# **PRINCIPIOS DE CONTABILIDAD** Cuarta edición

Álvaro Javier Romero López Premio Nacional de Contabilidad

Impuesto al valor agregado (IVA 16%), nociones y registro contable

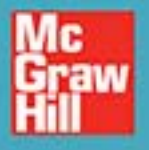

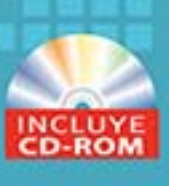

# **PRINCIPIOS DE CONTABILIDAD**

# **PRINCIPIOS DE CONTABILIDAD**

Normas de información financiera de la A-1 a la A-8 y B-2 y B-3; cuenta, partida doble, estados financieros e IVA | *de Contaduría Pública* 

# **Álvaro Javier Romero López**

Benemérita Universidad Autónoma de Puebla Premio Nacional

Cuarta edición

# Revisión técnica **José Alfonso Esparza Ortiz**

Benemérita Universidad Autónoma de Puebla

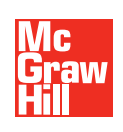

MÉXICO • BOGOTÁ • BUENOS AIRES • CARACAS • GUATEMALA • MADRID • NUEVA YORK SAN JUAN • SANTIAGO • SÃO PAULO • AUCKLAND • LONDRES • MILÁN • MONTREAL NUEVA DELHI • SAN FRANCISCO • SINGAPUR • ST. LOUIS • SIDNEY • TORONTO

**Director Higher Education:** Miguel Ángel Toledo Castellanos **Editor sponsor:** Jesús Mares Chacón **Coordinadora editorial:** Marcela Rocha Martínez **Supervisor de producción:** Zeferino García García **Diseño de portada:** Rabacheeza comunicación visual

### **PRINCIPIOS DE CONTABILIDAD Cuarta edición**

Prohibida la reproducción total o parcial de esta obra, por cualquier medio, sin la autorización escrita del editor.

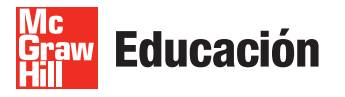

DERECHOS RESERVADOS © 2010, 2006, 2002, 1995 respecto de la cuarta edición por McGRAW-HILL/INTERAMERICANA EDITORES, S.A. DE C.V. *A Subsidiary of Th e McGraw-Hill Companies, Inc.* Prolongación Paseo de la Reforma 1015, Torre A, Pisos 16 y 17, Col. Desarrollo Santa Fe, Delegación Álvaro Obregón, C.P. 01376, México, D.F. Miembro de la Cámara Nacional de la Industria Editorial Mexicana, Reg. Núm. 736

**ISBN: 978-607-15-0286-5 (**ISBN edición anterior: 978-970-10-5928-9)

*All rights reserved*

Impreso en México *Printed in Mexico*

1234567890 109876543210

# **Contenido**

# **Capítulo 1 [La contaduría pública como profesión 1](#page-22-0)**

- **Introducción 2**
- Concepto y requisitos de una profesión 4

Requisitos del profesional universitario 6 Requisitos para que exista una profesión 7 A) Necesidades que satisface la contaduría pública como profesión 8 B) Conocimientos científicos y técnicos 12 C) Valores a defender 14 D) Aceptación del público al que sirve 14 E) Legales 14 Administración de la información y recursos financieros 15 Áreas de conocimiento en apoyo a la contaduría 15

- Contabilidad financiera: rama esencial de la contaduría pública 16
- **Función del contador público** 16
- Perfil profesional del contador público 17
- **Campo de actuación profesional** 18

Trabajo independiente 18 Trabajo dependiente 19

**•** Organización formal de la profesión 20

Organizaciones de la Contaduría Pública Nacional e Internacional 21 Organizaciones internacionales 27

**Etica profesional** 29

Postulados del Código de ética del IMCP 29 Código de ética de la Asociación Mexicana de Contadores Públicos 33

#### Código de mejores prácticas corporativas 35

Ley Sarbanes-Oxley 38 Novedades y puntos más importantes de la Ley Sarbanes-Oxley 40

Contaduría pública y contabilidad financiera del siglo XXI 42

# **Capítulo 2 Contabilidad: antecedentes históricos. [Teoría contable; estudio y metodología 47](#page-68-0)**

Antecedentes históricos de la contabilidad 48

Desde sus orígenes hasta el Renacimiento 48 Edad Media 49 El Renacimiento 50 Edad Contemporánea 51 Finales del siglo XIX y principios del XX 52 Antecedentes históricos de la contabilidad en México 52

**Teoría de la contabilidad, estudio y metodología** 53

Concepto de teoría y su aplicación a la contabilidad 53 Diversos enfoques de la teoría de la contabilidad 55 Modelos del autor 61

# **Capítulo 3** Contabilidad financiera 71

- Convergencia de las normas nacionales de contabilidad (normas de información financiera, NIF) con las normas internacionales de información financiera (IFRS) 72
- Finalidad y objetivos de la contabilidad financiera  $73$

Necesidades de los usuarios 74 Objetivos de los estados financieros 76 Estados financieros 81

Características cualitativas de la información financiera  $83$ 

Clasificación 83

- Conceptos y definiciones 86
- Diferencias entre ciencia, técnica y arte 87
- Definición del CINIF 87

Otras definiciones 88 Definición del autor 89

Diversos tipos de contabilidad 89

# **Capítulo 4 [Estructura de las NIF y postulados básicos 97](#page-118-0)**

Normas de información financiera (NIF) 98

Marco conceptual y evolución de los principios de contabilidad generalmente aceptados a las normas de información financiera 98 Estructura de las normas de información financiera 100 Concepto 100 Conformación de las NIF 100 División de las NIF 101 Normas de información financiera conceptuales o marco conceptual 101

**Postulados básicos** 102

Definición 103 Sustancia económica 105 Entidad económica 106 Negocio en marcha 112 Existencia permanente 112 Devengación contable 113 Transformaciones internas 117

**Contenido vii**

- Asociación de costos y gastos con ingresos 122
- Valuación 124 Cuantificación en términos monetarios 126

Valor económico más objetivo 126

**Dualidad económica: recursos, fuentes** 127

Fuentes de los recursos 129 Consistencia 134

 Conceptos de reconocimiento y valuación de los elementos de los estados financieros 134

Concepto de valuación 135 Presentación y revelación en los estados financieros 136

- Bases para la aplicación de las normas supletorias 136 Normas particulares 136
- **Juicio profesional en la aplicación de las NIF** 138

# Capítulo 5 Estructura financiera de la entidad 151

Activo: recursos de que dispone la entidad 152

Concepto 152

**Características esenciales del activo** 155

Tipos de activo 156 Consideraciones adicionales 156 Otra clasificación: activos monetarios y no monetarios 157

• Clasificación 157

Activo circulante 159 Activo no circulante 161

**Pasivo: fuentes externas de recursos de que dispone la entidad** 163

Definición 165 Análisis de la definición 165 Características 166 Tipos de pasivo 166 Clasificación 167

Capital contable. Fuentes internas de los recursos de que dispone la entidad 170

Capital contable y patrimonio contable 172 Definición 172 Características 173 Clasificación (tipos de capital contable y patrimonio contable) 174

Igualdades (ecuaciones) fundamentales de la contabilidad 176

Fórmula del balance 176 Fórmula del pasivo 177 Fórmula del capital contable 177

**Propuesta de modificación a las NIF: inclusión de la porción a corto plazo** de inmuebles, planta y equipo, tangibles en el activo circulante 178

Presentación en el activo circulante de la porción a utilizar en el corto plazo de inmuebles, maquinaria y equipo e intangibles 179 Reglas de presentación 180

# **Capítulo 6** Introducción a los estados financieros 195

- Introducción 196
- Características cualitativas de la información financiera 196

Confiabilidad 196 Relevancia 197 Comprensibilidad 197 Comparabilidad 197

**Características cualitativas secundarias** 198

Características cualitativas secundarias de la confiabilidad 198 Características cualitativas secundarias de la relevancia 200 Restricciones a las características cualitativas 203 Equilibrio entre las características cualitativas 204

- Estados financieros: tipos y función 204
- Información financiera: repaso 206

Limitaciones en el uso de la información financiera 206

Partes integrantes de los estados financieros 207

Encabezado 207 Cuerpo 208 Pie 209

Balance general o estado de situación financiera 211

```
Definición 212
Elaboración 215
Presentación en forma de reporte 216
Presentación en forma de cuenta 220
```
- Efectos de la inflación en el balance general 225
- Elementos de análisis e interpretación del estado de situación financiera para la toma de decisiones 226
- **Estado de resultados o de pérdidas y ganancias** 232

```
Concepto 233
Objetivos 233
Utilidad neta 234
Pérdida neta 234
Ingresos 235
Tipos de ingresos 239
Costos y gastos 239
Relación entre los términos gasto, costo y pérdida 239
Elaboración del estado de resultados 245
Clasificación de los costos y gastos por función 246
```
Reconocimiento de los efectos de la inflación en el estado de resultados 257

Reexpresión de las cuentas de resultados y estado de actividades 257 Resultado por posición monetaria (Repomo) 257

- Elementos de análisis e interpretación del estado de resultados para la toma de decisiones 258
- Estado de flujos de efectivo 258

Objetivo 260 Alcance 260 Definiciones 260 Estructura básica 261 Normas de presentación 264 Métodos para determinar y presentar las actividades de operación 265 Método directo 265

**Estado de variaciones en el capital contable** 267 Concepto 267

Elaboración 267

# **Capítulo 7 [Estudio general de la cuenta 279](#page-300-0)**

- **Introducción 280**
- **Teorías en que se basa la cuenta** 280
- Concepto 281
- **Partes de la cuenta** 281

Debe, haber 281 Cargo o cargar 282 Abono o abonar 283 Movimientos 283 Saldo 283 Saldo acreedor 284 Cuenta saldada 285

# **Capítulo 8 [Reglas del cargo y del abono 291](#page-312-0)**

- **Introducción 292**
- **Aumentos y disminuciones de activo** 294
- **Aumentos y disminuciones de pasivo** 295
- **Aumentos y disminuciones de capital** 296
- **Reglas del cargo y del abono** 297

Cuentas de resultados deudoras 299 Cuentas de resultados acreedoras 299

**Cuentas reales y cuentas nominales** 299

# **Capítulo 9 [Estudio particular de las cuentas 307](#page-328-0)**

```
Introducción 308
```
Cuentas de activo 308 Caja 308 Fondo fijo de caja chica 309 Bancos 310 Clientes 310 Estimación para cuentas de cobro dudoso de clientes 311 Documentos por cobrar 312 Deudores 312 Anticipo de impuestos 313 Mercancías, inventarios, almacén 314 Papelería y útiles 314 Propaganda y publicidad 314 Primas de seguros y fianzas 315 Rentas pagadas por anticipado 316 Intereses pagados por anticipado 316 Terrenos 317 Edificios 318 Depreciación acumulada de edificios 319 Mobiliario y equipo de oficina 319 Muebles y enseres 320 Equipo de transporte 320

**Contenido x**

Equipo de entrega y reparto 321 Derechos de autor 321 Patentes 322 Gastos de constitución 323 Amortización acumulada de gastos de constitución 323 Gastos de instalación 324 Depósitos en garantía 324

#### Cuentas de pasivo 325

Proveedores 325 Documentos por pagar 326 Acreedores 326 Acreedores bancarios 327 Impuestos y derechos por pagar 327 Impuestos y derechos retenidos por enterar 328 Impuesto sobre la renta (ISR) por pagar 328 Participación de los trabajadores en las utilidades de la empresa (PTU) por pagar 329 Rentas cobradas por anticipado 329 Intereses cobrados por anticipado 330 Acreedores hipotecarios 330

#### Cuentas de capital contable 331

Capital social 331 Capital 332 Aportaciones para futuros aumentos de capital 332 Utilidad neta del ejercicio 333 Pérdida neta del ejercicio 333 Utilidades acumuladas (retenidas) 333 Pérdidas acumuladas 334 Reserva legal 334 Reserva estatutaria 335 Reserva contractual 335 Cuentas de capital o de resultados acreedoras y deudoras 336 Ventas 337 Devoluciones sobre venta 337 Rebajas sobre ventas 338 Descuentos sobre venta 338 Compras 338 Gastos de compra 339 Devoluciones sobre compra 339 Rebajas sobre compra 339 Descuentos sobre compra 340 Costo de ventas 340 Gastos de venta 340 Gastos de administración 341 Otros ingresos 341 Otros gastos 342 Resultado integral de financiamiento (RIF) 342

#### Catálogo de cuentas 343

Clasificación 343

# **Capítulo 10 [Impuesto al Valor Agregado \(IVA\),](#page-370-0) nociones y registro contable 349**

**Impuesto al Valor Agregado (IVA)** 350

Antecedentes 350 Ley del Impuesto al Valor Agregado (IVA) 350

Cuentas que se emplean 351 IVA a favor 358

IVA por pagar 359

# **Capítulo 11 [Teoría de la partida doble 363](#page-384-0)**

- **Introducción 364**
- **Fray Luca Pacioli y la partida doble** 365
- **Teoría de la partida doble: ¿postulado o ley universal?** 367
- **Teoría de la partida doble** 380
- **Igualdad (ecuación) fundamental: activo = pasivo + capital contable**  $387$ Reglas del cargo y del abono 387 Reglas de la partida doble 387
- Balanza de comprobación 403

# **Capítulo 12 [Procedimientos para registrar las operaciones de](#page-444-0)  compra y venta de mercancías 423**

- **Introducción 424**
- **Registro y control de inventarios** 424

Registro de operaciones de compraventa de mercancías 425 Operaciones de compraventa en el estado de resultados 441

**Procedimiento global o de mercancías generales** 444

Asiento de ajuste para determinar la utilidad bruta 445 Traspaso de la utilidad bruta a pérdidas y ganancias 446

**Procedimiento analítico o pormenorizado** 453

Movimiento y saldo de las cuentas del procedimiento analítico, pormenorizado o de inventarios periódicos 454

Asientos de ajuste para determinar la utilidad bruta 456

### **[Índice analítico 479](#page-500-0)**

# **Prólogo**

Renovarse o morir, reza la vieja conseja, y hoy más que nunca cobra validez. El mundo que nos ha tocado se caracteriza por el cambio: cambio en el pensamiento, en las estructuras, en la tecnología, en la política, en la economía, en la ciencia, en la manera de hacer negocios, en la normatividad, en la forma de comunicar la información financiera… cambio, cambio, cambio…, globalización, convergencia.

Ejemplos hay en cualquier lugar y a cada momento, sólo basta echar una mirada a nuestro alrededor para constatarlo: leer los periódicos o libros, mirar y escuchar las noticias, entrar a la internet, leer estados financieros, las nuevas normas de información financiera nacionales e internacionales. A cada instante se generan los cambios, ahora aunados a la globalización y la convergencia mundial, y una consecuencia lógica y natural de éste nos lanza el reto: la actualización.

Nuestra profesión no se ha quedado a la zaga, ahora como desde su origen, todo lo relacionado con ella cambia, se transforma, prospera y se actualiza. Si analizamos la situación económica del país y del mundo, y los trabajos que ha hecho el Instituto Mexicano de Contadores Públicos (IMCP) —anteriormente a través de la Comisión de Principios de Contabilidad y actualmente mediante el Consejo Mexicano para la Investigación y Desarrollo de Normas de Información Financiera (CINIF)—, encaminados a lograr la convergencia de las normas de información financiera (NIF) de México con las normas internacionales de información financiera (NIIF) y a dar una normatividad que permita comunicar a los usuarios información financiera útil y confi able para la toma de decisiones, vemos que en el fondo no es otra cosa que enfrentar el cambio, vivir el presente y proyectar el futuro.

Si las empresas y los profesionales de la contaduría pública desean sobrevivir a este mundo global de competencia, los directores, propietarios y contadores debemos actualizarnos permanentemente y adecuarnos a la convergencia mundial respecto de la normatividad empleada en la preparación de los estados financieros.

Ante este panorama, todos debemos aceptar el reto y hacer frente al cambio, para no ser sólo objeto de la historia, sino un *sujeto* de ella. No ir en el tren de la vida y de la historia como pasajeros, sino como conductores con conocimientos, creatividad, ingenio, iniciativa y el valor necesario para hacer nuevas propuestas que mejoren las normas de información financiera nacionales, que trasciendan a nivel internacional, y no sólo estar a la espera de la normatividad internacional y converger con ella, para dotar a los tomadores de decisiones de información financiera útil y confiable con objeto de lograr la misión y cumplimiento de los objetivos de sus entidades.

Este cambio debemos aceptarlo y entenderlo como una necesidad, pero al mismo tiempo debe ser nuestro aliado, como lo expresa Philip B. Crosby, "el cambio debe darse en forma planeada y no por accidente".

Un ejemplo de ello es este libro, en el que el autor presenta la norma actual y vigente en México, emitida por el CINIF para su observancia obligatoria, y además, como lo ha hecho a lo largo de toda su obra, da nuevas ideas y propuestas de solución, que en su opinión pudieran ser útiles a los usuarios de la información financiera, para colaborar con ellos en la toma de decisiones, como es el caso de una propuesta de cambio a las NIF para incorporar dentro del activo circulante la porción a corto plazo a recuperar (depreciación, amortización) de inmuebles, planta y equipo e intangibles. Asimismo, hace énfasis en el paradigma "Contabilidad total: la contabilidad base efectivo y base devengado aplicadas simultáneamente" (Premio Nacional de Contaduría Pública 1992-1993, IMCP) en el que hace hincapié en la necesidad de presentar el estado de flujos de efectivo junto con los demás estados financieros.

Por ello, es imperativo que en las universidades y centros de enseñanza se impartan conocimientos de contabilidad que involucren conceptos actuales y profundos. Ante este reto son necesarias propuestas de solución como la contenida en esta cuarta edición de *Principios de contabilidad. Normas de información financiera,* obra diseñada acorde con los planes y programas de estudio vigentes de los principales centros de educación superior en materia de contabilidad y sustentada en los lineamientos emanados por el CINIF, así como los dictados por las NIIF.

### Características del texto

Entre los cambios más significativos de esta cuarta edición se encuentran:

- De manera sobresaliente se incorporan las actualizaciones más sustanciales publicadas hasta la fecha por el CINIF de las normas de información financiera (NIF), buscando la convergencia con las NIIF.
- Se revisaron y actualizaron todos los capítulos en aquellos casos en que fue necesario, para converger con las NIF y con los nuevos planes y programas de estudio, implantados en las escuelas y facultades de contaduría y administración del país.
- En el capítulo 1 se actualizaron conceptos como los del licenciado en contaduría, misión, y visión; la misión, visión y objetivos del CINIF. Se actualizaron temas referentes al IMCP, como su estructura, socios, valores. En lo relacionado con la ética profesional, se incluyen los nuevos postulados del código del IMCP y se incorporan dos temas relevantes: el Código de Mejores Prácticas Corporativas del Consejo Coordinador Empresarial, así como el caso Enron y la Ley Sarbanes-Oxley.
- Los capítulos 2 a 5 se revisaron y actualizaron para ser congruentes con las NIF emitidas hasta la fecha; así se analiza la NIF A-1, "Estructura de las normas de información financiera"; la NIF A-2 "Postulados básicos"; la NIF A-3, "Necesidades de los usuarios y objetivos de la contabilidad financiera"; la NIF A-4, "Características cualitativas de los estados financieros" y la NIF A-5, "Elementos básicos de los estados financieros".
- El capítulo 6, "Introducción a los estados financieros", estudia la nueva NIF B-3, "Estado de resultados", y la NIF B-2, "Estado de flujos de efectivo". Además hace énfasis en el modelo de Contabilidad total, en el cual el autor, más allá de adecuarse a la modernidad, presenta sus propuestas personales, como resultado de su pensamiento lógico y racional, basado en la práctica profesional y en sus investigaciones, recomendando el uso del sistema en Excel que se incluye en el CD que acompaña a este libro. Otro punto es la inclusión de otras razones financieras en la sección de elementos de análisis e interpretación del balance general.
- A partir del capítulo 7, "Estudio general de la cuenta", se incluye una nueva presentación mediante el uso de colores, que permita al alumno distinguir fácilmente el cargo del abono.
- El capítulo 8 se actualizó para que mediante el uso de colores, el alumno pueda distinguir las reglas del cargo y del abono.
- En el capítulo 9 se revisaron las cuentas más utilizadas para exponer sólo aquellas de uso frecuente en este curso, las demás son trasladadas a la nueva edición de *Contabilidad intermedia*.
- Dentro del capítulo 10, además del Impuesto al Valor Agregado (IVA), se incorporaron aspectos fiscales actuales, sin perder de vista el objetivo de la obra.
- Derivada de la actualización y convergencia con los nuevos planes y programas de estudio, el capítulo 12 se modificó para estudiar el procedimiento global y el analítico o pormenorizado para el registro de las operaciones de compraventa de mercancías, y el tema de inventarios perpetuos se traslada a la nueva edición de contabilidad intermedia.
- Por lo anterior, también se decidió pasar el capítulo 13 sobre métodos manuales para el registro y procesamiento de las transacciones financieras y el capítulo 14 relativo al procesamiento último de los datos al CD del libro.

### Complementos para el profesor

- Para los maestros se incluyen cuadros que pueden bajar del sitio de internet, para ser utilizados en sus clases, material en PowerPoint, así como el manual de soluciones por cada capítulo.
- Agrega una mayor cantidad de actividades de evaluación del conocimiento para fortalecer el proceso de enseñanza-aprendizaje, ya que incorpora preguntas, ejercicios, actividades como completar líneas en blanco, y contagramas.

Esta obra, como las otras del autor, busca comprender y explicar los conceptos y principios básicos que integran y dan sustento a la contabilidad: *el porqué y el para qué,* de manera que el alumno pueda entenderlos a la luz del pensamiento consciente en lugar de memorizar dogmas. Recordemos al gran filósofo griego, Sócrates, quien decía que la diferencia entre el artesano y el artista es que el primero sabe el cómo, mientras que el segundo conoce el porqué y el para qué.

Otro aspecto a destacar es la exposición de los temas, procurando eliminar la "paja", con la idea de que el alumno disponga de la información necesaria que le permita formarse un juicio crítico y que dé respuesta y solución a los problemas con los que se enfrentará en su vida profesional futura; es decir, generar nuevas ideas y aportaciones en beneficio de nuestra profesión. De hecho, uno de los objetivos más anhelados de esta obra, además de que los estudiantes aprendan los temas de contabilidad, es que sean verdaderos impulsores de nuevas técnicas, procedimientos y doctrinas contables. Recordemos que todo el conocimiento que poseemos, en sí no es importante, sino lo que hacemos o lo que creamos, lo que generamos con él, pero sobre todo, cuando lo ponemos al servicio de los demás.

Al maestro le sugiero que, además de los ejercicios contenidos en esta obra, resuelva con sus alumnos otros realizados por él. Y lo más importante, que al explicar los conceptos haga notar al alumno la importancia de la doctrina contable aceptada por la profesión, manteniendo una actitud crítica y pensamiento consciente, lógico y racional, que sea el ejemplo a seguir, de manera que motive a sus alumnos a superarse continuamente y a superar a su maestro, pues como dijo Leonardo Da Vinci: "Pobre del alumno que no supere al maestro".

A todos los estudiantes, maestros y profesionales que con pensamiento crítico lean esta obra y al hacerlo encuentren conceptos, teorías o situaciones cuya validez, veracidad o entendimiento sea dudoso, la profesión les agradecerá la formulación de nuevas propuestas. Asimismo, les agradeceré a los lectores que hagan llegar sus comentarios a la dirección electrónica: *contabilidadjavierromero@ yahoo.com.mx*

# **Agradecimientos**

De manera muy especial, con todo mi afecto y amistad, deseo expresar mi agradecimiento al revisor técnico de la obra, M.A., C.P. José Alfonso Esparza Ortiz, tesorero general de la Benemérita Universidad Autónoma de Puebla (BUAP), donde se inició como catedrático en la Facultad de Contaduría Pública, con quien durante muchos años compartí la pasión por la cátedra, y quien a pesar de tener una agenda muy apretada por la importancia de su cargo, con todo profesionalismo destinó un espacio de su valioso tiempo para revisar esta obra y hacerme comentarios y sugerencias de gran valor, que desde luego mejoraron sustancialmente su contenido.

De manera general, a mis alumnos de la especialidad en Finanzas y maestría en Administración de la BUAP; así como de las maestrías en Administración de la Universidad Fray Luca Pacioli de Cuernavaca, Morelos; de la maestría en Administración y en Alta Dirección de la Universidad del Valle de Tlaxcala, a quienes constantemente expuse a su consideración tanto los aspectos tradicionales de la doctrina contable, como las nuevas ideas que ahora forman parte del contenido del texto, y de quienes siempre obtuve respuesta positiva, expresada a través de preguntas y propuestas de solución.

Quiero hacer patente mi agradecimiento de una manera muy especial a mi compañía editorial, McGraw-Hill Interamericana Editores, S.A. de C.V., por la total confianza depositada en la obra de un servidor, por quien siempre han mostrado un interés que sólo puedo pagar como lo he hecho en todas mis obras: poniendo en ellas mi total capacidad, cuidado, inteligencia y creatividad, así como entusiasmo, alegría y pasión por el conocimiento, expresados en un libro de texto. Aunque no sé cuánto posea de los atributos antes mencionados, no escatimo en ninguno de ellos y los vuelco en esta obra, pues quien da todo lo que tiene, no está obligado a dar más. Por el momento, amigos de McGraw-Hill, esto es todo lo que tengo y es todo lo que les doy. Espero en el futuro tener más.

Mención especial merecen Javier Neyra Bravo, director editorial y de marketing del grupo Hispanoamericano, siempre atento e interesado en mi obra, por su respaldo a mis peticiones y proyectos, a quien agradezco el apoyo y confianza. Ricardo del Bosque Alayón, director editorial de Higher Education, siempre respetuoso, amable y gentil, dispuesto a hacer las mejores propuestas para dar un producto de calidad. A Jesús Mares Chacón, editor sponsor, gracias por su total apoyo y colaboración, al facilitarme los planes de estudio y material necesario para darle cuerpo a esta obra. A Miguel Ángel Toledo Castellanos, publisher de Higher Education, quien desde que tuve el placer de conocer se interesó por mi obra, gracias por su apoyo constante y entusiasta. Particularmente, agradezco a Marcela Rocha, coordinadora editorial de Higher Education, cuyas ideas hicieron que sin menoscabo del contenido técnico, la obra incluya conceptos novedosos que despierten el interés del alumno y maestro; por su diligencia y trabajo constante para lograr que la obra se terminara en el tiempo óptimo, y que compartió con un servidor la maravillosa aventura en el trabajo intelectual. A Zeferino García García, supervisor de producción, cuya invaluable aportación permitió la transformación de los escritos en la obra aquí presente.

Asimismo, expreso mi agradecimiento a aquellas personas que después de haber leído mi obra, la han criticado; en particular a quienes de una u otra manera han ido más allá, pues esto me ha permitido, por una parte, reforzar la idea sobre que los conocimientos que poseemos, adquirimos o creamos no son el resultado del conocimiento único y exclusivo de nuestra mente y, como consecuencia, de nuestra propiedad, sino más bien, son el resultado de un proceso de evolución del pensamiento colectivo. Es decir, no son para atesorarlos egoístamente, sino para compartirlos de manera generosa con los demás y, por otra parte, para comprender que cuanto más estudiemos y conozcamos, menos soberbios debemos sentirnos, por el contrario, debemos reconocer humildemente que aún nos falta mucho por conocer, mucho por aprender, y Dios quiera, mucho por crear.

A todos ustedes, hoy y siempre, mi gratitud.

Álvaro Javier Romero López *Primavera 2010*

# **Semblanza del autor**

# Álvaro Javier Romero López

En esta ocasión deseamos iniciar la semblanza del autor reproduciendo la publicación que aparece en la revista *Contaduría Pública* del Instituto Mexicano de Contadores Públicos, A.C., de diciembre de 2001 que en su sección "Institucional" hace referencia a la entrega del Premio Nacional de la Contaduría Pública en los términos siguientes:

Escribir un libro forma parte de la cultura y es la base para que una sociedad crezca.

Es imposible imaginar una sociedad sin alfabeto para transmitir las ideas con carácter permanente, hacia el futuro.

En México necesitamos escritores y en particular la profesión.

El IMCP impulsa y reconoce a quienes escriben, y los impulsa a través del Premio Nacional de Contaduría Pública que realiza cada dos años.

Una forma de estimular la investigación y la difusión de temas que influyen en nuestras actividades es el Premio Nacional de Contaduría Pública instituido en 1970.

En esta ocasión, el jurado declaró desiertos el primero y segundo lugares. El C.P. Álvaro Javier Romero López, originario de Puebla, tercer lugar en 1988-1989; segundo lugar en 1992-1993 y primer lugar en 1996-1997, obtuvo ahora el tercer lugar presentando el trabajo "La ciencia contable" con el seudónimo Cogito, ergo sum.

Álvaro Javier Romero López es egresado de la Facultad de Contaduría Pública (FCP) de la Benemérita Universidad Autónoma de Puebla (BUAP), donde obtuvo la licenciatura en Contaduría en 1979 y la maestría en Administración con mención honorífica en 1983.

Inició su labor docente en 1980 en la Facultad de Contaduría Pública de la Universidad Cuauhtémoc de Puebla, de la que también fue director, y en la BUAP en el nivel de licenciatura y, desde 1984 es posgrado en diversos programas de maestría y diplomados en universidades de varios estados del país.

Ha desempeñado varios cargos en la BUAP: director de Presupuesto y Operación Financiera; miembro de la Academia de Investigación, y de la FCP fue coordinador del área de Contabilidad, miembro de la Comisión encargada de la Elaboración de los Planes y Programas de Estudio (Plan 90), secretario de la División de Investigación y Estudios de Posgrado de la que además fue coordinador del Centro de Investigación.

En 1989 obtuvo el tercer lugar en el X Premio Nacional con el trabajo "Una solución a la valuación de inventarios UEPS-Costo; PEPS-Inventarios", que también es su primer libro publicado (ECASA); en 1983, ganó el segundo lugar en el XII Premio Nacional con la obra "Contabilidad total. La contabilidad base efectivo y base devengado, aplicadas simultáneamente"; al respecto comentaremos que en la actualidad el sistema de recaudación fiscal en México emplea flujos de efectivo para el IVA y devengado para ISR, y que a partir del 1 de enero de 2008 por disposición del CINIF, es obligatoria la aplicación de la NIF B-2, "Estado de flujos de efectivo". En 1997 gana el primer lugar en el XIV Premio Nacional con la obra "Contacibernética. Contabilidad financiera y control interno con enfoque de sistemas. El camino hacia la contabilidad de calidad total", y en 2001 en el XVI Premio Nacional obtuvo el tercer lugar con la obra "La ciencia contable".

Todos estos premios, como ya se expresó, son convocados por el IMCP, con lo que se convierte en el primer contador del país en obtener cuatro premios nacionales de contaduría pública, otorgados por la máxima organización profesional de contadores públicos en México.

Entre sus obras publicadas se encuentran: *Una solución a la valuación de inventarios UEPS-Costo; PEPS-Inventarios* (ECASA) y ha publicado 21 libros de texto con la editorial McGraw-Hill Interamericana Editores, S.A. de C.V.: *Principios de contabilidad. Normas de información fi nanciera* (cinco ediciones); *Contabilidad intermedia* (1a. y 2a. ediciones); *Contabilidad superior; Contabilidad avanzada 1, Contabilidad avanzada 2, Contabilidad I* (Romero/Guajardo); *Contabilidad II* (Romero/Hidalgo/Hernández/Martínez); *Fundamentos de contabilidad I* (Romero/ Guajardo); *Contabilidad 1; Contabilidad 2, (*1a. y 1a. edición actualizada); *Contabilidad* (FACP-YA); *Contabilidad III* (FACPYA); *Contabilidad, problemas y ejercicios;* y *Contabilidad financiera*  UACH (Romero/Guajardo).

En la actualidad radica en la ciudad de Puebla, donde combina su labor docente y la investigación y asesoría, con la autoría de textos universitarios de su área profesional, además de impartir conferencias en diversas universidades y colegios de profesionales a niveles nacional e internacional.

# **CAPÍTULO**

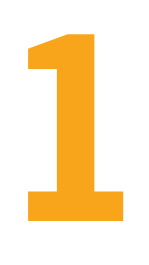

# <span id="page-22-0"></span>**La contaduría pública como profesión**

¿Cómo harás para ser guía si desconoces el camino?

MÁXIMO GORKI

### **OBJETIVOS DE APRENDIZAJE**

# Al finalizar este capítulo, **el alumno será capaz de:**

- **1** Describir el concepto de profesión y comprender que la contaduría pública es una actividad profesional que satisface la necesidad de información financiera, por medio de informes o estados que se utilizan para tomar decisiones.
- **2** Comprender que la contabilidad financiera es la rama de la contaduría pública mediante la cual se puede elaborar la información financiera.
- **3** Entender el papel que desempeñará el estudiante como profesional de la contaduría pública, para lo cual deberá identificar los requisitos que integran el perfil de un contador público, así como visualizar su campo de acción profesional.
- 4 Identificar la importancia que tiene la contaduría pública con el fin de visualizar y pronosticar su futuro.

# **Introducción**

"¡Cómo han pasado los años!", dice una canción que se hizo popular hace ya algunas décadas. Por nuestra parte, podemos decir que el tiempo pasa y no se detiene; y el ser humano tampoco. En esta ocasión, cuando los alumnos de una nueva generación de profesionales de la contaduría pública, y en general los lectores de esta obra, maestros, profesionales o empresarios, posen su mirada en estas líneas, estaremos ya en el inicio de la segunda década del siglo xxi.

Una vez más, nuestra profesión enfrenta nuevos retos y oportunidades, pues los acontecimientos más recientes a fines de 2008 e inicio de 2009 trajeron a nivel mundial grandes o graves problemas económicos, con recesión, caída de las bolsas de valores, baja en el precio del petróleo, devaluación de algunas monedas, incremento en las tasas de interés, pero, sobre todo, mayores índices de desempleo, incremento en la pobreza, inmigración… En fin, crisis, un panorama que parece difícil, pero que debe ser motivo de fortalecimiento, de crecimiento y superación, ya que debemos recordar que las crisis son el momento perfecto, para que los grandes salgan adelante.

En la edición anterior decíamos que los seres humanos y la sociedad han alcanzado un grado de evolución que probablemente nadie había imaginado ni siquiera esta generación a la que le ha tocado vivir cada transición. Ahora, las noticias científicas hablan sobre autómatas que se nutren de proteínas, que la Vía Láctea es más grande que Andrómeda, o que las galaxias no fueron los primeros cuerpos cósmicos, sino los hoyos o agujeros negros. Todo evoluciona; y en esta evolución tan vertiginosa, la contaduría pública, y su materia prima, la contabilidad no se han quedado a la zaga, puesto que a finales del siglo pasado y en los albores de la nueva centuria la economía, la política, los negocios, la información, la comunicación, la ciencia y la tecnología han roto las barreras nacionales para incorporarse al plano internacional. En todos estos planos, los profesionales de la contabilidad y la contaduría pública tienen mucho que ver como expertos comunicadores de información financiera, a la cual recurre, en diferentes partes del mundo, la más amplia gama de usuarios, tanto los padres y madres de familia, como los profesionales, los trabajadores, las micro, pequeñas y medianas empresas, las grandes y gigantescas corporaciones transnacionales y los gobiernos.

¿En esta época quién no usa la contabilidad y la información que de ella emana? Algunas personas piensan que la contabilidad es un área muy técnica, ejercida sólo por los contadores. Sin embargo, en nuestros días casi todo el mundo practica, de una u otra manera, la contabilidad como punto de apoyo en su quehacer cotidiano. La contabilidad es simplemente el medio a través del cual medimos y describimos el resultado de una actividad económica. Cuando alguien implementa mejoras en un negocio, hace inversiones, prepara su declaración de Impuestos Sobre la Renta, IVA, paga su factura telefónica, trabaja con conceptos y con información contable.

A menudo, la contabilidad se conoce como "el lenguaje de los negocios" debido a que es muy usada en la descripción de todo tipo de actividades comerciales. Todo inversionista, gerente y quien tome decisiones comerciales necesita entender con claridad los términos y conceptos contables para participar y comunicarse efectivamente con la comunidad comercial.

No obstante, el uso de la información contable no se limita sólo al mundo de los negocios. Vivimos en una era contable. Una persona debe contabilizar su ingreso y tener un archivo para su declaración de impuestos. Un individuo debe suministrar información contable personal con el objetivo de calificar para un préstamo, obtener una tarjeta de crédito o una beca escolar. El gobierno central, los departamentos, las ciudades y los municipios usan la información contable como la base para controlar sus recursos y medir sus realizaciones. La contabilidad es tan importante para el éxito de la operación de la administración pública, un programa social o una iglesia, como para una organización comercial.

El estudio de la contabilidad no debe limitarse a estudiantes avanzados en contaduría o finanzas, sino que debe allegarse a todo aquel que esté comprometido con la actividad económica o que —por intermedio de alguien— desea beneficiarse de entender la naturaleza, significado y limitaciones de la información contable.<sup>1</sup>

**<sup>1</sup>** Robert F. Meigs, Mary A. Meigs, Mark Bettner y Ray Whittington. Contabilidad. La base para decisiones gerenciales, 10a. ed., McGraw-Hill, México, p. 3.

Así pues, conviene reflexionar sobre el papel del futuro profesional de la contaduría pública, el cual, en primera instancia, podría estar de acuerdo con el panorama que se vislumbra como campo de actuación profesional: las micro, pequeñas y medianas empresas, como observamos en los datos del último censo realizado por el Instituto Nacional de Estadística Geografía e Informática (INEGI).2

Las micro, pequeñas y medianas empresas (Mpymes) tienen una gran importancia en la economía, en el empleo a nivel nacional y regional, tanto en los países industrializados como en los de menor grado de desarrollo. Las empresas Mpymes representan a nivel mundial el segmento de la economía que aporta el mayor número de unidades económicas y personal ocupado; de ahí la relevancia que reviste este tipo de empresas y la necesidad de fortalecer su desempeño, al incidir éstas de manera fundamental en el comportamiento global de las economías nacionales; de hecho, en el contexto internacional se puede afirmar que 90% o un porcentaje superior de las unidades económicas totales está conformado por las Mpymes.

Por su parte, Carrasco Dávila señala que "En la actualidad la empresa mexicana está compuesta en su mayoría por micro y pequeñas empresas que conforman más de 95% del total de la industria. Esto demuestra la importancia que reviste este tipo de empresas, que conforman una parte fundamental en los procesos de recuperación y de reordenación de la economía nacional y en el cambio estructural del aparato productivo que el país requiere".3

Sin embargo, hay que tener en cuenta que existe campo de actuación profesional dentro de las grandes organizaciones y, desde luego, en la era globalizadora que vivimos (que al parecer subsistirá en el futuro inmediato y mediato), estas organizaciones locales tendrán que redefinir sus estrategias de comercialización y finanzas, y establecer alianzas para soportar los embates de la competencia global, es decir, de una competencia internacional. Por ello, no pensemos tan sólo en un marco de referencia local sino en un ámbito *glocal*, término de reciente e inacabado cuño para designar algo global y local al mismo tiempo. Este panorama hace más interesante nuestra disciplina, ya que nos brinda la oportunidad de prestar servicios tanto en una empresa mexicana como en una japonesa, inglesa, holandesa, brasileña, etc. En este sentido, compartimos la opinión de investigadores que ven la contabilidad desde una óptica internacional:

Los avances que se han observado en las tecnologías de los sistemas de cómputo y de los sistemas de comunicaciones también tienen su propio impacto. Por ejemplo, los mercados monetarios permanecen continuamente abiertos, 24 horas del día, a la vez que se desplazan alrededor del mundo desde Nueva York hasta Tokio, desde Tokio hasta Londres, y desde Londres hasta Nueva York. Actualmente, el volumen del comercio exterior se sitúa en billones de dólares por día. La información puede viajar rápidamente a lo largo de gigantescas distancias, y su obtención es cada vez más fácil y barata. La información, incluyendo la de tipo contable, representa un recurso fundamental en estas transacciones y es la base sobre la cual se apoyan los vínculos tanto internos como los que establecen una concesión con el mundo entero.4

Por su parte, el Instituto Mexicano de Contadores Públicos publicó en su revista *Contaduría Pública* lo siguiente:5

Esta competencia global ha provocado que muchas empresas busquen de manera creciente oportunidades en nuevos mercados y a nuevos inversionistas para que apoyen el financiamiento de las necesidades de expansión y modernización que les permitan permanecer y avanzar en los mercados mundiales. De igual manera, los inversionistas buscan fuera de sus fronteras el expandir sus oportunidades de inversión y diversificar el riesgo.

**<sup>2</sup>** http://www.inegi.org.mx/est/contenidos/espanol/proyectos/censos/ce2009/Presentacion\_CE2009.pdf

**<sup>3</sup>** Alan F. Carrasco Dávila. "La micro y pequeña empresa mexicana", Observatorio de la Economía Latinoamericana, núm. 45, julio de 2005. en http://www.eumed.net/cursecon/ecolat/index.htm

**<sup>4</sup>** Muller, Gerard G., Helen Gernon, Gary K. Meek. Contabilidad. Una perspectiva internacional, 4a. ed., McGraw-Hill, México, p. XV.

 **<sup>5</sup>** Revista Contaduría pública. Instituto Mexicano de Contadores Públicos; junio de 1999.

Por otra parte, Frank A. Harding, presidente de la Federación Internacional de Contadores (IFAC), al preguntársele sobre los efectos que tiene la globalización en la contaduría pública, expresó:

La globalización está acelerando la necesidad de una comunicación internacional más comprensible y condensada, y la información financiera no es la excepción. Esto conlleva la necesidad de una información financiera que sea consistente, comprobable y transparente, siendo ésta la razón de que la normatividad internacional contable sea tan importante.

Los alumnos que incursionan en el estudio de la contabilidad, entendida en su sentido más amplio como el lenguaje de los negocios serán también profesionales de la comunicación e información financiera, un campo vasto y actual que no se circunscribe al marco nacional, sino que rebasa las fronteras para ubicarse en el terreno de la globalización internacional, no tan sólo económica, sino de todo tipo. Por ello, es necesario que desde este curso inicial asimilen perfectamente bien y estén conscientes de que los conocimientos que adquieran en el marco de una perspectiva globalizadora, les permitirán enfrentarse al mundo. Si bien la contabilidad no es aceptada oficialmente como ciencia *—el autor todavía tiene sus dudas al respecto—*, y, por tanto, sus normas y sus resultados no se aplican de igual manera en las distintas latitudes del mundo, es un hecho que muchos fundamentos que dan cuerpo a nuestra profesión tienen validez internacional y, por otra, que estamos en la era de la convergencia de las normas de información financiera a nivel mundial, es decir, que se empleen las mismas normas en todo el mundo.

#### **NOTA DEL AUTOR**

De ahí, surge este razonamiento: ¿si son las mismas normas, se aplican en todo el mundo y dan los mismos resultados, entonces no serán leyes, y teniendo leyes, acaso, no pudiera la contabilidad…? Pero en este momento no es nuestro objetivo analizar estas situaciones, sino tan sólo despertar el interés del estudiante para que inicie sus estudios con la mira puesta en un presente y un futuro no sólo local, sino internacional, es decir, global.

# **Concepto y requisitos de una profesión**

Se dice que profesión es

[la] acción y efecto de profesar. Género de trabajo habitual de una persona, ofi cio: ejercer una profesión. (Sinón. Actividad, arte, carrera, ocupación, oficio. *Ver* empleo.) Conjunto de intereses de la colectividad de personas que ejercen un mismo oficio [...].6

**OA1**

Así, **profesión** es cualquier actividad realizada por una persona o conjunto de personas que velan por el interés de la actividad que realizan y de ellas mismas.

Para estos efectos, por **contaduría pública** se entenderá la actividad profesional desarrollada por licenciados en contaduría, personas estudiosas de la disciplina que adquieren un conjunto de conocimientos, para hacerse acreedores al título correspondiente.

Una vez adquirido el título de licenciado en contaduría o de contador público y al dar inicio a su actividad profesional propiamente dicha, el profesional obtiene una remuneración por los servicios que brinda a la comunidad, lo cual es correcto y cierto, tal como se desprende del concepto de **profesional** que nos señala:

Perteneciente a la profesión: fomentar la enseñanza profesional. *Com*. Dícese del escritor, pintor, músico, jugador deportivo, médico, ingeniero, contador, etc., que realiza su trabajo mediante retribución...7

Desde este momento, el estudiante que inicia su carrera profesional debe tener presente que de ella habrá de obtener la remuneración que será su sustento para toda su existencia. No obstante, no debe perder de vista que a mayor conocimiento, calidad y habilidad personal, mejor retribución económica, posición profesional y personal, lo cual redunda en una mejor calidad de vida.

 **<sup>6</sup>** Ramón García-Pelayo y Gross. Pequeño Larousse en color. Diccionario enciclopédico de todos los conocimientos, Ediciones Larousse-Editorial Noguer, México, 1972.

**<sup>7</sup>** Op. cit.

A este respecto, Paz Zavala afirma:

Toda profesión está integrada por un conjunto de conocimientos que se adquieren en la fase del aprendizaje mediante la teoría y que son aplicables en la práctica, a través del ejercicio. De la ciencia se obtiene la teoría, y los conocimientos científicos se aplican cotidianamente por medio de tecnología.8

Ya que una profesión está integrada por un conjunto de conocimientos, entonces resulta imprescindible que entendamos qué es el conocimiento. Para tal efecto, podemos partir de una primera y obligada pregunta: ¿qué es **conocer**?

Es una relación que se establece entre el sujeto que conoce y el objeto conocido. En el proceso de conocimiento, el sujeto se apropia en cierta forma del objeto conocido. El conocimiento siempre implica una dualidad de realidades: de un lado, el sujeto cognoscente, del otro, el objeto conocido.9

Ahora bien, cuando se hace referencia al conocimiento, en realidad se quiere decir que el conocimiento no está dado; es decir, conocer no significa *conocer de* una manera definitiva y determinante, sino que denota *un conocer* relativo y momentáneo, ya que el conocimiento es un proceso inacabado. Para que haya conocimiento deben existir al menos dos componentes:

- 1. Un sujeto (S) cognoscente, alguien que quiera o pueda conocer.
- 2. Un objeto (O) cognoscible, alguien o algo que sea susceptible de ser conocido.

La relación que se establece entre el sujeto (S) y el objeto (O) hace posible la existencia del conocimiento. La primera relación, el primer contacto que tiene con los objetos le va conformando un *conocimiento.* No quiere decir que ese primer contacto a través de los sentidos sea ya un conocimiento, sino que, desde ese momento, empieza a construirse el conocimiento  $(C)^{10}$  (vea la figura 1.1).

El conocimiento es un proceso, porque el conocimiento no está dado. Un objeto nunca

es conocido de manera definitiva, para siempre, sino que, más bien, se trata de ir conociendo al objeto poco a poco, y se le conoce en cada hallazgo, en cada aportación, en cada etapa de la vida.11

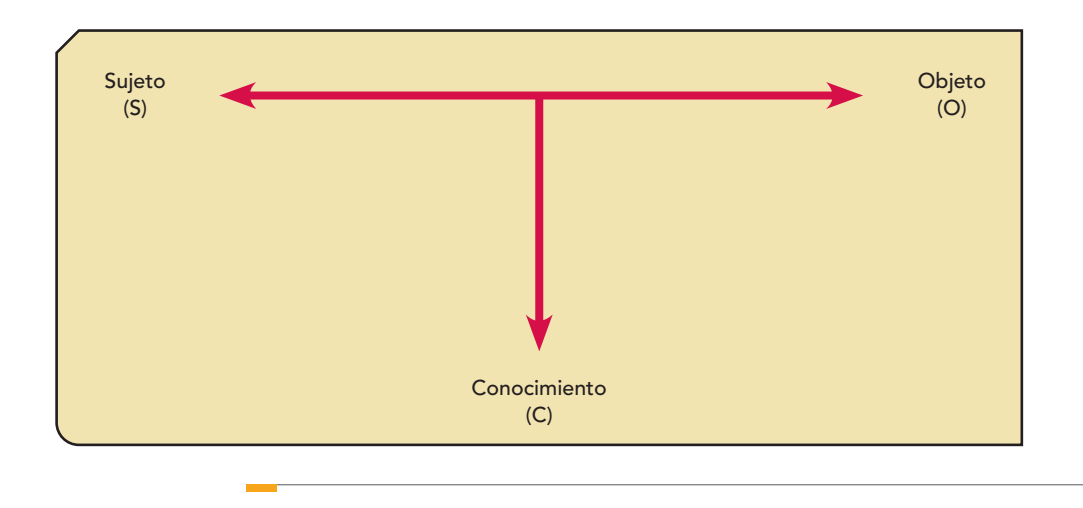

**Figura 1.1** Relación sujeto-objetoconocimiento.

**<sup>11</sup>** Ibid., pp. 57-68.

 **<sup>8</sup>** Enrique Paz Zavala, Introducción a la contaduría. Fundamentos. ECAFSA, Thomson Learning, México, 2001, p. 21.

 **<sup>9</sup>** Santiago Zorrilla Arena, Miguel Torres Xamar, Amado Luiz Cervo y Pedro Alcino Bervian. Metodología de la investigación. McGraw-Hill, México, 2000, p. 4.

**<sup>10</sup>** Fernando Reza Becerril. Ciencia, metodología e investigación. Alhambra Mexicana, México, 1997, pp. 55-56.

Cuando hablamos de conocimiento en materia de contabilidad financiera no todo está dicho. Por el contrario, los alumnos, los nuevos profesionales, tienen ante sí el gran reto de generar nuevos conocimientos, ya que éstos no son ni pueden atesorarse con egoísmo, sino que han de compartirse generosamente, pues entre todos hacemos el conocimiento y construimos la profesión de la contaduría pública. En este sentido, estamos de acuerdo con Cendejas y Rico (citado por Elizondo López), cuando expresa:12 "El conocimiento debe revisarse y perfeccionarse, acrecentarse y no sólo acumularse o conservarse."

## Requisitos del profesional universitario

El profesional universitario debe reunir los siguientes requisitos:

- 1. Poseer un conjunto de conocimientos especializados, adquiridos en un proceso educativo de nivel superior, que le brinden las bases teóricas y habilidades prácticas para analizar, tomar decisiones y resolver problemas de gran complejidad, ya sean técnicos, humanísticos, científicos o sociales.
- 2. Ser analítico, crítico, objetivo, reflexivo, abierto a las alternativas, responsable, creativo, propositivo, emprendedor y, por ello, contar con autoridad profesional.
- 3. Tener actitud de servicio que lo lleve a producir riqueza intelectual y material para contribuir tanto al mejoramiento de la vida social como a la solución de la problemática nacional en el ámbito de su competencia.
- 4. Actuar ética y responsablemente en su desempeño profesional, a partir de la conciencia de que su actividad y sus decisiones tienen consecuencias en razón de la importancia de los asuntos que le son encomendados, así como de las repercusiones de sus acciones y conocimientos.13

Además de comprender el concepto de profesión, perseguir los requisitos que debe poseer un profesional universitario y saber que la contaduría pública es una actividad profesional que requiere estar acreditada por alguna institución de nivel superior, es necesario que el estudiante conozca desde este momento los requisitos que demanda una profesión.

A este respecto, Elizondo López señala como requisitos de una profesión los siguientes aspectos que se presentan en la tabla 1.1:14

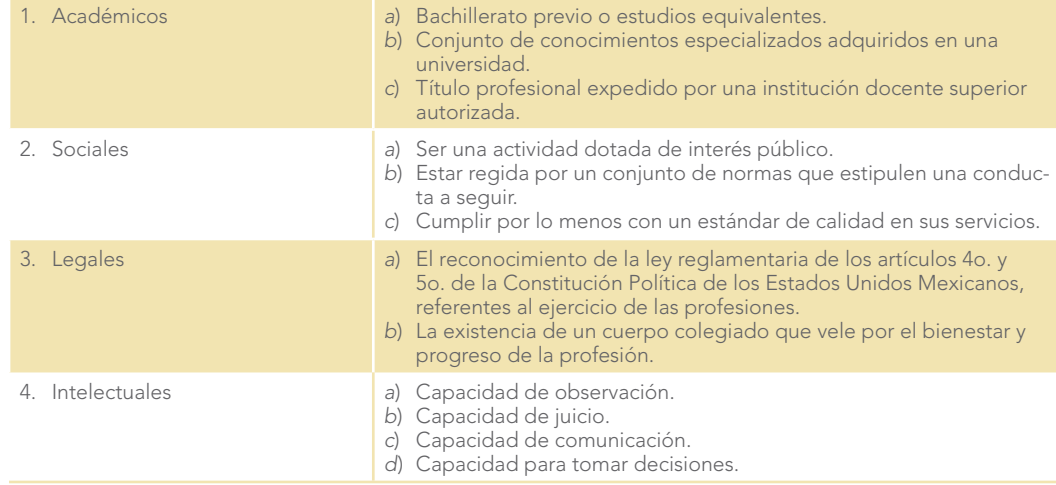

**Tabla 1.1** Requisitos que debe tener una profesión

**<sup>12</sup>** Arturo Elizondo López. La investigación contable. Significación y metodología, ECASA, México, 1986, pp. 31 y 60.

**<sup>13</sup>** Facultad de Contaduría y Administración. Universidad Nacional Autónoma de México. Plan de estudios 1998. México, UNAM.

**<sup>14</sup>** Arturo Elizondo López. El proceso contable. Contabilidad 1er. nivel, ECASA, México, p. 48.

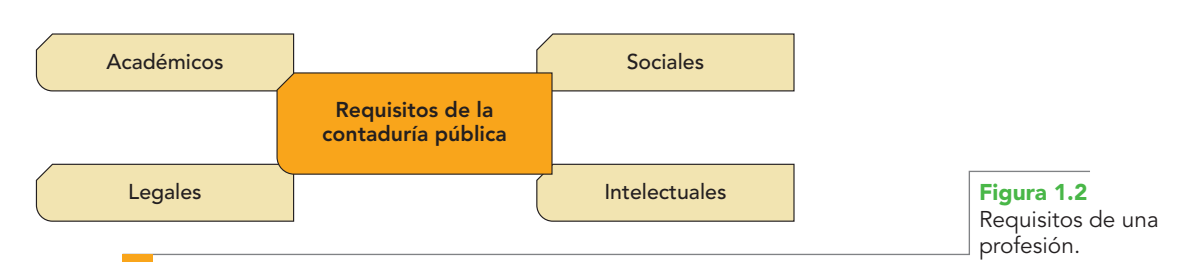

Estos requisitos se visualizan de manera integral en la figura 1.2.

Podemos apreciar que la contaduría pública queda perfectamente enmarcada dentro de estos requisitos generales aplicables a cualquier profesión; por ende, la contaduría pública es una profesión.

En la figura 1.3 apreciamos el proceso de transformación que debe llevar a cabo un estudiante de bachillerato o preparatoria para convertirse en licenciado en contaduría.

Por otro lado, la Facultad de Contaduría y Administración de la Universidad Nacional Autónoma de México describe la carrera del licenciado en contaduría pública de la siguiente manera:

Esta carrera forma profesionales capacitados para satisfacer las necesidades de las organizaciones relacionadas con el nivel cronológico de las operaciones en números; para preparar información fehaciente, veraz y oportuna de la situación financiera que les permita juzgar el pasado y prever el futuro, interviniendo en la administración y protección de sus intereses; hacer cumplir obligaciones (jurídicas y fiscales); exigir sus derechos y cuidar su patrimonio y adoptar elementos de juicio para la toma de decisiones.15

### Requisitos para que exista una profesión

Para que exista una profesión es menester, en primer lugar, que los miembros de la sociedad tengan necesidades que requieran ser cubiertas o satisfechas por un grupo de personas con conocimientos suficientes, ya sean científicos, tecnológicos, empíricos o de cualquier tipo, cuya validez demostrada en la práctica haga posible su aceptación entre la sociedad a la que sirve. Además de conocimientos, los integrantes de una profesión deben poseer y demostrar valores éticos y morales.

El ejercicio de la profesión implica la absorción de los conocimientos existentes en el área, la asimilación de la experiencia previa, la percepción del ambiente social en el cual su ejercicio se desarrolla y la valuación de la necesidad social que la profesión satisface. Pues no hay profesión sin necesidad social que la requiera, ni se entiende su trascendencia si no la satisface. El ejercicio de la profesión implica, pues, educación en su preparación, inmanencia de su medio ambiente, disciplina en su ejercicio, innovación en su técnica, certeza y veracidad en la actuación personal, trascendencia social, magisterio a nuevas generaciones como requisitos para la realización personal, todo ello dentro de la adecuada utilización de la libertad y del raciocinio correcto.<sup>16</sup>

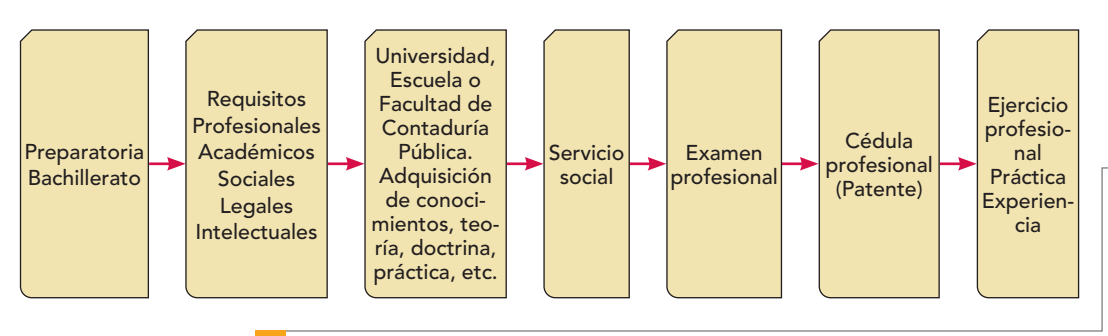

### J W W

Asociación Mexicana de Contadores Públicos http://www.amcp.org.mx/

**Figura 1.3** Proceso para convertirse en profesional de la contaduría pública, licenciado en contaduría.

**<sup>15</sup>** Tomado del sitio de la Facultad de Contaduría y Administración, en http://www.fca.unam.mx/lct/lct-com-cd.htm

**<sup>16</sup>** Tomado del sitio de la Asociación Mexicana de Contadores Públicos en http://www.amcp.org.mx/

Tanto en el entrenamiento como en la práctica de una profesión, debe seguirse el *método científico*, es decir, proceder de modo paulatino, racional y objetivo. Lo anterior obliga a que, para calificar a una actividad con el término de profesional, y a sus ejecutantes se les pueda designar como *profesionales*, se deben cumplir determinados requisitos mínimos para tal fin, como:17

- *a*) necesidad social que satisface;
- *b*) conocimiento científico y técnico;
- *c*) valores que defender;
- *d*) adaptación del público al que sirve, y
- *e*) legales.

## A) Necesidades que satisface la contaduría pública como profesión

*Necesidad* se define como: **OA2**

Carácter de aquello de que no se puede prescindir: el agua es de primera necesidad. Lo que no puede evitarse... Falta de las cosas que son menester para la vida.

Asimismo, *necesario* es: "Que hace absolutamente falta...*"*<sup>18</sup>

En el mundo de los negocios, dentro del cual realizaremos nuestra actividad profesional, las empresas, ya sean personas físicas o cualquier agrupación con recursos financieros, tecnológicos, físicos y, en general, todas aquellas que directa o indirectamente se encuentren relacionadas con la actividad económica de una sociedad, tienen una necesidad vital de información financiera para lograr los objetivos que se han propuesto, ya sea la obtención de riqueza o ganancias, la prestación de servicios a la comunidad o cualquier otro objetivo que, siendo lícito, les permita obtener un rendimiento sobre su inversión. Por tal razón, nuestra profesión es la mejor herramienta de que disponen tales entidades o empresas para satisfacer dicha necesidad, ya que dentro de los objetivos básicos y fundamentales de la contaduría pública está poder presentar esta información para que sus usuarios recurran a ella para fundamentar y tomar decisiones.

#### **Contaduría pública**

Disciplina que satisface las necesidades de información financiera de los usuarios o interesados en el desempeño de una entidad.

La **contaduría pública**, definida como profesión, es aquella disciplina que satisface las necesidades de información financiera de los diversos usuarios o interesados en el desempeño de una entidad. Como rama de la contaduría pública, controla y presenta la información financiera mediante los estados financieros, que usa la dirección de las entidades para fundamentar y tomar decisiones en beneficio de la empresa (figura 1.4).

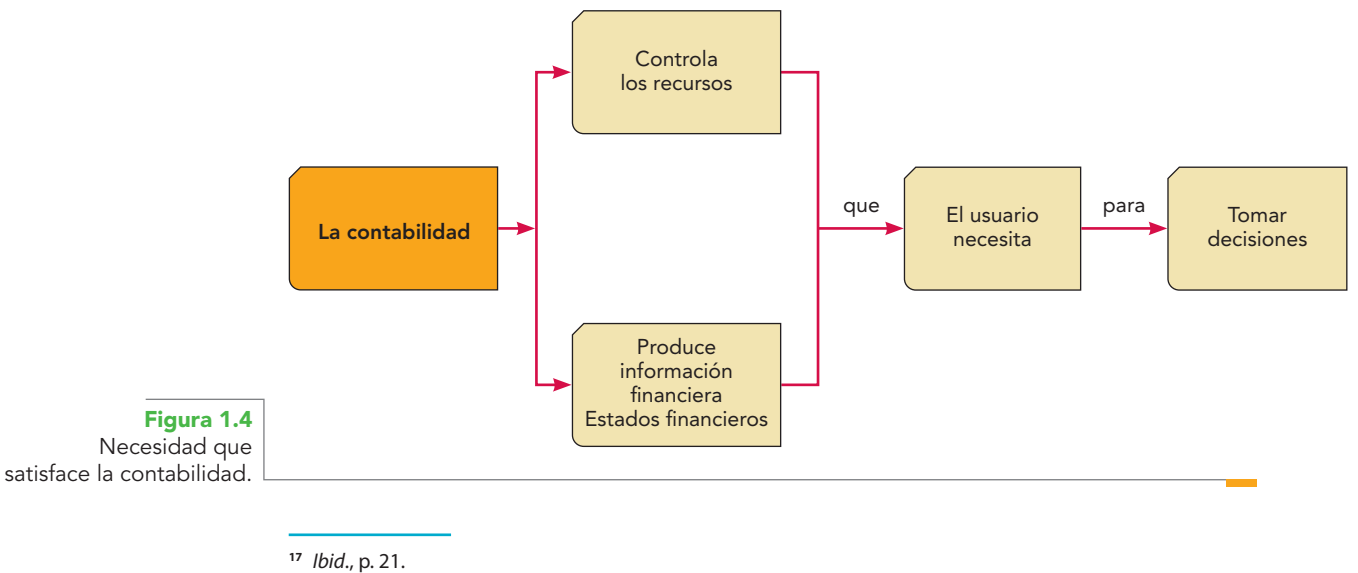

**<sup>18</sup>** García-Pelayo, op. cit.

Decimos que la contabilidad es el lenguaje de los negocios o de las finanzas; pues los seres humanos realizamos negocios, contenidos en un universo mayor conceptuado como actividad económica, en el que las empresas llevan a cabo actividades y operaciones, cuyos resultados necesitan conocer distintos interesados, quienes requieren información sobre las consecuencias de tales operaciones empresariales para tomar decisiones. Así, observamos que la necesidad social más importante que satisface la contabilidad es la de comunicar información financiera sobre los recursos utilizados o aplicados por las entidades para la realización de sus fines u objetivos.

En este sentido, María Isabel Blanco Dopico y coautoras relacionan extraordinariamente la actividad económica con los sujetos económicos, por medio de la información contable, diciendo que:19

La realización de cualquier actividad económica, independientemente de quién la realice o de cómo se realice, supone la aplicación de unos recursos determinados a unos fines específicos u objetos concretos. Si los recursos aplicados son considerados 'escasos', la aplicación de los mismos a una actividad dada implica el no poder realizar otras actividades alternativas que necesitarían, igualmente, dichos recursos y, en consecuencia, supone una 'elección' entre alternativas excluyentes. Esta utilización de factores o recursos escasos es la característica propia de las actividades económicas, de forma que es posible definir la actividad económica como aquella actividad realizada por un sujeto económico, caracterizada por la aplicación de unos medios o recursos escasos a la consecución de unos fines específicos, a través de distintos procesos de elección que tienen lugar en un entorno económico determinado.

Las autoras señalan que la "justificación de la realización de una actividad económica por parte de un sujeto económico es el logro de unos fines específicos, de forma que el tipo de fines perseguidos determina las actividades a realizar". Asimismo, proponen un diagrama donde se aprecia la relación existente entre los sujetos o unidades económicas que realizan actividades económicas con los fi nes perseguidos con dichas actividades y los medios utilizados o recursos escasos aplicados a la misma, como se aprecia en la figura 1.5.

La característica básica que define la realización de una actividad es la exigencia de un proceso de toma de decisiones. En definitiva, todas las actividades económicas suponen un proceso de decisión. Es importante considerar el entorno en el que operan las citadas unidades, un entorno de *economía de mercado*. Un elemento característico de este entorno es la *incertidumbre*; las empresas que actúan en el mismo no conocen el resultado de las distintas políticas y acciones, tanto propias como de los distintos sujetos económicos con los que la empresa se relaciona. Además, la existencia de incertidumbre en multitud de aspectos del entorno supone que cuanta más *información* se tenga para elegir y llevar a cabo una actuación, más fácil es que ésta sea acertada.

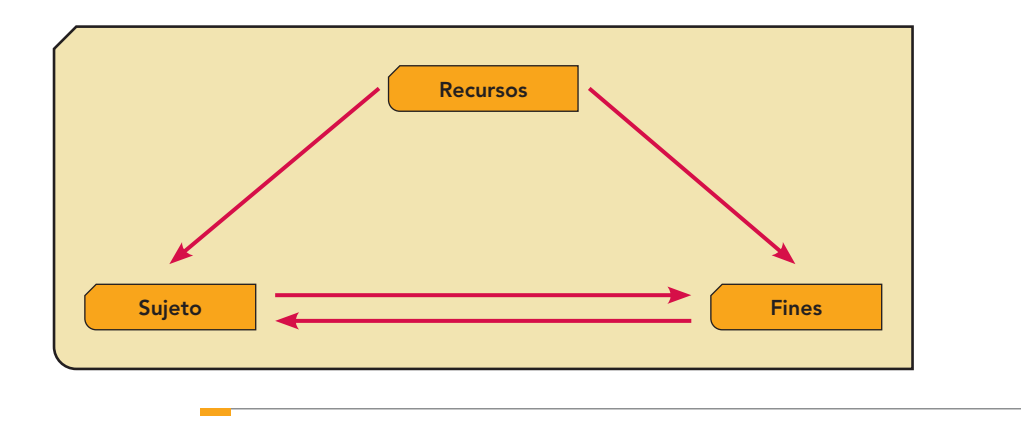

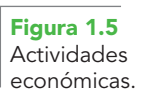

**<sup>19</sup>** María Isabel Blanco Dopico, María América Álvarez Domínguez, María Rosario Babío Arcay, Sara Cantorna Agra y Asunción Ramos Stolle. Introducción a la contabilidad. Contabilidad financiera I. Prentice-Hall, Madrid, 2000, pp. 1-5.

Los recursos escasos generan *distintas necesidades de información* para lograr un empleo más adecuado de éstos; por un lado, el inversionista demanda información para saber si le interesa o no invertir en una empresa, en tanto que el tomador de decisiones empresarial debe elegir qué recursos utilizar en la ejecución de sus tareas, así como qué productos o servicios ofertar al mercado.

Debido a que estas decisiones conllevan riesgos empresariales (no existe certeza sobre el resultado que podrá obtener la empresa como consecuencia de la actividad desarrollada) hace que la *información contable* se convierta en un importante instrumento que informa sobre elementos o medios económicos de la empresa y sobre los acontecimientos relacionados con el desarrollo de su actividad (vea la figura 1.6).20

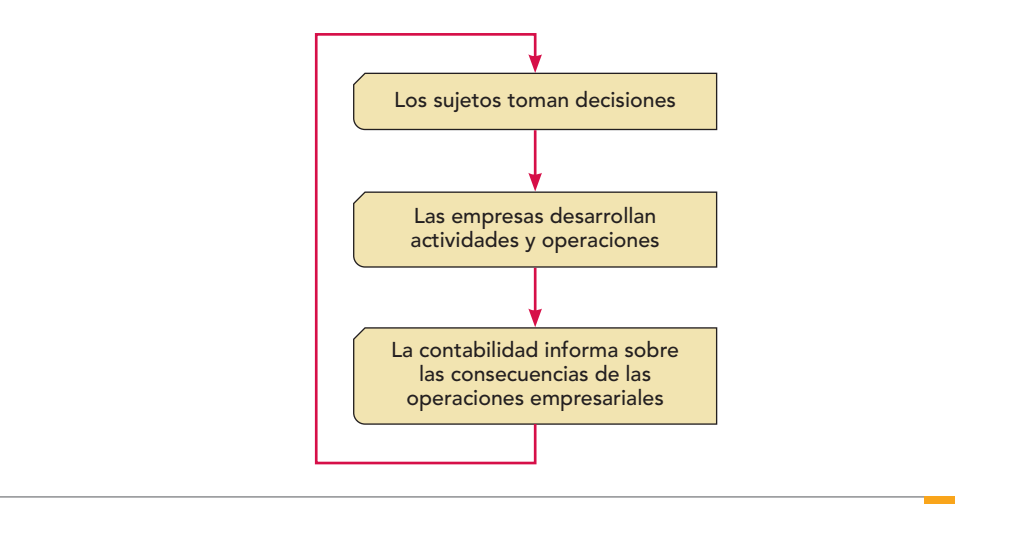

**Figura 1.6** Relación actividad empresarialcontabilidad.

### w w w

Asociación Nacional de Facultades y Escuelas de Contaduría y Administración (ANFECA) www.anfeca.unam.mx

En la figura 1.7 se puede apreciar el *proceso contable*, que abarca el reconocimiento inicial, registro de las transacciones u operaciones, transformaciones y eventos llevados a cabo por las empresas; su valuación, reconocimiento posterior, presentación y revelación de la información financiera. La contaduría pública no solamente brinda información financiera, sino que también sirve

como un instrumento de control, lo que incrementa su valía como disciplina profesional, además de que por sus características puede revisarse para garantizar su veracidad y acrecentar su confiabilidad. Incluso ha llegado a convertirse en un apoyo constante de la alta gerencia, como lo es la contabilidad administrativa (vea la figura 1.8).

Con respecto a la necesidad satisfecha por esta profesión, la Asociación Nacional de Facultades y Escuelas de Contaduría y Administración (ANFECA), en el boletín "Plan de estudios nacional, licenciatura en contaduría", en la sección "La licenciatura en contaduría o contador público", expresa:

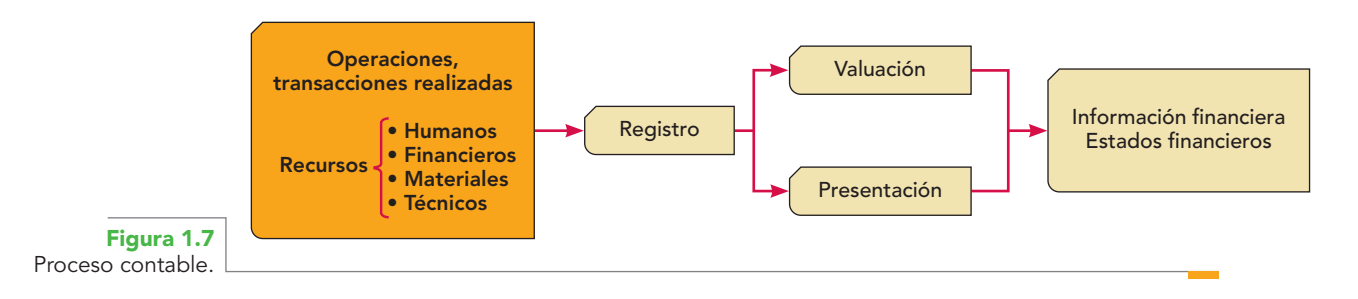

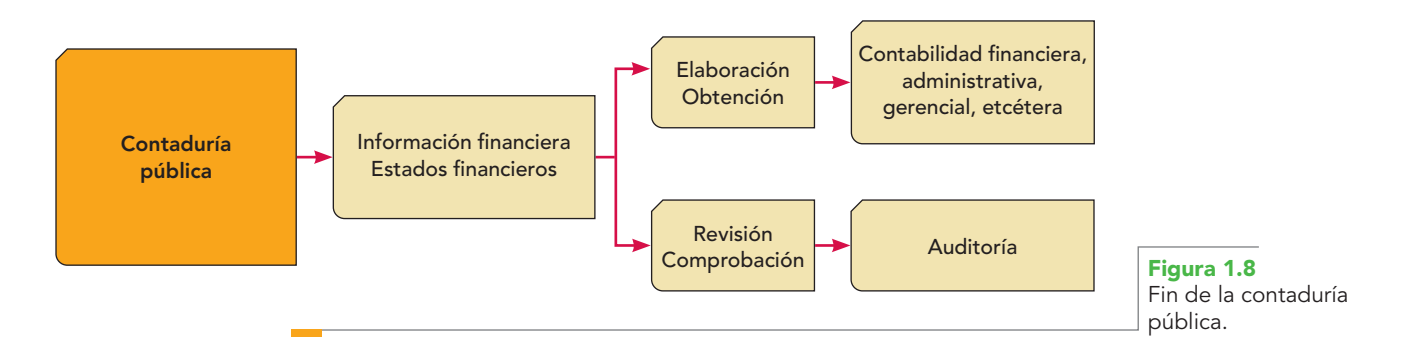

La necesidad social que justifica la licenciatura en contaduría tiene dos facetas bien definidas: la primera, que ha sido la tradicional, ubica la necesidad social que debe llenar la contaduría como el ineludible requerimiento que toda entidad tiene de conocer su propia situación financiera a través de una información que, siendo oportuna y veraz, le permita la toma de decisiones administrativas, le facilite el cumplimiento de sus obligaciones de todo tipo, y le sirva para controlar sus bienes, derechos y patrimonio. (Vea la figura 1.9.)

Cabe recalcar que esta necesidad de información financiera es universal, en el sentido más amplio de la palabra. Es requerida por todo tipo de entidades: personas físicas o morales; organismos públicos o privados, con o sin fines de lucro, de diferente constitución legal y todo ello independientemente del sistema económico-social en el que se viva.

El proceso sistemático de la información financiera constituye una serie de pasos integrados y secuenciales, que van desde la captación de los datos (fenómenos económico-financieros) y su manejo (procesamiento y presentación) hasta el dictamen de los estados financieros que dicha información produzca.

La segunda faceta de la necesidad social a satisfacer por la licenciatura en contaduría rebasa el manejo de la información financiera, para situarse de lleno en el campo de la administración financiera de las entidades; esto es, la suma de decisiones para planear, organizar, dirigir y ejercer control sobre el origen (fuentes de financiamiento) y la aplicación (tipos de inversión) de los recursos económicofinancieros de una organización cualquiera.

De acuerdo con esto, Elizondo López ofrece esta definición:

[...] Puede definirse a la contaduría pública como la disciplina profesional de carácter científico que, fundamentada en una teoría específica y a través de un proceso, obtiene y comprueba información financiera sobre transacciones celebradas por entidades económicas.<sup>21</sup>

Podemos decir que la internacionalización o globalización y las necesidades que la contaduría pública como profesión se propone satisfacer, así como los requisitos que debe cumplir, y los del

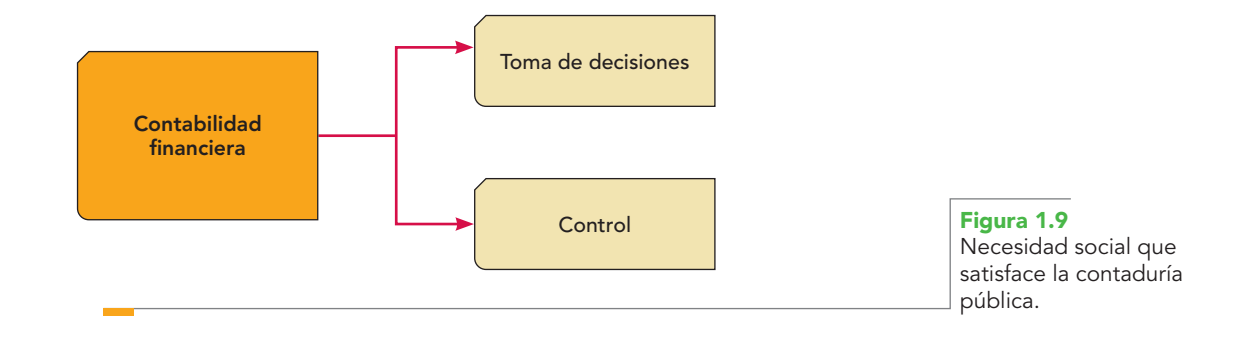

**<sup>21</sup>** Arturo Elizondo López, op. cit., p. 44.

### WWW.

Facultad de Contaduría y Administración, UNAM www.fca.unam.mx/al\_ planes\_conta\_05.php

profesional universitario, hayan desembocado en que las universidades y centros educativos replanteen su misión y visión. Como ejemplo, los de la Facultad de Contaduría y Administración (FCA) de la Universidad Nacional Autónoma de México (UNAM), que señala:

La misión de la Facultad de Contaduría y Administración es formar profesionales, profesores e investigadores del más alto nivel, que se comprometan, sean útiles a la sociedad, competitivos en el nivel internacional, capaces de realizar investigaciones para crear conocimientos nuevos y participen en la solución de los problemas a los que se enfrentan las organizaciones, haciendo énfasis en la problemática nacional.

Visión: La Facultad de Contaduría y Administración aspira a ser modelo educativo nacional en un plano internacional tanto para la investigación como para la formación de profesionistas en las áreas de contaduría y administración en el que, por excelencia, se formen y eduquen verdaderos líderes que propicien el desarrollo de nuestro país en las organizaciones nacionales.22

## B) Conocimientos científicos y técnicos

Fernando Reza define el conocimento como:

El conocimiento es un proceso, porque el conocimiento no está dado. Un objeto nunca se conoce de manera definitiva, para siempre, sino que, más bien, se trata de ir conociéndolo poco a poco; se le conoce en cada hallazgo, en cada aportación, en cada etapa de la vida. Cada sujeto "mirará" un mismo objeto de manera diferente, y por ello se obtendrá un conocimiento distinto. No todos los seres humanos pueden mirar exactamente lo mismo, por tanto los resultados de sus observaciones tampoco serán iguales. La única manera de producir conocimiento será a partir de la relación establecida entre el sujeto y el objeto. El conocimiento que se obtiene en cada relación sujeto-sujeto no siempre es el mismo. De ahí la importancia de reconocer, por lo menos, tres tipos o niveles de conocimiento: el empírico, el teológico y el científico, porque si no son los mismos sujetos los que observan y no son los mismos objetos los observados, los resultados o relaciones tendrán que ser diferentes.23

Elizondo López define el conocimiento así:

La captación que el entendimiento humano efectúa de los fenómenos que lo circundan. Dicho conocimiento se utiliza para transformar el mundo y para subordinar la naturaleza a las necesidades del hombre.<sup>24</sup>

El conocimiento y la transformación de la naturaleza y de la sociedad constituyen caras de una misma moneda y se influyen mutuamente.

Antes de referirnos al conocimiento científico y al tecnológico conviene mencionar que no existe un solo tipo de conocimiento, como lo afirma Arturo Elizondo:

Es común hablar de conocimientos. Hay quien piensa que el conocimiento es único, es decir, que hablar de conocimientos es o significa hablar del 'conocimiento científico'. Mas es importante aclarar que cuando se habla de conocimiento hay que entender algunas cosas previamente, como lo es el hecho de que no existe un solo tipo de conocimiento, sino que, realmente, y de manera agrupada, se identifican varios tipos o niveles de conocimiento. En realidad se está queriendo decir que el conocimiento no está dado; es decir, que conocer no significa *conocer de una manera definitiva* y determinante, sino que más bien, conocer significa: *un conocer relativo y momentáneo, ya que el conocimiento es un proceso inacabado*. 25

Así, existen varios tipos de conocimiento, entre los que citaremos:

*Conocimiento empírico*, llamado también vulgar, es el conocimiento popular obtenido por azar, luego de innumerables tentativas. Es ametódico y asistemático.<sup>26</sup>

**<sup>22</sup>** http://www.fca.unam.mx/al\_planes\_conta\_05.php

**<sup>23</sup>** Fernando Reza Becerril. Ciencia, metodología e investigación, Alhambra Mexicana, México, 1997, pp. 55-68.

**<sup>24</sup>** Arturo Elizondo López. La investigación contable. Significación y metodología, ECASA, México, 1986, p. 31.

**<sup>25</sup>** Ibid., p. 55.

**<sup>26</sup>** Ibid., p. 5.

*Conocimiento científico* Es aquel que adquiere el ser humano cuando, siguiendo un método y haciendo uso de la razón, descubre las causas y los procedimientos de las cosas (Flores Meyer, p. 22). Va más allá del empírico: por medio de él, trascendido el fenómeno, se conocen las causas y las leyes que lo rigen.

Es *metódico*: conocer de forma verdadera *es conocer por las causas*. Por ejemplo, saber que un cuerpo abandonado a sí mismo cae, que el agua sube en un tubo en el que se ha hecho el vacío, etc., no constituye conocimiento científico; sólo lo será si se explican tales fenómenos relacionándolos con sus causas y leyes. Conocemos una cosa de manera absoluta, dice Aristóteles, cuando sabemos cuál es la causa que la produce y el motivo por el cual no puede ser de otro modo; esto es saber por demostración, por eso, la ciencia se reduce a la demostración.

Para denominarse científico, el conocimiento debe observar los principios que Elizondo López cita y que se muestran en la tabla 1.2 y reunir las características que Zorrilla Arena describe en la tabla 1.3:

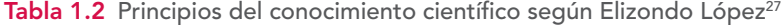

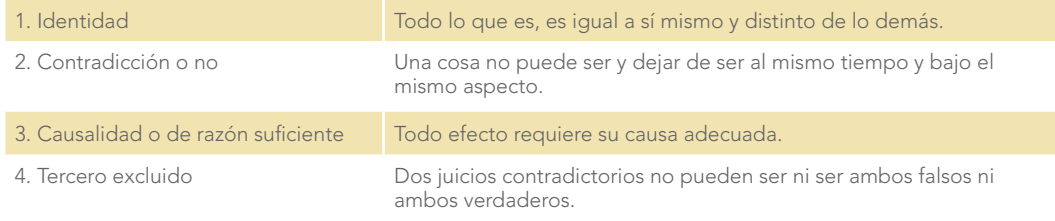

#### Tabla 1.3 Características del conocimiento científico<sup>28</sup>

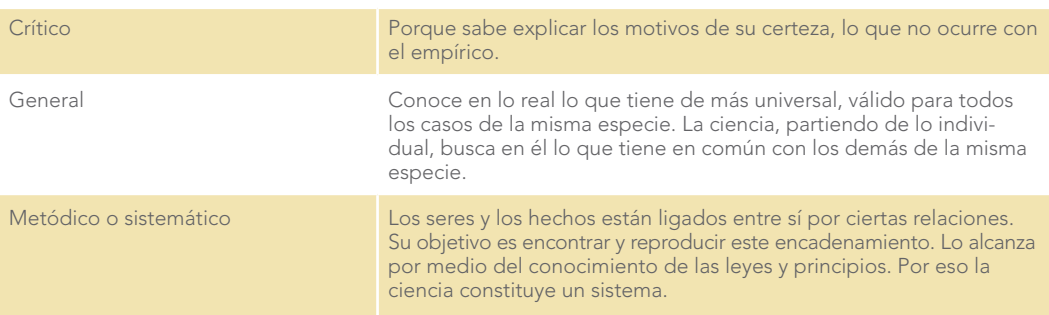

Así, Elizondo López nos da una definición de ciencia:

Se puede decir que la ciencia es un sistema de proposiciones rigurosamente demostradas, congruentes, generales, ligadas entre sí por las relaciones de subordinación relativas a los seres, hechos y fenómenos de la experiencia. Es un conocimiento apoyado en la demostración y en la experimentación. La ciencia sólo acepta lo que ha sido probado. Sigue el método experimental con sus diversos procesos.<sup>29</sup>

*Conocimiento teórico* Es aquel que sólo se conoce en la teoría y que no es posible comprobar en la práctica. Está protegido por el aval de la ciencia; se diría que así lo expresa la ciencia y no hay posibilidades de comprobar lo que se afirma. Sólo unos cuantos podrían tener acceso al conocimiento, los que lo construyen, y todos los demás serían una especie de receptores pasivos, que sólo toman lo que se dice y se repite tal como se dice. *No se trata de pretender comprobar un conocimiento u otro; más bien se busca conocer lo que se repite*.

**<sup>27</sup>** Ibid., pp. 40-41.

**<sup>28</sup>** Ibid., p. 5.

**<sup>29</sup>** Ibid., p. 6.

Cabe formularse la pregunta de si se debe comprobar todo el "saber" o "conocimiento". Si así fuera, la vida no alcanzaría para comprobar lo que se conoce. Por supuesto, ésta no es la pretensión, sino que más bien se trata de aprender y dominar, hasta donde sea posible, *la lógica que hace posible la existencia del conocimiento*. Por ejemplo, si se sabe sumar, para probarlo bastará con efectuar algunas operaciones aritméticas; de lo contrario, se puede pasar la vida sumando y sumando para *comprobar* que se sabe sumar.30

Por último, como profesional en formación, el alumno debe esforzarse por adquirir todo tipo de conocimientos, pero sobre todo ser capaz de generarlos. Louis L. Hay<sup>31</sup> expresó alguna vez: "Las puertas a la sabiduría y al conocimiento siempre están abiertas". Conviene, pues, distinguir dos cosas importantes:

Una es hacer ciencia, construir, conformar conocimientos científicos y otra distinta, es ser un estudioso de la ciencia. La mejor manera de llegar a construir conocimientos científicos es preparándose, estudiando lo que es y ha sido el conocimiento a lo largo de la historia, tomando en cuenta que el conocimiento es la aportación que hace la ciencia a la convivencia humana.32

### C) Valores a defender

Según Elizondo López, quienes ejercen una profesión han buscado agruparse en colegios, asociaciones, institutos, barras, ateneos o en cualquier otra organización, con el fin de intercambiar conocimientos y apoyarse entre sí, además de normar su actuación ante la sociedad e internamente.33

Uno de los aspectos cruciales a normar es la ética de cualquier actividad, por ello, la Asociación Mexicana de Contadores Públicos señala:

Para el ejercicio de una profesión no basta el dominio de la ciencia y de la técnica; es indispensable observar en forma obligatoria una ética que norme la correcta actuación del profesional. Las normas que se implantan en cada organismo profesional son de observancia general para sus agremiados, y tienen como finalidad velar por el respeto a las disposiciones legales relacionadas con su actuación, las que deben realizarse dentro de los más altos grados de responsabilidad, idoneidad y competencia profesional y moral, dignificando de esta manera a la profesión de que se trate.<sup>34</sup>

### D) Aceptación del público al que sirve

Las profesiones cubren necesidades humanas, básicas o secundarias, razón por la cual se han hecho indispensables en la vida cotidiana.

El alto grado de entrenamiento y práctica que un profesional ha adquirido en su área inspira la confianza del público que solicita sus servicios, que espera de él una competencia, responsabilidad moral y deseo de servir a la comunidad.

Se entiende por *competencia* la destreza que se tiene en un campo que requiere de un entrenamiento intelectual avanzado, desarrollando el trabajo propio de su actividad, con un cuidado y diligencia notables. *Responsabilidad moral* es la cualidad humana que se traduce en un ser íntegro, honrado y que posee rectitud de carácter**.** El deseo de servir a la comunidad es la obligación que se ve reflejada en la actitud profesional de ser útil a quien requiere sus servicios.<sup>35</sup>

### E) Legales

En nuestro país, el artículo 5o. constitucional señala: "A ninguna persona podrá impedírsele que se dedique a la profesión, industria, comercio o trabajo que le acomode siendo lícitos". Más adelante, el mismo apartado indica: "La ley determinará en cada estado, cuáles son las profesiones

**<sup>30</sup>** Ibid., pp. 71-73.

**<sup>31</sup>** Louis L. Hay, Tú puedes sanar tu vida, Diana, México, p. 17.

**<sup>32</sup>** Arturo Elizondo López, op. cit. pp. 74-75.

**<sup>33</sup>** Ibid., p. 22.

**<sup>34</sup>** Tomado de la Asociación Mexicana de Contadores Públicos en http://www.amcp.org.mx/

**<sup>35</sup>** Ibid., p. 23.
que necesitan título para su ejercicio, las condiciones que deben llenarse para obtenerlo y las autoridades que han de expedirlo".

Los reconocimientos oficiales que el Estado da a las personas que ejercerán una profesión son: el título profesional y, en su caso, la cédula correspondiente, los cuales constituyen la culminación de la preparación académica a nivel licenciatura del futuro profesionista.36

# Administración de la información y recursos financieros

Las entidades invierten recursos humanos, tecnológicos y financieros que, debidamente encauzados por la dirección de la empresa, permitirán el logro de su misión. Los directores de las organizaciones requieren información útil y confiable sobre la manera en que se aplican esos recursos en las operaciones de la entidad, con el fin de tomar decisiones adecuadas, de modo que se hace necesaria la existencia de un sistema de información que sea capaz de obtener información, procesarla y comunicar información financiera, respecto del uso que le dan diversos interesados. John A. Tracy<sup>37</sup> asegura que: "Los acreedores y los accionistas no desearán invertir su dinero sin estar al tanto de la situación y el desempeño financiero de la empresa."

Por su parte, Ballesteros Inda y Martín Granados,<sup>38</sup> al estudiar los recursos financieros, escriben:

#### *Los recursos*

Conjunto de bienes y derechos con que cuenta una entidad para alcanzar sus objetivos. Toda entidad necesita recursos para su existencia y consecución de sus fines.39

#### *Fuentes de los recursos*

Los recursos de una entidad provienen de dos fuentes, a saber:

- **1. Propios**. Los recursos (dinero, mercancías, mobiliario, etc.) que aportan los miembros de la entidad.
- **2. Ajenos**. Los recursos (dinero, mercancías, préstamos, etc.) que aportan personas ajenas a la entidad (bancos, proveedores, etcétera).

Esta *dualidad* (causa, efecto) también puede explicarse diciendo que toda operación financiera tiene dos aspectos simultáneos a considerar: *su origen (o fuente) y su aplicación* (vea la figura 1.10).40

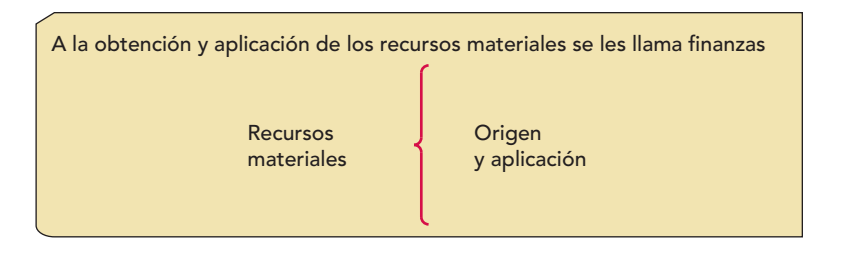

**Figura 1.10** Concepto de finanzas.

# Áreas de conocimiento en apoyo a la contaduría

El mundo económico actual se caracteriza por una permanente globalización y una constante intercalación de las actividades de los seres humanos; la contaduría no queda al margen de esta característica mundial. Por ello, es lícito decir que la contaduría pública, para lograr sus objetivos, se apoya en otras disciplinas que le sirven como auxiliares, como se muestra en la tabla 1.4:

**<sup>36</sup>** Ibid., pp. 23-24.

**<sup>37</sup>** Tracy, John A. Fundamentos de contabilidad financiera, Limusa, México, 1979, pp. 20, 25, 55.

**<sup>38</sup>** Ballesteros Inda, Nicolás; Ma. Antonieta Martín Granados. Fundamentos de contabilidad, FCA, UNAM. Sistema Universitario Abierto, Medellín, McGraw-Hill/Interamericana, 1990.

**<sup>39</sup>** Ibid., p. 9.

**<sup>40</sup>** Ibid., p. 126.

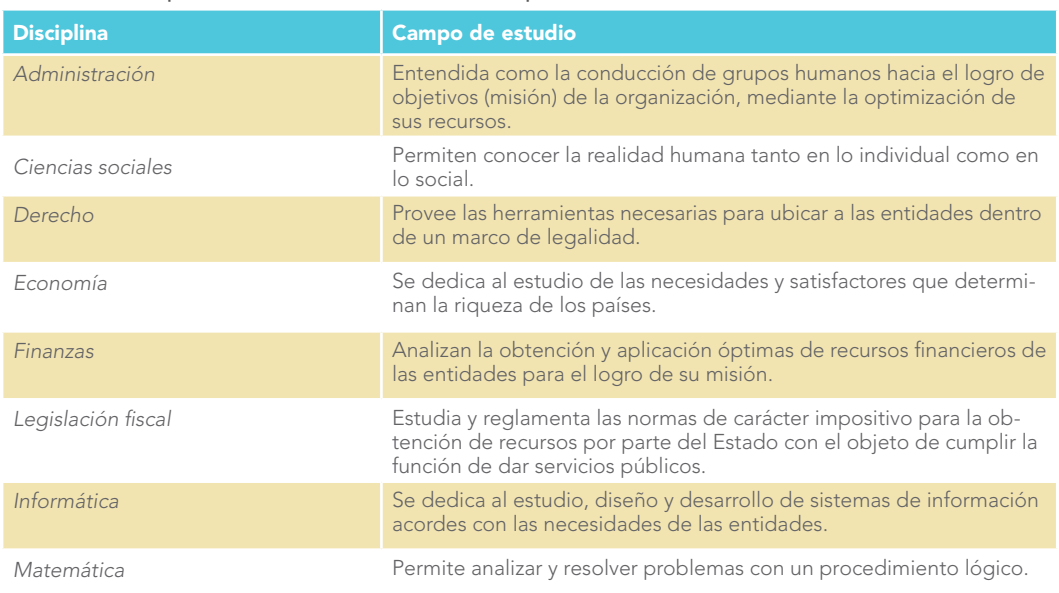

#### **Tabla 1.4** Disciplinas auxiliares de la contaduría pública

# **Contabilidad financiera: rama esencial de la contaduría pública**

Es necesario diferenciar la contaduría pública de la contabilidad financiera: la primera, desde el **OA2**punto de vista profesional, es el todo; y la segunda es una parte del todo.

> Un elemento importante para la conducta racional de los asuntos humanos es la disponibilidad de información. La información ayuda a los individuos a decidir qué creer y qué hacer. La solidez de nuestros juicios (personales, políticos, sociales y económicos) refleja directamente la calidad y la oportunidad de la información que tenemos.

Los sistemas contables comunican información económica.<sup>41</sup>

#### **Contabilidad fi nanciera**

Técnica para elaborar y presentar la información financiera de las operaciones comerciales, financieras, económicas y sus efectos derivados de la entidad, que es útil para su toma de decisiones.

Por tanto, la **contabilidad financiera** es una técnica para elaborar y presentar la información financiera de las transacciones (operaciones) comerciales, financieras, económicas y sus efectos derivados, efectuadas por entidades comerciales, industriales, de servicios, públicas y privadas; y cuando se utiliza en la toma de decisiones, se convierte en una rama muy importante, si no es que en la de mayor importancia, de la profesión de la contaduría pública.

# **Función del contador público**

Dada la necesidad de conocer la situación financiera de una entidad, los resultados de sus operaciones y las modificaciones habidas en la inversión de los propietarios de conformidad con los principios, las reglas y los criterios que los fundamentan, la función del contador público reviste gran relevancia dentro de las empresas: en la implantación de los sistemas de registro, la elaboración de catálogos de cuentas, los sistemas de control interno, los criterios o políticas contables a seguir y la preparación de estados financieros, que no tendrían validez alguna si en su elaboración no se emplean estos conceptos.

Otra función importante del contador es la de *auditor* de la empresa, quien debe mantener una línea de actuación libre de prejuicios y de intereses personales o de terceros, de manera que pueda certificar que:

**<sup>41</sup>** Earl A. Spiller Jr., Martin L. Gosman. Contabilidad financiera, 4a. ed., primera en español, México, McGraw-Hill, p. 3.

- 1. Las cifras que representan la posición financiera de la empresa y su rendimiento son íntegras y se valúan basándose en los principios de evaluación generalmente aceptados.
- 2. La compañía ha tomado medidas adecuadas de prevención de fraudes o desfalcos.42

Otra función es la del contador financiero cuya responsabilidad es dar el fallo de un juicio crítico en la selección y aplicación de reglas y principios apropiados, así como el acatamiento de los mismos a personas que no son sus clientes directos, aunque entren en pugna con éstos. Esta función le exige al contador independiente desempeñarse con un nivel altamente ético y también es motivo para enorgullecerse de su trabajo.<sup>43</sup>

Por lo expuesto, queda claro que el profesional de la contaduría pública, al desempeñar una función vital dentro de las organizaciones de negocios, deberá obtener conocimientos de tal calidad que le permitan lograr dichos objetivos y mantener una conducta ética evidente, con lo que incrementará su prestigio personal y el de la profesión.

# Perfil profesional del contador público<sup>44</sup>

El perfi l profesional del contador público está bien definido según los propósitos u objetivos de cualquier plan de estudios de la licenciatura en contaduría pública: **OA3**

El licenciado en contaduría es un experto financiero y como tal es autoridad profesional en todo lo que se refiere a obtener y aplicar recursos financieros de entidades, en las áreas de contabilidad, contraloría, tesorería, auditoría, finanzas y fiscal, así como planeación, análisis, crítica, interpretación e investigación en las finanzas.45

Por tanto, el contador público debe poseer, adquirir y aplicar las actitudes, los conocimientos y las habilidades que se describen en la tabla 1.5:

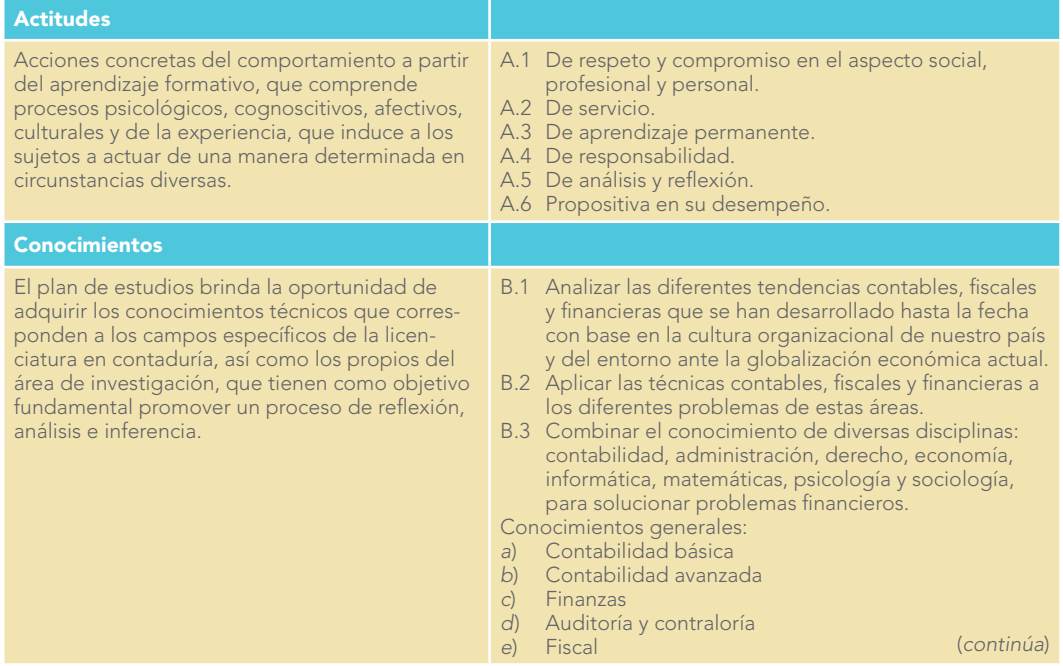

**Tabla 1.5** Actitudes, conocimientos y habilidades del contador púbico

**<sup>42</sup>** Myron J. Gordon, Gordon Shillinglaw. Contabilidad. Un enfoque administrativo, Diana, México, pp. 34 y 35.

**<sup>43</sup>** Idem.

**<sup>44</sup>** Idem.

**<sup>45</sup>** http://www.fca.unam.mx/al\_planes\_conta\_05.php

#### **Tabla 1.5** (continuación)

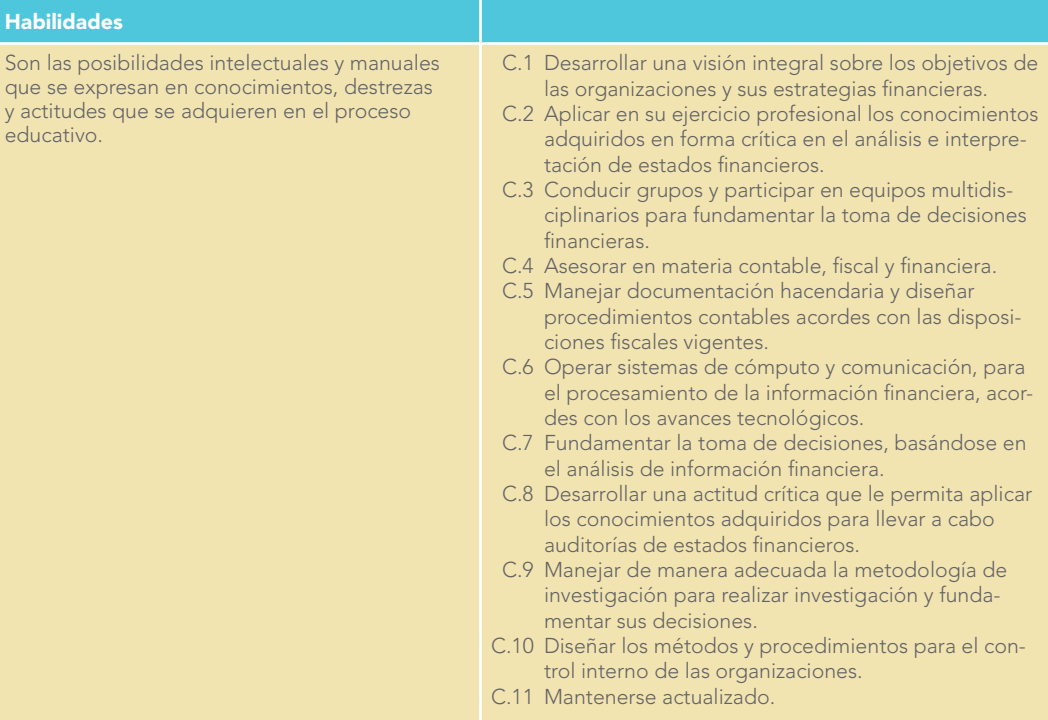

# **Campo de actuación profesional**

Con lo expuesto hasta aquí, el estudiante ya tendrá un panorama general de su actividad profesional futura. A continuación se presenta una clasifi cación que, aunque arbitraria, le ayudará a ubicar la contaduría pública dentro de su campo de trabajo real; a manera de metáfora podemos decir que el campo de actuación profesional es una gran manzana a la que partimos en dos mitades; en una de ellas colocaríamos el trabajo independiente y en la otra el dependiente (vea la tabla 1.6). **OA3**

# Trabajo independiente

A la mitad de la manzana que le corresponde el ejercicio independiente, podemos hacerle varios cortes, de los cuales resultarían las siguientes posibilidades (de manera enunciativa y no limitativa).

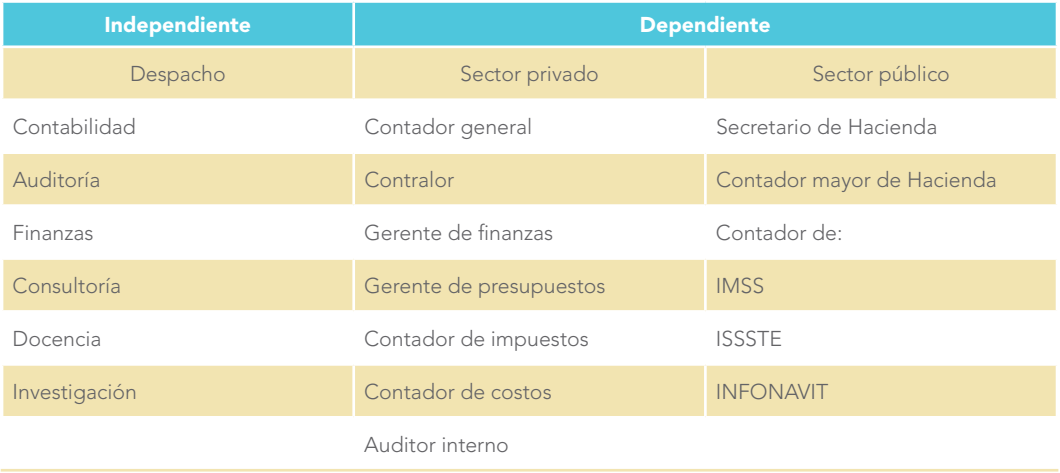

**Tabla 1.6** La contaduría como actividad dependiente e independiente

**Despacho contable** Puede estar conformado por un solo contador público o un grupo de colegas y profesionales afines, que brindan los siguientes servicios:

- 1. Contabilidad
	- *a*) Establecimiento de sistemas de contabilidad.
	- *b*) Registro y captura de transacciones financieras, y presentación de estados financieros.
	- *c*) Elaboración de estados financieros para fines específicos, por ejemplo, solicitud de créditos bancarios y de cualquier otro tipo.
	- *d*) En general, todo lo referente a servicios contables-financieros, incluyendo la determinación de los impuestos a pagar por sus clientes, materia que en la actualidad reviste un especial interés.
- 2. Auditoría
	- *a*) Financiera.
	- *b*) Fiscal.
	- *c*) Administrativa.
- 3. Finanzas
	- *a*) Análisis e interpretación de estados financieros.
	- b) Políticas financieras de la entidad.
	- *c*) Compra de inversiones en valores negociables.
	- *d*) Trámites ante instituciones de crédito, seguros y fianzas.
- 4. Consultoría
	- *a*) En cualquier rama, de manera general.
	- b) O particular, como impuestos, contabilidad, auditoría, costos, finanzas, etcétera.

**Docencia** Es una actividad encaminada a la divulgación y transmisión de los conocimientos contables necesarios para formar a las futuras generaciones de contadores públicos que vendrán a consolidar la profesión con altos contenidos de ética y calidad.

**Investigación** Otra manera de trabajar es la búsqueda de nuevas propuestas y alternativas de solución a los problemas con los que día a día se enfrenta nuestra actividad profesional. Todo esto basado en la premisa de que la contabilidad no es una ciencia o técnica estática, cuyos principios, reglas y demás elementos integrantes de su doctrina son ya verdades inamovibles, sino que son y seguirán siendo soluciones adecuadas al momento y a las circunstancias.

# Trabajo dependiente

Por lo que respecta a la mitad de la manzana que corresponde al trabajo dependiente, la dividiremos en dos mitades. En una se encontraría el sector privado y en el otro el sector público.

**Sector privado** Aquí existe una gran diversidad de empresas, como las comerciales, industriales, de servicios, de asesoría financiera, turismo, etc. En las empresas de iniciativa privada se puede desarrollar cualquier actividad u ocupar cualquiera de los puestos que se mencionan en seguida. La lista propuesta no guarda ningún orden jerárquico, ya que todas las actividades revisten su propia complejidad y especificidad en las labores desarrolladas. Además, nadie es apto para todo, sino para aquello en lo que se optimiza su potencial y proporciona satisfacción personal.

- 1. Contador general. 7. Auditor interno.
- 
- 
- 4. Director o gerente de presupuestos. 10. Director general.
- 5. Contador de impuestos. 11. Gerente general.
- 6. Contador de costos.
- 
- 2. Contralor. 8. Contador de nóminas.
- 3. Director o gerente de finanzas. 9. Contador de cuentas por cobrar o por pagar.
	-
	-

# **Capítulo 1 La contaduría pública como profesión 20**

**Sector público** Dentro de las dependencias gubernamentales, los puestos podrán ser, entre otros:

- 1. Secretario de Hacienda (oficina gubernamental encargada de fijar las políticas fiscales y recaudar impuestos).
- 2. Contador mayor de Hacienda.
- 3. Jefe de una oficina federal de Hacienda.
- 4. Contador de cualquier dependencia.

En la tabla 1.7 se muestran las áreas de desempeño profesional.46

**Tabla 1.7** Áreas de desempeño profesional

| <b>Contabilidad</b>              | <b>Contraloría</b>                        | <b>Tesorería</b>          | <b>Auditoría</b>           | <b>Fiscal</b><br>financiera                                          | <b>Dirección</b><br>financiera                                                       |
|----------------------------------|-------------------------------------------|---------------------------|----------------------------|----------------------------------------------------------------------|--------------------------------------------------------------------------------------|
| Contabilidad general             | Control interno                           | Crédito y cobranza        | Financiera                 | Planeación fiscal<br>financiera                                      | Dirección financiera                                                                 |
| Contabilidad de<br>costos        | Presupuestos                              |                           | Interna                    | Determinación de<br>impuestos                                        | Manejo de los mer-<br>cados de dinero y<br>capitales nacionales<br>e internacionales |
| Información<br>financiera        | Análisis e interpreta-<br>ción financiera |                           | Operacional                | Defensa del<br>contribuyente                                         | Planeación financiera                                                                |
| Sistemas contables<br>de cómputo | Contraloría                               | Flujos de efectivo        | Integral                   | Sector público                                                       | Obtención de<br>recursos                                                             |
| Contabilidad<br>internacional    | Manejo de riesgos                         | Manejo de riesgos         | De fraudes                 | Participación en ela-<br>boración de leyes y<br>reglamentos fiscales | Aplicación de<br>recursos                                                            |
| Consultoría y<br>auditoría       | Consultoría<br>y asesoría                 | Consultoría<br>y asesoría | De sistemas                | Consultoría<br>y asesoría                                            | Control de los<br>recursos                                                           |
|                                  |                                           |                           | Gubernamental              |                                                                      | Uso eficiente de<br>activos                                                          |
|                                  |                                           |                           | Fiscal                     |                                                                      | Determinación de<br>políticas financieras                                            |
|                                  |                                           |                           | Ecológica                  |                                                                      | Formulación y eva-<br>luación de proyectos<br>de inversión                           |
|                                  |                                           |                           | Funciones<br>del comisario |                                                                      | Toma de decisiones<br>financieras                                                    |
|                                  |                                           |                           | Consultoría y asesoría     |                                                                      | Finanzas públicas                                                                    |
|                                  |                                           |                           |                            |                                                                      | Consultoría<br>y asesoría                                                            |

# **Organización formal de la profesión**

Como todas las profesiones, la organización de la contaduría pública tuvo que pasar por un desarrollo histórico antes de llegar a lo que ahora conocemos. A continuación se detalla una referencia histórica mundial sobre las agrupaciones de contadores públicos en la tabla 1.8. **OA4**

**<sup>46</sup>** Gordon J., Myron; Gordon Shillinglaw, op. cit.

| Fecha | Lugar          | <b>Fundación</b>                                                                                                    |
|-------|----------------|----------------------------------------------------------------------------------------------------|
| 1581  | Venecia        | Según la Enciclopedia Británica, había agrupaciones de profesionales independientes que se dedicaban<br>a la labor de la contabilidad. |
| 1854  | Edimburgo      | Se funda la agrupación más antiqua de contadores públicos: el Institute of Chartered Accountants of<br>Scotland.                       |
| 1880  | Inglaterra     | Se constituye el Institute of Chartered Accountants of England and Wales.                                                              |
| 1881  | Francia        | Se funda una sociedad similar al Institute of Chartered Accountants of England and Wales                                               |
| 1885  | Austria        | Se establece una sociedad de contadores.                                                                                               |
| 1887  | Estados Unidos | Se establece la Asociación Americana de Contadores Públicos.                                                                           |
| 1895  | Holanda        | Se forma la Sociedad de Contadores.                                                                                                    |
| 1896  | Alemania       | Se funda la sociedad de contadores.                                                                                                    |
| 1917  | Estados Unidos | La Asociación Americana de Contadores Públicos se convierte en el Instituto Americano de Contadores.                                   |
| 1957  | Estados Unidos | El Instituto Americano de Contadores cambia su nombre por el de Instituto Norteamericano de Conta-<br>dores Públicos.                  |

**Tabla 1.8** Cronología de las agrupaciones profesionales de la contabilidad en el mundo

## En la tabla 1.9 se detalla la historia de la contabilidad en México.

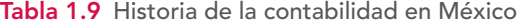

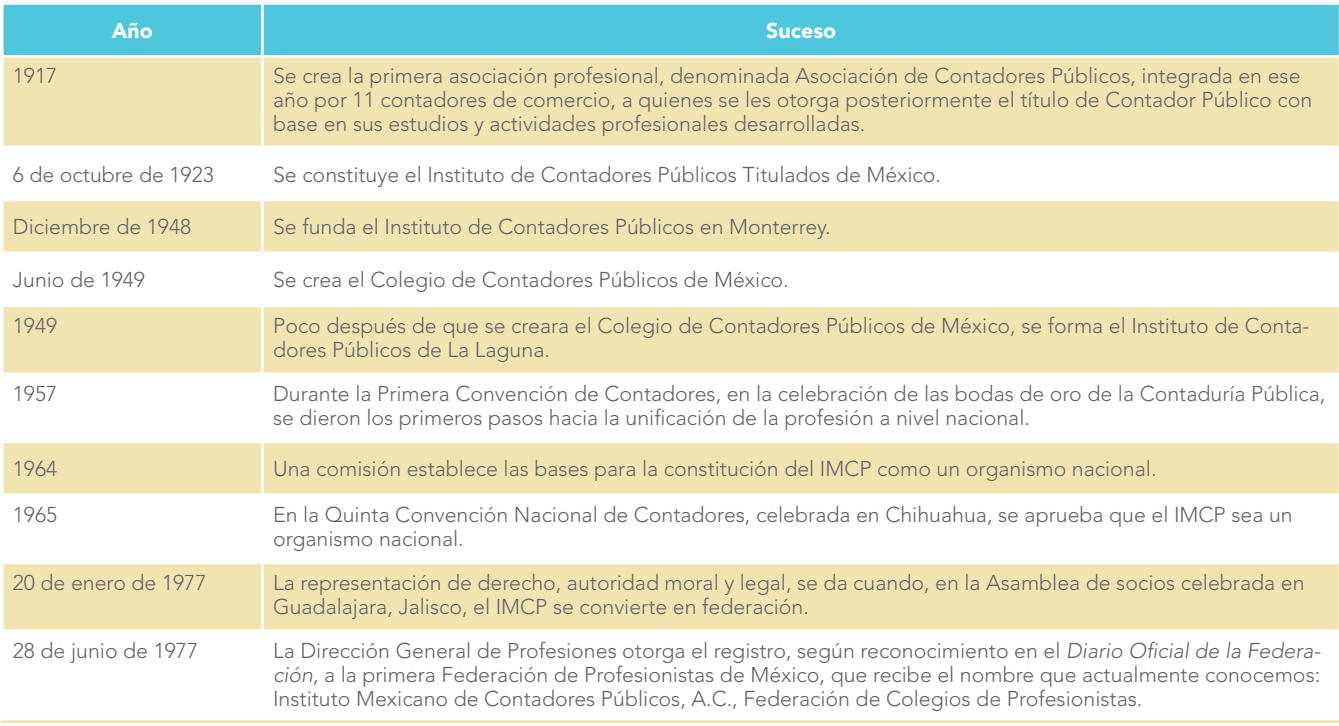

# Organizaciones de la Contaduría Pública Nacional e Internacional

Las agrupaciones profesionales representan una de las formas más elevadas de organización y aunque la mayoría de las otras profesiones también se agrupan, tal vez sea la contaduría pública la profesión mejor organizada.

Los contadores públicos tanto nacionales como internacionales se han agrupado con el fin de salvaguardar sus intereses y los de la profesión en su conjunto, a través de prestigiar la imagen de la contaduría pública; mantener los más altos estándares de ética, respeto e integridad; superarse en aspectos técnicos y humanos; desarrollarse profesionalmente y actualizarse de manera continua por medio de la capacitación; generar conocimientos, al promover la creatividad de sus miembros; además de señalar los mecanismos que permitan su representación ante las autoridades y la sociedad, buscando siempre satisfacer valores de justicia y equidad. A manera de ejemplo, en la tabla 1.10 se muestran algunas organizaciones nacionales e internacionales, y luego se comentan algunas de ellas, con particular detalle en el Instituto Mexicano de Contadores Públicos, por su importancia en la contaduría nacional.

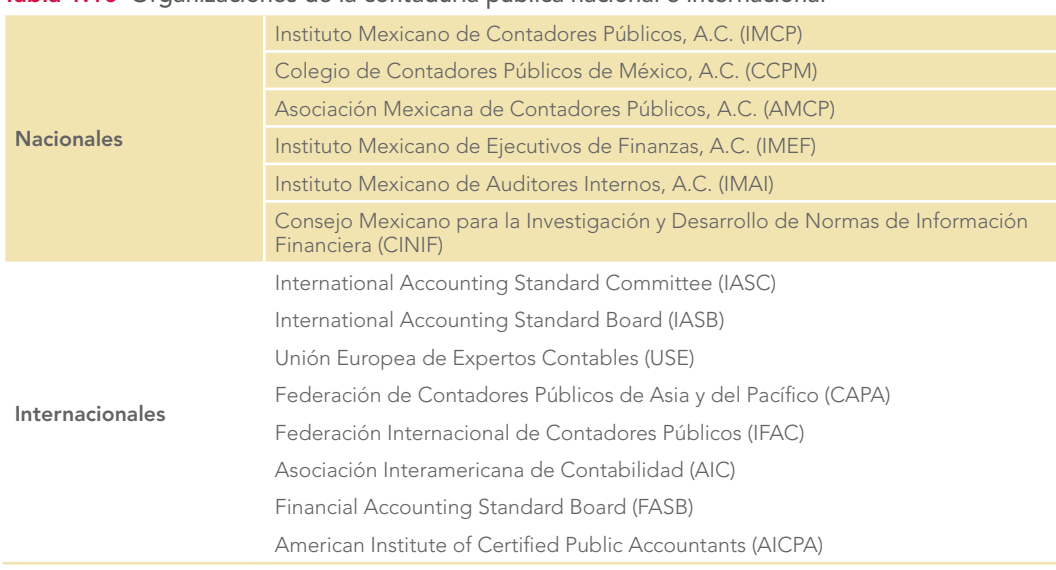

**Tabla 1.10** Organizaciones de la contaduría pública nacional e internacional

#### **Instituto Mexicano de Contadores Públicos, AC (IMCP)**

www.imcp.org.mx

Es una federación fundada en 1923, conformada por 61 colegios de profesionales que agrupan a más de 20 mil contadores públicos del país. Como organismo social su propósito primordial es atender las necesidades profesionales y humanas de su membresía, para elevar su calidad, preservando los valores que han orientado la práctica de la carrera de contador público. Su código de ética profesional establece las reglas de conducta que todo asociado debe cumplir para ser considerado parte de esta institución. Durante más de 30 años fue el cuerpo normativo en principios de contabilidad generalmente aceptados; ahora esta función está a cargo del Consejo Mexicano para la Investigación y Desarrollo de Normas de Información Financiera (CINIF).

Desde hace más de 20 años mantiene un programa de educación profesional continua, que dio origen en 1998 a la certificación profesional del contador público. En 2005, fue la primera institución en México que recibió el certificado de idoneidad para actuar como entidad certificadora por parte de la Secretaría de Educación Pública. Además emite la normatividad sobre el trabajo del auditor independiente, que adoptan también otros países.<sup>47</sup>

Su misión, visión y valores son:

*Visión* Ser la comunidad de profesionales más prestigiosa, que contribuya con un mundo mejor.

**<sup>47</sup>** http://portal.imcp.org.mx/content/view/62/284/

*Misión* Fortalecer a la comunidad contable en su desarrollo humano y profesional, dentro de los más altos estándares éticos.

*Valores* Los valores del IMCP son cuatro: *verdad, integridad, responsabilidad y compromiso*. 48

**Naturaleza jurídica49** El IMCP es una asociación civil sin fines de lucro y, conforme con sus estatutos, no puede, ni sus asociados, realizar, patrocinar o intervenir en ninguna actividad de carácter político o religioso.

Además, en la tabla 1.11 se muestran los cuatro valores en que se funda el IMCP.

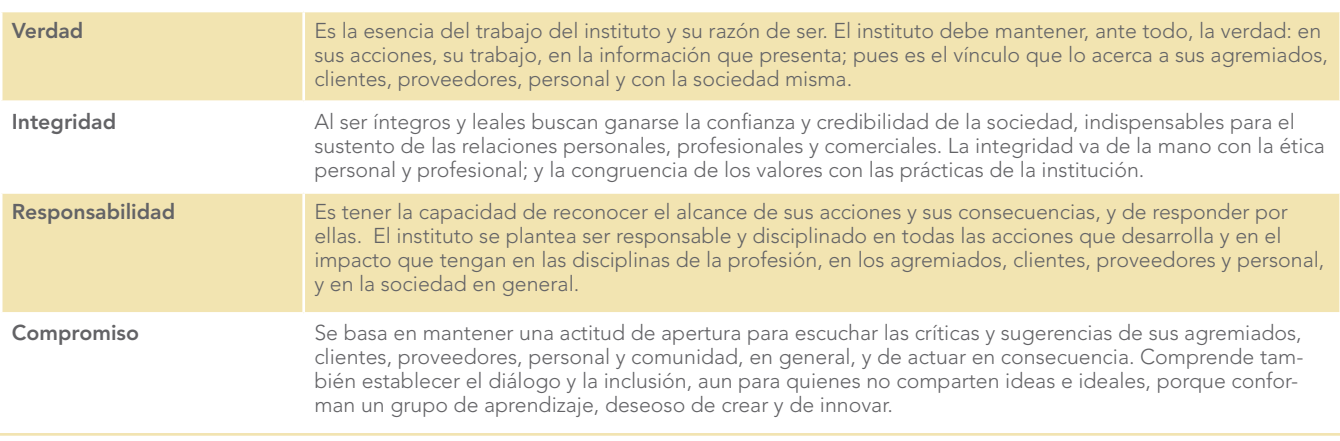

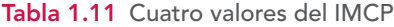

El IMCP persigue los siguientes objetivos:

- 1. Mantener la unión profesional de los contadores públicos en México.
- 2. Fomentar el prestigio de la profesión, difundiendo el alcance de su función social y vigilando su desarrollo en los más altos niveles de responsabilidad, idoneidad y competencia profesional y moral en el cumplimiento de las disposiciones legales relacionadas con su actuación.
- 3. Propugnar la unificación de criterios y lograr la implantación y aceptación por parte de sus asociados de las normas, principios y procedimientos básicos de ética y actuación profesional que se juzguen necesarios.
- 4. Divulgar las normas contables que deben observarse en la formulación y presentación de información financiera para fines externos, así como promover su aceptación y observancia.
- 5. Promover la expedición de leyes, reglamentos y reformas, relativos al ejercicio profesional.
- 6. Salvaguardar y defender los intereses profesionales de sus asociados.
- 7. Representar a todos los miembros de la profesión ante las autoridades y dependencias gubernamentales.
- 8. Servir de cuerpo consultivo en asuntos de carácter general relacionados con la profesión.
- 9. Arbitrar los conflictos planteados por las asociaciones federadas o por sus asociados.
- 10. Procurar el intercambio profesional con agrupaciones extranjeras e internacionales de contadores públicos y representar oficialmente a la profesión, con el carácter de organismo nacional, en congresos y reuniones profesionales.
- 11. Llevar a cabo las tareas de investigación tendientes a producir tecnología de auditoría y de control, que sean de utilidad a los usuarios de nuestros servicios, tanto en el sector empresas como gobierno.
- 12. Analizar y consultar con la membresía los proyectos sobre normatividad contable emitidos por organismos nacionales e internacionales, elaborar documentos que contengan criterios sobre temas de interés y de aplicación práctica de normas de información financiera.

**<sup>48</sup>** Ibid.

**<sup>49</sup>** Ibid.

 13. Adoptar como disposiciones fundamentales, y de observancia obligatoria para los socios, las normas de información financiera que emita el Consejo Mexicano para la Investigación y Desarrollo de Normas de Información Financiera (CINIF) a través de su Centro de Investigación y Desarrollo (CID).<sup>50</sup>

El logro de sus objetivos se rige por las disposiciones de sus estatutos y reglamentos, así como por las disposiciones emitidas por su Asamblea General de Socios, Junta de Gobierno, Comité Ejecutivo Nacional y Junta de Honor. El lector que desee informarse más respecto a su estructura organizacional y la forma de gobierno del IMCP, puede consultar su página web.

El instituto realiza actividades de investigación, desarrollo y difusión de temas contables, y ha sido socio fundador de varios organismos internacionales como la Asociación Interamericana de Contabilidad (AIC), la International Accounting Standards Committee (IASC) y la International Federation of Accountants (IFAC).

#### **Colegio de Contadores Públicos de México, A.C. (CCPM)51**

www.ccpm.org.mx

w w w

Su visión es contribuir con el desarrollo de la competitividad de los profesionales de la contaduría pública.

De su código de valores destacamos:

- Lealtad a las personas. Con respeto, calidez y equidad.
- Atención de excelencia. Trabajo en equipo, enfocado al servicio del socio, tomando en cuenta los detalles.
- Actuación íntegra y honesta. Compromiso de congruencia entre el decir y el hacer; predicar con el ejemplo.
- Desarrollo y fortalecimiento de la Contaduría Pública. Fomento de la ética, el conocimiento, la innovación y el liderazgo.
- Permanencia en el tiempo. Ser sensibles al cambio y responder en forma organizada cumpliendo su misión día a día.

#### **Asociación Mexicana de Contadores Públicos, A.C.52**

Es una institución que une, capacita, defiende y trabaja por el desarrollo profesional de la contaduría pública nacional. Uno de sus objetivos es construir vínculos con las áreas de influencia de la actividad y desarrollo de la profesión. Surge gracias a la visión, entrega y convicción de ciudadanos comprometidos con su tiempo y la necesidad de contar con representación más sólida ante las distintas instancias gubernamentales, culturales y de organizaciones ciudadanas en general, que tienen que ver con la contaduría.

#### **Instituto Mexicano de Ejecutivos de Finanzas, A.C. (IMEF)53**

Se funda en 1961 como una organización dedicada a la superación técnica de sus asociados en el área de las finanzas. En el IMEF están afiliados los responsables de la administración financiera de las empresas e instituciones más importantes del sector público y privado de México como un destacado grupo de académicos e investigadores muy comprometidos con los retos económicos y financieros que enfrenta nuestra sociedad.

Su *misión* es propiciar el desarrollo integral de los profesionales en finanzas, ejerciendo liderazgo en todas las actividades que realice. Su *visión* es ser la organización líder para asociar, desarrollar y representar a los profesionales en finanzas, con enfoque integral y compromiso social.<sup>54</sup>

### www www.amcpdf.org.mx

#### **www**

www.imef.org.mx

**<sup>50</sup>** Ibid.

**<sup>51</sup>** Colegio de Contadores Públicos de México, A.C., http://www.ccpm.org.mx/nuestro\_colegio/quienes\_somos.php

**<sup>52</sup>** Tomado del sitio de la Asociación Mexicana de Contadores Públicos en http://www.amcp.org.mx/somos.htm, en la página sobre Normatividad.

**<sup>53</sup>** Consultado en el sitio del Instituto Mexicano de Ejecutivos de Finanzas en www.imef.org.mx.

**<sup>54</sup>** Instituto Mexicano de Ejecutivos de Finanzas. http://www.imef.org.mx/main.aspx?pid=HGI23y1E7d4=&idioma=1&pa rent=8d7stF7VCc6c7jB90ZCw2mqRnGskD83w

#### **Instituto Mexicano de Auditores Internos, A.C. (IMAI)55**

Se constituyó en 1984 como un foro abierto a la capacitación y la investigación en las áreas de auditoría interna y control, con el fin de contar con recursos humanos calificados en auditoría interna y en control. Este instituto se ha propuesto difundir las técnicas más avanzadas en esas áreas.

Su *misión* es promover el mejoramiento constante de la práctica profesional de la auditoría interna, para fortalecer el prestigio de esta profesión y de quienes la practican.

#### **Consejo Mexicano para la Investigación y Desarrollo de Normas de Información Financiera (CINIF)**

Formado en agosto de 2001 con el propósito de perfeccionar los procesos para el desarrollo de la investigación contable y financiera, y de normar la información comparable y transparente a nivel internacional, que sea útil a los emisores, organismos reguladores y usuarios. Con ello el CINIF beneficia a la comunidad profesional contable, pues formula pronunciamientos e interpretaciones internacionales que le permiten cumplir con mayor eficiencia su objetivo, elevando con ello el prestigio de la profesión al lograr un mayor reconocimiento del valor de sus servicios, ya que la práctica profesional se desarrolla en un entorno en el que las normas y criterios de información financiera son transparentes y reconocidos internacionalmente.<sup>56</sup>

Su consolidación fue en abril de 2002 gracias al acuerdo de la Asociación de Bancos de México, Asociación Mexicana de Intermediarios Bursátiles, Instituto Mexicano de Ejecutivos de Finanzas, Asociación Nacional de Facultades y Escuelas de Contaduría y Administración, Bolsa Mexicana de Valores, Comisión Nacional Bancaria y de Valores, Comisión Nacional de Seguros y Fianzas, Consejo Coordinador Empresarial, Instituto Mexicano de Contadores Públicos, Secretaría de la Función Pública y la Secretaría de Hacienda y Crédito Público.

Uno de los cambios más relevantes ocurridos a partir del 1 de julio de 2004 es que la emisión de los principios de contabilidad deja de ser responsabilidad del Instituto Mexicano de Contadores Públicos, A.C., a través de la Comisión de Principios de Contabilidad (CPC).<sup>57</sup> Esta función pasa al Consejo Mexicano para la Investigación y Desarrollo de Normas de Información Financiera, A.C. (CINIF), que tiene los siguientes objetivos:

- **Desarrollar normas de información financiera, transparentes, objetivas y confiables relacionadas** con el desempeño de las entidades económicas y gubernamentales, que sean útiles a los emisores y usuarios de la información financiera.
- Llevar a cabo los procesos de investigación, auscultación, emisión y difusión de las normas de información financiera, que den como resultado información financiera comparable y transparente a nivel internacional.
- Lograr la convergencia de las normas locales de contabilidad con normas de información financiera aceptadas globalmente.

Las normas que emite este organismo son de carácter obligatorio para las compañías que cotizan en la Bolsa Mexicana de Valores, según lo estableció la Comisión Nacional Bancaria y de Valores en 2003.

Al referirse a su misión, el CINIF dice que:

*Una contabilidad adecuada en las empresas y entidades de todos los sectores del país es la clave para mantener la confianza, o bien reconstruirla para el futuro. Información financiera transparente, dentro de una robusta estructura de control, y una administración ordenada son una poderosa palanca para establecer o incrementar el valor crediticio.*

El mundo del siglo xxi, un mosaico de naciones interdependientes con economías estrechamente conectadas, requiere elementos de medición, medios de comunicación efectivos y códigos comunes

# **WWW**

www.imai.org.mx

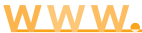

www.cinif.org.mx

**<sup>55</sup>** Instituto Mexicano de Auditores Internos, A.C. http://www.imai.org.mx/somos.html

**<sup>56</sup>** Consultado en el sitio del Consejo Mexicano para la Investigación y Desarrollo de Normas de Información Financiera, en www.cinif.org.mx.

que faciliten el intercambio de ideas y datos. **La información financiera, vital para el desarrollo de países y empresas, demanda su propio lenguaje, un idioma que trascienda fronteras y facilite la comprensión mutua para el logro de objetivos comunes.**

En este contexto, se creó el Consejo Mexicano para la Investigación y Desarrollo de Normas de Información Financiera, A.C. (CINIF) con el propósito de investigar, desarrollar y difundir principios y normas que regulen la información financiera. Con ello se facilitará la comunicación entre los distintos actores del medio financiero y se hará más eficiente y productiva la inserción de México en la economía global.

Su *visión* es lograr información financiera transparente, objetiva y confiable sobre el desempeño de las entidades económicas, que sirva a los objetivos de los emisores y usuarios de la información. No se trata solamente de principios de contabilidad y de información, sino también de un conjunto de prácticas corporativas que deben estar especialmente dirigidas a los directores, comités de auditoría y auditores, conforme a los requerimientos de los usuarios y emisores de la información. Los inversionistas deben ser capaces de realizar un análisis significativo del desempeño de la empresa o entidad económica a través de periodos, además de entre compañías.

Si el fin de las normas contables es satisfacer el objetivo de registrar e informar operaciones y eventos, en cualquier lugar y tiempo en que se realicen, los auditores y organismos reguladores insistirán en obtener una rigurosa interpretación y aplicación de las mismas, de lo contrario, la comparabilidad y la transparencia que son la finalidad de los estándares comunes no se logrará. Las normas contables de alta calidad son vitales para las funciones de regulación del mercado de capital que ejercen los organismos reguladores nacionales e internacionales. El proceso educativo debe orientarse a lograr este objetivo.

#### CENTRO DE INVESTIGACIÓN Y DESARROLLO (CID)

El CID es el corazón del CINIF y está integrado por investigadores de alto nivel, que se encargan de crear, reformar y emitir normas de información financiera de alta calidad, y ser reflexivos y críticos de la normatividad contable. El objetivo del CID es avanzar hacia una mayor comparabilidad de las normas de información financiera en apego a los estándares internacionales.

**Cambios más relevantes** Mediante un protocolo se transfirieron al CINIF los derechos para analizar, revisar y en su caso, modificar, auscultar y emitir los PCGA, previamente emitidos por el IMCP. En la figura 1.11 se muestran estos cambios.

Los PCGA continuarán vigentes en tanto sean reemplazados y/o modificados por la nueva normatividad emitida por el CINIF.58

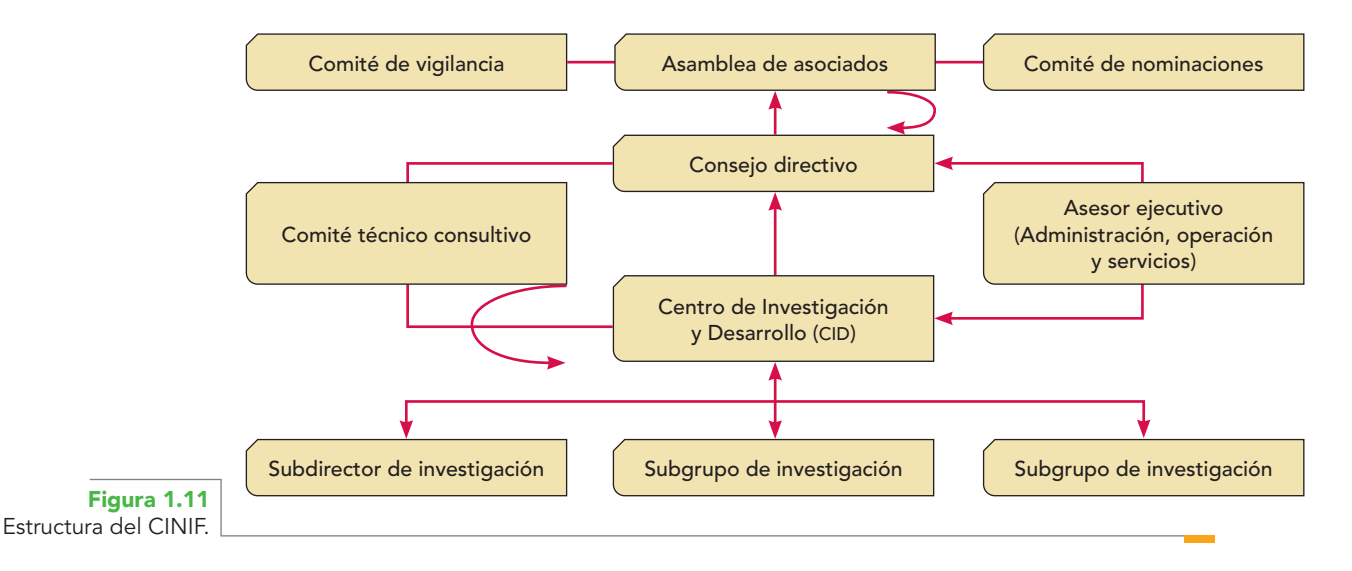

**<sup>58</sup>** Consultado en el sitio del Consejo Mexicano para la Investigación y Desarrollo de Normas de Información Financiera (CINIF), en www.cinif.org.mx.

En octubre de 2002, el IASB y el FASB suscribieron un protocolo mediante el cual acordaron eliminar, en 2005, las diferencias significativas en su normatividad contable, de manera que se tenga una sola normatividad en todo el mundo. Éste es el objetivo del CINIF en su emisión de nuevas normas y la adecuación de las actuales.

Entre los retos que enfrenta el CINIF está el de mantenerse como un organismo líder en el desarrollo y mejoramiento de normas contables. La normatividad deben emitirla expertos que entiendan los problemas y complejidad de las actividades de los entes económicos, sin estar sujetos a presiones externas.<sup>59</sup>

# Organizaciones internacionales

#### **International Accounting Standard Committee, IASC<sup>60</sup>**

El IASC se constituyó en 1973 con el acuerdo establecido entre institutos profesionales de Alemania, Australia, Canadá, Francia, Holanda, Irlanda, Japón, México, Reino Unido y Estados Unidos. Entre 1981 y 2001, se incluyeron como miembros del IASC todos los institutos profesionales que fueron miembros de la Federación Internacional de Contadores (IFAC).

Es un organismo independiente, perteneciente al sector privado, reestructurado en 2001 con el nombre de International Accounting Standard Board (IASB), que tiene como objetivo promover la convergencia de los principios contables que usan las empresas y otras organizaciones de todo el mundo en su información financiera.

#### **International Accounting Standards Board (IASB)<sup>61</sup>**

La IASB se fundó en 2001 como una entidad privada, independiente de los países que forman parte de la Federación Internacional de Contadores (IFAC), con el objeto de formular y publicar las Normas Internacionales de Contabilidad (NIC) que se deben seguir al presentar los estados financieros auditados y promover su aceptación y observancia para que obtengan una validez mundial. Las NIC se consideran los intentos más importantes y aceptables para la normalización contable a nivel universal.

Entre los objetivos del IASB, están:

- *a*) Desarrollar, para el interés público, un conjunto de normas generales de contabilidad de elevada calidad, comprensibles y aplicables, que permitan exigir una gran calidad, transparencia y comparabilidad de la información contenida en los estados financieros y otra información a suministrar, que ayude a los participantes en los mercados financieros mundiales, así como a otros usuarios a la toma de decisiones económicas.
- *b*) Promover el uso y la aplicación rigurosa de dichas normas.
- *c*) Conseguir la convergencia entre las normas contables de ámbito nacional y las Normas Internacionales de Contabilidad hacia soluciones de elevada calidad técnica.

Cada vez se reconoce con mayor fuerza que las normas internacionales de contabilidad (NIC) han alcanzado el nivel de madurez y rigor apropiado para su uso en la preparación de estados financieros. Cuando éstos se elaboran con base en las NIC son aceptados por los mercados de valores en muchos países del mundo; a su vez, esto hace que los costos se reduzcan y se facilite el acceso a los mercados internacionales de capital por parte de las empresas.<sup>62</sup>

### w w w

www.iasb.org

**<sup>59</sup>** Consejo Mexicano para la Investigación y Desarrollo de Normas de Información Financiera (CINIF), Boletín informativo, núm. 1, México, CINIF, diciembre de 2003.

**<sup>60</sup>** Instituto Mexicano de Contadores Públicos, A.C., International Accounting Standard Board. Normas Internacionales de Contabilidad 2001, p. 1.

**<sup>61</sup>** Consultado en el sitio del International Standard Accountant Board, en www.isab.org.uk.

**<sup>62</sup>** Consejo Mexicano para la Investigación y Desarrollo de Normas de Información Financiera (CINIF), Boletín informativo, núm. 2, México, marzo de 2004, p. 2.

#### **Unión Europea de Expertos Contables (USE)63**

WWW. www.fee.be

La FEE (Féderation des Experts Comptables Européens) —continuadora de la labor de la UEC (Unión Europea de Expertos Contables Económicos y Financieros, fundada en 1951)— es el organismo que conjunta a los institutos y organizaciones auditoras de los países miembros de la Unión Europea, con el fin de promover y armonizar la auditoría en Europa. Tiene su sede en Bruselas y actúa a través de sus comités.

#### **International Federation of Accountants (IFAC)<sup>64</sup>** W W W

www.iasb.org

Se constituyó en 1977 por decisión de los organismos contables participantes en el XI Congreso Internacional de Contadores realizado en Munich, Alemania, al que asistió el IMCP. Tiene la fi nalidad de desarrollar y mejorar la auditoría a nivel mundial, mediante la publicación de pronunciamientos en el campo de la auditoría, ética, formación profesional, contabilidad de gestión y sector público. En la actualidad agrupa a 157 organizaciones de 118 países que representan a unos dos y medio millones de profesionales de contabilidad.

#### W W W

www.contadoresaic.org

#### **Asociación Interamericana de Contabilidad (AIC)**

La AIC nació en mayo de 1949 con el nombre de Conferencia Interamericana de Contabilidad (CIC). Con el tiempo, se transformó en AIC, con los objetivos de intercambio técnico y la integración de los contadores americanos.

### **Asociación Nacional de Facultades y Escuelas de Contaduría y Administración (ANFECA)65**

La ANFECA surge como apoyo a los profesionales que requerían estar mejor capacitados y preparados para hacer frente a un mundo en constante evolución.

La organización tuvo su origen en abril de 1959, con el nombre de Asociación de Facultades y Escuelas de Comercio, Contabilidad y Administración de la República Mexicana (AFECCARM). Con esta denominación se le conoció hasta agosto de 1972, año en que adoptó el nombre con el que la conocemos: Asociación Nacional de Facultades y Escuelas de Contaduría y Administración (ANFECA).

Las instituciones fundadoras de la asociación fueron: Instituto Politécnico Nacional, Instituto Tecnológico y de Estudios Superiores de Monterrey, Universidad Autónoma de Coahuila, Universidad Autónoma de Nuevo León, Universidad Autónoma de Puebla, Universidad Autónoma de Querétaro, Universidad Autónoma de San Luis Potosí, Universidad de Guanajuato, Universidad Juárez del Estado de Durango, Universidad Nacional Autónoma de México (dirección general), Universidad de Sonora y Universidad Veracruzana.

Su crecimiento ha sido continuo, al grado que ahora agrupa a 274 instituciones afiliadas, distribuidas en siete zonas de todo México.

Su misión es ser una institución de orientación y servicio académico en las carreras de negocios, que contribuyan a vincular a las instituciones de educación superior orientando su trabajo académico a la superación de las profesiones y las disciplinas, tanto en el nivel nacional como en el internacional, dentro de un marco ético en beneficio de la educación superior y sus funciones sustantivas: la docencia, la investigación y la difusión.

Su visión es la de coadyuvar al fortalecimiento académico de las instituciones afiliadas, así como lograr que los egresados respondan responsable y eficientemente a las necesidades del entorno social.

**<sup>63</sup>** http://www.fee.be

**<sup>64</sup>** http://www.fee.be

**<sup>65</sup>** Eric Rivera Rivera, Rodolfo Espinosa Gómez. Historia de la ANFECA, Facultad de Contaduría y Administración, UNAM, México, 1989.

La ANFECA, formada con fines exclusivamente académicos, tiene entre sus principales propósitos los siguientes:

- Agrupar a las instituciones de educación superior que imparten estudios de licenciatura y postgrado, contaduría, administración, informática administrativa y negocios internacionales, para elaborar conjuntamente planes y programas de estudio, sujetos a las circunstancias regionales.
- Fomentar la formación y actualización del personal académico y la aplicación de las metodologías actualizadas y adecuadas para el proceso de enseñanza-aprendizaje.
- Promover intercambios académicos, docentes, escolares y de ayuda técnica entre sus asociados y apoyar las propuestas que en lo particular lleven a cabo sobre reformas académicas, administrativas y legislativas que ayuden al logro de sus objetivos básicos.

# **Ética profesional**

Dado que la ética es la parte de la filosofía que trata de la moral y de las acciones del hombre y que la contaduría pública es una actividad profesional que brinda servicios a la sociedad, es lógico pensar que esta actividad debe estar guiada por una conducta ética. Por ello, el IMCP se ha dado a la tarea de establecer una serie de normas de conducta ética contenidas en el código de ética profesional, que en su introducción sostiene: **OA3**

Es necesario reconocer que la ética, en su concepto más puro, no debe ser objeto de una reglamentación. La necesidad de tener un código nace de la aplicación de las normas generales de conducta en la práctica diaria. Puesto que todos los actos humanos son regidos por la ética, también las reglas escritas deben ser de aplicación general. Con objeto de ofrecer mayores garantías de solvencia moral y establecer normas de actuación profesional, el Instituto Mexicano de Contadores Públicos expidió en los últimos años de la década de 1920 un código de ética profesional. Como todo instrumento originado en el devenir humano, dicho código tuvo que ser revisado y ajustado a las necesidades y condiciones cambiantes de los tiempos. Para la elaboración de los códigos de 1955 y 1968, así como del actual, las opiniones de una gran parte de los miembros del Instituto Mexicano de Contadores Públicos han representado una orientación definitiva. Por tanto, el código ha sido elaborado por la propia profesión a fin de tener una serie de reglas que permitan regir la actuación de todos los contadores públicos. Un código de ética profesional no sólo sirve de guía a la acción moral, sino que también, mediante él, la profesión declara su intención de cumplir con la sociedad, de servirla con lealtad y diligencia, y de respetarse a sí misma. Al elaborar el presente código, se ha reconocido la existencia de varios principios de ética aplicables directamente a nuestra profesión, principios a los que en este código nos referimos como postulados. Se estima que estos postulados representan la esencia de las intenciones de la profesión para vivir y actuar dentro de la ética y se han agrupado en cuatro rubros fundamentales.

# Postulados del Código de ética del IMCP

Aquí se resumen los postulados del Código de Ética Profesional del IMCP:

**Postulado I** *Aplicación universal del código.* Este Código de Ética Profesional es aplicable a todo contador público o firma nacional o extranjera por el hecho de serlo, entendiéndose como firma lo establecido en el artículo 2.03, sin importar la índole de su actividad o especialidad que cultive tanto en el ejercicio independiente o cuando actúe como funcionario o empleado de instituciones públicas o privadas. Abarca también a los contadores públicos que, además de ésta, ejerzan otra profesión.

**Postulado II** *Independencia de criterio.* Al expresar cualquier juicio profesional, el contador público acepta la obligación de sostener un criterio libre de conflicto de intereses e imparcial.

**Postulado III** *Calidad profesional de los trabajos.* En la prestación de cualquier servicio se espera del contador público un verdadero trabajo profesional, por lo que siempre tendrá presentes las disposiciones normativas de la profesión que sean aplicables al trabajo específico que esté desempeñando. Actuará, asimismo, con la intención, el cuidado y la diligencia de una persona responsable.

**Postulado IV** *Preparación y calidad del profesional.* Como requisito para que el contador público acepte prestar sus servicios, deberá tener el entrenamiento técnico y la capacidad necesaria para realizar satisfactoriamente las actividades profesionales.

**Postulado V** *Responsabilidad personal***.** El contador público siempre aceptará una responsabilidad personal por los trabajos llevados a cabo por él o realizados bajo su dirección.

**Postulado VI** *Secreto profesional***.** El contador público tiene la obligación de guardar el secreto profesional y de no revelar, por ningún motivo, en beneficio propio o de terceros, los hechos, datos o circunstancias de que tenga o hubiese tenido conocimiento en el ejercicio de su profesión. Con la autorización de los interesados, el contador público proporcionará a las autoridades competentes la documentación que éstas le soliciten.

**Postulado VII** *Obligación de rechazar tareas que no cumplan con la moral***.** Faltará al honor y dignidad profesional todo contador público que directa o indirectamente intervenga en arreglos o asuntos que no cumplan con la moral.

**Postulado VIII** *Lealtad hacia el patrocinador de los servicios.* El contador público se abstendrá de aprovecharse de situaciones que puedan perjudicar a quien haya contratado sus servicios.

**Postulado IX** *Retribución económica***.** Por los servicios que presta, el contador público se hace acreedor a una retribución económica.

**Postulado X** *Respeto a los colegas y a la profesión.* Todo contador público cuidará sus relaciones con sus colaboradores, con sus colegas y con las instituciones que los agrupen, buscando que nunca se menoscabe la dignidad de la profesión, sino que se enaltezca, actuando con espíritu de grupo.

**Postulado XI** *Dignificación de la imagen profesional a base de calidad.* Para hacer llegar a la sociedad en general y a los usuarios de sus servicios una imagen positiva y de prestigio profesional, el contador público se valdrá fundamentalmente de su calidad profesional y personal, apoyándose en la promoción institucional y, cuando lo considere conducente, para aquellos servicios diferentes a los de dictaminación, podrá comunicar y difundir sus propias capacidades sin demeritar a sus colegas o a la profesión en general.

Los servicios de dictaminación se refieren a los provenientes de la auditoría de estados financieros. No es permisible utilizar para fines publicitarios el término genérico de auditoría.

**Postulado XII** *Difusión y enseñanza de conocimientos técnicos***.** Todo contador público que de alguna manera transmita sus conocimientos tendrá como objetivo mantener las más altas normas profesionales y de conducta y contribuir al desarrollo y difusión de los conocimientos propios de la profesión.

#### **Normas generales del IMCP**

En esta sección mencionaremos algunos artículos de manera general; sólo los más importantes se citarán como aparecen en las normas del IMCP.

Del artículo 1.01 al 1.22 se establece su alcance:

- Al expresar el juicio profesional que sirva de base a terceros para tomar decisiones, deberá aclarar la relación que guarda ante quien patrocina sus servicios.
- Las opiniones, informes y documentos que presente con su firma deberán ser el resultado de un trabajo practicado por él o por algún colaborador bajo su supervisión y deberán contener la expresión de su juicio fundado en elementos objetivos, sin ocultar o desvirtuar los hechos de manera que puedan inducir a error y tomando en cuenta las declaraciones del instituto.
- Al firmar informes de cualquier tipo será responsable de ellos en forma individual.
- Solamente aceptará trabajos para los que esté capacitado.
- El contador público y/o la firma se obligan a mantener actualizados sus conocimientos, conforme a la norma de educación profesional continua.
- No deberá utilizar sus conocimientos profesionales en tareas que no cumplan con la moral.
- El monto de la retribución económica percibida estará de acuerdo con la importancia de las labores a desarrollar, el tiempo y el grado de especialización requerida.
- Se abstendrá de hacer comentarios sobre otro contador cuando dichos comentarios perjudiquen su reputación o el prestigio de la profesión en general, a menos que se lo solicite quien tenga un interés legítimo en ellos.

- Deberá cimentar su reputación en la honradez, laboriosidad y capacidad profesional, observando las reglas de ética más elevadas en sus actos.
- Se prohíben comunicaciones o difusiones que hagan alusión a honorarios, que persigan fines de autoelogio, menosprecien o demeriten la dignidad de un colega en particular o de la profesión en general.

**El contador público como profesional independiente.** En esta sección, se reglamenta la actividad del contador cuando actúa en forma independiente, estableciendo lineamientos acerca del nombre del contador público en los estados financieros, el respeto al personal de otros colegas y de la remuneración, entre otros.

- Cuando permita que aparezca su nombre en informes o documentos deberá:
	- *a*) Indicar que debe leerse en relación con otra información que sí cumple con los términos de esta regla.
	- *b*) Señalar claramente que no se ha dado cumplimiento a esta regla y la forma en que ello limita su opinión profesional.
- Ningún contador público que actúe independientemente permitirá que se utilice su nombre en proyecciones financieras o estimaciones cuya realización dependa de hechos futuros, en tal forma que induzcan a creer que asume la responsabilidad de que se realicen dichas estimaciones o proyectos.
- Podrá asociarse con otros colegas o con miembros de otras profesiones para formar una firma.
- En el ejercicio independiente de la profesión se abstendrá de ofrecer sus servicios a clientes de otro colega. Sin embargo, tiene el derecho de atender a quienes acudan en demanda de sus servicios o consejos.
- Es contrario a la ética profesional ofrecer directamente servicios a personas, empresas u organismos con quienes no se tengan relaciones personales o de trabajo. Asimismo, no se deberán ofrecer servicios a quienes no los hayan solicitado.

**El contador público como profesional dependiente.** En términos generales, se reglamentan los casos en los cuales se considera que no existe independencia ni imparcialidad para expresar una opinión (dictamen de auditoría) que sirva de base a terceros para la toma de decisiones. Enfatizamos algunas situaciones en las que se considera que no hay independencia ni imparcialidad para expresar una opinión que sirva de base a terceros para tomar decisiones:

- Cuando el contador público y/o la firma:
	- *a*) Sea cónyuge, pariente consanguíneo o civil en línea recta sin limitación de grado, colateral dentro del cuarto y afín dentro del segundo, del propietario o socio principal de la empresa o de algún director, administrador o empleado del cliente, que tenga intervención importante en la administración del propio cliente.
	- *b*) Tenga o haya tenido en el ejercicio social que dictamine o en relación con el cual se le pide su opinión, o pretenda tener alguna injerencia o vinculación económica directa o indirecta, en la empresa, en un grado tal que pueda afectar su independencia de criterio.
	- *c*) Reciba en cualquier circunstancia o motivo, participación directa sobre los resultados del asunto que se le encomendó de la empresa que contrató sus servicios profesionales y exprese su opinión sobre estados financieros en circunstancias en las cuales su emolumento dependa del éxito de cualquier transacción.
	- *d*) Desempeñe un puesto público que tenga injerencia en la revisión de declaraciones y dictámenes para fines fiscales, fijación de impuestos y otorgamiento de exenciones, concesiones o permisos de trascendencia y decisiones sobre nombramientos de contadores públicos para prestar servicios a dependencias o empresas estatales.
	- *e*) Perciba de un solo cliente, durante más de tres años consecutivos, más de 33% de su ingreso u otra proporción que, aun siendo menor, sea de tal manera importante frente al total de sus ingresos, que le impida mantener su independencia.

Y algunas otras más.

**Del contador público como consultor fiscal.** Cuando preste servicios de consultoría fiscal cuidará de proponer la mejor posición a favor de su cliente, que no obstruya la integridad y objetividad, y sea su opinión consistente con la ley.

- No deberá dar a su cliente la seguridad de que la asesoría fiscal ofrecida es incuestionable. Por el contrario, deberá asegurarse de que el cliente se dé cuenta de las limitaciones y consecuencias inherentes, de modo tal que no se malinterprete la expresión de una opinión como la afirmación de un hecho.
- Deberá cuidar de documentar la consultoría fiscal que proporcione.
- Deberá sustanciar sus interpretaciones de la ley y, cuando lo considere necesario, recomendar al usuario de sus servicios la asesoría de un profesional de otra rama.

**El contador público como profesional dependiente en los sectores público, privado y social.** También en este articulado se reglamenta sobre el cumplimiento del código de ética profesional en el desempeño de tales actividades.

- El contador público que desempeña un cargo en los sectores privado o público no debe participar en la planeación o ejecución de actos que puedan calificarse de deshonestos o indignos, o que originen o fomenten la corrupción en la administración de los negocios o de la cosa pública.
- Por la responsabilidad que tiene con los usuarios externos de la información financiera, en los sectores público y privado debe preparar y presentar los informes financieros para efectos externos de acuerdo con los principios de contabilidad promulgados por el Instituto Mexicano de Contadores Públicos, aplicables al caso.
- En las declaraciones de cualquier tipo que en el desempeño de su labor presente a las dependencias oficiales tiene el deber de suministrar información veraz, apegada a los datos reales del negocio, institución o dependencia correspondiente.
- No debe solicitar ni aceptar comisiones ni obtener ventajas económicas directas o indirectas por la recomendación que haga de servicios profesionales o de productos a la empresa o dependencia a la que presta sus servicios.
- Se obliga a mantenerse actualizado en los conocimientos inherentes a las áreas de su ejercicio profesional y participar en la difusión de dichos conocimientos a otros miembros de la profesión.
- Cuando desempeñe un cargo en los sectores público o privado solamente podrá firmar los estados o informes de las cuentas de la dependencia oficial o empresa en que preste sus servicios, indicando el carácter del puesto que desempeñe.

**El contador público como docente e investigador.** Establece las normas para que cuando el contador público se dedique a estas actividades tenga presente la responsabilidad de que los procesos de enseñanza-aprendizaje sean de calidad y encaminados a lograr el desarrollo de la profesión y la creación de nuevos conocimientos, de nueva tecnología contable.

- Al impartir cátedra debe orientar a sus alumnos para que en su futuro ejercicio profesional actúen con estricto apego a las normas de ética profesional.
- Es su obligación como catedrático mantenerse actualizado en las áreas de su ejercicio, a fin de transmitir al alumno los conocimientos más avanzados de la materia existentes en la teoría y práctica profesional.
- Como catedrático, debe tratar a sus alumnos con dignidad y respeto, instándolos permanentemente a su constante superación.
- En la exposición de su cátedra podrá referirse a casos reales o concretos de negocios, absteniéndose de dar información que identifique a personas, empresas o instituciones relacionadas con dichos casos, salvo que los mismos sean del dominio público o se cuente con autorización expresa.
- Como catedrático, en sus relaciones con los alumnos deberá abstenerse de hacer comentarios que perjudiquen la reputación o prestigio de alumnos, catedráticos, otros contadores públicos o de la profesión en general.

 En sus relaciones con la administración o autoridades de la institución en la que ejerza como catedrático, deberá ser respetuoso de la disciplina prescrita; sin embargo, debe mantener una posición de independencia mental y espíritu crítico en cuanto a la problemática que plantea el desarrollo de la ciencia o técnica objeto de estudio.

#### **Sanciones**

Los procedimientos para la aplicación de sanciones se derivan de la gravedad de las faltas, siendo éstas, a manera de ejemplo, las siguientes:

- Amonestación privada.
- Amonestación pública.
- Suspensión temporal de sus derechos como socio.
- Expulsión.
- Denuncia ante las autoridades competentes de las violaciones a las leyes que rijan el ejercicio profesional.

# Código de ética de la Asociación Mexicana de Contadores Públicos

Por su parte, la Asociación Mexicana de Contadores Públicos, en su código de ética profesional, expresa que ningún acontecimiento es más importante que el de escoger y decidir los propios objetivos y prioridades. Una vez que se tiene el conocimiento de la realidad, la certeza de la propia inteligencia y el adecuado apoyo material y moral de quienes lo rodean, el profesional decide por el recto uso de la razón, su vocación, su destino y la meta a lograr, la cual, representará su realización y su trascendencia humana. Todo ello, sin embargo, dentro del respeto a las leyes y a la sociedad. Para trascender y realizarse, es menester un adecuado manejo de las relaciones sociales con otros hombres y con las organizaciones: la patria, el gobierno, las empresas.

De manera que la responsabilidad personal se vuelve gremial, colegiada. De ahí la necesidad de investigar y educar conjuntamente el medio, los objetivos, los valores y trascendencia profesional y proponer soluciones que señalen el camino, la guía, el porqué y para qué de la profesión, de sus valores, de sus objetivos, de su esencia y trascendencia social.

Y como la ciencia que estudia y analiza estos fenómenos es la Ética, entonces es necesario estudiarla; no sólo en forma abstracta, en su teoría, sino también en su aplicación y, en su caso, en su normatividad. Porque, de acuerdo con tratadistas de la materia, "una concepción del mundo y del hombre que no se traduzca en una dirección de la vida es ineficaz"; y agregan: "la acción que no revela la luz de la razón es ciega; la razón sin acción, es estéril".66

A continuación resumimos algunos artículos de este código de la Asociación Mexicana de Contadores Públicos. El estudiante interesado en estudiarlo todo, puede hacerlo en la página web de la asociación.

**Artículo 1. La ética profesional.** La ética profesional es un conjunto de normas positivas para los contadores públicos o licenciados en contaduría con objeto de lograr su proceso moral y profesional. **Artículo 2. Trascendencia de la ética profesional.** La ética profesional —como factor de progreso moral y profesional— es necesaria porque el bien común de la sociedad requiere de los profesionales y de su capacidad cualificada para la satisfacción de necesidades sociales.

**Artículo 7. Alcance de la responsabilidad de la información financiera.** La "responsabilidad de la información financiera" es la conveniencia —inherente a la opinión— por medio de la cual el profesional participa del mérito o demérito de sus actos profesionales y, consecuentemente, de su realización moral.

**Artículo 8. Realización moral.** La realización moral del profesional es el resultado de la correcta selección de valores morales y el cumplimiento de los deberes profesionales inmanentes y sociales, dentro de los cuales están los deberes para consigo mismo, con su patria, con la sociedad a la que presta sus servicios y con sus colegas.<sup>6</sup>

**<sup>67</sup>** Ibid.

**<sup>66</sup>** http://www.amcp.org.mx/somos.htm

Después de leer los conceptos esenciales de la ética profesional, lo más importante es que el alumno y en general todos los profesionales de la contaduría pública, los pongan en práctica en su vida y no solamente a nivel profesional, ya que de no hacerlo, parecería que lleva una doble existencia, una de ética como profesional, y otra de escasos valores en el trato con la familia y demás miembros de la sociedad, algo poco creíble.

Al respecto, comentaremos las conclusiones del Foro Económico Mundial realizado en Davos, Suiza, a principios de 2009, cuyos resultados no son nada positivos para el crecimiento de la economía en general, pues algunos "poseedores del poder" político, económico, tecnológico, de comunicaciones, y sus excesos, su codicia, su amor desmedido por el dinero y el poder, y el escaso respeto por los demás, diríamos, su falta de ética, llevaron al mundo a una grave crisis:

Los líderes económicos y políticos del mundo se han mostrado pesimistas con respecto a la intensidad y duración de la actual crisis económica y financiera, que ha llevado a la economía global a su nivel más bajo desde la Segunda Guerra Mundial. En la recta final del Foro Económico Mundial, que concluirá mañana, el tono de los expertos fue negativo y preocupado. La intervención estatal tras el colapso del sistema financiero *obligará a los bancos a ser más transparentes en sus cuentas de resultados*, a asegurar una gestión de riesgo prudente y a limitar las retribuciones de los ejecutivos.

El primer subdirector gerente del Fondo Monetario Internacional (FMI), John Lipsky, consideró que la economía global crecerá 0.5% en 2009, el comportamiento más bajo desde la Segunda Guerra Mundial, y recordó que las economías avanzadas están en recesión.

"A final de este año y a comienzos de 2010 podremos restaurar la economía global", dijo Lipsky.

*La entrada de los Estados en los bancos conducirá a un incremento de la regulación de las entidades financieras que se benefician de los programas de rescate para asegurar que los fondos de los contribuyentes son gestionados correctamente.*

*A su vez, para minimizar nuevos riesgos fi nancieros exagerados como los que ha creado esta crisis es necesario intensificar la supervisión bancaria.*

El consejero delegado del banco Standard Chartered, Peter Sands, dijo: "no sabemos dónde estamos" y esto dificultará restaurar la confianza. "Todavía estamos en el túnel y no sé cuándo vamos a ver la luz al final." Al mismo tiempo, consideró que el pasado año los expertos reunidos en Davos estaban equivocados respecto a su percepción de la situación económica y de las perspectivas.68

**Washington** (Reuters).- El Presidente de Estados Unidos, Barack Obama, tras reunirse con un grupo de líderes bipartidistas del Congreso en la Casa Blanca, dijo que Estados Unidos enfrenta "una crisis económica sin precedentes que debe ser abordada, y abordada con rapidez". Indicando que sus encuentros diarios con los principales asesores económicos le habían permitido dar seguimiento a las condiciones económicas, "…y francamente las noticias no han sido buenas. Cada día trae un foco principal de los problemas, no sólo en términos de pérdidas de empleos sino también en términos de inestabilidades del sistema financiero".69

El presidente electo Barack Obama criticó el domingo a la Casa Blanca por su supuesta falta de supervisión del plan de rescate económico de 700 000 millones de dólares y exigió controles rigurosos para gastar el dinero que queda en el fondo de rescate.

Sin embargo, el Departamento del Tesoro ha sido criticado por no ofrecer a los contribuyentes y al Congreso suficiente información y supervisión de la masiva inyección de dinero ofrecida al sistema bancario.

"Yo, como muchos otros, quedé decepcionado de cómo se desarrolló el proceso. No ha habido sufi ciente supervisión. Nos dimos cuenta esta semana en un informe de que no hemos estudiado a dónde iba este dinero"; Obama dijo que no se ha hecho "lo suficiente" para ayudar a familias que han perdido sus casas debido a la crisis hipotecaria, porque se quedaron sin trabajo o se enfermaron. Defendió su nuevo plan diciendo que lo inaceptable es no hacer nada.

<sup>68</sup> http://www.informador.com.mx/economia/2008/39790/6/estados-unidos-revela-detalles-de-rescate-financiero.htm

<sup>&</sup>lt;sup>69</sup> http://www.elcomercio.com.pe/ediciononline/HTML/2009-01-23/obama-asegura-que-su-plan-rescate-financieroesta-bien-encaminado.html, 23 de enero de 2009.

No podemos permitirnos tres, cuatro, cinco o seis meses más perdiendo medio millón de puestos de trabajo al mes y las estimaciones son que si no hacemos nada, podríamos perder cuatro millones de puestos de trabajo este año.70

Pero, ¿acaso los bancos y los gobiernos del mundo no contaban con expertos en finanzas, tecnología de punta, redes globales de información instantánea, reglamentaciones, leyes? Seguro que sí, pero mientras no se respeten las leyes, ni se sancionen las conductas ilegales, las cosas seguirán como hasta ahora. Y lo peor es que los problemas económicos detonan problemas sociales graves de quienes se ven más afectados: la clase trabajadora y de una cada vez mayor población mundial que vive en la pobreza extrema.

Sin embargo, mientras exista impunidad, tráfico de influencias, el ciclo se repetirá una y otra vez con mayor intensidad, propiciando la corrupción y las sentencias poco claras en material judicial que benefician a delincuentes que quedan impunes. Lo lamentable es que estos delincuentes van a seguir "trabajando" bajo el amparo, no de la justicia, sino de quienes la administran. No obstante, hay que tener siempre claro que las leyes existen, sólo hace falta cumplirlas y sancionarlas.

Decíamos anteriormente que nosotros como profesionales de la contaduría pública tenemos una gran oportunidad de ser punta de lanza con nuestros conocimientos, pero sobre todo con nuestra ética, ser capaces de guiar a las empresas que confían en nosotros para alcanzar sus objetivos, por ello, a continuación estudiaremos dos temas de gran importancia, en primera instancia el código de mejores prácticas corporativas y en segundo lugar, un caso de fraude que cimbró la economía de Estados Unidos en 1990, y que dio lugar a la ley Sarbanes-Oxley.

# **Código de mejores prácticas corporativas**

El Consejo Coordinador Empresarial dio a conocer en 2006 su edición revisada del Código de mejores prácticas empresariales, que establece 47 prácticas corporativas, que se ubican en los 7 capítulos que lo conforman. Una gran cantidad de prácticas corporativas se refieren a las actividades de la empresa, su gobierno corporativo, sus aspectos legales, la administración, la asamblea de accionistas, la dirección y sus atribuciones, la evaluación y compensación, las finanzas y la planeación. Es necesario que como profesionales relacionados con la actividad empresarial conozcamos estos temas. Para alcanzar los objetivos de este texto nos referiremos solamente a las prácticas relacionadas con la contabilidad, es decir, la presentación de información financiera, el control interno y la auditoría, temas que son inherentes a la actividad profesional del contador público.

Hagamos un poco de historia: en noviembre de 2006, el Comité de Mejores Prácticas Corporativas del Consejo Coordinador Empresarial, en voz de su presidente, José Luis Barraza González, anunció la versión actual del Código de Mejores Prácticas Corporativas y profundizó en distintos acontecimientos que resaltan la importancia de contar con él y que lo colocan entre los factores que le dan valor, competitividad y permanencia a una sociedad. Algunos de estos acontecimientos son:

- La Organización para la Cooperación y el Desarrollo Económicos (OCDE) ha publicado la versión de sus Principios de Gobierno Corporativo aplicables por los países que la integran.
- En México hay nuevas regulaciones para el Mercado de Valores y las experiencias de siete años en la implementación de las recomendaciones del código, que se enriquecen con las características de las sociedades mexicanas, su origen principalmente de carácter familiar, sus valores y cultura.

La Organización para la Cooperación y el Desarrollo Económicos define el siguiente glosario básico:

- *Gobierno* proviene del latín *gubernare,* que significa mandar con autoridad, guiar, dirigir, acción y efecto de gobernar.
- Corporativo proviene del latín *corpus,* que significa cuerpo, perteneciente o relativo a una corporación o comunidad.
- Práctica proviene del latín *practicus,* que significa lo que se realiza o se lleva a cabo conforme a sus reglas o a la costumbre.

# **OA4**

http://www.amib. com.mx/appUsuario/ Publicaciones/cmpc.pdf

<sup>70</sup> http://www.generaccion.com/noticias/peru/internacional/online/?codnoticia=1232

El concepto original aceptado internacionalmente señala que *gobierno corporativo* es: *El sistema bajo el cual las sociedades son dirigidas y controladas*. En un concepto más amplio, la OCDE considera que *gobierno corporativo* implica un conjunto de relaciones entre la administración de la sociedad, su consejo, sus accionistas y los terceros interesados.

Se considera que un buen sistema de gobierno corporativo contiene como principios básicos los siguientes:

- 1. El trato igualitario y la protección de los intereses de todos los accionistas.
- 2. El reconocimiento de la existencia de los terceros interesados en la marcha y permanencia de la sociedad.
- 3*. La emisión y revelación responsable de la información*, así como la transparencia en la administración.
- 4. El aseguramiento de que existan guías estratégicas en la sociedad, el efectivo monitoreo de la administración y la responsabilidad fiduciaria del consejo.
- 5. La identifi cación y control de los riesgos a que está sujeta la sociedad.
- 6. La declaración de principios éticos y de responsabilidad social empresarial.
- 7. La prevención de operaciones ilícitas y conflictos de interés.
- 8. La revelación de hechos indebidos y protección a los informantes.
- 9. El cumplimiento de las regulaciones a que esté sujeta la sociedad.
- 10. El dar certidumbre y confianza a los inversionistas y terceros interesados en la conducción honesta y responsable de los negocios de la sociedad.

Para lograr un funcionamiento eficiente del sistema de gobierno corporativo, el comité sugiere que los principios básicos señalados y las prácticas que de ellos se derivan, *sean adoptados como parte de la cultura de la sociedad, observados desde los más altos niveles de la administración y transmitidos a todo el personal que integra las distintas áreas de la organización.*

Ahora nos abocaremos a referir las mejores prácticas corporativas estrechamente vinculadas con la información financiera, el control interno y la auditoría.

#### **Capítulo IV. Consejo de Administración. IV.1 Funciones**

*Práctica 7.* Se recomienda que, además de las obligaciones y facultades que prevén las leyes específicas para cada sociedad, dentro de las funciones del consejo de administración se incluyan las siguientes:

V. Promover la emisión y revelación responsable de la información, así como la transparencia en la administración.

VI. Promover el establecimiento de mecanismos de control interno y de aseguramiento de la calidad de la información.

#### **Capítulo V. Función de auditoría**

El comité recomienda que exista un órgano intermedio que apoye al consejo de administración en la función de auditoría, asegurándose que tanto la auditoría interna como la externa se realicen con la mayor objetividad e independencia posible, con el objeto de que la información fi nanciera que llegue al consejo de administración, a los accionistas y al público en general, sea emitida y revelada con responsabilidad y transparencia; a la vez que sea suficiente, oportuna y refleje razonablemente la posición financiera de la sociedad.

También recomienda que se valide permanentemente el control interno y el proceso de emisión de la información financiera.

#### **V.1 Funciones genéricas**

Es importante que exista coordinación durante todas las etapas del proceso de auditoría entre el auditor interno, el externo, el comisario y demás partes involucradas.

*Práctica 21.* Se sugiere que se cumplan las siguientes funciones:

 I. Recomendar al consejo de administración los candidatos para auditores externos de la sociedad, las condiciones de contratación y el alcance de los trabajos profesionales; así como la supervisión de su cumplimiento.

- II. Ser el *canal de comunicación entre el consejo de administración y los auditores externos*, así como asegurar la independencia y objetividad de estos últimos.
- III. Revisar el programa de trabajo, las cartas de observaciones y los reportes de auditoría interna y externa e informar al consejo de administración sobre los resultados.
- IV. Reunirse periódicamente con los auditores internos y externos, sin la presencia de funcionarios de la sociedad, para conocer sus comentarios y observaciones en el avance de su trabajo.
- V. Dar su opinión al consejo de administración sobre las políticas y criterios utilizados en la preparación de la información financiera, así como del proceso para su emisión.
- VI. Contribuir en la definición de los lineamientos generales del control interno, de la auditoría interna y evaluar su efectividad.
- VII. Verificar que se observen los mecanismos establecidos para el control de los riesgos a que está sujeta la sociedad.
- VIII. Coordinar las labores del auditor externo, interno y comisario.

#### **V.2 Selección de auditores**

En el proceso de selección se debe tomar en cuenta la capacidad técnica de los auditores, así como su independencia y prestigio profesional. En dicho proceso, se deben observar las circunstancias que pudieran afectar la objetividad del auditor, como pudiera ser el que los ingresos del despacho dependan de manera significativa de la sociedad o impliquen algún conflicto de interés.

En caso de que los auditores provean a la sociedad de servicios distintos a la propia auditoría, es importante que se mantenga bajo revisión la naturaleza y la extensión de dichos servicios, a fin de asegurar que su objetividad no se vea afectada por conflictos de interés.

 *Práctica 22.* Para la auditoría externa de los estados financieros, así como para cualquier otro servicio, se sugiere recomendar al consejo de administración que se abstenga de contratar aquellos despachos en que los honorarios percibidos por todos los servicios que presten a la sociedad representen un porcentaje mayor a 10% de los ingresos totales de dichos despachos. El dictamen de auditoría aporta la opinión de un tercero independiente sobre la razonabilidad de los estados financieros. Si la persona que dictamina se encarga de esta función por un tiempo prolongado, se puede correr el riesgo de que pierda objetividad al emitir su opinión; por esta razón, el comité considera importante que la sociedad procure una rotación de la persona encargada de dictaminar los estados financieros, así como de su grupo de trabajo.

 *Práctica 23.* Como se establece en la Ley General de Sociedades Mercantiles, el comisario de una sociedad es designado por los accionistas y está encargado, entre otros aspectos, de revisar tanto los estados financieros como la aplicación de las políticas contables. Por otra parte, el auditor externo debe ser designado por el Consejo de Administración de la sociedad para opinar sobre los estados financieros.

 *Práctica 24.* Se recomienda que la persona que firma el dictamen de la auditoría a los estados fi nancieros anuales de la sociedad sea distinta de la que actúa como comisario.

#### **V.3 Información financiera**

La información financiera que presenta la dirección general al consejo de administración durante el año, generalmente contiene cifras no auditadas; por lo que es recomendable contar con una opinión acerca de los procesos de revisión de dicha información.

 *Práctica 26.* Para garantizar que el consejo de administración tome decisiones con información financiera confiable, el órgano intermedio que realice la función de auditoría lo apoyará con su opinión acerca de dicha información, la cual deberá ser fi rmada por el director general y el director responsable de su elaboración.

 La auditoría interna constituye una herramienta valiosa para la función de vigilancia de las operaciones de la sociedad, pues permite evaluar la información financiera, su proceso de emisión, así como la efectividad de los controles internos necesarios para una operación ordenada y confiable.  *Práctica 27.* Se sugiere que la sociedad cuente con un área de auditoría interna y que sus lineamientos generales y planes de trabajo sean aprobados por el consejo de administración.

 Mantener una misma política contable asegura consistencia en la información financiera y facilita la formación de expectativas sobre el futuro de la sociedad, por lo que el consejo de administración debe estar informado acerca de las políticas y criterios contables aplicados en la preparación de los estados financieros.

 *Práctica 28.* Se sugiere que se sometan a la aprobación del consejo de administración las políticas y criterios contables utilizados para la elaboración de la información financiera de la sociedad. Se considera que cuando excepcionalmente se decida cambiar una política contable o añadir una nueva, se informe con la debida oportunidad y explicación, a fin de que los usuarios puedan evaluar los efectos de dicho cambio.

 *Práctica 29.* Se recomienda que se fundamenten los cambios en las políticas y criterios contables para ser analizados por el consejo de administración antes de su aprobación.

Con el propósito de promover confianza y certidumbre en la información para los accionistas, es importante que las bases de preparación de la información anual sean consistentes con las que se utilizaron durante el ejercicio.

 *Práctica 30.* Se recomienda que el consejo de administración apruebe los mecanismos necesarios para asegurar la calidad de la información financiera que se le presente; en el caso de que ésta corresponda a periodos intermedios durante el ejercicio, se vigilará que se elabore con las mismas políticas, criterios y prácticas con las que se preparará la información anual. En este proceso, se podrá auxiliar por los auditores internos, externos y el comisario de la sociedad.

#### **V.4 Control interno**

El control interno<sup>71</sup> constituye el medio por el cual el consejo de administración se asegura que la sociedad opera en un ambiente general de control y le da mayor certeza de que lo acordado se lleve a cabo adecuadamente.

*Práctica 31.* Se sugiere que se sometan a la aprobación del consejo de administración los lineamientos generales de control interno y, en su caso, las revisiones al mismo.

Es importante que el consejo de administración tenga información de los procesos bajo los cuales funciona la sociedad, que sean ordenados y permitan un control adecuado de las operaciones. Para cumplir lo anterior, los reportes emitidos por los auditores internos y externos, servirán de apoyo para verificar la efectividad de los sistemas de control.

*Práctica 33.* Se sugiere que los auditores internos y externos evalúen, conforme a su programa normal de trabajo, la efectividad del control interno, así como del proceso de emisión de la información financiera, y que se comenten con ellos los resultados señalados en la carta de situaciones a informar.

## Ley Sarbanes-Oxley

En 2006 se estrenó una de las tantas película que mencionan la quiebra ocasionada por Enron a **OA4**nivel mundial, *Las locuras de Dick y Jane* (*Fun with Dick and Jane*) que es la historia de un empleado, Dick Harper, que después de años de trabajar para su empresa, lo nombran vicepresidente de Globodyne, líder mundial en la consolidación de bienes raíces, pero el primer día en su nuevo puesto, la compañía forma parte del escándalo de Enron y cae en bancarrota.

### **El caso Enron72**

Enron Creditors Recovery Corporation era una compañía estadounidense, diversificada en las industrias eléctrica, de gas natural, papelera y comunicaciones con base en Houston, Texas, que empleaba a cerca de 21 000 personas. En 2000, obtuvo ingresos por 111 000 millones de dólares,

 $71$  Se entiende por sistema de control interno el proceso que ejecuta la administración para evaluar operaciones específicas y que se diseña para proveer una seguridad razonable de la efectividad y eficiencia de las mismas, la confiabilidad de la información financiera y el cumplimiento de leyes y regulaciones; su estructura incluye el ambiente de control, las actividades de control, la valoración de riesgos, la información y comunicación, así como la vigilancia.

<sup>72</sup> http://es.wikipedia.org/wiki/Acta\_Sarbanes-Oxley, http://es.wikipedia.org/wiki/Ley\_Sarbanes-Oxley

que la posicionó como la séptima empresa de Estados Unidos, según su supuesta contabilidad. Enron fue nombrada por la revista *Fortune* la compañía más innovadora de América durante seis años consecutivos, desde 1996 hasta 2001.

El caso Enron se hizo famoso a finales de 2001, cuando se reveló que su condición financiera estaba sustentada por una contabilidad creativa fraudulenta, sistemática e institucionalizada desde hace años, es decir, utilizaban avanzadas técnicas de ingeniería financiera para modificar su realidad contable. Desde entonces se ha convertido en un símbolo de la corrupción y del fraude corporativo.

La empresa que auditaba a Enron, Arthur Andersen, también se vio envuelta en el escándalo debido a mantener prácticas de la contabilidad irregular y procedimientos fraudulentos, lo que *provocó su disolución*.

#### EL ESCÁNDALO

La reputación mundial de Enron se vio degradada por los persistentes rumores de sobornos y presiones políticas para asegurar los contratos en América Central, Sudamérica, África y Filipinas. Cuando el escándalo se reveló en 2001, las acciones de Enron cayeron desde alrededor de 90\$ a 0.30\$. Enron era considerada una compañía fiable y de resguardo para los inversores. Esto fue un desastre sin precedente en el mundo financiero.

#### LA TRAMA

Enron creó entidades en paraísos fiscales para ocultar información y evadir impuestos, incrementando de esa forma los beneficios. Esto le proporcionó una plena libertad para el movimiento de divisas y capitales, así como un completo anonimato, de manera que pudo ocultar las pérdidas que estaba teniendo. Además, hizo que la empresa pareciera más atractiva, lo que creó una peligrosa espiral donde cada departamento tenía que ocultar y mejorar cada vez más sus resultados fi nancieros, de manera que se creara un beneficio ilusorio global de millones de dólares, cuando en realidad la compañía estaba perdiendo dinero. Esta práctica elevó las cotizaciones a nuevos niveles, hasta el punto que los ejecutivos empezaron a utilizar información privilegiada y comerciar con acciones de Enron valoradas en millones de dólares. Los ejecutivos y otros trabajadores que disponían de información privada sabían de la existencia de las cuentas deficitarias en paraísos fi scales, mientras que los inversionistas no estaban al tanto.

En agosto de 2000 el precio de la acción era de 90 dólares, su valor más alto. En ese momento los ejecutivos de Enron que poseían la información empezaron a vender sus carteras. Al mismo tiempo se estimulaba a la opinión pública y los accionistas de Enron a comprar acciones, ya que se decía a los inversores que el valor iba a continuar subiendo posiblemente hasta 130 o 140 dólares. Al vender los ejecutivos las acciones, el precio empezó a caer. A los inversores se les dijo que continuaran comprando acciones o que mantuvieran sus carteras. El 15 de agosto de 2001, la cotización de Enron había caído hasta 42 dólares. Para octubre la cotización había caído hasta 15 dólares.

Los operadores europeos de Enron se declararon en bancarrota en noviembre de 2001, y en diciembre ocurrió la mayor bancarrota de Estados Unidos, que dejó a 4 000 empleados sin trabajo.

En Estados Unidos ha habido grandes escándalos financieros, en los que las empresas falsean la información para poder publicar resultados positivos cuando en realidad la empresa está perdiendo dinero. Las acciones tienen un valor mayor al que en verdad tienen, y cuando esto se descubre el precio de las acciones baja de manera estrepitosa, hasta hacer quebrar a una empresa.

#### **CONCLUSIÓN**

El ex director ejecutivo de la empresa Enron, Jeffrey Skilling, fue sentenciado en 2006 a 24 años y cuatro meses de prisión, en lo que hasta ahora es la condena más fuerte emitida en torno al derrumbe del gigante de la energía. Las alteraciones a la contabilidad de la firma y prácticas ilegales que terminaron por causar la pérdida de miles de empleos, más de 60 000 millones de dólares en acciones y más de 2 000 millones de dólares en pensiones, luego de que la empresa se declaró en bancarrota en diciembre de 2001.

La Ley Sarbanes-Oxley (30 de julio de 2002), conocida como *Public Company Accounting Reform and Investor Protection Act* (Acta de Reforma de la Contabilidad Pública de Empresas y de Protección al Inversionista). Se emite en Estados Unidos con el fin de monitorear a las empresas

que cotizan en bolsa, evitando que sus acciones sean alteradas de manera dudosa, mientras que su valor es menor. Su finalidad es evitar fraudes y riesgo de bancarrota, para proteger al inversor. Esta ley, más allá del ámbito nacional, afecta a todas las empresas que cotizan en la Bolsa de Valores de Nueva York (NYSEC), así como a sus filiales.

Es una ley federal de Estados Unidos que ha generado mucha controversia, ya que es la respuesta a los escándalos financieros de algunas grandes corporaciones, entre los que se incluyen los casos de Enron, Tyco International, WorldCom y Peregrine Systems. Estos escándalos hicieron caer la confianza de la opinión pública en los sistemas de contabilidad y auditoría.

La Ley Sarbanes-Oxley toma el nombre del senador Paul Sarbanes (demócrata) y del congresista Michael G. Oxley (republicano). La ley fue aprobada por amplia mayoría, tanto en el Congreso como el Senado.

## Novedades y puntos más importantes de la Ley Sarbanes-Oxley

- La primera parte, y más importante, establece una nueva agencia, la Public Company Accounting Oversight Board (PCAOB), comisión encargada de regular, supervisar, inspeccionar y disciplinar a las fi rmas auditoras de las compañías que cotizan en bolsa.
- El requerimiento de que las compañías que cotizan en bolsa garanticen la veracidad de las evaluaciones de sus controles internos en el informe financiero, así como que los auditores independientes de estas compañías constaten esta transparencia y veracidad.
- Certificación de los informes financieros por parte del comité ejecutivo y financiero de la empresa.
- Independencia de la empresa auditora.
- El requerimiento de que las compañías que cotizan en bolsa tengan un comité de auditores completamente independientes, que supervisen la relación entre la compañía y su firma auditora.
- Prohibición de préstamos personales a directores y ejecutivos.
- Trasparencia de la información de acciones y opciones, de la compañía en cuestión, que puedan tener los directivos, ejecutivos y empleados clave de la compañía y consorcios, en el caso de que posean más de un 10% de acciones de la compañía. Asimismo, estos datos deben estar reflejados en los informes de las compañías.
- Endurecimiento de la responsabilidad civil, así como de las penas, ante el incumplimiento de la ley. Se alargan las penas de prisión, así como las multas a los altos ejecutivos que incumplen y/o permiten el incumplimiento de las exigencias en lo referente al informe financiero.
- Protecciones a los empleados en caso de fraude corporativo. La OSHA (Oficina de Empleo y Salud) se encargará en menos de 90 días, de reinsertar al trabajador; se establece una indemnización por daños, la devolución del dinero defraudado, los gastos en pleitos legales y otros costos.
- Los controles internos relacionados con el mantenimiento de los balances financieros relevantes.
- Comprensión de la importancia de las transacciones anotadas, autorizadas, procesadas y contabilizadas.
- Documentar suficiente información sobre el flujo de transacciones para identificar posibles errores o fraudes que hayan podido ocurrir.

 Evaluar la credibilidad de los controles de la compañía, de acuerdo con el Coso (Committee of Sponsoring Organizations of the Treadway Commission), organización encargada de identificar fraudes financieros.

- Evaluar los controles diseñados para prevenir o detectar fraudes, incluidos los controles a la dirección.
- Evaluar el control del proceso del informe financiero al final de ejercicio.
- Evaluar el control sobre la veracidad de los asientos contables.

Los artículos referentes a controles internos tal vez sean los más importantes de la ley. Los controles internos tienen por objeto incrementar las posibilidades de que la compañía está cumpliendo los objetivos, así como disminuir los riesgos tanto como sea posible. Esto ocurre en gran medida respecto a los ejecutivos de rango superior, que delegan ciertas responsabilidades o toman la iniciativa para garantizar que la empresa se desempeñe sin problemas y de manera eficaz.

En el artículo 302 se específica la responsabilidad penal que recae sobre la directiva de la empresa, ya que tiene que firmar unos informes que aseguren la veracidad de los datos que éstos contienen.

Los funcionarios firmantes certifican que ellos son responsables.

- 1. El funcionario firmante ha revisado el informe.
- 2. El informe no contiene ninguna declaración falsa de un hecho material u omite declarar un hecho material necesario a fin de hacer que a luz de las circunstancias bajo las cuales fueron elaborados tales informes no son fraudulentos.
- 3. Los estados financieros, y otra información incluida en el informe, presentan razonablemente… la situación financiera y los resultados de las operaciones del emisor por los periodos presentados en el informe.
- 4. Los funcionarios firmantes: *a*) Son responsables de establecer y mantener controles internos; *b*) Han diseñado controles internos para asegurar que la información importante referente al emisor… se ponga en conocimiento de tales funcionarios...
- 5. Los funcionarios fi rmantes han revelado a los auditores del emisor y al comité de auditoría de la junta de directores (o personas que desempeñan la función equivalente): *a*) Todas las deficiencias… de los controles internos que podrían afectar adversamente la habilidad del emisor para registrar, procesar, resumir y reportar datos financieros...; *b*) Cualquier fraude, significativo o no, que involucre a la gerencia u otros empleados que desempeñen un papel importante en los controles internos del emisor.

Esto es un *cambio sustancial* en lo referente a la legislación pasada, ya que *al menos hay una persona que firma, por lo que* ante *posibles irregularidades o fraudes esta persona firmante será la responsable.*

*Con esto, a la firma auditora externa se le exime de culpa*, o al menos de parte de culpa, ya que el informe de auditoría se elabora a partir de los informes que le facilita la compañía. *Si el informe que se le entrega a la empresa auditora está mal diseñado, contiene información falsa o está falto de información, la responsabilidad recae sobre el empleado de la compañía auditada que ha firmado los informes. Esto otorga una independencia declarada y comprobada de la empresa auditora con respecto a la compañía a auditar*.

La novedad que introduce el artículo 404 de la Ley Sarbanes-Oxley es la exigencia de *redactar un informe de control interno al final de cada ejercicio fiscal*. Dentro de este informe de control interno se establece *la responsabilidad del equipo directivo de tener una estructura de control interno adecuada.*

"La cúpula directiva es responsable de:

- Diseñar los controles internos para que sean efectivos en la detección de fraudes en la información financiera.
- Documentar dichos controles internos para que puedan ser analizados y sometidos a prueba en todo momento y circunstancia.
- Efectuar las pruebas necesarias que aseguren su eficacia.
- Certificar mediante su firma que dichos controles funcionan, son adecuados y permiten que la información financiera esté libre de riesgos de fraude."73

Antes no existía esta exigencia, por lo que ahora el equipo directivo es responsable ante posibles fraudes. Por ejemplo, en el caso Enron no existía control interno declarado y los movimientos de ingeniería financiera entre filiales de Enron en paraísos fiscales y la central en Estados Unidos quedaban sin ser vigilados ni controlados.

La Ley Sarbanes-Oxley ha supuesto grandes costos para las compañías, a la vez que ha generado más ingresos para las empresas dedicadas a la auditoría independiente.

Después de la desaparición de la compañía auditora Arthur Andersen el número de grandes compañías auditoras disminuyó, quedando reducido a KPMG, Deloitte, Price WaterHouse Coopers y Ernst & Young.

**<sup>73</sup>** http://castillomiranda.com.mx/espanol/publicaciones/ArchivoPDF/IGP%20Ley%20SarbanesOxley.pdf

Esta ley ha tenido unos costos muy elevados, y aun así no garantiza que no pueda volver a ocurrir lo mismo. Es una ley que aprobó el gobierno de Bush para lavar la imagen de las instituciones estadounidenses y del propio gobierno, ya que algunos directivos tenían una estrecha relación con el gobierno de Bush. Véase el documental *Enron, los tipos que estafaron a América*, donde se explican estos lazos, llegando al extremo de que al poco tiempo del escándalo financiero de Enron, a antiguos directivos de esta firma se les asignó un puesto de trabajo en la administración del gobierno.74

# **Contaduría pública y contabilidad financiera del siglo xxi**

Hablar del futuro de esta profesión es necesidad ineludible e impostergable, ya que es una disci-**OA4**plina dinámica, en constante cambio, siempre presente en la actividad comercial de los países y de las empresas.

El panorama actual es globalizador, de una economía abierta y de capital mundial; recordemos el cambio que se dio en el bloque socialista, donde la entrada de la democracia obligó a Rusia a adoptar el sistema capitalista.

Esta apertura y la firma de tratados o convenios de libre comercio entre diversos países, como los de Europa en el Mercado Común Europeo, con la introducción de un sistema monetario uniforme de carácter obligatorio para todos los países; la firma del tratado comercial de México con Estados Unidos y Canadá, y otras situaciones de cambio, obligan a los profesionales de la contabilidad a prepararse y actualizarse para satisfacer las necesidades de información de una economía global, sin fronteras, en nuestro continente y muy posiblemente a escala mundial.

El rápido avance tecnológico en todas las esferas, fundamentalmente en la computación y la creación de inteligencia artificial, hacen indispensable su conocimiento para un mejor manejo de los recursos de las entidades.

**<sup>74</sup>** http://es.wikipedia.org/wiki/Acta\_Sarbanes-Oxley

**EN ESTE CAPÍTULO VIMOS** que la contaduría pública es una profesión y que debe estudiarse como tal, ya que el estudiante de hoy y del futuro profesional dedicará su vida al ejercicio de ésta.

La **contaduría pública** satisface una necesidad primordial de las organizaciones o entidades al proporcionar información financiera, que es la base de la toma acertada de decisiones.

Una de las ramas más importantes de la contaduría pública es, sin lugar a dudas, la **contabilidad financiera**; es decir, el registro de las transacciones realizadas y otros eventos económicos que afectan a la entidad, y la transformación de éstos en informes financieros que serán empleados en la toma de decisiones. Por lo tanto, el contador público desempeña un papel muy importante como profesional encargado de llevar la contabilidad con un enfoque gerencial.

El contador público y, por ende, el estudiante de esta carrera debe poseer una serie de características o requisi-

tos que conforman el perfil profesional. Éste les permitirá forjarse una personalidad adecuada a los requisitos que impone la profesión.

El contador público podrá desempeñarse en prácticamente cualquier empresa, organización o entidad, ya sea pública o privada, comercial, industrial o de servicios, en la que se requiera de información financiera.

La profesión contable se enfrenta a una serie de retos que impone el desarrollo social, político y económico de los países, y del mundo en general, caracterizados por una corriente globalizadora y de apertura a nivel internacional; por ello, es necesario que el estudiante comprenda y aprenda qué es, qué ha sido y qué será la profesión, para mantenerse actualizado y aportar soluciones y propuestas adecuadas a los problemas y necesidades de información de las empresas del siglo XXI.

# I. Resuelva lo siguiente:

- 1. Señale los requisitos del profesional universitario.
- 2. Exponga el concepto de contaduría pública como una profesión.
- 3. Exponga su opinión sobre la importancia de la adecuada administración de la información con los recursos financieros
- 4. ¿La contaduría pública es una disciplina profesional independiente o requiere del auxilio de otras? En caso afirmativo, mencione el tipo de apoyo que éstas le brindan.
- 5. ¿Por qué la contabilidad financiera es la materia más importante en la licenciatura de contaduría pública?
- 6. ¿Qué se entiende por finanzas?
- 7. En relación con los recursos, ¿qué expresan Ballesteros Inda y Martín Granados?
- 8. Haga una reseña histórica de la organización formal de la profesión.
- 9. Señale en qué fecha se constituyó el Consejo Mexicano para la Investigación y Desarrollo de Normas de Información Financiera (CINIF).
- 10. Señale a partir de qué fecha la emisión de los principios de contabilidad deja de ser responsabilidad del Instituto Mexicano de Contadores Públicos, A.C., a través de la Comisión de Principios de Contabilidad (CPC), función que pasa al Consejo Mexicano para la Investigación y Desarrollo de Normas de Información Financiera, A.C. (CINIF).
- 11. Mencione el objetivo del CINIF.
- 12. ¿Cuál es la misión del CINIF?
- 13. Mencione cuáles son los cambios más relevantes a partir de la entrada en funciones del CINIF.
- 14. Indique la visión y la misión del IMCP.
- 15. Comente y explique los postulados del código de ética profesional del IMCP.
- 16. Indique el concepto más amplio que la OCDE brinda sobre el gobierno corporativo.
- 17. Señale qué principios básicos debe contener un buen sistema de gobierno corporativo.
- 18. Qué recomienda la práctica 7 del código de mejores prácticas corporativas.
- 19. Respecto de la función de auditoría, ¿qué señalan las prácticas 21 y 22?
- 20. En relación con la información financiera, ¿qué establecen las prácticas 25 y 26?
- 21. Respecto del punto V. 4 control interno, ¿qué dictan las prácticas 31 y 33?
- 22. Señale con qué fin se crea la ley Sarbanes-Oxley.
- 23. En relación con el control interno, ¿qué señalan los artículos 302 y 404 de la Ley Sarbanes-Oxley?

# II. Complete las líneas en blanco

- 1. De acuerdo con Paz Zavala, toda profesión está integrada por un conjunto de \_\_\_\_\_\_\_\_\_\_\_, que se adquieren en la fase del aprendizaje mediante la \_\_\_\_\_\_\_\_\_\_ y que son aplicables en la \_\_\_\_\_\_\_\_\_\_\_\_\_\_, a través del ejercicio. De la \_\_\_\_\_\_\_\_\_\_\_\_ se obtiene la teoría, y los conocimientos se aplican cotidianamente por medio de la \_\_\_\_\_\_\_\_\_\_\_\_\_\_\_\_\_\_\_.
- 2. Conocer es una relación que se establece entre el  $\_$  que conoce y el objeto que es  $\_\_$ En el \_\_\_\_\_\_\_\_ de conocimiento, el sujeto se apropia de cierta forma del objeto \_\_\_\_\_\_\_\_\_\_\_\_\_\_. El conocimiento siempre implica una \_\_\_\_\_\_\_\_\_\_\_\_\_ de realidades: por un lado, el sujeto \_\_\_\_\_\_\_\_\_\_\_\_\_ y por otro, el objeto conocido.
- 3. Blanco Dopico y coautoras afirman que la existencia de \_\_\_\_\_\_\_\_\_\_\_\_\_\_\_\_ escasos motiva distintas necesidades de \_\_\_\_\_\_\_\_\_\_\_\_\_\_\_\_ para lograr el empleo más adecuado de dichos recursos.
- 4. Para la FCA de la UNAM, la carrera de contador público o licenciado en contaduría pública forma \_\_\_\_\_\_\_\_\_\_ capacitados para satisfacer las \_\_\_\_\_\_\_\_ de las organizaciones relacionadas con el nivel cronológico de las \_\_\_\_\_\_\_\_ en \_\_\_\_\_\_, para preparar \_\_\_\_\_\_\_\_ fehaciente, \_\_\_\_\_\_\_\_\_ y oportuna de la situación \_\_\_\_\_\_\_\_\_\_\_\_\_ que les permita juzgar el \_\_\_\_\_\_\_\_\_\_\_ y \_\_\_\_\_\_\_\_\_\_\_\_ el futuro; interviniendo en la administración y \_\_\_\_\_\_\_\_ de sus intereses; hacer cumplir obligaciones (jurídicas y fiscales), exigir sus derechos y cuidar su \_\_\_\_\_\_\_\_\_ y aportar elementos de juicio para la \_\_\_\_\_\_\_\_\_\_\_\_\_ de  $\frac{1}{2}$  , and the set of the set of the set of the set of the set of the set of the set of the set of the set of the set of the set of the set of the set of the set of the set of the set of the set of the set of the set
- 5. Según la FCA de la UNAM, el licenciado en contaduría pública es una autoridad profesional en todo lo que se refiere a \_\_\_\_\_\_\_ y \_\_\_\_\_\_ \_\_\_\_\_\_\_ financieros de entidades, en las áreas de \_\_\_\_\_\_, contraloría, tesorería, auditoria, \_\_\_\_\_\_ y \_\_\_\_\_\_, así como la planeación, análisis, crítica, interpretación e \_\_\_\_\_\_\_\_ de las \_
- 6. De acuerdo con Ballesteros Inda y Martín Granados, esta \_\_\_\_\_\_ (\_\_\_\_ \_\_\_\_) también puede explicarse diciendo que toda operación financiera tiene dos aspectos simultáneos a considerar: su \_\_\_\_ (o fuente) y su  $\overline{\phantom{a}}$  . The set of the set of the set of the set of the set of the set of the set of the set of the set of the set of the set of the set of the set of the set of the set of the set of the set of the set of the set o
- 7. El concepto original aceptado internacionalmente señala que gobierno \_\_\_\_\_\_\_\_\_\_\_ es el sistema bajo el cual las \_\_\_\_\_\_\_\_\_\_ son dirigidas y \_\_\_\_\_\_\_\_\_\_\_.

#### III. Correlacione las columnas 1 y 2.

#### 1. Requisitos de una profesión

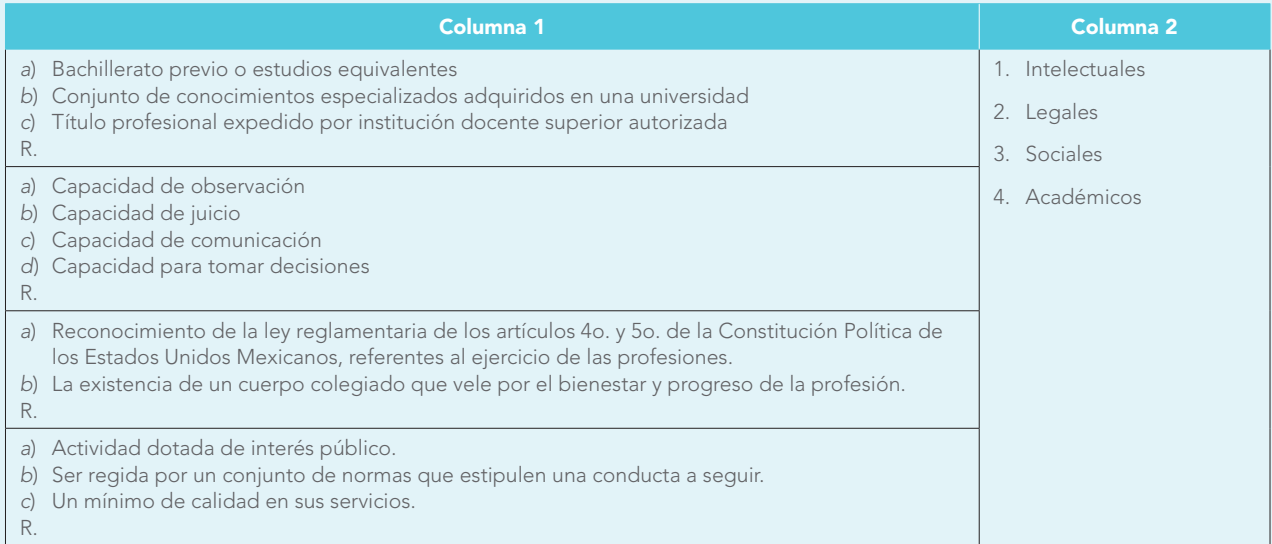

#### 2. Conocimiento

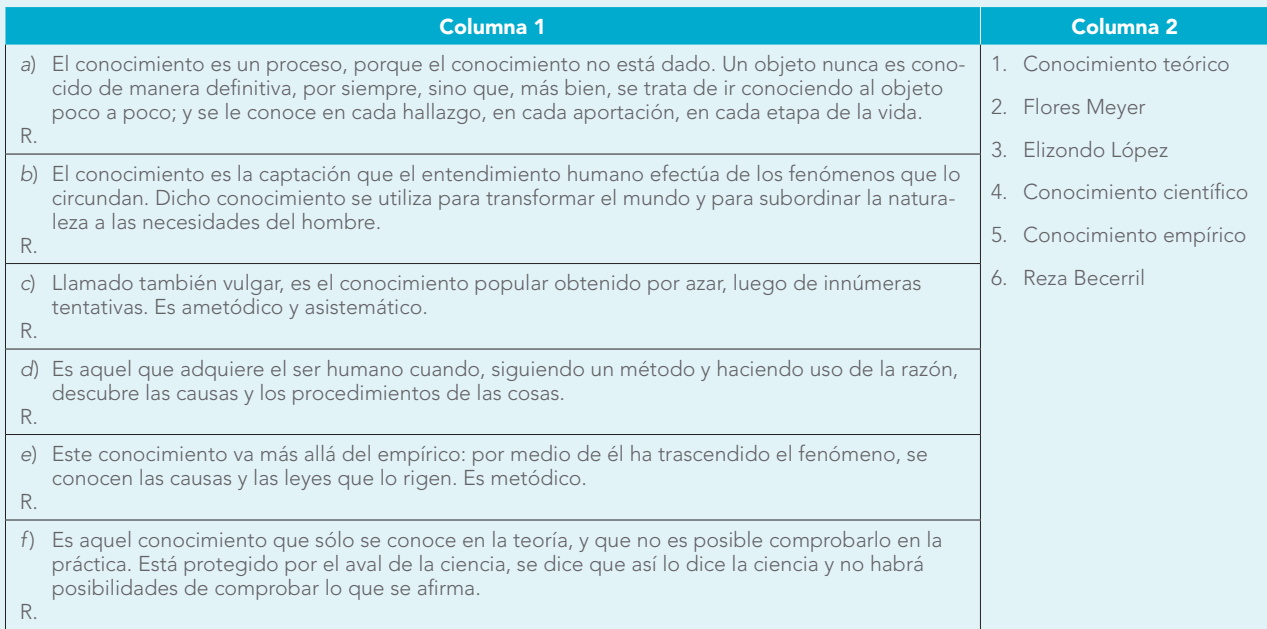

#### IV. Preguntas de opción múltiple

Marque con una X la respuesta correcta:

- 1. Para calificar una actividad con el término de profesional y para que a sus ejecutantes se les pueda llamar profesionales, se deben cumplir determinados requisitos mínimos como:
	- A. a) Valores qué defender, b) aceptación del público al que sirve, c) requisitos académicos, d) conocimientos empíricos y técnicos, e) morales.
- B. a) Aceptación del público al que sirve, b) código de ética profesional, c) conocimientos científicos y empíricos, d) legales, e) necesidad social que satisface.
- C. a) Necesidad social que satisface, b) conocimientos científicos y técnicos, c) valores que defender, d) aceptación del público al que sirve, e) legales.
- D. a) Necesidad social que satisface, b) conocimientos empíricos y teóricos, c) requisitos académicos, d) valores que defender, e) legales.

- 2. Según Blanco Dopico y coautoras, en las actividades económicas existe una relación entre:
	- A. a) Sujeto, b) objeto c) recursos
	- B. a) Sujeto, b) recursos, c) fines.
	- C. a) Recursos, b) fines, c) fuentes.
	- D. a) Objeto, b) recursos, c) fines.
- 3. Los principios del conocimiento científico son:
	- A. a) Identidad, b) crítico, c) causalidad, d) tercero excluido.
	- B. a) Contradicción, b) causalidad o de razón suficiente, c) tercero excluido, d) metódico.

#### V. Lecturas recomendadas

- **Ballesteros Inda,** Nicolás; Ma. Antonieta Martín Granados. Fundamentos de contabilidad, FCA, UNAM. Sistema Universidad Abierta, México, McGraw-Hill/Interamericana, cap. 1.
- **Blanco Dopico,** María Isabel, María América Álvarez Domínguez, María Rosario Babío Arcay, Sara Cantorna Agra y Asunción Ramos Stolle. Introducción a la contabilidad. Contabilidad financiera, Madrid, Prentice Hall, cap. 1.
- Bunge, Mario. La ciencia, su método y su filosofía, Argentina, Siglo Veinte, "¿Qué es la ciencia?"
- Elizondo López, Arturo. La investigación contable. Significación y metodología, México, ECASA, cap. 1.
- **Paz Zavala,** Enrique. Introducción a la contaduría, México, ECAFSA, Thomson Learning, cap. 1.
- **Platón.** "Apología de Sócrates", en Diálogos.
- **Ramos Villarreal,** Guadalupe E. Contabilidad práctica. Segunda edición, México, McGraw-Hill, unidad 1.
- **Reza Becerril,** Fernando. Ciencia, metodología e investigación, México, Alhambra Mexicana, caps. 1 y 2.
- Tracy, John A. Fundamentos de contabilidad financiera, México, Limusa.
- **Zorrilla Arena,** Santiago, Miguel Torres Xammar, Amado Luiz Cervo y Pedro Alcino Bervian. Metodología de la investigación, México, McGraw-Hill, cap. 1.
- C. a) Identidad, b) contradicción, c) tercero excluido, d) metódico.
- D. a) Identidad, b) contradicción o no, c) causalidad o de razón suficiente, d) tercero excluido.
- 4. El perfil profesional del contador público comprende:
	- A. a) Conocimientos, b) habilidades, c) actitudes.
	- B. a) Conocimientos, b) habilidades, c) personales.
	- C. a) Habilidades, b) actitudes, c) personales
	- D. a) Habilidades, b) actitudes, c) valores.
	- E. a) Actitudes, b) habilidades, c) sociales.

#### VI. Consulta en Internet

Ingrese a las direcciones electrónicas de las siguientes instituciones para ampliar y actualizar el conocimiento.

American Institute of Certified Public Accountants (AICPA) Asociación Interamericana de Contabilidad (AIC) Asociación Nacional de Facultades y Escuelas de Contadu-

ría y Administración (ANFECA) Asociación Mexicana de Contadores Públicos, A.C. (AMCP)

Colegio de Contadores Públicos de México, A.C. (CCPM) Consejo Mexicano para la Investigación y Desarrollo de

- Normas de Información Financiera (CINIF)
- Federación de Contadores Públicos de Asia y del Pacífico (CAPA)
- Federación Internacional de Contadores Públicos (International Federation of Accountants, IFAC)

Financial Accounting Standard Board (FASB)

Facultad de Contaduría y Administración, Universidad Nacional Autónoma de México (FCA UNAM)

Instituto Mexicano de Contadores Públicos, A.C. (IMCP) Instituto Mexicano de Ejecutivos de Finanzas, A.C. (IMEF) Instituto Mexicano de Auditores Internos, A.C. (IMAI) International Accounting Standards Committee (IASC) International Accounting Standards Board (IASB) Unión Europea de Expertos Contables (USE)

# **CAPÍTULO**

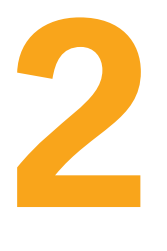

# **Contabilidad: antecedentes históricos. Teoría contable; estudio y metodología**

**OBJETIVOS DE APRENDIZAJE** 

# Al finalizar este capítulo, **el alumno será capaz de:**

- **1** Comprender que la contabilidad, desde sus orígenes hasta nuestros días, ha intentado solucionar las necesidades de información de los distintos interesados, de acuerdo con las condiciones económicas del momento.
- **2** Identificar los diferentes momentos de la historia de la contabilidad, desde sus orígenes hasta nuestros días, tanto a nivel mundial como en México.
- **3** Comprender los conceptos contables de la teoría, su estudio y metodología.
- **4** Conocer los distintos enfoques teóricos utilizados para el estudio de la teoría y práctica contable.

La historia geológica nos muestra que la vida sólo es un corto episodio entre dos eternidades de muerte y que, en ese mismo episodio, el pensamiento consciente no ha durado ni durará más que un momento.

El pensamiento consciente no es más que un relámpago en medio de una noche larga. Pero este relámpago lo es todo.

HENRI POINCARÉ

# **Antecedentes históricos de la contabilidad**

Las necesidades humanas no han sido las mismas en todas las épocas ni en todas las naciones, ni **OA1** siquiera en una misma empresa, pues están en constante evolución, de ahí que la contabilidad, en cada una de sus etapas, haya tenido necesidad de adecuarse a las características particulares de la economía del momento.

Las necesidades de información sobre los bienes, derechos y obligaciones que tenían los hombres de la época de las cavernas, de la antigua Grecia, Egipto, Roma, la Edad Media o la época contemporánea no eran las mismas; sin embargo, aun cuando dichas necesidades variaran, la contabilidad ha tratado de ir a la par de las necesidades humanas. Para un comerciante de la antigüedad, un sistema manual de registro de sus operaciones satisfacía a plenitud sus necesidades de información; no obstante, un comerciante moderno requiere información que fluya de manera ágil; para ello se emplean sistemas de informática, resultado de la tecnología, la cual proporciona una mayor velocidad de captura, procesamiento y obtención de la información.

Desde el punto de vista de nuestra profesión, lo que en ambos casos importa es haber satisfecho la necesidad de información financiera; por ello concluimos que la contabilidad financiera satisfacía las necesidades de información del pasado tal como lo hace en el presente y lo hará en el futuro.

A continuación repasaremos la evolución histórica de la contabilidad, con el fin de conocer las técnicas empleadas a lo largo del tiempo y comprobar que siempre se han adecuado y satisfecho las necesidades de su época.

# Desde sus orígenes hasta el Renacimiento

Como lo señala Federico Gertz Manero en su obra *Origen y evolución de la contabilidad. Ensayo*  **OA2***histórico*, 1 para dar una visión histórica de la contabilidad es pertinente hacerlo a la luz de los elementos que constituyen el objeto de la actividad contable, de manera que podamos vislumbrar la fecha de los antecedentes más remotos de la contabilidad.

Si partimos de que el objeto de la contabilidad es conservar un testimonio continuo de los hechos económicos ocurridos en el pasado, tres serán los tipos de elementos que tengamos que buscar en el acontecer histórico para poder determinar nuestro objeto:

- 1. Que encontremos al hombre constituyendo una unidad social y, por tanto, vinculado a otros hombres por necesidades comunes.
- 2. Que concurran actividades económicas en tal número e importancia que haya sido preciso auxiliarse de un testimonio de naturaleza perenne en la conservación de su información, que sirviera de ayuda a la débil memoria humana.
- 3. Que exista un medio generalmente aceptado mediante el cual se pueda conservar la información sobre la narración de los hechos ocurridos en el pasado (escritura) y que sea a la vez susceptible de registrar cifras (números) y, por tanto, medida y unidad de valor.<sup>2</sup>

Estas tres condiciones serán, pues, las que tengamos que buscar en el acontecer histórico, para considerar la posibilidad fehaciente de una actividad contable. Si bien cabe apuntar que cada una de las requeridas condiciones presupone, cronológicamente, una a la anterior, o dicho en otra forma, la reunión de hombres crea necesidades cada vez más complejas que satisfacer, de aquí nace la necesidad de auxiliarse de un medio de información de naturaleza perenne, que es lo que da origen a la escritura y los números. Sólo entonces podemos considerar la posibilidad fehaciente de una práctica contable.3

 **<sup>1</sup>** Federico Gertz Manero. Origen y evolución de la contabilidad. Ensayo histórico, Trillas, 2a. reimpresión, México.

**<sup>2</sup>** Ibid, p. 17.

**<sup>3</sup>** Ibid, p. 18.

Se puede decir que en el 6000 a.C. se contaba ya con los elementos indispensables para conceptuar la existencia de una actividad contable, ya que el hombre había formado grupos, primero como cazadores, después como agricultores y pastores, y se habían inventado ya la escritura y los números, factores imprescindibles para la actividad contable.

Como antecedente más remoto se tiene una tablilla de barro de origen sumerio en Mesopotamia, que data del 6000 a.C., que se encuentra en el Museo Semítico de Harvard, en Boston, Massachusetts.

En la cultura egipcia es común ver representados en los jeroglíficos a los escribas, quienes eran los contadores de aquella época.

De Grecia son pocos los testimonios que se tienen al respecto, pero es indudable que en un pueblo con el desarrollo intelectual, político y social como el griego esta práctica debió desarrollarse de manera importante, tal como lo manifiesta la siguiente aseveración: "Se afirma que los banqueros griegos fueron famosos en Atenas, y ejercieron su influencia en todo el imperio."4

Roma desempeñó una función muy importante en la evolución de la contabilidad. A pesar de que los romanos escribieron una gran cantidad de obras, la mayoría de ellas trataban sobre el derecho, pero respecto a la contabilidad o a las prácticas contables no existe un acervo importante. Los especialistas han buscado en la bibliografía jurídica y de sus grandes pensadores como Cicerón, Gayo, Julio Paulo y Tito Livio, los aspectos relativos a las prácticas contables.

*Expensa et accepta* es el término técnico que se emplea en los textos latinos al referirse a cuestiones contables. En relación con si los romanos llevaban su contabilidad por partida simple o doble, existen discrepancias, pero los estudios realizados por investigadores reconocidos concluyen que la contabilidad en Roma fue llevada mediante un sistema de partida simple que pudo tener doble columna.

# Edad Media

En este periodo se desarrolló el feudalismo, que acaparó gran parte de la actividad comercial, por lo que las prácticas contables debieron de ser usuales, aun cuando esta actividad se volviese casi exclusiva del señor feudal y de los monasterios. "La contabilidad en Italia, en el siglo viii, era una actividad usual y necesaria... (*Enciclopedia Británica*)."5

Tres ciudades italianas dieron gran uso e impulso a la actividad contable: Génova, Florencia y Venecia, lugares donde se usaba y se alentaba la contabilidad por partida doble, tal como se utiliza actualmente. Todavía hoy existen las cuentas llevadas por un comerciante florentino anónimo hacia el 1211 con características de la llamada Escuela Florentina.

También puede citarse el célebre juego de libros empleado por la Comuna Genovesa, en los cuales se registraba la contabilidad a la usanza de la época, empleando los términos de *debe* y *haber*, con asientos cruzados y manejando la cuenta de Pérdidas y Ganancias. Otro avance significativo de la época fue el empleo de libros o registros auxiliares.

En esta época la partida doble había probado ya sus beneficios y su enseñanza se había dejado en manos de los monjes, personas encargadas de transmitir la cultura. Debido a que los comerciantes de la época querían que sus hijos estuvieran mejor preparados, los enviaban a estudiar a los monasterios o pagaban para que recibieran instrucción en sus hogares.

**<sup>4</sup>** Ibid., pp. 31 y 32.

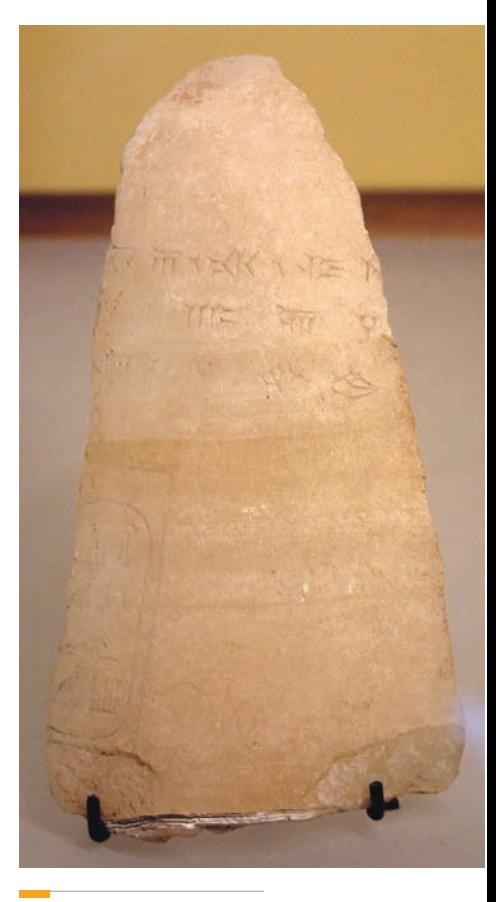

Los primeros registros contables fueron en piedra.

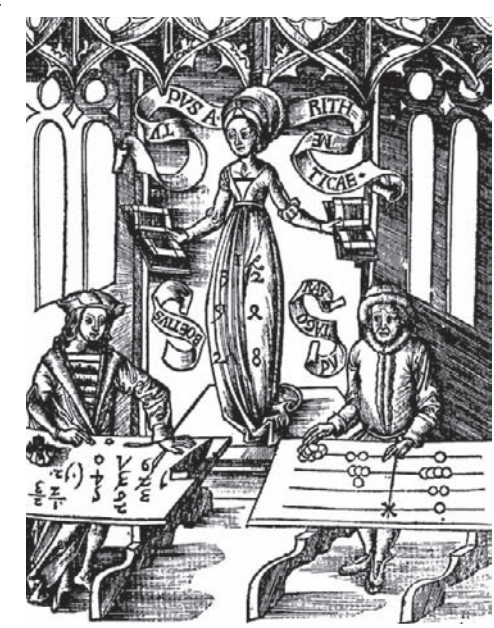

En Italia se empleaban los términos debe y haber en los registros contables.

**<sup>5</sup>** Ibid., p. 58.

## El Renacimiento

Esta época fue maravillosa, ya que en ella todas las manifestaciones del arte (pintura, escultura, arquitectura y música) renacieron, es decir, salieron del olvido, para florecer en favor del deleite humano, pero también se dio un cambio extraordinario en el pensamiento y las ciencias.

Con la invención de la imprenta por Gutenberg en 1450, el conocimiento pudo ser conservado y transmitido con mayor celeridad. En esta época, la contabilidad tuvo sin duda fabulosos cambios, pero el que transformó radicalmente esta profesión fue la partida doble, que seguimos utilizando en nuestros días.

Se tienen noticias de que Benedetto Cotugli Rangeo, originario de Dalmacia, fue un pionero del estudio y registro de las operaciones mercantiles por partida doble, como se aprecia en su obra *Della mercatura et del mercante perfetto,* terminada en 1458 e impresa en 1573.

Fray Luca Pacioli fue otro genio del Renacimiento que creó un método: la teoría y la práctica interdisciplinaria.6 Fue el primer autor en referirse a los principios contables, explicando a detalle el método de la partida doble y los distintos libros contables utilizados en su época.

Fray Luca Pacioli, quien sentía verdadera vocación por la enseñanza y la difusión de la matemática pura y aplicada, fue un hombre universal y promotor de esta aventura intelectual que retorna a la Antigüedad clásica, estudiada en sus fuentes por los humanistas en el tiempo en el que el hombre aventurero descubría un nuevo mundo y el espíritu y saber humano se extendía con la imprenta. La disciplina tiene conciencia, tiene método y una finalidad: la del servicio que trasciende en el propósito generoso de la educación.

Así, la contabilidad moderna nace en 1494 en los inicios del Renacimiento, cuando Pacioli publicó en Venecia su libro *La Summa de Arithmetica, Geometria, Proportioni et Proportionalitá* en la imprenta de Paganimo di Paganini. Habían transcurrido sólo dos años de la gesta colombina cuando el libro ve la luz; en el contexto de las nuevas relaciones políticas y comerciales. La obra está dedicada a su alumno Guidubaldo de Montefeltro, duque de Urbino, a quien confiesa que escribió su obra *Trattato de Computi e delle scriture* en lengua vulgar para que todos puedan comprenderla.7

Luca Pacioli nació en Umbría, una provincia de Italia, en 1445. Su familia era extremadamente pobre, por lo que nunca pudo asistir a la escuela. Sin embargo, estar en contacto con artesanos y mercaderes le permitió aprender distintos oficios y, sobre todo, un poco de lo que en esa época se llamaban matemáticas comerciales, que consistían básicamente en manejar el sistema de numeración hindo-arábigo (el que nosotros usamos hoy en día: saber sumar, restar, multiplicar y dividir). Se fue apasionando por las matemáticas y, mientras trabajaba en distintos talleres, ya fuera como ayudante de curtidor de pieles o como ayudante de herrero, logró, por sí mismo, estudiar hasta convertirse en un muy buen matemático. Ingresó muy joven a la orden religiosa de San Francisco, y hay historiadores que piensan que esto se debió no tanto a su vocación de monje, sino más bien a que estando dentro de un monasterio podría tener acceso a los libros y a la educación que había deseado toda su vida. Y, en efecto, en 1475, cuando Pacioli tenía 30 años, su fama como maestro en contabilidad y como matemático era ya muy grande y fue invitado a ser profesor de la Universidad de Perusa. Más tarde, cuando ya era considerado uno de los mejores maestros en contabilidad de toda Italia, fue contratado por el duque de Florencia para trabajar en la corte como tesorero. Ahí conoció a Leonardo da Vinci y fue, quizás, uno de sus mejores amigos, al grado de que siempre fuera Da Vinci quien ilustrara sus libros y textos.

Pacioli murió en 1514, después de haber dedicado su vida a las matemáticas y, en particular, a las matemáticas comerciales. Inventó procedimientos nuevos para la suma, la resta y la multiplicación; quizá basta decir que la forma en la que dividimos hoy en día es un invento más de Luca Pacioli.8

**<sup>6</sup>** http/www.vialibre.org.ar/indez.php/article/articleview/106/1?Printable<versión=enabled.

**<sup>7</sup>** Gabriela Romero Gómez. "500 años del legado de un humanista al empresario del nuevo milenio", http//www.sis.uia. mx/idea/docs/indices/articulo01/acad/01sa04.htm

 **<sup>8</sup>** http://www.pacioli.cl/PCIO.HTM
#### Como ya comentamos, la partida doble se había utilizado antes, pero se rescató gracias a la obra de fray Luca Pacioli*.* Él no inventó la contabilidad por partida doble, sino que dejó por escrito el método que en esa época practicaban los mercaderes de Venecia.

Pacioli se refiere a la contabilidad en la *Summa*, como comúnmente se conoce su obra, en *Distinctio nona tractus XI Trattato de'computie e delle scritture,* pues pensaba que la técnica contable debía tener una gran aplicación de las matemáticas. Aquí hace una serie de aportaciones importantes a la contabilidad, de las cuales listaremos algunas:

- Al inicio del año o del negocio, el propietario tenía que practicar un inventario, listando sus activos y pasivos, según un principio de movilidad y valor, señalando, asimismo, que el dinero debía ser el primero de la lista.
- El registro de las operaciones debía hacerse de manera cronológica, en un libro denominado *Memoriale*.
- Las operaciones debían registrarse en moneda veneciana; es decir, debía hacerse la conversión de la moneda extranjera a la de Venecia.
- El uso del *giornale.*
- El uso de índices cruzados para identificar correctamente las cuentas en el libro mayor.

Con el desarrollo del mercantilismo, las nuevas rutas comerciales, y mayormente las marítimas, contribuyeron definitivamente a la expansión y divulgación de la contabilidad por partida doble.

Evidentemente, de esta época se conservan más testimonios, pero dada la importancia y trascendencia de Pacioli, lo hemos citado con cierta exclusividad.

### Edad Contemporánea

Al Renacimiento le siguió la Época Contemporánea, que abarca desde la Revolución Francesa, en 1789, hasta nuestros días, en los que la evolución permanente de la actividad económica conlleva una constante evolución de la contabilidad. Dentro de estos cambios podemos mencionar, de manera sólo ejemplifi cativa, los progresos tecnológicos, la Revolución Industrial, los ferrocarriles, la sociedad anónima, etcétera.

#### **Infl uencia de la sociedad anónima**

Una de las formas de organización de negocios que más ha influido en el pensamiento y la práctica contable es la **sociedad anónima**, en la que la propiedad no se encuentra ya en manos de una sola persona, como ocurría en los negocios del Renacimiento, sino en las de varios socios.

Al concepto de sociedad anónima lo precedió el de continuidad empresarial, y se manifestó en la sociedad colectiva y la *joint*-*stock company* (cuyo significado podría traducirse como "compañía de propiedad conjunta"); pero la sociedad anónima es mejor, porque satisface las necesidades de los inversionistas de capital, puesto que los socios poseen derechos en empresas de gran tamaño y, dada la magnitud de éstas (en todos los sentidos: capital, inversiones, activos, empleados, obreros, etc.), no pueden conocer de manera directa el efecto ni el resultado de sus operaciones o de sus inversiones, como sucedía con los negocios de propiedad individual. De esta manera, con la sociedad anónima la contabilidad también crece, ya que mediante ésta los propietarios o socios pueden tener acceso a la información mediante los estados financieros.

Igualmente, los banqueros londinenses que hacían préstamos a largo plazo necesitaban informes periódicos sobre las empresas que desarrollaron los ferrocarriles en América.

Una de las influencias importantes de la figura de la sociedad anónima es el hecho de que la empresa no está en manos de un solo propietario, sino de varios, lo cual da lugar a que nazca el concepto de **entidad**, pues en esta clase de propiedad no se rinde cuentas de una persona o de varias de ellas en lo particular, sino de una entidad diferente con personalidad jurídica propia e independiente de los socios.

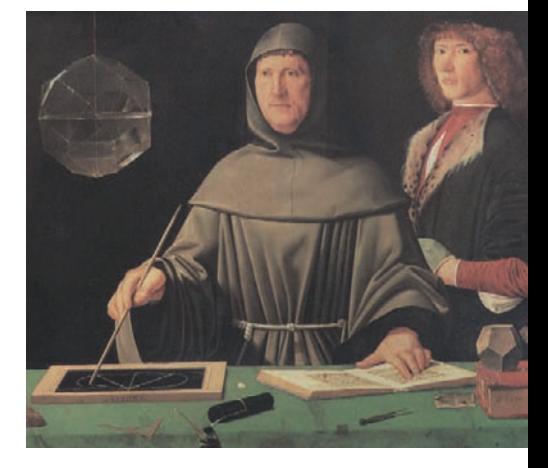

Fray Luca Pacioli es uno de los grandes precursores del uso de la partida doble en la contabilidad.

#### **Sociedad anónima**

Organización en la operación de un negocio que consta de varios socios o propietarios.

#### **Entidad**

Concepto que denota el negocio como figura jurídica propia e independiente de los socios.

De igual manera, se deben rendir informes a una gran diversidad de personas: a los propietarios, proveedores, acreedores e inversionistas anónimos; por ello, el contador no sólo debe informar a la gerencia de la empresa, sino a un número cada vez mayor de interesados, dentro de los cuales podemos citar también al fisco y a otras dependencias de gobierno, lo cual produce cambios en la contabilidad: por un lado, debe proporcionar información financiera a lectores externos y, por otro, debe llevar la contabilidad administrativa para uso exclusivo de la gerencia.

#### **Infl uencia de los cambios tecnológicos**

#### **Contabilidad de costos**

Sistema en el que el costo de los artículos se calcula antes de que se termine su producción, lo que permite mayor control y eficiencia en su producción.

La Revolución Industrial también influyó definitivamente en la evolución de la contabilidad, pues al cambiar del sistema de producción manual y poca escala a la producción mecanizada y en masa, se hizo necesario, por ejemplo, dar cabida al concepto de depreciación de la maquinaria en el costo de los artículos terminados. Al hacer esta clase de consideraciones, la contabilidad evolucionó hacia una rama de suma importancia: la **contabilidad de costos**, que de una determinación histórica del costo de la producción basada en la materia prima, la mano de obra y los gastos indirectos

de producción, ha desembocado en sistemas de costos predeterminados de tipo estimado o de tipo estándar, mediante los cuales el costo de los artículos no se obtiene al finalizar el proceso productivo, sino que se calcula de antemano y sirve como una base de control y eficiencia.

### Finales del siglo XIX y principios del XX

El proceso evolutivo de la contabilidad continúa a finales del siglo xix y principios del xx. En este lapso persiste un proceso permanente de adecuarse, día a día, a las necesidades de información financiera de las entidades económicas.

Podemos decir que algunas influencias de mayor importancia en este periodo fueron:

- 1. El desarrollo en la enseñanza de la contabilidad y los libros de texto.
- 2. La Revolución Industrial, que dio origen a la contabilidad de costos y al registro de la depreciación de la maquinaria.
- 3. El desarrollo de los ferrocarriles.
- 4. La regulación de aspectos fiscales por parte del gobierno.
- 5. La necesidad de información para casas de bolsa y valores.
- 6. La organización y desarrollo de agrupaciones de profesionales de la contaduría pública, a través de colegios o institutos.
- 7. El auge de la sociedad anónima y el aumento de los gigantes industriales, comerciales y financieros.
- 8. La teoría económica, como la doctrina de Adam Smith en su obra *La riqueza de las naciones*.
- 9. Las primeras expresiones de tratados comerciales entre Francia e Inglaterra.

Con lo visto hasta este momento, queda demostrado que la profesión contable ha pasado de un registro elemental a registros en libros por partida simple, y de ahí al de partida doble, ya sea manual, mecánico, electromecánico o, como actualmente lo conocemos y trabajamos, electrónico, mediante el uso de la computadora. En todos ellos, el fin fundamental ha sido adecuarse a las necesidades de información de cada entidad y proporcionar, como consecuencia natural y vital, información financiera, mediante estados financieros que sean útiles para fundamentar y tomar decisiones acertadas en beneficio de la entidad, para el logro de sus objetivos.

### Antecedentes históricos de la contabilidad en México

#### **Desde sus orígenes hasta nuestros días**

Como es lógico suponer, México no ha sido ajeno al conocimiento y uso de la contabilidad. Se sabe que los aztecas llevaban un adecuado control de sus transacciones mercantiles, demostrado en la ordenada cuenta y razón que llevaban de los tributos que recibían de los pueblos a los que sojuzgaban, según lo refiere el Códice Mendocino.

Además, mediante sus mayordomos, recibían los tributos y se encargaban de distribuirlos en forma adecuada entre los guerreros, los sacerdotes y demás personajes importantes, generalmente en especie, como alimentos y vestidos; además, de lo que ejercía el gobierno, también se conoció la actividad contable entre la gente del pueblo.

El maestro Alfredo Chavero dice al respecto:

Es curioso el estudio de este punto porque no se comprende bien cómo no existiendo una verdadera moneda podía distribuirse entre los contribuyentes el pago de las rentas públicas, ni cómo podían éstas percibirse ni qué método habría para emplearla en los gastos nacionales...9

Posteriormente, en 1519, cuando se fundó el ayuntamiento de Veracruz (recuerde que en Europa florecía el Renacimiento en esa época), se nombró contador a don Alfonso de Ávila.

En 1536, el virrey Antonio de Mendoza estableció la contabilidad de la Casa de Moneda, de la cual se conserva el libro de contabilidad más antiguo del Continente Americano.

Personajes notables de la época colonial también tuvieron relación con la contabilidad. Tal es el caso de la ilustre sor Juana Inés de la Cruz, quien durante nueve años fue contadora del Convento de San Jerónimo, y don Carlos de Sigüenza y Góngora, contador de la Real y Pontificia Universidad de México.

Un suceso relevante es el que cita Guerrero: "El 6 de octubre de 1845, en una ceremonia sencilla pero trascendental, nace el Instituto Comercial."10 En lo concerniente a la apertura de la Escuela Especial de Comercio, 1854-1867, se indica que el propio gobierno se ocupó de decidir la propia reapertura del otrora Instituto Comercial.

La escuela comenzó su tercera etapa a partir del 1 de julio de 1868, durante la presidencia de Benito Juárez. En esa fecha se inauguró la Escuela Superior de Comercio y Administración, que inició clases el 15 de julio.

El 25 de mayo de 1907, sustentó su examen profesional Fernando Díez Barroso, y obtuvo el título de Contador de Comercio, con lo cual se convirtió en el primer contador público titulado del país. En 1929, la Escuela Nacional de Comercio y Administración se incorporó a la Universidad Nacional Autónoma de México (UNAM).

El 21 de abril de 1959, el gobierno estableció la facultad de que la opinión profesional del contador público fuera considerada por las autoridades hacendarias, al emitir el decreto de creación de la Dirección de Auditoría Fiscal Federal.

En 1965, la Escuela de Comercio y Administración de la UNAM se convirtió en Facultad, al establecer los cursos de maestría y doctorado.

En 1973, la Facultad de Comercio y Administración de la UNAM cambió su denominación para llamarse Facultad de Contaduría y Administración, nombre más acorde con la disciplina en la actualidad.

### **Teoría de la contabilidad, estudio y metodología**

Antes de introducirnos en los procesos contables propiamente, repasaremos algunas definiciones **OA3**de la teoría contable, así como los métodos que emplea.

### Concepto de teoría y su aplicación a la contabilidad

El diccionario *Larousse* define "teoría" como:

f. (gr. *theória*). Conocimiento especulativo puramente racional (opuesto a práctico) (Sinón. Especulación, suposición). Conjunto de conocimientos que dan la explicación completa de cierto orden de hechos... Conjunto sistematizado de opiniones, de ideas...

**<sup>9</sup>** J. M. Guerrero. "La contabilidad en México", en Revista AMCP, México, p. 3.

**<sup>10</sup>** Idem.

El *Diccionario para contadores*, de Kohler, define la teoría como:

Un conjunto de proposiciones, incluidos axiomas y teoremas, que, junto con definiciones y reglas de inferencia formales e informales, se orienta hacia la explicación de un grupo de hechos o el tratamiento de una clase de operaciones concretas o abstractas.<sup>11</sup>

La NIF A-1 señalaba en uno de sus documentos de auscultación que

La teoría de la contabilidad financiera es la aplicación del pensamiento reflexivo sobre lo que ocurre en la práctica, con el fin de obtener proposiciones que sirvan como marco de referencia en la emisión de información financiera.

Asimismo, menciona que los *principios de contabilidad generalmente aceptados en un lugar y a una fecha determinada constituyen, por tanto, el sustento teórico para emitir la información financiera*.

De los conceptos transcritos podemos decir que la teoría aplicada a la contabilidad es una actividad lógica y racional, por medio de la cual se explican los hechos económicos, a través de una serie de definiciones, principios, reglas, criterios, proposiciones, incluidos axiomas y teoremas, que establecen el marco de referencia para el conocimiento y evaluación de las prácticas de contabilidad, pero que fundamentalmente están encaminadas al desarrollo de nuevas propuestas, métodos, técnicas o procedimientos contables, con la finalidad de lograr el correcto desarrollo de las prácticas de contabilidad.

#### **Teoría contable**

Actividad lógica y racional que busca explicar los hechos económicos mediante una serie de definiciones, principios, reglas, criterios, proposiciones, etc., que establecen el marco de referencia para conocer y evaluar las prácticas de contabilidad.

Este extenso concepto puede entenderse diciendo que la **teoría contable** debe siempre elaborarse pensando en la práctica profesional, en el quehacer cotidiano de los contadores públicos. Y es ahí donde toma en realidad toda su fuerza, en el hecho de estar diseñada para satisfacer necesidades del mundo de los negocios, aun cuando, en ocasiones, se deban hacer abstracciones que no se acercan a la realidad.

Además, no debe desecharse ningún conocimiento o teoría por el solo hecho de no ser práctica o no poder aplicarse de inmediato, ya que es cierto que la teoría está basada en la lógica, pero no toda la práctica está concebida lógicamente. Hendriksen la define como:

El razonamiento lógico bajo la forma de un conjunto de principios generales que: 1) proporciona un marco general de referencia mediante el cual puede evaluarse la práctica de la contabilidad, 2) guía el desarrollo de nuevas prácticas y procedimientos.<sup>12</sup>

Mediante su uso podemos explicar las prácticas existentes y, a través de su conocimiento lograr su comprensión y proveer un conjunto lógico, coherente y ordenado de principios que proporcionen el marco general para una adecuada evaluación y el desarrollo de saludables prácticas contables.

Una vez establecido el concepto de teoría contable, es importante detenerse un momento para reflexionar sobre el nivel de aplicación de ésta, ya que la contabilidad trata de conocer los hechos económicos que afectan a las entidades, para ordenarlos, clasificarlos, registrarlos y transformarlos en estados o informes financieros útiles a la directiva de la empresa, a fin de auxiliar en la toma de decisiones, debido a que en sí no es el hecho económico el que se debe registrar, sino sus consecuencias o sus percepciones como valor, utilidad, costo u otro. Por ejemplo, una operación de compraventa de contado puede tener un significado diferente en una empresa desde el punto de vista del precio de venta, ya que pudo venderse a un precio de venta superior en 20% de su costo, pero menor al precio del mercado o tal vez a un precio superior al de éste. Entonces la pregunta es: ¿qué *valor* se asignará al precio de venta, el del importe recibido en efectivo o el del mercado? Lo mismo sucede con la asignación que se le daría al precio de costo de la mercancía vendida, ¿el precio de las primeras compras, el de las últimas, un costo promedio o un costo de mercado? Dado lo anterior, es aquí precisamente donde interviene nuestra teoría contable, no tanto en la explicación de los hechos, en nuestro ejemplo, la compraventa, sino en sus consecuencias y en las correctas asignaciones o valuaciones de tal hecho, y sus efectos o resultados en la información financiera.

**<sup>11</sup>** Eric L. Kohler. Diccionario para contadores. México, Limusa, 1977.

**<sup>12</sup>** S. Hendriksen, Eldon. Teoría de la contabilidad, UTEHA, p. 1.

Es pertinente mencionar que la información financiera está destinada a diversos usuarios con intereses muy distintos; por tanto, el reto de la teoría es adecuarse a esos intereses especiales y, lógicamente, hacer una exposición clara y comprensible de los objetivos de la contabilidad.

Así que podrá haber tantos juegos de principios y reglas de contabilidad como intereses de los usuarios en la información financiera para, en verdad, satisfacer sus necesidades. A eso se debe el reto actual de estructurar una teoría que pueda abarcar la mayoría de las necesidades mediante la elaboración de principios y normas de carácter internacional.

Pasemos ahora a ver el concepto de método y metodología, para que, una vez comprendidos, podamos estudiar los diversos enfoques de la teoría contable.

Etimológicamente, la palabra "método" proviene de las voces griegas: *metá* = fin y *ódos* = camino, es decir, es el camino o forma de actuar que utilizamos para alcanzar un fin o una meta, de una manera ordenada y lógica.

En filosofía se llama *método* al procedimiento mediante el cual se discierne y descubre la verdad de los juicios que llevan a ella. La *metodología* es el conjunto de métodos o su descripción; concretamente se define a la metódica como la parte de la lógica que estudia los métodos.

La **técnica** es la aplicación práctica del método y, como lo habíamos expresado, la teoría y su método tienen como fin aplicarse, por lo que se puede afirmar que el método y la técnica conforman la teoría y la práctica de la contabilidad.

### Diversos enfoques de la teoría de la contabilidad

Una vez determinados los objetivos de la contabilidad, el siguiente paso es elegir, de entre los distintos enfoques de la teoría, aquel o aquellos que mejor nos permitan obtener principios contables concebidos lógicamente. **GOA4** 

Dentro de los enfoques que se han usado para el desarrollo de la teoría contable están los enfoques o métodos tradicionalmente empleados en la metodología y otros de características distintivas y particulares de la contabilidad.

Los métodos y enfoques sobre los cuales analizaremos la teoría de la contabilidad son los siguientes:

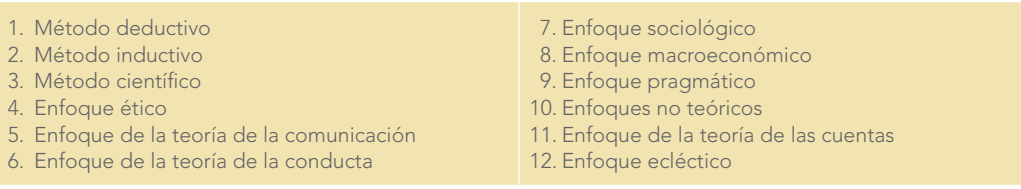

#### **Método deductivo**

El *método deductivo* deriva aspectos particulares de las leyes, axiomas, teorías o normas; va de lo universal a lo particular (figura 2.1).

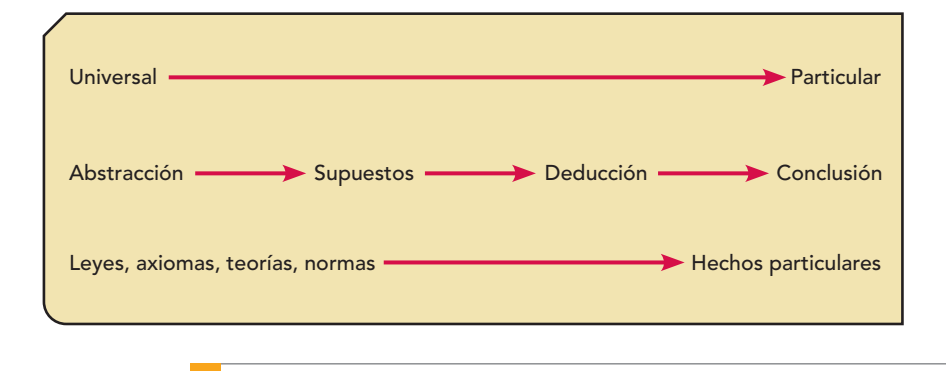

El *axioma* es una verdad evidente por sí misma, por ejemplo cuando decimos: "el todo es mayor que las partes", podemos apuntalar la investigación con axiomas que den veracidad a los juicios.

Una de las desventajas de este método o razonamiento es que si la ley, axioma, teoría o norma es falsa, las conclusiones derivadas de ella también pueden ser falsas.

En términos contables, la aplicación del método deductivo requiere:

- 1. La formulación de los objetivos generales o específicos de la presentación de informes financieros.
- 2. Una declaración de los postulados de contabilidad concernientes al medio económico, político y sociológico en que tiene que operar la contabilidad.
- 3. Un conjunto de lineamientos para guiar el proceso de razonamiento.
- 4. Una estructura, grupo de símbolos o marco en que las ideas puedan expresarse y resumirse.
- 5. El desarrollo de un juego de definiciones.
- 6. La formulación de principios o declaraciones generalizadas de política deducidos por el sistema de la lógica.
- 7. La aplicación de los principios a situaciones específicas y la institución de métodos y reglas de procedimiento.<sup>13</sup>

Desde este punto de vista, podemos decir que es necesario establecer un sistema de principios que satisfaga las necesidades de información en general, pero que también deje satisfecho al usuario particular; de ahí que la teoría contable debe ser lo suficientemente flexible para cubrir los diferentes requerimientos, pero al mismo tiempo tan rígida como para lograr cierta uniformidad y coherencia en los informes financieros destinados a los accionistas y al público en general.

La NIF A-1 destaca que la estructura de la NIF *construye* la primera fase en el establecimiento del soporte teórico, *el cual presenta un marco integral de conceptos básicos estructurados en forma lógica y deductiva, que tiene como objetivo esencial dotar de sustento racional a las NIF.*

La contabilidad financiera es una actividad lógica y racional cuyo estudio se basa en el método deductivo, por lo que se invita a los alumnos, maestros, profesionales en ejercicio, etc., a que haciendo uso de este método y de todas las herramientas de la ciencia, así como del pensamiento, inteligencia y creatividad, descubran, entiendan o acepten las leyes universales de la contabilidad y, con ello, contribuyan a la generación, mantenimiento y desarrollo de la teoría contable, que tiende hacia la cientifización, lo cual atestiguan los cambios realizados, que buscan la convergencia a través de la emisión de las NIF por parte del Centro de Investigación y Desarrollo (CID) del Consejo Mexicano para la Investigación y Desarrollo de Normas de Información Financiera, AC (CINIF), como se ha demostrado.

Un aspecto digno de mención es que en la nueva versión de las NIF, el CID expone las razones para emitir la NIF A-1: "La búsqueda de un soporte teórico adecuado para emitir normatividad contable ha aumentado notablemente el contenido de los marcos conceptuales en el ámbito internacional." Uniéndose a dicha tendencia, el CINIF emprendió la tarea de actualizar los fundamentos teóricos vertidos en los boletines de la serie A "Principios contables básicos", emitidos por la Comisión de Principios de Contabilidad (CPC) del IMCP atendiendo a las necesidades que la economía global ha generado en las entidades que emiten información financiera. El resultado de este esfuerzo culminó en la emisión de ocho normas conceptuales, que conforman la nueva serie A de las normas de información financiera (serie NIF A), que integran el marco conceptual, las cuales reemplazan a los boletines antes mencionados.

En la versión anterior se leía:

Prácticamente desde sus inicios, la regulación contable ha tratado de encontrar un adecuado soporte teórico para las normas que rigen la práctica, desechando con ello planteamientos irracionales o apoyados meramente en el uso o la costumbre.

Afirmación extraordinaria, con la que coincidimos, en el entendido de que poco a poco se irán acabando aquellas expresiones empleadas aún por contadores que dicen ser *eminentemente prác-*

#### **WWW**

http://www.cinif.org.mx/

*ticos* y que afirman que la teoría y los principios de contabilidad —así conocidos antes, ahora son normas de información financiera—, que se aprenden en las universidades o en los textos, son "rollos que no sirven o no se utiliza en la realidad", en la práctica, y agregan declaraciones como: "siempre lo he hecho así en mi empresa o despacho" o "ése es mi criterio". ¡Cuidado!, no hay que confundir el criterio profesional o la aplicación del juicio profesional, basado en la teoría contable, con simples corazonadas o inclinaciones personales: el "yo creo que esto debe ser así", "me late", "yo pienso así y ése es mi criterio", son ideas sin sustento teórico, que además de constituir un freno a la evolución de esta hermosa profesión, dan pie a que los usuarios piensen de los contadores que más que profesionales son charlatanes.

#### **Método inductivo**

En el *método inductivo* (al contrario del deductivo) se parte de los fenómenos particulares cuya incidencia forma la ley; es decir, va de lo particular a lo general o universal (figura 2.2).

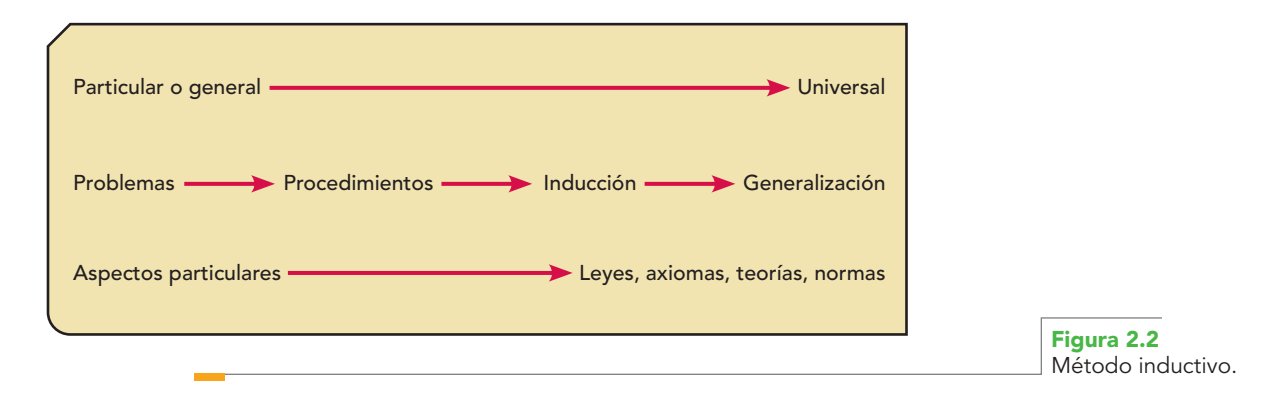

Una de las ventajas de este método es que no se encuentra limitado por un modelo o teoría preconcebida, por lo que se tiene la plena libertad de realizar las observaciones que se juzguen pertinentes. Pero una vez elaborados las leyes o principios, deberán comprobarse y corroborarse mediante el proceso lógico del método deductivo.

Dentro de sus desventajas, se encuentra que el observador pudiera estar inconscientemente infl uido por ideas que distorsionen las relaciones y los datos que debe observar.

Aplicando este método a la contabilidad, se pueden realizar observaciones en las empresas, por ejemplo, en la manera en que valúan y registran sus mercancías al momento de una compra y la forma en que las valúan y registran al momento de la venta, para determinar generalizaciones o principios, como los métodos de valuación de inventarios. Otro ejemplo es la manera en que se agrupan o clasifican los distintos conceptos que integran los estados financieros y de ahí determinar las reglas de presentación.

Es pertinente subrayar que la aplicación de los diversos métodos no siempre se da en forma exclusiva, sino que se combinan para lograr una mejor teoría contable, lo que además es sano y conveniente.

#### **Método científico**

En este método, se aplica el método inductivo en sus tres estadios, que son observación, hipótesis y experimentación (vea la figura 2.3):

La *observación* se entiende como la percepción clara y exacta de los fenómenos, la que exige orden o método, exactitud y precisión, a fin de que una vez realizada se pueda escribir, cotejar y revisar una y otra vez.

La *hipótesis*es la suposición proyectada en el campo de las posibilidades, pero con razones fundamentadas para presumir lo que es probable, pues no es válido decir "yo creo" o "a mí me parece", porque la hipótesis es sólo resultado de un razonamiento lógico que, a pesar de no ser una prueba, puede ser viable fundamentada por las circunstancias que se obtuvieron en la observación.

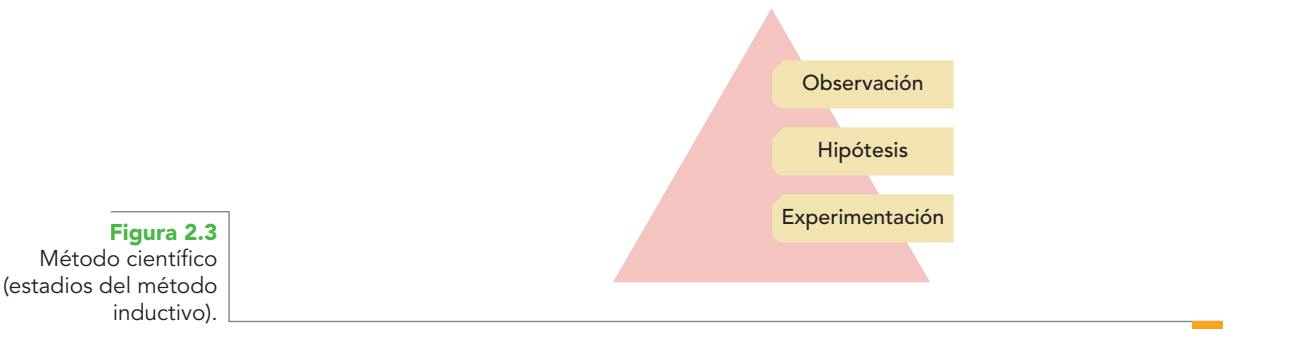

La *experimentación* es la provocación del fenómeno a voluntad del investigador.

Cuando después de todos estos pasos se ha llegado al proceso de generalización, entonces se determina una ley, basada en la verdad y la certidumbre.

#### **Enfoque ético**

El *enfoque ético* de la teoría de la contabilidad es pensar no solamente en lo que dicen los estados financieros, sino cómo y para quién van dirigidos. Así, en el momento de elaborar los estados financieros se deben considerar valores como la justicia, verdad y equidad, pues estos informes han de servir a una variedad de lectores con intereses razonablemente distintos. Pensemos que tanto los dueños, trabajadores, clientes y deudores, proveedores y acreedores, como el fisco e inversionistas en general analizan y utilizan los estados financieros, por lo que, en su elaboración y presentación debe procurarse no satisfacer de manera específica a un grupo determinado en detrimento o perjuicio de otro. Reflexionemos por un momento sobre qué sucedería en el caso de que el contador sesgara la información en favor de los dueños de la empresa; desde luego, los propietarios saldrían benefi ciados al reducir, por ejemplo, las utilidades, pero evidentemente los trabajadores se verían lesionados al recibir una menor cantidad como reparto de las utilidades y el fisco también se vería dañado al no captar la cantidad correcta de impuestos sobre esa utilidad disminuida o, en caso extremo, la determinación de una pérdida.

Es así como hablar de justicia es hablar de equidad; o sea, que la información se prepare pensando en el beneficio de todos los usuarios. Podemos decir que se busca la equidad para con los usuarios de la información financiera, no la de los datos que se muestran en la información.

#### **Enfoque ético de la teoría de la contabilidad**

Elaborar los estados financieros de acuerdo con las necesidades de los diversos grupos de usuarios sin privilegiar ni perjudicar a un grupo en detrimento o perjuicio de otro.

En cuanto al concepto de verdad o veracidad de la información, es difícil de definirlo y aplicarlo al hablar de estados financieros, ya que, si bien es cierto que se prepara información incluyendo hechos reales, es complejo determinar cuán verdadera es o ha sido la elección de las cifras incluidas; por ejemplo, se pueden mostrar estados financieros presentando los bienes, digamos terrenos o edificios, valuados a costos históricos (lo que costaron cuando se adquirieron), y esta información es verdadera desde el punto de vista de esa presentación, pero no resulta válida si se desea conocer el valor actual de tales bienes para tomar la decisión de venderlos.

La presentación de una cuenta por cobrar a clientes de una empresa dentro de una economía inflacionaria, valuada y mostrada en la información por la cantidad a recibir, menos una estimación razonable por la posible falta de pago de los clientes, será verdadera desde ese punto de vista; sin embargo, en otros no, ya que se tomará en consideración, por ejemplo, el valor del dinero en el momento del cobro. Por ello, dado que la situación de determinar la veracidad hace que la información pueda ser elaborada de manera subjetiva, debemos apegarnos a las normas, las reglas y los principios establecidos, una vez establecido el fin de la información, para lograr una medición objetiva de la verdad.

El contador debe basarse en concepciones y pensamientos lógicos, para que los estados financieros no sean las monstruosidades que nos refiere Hendriksen. En este sentido, los contadores, en su esfuerzo por mostrar hechos y realidades, se pueden comparar con los tres ciegos de Confucio, que describieron a un elefante como si fuera una pared, un árbol o una serpiente, debido a que uno palpó el costado, otro la pata y otro su trompa.

En relación con este enfoque ético, es importante destacar que al presentar información financiera, la duda pudiera no estar en que resulte verdadera, falsa, equitativa o injusta, sino que sea pertinente y lógicamente concebida, para expresar operaciones económico-financieras, la situación financiera de la empresa y sus resultados de operación.

#### **Enfoque de la teoría de la comunicación**

El enfoque de la teoría de la comunicación es importante, ya que no sólo se interesa por la mejor manera de recabar la información, la determinación de qué datos deben formar parte del proceso de registro y la importancia en la presentación e interpretación de las cifras, sino que también se enfoca en la selección del mejor método de comunicación, pues de nada serviría una buena información si la manera de transmitirla fuera inadecuada; es decir, es básico el canal y la forma de comunicación.

A este respecto, en 1966, el comité de la Asociación Estadounidense de Contabilidad, en *A Statement of Basic Accounting Th eory*, definió la **contabilidad con base en la teoría de la comunicación** de la siguiente manera: "El proceso de identificar, medir, comunicar información económica que permita juicios y decisiones informados por parte de los usuarios de la información".

Al respecto, presentamos un breve resumen del modelo de contabilidad basado en el enfoque de la teoría de la comunicación elaborado por el autor, el cual forma parte del trabajo "Contacibernética, contabilidad financiera y control interno con enfoque de sistemas. El camino hacia la contabilidad de calidad total", que fue primer lugar del XIV Premio Nacional de Contaduría Pública 1996-1997, convocado por el IMCP.

Este modelo se basa en el concepto de comunicación como un proceso mediante el cual la información se transmite a un receptor, quien la *comparte*, lo cual requiere que sea recibida y, sobre todo, *comprendida*, ya que la información que se transmite pero que no es recibida (comprendida) se dice que no es comunicada. Por ello, la contabilidad debe comunicar información financiera, lo que requiere que el mensaje llegue al destino o usuario en un lenguaje que entienda y le permita tomar decisiones (figura 2.4).

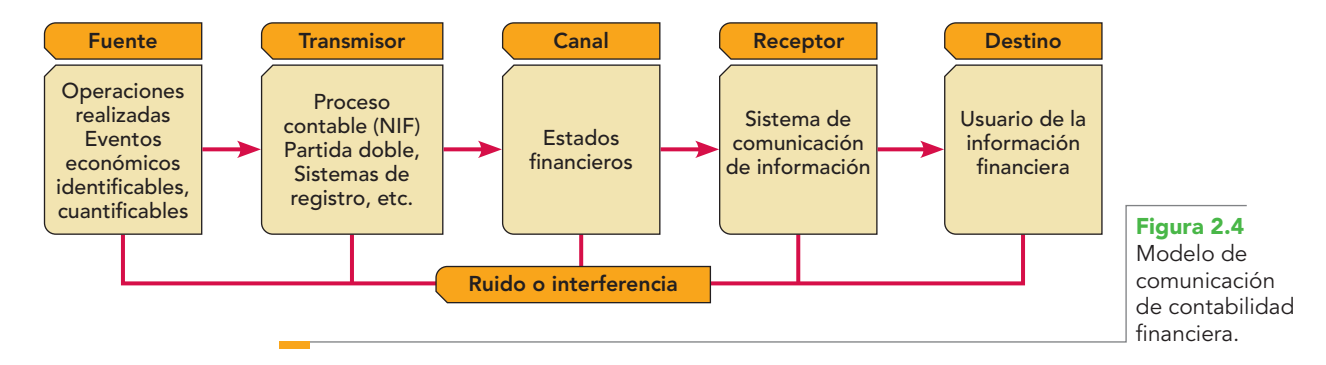

Se integra de los siguientes elementos:

 *Fuente*. Son las operaciones realizadas y eventos económicos que originan, proveen o emiten el mensaje.

 *Transmisor*. Es el proceso contable, principios, reglas, criterios, partida doble, sistemas de registro, etc., que opera o codifica el mensaje, enviándolo o transmitiéndolo ya codificado de la fuente al canal.

 *Mensaje*. Es la información financiera que la fuente envía por medio del canal al receptor.

 *Canal*. Es el medio (estados financieros) por el cual la información financiera se envía de la fuente al receptor.

 *Receptor*. Representado por el sistema de comunicación de información, es el encargado de recibir la información, analizar e interpretar su contenido, para *decodificarla* y colocarla a disposición del destino o usuario, en un lenguaje que éste comprenda.

#### **Contabilidad con base en la teoría de la comunicación**

Proceso de identificar, medir y comunicar información económica que permite juicios y decisiones a los usuarios de la información.

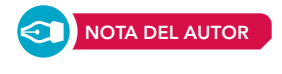

 *Destino*. Es el usuario a quien va dirigida la información financiera ya decodificada en el punto final del sistema de comunicación.

 *Ruido*. Representa la presencia de estímulos perturbadores no deseados que alteran de manera imprevisible la información financiera.

#### **Enfoque de la teoría de la conducta**

Este enfoque se basa en las relaciones interpersonales y el comportamiento, que han sido investigadas por la psicología, la sociología y la economía.

En cuanto a esto, diremos que el contador, al preparar la información financiera, debe tener presente el efecto de los estados sobre la conducta del lector, ya que aun cuando los procedimientos sean adecuados, las circunstancias particulares de un determinado lector lo podrían llevar a tomar decisiones equivocadas, es decir, se debe buscar la razón de tal efecto sobre la conducta particular del lector.

Pudiera suceder lo contrario: buscando decisiones acertadas, útiles para lograr el fin propuesto, sería conveniente modificar los procedimientos.

#### **Enfoque sociológico**

Este enfoque, que tiene mucho en común con el basado en la conducta, se refiere a que los informes contables no sólo se medirán por su efecto en la conducta de los dueños o de las personas a las que van dirigidos, sino que lleva sus objetivos un poco más allá, es decir, se dirige al bienestar de la comunidad. Para este tipo de enfoque, la presentación de ejemplos se dificulta, ya que no es posible determinar cuáles principios o procedimientos son los adecuados a menos que los contadores posean una idea o base que les ayude a determinar, razonablemente hablando, qué juicios relativos al bienestar son importantes y qué tipo de información les permitirá llegar a formar tales juicios.

#### **Enfoque macroeconómico**

En una primera instancia, este tipo de enfoque se parece a los comentados anteriormente (el basado en la conducta y el sociológico), ya que uno de los objetivos de la contabilidad es proporcionar información financiera útil para un determinado grupo de usuarios; sin embargo, si pensamos que éstos viven y se desenvuelven en una sociedad, entonces la información suministrada por la contabilidad, al llegar a la sociedad, alcanza un nivel macroeconómico. Esto lo podemos entender y apreciar si pensamos en la necesidad que se tiene de llevar una contabilidad de tipo fiscal para la presentación de las declaraciones y pago de los impuestos y, de ese modo, contribuir a alcanzar las metas fijadas por el gobierno como políticas económicas. Es entonces cuando la contabilidad alcanza su sentido macroeconómico.

#### **Enfoque pragmático**

Entendemos el *pragmatismo* como el método filosófi co donde el único criterio válido para juzgar la verdad de cualquier doctrina debe fundarse en sus efectos prácticos. Bajo este principio, aplicado a la contabilidad, el enfoque pragmático comprende el empleo de técnicas y procedimientos acordes con el mundo de la realidad, que brinden utilidad a los lectores de los estados financieros. Por utilidad se entiende no la obtención de ganancias, sino que la información proporcionada se haya apegado estrictamente a las necesidades de la empresa y las haya resuelto, para que de su lectura se tomen las decisiones pertinentes para alcanzar los objetivos propuestos.

Dentro de las ventajas del pragmatismo, destaca el que la contabilidad sólo se desarrollará y llevará a cabo si es útil, y, como ya se indicó, la contabilidad es una disciplina útil.

Con respecto a sus desventajas, la que posiblemente sea la más obvia es que no hay una medida objetiva para determinar qué es útil, por qué o para quién. La otra desventaja tiene que ver con el hecho de que no ha sido aplicado a la contabilidad de una manera lógica, razón por la cual no se puede decir categóricamente que sea un enfoque teórico.

#### **Enfoques no teóricos**

La práctica contable empleada antes de 1959 por el American Institute of Certified Public Accountants se llevaba a cabo sin un fundamento teórico o lógico desde el punto de vista de las teorías o de la investigación; más bien se basaba en los usos cotidianos o en las prácticas desarrolladas por los contadores, las empresas o las firmas, con lo que esos usos y costumbres eran elevados al grado de principios, reglas o normas, cuya aceptación generalizada les daba su valor, lo que equivaldría al derecho consuetudinario contable.

Un ejemplo lo tenemos en los métodos de valuación de inventarios. Durante un tiempo se empleó el costo promedio, hasta que un grupo de empresas empezó a utilizar el método últimas entradas-primeras salidas (UEPS), al cual, en sus inicios, no se le daba gran importancia; sin embargo, a medida que fue mostrando sus ventajas y su aceptación de parte de las empresas y contadores se hizo mayor; finalmente, se convirtió en un método de valuación generalmente aceptado, dada su aplicación práctica.

La limitación más seria y significativa es que, en determinadas situaciones, una práctica generalmente aceptada pudiera no ser la más útil o adecuada desde la óptica de que tal información podría no permitir llegar a una adecuada toma de decisiones.

Tenga presente que en muchas ocasiones se aceptan y adoptan procedimientos por el simple hecho de que son baratos o sencillos (sin tener en cuenta que lo barato cuesta caro y que por cuidar los centavos se pierden los pesos).

En conclusión, la simple razón de que un método o procedimiento sea aceptado y utilizado en forma general no implica necesariamente que sea útil, lógico o bueno.

#### **Enfoque de la teoría de las cuentas**

Este enfoque se basó en el registro de las operaciones por partida doble, el cual se conocía en el Renacimiento e incluso antes, pero a partir de Luca Pacioli tuvo una aceptación general.

El objetivo principal de este enfoque es registrar fácilmente y sin arreglos o modificaciones las transacciones realizadas por las empresas. Se parte de la naturaleza de las cuentas del activo, pasivo y capital, ingresos y gastos, así como de las utilidades o pérdidas, anotando en un par de columnas tanto los aumentos como las disminuciones de cada concepto involucrado en una transacción mercantil.

Su ventaja, además de su facilidad, es que permite comprender las prácticas actuales partiendo de la historia. Su desventaja radica en que, al estar basada en la igualdad proveniente de una ecuación matemática, pudiera verse restringida a ciertos eventos importantes que debieran registrarse, pero cuyo registro escapa a esa igualdad.

#### **Enfoque ecléctico**

Este enfoque, basado en el *eclecticismo* —de la palabra griega *eklegein*, que significa escoger— una doctrina que tiene como fin escoger lo mejor de otras doctrinas para lograr sus fines, estudia las diversas teorías y enfoques para hacer propuestas más acordes con las necesidades.

Conviene resaltar que prácticamente la mayoría de los métodos y diversos enfoques son de alguna manera eclécticos, ya que necesitan unos de otros para poder ser útiles, es decir, cualquier enfoque requiere de otro que lo auxilie para alcanzar sus objetivos.

En virtud de que ninguno de los diversos enfoques de la teoría de la contabilidad es adecuado por sí mismo, cualquier formulación completa de alguna teoría debe acompañarse de algún razonamiento deductivo, pero fundamentalmente por un razonamiento lógico.

### Modelos del autor

Los siguientes modelos son un breve resumen de los trabajos desarrollados por el autor y presentados en las investigaciones: *Contabilidad total. La contabilidad base efectivo y base devengado aplicadas simultáneamente*, con el que obtuvo el segundo lugar en el XII Premio Nacional de Contaduría Pública 1992-1993*; Contacibernética. Contabilidad financiera y control interno con enfoque de sistemas. El camino hacia la contabilidad de calidad total*, por el que le fue otorgado el primer

#### w w w

www.aicpa.org/

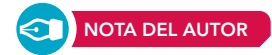

lugar en el XIV Premio Nacional de Contaduría Pública 1996-1997; *La ciencia contable*, por el que se le concedió el tercer lugar (desiertos el primero y segundo lugares) en el XVI Premio Nacional de Contaduría Pública 2000-2001, todos ellos otorgados por el Instituto Mexicano de Contadores Públicos, A. C.14

### **Contabilidad total. La contabilidad base efectivo y base devengado aplicada simultáneamente**

Este enfoque consiste en tomar las ventajas de los sistemas de contabilidad sobre la base de efectivo y devengado o acumulado, con el fin de proporcionar información financiera simultánea sobre ambas bases.

En este sistema de registro, todas las operaciones celebradas durante el periodo contable serán registradas tanto sobre la base de efectivo, como sobre la base devengada; para ello, en el mayor se hará una separación tanto en los cargos como en los abonos, para contabilizar según sea el caso, si la transacción afectó una partida de efectivo o si afectó una partida devengada; por un lado se agruparán las partidas que afectaron efectivo, y por el otro las partidas que no lo requirieron (vea la figura 2.5).

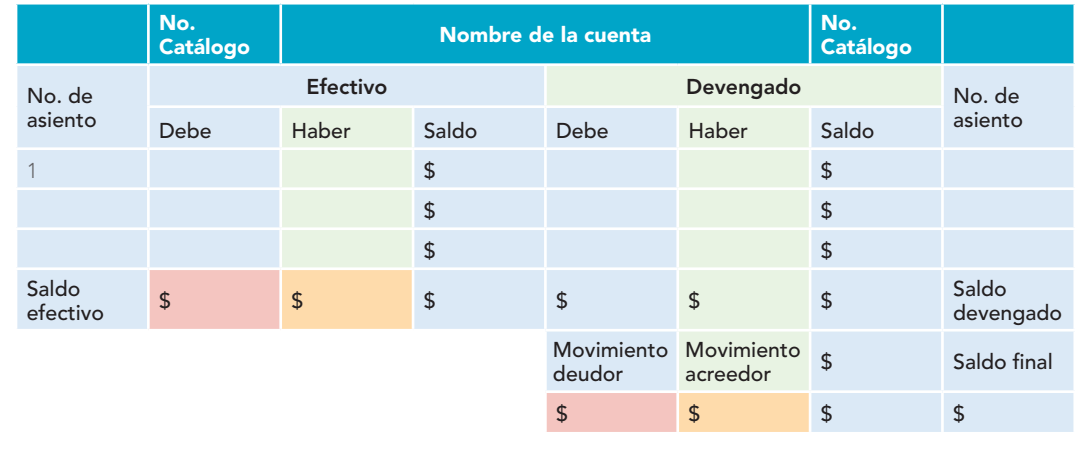

**Figura 2.5** Registro de operaciones en el sistema de contabilidad total.

> Dadas las características de este sistema de separar las partidas que emplearon efectivo o lo generaron de las que no lo hicieron, en cualquier momento, se puede informar tanto sobre las entradas y salidas de efectivo, o sea, sobre el flujo de efectivo a través del estado de flujos de efectivo, como las transacciones celebradas sobre la base devengada o acumulada, por medio del balance general, estado de resultados, estado de cambios en la situación financiera; asimismo, se puede preparar el estado de origen y aplicación de recursos.

> En relación con las necesidades de información financiera sobre la base devengada o devengo y base de efectivo, se subraya que a partir del 1 de enero de 2006 las NIF se refieren a este estado como: *estado de flujo de efectivo* o, en su caso, estado de cambios en la situación financiera. Como se estudiará más adelante, habla sobre la importancia de los flujos de efectivo para las entidades, por lo que este estado es una referencia indispensable para la identificación de entradas y salidas, e independientemente de las formas de su determinación, siempre se enfocará en medir el impacto en los fondos de efectivo.

> Por ello, a más de diez años de la propuesta de este modelo de contabilidad total, creemos que su uso en la actualidad muestra sus bondades, como son la sustitución del principio de realización por el postulado de la devengación contable que identifica que el sistema contable se lleva

**<sup>14</sup>** Si desea conocer las investigaciones completas, consulte: www.mhhe.com/contabilidad/romero4e

sobre la base de la acumulación y, por otra parte, el hecho de que a partir del 1 de enero de 2006, el concepto de *realización* se relaciona con el momento en que se materializa el cobro o pago de efectivo o su equivalente, es decir, el postulado de la realización se relaciona con la contabilidad basada en flujos de efectivo.

De hecho, para efectos fiscales, en México, el IVA y el ISR de personas físicas se maneja sobre la base de flujos de efectivo, es decir, sobre lo estrictamente cobrado y pagado, de acuerdo con una contabilidad basada en transacciones en efectivo, o sea, en el concepto de realización; además, ahora tenemos el impuesto empresarial a tasa única (IETU) y el impuesto a los depósitos en efectivo (IDE), ambos sobre la base de efectivo; por otra parte, y hasta el momento en que sea totalmente eliminado, tenemos el ISR para personas morales, se maneja sobre la base devengada, es decir, en el momento en que ocurren, independientemente de la fecha en que se consideren realizados para fines contables.

#### **Enfoque de la teoría de los sistemas**

Este enfoque concibe la contabilidad financiera como un sistema, por tanto, puede y debe ser estudiado desde la perspectiva de la teoría general de los sistemas, pues como cualquier sistema, el de contabilidad recibe una serie de insumos en la entrada, los procesa y obtiene un resultado final u objetivo en la salida, contando con un instrumento de retroalimentación, como se aprecia en la figura 2.6.

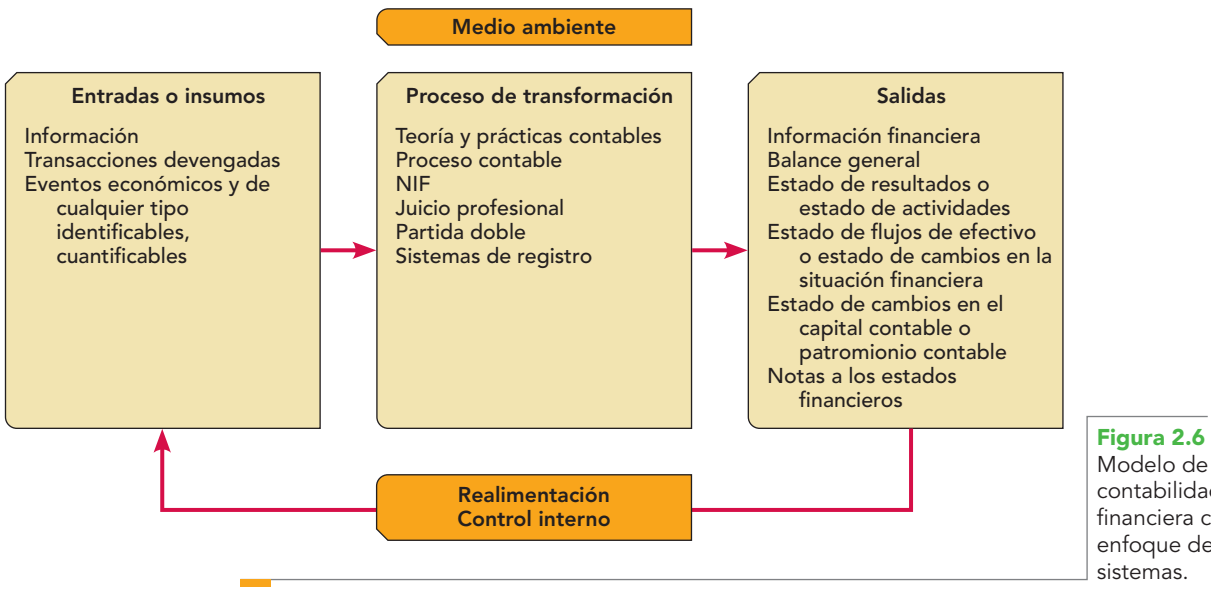

contabilidad financiera con enfoque de sistemas.

*Entradas o insumos.* Corresponde a las operaciones, transacciones celebradas, transformaciones internas y eventos económicos, o de cualquier tipo, identificables y cuantificables que afectan a la entidad.

*Proceso de transformación*. Se refiere a la conversión que se le da a las operaciones efectuadas para transformarlas en información, y está representado por el proceso contable que incluye las Normas de Información Financiera (NIF), reglas de valuación, presentación y revelación, juicio profesional, partida doble, sistemas de registro, métodos y procedimientos, etcétera.

*Salida*. Representada por la información financiera que contienen los estados financieros. *Retroalimentación*. Representada por el control interno.

#### **Enfoque cibernético**

Sustentado en la cibernética (del griego *kybernytiky*), técnica o arte del piloto o gobernante, nueva ciencia que tiene por objeto el estudio y control de los mandos automáticos, aplicados a la dirección, regulación y comunicaciones. Comprende la teoría de la información y de su medida, el concepto de comunicación.

**Contacibernética** Es la ciencia de la comunicación y del control de las empresas. La comunicación de información financiera es la que vuelve a la empresa como sistema, integrada y coherente, y el control es el que regula su comportamiento. La cibernética en contabilidad financiera comprende los procesos y sistemas de transformación de la información y su concreción en objetivos. Su núcleo es el sistema de comunicación de información financiera.

#### **Enfoque de calidad total**

Basado en las 26 categorías de conceptos de calidad propuestos por Crosby, Deming, Juran, Feigenbaum, Ishikawa, Mizuno, Oakland, Peters, Shingo y Taguchi, el paradigma está encaminado a la presentación de la información fi nanciera sin errores y a la primera, es decir, de calidad; busca ser capaz de comunicar información libre de desviaciones o errores, dentro de los parámetros o estándares establecidos por el sistema.

Los 26 puntos son: compromiso de la alta administración-liderazgo, equipos de mejoramiento de calidad, medición de la calidad, corrección de problemas, comité de calidad, educación y capacitación, metas de mejoramiento, prevención de defectos, recompensas y reconocimientos, procedimientos del programa de calidad, crecimiento con rentabilidad económica, necesidades del consumidor, planeación estratégica, cultura de calidad, enfoque total de sistemas, información/comunicación, políticas de calidad, constancia y planeación para la competitividad, métodos de supervisión, interacción entre departamentos, planeación del proceso, control de proveedores, auditorías del sistema de calidad, diseño del producto, misión, visión y control del proceso.

### **La ciencia contable (tercer lugar XVI Premio Nacional de Contaduría Pública 2000-2001)**

Este modelo parte de las siguientes interrogantes: ¿es posible que la contabilidad no sea solamente una técnica? ¿Es posible que la contabilidad cumple los fundamentos, las características y requisitos de una ciencia? ¿Desde siempre ha sido una ciencia y no nos habíamos percatado de ello? ¿Es posible darle una nueva dimensión de ciencia a la contabilidad a partir de la dualidad económica, de la partida doble? ¿Se puede demostrar mediante la aplicación de la teoría atomista de Demócrito, entre otras, que la contabilidad es una ciencia? ¿Podemos demostrar a partir de los supuestos del Big Bang, de la física cuántica y de la paradoja EPR las leyes que nos permitan concluir que la contabilidad es una ciencia? ¿Cuáles serían sus límites o fronteras como tal, es decir, dónde termina la ciencia, lo universal, y dónde empieza la tecnología contable, o sea, el uso particular de la teoría, su aplicación a la solución de problemas específicos?

Se llega a la conclusión de que la contabilidad es una ciencia, entre otras razones, siendo éstas fundamentales, por estar basada en leyes universales como las de la entidad, la de la entidad en marcha, la realización y la dualidad económica.

Conviene mencionar que el hombre trata de medir el fenómeno, por ejemplo el de la dualidad económica, en su representación o aplicación en la partida doble, que repercute siempre en un origen y una aplicación de recursos y su registro en contabilidad; sin embargo, el hombre no inventa el fenómeno, ya que no inventó la dualidad o el origen y la aplicación, sino que la descubre.

El hombre no inventó la contabilidad en el sentido de que haya creado la entidad o la entidad en marcha, la dualidad o el origen y la aplicación de recursos y la realización, como tampoco inventó la gravitación universal, la temperatura ni la inercia, ni la presión de los cuerpos ni el tiempo ni las leyes que las sustenta; el hombre diseña los instrumentos de medición intentando demostrar o descubrir sus leyes universales.

#### **Ley de la entidad**

Para que exista o surja la contabilidad es necesario que haya al menos una entidad que realice transacciones. La existencia de la contabilidad depende de la existencia de la entidad, es decir, si la entidad no existe, tampoco hay transacciones realizadas, y al no haber transacciones realizadas,

no existe el origen o la fuente de los recursos ni su uso o aplicación; por tanto, al no ser reconocidos y registrados, no se podrán convertir en contabilidad, por lo que la contabilidad no existe si no existe la entidad.

#### **Ley de la entidad en marcha**

La existencia de la contabilidad requiere que la entidad sea contemplada o entendida como algo que es o existe; mientras así sea, será una entidad en marcha, que estará en condiciones y probabilidades de realizar transacciones con otros participantes de la actividad económica. Las transacciones y los eventos se traducirán en origen o fuente de recursos y uso o aplicación de los mismos, los que al ser reconocidos y registrados se convertirán en contabilidad. Por ello, cuando la entidad deje de existir, dejará de ser una entidad en marcha.

#### **Ley de la realización**

La existencia de una entidad en marcha establece las condiciones y probabilidades de realizar transacciones u operaciones con otros participantes en la actividad económica, con ella misma o con la naturaleza; transacciones y eventos que se traducirán o manifestarán en el origen y la aplicación de recursos, los que al ser reconocidos, registrados y presentados se convertirán en contabilidad.

#### **Ley de la dualidad económica**

Todas las transacciones realizadas por una entidad se reconocen y registran de manera dual (dualidad económica) mediante el origen y la aplicación de recursos. La contabilidad se define como la ciencia de la medición y comunicación por medio de la dualidad económica, del origen y la aplicación de recursos.

Se concluye que la contabilidad puede ser ciencia o considerada como tal, toda vez que cumple las características de ésta en cuanto a metodología, racionalidad, temporalidad, objetividad, generalidad y verificabilidad; asimismo, reúne los objetivos de la ciencia, que son: descripción, explicación, control y generalización, lo cual implica la posición teórica de que las leyes de la contabilidad son aplicables de manera universal con poder explicativo y de predicción. Esta posición se refuerza al considerar a la contabilidad como algo existente en la naturaleza y, por tanto, susceptible de ser descubierta. No obstante, como todo conocimiento científico, también es falible, por lo que no debe considerársele un fundamento inamovible y acabado.

Se propone una estructura básica de la contabilidad como la siguiente:

- **Leyes universales.**
- Principios (normas o estándares).
- Reglas.
- Criterio prudencial.

#### **Medios de difusión de la información financiera**

Etimológicamente, la palabra "información" proviene del vocablo latino *informatio*, que significa: acción y efecto de informar o informarse; es decir, se refiere a los conocimientos facilitados o así adquiridos, integrados por un dato o un conjunto de datos con un significado capaz de reducir la incertidumbre o incrementar el conocimiento respecto a alguna cuestión.

Se dice que la información "es la premisa de una decisión".15 De ahí la importancia que reviste la información financiera en la toma de decisiones y la necesidad de que las organizaciones cuenten con adecuados sistemas de información que les permitan agilizar y optimizar ese proceso; asimismo, como las empresas son conductoras de personas encaminadas al logro de objetivos, podrán alcanzarlos en mejores condiciones de eficiencia en la medida que el sistema brinde a los administradores información útil, confiable y oportuna, o sea, la más adecuada a sus necesidades.

**<sup>15</sup>** Blanco Illescas. El control integrado de gestión. Iniciación a la dirección por sistemas. Limusa, México, 1988, p. 197.

Así como es importante entender que la contabilidad produce información, también lo es que ésta sea adecuadamente comunicada a los usuarios, es decir, la comunicación es un proceso mediante el cual una información se transmite a alguien para compartirla; por ello, se requiere que sea recibida y, sobre todo, comprendida; de hecho, la información que se transmite pero no se recibe, se dice que no es comunicada. Por tanto, comunicar representa y significa hacer común a una o más personas una determinada información.

Para hacer llegar a los usuarios la información financiera, se dispone de diversos medios de difusión o comunicación; de entre ellos se pueden citar los siguientes:

- *a*) La técnica contable, es decir, los propios estados financieros entregados a los usuarios.
- *b*) Periódicos, radio, televisión y revistas especializadas.
- *c*) Instituciones, como la Bolsa Mexicana de Valores y el Banco de México.

**PARA COMPRENDER POR QUÉ** se dice que la contabilidad ha intentado dar solución a las necesidades de información de los interesados, de acuerdo con el entorno económico en las distintas etapas de la humanidad, en este capítulo conocimos los antecedentes históricos de la contabilidad desde sus orígenes en Mesopotamia, pasando después por Grecia, Roma, la Edad Media, el Renacimiento, donde se destaca la obra de Luca Pacioli, la Época Contemporánea, con la influencia de la sociedad anónima, los cambios tecnológicos, los finales del siglo XIX y principios del XX, terminando en siglo XXI. También se estudió la evolución de la contabilidad en México, desde los aztecas, la conquista, el nacimiento en 1845 del Instituto Comercial; el 25 de mayo de 1907 el examen profesional de Fernando Díez Barroso que obtiene el título de Contador de Comercio. La incorpo-

#### I. Conteste lo siguiente:

- 1. Indique los tres elementos que, según Gertz Manero, tenemos que buscar en el acontecer histórico para hacer una visión histórica de la contabilidad.
- 2. Mencione a partir de qué fecha se considera la Época Contemporánea, y qué cambios son los más significativos que afectan la evolución de la contabilidad.
- 3. Mencione los nombres de personajes de la época colonial relacionados con la contabilidad.
- 4. ¿En qué fecha nació el Instituto Comercial?
- 5. ¿En qué fecha se efectuó en México el primer examen profesional? Diga el nombre del sustentante que en ese mismo acto obtuvo el título de Contador de Comercio.
- 6. ¿En qué fecha se incorporó a la UNAM la Escuela Nacional de Comercio y Administración?
- 7. ¿En qué fecha se publicó el decreto de nacimiento de la Dirección de Auditoria Fiscal Federal.
- 8. ¿En qué fecha cambió de denominación la Facultad de Comercio y Administración de la UNAM y cuál es su nombre actual?
- 9. Mencione a qué se refiere el enfoque ético.
- 10. *¡A qué se refiere el enfoque de la teoría de la conducta*?
- 11. ¿A qué se refiere el enfoque macroeconómico?

el decreto de creación de la Dirección de Auditoría Fiscal Federal. Conocimos también los conceptos de la teoría contable, su estudio y metodología, así como los distintos enfoques

ración de la Escuela Nacional de Comercio y Administración a la Universidad Nacional Autónoma de México (UNAM) en 1929; el 21 de abril de 1959, cuando el gobierno publica

teóricos que se han utilizado para el estudio de la teoría y práctica contable, incluyendo el método deductivo, el método inductivo, el método científico, el enfoque ético, el enfoque de la teoría de la comunicación, el enfoque de la teoría de la conducta, el enfoque sociológico, el enfoque macroeconómico, el enfoque pragmático, los enfoques no teóricos, el enfoque de la teoría de las cuentas y el enfoque ecléctico.

- 12. Explique en qué consiste el modelo de contabilidad total y la contabilidad base efectivo y devengado, aplicadas simultáneamente.
- 13. Comente en qué consiste el modelo de comunicación contabilidad financiera propuesto por el autor.
- 14. Comente a qué se refiere el enfoque cibernético.
- 15. Comente qué propone el modelo de contabilidad de la ciencia contable.

#### II. Complete las líneas en blanco

- 1. \_\_\_\_\_\_\_ el Accepta es el término técnico que constantemente emplearon los textos \_\_\_\_\_\_\_\_\_\_\_ al referirse a cuestiones contables.
- 2. En la Edad Media tres ciudades italianas dieron gran impulso y alentaron la contabilidad por partida doble: Génova, \_\_\_\_\_\_\_\_\_\_\_\_\_\_\_ y \_\_\_\_\_\_\_\_\_\_\_\_\_\_\_\_\_.
- 3. Benedetto Cotugli Rangeo, originario de Dalmacia, fue pionero del estudio y registro de las operaciones mercantiles por partida doble; esto se aprecia en su obra del et del et del et del et del et del et del et del et del et del et del et del et del et del et del et perfetto, terminada en \_\_\_\_\_\_\_\_\_\_\_\_\_\_\_\_\_\_ e impresa en \_\_\_\_\_\_\_\_\_\_\_\_\_\_\_\_\_\_\_\_.
- 4. Durante el Renacimiento, en 1494, Lucca Pacioli publicó la obra más importante sobre contabilidad por

partida doble, La \_\_\_\_\_\_\_ de \_\_\_\_\_\_\_\_\_, Geometría,<br>proportioni et \_\_\_\_\_\_\_\_\_\_\_\_\_\_\_\_\_\_\_. proportioni et \_\_\_\_\_\_\_\_\_\_\_\_\_\_\_\_\_\_\_\_.

- 5. Según el Códice \_\_\_\_\_\_\_\_\_, se sabe que los aztecas llevaban un adecuado control de sus transacciones mercantiles y tributos de los pueblos sojuzgados.
- 6. La teoría contable es una actividad \_\_\_\_\_\_\_\_\_\_\_\_\_\_\_\_ a través de la cual se da explicación a los \_\_\_\_\_\_\_\_\_\_\_\_\_\_\_\_\_\_\_\_ mediante una serie de definiciones, \_\_\_\_\_\_\_\_\_\_\_, \_\_\_\_\_\_\_\_\_\_\_\_\_\_\_\_\_\_\_, proposiciones, incluidos axiomas y teoremas, que establecen el marco de referencia para el conocimiento y evaluación de las \_\_\_\_\_\_\_\_\_\_\_\_\_\_\_\_\_\_\_\_\_\_\_\_\_, pero fundamentalmente encaminadas al desarrollo de nuevas propuestas, métodos, técnicas o procedimientos contables, con la \_\_\_\_\_\_\_\_ de lograr el \_\_\_\_\_\_\_\_\_\_\_\_\_\_\_\_\_\_\_ de las prácticas de contabilidad.
- 7. El método \_\_\_\_\_\_\_\_\_ deriva aspectos \_\_\_\_\_\_\_\_\_\_\_ de las \_\_\_\_\_, axiomas, teorías o \_\_\_\_\_, va de lo \_\_\_\_\_ a lo particular.
- **Horizontales**
- 1. Es uno de los tres estados o estadios del método científico. Ciudad italiana de la Edad Media que dio gran uso e impulso a la actividad contable.
- 3. En el modelo de comunicación de contabilidad financiera, es el segundo elemento y se integra de proceso contable, NIF, partida doble, sistemas de registro, etc. Es la aplicación práctica del método.
- 5. El enfoque de la teoría de la… Es importante porque no sólo le interesa la mejor manera de recabar la información de qué datos deben formar parte del proceso de registro y la importancia en la presentación de las cifras, sino se enfoca en la selección del mejor método de…
- 8. A la obra de Pacioli, generalmente se le conoce como…
- 10. Nombre del modelo con el que el autor ganó el primer lugar en el XIV Premio Nacional de Contaduría Pública 1996-1997.
- 11. Método que deriva aspectos particulares de las leyes, axiomas, teorías o normas; va de lo universal a lo particular.
- 13. Universidad Iberoamericana, siglas.
- 14. Consejo Mexicano para la Investigación y Desarrollo de Normas de Información Financiera, siglas. Impuesto a los depósitos en efectivo, siglas.
- 15. Enfoque que se basó en el registro de las operaciones por partida doble, su objetivo es registrar fácilmente y sin arreglos o modificaciones las transacciones efectuadas por la entidad; enfoque de la teoría de las…
- 17. Enfoque que tiene mucho en común con el basado en la conducta, se refiere a que los informes contables no sólo se medirán por su efecto en la conducta de los dueños o de las personas a las que va dirigido, sino que se dirige al bienestar de la comunidad.
- 8. En el método \_\_\_\_\_\_\_\_\_\_ se aplica el método inductivo en sus estadios de \_\_\_\_\_\_\_\_\_\_\_, \_\_\_\_\_\_\_\_\_ y experimentación.
- 9. \_\_\_\_\_\_\_\_\_\_\_\_\_\_\_\_ es la ciencia de la \_\_\_\_\_\_\_\_\_\_\_\_ y del control de las empresas. La \_\_\_\_\_\_\_\_\_\_\_\_ de información financiera es la que vuelve a la empresa como sistema, \_\_\_\_\_\_\_\_ y coherente, y el \_\_\_\_\_\_\_ es el que regula su comportamiento. La \_\_\_\_\_\_\_\_\_\_\_ en contabilidad financiera comprende los procesos y sistemas de \_\_\_\_\_\_\_\_\_\_\_ de la información y su concreción en objetivos. Su núcleo es el sistema de \_\_\_\_\_\_\_\_\_\_ de información financiera.
- 10. El modelo de comunicación de contabilidad financiera se integra con los siguientes elementos: fuente, \_\_\_\_\_\_\_\_\_\_\_, canal, \_\_\_\_\_\_\_\_\_\_\_\_, \_\_\_\_\_\_\_\_\_\_\_, ruido o interferencia.
- 21. Enfoques basados en la doctrina que tiene como fin escoger lo mejor de otras doctrinas para lograr sus fines.
- 23. Impuesto empresarial a tasa única, siglas.
- 25. Aplica el método inductivo en sus estadios de observación, hipótesis y experimentación.
- 27. En el método inductivo se parte de problemas, …, inducción para llegar a la generalización. Ciudad italiana de la Edad Media que dio gran uso e impulso a la actividad contable, invertido.

#### Verticales

- 1. En el modelo de contabilidad con enfoque de sistemas es el primer elemento, llamado también insumos.
- 2. En el método deductivo se parte de la abstracción, …, deducción y se obtienen conclusiones.
- 3. Se define la..., como el conocimiento especulativo puramente racional (opuesto a práctico) (sinónimo: especulación, suposición).
- 5. Es el primer estadio del método científico.
- 7. Es el segundo estadio del método científico.
- 8. En el método…, se parte de los fenómenos particulares cuya incidencia forma la ley. Es decir, va de lo particular a lo general o universal.
- 10. En una primera instancia, se parece a los enfoques basados en la conducta y el sociológico, ya que uno de los objetivos de la contabilidad es proporcionar información financiera útil para un determinado grupo de usuarios; si pensamos que éstos viven y se desenvuelven en una sociedad, entonces la información suministrada por la contabilidad al llegar a la sociedad, alcanza un nivel… Universidad del Valle de México, siglas.
- 11. Ciudad italiana de la Edad Media que dio gran uso e impulso a la actividad contable.
- 14. Si entendemos el pragmatismo como el método filosófico donde el único criterio válido para juzgar la verdad de cualquier doctrina debe fundarse en sus efectos prácticos, hablamos del enfoque…
- 15. Norma Internacional de Información Financiera, siglas. Hablar del enfoque… de la teoría de la contabilidad es pensar no solamente en lo que dicen los estados financieros, sino a quién se lo dicen, es decir, se refiere al contenido de los mismos, los cuales deben tomar en consideración los conceptos de justicia, verdad y equidad al momento de ser elaborados.
- 17. Nombre del modelo de contabilidad con el que el autor obtuvo el segundo lugar en el XII Premio Nacional de Contaduría Pública 1992-1993 que propone contabilizar de manera simultánea el efectivo y lo devengado.
- 19. En el modelo de comunicación de contabilidad financiera se habla de fuente, transmisor, canal…, destino y ruido. En el modelo de comunicación de contabilidad financiera se habla de fuente, transmisor... (invertido), receptor, destino y ruido.
- 20. Colegio de Contadores Públicos del Estado de Puebla, siglas.
- 22. El enfoque de la teoría de la … se basa en las relaciones interpersonales y el comportamiento, que han sido investigadas por la psicología, la sociología y la economía.
- 23. En el modelo de comunicación de contabilidad financiera es el primer elemento.
- 25. Nombre del modelo de contabilidad con el que el autor ganó el tercer lugar en el XVI Premio Nacional de Contaduría Pública, 2000-2001.

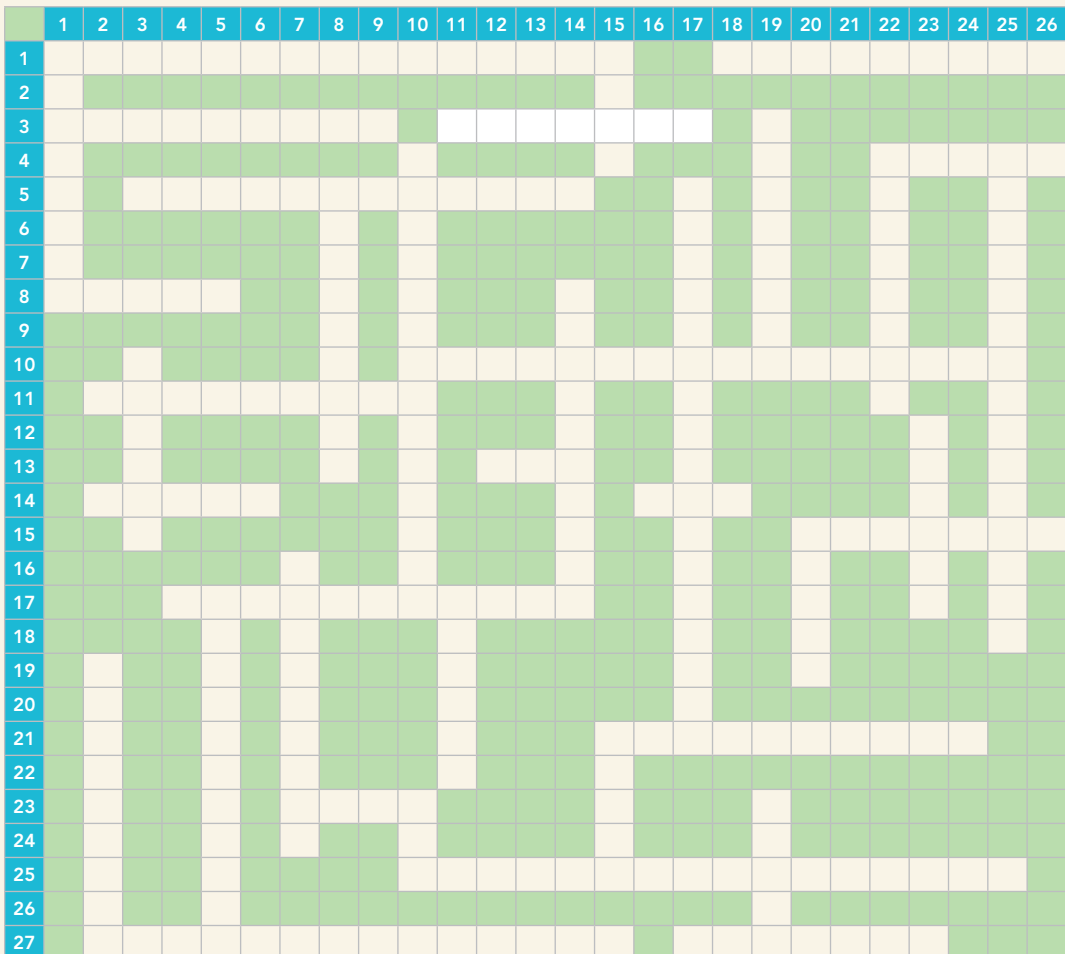

### III. Lecturas recomendadas

- **Blanco Dopico,** María Isabel, María América Álvarez Domínguez, María Rosario Babío Arcay, Sara Cantorna Agra y Asunción Ramos Stolle. Introducción a la contabilidad. Contabilidad financiera, Prentice Hall, cap. 2.
- **Gertz Manero,** Federico. Origen y evolución de la contabilidad. Ensayo histórico, Trillas.
- **Hendriksen,** Eldon S. Teoría de la contabilidad, UTEHA, cap. 1.
- **Romero López,** Álvaro Javier. "La ciencia contable", tercer lugar, XVI Premio Nacional de Contaduría Pública 2000- 2001, IMCP, www.mhhe.com/contabilidad/romero3e.
- **Romero López,** Álvaro Javier. "Contacibernética. Contabilidad financiera y control interno con enfoque de sistemas. El camino hacia la contabilidad de calidad total", primer lugar XIV Premio Nacional de Contaduría Pública 1996-1997, IMCP, www.mhhe.com/contabilidad/ romero3e.

# **CAPÍTULO**

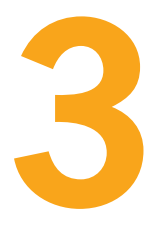

# **Contabilidad financiera**

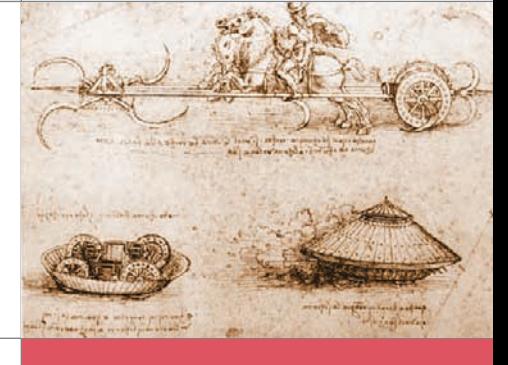

El que no sabe llevar su contabilidad, por espacio de tres mil años, se queda como un ignorante en la oscuridad, y sólo vive al día.

**GOETHE** 

### **OBJETIVOS DE APRENDIZAJE**

## Al finalizar este capítulo, **el alumno será capaz de:**

- **1** Reconocer la convergencia de las normas nacionales e internacionales de información financiera.
- **2** Entender que la finalidad de la contabilidad es proporcionar información financiera útil en la toma de decisiones.
- **3** Conocer los objetivos de los estados financieros, así como sus características, con el fin de que, con base en ellos, proponga su concepto o definición personal.
- **4** Enunciar las características que deberá reunir cualquier tipo de informe financiero que elabore como contador público.
- **5** Saber qué características debe reunir la información financiera.
- **6** Diferenciar entre ciencia, técnica y arte, así como los distintos tipos de contabilidades.

## **Convergencia de las normas nacionales de contabilidad (normas de información financiera, NIF) con las normas internacionales de información financiera (IFRS)**

Como ya se dijo en la introducción, la contabilidad financiera siempre ha estado en constante **OA1** evolución con el fin de adecuarse a los propósitos del usuario y satisfacer sus necesidades de información financiera. En México, la contabilidad financiera ha cambiado, se ha transformado

#### **Convergencia**

Armonización de la normatividad mundial de la información financiera con el fin de elaborar y comunicar información de calidad, confiable y relevante para los usuarios nacionales e internacionales.

#### **NWW**

Instituto Mexicano de Contadores Públicos www.imcp.org.mx

y ha prosperado. Ahora, lo hace motivada por la **convergencia**, un fenómeno derivado de la globalización mundial fundamentalmente en el ámbito de los negocios y los mercados de capital, cuyo fin es que la normatividad a nivel mundial converja, es decir, se armonice para lograr normas de información financiera que permitan producir y comunicar información financiera de alta calidad, confiable, relevante y comprensible sobre las operaciones realizadas por las entidades y ciertos eventos económicos identificables y cuantificables que las afectan, que sirva a los objetivos de los usuarios y de los interesados en ella.

Como resultado de la convergencia, los principios de contabilidad generalmente aceptados (PCGA) se convierten en normas de información financiera (NIF), y el organismo responsable de emitir los PCGA ya no será la Comisión de Principios de Contabilidad (CPC) del Instituto Mexicano de Contadores Públicos (IMCP), ya que esta actividad ahora recae sobre el Consejo Mexicano para la Investigación y Desarrollo de Normas de Información Financiera (CINIF).

Respecto al empleo del término **convergencia**, citaremos algunos párrafos destacados del artículo publicado en la revista *Contaduría Pública* del IMCP, "Convergencia de las Normas Nacionales de Contabilidad con las Normas Internacionales de Información Financiera (IFRS)":1

¿Homologación o convergencia contable? Cabe señalar que el término convergencia es de nuevo cuño y fue desarrollado particularmente en Estados Unidos. En un principio, al referirse a las normas internacionales se hablaba de armonía contable, después de homologación contable. Sin embargo, el término armonía denotaba una empatía con las normas internacionales sumamente ligera; por el contrario, *homologación* significaba la adopción palabra por palabra de las normas internacionales, lo cual no resulta adecuado para algunos países.

*Convergencia* es un término más apropiado que, en el caso que nos ocupa, se refiere a que los estados financieros de las entidades de un país proporcionan la utilidad del ejercicio y el capital contable de las mismas, igual, sustancialmente, a las normas internacionales, y que, en general, proporcionan revelaciones en el mismo nivel de calidad. Es decir, los estados financieros nacionales no requieren conciliaciones para obtener los mismos resultados que con normas internacionales.

Visto así, la convergencia es la alternativa de que un país conserve sus propios principios de contabilidad generalmente aceptados (PCGA) que, a su vez, sean convergentes con las normas internacionales en los aspectos sustanciales.

Esta fórmula de *convergencia* garantiza que los países puedan lograr PCGA superiores a las normas internacionales, pero no menores. La adopción palabra por palabra de las normas internacionales reduce las posibilidades de mejora y competencia en el arte de bien informar que es premiado en los mercados de capitales.

#### Al pie del artículo se señala:

las IFRS (International Financial Reporting Standards) incluyen tanto las normas que en el futuro emita la International Accounting Standard Board (IASB) como las normas internacionales de contabilidad (NIC) (International Accounting Standard, IAS) pronunciadas por el desaparecido International Accounting Standards Committee.

**<sup>1</sup>** Salvador Ruiz de Chávez, Comités Internacionales para la Evaluación de la Educación Superior, ANUIES, México; Javier Cocina Martínez, Instituto Mexicano de Contadores Públicos. Donna L. Street, Convergencia de las Normas Nacionales de Contabilidad con las Normas Internacionales de Información Financiera (IFRS), Revista Contaduría Pública, septiembre de 2003, IMCP, pp. 28 y 29.

El CINIF, al referirse a la convergencia de normas contables globales menciona que uno de los hechos más significativos a favor de la armonización de las normas contables ocurre en mayo de 2002, cuando la International Organization of Securities Commisions (IOSCO) recomienda a todos sus países miembros la utilización de normas internacionales de información financiera (International Financial Reporting Standards, IFRS), antes normas internacionales de contabilidad (NIC), emitidas por el entonces International Accounting Standards Committee (IASC) (ahora International Accounting Standard Board, IASB). Esta sugerencia es aceptada por la Comisión Europea en 2002, estableciendo la utilización obligatoria de las NIC, a más tardar en 2005, para los estados financieros consolidados de las compañías que coticen o vayan a cotizar en el mercado regulado de la Unión Europea (UE).

El evento más relevante a favor de la convergencia de normas contables ocurrió en el último trimestre de 2002, cuando se vinculan de manera formal dos organismos contables líderes: el Financial Accounting Standard Board (FASB) y el propio IASB.

El 18 de septiembre de 2002 ambos organismos deciden trabajar conjuntamente para acelerar la convergencia de las normas contables a nivel mundial y celebran el Acuerdo de Norwalk*,* donde ambos establecen dos compromisos básicos:

- *a*) desarrollar normas de alta calidad que sean compatibles entre sí,
- *b*) eliminar diferencias sustantivas entre las IFRS y los Principios de Contabilidad Generalmente Aceptados en Estados Unidos (USGAAP), a través de la identificación de soluciones comunes.2

## **Finalidad y objetivos de la contabilidad financiera**

La **contabilidad financiera** es un medio a través del cual diversos interesados pueden medir, evaluar y seguir el progreso, estancamiento o retroceso en la situación financiera de las entidades, a partir de la lectura de los datos económicos y financieros de naturaleza cuantitativa, recolectados, transformados y resumidos en informes denominados **estados financieros**, los cuales, en función de su utilidad y contabilidad, permiten tomar decisiones relacionadas con dichas empresas.

La NIF A-1, "Estructura de las normas de información financiera", vigente a partir del 1 de enero de 2006, al normar las necesidades de los usuarios y los objetivos de la información financiera, menciona que los objetivos de la información financiera derivan principalmente de las necesidades del usuario; por tanto, la información financiera que la contabilidad produce se integra por información cuantitativa expresada en unidades monetarias e información cualitativa que muestre la posición y el desempeño de una entidad, teniendo como objetivo esencial ser útil al usuario en la toma de decisiones económicas (figura 3.1).

Conviene subrayar el sentido de la palabra "útil" empleado por el CINIF, ya que el objetivo de la información financiera contenida en los estados financieros no es sólo proporcionar información, sino que sea de utilidad para la toma de decisiones. Esto hace necesario que entre el emisor y el receptor de la información contenida en los estados financieros se hable el mismo lenguaje para que el mensaje sea comprendido, logrando así una verdadera comunicación.

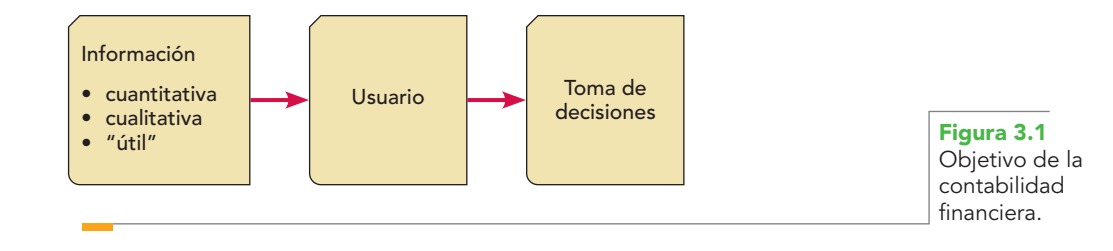

### **WWW**

International Organization of Securities Commisions www.iosco.org/

International Accounting Standard Board www.iasb.org/Home.htm

**OA2**

**<sup>2</sup>** Boletín Informativo, Consejo Mexicano para la Investigación y Desarrollo de Normas de Información Financiera (CINIF), México, núm. 2, marzo de 2004, p. 1.

#### La NIF A-4 menciona que:

La utilidad como característica fundamental de los estados financieros es la cualidad de adecuarse a las necesidades comunes del usuario general y constituye el punto de partida para derivar las características cualitativas.

Lo anterior es evidente si partimos de que la contabilidad fue creada por el hombre para *satisfacer* sus necesidades de información —y sabemos que un *satisfactor* es útil sólo cuando cubre necesidades—; entonces, si queremos brindar un satisfactor que sea útil a ciertas necesidades, primero debemos conocer dichas necesidades.

### Necesidades de los usuarios

Para concretar los objetivos de los estados financieros, se requiere que conozcamos quiénes son los usuarios que demandan información financiera y cuáles son sus necesidades; por tanto, es ne-

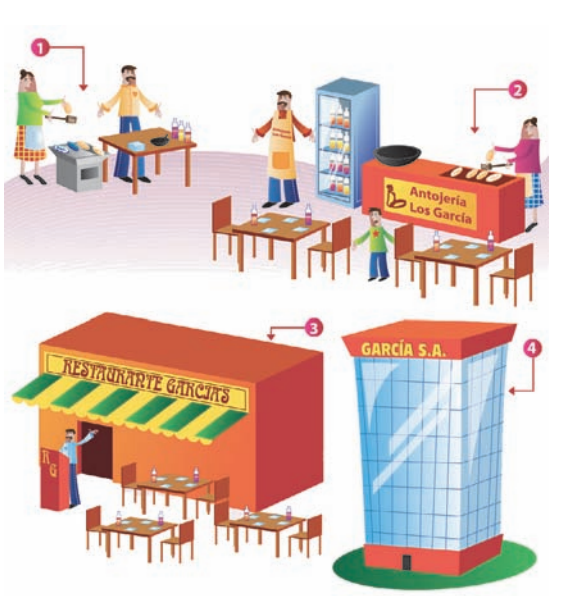

La evolución de las entidades de negocios personales a grandes corporaciones cesario remitirse a la NIF A-3 "Necesidades de los usuarios y objetivos de los estados financieros"*,* norma aprobada por unanimidad por el consejo emisor del CINIF en septiembre de 2005 para su publicación en octubre de 2005 y su entrada en vigor a partir del 1 de enero de 2006*.*

A partir de que la actividad económica está en permanente desarrollo y que, a la par, las entidades han evolucionado de negocios personales a entidades familiares de círculo cerrado, y de ahí a empresas con administración profesional, en las que la propiedad y la administración son ejercidas de manera separada, es preciso que los administradores brinden información respecto de la manera en que han manejado los recursos de los propietarios para alcanzar los objetivos de rentabilidad, solvencia, liquidez, crecimiento, etc., de la entidad económica.

Sustentados en lo anterior, se puede afirmar que la *actividad económica* en que participan las entidades con fines lucrativos y no lucrativos es el punto de partida lógico para *identificar las necesidades de los usuarios*, ya que la *actividad económica* se concreta en el intercambio de recursos, bienes o servicios, derechos y obligaciones, apropiados para tales negocios (figura 3.2).

Los propósitos de la información son diferentes en cada usuario, pero todos comparten el interés económico en la entidad, percibimos que el propósito de la información financiera y, por ende, de los estados financieros que la contienen y comunican nacen de la exigencia del usuario general de tal información. El usuario general puede pertenecer al grupo de los interesados internos —como

los inversionistas, en su calidad de accionistas o dueños, preocupados por el cobro de dividendos o el valor de mercado de sus acciones—; los patrocinadores, que siempre están vigilando el destino de sus aportaciones; los administradores, directores y los empleados; o interesados externos, como los proveedores, acreedores, deudores, analistas financieros, consultores, agentes de valores,

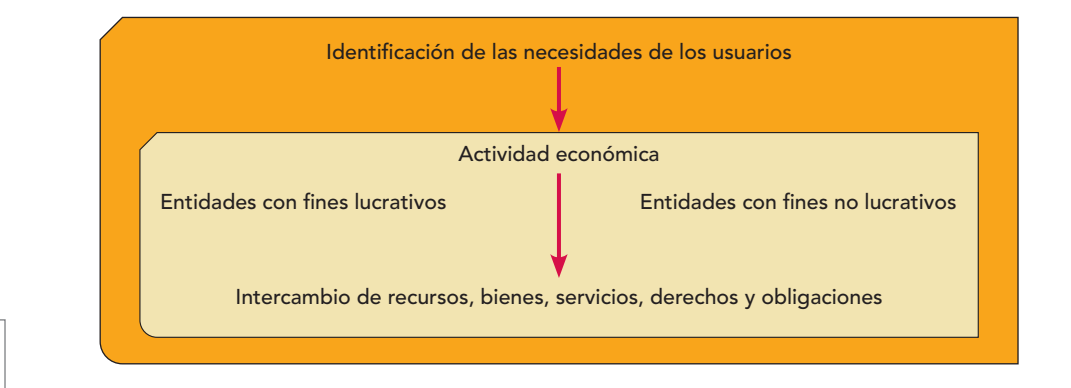

**Figura 3.2** Necesidades de los usuarios.

economistas, abogados, autoridades fiscales, órganos gubernamentales, contribuyentes, sindicatos, investigadores, profesores y estudiantes, entre otros.

Al respecto, la NIF A-3 propone una clasificación de los usuarios de la información como se muestra en la figura 3.3.

- *a) Accionistas o dueños.* Incluyen a socios, asociados y miembros que proporcionan recursos a la entidad, directamente compensados de acuerdo con sus aportaciones (entidades lucrativas).
- *b) Patrocinadores.* Incluye a patronos, donantes, asociados y miembros, que proporcionan recursos que no son directamente compensados (entidades con propósitos no lucrativos).
- *c) Órganos de supervisión y vigilancia corporativos, internos o externos.* Son los responsables de supervisar y evaluar la administración de las entidades.
- *d) Administradores.* Son los responsables de cumplir el mandato de los cuerpos de gobierno (incluyendo los patrocinadores o accionistas) y de dirigir las actividades operativas.
- *e) Proveedores.* Son los que proporcionan bienes y servicios para la operación de la entidad.
- *f) Acreedores.* Incluye a instituciones financieras y otro tipo de acreedores.
- *g) Empleados.* Son los que laboran para la entidad*.*
- *h) Clientes y beneficiarios.* Son los que reciben servicios o productos de las entidades.
- *i) Unidades gubernamentales.* Son los responsables de establecer políticas económicas, monetarias y fiscales, así como participar en la actividad económica al conseguir financiamiento y asignar presupuesto gubernamental.
- *j) Contribuyentes de impuestos.* Son aquellos que fundamentalmente aportan al fisco y están interesados en la actuación y rendición de cuentas de las unidades gubernamentales.
- *k) Organismos reguladores.* Son los encargados de regular, promover y vigilar los mercados financieros.
- *l) Otros usuarios.* Incluye a otros interesados no comprendidos en los apartados anteriores, tales como público inversionista, analistas financieros y consultores.

Como las empresas no son iguales, aun cuando realicen el mismo tipo de actividades, su tamaño, número de empleados, maquinaria, instalaciones y otros recursos varían, por lo que sus necesidades de información son distintas. Ante esta situación, la contabilidad debe conocer en primer lugar a la empresa para saber quién es y cómo es, y sobre esta base de conocimiento establecer el sistema de información más adecuado para ella. Es decir, debemos "hacer un traje a la medida de la entidad".

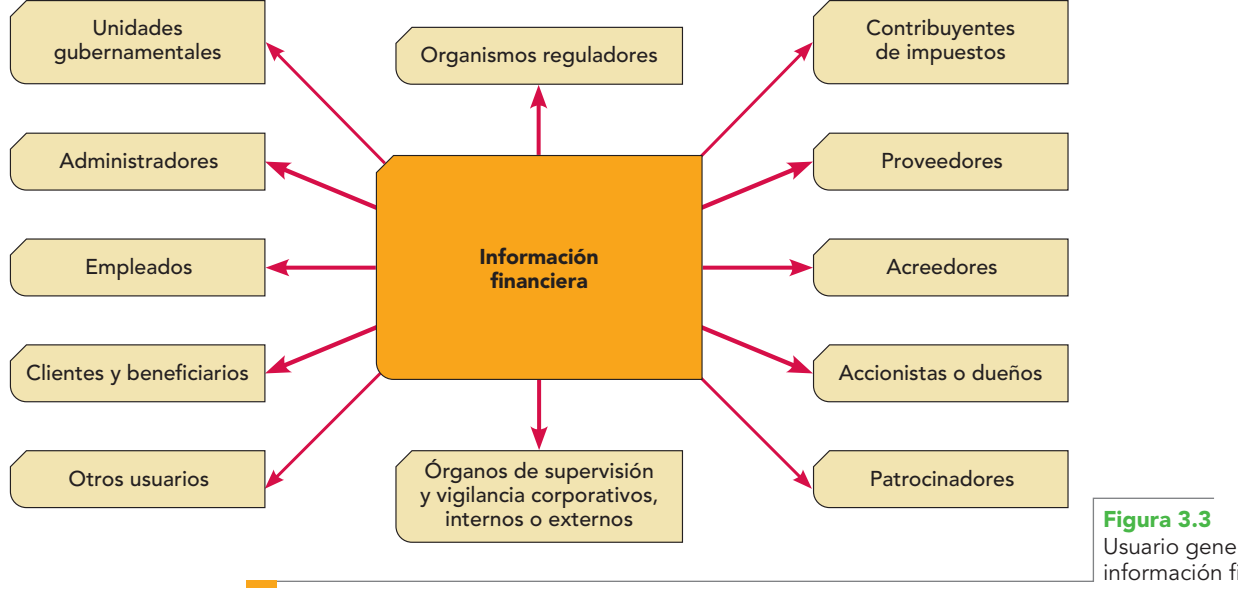

Usuario general de la información financiera.

Imaginemos que se trata de una pequeña empresa familiar cuyo objetivo es obtener lo necesario para vivir y alguna pequeña ganancia extra para otros satisfactores. Es evidente que para este tipo de empresa no se recomendará un sistema de contabilidad que requiera de mucho personal encargado día tras día de sus registros, o una gran cantidad de registros e informes financieros, cuyo costo sería muy elevado.

En el caso contrario, en una gran empresa no sería suficiente establecer un sistema computarizado y con poco personal que ocasionalmente se presentara en la compañía para preparar uno que otro estado o relación a un costo muy bajo.

Cada tipo de empresa requiere de un adecuado sistema de contabilidad para resolver sus necesidades, es decir, útil.

### Objetivos de los estados financieros

En virtud de la concordancia con la normatividad internacional, el CINIF tuvo que revisar los **OA3**anteriores boletines B-1, "Objetivo de los estados financieros" y B-2, "Objetivos de los estados financieros de entidades con propósitos no lucrativos" con el fin de incluirlos en esta NIF A-3, para formar parte del Marco Conceptual de la Serie A; además de que esta nueva norma converge en su esencia con la norma internacional, pero va más allá, porque la NIF A-3 reglamenta tanto las entidades lucrativas como las no lucrativas.

Como resultado, dentro de la sección "Razones para emitir esta NIF", el CINIF determinó que

Los objetivos de los estados financieros de las entidades con propósitos lucrativos y no lucrativos, antes contemplados en la serie de los boletines emitidos por la Comisión de Principios de Contabilidad del IMCP, formen parte de los conceptos del Marco Conceptual de la serie A de las NIF.

#### **Información fi nanciera**

Medio de comunicar información útil para la toma de decisiones económicas de las entidades económicas.

#### **Contabilidad**

Técnica por la cual se registran, clasifican y resumen las operaciones, transacciones y eventos económicos, naturales y de cualquier tipo, identificables y cuantificables que afectan a una entidad económica.

Como ya se vio, los objetivos de la **información financiera** derivan principalmente de las necesidades del usuario; por ende, la información financiera que la contabilidad produce, de conformidad con la NIF A-3, "es cualquier tipo de declaración que exprese la posición y desempeño financiero de la entidad", integrada por información cuantitativa expresada en unidades monetarias y de información cualitativa, "siendo su objetivo esencial ser útil al usuario general en la toma de decisiones económicas"*.*

Se resalta que la información financiera no es un fin en sí mismo, pues no trata de convencer al lector de cierto punto de vista o de la validez de una posición, sino que más bien "es un medio de comunicar información útil para la toma de decisiones económicas". Esto es interesante, ya que este criterio corresponde de alguna manera al que desde las ediciones anteriores hemos expuesto con vehemencia —en el sentido de que la *contabilidad* es una técnica que *produce* y *comunica información—*. Analice el modelo de comunicación de contabilidad financiera (figura 3.4) que expresa que la contabilidad se basa en el concepto de comunicación como un proceso

> mediante el cual una información se transmite a alguien, quien la comparte, lo cual implica que ésta sea recibida y, sobre todo, comprendida. Asimismo, la **contabilidad** es una técnica mediante la cual se registran, clasifican y resumen las operaciones, transacciones y eventos económicos, naturales y de cualquier tipo, identificables y cuantifi cables que afectan a la entidad económica, que les permitan establecer medios de control para *comunicar información* cuantitativa expresada en unidades monetarias, e información cualitativa analizada e interpretada para que los diversos interesados tomen decisiones en relación con dicha entidad.

Si partimos de las necesidades de los usuarios, podemos entender que el objetivo básico de la información financiera es claro y preciso de conformidad con la NIF A-3: es el suministro de información que contenga elementos de juicio confiables que permitan al usuario general:

- *a)* evaluar el comportamiento económico-financiero de la entidad, su estabilidad, vulnerabilidad, efectividad y eficiencia en el cumplimiento de los objetivos de la entidad; y
- *b)* evaluar la capacidad de la entidad para mantener y optimizar sus recursos, financiarlos adecuadamente, retribuir a sus fuentes de financiamiento y, en consecuencia, determinar la viabilidad de la entidad como negocio en marcha (figura 3.5).

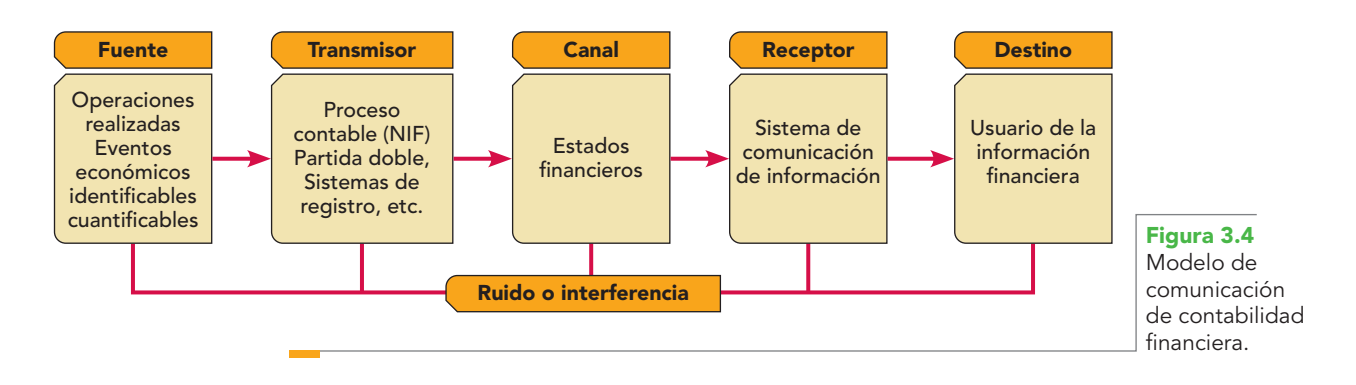

La misma NIF A-3 afirma:

…esta doble evaluación se apoya especialmente en la posibilidad de obtener recursos y de generar liquidez, y requiere el conocimiento de la situación financiera de la entidad, de su actividad operativa y de sus cambios en el capital contable o patrimonio contable y en los flujos de efectivo, o en su caso, en los cambios de la situación financiera.

Del párrafo anterior se aprecia que el campo de acción de la contabilidad son los **recursos**, aquellos que la entidad *obtiene o genera*, es decir, su *origen o su fuente*, y la manera como son *aplicados o utilizados* en las actividades de la entidad, los cuales afectan la liquidez de la empresa. Observamos, además, que dada la necesidad, por una parte, de conocer información sobre los recursos, como la que se muestra en el balance general, el estado de resultados y el de cambios en el capital contable o patrimonio contable, se requiere un sistema de contabilidad sobre la *base devengada o devengo*, anteriormente conocido como *acumulado o acumulación* y, por otra parte, en virtud de la necesidad de conocer la liquidez, los cambios en la situación financiera sobre flujos de efectivo, es necesario un sistema de contabilidad sobre la base de *efectivo*, ahora conocido como *realización*.

De acuerdo con las necesidades del usuario, la información que la contabilidad comunica debe ser útil para *tomar decisiones* de:

- *a) Inversión o asignación de recursos.* Los inversionistas, en su carácter de socios, están interesados en evaluar la capacidad de crecimiento, estabilidad y rentabilidad de la entidad, para asegurar que obtendrán rendimientos o recuperarán su inversión (figura 3.6).
- *b) Otorgamiento de crédito de los proveedores y acreedores, quienes esperan una retribución justa por ser fuente de recursos*. Su interés se centra en la evaluación de la solvencia y liquidez, grado de endeudamiento, capacidad de generación de flujos de efectivo para pagar intereses y recuperar inversiones o crédito por parte de la entidad (figura 3.6).

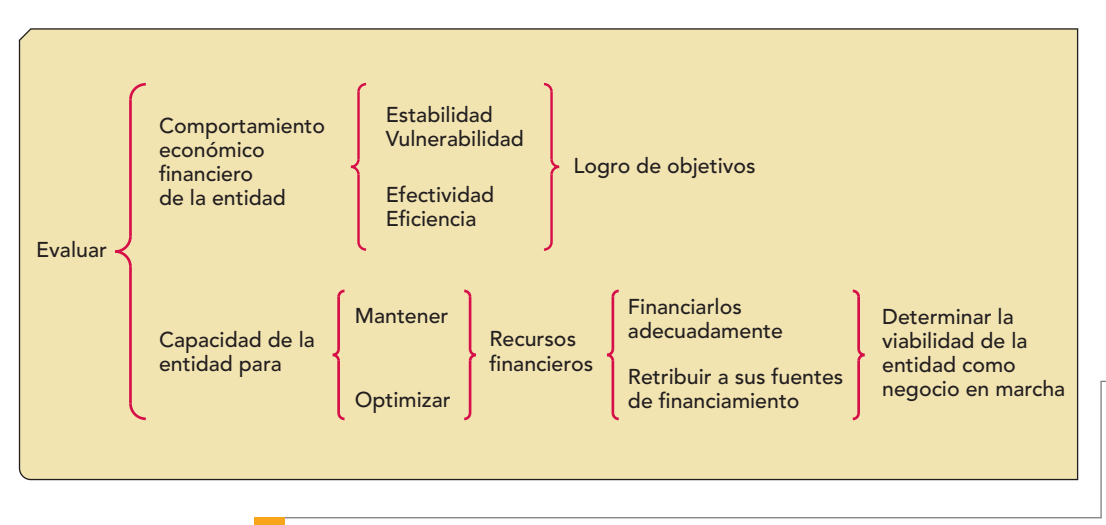

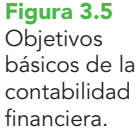

### **Capítulo 3 Contabilidad financiera 78**

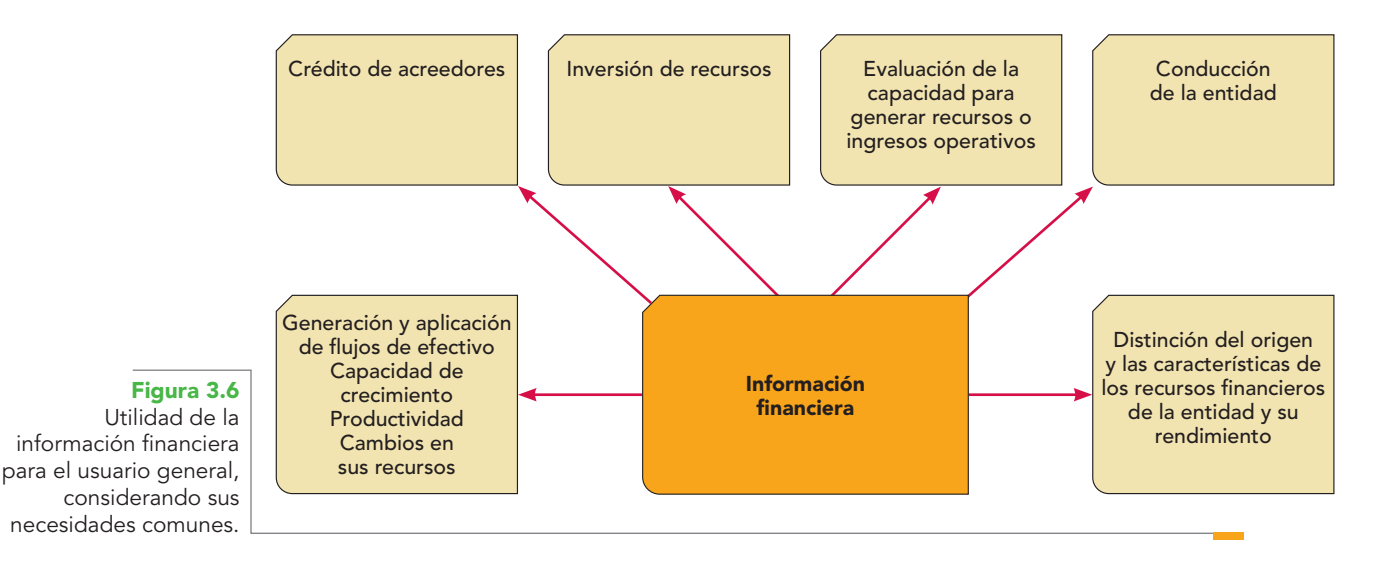

- *c) Evaluación de la capacidad de la entidad para generar recursos o ingresos por sus actividades operativas* (figura 3.6).
- *d) Distinción del origen y las características de los recursos financieros de la entidad, y su rendimiento*. Éste es un elemento esencial de la contabilidad financiera, pues la comunidad necesita conocer de qué recursos financieros dispone la entidad para llevar a cabo sus fines, cómo los obtuvo, cómo los aplicó y, finalmente, qué rendimiento ha tenido y puede esperar de ellos (figura 3.6).
- *e) La conducción de la entidad mediante un análisis de su rentabilidad, solvencia, liquidez, eficiencia operativa, riesgo financiero y capacidad de crecimiento para lograr sus objetivos* (figura 3.6).
- *f*) Conocer de la entidad, entre otras cosas, su capacidad de crecimiento, *la generación y aplicación del flujo de efectivo, su productividad, los cambios en sus recursos y en sus obligaciones,*  el desempeño de la administración, su capacidad para mantener el capital contable o patrimonio contable, el potencial para continuar operando en condiciones normales, la facultad para cumplir su responsabilidad social a un nivel satisfactorio (figura 3.6).

Se dice que la información financiera satisface al usuario general si le *comunica* elementos de juicio sobre estos factores (vea la figura 3.7):

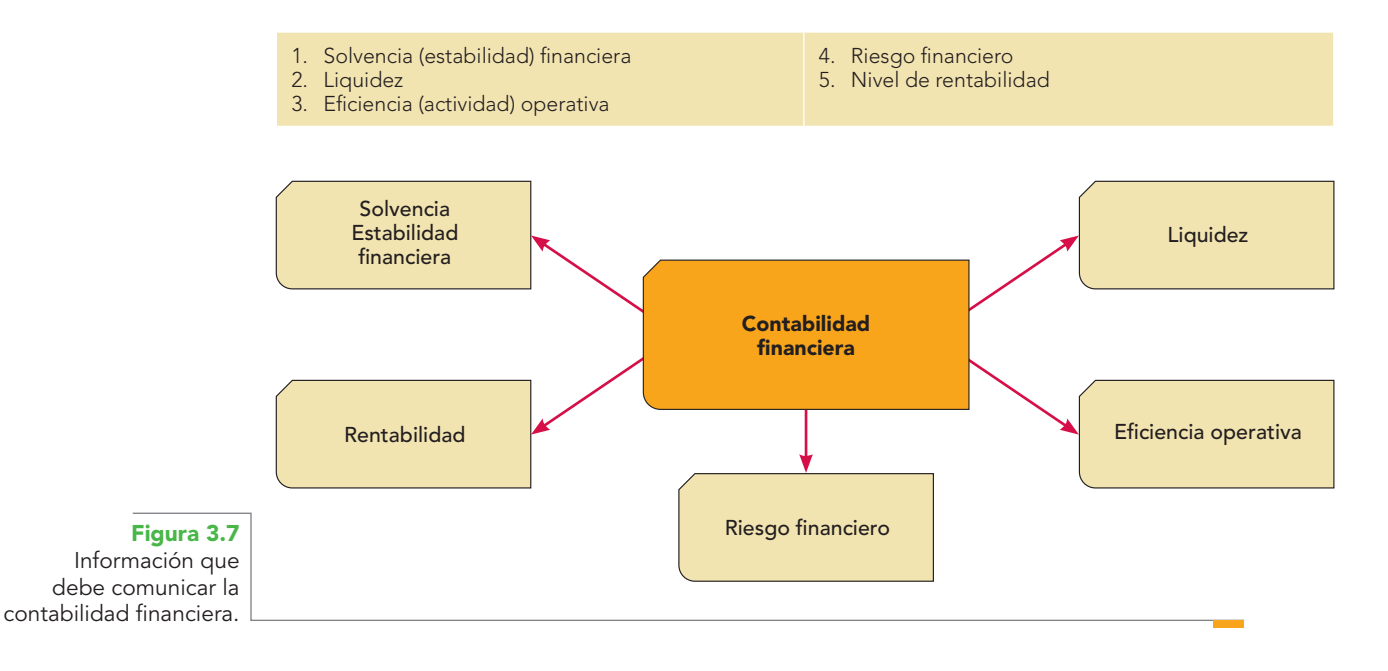

De conformidad con la NIF A-3, cada uno de ellos le comunica información al usuario sobre el estado de la entidad. Así

- 1. La **solvencia** o **estabilidad financiera** sirve para examinar la estructura de capital contable de la entidad en términos de la mezcla de sus recursos financieros y las habilidades de la entidad para satisfacer sus compromisos a largo plazo y sus obligaciones de inversión.
- 2. La **liquidez** sirve para evaluar la suficiencia de los recursos de la entidad con el fin de satisfacer sus compromisos de efectivo en el corto plazo.
- 3. La **eficiencia operativa** sirve para evaluar los niveles de producción o rendimiento de recursos a ser generados por los activos utilizados por la entidad.
- 4. El **riesgo financiero** sirve para evaluar las posibilidades de que ocurra algún evento en el futuro que cambie las circunstancias actuales o esperadas que han servido de fundamento en la cuantificación en términos monetarios de activos y pasivos o en la valuación de sus estimaciones y que, de ocurrir dicho evento, puede originar una pérdida o, en su caso, una utilidad atribuible a cambios en el valor del activo o pasivo y, por ende, cambios en los efectos económicos que le son relativos.

Los riesgos financieros pueden ser de los siguientes tipos (figura 3.8):

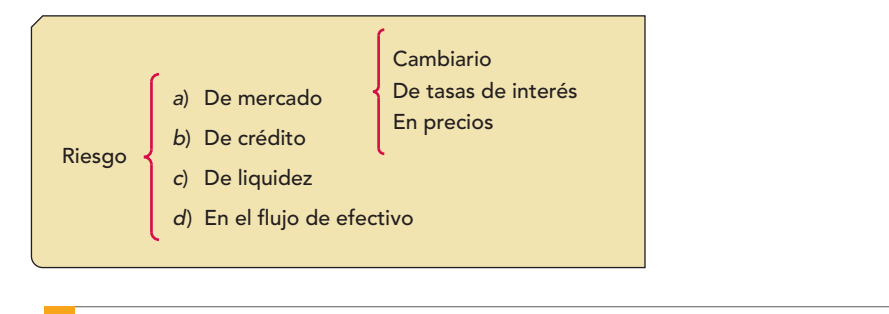

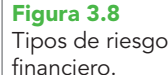

5. La **rentabilidad** sirve para valorar la utilidad neta o los cambios de los activos netos de la entidad, en relación con sus ingresos, su capital contable o patrimonio contable y sus propios activos.

Ahora sabemos por qué la finalidad de la contabilidad financiera *es producir y comunicar información financiera comprensible, útil y confiable que sirva de base para la toma de decisiones.*

Además, comprendemos que los **estados financieros** son el instrumento mediante el cual se comunica la información financiera que precisa el usuario general para fundamentar y tomar decisiones.

En resumen, podemos decir, de conformidad con la NIF A-3, que los estados financieros comunican información de las entidades relativa a:

- *a) su situación financiera,*
- *b) su actividad operativa,*
- *c) sus flujos de efectivo, o en su caso, los cambios en su situación financiera,*
- *d) sus revelaciones sobre políticas contables, entorno y viabilidad como negocio en marcha.*
- *a*) La *situación financiera* es, por una parte, al manejo de los recursos económicos que la entidad controla y, por otra, la estructura de sus fuentes de financiamiento, es decir, qué recursos posee y de dónde provienen.

El conocimiento del manejo de los recursos financieros que la empresa controla le permite al usuario general evaluar la posibilidad de obtención de rendimientos y la evolución de tales recursos.

Por otra parte, el conocimiento de la estructura de las fuentes de financiamiento de la entidad, le permite evaluar la capacidad para retribuir y pagar a dichas fuentes de financiamiento, y estar en condiciones de prevenir las necesidades de recursos en el corto o el largo plazos y analizar la capacidad de la entidad para realizar inversiones a futuro.

#### **Estados financieros**

Instrumentos que comunican la información financiera de la entidad que es útil al usuario en su toma de decisiones.

Esta información es útil para los inversionistas y acreedores, así como para otros usuarios que han de tomar decisiones racionales de inversión y de crédito.

*b*) La *actividad operativa* de la entidad se refiere esencialmente a la generación de utilidades, derivada de la obtención de ingresos y su enfrentamiento con sus costos y gastos, y al conocimiento de su rentabilidad. Tal información es útil para evaluar los cambios potenciales en los recursos económicos futuros para predecir el potencial de la entidad para generar flujos de efectivo, así como estimar la efectividad y eficiencia con que puede utilizar sus recursos.

Esto se debe al hecho de que los inversionistas decidirán si la empresa les retribuirá utilidades en el corto o largo plazos. Los acreedores tomarán la decisión de incrementar, disminuir o cancelar las líneas de crédito y los plazos, y los propietarios determinarán si reinvierten sus utilidades o las retiran.

*c*) El *conocimiento de la liquidez* permite al usuario general evaluar la capacidad de la entidad para pagar a sus fuentes de financiamiento, o como decía una de las declaraciones normativas establecidas por el Financial Accounting Standard Board (FASB), esta información ayuda a los usuarios a determinar los montos, la oportunidad y la incertidumbre de los proyectos de entrada de efectivo asociados con la realización de inversiones dentro de la empresa.

Este objetivo es de vital importancia, ya que en la toma de decisiones uno de los elementos más relevantes es la información que se refiere a los flujos de efectivo presentes y futuros, derivados de las operaciones realizadas por la empresa, como la venta de mercancías, los cobros a clientes y otras entradas de efectivo por inversiones u otras transacciones, además de los flujos de salida de efectivo originados por compras de mercancías, pagos a proveedores y acreedores, pago de gastos e intereses, y otros conceptos.

Respecto a la liquidez, la NIF A-3 agrega:

la información de los flujos de efectivo o, en su caso, de los cambios en la situación financiera de la entidad es válida para evaluar el comportamiento de sus actividades de operación, inversión y financiamiento, en un periodo determinado.

Esta información es útil al usuario general para evaluar:

- *a*) la capacidad de la entidad de generar y aplicar flujos de efectivo operativos,
- *b*) conocer las necesidades de inversión,
- *c*) determinar los requisitos de financiamiento adicional o utilización de flujos de efectivo para hacer frente a sus compromisos con sus fuentes de financiamiento (figura 3.9),
- *d*) las revelaciones de políticas contables, entorno y viabilidad de la entidad como negocio en marcha, permiten que el usuario entienda la información comunicada por los estados financieros y le tenga confianza.

En opinión del autor, la contabilidad financiera también se utiliza como *medio e instrumento de control interno*, para informar sobre el correcto uso de los bienes y recursos en las actividades de la empresa (figura 3.10).

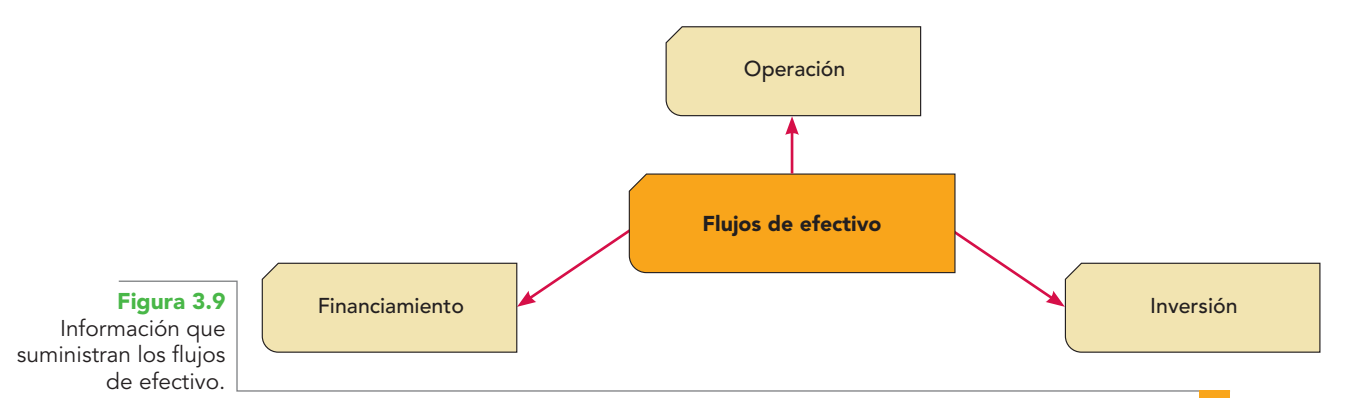

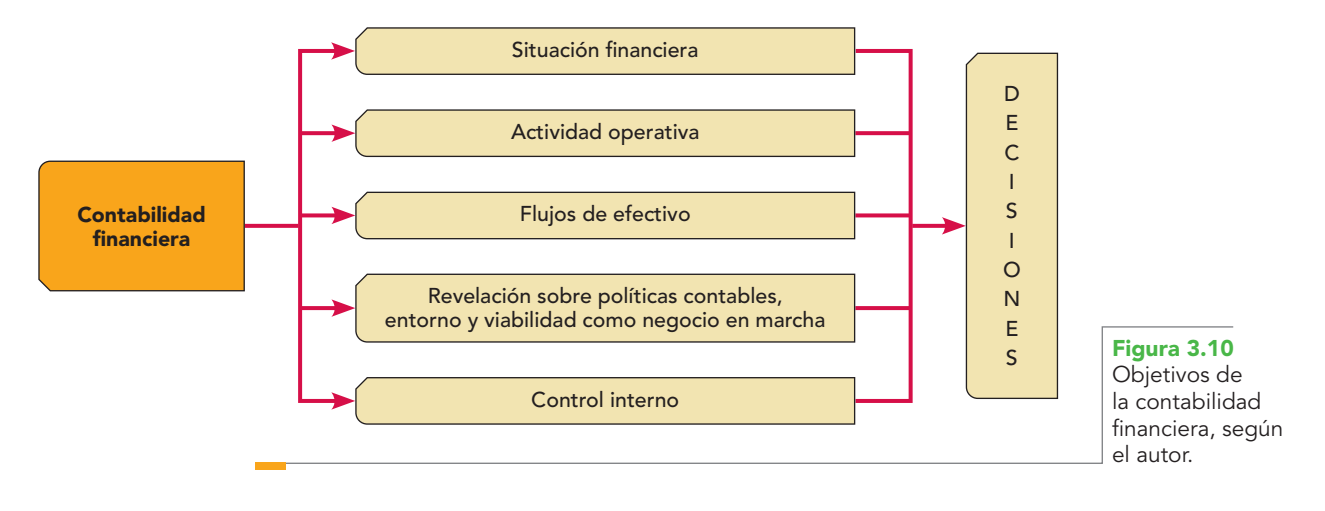

Ahora bien, la contabilidad debe considerarse y emplearse como instrumento de control, con el fin de que el usuario esté en condiciones de tomar decisiones fundadas que sean las más acertadas para el logro de objetivos.

Es precisamente en este punto donde la contabilidad financiera debe evolucionar hacia una nueva perspectiva y dejar de ser tan sólo un sistema que obtiene y presenta información financiera, para convertirse en un sistema *comunicador de información financiera*, lo cual implica que los datos contenidos en los estados financieros sean comunicados al usuario en un código o lenguaje que conozca y domine. De esta forma, la contabilidad adquiere la dimensión de herramienta estratégica que permite al empresario dar respuesta a interrogantes como: ¿cuál es la capacidad de pago a corto plazo?, ¿cuál es la liquidez inmediata?, ¿las ganancias o pérdidas fueron adecuadas en relación con las circunstancias económicas?, ¿la tasa de rentabilidad es suficiente?, ¿se tiene demasiada inversión en activos fijos?, ¿conviene reinvertir las utilidades?, ¿será conveniente un nuevo financiamiento?, ¿cuánto cuesta?, ¿cuánto se puede distribuir de dividendos a los socios?, ¿cuánto podrá retirar el propietario individual?, ¿es conveniente una expansión de la empresa?, ¿necesitamos lanzar un nuevo producto?, ¿será conveniente seguir en el negocio o cerrar?, y como éstas, un sinnúmero más.

### Estados financieros

Como hemos visto, los estados financieros son la expresión fundamental de la contabilidad financiera, pues contienen información sobre la situación y desarrollo de la entidad a una fecha determinada o por un periodo. Su objetivo es comunicar información útil en la toma de decisiones relativa a la situación financiera, el resultado de sus operaciones, los cambios en las cuentas del capital contable o patrimonio contable, los flujos de entrada y salida de efectivo y su resultado de incremento o disminución, los cambios en la situación financiera, o sea, en sus recursos y sus fuentes.

Para alcanzar el objetivo de que la información comunicada sea útil, es menester que los estados financieros revelen los movimientos, es decir, la evolución o el desarrollo de:

- **activos.**
- pasivos,
- capital contable o patrimonio contable,
- **ingresos y costos o gastos,**
- variaciones en el capital contable o patrimonio contable,
- flujos de efectivo o, en su caso, los cambios en la situación financiera.

Cada empresa debe preparar y presentar la información que satisfaga sus necesidades y brinde comunicación a los demás interesados; y dado que no es posible conocer a todos los interesados ni sus intereses o necesidades particulares, la información debe ser presentada en forma de estados financieros, balance general, estado de resultados, estado de flujo de efectivo, o en su caso estado de cambios en la situación financiera y estado de variaciones en el capital contable o

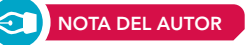

**OA4**

### **Capítulo 3 Contabilidad financiera 82**

patrimonio contable, todo ello acompañado de sus notas respectivas, las cuales forman parte de los estados financieros.

- *a*) **Balance general o estado de situación o posición financiera**, el cual permite conocer los recursos económicos que utilizó la entidad para alcanzar sus objetivos, clasificados en orden de su disponibilidad, y las fuentes de donde provienen, ya sean externas, que son las obligaciones para con los acreedores y proveedores de bienes y servicios clasificadas por su exigibilidad; o internas, que son la aportación de socios, dueños o propietarios de la empresa, todos ellos a una fecha.
- *b*) **Estado de resultados para entidades lucrativas o estado de actividades para entidades con propósitos no lucrativos.** Mediante éste se pueden juzgar los resultados de operación generados por la actividad de la empresa. Permite analizar el desarrollo de la empresa en un periodo, medido normalmente por la utilidad o pérdida neta resultante, o el cambio neto en el patrimonio contable.
- *c*) **Estado de flujos de efectivo, o en su caso, estado de cambios en la situación financiera**, que permiten analizar la forma en que la empresa obtiene y aplica flujos de efectivo, y los factores que pueden afectar su solvencia o liquidez, o los cambios en los recursos y sus fuentes de financiamiento, clasificados en actividades de operación, inversión y financiamiento.
- *d*) **Estado de variaciones en el capital contable** de las entidades con propósitos lucrativos, que permite juzgar la evolución de las inversiones de los propietarios y el comportamiento o uso de las utilidades o pérdidas generadas por la entidad.
- *e*) Las **notas a los estados financieros** son explicaciones y análisis que amplían el origen y significado de los datos y cifras que se presentan en dichos estados, proporcionan información acerca de ciertos eventos económicos que han afectado o podrían afectar a la entidad y dan a conocer datos y cifras sobre la repercusión de ciertas políticas y procedimientos contables y de los cambios en los mismos. Debido a lo anterior, las notas forman parte de los estados financieros.

En la figura 3.11 presentamos los estados financieros para entidades lucrativas y en la 3.12 los estados financieros para entidades no lucrativas.

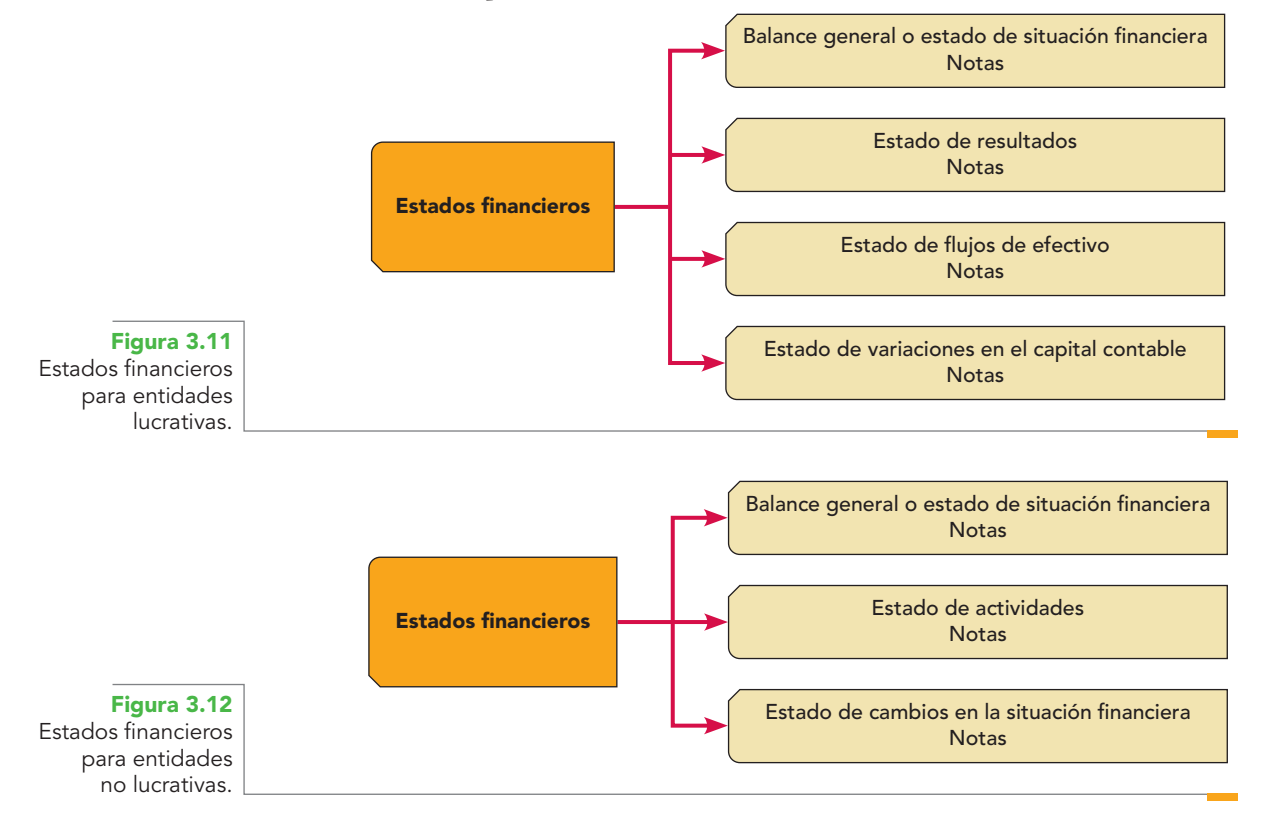

### **Características cualitativas de la información financiera**

La información financiera debe reunir ciertas características de calidad para ser útil al usuario en **OA5**la toma de decisiones. Éstas se encuentran reglamentadas en la NIF A-4 "Características cualitativas de los estados financieros". Aun cuando su estudio lo pospondremos al capítulo 6, haremos aquí una breve reseña de las mismas.

Según la NIF A-4:

la utilidad como característica fundamental de los estados financieros es la cualidad de adecuarse a las necesidades comunes del usuario general y constituye el punto de partida para derivar las características cualitativas.

Por lo que, para lograr que la información financiera sea útil a los diversos usuarios interesados en la toma de decisiones debe cumplir ciertos requisitos de calidad. Se observa, por tanto, que las características cualitativas de la información financiera son en estricto sentido los requisitos mínimos de calidad que debe contener cualquier estado financiero.

Conviene destacar que estas características cualitativas no deben verse o aplicarse de manera individual ni de manera fortuita, sino que deben considerarse en conjunto como un todo o suma de cualidades que guiarán la preparación y comunicación de la información financiera. Nos permitirán también seleccionar métodos contables alternativos o determinar la cantidad de información a revelar, todo ello encaminado a presentar al usuario información que le sea útil en su toma de decisiones, pero hay que tener cuidado siempre de actuar con juicio profesional que permita alcanzar un equilibrio óptimo de estos requisitos de calidad.

### Clasificación

A fin de que la información financiera sea útil debe reunir ciertas características cualitativas o requisitos de calidad. Para tal objetivo, las características cualitativas se han dividido en dos grupos: primarias y secundarias (figura 3.13).

### **Características cualitativas primarias**

Las características cualitativas primarias establecen que la información financiera debe ser *confiable, relevante, comprensible* y *comparable* (figura 3.14).

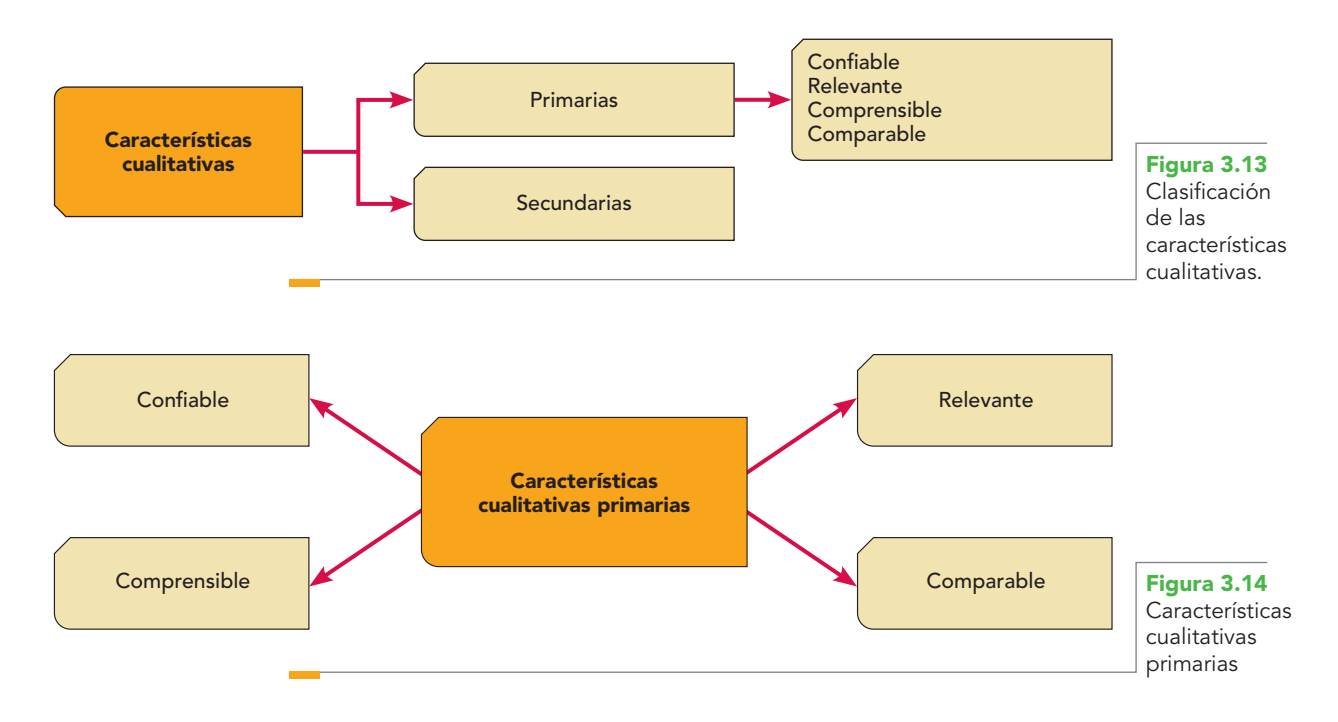

**Confiable** La confiabilidad como característica cualitativa primaria de la información financiera es aquella que se manifiesta cuando *su contenido es congruente con las transacciones, transformaciones internas y eventos sucedidos, por lo que el usuario la acepta y utiliza para tomar decisiones basándose en ella.*

**Relevante** La relevancia como característica cualitativa primaria de la información financiera se manifiesta cuando su efecto es capaz de influir en las decisiones económicas del usuario.

**Comprensible** *Una cualidad esencial de la información contenida en los estados financieros es que el mensaje sea correctamente comunicado para facilitar su comprensión por parte de los usuarios.*

**Comparable** La información debe ser elaborada de modo tal que le permita al usuario compararla a lo largo del tiempo, es decir, identificar y analizar diferencias y similitudes con la información de la misma entidad y la de otras entidades, para apreciar la evolución, mantenimiento o retroceso de la entidad.

### **Características cualitativas secundarias**

Las características cualitativas primarias se basan en características cualitativas secundarias asociadas a ellas.

Cada una de estas características debe cumplir con una serie de elementos o requisitos para ser válida y realizar su función dentro de la información financiera en su conjunto. Además, las características cualitativas secundarias no son excluyentes; por el contrario, deben cumplirse todas ellas en todos los casos, en la medida de lo posible, dentro de lo que los contadores llaman "razonablemente correcto".

Las características cualitativas secundarias de la confiabilidad son: veracidad, representatividad, objetividad, verificabilidad e información suficiente (figura 3.15).

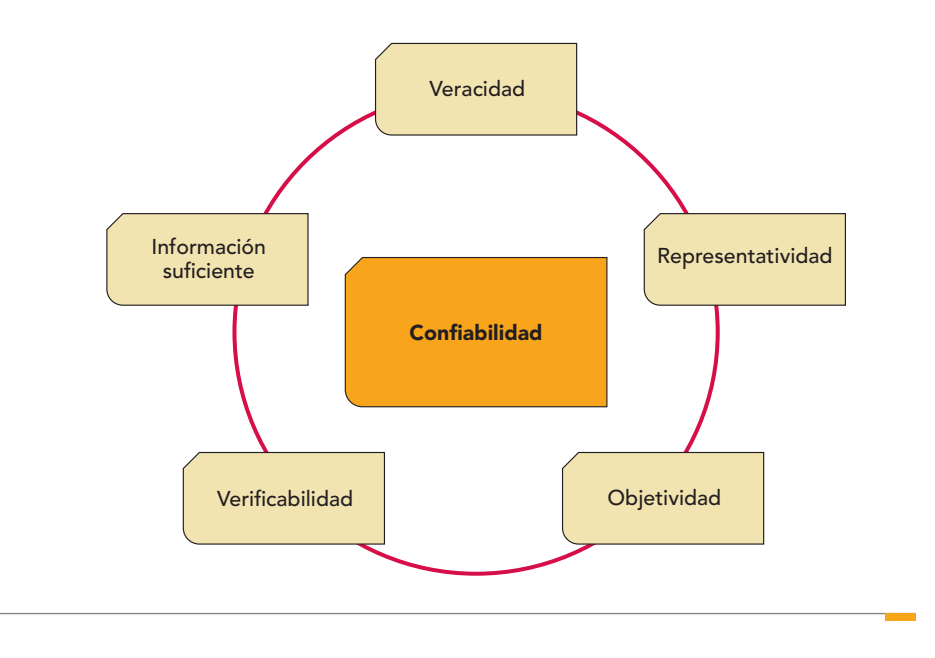

**Figura 3.15** Características

cualitativas secundarias de la confiabilidad.

**Veracidad** La NIF A-4 refiere la veracidad en los términos siguientes:

Para que la información sea veraz deberá reflejar transacciones, transformaciones internas y eventos realmente sucedidos. La verdad acredita la confianza y credibilidad del usuario en la información financiera.

**Representatividad** Para que la información financiera sea representativa, su contendido debe corresponder con las operaciones y eventos económicos que afectaron a la entidad; por tanto, para que los estados financieros transmitan una imagen fiel o una presentación razonable de la situación financiera de la entidad deben elaborarse con base en las normas.

**Objetividad** De conformidad con la NIF A-4:

La información financiera debe presentarse de manera imparcial, es decir, que no se encuentre equivocada, manipulada o distorsionada para beneficio de grupos o sectores que puedan perseguir intereses particulares diferentes a los del usuario general de la información financiera. Los estados financieros deben estar libres de sesgo, es decir, no deben estar influidos por juicios que orillen a un resultado predeterminado, ya que de no ser así, la información perdería la credibilidad.

**Verificabilidad** La información financiera es verificable si puede ser comprobada y validada por terceros independientes a la entidad. La verificabilidad se refiere a que el sistema de control interno y de operación pueda ser confirmado por otras personas, aplicando pruebas para comprobar la información producida.

**Información suficiente** La información suficiente precisa que el efecto de las operaciones y los eventos que afectaron a la entidad en un determinado periodo contable sean comunicados en los estados financieros y sus notas, de tal forma que sean capaces de ejercer influencia en el usuario en el momento de tomar decisiones respecto de la situación financiera y sus cambios en los flujos de efectivo, en el resultado de sus operaciones y cambios en el patrimonio.

Las características cualitativas secundarias de la información financiera que la hacen *relevante* son: *posibilidad de predicción* y *confirmación* e *importancia relativa* (figura 3.16)

**Posibilidad de predicción y confirmación** La NIF A-4 dice qué características cualitativas secundarias son parte de un mismo proceso, pero visto en dos momentos distintos: el pasado y el futuro:

La información financiera debe contener elementos suficientes para coadyuvar a los usuarios generales a realizar predicciones; asimismo, debe servirles para confirmar o modificar las expectativas o predicciones anteriormente formuladas, permitiéndoles evaluar la certeza y precisión de dicha información. Sin el conocimiento del pasado, las predicciones carecen de fundamento; y sin un análisis de su proyección no se puede confirmar lo estimado.

#### **Importancia relativa** La NIF A-4 establece:

La información que aparece en los estados financieros debe mostrar los aspectos importantes de la entidad que fueron reconocidos contablemente. La información tiene importancia relativa si existe el riesgo de que su omisión o presentación errónea afecte la percepción de los usuarios generales en relación con su toma de decisiones. Por consiguiente, existe poca importancia relativa en aquellas circunstancias en las que los sucesos son triviales.

La figura 3.17 muestra las características cualitativas primarias y secundarias de la información financiera según la NIF A-4.

#### **Restricciones a las características cualitativas**

Ahora bien, una cosa es lo deseable, otra lo posible y otra la realidad; esto viene al caso porque lo deseable es que todas las características primarias y secundarias se apliquen totalmente en todos los casos; sin embargo, la realidad hace que en ocasiones éstas se enfrenten a ciertas circunstancias que dificultan la obtención de los niveles máximos de una u otra, situaciones que

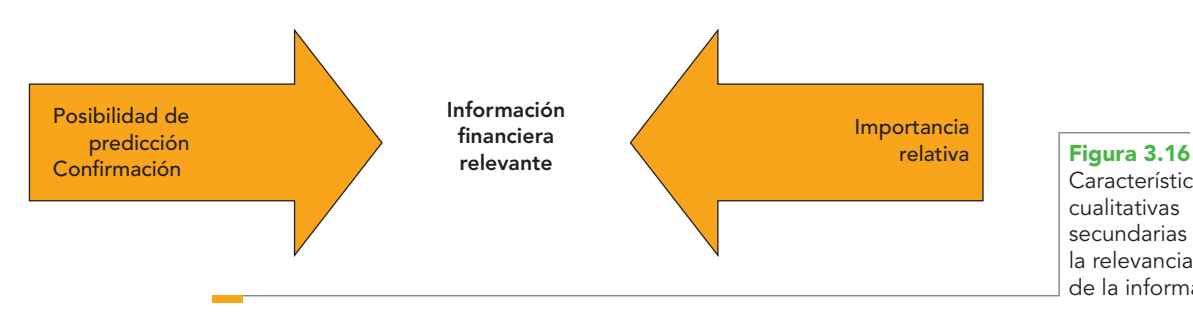

Características cualitativas secundarias de la relevancia de la información.

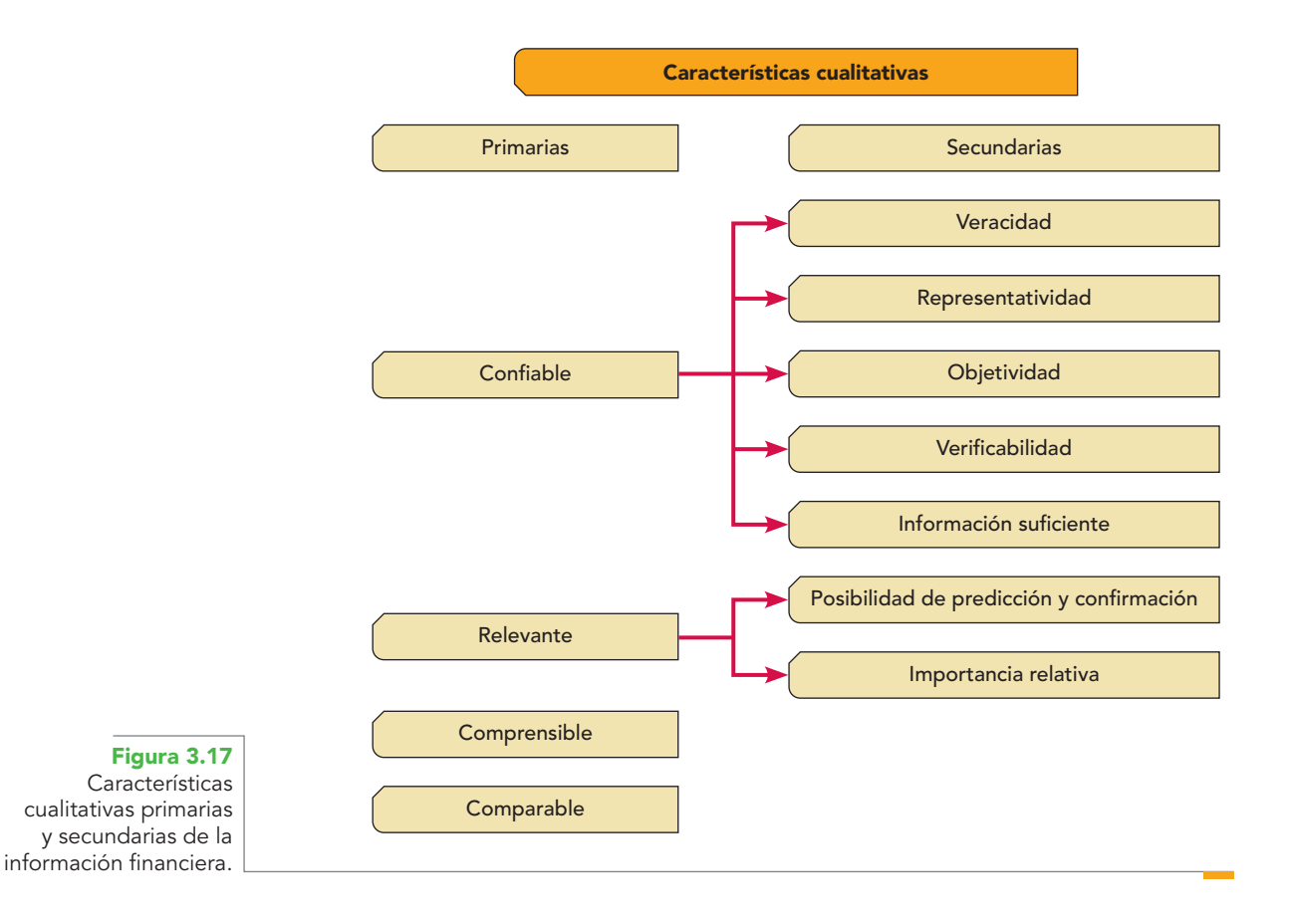

actúan como restricciones o limitaciones. Estas restricciones a las características cualitativas se componen de los conceptos siguientes: la oportunidad, la relación costo-beneficio y el equilibrio entre las características cualitativas.

**Oportunidad** Se refiere a que la información llegue a tiempo a manos del usuario para que pueda utilizarla y tomar decisiones a tiempo, y lograr así sus objetivos, fines o metas. En este sentido, la NIF A-4 menciona un aspecto interesante, y es el hecho de que la información llegue a manos del usuario *antes de que pierda su capacidad de influir en la toma de decisiones.*

**Relación costo-beneficio** La NIF A-4 establece que la información financiera es útil en el proceso de toma de decisiones, pero, al mismo tiempo, su obtención origina costo. Por esta razón, los benefi cios derivados de la información financiera deben exceder el costo de obtenerla*.*

### **Equilibrio entre las características cualitativas**

Toda vez que no es posible alcanzar simultáneamente niveles máximos de las cualidades primarias y secundarias, ya que a partir de cierto punto, los incrementos en una característica pueden producir una disminución en la otra. Entonces, más que buscar alcanzar los niveles máximos de todas y cada una de las características cualitativas primarias y secundarias, los esfuerzos deben encaminarse al logro de un punto óptimo, aplicando correctamente el juicio profesional.

### **Conceptos y definiciones**

Para definir la contabilidad financiera de una manera correcta y satisfactoria, es necesario partir de la idea de que ésta ha evolucionado con el tiempo de un registro empírico o inspirado en la necesidad de llevar un orden de cuenta y razón de las operaciones a una serie de reglas, métodos, leyes, principios y postulados, lo que suscitó que, para definirla en diferentes momentos históri-
cos, se utilizaran distintos puntos de vista y criterios, los que en el futuro también evolucionarán, cambiando su significado y la manera de definirla.

La contabilidad financiera ha sido definida como una ciencia, una técnica y un arte, por lo que, antes de mostrar y explicar la definición que al respecto da el IMCP y de proponer la del autor, resulta lógico analizar los conceptos y las diferencias existentes entre ciencia, técnica y arte.

# **Diferencias entre ciencia, técnica y arte**

Se dice que **ciencia** es el conocimiento exacto y razonado de ciertas cosas o el conjunto de conocimientos fundados en el estudio y estructurados sistemáticamente. **OA6**

Para que la ciencia entendida como tal pueda alcanzar sus propósitos, es requisito indispensable que cumpla una serie de pasos, conocidos como el método científico, para que se distinga del conocimiento empírico. Francis Bacon, el padre del método científico, indicó: "lo que distingue a las ciencias del conocimiento vulgar es el método".

En este orden de ideas, podemos decir que el **método científico** consiste en la determinación de ciertos hechos o realidades por medio de la observación de los fenómenos y por la verificación o experimentación de la precisión de estos hechos con base en las observaciones continuas. Una vez que los hechos se han analizado, se procede a su clasifi cación, en la que la ciencia busca las relaciones o causas para explicarlos. El resultado de estas generalizaciones son las hipótesis, cuya autenticidad debe someterse a prueba.

Si partimos de los conceptos comentados, resulta evidente que, por la forma en que la ciencia obtiene sus leyes al someterlas a toda una serie de pasos cuidadosamente analizados (método científico), la contabilidad puede ser definida como ciencia. No obstante, no podemos dejar de tener presente que esta disciplina siempre ha dado solución a problemas existentes y que sus principios o leyes fundamentales no han sido descubiertos, sino diseñados por el hombre para resolver las necesidades de información, por lo que resulta claro que la contabilidad *no* es una ciencia.

Queda entendido que no es una ciencia, pero se propone que es válido y correcto conceptuarla y estudiarla (no definirla) como tal, lo que nos obliga a considerarla con un método para obtener sus principios, reglas, procedimientos, leyes y, en fin, toda la teoría que la soporte y fundamente.

Así, la contabilidad nos sitúa en una encrucijada al conferirle los términos de **arte** y **ciencia**; sin embargo, consideramos que éste es un enfoque correcto para poder definir la contabilidad, pues al abarcar ambos nos da la oportunidad de tomar lo mejor de ellos e incorporarlos a nuestra definición.

Esta óptica posibilita reafirmar que los principios y las leyes que fundamentan la contabilidad, al ser elaborados por el ser humano para satisfacer necesidades individuales o sociales, permiten y dan la pauta para entender que no son verdades fundamentales a las que se les deba dar el carácter de conceptos con poder explicativo y de predicción, y que, al no haber sido descubiertos, continuarán en permanente y constante evolución para satisfacer las necesidades que se presenten en cada momento que se requiera de información financiera útil para la toma de decisiones.

# **Definición del CINIF**

El Centro de Investigación y Desarrollo (CID) del Consejo Mexicano para la Investigación y Desarrollo de Normas de Información Financiera (CINIF), en la NIF A-1 "Estructura de las normas de información financiera", para definir la contabilidad, parte del supuesto de que es una técnica y así lo expresa en su párrafo 3:

La contabilidad es una técnica que se utiliza para el registro de las operaciones que afectan económicamente a una entidad y que produce sistemática y estructuradamente información financiera; las operaciones que afectan económicamente a una entidad incluyen transacciones, transformaciones y otros eventos.

#### **Ciencia**

Conjunto de conocimientos fundados en el estudio y sistemáticamente estructurados.

#### **Método científi co**

Estudio de hechos o fenómenos por medio de su observación y verificación; una vez comprobados se clasifican y formulan hipótesis que deberán ser comprobadas.

#### **Arte**

Es el conjunto de reglas para hacer bien una cosa.

#### **Técnica**

Es el conjunto de procedimientos de un arte o una ciencia.

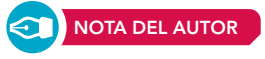

#### WWW.

www.cinif.org.mx/

# **Capítulo 3 Contabilidad financiera 88**

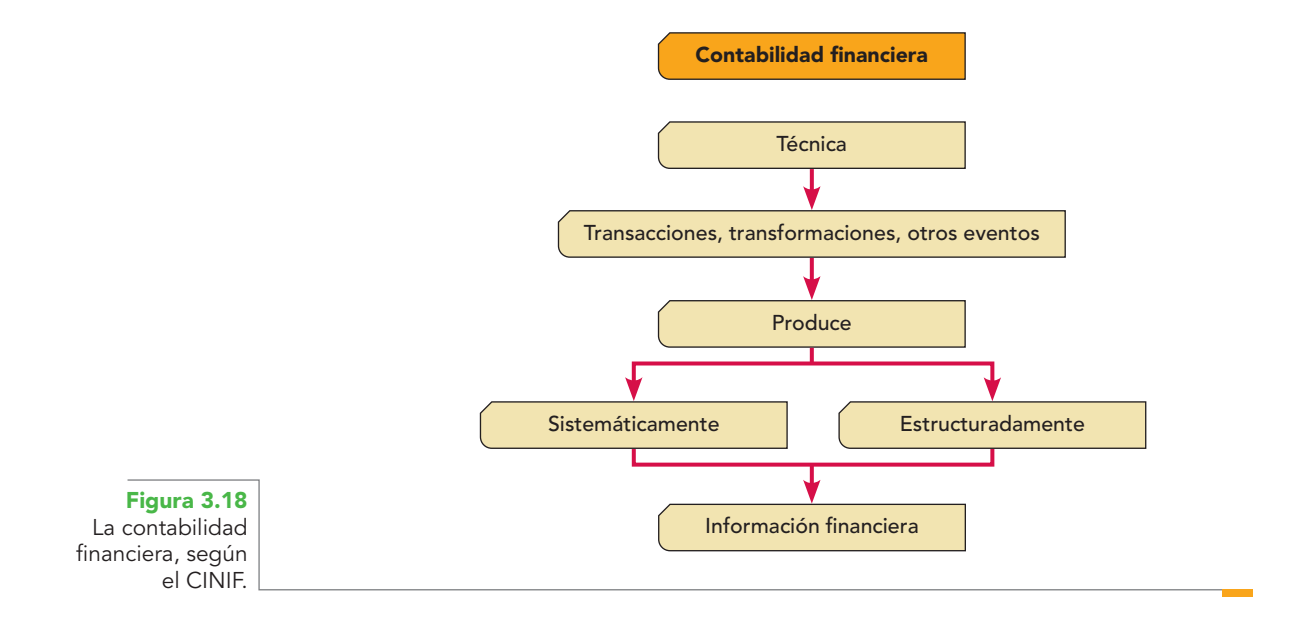

La información financiera cuantitativa se expresa en unidades monetarias, que revelan la posición y el desempeño de la entidad; su objetivo es ser útil para la toma de decisiones, y su manifestación fundamental son los estados financieros (vea la figura 3.18). Los usuarios utilizan la información que comunican los estados financieros para:

- *a)* Observar y evaluar el comportamiento de las entidades económicas.
- *b)* Comparar sus resultados con los de otros periodos y otras entidades.
- *c)* Evaluar sus resultados a la luz de los objetivos establecidos.
- *d)* Planear sus operaciones.
- *e)* Estimar su futuro dentro del entorno socioeconómico que la rodea.

La multiplicidad de participantes en la vida económica y su diversidad de intereses determinan que la información financiera sea de uso y aplicación general y, por tanto, debe ser útil para los diferentes implicados.

# Otras definiciones

Dependiendo del enfoque, varios estudiosos han formulado otras definiciones de la contabilidad, aquí se citan algunas.

**Como técnica** La contabilidad es la técnica que nos ayuda a registrar, en términos monetarios, todas las operaciones contables que celebra la empresa, proporcionando, además, los medios para implantar un control que permita obtener información veraz y oportuna a través de los estados financieros, así como una correcta interpretación de los mismos.<sup>3</sup>

**Como ciencia** La contabilidad es la ciencia que establece las normas y procedimientos para registrar, cuantificar, analizar e interpretar los hechos económicos que afectan el patrimonio de los comerciantes individuales o empresas organizadas bajo la forma de sociedades mercantiles.4

**Como arte** Contabilidad es el arte de registrar, clasificar y resumir en una forma significativa y en términos monetarios, las transacciones y eventos que sean, cuando menos parcialmente, de carácter financiero, así como la interpretación de sus resultados.<sup>5</sup>

 **<sup>3</sup>** Raúl Niño Álvarez, Contabilidad intermedia, ESCA, IPN, Trillas, México, p. 12.

Marcos Sastrías Freundenberg, Contabilidad. Primer curso. Esfinge. p. 9.

**<sup>5</sup>** American Institute of Certified Accountants, Accounting Research and Terminology Bulletin, edición final, Nueva York, 1961, p. 9, citado en Tom Nelson A, Contabilidad acelerada. Enfoque administrativo, CECSA, México, p. 15.

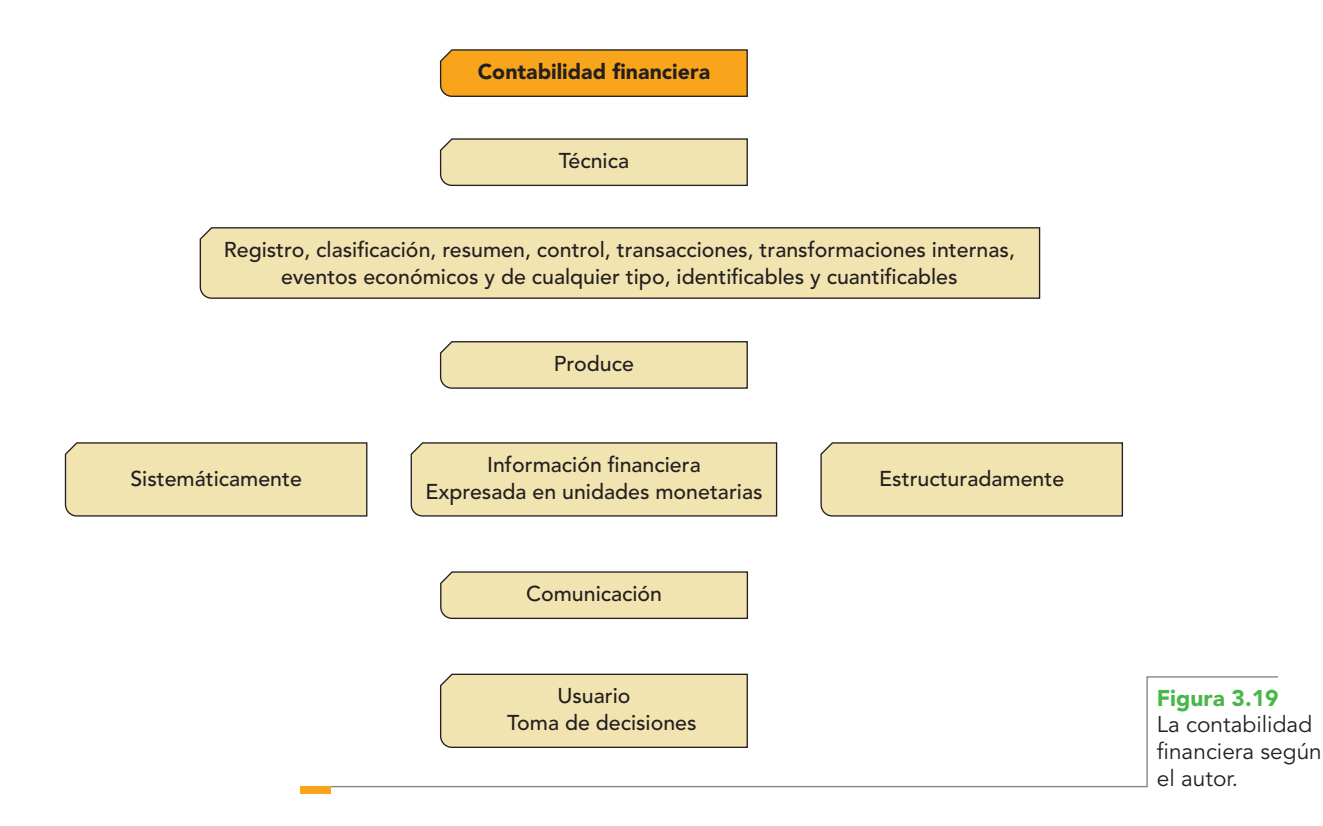

# Definición del autor

Contabilidad financiera es una técnica mediante la cual se registran, clasifican y resumen las operaciones, transacciones y eventos económicos, naturales y de cualquier tipo, identificables y cuantifi cables que afectan a la entidad, estableciendo los medios de control que permitan comunicar información cuantitativa expresada en unidades monetarias, e información cualitativa, analizada e interpretada, para que los diversos interesados tomen decisiones en relación con dicha entidad económica (figura 3.19).

# **Diversos tipos de contabilidad**

A la contabilidad también se le ha llamado el lenguaje de los negocios. Si pensamos que en cada tipo de negocio existen intereses distintos, será necesario preparar y presentar diferentes tipos de información que los satisfagan, razón por la cual los informes financieros deberán ser sustancial y razonablemente distintos dependiendo del tipo de usuario y sus necesidades (figura 3.20). **OA6**

Al adecuarse a esas necesidades y satisfacerlas, la contabilidad adopta una serie de facetas o tipos de información o de contabilidad.

De entre estas facetas destacan las siguientes, enlistadas en forma enunciativa y no limitativa:

- Contabilidad financiera.
- Contabilidad administrativa.
- Contabilidad de costos.
- Contabilidad fiscal.
- Contabilidad gubernamental (nacional).

**Contabilidad financiera** Su objetivo es presentar información financiera de propósitos o usos generales en beneficio de la gerencia de la empresa, sus dueños o socios y de los lectores externos interesados en conocer la situación financiera de la empresa; esta contabilidad comprende la preparación y presentación de estados financieros para audiencias o usos externos.

**NOTA DEL AUTOR**

# **Capítulo 3 Contabilidad financiera 90**

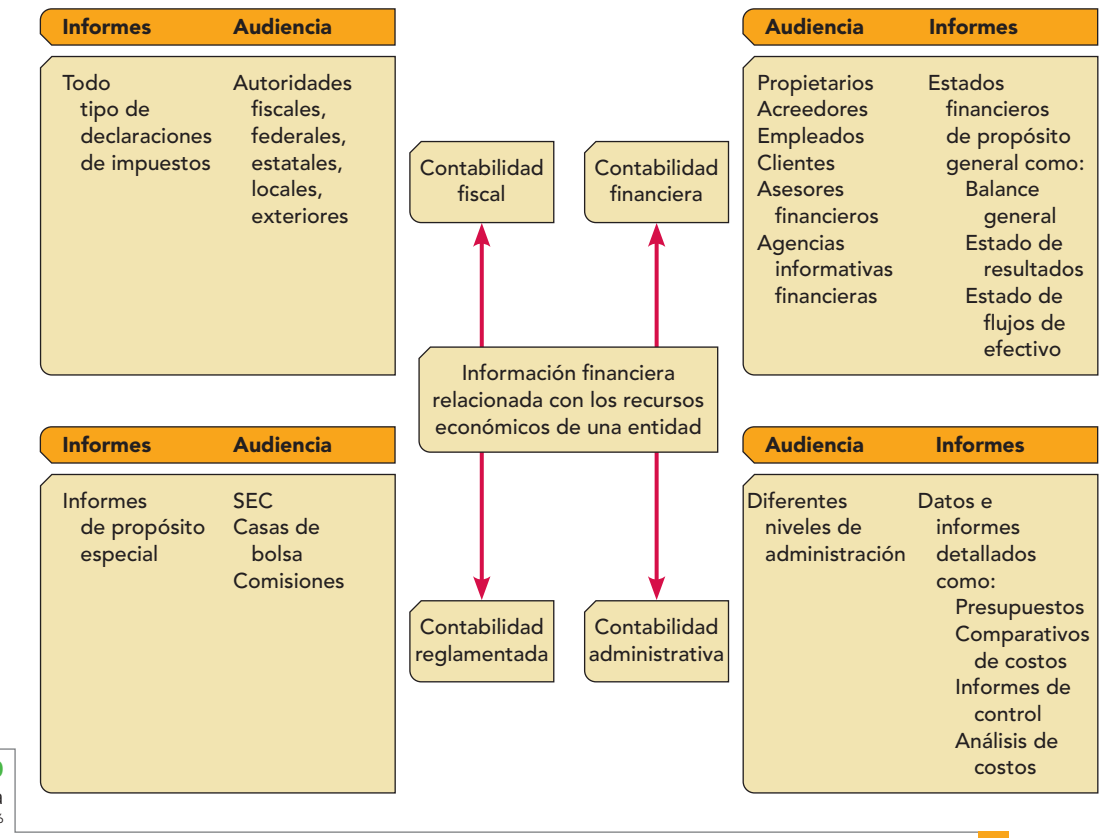

**Figura 3.20** Facetas de la contabilidad.6

**Contabilidad administrativa** Está orientada a los aspectos administrativos de la empresa y sus informes no trascenderán la compañía, o sea, su uso es estrictamente interno. Los administradores y propietarios la utilizan para juzgar y evaluar el desarrollo de la entidad a la luz de las políticas, metas u objetivos preestablecidos por la gerencia o dirección de la empresa; tales informes permiten comparar el pasado de la empresa con el presente y, mediante la aplicación de herramientas o elementos de "control", prever y planear el futuro de la entidad.

**Contabilidad de costos** Es una rama importante de la contabilidad financiera implantada e impulsada por las empresas industriales que permite conocer el costo de producción de sus productos, así como el costo de la venta de tales artículos y, fundamentalmente, la determinación de los costos unitarios; es decir, permite conocer el costo de cada unidad de producción mediante el adecuado control de sus elementos: la materia prima, la mano de obra y los gastos de fabricación o producción. Tiene también otras aplicaciones, como la determinación del punto de equilibrio (el punto en que la empresa no obtiene utilidades ni pérdidas) con base en los costos fijos y variables, así como la determinación de los costos totales y de distribución.

**Contabilidad fiscal** Comprende el registro y la preparación de informes para la presentación de declaraciones y el pago de impuestos. Es importante señalar que por las diferencias entre las leyes fiscales y los principios contables, la contabilidad financiera en ocasiones difiere de la fiscal, aunque en la empresa se debe llevar un sistema interno de contabilidad financiera y, de igual forma, establecer un adecuado registro fiscal.

El contador público, antes de decidir su especialidad en el gran campo de actuación profesional, debe dominar los conceptos, la teoría y la terminología de la contabilidad financiera para poder desarrollar una adecuada contabilidad integral que combine lo contable-financiero con lo fiscal.

**<sup>6</sup>** Earl A. Spiller Jr. y Martin L. Gosman, Contabilidad financiera, 4a. edición, México, McGraw-Hill, p. 6.

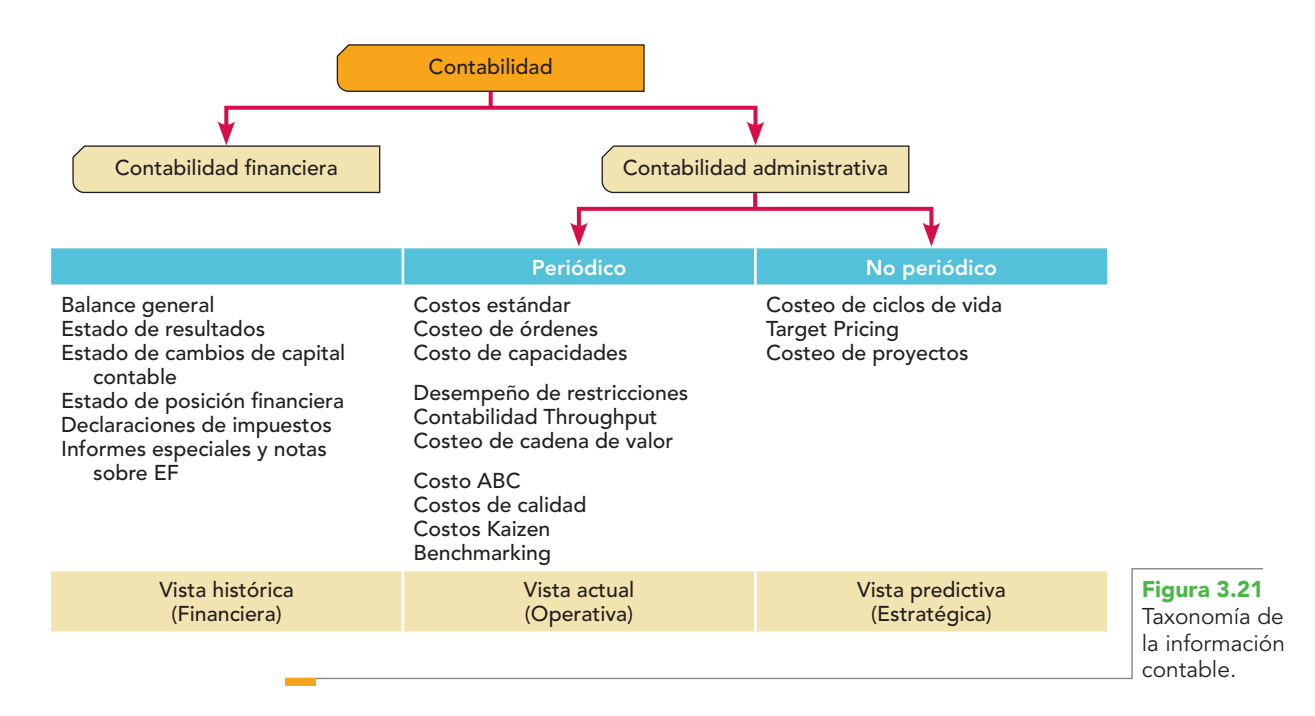

Al amparo de lo anterior y teniendo en cuenta la experiencia en la vida profesional, se recomienda ser primero contador financiero con excelente calidad y conocimiento, y después (si ésa es la inclinación) incrementar el conocimiento del aspecto fiscal.

**Contabilidad gubernamental (nacional)** Incluye tanto la contabilidad llevada por las empresas del sector público de manera interna (un ejemplo serían las secretarías de Estado o cualquier dependencia de gobierno) como la contabilidad nacional, en la cual se resumen todas las actividades del país, incluyendo sus ingresos y sus gastos.

Observe que la contabilidad pudiera tomar algún otro enfoque, que sería totalmente válido, siempre y cuando satisficiera las necesidades de información financiera respectivas. Igualmente, esta disciplina puede ser llevada a un nivel microeconómico (a nivel de empresa) o macroeconómico (cuando se habla de la contabilidad nacional o de la economía en su conjunto).

A este respecto, Sergio Cervantes Ruiz-Olloqui, en su artículo "¿Necesitamos más de una contabilidad?",7 comenta:

Situación actual: Hoy, en el mundo de los negocios existe una gran necesidad de contar con información para la toma de decisiones, así como de ejecutar su estrategia y operación. Sin embargo, en un estudio elaborado sobre la utilización del total de la información en algunas organizaciones se demuestra que sólo 8% de la información procesada se utiliza efectivamente para generar iniciativas de mejora del desempeño y rentabilidad.

**Tipos de contabilidad** La contabilidad cubre un rango extenso de información para diversos tomadores de decisiones. Como se puede apreciar en las figuras 3.21 y 3.22, los métodos e información que genera la contabilidad se dividen por su tipo de enfoque y resultados.

Las tres principales vistas de la información son las siguientes:

**Vista histórica** El uso principal de este tipo de información es conocer cómo se comportó la organización en una fecha y periodo determinados en el pasado y, conforme a este resultado, tomar acciones de pago de impuestos, dividendos y decisiones de inversión. Entre los principales

**<sup>7</sup>** Sergio Cervantes Ruiz-Olloqui, "Necesitamos más de una contabilidad", revista Contaduría Pública, IMCP, México, septiembre de 2003, pp. 34-37.

# **Capítulo 3 Contabilidad financiera 92**

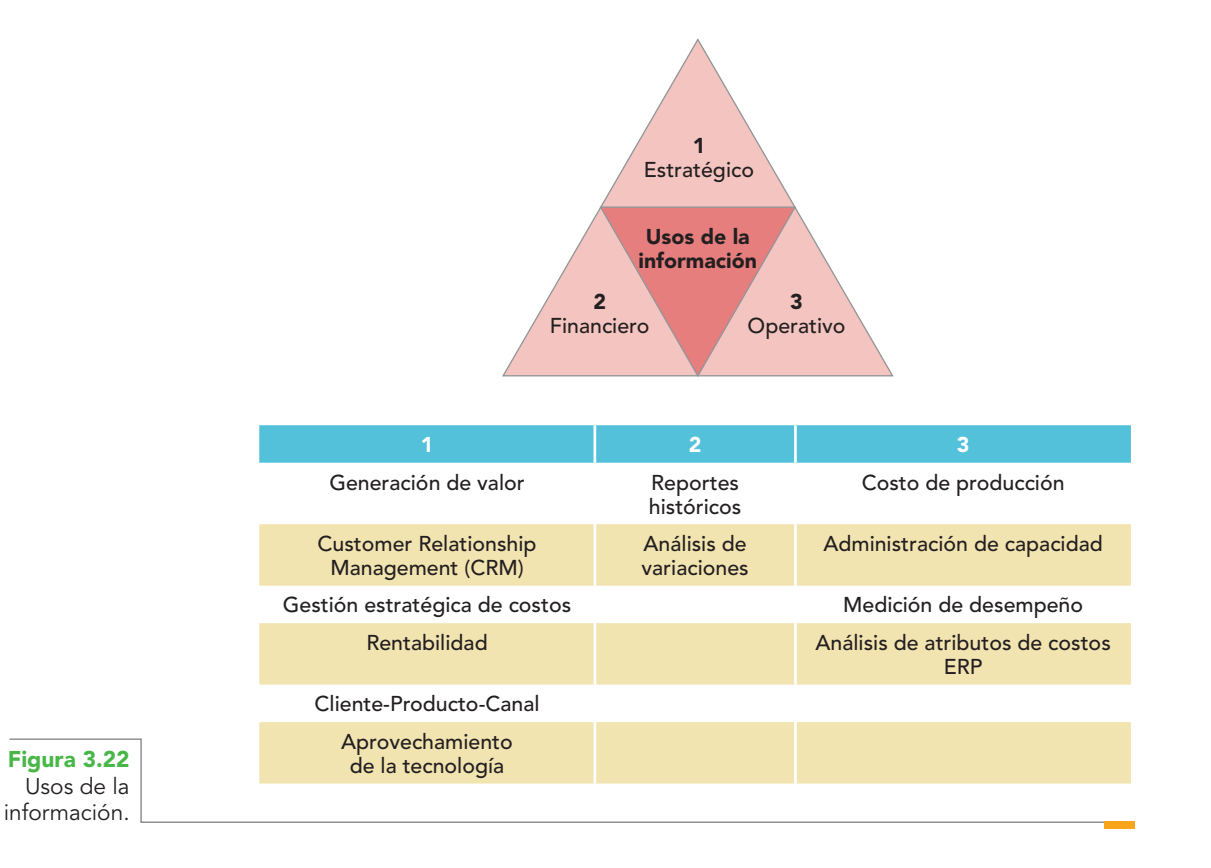

usuarios de este tipo de información se encuentran accionistas, analistas, sindicatos, entidades reguladoras (SAT, IMSS, etcétera).

**Vista actual** Este tipo de información se enfoca en gestionar la ejecución de las operaciones en tiempo (casi) real en las áreas operativas, como son ventas, producción o mantenimiento. Los principales usuarios, típicamente, son ingenieros de planta (costo por lote, por pieza, porcentaje de desperdicio), directores de ventas (rentabilidad por cliente, línea de producto), jefes de mantenimiento (costo de procesos, eficiencia de recursos), responsables de recursos humanos (información del desempeño para programas de incentivos y reconocimientos) y transformación de procesos (costo-beneficio). El enfoque de la toma de decisiones es un operativo que influye directamente en la cadena de valor.

**Vista predictiva** Su enfoque busca predecir mediante escenarios cómo debe comportarse la organización en relación con las opciones de crecimiento y desarrollo en los periodos futuros para crear valor al accionista. Mediante estos escenarios se establecen los planes operativos y financieros que guiarán la asignación de recursos en el presupuesto maestro.

Estas vistas de la información principales se encuentran plasmadas en la taxonomía de la contabilidad (figura 3.21). Como se puede apreciar, la contabilidad financiera se enfoca principalmente en generar información histórica o del pasado y la contabilidad administrativa genera información actual para la operación y predictiva para configurar la estrategia (figura 3.22).

**EN ESTE CAPÍTULO ESTUDIAMOS** los fines y objetivos de la contabilidad financiera según la norma de información financiera actual, emanada del Centro de Investigación y Desarrollo (CID) del Consejo Mexicano para la Investigación y Desarrollo de Normas de Información Financiera (CINIF). De entre ellos destaca el que le da razón de ser: la presentación y comunicación de información financiera útil para la toma de decisiones.

Analizamos los diferentes conceptos de técnica, arte y ciencia para enmarcar a la contabilidad financiera de una manera correcta. Concluimos que la contabilidad financiera es una técnica, mediante la cual se presenta información financiera en forma sistemática y estructurada de las operaciones y transacciones que realizan las entidades, así como de los diversos eventos económicos identificables y cuantificables, información expresada en unidades monetarias para que los usuarios la utilicen en la toma de decisiones económicas.

Analizamos las características cualitativas de la información financiera, también llamadas requisitos de calidad, que se requieren para que sea útil. Las características cualitativas primarias establecen que la información financiera debe ser confiable, relevante, comprensible y comparable.

Es confiable porque el usuario la acepta y utiliza para tomar decisiones. La confiabilidad no es una cualidad inherente a la información, pues es el usuario quien se la otorga cuando el sistema de información financiera es congruente con su realidad económica, la sustancia económica, y no con su forma legal, siendo la información una representación fiel de lo que pretende representar, además de ser veraz, representativa, objetiva, verificable y comunicar suficiente información.

La cualidad de ser relevante la información se da cuando ejerce influencia sobre las decisiones económicas de quienes la utilizan, ayudando a los usuarios a elaborar predicciones sobre las consecuencias de acontecimientos pasados, en la confirmación o modificación de expectativas, revelando aspectos de importancia relativa.

Explicamos también que las características cualitativas primarias están basadas en otras secundarias asociadas a ellas, es decir, cada una de las características primarias debe cumplir una serie de elementos o requisitos para ser válida y realizar su función en la información financiera en su conjunto.

Las características secundarias de la confiabilidad son: veracidad, representatividad, objetividad, verificabilidad e información suficiente.

Las características cualitativas secundarias para ser relevantes son: posibilidad de predicción y confirmación e importancia relativa.

Finalmente, estudiamos el equilibrio que debe existir entre las características cualitativas, pues en ocasiones no es posible conseguir en forma simultánea grados máximos de las características cualitativas, y debe emplearse el juicio profesional para lograr este equilibrio, a fin de maximizar la utilidad de la información financiera para la toma de decisiones; de esta forma, surgen las restricciones a la información confiable y relevante indicadas en las NIF A-1 y A-4, que mencionan que en algunas ocasiones la información financiera se enfrenta a ciertas restricciones que, al dificultar su plena aplicación, menguan las características cualitativas primarias y las derivadas de ellas. Estas restricciones son la oportunidad y la relación entre el costo-beneficio.

#### I. Conteste lo siguiente:

- 1. Comente y explique a qué se refiere la convergencia de las normas nacionales de información financiera con las normas internacionales de información financiera.
- 2. Mencione cuál es el objetivo general de la información financiera.
- 3. Según la NIF A-1, ¿qué es la utilidad como objetivo fundamental de la información financiera?
- 4. De conformidad con la NIF A-3, "El objetivo básico de la información financiera", ¿qué evaluaciones le permiten al usuario el suministro de información financiera?
- 5. La información que la contabilidad le comunica al usuario, ¿para qué decisiones le debe ser útil?
- 6. Defina la contabilidad financiera en los términos del CID del CINIF.
- 7. Investigue otras definiciones de contabilidad, transcríbalas y coméntelas (cuando menos debe ser una de cada forma de conceptualización: arte, ciencia, técnica).
- 8. La contabilidad financiera ha sido descrita y conceptuada como ciencia, arte y técnica. En su opinión,

¿cuál la conceptúa o define más acertadamente? Fundamente su respuesta.

- 9. Proponga su propia definición de contabilidad financiera. Coméntela y discútala con sus compañeros.
- 10. Explique si, en su opinión, la empresa debe llevar tres tipos de contabilidad (financiera, administrativa y fiscal) o qué se debería hacer.
- 11. ¿Mediante qué estados financieros se presenta información de carácter general para entidades lucrativas y no lucrativas, según la NIF A-1?
- 12. ¿Cómo se clasifican las características cualitativas?
- 13. Las características cualitativas primarias de la información requieren que ésta sea…
- 14. Explique a qué se refiere que la información sea confiable.
- 15. Explique a qué se refiere que la información sea relevante.
- 16. Mencione cuáles son las características cualitativas secundarias de la confiabilidad.
- 17. Menciones cuáles son las características cualitativas secundarias de la información financiera que la hacen relevante.
- 18. Explique qué se requiere para que la información financiera sea representativa.
- 19. Explique a qué se refiere el concepto de verificabilidad.
- 20. Explique a qué se refiere que la información financiera tenga posibilidad de predicción y confirmación.
- 21. Explique a qué se refiere la característica cualitativa secundaria de información suficiente.
- 22. Explique a qué se refiere la característica cualitativa secundaria de la importancia relativa.
- 23. Explique a qué se refiere la oportunidad como restricción de los niveles máximos de las características cualitativas.
- 24. Explique a qué se refiere el equilibrio entre las características cualitativas.

## II. Complete las líneas en blanco

- 1. Según el autor, la contabilidad financiera es la técnica mediante la cual se registran, \_\_\_\_\_ las operaciones realizadas y los eventos económi $cos,$  \_\_\_\_\_\_\_\_\_\_\_\_\_\_\_\_\_\_\_\_\_\_\_\_\_\_\_\_\_\_, identificables y cuantificables que afectan a la entidad, estableciendo los \_\_\_\_\_\_\_\_\_\_\_\_\_\_\_\_ que permitan \_\_\_\_\_\_\_\_\_\_\_ información cuantitativa expresada en unidades monetarias, \_\_\_\_\_\_\_\_\_\_\_\_\_ e \_\_\_\_\_\_\_\_\_\_\_\_\_\_\_\_, para que los diversos interesados puedan tomar decisiones en relación con dicha entidad económica.
- 2. La contabilidad \_\_\_\_\_\_\_\_\_\_\_\_\_\_ está orientada a los aspectos \_\_\_\_\_\_\_\_\_\_\_\_\_\_\_\_\_\_ de la empresa y sus informes no trascenderán la compañía, o sea, su uso es estrictamente \_\_\_\_\_\_\_\_\_\_ y serán utilizados por los administradores o propietarios para \_\_\_\_\_\_\_\_\_\_\_\_\_\_\_\_ el desarrollo de la entidad a la luz de las políticas, metas u objetivos preestablecidos por la dirección de la empresa.
- 3. NIF A-1. Las características cualitativas establecen que la información financiera deber ser \_\_\_\_\_\_\_\_\_, relevante, comprensible y \_\_\_\_\_\_\_\_\_.
- 4. La \_\_\_\_\_\_\_\_\_\_\_\_\_ como característica cualitativa primaria de la información financiera es aquella que se manifiesta cuando su \_\_\_\_\_\_\_\_\_ es \_\_\_\_\_\_\_\_\_ con las transacciones, transformaciones internas y \_\_\_\_\_\_ \_\_\_\_\_\_\_\_\_; por lo que el usuario la \_\_\_\_\_\_ y utiliza para tomar decisiones basándose en ella.
- 5. Veracidad. Para que la información sea veraz, debe reflejar \_\_\_\_\_\_\_\_\_\_\_, transformaciones internas y \_\_\_\_\_\_\_ \_\_\_\_\_\_\_\_\_ sucedidos. La verdad acredita la \_\_\_\_\_\_\_\_\_
	- y \_\_\_\_\_\_\_\_\_\_ del usuario en la información financiera.
- 6. NIF A–4, objetividad. La información financiera debe
- presentarse de manera \_\_\_\_\_\_\_\_\_, es decir, que no sea  $\equiv$  0 se encuentre manipulada o  $\equiv$

para beneficio de grupos o sectores que puedan perseguir intereses particulares diferentes a los del usuario general de ésta. Los estados financieros deben estar libres de \_\_\_\_, es decir, no deben estar influidos por juicios que produzcan un resultado \_\_\_\_\_\_\_\_\_\_\_\_\_\_, ya que de no ser así, la información pierde credibilidad.

- 7. La información financiera es verificable si puede \_\_\_\_\_\_\_\_\_\_ y validarse por terceros \_\_\_\_\_\_\_\_\_\_\_\_\_\_\_ a la entidad. La verificabilidad depende esencialmente de las normas de \_\_\_\_\_\_\_ \_\_\_\_\_\_\_ que efectivamente regulen las diferentes operaciones que la entidad lleva a cabo, e implica que la información financiera pueda ser \_\_\_\_\_\_\_\_ a \_\_\_\_\_\_\_\_\_\_\_\_ por cualquier interesado, utilizando para tal fin información provista por la entidad o fuentes de información externas.
- 8. La información financiera es útil en el proceso de toma de decisiones, pero, al mismo tiempo, su obtención origina \_\_\_\_\_, los \_\_\_\_\_\_\_\_\_\_ derivados de la información financiera deben el costo de obtenerla.

## III. Preguntas de opción múltiple

Encierre en un círculo la respuesta correcta.

- 1. Contabilidad que comprende el registro y la preparación de informes tendientes a la presentación de declaraciones y el pago de impuestos.
	- a) Gubernamental.
	- b) Administrativa.
	- c) Financiera.
	- d) De costos.
	- e) Fiscal.
- 2. Las características cualitativas primarias son:
	- a) Útil, confiable, relevante y comparable.
	- b) Útil, relevante, confiable y comprensible
	- c) Confiable, relevante, comprensible y comparable.
	- d) Relevante, oportuna, útil y comprensible
	- e) Confiable, oportuna, útil y relevante.
- 3. Las características cualitativas secundarias de la confiabilidad son:
	- a) Veracidad, representatividad, objetividad y verificabilidad e información suficiente.
	- b) Utilidad, relevancia, veracidad, representatividad e información suficiente.
	- c) Comprensibilidad, comparabilidad, información suficiente, importancia relativa y relevancia.
	- d) Objetividad, verificabilidad, comparabilidad, importancia relativa y utilidad.
	- e) Veracidad, representatividad, objetividad, comparabilidad e importancia relativa
- 4. Las características cualitativas secundarias de la relevancia son:
	- a) Posibilidad de predicción y confirmación e información suficiente.
	- b) Posibilidad de predicción y confirmación e importancia relativa.
	- c) Comprensibilidad e importancia relativa.
	- d) Información suficiente e importancia relativa.
	- e) Veracidad e importancia relativa.

- 5. Los conceptos que permiten alcanzar el equilibrio entre las características cualitativas son:
	- a) Oportunidad y utilidad.
	- b) Oportunidad, relación entre costo y beneficio.

## Horizontales

- 1. Características que son requisitos de calidad que debe contener la información financiera para ser útil en la toma de decisiones.
- 3. Segunda característica secundaria de la confiabilidad.
- 5. El estado de cambios en la situación financiera se llama también estado de…. International Accounting Standard Committee (siglas).
- 7. International Financial Reporting Standards (siglas).
- 8. Ciudad italiana que dio gran impulso a la actividad contable. Conjunto de reglas para hacer bien una cosa.
- 10. El libro publicado por Pacioli en 1494 se conoce comúnmente como… Las características cualitativas se han dividido en primarias y…
- 12. Consejo Mexicano para la Investigación y Desarrollo de Normas de Información Financiera (siglas).
- 14. Estado financiero también llamado estado de situación financiera.
- 15. Instituto Mexicano de Contadores Públicos (siglas).
- 17. Ciudad italiana que dio gran impulso a la actividad contable. En un enfoque de la teoría de la comunicación, representa estímulos perturbadores no deseados, también llamados interferencia.
- 18. Comisión de Principios de Contabilidad (siglas).
- 19. Camino o forma de actuar utilizada para alcanzar un fin o una meta de manera ordenada y lógica.
- 20. Principios de Contabilidad Generalmente Aceptados (siglas). Método que parte de los fenómenos particulares cuya incidencia forma la ley.
- 22. Cuando la información llega a manos del usuario antes de que éste pierda interés en ella y su capacidad de influir en la toma de decisiones se dice que es... Instituto Mexicano de Ejecutivos de Finanzas (siglas).
- 23. International Accounting Standard Board (siglas).
- 24. Financial Accounting Standard Board (siglas).
- 25. Característica primaria.
- 26. En las empresas lucrativas se presenta el estado de resultados, en las no lucrativas se elabora el estado de …
- 27. Segunda característica primaria.
- 28. Tercer característica primaria.
- 30. Última característica secundaria de la relevancia.
- c) Relación entre costo y beneficio y utilidad.
- d) Utilidad y confiabilidad.
- e) Confiabilidad y oportunidad.

# Verticales

- 1. Última característica secundaria de la confiabilidad.
- 3. Tercer característica secundaria de la confiabilidad. Facultad de Contaduría y Administración (siglas).
- 5. Características cualitativas que establecen que la información financiera debe ser confiable, relevante, comprensible y comparable.
- 7. Conocimiento exacto y razonado de ciertas cosas o conjunto de conocimientos fundados en el estudio.
- 9. Instituto Tecnológico Autónomo de México (siglas). Es el objetivo principal de la información financiera, y se dice que es… para el usuario cuando la información financiera cumple las características cualitativas, llamadas requisitos de calidad.
- 10. Universidad Nacional Autónoma de México (siglas).
- 13. Organizaciones No Gubernamentales (siglas). Instituto Politécnico Nacional (siglas).
- 14. A los objetivos de la contabilidad según FASB, el autor agrega el...
- 18. Término de nuevo cuño, más apropiado, para indicar que las entidades de un país proporcionan estados financieros iguales sustancialmente a las normas internacionales, y que, en general, proporcionan revelaciones en el mismo nivel de calidad, es decir, que los estados financieros nacionales no requieren conciliaciones para obtener los mismos resultados que con las normas internacionales.
- 23. Normas Internacionales de Contabilidad (siglas). Siglas ofi ciales del Consejo Mexicano para la Investigación y Desarrollo de las Normas de Información Financiera.
- 24. Primer característica secundaria de la confiabilidad.
- 26. Método que deriva aspectos particulares de las leyes, axiomas, teorías, normas, y va de lo universal a lo particular. Es considerado el padre de la contabilidad por partida doble.
- 28. Cuarta característica cualitativa secundaria de la confiabilidad. Cuarta característica cualitativa primaria.

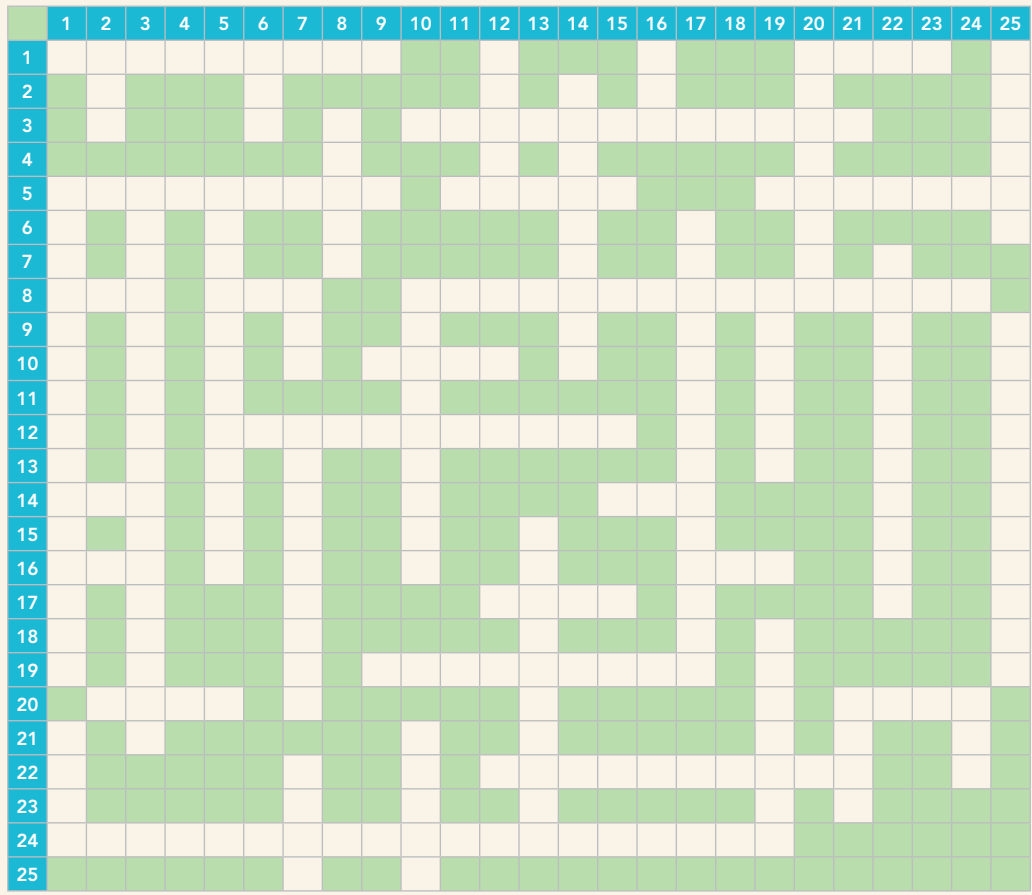

**Referencias Referencias**

- **Blanco Dopico,** María Isabel, María América Álvarez Domínguez, María Rosario Babío Arcay, Sara Cantorna Agra y Asunción Ramos Stolle, Introducción a la contabilidad. Contabilidad financiera, Prentice Hall, cap. 2.
- **Hendriksen** Eldon S., Teoría de la contabilidad, UTEHA, cap. 1.
- **Gertz Manero,** Federico, Origen y evolución de la contabilidad. Ensayo histórico, Trillas.
- **Romero López,** Álvaro Javier, La ciencia contable, tercer lugar, XVI Premio Nacional de Contaduría Pública 2000- 2001, IMCP, www.mhhe.com/contabilidad/romero3e.
- **Romero López,** Álvaro Javier, Contacibernética. Contabilidad financiera y control interno con enfoque de sistemas. El camino hacia la contabilidad de calidad total, primer lugar XIV Premio Nacional de Contaduría Pública 1996- 1997, IMCP, www.mhhe.com/contabilidad/romero3e.

# VII. Consulta en Internet

Ingrese cuando menos a tres sitios de Internet e infórmese sobre la vida de Pacioli, la Summa y la Divina Proporción.

# **CAPÍTULO**

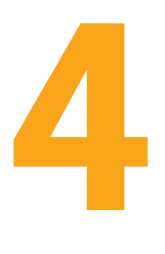

# **Estructura de las NIF y postulados básicos**

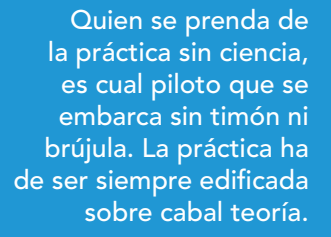

LEONARDO DA VINCI

## **OBJETIVOS DE APRENDIZAJE**

# Al finalizar este capítulo, **el alumno será capaz de:**

- **1** Conocer la función, marco conceptual y estructura de las normas de información financiera (NIF), así como de sus antecedentes, los principios de contabilidad generalmente aceptados (PCGA).
- **2** Estudiar los postulados básicos sobre los que se apoya el ejercicio profesional de la contabilidad, que son: sustancia económica, entidad económica, negocio en marcha, devengación contable, asociación de costos y gastos con ingresos, valuación, dualidad económica y consistencia.
- **3** Entender la relevancia de la asociación de los costos y gastos con ingresos.
- **4** Comprender la importancia de la dualidad económica (activo = pasivo + capital) y demostrarla.
- **5** Saber cuál es la función y relevancia de la consistencia de la información financiera.
- **6** Entender que el juicio profesional se sustenta en el criterio prudencial.

# Normas de información financiera (NIF)

#### **Normas de información fi nanciera**

Marco conceptual que establece cómo realizar el reconocimiento contable de las transacciones, transformaciones internas y eventos que afectan a las entidades para la emisión y comunicación de información financiera.

Las **normas de información financiera** (NIF), en sustitución de los principios de contabilidad generalmente aceptados (PCGA), son los conceptos básicos que integran el marco conceptual, las normas particulares y sus interpretaciones, que señalan cómo debe llevarse a cabo el reconocimiento contable de las transacciones, transformaciones internas, eventos económicos y de cualquier tipo, identificables y cuantificables, que afectan a las entidades para la emisión y comunicación de información financiera. Éstas son parte de la estructura básica de la contabilidad financiera que es necesario comprender para dedicarse al ejercicio profesional de la contaduría pública, a través de la aplicación del juicio profesional fundamentado, indispensables para una buena y sana práctica profesional.

En el mundo de los negocios actual, caracterizado por la apertura económica internacional, la globalización es cada vez mayor, lo cual obliga a conocer las normas y las políticas contables aceptadas en el ámbito internacional, con el objeto de proporcionar información financiera útil para los usuarios nacionales y los lectores de otras latitudes, a fin de que puedan tomar decisiones sobre la entidad emisora de los estados financieros. **OA1**

# Marco conceptual y evolución de los principios de contabilidad generalmente aceptados a las normas de información financiera

Para entender los principios de contabilidad y las normas de información financiera (NIF) es pertinente recordar que la contabilidad tuvo su origen en el propósito de satisfacer las necesidades de control e información. Por ello, su evolución sigue esa misma dirección. Estos pronunciamientos han sido elaborados por teóricos y profesionales de la contaduría, pero no siempre han surgido de postulados o propuestas teóricas, sino que se han empleado, desarrollado y aceptado en primera instancia en la práctica y de ahí han sido trasladados a la doctrina o reglamentación contable. De lo anterior se desprende que la estructura básica de la contabilidad financiera está compuesta por dos elementos principales: la *teoría* y la *práctica*, como ya se estudió en el capítulo 2.

**Teoría contable** La elaboración de los principios de contabilidad y de las normas de información financiera, en su aspecto teórico, parte del proceso que se muestra en la figura 4.1.

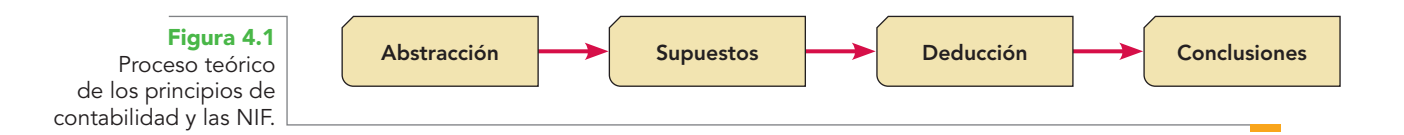

En este proceso, el teórico toma los acontecimientos del mundo de los negocios y, con base en una serie de abstracciones, plantea ciertos supuestos, que son juzgados a la luz del método deductivo, para obtener deducciones. Finalmente, éstas le permitirán arribar a una conclusión de lo que "debería ser la contabilidad" o lo que "deberían hacer los contadores".

**Práctica contable** El desarrollo de la práctica parte de un proceso diferente, como lo muestra la figura 4.2.

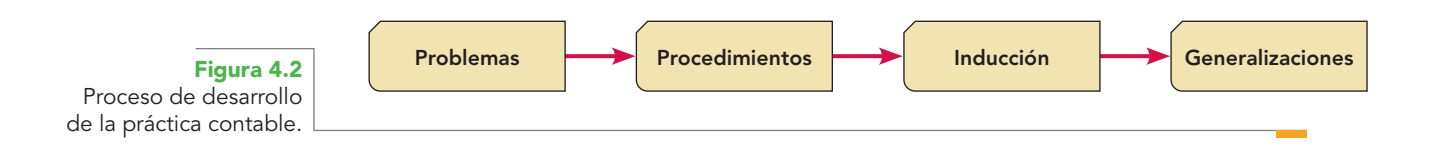

En él, los contadores se enfrentan a distintos problemas (algunos nuevos o que no han sido tratados por la teoría, pero que de igual manera deben resolverse). Ante este reto, los contadores diseñan procedimientos adecuados para solucionar esos problemas que, al presentarse de nuevo y volverse a satisfacer de igual forma, hacen que la solución propuesta tome el carácter de procedimiento, el cual difunden entre otros contadores y empresas. En ese momento y con base en la lógica establecida por el método inductivo, se obtienen generalizaciones de la práctica contable. Así, se puede afirmar que la contabilidad práctica es "lo que hacen los contadores".

El mundo "ideal" no existe, por lo que ni la teoría ni la práctica contables por sí solas podrán resolver los problemas que se plantean en la contabilidad, sino que estos enfoques teórico-prácticos deben interactuar para un mejor desarrollo de la actividad profesional contable. Esta interacción permite un adecuado equilibrio entre el desarrollo de los anteriores principios de contabilidad generalmente aceptados y las actuales normas de información financiera (NIF) y en el pensamiento contable, pues ambas están basadas en el sentido común y son aplicables al mundo de los negocios.

La evolución de la teoría contable ha proporcionado tres instrumentos de gran ayuda para formular los principios de contabilidad y las normas de información financiera:

- 1. Un marco conceptual que permite organizar y coordinar las ideas (teoría) y la práctica contables, con miras al logro de un entendimiento más sencillo de la doctrina contable.
- 2. Un conjunto de criterios que permiten evaluar la aplicación coherente de los conceptos teóricos en la vida práctica.
- 3. Las bases y lineamientos para resolver nuevos problemas y retos a los que se enfrente la profesión.

La profesión organizada, tanto en México como en el mundo, no ha permanecido ajena a este proceso, como ya se analizó en el capítulo 1, y en el capítulo 2 se mencionó que la estructura de las NIF son el soporte teórico que les da sustento racional para ser emitidas, pues en sus primeros intentos el desarrollo de los PCGA se apoyaba en casos específicos o en generalizaciones de lo que los contadores hacían. En la actualidad, su elaboración sigue una metodología eminentemente deductiva, tal como se construye una teoría contable, dado que las NIF son por sí mismas el esquema teórico bajo el cual opera la contabilidad financiera.

La importancia de las NIF radica en que:

- Sistematizan y estructuran las teorías contables.
- Establecen los límites y condiciones de operación de la contabilidad.
- Sirven de marco regulador para la emisión de estados financieros.
- Hacen más eficiente el proceso de elaboración y presentación de la información financiera.
- Evitan o reducen la discrepancia de criterios que pueden generar diferencias sustanciales en la información.

Asimismo, el IMCP emitió el Boletín A-1 y, a finales del decenio de 1990, su Addendum ha buscado el adecuado apoyo conceptual para que la teoría básica sirva de plataforma para la emisión de los boletines emitidos con posterioridad.

En documentos de auscultación anteriores a las NIF definitivas, se exponía una serie de argumentos que, aun cuando no aparecen en la versión publicada, es importante retomar. En la NIF A-1, el Centro de Investigación y Desarrollo (CID) del Consejo Mexicano para la Investigación y Desarrollo de Información Financiera, AC (CINIF), consideró necesario el reordenamiento y la actualización del esquema de la teoría básica de la contabilidad financiera, atendiendo a las principales corrientes teóricas desarrolladas por los emisores de normas contables líderes en el mundo, con el propósito de lograr la convergencia con la normatividad emitida por dichos organismos (vea el capítulo 2).

Las NIF evolucionan de manera continua debido a cambios en el entorno. Surgen como respuesta a las necesidades de los usuarios de la información financiera, limitaciones y condiciones existentes en una fecha determinada y establecen no sólo el alcance de la información financiera, sino también su relevancia.

Por último, el CID precisa que la NIF A-1 *no implica una ruptura con los criterios anteriormente establecidos, sino que representa la posibilidad de ampliar y perfeccionar el soporte teórico de las normas que rigen la práctica contable.*

# Estructura de las normas de información financiera

A partir del 1 de enero de 2006 el término "normas de información financiera" se utiliza en sustitución de los principios de contabilidad generalmente aceptados (PCGA), con lo cual se pretende puntualizar su carácter normativo obligatorio. En particular, parece más adecuada la denominación de *norma*, en virtud de que da la idea de algo que se tiene que cumplir, aun cuando pudiera parecer que se está "cuadrando una vez más a la profesión". No obstante, las teorías están bien estructuradas como resultado de un pensamiento lógico y racional, del trabajo intelectual, del proceso científico, cuya validez ha sido plenamente demostrada.

# Concepto

#### **Normas de información fi nanciera (según la NIF-A)**

Conjunto de normas conceptuales y particulares que regulan la información financiera contenida en los estados financieros y sus notas, y que son aceptados de manera generalizada por la comunidad financiera y de negocios.

De acuerdo con la NIF A-1:

*El término normas de información financiera se refi ere al conjunto de pronunciamientos normativos conceptuales y particulares, emitidos por el CID o transferidos al CINIF, que regulan la información fi nanciera contenida en los estados financieros y sus notas, en un lugar y fecha determinados y que son aceptados de manera amplia y generalizada por la comunidad financiera y de negocios* (figura 4.3).

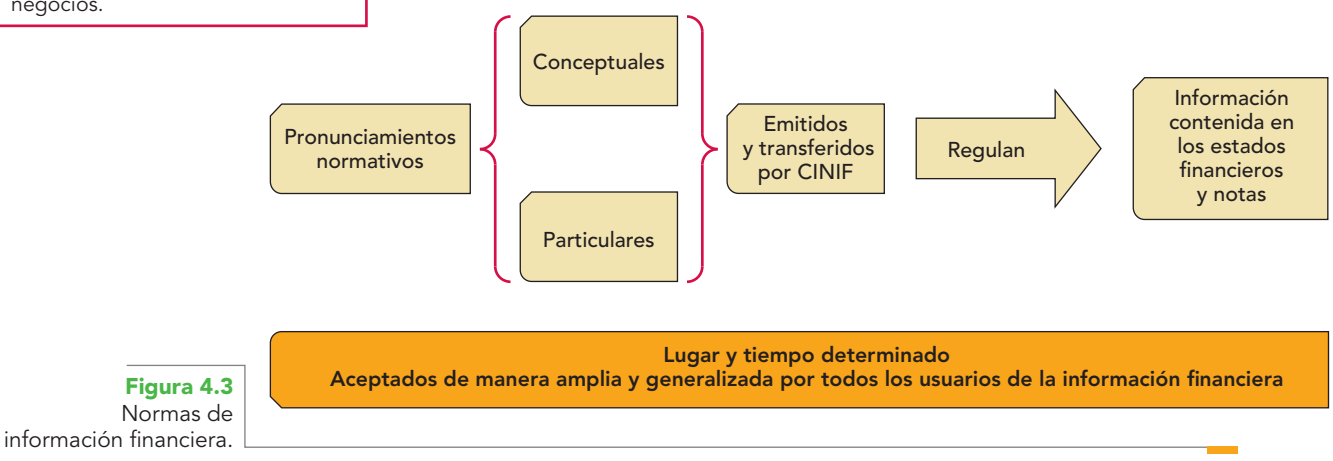

¿Cómo se logra que las NIF sean aceptadas de manera generalizada? Este objetivo se consigue mediante un proceso formal de auscultación abierto a la observación y participación de la comunidad interesada e involucrada en la información financiera. Como resultado, el CINIF, por medio del CID, emite un documento denominado "Norma de información financiera".

La NIF A-1 emplea de manera general e indistinta el término "conformación de las NIF" al normar su estructura; para efectos de su estudio, entenderemos como "conformación" el todo, es decir, el universo, lo general y la manera como se dividen o clasifican para su estudio específico particular.

# Conformación de las NIF

Como se muestra en la figura 4.4, las NIF se conforman de:

Normas de información financiera (NIF) e interpretaciones (INIF) aprobadas por el Consejo Emisor y emitidas por el CINIF.

- Boletines emitidos por la Comisión de Principios de Contabilidad (CPC) del Instituto Mexicano de Contadores Públicos (IMCP) transferidos al CINIF el 31 de mayo de 2004, que ya fueron modificados, sustituidos y derogados por las nuevas NIF.
- Normas Internacionales de Información Financiera (NIIF) aplicables de manera supletoria.

**Normas internacionales de información financiera** 

Normas de información financiera (NIF) e interpretaciones (INIF) aprobadas y emitidas por el CID del CINIF

Boletines emitidos por la CPC del IMCP y transferidos al CINIF el 31 de mayo de 2004 (incluso los no modificados ni sustituidos ni derogados).

Normas internacionales de información financiera (NIIF) aplicables de manera supletoria

> **Figura 4.4** Conformación de las NIIF.

# w w v

Instituto Mexicano de Contadores Públicos www.imcp.com.mx

Públicos (IMCP) y adoptados por el CID que no hayan sido modificados, sustituidos o derogados por las nuevas NIF, son parte de éstas. Si el lector desea consultar las NIF emitidas por el CINIF y los boletines emitidos por la CPC aún vigentes, puede consultarlos en la página del Instituto Mexicano de Contadores Públicos. *Las circulares emitidas por el IMCP hasta el 31 de mayo de 2004 no forman parte de los PCGA, pero se mantendrán vigentes en tanto no sean derogadas por el CID.*

Es importante resaltar que los boletines emitidos por el Instituto Mexicano de Contadores

# División de las NIF

Las normas de información financiera se dividen en tres grandes apartados, según lo establece la NIF A-1: normas de información financiera conceptuales o marco conceptual, normas de información financiera particulares (NIF particulares) e interpretaciones a las normas de información financiera (INIF); sin embargo, en la figura 4.5 se incluye el juicio profesional en la aplicación de las NIF, ya que, como se verá adelante, es un elemento esencial, por lo cual se aplica tanto a la categoría conceptual como a la particular y a sus interpretaciones.

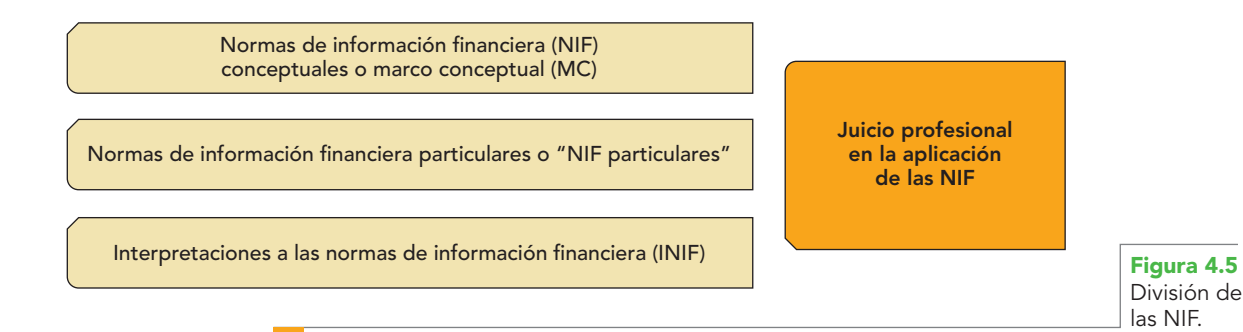

# Normas de información financiera conceptuales o marco conceptual

Según un documento de auscultación, las normas de información financiera conceptuales, o marco conceptual, constituyen la *piedra angular* del desarrollo de las normas particulares que tratan sobre cada uno de los conceptos específicos que integran los estados financieros. Estos conceptos básicos de la teoría de la contabilidad financiera son la base a partir de la cual se elaboran las normas de información financiera particulares.

Este marco conceptual —concebido como un sistema coherente de objetivos y fundamentos interrelacionados agrupados en orden lógico deductivo— es el sustento racional del desarrollo de normas de información financiera y una referencia en la solución de los problemas que surgen en la práctica contable y para identificar la sustancia económica sobre la forma legal en las operaciones y eventos que afectan a la entidad con el fin de lograr su reconocimiento contable, como se muestra en la figura 4.6:

- Los postulados básicos del sistema de información contable.
- La identificación de las necesidades de los usuarios y los objetivos de los estados financieros.
- Las características cualitativas de los estados financieros.
- La definición de los elementos básicos de los estados financieros.
- Los conceptos generales de reconocimiento y valuación de los elementos de los estados financieros.
- Los conceptos de presentación y revelación de los estados financieros.
- El establecimiento de las bases para la aplicación de normas supletorias en ausencia de NIF particulares.

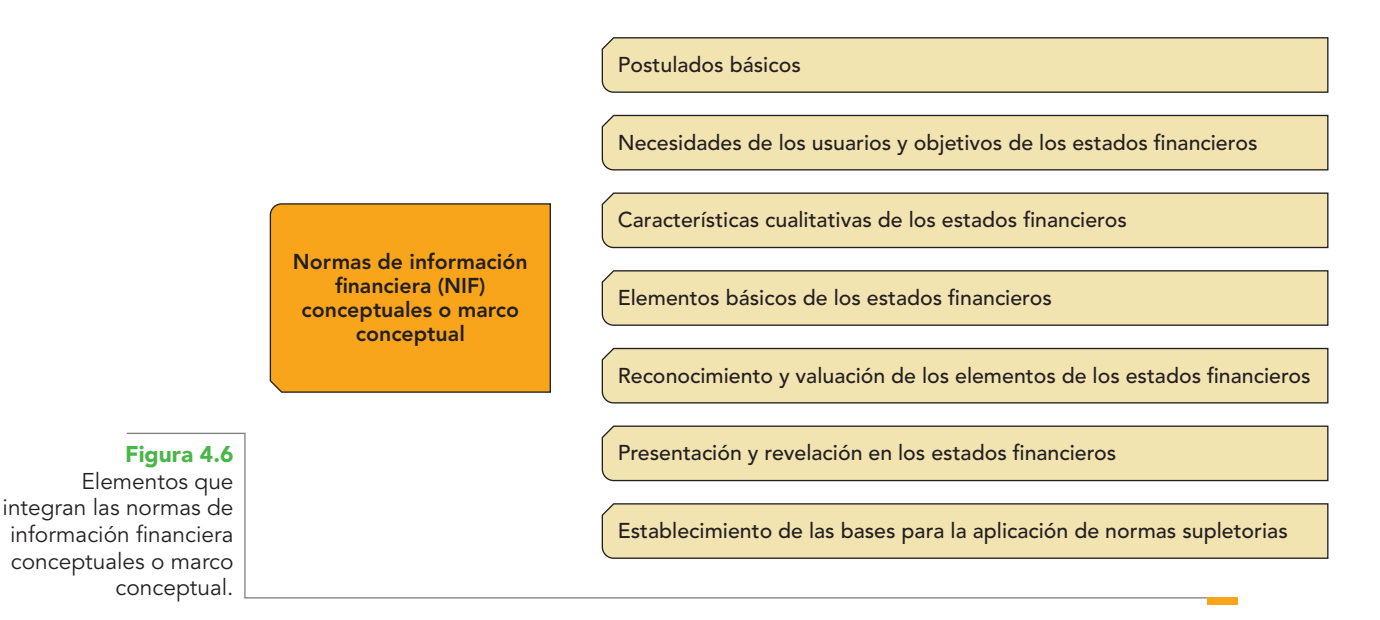

Se dice que el marco conceptual sirve al interés público, pues:

- Permite un mayor entendimiento acerca de la naturaleza, función y límites de la contabilidad financiera.
- Da sustento teórico a la emisión de normas de información financiera, con lo cual evita la emisión de normas aleatorias o arbitrarias que no sean coherentes entre sí.
- Constituye un valioso marco de referencia para aclarar o sustentar tratamientos contables.
- Proporciona una terminología y un punto de referencia común entre los usuarios generales de la información financiera, pues promueve una mejor comunicación entre ellos.

A continuación se explican los elementos que integran el marco conceptual; de los que ya se estudiaron en el capítulo anterior, como son las necesidades y objetivos de la información financiera y las características cualitativas, sólo se hará un breve comentario.

# **Postulados básicos**

Los postulados básicos son la piedra angular sobre la que descansa el ejercicio profesional de **OA2**la contaduría pública. Su conocimiento y comprensión permitirán fundamentar los registros y

la información financiera que se presente a los usuarios. Los postulados son los conceptos fundamentales de la contaduría pública, los instrumentos teóricos que le proporcionan su carácter profesional, que la distinguen de la "teneduría de libros", la que, como parte de la contabilidad, se relaciona básicamente con los procedimientos, es decir, el *cómo* hacer. La contabilidad ha diseñado estos postulados como fundamentos de la aplicación de los procedimientos: el *porqué* y el *para qué*.

La teoría se debe conocer y comprender; por ello, se debe estudiar desde el inicio de la carrera de contador público. En esta exposición sólo se presentarán ejemplos ilustrativos que permitan comprender al lector su aplicación. De esta manera, el proceso de aprendizaje será más congruente y el ejercicio profesional de mayor calidad.

# Definición

La NIF A-1, "Estructura de las normas de información financiera" define los postulados como:

Los postulados básicos son fundamentos que configuran el sistema de información contable y rigen el ambiente bajo el cual debe operar. Por tanto, tienen influencia en todas las fases que comprende dicho sistema contable, esto es, inciden en la identificación, análisis, interpretación, captación, procesamiento y, finalmente, en el reconocimiento contable de las transacciones, transformaciones internas y de otros eventos que lleva a cabo o que afectan económicamente a una entidad.

Por su parte, la NIF A-2, "Postulados básicos"*,* es congruente con la NIF A-1 al señalar que:

Los postulados básicos son fundamentos que rigen el ambiente en que debe operar el sistema de información contable, surgen como generalizaciones o abstracciones del entorno económico en el que se desenvuelve el sistema de información contable, se derivan de la experiencia de las formas de pensamiento y políticas o criterios impuestos por la práctica de los negocios en un sentido amplio y se aplican en congruencia con los objetivos de la información financiera y sus características cualitativas (vea la figura 4.7).

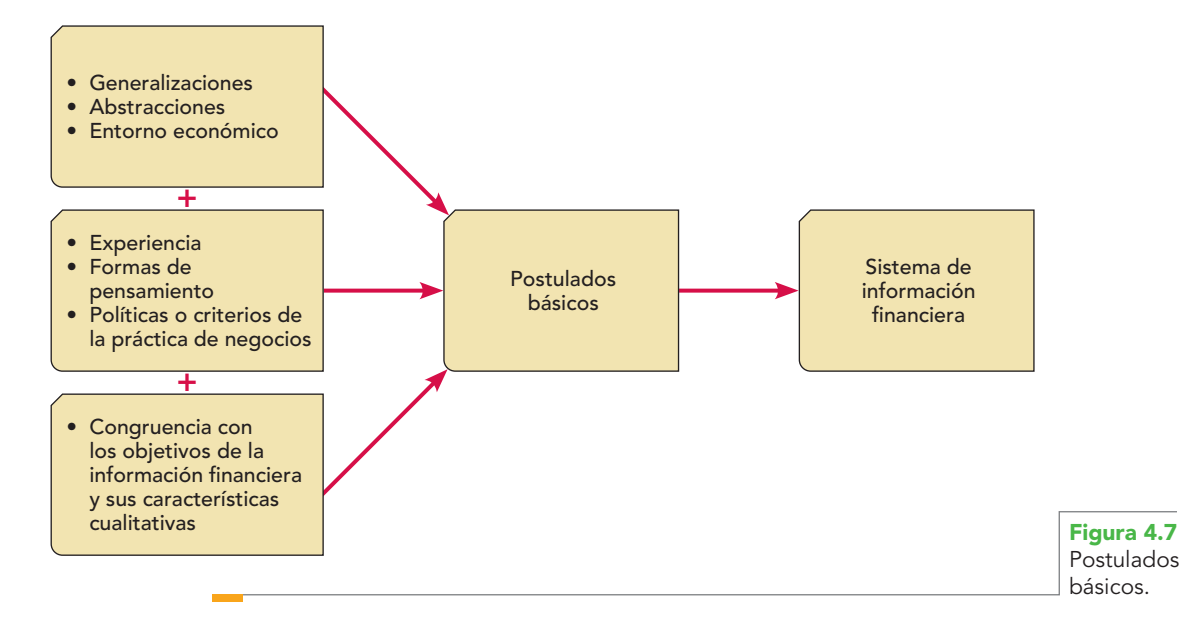

Los postulados básicos de la contabilidad financiera permiten vincular el sistema de información contable con el entorno en que opera, lo cual produce una mejor comprensión del ambiente en el que se desenvuelve la práctica contable al CID del CINIF, como emisor de las normas de información financiera; al contador público, como preparador de la información financiera y al usuario de la información financiera (figura 4.8).

# **Capítulo 4 Estructura de las NIF y postulados básicos 104**

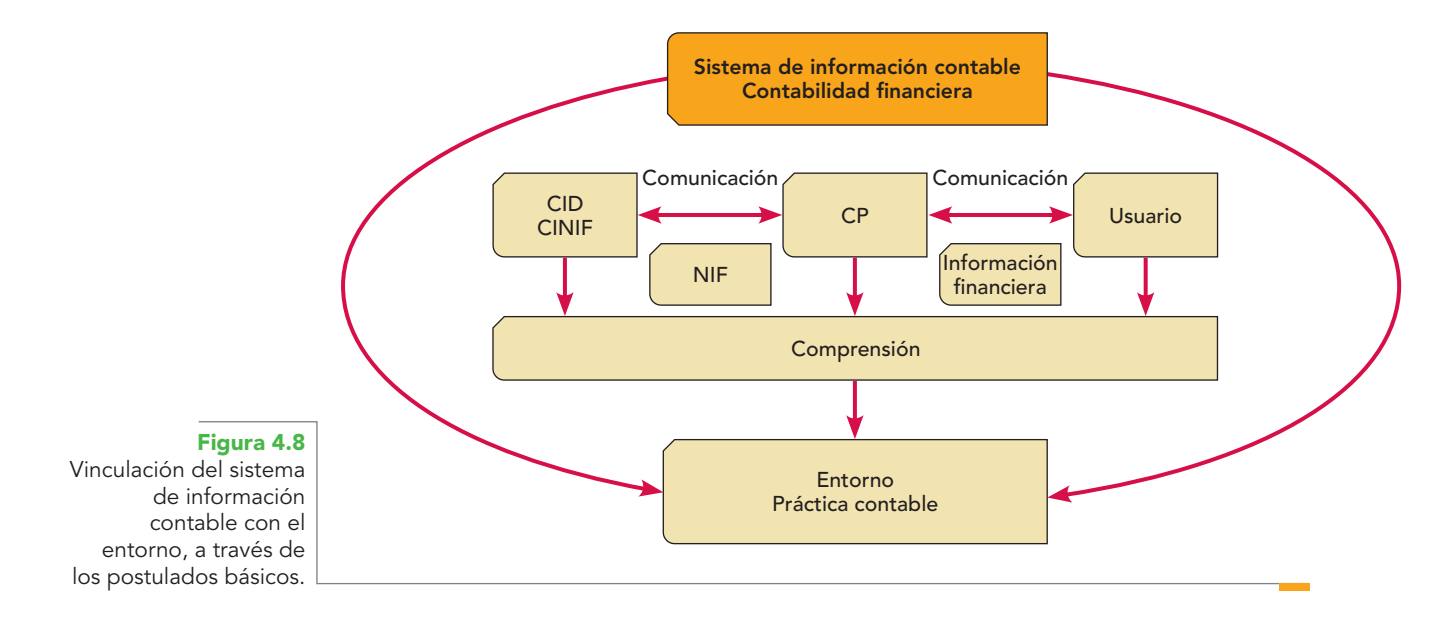

Estos postulados básicos son de uso general y, de acuerdo con un orden lógico, nos permiten identificar cualidades y relaciones del ente económico y sus eventos. A continuación se mencionan de manera breve:

**Postulado de la sustancia económica** Identifica la sustancia o esencia financiera sobre la forma legal de las transacciones y eventos que afectan económicamente a la entidad.

**Postulado de la entidad económica** Permite determinar *quién es* y *cómo es* la entidad que requiere o necesita información financiera, es decir, identificar y delimitar al sujeto de la contabilidad. **Postulado del negocio en marcha** Supone la continuidad o existencia permanente de la entidad. **Postulados de la devengación contable, asociación de costos y gastos con ingresos, valuación, dualidad económica y consistencia** Responden cuestiones como *qué tipo* de información financiera requiere esa entidad específica para que le sea útil. Permite establecer las bases para la adecuada recolección de datos, la clasificación, cuantificación, reconocimiento o valuación y posterior registro de las operaciones, transformaciones internas y otros eventos identificables y cuantificables que le hayan afectado o afecten el resultado de sus operaciones, su situación financiera o sus cambios. Finalmente, permite comunicar, es decir, presentar y revelar mediante estados financieros que sean útiles para la toma de decisiones todo lo anterior (figura 4.9).

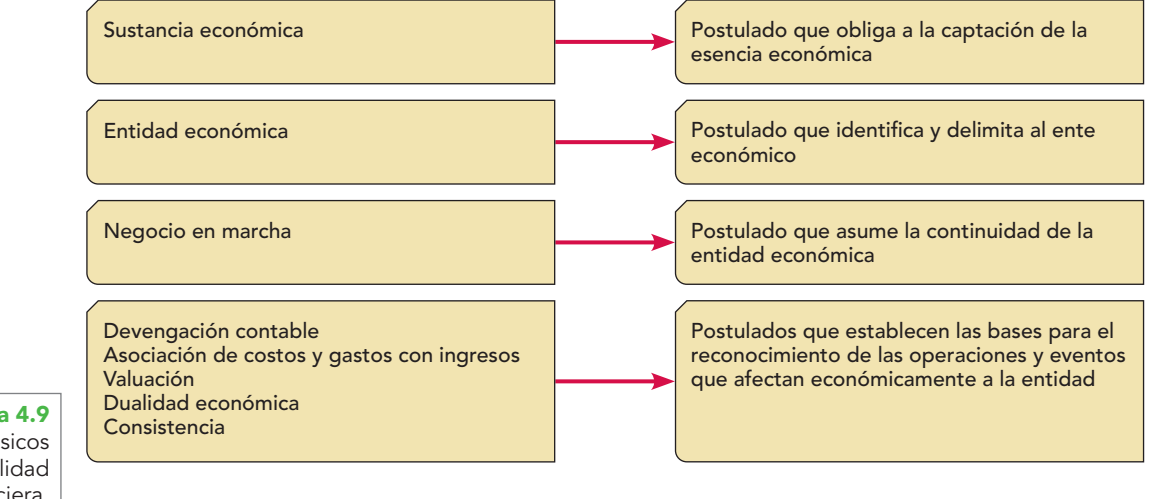

**Figura 4.9** Postulados básicos de la contabilidad financiera

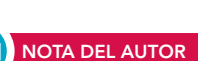

Es muy significativo que, sustancialmente, las leyes universales básicas que se proponen en el trabajo "La ciencia contable"<sup>1</sup> coinciden con los actuales postulados normados por el CID del CINIF. En ese trabajo se afirma que la contabilidad es una ciencia sustentada en las siguientes leyes universales: *ley de la entidad, ley de la entidad en marcha, ley de la realización* y *ley de la dualidad económica.*

# Sustancia económica

## De conformidad con la NIF A-2,

La sustancia económica debe prevalecer en la delimitación y operación del sistema de información contable, así como en el reconocimiento contable de las transacciones, transformaciones internas y otros eventos que afectan económicamente a la entidad.

Por tanto, para lograr la prevalencia de la sustancia económica sobre la forma legal, el sistema contable debe diseñarse de tal forma que sea capaz de captar la esencia en cualquier operación, transacción, transformación interna o evento que afecte económicamente a la entidad emisora de información financiera (figura 4.10).

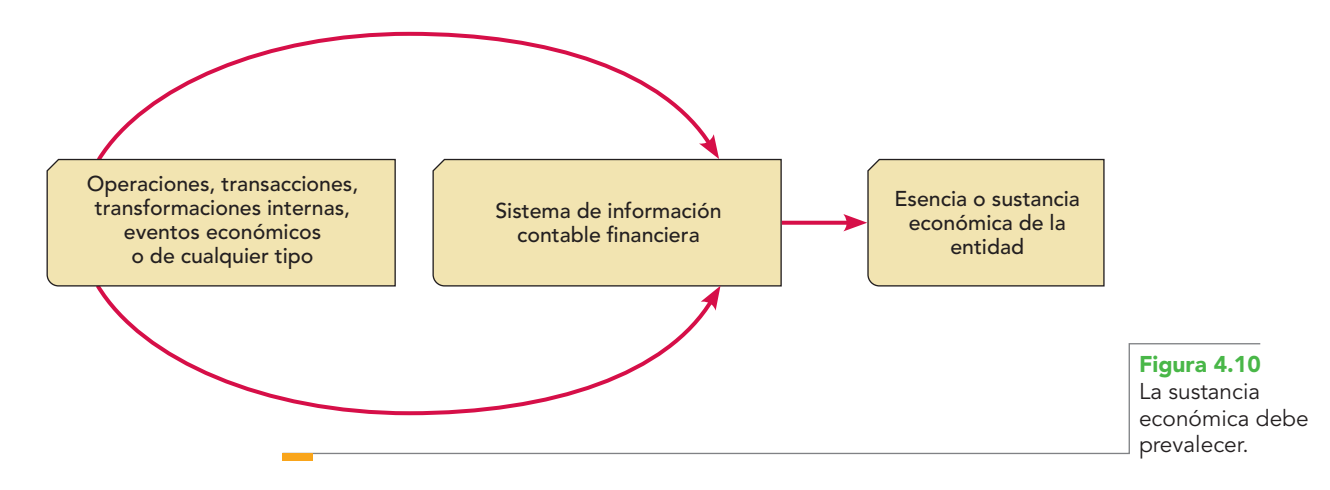

Por ello, es de vital importancia que la información financiera muestre fielmente la sustancia o realidad financiera de los efectos económicos que las transacciones, transformaciones internas y otros eventos económicos produjeron en la entidad, ya que hay casos en los que la sustancia económica de las transacciones coincide con su esencia jurídica; sin embargo, en otros la forma jurídica puede no coincidir con la sustancia financiera, lo que dificulta su reconocimiento, valuación y registro contable, por lo cual debe prevalecer la sustancia económica sobre dichas formalidades legales (figura 4.11).

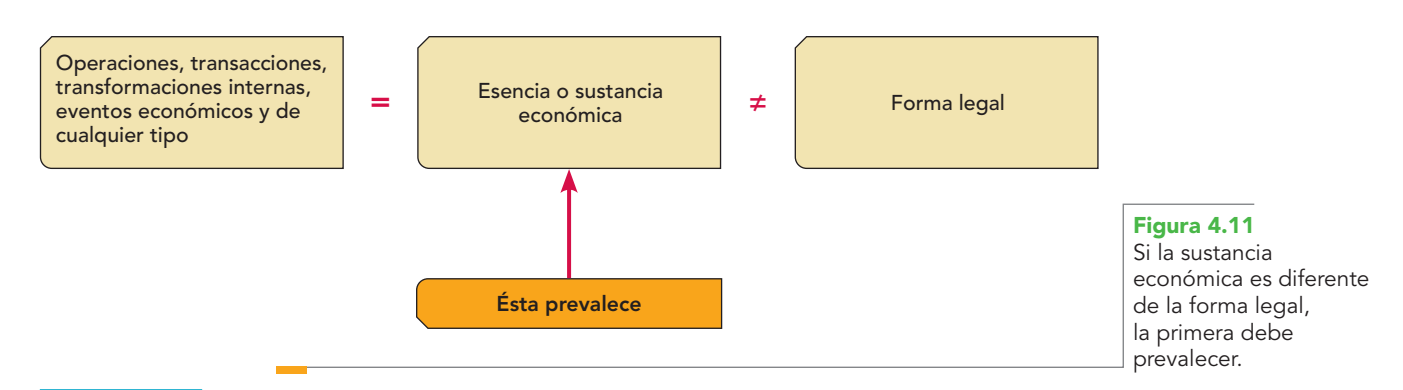

**<sup>1</sup>** Álvaro Javier Romero López, La ciencia contable. XVI Premio Nacional de Contaduría Pública 2000-2001, IMCP.

#### **Ejemplo**

Tomemos dos ventas de mercancías a crédito, la primera realizada sin garantía documental y la segunda garantizada con un pagaré. En la primera venta no tenemos ningún problema, ya que utilizaremos la cuenta Clientes; para la segunda, es posible que alguien recurra a la cuenta Documentos por cobrar, bajo el argumento de que la forma legal de la venta es mediante un pagaré, lo que es incorrecto. Si se aplica la sustancia sobre la forma, lo correcto es utilizar también la cuenta Clientes, ya que la sustancia de la transacción fue la generación de ingresos mediante la venta de mercancías a crédito, la cual constituye, además, la actividad operativa principal de la entidad.

Una situación parecida se presenta con las compras de mercancías a crédito, una sin garantía documental y otra garantizada con un pagaré. En ambos casos debe emplearse la cuenta de proveedores, y no la de Documentos por pagar para la segunda, toda vez que la compra de mercancías representa la sustancia económica, mientras que el documento sólo representa la forma. En ambos ejemplos prevaleció la sustancia económica sobre la forma legal.

La inclusión de este postulado dentro de la NIF A-1, "Estructura de las NIF", y de la NIF A-2, "Postulados básicos", que se había adicionado al anterior Boletín A-1, "Estructura básica de la contabilidad financiera", dentro del Addendum al Boletín A-1 es acertada, ya que la contabilidad se perfila más como una disciplina profesional encaminada a los aspectos financieros de las entidades económicas, y no sólo como instrumentos para el pago de impuestos.

#### **NOTA DEL AUTOR**

Por nuestra parte, desde la primera edición de esta obra (apartado "Revelación de políticas de contabilidad", que reconocían en ese momento las NIC, p. 31), hicimos referencia a la sustancia sobre la forma. En las siguientes ediciones se mantuvo la misma postura, como también en los libros *Contabilidad intermedia, Contabilidad superior* y *Contabilidad avanzada I y II.* Ahora bien, el hecho de hacer hincapié y preferir la sustancia financiera o económica sobre la forma legal emana formalmente de la NIC-1; no obstante, si retrocedemos en el tiempo, desde Pacioli se manifestó este supuesto cuando en su *Summa* expresara: *Pecunia numerata iuxta illud phy, unum aliquid necessarium est substantia* (*frente a la naturaleza, la única cosa necesaria es la sustancia)*.

# Entidad económica

Este postulado tiene como objetivo determinar al sujeto de la contabilidad, es decir, el ente económico que realiza actividades de negocios y que, en consecuencia y necesariamente, debe llevar una contabilidad, así como marcar perfectamente la diferencia entre la personalidad jurídica de la empresa y la de sus socios o propietarios, para presentar información financiera útil de una sola entidad económica, que es diferente de otras entidades. De conformidad con la NIF A-1: *el postulado que identifica y delimita al ente es el de entidad económica.* Se hace hincapié en la actual clasificación del CID del CINIF, el cual dispone que el postulado que identifica y delimita al ente económico es el de entidad económica, y los postulados que se refieren a la devengación contable y a la asociación de costos y gastos con ingresos —los cuales sustituyen a los anteriores principios de realización y periodo contable— establecen la base para reconocer las operaciones del ente económico y su presentación en los estados financieros.

Esta clasificación nos parece adecuada y desde la primera edición de esta obra expresamos dicha propuesta de la siguiente forma:

Según el criterio del autor, el único principio que delimita e identifica al ente económico es el de entidad, mientras que los otros dos deberían corresponder al siguiente grupo de la clasificación, es decir, al de las operaciones y su cuantificación.

Pero, ¿qué es una entidad? Se entiende por entidad o ente aquello que tiene ser, es decir, aquello que existe. De acuerdo con lo anterior, la contabilidad trata de conocer al sujeto que, por el hecho de existir, requiere información financiera, en virtud de que realiza actividades económicas. Ahora bien, como las empresas realizan actividades económicas, las denominamos, de manera genérica, entidades.

La entidad económica es aquella unidad identificable que realiza actividades económicas, y que está constituida por un conjunto integrado de recursos humanos, materiales y financieros (actividades económicas y recursos) administrados por un centro de control independiente que toma decisiones encaminadas al cumplimiento de los fines específicos para los que fue creada. La personalidad de la entidad económica es independiente de la de sus accionistas, propietarios o patrocinadores.

El concepto de entidad económica abarca tanto a personas físicas como morales que se dediquen a cualquier actividad empresarial, independientemente del tipo de ésta, ya sea con o sin propósitos de lucro. Entonces, se puede proponer un concepto de empresa como sigue:

Empresa es la combinación de recursos humanos, técnicos, materiales, naturales, financieros y capital, cuyo objetivo natural y principal es la prestación de servicios a la comunidad, o la obtención de ganancias, coordinada por una autoridad encargada de tomar decisiones acertadas para el logro de los objetivos preestablecidos.

Se puede también mostrar la clasificación de las empresas, según el anterior Boletín A-2, que tomaba como base los fines, la actividad y la estructura jurídica de las entidades (figura 4.12).

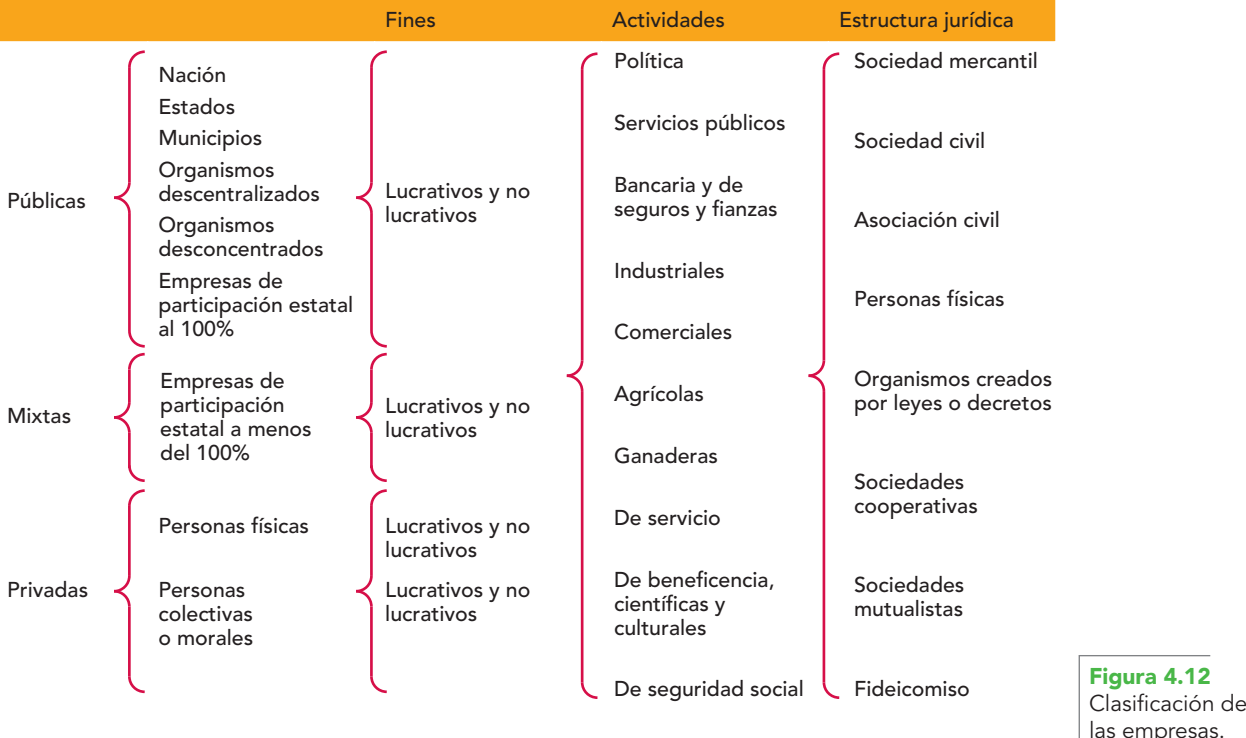

# **Unidad identificable**

La NIF A-2 señala que:

Una entidad que persigue fines económicos particulares y que es independiente de otras entidades es una unidad identificable cuando:

- *a*) Existe un conjunto de recursos disponibles, con estructura y operación propios, encaminados al cumplimiento de fines específicos.
- *b*) Se asocia con un único centro de control que toma decisiones con respecto al logro de fines específicos.

La entidad económica no coincide necesariamente con la entidad jurídica. Esta última es la que tiene personalidad jurídica propia, sujeta a derechos y obligaciones de conformidad con lo establecido en las leyes, que puede ser una persona física o moral.

Para la emisión de información financiera, la entidad económica debe prevalecer por encima de los componentes individuales que la integran.

El postulado de la entidad económica permite delimitar las operaciones que debe captar el sistema de información contable.

## **Actividades económicas**

Al comunicar información financiera, la contabilidad debe ser un reflejo fiel y nítido de las operaciones, transacciones, transformaciones internas o eventos que afectan económicamente a la entidad emisora de la información financiera, las cuales deben reconocerse en concordancia con su realidad económica y sentido financiero.

#### **Conjunto integrado de actividades económicas y recursos**

El conjunto integrado de actividades económicas y recursos es lo que determina el valor económico de la entidad, independientemente del valor individual de sus elementos, y tiene como características principales las siguientes:

- Los recursos son suficientes para llevar a cabo sus actividades económicas.
- Está compuesto por: los activos tangibles e intangibles y, en su caso, los derechos para su uso, el capital de trabajo, el capital intelectual y la fuerza de trabajo, el conocimiento de negocio, los contratos que aseguren la obtención de recursos y la generación de beneficios económicos, y los procesos gerenciales estratégicos, operacionales y de administración de recursos (figura 4.13).

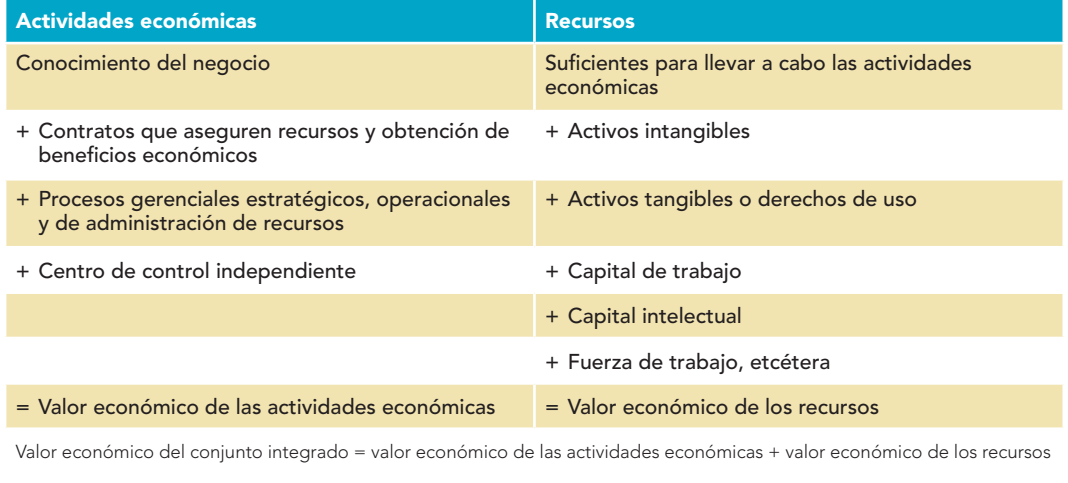

#### Conjunto integrado de actividades económicas y recursos.

**Figura 4.13**

## **Un centro de control**

Se entiende por control el poder del órgano centralizado para tomar decisiones sobre los recursos y sus fuentes, el establecimiento y gobierno de políticas financieras y operativas, encaminadas a la consecución de los objetivos de la entidad que le permitan obtener beneficios.

En este sentido, la entidad económica puede ser un sujeto jurídicamente independiente o un conjunto de ellos, siempre y cuando se encuentren controlados bajo un único centro de decisiones.

#### **Cumplimiento de fines específicos**

En atención a su finalidad, existen dos tipos de entidades económicas:

*a***) Entidad con propósitos lucrativos** Es aquella unidad identificable que realiza actividades económicas, constituida por combinaciones de recursos humanos, materiales y de capital (conjunto integrado de recursos), conducidos y administrados por una autoridad que toma

decisiones encaminadas a la consecución de los fines para los que fue creada, cuyo principal propósito es resarcir y retribuir a los inversionistas su inversión a través de rendimientos o reembolsos.

- *b*) **Entidad con propósitos no lucrativos** Es aquella en que sus patrocinadores no reciben retribución económica alguna derivada de sus aportaciones. Por ello, se dice que es aquella unidad identificable que realiza actividades económicas y está constituida por combinaciones de recursos humanos, materiales y de aportación, coordinados por una autoridad que toma decisiones encaminadas a la consecución de fines de beneficio social y que no resarce económicamente la inversión a sus patrocinadores. Tiene las siguientes características:
	- Sus actividades de producción y venta de bienes o prestación de servicios persiguen cubrir directa o indirectamente fines de beneficio social.
	- Recepción de recursos, en ocasiones montos importantes, de patrocinadores que no reciben en contraprestación pagos o beneficios económicos por los recursos aportados.
	- Ausencia de participación definida de propietarios que pueda ser vendida, transferida o redimida; o que pueda transmitir derechos a la distribución residual de recursos en el caso de liquidación de la entidad. Esta característica da como resultado transacciones no recíprocas, comunes en esta clase de organizaciones y, por ende, la ausencia de transacciones con propietarios, tales como la emisión y redención de acciones o partes sociales y pago de dividendos o utilidades.

### **Personalidad de la entidad económica**

De conformidad con la NIF A-2, la entidad económica se presume como una unidad identificable con personalidad independiente de la de sus accionistas, propietarios o patrocinadores, por lo que sólo debe incluirse en la información financiera los activos, pasivos y capital contable o patrimonio contable de este ente económico independiente.

**Entidad persona física** se asume como una unidad de negocios independiente de su propietario, con personalidad y capital contable o patrimonio contable propios; por lo que sólo deben incluirse en la información financiera activos, pasivos y capital contable o patrimonio contable de todos los negocios que estén bajo el control de la persona física.

**Entidad persona moral** tiene personalidad y capital contable o patrimonio contable propios, distintos de los que ostentan las personas que la constituyen y administran. Por ello, debe presentar información financiera en la que sólo deben incluirse los activos, pasivos y el capital contable o patrimonio contable de dicha entidad.

Ya que a la contabilidad le interesa conocer, identificar y delimitar entidades independientes, cada una con personalidad jurídica propia y ajena a las demás, es indispensable entender que, desde el punto de vista jurídico, "persona" significa sujeto de derechos y obligaciones; es decir, todo ente susceptible de adquirir derechos o contraer obligaciones.

Las personas físicas tienen los siguientes atributos o características:2

- *a*) Capacidad
- *b*) Nombre
- *c*) Domicilio
- *d*) Estado civil
- *e*) Patrimonio
- *f*) Nacionalidad

Los atributos de las personas morales son:<sup>3</sup>

- *a*) Capacidad
- *b*) Nombre, razón o denominación social
- *c*) Domicilio

**<sup>3</sup>** Idem.

 **<sup>2</sup>** Rafael Rojina Villegas, Compendio de Derecho Civil, Porrúa, México, 1998, p. 154.

*d*) Estado político o nacionalidad

*e*) Patrimonio

#### **Capacidad de goce y ejercicio**

La capacidad es el atributo más importante de las personas. Todo sujeto de derecho debe tener capacidad jurídica, que puede ser total o parcial. La capacidad de goce es el atributo esencial de toda persona, pues cuando falta la capacidad de ejercicio que se refiere a las personas físicas la personalidad todavía existe.4

La capacidad de las personas físicas se establece en el artículo 22 del Código Civil para el Distrito Federal y Territorios de la siguiente manera:

La capacidad jurídica de las personas físicas se adquiere por el nacimiento y se pierde por la muerte; pero desde el momento en que un individuo es concebido, entra bajo la protección de la ley y se le tiene por nacido para los efectos declarados en el presente código.

Y el artículo 23 del mencionado ordenamiento establece:

Las personas físicas, para poder ostentar capacidad jurídica, deben reunir los requisitos de edad, salud y los demás que marcan las leyes respectivas o, en su defecto, ejercer sus derechos y contraer obligaciones por medio de sus representantes.

En lo referente a las personas morales o colectivas, el artículo 25 las clasifica de la siguiente manera:

- I. La Nación, los estados y los municipios.
- II. Las demás corporaciones de carácter público reconocidas por la ley.
- III. Las sociedades civiles o mercantiles.
- IV. Los sindicatos, las asociaciones profesionales y las demás a que se refiere la fracción XVI del artículo 123 de la Constitución Federal.
- V. Las sociedades cooperativas y mutualistas.
- VI. Las asociaciones distintas de las enumeradas que se propongan fines políticos, científicos, artísticos, de recreo o cualquier otro fin lícito, siempre que no fueren desconocidas por la ley.

La persona jurídica puede ser definida como toda unidad orgánica resultante de una colectividad organizada o de un conjunto de bienes, a la que, para la consecución de un fin social durable y permanente, es reconocida por el Estado una capacidad de derechos patrimoniales.5

El artículo 28 de este ordenamiento establece que las personas colectivas o morales se regirán por las leyes correspondientes, por su escritura constitutiva y por sus estatutos.

Pero, ¿qué tiene que ver la personalidad de las entidades con la contabilidad? Como ya se vio, cada entidad tiene sus propios atributos y personalidad, la cual es "distinta" de otras entidades, por lo que, en el momento en que es "identifi cada" como una entidad, está sujeta, ya sea por necesidad u obligación, a hacer uso de la técnica contable.

En consecuencia, se concluye que "la personalidad de los socios, accionistas o dueños es distinta de la personalidad jurídica de la empresa". Por tanto, podemos decir que *los socios son los dueños de la empresa, pero ellos no son la empresa.*

El artículo 2o. de la Ley General de Sociedades Mercantiles señala: "Las sociedades mercantiles inscritas en el Registro Público de Comercio tienen personalidad jurídica distinta de la de sus socios".

De lo anterior se desprende que cuando se preparan estados financieros de entidades con personalidad jurídica propia y distinta de las demás se deben incluir bienes, valores, derechos, obligaciones, compromisos, capital y resultados de un ente económico independiente.

Esto significa que en los estados financieros deben mostrarse sólo aquellos conceptos que pertenecen a una entidad, sin involucrar conceptos de otras entidades con personalidad jurídica

**<sup>4</sup>** Op. cit., p. 158.

**<sup>5</sup>** Op. cit., p. 155.

distinta, lo que equivale a decir: "no revolver bienes, derechos, obligaciones, capital y resultados de la empresa, con bienes, derechos, obligaciones, capital y resultados de los socios, accionistas o dueños de la entidad".

## **Ejemplo**

Pensemos en el caso de una persona física que establece un negocio con parte de su patrimonio (este ejemplo puede también tomarse en el caso de una sociedad constituida con varios socios que aportan cada uno de ellos parte de su patrimonio individual a la sociedad).

El señor José María Osorio tiene un patrimonio integrado de la siguiente manera:

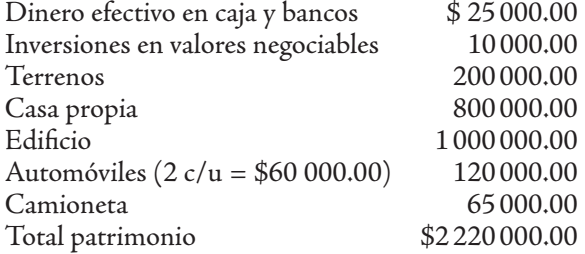

Decide establecer una empresa individual dedicada a la compraventa de artículos deportivos, denominada Deportes Chema, para lo cual, de su patrimonio individual, destina a su negocio lo siguiente:

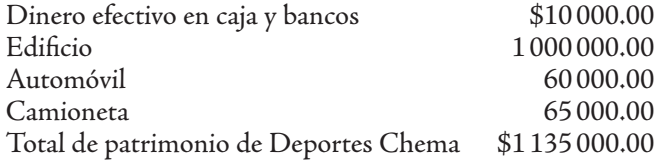

De manera que, al preparar y presentar los estados financieros del señor José María Osorio, debemos hacer la distinción entre la persona física y el negocio de artículos deportivos.

Como contadores del señor Osorio, prepararemos dos estados financieros (balances) de la siguiente manera:

El balance general como persona física, que presentará los siguientes conceptos:

**José María Osorio Balance general al 31 de diciembre de 20X1**

| Activo                                |              | <b>Capital contable</b> |              |
|---------------------------------------|--------------|-------------------------|--------------|
| <b>Circulante</b>                     |              | Capital contribuido     |              |
| Caja y bancos                         | \$15000.00   | Patrimonio              | \$1085000.00 |
| Inversiones en valores<br>negociables | 10000.00     |                         |              |
| Inmuebles y equipo                    |              |                         |              |
| <b>Terrenos</b>                       | 200000.00    |                         |              |
| Casa propia                           | 800000.00    |                         |              |
| Automóvil                             | 60000.00     |                         |              |
| <b>Activo</b>                         | \$1085000.00 | <b>Capital</b>          | \$1085000.00 |

Por lo que respecta a la tienda de artículos deportivos, tendremos que preparar un estado financiero que incluya sólo aquellos bienes que correspondan a esta actividad o empresa, como sigue:

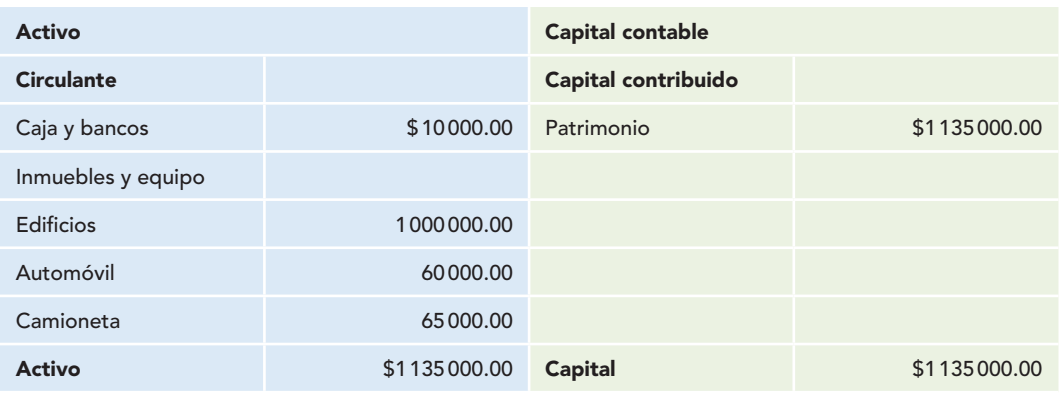

#### **Deportes Chema Artículos deportivos Balance general al 31 de diciembre de 20X1**

Con este ejemplo se comprende que a la contabilidad le interesa identificar entidades independientes con personalidad jurídica propia y que, por ser ésta distinta de la de sus dueños individuales, socios o accionistas, al preparar y presentar estados financieros se deben mostrar única y exclusivamente los bienes y derechos de cada entidad en particular, lo cual es el sujeto de la contabilidad.

Se puede decir que al conocer la entidad que es sujeto de la contabilidad, su personalidad y demás atributos, se está en condiciones de establecer el sistema de contabilidad más adecuado para satisfacer sus necesidades, basándose en la característica de utilidad de la información financiera que señala el deber de adecuarse a los propósitos del usuario.

# Negocio en marcha

Como un supuesto contable fundamental a nivel internacional, se establece que la entidad se considera un negocio en marcha, o sea, una operación permanente y que se mantendrá en el futuro previsible, sin intenciones de liquidar o reducir sustancialmente la escala de sus operaciones. De conformidad con la NIF A-1, el postulado que supone la continuidad de la entidad económica es el de negocio en marcha, que se define así:

La entidad económica se presume en existencia permanente, dentro de un horizonte de tiempo ilimitado, salvo prueba en contrario; por lo que las cifras en el sistema de información contable representan valores sistemáticamente obtenidos con base en las NIF. En tanto prevalezcan dichas condiciones, no deben determinarse valores estimados provenientes de la disposición o liquidación del conjunto de los activos netos de la entidad.

**NOTA DEL AUTOR**

Aun cuando la NIF A-1 es clara, creemos que la expresión "de tiempo ilimitado" da la impresión de que la entidad vivirá "para siempre" o que su existencia no tiene límite, lo cual no es cierto, pues si se trata de una entidad persona física, su vida termina con su muerte, o en el caso de una entidad social, su existencia está establecida en el contrato social; por ello, pensamos que tal vez sería más adecuado expresar que su existencia permanente dentro del horizonte de tiempo es indeterminada, dentro de los propios límites naturales o legales respectivos, o como señala la norma internacional, "en el futuro previsible".

# Existencia permanente

En la explicación del postulado del negocio en marcha, la NIF A-2 establece que, salvo una determinación expresa del centro de control, la actividad de la entidad económica es continua en un futuro previsible. Para evaluar si la presunción de negocio en marcha resulta apropiada, la administración tendrá en cuenta toda la información que esté disponible en el futuro, que deberá

cubrir, pero no limitarse, al menos los doce meses siguientes a partir de la fecha del balance. El grado de detalle de las consideraciones dependerá de los hechos que se presenten en cada caso. Cuando la entidad tenga un historial de rentabilidad, así como facilidades de acceso a fuentes de recursos financieros, puede concluirse que la base de negocio en marcha es adecuada, sin hacer un análisis detallado.

Esto justifica que los empresarios inviertan grandes cantidades de dinero, con la idea de que la empresa tiene una larga vida por delante, pues se trata de un negocio en marcha, y en el transcurso de ella recuperarán la inversión efectuada y, además, obtendrán un beneficio económico adicional representado por las utilidades.

Por ello, al presentar estados financieros de una entidad, sin importar que arrojen pérdidas en un periodo contable, todos los bienes o recursos de la entidad se valuarán a precio de costo o sus modifi caciones, ya que el simple hecho de obtener pérdidas o no obtener utilidades no implica que la entidad haya quebrado, sino que "la entidad es un negocio en marcha y dispone de tiempo para superar la situación actual".

En consecuencia, sólo son aceptables en los estados financieros los valores estimados de liquidación, cuando la entidad se encuentre efectivamente en esa situación y así lo haya decidido la asamblea de socios, los propietarios o alguna sentencia, en cuyo caso es necesario revelarlo con claridad en los estados financieros de la entidad emisora.

# Devengación contable

Las entidades celebran una serie de operaciones con otras entidades y realizan transformaciones internas que modifican la estructura de sus recursos y fuentes; además, el ambiente provoca ciertos eventos que las afectan económicamente, todo ello con el fin de satisfacer las necesidades de la sociedad para obtener a cambio un beneficio económico representado por la ganancia o utilidad. Así, el sistema contable debe formular un par de preguntas relacionadas con el desarrollo de la empresa: *¿por qué se registran las operaciones? Cuándo se registran las operaciones?* Sus respuestas tienen que ver con el efecto en la información financiera. Antes del 1 de enero de 2006, cuando la CPC del IMCP era responsable de la emisión de los principios de contabilidad, respondíamos a cada pregunta con un principio de contabilidad: *realización y periodo contable*; sin embargo, desde el 1 de enero de 2006, con la entrada en vigor de las NIF y, por ende, de uno de los cambios resultado de la convergencia, cada pregunta se responde con un postulado básico, *el de la devengación contable y el de la asociación de costos y gastos con ingresos.*

El postulado básico de la devengación contable actualmente incluye y define los conceptos siguientes: *transacciones, transformaciones internas, otros eventos, en su totalidad, momento en el que ocurren, realizados y periodo contable.*

Regresemos a la primera pregunta: *¿por qué se registran las operaciones?* "Porque se han devengado o acumulado". Las empresas celebran diversas operaciones o transacciones que a la contabilidad le interesa cuantificar, es decir, asignarles valores expresados en unidades monetarias, estas transacciones, transformaciones y eventos económicos se procesan y convierten en información financiera que se plasma en estados financieros, los cuales, a su vez, se comunican a los usuarios para que los utilicen en la toma de decisiones.

Cuando el contador se pregunta: "¿qué debo hacer si la empresa efectuó una transacción?" La respuesta es evidente: *reconocerla y registrarla*.

El postulado básico de la devengación contable, contenido en la NIF A-2, establece que:

Los efectos derivados de las transacciones que lleva a cabo la entidad económica con otras entidades, de las transformaciones internas y de otros eventos que la afectan económicamente deben reconocerse en su totalidad en el momento en que ocurren, independientemente de la fecha en que se consideren realizados para fines contables.

Esto merece un análisis muy cuidadoso, ya que representa un cambio significativo en el lenguaje contable, por el que es preciso no confundir "devengado" o "acumulado" con "realizado".

Se dice que: "una partida se considera devengada cuando ocurre". Para explicar esa frase tomemos como ejemplo una venta de mercancías, pero de momento no distinguiremos si es al contado

o a crédito. En este caso, la respuesta a por qué se registra la venta es: "porque ocurrió", lo cual también se puede expresar de la siguiente manera: "porque se devengó", o "porque se acumuló", o en un lenguaje más coloquial, pero no menos válido y comprensible, "porque pasó" o simplemente, "porque vendí".

La propia NIF A-2 indica que se considera realizada una partida para fines contables cuando se materializa su cobro o pago, es decir, cuando se cobra o paga, cuando se materializa la entrada o salida de efectivo o sus equivalentes, o bien, al intercambiar dichas partidas por derechos u obligaciones.

Advierta el lector, en primer lugar, que antes se empleaba la expresión "realización" o "realizado" cuando la operación, transformación o evento sucedía, es decir, se relacionaba con el momento en que se llevaba a cabo el suceso. En la actualidad, el término "realización" se identifica más específi camente con el pago, por lo cual una transacción, transformación o evento puede ser devengado y realizado al mismo tiempo, por ejemplo cuando se pacta al contado o en efectivo. Pero si la transacción se pacta a crédito, entonces se devenga en el momento en que sucede, y su realización será posterior, cuando sea cobrada o pagada, es decir, será *devengada en el reconocimiento inicial y realizada en un reconocimiento posterior* figura 4.14.

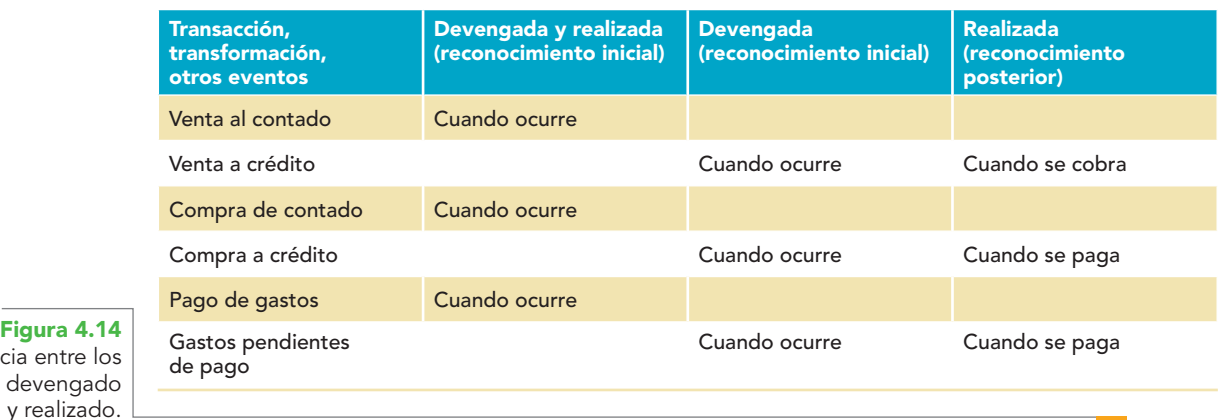

Diferencia entre los términos devengado y realizado.

> Ahora supongamos que, en un primer caso, la venta de mercancías se realiza al contado. Con base en este supuesto volvemos a preguntar: ¿por qué se registra la venta? La respuesta debe ser: "porque se devengó y se realizó", es decir, porque ocurrió y se cobró, al materializarse la entrada de efectivo para la entidad.

> Si la venta se pacta a crédito, la respuesta técnicamente correcta a la pregunta "¿por qué se registró la venta?", será "porque se devengó aun cuando no se haya realizado", es decir, está devengada y por realizarse ya que, posteriormente, cuando se cobre, entonces se considerará realizada.

> Una situación particular es la relativa a los cobros y los pagos anticipados, los cuales se han realizado como tales, pero no han sido devengados como ingreso o gasto, respectivamente.

> Como ejemplos de cobros anticipados podemos citar dos operaciones: la primera corresponde a los anticipos de clientes por futuras ventas de mercancías, y la segunda a las rentas cobradas por anticipado. En el primer caso, la entidad recibe el efectivo, que entra a bancos, y se obliga con sus clientes a venderles mercancías en el futuro; en el segundo caso, entra el efectivo a bancos y se obliga con el arrendatario a dejarlo usar el local o edificio materia del contrato durante el tiempo estipulado. En ambas situaciones se presentó la entrada de efectivo, es decir, de conformidad con la NIF, esta operación debe considerarse devengada y realizada; pero, ¡cuidado!, pues lo que se realizó como tal no fue el ingreso por ventas o por otros ingresos, sino la entrada de efectivo representada por el cobro anticipado a los clientes y al arrendatario, ya que el ingreso por ventas se devengará posteriormente, en el momento en que la entidad realice la entrega de mercancías a su cliente, es decir, cuando se consume la venta. En el caso del arrendamiento, cuando por el transcurso del tiempo se devengue el ingreso (figura 4.15).

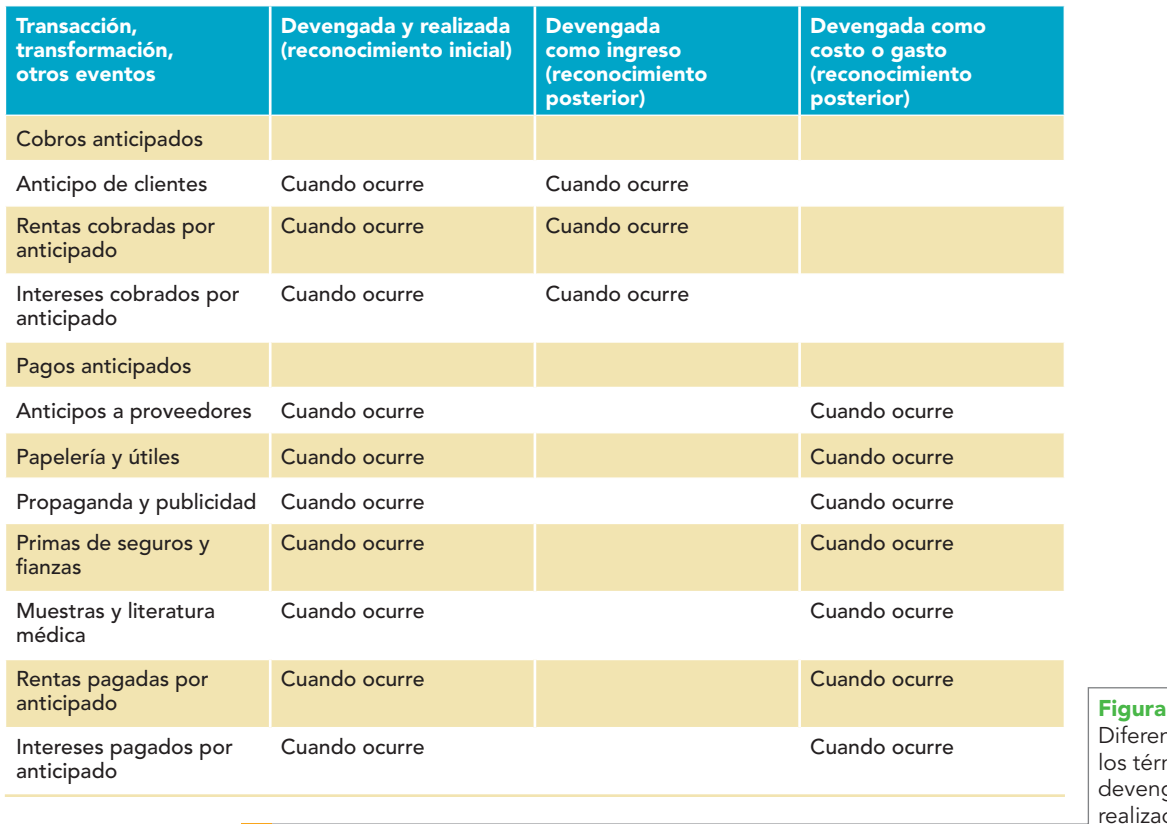

**Figura 4.15** ncia entre minos gado y do.

Como ejemplo de los pagos anticipados mencionaremos los anticipos a proveedores por futuras compras de mercancías y las compras de papelería y útiles. En el primer supuesto, la entidad entrega el efectivo, que sale del banco, y adquiere el derecho de recibir de sus proveedores mercancías en el futuro; en el segundo, sale dinero del banco, con lo cual se adquiere el derecho de consumir en el futuro la papelería y útiles de su propiedad. Vemos que en ambas operaciones se genera una salida de efectivo, por lo cual, de conformidad con la NIF, esta operación debe considerarse devengada y realizada.

No obstante, debemos tener presente una vez más que lo que se devengó y realizó como tal fue el pago anticipado a los proveedores y no el costo por la compra de mercancías ni el gasto por el consumo de la papelería y útiles, pues tanto el costo como el gasto se devengarán como tales con posterioridad: en el primer supuesto, cuando el proveedor haga entrega de la mercancía a la entidad y se consume la compra; en el segundo, el gasto se devengará en el transcurso del tiempo en la medida en que se vaya consumiendo la papelería y útiles (figura 4.15).

#### **Base contable de devengo**

Este concepto, también conocido como *acumulación*, actualmente considera que: "Salvo en lo relacionado con la información sobre fl ujos de efectivo, la empresa debe presentar sus estados fi nancieros sobre la base contable de acumulación (o devengo)".

Al utilizar la base contable de devengo o acumulación, las transacciones y demás sucesos económicos se reconocen cuando ocurren y no cuando se recibe o paga efectivo u otro medio líquido equivalente, de manera que se registran contablemente y se incluyen en los estados financieros de los ejercicios con los cuales están relacionados.

Los gastos se reconocen en el estado de resultados sobre la base de una asociación directa entre los costos incurridos y la obtención de las partidas correspondientes de ingresos (asociación de costos y gastos con ingresos). Los estados financieros preparados sobre la base del postulado de lo devengado informan a los usuarios no sólo de las transacciones pasadas relativas

al pago y recepción de efectivo, sino también de las obligaciones a pagar en el futuro y de los recursos que representan efectivo que están por ser recibidos en el futuro, lo cual les es útil en su toma de decisiones económicas.

Una partida se considera devengada cuando se da por consumada la transacción, transformación interna o evento, independientemente del momento que se cobre o pague, es decir, que se considere realizada para fines contables. Por tanto, el momento de la devengación contable de una partida *puede no* coincidir necesariamente con su momento de *realización.*

Por nuestra parte, sostenemos que la devengación contable *puede o no* coincidir con el momento de la realización, e incluso, podría ser más prolijo expresar que la devengación contable *puede o no* coincidir con el momento de la *liquidación*.

Dadas las necesidades de información de los usuarios, tanto de sus recursos, o sea, de sus activos y pasivos asumidos, como de sus entradas y salidas de efectivo, podría ser conveniente implantar en las empresas un sistema de contabilidad en el que coexistan de manera simultánea los sistemas de contabilidad sobre la base devengada o acumulada y sobre la base de efectivo.<sup>6</sup>

La NIF A-2, al explicar el postulado, presenta una serie de conceptos que deben tomarse en consideración para comprender el signifi cado del postulado de la devengación contable.

#### **Transacciones**

Según la NIF A-2, una *transacción* es un tipo particular de evento en el que media la transferencia de un beneficio económico entre dos o más entidades.

La transacción puede ser *recíproca* cuando cada entidad recibe y transfiere recursos económicos; o no recíproca, cuando sólo una de las entidades recibe recursos económicos y otra transfiere dichos recursos; por ejemplo, en el caso de donaciones o contribuciones otorgadas o recibidas.

#### **Reconocimiento contable**

Las transacciones se *reconocen contablemente* cuando una de las partes involucradas adquiere un derecho en un acuerdo de voluntades y surge una obligación para la otra involucrada, independientemente de cuándo se realicen. La NIF A-1 como la NIF A-6 precisan lo que se entiende por reconocimiento contable:

Es el proceso que consiste en valuar, presentar y revelar, esto es, incorporar de manera formal en el sistema de información contable, los efectos de las transacciones, transformaciones internas que realiza una entidad y otros eventos, que la han afectado económicamente, como una partida de activo, pasivo, capital contable o patrimonio contable, ingreso, costo o gasto.

El reconocimiento de los elementos básicos de los estados financieros implica necesariamente la inclusión de la partida respectiva en la información financiera, formando conceptual y cualitativamente el rubro relativo. El hecho de revelar no implica reconocimiento contable.

Por tanto, las transacciones deben reconocerse contablemente cuando la entidad lleva a cabo transacciones económicas con otros entes económicos.

Esto considera cada operación que la empresa celebre con otras entidades, ya sean personas físicas o morales; es decir, cada vez que la entidad efectúe transacciones hacia afuera con las demás empresas con las que convive e intercambia bienes y servicios. Algunos ejemplos son: compra de mercancías a proveedores, venta de mercancías a clientes, compra de papelería, propaganda, pólizas de seguro, bienes muebles e inmuebles (como terrenos, edificios, equipo de transporte, maquinaria), pago de gastos de energía eléctrica, teléfono, contadores, administradores, abogados, auditores, obtención de préstamos de bancos, pago de intereses, importaciones, exportaciones, etc. (figura 4.16).

# **NOTA DEL AUTOR**

 **<sup>6</sup>** Álvaro Javier Romero López, Contabilidad total. La contabilidad base efectivo y base devengado, aplicadas simultáneamente. XII Premio Nacional de Contaduría Pública. 1992-1993, IMCP.

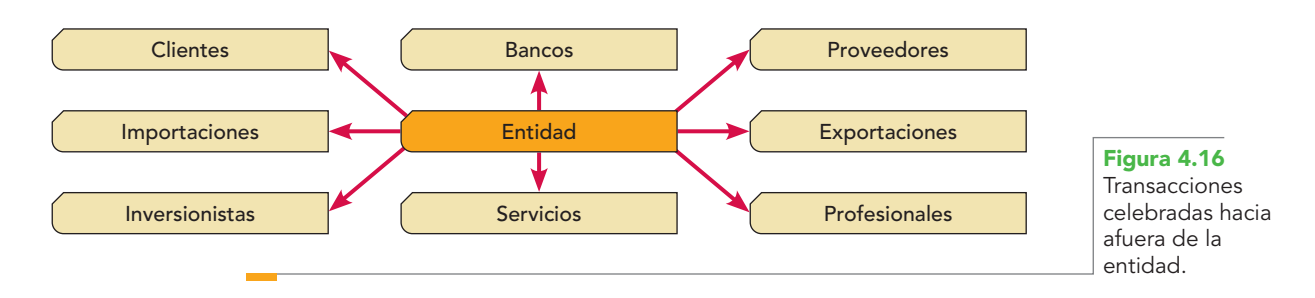

# Transformaciones internas

De conformidad con la NIF A-2, las transformaciones internas son cambios en la estructura fi nanciera de la entidad a consecuencia de decisiones internas, los cuales ocasionan efectos económicos que modifican sus recursos o sus fuentes. Las transformaciones internas se reconocen contablemente en el momento en que modifican la estructura de sus recursos y sus fuentes.

Podemos decir que se reconocerán todas las transformaciones ocurridas en el seno de la entidad, es decir, dentro de ellas. Algunos ejemplos: pago de sueldos del personal, servicio de mantenimiento a las instalaciones proporcionado por el propio personal de la empresa, registro del consumo de papelería y útiles de oficina, registro del uso de la maquinaria en las operaciones productivas y extravío o daño de mercancías por el personal encargado de su manejo; además, puede incluirse el proceso de producción o transformación de la materia prima mediante la mano de obra de los obreros y del uso o consumo de ciertos gastos de fabricación, el abandono de una planta o una parte de la misma (figura 4.17).

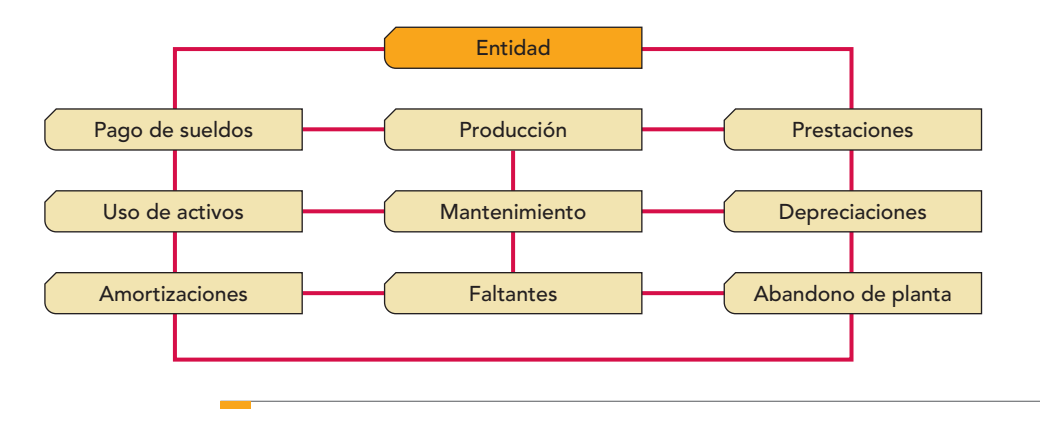

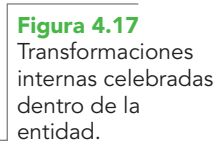

Dada la necesidad de incorporar contablemente este tipo de eventos, debemos reconocerlos cuando se devengan, es decir, cuando se conocen según su naturaleza y la posibilidad de cuantifi carlos razonablemente en unidades monetarias. Conviene señalar que no es posible ni práctico decretar normas en detalle acerca de cuándo debe un evento reconocerse contablemente, pues es difícil o casi imposible anticipar cuándo ocurrirá el evento o las situaciones que lo causaron. Cuando ocurren eventos externos a la entidad o derivados de sus operaciones, cuyo efecto pueda identificarse y cuantificarse razonablemente en unidades monetarias, debemos reconocerlos; se deben incluir todos aquellos que han propiciado una serie de situaciones dignas de ser tomadas en consideración para su reconocimiento. Es importante resaltar que estos eventos, en la mayoría de los casos, se deben a decisiones ajenas a la entidad o a causas externas, cuyo efecto tampoco fue provocado por la empresa.

Como ejemplo puede citarse la devaluación y revaluación de la moneda, que ha originado que algunas compañías se hicieran ricas de la noche a la mañana, o viceversa, que hayan quebrado. Otros ejemplos pueden ser: el cierre de fronteras que afecta a muchas empresas de productos perecederos cuando se prohíbe su compra en otros países, pues se traduce en pérdidas por la descomposición del producto, o en el mejor de los casos, venderlo a precios irrisorios; las huelgas

# **Capítulo 4 Estructura de las NIF y postulados básicos 118**

generales, por ejemplo de trabajadores de sectores como la energía eléctrica, petróleos o comunicaciones, independientemente del caos social que producen, causan grandes pérdidas a las empresas. No menos importante es el fenómeno de la inflación, que cuando es relevante hace perder signifi cado a las cifras que contiene la información financiera; otros ejemplos son la quiebra o suspensión de pagos decretados a un cliente, una mejora en la tecnología por parte de un competidor, la modificación de las tasas impositivas, la falla mecánica de un bien o la reducción de su valor por inservible, obsoleto o dañado, una inundación o un terremoto.

En anteriores ediciones se proponía considerar los fenómenos naturales, tales como sismos, inundaciones, heladas, huracanes, etc., los que definitivamente afectan a cierto número de entidades y, por tanto, deben considerarse sus efectos al elaborar los estados financieros. Asimismo, se debe tomar en cuenta el efecto que la empresa ocasiona en la ecología o viceversa, como la contaminación del aire, ríos, mares, destrucción de bosques, etc., y eventos de otro tipo, como los costos de la calidad o la falta de ella, o la valuación de algunos intangibles, como el capital humano y corrientes, que si bien no acaban de concretarse, es muy posible que derivado del avance de la doctrina contable, en el corto plazo debamos reconocer sus efectos, por lo cual vale la pena considerarlos y anticiparnos (figura 4.18).

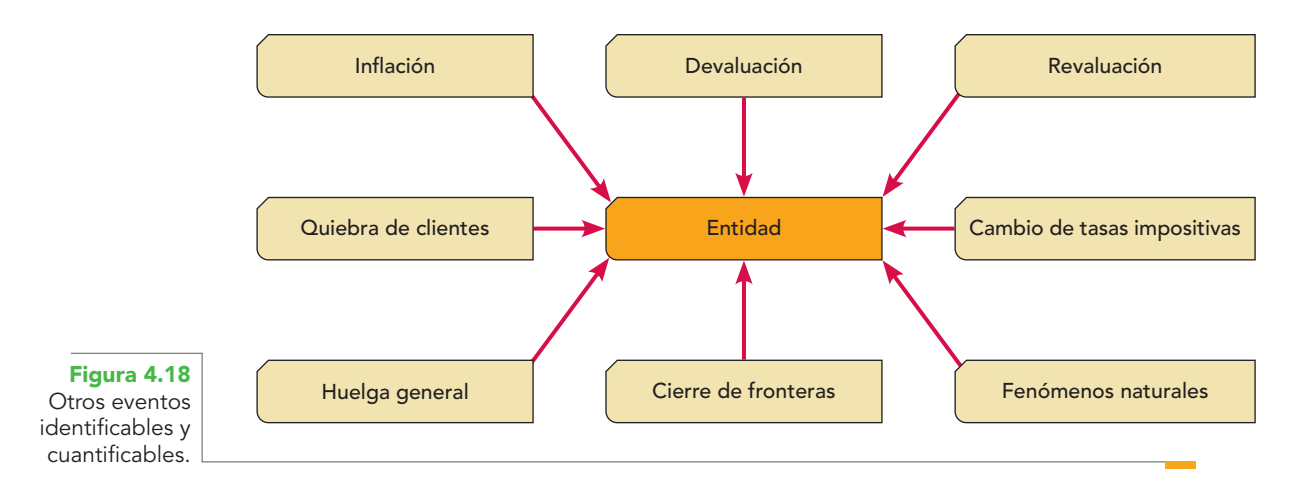

De los casos señalados, es pertinente resaltar una vez más que, para que cualquiera de los eventos económicos, naturales o de otro tipo, pueda ser incorporado a la contabilidad, debe reunir dos requisitos: 1) ser identificable y 2) ser cuantificable.

Después de conocer los casos en que la contabilidad considera devengado un evento económico o natural, o una operación que sabemos que debe registrarse, cabría preguntarse: ¿qué *no*  registra la contabilidad? Si hasta el momento se ha dado reconocimiento y considerado devengadas —y, por ende, sujetas a valuación, reconocimiento, registro y revelación— las transacciones externas, las transformaciones internas y los eventos económicos ajenos a la entidad identificables y cuantificables, la respuesta, como siempre sujeta al sentido común y al pensamiento lógico y racional, será: debemos registrar todas, absolutamente todas, las transacciones llevadas a cabo por la entidad, ya sea en forma externa con otros participantes de la actividad económica, o internas o derivadas de eventos económicos o naturales, con la condición de que sean "razonablemente identificables o cuantificables en unidades monetarias".

Podemos decir que este postulado nos indica que "todo lo que se devengó y realizó debe aparecer en la contabilidad y en los estados financieros" y, de igual manera, "todo lo que aparece en la contabilidad y en los estados financieros debió devengarse y realizarse".

La NIF A-2 establece que el sistema de información contable debe incorporar, sin excepción, *todos los efectos* de las transacciones, transformaciones internas y otros eventos que afecten económicamente a la entidad. Esta información permite obtener un conocimiento íntegro de lo acontecido en la entidad y con estos elementos preparar estados financieros que permitan comunicar los atributos relevantes para la toma de decisiones.

Es importante no olvidar que el objetivo de la contabilidad financiera es comunicar información útil, por tanto, el proceso de incorporar en su totalidad los efectos de las transacciones, transformaciones internas y otros eventos que afectaron económicamente a la entidad son el paso previo necesario e indispensable para que la información resultante satisfaga las necesidades de los usuarios, al cumplir con los requisitos de calidad y los objetivos de los estados financieros.

#### **Momento en el que ocurren**

De conformidad con la NIF A-2, la contabilidad sobre una base de devengación, también llamada "contabilidad sobre una base acumulada" o "contabilidad sobre una base de acumulación", no sólo capta transacciones, transformaciones internas y eventos pasados que representan cobros o pagos en efectivo, sino también obligaciones de pago en el futuro y recursos que representan efectivo a cobrar en el futuro.

### **Realizados**

Según la NIF A-2, el término "realización" se refiere al momento en que se materializa el cobro o el pago de la partida en cuestión, lo cual normalmente sucede al recibir o pagar efectivo o su equivalente, o bien, al intercambiar dicha partida por derechos u obligaciones en efectivo; por ejemplo, cuando el cobro o pago de la partida se realiza con un activo fijo. Aun cuando no se haya materializado el pago, la partida en cuestión se considera devengada cuando ocurre, y se considera realizada para fines contables cuando se paga o cobra, esto es, cuando se convierte en una entrada o salida de efectivo u otros recursos. Dado lo anterior, el momento de la devengación contable de una partida no coincide necesariamente con su momento de realización.

#### **Periodo contable**

La segunda pregunta es: ¿cuándo se identifican, registran y reconocen las operaciones? Al igual que en el caso anterior, es pertinente un comentario: los dueños de la empresa deben conocer periódicamente la situación financiera y los resultados de las operaciones, con la finalidad de poder tomar decisiones en relación con la entidad. Sin embargo, la entidad económica tiene una existencia permanente, es decir, es un negocio o entidad económica en marcha. Por tanto, si se quisiera conocer los resultados de sus operaciones, se debería esperar hasta que ésta llegara al final de su existencia para poder evaluar y concluir si fue o no un buen negocio.

Sin embargo, como las cosas no suceden así, los inversionistas necesitan tomar decisiones con mayor frecuencia para corregir las acciones con miras al sano desarrollo del negocio; por lo que la entidad económica en marcha y existencia continua debe dividir su vida en periodos convencionales, denominados periodos contables (figura 4.19), la respuesta a la pregunta anterior es "cuando se hayan devengado y deban identificarse con un periodo contable determinado".

Las transacciones, transformaciones internas y eventos que afectan económicamente a la entidad, susceptibles de ser cuantificados, se reconocen cuando se devengan y deben identificarse con el periodo en que ocurren. Por tanto, cualquier informe financiero debe indicar claramente el periodo contable a que se refiere.

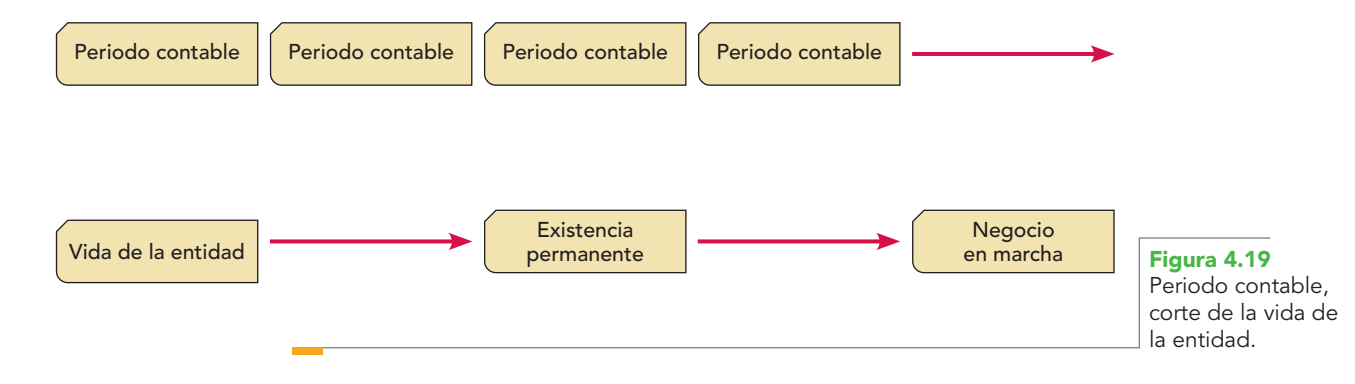

El periodo contable puede variar de una empresa a otra, e incluso dentro de una misma empresa pueden darse periodos de información parcial, digamos mensual, y un periodo total de un año. Por ello, cada empresa fija su periodo contable de acuerdo con sus necesidades de información, que pueden ser semanales, mensuales, bimestrales, trimestrales, semestrales o anuales.

Además del aspecto anterior del "corte convencional" en la vida económica de la entidad, el periodo contable tiene otra característica que reviste mayor importancia dentro de la contabilidad financiera: la devengación o acumulación contable que estudiamos párrafos anteriores. Al respecto, la NIF A-2 afirma:

Los efectos derivados de las transacciones y transformaciones internas que lleva a cabo una entidad, así como de otros eventos que la afectan económicamente, deben identificarse con un *periodo* convencionalmente determinado (periodo contable), a fin de conocer en forma periódica la situación financiera y el resultado de las operaciones de la entidad.

La necesidad de circunscribir la información financiera a una fecha o a un periodo determinado nace de las necesidades del ambiente de negocios, el cual requiere de evaluaciones periódicas del desempeño económico de las entidades, dado que los usuarios de la información financiera no pueden esperar hasta el término de la vida de la entidad para conocerlo.

El concepto de *periodo contable* supone que la actividad económica de la entidad, la cual tiene una existencia continua, puede ser dividida en periodos convencionales, los cuales varían en extensión, para presentar la situación financiera, los resultados de operación, los cambios en el capital o patrimonio contable y los cambios en la situación financiera, incluyendo operaciones que si bien no han concluido totalmente, ya han afectado económicamente a la entidad.

Para este fin, se establece que el periodo contable sea equivalente a un ciclo de operaciones de la entidad, cuando éste sea igual o mayor a un año; cuando el ciclo sea menor a un año o no pueda identificarse, debe considerarse como periodo contable el ejercicio social de la entidad.

El ciclo normal de operaciones de una entidad es el tiempo correspondiente entre la adquisición de activos para su procesamiento y la realización de los mismos derivada de su enajenación.

Para efectos contables se entiende como **ciclo de operaciones** o **ciclo financiero** a corto plazo el tiempo promedio entre el momento de la adquisición de materiales y aquel en que se realiza la liquidación final del efectivo, es decir, el tiempo que media entre la aplicación de efectivo en la

> compra de mercancías, su venta, conversión en cuentas por cobrar y su cobro o recuperación en efectivo.

> Hendriksen define el ciclo financiero como el tiempo que lleva convertir el efectivo en producto de la empresa, y entonces volver a convertir el producto en efectivo, ciclo que se aprecia en la figura 4.20, que puede ser diferente en una empresa comercial, la cual no efectúa el proceso de transformación o producción, en cuyo caso podemos representar su ciclo como se muestra en la figura 4.21.

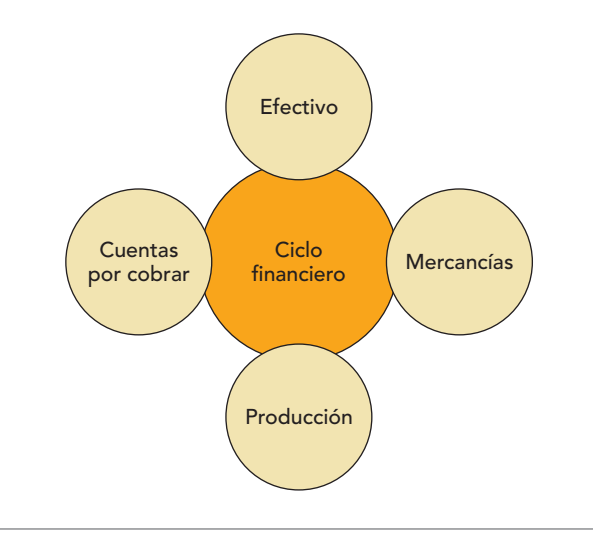

#### **Ciclo de operaciones (o fi nanciero)**

Tiempo promedio entre el momento de la adquisición de materiales y aquel en que se realiza la liquidación final del efectivo.

**Figura 4.20** Ciclo financiero a corto plazo de empresas industriales.

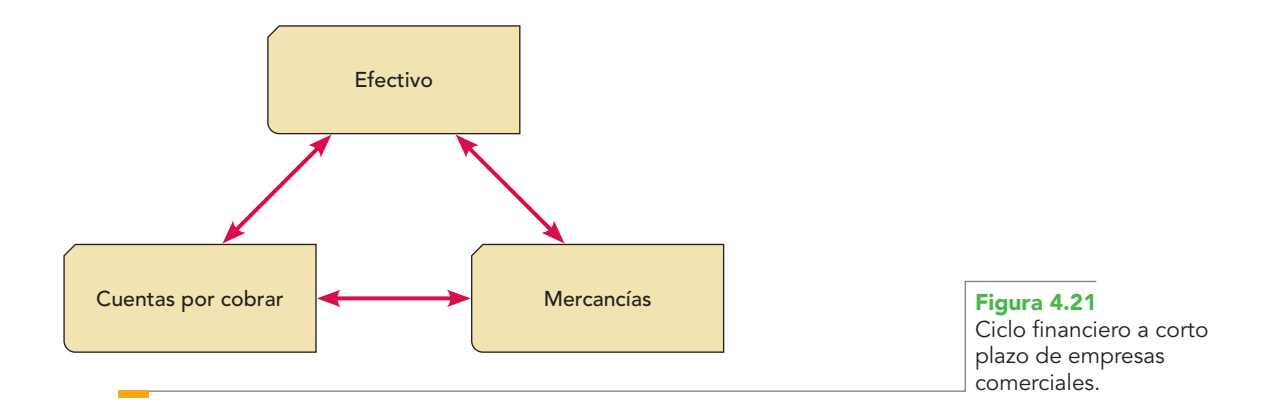

La necesidad de efectuar "cortes convencionales" en la vida de la entidad, en concordancia con la aplicación del postulado de devengación contable, facilita entre otras cosas, que:

*a*) Se delimite la información financiera considerando su fecha o periodo. Esto lo vemos en los estados financieros cuando señalamos su fecha o periodo contable.

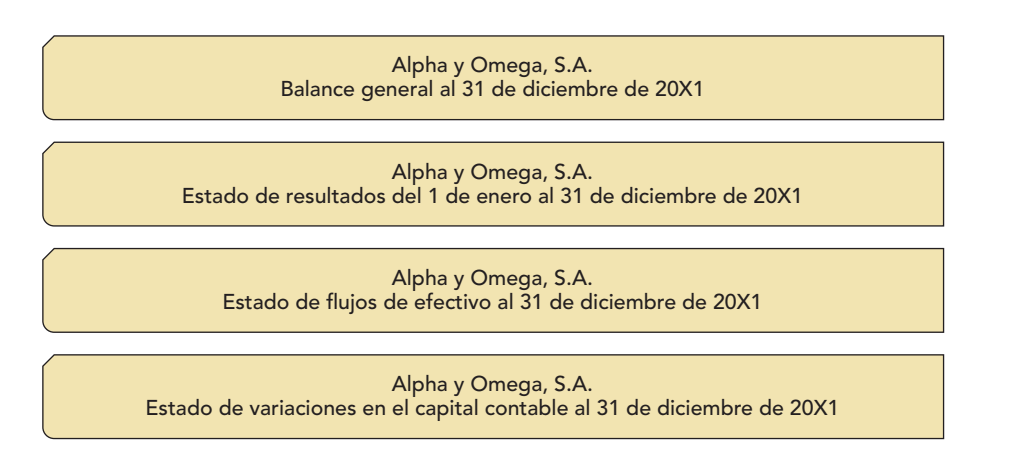

- *b*) Se reflejen oportunamente y se asocien con el periodo en el que ocurren las operaciones que lleva a cabo una entidad y otros eventos susceptibles de ser cuantificados.
- *c*) Se tomen decisiones económicas sobre los aspectos financieros de la entidad, así como sobre su continuidad.
- *d*) Se muestren en forma separada, en el balance general o estado de situación financiera, los activos y pasivos a corto y a largo plazos, de acuerdo con su disponibilidad o exigibilidad, respectivamente.

Si bien es cierto que la disponibilidad y la exigibilidad son dos criterios válidos y sólidos para clasificar al activo y pasivo, respectivamente, conviene tener presente que los activos no sólo son efectivo o se traducen directamente en efectivo, sino que muchos de ellos, en el corto plazo, brindan un beneficio económico futuro fundadamente esperado a través de su consumo, uso o aprovechamiento, aun cuando no se traduzca directamente en un flujo de efectivo; y que los pasivos no siempre requieren del uso o consumo de efectivo para ser liquidados, ya que muchos se liquidarán con bienes o servicios, no por ello dejan de ser clasificables en el corto plazo. Con esto se quiere decir que no debería considerarse como único criterio para la clasifi cación del activo la disponibilidad, y para el pasivo la exigibilidad, como veremos en el siguiente capítulo.

*e*) Se elaboren estimaciones y provisiones contables, que aun cuando se tengan incertidumbres en cuanto a su monto, periodicidad y destinatario, se tienen que reconocer contablemente por considerarse devengadas.

La elaboración de estimaciones y provisiones contables es una parte esencial del proceso de elaboración de la información financiera para reconocer aquellas transacciones, transformaciones internas y otros eventos cuyos efectos no están totalmente concluidos a la fecha de los estados fi nancieros, lo cual le otorga a parte de la información financiera un carácter provisional. Su determinación requiere del empleo del juicio profesional y deben basarse en la información disponible que tenga la entidad en ese momento; asimismo, deben ser revisadas si cambian las circunstancias en las que se basó su determinación.

Como ejemplos se tienen las estimaciones para cuentas incobrables, los inventarios obsoletos y de lento movimiento, la identificación de la vida útil económica de los activos sujetos a depreciación, las provisiones por obligaciones laborales, las estimaciones de ingresos para determinar el grado de avance de una obra en construcción, entre otras.

*Provisionalidad* significa que la información financiera no presenta hechos inmutables. Esto se deriva de la aplicación conjunta de los postulados de devengación contable y negocio en marcha, que establecen la necesidad de identificar los efectos derivados de las transacciones, transformaciones y otros eventos que afectan económicamente a la entidad con un periodo contable determinado, asumiendo su continuidad. Además, propicia la aplicación del postulado básico de asociación de ingresos con sus costos y gastos.

La devengación contable en cada periodo contable advierte tres situaciones:

- *a*) Reconocimiento de activos y pasivos en espera de que se devenguen sus ingresos, costos o gastos relativos para su adecuado enfrentamiento en resultados.
- *b*) Reconocimiento en resultados de ingresos y gastos (costos) devengados, aun cuando no se hayan cobrado o pagado (realizado) todavía; y
- *c*) Reconocimiento de entradas y salidas de efectivo con su reconocimiento directo en resultados.

# **Asociación de costos y gastos con ingresos**

Se había subrayado que, además del "corte convencional" en la vida económica de la entidad, el periodo contable contempla otro aspecto dentro de la contabilidad financiera que es la devengación o acumulación, cuyo concepto conviene fortalecer, por lo cual se agrega lo siguiente: **OA3**

> Los tratadistas y autores, así como los contadores, en la práctica, conocen este concepto como *identificación o enfrentamiento*, lo que significa que debemos identificar o enfrentar los ingresos obtenidos en un periodo contable con sus costos y gastos que le son relativos.

Para ejemplificar lo anterior se dice que las entidades requieren recursos económicos denominados activos, que serán utilizados para lograr la venta de mercancías, productos o servicios. Como resultado de esta venta, se genera un flujo de entradas de recursos, que generalmente toma la forma de efectivo o derechos por cobrar. Por tanto, la medición del ingreso implica identificar los flujos de efectivo o derechos sobre éste, que generan recursos (ingresos), contra el costo de éstos consumidos por la obtención de dicho flujo de recursos (gastos).

El supuesto operativo central de la contabilidad financiera afirma que el ingreso neto se mide mejor con base en la identificación contable de los costos contra los ingresos por dichos costos. De este modo, se asocian los recursos totales utilizados en las operaciones con los recursos totales recibidos de dichas operaciones (figura 4.22).7

La NIF A-2 establece que "los costos y gastos de una entidad deben identificarse con el ingreso que generen en el mismo periodo, independientemente de la fecha en que se realicen".

El postulado de asociación de costos y gastos con ingresos es el fundamento del reconocimiento de una partida en el estado de resultados. Esto signifi ca que los ingresos deben reconocerse en el periodo en el que se devenguen, identificando los costos y gastos (esfuerzos acumulados) que se incurrieron o consumieron en el proceso de generación de dichos ingresos.

<sup>&</sup>lt;sup>7</sup> A. Spiller Jr., Earl; Martin L. Gosman. Contabilidad financiera, McGraw-Hill, México, p. 23.
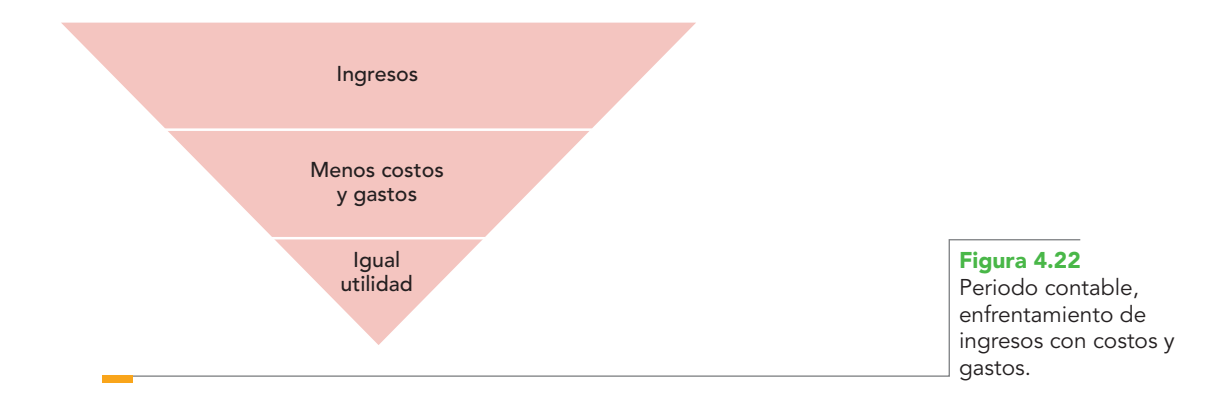

La asociación de costos y gastos con los ingresos se lleva a cabo:

- *a*) Identificando los costos y gastos que se erogaron para beneficiar directamente la generación de ingresos del periodo. En su caso deben efectuarse estimaciones o provisiones.
- *b*) Distribuyendo en forma sistemática y racional los costos y gastos relacionados con la generación de ingresos en distintos periodos contables.

Los costos y gastos del periodo contable cuyos beneficios económicos futuros no pueden identifi carse o cuantifi carse razonablemente deben enviarse directamente a los resultados del periodo.

Entre los costos y gastos que se reconocen en los resultados del periodo actual se pueden mencionar:

- *a*) Los que se incurren para beneficiar la generación de ingresos del periodo.
- *b*) Aquellos cuyos beneficios económicos actuales o futuros no pueden identificarse o cuantifi carse razonablemente (por ejemplo, los gastos de investigación).
- *c*) Los que se derivan de un activo reconocido en el balance general en periodos anteriores y que contribuyen a la generación de beneficios económicos en el periodo actual (por ejemplo, la depreciación de un activo fijo).

Esto puede expresarse de la siguiente manera: los costos y gastos deben identificarse con el ingreso que originaron, independientemente de la fecha en que se paguen.

#### **Ejemplo**

Una empresa que compra 10 unidades de mercancía en \$10 000.00 cada una a crédito el 1 de diciembre de 20X1 a 2 meses. Esta operación de compra constituye un costo devengado, pero que no se ha realizado (diríamos liquidado o pagado), ya que su liquidación se realizará el 1 de febrero del año 20X2. Supongamos que de esas 10 unidades de mercancías vende 5 unidades a \$20 000.00, cada una a crédito, el 16 de diciembre a un mes.

Si no existira el postulado de la devengación y del periodo contable no podría registrarse la venta ni el costo, ya que no se han realizado o liquidado, con el inconveniente para la empresa de que no sabe si en ese periodo obtuvo utilidad o pérdida. Sin embargo, por fortuna existe el periodo contable que señala que los costos, en este caso el costo de ventas correspondiente a las 5 unidades vendidas en \$50 000.00, debe identificarse con el ingreso originado en el mismo periodo, en este caso los \$100 000.00 correspondientes a las ventas, independientemente de la fecha en que se paguen, por lo cual presentaremos un estado financiero que enfrente o identifique los ingresos obtenidos en un periodo contable con sus costos y gastos respectivos, y el resultado obtenido del enfrentamiento, en este caso, utilidad.

Si nos preguntamos qué sucedería si las ventas se hubieran pactado al contado y las compras a crédito, o si las compras se hubieran pactado al contado y las ventas a crédito, independientemente de ambos supuestos, como en el periodo contable se devengaron o acumularon los ingresos, éstos se reconocen y se enfrentan con sus costos y gastos que les son relativos; por ello, los estados financieros en estos dos casos, aun cuando una operación fue devengada y la otra realizada, serían iguales.

| Ventas netas (5 unidades a \$20000.00 cada una)    | \$100000.00 |
|----------------------------------------------------|-------------|
| <b>Menos</b>                                       |             |
| Costo de ventas (5 unidades a \$10000.00 cada una) | \$50000.00  |
| Utilidad bruta o en ventas                         | \$50000.00  |
|                                                    |             |

**Alpha y Omega, S.A. Estado de resultados Del 1 de enero al 31 de diciembre de 20X1**

Ahora bien, si estas operaciones se pactaron en efectivo, el estado debería mostrar la misma información, aun cuando técnicamente tanto los ingresos como el costo se devengaron y, además, se realizaron, es decir, se cobraron y pagaron, respectivamente.

Dentro del estado de resultados también incluiremos, por ejemplo, el importe de los gastos por servicios, tales como electricidad, teléfono, honorarios, renta, etc., los cuales, a pesar de que a la fecha de los estados financieros no se han pagado, son gastos devengados que contribuyeron a generar ingresos en el periodo. Por ello debemos registrarlos y reconocerlos para enfrentarlos o identifi carlos contra los ingresos de ese mismo periodo. Como se dijo al iniciar el estudio de estos postulados, su aplicación en la vida práctica es simultánea, pues cualquier operación que se haya devengado, debe forzosamente identificarse con un periodo contable.

### **Valuación**

En el capítulo 2, donde se exponen los antecedentes históricos de la contabilidad, se señaló que para poder establecer un sistema de registro era necesario, entre otras cosas, el uso de los números y el de un instrumento de medición o asignación de valor en el intercambio de bienes y servicios, es decir, la moneda. También fray Luca Pacioli estableció que las empresas debían convertir las monedas extranjeras en moneda veneciana, lo cual equivale a decir que se le daba un lugar predominante al uso de la moneda como base de los registros contables.

Por ello, es de vital importancia usar un instrumento que permita asignar valor a los recursos de las entidades, a sus obligaciones y capital, así como a las transacciones que realice: la moneda. Los tratadistas y autores estadounidenses la han considerado en uno de sus conceptos contables llamado monetario o de unidad monetaria; y lo fundamentan como sigue:

> El dinero es el denominador común de toda la actividad económica, pues ningún otro instrumento es tan sencillo, adaptable y universal.

Al concepto de asignar valor lo denominamos valuar o valuación. Cuando se habla de valor histórico original, por lo común se expresa en términos de precio de costo, costo histórico o sencillamente costo.

El **costo** es el precio de intercambio de los bienes y servicios en la fecha de su adquisición. Podemos conceptuarlo como el sacrificio económico, expresado en unidades monetarias, necesario para obtener un recurso (activo) específico o un grupo de recursos.

De acuerdo con la NIF A-1, dentro de los postulados que norman las bases para el reconocimiento o valuación de operaciones, es decir, las transacciones, transformaciones internas y eventos económicos identificables y cuantificables que afectan a la entidad, se encuentra el de valuación, que corresponde a lo que anteriormente se conocía como principio de valor histórico original; aun cuando la nueva NIF incluye otros elementos, conserva, sustancialmente, aspectos referentes al concepto de costo o valor histórico original.

La **valuación** es el proceso que atribuye un valor a los conceptos específicos de los estados financieros, seleccionando entre distintas alternativas la base de cuantificación más apropiada para los elementos, que mejor reflejen el tipo de transacción o evento económico, atendiendo a su naturaleza y las circunstancias que los generaron.

#### **Costo**

Precio de intercambio de los bienes y servicios en la fecha de su adquisición. O bien, el sacrificio económico, expresado en unidades monetarias, necesario para obtener un recurso (activo) específico o un grupo de recursos.

#### **Valuación**

Proceso que atribuye un valor a los conceptos específicos de los estados financieros, seleccionando entre distintas alternativas la base de cuantificación más apropiada para los elementos que mejor reflejen el tipo de transacción o evento económico, atendiendo a su naturaleza y las circunstancias que los generaron.

Si partimos de la base de que la contabilidad financiera es la técnica mediante la cual los hechos económico-financieros se clasifican, registran, resumen y se presentan en informes llamados estados financieros, y que los usuarios utilizan esta información para tomar decisiones, resulta lógico que la información contenida en ellos debe ser adecuadamente obtenida, valuada, presentada y revelada, además de reunir las características de ser confiable, relevante, comprensible y comparable.

Por ello es importante efectuar una adecuada valuación o valoración de los diferentes conceptos (cuentas) que integran los estados financieros, ya que, en el caso de una valuación incorrecta o inadecuada, se tomarían decisiones equivocadas.

Por ejemplo, pensemos en ciertas cuentas por cobrar, que han sido sobrevaluadas, tomando en consideración que los clientes de la empresa han mostrado notoria morosidad en sus pagos; es decir, no se tuvieron en cuenta estimaciones para reducir el saldo de las cuentas por cobrar y mostrar la cantidad razonable a recibir en efectivo. Esta situación de una valoración superior a la cantidad que razonablemente se debe recibir en efectivo al momento de efectuar la cobranza, podría llevar a los encargados de tomar decisiones a considerar mayores flujos de efectivo, lo cual propiciaría que la empresa no contara con los flujos de efectivo suficientes para hacer frente a los compromisos que contrató en esa fecha.

#### **Ejemplo**

Supongamos que el saldo de las cuentas por cobrar (sobrevaluadas) es de \$1 000 000, aun cuando el importe "razonable" sería de \$600 000. Con base en estos datos, el administrador financiero de la empresa procede a elaborar un estado de flujos de efectivo (proyectado) para el próximo periodo contable, considerando que se realizarán ventas de contado por \$2 000 000 y que las aplicaciones de efectivo por concepto de pagos a proveedores serán de \$600 000, compra de mercancías al contado por \$1 200 000 y por compra de maquinaria, con miras a la expansión de la planta por \$1 100 000 y que el saldo de efectivo es de \$200 000. Este estado de flujo de efectivo se presenta de la manera más sencilla posible para facilitar la comprensión del ejemplo, sin atender tanto a la elaboración del estado en sí (figura 4.23).

Observe que, si se toma en consideración el saldo sobrevaluado de las cuentas por cobrar se pueden cubrir todos los adeudos contratados por las operaciones de compra de mercancías y pago a proveedores, así como la adquisición de maquinaria que permitiría la expansión de la empresa y, aun así, tendría un excedente de efectivo.

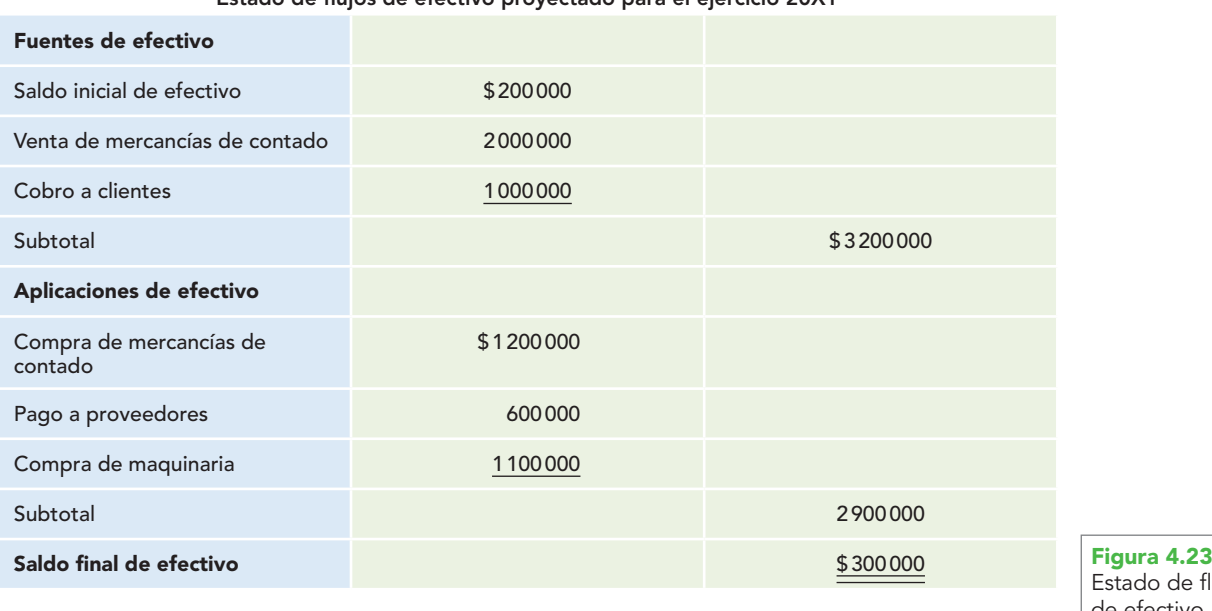

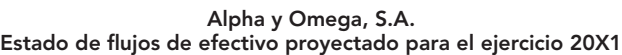

Estado de flujo de efectivo.

Ahora bien, como consecuencia de esta valuación equivocada, se reciben flujos de efectivo por \$600 000, cantidad que era "razonable", según una adecuada valoración. Entonces, los flujos de efectivo de ese periodo serán de \$2 800 000:

> **Alpha y Omega, S.A. Estado de flujos de efectivo Del 1 de enero al 31 de diciembre de 20X1**

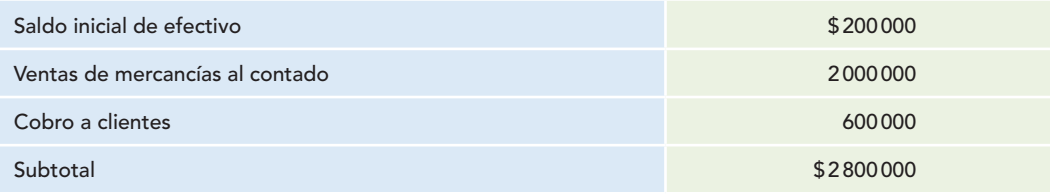

Estos \$2 800 000 no alcanzarían para pagar todos los compromisos contratados, situación que obligaría a buscar otras alternativas de decisión, tales como obtener préstamos, cancelar la adquisición de maquinaria o prorrogar el pago a proveedores, con el consiguiente pago de intereses y demás.

Otro caso sería el de una partida presentada en el activo circulante, cuando su realización en efectivo está prevista para un plazo mayor de un año, como el caso de algunas cuentas por cobrar con vencimiento, digamos, a 24 meses, pero que en el momento de la planeación se toma como generadora de flujos de efectivo para el corto plazo, cuando en realidad los flujos se obtendrán en el largo plazo.

La NIF A-2 se refiere a la valuación en los términos siguientes:

Los efectos financieros derivados de las transacciones, transformaciones internas y otros eventos, que afectan económicamente a la entidad, deben cuantificarse en términos monetarios, atendiendo a los atributos del elemento a ser valuado, con el fin de captar el valor económico más objetivo de los activos netos.

Además, esta norma explica los conceptos "cuantificarse en términos monetarios" y "valor económico más objetivo".

### Cuantificación en términos monetarios

La unidad monetaria es el común denominador de la actividad económica y constituye una base adecuada para la cuantificación y el análisis de los efectos derivados de las operaciones de una entidad.

Las cifras cuantificadas en términos monetarios permiten comunicar información sobre las actividades económicas que desarrolla una entidad y, por ende, sirven de base para la toma de decisiones por parte de los usuarios generales de la información financiera.

#### Valor económico más objetivo

En el reconocimiento inicial, el valor económico más objetivo es el *valor original* del intercambio al momento en que se devengan los efectos económicos de las transacciones, transformaciones internas y otros eventos, o una estimación razonable que se haga de éste.

En el reconocimiento posterior, dicho valor puede modificarse o ajustarse, en atención a lo establecido por las normas particulares, en caso de que cambien las características o la naturaleza del elemento a ser valuado; esto es, en función de sus atributos, así como de acuerdo con los eventos y circunstancias particulares que los hayan afectado desde su última valuación.

El *valor original* de intercambio representa el costo o recurso histórico inicial de un activo o pasivo, o en su caso, la estimación del beneficio o sacrificio económico futuro de un activo o pasivo.

### **Dualidad económica: recursos, fuentes**

La dualidad económica es, sin lugar a dudas, uno de los aspectos más importantes de la contabilidad financiera, toda vez que hace referencia a los recursos de que disponen las entidades y a las fuentes donde se originan, elementos que dan vida a los estados financieros. Por ejemplo, hablar del balance general es hablar del activo, pasivo y capital a una fecha, o sea, los recursos de que dispone la entidad y sus fuentes.

Este punto es muy relevante, por lo que, además de estudiar la NIF vigente a partir del 1 de enero de 2006, se revisarán algunos boletines ya derogados que contienen elementos teóricos fundamentales para la contabilidad financiera, ya que desde que se emitieron por primera vez en nuestro país los *Principios de contabilidad generalmente aceptados* y en el mundo las *Normas internacionales de contabilidad* en 1973, se reglamentó tanto sobre la dualidad económica, las fuentes u orígenes de los recursos, así como el estado de origen y aplicación de recursos, tal cual expone el Boletín B-4,"Estado de cambios en la situación financiera",<sup>8</sup> el cual reglamentaba lo siguiente:

*Importancia de la información de cambios en la situación financiera*

El crecimiento y desarrollo de los negocios en la época actual, así como la complejidad que traen aparejada, han hecho palpable la necesidad de información adicional que refl eje directamente las *fuentes y orígenes de los recursos (principio de dualidad económica)* a que acude la entidad, así como la *aplicación o empleo* de dichos *recursos* en el mismo periodo, o expresado en otros términos, los cambios ocurridos en la situación financiera de la entidad entre dos fechas.

Es conveniente señalar que, por una parte, desde 1973 el IMCP emplea las palabras "origen" y "aplicación de recursos", y utiliza como sinónimos de ellas los términos "fuentes" y "empleo", respectivamente.

La necesidad de satisfacer esta nueva exigencia de información ha hecho que surja un nuevo estado financiero, inicialmente con carácter complementario, que ha recibido diferentes nombres (entre los más comúnmente usados están los de *estado de origen y aplicación de recursos, estado de origen y aplicación de fondos*, *estado de fondos*, *estado de cambios en la posición financiera, estado de cambios en la situación financiera*) y enfoques en cuanto a su preparación y formas de presentación (párrafo 1).

#### *Alcance y limitaciones*

El propósito de este boletín es el de establecer *reglas de observancia general* relativas a la preparación y presentación de los elementos que integran el estado de cambios en la situación financiera, así como para *la identificación del origen y aplicación de los recursos* (párrafo 6).

Conviene hacer hincapié en que el CID del CINIF mantiene sustancialmente lo expresado anteriormente por el IMCP en el Boletín A-1 respecto a la dualidad económica. Por ello, a partir del 1 de enero de 2006, de conformidad con la NIF A-2, *la dualidad económica o estructura financiera de una entidad se constituye por:*

- *a*) Los recursos de los que dispone la entidad para la realización de sus fines.
- *b*) Las fuentes para obtener dichos recursos, ya sean propias o ajenas (figura 4.24).

La representación contable dual de la entidad es fundamental para una adecuada comprensión de su estructura y de su posición en relación con otras entidades, por lo cual es necesario que los estados financieros incorporen partidas que constituyen, por un lado, representaciones de los recursos económicos de la entidad y, por el otro, de las fuentes de dichos recursos (figura 4.24).

Los activos representan recursos económicos con los que cuenta la entidad, en tanto que los pasivos y el capital contable representan participaciones en el financiamiento externo e interno de dichos recursos, respectivamente, a una fecha. Los distintos elementos de los estados financieros reflejan los efectos de las operaciones que lleva a cabo una entidad y de otros eventos que la afectan, los cuales ocasionan cambios en su estructura en distintos periodos (figura 4.25).

**OA4**

<sup>&</sup>lt;sup>8</sup> Instituto Mexicano de Contadores Públicos, A.C. Principios de Contabilidad B-4. Estado de cambios en la situación financiera, 1a. edición, Consejo Nacional Directivo, México, octubre de 1973.

|                                | Recursos económicos | Fuentes de los recursos económicos                          |         |
|--------------------------------|---------------------|-------------------------------------------------------------|---------|
| Figura 4.24<br>Doble dimensión |                     | Ajenas                                                      | Propias |
| de la representación           |                     |                                                             |         |
|                                |                     | La Dual, S.A.<br>Balance general al 31 de diciembre de 20X1 |         |

**La Dual, S.A. Balance general al 31 de diciembre de 20X1**

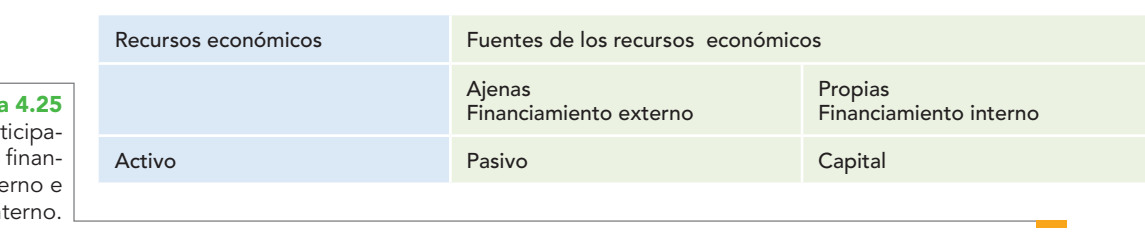

**Figura** Recursos y par ciones en el ciamiento ext in

> Todas las entidades procesan sus recursos para generar más valor económico y, finalmente, convertirlos en efectivo. A los recursos con que las entidades han de realizar sus actividades de negocio los conocemos como activo. La esencia de un activo o recurso es precisamente su capacidad para generar beneficios económicos para la entidad.

> Por otro lado, las fuentes de estos recursos están constituidas por elementos tanto del pasivo como del capital contable o patrimonio contable.

> La esencia de un pasivo es un deber o requisito que representa el sacrificio de beneficios económicos en el futuro, derivados de operaciones ocurridas en el pasado, lo cual se manifiesta cuando la entidad transfiere activos, proporciona servicios para satisfacer la obligación que se ha incurrido o que le ha sido impuesta.

> En adición, el capital contable o patrimonio contable representa el valor contable de los activos netos (activos menos pasivos) con que cuenta la entidad.

John A. Tracy sostiene que:9

El lado del *activo* presenta los *recursos económicos* que son propiedad de la empresa. Obsérvese de manera especial que existen dos lados en el balance general.

En un lado se indica el *activo* principal que posee la empresa, o sea, los *recursos económicos*, o manera en que la empresa *aplica* el capital. La empresa *reúne e integra recursos económicos* y los *utiliza* para crear y distribuir artículos.

A. Lopes de Sá<sup>10</sup> afirma que "Las cuentas del *activo* serán aquellas que demuestren las apli*caciones del capital"*. En el activo se muestran las aplicaciones de los valores e inversiones de la empresa o entidad.

Las fuentes de tales recursos pueden ser de dos tipos: externas e internas (figura 4.26).

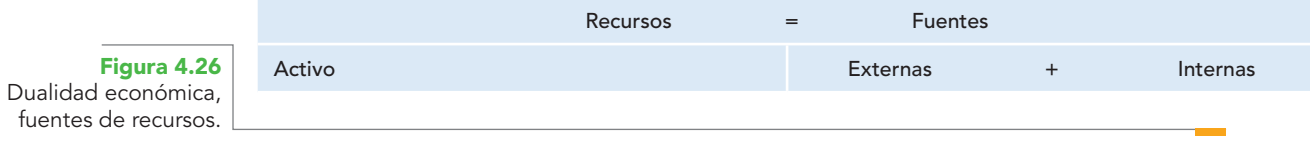

<sup>&</sup>lt;sup>9</sup> Tracy, John A. Fundamentos de contabilidad financiera, Limusa, México, 1979, pp. 20, 25, 55.

**<sup>10</sup>** Lopes de Sá, A. Cómo hacer un balance, Selección Contable. 1a. edición, Buenos Aires, 1960. Título del original en portugués, Como se faz um balanco.

Las fuentes externas, que corresponden a las entidades que han entregado bienes o recursos a la entidad (activos) a cambio de un pago, las definimos como pasivo (figura 4.27).

Por su parte, a las fuentes internas, integradas por los propietarios, dueños, socios y accionistas de la entidad, que igualmente han entregado bienes o recursos (activos) a ésta, a cambio de una ganancia o utilidad, los conocemos con el nombre de capital contable (figura 4.27).

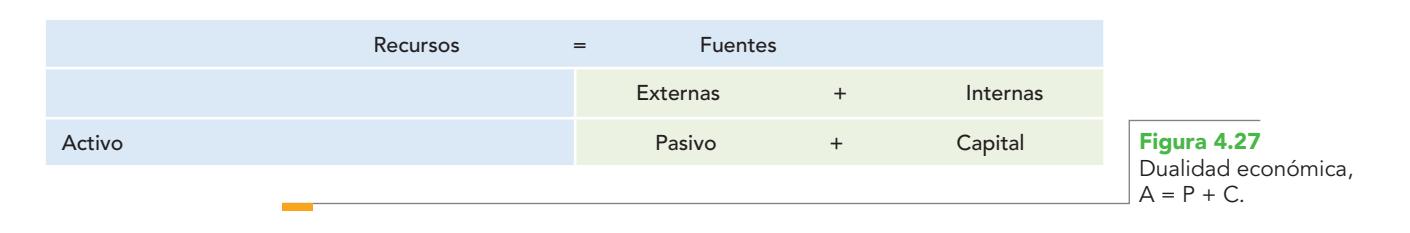

De acuerdo con John A. Tracy,11 "el otro lado del balance informa sobre las *fuentes del capital* invertido en el negocio. En el otro lado aparecen las reclamaciones sobre el activo de la compañía".

A. Lopes de Sá12 sostiene que "las cuentas del pasivo serán las que expresen los orígenes de los valores aplicados. En el *pasivo* se demuestran los *orígenes de las aplicaciones o las fuentes de las inversiones"*.

Por su parte, Ballesteros Inda y Martín Granados,<sup>13</sup> al estudiar los recursos financieros, consideran:

*Los recursos*: conjunto de bienes y derechos con que cuenta una entidad para alcanzar sus objetivos. Toda entidad necesita recursos para su existencia y consecución de sus fines.<sup>14</sup>

### Fuentes de los recursos

Los recursos de una entidad provienen de dos fuentes:

- 1. Propios: los recursos (dinero, mercancías, mobiliario, etc.) que aportan los miembros de la entidad.
- 2. Ajenos: los recursos (dinero, mercancías, préstamos, etc.) que aportan personas ajenas a la entidad (bancos, proveedores, etc.). Concepto de finanzas (figura 4.28).

A la *obtención y aplicación de los recursos materiales* se le llama *finanzas*.

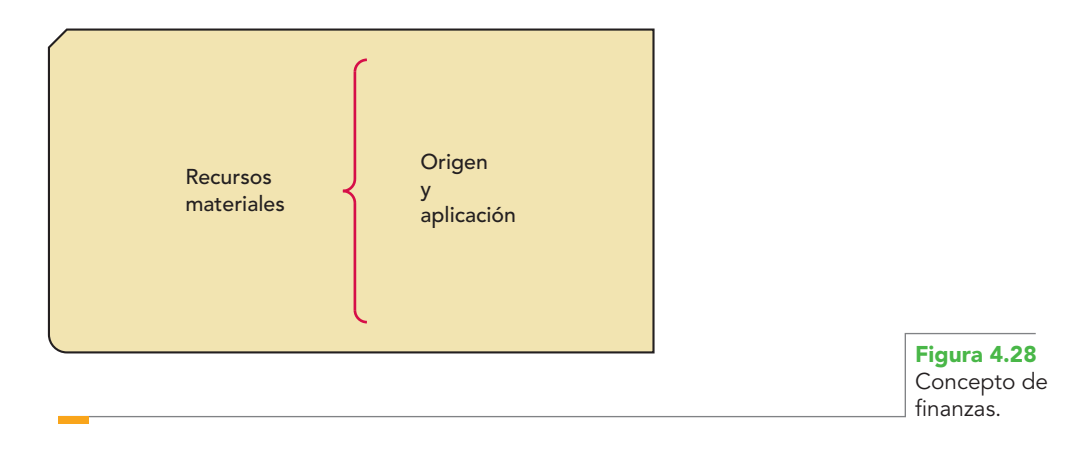

**<sup>11</sup>** Ibid., pp. 20, 25, 55.

**<sup>12</sup>** Ibid., p. 71.

**<sup>13</sup>** Ballesteros Inda, Nicolás; Ma. Antonieta Martín Granados, Fundamentos de Contabilidad, FCA, UNAM, Sistema Universidad Abierta. Medellín, McGraw-Hill/Interamericana, septiembre de 1990.

Esta *dualidad* (*causa, efecto*) también puede aplicarse si se dice que

…toda operación financiera tiene dos aspectos simultáneos a considerar: *su origen (o fuente) y su aplicación*. **15**

Esta doble afectación en los libros (partida doble) es reflejo de una doble afectación en la realidad financiera de la entidad *(origen y aplicación de los recursos financieros)*. 16

Las *fuentes* de dichos *recursos* que, a su vez, son la especificación de los derechos que sobre los mismos existen, considerados en su conjunto *(origen)*. 17

El Boletín B-4, en su párrafo 8, cuando norma sobre los elementos que integran el estado de cambios en la situación financiera, establece:

Identificación de las fuentes de recursos y las aplicaciones de los mismos.

Los orígenes de los recursos están representados por disminuciones de activos, aumentos de pasivo y aumentos de capital.

Las aplicaciones de recursos están representadas por aumentos de activos, disminuciones de pasivo y disminuciones de capital contable.

La figura 4.29 muestra esquemáticamente lo dispuesto oficialmente en 1973 por la CPC del IMCP, en el Boletín B-4 respecto de la identificación del origen y aplicación de recursos.

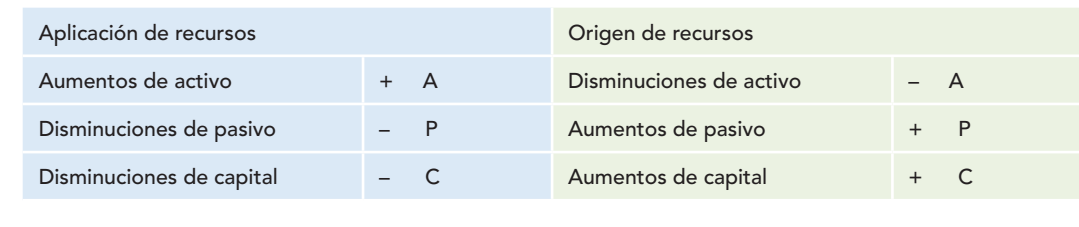

**Figura 4.29**

Origen y aplicación de recursos según el Boletín B-4.

> Es importante tener en cuenta que la dualidad de la entidad siempre se mantiene, pues si pensamos en principios o leyes como el que sostiene que toda causa tiene un efecto o el de que a toda acción corresponde una reacción igual y en sentido contrario, y que nos encontramos ante una ecuación o igualdad matemática, podemos comprender que cada vez que un recurso ingrese a la entidad, éste proviene de una fuente, ya sea externa o interna. Expresado en otros términos, cada vez que aumenten los recursos (activos), se experimentará un aumento en las fuentes de dichos recursos, ya sean externas (pasivo) o internas (capital).

> La fórmula original de activo es igual a pasivo más capital, la cual da la pauta para comprender los conceptos que integran la dualidad económica, toda vez que por tratarse de una igualdad, cada vez que uno de los miembros de la ecuación aumente, el otro lo hará inmediatamente y por el mismo importe. En el caso de que uno de los miembros de la ecuación disminuya, el otro también reconocerá ese efecto de disminución por el mismo importe. Por ello, cada vez que aumente el activo, podemos estar seguros de que éste procede de un incremento ya sea del pasivo o del capital, o de ambos. Por lo que podemos concluir que cada vez que se presenten aumentos de pasivo o capital (+*P*, +*C*), estaremos ante las fuentes u orígenes de los recursos, que estos recursos debieron aplicarse en la entidad, y esta aplicación es representada por el aumento del activo  $(+A)$  (figura 4.30).

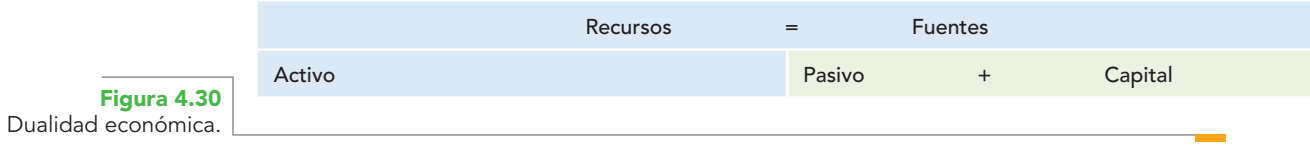

**<sup>15</sup>** Ibid., p. 126. **<sup>16</sup>** Ibid., p. 137.

**<sup>17</sup>** Ibid., p. 137.

#### **Ejemplo**

Para demostrar lo anterior, veamos los siguientes ejemplos:

Se constituye como empresa La Dual, S.A., con una aportación inicial de sus socios por \$100 000 en efectivo.

Esta operación la podemos representar en la fórmula de la dualidad económica que muestra la igualdad de los recursos y sus fuentes:

 $A = P + C$  (figura 4.31).

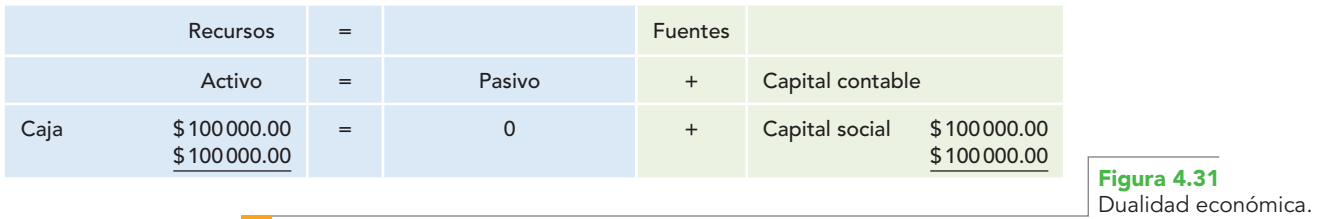

Observemos que el aumento del capital derivado de la aportación de los socios constituye la fuente o el origen de los recursos, y que esos recursos se aplicaron para aumentar el activo en el renglón de efectivo. Representada en un balance general, tal información aparecería como muestra la figura 4.32.

**La Dual, S.A. Balance general al 31 de diciembre de 20X1**

| Activo     |          | Capital contable    |          |                                 |
|------------|----------|---------------------|----------|---------------------------------|
| Circulante |          | Capital contribuido |          |                                 |
| Caja       | \$100000 | Capital social      | \$100000 |                                 |
| Activo     | \$100000 | Capital contable    | \$100000 |                                 |
|            |          |                     |          | Figura 4.32<br>Balance general. |

Compra mercancías a crédito por \$ 200 000 (figura 4.33).

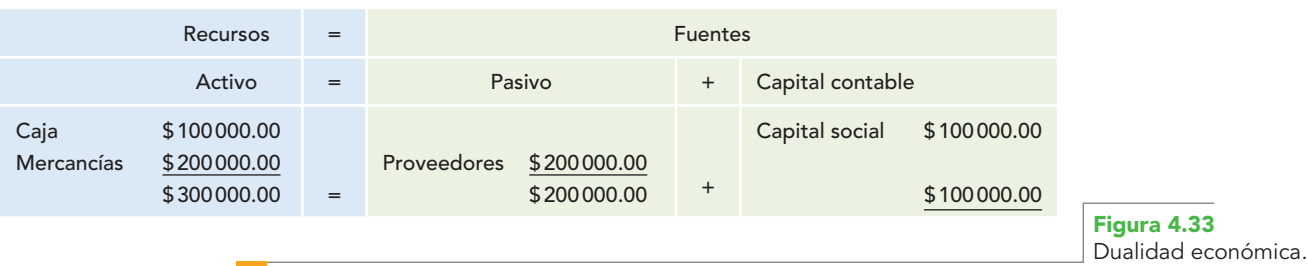

Observemos que el aumento del pasivo derivado de la compra de mercancías a los proveedores constituye la fuente de los recursos, y que éstos se emplearon al aumentar el activo en el renglón de mercancías. Representada en un balance general, tal información aparecería como muestra la figura 4.34.

Si tenemos en cuenta que la entidad es un negocio en marcha, al adquirir los recursos se compromete a pagarlos a sus proveedores o a sus socios, por lo que ahora estaremos ante disminuciones de activo, pasivo y capital. Siguiendo un pensamiento lógico, apreciamos que en esta situación se consumen recursos, es decir, disminuyen los activos, que representarán los orígenes de recursos, y éstos los aplicamos para reducir nuestras obligaciones con las fuentes. En consecuencia, las disminuciones de pasivo y capital representan las aplicaciones de recursos (figura 4.35).

#### **Capítulo 4 Estructura de las NIF y postulados básicos 132**

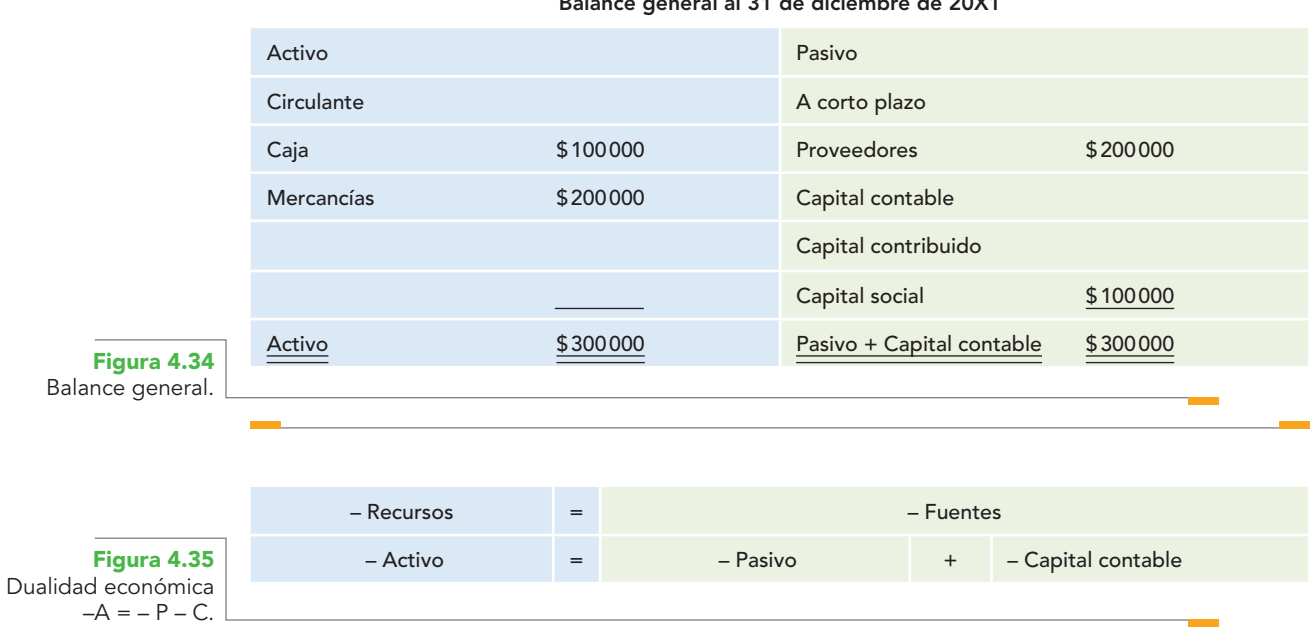

**La Dual, S.A. Balance general al 31 de diciembre de 20X1**

Lo anterior se comprueba mediante ejemplos, los cuales son una continuación de lo expuesto anteriormente.

#### **Ejemplos**

A uno de los socios que se retira de la empresa se le paga en efectivo el importe de su aportación: \$10 000.

Después del pago, el saldo de la cuenta de efectivo en caja mostrará una disminución de \$10 000, por lo que ahora su saldo presenta un importe de \$90 000; por su parte, la cuenta de capital social disminuirá su saldo por los mismos \$10 000, razón por la que ahora mostrará un importe de \$90 000, como se aprecia en la figura 4.36.

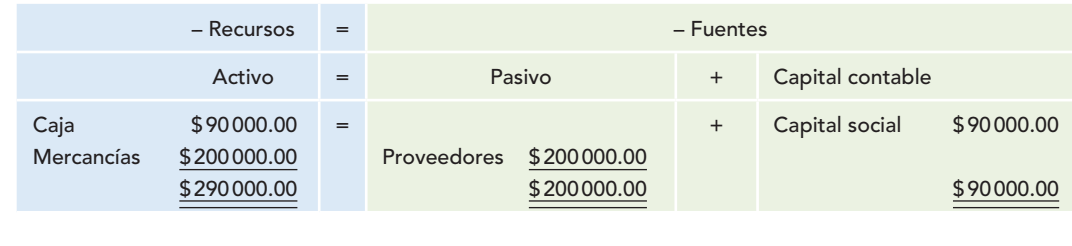

#### **Figura 4.36** Dualidad económica.

Vemos que verdaderamente la fuente de los recursos fue la disminución del activo en la cuenta de caja, y que la utilización de los recursos está representada por la disminución del capital, en la cuenta de capital social. En un balance general, tal información aparecería como muestra la figura 4.37.

Notamos que, en este momento, el total de los recursos es inferior al que muestra la figura 4.30, con lo que se comprueba que empleamos recursos para disminuir la obligación con nuestras fuentes externas.

Paga en efectivo a sus proveedores \$40 000.

Después del pago, el saldo de la cuenta de efectivo en caja mostrará una disminución de \$40 000, por lo que ahora su saldo presenta un importe de \$50 000; por su parte, la cuenta de proveedores disminuye su saldo por los mismos \$40 000, razón por la que ahora mostrará un importe de \$160 000, como se aprecia en la figura 4.38.

|            |                            |                                   | Balance general al 91 de diciembre de EUAT |                            |         |                  |            |                                    |
|------------|----------------------------|-----------------------------------|--------------------------------------------|----------------------------|---------|------------------|------------|------------------------------------|
| Activo     |                            |                                   |                                            | Pasivo                     |         |                  |            |                                    |
| Circulante |                            |                                   |                                            | A corto plazo              |         |                  |            |                                    |
| Caja       |                            |                                   | \$90000                                    | Proveedores                |         | \$200000         |            |                                    |
| Mercancías |                            |                                   | \$200000                                   | Capital contable           |         |                  |            |                                    |
|            |                            |                                   |                                            | Capital contribuido        |         |                  |            |                                    |
|            |                            |                                   |                                            | Capital social             |         | \$90000          |            |                                    |
| Activo     |                            |                                   | \$290000                                   | Pasivo + Capital contable  |         | \$290000         |            | Figura 4.37                        |
|            |                            |                                   |                                            |                            |         |                  |            | Balance general.                   |
|            |                            |                                   |                                            |                            |         |                  |            |                                    |
|            | Recursos                   | $=$                               |                                            |                            | Fuentes |                  |            |                                    |
|            | Activo                     | $\hspace{1.6cm} = \hspace{1.6cm}$ | Pasivo                                     |                            | $+$     | Capital contable |            |                                    |
| Caja       | \$50000.00                 | $=$                               |                                            |                            | $^{+}$  | Capital social   | \$90000.00 |                                    |
| Mercancías | \$200000.00<br>\$250000.00 |                                   | Proveedores                                | \$160000.00<br>\$160000.00 |         |                  | \$90000.00 |                                    |
|            |                            |                                   |                                            |                            |         |                  |            | Figura 4.38<br>Dualidad económica. |
|            |                            |                                   |                                            |                            |         |                  |            |                                    |

**La Dual, S.A. Balance general al 31 de diciembre de 20X1**

Vemos que verdaderamente la fuente de los recursos fue la disminución del activo en la cuenta de caja, y que la utilización de los recursos está representada por la disminución del pasivo en la cuenta de proveedores.

Representada en un balance general, tal información aparecería como muestra la figura 4.39.

**La Dual, S.A. Balance general al 31 de diciembre de 20X1**

| Activo                                  |          | Pasivo                    |          |
|-----------------------------------------|----------|---------------------------|----------|
| Circulante                              |          | A corto plazo             |          |
| Caja                                    | \$50000  | Proveedores               | \$160000 |
| Mercancías                              | \$200000 | Capital contable          |          |
|                                         |          | Capital contribuido       |          |
|                                         |          | Capital social            | \$90000  |
| $\underline{\underline{\text{Active}}}$ | \$250000 | Pasivo + Capital contable | \$250000 |
|                                         |          |                           |          |

Notemos que el total de los recursos en este momento es inferior al que se muestra en la figura 4.31, con lo que se comprueba que empleamos recursos para disminuir la obligación con nuestras fuentes internas.

Es importante comprender que la *dualidad económica* expresada matemáticamente como

#### **Capítulo 4 Estructura de las NIF y postulados básicos 134**

es la base no sólo teórica y práctica, sino científica de la contabilidad, de la teoría de la *partida doble y de las reglas del cargo y del abono*, ya que en ellas se presentarán *aumentos y disminuciones de activo, pasivo y capital*, que siempre mantendrán la *partida doble* y, por ende, la *dualidad económica*. Es decir, tal como lo indica el IMCP, dichos *aumentos y disminuciones de activo, pasivo y capital contable* son la representación de la *dualidad económica*, es decir, del *origen y aplicación de recursos*.

Conviene recordar que la igualdad o ecuación matemática  $A = P + C$  ha sido probada científicamente por los matemáticos como ecuación de la recta desde menos infinito hasta más infinito, y nunca ha fallado. Por ello, tanto la dualidad económica, la partida doble, las reglas del cargo y del abono, y el origen y la aplicación de recursos son conceptos consustanciales y universales de la contabilidad financiera.

#### Consistencia

La *consistencia* implica que a operaciones y eventos similares que afectan económicamente a una **OA5**entidad debe corresponder un mismo tratamiento contable, el cual permanece a través del tiempo mientras no cambie su esencia económica de las transacciones.

Al explicar este postulado, la NIF A-2 menciona lo siguiente:

Algunas normas particulares establecen tratamientos contables alternos con base en el que mejor refleje la sustancia económica de la operación y que permanezca a lo largo del tiempo.

Esto es importante, pues no se trata de utilizar siempre el mismo tratamiento, por el simple hecho de ser consistentes, sino de adecuarse al entorno económico y a las necesidades particulares de la entidad; por ejemplo, si la empresa decidió inicialmente utilizar el método de valuación de inventarios de costo promedio, porque la situación económica no mostraba incrementos en precios, y cambia el entorno económico a uno con alza de precios, es posible que la entidad se vea en la necesidad de cambiar el método de valuación por el de UEPS.

Este postulado propicia la generación de información financiera comparable, dado que sin ella, no habría posibilidad de conocer si los cambios en las cifras contables se deben a los efectos económicos reales, o tan sólo a cambios en los tratamientos contables. Por tanto, la consistencia coadyuva a la comparabilidad de la información fi nanciera en una misma entidad, en diferentes periodos contables y en comparación con otras entidades.

Recordemos que nada es grande ni pequeño si no hay comparación. Por ello, cuando necesitamos conocer la evolución, mantenimiento o retroceso de la entidad, es requisito indispensable que sea comparable, y que haya existido consistencia en la aplicación de los tratamientos contables de un periodo a otro. También es importante considerar que si de un periodo a otro la entidad cambió, por ejemplo, el método de valuación de inventarios y los métodos de depreciación, es difícil saber si las utilidades o pérdidas mayores reportadas corresponden a la realidad o sólo al cambio del tratamiento contable.

## **Conceptos de reconocimiento y valuación de los elementos de los estados financieros**

En el capítulo 3, ya se analizaron los temas de información financiera y estados financieros, se le recomienda al lector repasarlos de manera que tenga presentes los conceptos de utilidad como objetivo de la información financiera, así como las características primarias y secundarias de ésta. Además de los elementos y tipos de estados financieros.

El reconocimiento contable consiste en asignar valores monetarios significativos a los diversos elementos de los estados financieros, a través de valuar, presentar y revelar los efectos económicos de las operaciones que celebra, sus transacciones y transformaciones internas devengadas y realizadas, así como de cualquier tipo de evento identificable y cuantificable que la afectó, reconociéndolo como una partida de activo, pasivo, capital contable o patrimonio contable, ingreso, costo o gasto incorporados de manera formal en la información financiera comunicada en los estados financieros.

La NIF A-1 precisa:

El reconocimiento de los elementos básicos de los estados financieros implica necesariamente la inclusión de la partida respectiva en la información financiera, formando parte conceptual y cuantitativamente del rubro relativo. El solo hecho de revelar no implica reconocimiento contable.

Para ilustrar lo anterior, tomemos el Boletín C-9, "Pasivo", el cual señala que todos los pasivos de la entidad necesitan ser valuados y reconocidos en el balance general, por ejemplo, los préstamos obtenidos en efectivo, en cuyo caso el pasivo debe reconocerse por el importe recibido o utilizado. Supongamos que recibimos un préstamo por \$1 000 000.00; al ser reconocido, este importe debe aparecer en el balance general.

Ahora bien, consideremos que la empresa realiza una reclamación mediante un proceso judicial, cuyo desenlace es incierto. En este supuesto, existe una contingencia, por tanto, de conformidad con el boletín, este pasivo contingente no es sujeto de reconocimiento, sino tan sólo de revelación.

El reconocimiento contable se lleva a cabo en dos etapas:

**Reconocimiento inicial** Es el proceso de valuar, presentar y revelar una partida por primera vez en los estados financieros, cuando ésta se considera devengada.

El Boletín C-1, "Efectivo", establece, en las reglas de valuación, que el efectivo se valuará a su valor nominal y que el representado por moneda extranjera y metales preciosos amonedados se valuará en la cotización aplicable a la fecha de los estados financieros.

#### **Ejemplo**

Supongamos que la entidad Nosotros, S.A., abre una cuenta de cheques por \$ 500 000.00, el 1 de marzo, y ese mismo día posee 10 000 dólares (a un tipo de cambio de \$10.50 por dólar). En su balance general a esa fecha mostrará que tiene efectivo disponible por \$605 000.00, es decir, \$500 000.00 de su cuenta de cheques y \$105 000.00 correspondientes a los 10 000 dólares por \$10.50 cada uno.

**Reconocimiento posterior** Es la modificación de las partidas reconocidas inicialmente en los estados financieros, originada por eventos posteriores que las afectan de manera particular, para preservar su objetividad.

El Boletín C-1 expresa que los rendimientos sobre depósitos que generen intereses se reconocen en el estado de resultados conforme se devenguen, y que los efectos resultantes de la valuación —aplicables a la cotización a la fecha de los estados financieros del efectivo representado por moneda extranjera y metales preciosos amonedados— se reconocen en el estado de resultados.

#### **Ejemplo**

Tomando los mismos datos del ejemplo anterior, supongamos que al 31 de marzo la cuenta de cheques generó intereses de 1%, es decir, \$5 000.00; entonces, en su balance general reconocerá un incremento en su cuenta de cheques por dicha cantidad, y en el estado de resultados también reconocerá la ganancia producida por esos intereses. Por lo que respecta a los dólares, consideremos que el tipo de cambio es de \$10.85 por dólar, de manera que su equivalente en moneda extranjera es de \$108 500.00. En este caso, reconocerá tanto en su balance general como en su estado de resultados \$3 500.00, correspondientes a la ganancia originada por la diferencia entre el tipo de cambio del reconocimiento inicial y posterior.

#### Concepto de valuación

La NIF A-1 dice que la valuación consiste en la cuantificación monetaria de los efectos de las operaciones que se reconocen como activos, pasivos y capital contable o patrimonio contable en el sistema de información contable de una entidad.

Por tanto, la valuación es el proceso que consiste en atribuir un valor significativo en términos monetarios a los conceptos específicos de los estados financieros, seleccionando entre distintas alternativas la base de cuantificación más apropiada para los elementos de los estados financieros que mejor refleje el tipo de transacción o evento económico, atendiendo a su naturaleza y las circunstancias que los generaron.

#### Presentación y revelación en los estados financieros

Los conceptos generales de presentación señalan la forma adecuada de estructurar los estados financieros, según ciertos criterios establecidos y aceptados como válidos a nivel de generalidad.

#### **Concepto de presentación**

La NIF A-1 se refiere a la presentación en los términos siguientes:

La presentación de información financiera se refiere al modo de mostrar adecuadamente en los estados financieros y sus notas, los efectos derivados de las transacciones, transformaciones internas y otros eventos que afectan económicamente a una entidad. Implica un proceso de análisis, interpretación, simplificación, abstracción y agrupación de información de estados financieros, para que éstos sean útiles a la toma decisiones *del usuario general.*

Así, los estados financieros también deben seguir un orden para lograr una presentación adecuada. Por eso, a manera de ejemplo podemos decir que, con base en su disponibilidad, la primera partida del balance general es el efectivo en caja y bancos, seguido de los instrumentos financieros, en seguida las cuentas por cobrar a clientes, los documentos por cobrar y otros deudores, los inventarios y los pagos anticipados. En otro grupo se presentan los bienes destinados al uso, como los terrenos, edificios, mobiliario y equipo de oficina, reparto, transporte y rubros similares, y los intangibles. De igual forma, en el pasivo se ordenarán por una parte las deudas y las obligaciones, pero de conformidad con su exigibilidad a corto y largo plazos. Y finalmente el capital contable también con orden.

#### **Concepto de revelación**

De conformidad con la NIF A-1, la revelación es la acción de divulgar en los estados financieros y sus *notas toda aquella información que amplíe el origen y significación de los elementos que se presentan en dichos estados, proporcionando información acerca de las políticas contables, así como del entorno en que se desenvuelve la entidad.*

Es necesario mencionar que las notas a los estados financieros son verdaderos instrumentos de comunicación que permiten hacer más claro el mensaje o, en su caso, mejorar el proceso de entendimiento entre el emisor y el destinatario de la información financiera; es importante, sin embargo, entender que las notas no son fe de erratas.

### **Bases para la aplicación de las normas supletorias**

Se dice que existe supletoriedad en el caso de que la inexistencia de NIF en México pueda ser cubierta por otro conjunto de normas, formalmente establecidas, distintas a las mexicanas.

#### Normas particulares

Las normas particulares tratan cada uno de los conceptos específicos que integran los estados financieros, a fin de que, una vez valuados y reconocidos, se presenten correctamente y, por medio de notas, se hagan las revelaciones necesarias. Estas normas están basadas en el marco conceptual, que constituye su piedra angular.

De conformidad con la NIF A-1:

… las NIF particulares establecen las bases concretas que deben observarse para reconocer contablemente los elementos que integran los estados financieros en un momento determinado y comprenden normas de valuación, presentación y revelación.

Las NIF particulares se clasifican en:

- *a*) normas aplicables a los estados financieros en su conjunto,
- *b*) normas aplicables a los conceptos específicos de los estados financieros,
- *c*) normas aplicables a problemas de determinación de resultados, y
- *d*) normas aplicables a las actividades especializadas de distintos sectores (figura 4.40).

Con base en lo anterior podemos decir que:

Las *normas de valuación* se refieren a la manera de atribuir un valor a los conceptos específicos de los estados financieros.

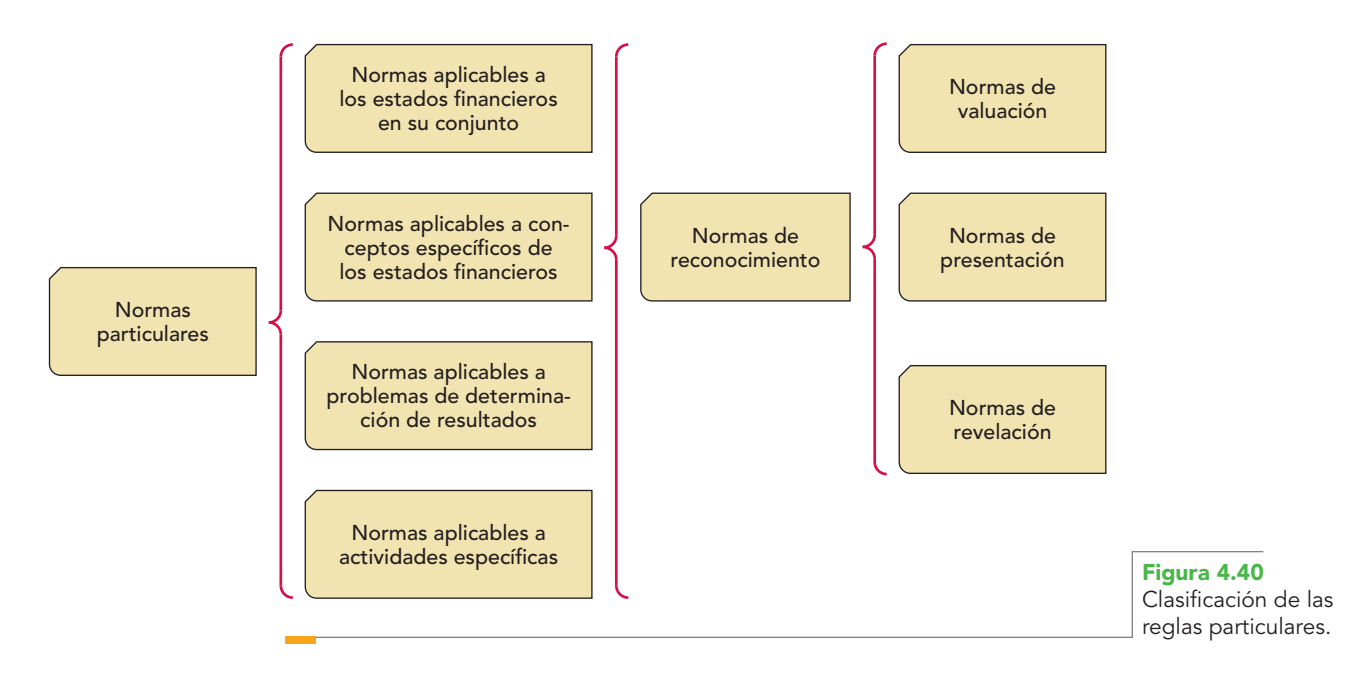

**Normas de presentación** se refieren a la forma de mostrar adecuadamente cada concepto de los estados financieros.

**Normas de revelación** sirven para ampliar el contenido y el signifi cado de los elementos de los estados financieros.

En el caso de que las NIF particulares mencionadas incluyan alternativas, debe utilizarse el juicio profesional para seleccionar la más adecuada.

La NIF A-1 hace hincapié en que el enfoque utilizado para el desarrollo de las normas particulares está sustentado en el marco conceptual (MC) y en la identificación de la sustancia económica de las transacciones, transformaciones internas y otros eventos que afectan económicamente la entidad. Por tanto, se pretende ante todo que las normas particulares contengan objetivos y alcances claros, sin intentar proporcionar tratamientos específicos en cada caso, situación o efecto que afecte a la entidad; también deja claro que la aplicación de las normas siempre debe basarse en el juicio profesional.

Asimismo, precisa que en el desarrollo de las NIF particulares debe evitarse, hasta donde sea posible:

- El uso de excepciones o alternativas en el alcance, en el tratamiento contable o el contenido de los párrafos transitorios, así como el establecimiento de procedimientos específicos en cada caso.
- Parámetros o umbrales subjetivos para el reconocimiento de partidas, dado que un ligero cambio en la forma o estructura de la transacción podría dar lugar a tratamientos contables distintos para operaciones que económicamente son similares, dando lugar a inconsistencias.

Debe evitarse el uso de excepciones, pues incrementa el nivel de detalle y complejidad de las normas, porque a menudo es necesario contar con reglas adicionales o innumerables guías de interpretación o implementación para, entre otras cosas, describir y limitar las operaciones que no están cubiertas por las normas. Las excepciones también pueden provocar que operaciones similares se contabilicen de manera diferente.

Por otra parte, es conveniente evitar la aplicación de criterios o juicios demasiado subjetivos o basados sólo en la experiencia, intuición o costumbre de la práctica, ya que sabemos que no toda la práctica es lógicamente concebida o teóricamente sólida, y que no todo lo que se hace por repetición, que hace la mayoría o lo que está de moda es bueno.

Esta realidad, trasladada a la práctica profesional contable, también es delicada, por lo que es conveniente que las normas dejen poca cabida a tales excepciones. Para tal efecto, es necesario que se establezcan parámetros que permitan regular la acción profesional.

Además, el hecho de aceptar y aplicar las normas no debe ser un freno a la evolución de la contabilidad, en el sentido en que se piensa que cuando la norma ha sido emitida por el CID del CINIF, ya no queda más que aplicarla, lo cual no es así, pues quienes se dedican a la contaduría pública como profesión y a la contabilidad financiera como disciplina científica comprueban que no hay problema en que en su aplicación puedan existir algunas diferencias, producto del avance o evolución. Así pues, es necesario que todos den a conocer las propuestas propias para enriquecer la norma. Cada vez que surja una idea lógica y que se apegue al conocimiento científi co, puede hacerse del conocimiento del CID, para que éste, después de analizarla, la someta al proceso formal de auscultación y emitir una nueva norma.

La figura 4.41 muestra la integración de las NIF, que incluye el marco conceptual, las normas particulares y las interpretaciones a las NIF.

### **Juicio profesional en la aplicación de las NIF**

De conformidad con la NIF A-1, cuando el contador público requiera seleccionar posibles alternativas en la aplicación de las NIF, es necesario que actúe con juicio profesional, basado en *los conocimientos técnicos y la experiencia* necesarios para seleccionar, dentro del entorno en que opera la entidad, el mejor de los posibles cursos de acción en la aplicación de las NIF, dentro del contexto de la sustancia económica de la operación que se va a reconocer. **OA6**

El juicio profesional debe ejercerse con un criterio o enfoque prudencial, el cual consiste en seleccionar la opción más conservadora, procurando en todo momento que la decisión se tome sobre bases equitativas para los usuarios de la información financiera. Así como la aplicación de la doctrina contable no obedece a un modelo único ni rígido, también el correcto uso de las NIF requiere de un juicio profesional amparado en el criterio prudencial que permita elegir la alternativa que mejor satisfaga los requerimientos de información financiera.

Ante un caso de duda o incertidumbre el contador debe utilizar un criterio basado en su juicio profesional, apoyado en la prudencia, que le permita apegarse a los requisitos establecidos por la teoría y la práctica contables. En el momento de elegir entre dos alternativas en las que no se disponga de todas las bases, o aun cuando se tengan elementos de juicio que las igualen, se debe optar por la que menos optimismo refleje, pero procurando que la decisión sea equitativa para los usuarios de la información financiera.

El criterio prudencial se ha expuesto de diversas formas con el objetivo de facilitar su entendimiento, relacionándolo fundamentalmente con las ganancias o utilidades, así como con los costos y gastos. Por tanto:

- Los gastos se reconocen y se registran desde el momento en que se sabe de ellos.
- Las utilidades se reconocen y registran hasta que se devengan.
- Las ganancias no se reconocen hasta que haya poca probabilidad, o no haya ninguna, de que desaparezcan.
- Las pérdidas se reconocen cada vez que haya alguna evidencia disponible de que podrían ocurrir.

Es común escuchar: "No adelantar utilidades y sí prevenir las pérdidas". Esto se debe al interés que cobró el estado de resultados, lo que hace necesario expresar de manera prudente o conservadora la utilidad. Anteriormente, cuando el interés se centraba en el balance general, se procuraba asignar valores conservadores o prudentes de las valoraciones de los bienes del activo.

**139 Juicio profesional en la aplicación de las NIF**

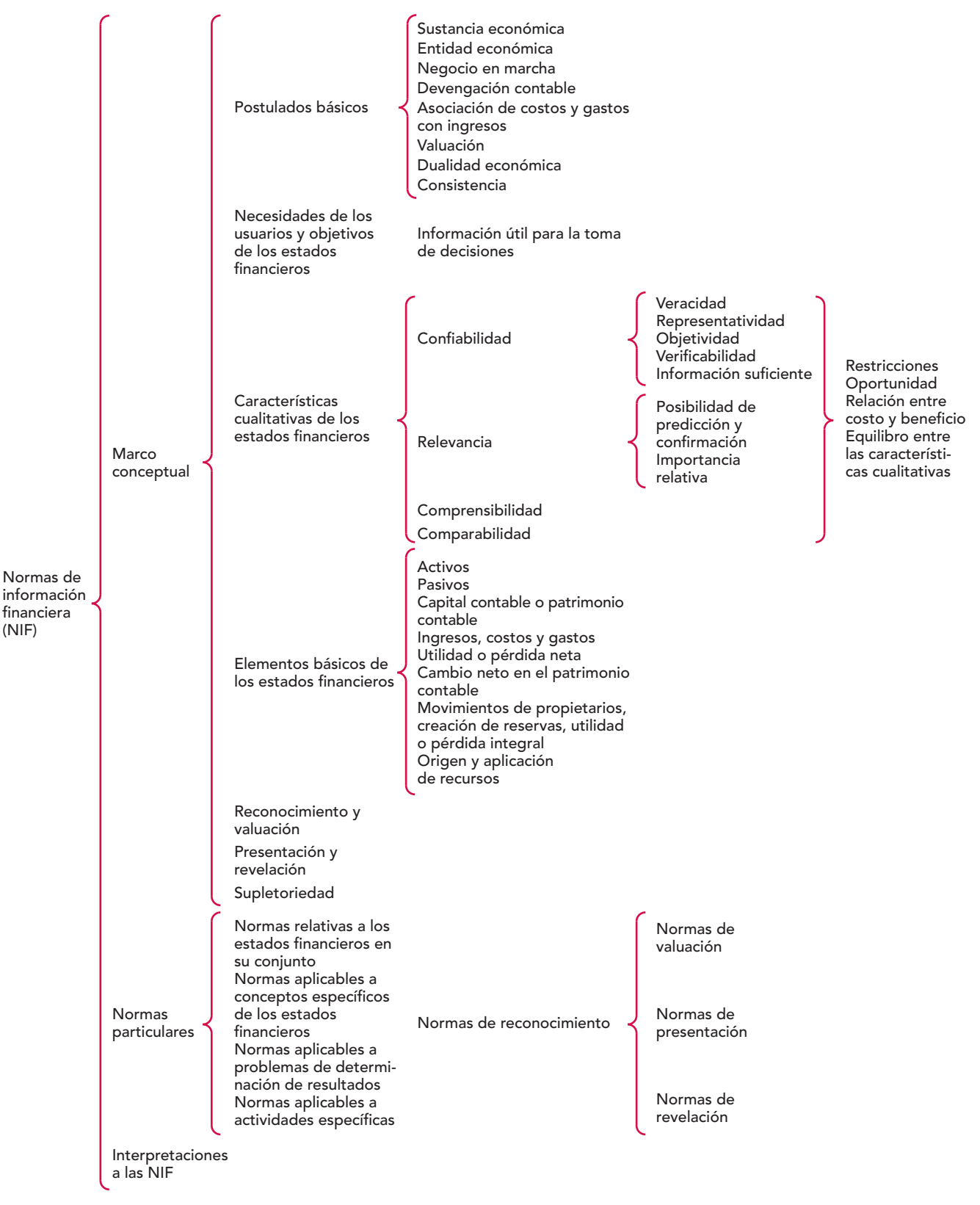

Aplicación de juicio profesional Corolario: Presentación razonable

La figura 4.42 muestra lo que señala la NIF A-1 respecto del empleo del juicio profesional.

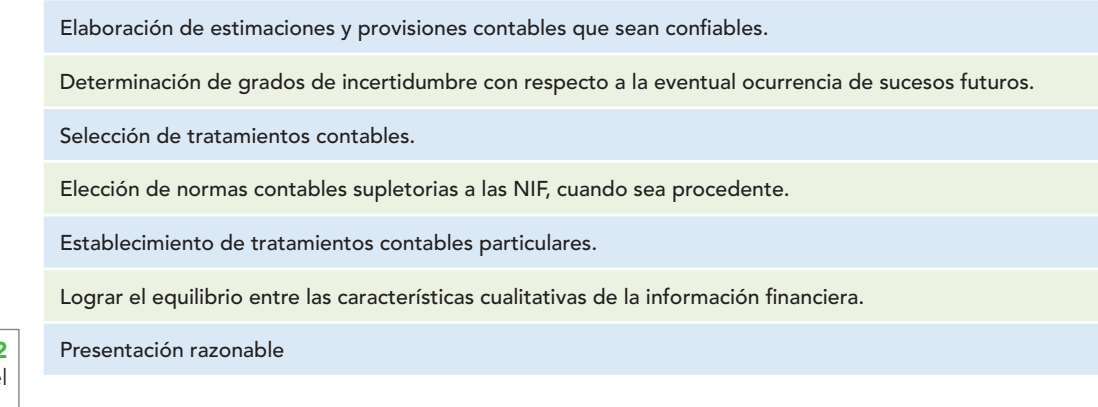

**Figura 4.42** Aplicación del juicio profesional.

#### Elaboración de estimaciones y provisiones contables que sean confiables

La actividad económica involucra, en ciertos casos, un ambiente de incertidumbre, lo que obliga a hacer diferentes supuestos para interpretar y cuantificar los hechos económicos futuros, a fin de preservar la continuidad de la entidad económica.

Dado que no se conoce el futuro de una transacción o evento económico ni se puede predecir con certeza, pues existen incertidumbres que le son inherentes, puede estimarse razonablemente tanto su efecto como su monto a la luz de la información actual, proceso en el cual el juicio profesional conduce a obrar con rigor y prudencia.

La NIF A-1 menciona una situación muy importante al respecto: el uso de estimaciones y provisiones contables es una parte esencial del proceso de elaboración de la información financiera.

El ejercicio del juicio profesional en la elaboración de estimaciones y provisiones razonables implica la inclusión de un grado adecuado de precaución o prudencia, de tal manera que se evite la sobrevaluación o subvaluación de activos y pasivos, pues, de lo contrario, la información financiera pierde su utilidad.

En este sentido, la NIF A-1 determina que las estimaciones y provisiones contables deben basarse en la información disponible que tenga la entidad en ese momento, y cuando cambien las circunstancias es preciso revisarlas para, si procede, modificarlas.

Los cálculos de las estimaciones y provisiones deben ser confiables y apoyados en hechos o circunstancias actuales y estar relacionados con eventos que ocurrirán con posterioridad.

Dentro de los ejemplos más ilustrativos tenemos las estimaciones para cuentas de cobro dudoso, estimaciones para inventarios obsoletos o de lento movimiento, la determinación de la vida útil económica de inmuebles, planta y equipo depreciables, estimación de ingresos por grado de avance de obra y provisiones por obligaciones laborales.

#### **Identificar grados de incertidumbre respecto de la eventual ocurrencia de sucesos**

El reconocimiento contable se encuentra sujeto a distintos grados de incertidumbre respecto de la eventual ocurrencia de sucesos. La determinación de dichos grados de incertidumbre (figura 4.43) se debe hacer a partir de la evidencia disponible como sigue:

Probable: con base en información, pruebas, evidencias o datos disponibles se tiene una alta seguridad de que el suceso ocurrirá.

Posible: el suceso puede ocurrir en el futuro, es decir, su ocurrencia es más que remota y menos que probable.

Remota: no existen indicios o evidencia que permitan afirmar que ocurrirá el suceso.

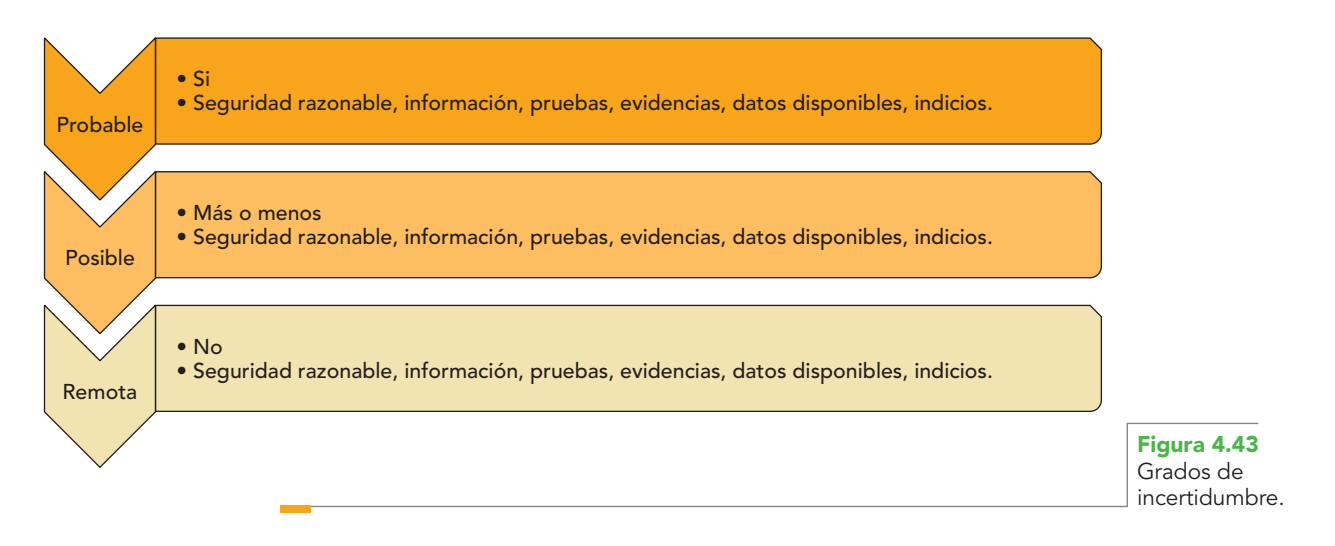

#### **Seleccionar entre alternativas propuestas**

En los casos en los que las NIF permitan el empleo de métodos alternativos de reconocimiento contable, se empleará el juicio profesional para elegir entre normas particulares de valuación, presentación o revelación, es decir, entre las que, de acuerdo con las circunstancias y la sustancia económica de la transacción, permitan presentar información financiera útil.

#### **Elección de normas contables supletorias a las NIF, cuando sea procedente**

Las NIF establecen las bases y condiciones para aplicar otro conjunto formal y reconocido de normas contables distinto del mexicano, específi camente en la NIF A-8 *Supletoriedad.* Al respecto, se debe recurrir al juicio profesional para elegir las normas que se aplicarán en forma supletoria, optando por la que mejor refleje la sustancia económica de la transacción o evento que se desee reconocer y se apegue al marco conceptual.

#### **Establecimiento de tratamientos contables particulares**

Como las NIF no intentan establecer criterios contables para cada situación imaginable que se presente en la práctica, se debe utilizar el juicio profesional para deducir tratamientos contables, tomando como base el marco conceptual.

#### **Lograr el equilibrio entre las características cualitativas de la información fi nanciera**

En el ejercicio profesional, debemos aplicar nuestro juicio profesional con el fin de equilibrar las características cualitativas y lograr que la información financiera preparada y comunicada al usuario le sea útil en su toma de decisiones.

#### **Presentación razonable**

Se logrará una presentación razonable cuando en el ejercicio profesional los estados financieros comuniquen la situación financiera, los resultados de operación o de actividades, los cambios en la posición financiera y en el capital o patrimonio contable de la entidad, de conformidad con lo dispuesto en las NIF.

**EN ESTE CAPÍTULO HEMOS ESTUDIADO** la estructura de las normas de información financiera, diseñadas como cimiento y pilar de la profesión contable, en respuesta a las diversas terminologías que utilizan autores, teóricos y practicantes de la contabilidad. Esta estructura, adoptada en México, tiene como fin satisfacer a las empresas del país, al amparo de los lineamientos y pronunciamientos dictados a nivel internacional, para lograr la convergencia de las normas locales de contabilidad con las normas de información financiera (NIF) generalmente aceptadas. En su elaboración se han conjugado armónicamente tanto los conceptos nacidos de la teoría como de la práctica, con lo cual se logra un equilibrio entre ambos, que da como resultado un conjunto de juego de NIF que permiten un desarrollo sano de la contabilidad.

El término NIF se refiere al conjunto de pronunciamientos normativos conceptuales y particulares emitidos por el CID o transferidos al CINIF, que regulan la información contenida en los estados financieros y sus notas, en un lugar y fecha determinados, que son aceptados de manera amplia y generalizada por todos los usuarios de la información financiera. Su estructura sigue una metodología eminentemente deductiva, tal como se construye una teoría contable, ya que las NIF constituyen por sí mismas el esquema teórico en el cual opera la contabilidad financiera; por ello, se diseñó con base en un orden decreciente de generalidad, integrada por NIF conceptuales o marco conceptual, NIF particulares o normas particulares e Interpretaciones a las Normas de Información Financiera (INIF).

Vimos que el marco conceptual establece conceptos básicos de la teoría de la contabilidad financiera, que operan como los principios fundamentales que sirven de sustento para la elaboración de NIF particulares.

Este marco conceptual constituye la piedra angular en el desarrollo de las normas particulares que tratan sobre cada uno de los conceptos específicos que integran los estados financieros, y fue concebido como un sistema coherente de objetivos y fundamentos interrelacionados, destinados a servir como sustento racional al desarrollo de normas de información financiera y como referencia para solucionar los problemas que surgen en la práctica contable. Ahora es un marco conceptual integral, conformado por una serie de fundamentos interrelacionados y agrupados en forma secuencial de proposiciones más generales a más concretas; abarca los postulados básicos del sistema de información contable, la identificación de las necesidades de los usuarios y los objetivos de los estados financieros, las características cualitativas de los estados financieros, la definición de los elementos básicos de los estados financieros, los conceptos generales de reconocimiento y valuación de los elementos de los estados financieros, los conceptos de presentación y revelación de los estados financieros y el establecimiento de las bases para aplicar normas supletorias en ausencia de NIF particulares.

Aprendimos que las normas particulares establecen las reglas concretas que, a su vez, fundamentan las bases específicas de valuación, presentación y revelación de las transacciones, transformaciones internas y otros eventos que afectan económicamente a la entidad, que son sujetos de reconocimiento contable en la información financiera.

Comprendimos que los postulados básicos de la contabilidad financiera son elementos conceptuales que sustentan la teoría y su aplicación en la práctica profesional de la contaduría pública, los cuales surgen como generalizaciones o abstracciones del entorno económico en que se desenvuelve el sistema de información contable, y se derivan de la experiencia de las formas de pensamiento y hábitos impuestos por la práctica de los negocios y se aplican en congruencia con los objetivos de la información financiera y sus características cualitativas.

Estos postulados básicos son de uso general y, siguiendo un orden lógico, nos permiten identificar la sustancia o esencia financiera de la forma legal de las transacciones y eventos que afectan económicamente a la entidad por medio del postulado de la sustancia económica; determinar quién es y cómo es la entidad que requiere o necesita información financiera, es decir, identificar y delimitar al sujeto de la contabilidad, mediante el postulado de la entidad económica; una vez identificado y delimitado el ente económico, suponer su continuidad o existencia permanente, mediante el postulado del negocio en marcha; posteriormente, responder qué tipo de información financiera requiere esa entidad específica para que le sea útil; a continuación, establecer las bases para la adecuada recolección de datos, la clasificación, cuantificación —reconocimiento o valuación y registro de las operaciones realizadas, transformaciones internas y eventos económicos identificables y cuantificables que afecten el resultado de sus operaciones, su situación financiera o sus cambios, para, finalmente, presentar y revelar mediante los postulados de devengación contable, asociación de costos y gastos con ingresos, valuación, dualidad económica y consistencia.

El postulado de la sustancia económica establece que ésta debe prevalecer en la delimitación y operación del sistema de información contable, así como en el reconocimiento contable de las operaciones que lleva a cabo la entidad y otros eventos que la afectan económicamente.

na-<br><sub>|</sub>ue<br>|ue<br><sup>|ue</sup> El postulado de la entidad es el que identifica y delimita el ente, entendiendo por entidad económica aquella unidad identificable que realiza actividades económicas, constituida por combinaciones de recursos humanos, materiales y financieros (conjunto integrado de actividades económicas y recursos) conducidos y administrados por un centro de control independiente que toma decisiones encaminadas al cumplimiento de los fines específicos para los que fue creada.

El postulado del negocio en marcha es el que supone la continuidad de la entidad económica, pues establece que la entidad económica se presume en existencia permanente, por lo que las cifras incluidas en el sistema de información contable representan valores sistemáticamente obtenidos para los que se considera un horizonte de tiempo limitado.

El postulado básico de la devengación contable establece que los efectos derivados de las transacciones y transfor-

maciones internas que lleva a cabo la entidad económica y de otros eventos que la afectan en el aspecto económico se consideran devengados y, en consecuencia, deben ser reconocidos contablemente en el momento en el que ocurren, independientemente de la fecha en que se consideren realizados para fines contables.

El postulado de asociación de costos y gastos con ingresos es el fundamento del reconocimiento de una partida en el estado de resultados; esto es, los ingresos deben reconocerse en el periodo contable en el que se devenguen, identificando los costos y los gastos (esfuerzos acumulados) que se incurrieron o consumieron en el proceso de generación de dichos ingresos. Este postulado establece que "los costos y gastos de una entidad deben identificarse con el ingreso que generen, independientemente de la fecha en que se realicen".

El postulado básico de la valuación señala que los efectos financieros derivados de las operaciones que lleva a cabo una entidad, así como de otros eventos que la afectan económicamente, deben cuantificarse en términos monetarios, con base en los atributos del elemento que debe ser valuado. Conocimos los conceptos a cuantificarse en términos monetarios y atributos del elemento que debe ser valuado; aprendimos que las cifras cuantificadas en términos monetarios permiten comunicar información sobre las actividades económicas que desarrolla una entidad y, por ende, sirven de base para la toma de decisiones; además, conocimos los conceptos de reconocimiento inicial y reconocimiento posterior.

Sin lugar a dudas, el postulado básico de la dualidad económica es relevante y muy significativo para la profesión contable, ya que desde que se emitieron en nuestro país los Principios de Contabilidad Generalmente Aceptados y en el mundo las Normas Internacionales de Contabilidad en 1973, se reglamentó la dualidad económica, es decir, los recursos aplicados o empleados por las entidades y las fuentes u orígenes de tales recursos. Además, el Boletín B-4, "Estado de cambios en la situación financiera" también emitió normas sobre el estado de origen y aplicación de recursos. Este boletín explica la importancia de la información de los cambios en la situación financiera, señalando que el crecimiento y desarrollo de los negocios en la época actual, así como la complejidad que conllevan, han hecho palpable la necesidad de contar con información adicional que refleje

directamente las fuentes y orígenes de los recursos (principio de dualidad económica) a los que acude la entidad, así como la aplicación o empleo de dichos recursos en el mismo periodo. Además, dentro de la sección "Alcance y limitaciones" establece reglas de observancia general relativas a la preparación y presentación de los elementos que integran dicho estado, así como sobre la identificación del origen y aplicación de los recursos.

La dualidad económica o estructura financiera de una entidad está constituida por los recursos de los que dispone para la consecución de sus fines y por las fuentes para obtener dichos recursos, ya sean propias o ajenas.

El postulado básico de la consistencia implica que a operaciones y eventos similares que afectan económicamente a una entidad debe dárseles un tratamiento contable semejante, que debe permanecer a través del tiempo, en tanto no cambie su esencia económica.

La consistencia propicia la generación de información financiera comparable, pues sin ella no habría posibilidad de conocer si los cambios en las cifras contables se deben a los efectos económicos reales o sólo a cambios en los tratamientos contables. Por tanto, la consistencia coadyuva a la comparabilidad de la información financiera en una misma entidad en diferentes periodos contables y en comparación con otras entidades.

También estudiamos que el juicio profesional se refiere al empleo de los conocimientos técnicos y la experiencia necesarios para seleccionar posibles cursos de acción en la aplicación de las NIF, bajo el contexto y circunstancias previstas por ellos, en el que impere un criterio o enfoque prudencial, el cual consiste en optar por la opción más conservadora o la que menos optimismo refleje, pero observando en todo momento que la decisión que se tome sea equitativa para los usuarios de la información contable. Además, el juicio profesional se debe emplear para lograr un equilibrio de las características cualitativas primarias de la información financiera, a fin de maximizar su utilidad en la toma de decisiones.

Finalmente, comprendimos que, para que los estados financieros transmitan una imagen fiel o una presentación razonable de la situación financiera, los resultados y los cambios en la posición financiera de la entidad deben cumplir lo dispuesto por las NIF.

#### I. Conteste las siguientes preguntas:

- 1. ¿Cómo define la NIF A-1 los postulados básicos?
- 2. Señale cuántos, cuáles son y a qué obliga o establece cada postulado.
- 3. Mencione qué establece el postulado de la sustancia económica y explíquelo.
- 4. Comente a qué se refiere y cuál es la importancia para la contabilidad financiera del postulado de la entidad económica e indique qué se entiende por entidad económica.
- 5. ¿Qué es una empresa?
- 6. ¿Qué se entiende por unidad identificable?
- 7. Identifique qué es una entidad con propósitos lucrativos y sus características.
- 8. Indique qué es una entidad con propósitos no lucrativos y sus características.
- 9. Comente y explique el postulado del negocio en marcha.
- 10. En términos del postulado básico, ¿qué se entiende por devengación contable?
- 11. Explique la diferencia entre los términos devengado y realizado.
- 12. ¿Cómo explica la NIF A-2 el concepto devengado?
- 13. ¿Cómo explica la NIF A-2 el concepto realizado?
- 14. *¡A qué se refiere el reconocimiento contable*?
- 15. ¿Qué se entiende por transacciones? Explique los diversos tipos de transacciones realizadas por las entidades económicas.
- 16. ¿Qué se entiende por eventos?
- 17. Explique el concepto periodo contable.
- 18. Explique ampliamente el postulado de asociación de costos y gastos con ingresos.
- 19. Explique el concepto de valuación.
- 20. Explique, en los términos de la NIF A-2, los conceptos cuantificarse en términos monetarios y valor económico más objetivo.
- 21. En relación con la dualidad económica, es decir, sobre los recursos aplicados y las fuentes u orígenes de tales recursos, el estado de origen y aplicación de recursos, y la importancia de la información de cambios en la situación financiera, ¿qué reglamentó en 1973 la CPC del IMCP en el Boletín B-4 "Estado de cambios en la situación financiera"?
- 22. Mencione qué establece el Boletín B-4 respecto a su alcance y limitaciones.
- 23. En relación con el activo, ¿qué manifiestan John A. Tracy y A. Lopes de Sá?
- 24. Respecto de las fuentes del capital, pasivo u origen de recursos, ¿qué señalan John A. Tracy y A. Lopes de Sá?
- 25. ¿Qué mencionan Ballesteros Inda y Martín Granados respecto de recursos, fuentes de recursos, finanzas, dualidad económica, origen y aplicación de recursos financieros?
- 26. ¿Cómo reglamenta el Boletín B-4, en su párrafo 19, los elementos que integran el estado de cambios en la situación financiera y la identificación de las fuentes de recursos y las aplicaciones de los mismos y cómo se representa esquemáticamente?
- 27. ¿Cómo define la NIF A-1 el postulado básico de la dualidad económica?
- 28. Demuestre mediante ejemplos la dualidad económica cuando  $A = P + C$ .
- 29. Demuestre mediante ejemplos la dualidad económica cuando  $-A = -P - C$ .
- 30. ¿A qué se refiere el postulado básico de la consistencia?
- 31. Señale en un cuadro sinóptico todos los elementos que integran las características cualitativas de la información financiera, incluyendo las primarias, secundarias y las restricciones.
- 32. Mencione los elementos de los estados financieros.
- 33. ¿Qué se entiende por reconocimiento inicial?
- 34. ¿Qué se entiende por reconocimiento posterior?
- 35. ¿A qué se refiere el concepto de presentación?
- 36. ¿Qué se entiende por el concepto de revelación?
- 37. Mencione el objetivo de las normas particulares.
- 38. ¿Cómo se dividen las normas particulares de reconocimiento?
- 39. Indique a qué se refiere el juicio profesional en la aplicación de las NIF.
- 40. Indique cuándo se emplea comúnmente el juicio profesional.

#### II. Complete las líneas en blanco.

- 1. Los \_\_\_\_\_\_\_\_\_\_ básicos son \_\_\_\_\_\_\_\_\_\_\_ que configuran el sistema de \_\_\_\_\_\_\_\_\_\_\_ contable y rigen el ambiente bajo el cual debe operar. Por tanto, tienen influencia en todas las \_\_\_\_\_ que comprende dicho sistema contable, esto es, inciden en la \_\_\_\_\_\_\_\_\_\_\_\_\_\_, análisis, \_\_\_\_\_\_\_\_\_\_\_\_\_\_\_\_, captación, procesamiento y finalmente, en el \_\_\_\_\_\_\_\_\_\_\_\_\_\_\_\_\_\_\_\_ contable de las transacciones, transformaciones \_\_\_\_\_\_\_\_ y de otros \_\_\_\_\_\_\_, que lleva a cabo o que afectan económicamente a una entidad.
- 2. La económica debe en la delimitación y operación del sistema de información contable, así como en el \_\_\_\_\_\_\_\_\_ contable de las \_\_\_\_\_\_\_\_\_\_\_\_\_\_\_, \_\_\_\_\_\_\_\_\_\_\_\_\_\_\_ internas y otros que afectan \_\_\_\_\_\_\_\_\_\_\_ a la entidad.
- 3. Para lograr la prevalencia de la sustancia económica sobre la \_\_\_\_\_\_\_\_\_\_\_\_\_\_\_\_\_\_\_\_\_\_\_\_, el sistema contable debe ser diseñado de tal forma que sea capaz de \_\_\_\_\_\_\_\_\_\_\_\_ dicha \_\_\_\_\_\_\_\_\_\_\_\_\_\_\_\_\_\_ en cualquier operación, transacción, transformación interna o evento que afecte económicamente a la entidad emisora de \_\_\_\_\_\_\_\_\_\_\_\_\_\_\_\_\_\_\_\_\_\_\_\_ financiera.
- 4. La entidad económica es aquella unidad que \_\_\_\_\_\_\_\_\_ actividades económicas, constituida por combinaciones de \_\_\_\_\_\_\_\_\_ humanos, materiales y financieros (conjunto integrado de actividades económicas y recursos) conducidos y administrados por un centro de \_\_\_\_\_\_\_ independiente que toma decisiones encaminadas al cumplimiento de los \_\_\_\_\_\_\_\_\_ específi cos para los que fue creada; la \_\_\_\_\_\_\_\_\_\_\_\_ de la entidad económica es \_\_\_\_\_\_\_\_\_ de la de sus accionistas, propietarios o patrocinadores.
- 5. La entidad económica se presume en \_\_\_\_\_\_\_\_\_\_ permanente, dentro de un horizonte de tiempo limitado, \_\_\_\_\_\_ prueba en contrario, por lo que las \_\_\_\_\_\_ en el sistema de información contable representan valores sistemáticamente obtenidos con base en las NIF. En tanto \_\_\_\_\_\_\_\_\_\_\_ dichas condiciones, no deben determinarse valores \_\_\_\_\_\_\_\_\_ provenientes de la disposición o \_\_\_\_\_\_\_\_\_\_\_\_ del conjunto de los activos netos de la entidad.
- 6. Los \_\_\_\_\_\_\_\_\_ derivados de las \_\_\_\_\_\_\_\_\_ que lleva a cabo la entidad económica con otras entidades, de las transformaciones internas y de otros eventos que la afectan económicamente, deben \_\_\_\_\_\_\_\_\_\_\_\_\_\_ en su totalidad, en el \_\_\_\_\_\_\_\_\_\_\_\_\_\_\_\_\_\_\_\_\_\_ en que ocurren, \_\_\_\_\_\_\_\_\_\_\_\_\_\_\_\_\_\_ de la fecha en que se consideren **Example 1** para fines contables.

<sup>7.</sup> Una partida se considera \_\_\_\_\_\_\_ para fines contables, cuando se \_\_\_\_\_\_\_\_\_ el cobro o pago de la

partida en cuestión, esto es, cuando se materializa la \_\_\_\_\_\_\_\_ o salida de \_\_\_\_\_\_\_\_\_ o sus equivalentes, o bien, al intercambiar dichas partidas por derechos u obligaciones.

- 8. Los efectos derivados de las transacciones y\_ internas que lleva a cabo una entidad, así como de otros eventos que la afectan económicamente, deben \_\_\_\_\_\_\_\_\_\_\_ con un \_\_\_\_\_\_\_\_\_ contable \_ determinado, a fin de conocer en forma periódica la situación financiera y el resultado de las operaciones de la entidad.
- 9. Los costos y gastos de una entidad deben con el \_\_\_\_\_\_\_\_\_ que generen en el mismo periodo, \_\_\_\_\_\_\_\_\_\_\_\_\_\_\_\_ de la fecha en que se realicen. El postulado de \_\_\_\_\_\_\_\_\_ de costos y gastos con ingresos es el fundamento del \_\_\_\_\_\_\_\_\_\_\_\_\_\_\_ de una partida en el \_\_\_\_\_\_\_\_\_ de \_\_\_\_\_\_\_\_\_; esto es, los ingresos deben reconocerse en el periodo contable en el que se \_\_\_\_\_\_\_\_, identificando los costos y gastos (esfuerzos acumulados) que se \_\_\_\_\_\_\_\_\_\_ o consumieron en el proceso de generación de dichos ingresos.
- 10. La valuación es el proceso que consiste en \_ un \_\_\_\_\_ a los conceptos específi cos de los estados financieros, seleccionando entre distintas alternativas la base de \_\_\_\_\_\_\_\_\_\_\_\_\_\_\_ más apropiada para los elementos de los estados financieros que mejor refleje el tipo de transacción o evento económico, atendiendo a su \_\_\_\_\_\_\_\_\_\_ y las circunstancias que los generaron.
- 11. El propósito del Boletín B-4 es establecer \_\_\_\_\_\_\_\_\_\_\_\_\_\_\_\_\_\_\_\_\_\_\_\_\_\_\_\_\_\_\_\_\_ de observancia \_\_\_\_\_\_\_\_\_ relativas a la preparación y presentación de los elementos que integran el estado de cambios en la situación financiera, así como para la \_\_\_\_\_\_\_\_\_ del \_\_\_\_\_\_\_\_\_ y \_\_\_\_\_\_\_\_\_ de los recursos.
- 12. La \_\_\_\_\_\_\_\_\_ económica o estructura \_\_\_\_\_\_\_\_\_ de una entidad está constituida por los \_\_\_\_\_\_\_\_\_ de los

que dispone para la consecución de sus fines y, por las \_\_\_\_\_\_\_\_\_ para obtener dichos recursos, ya sean \_\_\_\_\_\_\_\_ o ajenas. La representación contable de la entidad es \_\_\_\_\_\_\_\_\_\_\_ para una adecuada comprensión de su estructura y de su posición en relación con otras entidades; es por eso que en los estados financieros se incorporan partidas que constituyen representaciones de los \_\_\_\_\_\_\_\_\_ \_\_\_\_\_\_\_ de la entidad por un lado y de las \_\_\_\_\_\_\_\_\_ de dichos \_\_\_\_\_\_\_\_\_ por el otro.

- 13. El Boletín B-4, al hacer la identificación de las fuentes de recursos y las aplicaciones de estos elementos que integran el estado de cambios en la situación financiera dice que: Los orígenes de recursos están representados por disminuciones de \_\_\_\_\_\_\_\_\_, aumentos de pasivo y \_\_\_\_\_\_\_\_\_ de capital. Las aplicaciones de recursos están representadas por aumentos de activos, disminuciones de pasivo y \_\_\_\_\_\_\_\_\_\_\_\_\_\_\_ de capital contable.
- 14. La \_\_\_\_\_\_\_\_\_ implica que a operaciones y eventos que afectan a una entidad, debe corresponder un \_\_\_\_\_\_\_\_\_\_\_\_\_\_\_\_\_\_\_\_ contable semejante, el cual debe permanecer a través del tiempo, en tanto \_\_\_\_\_\_\_\_\_\_\_ cambie su \_\_\_\_\_\_\_\_\_ económica.

#### III. Verdadero o falso.

En los siguientes casos se muestran aplicaciones de los postulados básicos, en los cuales algunos son respetados y otros no. Señale en la columna correspondiente con una V si es verdadera o con una F si es falsa la aseveración; en todos los casos, en la columna Postulado aplicable señale el nombre del postulado que fundamenta la operación; asimismo, en el supuesto de haberse violado el postulado en cuestión, independientemente de que la aseveración sea verdadera o falsa, en la columna de Observaciones señale cuál fue la violación y proponga la posible corrección.

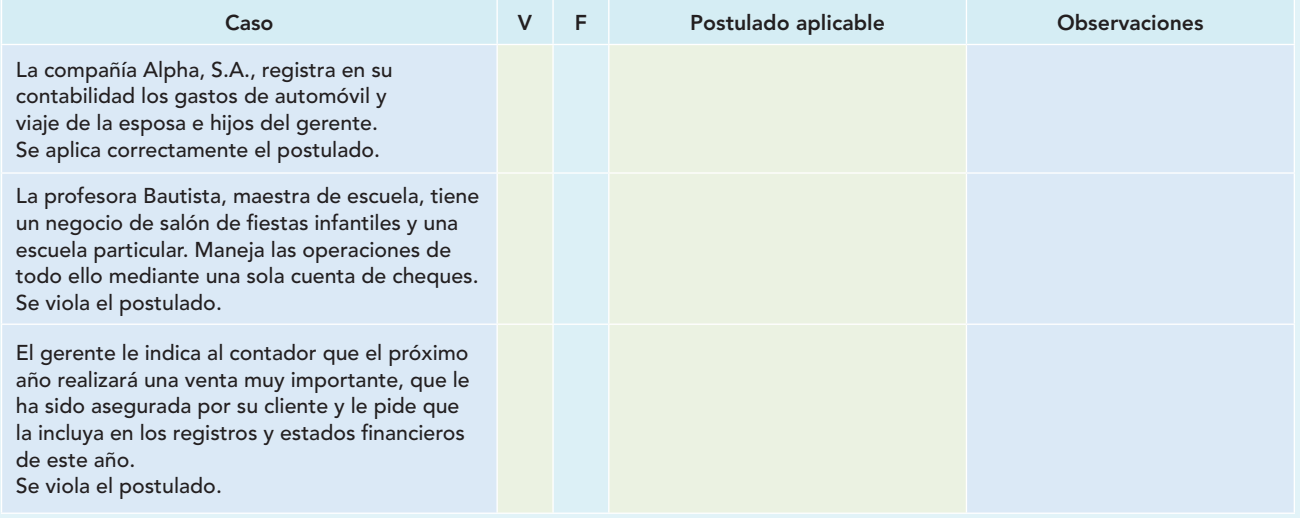

Como los gastos devengados de energía eléctrica, teléfonos y honorarios no serán pagados sino hasta el próximo ejercicio, el gerente no está de acuerdo en que se incluyan en este periodo, pero acepta la propuesta del contador de registrarlos en él. El contador aplica correctamente el postulado.

A inicio de año se paga una póliza de seguros contra incendio que tiene una vigencia de tres años; el contador registra el importe total como un gasto del periodo. Se respeta el postulado.

La empresa Beta adquiere maquinaria con precio de \$100000, según factura; gastos por fletes y acarreos por \$10 000, maniobras de carga y descarga por \$1 000 y gastos de instalación de la maquinaria por \$14 000. El contador registró la maquinaria con un costo de \$100 000. Se viola el postulado.

La empresa Gamma, S.A., adquiere mercancías a crédito por \$20 000 a 90 días, por lo que se estipulan intereses por \$1 200; el contador registró en la cuenta de proveedores la cantidad de \$21 200. Se viola el postulado.

La compañía Delta adquirió un edificio hace dos años con un costo de \$10 000 000; a la fecha de los estados financieros, según avalúo, su valor es de \$15 000 000, importe que se presenta en los estados financieros, y las demás cuentas se muestran a valores históricos; la situación económica del país no es inflacionaria. Se aplica correctamente el postulado.

La empresa del señor Gutiérrez presenta sus bienes valuados a precio de liquidación, aun cuando no se encuentra en esa situación. Se aplica correctamente el postulado.

En situación inflacionaria, hace tres años la empresa Delta, S.A. de C.V., adquirió maquinaria en \$20 000 000; el valor actual de ésta, según la aplicación de la NIF B-10, "Efecto de la inflación", importa la cantidad de \$28 000 000, que se muestran en los estados financieros. Se viola el postulado.

#### Horizontales

- 2. Postulado básico que obliga a la captación de la esencia económica.
- 4. Universidad del Valle de Tlaxcala, siglas. Colegio de Contadores Públicos del Estado de Puebla, siglas.
- 5. Según la dualidad económica, es fuente externa de recursos.
- 7. Normas internacionales de información financiera, siglas.
- 8. Colegio de Contadores Públicos de Tlaxcala, siglas. Contador Público Certificado, siglas.
- 10. El postulado de la… requiere que a operaciones y eventos similares que afectan económicamente a una entidad debe corresponder un mismo tratamiento contable, el cual debe permanecer a través del tiempo, en tanto no cambie la esencia económica de las transacciones.
- 11. Organización no gubernamental, siglas.
- 12. Universidad Autónoma de Yucatán, siglas.
- 15. Universidad Autónoma de Hidalgo, siglas. Universidad Iberoamericana, siglas. Instituto Tecnológico Autónomo de México, siglas. Educación Profesional Continua, siglas, invertido.
- 17. Es el proceso que consiste en atribuir un valor a los conceptos específicos de los estados financieros, seleccionando entre distintas alternativas la base de cuantificación más apropiada para los elementos de los estados financieros que mejor refleje el tipo de transacción o evento económico, atendiendo a su naturaleza y las circunstancias que los generaron.
- 20. Una partida se considera... para fines contables cuando es cobrada o pagada, esto es, cuando se materializa la entrada o salida de efectivo u otros recursos, los cuales le generan derechos u obligaciones a la entidad.
- 21. Son un tipo particular de evento en el que media la transferencia de un beneficio económico entre dos o más entidades. Asociación Nacional de Facultades y Escuelas de Contaduría y Administración, siglas.
- 23. El... se refiere al empleo de los conocimientos técnicos y la experiencia necesarios para seleccionar posibles cursos de acción en la aplicación de las NIF, dentro del contexto de la sustancia económica de la operación a ser reconocida.
- 25. Son cambios en la estructura de la entidad o consecuencia de decisiones internas, los cuales le ocasionan efectos económicos y modifican su estructura financiera, que se reconocen contablemente en el momento en que modifican la estructura de sus recursos y sus fuentes.
- 27. Son los fundamentos que rigen el ambiente bajo el cual debe operar el sistema de información contable y surgen como generalizaciones o abstenciones del entorno económico en el que se desenvuelve el sistema de información contable, se derivan de la experiencia de las formas de pensamiento y hábitos impuestos por la práctica de los negocios y se aplican en congruencia con los obje-

tivos de la información financiera y sus características cualitativas. Según la dualidad económica, es fuente interna de recursos.

29. Reconocimiento… es el proceso de valuar, presentar y revelar una partida por primera vez en los estados financieros, cuando ésta se considera devengada. Reconocimiento... es la modificación de partidas reconocidas inicialmente en los estados financieros, originada por eventos posteriores que la afectan de manera particular, con el fin de preservar su objetividad. La ... es la acción de divulgar en los estados financieros y sus notas toda la información que amplíe el origen y significación de los elementos que se presentan en dichos estados, proporcionando información acerca de las políticas contables, así como del entorno en que se desenvuelve la entidad.

#### Verticales

- 1. Postulado básico que establece que los efectos derivados de las transacciones y transformaciones internas que lleva a cabo la entidad económica y de otros eventos que la afectan económicamente se consideran devengados y, en consecuencia, deben ser reconocidos contablemente, en el momento en el que ocurren, independientemente de la fecha en que se consideren realizados para fines contables.
- 3. Benemérita Universidad Autónoma de Puebla, siglas.
- 4. Son sucesos de consecuencia que afectan económicamente a la entidad misma, los cuales son ajenos a las decisiones de la administración de la entidad y están parcial o totalmente fuera de su control.
- 6. Postulado básico que se refiere a los recursos de que dispone la entidad para realizar sus fines y las fuentes de tales recursos.
- 8. Instituto Tecnológico de Puebla, siglas. Universidad Autónoma de Guadalajara, siglas. Universidad Autónoma de Baja California, siglas.
- 10. Postulado básico que supone la existencia permanente de la entidad. Pequeñas y medianas empresas, siglas.
- 12. Universidad Fray Luca Pacioli, siglas. Benemérito Instituto Normal del Estado, siglas.
- 14. Postulado que identifica y delimita al ente económico.
- 16. Una partida se considera... cuando se da por consumado el evento crítico de la transacción, transformación interna o evento que le dio origen, independientemente del momento en que se considere realizada para fines contables. Universidad Autónoma de Nuevo León, siglas.
- 17. Índice Nacional de Precios al Consumidor, siglas.
- 18. Según la dualidad económica, constituyen la aplicación de los recursos y es igual a la suma del pasivo más el capital. Normas Internacionales de Información Financiera, siglas.
- 19. Siglas del Instituto Mexicano de Contadores Públicos.
- 20. Instituto Tecnológico de Ciudad Cuauhtémoc, siglas, invertido.
- 21. Instituto Tecnológico de Apizaco.
- 22. Según la dualidad económica, el pasivo y el capital representan el... de los recursos. Impuesto sobre la renta, siglas, invertido.
- 25. La NIF A-2 establece que los costos y gastos de una entidad deben identificarse con el ingreso que generen en el mismo periodo, independientemente de la fecha en que se realicen; esto se refiere al postulado de la asociación de…
- 26. Universidad Nacional Autónoma de México, siglas.
- 27. Corte convencional en periodos o lapsos convencionales. Según el B-4 y la dualidad económica, los aumentos de activo, las disminuciones de pasivo y las disminuciones de capital constituyen la... de recursos.
- 29. La... de información financiera se refiere al modo de mostrar adecuadamente en los estados financieros y sus notas los efectos derivados de las transacciones, transformaciones internas y otros eventos que afectan económicamente a una entidad. La… es el proceso que consiste en atribuir un valor significativo en términos monetarios a los conceptos específicos de los estados financieros, seleccionando entre distintas alternativas la base de cuantificación más apropiada para los elementos de los estados financieros que mejor refleje el tipo de transacción o evento económico, atendiendo a la naturaleza y las circunstancias que los generaron.

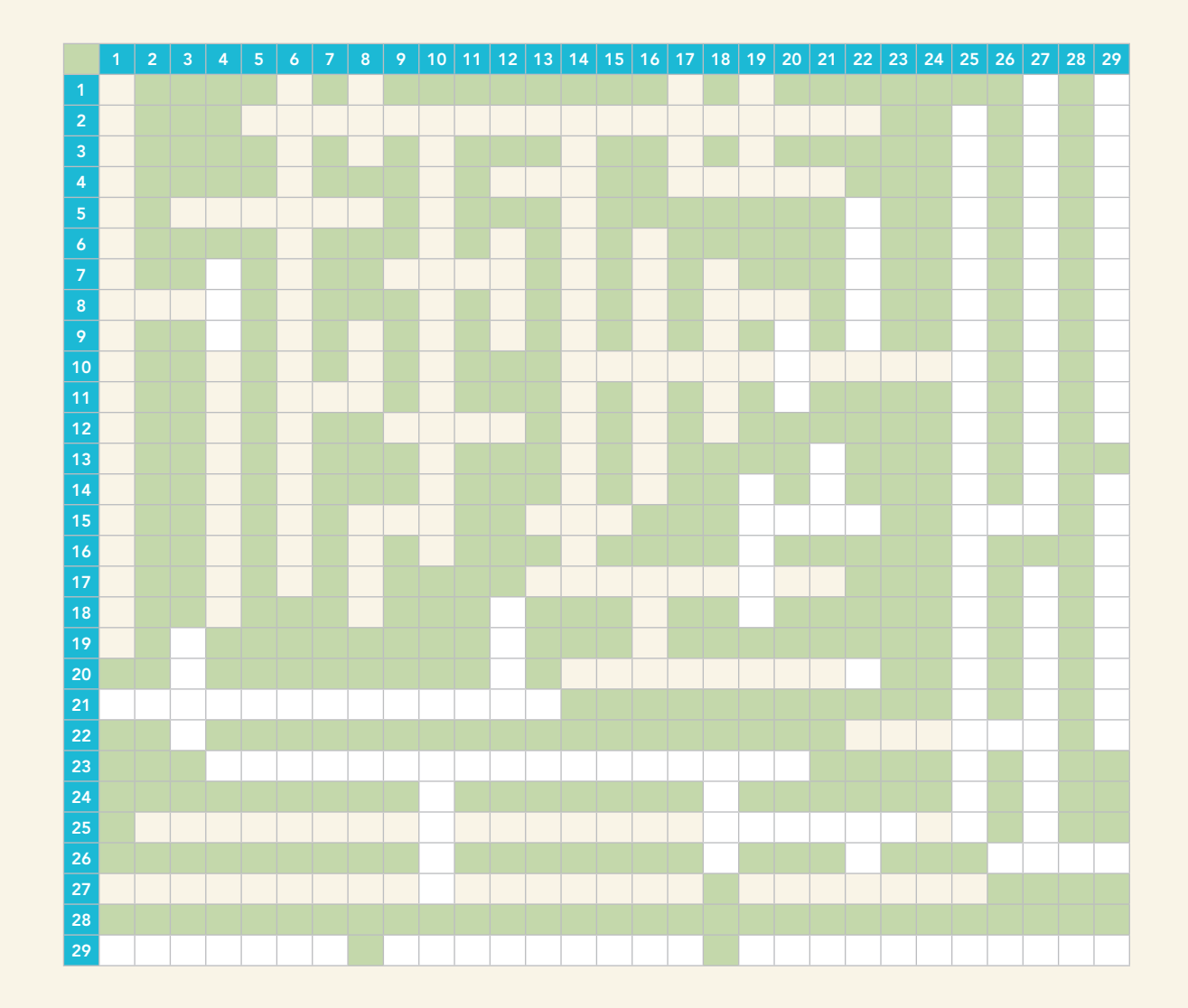

#### VI. Lecturas recomendadas

- **Instituto Mexicano de Contadores Públicos,** Principios de Contabilidad Generalmente Aceptados. Boletín A-1, Esquema de la teoría básica de la contabilidad financiera. Boletín A-2, Entidad. Boletín A-3, Realización y periodo contable. Boletín A-5, Revelación suficiente. Boletín A-6, Importancia relativa. Boletín A-7, Comparabilidad. Boletín A-8, Aplicación supletoria de las normas internacionales de contabilidad.
- **International Accounting Standard Committee.** Normas Internacionales de Contabilidad. Marco conceptual para la preparación y presentación de los estados financieros.
- **Instituto Mexicano de Contadores Públicos,** Principios de Contabilidad. B-4. Estado de Cambios en la Situación Financiera. 1a. ed., 1973. Consejo Nacional Directivo. México, octubre de 1973.
- Tracy, John A. Fundamentos de contabilidad financiera. México, Limusa, 1979.
- **Lopes de Sá,** A. Cómo hacer un balance. Editorial Selección Contable. 1a. ed., Buenos Aires, 1960. Título del original en portugués, Como se faz um balanco. Cap. I, El plan de cuentas como base para el balance. Cap. V, La presentación del balance.
- **Ballesteros Inda,** Nicolás y Ma. Antonieta Martín Granados Fundamentos de contabilidad. F.C.A. UNAM, Sistema Universidad Abierta. México, McGraw-Hill/Interamericana, Quinta unidad: El registro contable de las operaciones financieras.
- **Romero López,** Álvaro Javier. La ciencia contable. 3er. lugar XVI Premio Nacional de Contaduría Pública 2000-2001. IMCP. www.mhhe.com/contabilidad/romero3e

# **CAPÍTULO**

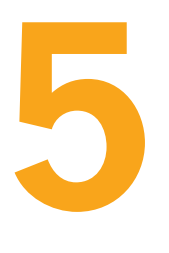

# **Estructura financiera de la entidad**

constante juego entre los contrastes, el mundo dejaría de existir.

Dios es día y noche, invierno y verano, guerra y paz, hambre y saciedad.

Tanto el bien como el mal tienen un lugar necesario en el todo. Y si no hubiera un

HERÁCLITO DE ÉFESO

### **OBJETIVOS DE APRENDIZAJE**

## Al finalizar este capítulo, **el alumno será capaz de:**

- 1 Probar que la estructura financiera de una entidad se integra por recursos empleados para la realización de los fines para los cuales fue creada, los cuales provienen de fuentes externas o internas.
- **2** Examinar y diferenciar los conceptos de activo, pasivo y capital contable; distinguir sus características y clasificarlos para aplicarlos en los registros de las operaciones y presentarlos de manera adecuada en los estados financieros.
- **3** Demostrar que la contabilidad, con base en su estructura financiera, debe mantener siempre una igualdad entre el activo y la suma del pasivo más el capital contable.

### **Activo: recursos de que dispone la entidad**

En el capítulo 4 se expuso el postulado de la dualidad económica, la cual se integra con los recursos de que dispone una entidad para la realización de sus fines, que se designan como **activos**. **OA1**

#### **Activo**

Los recursos que utiliza la entidad para lograr los fines para los que fue creada.

Por tanto, en primera instancia puede decirse que el activo está integrado por todos

los recursos que utiliza una entidad en el logro de los fines para los cuales fue creada. Este concepto ya da una idea clara de lo que es y representa el activo, pero es pertinente mencionar que estos recursos deben cumplir con ciertos requisitos para ser reconocidos, registrados y presentados como activos en los estados financieros.

Para Finney-Miller,<sup>1</sup>"el activo está constituido por las cosas de valor que se poseen", y expresa que tales cosas tienen valor para sus dueños por diferentes razones, entre las cuales menciona:

- 1. Porque puede emplearse como medio de compra (el dinero).
- 2. Porque está constituido por derechos provenientes de créditos exigibles (las cuentas por cobrar a clientes y documentos por cobrar).
- 3. Porque puede venderse y convertirse en un flujo de efectivo o un derecho exigible (mercancías).
- 4. Porque representa beneficios potenciales, derechos o servicios derivados de su uso (terrenos, edificios).

De acuerdo con Gordon Myron y Gordon Shillinglaw,<sup>2</sup>"todo activo es el derecho que tiene valor para su dueño". Ambas definiciones comparten un elemento en común: el valor, ya sea de las cosas que se poseen o los derechos que se tienen.

Canning, uno de los primeros en intentar definir el activo de manera amplia y general, propone:

Activo es cualquier servicio futuro en dinero o cualquier servicio futuro convertible en dinero […] cuyo interés o beneficio esté legal o equitativamente asegurado para alguna persona o grupo de personas. Tal servicio es activo sólo para esa persona o grupo de personas a quienes aprovecha.3

Al respecto, John A. Tracy<sup>4</sup> sostiene que

El lado del *activo* presenta los *recursos económicos* que son propiedad de la empresa... el *activo* principal que posee la empresa, o sea, los *recursos económicos*, o la manera en que la empresa *aplica* el capital.

Por su parte, A. Lopes de Sá<sup>5</sup> expresa que "Las cuentas del *activo* serán aquellas que demuestren las *aplicaciones* del capital". Y más adelante: "En el *activo* se demuestran las *aplicaciones* de los valores e inversiones de la empresa o entidad."

La FASB, en su "Declaración de los conceptos de contabilidad financiera", número 3, define el activo como "los beneficios económicos probables y futuros obtenidos o controlados por una entidad particular como resultado de acontecimientos o transacciones anteriores".<sup>6</sup> Esta definición fue propuesta por Sprouse y Moonitz.

#### Concepto

El CINIF adopta una definición muy parecida y muy completa en la NIF A-5*, "*Elementos básicos de los estados financieros", ya que permite establecer los derechos a beneficios futuros y no sólo la propiedad y el valor de los bienes para los dueños, elementos que, además, se incluyen en esta definición.

 **<sup>1</sup>** Finney-Miller, Curso de contabilidad. Introducción I, 3a. ed., UTEHA, México, 1975, p. 5.

<sup>&</sup>lt;sup>2</sup> Gordon Myron J. y Gordon Shillinglaw, Contabilidad: Un enfoque administrativo, Diana, México, 1981, pp. 48-49.

 **<sup>3</sup>** Hendriksen, Teoría de la contabilidad, UTEHA, México, 1981, p. 291.

<sup>&</sup>lt;sup>4</sup> John A. Tracy, Fundamentos de contabilidad financiera, Limusa, 2002.

 **<sup>5</sup>** A. Lopes de Sá, Cómo hacer un balance, Selección Contable. 1a. ed., Buenos Aires, 1960. Título del original en portugués, Como se faz um balanco.

**<sup>6</sup>** Earl A. Spiller Jr. y Martin L. Gosman, Contabilidad financiera, 4a. ed., McGraw-Hill, México, p. 34.

La NIF A-5, en vigor a partir del 1 de enero de 2006, define al activo como:

Un activo es un recurso controlado por una entidad, identificado, cuantificado en términos monetarios, del que se esperan fundadamente beneficios económicos futuros, derivados de operaciones ocurridas en el pasado, que han afectado económicamente a dicha entidad.

Notemos que el CINIF en esta nueva definición hizo un cambio sustancial, al agregar la palabra *identificado,* lo cual parece acertado, pues para que un recurso cualquiera sea considerado como activo, en primer lugar debe ser *identificado* como tal y entonces proceder a su reconocimiento, es decir, a su cuantificación o valuación en unidades monetarias. Esto nos da una gran satisfacción, pues en la definición propuesta desde las anteriores ediciones de este texto se afirmaba que los beneficios económicos futuros fundadamente esperados y controlados por una entidad económica, provenientes de transacciones o eventos, deben ser *identificables y cuantificables en unidades monetarias.*

Todos los recursos que integran el activo, una parte o un grupo de ellos, o bien una cuenta específica, deben reunir las características que les son inherentes. Además, deben estar expresados en unidades monetarias de manera razonable con base en los beneficios económicos futuros que fundadamente se espera recibir de ellos.

A continuación, analizaremos los elementos de la definición.

#### **Recurso controlado por la entidad**

La expresión "controlado por una entidad" es evidente, ya que para que un recurso pueda ser considerado como tal, es necesario que una entidad particular, *sólo una*, pueda probar su posesión, y deberá reunir las características tratadas en el derecho real, que han sido reconocidas desde el derecho romano y que siguen vigentes en nuestros días, y que son: *el derecho de usar, el derecho de disfrutar, el derecho de disponer y el derecho de propiedad.* Al respecto, la NIF A-5 dice:

Un activo es controlado por una entidad cuando ésta tiene el derecho de obtener para sí misma los beneficios económicos futuros que derivan del activo y de regular el acceso de terceros a dichos beneficios. Todo activo es controlado por una entidad determinada, por lo que no puede ser controlado simultáneamente por otra entidad.

Recordemos que el concepto de entidad señala que en los estados financieros deberá incluirse información de una sola persona física o moral y que, en ellos, única y exclusivamente se deberán presentar aquellos "bienes y derechos" o "recursos" (activo) de una entidad particular que tiene su control o posesión, ya que estos bienes no podrán ser poseídos por dos o más personas de manera simultánea.

Los activos son el resultado de operaciones celebradas por una entidad, por tanto, estos recursos sólo pueden acumularse en favor de una entidad económica; como ya se dijo, los activos son recursos bajo el control de una entidad.

#### **Identifi cado**

De conformidad con la NIF A-5:

Un activo ha sido identificado cuando pueden determinarse los beneficios económicos que generará a la entidad. Lo anterior se logra cuando el activo puede separarse para venderlo, rentarlo, intercambiarlo, licenciarlo, transferirlo o distribuir sus beneficios económicos.

Debe tenerse presente que de acuerdo con el postulado de *devengación contable* y la NIF A-6*, "Reconocimiento y valuación"*, una transacción, transformación interna o evento deben poseer como atributo sustancial ser identificables y cuantificables para tomarse en consideración como partidas devengadas y, en consecuencia, reconocidas, registradas, procesadas y presentadas como parte de la información financiera.

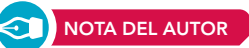

#### **Cuantifi cado en términos monetarios**

Los recursos, derechos, bienes o servicios potenciales futuros deben poseer el atributo de ser razonablemente medibles en términos monetarios.

Una vez que se identifica el activo, se procede a su valoración, la cual consiste en la cuantificación monetaria de los efectos de las operaciones que se reconocen como activos en el sistema de información contable de una entidad, es decir, a la determinación de unidades monetarias, teniendo en cuenta que la valuación es el proceso que consiste en atribuir un valor significativo en términos monetarios a los conceptos específicos de los estados financieros, seleccionando entre distintas alternativas la base de cuantificación más apropiada para los elementos de los estados financieros que mejor refleje el tipo de transacción o evento económico, atendiendo a su naturaleza y las circunstancias que los generaron.

#### **Benefi cios económicos futuros**

Por lo general, las empresas utilizan sus activos en la producción de bienes o servicios capaces de satisfacer las necesidades de los clientes, debido a que éstos están dispuestos a pagar por ellos, y de esta forma contribuyen a generar el flujo de efectivo de la empresa.

Al referirse a beneficios económicos futuros fundadamente esperados, se quiere decir que tienen potencial para afectar de manera favorable, ya sea directa o indirectamente, los flujos de efectivo de la entidad u otros equivalentes,<sup>7</sup> es decir, que la entidad obtendrá provecho para su operación y crecimiento en el futuro de aquellas partidas que, con base en criterios razonablemente sólidos, se presenten en forma debida en la información financiera cuantificadas de manera correcta.

La capacidad que tienen estos bienes de ser intercambiados por efectivo, bienes, derechos u otros recursos, o de proporcionar beneficios económicos futuros les confiere un **valor** o **utilidad**.

Los beneficios económicos futuros representados por un activo pueden fluir a la empresa por diversos medios, como en los casos en que:

- *a*) El activo intervenga en el proceso productivo, es decir, que constituya parte de las actividades operativas de la empresa, al ser utilizado individualmente o en combinación con otros activos para producir bienes o servicios que serán vendidos por la empresa.
- *b*) Debido a que se convierta en efectivo o en otras partidas equivalentes.
- *c*) Por tener la capacidad de reducir pagos en el futuro, por ejemplo cuando se optimizan los procesos de operación.
- *d*) Intercambiado por otros activos.
- *e*) Ocupado para liquidar un pasivo.

Por ello, debemos reconocer como activo en el balance general única y exclusivamente las partidas que es *probable que generen o hagan fluir a la entidad un beneficio económico futuro*.

Algunos activos, por ejemplo, las propiedades, la planta y el equipo poseen una forma física, pero no es esencial para la existencia de un activo; así, por ejemplo, las patentes y los derechos de autor se considerarán activos siempre y cuando se espere que vayan a proporcionar beneficios económicos futuros a la empresa y si ésta los controlará.

#### **Derivado de operaciones ocurridas en el pasado**

El hecho de que sean consecuencia de transacciones pasadas o de otros eventos ocurridos también es claro, aun cuando se podría cambiar la expresión "pasadas" por "devengadas", toda vez que, según el postulado de la devengación, para que una operación o evento sea registrado, procesado

**Valor del activo** Capacidad de generar beneficios económicos futuros.

**<sup>7</sup>** De conformidad con la NIF A-5, los equivalentes de efectivo comprenden valores a corto plazo, de alto grado de liquidez, que son fácilmente convertibles en efectivo y que no están sujetos a un riesgo significativo de cambios en su monto.

y presentado en la información financiera se requiere que haya ocurrido, y con ello nos referimos al pasado, nunca al futuro. Recordemos que la contabilidad presenta los resultados de la operación, la situación financiera y sus cambios, las modificaciones en el capital contable, de operaciones, transformaciones internas y eventos sucedidos en el pasado, no lo que ocurrirá en el futuro. En este sentido, la NIF A-5 señala que:

Todo activo debe reconocerse como consecuencia de operaciones que han ocurrido en el pasado; por tanto, aquellas que se espera que ocurran en el futuro no deben reconocerse como un activo, pues no han afectado económicamente a la entidad.

**DEFINICIÓN DE AUTOR**

El **activo** son todos los recursos de que dispone la entidad para la realización de sus fines, los cuales representan beneficios económicos futuros fundadamente esperados, controlados por una entidad económica, provenientes de transacciones, transformaciones internas y eventos de todo tipo, devengados, identificables y cuantificables en unidades monetarias.

### **Características esenciales del activo**

Cuando se analizó la definición del activo, implícitamente se comentaron sus características. Ahora, con la finalidad de reafirmarlas, se señalarán en forma explícita. **OA2**

Para que un activo sea reconocido como tal y, en consecuencia, sea presentado en la información financiera, debe reunir todas las características que contiene la definición, las cuales aparecen en la figura 5.1.

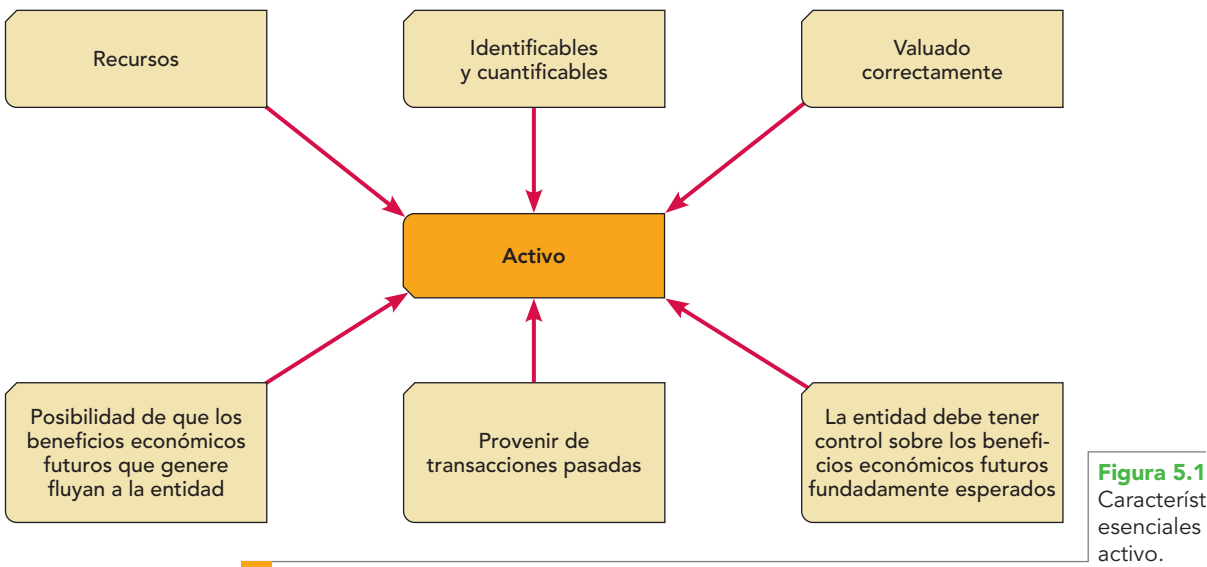

Características esenciales del activo.

Como ya se mencionó, el activo son todos aquellos bienes de que dispone una entidad para la realización de sus fines; por tanto, incluye, entre otros, el efectivo en caja, fondos de caja, bancos, instrumentos financieros, las cuentas y documentos por cobrar a clientes, otros deudores, las mercancías, los pagos anticipados como papelería, propaganda, primas de seguros y fianzas, rentas e intereses pagados por anticipado; los terrenos, edificios, maquinaria, mobiliario y equipo de oficina, equipo de reparto y transporte; depósitos en garantía, los derechos de autor, patentes, marcas comerciales, crédito mercantil, gastos de constitución y de organización, los que representan una participación en el capital contable o patrimonio contable de otras entidades, etc., es decir, todos aquellos conceptos que reúnan las características de la figura 5.1.

#### Tipos de activo

De conformidad con la NIF A-5, y atendiendo a su naturaleza, los activos de una entidad pueden ser de diferentes tipos:

- *a***) Efectivo y equivalentes de efectivo** Brindan un servicio a la empresa debido a su disponibilidad sobre otros recursos. Dentro de esta clasificación se encuentran el dinero en efectivo en caja, fondos de caja, bancos, instrumentos financieros, así como los equivalentes de efectivo, los cuales comprenden valores a corto plazo, de alto grado de liquidez, que son fácilmente convertibles en efectivo y que no están sujetos a un riesgo significativo de cambios en su monto.
- *b***) Derechos a recibir efectivo o equivalentes de efectivo o derechos a recibir bienes o servicios** Partidas que representan un derecho específico a recibir beneficios económicos futuros o servicios potenciales y que se espera que generen flujos de efectivo; debe existir la posibilidad de ejercer una reclamación legal de los derechos o servicios. Los recursos, bienes o servicios cuyos derechos o servicios han expirado no deben ser incorporados como activo, ya que ha desaparecido su potencial generador de recursos o beneficios económicos futuros. Estos bienes tienen que representar un derecho positivo. En consecuencia, los bienes con potenciales nulos o negativos no son activos.
- *c***) Bienes disponibles para la venta o para su transformación y posterior venta** Dentro de éstos están el inventario o almacén de las empresas comerciales, mercancías en tránsito, anticipos a proveedores o, en el caso de las empresas industriales, almacén de materia prima, producción en proceso, productos terminados, artículos de empaque y envase, refacciones para mantenimiento. El beneficio futuro fundadamente esperado de estos activos es fundamental, ya que por su venta la empresa genera u obtiene los ingresos y las utilidades que corresponden al objetivo, giro o actividad principal de estas entidades.
- *d***) Bienes destinados al uso o para su construcción y posterior uso** Como el propio concepto señala, el beneficio futuro fundadamente esperado que estos activos brindan a la entidad estriba en su uso, contribuyendo así a la generación de ingresos o utilidades por su participación en la producción, prestando servicios a los clientes, o a la propia empresa; su recuperación es a través de la depreciación.
- *e***) Bienes que representan una participación en el capital contable o patrimonio contable de otras entidades** A manera de ejemplo, podemos mencionar las inversiones permanentes en acciones de otras empresas, mediante las cuales la entidad puede ejercer influencia signifi cativa o llegar a tener el control.
- *f***) Otros activos** Como las adquisiciones sin costo, donaciones recibidas o adquisiciones a título gratuito y estimaciones.

#### Consideraciones adicionales

La NIF A-5 dice que no todos los activos controlados por la entidad se adquieren generando un costo, ya que pueden existir donaciones recibidas o adquisiciones a título gratuito que, al cumplir con la definición y las características listadas en la figura 5.1, deben ser reconocidos como activos.

En este sentido, se dice que para reconocer un activo se debe atender a la sustancia económica, razón por la cual no es necesario que esté asociado a los derechos de propiedad legal o que tengan la característica de ser tangibles. A manera de ejemplo, están ciertas concesiones que el gobierno otorga a las empresas, como el derecho de aterrizaje en aeropuertos, derechos de usufructo de vías de comunicación y transportes, licencias para operar estaciones de radio o televisión, entre otros.

De conformidad con la NIF A-5, la vida de un activo está limitada por su capacidad de producir beneficios económicos futuros, cuando esta capacidad se pierde parcial o totalmente, se debe disminuir o eliminar el valor del activo, reconociendo en el estado de resultados un gasto en la misma medida.

Esto amerita dos comentarios. Por una parte, existe una temporalidad o vida de los activos, que está delimitada por su capacidad para generar beneficios económicos futuros; y por la otra, todos los activos transitan del balance general al estado de resultados a medida que proporcionan

sus beneficios a la entidad, o cuando su capacidad para producir tales beneficios se ha perdido parcial o totalmente.

#### **Estimaciones**

Otro aspecto importante mencionado en la NIF A-5 es la incertidumbre en cuanto a la baja de valor de un activo, en cuyo caso debe determinarse una estimación.

Conviene notar que la norma aplica un *criterio prudencial,* es decir, únicamente recomienda el reconocimiento de un gasto, pues tan sólo se refiere al caso en que el activo baje de valor y no menciona el caso en que el activo pudiera tener un aumento de valor. Esto se constata en el siguiente párrafo, que señala que:

Una estimación representa la *disminución del valor* de un activo cuya cuantía o fecha de ocurrencia son inciertas y debe reconocerse contablemente, después de tomar en cuenta toda la evidencia disponible, cuando sea probable la existencia de dicha disminución a la fecha de valuación.

Aun cuando respetamos el concepto actual, creemos más acertado decir que las estimaciones son conceptos que *aumentan* o disminuyen el valor del activo, pero *no son un activo en sí mismas*, por lo cual deben presentarse relacionándolas con el activo respectivo, tales como las estimaciones para cuentas de cobro dudoso, las estimaciones para obsolescencia o lento movimiento de inventarios, o la pérdida por deterioro de inmuebles, planta y equipo e intangibles.

#### **Activos contingentes**

Además de los tipos de activo que ya se detallaron, también existen los activos contingentes, que según la NIF A-5 son los que surgen de sucesos pasados, cuya posible existencia debe ser confirmada sólo por la ocurrencia o, en su caso, por la falta de ocurrencia de uno o más eventos inciertos en el futuro que no estén enteramente bajo el control de la entidad. Por tal razón, estos activos contingentes *no deben reconocerse* dentro de la estructura fi nanciera de la entidad, ya que no cumplen sustancialmente las características del activo.

#### Otra clasificación: activos monetarios y no monetarios

Una vez expuestos los tipos de activo que menciona la NIF A-5 es necesario mencionar que en general conforme a su naturaleza, todos los activos propiedad de una entidad pueden agruparse en dos: *monetarios y no monetarios* con el fin de satisfacer las necesidades que plantea la tendencia contable hacia los flujos de efectivo —como lo demuestra el estado de flujos de efectivo, el reconocimiento de la inflación, además de la importancia de la contabilidad devengada, y la información fi nanciera sobre esta base, como el balance general, el estado de resultados y el de cambios en el capital contable—, es por ello que una vez más retomamos esta clasificación.

*Activos monetarios* son los que representan efectivo o sus equivalentes, o el derecho de recibir un flujo de efectivo, es decir, una *cantidad fija o determinada de unidades monetarias a favor de la entidad.*

*Activos no monetarios* son aquellos cuyo beneficio futuro está representado por un significado económico que varía según sus características específicas intrínsecas y el comportamiento de su valor en el mercado.

### **Clasificación**

Para analizar e interpretar la posición financiera de la entidad, tradicionalmente se ha considerado a la identificación de los activos circulantes una información útil para los usuarios de los estados financieros.

Desde el punto de vista financiero se denomina "activo circulante neto" o "capital de trabajo" al excedente entre el activo y el pasivo circulantes. Respecto al concepto de activo y pasivo circulantes se presentan puntos de vista alternos. Algunos argumentan que la clasificación de activos y pasivos "circulantes" y "no circulantes" intenta presentar una medida aproximada de la liquidez de la entidad, es decir, su capacidad para llevar a cabo sus actividades diarias sin afrontar riesgos financieros.

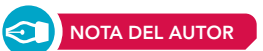

#### **Activos monetarios**

Representan efectivo o sus equivalentes, o el derecho a recibir un flujo de efectivo.

#### **Activos no monetarios**

Su beneficio futuro está representado por un significado económico que varía según sus características específicas intrínsecas y el comportamiento de su valor en el mercado.

#### **Ejemplo**

Si una empresa muestra en sus estados financieros un activo circulante de \$100 000.00 y pasivos circulantes por \$20 000.00, tendría una buena situación financiera, es decir, tendría capacidad de pago, ya que el activo guarda una relación de 5 a 1 con el pasivo; en este caso se entiende que dicha empresa cuenta con \$5 de activo circulante o a corto plazo para pagar \$1 de pasivos circulantes.

En caso contrario, una empresa que mostrara activo circulante con importes casi iguales o menores que sus pasivos circulantes se encontraría en serios problemas financieros.

Algunos autores, sin embargo, argumentan que una clasificación entre "circulantes" y "no circulantes" más bien pretende mostrar la identificación de los recursos (activo) y obligaciones (pasivo) que circulan o rotan de manera constante.

Estas concepciones se presentan como incompatibles, ya que, por una parte, el criterio para clasifi car los activos y pasivos circulantes o no circulantes como medida de la liquidez atiende a si éstos serán convertidos en efectivo o liquidados en un futuro cercano. En cambio, el criterio de rotación o circulación del activo o pasivo es si serán consumidos o saldados por la empresa en la generación de ingresos dentro del ciclo normal de operaciones.

#### **Ciclo fi nanciero**

Tiempo promedio entre la adquisición de materiales y la liquidación del efectivo.

Para estos efectos, se entiende como **ciclo de operaciones** o **ciclo financiero** a corto plazo el tiempo promedio entre el momento de adquisición de materiales y aquel en que se realiza la liquidación final del efectivo; es decir, el tiempo que media entre la aplicación de efectivo en la compra de mercancías, su venta, conversión en cuentas por cobrar y su cobro o recuperación en efectivo.

Hendriksen define al ciclo financiero como el tiempo que lleva convertir el efectivo en producto de la empresa y entonces volver a convertir el producto en efectivo, lo cual se aprecia en la figura 5.2. Este ciclo puede ser diferente en una empresa comercial, la cual no efectúa el proceso de transformación o producción, en cuyo caso podemos representar su ciclo como se muestra en la figura 5.3.

La NIIF señala que

El ciclo normal de operación de la empresa es el tiempo que transcurre entre la adquisición de los materiales, que entran en el proceso productivo, y la realización de los productos en forma de tesorería o mediante un instrumento financiero fácilmente convertible en efectivo.

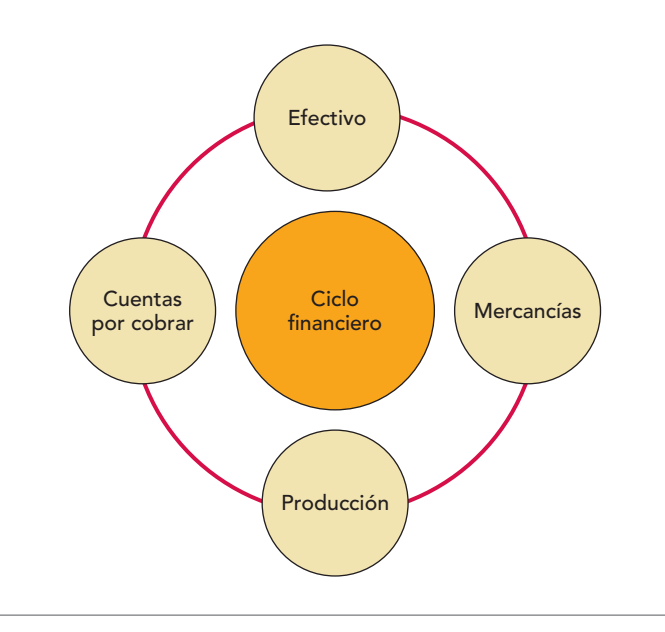

**Figura 5.2** Ciclo financiero de empresas industriales.
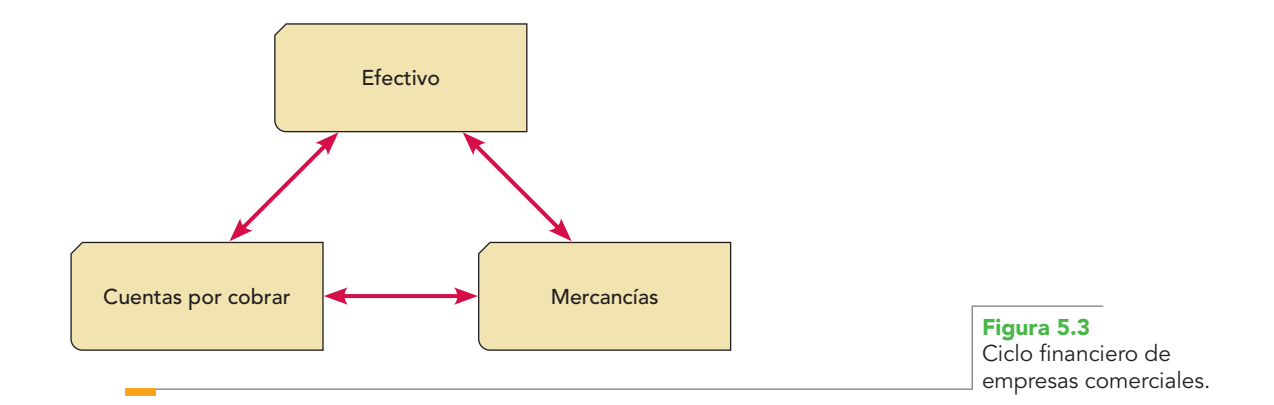

Esta clasificación es importante dada la utilidad de hacer la distinción de circulante y no circulante en los estados fi nancieros. Elías Lara Flores lo hace con base en la *disponibilidad* de las partidas, entendiéndose para estos efectos como "la mayor o menor facilidad que tengan para convertirse o transformarse en efectivo".

También se dice que un bien, un derecho, una propiedad, etc., tiene *mayor grado de disponibilidad* cuanto *más fácil sea convertirlo en efectivo;* por ejemplo, una cuenta por cobrar es más fácil convertirla en efectivo que una mercancía (suponiendo que la empresa realiza su venta a crédito), lo cual se aprecia en la gráfica del ciclo financiero de la figura 5.4.

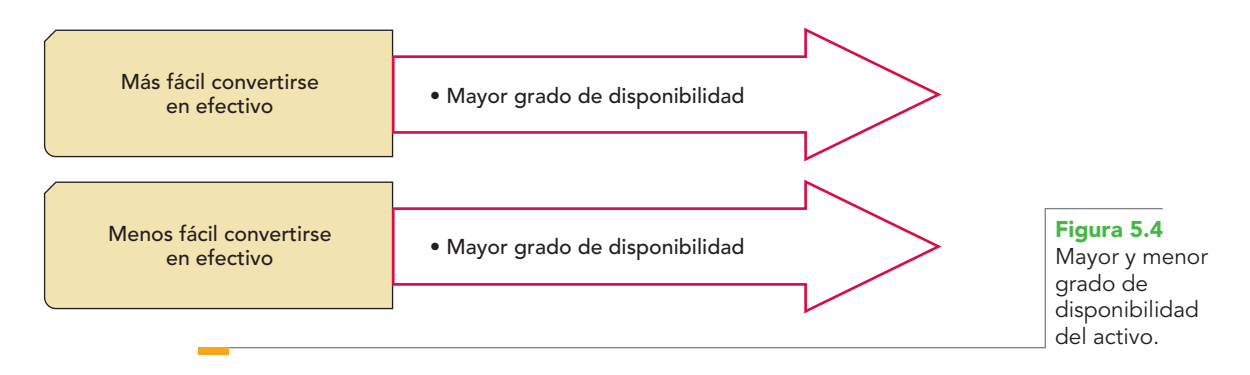

Por otra parte, se cree que un bien, derecho, propiedad, etc., tiene *menor grado de disponibilidad* cuanto *más difícil (menos fácil)* sea convertirlo en efectivo; por ejemplo, una cuenta por cobrar a largo plazo (más de un año) o un edificio que se compró para uso y no para venta es difícil convertirlo en efectivo (aun cuando, por su uso, colabora en la generación de flujos de efectivo) (figura 5.4).

Según los criterios anteriores, en los boletines de la serie C, C-1, "Efectivo"; C-2, "Instrumentos financieros"; C-3, "Cuentas por cobrar"; C-4, "Inventarios"; C-5, "Pagos anticipados"; C-6, "Inmuebles, maquinaria y equipo"; C-7, "Inversiones en asociadas y otras inversiones permanentes" y C-8, "Intangibles", cuando se hace referencia a las reglas de presentación, en todos los casos se emplean expresiones como: "*Se presentan dentro del activo circulante o no circulante*", situación que permite percatarse de que para la clasifi cación del activo las NIF hablan expresamente de dos grupos de activo, *circulante* y *no circulante* de acuerdo con su grado de disponibilidad:

## Activo circulante

**Activos circulantes** son aquellos cuyo beneficio económico futuro fundadamente esperado se logrará dentro del próximo año natural a partir de la fecha del balance general, o dentro de un plazo no mayor al próximo ciclo normal de operaciones de la entidad.

Aunque la disponibilidad se toma como base para la clasificación, se relaciona con el *tiempo*, como elemento fundamental que debe prevalecer para la clasificación, es decir, la disponibilidad

se relaciona con el tiempo en que los recursos se convierten en efectivo. Hay que destacar, además, que el beneficio económico futuro fundadamente esperado y controlado por las entidades no está representado sólo por el efectivo. Esto quiere decir que, las entidades no sólo reciben y utilizan efectivo o sus equivalentes en el corto plazo para la realización de sus actividades, aun cuando es claro que el objetivo de ellas cuando generan utilidades es que se conviertan y funcionen como flujos de efectivo o sus equivalentes, pero también otras partidas les brindan beneficio por su uso, consumo o aplicación a resultados en el corto plazo.

#### **Activo circulante**

Los recursos que brindarán un beneficio económico futuro fundadamente esperado, ya sean por su venta, uso, consumo o servicios, en el plazo de un año o en el ciclo financiero a corto plazo, el que sea mayor.

Con base en las consideraciones anteriores, podemos definir al **activo circulante** como las partidas que representan efectivo o que se espera en forma razonable que se conviertan en efectivo o sus equivalentes; en otras palabras, los recursos que brindarán un beneficio económico futuro fundadamente esperado, ya sean por su venta, uso, consumo o servicios, normalmente en el *plazo de un año o en el ciclo fi nanciero a corto plazo,* el que sea mayor.

El AICPA8 definió el activo circulante de la siguiente manera:

…el efectivo y otros activos o recursos identifi cados como aquellos que se puede esperar, en forma razonable, que sean convertidos en dinero o vendidos o consumidos durante el ciclo normal de operaciones del negocio, por lo general un año.9

De las definiciones presentadas anteriormente, tanto la del autor como la del AICPA, es pertinente hacer notar tres aspectos o elementos que sobresalen y que, al mismo tiempo, tipifican las partidas del activo circulante:

- 1. El propósito o deseo de que los recursos se conviertan o transformen en flujos de efectivo.
- 2. Que los recursos se vendan, utilicen, consuman o que vayan a proporcionar servicios o beneficios económicos futuros fundadamente esperados (esta característica permite la incorporación de los pagos anticipados).
- 3. El *elemento fundamental de esta clasifi cación es el tiempo;* o sea, que la conversión del activo en efectivo, su uso, consumo o servicio, se lleven a cabo en el *plazo de un año o del ciclo financiero a corto plazo,* el que sea mayor.

La NIC 1 clasifica los activos en corrientes y no corrientes. Respecto de los primeros establece que un activo debe clasificarse como corriente cuando:

- *a*) Su saldo se espera realizar, o se tiene para su venta o consumo, en el transcurso del ciclo normal de la operación de la empresa.
- *b*) Se mantiene fundamentalmente por motivos comerciales, o para *un plazo corto*, y se espera realizar dentro del *periodo de 12 meses tras la fecha del balance*.
- *c*) Se trata de efectivo u otro medio líquido equivalente, cuya utilización no esté restringida.

Todos los demás activos deben clasificarse como no corrientes.

Dentro del grupo del activo circulante deben incluirse los renglones que se mencionan más adelante, reconocidos y aceptados por las NIF en los boletines de la serie C: C-1, "Efectivo; C-2, "Instrumentos financieros"; C-3, "Cuentas por cobrar"; C-4, "Inventarios", y C-5, "Pagos anticipados" (figura 5.5).

En la figura 5.6, que muestra la clasificación oficial del activo circulante, se ha incluido, exclusivamente para efectos didácticos y facilitar la comprensión de sus elementos, una subclasificación del activo circulante en tres subgrupos: *disponible, realizable* y *otros.*

La definición del activo circulante da la pauta para obtener claramente los conceptos de *activo disponible* y *activo realizable*.

**Activo disponible** Está representado por el *efectivo y equivalentes de efectivo* en caja, fondos de caja, bancos y las inversiones temporales en valores negociables de disponibilidad inmediata.

**Accounting Research and Terminology Bulletins, edición final, 1961.** 

 **<sup>9</sup>** Citado por Tom A. Nelson, Contabilidad acelerada. Enfoque administrativo, CECSA, México, 1984, pp. 89-90.

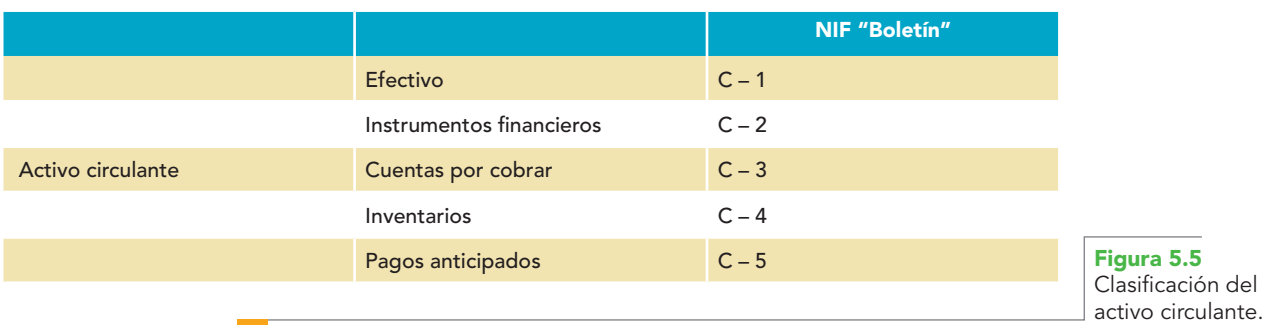

**Activo realizable** Se integra por los *recursos* que representan derechos de cobro; se pueden vender, usar o consumir, es decir, generan beneficios futuros fundadamente esperados en el *plazo de un año o el del ciclo financiero a corto plazo*.

Las cuentas incluidas en la figura 5.6 se estudiarán a detalle más adelante, donde podremos conocer qué son y qué significan, su naturaleza y los conceptos que representan aumentos y disminuciones; es decir, conoceremos el porqué, el cuándo y el para qué cargan y abonan, así como el tipo, la naturaleza y el significado de su saldo.

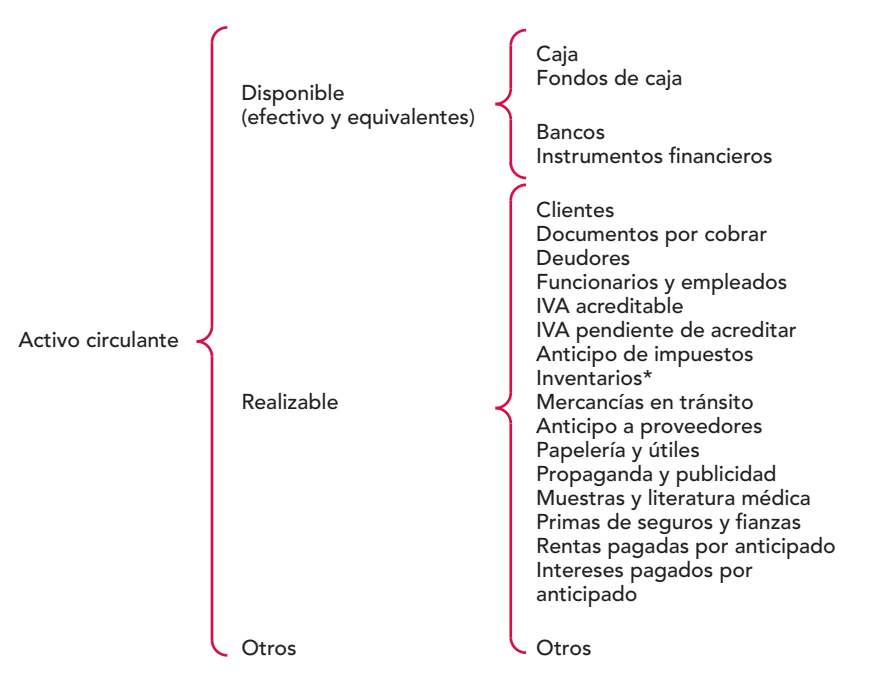

\* Los inventarios también se conocen como mercancías o almacén, según el procedimiento de registro que se adopte en la empresa, el cual estudiaremos más adelante. Asimismo, este cuadro presenta los inventarios de una empresa comercial, ya que para una empresa industrial pueden existir inventarios de materia prima, productos en proceso, productos terminados, partes, materiales, artículos de empaque y envase, refacciones para mantenimiento, etcétera.

**Figura 5.6** Subclasificación del activo circulante.

# Activo no circulante

Activo no circulante es aquel cuya disposición se llevará a cabo después del próximo año natural a partir de la fecha del balance general o dentro de un plazo mayor al del próximo ciclo normal de operaciones de la entidad.

Se puede determinar el concepto de activo no circulante con facilidad, a partir de la definición del circulante, pues por deducción serán activos no circulantes todas las partidas que no sean activos circulantes.

#### **Activo no circulante**

Los recursos que brindarán un beneficio económico futuro fundadamente esperado por su uso, consumo o servicio en un periodo mayor a un año al ciclo financiero a corto plazo.

El **activo no circulante** está integrado por todas las partidas que se espera en forma razonable que se conviertan en efectivo, los recursos que brindarán un beneficio económico futuro fundadamente esperado, ya sea por su uso, consumo o servicio en un *periodo mayor a un año o al ciclo fi nanciero a corto plazo.*

En el concepto anterior podemos apreciar tres características que permitirán identificar las partidas o cuentas que deban formar parte del activo no circulante:

1. El propósito o deseo de que los recursos se conviertan o transformen en efectivo (por ejemplo, las inversiones temporales a *largo plazo*, sin que exista la intención de poseer otra empresa), o que coadyuven a la generación de flujos de efectivo.

- 2. Que los recursos se usen, consuman, devenguen o que vayan a proporcionar servicios o beneficios económicos futuros fundadamente esperados a un plazo mayor de un año.
- 3. El elemento fundamental de esta clasificación es el *tiempo*, o sea, el uso, consumo, devengado, beneficio o servicio futuro o la ayuda en la generación de flujos de efectivo sea en un *plazo mayor a un año o al del ciclo financiero a corto plazo*.

Una vez más, para fines didácticos, el activo no circulante se ha subclasificado en tres grupos, que son:

- 1. Inmuebles, maquinaria y equipo
- 2. Intangible
- 3. Otros

En relación con este segmento del activo, la NIIF los define como activos no corrientes, a la vez que señala:

El término no corriente incluye activos tangibles o intangibles, de operación o fi nancieros, *ligados a la empresa a largo plazo.* No *está prohibido el uso de descripciones alternativas,* siempre que su significado quede claro.

**Inmuebles, maquinaria y equipo.** Normados en el Boletín C-6, son bienes tangibles que tienen por objeto el uso o usufructo en beneficio de la entidad, la producción de artículos para su venta o para el uso de la propia entidad y la prestación de servicios a ésta, a su clientela o al público en general.

La adquisición de estos bienes denota el propósito de utilizarlos y no de venderlos en el curso normal de las operaciones de la entidad.

Es pertinente señalar que el hecho de que se adquieran o compren para usarlos, no implica que cuando estos bienes se hayan utilizado o hayan dejado de ser útiles para los fines de la empresa no puedan venderse; pero observe que la intención original no fue su venta, sino su utilización en los fines del negocio.

**Activo intangible.** Definido en el Boletín C-8 como se cita a continuación:

Activos intangibles son aquellos identificables, sin sustancia física, utilizados para la producción o abastecimiento de bienes, prestación de servicios o para propósitos administrativos, que generarán benefi cios económicos futuros controlados por la entidad. Los activos intangibles presentan características principales:

- *a*) Representan costos en que se incurre, derechos o privilegios que se adquieren con la intención de que aporten beneficios específicos a las operaciones de la entidad *durante periodos que se extienden más allá de aquel en que fueron adquiridos*. Los beneficios que aportan son tales en el sentido de que permiten que esas operaciones reduzcan costos o aumenten ingresos.
- *b*) Los beneficios futuros que se espera obtener se encuentran en el presente, frecuentemente representados en forma intangible mediante un bien de naturaleza incorpórea, o sea, no tienen una estructura material ni aportan una contribución física a la producción ni operación de la entidad.

El hecho de que carezcan de características físicas no impide que se les pueda considerar como activos legítimos. Su característica de activos se la da su significado económico, más que su existencia material específica.

**Otros activos.** Podemos decir que este grupo está integrado por los recursos, bienes, servicios, etc., que por sus características *no cumplen* los requisitos del activo circulante ni de los del no circulante: inmuebles, maquinaria y equipo e intangibles, pero que por su naturaleza son recursos que proporcionarán a la entidad *benefi cios económicos futuros fundadamente esperados a un plazo mayor a un año*, lo cual los convierte en activos para la empresa; por ejemplo, los fondos a largo plazo, cuentas por cobrar a largo plazo, los depósitos en garantía, pagos anticipados a largo plazo, inmuebles, planta y equipo no utilizados (temporalmente), etc. En la figura 5.7 se muestra un cuadro con la clasifi cación del activo no circulante.

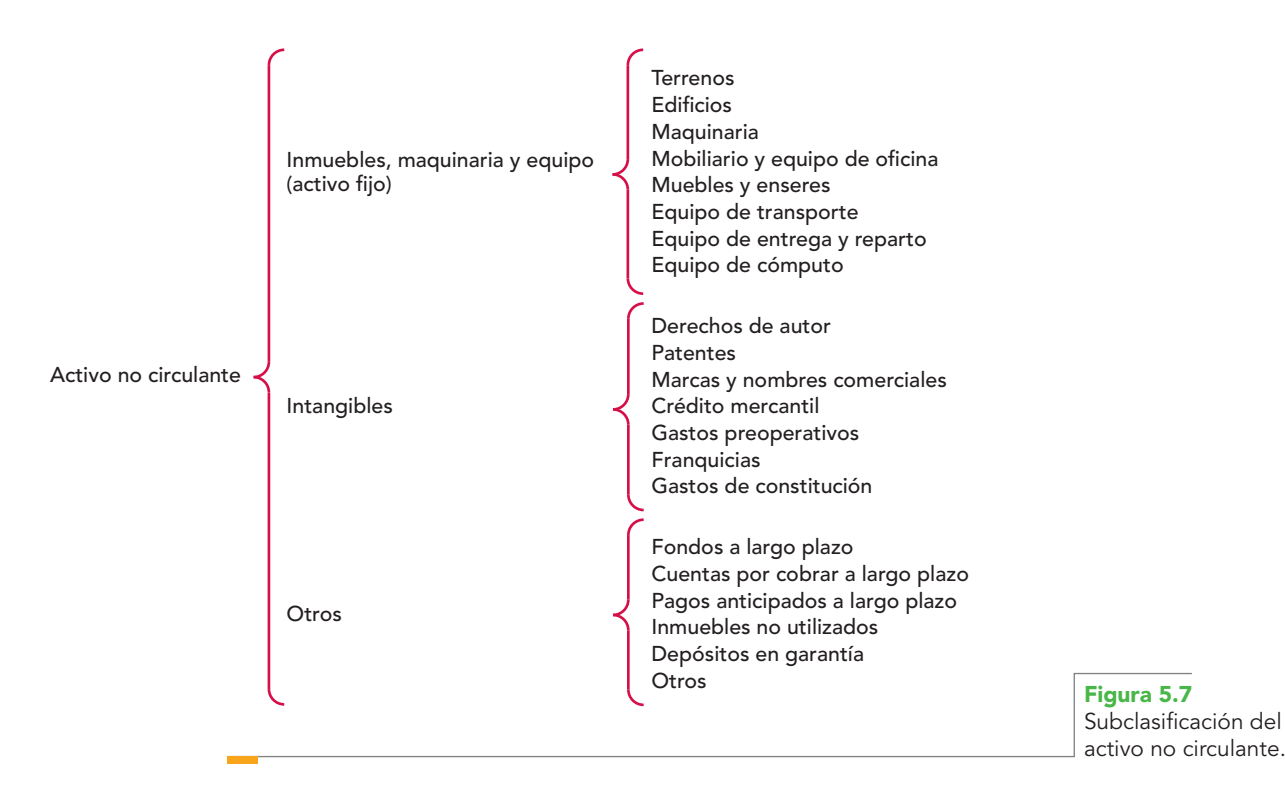

La figura 5.8 presenta un cuadro sinóptico general, que incluye las cuentas del activo y su clasificación.

# **Pasivo: fuentes externas de recursos de que dispone la entidad**

**OA2**

En la sección anterior se expuso que los recursos de que dispone cualquier entidad para lograr sus fines se definen como activo. Ahora bien, estos recursos tienen alguna procedencia, que puede ser la que estudiaremos en este apartado, el pasivo. Desde el punto de vista de la dualidad económica,

[el] pasivo representa todos los recursos de que dispone la entidad para realizar sus fines, que han sido aportados por fuentes externas a la entidad, por los cuales surge la obligación con los acreedores de efectuar un pago, ya sea en efectivo, especie, bienes o servicios.

De acuerdo con Finney-Miller,

el pasivo está constituido por las sumas que el negocio adeuda a los acreedores. Un negocio puede tener deudas en forma de cuentas por pagar, documentos por pagar, hipotecas, salarios acumulados o impuestos pendientes de pago.<sup>10</sup>

**<sup>10</sup>** Finney-Miller, op. cit., p. 6.

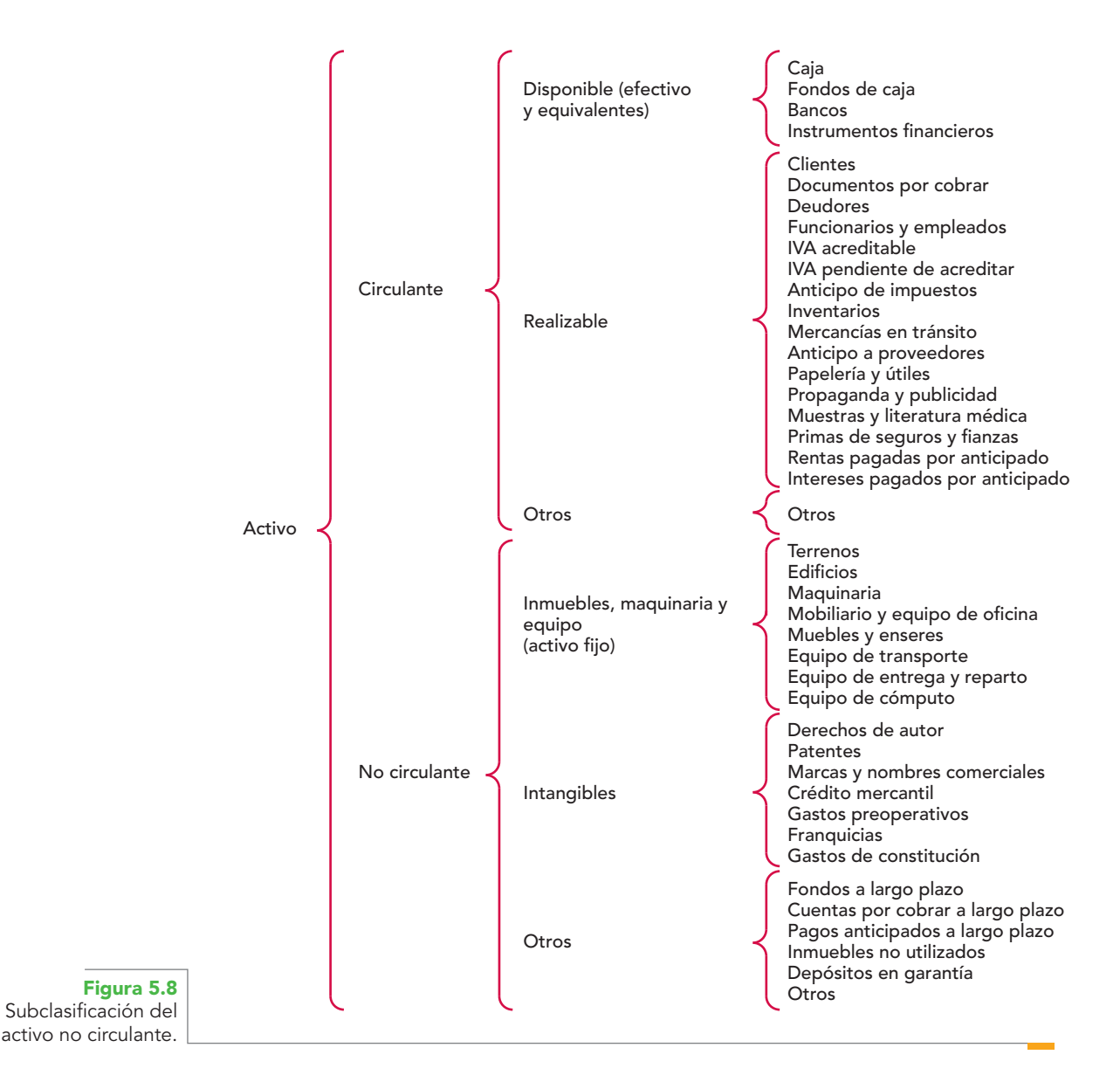

Para Gordon Myron J. y Gordon Shillinglaw

Hay dos fuentes de financiamiento de los activos de la empresa: sus propietarios y sus acreedores. Todo acreedor es aquel de quien la empresa ha adquirido bienes o servicios que está obligada a pagar, o bien a prestar servicios por ellos en el futuro. El importe de los activos financiado por los acreedores de la compañía da la medida de su pasivo o de los derechos de los acreedores.<sup>11</sup>

Para definir el pasivo, los autores emplean una amplia base legal: "obligaciones de traspasar activos, prestar servicios, obligaciones resultantes de transacciones pasadas o corrientes y que exigen liquidación en lo futuro".12

Por su parte, A. Lopes de Sá<sup>13</sup> afirma: "Las cuentas del pasivo serán las que expresen los orígenes de los valores aplicados". En el pasivo se demuestran los orígenes de las aplicaciones o las fuentes de las inversiones.

**<sup>11</sup>** Gordon Myron J., y Gordon Shillinglaw, op. cit., p. 49.

**<sup>12</sup>** Hendriksen, op. cit., p. 516.

**<sup>13</sup>** Ibid., p. 71.

El marco de conceptos de las NIIF, dispone que: "un pasivo es una obligación presente de la empresa, surgida a raíz de sucesos pasados, al vencimiento de la cual, y para cancelarla, la empresa espera desprenderse de recursos que incorporan beneficios económicos".

## Definición

Según la NIF A-5, "Elementos básicos de los estados financieros":

El **pasivo** es una obligación presente de la entidad, virtualmente ineludible, identificada, cuantificada en términos monetarios y que representa una disminución futura de beneficios económicos, derivada de operaciones y otros eventos ocurridos en el pasado que han afectado económicamente a dicha entidad.

La puntualización que actualmente hace la norma, en el sentido de que la partida sea *identificada, cuantificada en términos monetarios* nos congratula, ya que nuestra definición expresaba dichos elementos.

Es importante señalar que el Boletín C-9 define al pasivo como el conjunto o segmento identifi cable de las obligaciones presentes de una entidad, virtualmente ineludibles, de transferir activos o proporcionar servicios en el futuro a otras entidades como consecuencia de transacciones o eventos pasados.

Ante la duda de cuál definición emplear, se ha de tener presente que, desde el momento en que entra en vigor la nueva NIF modificará lo establecido en boletines anteriores; por ello, si se toma en cuenta que la NIF se publicó posteriormente al Boletín  $C_2$ 9, entonces la definición vigente será la de la NIF A-5.

## Análisis de la definición

*Obligación presente virtualmente ineludible* Por ésta se alude, por una parte, a una exigencia identifi cada en el momento actual, de carácter legal o social, de cumplir en el futuro un contrato, promesa o responsabilidad, por parte de la entidad y, por otra parte, se hace referencia a que existe la probabilidad, aunque no la certeza absoluta, de dar cumplimiento a la obligación.

Así como el activo pertenece a una sola entidad, las deudas y obligaciones del pasivo son virtualmente ineludibles, dado el alto grado de posibilidad de dar cumplimiento a esa obligación de parte de una sola entidad económica, la cual tiene personalidad distinta a otras entidades.

*Identificada* De conformidad con la NIF A-5:

Un pasivo se ha identificado cuando puede determinarse la salida de recursos que generará a la entidad, por lo que todo el pasivo debe tener un propósito definido; es decir, no debe reconocerse con fines indeterminados.

Se ha de tener presente que, de acuerdo con el postulado de *devengación contable* y la *NIF A-6,*  "Reconocimiento y valuación", una transacción, transformación interna o evento deben poseer como atributo sustancial ser identificables y cuantificables para tomarse en consideración como partidas devengadas y, en consecuencia, reconocidas, registradas, procesadas y presentadas como parte de la información financiera.

*Cuantificada en términos monetarios* Según la NIF A-5, un pasivo debe cuantificarse en términos monetarios con suficiente confiabilidad.

Las obligaciones presentes virtualmente ineludibles deben poseer el atributo de ser razonablemente medibles en términos monetarios, una vez que se hayan identificado como tales.

Una vez que se ha identificado el pasivo, procedemos a su valoración, la cual consiste en la cuantificación monetaria de los efectos de las operaciones que se reconocen como pasivos en el sistema de información contable de una entidad, es decir, se procede a la determinación de unidades monetarias, teniendo en consideración que la valuación es el proceso que consiste en atribuir un valor significativo en términos monetarios a los conceptos específicos de los estados financieros, seleccionando entre distintas alternativas la base de cuantificación más apropiada para los elementos de los estados financieros que mejor refleje el tipo de transacción o evento económico, y atendiendo a su naturaleza y a las circunstancias que los generaron.

#### **Pasivo**

Obligación presente de la entidad, ineludible, identificada, y cuantificada en términos monetarios, que representa una disminución futura de beneficios económicos por operaciones y otros eventos pasados que han afectado económicamente a la entidad.

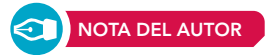

*Disminución futura de beneficios económicos* Al hablar de una *disminución futura de benefi cios económicos* se refiere a que para cumplir la obligación es probable que se presente una salida de recursos de la entidad.

En este sentido, la NIF A-5 establece que la disminución de beneficios ocurre al transferir activos, instrumentos financieros de capital emitidos por la propia entidad o al proporcionar productos y servicios.

*Derivada de operaciones ocurridas en el pasado* El pasivo, como cualquier otro concepto que llegue a formar parte de la información financiera, debe proceder de una transacción o evento ocurrido en el pasado, por lo que en el presente surge una obligación de transferir efectivo, bienes o servicios en el futuro a otra entidad económica; por tanto, las que se espere que ocurran en el futuro, no deben reconocerse como un pasivo, pues no han afectado económicamente a la entidad.

#### **DEFINICIÓN DE AUTOR**

El **pasivo** representa los recursos de que dispone una entidad para la realización de sus fines, que han sido aportados por fuentes externas de la entidad, derivado de transacciones o eventos económicos ocurridos, que hacen nacer una obligación presente de transferir efectivo, bienes o servicios virtualmente ineludibles en el futuro, que reúnan los requisitos de ser razonablemente identificables y cuantificables en unidades monetarias.

## **Características**

Las características del pasivo han quedado prácticamente estudiadas y conceptuadas al hacer el análisis de la definición, es decir:

- *a*) Deben representar deudas y obligaciones presentes.
- *b*) Estas deudas y obligaciones deben pagarse en el futuro, ya sea mediante entregas de efectivo, instrumentos financieros, bienes o servicios.
- *c*) Son virtualmente ineludibles, pues hay muchas posibilidades de pagarlos.
- *d*) Provienen de operaciones o eventos económicos ocurridos en el pasado.
- *e*) Deben reunir los requisitos de ser identificables y cuantificables en unidades monetarias.
- *f*) Pertenecen a una sola entidad económica.

El marco de conceptos de las NIIF afirma:

Una característica esencial de todo pasivo es que la empresa tiene contraída una obligación en el momento presente. Un pasivo es un compromiso o responsabilidad de actuar de una determinada manera. Las obligaciones pueden ser exigibles legalmente como consecuencia de la ejecución de un contrato o de una obligación de tipo legal. Es común que la cancelación de una obligación presente implique que la empresa entrega recursos, que llevan incorporados beneficios económicos para dar cumplimiento a la reclamación de la otra parte. La cancelación de un pasivo actual puede llevarse a cabo de varias maneras, por ejemplo a través de:

- *a*) pago de dinero
- *b*) transferencia de otros activos
- *c*) prestación de servicios
- *d*) sustitución de ese pasivo por otra deuda
- *e*) conversión del pasivo en patrimonio neto.

Un pasivo puede cancelarse por otros medios, tales como la renuncia o la pérdida de los derechos por parte del acreedor.

#### Tipos de pasivo

La NIF A-5 menciona que, de acuerdo con su naturaleza, los pasivos de una entidad pueden ser de diferentes tipos, como se muestran en la figura 5.9.

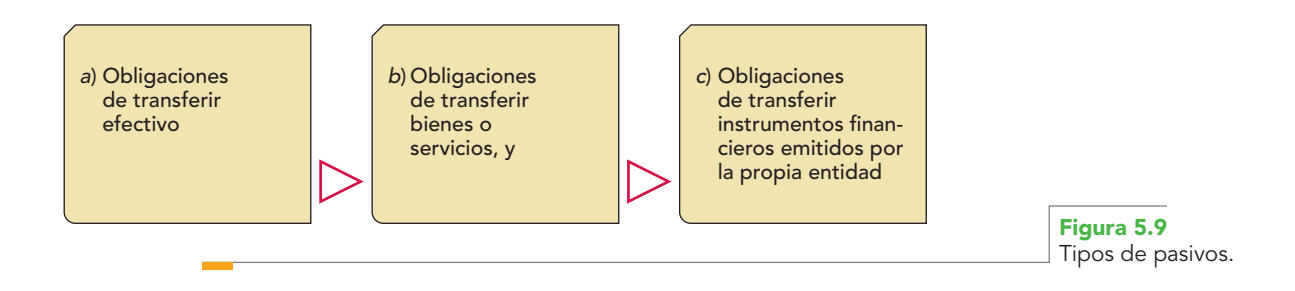

#### **Consideraciones adicionales**

La NIF A-5 hace tres consideraciones muy importantes. La primera se refiere al reconocimiento; la segunda, a las provisiones, y la tercera, al pasivo contingente:

*Reconocimiento* La norma señala que para el reconocimiento del pasivo debe atenderse a la sustancia económica sobre la forma legal; por ello, las formalidades jurídicas que sustentan al pasivo deben analizarse cuidadosamente en este contexto para no distorsionar su reconocimiento contable.

*Provisiones* De conformidad con la NIF A-5, una provisión es un pasivo cuya cuantía o fecha de ocurrencia son inciertas y debe reconocerse contablemente, después de tomar en cuenta toda la evidencia disponible, cuando sea probable la existencia de dicha obligación a la fecha de valuación y siempre que se cumpla con las características esenciales de un pasivo.

*Pasivo contingente* Un pasivo contingente es aquel que surge a raíz de sucesos pasados, cuya posible existencia sólo la confirma la ocurrencia o, en su caso, la falta de ocurrencia de uno o más eventos inciertos en el futuro que no están enteramente bajo el control de la entidad. Por tanto, este tipo de pasivos no deben reconocerse dentro de la estructura financiera de la entidad, pues no cumplen las características esenciales de un pasivo.

Aunque la NIF A-5 reconoce los siguientes tipos de pasivo: obligaciones de transferir efectivo, obligaciones de transferir bienes o servicios, obligaciones de transferir instrumentos financieros emitidos por la propia entidad y en consideraciones adicionales las provisiones, en opinión del autor, tomando en cuenta la tendencia contable hacia los flujos de efectivo, como lo demuestra el estado de flujos de efectivo, el reconocimiento de la inflación, además de la importancia de la contabilidad devengada y la información financiera sobre esta base, como el balance general, el estado de resultados y el de cambios en el capital contable, para satisfacer estas necesidades, podemos apreciar que en general conforme a su naturaleza, todos los pasivos propiedad de una entidad pueden agruparse en dos: *monetarios* y *no monetarios*.

*Pasivos monetarios* son los que representan la obligación de entregar efectivo o sus equivalentes, es decir, la obligación de transferir una cantidad fija o determinada de unidades monetarias o sus equivalentes; por tanto, éstas están representadas por obligaciones de transferir efectivo, equivalentes de efectivo, instrumentos financieros de capital emitidos por la propia entidad.

*Pasivos no monetarios* son obligaciones virtualmente ineludibles; representan un significado económico que varía según sus características específicas intrínsecas y el comportamiento de su valor en el mercado, es decir, son *obligaciones de transferir un número fijo o determinado de productos o activos distintos al efectivo.*

#### Clasificación

De conformidad con el *Boletín C-9, "*Pasivo, provisiones, activos y pasivos contingentes y compromisos", *los rubros integrantes del pasivo deben presentarse en el balance general de acuerdo con su exigibilidad, por lo que se clasifican en:*

- *a*) a corto plazo
- *b*) a largo plazo

La clasifi cación del pasivo sigue las mismas bases que las del activo, es decir, es aplicable en este caso todo lo que se mencionó en el activo, y los conceptos sobre el ciclo financiero o comercial.

### **Capítulo 5 Estructura financiera de la entidad 168**

Al igual que el activo, el pasivo se divide en dos grupos: el *pasivo a corto plazo* y el *pasivo a largo plazo*.

Es importante resaltar que la clasificación del pasivo, al tomar en cuenta el grado de exigibilidad, también se relaciona con el *tiempo,* en este caso, el tiempo del pago de la deuda.

Así, se dice que el pasivo se clasifica de acuerdo con su mayor o menor grado de exigibilidad. Una deuda u obligación tiene un grado de exigibilidad en proporción inversa al plazo para pagarla: *menos tiempo, mayor grado de exigibilidad* (figura 5.10).

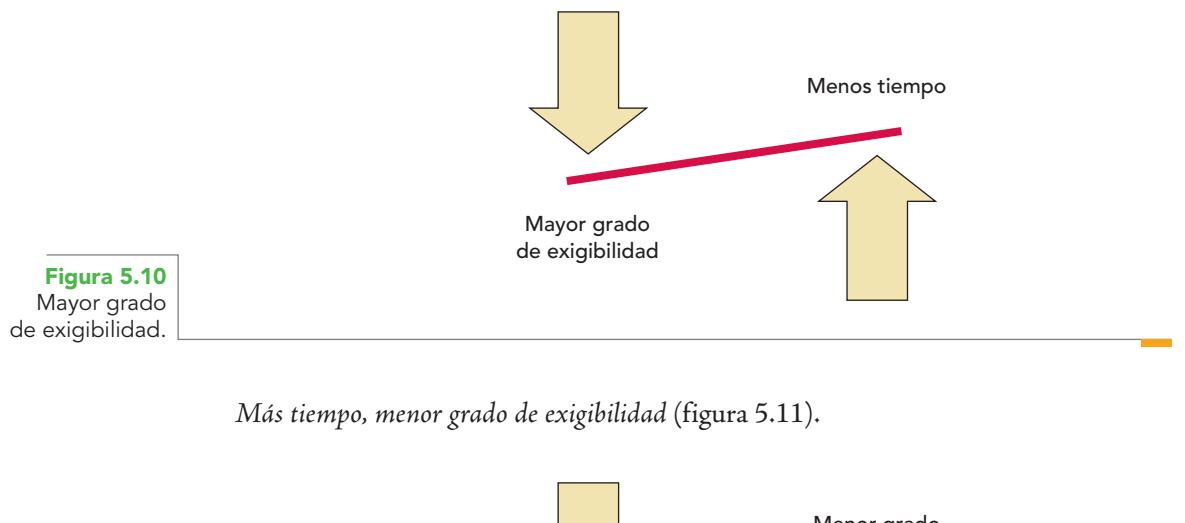

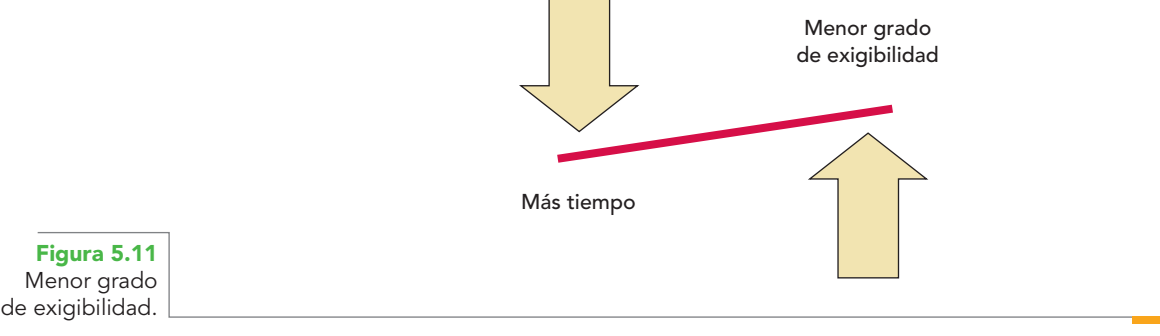

#### **Pasivo a corto plazo**

El pasivo a corto plazo es aquel cuya exigencia se dará dentro del *próximo año natural a partir de la fecha del balance general,* o bien, dentro de *un plazo no mayor al próximo ciclo normal de operaciones* de la entidad.

De conformidad con el Boletín C-9, "el pasivo a corto plazo es aquel cuya liquidación se producirá *dentro de un año*".

Se hace excepción a esta regla en caso de que el ciclo normal de operaciones de la entidad sea mayor de un año y se haga una excepción similar en la clasificación del activo circulante. En este caso, el pasivo a corto plazo incluirá todos los adeudos *pagaderos dentro del ciclo normal de las operaciones* y debe mencionarse esta situación en los estados financieros y notas complementarias.

Asimismo, los adeudos cuyo vencimiento no esté sujeto al control de la entidad deben clasificarse como pasivos a corto plazo.

En relación con su presentación, el Boletín C-9 establece:

Por razones de su pronta o inmediata exigibilidad y su correlación con el activo circulante en cuanto a la determinación del capital neto de trabajo, el pasivo a corto plazo debe presentarse como el primero de los grupos de pasivo en el balance general.

#### **Pasivo a corto plazo**

Aquel cuya exigencia se dará dentro del próximo año natural a partir de la fecha del balance general, o bien, dentro de un plazo no mayor al próximo ciclo normal de operaciones de la entidad.

La NIIF 1 se refiere al pasivo en los términos de *pasivos corrientes* y *no corrientes*. A este respecto, establece:

Un pasivo debe clasificarse como corriente cuando:

- *a*) se espera liquidar en el *curso normal* de la operación de la empresa, o
- *b*) debe liquidarse dentro del *periodo de doce meses desde la fecha del balance.*

Todos los demás pasivos deben clasificarse como no corrientes.

Otros tipos de pasivos corrientes no proceden del ciclo normal de la operación, pero deben ser atendidos *porque vencen dentro de los doce meses siguientes a la fecha de cierre del balance*.

El American Institute of Certified Public Accountants (AICPA), en su amplia definición del pasivo circulante, establece:

El término pasivo circulante se emplea, sobre todo, para designar las obligaciones para cuya liquidación es razonable esperar el uso de recursos existentes, adecuadamente clasificados como activos circulantes o la creación de otros pasivos circulantes.

Como categoría del balance general, la clasificación tiende a incluir obligaciones por artículos que han tomado parte en el ciclo de operaciones, como los compromisos de pago adquiridos en la adquisición de materiales y abastecimientos que se usan en la producción de los artículos o en la ejecución de los servicios que se ofrecen en venta; los cobros anticipados a la entrega de los productos o la ejecución del servicio; y las deudas que se originan de las operaciones directamente relacionadas con el *ciclo de operaciones*. Otros pasivos, cuya liquidación regular y normal se espera que ocurra dentro de un *periodo relativamente corto, generalmente doce meses*. 14 (Las cursivas son del autor.)

En esta definición se aprecia nuevamente el concepto del vencimiento en el *plazo de un año o del ciclo financiero*.

El siguiente cuadro comprende las cuentas que conforman el renglón del pasivo a corto plazo (figura 5.12).

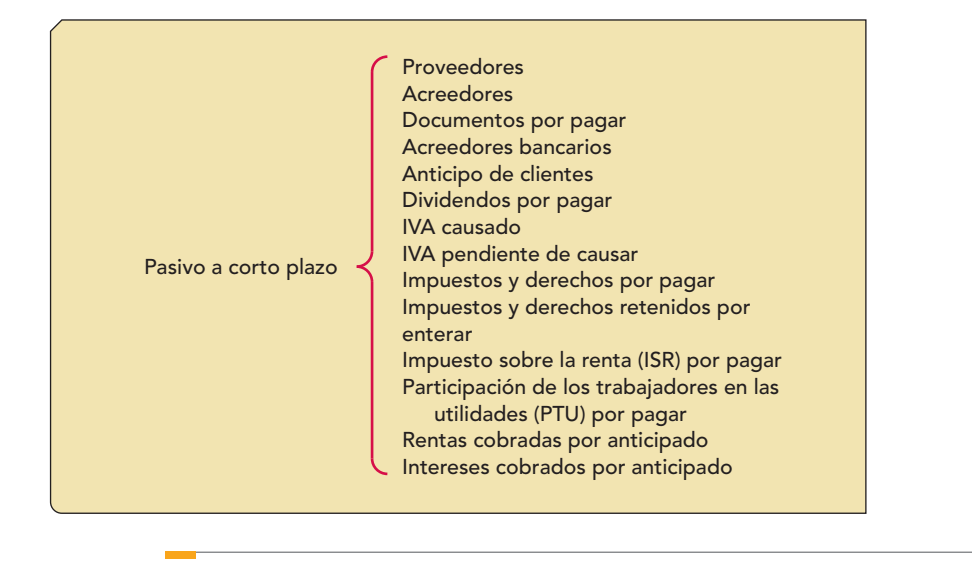

**Figura 5.12** Pasivo a corto plazo.

#### **Pasivo a largo plazo**

De conformidad con el Boletín C-9:

Consecuentemente, el pasivo a *largo plazo* está representado por los adeudos *cuyo vencimiento sea posterior a un año o al ciclo normal de las operaciones, si éste es mayor.*

**<sup>14</sup>** Tom Nelson A., op. cit., p. 91.

La parte del pasivo a largo plazo, que por el transcurso del tiempo llega a ser *pagadero dentro de los próximos doce meses o dentro del ciclo normal de las operaciones*, si este último es mayor, se *convierte en pasivo a corto plazo* y, por tanto, debe clasificarse como tal en un renglón por separado.

#### **Pasivo a largo plazo**

Las deudas y obligaciones a cargo de una entidad económica cuyo vencimiento es en un plazo mayor de un año o al del ciclo financiero a corto plazo.

Podemos decir que el **pasivo a largo plazo** está integrado por todas las deudas y obligaciones a cargo de una entidad económica, cuyo vencimiento es en un *plazo mayor de un año o al del ciclo financiero a corto plazo.*

La figura 5.13 presenta las cuentas que integran la clasificación del pasivo a largo plazo.

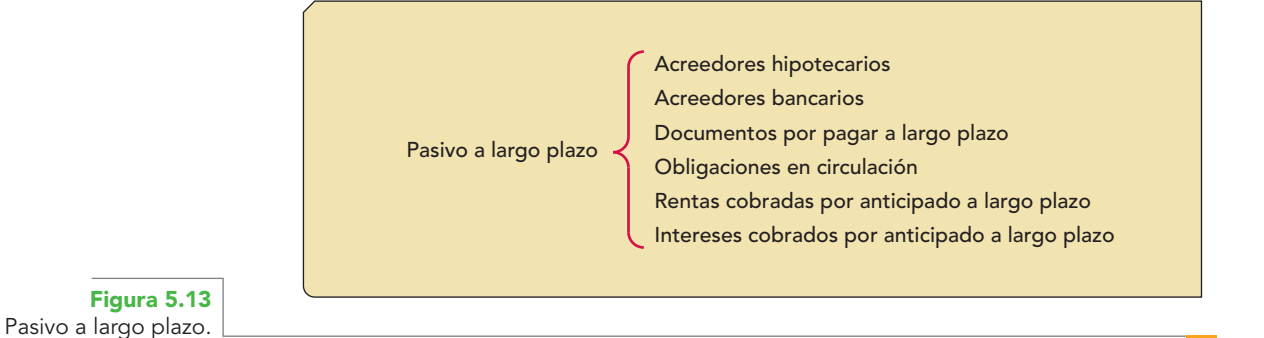

La figura 5.14 presenta un cuadro sinóptico que muestra la toda la clasificación del pasivo. En este caso, también se reitera que las cuentas incluidas no son limitantes, ya que puede haber entidades que empleen otras o que las nombren diferente a las aquí utilizadas.

# **Capital contable. Fuentes internas de los recursos de que dispone la entidad**

#### 0A2<sup>0</sup> En términos de la dualidad económica, puede afirmarse que el **capital contable** representa todos los recursos de que dispone una entidad para realizar sus fines, que han sido aportados por fuen-

#### **Capital contable**

Recursos de que dispone una entidad para realizar sus fines, aportados por sus fuentes internas (dueños, propietarios, socios o accionistas, etc.), por lo cual debe retribuir a sus propietarios un pago en efectivo, bienes, derechos, etc., mediante reembolso o distribución por el pago de dividendos.

tes internas de la entidad (dueños, propietarios, socios o accionistas, etc.), por lo cual tiene la obligación de retribuir a sus propietarios un pago en efectivo, bienes, derechos, etc., mediante reembolso o distribución por el pago de dividendos.

Finney-Miller conceptúa al capital contable como capital líquido y afirma que "el exceso del activo sobre el pasivo de un negocio constituye su capital líquido".15

#### **Ejemplo**

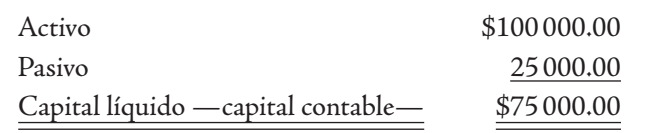

Esta definición, que es una de las más sencillas y tradicionales, surge de las fórmulas de las igualdades o ecuaciones fundamentales de la contabilidad, que veremos más adelante en este capítulo.

**<sup>15</sup>** Finney-Miller, op. cit., p. 6.

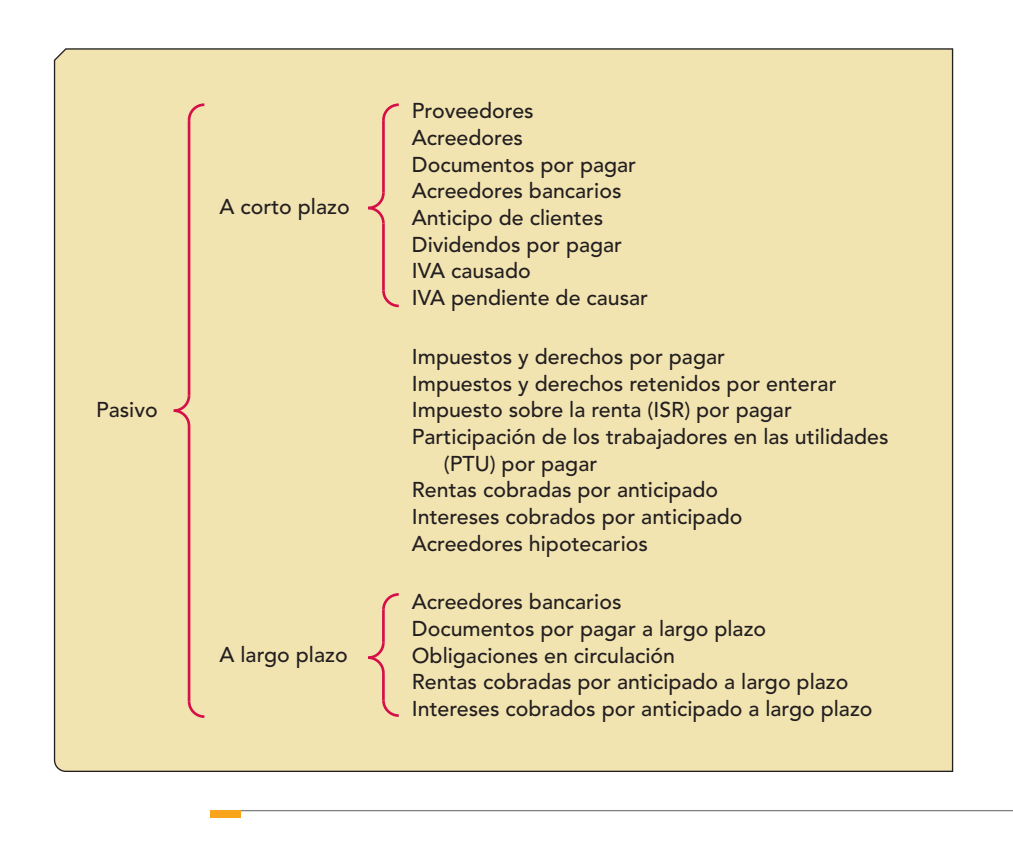

**Figura 5.14** Clasificación del pasivo.

Conviene comentar que, salvo al inicio de las operaciones y en muy raras excepciones, el importe de las aportaciones o participación de los dueños, accionistas o propietarios de la empresa será igual al importe del capital contable, ya que en él también se deben mostrar, a partir del primer periodo contable o ejercicio, los resultados de sus operaciones, que arrojarán utilidades o pérdidas, las cuales incrementarán el valor del capital en el caso de las utilidades, o lo disminuirán en el caso de las pérdidas.

#### **Ejemplo**

Tomemos como base los datos presentados en el ejemplo anterior y supongamos que la empresa invirtió parte de sus activos en la compra de mercancías, que posteriormente vendió a un precio mayor. Esto le reportó una utilidad neta después de impuestos de \$10 000; por tanto, como resultado de esta operación, el importe de su activo se ve incrementado en \$10 000 y, al mismo tiempo, también el capital contable de la empresa aumenta, como lo vemos a continuación:

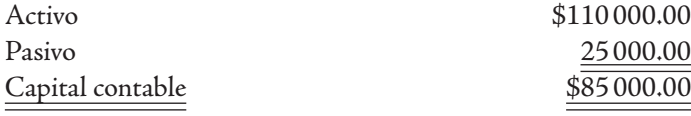

Este capital se integra de la siguiente manera:

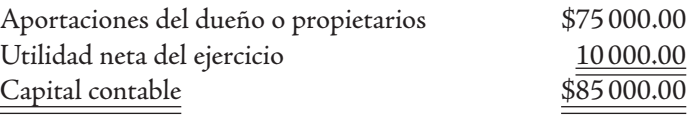

El capital contable ya no es igual a la aportación de los propietarios, ya que se ha incrementado por las utilidades del periodo.

La definición adoptada por la Financial Accounting Standards Board (FASB) en su declaración número 3, párrafo 43, citado por Earl A. Spiller, Jr. y Martin L. Gosman, es: "El capital (el capital contable) es la propiedad residual de los activos de una entidad que permanece después de deducir sus pasivos. En una empresa, el capital corresponde a los intereses de los propietarios".16

Es importante mencionar que la definición propuesta por el CINIF en la NIF A-5, que estudiaremos adelante, contiene conceptos sustanciales de esta definición.

Asimismo, estos autores señalan que "la otra fuente principal de activos es el capital contable (fuentes a favor de los propietarios)".17

El marco de conceptos de las NIIF establece que el "patrimonio neto es la parte residual de los activos de la empresa, una vez deducidos todos sus pasivos".

## Capital contable y patrimonio contable

Según la NIF A-5, el concepto de *capital contable* se utiliza para las *entidades lucrativas* (figura 5.15) y *patrimonio contable* para las entidades no lucrativas (figura 5.16); sin embargo, en ambas entidades, estos conceptos son similares.

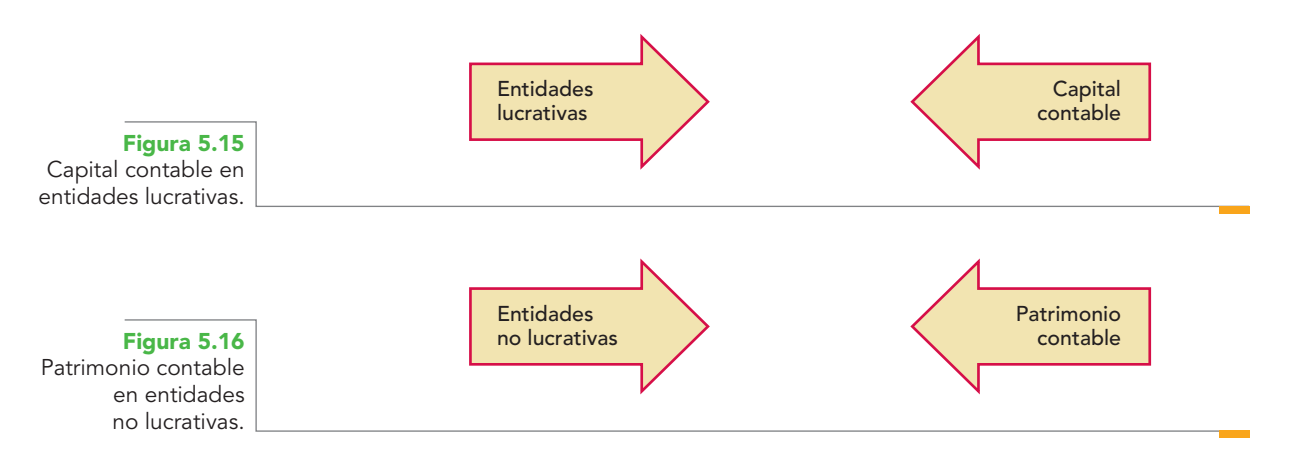

### Definición

La NIF A-5 define el capital contable como el valor residual de los activos de la entidad, una vez deducidos todos sus pasivos (figura 5.17).

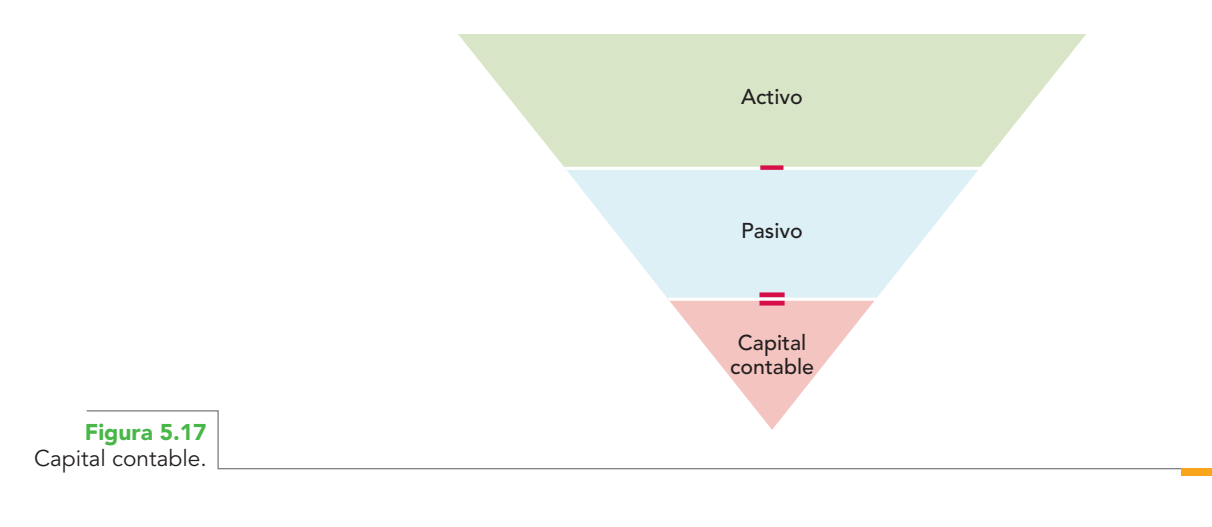

**<sup>16</sup>** Earl A. Spiller, Jr.; Martin L. Gosman, op. cit., p. 41.

**<sup>17</sup>** Ídem.

#### **Análisis de la defi nición**

*Valor residual de los activos* El capital contable, o patrimonio contable, representa el valor que contablemente tienen para la entidad sus activos y pasivos sujetos a reconocimiento en los estados financieros; por esta razón, también se les conoce como "activos netos" de una entidad (activos menos pasivos).

En la sección "Consideraciones adicionales", la NIF A-5 aclara que desde el *punto de vista legal*, el capital contable representa para los propietarios de una entidad lucrativa su derecho sobre los activos netos, que se ejerce mediante su reembolso o el decreto de dividendos.

Es pertinente señalar que los propietarios (capital contable) se diferencian de los acreedores (pasivo) en que la entidad no está legalmente obligada con ellos a devolver las sumas invertidas. Es decir, los dueños o accionistas tienen un interés residual en la entidad. Si llega el momento de la liquidación, debe repartirse el activo entre los acreedores y los propietarios. Por tanto, los propietarios tendrán derecho a todos los activos que queden después de haber cubierto los derechos de los acreedores en su totalidad. Así, el monto recibido puede ser mayor o menor que la inversión que hubiesen hecho en la empresa.

La NIF A-5 agrega:

De acuerdo con un enfoque financiero, el capital contable o patrimonio contable representa la porción del activo total financiada por los propietarios o, en su caso, por los patrocinadores de la entidad. Por tanto, mientras los pasivos se consideran fuentes externas de recursos, el capital o patrimonio contable es una fuente interna.

*Mantenimiento de capital contable o patrimonio contable* Tengamos presente que las entidades se constituyen con la finalidad de generar utilidades y mantenerse como un negocio en marcha, es decir, asegurar la supervivencia y expansión de la entidad, por lo que es necesario definir el enfoque que se utilizará para analizar el mantenimiento del capital o patrimonio contable.

En este sentido, la NIF A-5 establece que para que una entidad haya mantenido su capital contable o patrimonio contable, éste debe tener un importe equivalente al principio y al final del periodo (figura 5.18).

Para determinar el importe correspondiente al mantenimiento del capital contable o patrimonio contable en el ámbito financiero hay dos criterios que auxilian a los encargados de la toma de decisiones, el financiero y el físico (figura 5.19).

## **Características**

Las características del capital contable son:

- 1. Establece la relación que guarda la entidad con los propietarios como dueños y sus patrocinadores, distinguiéndola de otras relaciones de la entidad, por ejemplo con los empleados, clientes, proveedores o acreedores.
- 2. Determina la proporción del activo total (recursos) financiado por los propietarios o dueños de la entidad o sus patrocinadores.
- 3. Se refiere a la naturaleza residual del capital contable, representado por la diferencia entre el activo y el pasivo.

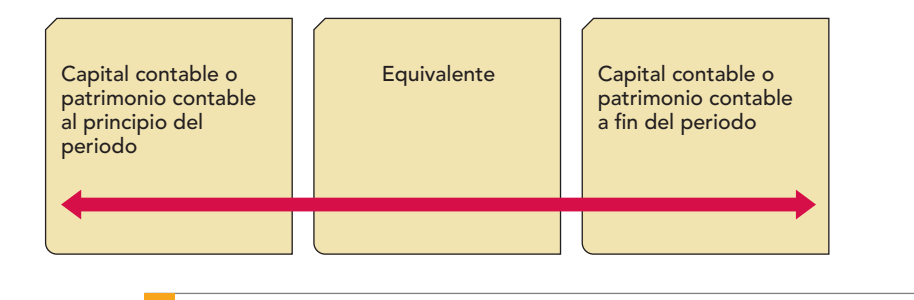

**Figura 5.18** Mantenimiento del capital contable o patrimonio contable.

## **Capítulo 5 Estructura financiera de la entidad 174**

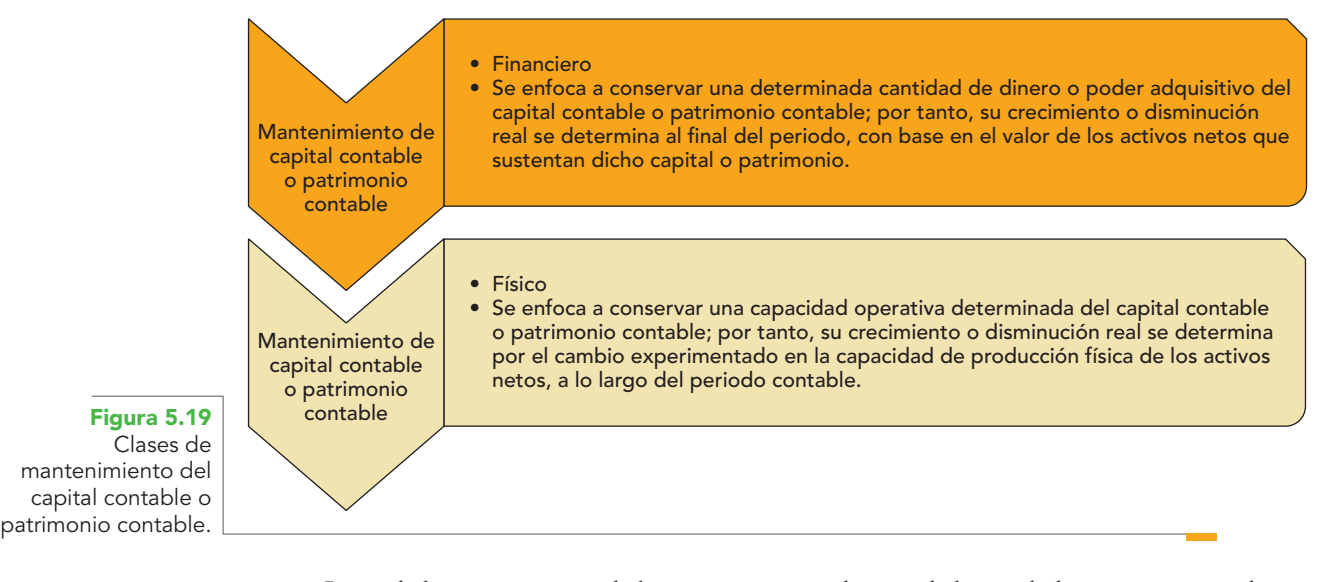

- 4. Surge de las aportaciones de los propietarios o dueños de la entidad, o sus patrocinadores, así como por transacciones y otros eventos o circunstancias.
- 5. Establece la forma en que se origina el capital contable y el patrimonio contable: *capital contribuido* y *capital ganado, patrimonio restringido permanentemente, patrimonio restringido temporalmente, patrimonio no restringido.*

Para entidades con propósitos lucrativos:

#### **DEFINICIÓN DE AUTOR**

**El capital contable** representa los recursos de que dispone la entidad para la realización de sus fines, los cuales han sido aportados por fuentes internas representadas por los propietarios o dueños, y los provenientes de las operaciones,

transformaciones internas y otros eventos que la afecten. Los propietarios adquieren un derecho residual sobre los activos netos, el cual se ejerce mediante reembolso o distribución.

## Clasificación (tipos de capital contable y patrimonio contable)

La NIF A-5 clasifica tanto el capital contable de las entidades lucrativas como el patrimonio de las no lucrativas.

En el caso de las entidades lucrativas toma como punto de partida su origen, y en el de las no lucrativas su grado de disponibilidad.

El capital contable de las entidades lucrativas se clasifica de acuerdo con su origen en *capital contribuido* y *capital ganado* (figura 5.20).

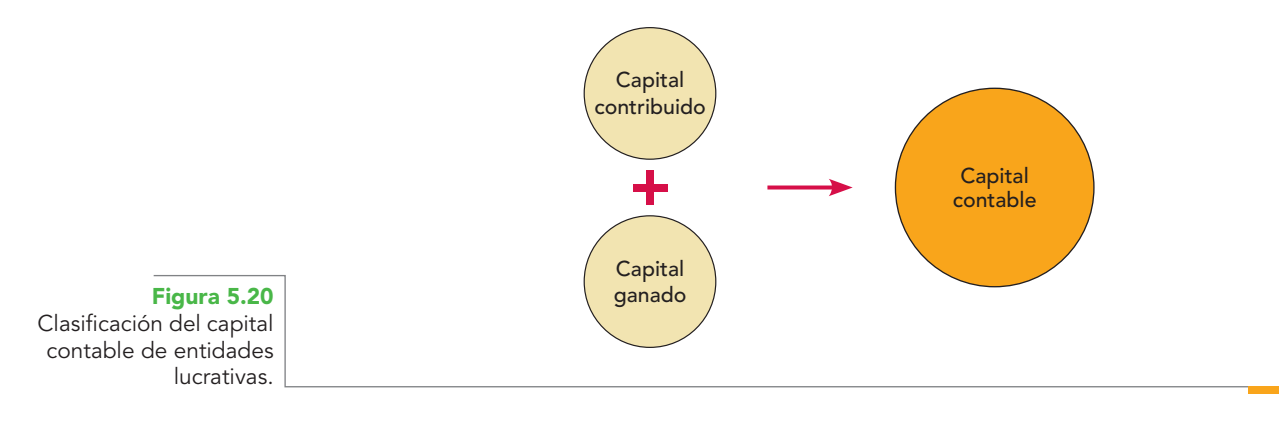

**Capital contribuido** Está conformado por las aportaciones de los propietarios de la entidad. La figura 5.21 muestra los conceptos o cuentas que forman el capital.

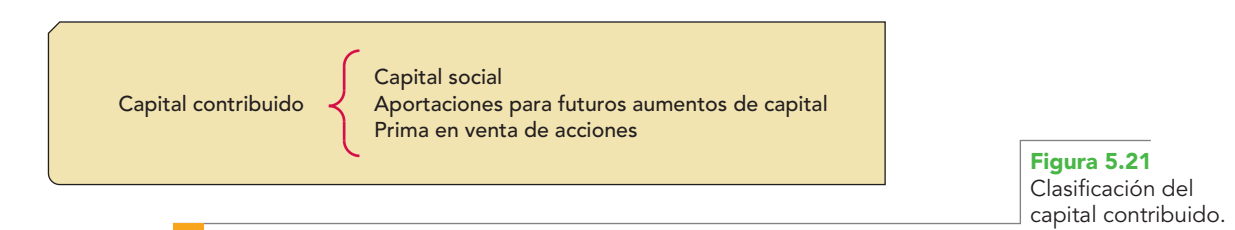

**Capital ganado (déficit)** Está conformado por las utilidades y pérdidas integrales acumuladas, así como por las reservas creadas por los propietarios de la entidad. La figura 5.22 muestra las cuentas que forman el capital ganado.

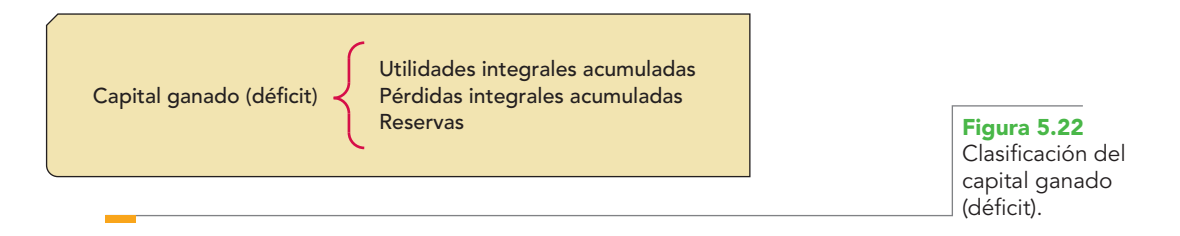

La figura 5.23 presenta la clasificación general del capital contable para entidades lucrativas.

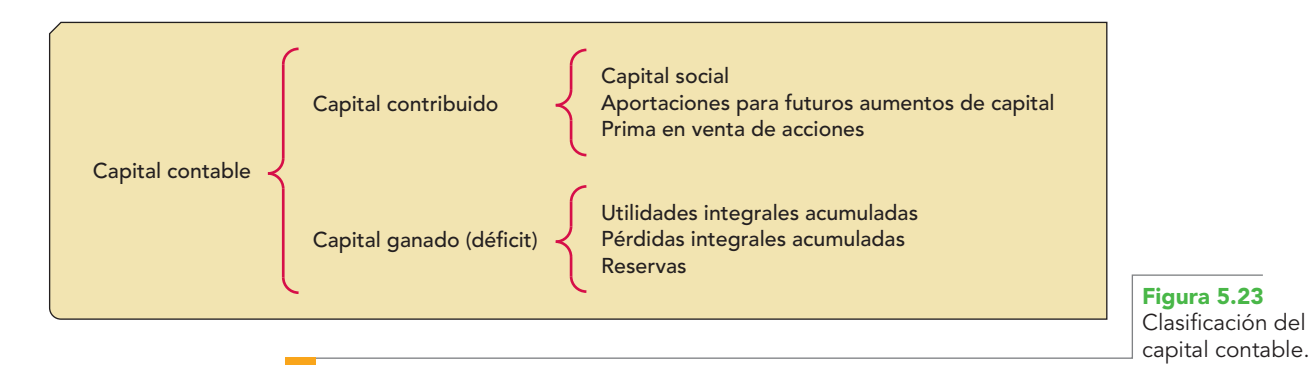

En el caso de las entidades no lucrativas, toma como punto de partida su grado de disponibilidad, clasifi cando su *patrimonio en restringido permanentemente, restringido temporalmente* y *patrimonio no restringido* (figura 5.24).

**Patrimonio restringido permanentemente** Es aquel cuyo uso por parte de la entidad está limitado por disposiciones de los patrocinadores que no expiran con el paso del tiempo y no puede eliminarlas la administración.

*Patrimonio restringido temporalmente* Es aquel cuyo uso por parte de la entidad está limitado por disposiciones de los patrocinadores que expiran con el paso del tiempo o porque se han cumplido los propósitos establecidos por dichos patrocinadores.

*Patrimonio no restringido* Es aquel que carece de todo tipo de restricciones por parte de los patrocinadores para que lo use la entidad.

#### **Capítulo 5 Estructura financiera de la entidad 176**

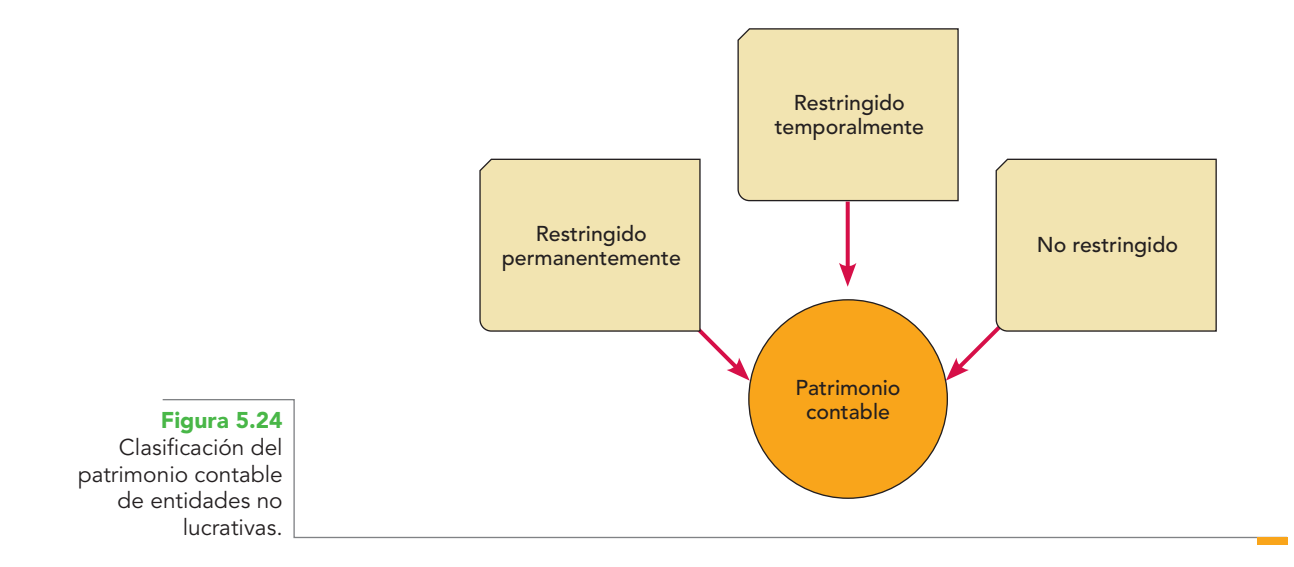

# **Igualdades (ecuaciones) fundamentales de la contabilidad**

Todos los conceptos que definen la estructura financiera de la entidad, activo, pasivo y capital contable, hicieron referencia al postulado de la dualidad económica; de ésta derivaremos las fórmulas o igualdades fundamentales. **OA3**

#### Fórmula del balance

Esta igualdad también se conoce como *fórmula del balance*, debido a que, como se verá en el siguiente capítulo, se aplica y se aprecia en toda su magnitud en una de las presentaciones del balance (forma de cuenta). Da una idea plena de lo que es y representa la dualidad económica, integrada por los recursos y sus fuentes, tanto internas como externas.

Activo = pasivo más capital contable  $(A = P + C)$ 

#### **Ejemplo**

Dado un activo de \$1 000 000, un pasivo de \$300 000 y un capital contable de \$700 000, expresado en términos de la igualdad *A* = *P* + *C*; tenemos que:

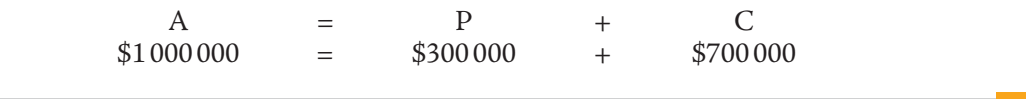

#### **Ejemplo**

Para mostrar y demostrar esta igualdad se presenta otro ejemplo, en el cual intervienen no solamente los conceptos de activo, pasivo y capital, sino las cuentas que integran tales elementos. Consideremos los datos proporcionados por la empresa La Igualdad, S.A.: capital social, \$150 000; proveedores, \$30 000; gastos de constitución, \$500; equipo de reparto, \$30 000; propaganda, \$4 000; reserva legal, \$5 500; utilidades acumuladas, \$50 000; caja, \$5 000; acreedores, \$10 000; papelería y útiles, \$2 000; bancos, \$20 000; terrenos, \$100 000; clientes, \$9 000; almacén (mercancías), \$25 000; edificios, \$90 000; rentas cobradas por anticipado, \$2 500; acreedores hipotecarios, \$22 500, y obligaciones en circulación, \$15 000.

Lo primero que debe hacerse es agrupar las cuentas en los grupos de activo, pasivo y capital contable; en esta agrupación es conveniente hacerlo a nivel de cada clasificación particular.

Con los datos obtenidos, sustituimos en la igualdad y tenemos:

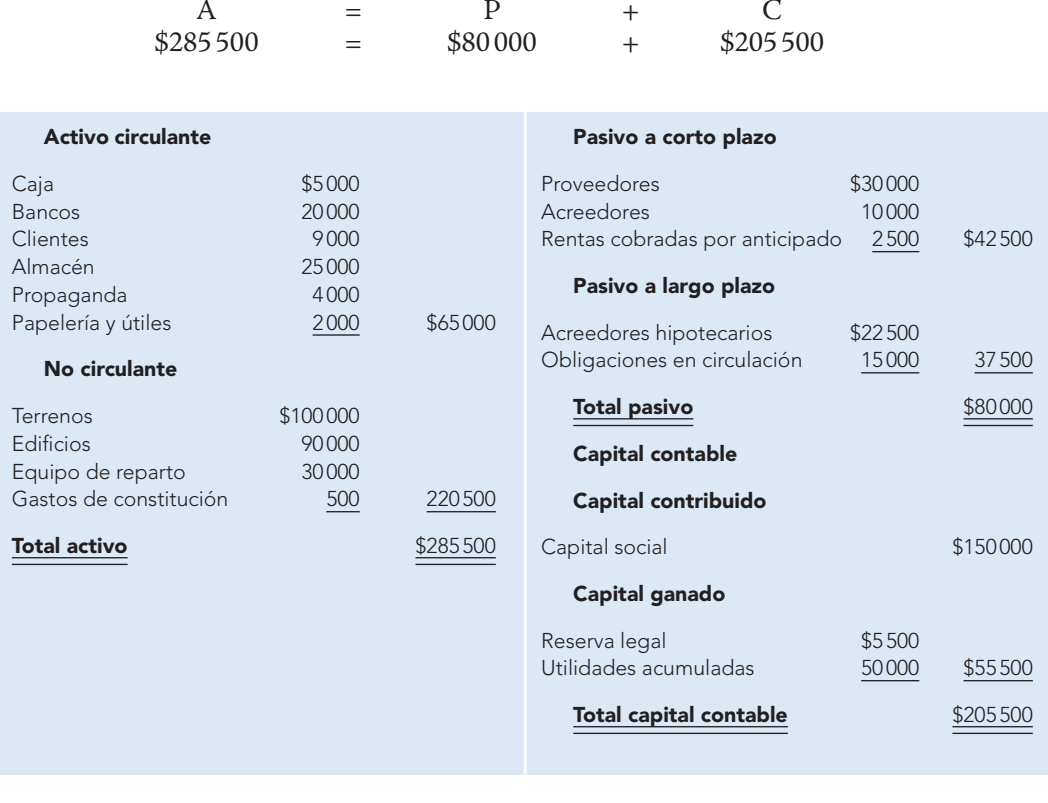

# Fórmula del pasivo

Esta igualdad, conocida también como *fórmula del pasivo*, consiste en restar de la totalidad de recursos de la entidad (activo) el importe de las fuentes internas (capital) para obtener el importe de las fuentes externas (pasivo).

Pasivo = activo menos capital contable  $(P = A - C)$ 

Retomamos el ejemplo anterior y tenemos:

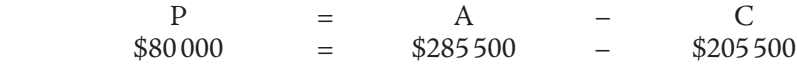

## Fórmula del capital contable

Esta igualdad, conocida con el nombre de **fórmula del capital contable**, consiste en restar a la totalidad de los recursos de que dispone la entidad para realizar sus fines (activo), el importe de las aportaciones hechas por las fuentes externas (pasivo), para determinar el importe de los derechos residuales de los propietarios (capital contable) sobre los activos netos.

Capital contable = activo menos pasivo  $(C = A - P)$ 

#### **Ejemplo**

De nuevo, tomando como ejemplo los datos anteriores, tenemos:

 $C = A - P$  $$205\,500 = $285\,500 - $80\,000$ 

# **Propuesta de modificación a las NIF: inclusión de la porción a corto plazo de inmuebles, planta y equipo, tangibles en el activo circulante**

A continuación presentamos a la opinión de nuestros lectores, alumnos, maestros, profesionales en ejercicio y a la profesión formal organizada en el Instituto Mexicano de Contadores Públicos, así como al CINIF, lo que hace ya varios años hicimos a la Comisión de Principios de Contabilidad del IMCP, una propuesta de cambio o modificación a las NIF.

El cambio que ahora se propone es que dentro del grupo del activo circulante, inmediatamente después de los pagos anticipados, se puedan incluir cuentas como terrenos, edificios; en fin, cuentas del grupo, inmuebles, maquinaria y equipo; además, también cuentas tales como derechos de autor, patentes y marcas, es decir, cuentas del activo intangible.

En este momento, usted lector, con toda razón pensará: "¡Qué locuras son éstas!" "¿Cómo se le habrá ocurrido semejante idea? ¿Será acaso que no conoce las NIF ni en su momento los PCGA o ya se le olvidaron? ¿Pero en qué cabeza cabe incluir en el activo circulante inmuebles, planta y equipo e intangibles?" "¡Ciertamente es una tontería o una estupidez mostrar dentro del circulante cuentas tradicionalmente clasificadas como no circulantes!" Además, se cuestionará: "¿Cómo es posible mostrar dentro del activo circulante cuentas cuyo benefi cio económico futuro fundadamente esperado es mayor a un año?" Y pensando ya no solamente en la información en sí misma, sino en su fin principal, su utilización en la toma de decisiones, entonces cuestionará: "¿Qué sucederá con las razones financieras, en el supuesto de que estas tonterías pudieran fructificar?… ¿o tal vez tuvieran alguna justificación lógica y racional que las hiciera válidas? ¿Qué sucederá con todo el análisis financiero que tenga relación con estos cambios?" Cuando vinieron a mi mente estas ideas y otras más, y las discutí con compañeros, amigos y con mis alumnos de licienciatura y posgrado, ésas fueron en general las interrogantes.

Luego, las expuse a otro tipo de profesionales, como ingenieros (industriales, civiles, mecánicos, en sistemas), administradores, abogados, médicos, sociólogos, psicólogos y economistas, quienes no prejuzgaron las ideas al amparo de normas previamente aprendidas, por lo que su comprensión y aceptación fue más fácil. Lo mismo sucedió cuando expuse estas ideas a propietarios de empresa quienes, además de entender bien el negocio, son los usuarios de la información, por lo que se preguntaron: "¿Tú crees que sean aceptadas por la profesión? De ser así, ¿cuándo entrarán en vigencia?"

A continuación se exponen los argumentos y fundamentos, tanto lógicos y racionales como técnicos, que me han llevado a las conclusiones que aquí presento. Asumo la total responsabilidad de lo aquí expuesto y aclaro que no se propone como algo que debe ser aceptado forzosamente; sino que estos argumentos y fundamentos deben demostrar ser lo suficientemente sólidos y serán ustedes quienes, con su razonamiento, apoyados en las necesidades de información de los usuarios y el tiempo, decidirán si estas ideas son válidas.

La exposición se realizará del siguiente modo: en primer lugar, citaré los conceptos normativos generalmente aceptados por la profesión, que irán en tipografía normal; a continuación, para distinguirlos y facilitar su comparación, escribiré mis comentarios, críticas y propuestas, en letra azul.

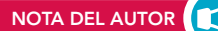

# Presentación en el activo circulante de la porción a utilizar en el corto plazo de inmuebles, maquinaria y equipo e intangibles

El rubro de inmuebles, maquinaria y equipo se emplea contablemente para designar a las *inversiones permanentes* que se realizan para lograr los objetivos de la entidad, principalmente en sus procesos productivos o la atención a sus clientes; es decir, se adquieren o producen con el fin de utilizarlos y no venderlos en el ciclo financiero a corto plazo.

Por su naturaleza, este rubro se considera parte integrante del *activo no circulante,* pues su periodo de beneficios económicos futuros fundadamente esperados *es mayor a un año*; es decir, su recuperación y aplicación a resultados se da en varios ejercicios, dependiendo de su vida productiva.

Cuando una empresa adquiere un activo de planta, compra una cantidad determinada de servicios que se recibirán en un periodo futuro de *x* años. Por ejemplo, cuando se compra equipo de reparto que servirá, digamos, *x* kilómetros, la adquisición se carga a inmuebles, maquinaria y equipo en la cuenta de equipo de reparto, la cual representa un pago anticipado por *años futuros* de servicios de transporte. Conforme transcurre su vida útil y la entidad utiliza los servicios, el costo de la adquisición deberá aplicarse gradualmente contra los resultados de operación mediante cargos a los gastos, subcuenta depreciación de equipo de reparto.

En los párrafos que anteceden hay dos aspectos que debemos resaltar: uno —el cual considero es el causante directo de clasificar a los inmuebles, planta y equipo como hasta la fecha lo hacemos— es la parte que dice que son inversiones permanentes y se adquieren con la intención de utilizarlos y no venderlos en el ciclo financiero a corto plazo. Ahora bien, el hecho de que un bien se vaya a utilizar a largo plazo, es decir, que proporcionará un beneficio futuro fundadamente esperado por varios periodos contables, no implica que no se utilice en el presente periodo contable; o sea, la situación cierta de su uso a largo plazo no creemos que sea razón suficiente para pensar que en el presente periodo contable no se use; el que un bien nos brinde beneficios durante varios ejercicios, no implica que no los brinde en el presente, en el corto plazo.

Un elemento importante en esta propuesta es el hecho de que al adquirir un activo fijo, dicha compra representa un pago anticipado por años futuros de servicios y conforme transcurre su vida útil y la entidad usa estos servicios, el costo de la adquisición deberá aplicarse gradualmente contra los resultados de operación mediante cargos a los gastos. Notemos que en cada periodo contable que transcurre, que, en efecto, es el periodo contable presente (supongamos que es del 1 de enero al 31 de diciembre), el activo se utilizó en los fines del negocio; aquí precisamente es donde surge nuestra primer interrogante: si al inicio de cada ejercicio se espera obtener beneficios futuros que, de hecho, se obtienen en ese mismo periodo contable, ¿por qué no mostrarlos como circulante? Desde luego, es evidente que los beneficios que sobrepasen este periodo pertenecen al largo plazo, ya que sus beneficios son posteriores al corto plazo.

#### **Ejemplo**

Supongamos un edificio adquirido el 1 de enero del año 1, con una vida útil estimada de 10 años. Si la lógica y la razón prevalecen, creemos que en el primer periodo contable, en el año 1, se obtendrá un beneficio a corto plazo, y los restantes nueve periodos serán un beneficio a largo plazo, entonces, ¿por qué no mostrar como activo circulante la porción a corto plazo de los beneficios económicos a recibir precisamente en el corto plazo? Como atinadamente expresa el contador público Alberto García Mendoza: "Al fin y al cabo, el largo plazo no es sino la suma de cortos plazos". Por lo anterior, se propone que si el bien brindará un beneficio económico futuro fundadamente esperado en el corto plazo, en el presente periodo contable debería mostrarse como un activo circulante.

## Reglas de presentación

#### De acuerdo con el Boletín C-6:

En este grupo se incluyen las adquisiciones de bienes físicos que se utilizarán en la producción de bienes y servicios generalmente en un *periodo mayor de un año;* su costo se recuperará precisamente a través de los ingresos por la realización de los artículos o productos manufacturados, o de los servicios prestados, por consiguiente se compran sin el propósito de venderlos. Todos estos activos, con excepción de los terrenos, están sujetos a depreciación o amortización.

La presentación de los activos fijos en el balance general se localiza después del activo circulante, deduciendo del total de activos fijos el importe total de la depreciación acumulada. La integración del activo fijo en inmuebles, maquinaria y equipo puede presentarse en el balance general o en notas por separado.

Aun cuando se entiende el concepto en lo general, en el sentido de que el beneficio que proporciona este tipo de activos se prolonga más allá del presente periodo contable, pienso que esa razón tampoco invalida que el bien brinda también beneficios económicos en el periodo contable presente, es decir, en el corto plazo.

Fundamentaré un poco más esta idea: si analizamos detenidamente los boletines del C-1 al C-5, observamos claramente que cuando el activo de referencia —ya sea efectivo, instrumentos financieros, cuentas por cobrar, inventarios y pagos anticipados— es efectivo, se convertirá en flujos de efectivo —ya sea que representen derechos, se vendan, devenguen o consuman en el corto plazo— y todos se presentan en el activo circulante; la porción que excede al corto plazo se presenta dentro del activo no circulante.

Boletín C-1, "Efectivo": el renglón de efectivo debe mostrarse en el balance general como la primera partida del activo circulante, excepto cuando existan restricciones formales en cuanto a su disponibilidad o fin al que esté destinado, en cuyo caso se mostrará por separado en el *activo circulante o no circulante* según proceda. Si su disponibilidad es a un *plazo mayor de un año* o su destino está relacionado con la adquisición de activos no circulantes, o con la amortización de pasivos a largo plazo, *se presentarán fuera del activo circulante.*

Boletín C-2, "Instrumentos financieros": los instrumentos financieros de deuda, de capital y derivados que constituyen inversiones temporales con *plazo menor de un año* y que cotizan en los mercados de valores, así como las inversiones en dichos instrumentos que se realizan con fines de negociación o para mantenerlos disponibles para su venta, deben clasifi carse como *inversiones temporales* y presentarse en el *activo circulante.* Igualmente, debe clasifi carse en el *activo circulante*  la porción correspondiente a *vencimientos menores a un año*, de los instrumentos financieros mantenidos a vencimiento.

Las inversiones deben clasificarse como *activos no circulantes* en:

- *a*) Instrumentos financieros de deuda y de capital cotizados en el mercado de valores, cuyo destino está relacionado con la adquisición de *activos no circulantes* o con la amortización *de pasivos a largo plazo.*
- *b*) Instrumentos financieros de deuda cotizados en el mercado de valores y los que se mantienen hasta su vencimiento, cuando éste sea *superior a un año* a partir de la fecha de los estados financieros.
- *c*) Instrumentos de capital no cotizados en el mercado de valores por los que no exista evidencia de su realización a *corto plazo.*
- *d*) Instrumentos financieros derivados no cotizados en mercados de valores reconocidos, con un plazo de vencimiento *superior a un año* y cuyo valor subyacente mantenga o *exceda dicho plazo.*

Boletín C-3, "Cuentas por cobrar": considerando su disponibilidad, las cuentas por cobrar pueden ser clasifi cadas como de exigencia inmediata o *a corto plazo* y *a largo plazo.* Se consideran como cuentas por cobrar a *corto plazo* aquellas cuya disponibilidad es inmediata dentro de un *plazo no mayor de un año* posterior a la fecha del balance, *con excepción de aquellos casos en que el ciclo de operaciones exceda de este periodo*, debiendo en este caso hacerse la revelación correspondiente en el cuerpo del balance general o en una nota a los estados financieros.

Las cuentas por cobrar a *corto plazo* deben presentarse en el balance general como *activo circulante* inmediatamente después del efectivo y de las inversiones en valores negociables. La cantidad a vencer *a más de un año o del ciclo normal de las operaciones* deberá presentarse *fuera del activo circulante.*

Boletín C-4, "Inventarios": el rubro de inventarios lo constituyen los bienes de una empresa destinados a la venta o a la producción para su posterior venta, tales como materia prima, producción en proceso, artículos terminados y otros materiales que se utilicen en el empaque, envase de mercancías o las refacciones para mantenimiento que se consuman *en el ciclo normal de operaciones.*

Los artículos de mantenimiento que *no se consuman durante el ciclo normal de operaciones* y los que se utilizarán en la construcción de inmuebles o maquinaria *no deben clasifi carse como activo circulante.*

Boletín C-5, "Pagos anticipados": los pagos anticipados forman parte del *activo circulante* cuando el *periodo de benefi cios futuros es menor de un año o menor del ciclo fi nanciero a corto plazo.*

Sin embargo, pueden existir pagos anticipados por *periodos superiores a un año o al ciclo financiero a corto plazo,* en cuyo caso dicha porción se clasifi cará como *activo no circulante.*

Boletín C-9, "Pasivo, provisiones, activos y pasivos contingentes y compromisos": los rubros integrantes del pasivo deben ser presentados en el balance general de acuerdo con su exigibilidad, clasifi cados a corto y largo plazos.

Por razones de su pronta o inmediata exigibilidad y su correlación con el activo circulante en cuanto a la determinación del capital neto de trabajo, el *pasivo a corto plazo* debe presentarse como el primero de los grupos de pasivo en el balance general.

El pasivo a corto plazo es aquel cuya liquidación se producirá *dentro de un año*. Una excepción a esta regla se da cuando el ciclo normal de operaciones de la entidad sea mayor de un año y se haga una excepción similar en la clasificación del activo circulante. En este caso, el pasivo a corto plazo incluirá todos los adeudos que sean pagaderos dentro del ciclo normal de las operaciones y se debe mencionar esta situación en los estados financieros y notas complementarias. Asimismo, los adeudos cuyo vencimiento no esté sujeto al control de la entidad, se deben clasificar como pasivos a corto plazo.

En consecuencia, el pasivo a largo plazo está representado por los adeudos *cuyo vencimiento sea posterior a un año o al ciclo normal de las operaciones, si éste es mayor.* La parte del pasivo a largo plazo, que por el transcurso del tiempo llega a ser pagadero dentro de los próximos doce meses o dentro del ciclo normal de las operaciones, si este último es mayor, se convierte en pasivo a corto plazo y, por tanto, debe clasificarse como tal en un renglón por separado.

NIF, en la sección Balance general: la distinción entre corriente y no corriente señala que: "cada empresa deberá determinar, considerando la naturaleza de sus actividades, si presenta o no sus activos corrientes y sus pasivos corrientes como categorías separadas dentro del balance general". Los párrafos 57 a 65 de esta norma se aplicarán sólo cuando la anterior distinción tenga lugar. Cuando la empresa opte por no realizar la clasificación mencionada, los activos y pasivos deben presentarse utilizando como criterio genérico su grado de liquidez.

Sea cual fuere el método de presentación adoptado, la empresa deberá revelar, para cada activo o pasivo, en el que se combinen cantidades que se espera recuperar o pagar antes y después de los doce meses siguientes desde la fecha del balance, el importe esperado a cobrar o pagar, respectivamente, después de ese periodo.

Conviene aclarar que la norma mexicana no hace referencia a la clasificación de corriente y no corriente, por tanto, no le serían aplicables los párrafos 57 a 65, como lo establece, sino como lo notamos en los párrafos citados anteriormente, el criterio de liquidez.

Hecha la aclaración, centremos la atención tanto en el último párrafo citado de la NIC 1 y los transcritos del C-1, C-2, C-3, C-4, C-5 y C-9, en donde uno de los objetivos fundamentales es relacionar, identificar nítidamente la porción circulante y no circulante de los activos y pasivos.

Pero no perdamos de vista la definición del activo en los términos de la NIF A-5, que expresa:

*el activo es un recurso controlado por una entidad, identifi cado, cuantifi cado en términos monetarios, del*  que se esperan fundadamente beneficios económicos futuros, derivados de operaciones ocurridas en el pasa*do, que han afectado económicamente a dicha entidad.*

En la subsección "Consideraciones adicionales", de la sección "Pasivo: fuentes externas de recursos de que dispone la entidad", se mencionaron los tipos de activo según la NIF A-5. En esa misma sección se mencionó que al tratar de relacionar la porción circulante del activo con la del pasivo, se refiere a aquellos activos que proporcionarán a la empresa un beneficio futuro fundadamente esperado en el corto plazo, un año, o del ciclo financiero a corto plazo, si éste es menor, no solamente de aquellos que circulen o se conviertan en efectivo, ya sea por cobro o venta, pues si esto fuera así entonces tendríamos que dejar fuera del activo y pasivo circulantes los pagos y cobros anticipados, respectivamente.

Por ello, si la norma es cuidadosa al clasificar el balance general y mostrar en el activo circulante la porción a corto plazo de los beneficios futuros fundadamente esperados del efectivo, instrumentos financieros, cuentas por cobrar, inventarios y pagos anticipados, y señalar que se debe presentar en el activo no circulante la porción que excede el año o el ciclo financiero a corto plazo de todos, absolutamente todos los activos, ya sea efectivo, instrumentos financieros, cuentas por cobrar, inventarios y pagos anticipados, y que utiliza igual criterio para el pasivo, como vimos anteriormente, entonces, ¿por qué no tratar equitativamente a los inmuebles, maquinaria y equipo, y a los intangibles? ¿Por qué no emplear el mismo criterio que el utilizado para los activos mencionados anteriormente? ¿Por qué no reconocer que una porción de ellos nos brindará beneficios en el corto plazo? No en el sentido de que se conviertan directamente en flujos de efectivo, sino de que nos brindan un beneficio económico futuro fundadamente esperado en el año, o en el ciclo financiero a corto plazo a través de su uso, consumo o aprovechamiento en las actividades del negocio.

Otro aspecto que, a la luz de la lógica de lo que dicen o revelan los estados financieros, se desprende es: supongamos que el 1 de enero del año 1 la empresa es propietaria de un edificio cuyo precio de costo es de \$ 10 000 000 y se le estima una vida útil de 10 años, no se le considera valor de desecho y se deprecia por el método de línea recta a 10% anual, y que su periodo contable es del 1 de enero al 31 de diciembre de cada año; supongamos que el ajuste por la depreciación lo realiza al finalizar el ejercicio.

Aplicando las NIF al balance general al 1 de enero del año 1 mostraría lo siguiente:

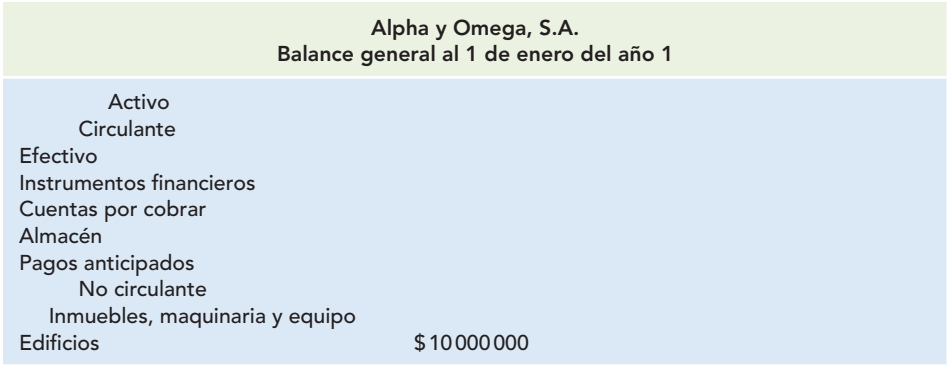

Al 31 de diciembre, al finalizar el periodo contable, el asiento de ajuste para registrar la depreciación será: **1**

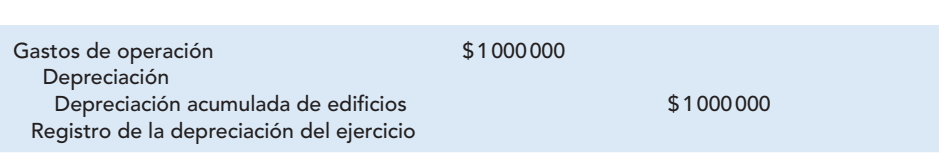

Si se observa cuidadosamente, después de registrar este asiento, la empresa ha reconocido que efectivamente se benefició en este periodo 1, es decir, que en el corto plazo, comprendido del 1 de enero al 31 de diciembre, obtuvo un beneficio económico representado por la recuperación del costo del edifi cio por la vía de la depreciación. Si la empresa de manera cierta y clara reconoce que

efectivamente usó el activo, y que derivado de ello recuperó en este ejercicio, en este corto plazo, una porción del costo de adquisición, entonces, ¿por qué no revelar desde inicio de año que una porción de los inmuebles le proporcionaría un beneficio?, aun cuando sí lo reconoce al finalizar el mismo. Pareciera que al inicio del año dijésemos: "Este año no obtendremos ningún beneficio de los inmuebles", y al fin del mismo expresáramos: "¡Perdón, no es cierto, sí esperábamos obtener ese beneficio!"

Siento que es incongruente no revelar al inicio del ejercicio la porción del inmueble a utilizar y cuya recuperación por la vía de la depreciación beneficiará en el corto plazo. Lo anterior equivaldría a decir que nunca utilizaremos los inmuebles, maquinaria y equipo ni los intangibles, ya que siempre se emplearán en el futuro y nunca en el presente. Aunque parezca exagerado, no es así, ya que al finalizar el ejercicio sí aceptamos que dicho bien o derecho nos proporcionó tal benefi cio, cuando hacemos el traslado del activo a resultados por la vía de la depreciación o la amortización.

Los estados financieros al 31 de diciembre, preparados de la manera convencional, mostrarían la siguiente información:

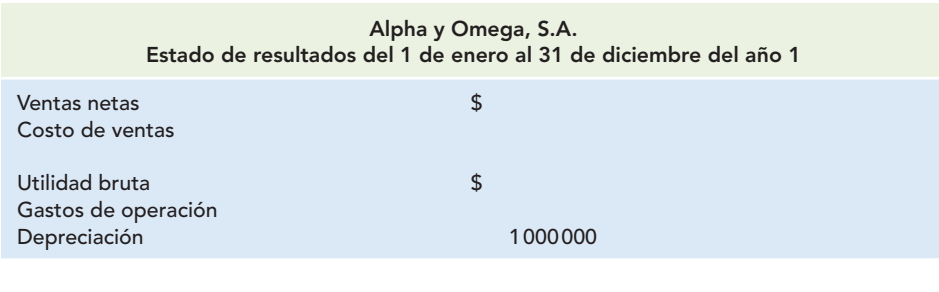

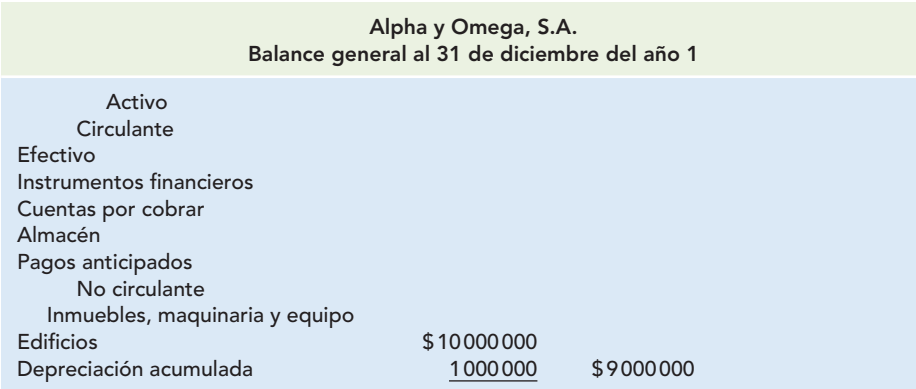

Esta misma información constituiría el balance general al 1 de enero del año 2, y al finalizar dicho periodo el balance mostraría lo siguiente:

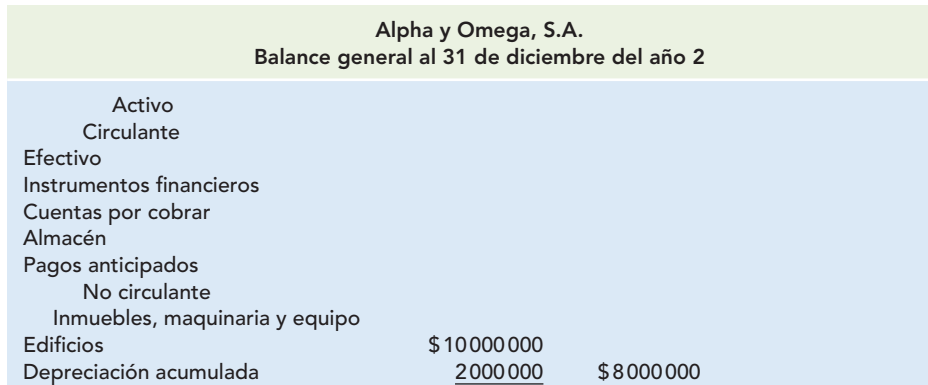

Desde la perspectiva de la propuesta que sometemos a su consideración, al inicio del año 1, reconoceremos en el balance general la porción a corto plazo del edificio que nos brindará un beneficio económico futuro fundadamente esperado durante este periodo contable, mismo importe que corresponde a la recuperación del costo de adquisición vía depreciación, cuyo reconocimiento, al igual que en el modelo tradicional, lo haremos al finalizar el ejercicio, y lo cargaremos a los resultados de operación. La porción a largo plazo, cuyos beneficios económicos futuros fundadamente esperados excede el corto plazo, la mostraremos en el activo no circulante de los inmuebles, maquinaria y equipo.

Por lo que hace al nombre de la cuenta que corresponde a la porción a utilizar en el corto plazo, proponemos que se llame precisamente así: "Edificios a corto plazo", pues representa el beneficio que obtendremos en este ejercicio por su uso, y que recuperaremos por la vía de la depreciación; por lo que respecta a la porción a largo plazo, podemos seguir denominándola como tradicionalmente lo hacemos: "Edificios".

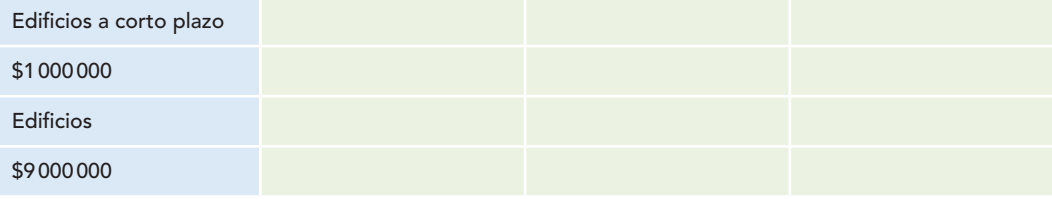

#### Nuestro balance propuesto revelaría lo siguiente:

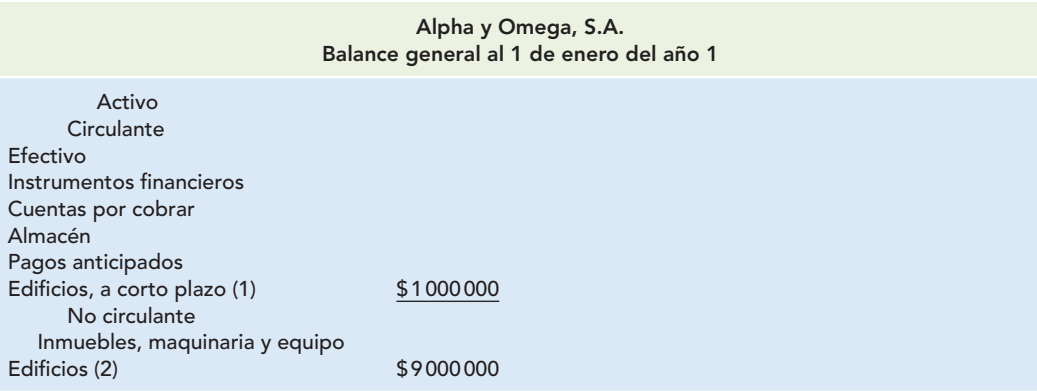

Notas:

1. Este importe corresponde a la porción a corto plazo, misma que representa la cantidad de la recuperación del costo de la inversión, que se cargará a los resultados de operación, vía depreciación.

2. Este importe corresponde a la porción a largo plazo, que nos beneficiará en los próximos 9 años. El edificio se adquirió el 1 de enero del año 1, tiene un costo original de \$10000000.00, se estima una vida útil de 10 años, no se le asigna valor de desecho y se depreciará por el método de línea recta al 10% anual; a la fecha, aún no se deprecia.

#### Al finalizar el ejercicio, el asiento de ajuste será el siguiente:

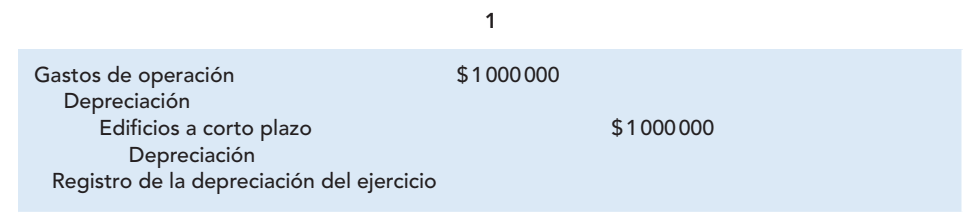

Sustancialmente no se expresa algo diferente a lo que efectivamente sucedió: que en este periodo contable recuperamos \$1000000.00 del costo de la inversión del edificio, y que esta recuperación corresponde a la depreciación del ejercicio, por tanto, nuestro estado de resultados revelará la siguiente información:

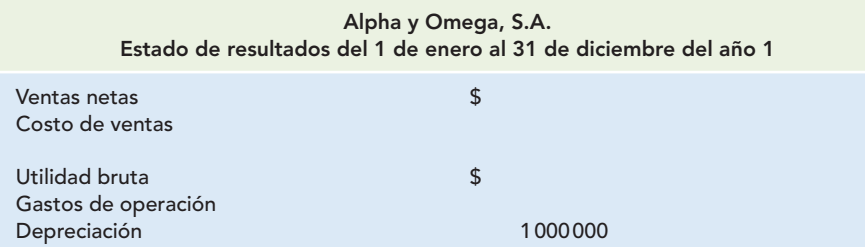

Por otra parte, al finalizar el periodo contable correremos un asiento de reclasificación para volver a reconocer la porción a corto plazo de dicho edificio, que nos brindará su beneficio en el año 2.

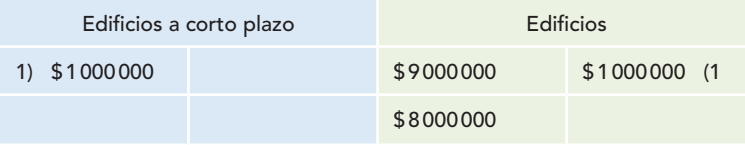

Por lo que indica el balance general al inicio del segundo periodo contable:

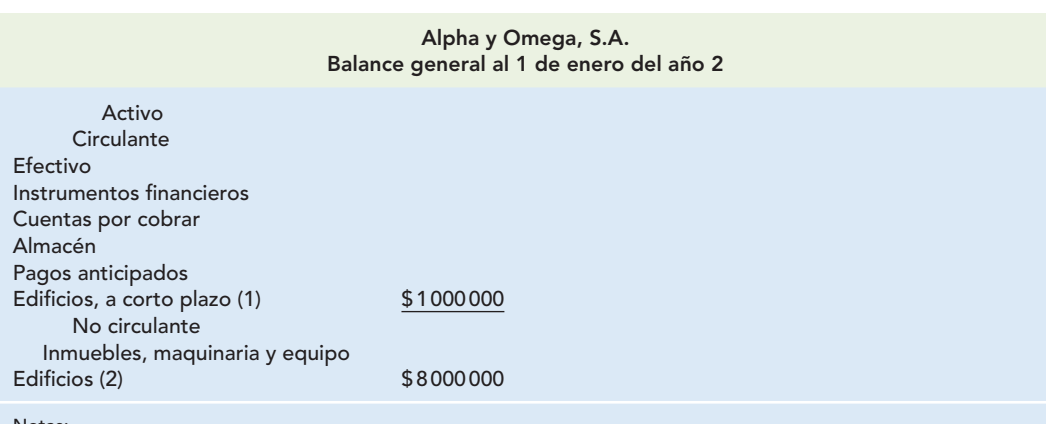

Notas:

1. Este importe corresponde a la porción a corto plazo, misma que representa la cantidad de la recuperación del costo de la inversión, que se cargará a los resultados de operación, vía depreciación.

2. Este importe corresponde a la porción a largo plazo, que nos beneficiará en los próximos 8 años.

El edificio se adquirió el 1 de enero del año 1, tiene un costo original de \$10000000.00, se estima una vida útil de 10 años, no se le asigna valor de desecho y se depreciará por el método de línea recta al 10% anual, a la fecha se ha depreciado \$ 1 000 000.00.

Permítaseme una aclaración pertinente: esta presentación no se contrapone a lo que actualmente reconoce la NIC 1, que en su párrafo 55 señala:

Cuando una empresa suministre al mercado bienes o servicios, dentro de un ciclo de explotación claramente identificable, la separación entre partidas corrientes y no corrientes, tanto en el activo como en el pasivo del balance general, supone una información útil al distinguir los activos netos que están circulando continuamente como capital de trabajo, de los utilizados a plazo más largo por parte de la entidad. Esta distinción también sirve para poner de manifiesto tanto los activos que se esperan realizar en el transcurso del ciclo normal de la explotación como los pasivos que se deben liquidar en el mismo periodo.

Decimos que no se contrapone en el entendido de que para nosotros a la relación que existe entre los activos circulantes, incluida la porción a corto plazo de los inmuebles, maquinaria y equipo e intangibles, y los pasivos circulantes, la denominaríamos "Razón circulante", y representa todos los recursos, todos los beneficios económicos futuros, es decir, todos los activos que en el corto plazo nos servirán no solamente para liquidar los pasivos circulantes, sino que son

los que nos permitirán obtener o generar la utilidad precisamente del presente ejercicio, ya que hay que tener presente que la finalidad de los activos circulantes, incluido el efectivo, no es solamente ser instrumentos de pago, sino un recurso mediante el cual obtendremos utilidades, mismas que constituyen el objetivo de toda entidad.

 $\text{Razón circulante} = \frac{\text{Active circulante}}{\text{Razón}}$ Pasivo circulante

Y para la determinación del capital de trabajo tan sólo debemos restar del activo circulante la porción a corto plazo de inmuebles e intangibles, con lo que el significado del capital de trabajo se mantendrá exactamente igual.

Finalmente, para las demás razones financieras, tales como la severa (prueba del ácido) y la de liquidez, tanto su cálculo como significado serán exactamente los mismos que los utilizados a la fecha.

**EN ESTE CAPÍTULO HEMOS ESTUDIADO** la estructura financiera de la **entidad**, constituida por los recursos de que dispone para la realización de sus fines, los cuales se definen como activo, y reconocen fuentes que pueden ser externas, que denominamos pasivo, o internas, conocidas como capital contable.

Para clasificar el **activo** se emplea el criterio del tiempo en que los recursos se convertirán en efectivo o generarán beneficios económicos fundadamente esperados a la entidad, a esto se le denomina **ciclo financiero a corto plazo**; también se utiliza como criterio para la clasificación el de un año. Por tanto, el activo se clasifica en dos grupos: circulante y no circulante.

El **pasivo** emplea el mismo criterio del tiempo de un año o del ciclo financiero a corto plazo, el que sea mayor; de ahí

#### I. Conteste las siguientes preguntas.

- 1. ¿Cuál es el concepto de activo según la dualidad económica?
- 2. Señale las características que deben reunir las partidas para ser consideradas como activo.
- 3. ¿Qué se entiende por activos circulantes y por activos no circulantes?
- 4. ¿Qué es el ciclo financiero (llamado también ciclo financiero a corto plazo)?
- 5. ¿Qué se entiende por disponibilidad?
- 6. Enumere las cuentas que integran el grupo del activo circulante.
- 7. Elabore una lista que contenga las cuentas que integran a los inmuebles, maquinaria y equipo.
- 8. Mencione las características que deben reunir los intangibles.
- 9. Señale las cuentas que conforman el activo intangible.
- 10. Presente las cuentas que integran el concepto de otros activos.
- 11. Mencione y comente cualquier otra definición del pasivo.
- 12. ¿Cuáles son las características del pasivo?

que se clasifica en dos grupos: el **pasivo a corto plazo** y a **largo plazo**, respectivamente.

El **capital contable para entidades lucrativas** se clasifi ca en dos grupos, el capital contribuido y el capital ganado (déficit).

El patrimonio contable para entidades no lucrativas se clasifica en patrimonio restringido permanentemente, temporalmente y no restringido.

La contabilidad financiera emplea una igualdad o ecuación fundamental, la cual demuestra la dualidad económica, y establece que la suma de los recursos (activo) será igual a la suma de sus fuentes (pasivo más capital)

 $A = P + C$ .

De esta igualdad se puede obtener la fórmula del pasivo,  $P = A - C$ , y la del capital contable,  $C = A - P$ .

- 13. ¿Qué se entiende por exigibilidad?
- 14. Enumere las cuentas que integran el grupo del pasivo a corto plazo.
- 15. Liste las cuentas que integran el pasivo a largo plazo.
- 16. ¿Cómo se conceptúa el capital contable según la dualidad económica?
- 17. Mencione y comente otra definición de capital contable.
- 18. ¿Cuáles son las características que debe reunir el capital contable?
- 19. ¿Cómo se clasifica el capital contable en las entidades lucrativas?
- 20. Presente las cuentas que integran el capital contribuido.
- 21. Catalogue las cuentas que integran el capital ganado.
- 22. ¿Cómo se clasifica el patrimonio para las entidades no lucrativas?
- 23. ¿Qué se entiende por patrimonio restringido permanentemente?
- 24. ¿Qué se entiende por patrimonio restringido temporalmente?
- 25. ¿Qué se entiende por patrimonio sin restricciones?
- 26. ¿Cuáles son las igualdades (ecuaciones) fundamentales de la contabilidad?

### II. Complete las líneas en blanco.

- 1. Según la NIF A-5 , activo es un \_\_\_\_\_\_\_ controlado por una entidad, \_\_\_\_\_\_\_\_\_\_\_, cuantificado en términos monetarios y del que se esperan \_ económicos futuros, derivados de operaciones y otros \_\_\_\_\_\_\_ ocurridos en el pasado que han afectado económicamente dicha entidad.
- 2. Según el autor, el activo son todos los \_\_\_\_\_\_\_\_ de que dispone la \_\_\_\_\_\_ para la realización de sus fines, los cuales representan \_\_\_\_\_\_\_\_\_\_ económicos fundadamente esperados, \_\_\_\_\_\_\_\_\_\_\_ por una entidad económica, provenientes de transacciones, transformaciones internas y eventos de todo tipo, devengados, \_\_\_\_\_\_\_\_\_\_\_\_\_\_\_\_ y cuantificables en \_\_\_\_\_\_\_\_ monetarias.
- 3. Según el Boletín C-6, los \_\_\_\_\_\_\_ son los bienes \_\_\_\_\_\_\_\_\_ que tienen por objeto el \_\_\_\_\_\_\_\_\_ de la entidad, la \_\_\_\_\_\_\_\_\_ de artículos para su \_\_\_\_\_\_\_\_\_ o para el uso de la propia entidad, y la \_\_\_\_\_\_\_\_\_ a la entidad, a su clientela o al
- \_\_\_\_\_\_\_\_\_\_\_\_\_\_\_\_\_\_\_\_\_\_\_\_. 4. Según el Boletín C-8, activos \_\_\_\_\_\_\_\_ son aquellos identificables, sin \_\_\_\_\_\_\_\_ \_\_\_\_\_\_\_, utilizados para la \_\_\_\_\_\_\_ \_\_\_\_\_\_\_\_ o abastecimiento de bienes, prestación de servicios o para propósitos administrativos, que \_\_\_\_\_\_\_\_\_\_ \_\_\_\_\_\_\_\_\_ \_\_\_\_\_\_\_\_ económicos futuros \_\_\_\_\_\_\_\_\_\_\_\_\_\_\_\_\_\_\_\_ por la entidad.
- 5. Los \_\_\_\_\_\_\_\_\_\_\_ activos están representados por todos los \_\_\_\_\_\_\_\_\_\_\_\_, etc., que por sus características \_\_\_\_\_\_\_\_\_\_\_\_\_ con los requisitos del activo circulante, inmuebles, maquinaria y equipo o intangibles, pero que por su naturaleza son recursos que proporcionarán a la entidad \_\_\_\_\_\_\_\_\_\_\_\_\_\_\_\_\_\_\_\_\_\_\_.
- 6. El pasivo es una \_\_\_\_\_\_\_\_\_\_ presente de la entidad, virtualmente \_\_\_\_\_\_\_\_\_, identificada, \_\_\_\_\_\_\_\_\_\_ en términos monetarios y que representa una **LECCCC** futura de beneficios económicos, derivada de operaciones y otros eventos ocurridos en el que han afectado económicamente a dicha entidad.
- 7. Según el autor, el pasivo representa los \_\_\_\_\_\_\_\_ de que dispone una entidad para la realización de sus  $fines, que han sido _$  \_\_\_\_\_\_\_\_ por fuentes  $_$ de la entidad, derivado de transacciones o eventos económicos ocurridos, que hacen nacer una obligación \_\_\_\_\_\_\_\_ de transferir efectivo, bienes o servicios virtualmente \_\_\_\_\_\_\_\_\_\_ en el futuro, que reúnan los requisitos de ser razonablemente \_\_\_\_\_\_\_\_\_\_\_\_\_\_ y \_\_\_\_\_\_\_\_\_\_\_\_\_\_\_\_\_\_\_ en unidades monetarias.
- 8. De conformidad con el Boletín C-9, el pasivo a \_\_\_\_\_\_\_\_\_\_\_\_\_\_\_\_\_\_\_\_\_\_\_\_\_\_\_\_\_\_ plazo es aquel cuya \_\_\_\_\_\_\_\_\_\_\_ se producirá dentro  $de$  un  $\_\_$
- 9. De conformidad con el Boletín C-9: consecuentemente, el pasivo a \_\_\_\_\_ plazo está representado por los adeudos cuyo vencimiento sea \_\_\_\_\_\_\_\_\_\_\_\_\_\_\_\_\_\_\_\_\_

a un año o al ciclo normal de las operaciones, si éste

- es \_\_\_\_\_\_\_\_\_\_\_\_\_\_\_\_\_\_\_\_\_\_\_\_\_\_\_\_\_\_\_\_\_\_\_. 10. Según la NIF A-5, el capital contable es el valor \_\_\_\_\_\_\_\_\_\_\_\_\_\_\_\_ de los activos de la entidad, una vez \_\_\_\_\_\_\_\_\_\_\_\_\_\_\_\_\_\_ todos sus pasivos.
- 11. De acuerdo con el autor, para entidades con propósitos lucrativos el \_\_\_\_\_\_\_ contable representa los \_\_\_\_\_\_\_\_ de que dispone la entidad para la realización de sus fines, los cuales han sido \_\_\_\_\_\_\_\_ por fuentes \_\_\_\_\_\_\_\_ representadas por los propietarios o dueños, y los provenientes de las operaciones, transformaciones internas y otros eventos que la afecten. Los propietarios adquieren un derecho \_\_\_\_\_\_\_\_\_ sobre los activos \_\_\_\_\_\_, el cual se ejerce mediante \_\_\_\_\_\_\_\_\_ o
- distribución.<br>12. El capital \_\_\_\_\_\_  $12$ está conformado por las \_\_\_\_\_\_\_\_\_\_\_\_\_\_\_\_\_\_\_\_ de los propietarios de la entidad.
- 13. La NIF A-5 establece que para que una entidad haya \_\_\_\_\_\_\_\_\_ su capital contable o patrimonio contable, éste debe tener un importe \_\_\_\_\_\_\_\_\_\_ al principio y al final del periodo.
- 14. Patrimonio restringido \_\_\_\_\_\_\_\_\_\_\_\_\_\_\_ es aquel cuyo uso por parte de la entidad está limitado por disposiciones de los patrocinadores, que no \_\_\_\_\_\_\_ con el paso del tiempo, y no pueden ser \_\_\_\_\_\_\_\_\_\_ por acciones de la administración.
- 15. Patrimonio restringido es aquel cuyo uso por parte de la entidad está \_\_\_\_\_\_\_\_\_\_\_\_\_\_\_\_\_\_\_\_ por disposiciones de los patrocinadores, que \_\_\_\_\_\_\_\_\_\_\_\_\_\_\_\_\_\_\_\_\_ con el paso del tiempo o porque se han cumplido con los propósitos establecidos por dichos patrocinadores.
- III. En los siguientes casos, clasifique y ordene las cuentas de los listados, en los diferentes conceptos del activo, pasivo y capital contable, según corresponda; asimismo, agrúpelas dentro del activo circulante, o no circulante, en este caso, en inmuebles, maquinaria y equipo, intangibles y otros activos; en el caso del pasivo, clasifíquelos en a corto y a largo plazos, y en el del capital, dentro del contribuido y del ganado.
	- a) Acreedores a 18 meses, clientes, utilidad neta del ejercicio, proveedores, caja, fondo de amortización de obligaciones a emplear en los próximos cuatro años, documentos por cobrar a 24 meses, ISR por pagar, PTU por pagar, IVA acreditable, bancos, papelería a consumirse en el presente ejercicio, terrenos, utilidades acumuladas, reserva legal, reserva estatutaria, mercancías, rentas cobradas por anticipado a devengarse en el ejercicio, equipo de reparto, inversiones temporales, obligaciones en circulación a cinco años, primas de seguros a devengarse en 24 meses, primas de seguro a devengarse en el ejercicio, fondo de oportunidades a emplearse en el presente ejercicio.

**Ejercicios**

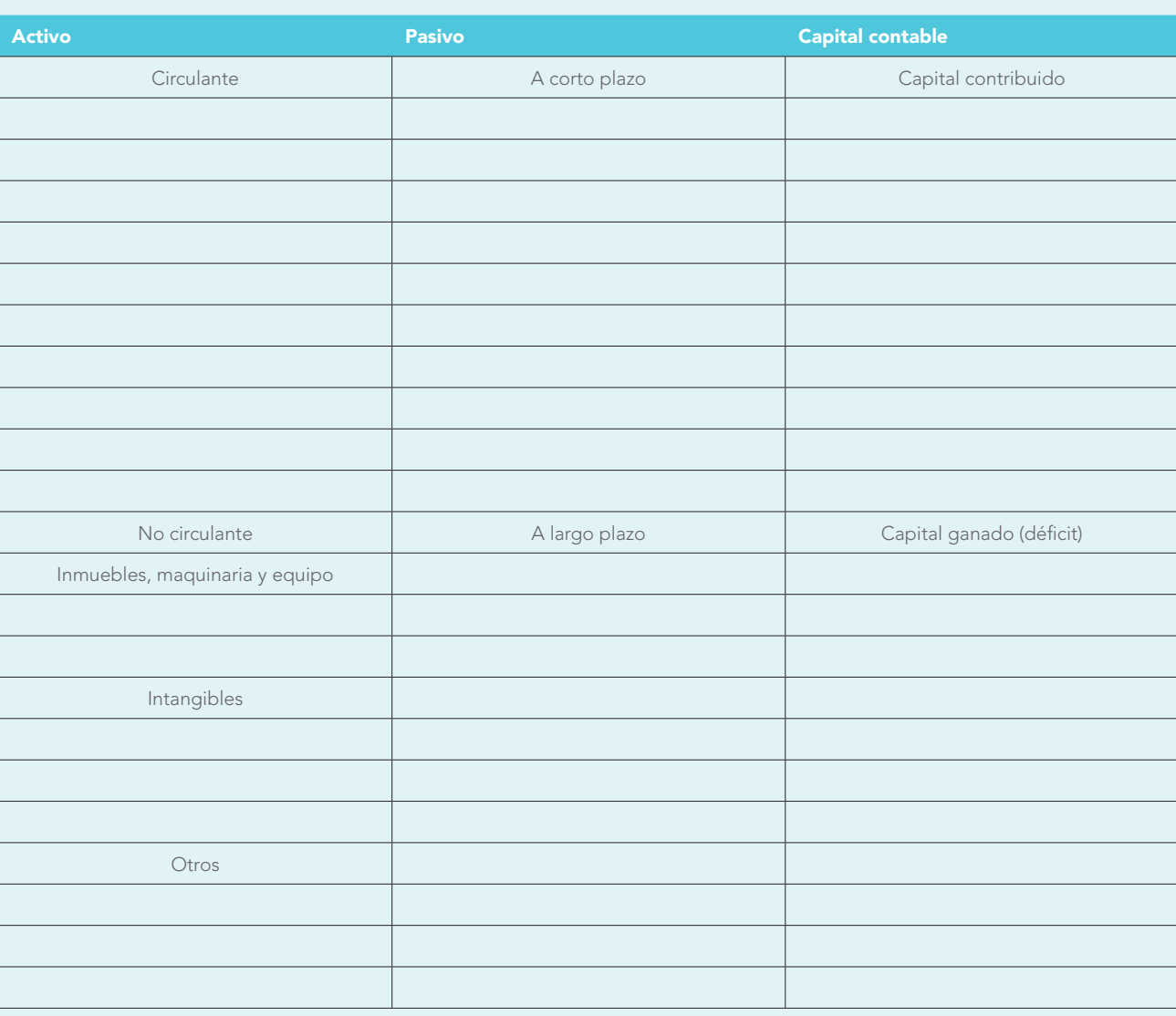

b) Derechos de autor, impuestos y derechos por pagar, pagos provisionales, funcionarios y empleados, impuestos y derechos retenidos por enterar, IVA causado, patentes y marcas, acreedores bancarios con vencimiento en el ejercicio, acreedores hipotecarios con vencimiento a cinco años, capital social, deudores, mobiliario y equipo, acreedores bancarios con

vencimiento a tres años, fondo de pensiones y jubilaciones para hacer pagos dentro de dos años, fondo fijo de caja chica, aportaciones para futuros aumentos de capital, pérdida neta del ejercicio, proveedores, mercancías, terrenos no utilizados, inversiones temporales a largo plazo, reserva contractual.

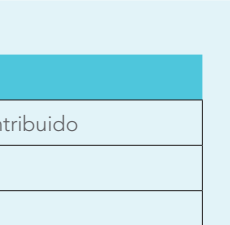

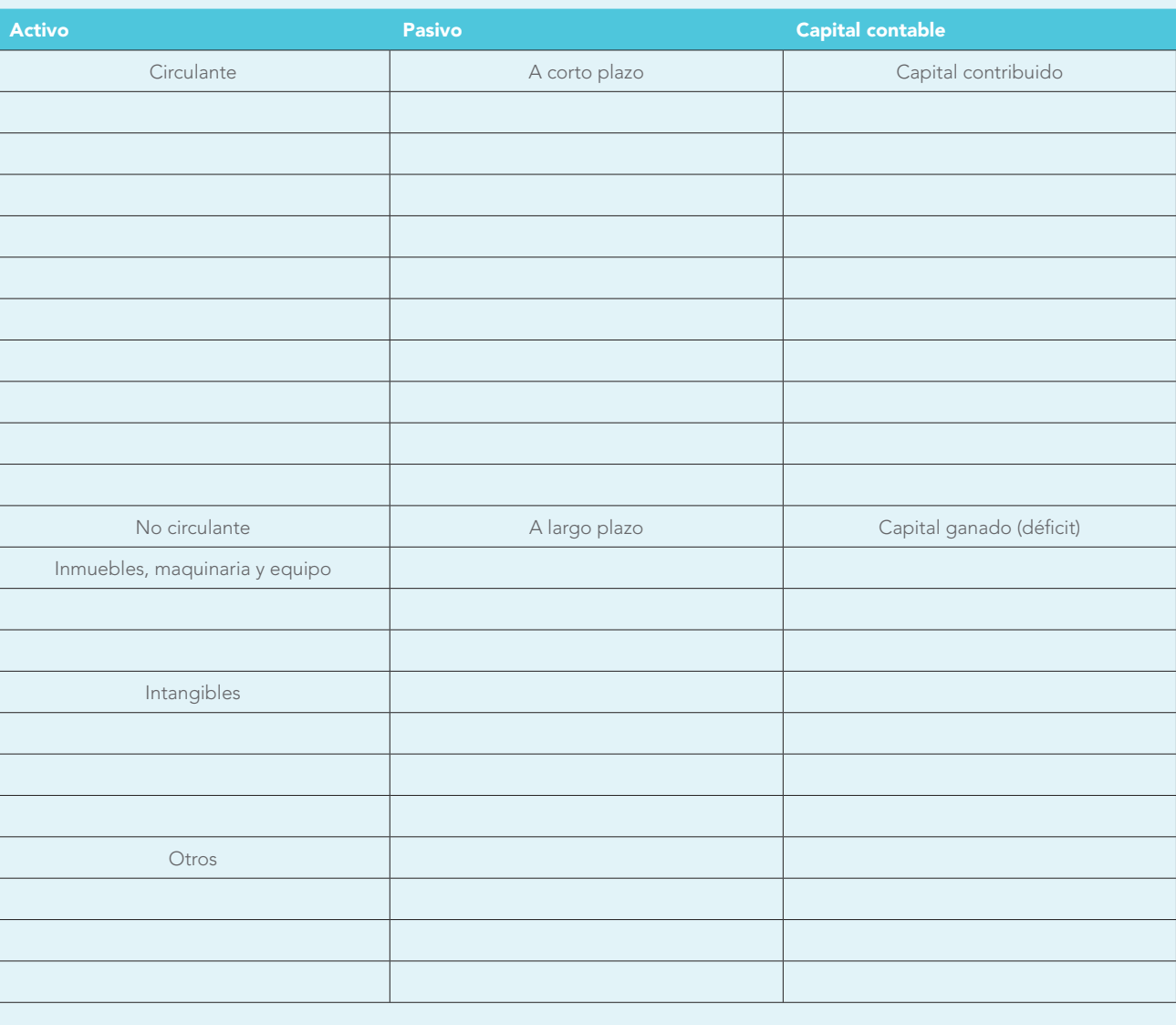

c) Documentos por pagar, documentos por cobrar a 20 meses, clientes, proveedores, acreedores, deudores, edificios, acreedores hipotecarios a cinco años, intereses pagados por anticipado a devengarse en el ejercicio, rentas cobradas por anticipado a devengarse en 16 meses, terrenos, crédito mercantil, terrenos no utilizados, bancos, acreedores bancarios a tres años, acreedores bancarios a un año, caja, fondo fijo de caja chica, fondo variable de caja chica, fondo de amortización de obligaciones a pagar en cuatro años, obligaciones en circulación a pagar en tres años, inversiones temporales a nueve meses, edificios no

utilizados, documentos por cobrar a seis meses, IVA acreditable, IVA causado, papelería a devengarse en once meses, propaganda a devengarse en el ejercicio, capital social, reserva legal, utilidad neta del ejercicio, derechos de autor, rentas pagadas por anticipado a devengarse en el ejercicio, gastos de instalación, gastos de constitución, mercancías, mercancías en tránsito, anticipo a proveedores, anticipo de clientes, artículos de empaque y envase, mobiliario y equipo de oficina, equipo de transporte, ISR por pagar, PTU por pagar, funcionarios y empleados.

**Ejercicios**

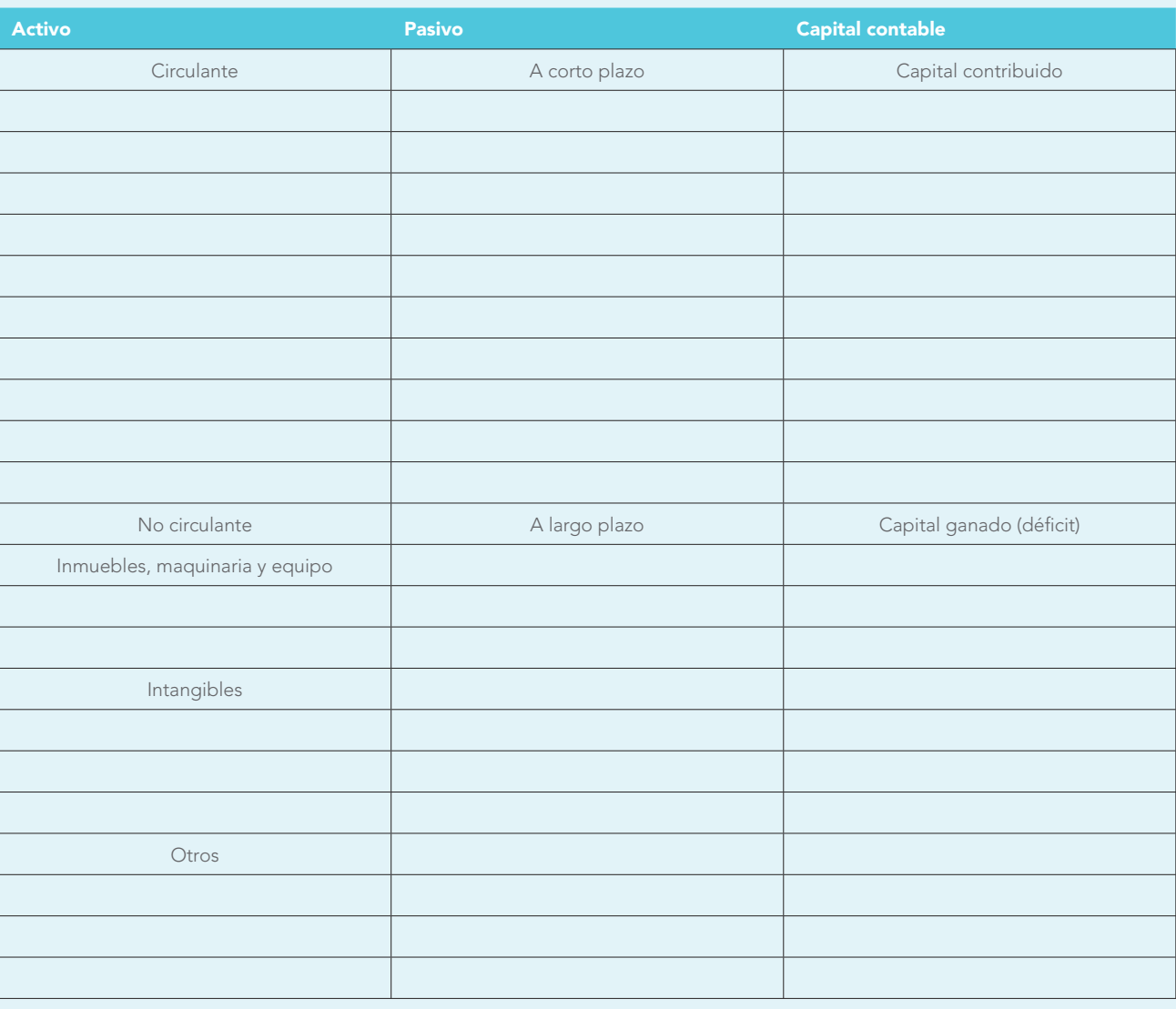

IV. En los siguientes ejercicios, en primer lugar agrupe los conceptos que se indican dentro del activo, pasivo o capital contable, según corresponda, y después determine el importe correcto del activo, pasivo y capital contable, y muéstrelos en la ecuación de la dualidad económica, A = P + C, según el ejemplo siguiente:

Activo circulante \$1 233 000; pasivo a corto plazo \$100 000; pasivo a largo plazo \$20 000; capital contribuido \$570 000; capital ganado \$543 000. R.

Activo = Pasivo + Capital contable

Activo circulante \$1 233 000 = Pasivo a corto plazo \$100 000 + Capital contribuido \$570 000.

Pasivo a largo plazo 20000 + Capital ganado 543 000  $$1233000 = $120000 + $1113000$ .

- <sup>a</sup>) Capital contribuido, \$450 000; activo circulante, \$600 000; pasivo a corto plazo, \$150 000.
	- $R.$  Activo = Pasivo + Capital contable
- b) Capital contribuido, \$250 000; activo circulante, \$150 000; pasivo a corto plazo, \$100 000; pasivo a largo plazo, \$90 000; capital ganado, \$100 000; activo intangible, \$90 000; inmuebles, maquinaria y equipo, \$300 000.
	- $R.$  Activo = Pasivo + Capital contable
- c) Activo circulante, \$110000; pasivo a corto plazo, \$50 000; inmuebles, maquinaria y equipo, \$90 000; capital contribuido, \$170000; déficit, \$20000.
	- $R.$  Activo = Pasivo + Capital contable

d) Inmuebles, maquinaria y equipo, \$123000; pasivo a corto plazo, \$100 000; pasivo a largo plazo, \$20 000; capital contribuido, \$70 000; capital ganado, \$43 000; activo circulante, \$110 000.

 $R.$  Activo = Pasivo + Capital contable

<sup>e</sup>) Capital contribuido, \$500 000; activo circulante, \$600 000; pasivo a corto plazo, \$150 000; pasivo a largo plazo, \$75 000; capital ganado, \$200 000; activo intangible, \$75 000; inmuebles, maquinaria y equipo, \$250 000.

R. Activo = Pasivo + Capital contable

## V. Preguntas de opción múltiple.

En los siguientes ejercicios, determine el importe correcto del grupo que se indica para obtener la igualdad de la ecuación, señalando en el espacio correspondiente la opción a), b), c), según sea el caso, así como su importe.

- 1. Inmuebles, maquinaria y equipo: R. Activo circulante, \$240 000; pasivo a corto plazo, \$250 000; capital contribuido, \$600 000; pasivo a largo plazo, \$150 000; intangibles, \$250 000; déficit, \$100 000.
	- <sup>a</sup>) \$265 000
	- b) \$280 000
	- c)  $$410000$
- 2. Pasivo a corto plazo: R. \_\_\_\_\_\_\_\_\_\_\_\_\_ \$ Capital contribuido, \$150 000; capital ganado, \$50 000;

intangibles, \$50 000; activo circulante, \$160 000; inmuebles, maquinaria y equipo, \$140 000.

- <sup>a</sup>) \$250 000
- b) \$150 000
- <sup>c</sup>) 160 000
- 3. Capital ganado: R. \_\_\_\_\_\_\_\_\_\_\_\_ \$ Inmuebles, maquinaria y equipo, \$500 000; pasivo a corto plazo, \$200 000; capital contribuido, \$80 000.
	- <sup>a</sup>) \$200 000
	- b) \$210000
	- <sup>c</sup>) \$220 000
- 3. Déficit: R. \_ \_ \_ \_ \_ \$ Inmuebles, maquinaria y equipo, \$500 000; pasivo a corto plazo, \$200 000; capital contribuido, \$340 000.
	- <sup>a</sup>) \$40 000
	- b) \$50 000
	- <sup>c</sup>) 140 000
- 7. Activo circulante: R. \_\_\_\_\_\_\_\_\_\_\_\_\_ \$ Inmuebles, maquinaria y equipo, \$420 000; intangibles, \$300 000; otros activos, \$66 000; pasivo circulante, \$200 000; pasivo no circulante, \$300 000; capital contribuido, \$250 000; capital ganado, \$126 000.
	- <sup>a</sup>) \$90 000
	- b) \$96 000
	- <sup>c</sup>) \$86 000

- 1. Patrimonio que carece de todo tipo de restricciones por parte de los patrocinadores para que lo use la entidad. Capital representado por las aportaciones del dueño o socios, las aportaciones para futuros aumentos de capital y la prima en venta de acciones.
- 3. Colegio de Contadores Públicos de León, siglas. Universidad Nacional Autónoma de México, siglas.
- 4. Pasivo representado por deudas y obligaciones virtualmente ineludibles de pagar en un plazo de un año o del ciclo financiero a corto plazo.
- 5. Instituto Tecnológico de Ciudad Cuauhtémoc, siglas. Impuesto sobre la renta, siglas.
- 7. Activo cuya naturaleza es la de un bien incorpóreo, que implica un derecho o un privilegio y, en algunos casos, tiene la particularidad de poder reducir costos de producción, mejorar la calidad de un producto o promover su aceptación en el mercado. Impuesto al valor agregado, siglas.
- 9. A los inmuebles, maquinaria y equipo también se les conoce como activo….
- 11. Postulado básico que se refiere a los recursos y sus fuentes.
- 13. Colegio de Contadores Públicos del Estado de Oaxaca, siglas. Centro de investigación y desarrollo, siglas.
- 15. Es una obligación presente de la entidad, virtualmente ineludible, identificada, cuantificada en términos monetarios y que representa una disminución futura de beneficios económicos, derivada de operaciones y otros eventos ocurridos en el pasado que han afectado económicamente a dicha entidad. Colegio de Contadores Públicos de Morelos, siglas. Instituto Politécnico Nacional, siglas.
- 17. Asociación Mexicana de Facultades y Escuelas de Contaduría y Administración, siglas.
- 18. Benemérita Universidad Autónoma de Puebla, siglas. Universidad Autónoma de Nuevo León, siglas.
- 19. Consejo Mexicano para la Investigación y Desarrollo de Normas de Información Financiera, siglas.
- 21. Patrimonio cuyo uso por parte de la entidad está limitado por disposiciones de los patrocinadores que expiran con el paso del tiempo o porque se ha cumplido con los propósitos establecidos por dichos patrocinadores, restringido…
- 23. Valor residual de los activos de la entidad, una vez deducidos todos sus pasivos. Organismo no gubernamental, siglas.

#### **Verticales**

- 1. El término… es utilizado para las entidades no lucrativas.
- 3. Instituto de Contadores Públicos de Nuevo León, siglas.
- 7. Pasivo representado por las deudas y obligaciones virtualmente ineludibles de pagar en un plazo mayor de un año.
- 9. Financial Accounting Standard Board, siglas, invertido.
- 12. Capital representado por las utilidades y pérdidas integrales acumuladas y las reservas establecidas por los propietarios de la entidad.
- 15. Colegio de Contadores Públicos de Guadalajara, siglas. Activo cuyos beneficios económicos futuros fundadamente esperados son a un plazo mayor de un año o al del ciclo financiero a corto plazo.
- 19. Universidad del Valle de Tlaxcala, siglas. El mantenimiento…., invertido, se enfoca a conservar una capacidad operativa determinada del capital contable o patrimonio contable; por tanto, su crecimiento o disminución real se determina por el cambio experimentado en la capacidad de producción física de los activos netos, a lo largo del periodo contable. Activo que inclu-

ye los recursos que representan efectivo, derechos de cobro, se pueden vender, usar o consumir, generando beneficios económicos futuros fundadamente esperados en un plazo de un año o del ciclo financiero a corto plazo.

- 21. Un… es un recurso controlado por una entidad, identificado, cuantificado en términos monetarios, del que se esperan fundadamente beneficios económicos futuros, derivados de operaciones ocurridas en el pasado, que han afectado económicamente a dicha entidad. Unidades de inversión, siglas.
- 22. Universidad Autónoma Metropolitana, siglas.
- 23. Índice nacional de precios al consumidor, siglas. El mantenimiento… se enfoca a conservar una determinada cantidad de dinero o poder adquisitivo del capital contable o patrimonio contable; por tanto, su crecimiento o disminución real se determina al final del periodo, con base en el valor de los activos netos que sustentan dicho capital o patrimonio.
- 25. Patrimonio cuyo uso por parte de la entidad está limitado por disposiciones de los patrocinadores, que no expiran con el paso del tiempo, y no pueden ser eliminadas por acciones de la administración, patrimonio restringido…

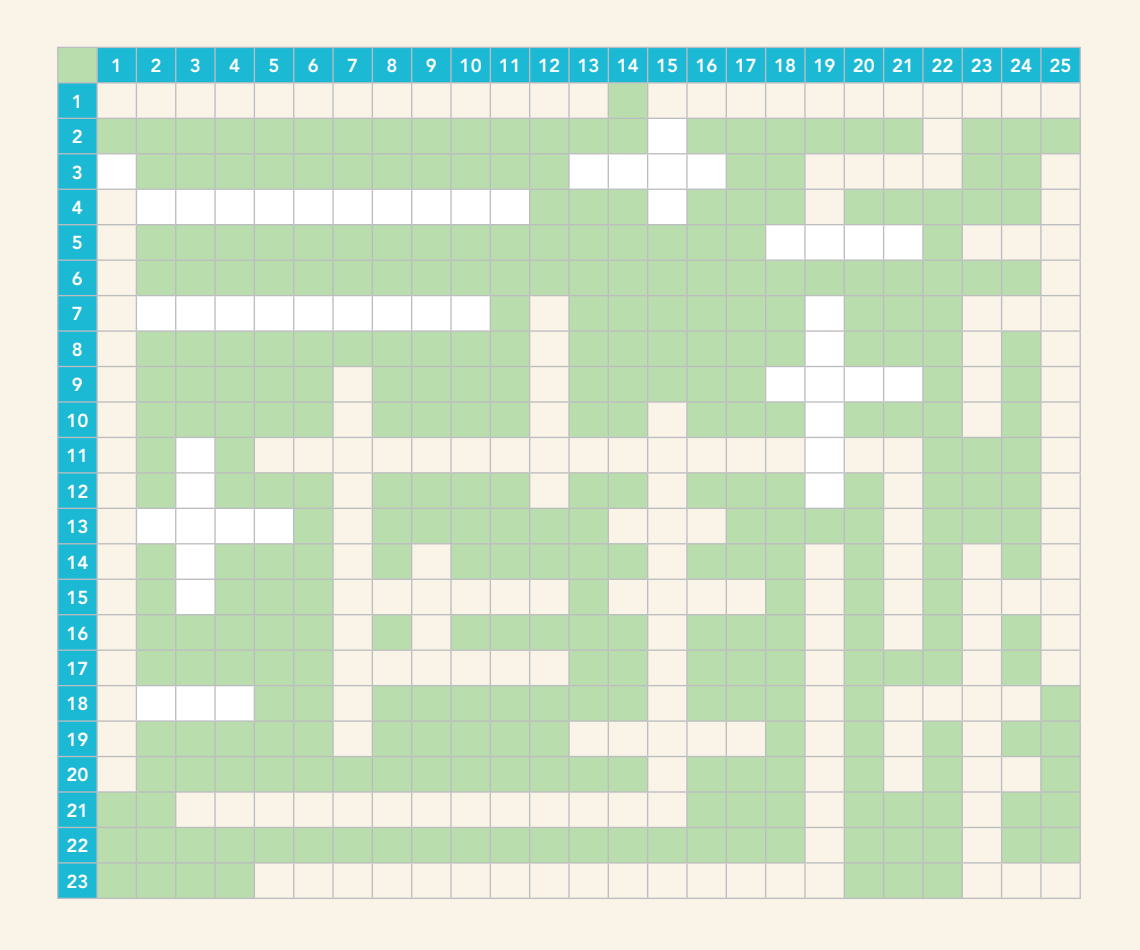

### VII. Lecturas recomendadas

- **Blanco Dopico,** María Isabel, María América Álvarez Domínguez, María Rosario Babío Arcay, Sara Cantorna Agra, Asunción Ramos Stolle. Introducción a la contabilidad. Contabilidad financiera, Madrid, Prentice Hall, 2000. Capítulo 4, "Estudio contable de la realidad económica", pp. 65 a 74.
- **Lopes de Sá,** A., Cómo hacer un balance, Buenos Aires, Selección Contable, 1960. Título del original en portugués, Como se faz um balanco. Capítulo I, "El plan de cuentas como base para el balance." Capítulo V, "La presentación del balance."
- Tracy, John A., Fundamentos de contabilidad financiera. México, Limusa, 1979, pp. 20, 25, 55.
# **CAPÍTULO**

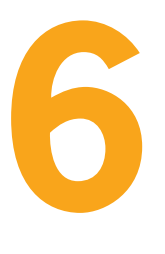

# Introducción a los estados financieros

entidades se asemeja. La historia de las

En todos los tiempos, la contabilidad de las

empresas plasmada en los estados financieros es útil no tanto por lo que leemos del pasado, cuanto por lo que leemos del porvenir.

> ÁLVARO JAVIER ROMERO LÓPEZ

### **OBJETIVOS DE APRENDIZAJE**

# Al finalizar este capítulo, **el alumno será capaz de:**

- 1 Identificar los estados financieros como medio por el cual la contabilidad comunica información financiera útil para la toma de decisiones.
- **2** Explicar que los estados financieros, deben reunir las características cualitativas primarias y secundarias.
- **3** Analizar el concepto, distinguir las características, objetivos y elementos del balance general, estado de resultados, estado de flujos de efectivo y estado de variaciones en el capital contable.
- **4** Diseñar balances generales, estados de resultados, estado de flujos de efectivo y estados de variaciones en el capital contable.

# **Introducción**

Como ya se vio en el capítulo 3, "Contabilidad financiera", hablar de información financiera es **OA1** hablar de estados financieros y de sus características cualitativas de manera que se exprese la posición y desempeño financieros de una entidad. También recordemos que el objetivo esencial de la información financiera es ser de utilidad al usuario general en la toma de decisiones económicas y que los estados financieros, como manifestación fundamental de la información financiera, son la representación estructurada de la situación y desarrollo financiero de una entidad a una fecha determinada o por un periodo definido.

Asimismo, establece que los estados financieros básicos que responden a las necesidades comunes del usuario general y a los objetivos de los estados financieros son:

- *a*) Balance general o estado de situación financiera.
- *b*) Estado de resultados para entidades lucrativas, o en su caso, estado de actividades para entidades con propósitos no lucrativos.
- *c*) Estado de variaciones en el capital contable, en el caso de entidades lucrativas.
- *d*) Estado de flujos de efectivo, o en su caso, estado de cambios en la situación financiera.
- *e*) Las notas a los estados financieros, que forman parte integral de los estados financieros, son explicaciones y análisis que amplían el origen y significado de los datos y cifras que se presentan en dichos estados, proporcionan información acerca de ciertos eventos económicos que han afectado o podrían afectar a la entidad y dan a conocer datos y cifras sobre la repercusión de ciertas políticas y procedimientos contables y de los cambios en éstos.

### **Características cualitativas de la información fi nanciera**

Ya mencionamos que la información financiera debe reunir ciertas características de calidad para ser útiles al usuario en la toma de decisiones que son, en sentido estricto, los requisitos mínimos de calidad que debe contener cualquier estado financiero para que sea útil al usuario en la toma de decisiones económicas (vea el capítulo 3, "Contabilidad financiera"). Estas características cualitativas han de considerarse en conjunto como un todo o suma de cualidades que guiarán la preparación y comunicación de la información financiera y, como ya se vio, se dividen en primarias y secundarias. Asimismo, éstas nos permitirán seleccionar métodos contables alternativos o determinar la cantidad de información a revelar, con el fin de presentar al usuario información que le sea útil en su toma de decisiones, pero cuidando en todo momento de actuar con el juicio profesional que permita alcanzar un equilibrio óptimo de estos requisitos de calidad. **OA2**

Aunque el lector ya estudió las características cualitativas primarias, que establecen que la información debe ser confiable, relevante, comprensible y comparable (vea las figuras 3.13 y 3.14), aquí profundizaremos en cada una de ellas.

### **Confiabilidad**

Como ya se vio, la confiabilidad se manifiesta cuando la información es congruente "con las transacciones, transformaciones internas y eventos sucedidos, por lo que el usuario la acepta y utiliza para tomar decisiones basándose en ella"*.* Ahora bien, conviene tener presente que no es una cualidad inherente a la información financiera, pues es el usuario quien se la otorga cuando el sistema de información es un reflejo de la realidad (veracidad) al llevar a cabo la captación y procesamiento de datos, así como su reconocimiento contable e incorporación de las transacciones, transformaciones internas y eventos económicos, naturales o de cualquier tipo, que afectan a la entidad, de acuerdo con su realidad o sustancia económica y no con su forma jurídica o legal, por lo que es una representación fiel de lo que pretende representar (representatividad); además de que está libre de sesgo o prejuicio (objetividad), de manera que pueda validarse (verificabilidad); asimismo, debe contener toda la información que se precise para ayudar en la toma de decisiones del usuario (información suficiente).

Lo anterior equivale a decir que la información no es confiable por sí misma, sino que dicha confianza se la adjudica el usuario y refleja la relación existente entre él y la información. Sin lugar a dudas, la confiabilidad representa la función más importante de la contabilidad, ya que debe estar "razonablemente" libre de errores y desviaciones, y debe ser fiel a lo que pretende representar. Los estados financieros contables deben basarse en acontecimientos reales y verificables y, además, deben estar libres de desviaciones.<sup>1</sup>

### Relevancia

La relevancia se manifiesta cuando su efecto es capaz de influir en las decisiones del usuario. La información impacta la toma de decisiones cuando el mensaje se comunica debidamente y el usuario es capaz de entenderlo, de manera que le ayuda en la elaboración de predicciones sobre las consecuencias de acontecimientos pasados, o en la confirmación o modificación de expectativas. El usuario, de esta forma, puede mejorar sus habilidades para planear adecuadamente y hacer pronósticos cada vez más acertados.

Esta información le permite confirmar o alterar las expectativas anteriores (posibilidad de predicción y confirmación) y muestra los aspectos más significativos de la entidad que durante el proceso fueron reconocidos contablemente (importancia relativa).

La relevancia consiste en seleccionar los elementos de la información que permitan al usuario captar el mensaje y operar con base en ella para lograr sus fines particulares. Este concepto es un tanto subjetivo, por lo que deberá responder a las necesidades de información.

### Comprensibilidad

Una cualidad esencial de la información es que el mensaje se comunique correctamente para facilitar su entendimiento por parte de los usuarios. A fin de alcanzar este propósito se requiere (y supone) que los usuarios tengan los conocimientos y la capacidad de analizar la información fi nanciera, además de un conocimiento adecuado y razonable de las actividades económicas y del mundo de los negocios. Esta cualidad vincula al usuario con las decisiones que toma y refleja su relación con la información financiera.

A veces se presentan situaciones sobre temas complejos; sin embargo, esto no debe ser motivo para excluir la comprensibilidad de los estados financieros o de sus notas, sino que se debe buscar la manera más adecuada para hacerlos comprensibles al usuario general.

Conviene recordar que la contabilidad, más que un sistema productor de información, debe ser un sistema comunicador de información previamente producida. Al respecto se recomienda leer el trabajo "Contacibernética" que incluye el CD que acompaña a este libro**.**

### Comparabilidad

Como se mencionó en el capítulo 3, la información debe elaborarse de modo que le permita al usuario compararla a lo largo del tiempo y apreciar la evolución, mantenimiento o retroceso de la entidad. Recordemos que "nada es grande ni pequeño sin la comparación". Ésta es la cualidad de la información de ser válidamente comparable en diferentes puntos del tiempo de una entidad o de dos o más entidades entre sí.

De acuerdo con la NIF A-4:

Para que la información financiera sea comparable debe permitir a los usuarios generales identificar y analizar las diferencias y similitudes entre la información de la entidad y entre otras entidades a lo largo del tiempo.

Por tanto, se requiere que en la preparación, y sobre todo en la comunicación de información financiera, se revelen los criterios y métodos utilizados en su elaboración, los cambios que se ha-

<sup>&</sup>lt;sup>1</sup> A. Siller Jr., Earl; Martin L. Gosman, Contabilidad financiera, 4a. ed., McGraw-Hill, México, p. 18.

yan hecho en tales criterios y sus efectos; además, esta información financiera se debe elaborar de acuerdo con las NIF, "dado que favorece sustancialmente su comparabilidad, al generar estados financieros uniformes en cuanto a estructura, terminología y criterios de reconocimiento".

Para obtener información financiera comparable es menester aplicar el postulado básico de consistencia*,* el cual exige que acontecimientos similares se registren, valúen, presenten, revelen y comuniquen de la misma manera; y acontecimientos diferentes, de manera distinta. Esto tiene la finalidad de juzgar la evolución o retroceso de la entidad. La información se compara, por ejemplo, contra los pronósticos o presupuestos para comprobar si se lograron los objetivos de la empresa o, en caso contrario, tomar medidas correctivas pertinentes. Su comparación contra los resultados de ejercicios anteriores busca evaluar y juzgar la tendencia creciente o el retroceso de la compañía, además de que se puede comparar con otras empresas del mismo giro o ramo de actividades para determinar su posición relativa en el mercado. De conformidad con la NIF A-2, la consistencia implica que:

Ante la existencia de operaciones similares en una entidad, debe corresponder un mismo tratamiento contable, el cual debe permanecer a través del tiempo, en tanto no cambie la esencia económica de las operaciones.

#### Según la NIF A-4:

Una vez adoptado un determinado tratamiento contable, éste debe mantenerse en el tiempo, en tanto no se altere la naturaleza de la operación o evento, o en su caso, las bases que motivaron su elección. Sin embargo, si procede un cambio justificado que afecte la comparabilidad de la información financiera, debe cumplirse para este efecto lo dispuesto en las normas de información financiera particulares.

Las NIF deben aplicarse de manera uniforme y congruente en el tiempo, o sea, se han de utilizar los mismos criterios de valuación, presentación y revelación para cuantificar y representar hechos económicos o transacciones similares, ya que si la comparación se realiza en términos heterogéneos pierde su validez.

Otro aspecto importante de la comparabilidad es que para mostrarse coherente en la aplicación de las reglas, las normas, criterios y demás elementos de la teoría contable, no se debe caer en la obsolescencia o el estancamiento, situación que es contraria a la filosofía de la evolución constante y actualización de la contabilidad. Por el contrario, en el momento en que se aprecie que una regla o norma es preferible a otra, se debe efectuar el cambio, ya que la mera congruencia tampoco puede llegar a ser un impedimento para la aplicación de nuevas NIF o de NIF modifi cadas, o para corregir errores.

En consecuencia, una vez adoptada una norma particular debe mantenerse en tanto no se alteren los supuestos que han motivado su elección, pero no sin explicar claramente su naturaleza y el efecto que tendrá en la información financiera. De otra forma, el usuario pensará que se están aplicando las mismas reglas de periodos anteriores. La coherencia es un buen aliado de la comparabilidad, ya que es necesaria para generar información comparable y así reconocer si las diferencias en las cifras provienen de cambios en los eventos económicos y no de cambios en los métodos aplicados.

### **Características cualitativas secundarias**

Estas características se introdujeron también en el capítulo 3, aquí sólo recordaremos que deben **OA2**cumplir ciertos requisitos para ser válidas y realizar su función dentro de la información financiera; y que no son excluyentes, por el contrario, deben cumplirse todas en todos los casos, en la medida de lo posible, dentro de lo que los contadores llaman "razonablemente correcto".

### Características cualitativas secundarias de la confiabilidad

Aquí ahondaremos en algunos aspectos de las características cualitativas secundarias de la confiabilidad (*veracidad, representatividad, objetividad, verificabilidad* e *información suficiente)* (vea la figura 3.15).

*Veracidad***.** La veracidad de la información es una de las cualidades esenciales de la información fi nanciera, ya que de no cumplirse se desvirtúa la representación de la entidad. Esto implica presentar eventos, transacciones y operaciones reales, correctamente valuadas, presentadas y reveladas a la luz de las herramientas de medición aceptadas por el sistema. La información deberá incluir todos los datos de lo ocurrido en el periodo de una manera confiable, relevante y comprensible.

Como ya vimos, la NIF A-4 pide que la información refleje transacciones, transformaciones internas y eventos realmente sucedidos para que sea veraz. "La verdad acredita la confianza y credibilidad del usuario en la información financiera".

*Representatividad***.** Para que la información financiera sea representativa, su contendido debe corresponderse con las operaciones y eventos económicos que afectaron a la entidad; por tanto, para que los estados financieros transmitan una imagen fiel o una presentación razonable de su situación financiera, los resultados y los cambios en la posición financiera de la entidad deben elaborarse con base en las normas.

En ocasiones la información financiera puede no ser el reflejo de lo que pretende comunicar, debido no tan sólo a que en su preparación haya existido sesgo o prejuicio, sino que además sean el resultado de circunstancias propias del proceso de reconocimiento contable que dificulten la identificación o cuantificación de la operación o evento económico, debido a la incertidumbre que las rodea, lo que hace necesario realizar estimaciones contables.

*Objetividad***.** La objetividad implica imparcialidad en la aplicación de las reglas, los postulados, los juicios, los criterios, etc., del sistema contable, es decir, que no hayan sido "deliberadamente distorsionados" y que, como resultado de la objetividad, los estados financieros reflejen la realidad, de conformidad con las reglas en las que se basaron.

Esta característica cualitativa permite que el usuario esté consciente de que los estados financieros presentan información acorde con las reglas sobre las cuales se elaboraron. Si, por ejemplo, los estados financieros se prepararon con base en costos históricos, esta información será valiosa para alguien interesado en valores históricos, no para un lector interesado en valores actuales o de mercado, que reflejen los efectos de la inflación. Así, la información es objetiva, real y fehaciente desde el punto de vista de la base tomada para su registro, según la NIF A-4, citada en el capítulo 3.

El hecho de que el sistema opere sobre una base objetiva e imparcial le brinda la característica de equidad, lo que implica que la información no afectará los intereses de un grupo particular de usuarios, sino que se buscó, ante todo, el beneficio de la mayoría o de todos, en el mejor de los casos. *Verificabilidad***.** A este respecto, la NIF A-4 expresa:

Para ser verificable la información financiera debe poder comprobarse y validarse.

El sistema de control interno ayuda a que la información financiera pueda ser sometida a comprobación por cualquier interesado, utilizando para este fin información provista por la entidad o a través de fuentes de información externas.

La verificabilidad se refiere a que el sistema de operación pueda confirmarlo otro contador, en su carácter de auditor, que debe emitir un dictamen sobre el estado de la entidad. Así, al no existir una dependencia económica ni moral de los dueños de la entidad, los juicios expresados, o el dictamen, serán objetivos y permitirán a los propietarios saber si el sistema de operación, la aplicación de reglas, los principios y demás elementos teórico-prácticos se emplearon adecuadamente. Como resultado, los estados financieros mostrarán de manera razonable la situación fi nanciera de la entidad y sus cambios, así como los resultados de sus operaciones, con un amplio margen de confianza.

*Información suficiente***.** A esta característica debemos prestarle especial atención, pues la revelación de información financiera que los contadores comunican a los usuarios en la forma de estados financieros debe ser relevante, procurando en todo momento que la cantidad no demerite su calidad y haga que aspectos esenciales pasen desapercibidos para los usuarios. Como expresaba el principio de revelación suficiente: la información contable presentada en los estados financieros debe contener en forma clara y comprensible todo lo necesario para juzgar los resultados de operación y la situación financiera de la entidad.

La presentación de información financiera es responsabilidad de la administración de la entidad, la cual dinamiza los factores de la producción al establecer sistemas de organización administrativa y de control interno e información, necesarios para la toma de decisiones. Por ello, para que la información financiera cumpla su objetivo, debe comunicar suficiente información de calidad que se apegue a las NIF.

Cuando se habla de información suficiente se quiere decir, entre otras cosas, que se ha de evitar en lo posible la presentación de datos cuyo significado sea confuso o contrario a lo que se desea expresar, es decir, no incluir demasiada información, que lejos de aclarar, enturbie. Por otro lado, se deben resaltar los datos o acontecimientos cuyo significado es de vital importancia para la gerencia. Además, los conceptos que integran los estados financieros deben estar correctamente valuados, presentados y revelados.

La información suficiente precisa que el efecto de las operaciones y los eventos que afectaron a la entidad en un determinado periodo contable se comuniquen en los estados financieros y sus notas de forma tal que sean capaces de ejercer influencia en el usuario en el momento de tomar decisiones respecto de la situación financiera y sus cambios en los flujos de efectivo, en el resultado de sus operaciones y cambios en el patrimonio. Por tanto, en la preparación de los estados financieros y sus notas se presenta información adecuadamente reconocida, valorada y revelada para que los usuarios puedan comprenderla; asimismo, debe ser congruente, es decir, estar en concordancia con los fines y objetivos para los cuales fue diseñada, y ser clara y accesible al usuario general.

Por esto, más que un sistema productor de información, la contabilidad financiera es, o debe ser, un sistema de comunicación de información financiera. Esta característica la sitúa en lo que se puede considerar un enfoque de la teoría de la comunicación, al elegir el mejor medio para lograr que el mensaje de los estados financieros sea comprendido por el usuario.

### Características cualitativas secundarias de la relevancia

Las características cualitativas secundarias de la información financiera que la hacen *relevante* son: *posibilidad de predicción y confirmación* e *importancia relativa* (vea la figura 3.16).

*Posibilidad de predicción y confirmación*. La información financiera debe contener elementos suficientes para ayudar a los usuarios generales a realizar predicciones; asimismo, debe servirles para confirmar o modificar las expectativas o predicciones formuladas, permitiéndoles evaluar la certeza y precisión de dicha información.

Para servir de base en la elaboración de predicciones, la información financiera no necesita estar explícitamente en forma de datos prospectivos. Sin embargo, la capacidad de hacer predicciones a partir de los estados financieros puede acrecentarse por la manera como es presentada la información sobre las transacciones, transformaciones internas y otros eventos que han afectado económicamente a la entidad.

*Importancia relativa***.** Esta característica abarca desde el momento en que una operación o evento económico se reconoce y entra al sistema hasta que se produce y comunica la información. Por ello se debe equilibrar el detalle y la multiplicidad de los datos mostrados en los informes financieros, pues demasiados datos ocasionan que la información pertinente quede envuelta en una gran masa de datos, lo que llevaría al usuario a decisiones incorrectas. Lo mismo ocurre cuando se omite información, como ya analizó en la NIF A-4 (capítulo 3).

Debido al problema que representa la determinación de qué es importante, para quién o comparado con qué, se establece una serie de parámetros que ayudan a formar un criterio de aquello que puede considerarse importante.

En realidad, el concepto de importancia relativa se refiere básicamente al efecto que tienen o tendrán las partidas en la información financiera. En relación con esto, se dice que toda partida cuyo monto o naturaleza tenga significación debe procesarse y presentarse, pues de no hacerlo, distorsionaría los objetivos de la información financiera.

En este sentido, la NIF A-4 afirma que:

La importancia relativa de una determinada información no sólo depende de su cuantía, sino también de las circunstancias que están alrededor de ella; en estos casos, se requiere del juicio profesional para evaluar cada situación particular.

La importancia relativa tiene una extensa gama de posibilidades de interpretación, según sean las circunstancias particulares en las que se toma la decisión de reconocer una partida en los estados financieros. Por lo anterior, no es posible definir con exactitud en las NIF los parámetros de su aplicación, con mayor razón si se considera la existencia de las siguientes limitaciones de orden práctico.

- *a*) Es difícil establecer una línea general que delimite los hechos que tienen importancia de los que no la tienen.
- *b*) No es posible establecer parámetros aplicables para todas las entidades en todas las circunstancias.
- *c*) Los efectos económicos derivados de una operación o evento no siempre se pueden determinar.
- *d*) Existen situaciones que no pueden expresarse en cifras monetarias en un momento dado, pero que en el transcurso del tiempo podrían tener un impacto significativo en la información que muestran los estados financieros.
- *e*) Los factores que determinan la significación de un hecho económico en cierto momento pueden cambiar considerablemente en el futuro, otorgándole una mayor o menor importancia relativa.

La importancia relativa de una partida no depende tan sólo, o por sí misma, de su monto, pues el usuario debe considerarla en función del entorno económico de la entidad y en la posibilidad de que influya en la interpretación de la información y en la toma de decisiones. Por esta razón, es imprescindible que el contador actúe con juicio profesional al amparo de la prudencia para decidir la importancia relativa de la partida en cuestión.

La NIF A-4 afirma que:

Por esta razón, la importancia relativa no depende del establecimiento de parámetros, umbrales o reglas precisas para distinguir o evaluar la importancia que tienen ciertos eventos u operaciones de la entidad económica, pues es el juicio profesional la mejor base para decidir sobre la signifi cación de los hechos que tengan lugar en el curso normal de las operaciones de la entidad.

No obstante, creemos que esta situación es inadecuada y contraria a la sustancia de las NIF, porque, en el párrafo IN5 del preámbulo, se establece que su importancia radica en que estructuran la teoría contable, estableciendo los límites y condiciones de operación del sistema de información contable. Las NIF sirven de marco regulador para la emisión de los estados financieros, haciendo más eficiente el proceso de elaboración y presentación de la información financiera sobre entidades económicas, y evitando o reduciendo con ello las discrepancias de criterio que pueden resultar en diferencias en los datos que presentan.

Decimos que esta situación es inadecuada o contraria a esta idea de evitar o reducir las discrepancias de criterio, porque si no se norman ciertos parámetros, umbrales o reglas, entonces se estaría dejando peligrosamente abierta una puerta, por la cual, al amparo del juicio profesional, pudiera manipularse la información financiera, o sesgarla en beneficio de personas o grupos particulares con perjuicio de otras personas o grupos. El principio de importancia relativa señala que se podrían aplicar ciertos parámetros siempre y cuando se hubiera elegido en forma correcta la base de comparación y se actuara con criterio y juicio profesional. Si bien es cierto que es difícil hablar de importancia relativa y que es adecuado que los contadores públicos actúen con juicio profesional, no se puede dejar la puerta totalmente abierta, ya que, si bien las NIF son guías, es conveniente que se mantengan lo más uniformes posible para evitar la aplicación de juicios diferentes y no caer en extremos o excesos, ya que para una persona 1% o 2% es importante y para otra 80% o 90% no lo es.

Por ello, es necesario considerar de nuevo los parámetros que se recomendaban en el principio de importancia relativa:

- Las partidas menores de 5% se consideran como no importantes.
- De las partidas desde 5% hasta 10%, algunas podrán considerarse de importancia y otras no.
- Las partidas mayores a 10% generalmente deben considerarse como de importancia relativa, ya que podrán tener un impacto significativo en la información financiera (figura 6.1).

La evaluación de la importancia relativa debe hacerse en el marco de las características cualitativas de confiabilidad y relevancia, y tomando en cuenta su efecto en la información financiera.

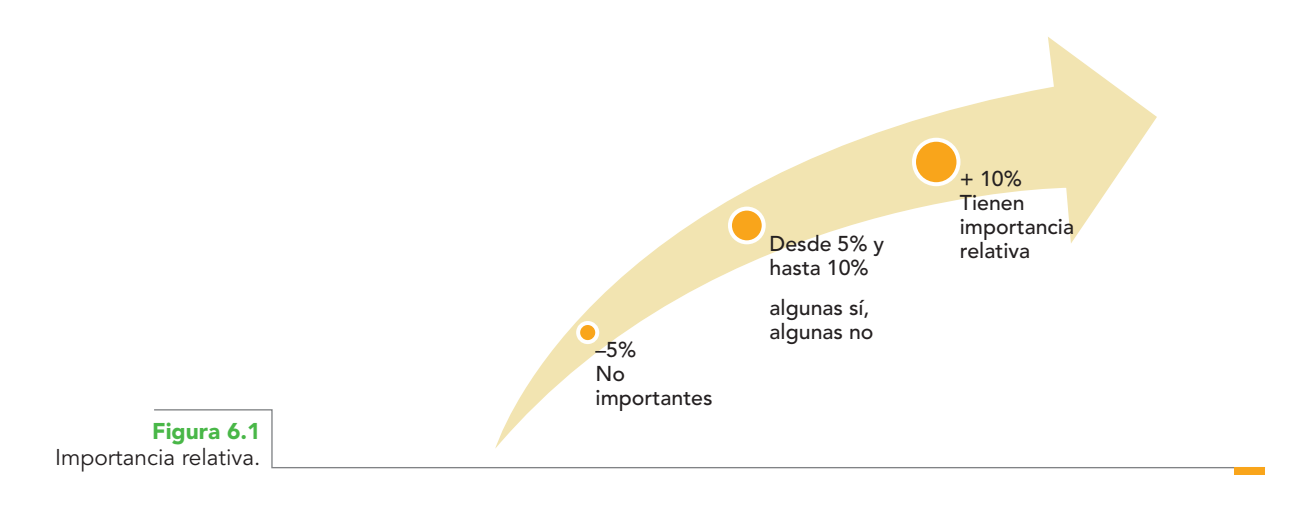

Para determinar la importancia relativa de una partida, la NIF A-4 señala dos guías de acción, en atención a *aspectos cuantitativos* o *monto de la partida* y en atención a *aspectos cualitativos*.

### **Importancia relativa de un evento o partida en atención a aspectos cuantitativos o monto de la partida**

Según la NIF A-4,

[…]aparentemente es posible definir la importancia relativa de una partida en un contexto general atendiendo simplemente a su monto. Sin embargo, es necesario tomar en cuenta que una misma partida puede ser significativa en el contexto de una entidad pequeña y no tener importancia relativa en una entidad de gran magnitud.

### **Ejemplo**

Suponga que una compañía pequeña adquiere equipo de cómputo por \$250 000.00 y que el monto de su inmueble, planta y equipo es de \$2 500 000.00. Para esta empresa, dicha adquisición representa una partida de importancia relativa, de modo que la cargaría a sus activos no circulantes y la sujetaría a depreciación; en cambio, si esta adquisición la realiza una gran corporación que tiene inmuebles valuados en varios cientos de millones de pesos, entonces, dada la escasa importancia y la posibilidad de renovar prontamente dicho equipo, haría que la llevaran directamente a los resultados de ese periodo contable.

La NIF A-4 continúa comentando: "tomando en cuenta lo anterior, resulta fundamental seleccionar las bases adecuadas para llevar a cabo las evaluaciones correspondientes". Al respecto, las siguientes orientaciones pueden contribuir a definir tales criterios.

*a*) La proporción que guarda una partida en los estados financieros en conjunto o bien en el total del rubro del que forma parte o debería formar parte.

#### **Ejemplo**

Suponga un faltante en la cuenta de caja por \$5 000.00. En este caso, si escogemos como base de comparación el importe del saldo de caja que maneja el cajero y que asciende a \$10 000.00, diremos que la partida representa 50% (5 000.00/10 000.00), lo que visiblemente es importante.

*b*) La proporción que guarda una partida con otras partidas relacionadas.

#### **Ejemplo**

Tomemos el mismo ejemplo, pero ahora se elige como base de comparación el importe de la caja general, que importa \$50 000.00; entonces, el importe disminuye su importancia a 10% (5 000.00/50 000.00); por último, si compara el faltante contra el saldo de efectivo en caja y bancos que importa \$500 000.00, entonces parece mínima la importancia, pues apenas representa 1%. Por ello, el profesional tiene que aplicar con cuidado y ética su juicio profesional.

- *c*) La proporción que guarda la partida con el monto correspondiente a años anteriores y el que se estima que representará en años futuros.
- *d*) Considerar el efecto en los estados financieros de todas aquellas partidas que individualmente no representan una proporción sustancial, pero sí en su conjunto. Es muy común que en el curso normal de las operaciones de una entidad se eliminen o dejen de registrar situaciones particulares por su poco monto; sin embargo, si estas partidas se consideran en conjunto, o en su importe acumulado en el tiempo, puedan llegar a ser significativas. Suponga que el contador eligió la comparación del faltante contra el saldo de efectivo, en virtud de lo cual se considera que la partida tiene poca importancia, y que igual criterio pudo haberse seguido con los faltantes en almacén, derivados, por ejemplo, del acto conocido como "robo hormiga". Pero si esta situación se repite cada mes, entonces ya no se trataría de un faltante pequeño, ya que se habrá acumulado y su importe es signifi cativo, de tal manera que debe considerarse y registrarse como tal.
- *e*) Existen partidas que, conforme lo establecido por la NIF A-7, deben presentarse por separado, o bien, en forma compensada. La evaluación de la importancia relativa en estos casos debe hacerse considerando las partidas en forma separada o compensada, según sea el caso.

#### **Importancia relativa de un evento o partida en atención a aspectos cualitativos**

De acuerdo con la NIF A-4, en ocasiones la importancia relativa de cierta información debe valorarse en términos cualitativos, atendiendo a la importancia de un determinado hecho o de una transacción concreta, así como en su naturaleza, ya que un importe de escasa cuantía puede ser poco significativo cuando se origina de una situación o de una transacción habitual, pero el mismo importe puede cobrar importancia relativa cuando proviene de una situación anormal o inusual.

Debe tomarse en cuenta si un evento:

- *a*) Se refiere a una situación de carácter extraordinario.
- *b*) Influye de manera sensible en la determinación de los resultados del ejercicio.
- *c*) Está sujeto a un hecho futuro o condición.
- *d*) No afecta por el momento, pero en el futuro pudiera afectar.
- *e*) Su presentación obedece a leyes, reglamentos o disposiciones oficiales o contractuales.
- *f*) Corresponde a operaciones con partes relacionadas.
- *g*) Es trascendente debido a su naturaleza, aun cuando su efecto sea cualitativamente inmaterial.

### Restricciones a las características cualitativas

El lector recordará que en el capítulo 3 ya se trataron estas restricciones, por lo que aquí se hará un breve resumen.

**Oportunidad.** Se refiere a que la información llegue a tiempo a manos del usuario para que pueda utilizarla y tomar decisiones a tiempo, y lograr así sus objetivos, fines o metas. Es fundamental entregar la información financiera antes de que el usuario pierda interés en ella, pues si se presenta fuera de tiempo pierde su relevancia. Pero hay que tener cuidado, porque si se presenta con premura pudiera suceder que transacciones o eventos económicos no sean totalmente conocidos, lo que puede provocar que la información financiera pierda confiabilidad y utilidad.

*Relación entre costo-beneficio***.** La evaluación de beneficios y costos es, sustancialmente, un proceso de juicio. Aún más, los costos no necesariamente recaen en los usuarios que disfrutan los beneficios. También pueden disfrutarlos usuarios distintos a aquellos para los que se preparó la información financiera; por ejemplo, otorgar mayores revelaciones de información a las instituciones financieras para efectos crediticios puede reducir el costo financiero de una empresa.

El examen costo-beneficio es una cuestión de juicio profesional que deben considerar los cuerpos normativos. No obstante, los preparadores de los estados financieros deben considerar las limitaciones de costos que se les imponen a los casos particulares, en beneficio de los requerimientos globales de los usuarios de información.

### Equilibrio entre las características cualitativas

Si al momento de producir y comunicar información financiera se cumplen las características cualitativas primarias de confiabilidad, relevancia, comprensibilidad y comparabilidad, tanto como con las secundarias: veracidad, representatividad, objetividad, verificabilidad, información suficiente, posibilidad de predicción y confirmación e importancia relativa que se encuentran asociadas a ellas, estaremos asegurando que se cumpla el objetivo de la contabilidad: comunicar información financiera útil para la toma de decisiones del usuario general. Sin embargo, como ya se vio en el capítulo 3, a veces no es posible alcanzar simultáneamente niveles máximos de ambas cualidades. Por lo que, los esfuerzos, aplicando correctamente el juicio profesional, deben encaminarse al logro de un punto óptimo.

### **Estados financieros: tipos y función**

De acuerdo con lo explicado, se ha esclarecido que la contabilidad financiera es la técnica de que disponen los usuarios (comerciales, industriales, prestadores de servicios, instituciones de gobierno, personas físicas o sociedades) para obtener información sobre la marcha de su empresa, resultado del proceso contable, que suministran los estados financieros. En el capítulo 3 ya se introdujeron los conceptos básicos sobre los estados financieros; aquí profundizaremos en sus elementos y su función. **OA3**

La contabilidad es el lenguaje de los negocios, la forma por medio de la cual las entidades comunican su situación financiera, el resultado de sus operaciones, los flujos de efectivo, los cambios en la situación financiera y en la inversión de los propietarios o patrocinadores. Por ello, se dice que la información financiera es todo tipo de información que comunique la posición y desempeño financiero de una entidad económica mediante los estados financieros, y su objetivo esencial es ser de utilidad al usuario general durante el proceso de toma de decisiones económicas.

La NIF A-3, "Necesidades de los usuarios y objetivos de la información financiera", dice que los estados financieros son la manifestación fundamental de la información financiera; afirma, además, que son la representación estructurada de la situación financiera y desarrollo financiero de una entidad a una fecha determinada o por un periodo definido.

Como ya se estudió, las entidades pueden ser lucrativas y no lucrativas. Una presentación adecuada de las entidades lucrativas se compone de los estados financieros que se detallaron en la figura 3.11 y que repetimos en la figura 6.2.

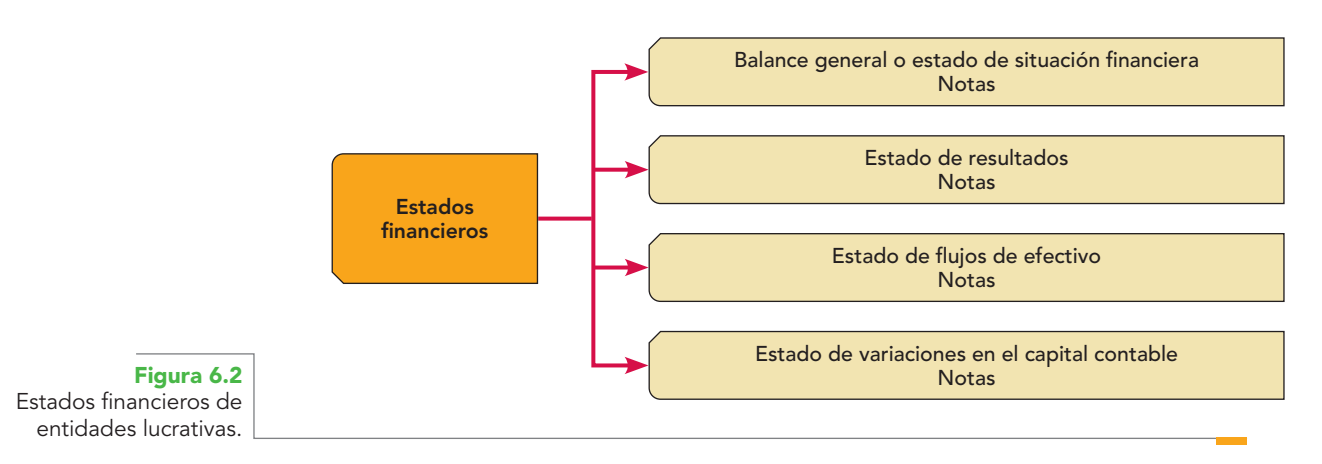

- *a*) Los *recursos* y sus fuentes a una fecha determinada se registran en un documento denominado *balance general* o *estado de situación financiera*, que permite conocer los recursos económicos que utilizó la entidad para alcanzar sus objetivos, clasificados en orden a su disponibilidad, y las fuentes de donde provienen, ya sean externas: que son las obligaciones con los acreedores y proveedores de bienes y servicios, clasificadas por su exigibilidad, o internas: que son la aportación de socios, dueños o propietarios de la empresa, todos ellos, a una fecha.
- *b*) El resultado de sus operaciones en un periodo dado, el cual se presenta en un documento que comúnmente se denomina estado de resultados, mediante el que se pueden juzgar los resultados de operación generados por la actividad de la empresa, pues permite analizar el desarrollo de la empresa en un periodo, medido normalmente por la utilidad o pérdida neta resultante.
- *c*) El *incremento o la disminución de los flujos de efectivo*, que permiten analizar la forma en que la empresa obtiene y aplica flujos de efectivo, y los factores que pueden afectar su solvencia o liquidez, clasifi cados en actividades de operación, inversión y fi nanciamiento; lo anterior se presenta en un documento denominado *estado de flujos de efectivo*.
- *d*) Los cambios en el capital contable, información que se presenta en el estado de variaciones en el capital contable.
- *e*) Las notas, que son parte de los estados financieros.

Las entidades no lucrativas, como lo establece la NIF B-16, se compone de los estados financieros que se mencionaron en la figura 3.12, que también se vuelve a reproducir aquí como figura 6.3.

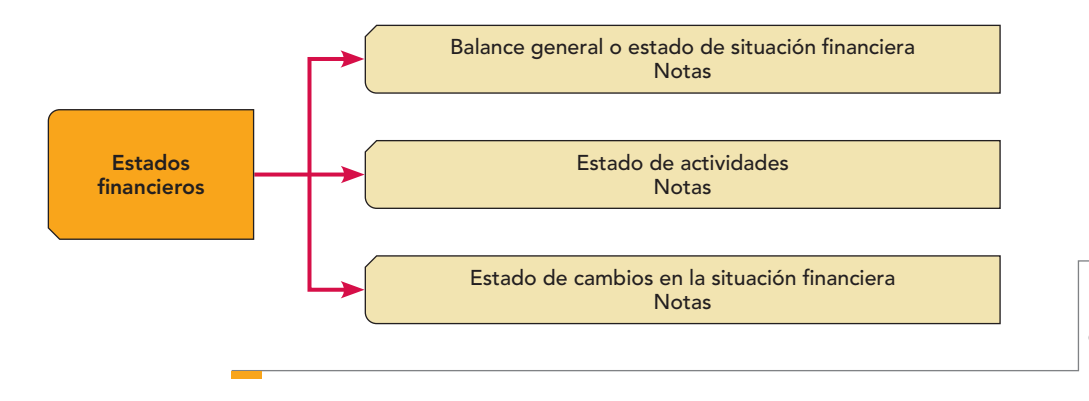

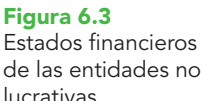

- *a*) Los recursos o activos y sus fuentes externas, pasivo, así como las fuentes internas o patrimonio contable, a una fecha determinada, información que se presenta en un documento que se denomina *balance general*.
- *b*) Los cambios ocurridos en el patrimonio contable durante un periodo, presentados en un estado denominado *estado de actividades*; mediante éste se pueden juzgar los resultados de las transacciones y otros eventos que afecten o modifiquen el patrimonio de la entidad, mostrando en forma separada los ingresos y las contribuciones recibidas, así como su aplicación en los diversos programas y servicios.
- *c*) Información relevante que permita evaluar la capacidad de la entidad para generar recursos, conocer y evaluar las razones del incremento o decremento neto del patrimonio y los recursos generados o utilizados por sus actividades operativas, evaluar su capacidad para obtener financiamiento, así como los cambios en la posición financiera derivados de transacciones de financiamiento e inversión; todo esto se presenta en el *estado de cambios en la situación financiera*.

Todos los anteriores estados van acompañados de sus notas respectivas.

La NIC-1 sostiene que el término "estados financieros" cubre los balances de situación, los estados de resultados o cuentas de pérdidas y ganancias, los estados de flujo de fondos, las notas y los demás estados y material explicativo que se identifica como parte de los estados financieros.

# **Información financiera: repaso**

En el capítulo 3 se vio que los objetivos de la información financiera derivan principalmente de las necesidades del usuario; así, la información financiera que la contabilidad produce, de conformidad con la NIF A-3, es cualquier tipo de declaración que exprese la posición y desempeño financiero de la entidad, integrada por información cuantitativa expresada en unidades monetarias y de información cualitativa, siendo su objetivo esencial ser útil en la toma de decisiones económicas del usuario general. Su fin es el suministro de información que contenga elementos de juicio confiables que permita al usuario general realizar las evaluaciones ya mencionadas en el capítulo 3, que se reflejan gráficamente en la figura 6.4*.*

- *a*) Evaluar el comportamiento económico-financiero de la entidad, su estabilidad, vulnerabilidad, efectividad y eficiencia en el cumplimiento de los objetivos de la entidad.
- *b*) Evaluar la capacidad de la entidad para mantener y optimizar sus recursos, financiarlos adecuadamente, retribuir a sus fuentes de financiamiento y, en consecuencia, determinar la viabilidad de la entidad como negocio en marcha (consulte la figura 3.5 y la figura 6.4).

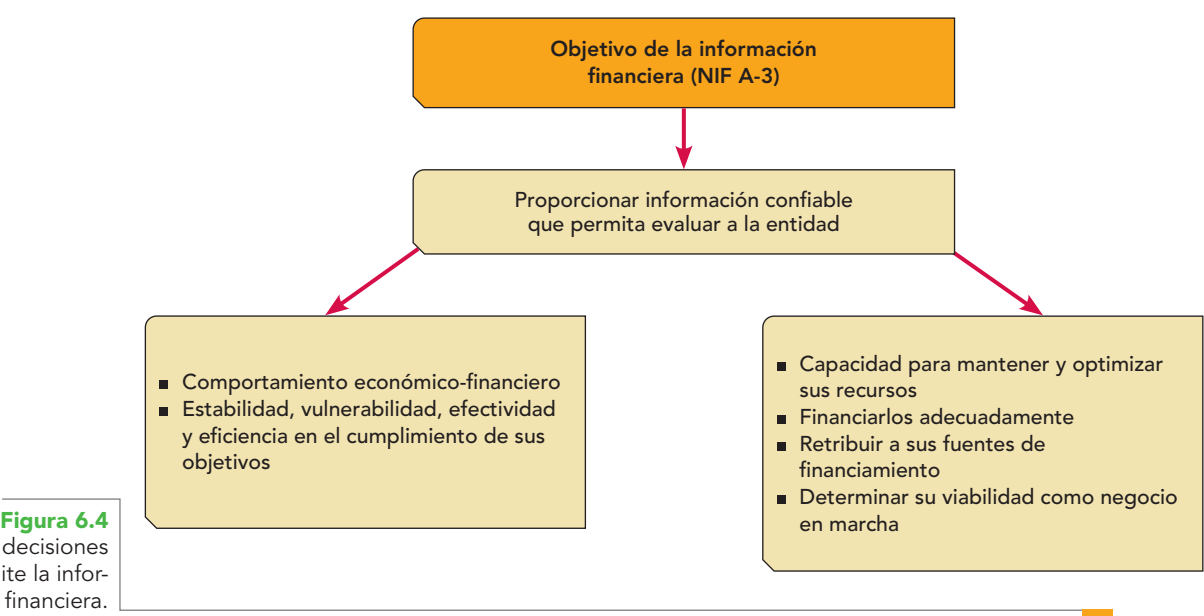

Toma de decisiones que permite la información financiera.

Como ya se detalló en el capítulo 3, la información que la contabilidad comunica es útil para *tomar decisiones* sobre la entidad de *a*) inversión o asignación de recursos; *b*) crédito de los proveedores y acreedores; *c*) evaluación de la capacidad para generar recursos o ingresos por sus actividades operativas; *d*) distinción del origen y las características de los recursos financieros, y su rendimiento; *e*) administración con base en un análisis de su rentabilidad, solvencia, liquidez, eficiencia operativa, riesgo financiero y capacidad de crecimiento para lograr sus objetivos; y *f*) conocer su capacidad de crecimiento, la generación y aplicación del flujo de efectivo, su productividad, los cambios es sus recursos y en sus obligaciones, el desempeño de la administración, su capacidad para mantener el capital contable o patrimonio contable, el potencial para continuar operando en condiciones normales, la facultad para cumplir su responsabilidad social a un nivel satisfactorio. (El lector puede repasar este tema en el capítulo 3, "Objetivos de los estados financieros".)

### Limitaciones en el uso de la información financiera

Es importante entender que los objetivos que espera satisfacer la información financiera se ven afectados no sólo por el ambiente donde se genera, sino también por las características y limitaciones inherentes al tipo de información proporcionada.

Aquí es conveniente hacer hincapié en las limitaciones en el uso de los estados financieros, que el usuario debe tener presentes:

- *a*) Las transacciones, transformaciones internas y eventos económicos se reconocen con normas particulares que pueden aplicarse con diferentes alternativas. En consecuencia, la comparabilidad de los estados financieros se verá afectada por la aplicación de la alternativa seleccionada.
- *b*) El balance general no pretende presentar cuál es el valor razonable de la entidad en su conjunto, sino sólo ofrecer el valor contable de sus recursos y obligaciones cuantificados de conformidad con las NIF.

Cuando el contador presenta un estado financiero, por ejemplo, el balance general, no puede asegurar cuál es el monto de los activos, pasivos y capital contable, sino hasta después de haber elegido una base adecuada para valorarlos, ya que en la técnica contable exis-

ten diferentes bases para llevar a cabo la valuación de los recursos y sus fuentes. A estas bases se les denomina **reglas particulares de valuación.** Se puede elegir una base de valores históricos o reales, valores de mercado, precios de liquidación o alguna otra que, a juicio del contador, muestre los valores de los bienes y sus fuentes según las necesidades de la empresa, por lo que el estado financiero mostrará una "realidad" de conformidad con la alternativa de valuación elegida. Esta "realidad" puede ser diferente de otra que se obtuvo mediante la aplicación de una alternativa de valuación diferente.

- *c*) Los estados financieros no reconocen otros elementos esenciales de la entidad que los recursos humanos o el capital intelectual, el producto, la marca, el mercado, etcétera.
- *d*) La información que contienen los informes o estados financieros está expresada en unidades monetarias, pero se debe tener presente que la moneda es sólo un instrumento de medición con valor cambiante, en ocasiones en forma constante, lo cual contribuye a que cambie, en mayor o menor grado, el valor asignado a los bienes y la interpretación de los datos que contiene la información.
- *e*) Por ser preparados en negocios en marcha, es necesaria la elaboración de estimaciones y de juicios para efectuar los cortes o periodos contables; y debido a que están preparados con base en reglas particulares de valuación, los estados financieros no pretenden ser exactos ni brindar información de este tipo, sino información razonablemente correcta, de conformidad con la alternativa elegida y las NIF.

# **Partes integrantes de los estados financieros**

De conformidad con la característica cualitativa secundaria de información suficiente, la información de los estados financieros debe contener en forma clara y comprensible todo lo necesario para juzgar la situación financiera de la entidad y sus cambios, el resultado de sus operaciones y los cambios en el capital contable. **OA3**

Las partes que integran un estado financiero son tres:

- Encabezado.
- Cuerpo.
- Pie.

### Encabezado

Debe estar integrado por:

- *a*) Nombre, razón o denominación social de la entidad.
- *b*) Nombre del estado de que se trate.
- *c*) Fecha o periodo contable por el cual se formulan.

**Reglas particulares de valuación**

Parte de la técnica contable que sirven para llevar a cabo la valuación de los recursos y sus fuentes.

#### **Ejemplos**

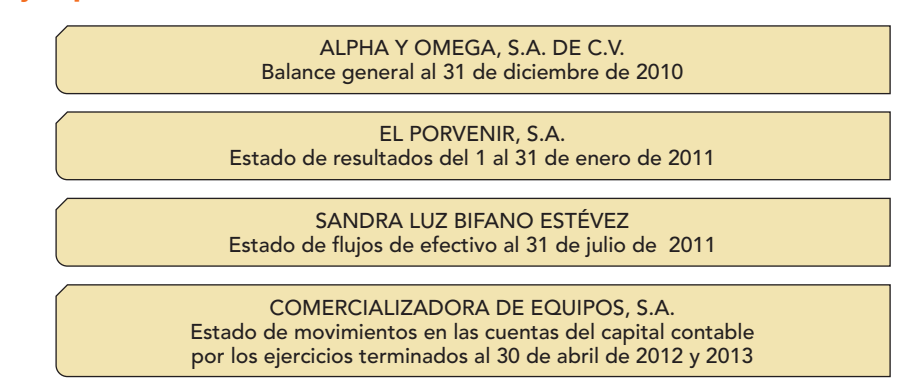

### **Cuerpo**

Debe presentar todos los conceptos y las cuentas que reflejan el resultado de las operaciones de la entidad, su situación financiera y sus cambios, así como las variaciones experimentadas en el capital contable, por lo cual es necesario ser cuidadoso en incorporar el contenido informativo correctamente, que debe ser significativo, relevante, veraz y comparable. Para una mejor información, los estados financieros deben presentarse en forma comparativa.

Además, todas las cuentas y elementos que lo integren deben estar valuados y presentados conforme a las normas, de ahí que sea necesario conocer las reglas de valuación, presentación y revelación. La figura 6.5 muestra un estado de resultados que incluye todos los elementos requeridos en la NIF B-3, el cual muestra la información que debe presentarse en el cuerpo del estado.

| Ventas netas                                       |              | \$55200000   |
|----------------------------------------------------|--------------|--------------|
| Costo de ventas                                    |              | \$38000000   |
| <b>Utilidad bruta</b>                              |              | \$17200000   |
| Gastos de operación                                |              | \$6846400    |
| Gastos de venta                                    | \$4593900    |              |
| Gastos de administración                           | \$2252500    |              |
| Utilidad en operación                              |              | \$10353600   |
| Otros ingresos y gastos, neto                      |              | $-$ \$847360 |
| Otros ingresos                                     | \$188000     |              |
| Otros gastos                                       | \$1035360    |              |
| Resultado después de otros ingresos y otros gastos |              | \$9506240    |
| Resultado integral de financiamiento               |              | $-5188000$   |
| Intereses a favor                                  | \$227000     |              |
| Intereses a cargo                                  | $-$ \$385000 |              |
| Fluctuaciones cambiarias a cargo                   | $-$ \$30000  |              |
| Utilidad antes de impuestos                        |              | \$9318240    |
| <b>ISR</b>                                         |              | \$2609107    |
| Utilidad neta del ejercicio                        |              | \$6709132    |
|                                                    |              |              |

**Alpha y Omega, S.A. Estado de resultados del 1 de enero al 31 de diciembre de 2010**

### Pie

Incluye las firmas de las personas que lo elaboraron, revisaron, autorizaron, etc. La obligación de la preparación y presentación de la información financiera recae sobre la dirección de la empresa; por tanto, el gerente, el director, el administrador o el propietario deben firmar los estados financieros, así como el contador que los preparó, quien debe señalar la relación que guarda con los mismos, ya sea contador general, contralor, auditor, etcétera.

Las notas y demás material explicativo pueden presentarse en el cuerpo del estado, al pie o en hoja por separado, pero siempre debe relacionarse la nota con el renglón del estado a que corresponde.

Los estados financieros y sus notas forman un todo o unidad inseparable y deben presentarse conjuntamente en todos los casos.

La figura 6.6 muestra un balance general con sus notas, las cuales se elaborarán en hoja por separado.

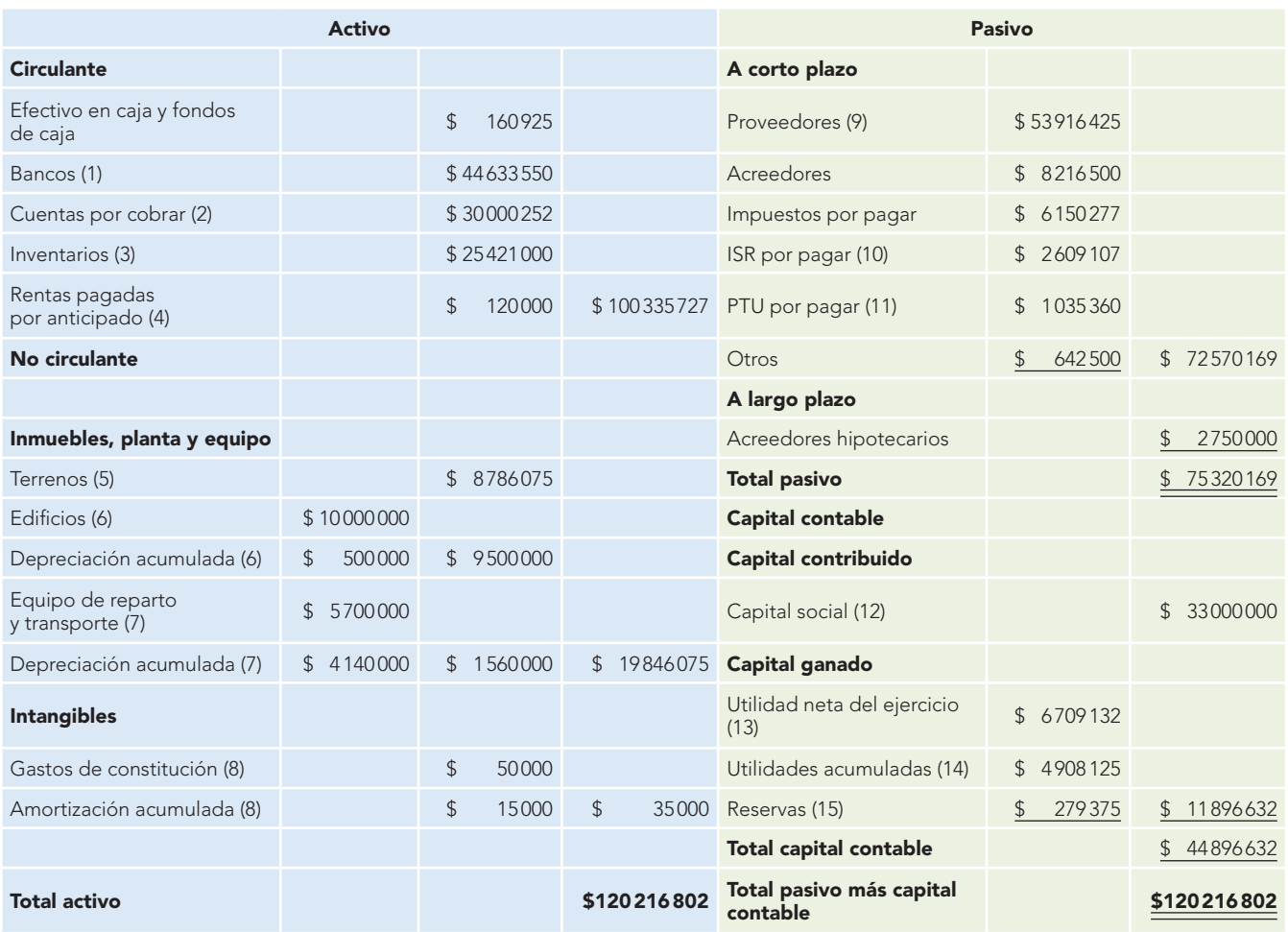

#### **Alpha y Omega, S.A. Balance general al 31 de diciembre de 2010**

Las notas que se acompañan son parte integrante de este estado financiero.

Autorizado por Sr. Roberto Romero Aguilar Director general

Elaborado por C.P.C. Virginia López Reyes Contador general

**Figura 6.6** Balance general y notas.

#### **Alpha y Omega, S.A. Notas al balance general al 31 de diciembre de 2010**

- (1) El saldo de la cuenta de bancos incluye 10 000 dólares estadounidenses, al tipo de cambio a la fecha del balance de \$13.50 por dólar.
- (2) El saldo de las cuentas por cobrar a clientes representa el valor neto, el cual incluye la disminución por cuentas de cobro dudoso.

Se integra de la siguiente manera:

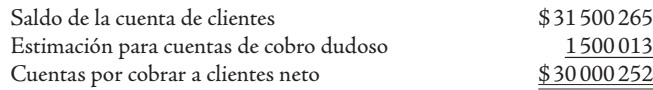

(3) Los inventarios están valuados a costos históricos por el método UEPS, por lo que nos muestran un importe actualizado, integrado de la siguiente manera:

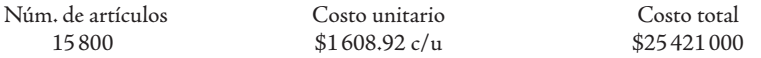

- (4) Las rentas pagadas por anticipado corresponden a 12 meses de arrendamiento de un local comercial, con renta mensual de \$ 10 000. Se aplicarán a resultados (gastos) en forma mensual, conforme se vayan devengando.
- (5) Los terrenos tienen una extensión de 1 033.66 m<sup>2</sup>, con un valor comercial de \$ 8 500 m<sup>2</sup>, y se encuentran ubicados en la zona de la central de abasto.
- (6) Los edifi cios están valuados a precios de costo históricos menos depreciación acumulada, la cual se calcula por el método de línea recta, sin tomar en cuenta valor de desecho y con una vida estimada de uso de 20 años.
- (7) El equipo de reparto está valuado a precios de costo histórico, menos depreciación acumulada, la cual se calcula por el método de línea recta, sin tomar en cuenta valor de desecho, y una vida estimada de uso de 5 años, a una tasa de 20% anual.

El equipo se integra de la siguiente manera:

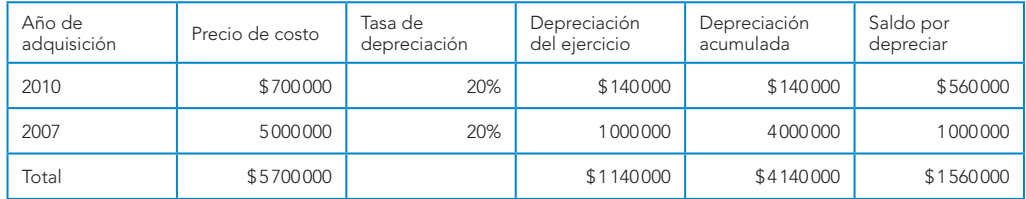

(8) Los gastos de constitución se valúan a costo histórico, menos amortización acumulada, la cual se calcula por el método de línea recta, considerando como tiempo de vida la misma señalada en la escritura social de 20 años, a una tasa de 5% anual, de la siguiente manera:

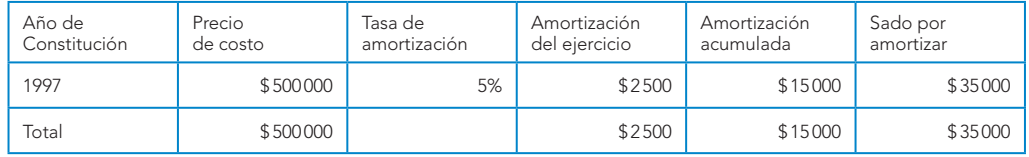

- (9) El importe de proveedores incluye una partida en favor de La Popular, S.A. de C.V. por \$16 174 927, que representa 30% del saldo total y el resto se integra de partidas a favor de otros 25 proveedores.
- (10) El ISR por pagar corresponde al impuesto del presente ejercicio, el cual fue determinado aplicando una tasa de 28% sobre la utilidad antes de ISR.
- (11) La PTU por pagar corresponde a la del presente ejercicio, la cual se determinó aplicando una tasa de 10%.
- (12) El capital social se integra por 33 000 acciones nominativas, con un valor nominal de \$1 000 c/u.
- (13) Esta utilidad estará disponible para las aplicaciones que juzgue pertinente la asamblea de socios, después de restarle el importe de las reservas de capital.
- (14) Las utilidades acumuladas corresponden a las ganancias que ha obtenido la empresa desde su inicio hasta la fecha, mismas que no han sido distribuidas entre los socios.
- (15) La reserva legal corresponde a los cargos a las utilidades acumuladas de ejercicios anteriores, aplicando en cada año una tasa de 5% sobre la utilidad neta reportada en el estado de resultados.

Balance general y notas.

 La política de la empresa es no efectuar el cargo directamente en el estado de resultados al cierre de ejercicio, sino posterior a la celebración de la asamblea general de socios. **Figura 6.6**

# **Balance general o estado de situación financiera**

La palabra *balance* es una derivación de *balanza*, la cual proviene del latín *bilancis,* que se compone de *bis*, que signifi ca dos, y *lancis*, que quiere decir platos o platillos; es decir, la palabra "balance" representa siempre la igualdad de dos cosas o grupos de cosas que se colocan en dichos platos.

En contabilidad, la igualdad se da entre la suma del activo (recursos de que dispone la entidad para la realización de sus fines) y la suma del pasivo y el capital contable (fuentes de recursos, externas e internas)(vea la "Fórmula del balance" en el capítulo 5).

Cuando la NIF A-1 se refiere a los elementos de los estados financieros, señala que incluyen los recursos poseídos por la entidad económica (*activos*), las obligaciones contraídas por la posesión de tales recursos (*pasivos*) y el derecho de los propietarios sobre la diferencia entre los activos y pasivos (*capital contable*), los cuales se presentan en el balance general o estado de situación financiera.

La situación financiera que se comunica por medio del balance general se refiere sustancialmente a la manera en que la entidad ha utilizado o aplicado los recursos para la realización de sus fines (activo), y las fuentes, origen o procedencia de tales recursos, ya sean externas (pasivo) o internas (capital contable).

En el sentido contable, al hablar de la situación financiera, se hace referencia, por una parte, al manejo de los recursos económicos que la entidad controla y, por otra, a la estructura de sus fuentes de financiamiento, es decir, qué recursos posee y de dónde provienen.

El conocimiento del manejo de los recursos fi nancieros que controla, permiten al usuario evaluar la posibilidad de obtención de rendimientos y la evolución de tales recursos. Por otra parte, conocer la estructura de las fuentes de financiamiento le permite evaluar la capacidad de la entidad para retribuir y pagar a dichas fuentes de financiamiento, y estar en condiciones de prevenir las necesidades de recursos en el corto o el largo plazo y analizar la capacidad de la entidad para realizar inversiones a futuro.

Esta información es útil para los actuales y posibles inversionistas y acreedores, así como para otros usuarios que han de tomar decisiones racionales de inversión y de crédito.

En concordancia, el análisis conjunto de sus recursos y fuentes de financiamiento, especialmente en el corto plazo (liquidez), es útil para evaluar la capacidad de la entidad para solventar, amortizar y negociar sus fuentes de financiamiento (estabilidad), así como para analizar la capacidad de realizar futuras inversiones. Además, le permite conocer la solvencia de la entidad, es decir, la disponibilidad de efectivo con una perspectiva a largo plazo para cumplir con los compromisos fi nancieros según venzan las deudas**.**

Al respecto, consulte las referencias 9 y 11 de John A. Tracy<sup>2</sup> sobre el activo y pasivo en la sección "Dualidad económica: recursos, fuentes" del capítulo 4.

Al referirse al balance general, Hernández Robles<sup>3</sup> afirma que es el estado financiero por excelencia; pretende mostrar un panorama general de la empresa e indica los *recursos totales* con que cuenta y la *fuente* de donde provienen dentro de una fecha determinada. Si queremos representar en forma objetiva el balance, podría quedar así:4

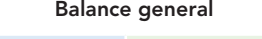

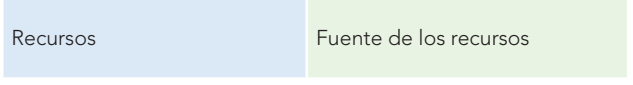

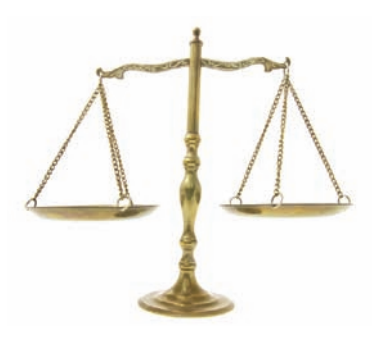

La palabra "balance" representa la igualdad entre dos cosas o grupos de ellas.

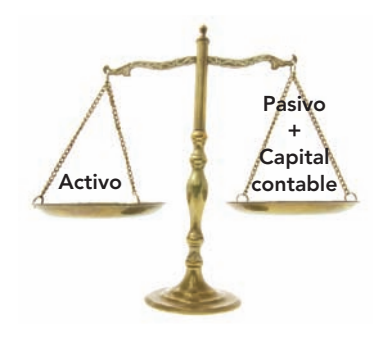

<sup>&</sup>lt;sup>2</sup> John A. Tracy, Fundamentos de contabilidad financiera, Editorial Limusa, México, 1979, pp. 20, 25, 55.

<sup>&</sup>lt;sup>3</sup> Felipe, Hernández Robles, Contabilidad y finanzas, bases y herramientas actuales, tercera impresión, Editorial PAC, México, 1992, p. 14.

**<sup>4</sup>** Op. cit., p. 27.

Como ya se mencionó en el capítulo 4, el balance general es una forma de representar la dualidad económica de la entidad. Ahora bien, independientemente de que al preparar un balance general debemos obtener igualdad entre los recursos y sus fuentes, la finalidad del estado no sólo es igualar las partidas, sino sustancialmente mostrar la posición o situación de la entidad en una fecha determinada.

De su estudio, análisis e interpretación, los encargados de tomar decisiones podrán conocer:

- La liquidez o capacidad de pago inmediata o a corto plazo de la empresa para hacer frente a sus compromisos u obligaciones financieras a corto plazo. El término liquidez hace referencia a la disponibilidad de efectivo en un futuro próximo, después de considerar el pago de los compromisos financieros del periodo.
- El capital de trabajo, que es igual a la diferencia entre los activos circulantes y los pasivos circulantes.
- El porcentaje de los recursos del negocio aportado por los acreedores y por los propietarios, para conocer quién posee en realidad la entidad y prevenir los riesgos de que la empresa quede en manos de los acreedores.
- El rendimiento o rentabilidad sobre la inversión (retorno de activos), que se conocerá mediante la comparación de las utilidades que reporte el estado de resultados, las cuales aparecen en el balance general dentro del capital ganado, con el total de activos que corresponde a la inversión o recursos que muestra balance, para saber si la empresa es rentable o no; es decir, si se trata de un negocio bueno o malo.
- Otros.

### Definición

Aunque las NIF no definen este estado financiero, con base en lo normado por el CINIF en las NIF A-1, A-2 y A-5, el balance general se puede definir en los siguientes términos:

**Balance general o estado de situación financiera** es un estado financiero que muestra información relativa a los recursos y sus fuentes a una fecha determinada.

Hasta el 31 de diciembre de 2004, la CPC del IMCP, en el Boletín B-1, se refería a él de la manera siguiente: "El balance general muestra los activos, los pasivos y el capital contable a una fecha determinada".

Debido a que debe prepararse para una fecha determinada, se dice que el balance general es una fotografía de la empresa, aun cuando los datos que contiene pueden cambiar al día siguiente sin que en apariencia se hubieren realizado otras transacciones. Esta circunstancia se debe a que ciertos eventos, económicos o de otro tipo, hacen que los valores del activo, pasivo o capital contable sufran cambios o modificaciones. Entre estas circunstancias se pueden mencionar, por ejemplo, los efectos de la inflación, las variaciones del tipo de cambio en la conversión de la moneda, la merma por volatilización o evaporación de algunas mercancías, los pagos y cobros anticipados que se devengan, la depreciación y amortización, así como el deterioro de algunos activos y otros más.

No se debe caer en la apreciación tradicional expresada de la siguiente manera: "Por tratarse de un estado financiero estático, éste es el activo, el pasivo y capital que tiene la entidad hasta este día y es una visión del pasado", pues hay que tener presente el rumbo que ha tomado la contabilidad como disciplina, así como los conceptos y definiciones actuales que hemos estudiado, que caracterizan al activo como generador de beneficios futuros fundadamente esperados, al pasivo como las obligaciones de pagar en el futuro y al capital como la obligación de reembolsar o distribuir a los socios sus derechos en el futuro. En síntesis, éste es un estado financiero con una visión del futuro de la entidad, tanto a corto como a largo plazos.

El análisis de la definición propuesta y el conocimiento del postulado de dualidad económica permite hacer las siguientes observaciones sobre el balance general:

- 1. El activo, es decir, los recursos de que dispone la entidad para la realización de sus fines.
- 2. El pasivo y el capital contable, es decir, las fuentes de dichos recursos que son la especificación de los derechos que sobre ellos existen, considerados en su conjunto.
- 3. Todos ellos son presentados a una fecha determinada.

Es un estado que muestra los recursos (activo) de que dispone la entidad y las fuentes de dichos recursos (pasivo y capital), es decir, es un estado financiero que muestra a una fecha determinada el origen (pasivo más capital contable) y la aplicación de los recursos (activo).

La NIF A-3 establece que:

balance general del capítulo 4:

… esta doble evaluación se apoya especialmente en la posibilidad de obtener recursos y de generar liquidez, y requiere el conocimiento de la situación financiera de la entidad, de su actividad operativa y de sus cambios en el capital contable o patrimonio contable y en los flujos de efectivo, o en su caso, en los cambios de la situación financiera.

En el capítulo 3 se mencionó que el campo de acción de la contabilidad son los *recursos*, aquellos que la entidad *obtiene o genera*, es decir, *su origen* o *su fuente*, y la manera como son *aplicados* o *utilizados* en las actividades de la entidad, los cuales afectan la liquidez de la empresa. Además, se observó que, por una parte, dada la necesidad de conocer información sobre los recursos, como la que se muestra en el balance general, el estado de resultados y el de cambios en el capital contable o patrimonio contable, se requiere de un sistema de contabilidad sobre la *base devengada* o *devengo*, anteriormente conocido como *acumulado* o *acumulación* y, por otra parte, en virtud de la necesidad de conocer la *liquidez*, los cambios en la situación financiera sobre flujos de efectivo, es necesario un sistema de contabilidad sobre la *base de efectivo*, ahora conocido por *realización*.

Lo anterior cobra relevancia en este momento, pues la contabilidad, para dar satisfacción al usuario sobre la necesidad de información financiera relativa al resultado y sus operaciones, elabora el estado de resultados (NIF B-3), que estudiaremos en breve, el cual se prepara sobre la base devengada. Podríamos decir que es un estado que muestra el resultado de las operaciones devengadas en el periodo. Además, para conocer las entradas y salidas de efectivo y su resultado de incremento o disminución, se confecciona el estado de flujos de efectivo (NIF B-2), que también estudiaremos más adelante, o sea, un estado de las transacciones realizadas en efectivo.

Así, tenemos dos estados financieros, uno devengado y otro efectivo. Si somos analistas, observaremos, por una parte, que la utilidad o pérdida neta del ejercicio que arroja el estado de resultados aparece también dentro del balance general, como parte del capital ganado, así como los saldos de todas las cuentas como consecuencia de transacciones, transformaciones o eventos devengados, con lo que podríamos decir que es un estado que muestra el resultado de las operaciones devengadas en el periodo. Por otra parte, en los primeros renglones del balance general aparecen los saldos de todas las cuentas de efectivo y equivalentes de efectivo, cuyos importes corresponden al monto que aparece en el estado de flujos de efectivo en la sección efectivo y equivalentes de efectivo al final del periodo, es decir, son el resultado de las operaciones realizadas, lo cual significa que generaron o aplicaron flujos de efectivo, que son las transacciones desde la óptica de los flujos de efectivo.

Para ilustrar lo anterior, y tomando como base el balance general que se muestra en la figura 6.6, en la figura 6.7 identificamos con color amarillo las cuentas que representan *efectivo* y *equivalentes de efectivo*, es decir, el *efectivo* y *equivalentes de efectivo al final del periodo* que se muestra en el estado de flujos de efectivo; en color verde presentamos los saldos de las cuentas que intervinieron en transacciones devengadas, incluyendo la utilidad neta del ejercicio que corresponde al resultado obtenido en el estado de resultados; finalmente, los totales se muestran en naranja, como la suma de lo efectivo y devengado, pues, salvo mejor opinión, los recursos son de esos dos tipos.

En consecuencia, podemos decir que el balance general resume tanto el resultado de las operaciones devengadas que aparecen en el estado de resultados y todas las transacciones que afectaron al activo, pasivo y capital contable, celebradas bajo la base de lo devengado, así como las operaciones en efectivo mostradas en el estado de flujos de efectivo.

En razón de lo anterior, se somete a su consideración una nueva definición del balance general, que pensamos se apega más al sentido de los tiempos actuales, donde la contabilidad sobre los flujos de efectivo cobra cada día más relevancia.

### **NOTA DEL AUTOR**

#### **Alpha y Omega, S.A. Balance general al 31 de diciembre de 2010**

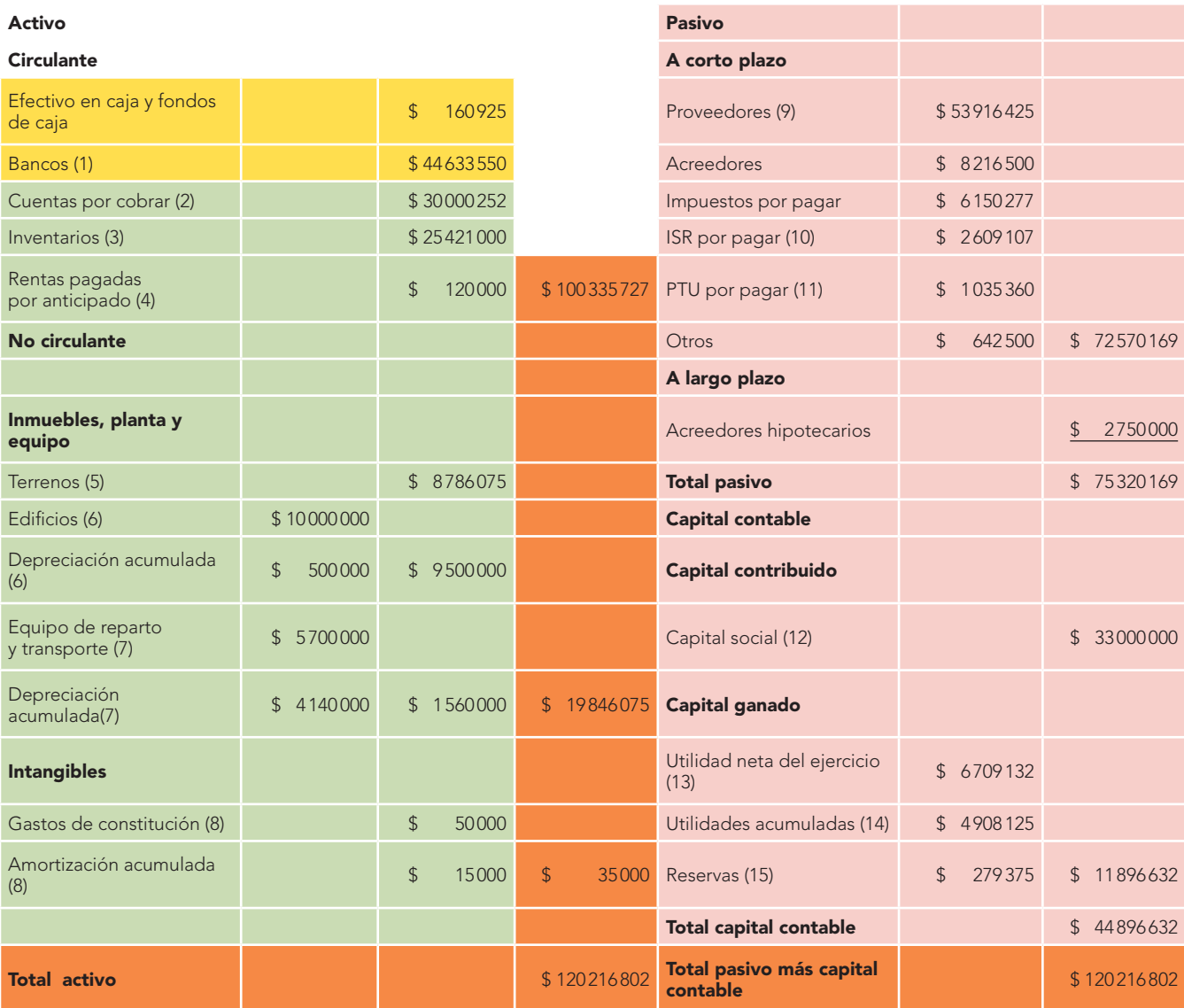

Las notas que se acompañan son parte integrante de este estado financiero.

 Autorizado por Sr. Roberto Romero Aguilar Director general

Elaborado por C.P.C. Virginia López Reyes Contador general

**Figura 6.7** Balance general. Estado devengo-realizado.

#### **DEFINICIÓN DEL AUTOR**

El balance general es un estado financiero devengo-realizado que muestra los recursos de que dispone la entidad para la realización de sus fines (activo) y las fuentes externas e internas de dichos recursos (pasivo más capital contable), a

una fecha determinada. De su análisis e interpretación podemos conocer, entre otros aspectos, la situación financiera y económica, la liquidez y la rentabilidad de una entidad.

### Elaboración

El balance general se debe elaborar con los saldos de las cuentas del activo, pasivo y capital contable que se obtengan al finalizar el periodo contable o ejercicio. En su confección material se utiliza una serie de columnas para mostrar debidamente valuadas y presentadas las cuentas del activo, pasivo y capital contable.

El uso de las columnas depende tanto de la forma de presentación como del número de cuentas o grupos de éstas que formen la contabilidad de la entidad. Es importante resaltar que, en cualquier caso, se debe procurar que la información se muestre de manera objetiva, tal como lo requieren las características particulares de la información financiera, es decir, que sea clara y comprensible.

El estado de situación financiera, como cualquier otro estado, se debe integrar por tres partes: *encabezado*, con la indicación del nombre, razón o denominación social de la entidad, la designación de balance general y la fecha a la cual se formula (que se expresa con "al", es decir, "balance general al"); el *cuerpo*, conformado por las cuentas del activo, pasivo y capital contable correctamente presentadas (según las reglas de presentación) y correctamente valuadas de conformidad con las reglas de valuación, y el *pie*, donde se colocan las firmas de las personas que intervienen en su elaboración y autorización, y aquellas que, a juicio de los interesados, deban firmarlos; además, cuando corresponda, la leyenda de que las notas que se acompañan son parte integrante del estado (deben presentarse en hoja por separado).

Actualmente recibimos mucha ayuda de la computadora y los programas de contabilidad; por tanto, para satisfacer las necesidades de información de los usuarios mediante la correcta aplicación de las reglas de presentación, es conveniente cuidar una serie de aspectos —más que reglas— o detalles al preparar este estado financiero.

En el encabezado se deben anotar los datos mencionados: el nombre de la entidad, la mención de que se trata de un estado de situación o posición financiera o balance general, y la fecha. Es conveniente hacer una separación entre el encabezado y el cuerpo del estado.

Los nombres del activo, pasivo y capital contable se pueden escribir con mayúsculas, subrayados y centrados sobre el concepto (entendemos por concepto la parte de los estados financieros destinada a anotar los nombres de los elementos que integran el estado, los grupos de los mismos y los nombres de las cuentas).

Los nombres de los grupos: circulante, no circulante, inmuebles, maquinaria y equipo, intangible, contribuido o ganado (déficit), anotarlos al margen del concepto; también se pueden anotar con mayúsculas o cursivas, y en caso necesario, subrayados, para distinguirlos de las cuentas.

Los nombres de las cuentas se deben presentar de tal manera que puedan distinguirse del grupo a que pertenecen, activo, pasivo o capital contable; estos nombres empezarán con mayúsculas, seguidas de minúsculas.

#### **Uso de las columnas**

Las columnas son la parte de los estados financieros destinadas a anotar los valores (importes de las cuentas, grupos y totales).

Cuando se inicie un renglón, se debe anotar el signo de moneda (\$), que no se volverá a escribir en las siguientes cantidades si no ha habido algún corte (se conoce como *corte*, la línea que limita o corta una columna); después de cada corte, se volverá a anotar el signo de moneda (\$).

Al fi nalizar el estado se debe cortar con línea doble, lo cual indica que ahí termina la información del estado en lo que respecta a las cifras que éste contiene, ya que aún faltan las notas y las firmas.

En la figura 6.8 se pueden apreciar estos aspectos.

#### **Formas de presentación**

Este estado financiero puede presentarse de varias maneras, a saber:

- En forma de reporte
- En forma de cuenta

### **Capítulo 6 Introducción a los estados financieros 216**

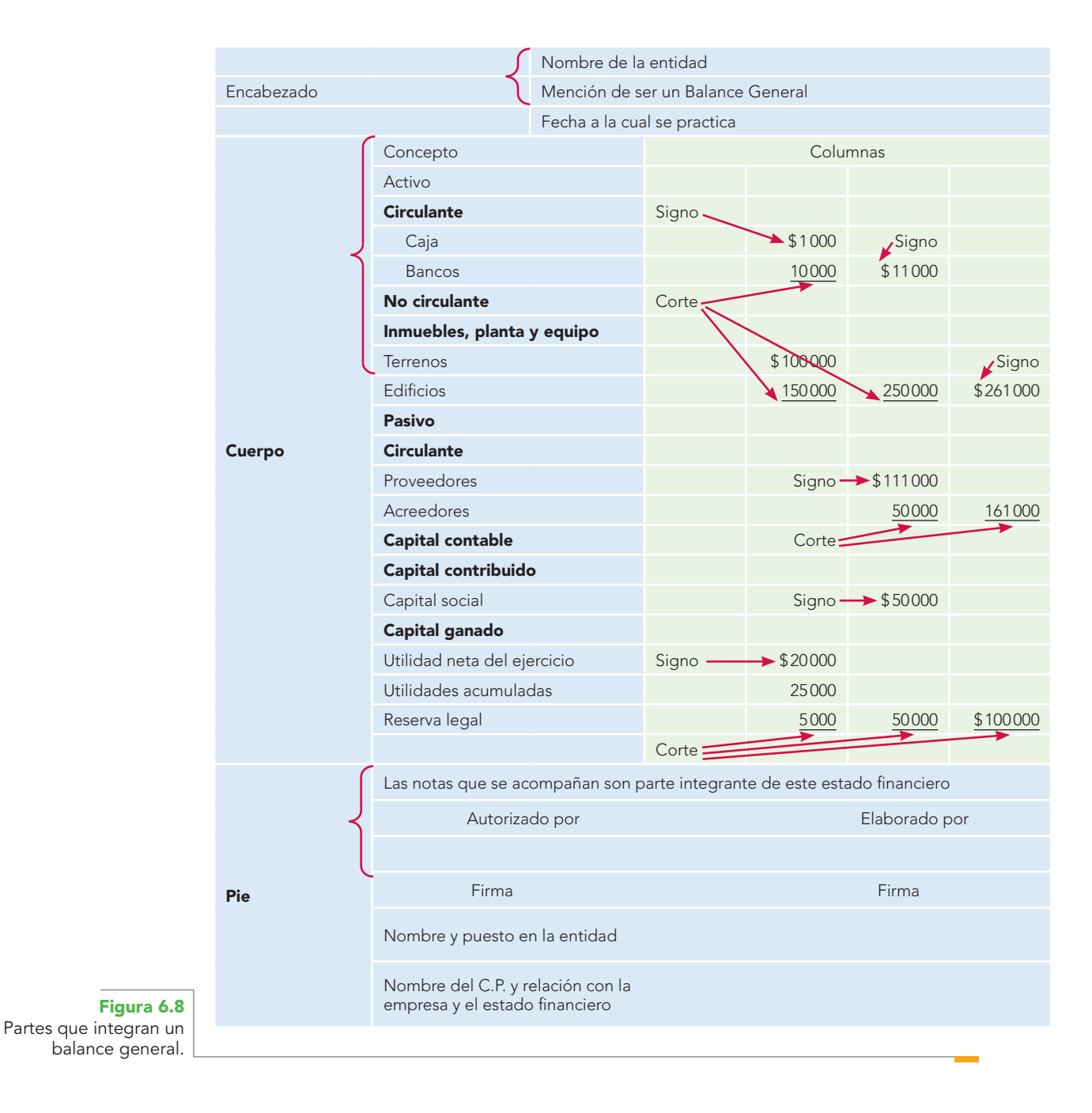

### Presentación en forma de reporte

Esta forma de presentar el balance corresponde a lo que se conoce como fórmula del capital *A* – *P* = *C*, donde se presentarán las cuentas de manera vertical en una sola hoja, de tal forma que se resten el importe del pasivo al importe del activo y obtener por diferencia el capital contable. La figura 6.9 muestra un ejemplo esquemático de esta forma de presentación.

En la figura 6.10 se puede observar un ejemplo del balance general en forma de reporte, en el cual se muestran las cuentas con sus importes netos; también se dan otros dos ejemplos para apreciar el cambio en el uso de las columnas (figura 6.11), cuando se presentan las cuentas complementarias (estimaciones, depreciaciones, amortizaciones) y cuando se prepara un estado de posición financiera de manera comparativa (figura 6.12).

|               | Activo           | \$XXXX<br><b>XXXX</b><br><b>XXXX</b><br><b>XXXX</b><br><b>XXXX</b><br><b>XXXX</b> |
|---------------|------------------|-----------------------------------------------------------------------------------|
|               | Suma el activo   | \$XXXXX                                                                           |
| <b>Menos:</b> |                  |                                                                                   |
|               | Pasivo           | \$XXXX<br><b>XXXX</b><br><b>XXXX</b><br><b>XXXX</b><br><b>XXXX</b><br><b>XXXX</b> |
|               | Suma el pasivo   | \$XXXXX                                                                           |
| Igual:        |                  |                                                                                   |
|               | Capital contable | <b>\$XXXXX</b>                                                                    |
|               |                  |                                                                                   |

**La Vertical, S.A. de C.V.** Estado de situación financiera al 28 de febrero de 2011

**Figura 6.9** Balance general en forma de reporte, esquematizado.

**Nabuco, S.A. Balance general al 30 de junio de 2011**

| <b>Activo circulante</b>                                                                                            |                                                |                                   |          |  |
|----------------------------------------------------------------------------------------------------|------------------------------------------------|-----------------------------------|----------|--|
| Caja<br>Bancos<br>Clientes<br>IVA acreditable<br>Mercancías                                                         | \$15000<br>100000<br>75000<br>5000<br>\$120000 | \$315000                          |          |  |
| No circulante                                                                                                    |                                                |                                   |          |  |
| Inmuebles, maquinaria y equipo                                                                                      |                                                |                                   |          |  |
| Terrenos<br>Edificios<br>Mobiliario y equipo                                                                        | \$90000<br>70000<br>\$25000                    | \$185000                          |          |  |
| Intangible                                                                                                    |                                                |                                   |          |  |
| Gastos de constitución                                                                                              | 2500                                           | \$502500                          |          |  |
| <b>Total activo</b>                                                                                                 |                                                | \$1002500                         |          |  |
| Pasivo                                                                                                    |                                                |                                   |          |  |
| A corto plazo                                                                                                    |                                                |                                   |          |  |
| Proveedores<br>Documentos por pagar<br>Impuestos y derechos retenidos por enterar<br>Impuestos y derechos por pagar |                                                | \$95000<br>7500<br>3000<br>\$5000 | \$110500 |  |
| A largo plazo                                                                                                    |                                                |                                   |          |  |
| Documentos por pagar<br>Acreedores hipotecarios                                                                     | \$12000<br>\$20000                             | 32000                             | \$142500 |  |

**Figura 6.10** Balance general en forma de reporte.

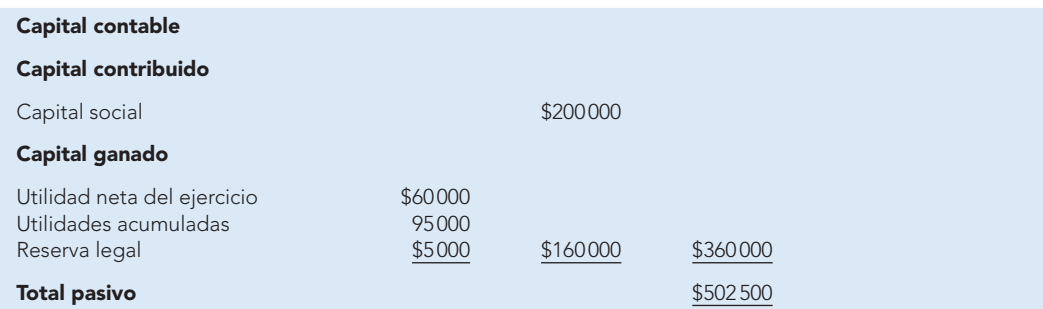

Las notas que se acompañan son parte integrante de este estado financiero.

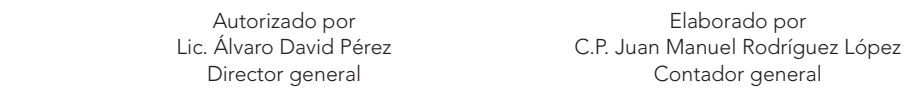

**Figura 6.10** Balance general en forma de reporte. (continuación)

#### **Nabuco, S.A. Balance general al 30 de junio de 2011**

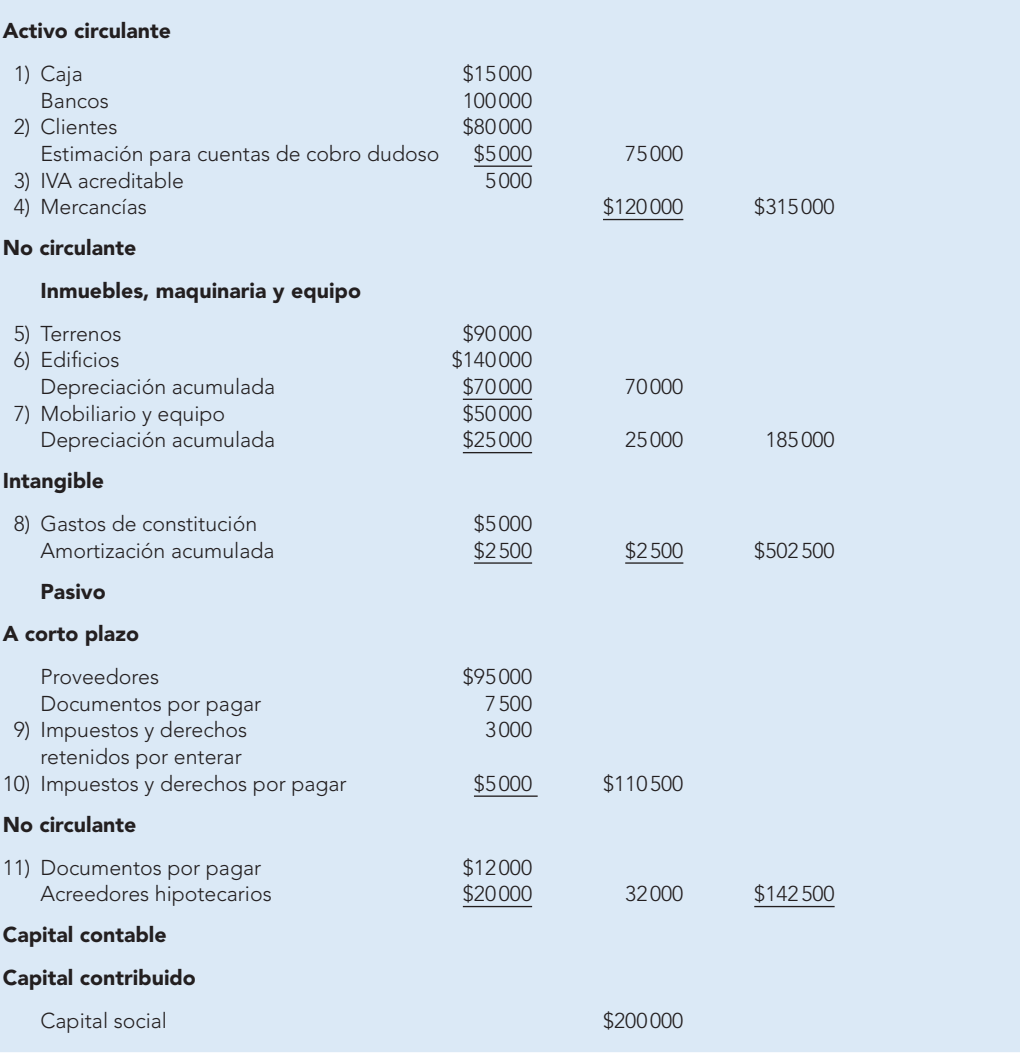

**Figura 6.11** Balance general en forma de reporte.

#### **Capital ganado**

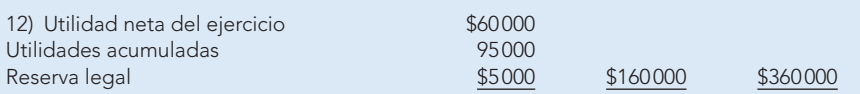

Las notas que se acompañan son parte integrante de este estado financiero.

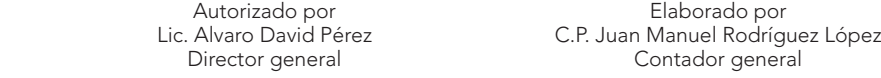

**NABUCO, S.A.**

Notas al balance general al 30 de junio de 2011

- 1. El saldo de la cuenta de caja incluye seis centenarios valuados al tipo de cambio vigente a la fecha del estado, de \$1 000 (\$6 000).
- 2. El saldo de la cuenta de clientes se valúa a costo histórico, menos estimación para cuentas de cobro dudoso, la cual se calculó por el método analítico.
- 3. El IVA acreditable representa el saldo a favor del impuesto al valor agregado del periodo, el cual podrá ser compensado (acreditado) el próximo mes, contra el que resulte, en su caso, a cargo.
- 4. Las mercancías se valúan a costos históricos por el método de detallistas.
- 5. Los terrenos se valúan a costos históricos.
- 6. Los edificios se valúan a costos históricos menos depreciación acumulada, la cual se calculó por el método de línea recta, considerando valor de desecho y una vida probable de 50 años, a una tasa de 2% anual.
- 7. El mobiliario y equipo se valúa a costos históricos, menos depreciación acumulada, la cual se calculó por el método de línea recta, considerando valor de desecho y una vida estimada de uso de 20 años, a una tasa de 5% anual.
- 8. Los gastos de constitución se valúan a costos históricos menos amortización acumulada, la cual se calcula por el método de línea recta, en un periodo de 25 años, a una tasa de 4% anual.
- 9. Los impuestos y derechos retenidos por enterar representan los saldos a favor de la SHCP (ISPT) e IMSS (cuotas obreras), las cuales son a cargo del trabajador y la empresa actúa como retenedora, teniendo la obligación de hacer el entero (pago) de los mismos.
- 10. Los impuestos y derechos por pagar representan la obligación de la empresa como sujeto ante la autoridad de pagar estos conceptos, tales como IMSS (cuota patronal), 5% Infonavit, 1% sobre remuneraciones pagadas.
- 11. Los documentos por pagar a largo plazo se integran de dos pagarés, a dos y a tres años, respectivamente, los cuales estipulan una tasa de interés de 30 y 36% anual.
- 12. El capital social se integra de 100 000 acciones nominativas, totalmente suscritas y exhibidas (pagadas), con un costo original de \$2 cada una.

#### **Figura 6.11**

Balance general en forma de reporte. (continuación)

#### **NABUCO, S.A.**

**Balance general comparativo por los ejercicios terminados al 30 de junio de 2012 y 2011**

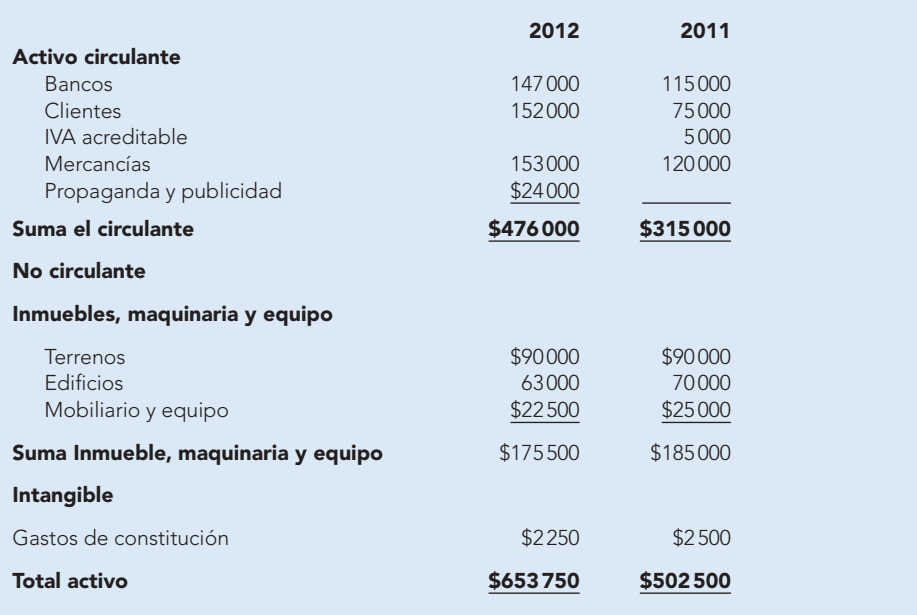

**Figura 6.12** Balance general en

forma de reporte comparativo.

### **Capítulo 6 Introducción a los estados financieros 220**

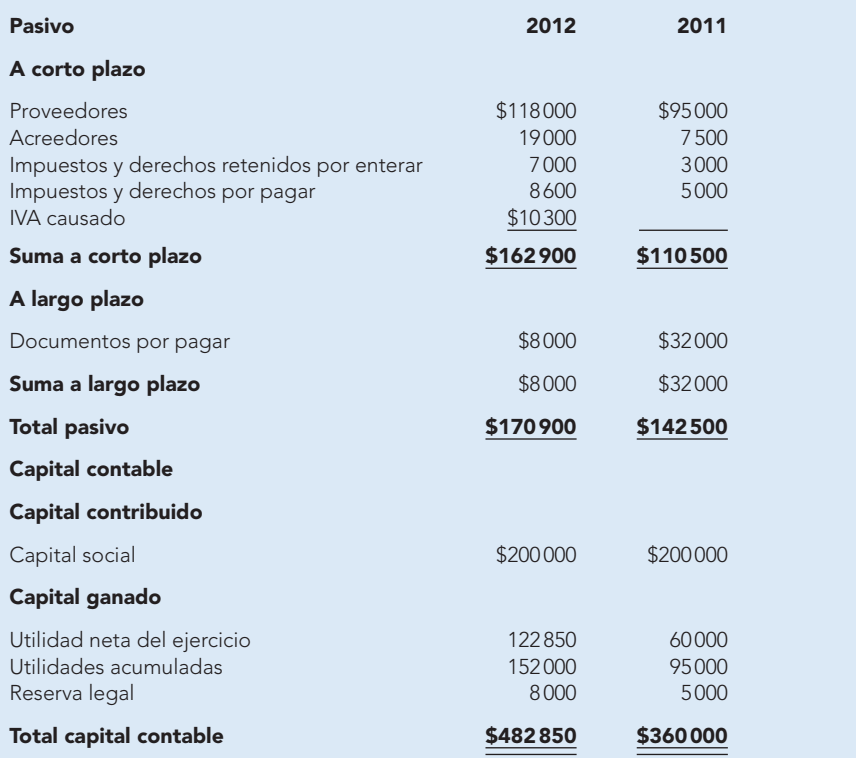

Las notas que se acompañan son parte integrante de este estado financiero.

**Figura 6.12** Balance general en forma de reporte comparativo. (continuación)

Autorizado por Elaborado por

Lic. Álvaro David Pérez C.P. Juan Manuel Rodríguez López Director general and a contador general contador general

### Presentación en forma de cuenta

Esta forma de presentación obedece a la fórmula *A* = *P* + *C*, la cual se conoce también como fórmula del balance. Este tipo de presentación nos permite apreciar de una manera más objetiva la dualidad económica de la empresa, ya que en la parte izquierda aparecerán las aplicaciones de los recursos de que dispone la entidad (activo), y en la parte derecha las fuentes tanto externas como internas de dichos recursos (pasivo y capital contable), cuya suma es igual a la suma del activo.

Como en los ejemplos de balance en forma de reporte, los datos deben ser anotados respetando las recomendaciones que se han propuesto. Sin embargo, el uso de las columnas varía, pues en lugar de contar con una sola hoja para anotar todos los conceptos, ahora se dispone de dos; en todo caso, debemos mantener una presentación adecuada, de tal manera que se puedan distinguir los importes totales de los grupos, así como del activo, pasivo y capital contable.

En la figura 6.13 se aprecia un ejemplo esquemático de esta forma de presentación.

Las figuras 6.14, 6.15 y 6.16 muestran ejemplos que incluyen cuentas y cantidades. La 6.14 corresponde a una empresa cuya contabilidad no incluye cuentas complementarias como estimaciones, depreciaciones o amortizaciones; en pasivo sólo tiene obligaciones a corto plazo y, por ser una empresa de reciente creación, que presenta sólo una cuenta en su capital contribuido y una en su capital ganado, se observa que se emplearán tan sólo dos columnas tanto en la parte derecha como en la izquierda.

La figura 6.15 ejemplifica una empresa que incluye cuentas de activo circulante, no circulante, como inmuebles, maquinaria y equipo e intangibles con sus valores netos, y otros activos; pasivo a corto y largo plazos, así como varias cuentas en su capital contribuido y capital ganado, en este caso, debido al incremento de los grupos de cuentas, se emplean dos columnas para el activo y tres columnas para el pasivo y capital contable.

La figura 6.16 toma como base el balance anterior, aunque se presentan las cuentas complementarias, por lo cual se precisan tres columnas para el activo y tres columnas para el pasivo y capital contable.

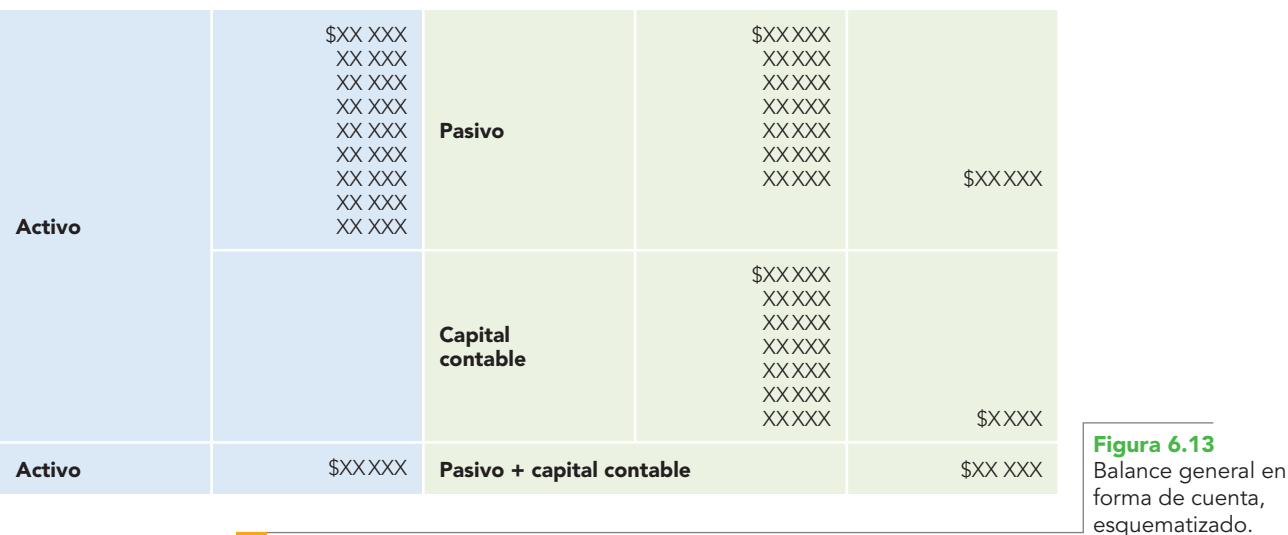

#### **La Horizontal, S.A. Balance general al 31 de octubre de 2011**

#### **La Polonesa, S.A. Balance general al 31 de julio de 2011 Cifras en miles de pesos**

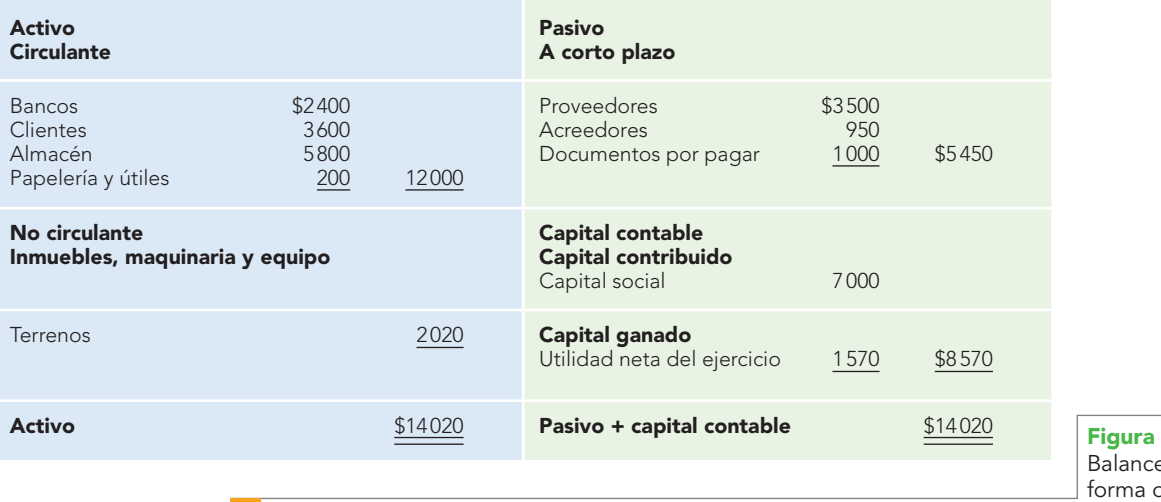

**Figura 6.14** e general en de cuenta.

#### **La Traviata, S.A. de C.V. Balance general al 31 de diciembre de 2012**

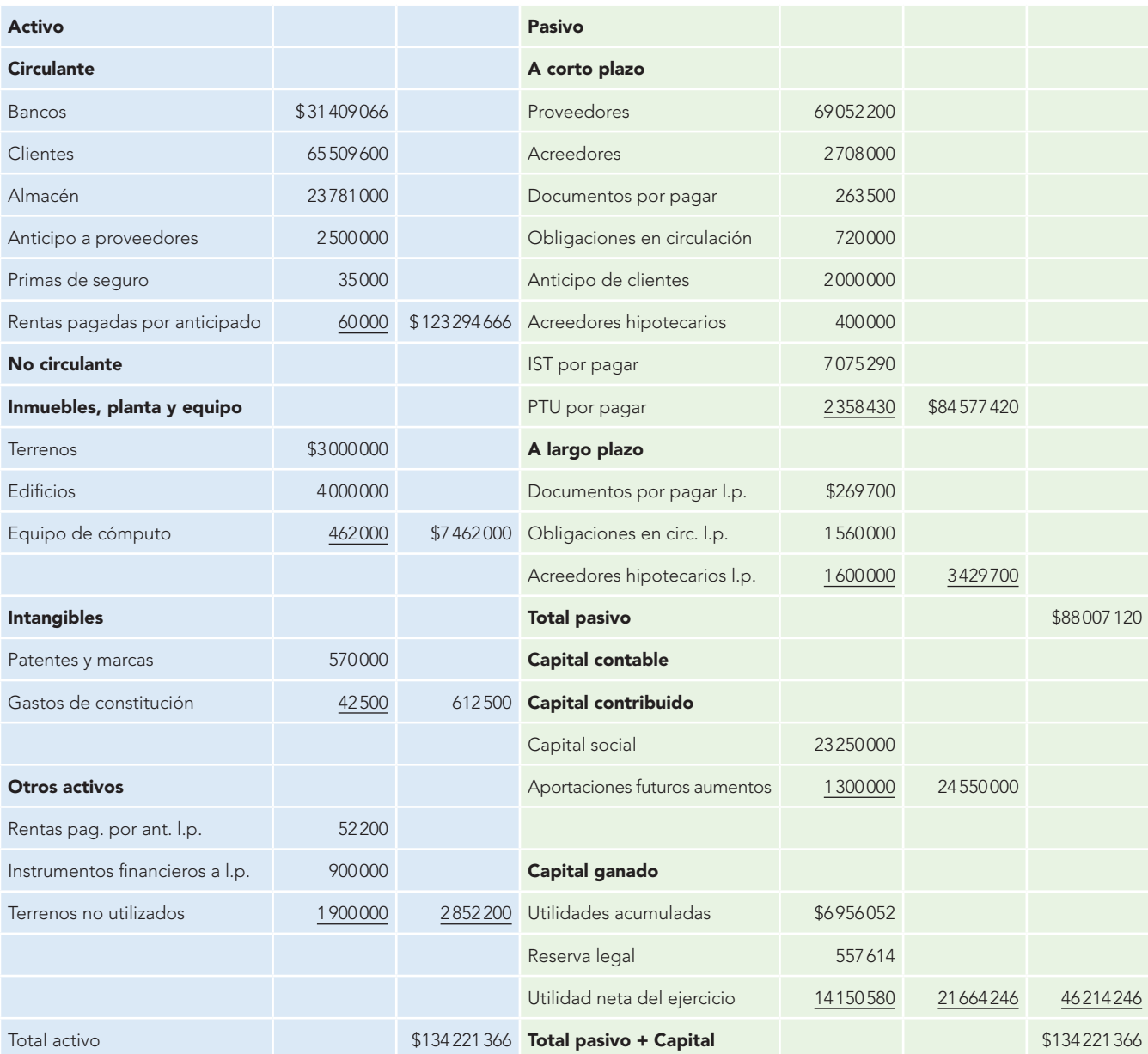

Las notas que se acompañan son parte integrante de este estado financiero.

Autorizado por Sr. Roberto Romero Aguilar Director general

Elaborado por C.P.C. Virginia López Reyes Contador general

**Figura 6.15** Balance general en forma de cuenta.

#### **La Traviata, S.A. de C.V. Balance general al 31 de diciembre de 2012**

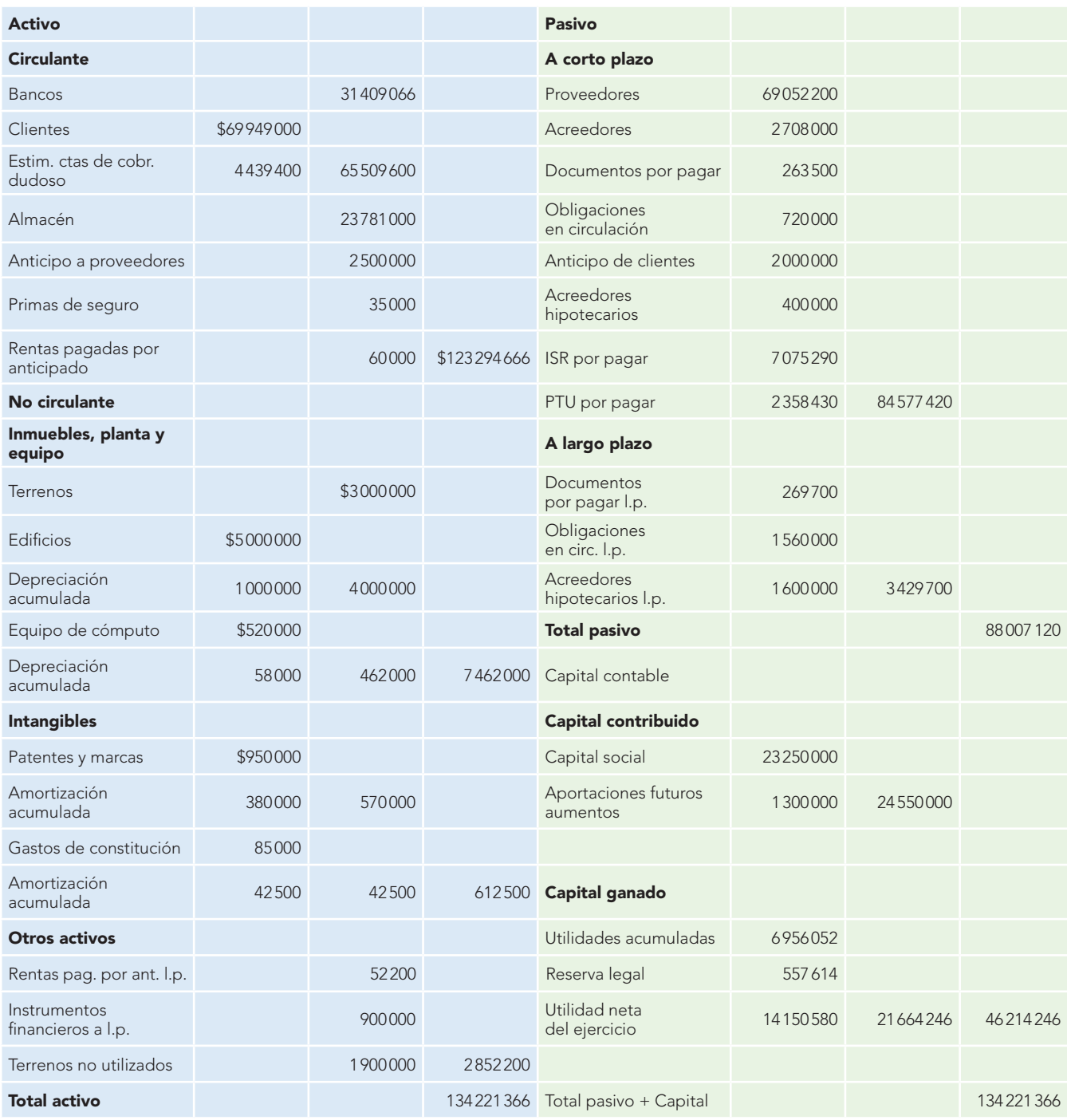

Las notas que se acompañan son parte integrante de este estado financiero.

Autorizado por Sr. Roberto Romero A. Director general

Elaborado por C.P.C. Virginia López Reyes Contador general

> **Figura 6.16** Balance general en forma de cuenta.

Al igual que en la forma de reporte, en la presentación en forma de cuenta se puede preparar este estado de situación financiera comparativamente, en cuyo caso también es conveniente mostrar las cuentas con sus importes netos, utilizando una columna para el año más reciente o actual, que corresponde al balance final, y otra para el balance del año anterior, denominado balance inicial.

La figura 6.17 muestra un ejemplo del balance general comparativo en forma de cuenta por los ejercicios terminados al 31 de diciembre de 2012 y 2011, de la empresa Alpha y Omega, S.A. de C.V.

#### **Alpha y Omega, S.A. de C.V.**

#### **Balance general comparativo por los ejercicios terminados al 31 de diciembre de 2012 y 2011**

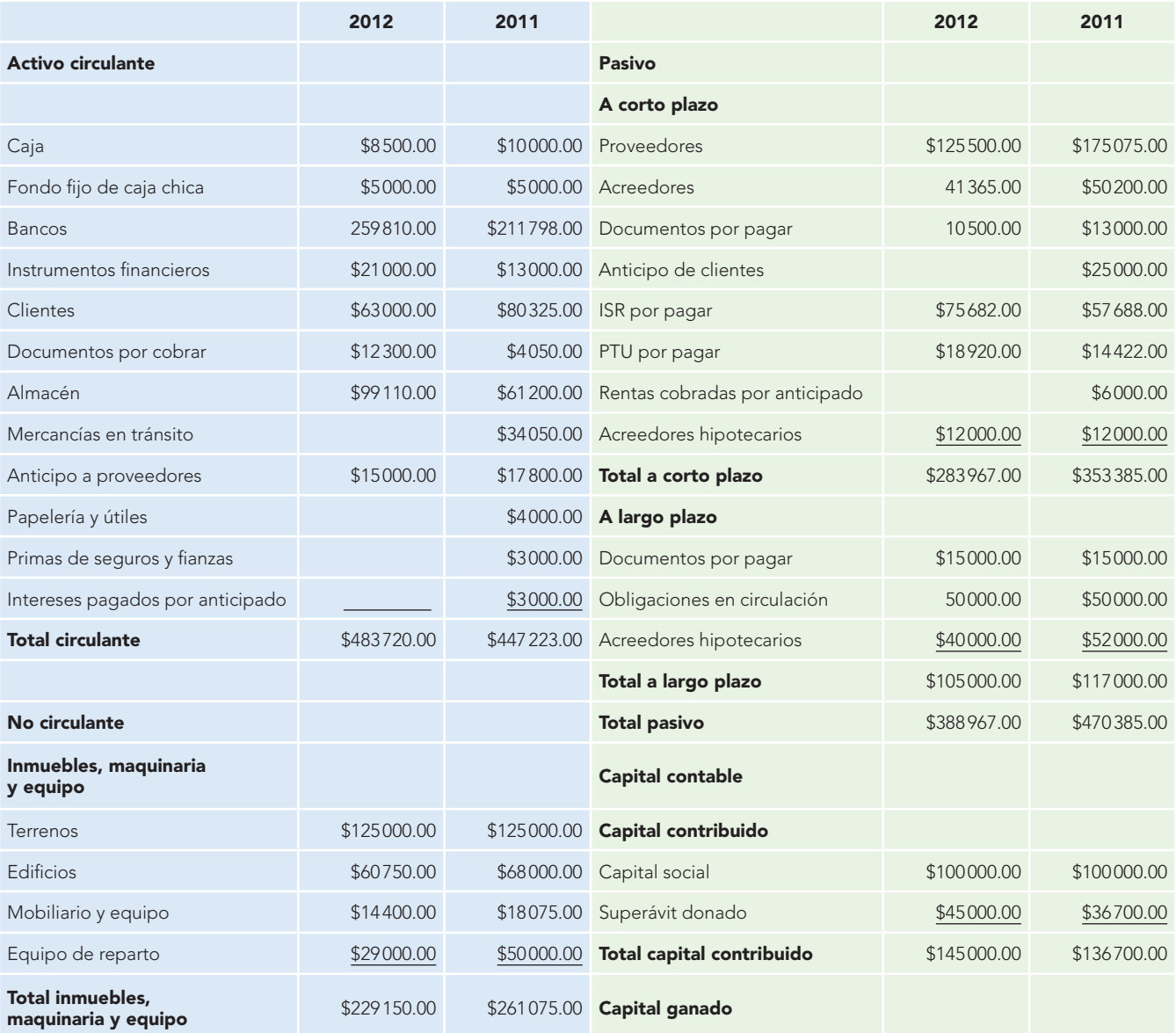

**Figura 6.17** Balance general comparativo en forma de cuenta.

**225 Efectos de la inflación en el balance general**

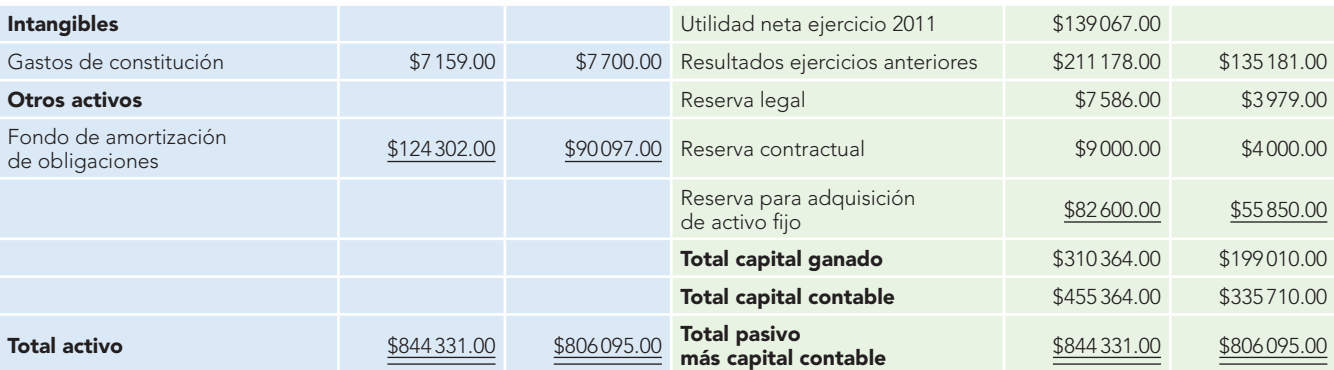

Las notas que se acompañan son parte integrante de este estado financiero.

Elaborado por Sr. Roberto Romero Aguilar Director general

Autorizado por C.P.C. Virginia López Reyes Contador general

# **Efectos de la inflación en el balance general**

El estudio particular de la reexpresión de estados financieros, o como se define en la NIF B-10, "Efectos de la inflación", dada su metodología específica, corresponde a estudios posteriores; a pesar de ello, es conveniente que desde este momento el alumno tenga presente la necesidad y trascendencia, que para la toma de decisiones del usuario reviste el reconocimiento de los efectos inflacionarios en los estados financieros.

En julio de 2007, el CINIF aprobó por unanimidad la emisión de la NIF B-10, "Efectos de la inflación", para su publicación en agosto del mismo año, y su entrada en vigor a partir del 1 de enero de 2008.

Esta norma establece las reglas que deben observarse en el reconocimiento de los efectos de la inflación en la información financiera. Se consideró que cuando en determinados periodos la inflación sea baja, es irrelevante su reconocimiento; sin embargo, cuando cambie el entorno económico, se necesita reconocer los efectos de la inflación, incluso de manera acumulativa, ya que, al no hacerlo, se desvirtuaría la información financiera. El CINIF estimó adecuado mantener la norma del reconocimiento de los efectos de la inflación.

De acuerdo con la NIF B-10, cuando la empresa se encuentre en un entorno inflacionario*,* es decir, igual o mayor que 26% acumulado en los tres ejercicios anuales anteriores (promedio anual de 8%) se deben reconocer los efectos de la inflación aplicando el método integral para presentar información fi nanciera expresada en unidades monetarias de poder adquisitivo a la fecha de cierre del balance general.

Si bien es cierto que el balance general debe mostrar los efectos de la inflación, también lo es que la NIF B-10 no requiere que se separen las cifras históricas de las cifras actualizadas, como vemos a manera de ejemplo en el párrafo siguiente:

#### *Norma de presentación:*

El párrafo 59 requiere que todas las partidas del balance general deben presentarse expresadas en unidades monetarias de poder adquisitivo a la fecha de cierre del balance general. Por tanto, el efecto de reexpresión del inventario debe presentarse sumando a la cifra base, es decir, no deben separarse las cifras base de sus efectos de reexpresión.

Por lo anterior, en esta ocasión no se ilustra un balance reexpresado, ya que es prácticamente igual a los mostrados en las figuras anteriores.<sup>5</sup>

**Figura 6.17** Balance general comparativo en forma de cuenta. (continuación)

**<sup>5</sup>** En caso de requerir mayor información, consulte el capítulo 3 "Efectos de la infl ación", NIF B-10, del libro Contabilidad avanzada 1, Romero López, Álvaro Javier, Editorial McGraw-Hill, México, 2009.

# **Elementos de análisis e interpretación del estado de situación financiera para la toma de decisiones**

A lo largo de este texto se ha hecho énfasis en que la finalidad de la información financiera es ser útil al usuario en la toma de decisiones. Por esta razón, para que la información financiera del balance general cumpla su finalidad, se requiere que sea analizada e interpretada para una adecuada toma de decisiones.

Por tanto, a continuación se expone una técnica de análisis financiero, con la finalidad de que el alumno comprenda lo que sustancialmente dice o quiere decir el balance general, es decir, el objetivo de su elaboración no es mostrar grupos de cuentas cuyas sumas sean iguales, sino el significado económico financiero que para el lector de los estados financieros tienen los recursos aplicados en el activo, en función de las fuentes de dichos recursos, o de la utilidad neta del ejercicio, por ejemplo.

Conviene señalar que de acuerdo con las características y necesidades de la entidad, se pueden utilizar una o varias herramientas de análisis e interpretación y que, en cada caso, pueden existir diferentes apreciaciones o enfoques de dichos instrumentos. Uno de éstos son las razones financieras, las que, según se constata en diferentes empresas y autores, pueden recibir incluso nombres diferentes.<sup>6</sup> Por medio del uso de las razones financieras, este estado financiero proporciona información como la siguiente:

**Razón del capital de trabajo o razón circulante**, cuyo resultado implica la capacidad de pago o la cobertura de los créditos a corto plazo por medio de los bienes realizables en un plazo menor de un año. Para estos efectos se entiende como *capacidad de pago* la posesión de bienes suficientes para respaldar los adeudos contraídos, aun cuando estos bienes sean diversos del efectivo. La fórmula de esta razón es la siguiente:

Razón del capital de trabajo = 
$$
\frac{\text{Active circulante}}{\text{Pasivo circulante}}
$$

$$
RCT = \frac{AC}{PC}
$$

Supongamos que obtenemos un resultado de 2.10, lo cual podemos leer o interpretar de la siguiente manera:

La empresa cuenta con \$2.10 de activos circulantes para pagar \$1.00 de pasivos a corto plazo; o bien: para pagar \$1.00 de pasivos a corto plazo, la empresa dispone de \$2.10 de activos circulantes.

El apéndice C de la NIF A-3, "Necesidades de los usuarios y objetivos de los estados financieros", emplea tres razones para analizar el capital de trabajo, una de ellas es la que denomina *prueba de liquidez*, con lo que se comprueba lo dicho en el párrafo de la nota 6.

**Razón severa** o **prueba del ácido,** es una variante de la razón del capital de trabajo o circulante. Su resultado mide el grado de solvencia e implica la recuperación a muy corto plazo en relación con los adeudos contraídos en un plazo similar, elimina los inventarios, basándose en el hecho de que este renglón es el que más tiempo tardará en circunstancias normales de operación en convertirse en efectivo; sin embargo, somos de la opinión de que esta fórmula, además de eliminar

 **<sup>6</sup>** Para estos efectos, hemos tomado como fuente de información documental las siguientes: Santiago Ibarreche Suárez, Análisis de información para toma de decisiones, 3a. ed., México, IEE, 1980; Henke Emerson O., Roderick L. Holmes, Lucian G. Conway, Jr., Interpretación de la información contable. Guía para comprender y utilizar mejor los datos de la contabilidad, 1a. ed., México, Norma, 1983; Abraham Perdomo Moreno, Análisis e interpretación de estados financieros, México, ECASA.

los inventarios, debe segregar los pagos anticipados, ya que su finalidad no es la de convertirse en efectivo, por lo cual su fórmula sería la siguiente:

Prueba del ácido =  $\frac{\text{Active of } \times \text{Value of } \times \text{Value of } \$ Pasivo circulante

$$
RS \circ PA = \frac{AC - (I + PA)}{PC}
$$

Piense que ahora se obtiene un resultado de 1.25, el cual puede leerse o interpretarse de las siguientes maneras:

La empresa cuenta con \$1.25 de activos casi líquidos, o sea, activos circulantes, sin considerar inventarios ni pagos anticipados, para pagar \$1.00 de pasivos a corto plazo; o bien: para pagar \$1.00 de pasivos a corto plazo, la empresa dispone de \$1.25 de activos casi líquidos, o sea, activos circulantes, sin considerar inventarios ni pagos anticipados.

**Razón de liquidez** o **de pago inmediato,** denominada por la NIF A-3 como de *liquidez inmediata*, cuyo resultado nos informa cuántas veces el efectivo puede cubrir una deuda a corto plazo, entiende por liquidez la posesión de efectivo necesario en el momento oportuno para poder efectuar los pagos por los compromisos contraídos; la fórmula, que considera sólo el renglón de efectivo, comprende los saldos en caja, bancos e instrumentos financieros de inmediata disponibilidad; relacionados con el pasivo circulante, se expresa de la siguiente manera:

Razón de liquidez o de pago inmediato = 
$$
\frac{\text{Efectivo}}{\text{Pasivo circulante}}
$$
R  
L o R  
PI = 
$$
\frac{E}{\text{PC}}
$$

Suponga que el resultado fue de 1.00, lo cual para efectos del análisis y la interpretación financiera tendría el siguiente significado: la empresa cuenta con \$1.00 de efectivo, para pagar \$1.00 de pasivos a corto plazo; o bien: para pagar \$1.00 de pasivos a corto plazo, la empresa dispone de \$1.00 de efectivo.

**Razón de endeudamiento** o **de relación entre inversión y deuda,** incluida en la NIF A-3 dentro de las razones de solvencia (estabilidad financiera), forma parte del grupo de las razones de apalancamiento y permite medir la porción de activos financiados por deuda, cuyo resultado, expresado normalmente en porcentaje, relaciona la cantidad de recursos aportada por fuentes externas a la entidad, tanto a corto como a largo plazos. Su fórmula es la siguiente:

Razón de endeudamiento = 
$$
\frac{\text{Pasivo total}}{\text{Active total}}
$$

$$
\text{RE} = \frac{\text{PT}}{AT}
$$

En este caso, si el resultado fuese, por ejemplo 40%, se puede interpretar de la siguiente manera: de cada \$1.00 o de 100% de los recursos de que dispone la entidad, es decir, de activos, \$0.40 o 40% tuvieron su origen o fueron aportados por las fuentes externas a la entidad, o sea, por el pasivo.

**Razón entre inversión y capital contable,** permite medir qué porción de activos fueron financiados por los propietarios (capital contribuido) y por las operaciones de la empresa (capital ganado), cuyo resultado, que se expresa en porcentaje, relaciona la cantidad de recursos aportados por fuentes internas a la entidad. Su fórmula es la siguiente:

Razón entre inversión y capital contable = 
$$
\frac{\text{Capital contable}}{\text{Active total}}
$$
   
 RI y CC = 
$$
\frac{\text{CC}}{AT}
$$

En virtud de que esta razón tiene una estrecha relación con la anterior, su resultado deberá ser la diferencia entre 100% y el porcentaje obtenido de la razón anterior, lo cual resulta lógico, pues 100% de los recursos o activos han sido aportados por fuentes externas e internas. Por tanto, el resultado arrojado será 60%, mismo que podemos interpretar de la siguiente manera: de cada \$1.00 o de 100% de activos o recursos de que dispone la entidad, \$0.60 o 60% tuvieron su origen o fueron aportados por las fuentes internas de la entidad, por los propietarios (capital contribuido) y por las operaciones de la empresa (capital ganado).

**Razón de protección al pasivo circulante,** que permite medir la protección de los propietarios a los acreedores, se expresa mediante la siguiente fórmula:

Razón de protección al pasivo circulante = 
$$
\frac{\text{Capital contable}}{\text{Pasivo circulante}}
$$

$$
\text{RPPC} = \frac{\text{CC}}{\text{PC}}
$$

**Razón de rotación de cuentas por cobrar,** nos permite conocer cuántas veces en promedio la empresa recupera o cobra sus cuentas por cobrar en relación con las ventas netas; su fórmula es la siguiente.

R. Rotación de cuenta por cobrar = 
$$
\frac{\text{Ventas netas}}{\text{Promedio de cuenta por cobrar}}
$$

Al respecto, es importante señalar dos cosas:

*a*) Que el promedio de cuentas por cobrar (PCC) se obtiene dividiendo entre dos la suma del saldo inicial de cuentas por cobrar más el saldo final de las cuentas por cobrar.

$$
PCC = \frac{\text{Saldo inicial de cuenta por cobrar} + \text{Saldo final de cuenta por cobrar}}{2}
$$

*b*) Que se trata de los saldos inicial y final de las cuentas por cobrar a clientes.

$$
RRCC = \frac{VN}{SICC + SFCC}
$$

Suponga que el resultado fue 12; tendría la siguiente interpretación: la empresa recupera el promedio de sus saldos en cuentas por cobrar provenientes de las ventas de mercancías 12 veces al año.

**Razón del plazo medio de cobro,** definida en la NIF A-3 como *antigüedad de cuentas por cobrar*, íntimamente relacionada con la rotación de cuentas por cobrar, expresada en días, indica en promedio cada cuantos días se cobran las cuentas por cobrar.

> $\text{Razón }$ plazo medio de cobro =  $\frac{\text{Razón de rotación de cuenta por cobrar}}{\text{Razón de rotación de cuentes por cobrar}}$  $RPMC = \frac{360}{R}$

**RRCC RRCC** 

En este caso, 360 corresponde a los días del año. Algunos analistas prefieren utilizar los 365 días. Siguiendo con el supuesto anterior, en este caso se tiene que el resultado sería de 30 (360/12), lo cual se interpreta diciendo que la empresa cobra en promedio cada 30 días sus saldos de cuentas por cobrar.

**Razón de rotación de inventarios,** permite conocer cuántas veces en promedio la empresa vende sus inventarios; su fórmula es:

R. Rotación de inventarios = 
$$
\frac{\text{Costo de ventas}}{\text{Promedio de inventarios}}
$$

Es importante señalar que el promedio de inventarios (PI) se obtiene dividiendo entre dos la suma del inventario inicial más el inventario final.

PI = 
$$
\frac{\text{Inventario inicial + inventario final}}{2}
$$
  
RRI = 
$$
\frac{\text{CV}}{\text{II + IF}}
$$
  
2

Supongamos que el resultado fue 12; tendría la siguiente interpretación: la empresa vende el inventario promedio de mercancías 12 veces al año.

Razón del plazo medio de venta, definida en la NIF A-3 como *antigüedad promedio del inventario*, íntimamente relacionada con la rotación de inventarios, expresada en días, indica en promedio cada cuántos días se venden los inventarios.

Razón del plazo medio de venta = 
$$
\frac{360}{\text{Razón de rotación de inventarios}}
$$

$$
\text{RPMV} = \frac{360}{\text{RRI}}
$$

En este caso el resultado sería 30 (360/12), lo cual se interpreta diciendo que la empresa vende en promedio cada 30 días sus inventarios.

**Razón del margen de utilidad,** cuyo resultado se expresa como porcentaje, permite conocer la cantidad de utilidad que se obtuvo sobre cada peso de ventas netas realizadas. La NIF A-3 la ubica dentro de las razones de rentabilidad y la denomina *margen de utilidad neta*. Su fórmula es:

Razón del margen de utilidad = 
$$
\frac{\text{Utilidad neta}}{\text{Ventas netas}}
$$

$$
\text{RMU} = \frac{\text{UN}}{\text{VN}}
$$

Suponga que la razón arroja un resultado de 20%, el cual se interpreta diciendo que por cada \$1.00 o 100% de ventas netas, la empresa obtiene \$0.20 o 20% de utilidad neta.

**Razón de rentabilidad de la inversión** o **de índice de productividad,** también se expresa en porcentaje, y representa las utilidades en relación con la inversión necesaria para obtenerlas, o la utilidad generada por los activos; a esta razón la NIF A-3 la refiere como *retorno de activos*; su fórmula es:

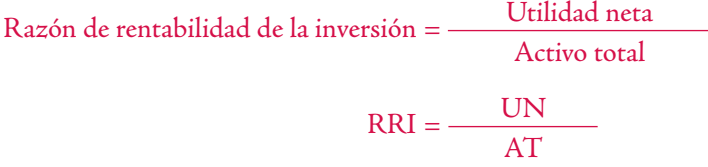

Suponga que el resultado fue de 6%, lo que tendría la interpretación siguiente: la empresa obtiene una rentabilidad de 6% sobre la inversión total en activos, o bien que cada \$1.00 de activos generó una renta de \$0.06.

Con la finalidad de resaltar la importancia que reviste la información y comprender que el objetivo que se persigue al elaborar un balance general no es obtener tan sólo sumas iguales entre los recursos que se muestran en el activo, y la suma de sus fuentes incluidas en el pasivo y el capital contable, sino poder proyectar el futuro de la empresa, a continuación, mediante el empleo de las razones seleccionadas, se procede a realizar el análisis del balance general de la empresa Alpha y Omega, S.A. de C.V., al 31 de diciembre de 2002, para lo cual se utilizarán los datos de la figura 6.17, considerando como datos adicionales las ventas netas del ejercicio por \$310 000 y el costo de ventas por \$145 000.

Para facilitar la lectura del análisis financiero del balance general, mediante el empleo de las razones financieras, en el cuadro siguiente se muestran los datos que hemos de emplear.

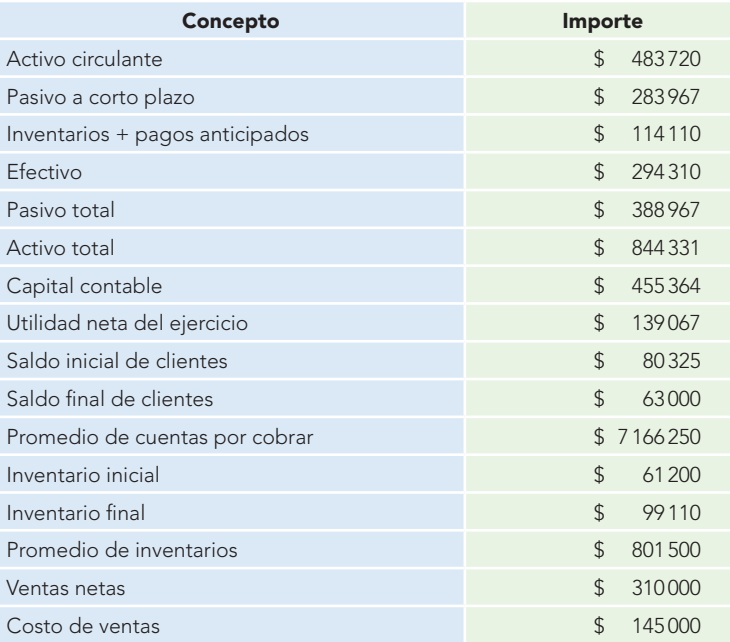
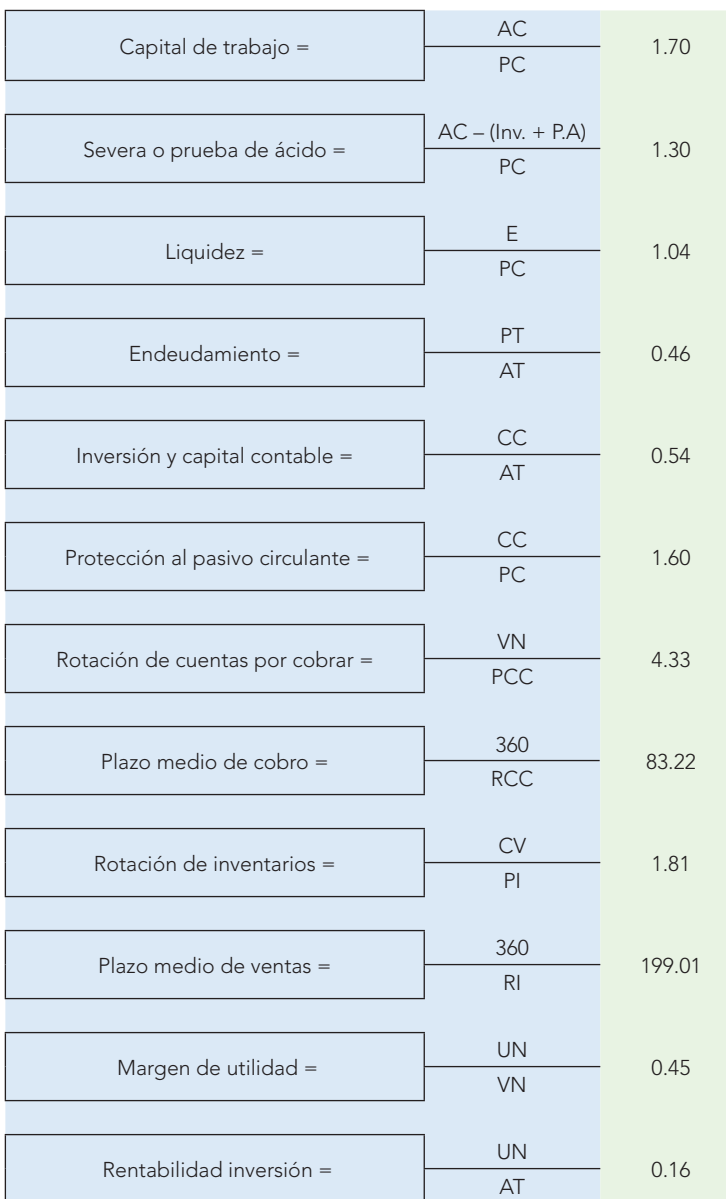

#### **Alpha y Omega, S. A. de C. V.** Razones financieras al 31 de diciembre de 2002

Posterior al análisis realizado, su interpretación podría hacerse en los siguientes términos:

- 1. Alpha y Omega, S.A. de C.V., cuenta con un capital de trabajo de 1.70 veces, es decir, que cada peso de pasivo circulante puede ser pagado y aún le sobrarían 0.70 centavos de activos circulantes para respaldar sus adeudos.
- 2. La razón severa es de 1.30 veces, es decir, para cubrir un peso de pasivo a corto plazo, la empresa cuenta con un peso con 30 centavos de activos circulantes, lo que es razonablemente correcto.
- 3. La razón de liquidez es de 1.04 veces, lo que indica que para pagar cada peso de pasivo a corto plazo, la empresa dispone de \$1.04 pesos de efectivo, situación que resulta excelente, pues puede cubrir todos sus compromisos a corto plazo y aún le sobran 4 centavos.
- 4. Las razones de endeudamiento e inversión, y capital contable, cuyos resultados se analizaron en conjunto, revelan que cada peso de recursos o activos de que dispone la entidad para

realizar sus fines han sido aportados de la siguiente manera: 0.46 centavos por el pasivo, es decir, los acreedores; y 0.54 centavos por la empresa, tanto por los accionistas, o capital contribuido, como por los resultados de sus operaciones (utilidades), o capital ganado, lo cual muestra el grado de apalancamiento de la empresa.

- 5. La protección al pasivo circulante indica que por cada peso que la empresa debe a su pasivo a corto plazo, dispone de \$1.60 como protección por parte del capital contable.
- 6. La rotación de cuentas por cobrar es lenta, pues tan sólo se recuperan las ventas realizadas en el ejercicio 4.33 veces, es decir cada 83.22 días, lo cual implica un fuerte financiamiento a los clientes, con el inconveniente de que cuando paguen sus adeudos, éstos los harán con pesos de poder adquisitivo menor, cuando la economía sea inflacionaria, lo cual representa pérdidas por posición monetaria.
- 7. La rotación de inventarios es excesivamente lenta, pues tan sólo se vende el inventario promedio 1.81 veces al año, es decir, cada 199.01 días, lo cual implica que la empresa tiene inmovilizados una gran cantidad de recursos durante casi medio año antes de venderlos, con una fuerte carga de costos ocultos, como los costos de mantenimiento.
- 8. El margen de utilidad es de 45%, lo cual es bastante aceptable, pues implica que de cada \$1.00 de ventas, la empresa obtiene una ganancia neta de \$0.45.
- 9. La rentabilidad de la inversión es de 16%, o sea, que cada peso de activos invertidos en el periodo generó \$0.16 de utilidades, situación bastante buena, ya que si la comparamos con las tasas de interés bancario, resulta atractiva.

Podemos concluir que la empresa es rentable, y genera un margen razonable de utilidades en relación con sus ventas y su liquidez es excelente; su gran problema se presenta en las cuentas por cobrar y los inventarios, por lo que tendrá que revisar las políticas de crédito y cobranza, así como llevar a cabo un análisis detallado y a conciencia de los inventarios.

# **Estado de resultados o de pérdidas y ganancias**

Si entendemos el concepto de *empresa* como una entidad constituida por un conjunto de elementos humanos, técnicos, materiales y financieros coordinados por una autoridad que toma decisiones para lograr sus fines, comprendemos que uno de los fines primordiales de las entidades comerciales, industriales o de servicios es la obtención de *lucro* o *ganancia* como compensación a su inversión.

La contabilidad financiera debe presentar información que permita a los propietarios conocer los montos de las utilidades o de las pérdidas obtenidas como resultado de sus operaciones devengadas durante un periodo contable. De ahí la necesidad de elaborar un nuevo estado financiero, el estado de resultados.

La información relativa al resultado de las operaciones de una entidad se refiere en especial a la obtención de ingresos y su enfrentamiento con sus costos y gastos, para obtener la utilidad o pérdida neta, lo que permitirá evaluar los logros alcanzados con los esfuerzos desarrollados durante el periodo. Por ejemplo, al comparar la relación existente entre la utilidad neta del ejercicio y el total de activos invertidos, se puede determinar la rentabilidad de la inversión o retorno de activos.

Con la entrada en vigor del la NIF B-3, "Estado de resultados", se presenta una serie de cambios en su elaboración, que se estudiarán más delante de forma particular; no obstante, ahora los mencionamos de manera general:

- *a*) La clasificación de los ingresos, costos y gastos presenta un nuevo enfoque basado en la NIF A-5, "Elementos básicos de los estados financieros", por lo que clasificaremos estos conceptos en ordinarios y no ordinarios*.*
- *b*) Para su presentación, se establece que en *primer lugar* deberán mostrarse las partidas ordinarias y posteriormente las extraordinarias. Respecto a las partidas ordinarias requiere que cuando menos se presenten los siguientes renglones o niveles: utilidad o pérdida antes de impuestos a la utilidad, utilidad o pérdida antes de las operaciones discontinuadas, en caso de existir, y la utilidad o pérdida neta.
- *c*) No prohíbe la presentación de la utilidad de operación, aun cuando no lo requiere.
- *d*) Los costos y gastos se clasifican o presentan: por función, por naturaleza y combinados.
- *e*) La participación a los trabajadores en las utilidades (PTU) deja de reconocerse como un impuesto a la utilidad, debiendo ahora presentarse como un gasto ordinario.

## Concepto

Aun cuando en estricto sentido la NIF B-3, "Estado de resultados", no define este estado financiero, podemos tomar como tal lo señalado en el párrafo 5, de la sección de normas generales de presentación dentro de sus aspectos generales:

El estado de resultados debe mostrar la información relativa a las operaciones de una entidad lucrativa, mediante un adecuado enfrentamiento de los ingresos con los costos y gastos relativos, para así determinar la utilidad o pérdida neta del periodo, la cual forma parte del capital ganado de dichas entidades.

### **DEFINICIÓN DEL AUTOR**

**El estado de resultados** es un estado financiero que muestra los ingresos, identificados con sus costos y gastos correspondientes y, como resultado de tal enfrentamiento, la utilidad o pérdida neta del periodo contable.

# **Objetivos**

El estado de resultados es un estado financiero básico que presenta información relevante acerca de las operaciones desarrolladas por la entidad durante un periodo. Mediante la determinación de la utilidad neta y la identificación de sus componentes, se mide el resultado de los logros alcanzados y de los esfuerzos desarrollados por una entidad durante el periodo consignado.

Esta información es útil para evaluar los cambios potenciales en los recursos económicos futuros y predecir el potencial de la entidad para generar flujos de efectivo y así estimar la eficacia y eficiencia con que puede utilizar sus recursos. También es útil, principalmente, para que junto con la de los otros estados financieros básicos se pueda evaluar la rentabilidad de una empresa, estimar su potencial de crédito, estimar la cantidad, el tiempo y la certidumbre de su flujo de efectivo, evaluar el desempeño de la empresa, medir riesgos y repartir dividendos.

La NIF B-3 señala en su párrafo 9 que "la determinación de la utilidad o pérdida neta debe incluir todos los ingresos, costos y gastos de la entidad devengados durante el periodo contable".

Éste es un estado elaborado bajo la base devengada, toda vez que todos los ingresos, costos y gastos que se enfrenten en él deben ser el resultado de transacciones, transformaciones internas o eventos devengados, independientemente de que se hayan realizado o no, o de la fecha en que se realicen, es decir, de la fecha en que se conviertan en flujos de efectivo.

El estado de resultados es, por excelencia, un estado financiero devengado en el cual se muestra el enfrentamiento de ingresos contra sus costos y gastos correspondientes.

Al concepto de que la determinación de la utilidad o pérdida neta debe incluir todos los ingresos, costos y gastos de la entidad devengados durante el periodo contable, la NIF B-3 agrega:

Con excepción de los que se identifican como otras partidas integrales, que por disposición específica de alguna NIF particular deban ser temporalmente reconocidos de forma directa como un elemento separado dentro del capital contable, previo a su reciclaje $^{\circ}$  al estado de resultados con base en la norma particular aplicable, según sea el caso. Algunos ejemplos de otras partidas integrales son: el efecto acumulado por conversión de los estados financieros de una sociedad extranjera, o los ajustes

**<sup>7</sup>** De conformidad con la NIF A-5, reciclar implica mostrar en la utilidad o pérdida neta del periodo conceptos que en un periodo anterior fueron ya reconocidos como parte de la utilidad o pérdida integral, pero bajo el concepto de otras partidas integrales.

derivados de los cambios en el valor razonable de los instrumentos financieros, tanto los disponibles para la venta como los utilizados para cobertura de flujo de efectivo.

Para facilitar la comprensión y el estudio de este estado financiero debemos conocer algunos elementos que lo integran.

La NIF A-5, "Elementos básicos de los estados financieros", en vigor a partir del 1 de enero de 2005, define los elementos integrantes del estado de resultados de las entidades lucrativas y del estado de actividades de las entidades no lucrativas.

### **Utilidad neta**

Valor residual de los ingresos después de disminuir costos y gastos reconocidos en el estado de resultados superiores a los costos y gastos del periodo contable.

#### **Pérdida neta**

Valor residual de los ingresos de una entidad lucrativa después de disminuir sus costos y gastos superiores a los ingresos de un periodo en el estado de resultados.

### Utilidad neta

Es el *valor residual de los ingresos* de una entidad lucrativa después de haber disminuido sus *costos y gastos relativos reconocidos* en el estado de resultados, cuando los ingresos sean superiores a los costos y gastos durante un periodo contable**.**

# Pérdida neta

Es el valor residual de los ingresos de una entidad lucrativa después de haber disminuido sus costos y gastos relativos reconocidos en el estado de resultados, cuando los costos y gastos sean superiores a los ingresos durante un periodo contable.

### **Ejemplo**

Suponga a una empresa que en su balance inicial muestra los siguientes datos:

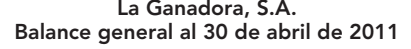

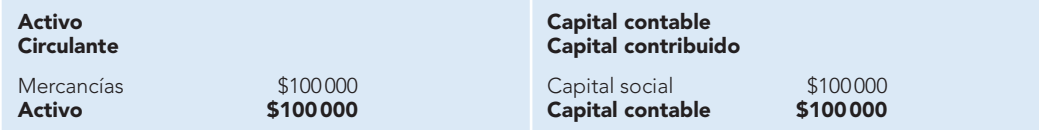

Considere que durante el periodo contable, el cual termina el 31 de diciembre del mismo año, la empresa realizó una venta de 50% de las mercancías existentes en el almacén (\$50 000), efectuada con un margen de utilidad de 20% sobre el precio de costo y la operación se pactó al contado.

Por tanto, en el activo se experimentará un incremento en el efectivo en caja por \$60 000, que corresponde al precio de venta de la mercancía, importe que se integra de la siguiente manera: precio de costo de la mercancía \$50 000, más utilidad en la venta (20% de \$50 000 = \$10 000), con lo cual tenemos:

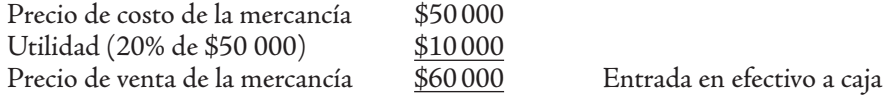

Este aumento del activo por la entrada a caja de \$60 000 representa también el ingreso proveniente de la venta de mercancías, el mismo debe tener un efecto en su utilidad, en este caso, aumentar el capital ganado.

La pregunta es: ¿a cuánto asciende la ganancia? Para determinarla debemos enfrentar al ingreso de \$60 000 proveniente de la venta de mercancías, su costo correspondiente, que fue de \$50 000, por lo cual la ganancia fue de \$10 000, que podemos mostrar como sigue:

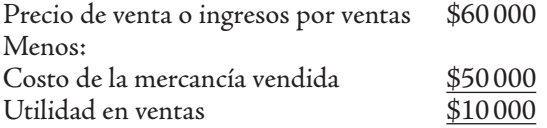

Esta ganancia, representada por la utilidad, es la que incrementa el capital contable. En la misma transacción, pero en el activo, se debe presentar como una disminución en el renglón de mercancías por \$50 000, por la venta de una de ellas, con lo cual queda sólo una unidad de mercancía con un precio de costo de \$50 000. Con los datos que se obtuvieron después de efectuada la operación, podemos presentar el siguiente estado de resultados:

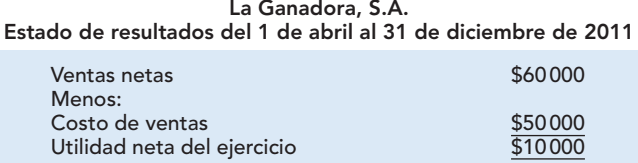

En este caso ilustrativo, se obtuvo como resultado una utilidad neta del ejercicio (UNE), ya que hemos supuesto que no se realizó ninguna otra operación de gastos y que no hay impuestos. De conformidad con la definición, es importante observar que la utilidad neta del ejercicio (\$10 000), es el resultado (valor residual) que se obtuvo después de que a las ventas netas de \$60 000 (ingresos) les restamos sus costos*,* es decir, el costo de ventas de \$50 000. Por su parte, el balance general muestra la siguiente información:

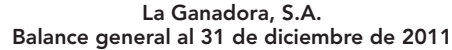

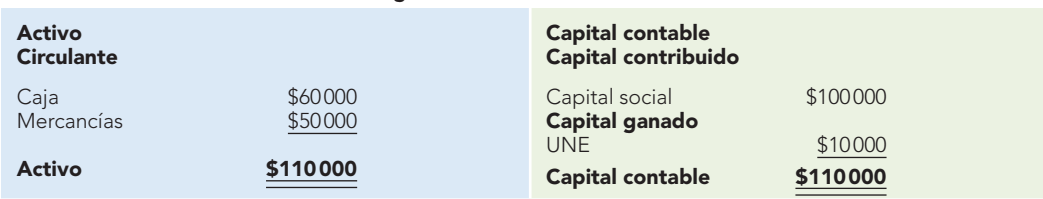

Observe que, en este caso, se experimentó un incremento en el capital contable de la empresa La Ganadora, S.A., por \$10 000, el cual se debió a la utilidad neta del ejercicio.

Es importante que tengamos presente que la utilidad neta puede provenir de transacciones, transformaciones internas y otras circunstancias, es decir, que la utilidad neta reconoce tres diferentes fuentes:

- *a*) Transacciones y transferencias entre la entidad, diferentes de sus propietarios.
- *b*) Actividades productivas en su sentido más amplio: manufactura, conversión, extracción, distribución, prestación de servicios y, en general, todas aquellas que le agreguen un beneficio materialmente cuantificable.
- *c*) Eventos y circunstancias derivadas de la interacción de la entidad con su entorno económico, legal, social, político y físico, incluyendo las repercusiones por cambios de precios.

### Ingresos

Iniciemos el estudio de los conceptos que integran la utilidad o pérdida neta del ejercicio de conformidad con la NIF A-5, "Elementos básicos de los estados financieros".

**Ingresos**, son el incremento de los activos o el decremento de los pasivos de una entidad, durante un periodo contable, con un impacto favorable en la utilidad o pérdida neta o, en su caso, en el cambio neto en el patrimonio contable y, consecuentemente, en el capital ganado o patrimonio contable, respectivamente.

A continuación se analizan otros conceptos de ingresos.

Se considera ingreso una entrada de activo neto o una salida de bienes y servicios. La definición más tradicional señala que un ingreso "representa una entrada de activo o de activo neto a la empresa como consecuencia de la venta de bienes o servicios".8

 **<sup>8</sup>** Hendriksen, op. cit., p. 184.

Este enfoque fue apoyado por la American Accounting Asociation en 1957 y por los autores Sprouse y Moonitz, quienes lo definen como "el aumento del activo neto de una empresa como resultado de la producción o entrega de bienes y la prestación de servicios".9

Paton y Littleton lo denominaron "producto de la empresa" y establecen que el ingreso representa o constituye un sistema de corriente (creación de bienes y servicios por una empresa durante cierto tiempo).

> A nivel internacional, los **ingresos** se definen como los incrementos en los beneficios económicos, producidos a lo largo del periodo contable, en forma de entradas o incrementos de valor de los activos, o bien como decrementos de las obligaciones, que dan como resultado aumentos del patrimonio neto, y no están relacionados con las aportaciones de los propietarios a este patrimonio. O de la siguiente manera: **ingreso** es la entrada bruta de beneficios económicos, durante el periodo, surgidos en el curso de las actividades ordinarias de una empresa, siempre que tal entrada dé lugar a un aumento en el patrimonio neto, que no esté relacionado con las aportaciones de los propietarios de ese patrimonio.

### Análisis de la definición:

*Durante un periodo contable*. Se refiere a que el ingreso se reconoce en el periodo en que se devenga. Por tanto, se puede afirmar que un ingreso debe considerarse devengado en el periodo contable en el que se dé por consumado el evento crítico de las transacciones, transformaciones internas o eventos económicos que afectan a la entidad, independientemente de la fecha en que se realice. El evento crítico está determinado por el esfuerzo acumulado que tiene que desarrollar una entidad para generar el ingreso.

*Impacto favorable***.** Se dice que hay que reconocer un ingreso sólo cuando el movimiento de activos y pasivos impacte favorablemente el capital ganado de las entidades lucrativas, a través de la utilidad o pérdida neta, o el patrimonio contable de las entidades no lucrativas a través del cambio neto en el patrimonio contable. Este impacto favorable se presenta cuando se da un incremento de activos o disminución de pasivos con efecto en la utilidad neta.

Para comprender el párrafo anterior propongamos algunos ejemplos. En primer lugar analizaremos lo referente a que un ingreso es el incremento de activos, es decir, de los beneficios económicos futuros fundadamente esperados, con un efecto favorable en su utilidad neta, o sea, un incremento de su capital contable.

### **Ejemplos**

*1. Venta de mercancías al contado por \$100 000.*

En este caso se presenta un incremento bruto del activo por \$100 000, representado por el aumento del efectivo en bancos y un aumento de las ventas por \$100 000. Ese incremento en ventas representa el ingreso, que, después de restarle su costo correspondiente, arrojará como resultado la utilidad, la que, a su vez, aumentará el capital contable.

*2. Venta de mercancías a crédito por \$200 000.*

En esta operación hay un incremento del activo por \$200 000, representado por el aumento de las cuentas por cobrar a clientes y un aumento de ventas por \$200 000. Tal incremento en ventas representa el ingreso, el que, después de restarle su costo correspondiente, arrojará como resultado la utilidad, misma que aumentará el capital contable.

*3. Se ganan intereses por \$300 000, que se depositan en la cuenta de cheques.*

Hay un incremento del activo por \$300 000 representado por el aumento del efectivo en bancos y un aumento de los productos financieros por el mismo importe. Tal incremento en productos financieros representa el ingreso que, a su vez, aumentará el capital contable.

*4. Se obtienen ingresos que no corresponden al giro de la empresa por \$40 000, que se le pagan con equipo de cómputo.*

#### **Ingreso**

Incremento en los beneficios económicos de una entidad durante el periodo contable, en forma de entradas o incrementos del valor de los activos o decrementos de las obligaciones que dan como resultado aumentos del patrimonio neto y que no provienen de las aportaciones de los propietarios.

Se da un incremento del activo por \$40 000, representado por el aumento del equipo de cómputo y un incremento en otros ingresos por \$40 000. Este incremento de otros ingresos también aumentará el capital contable.

A continuación se analiza lo referente a que un ingreso es la disminución de pasivos con un efecto favorable en su utilidad neta, es decir, un incremento de su capital contable.

5*. La empresa tenía una obligación por \$50 000 proveniente de un anticipo que sus clientes le habían entregado a cuenta de futuras ventas de mercancías.* En este ejercicio la empresa entrega las mercancías y reconoce la venta.

Esta transacción muestra una disminución del pasivo por \$50 000, representado por la disminución de los anticipos de clientes y un aumento de ventas por \$50 000, que sabemos que representan el ingreso que, a su vez, aumentará el capital contable.

*6. La empresa había cobrado rentas por anticipado por \$60 000; después de que transcurrió el tiempo por el cual rentó sus locales, reconoce el ingreso.*

En esta operación se presenta una disminución del pasivo por \$60 000, representado por la disminución de las rentas cobradas por anticipado, y un aumento de otros ingresos por \$60 000. Tal incremento de otros ingresos representa el ingreso, que, a su vez, aumentará el capital contable.

*7. La empresa había cobrado intereses por anticipado por \$70 000; transcurrido el tiempo, la empresa reconoce el ingreso.*

Ahora se presenta una disminución del pasivo por \$70 000, representado por la disminución de los intereses cobrados por anticipado por el mismo importe. Tal incremento de productos financieros representa el ingreso que, a su vez, aumentará el capital contable.

*8. Suponga que la empresa tiene una deuda con un acreedor por \$80 000 y que, cuando va a realizar el pago, se entera de que el acreedor había quebrado y cerrado el negocio.*

En este caso se presenta una disminución del pasivo por \$80 000, representado por la disminución de la obligación para con los acreedores y un incremento de otros ingresos por la misma cantidad. Este incremento de otros productos también aumentará el capital contable.

La pregunta lógica que se puede plantear es: ¿todos los aumentos de activo y decrementos de pasivo son ingresos? La respuesta es no. Por ello, resulta de gran importancia comprender los casos en los que no todos los incrementos de activo o decrementos de pasivo dan como resultado un ingreso.

En primer lugar, analicemos el caso del activo. La NIF A-5 dice que no deben reconocerse como ingreso los incrementos de activos derivados de (figura 6.18):

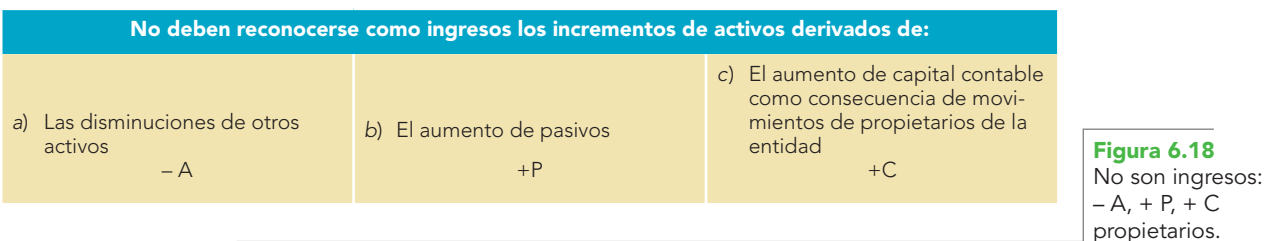

Para ejemplificar el primer caso, suponga que un cliente paga a la entidad el importe de su adeudo de \$100 000, que se deposita en la cuenta de cheques. En este caso, aun cuando se presenta un incremento en el activo, éste no es un ingreso, puesto que no se incrementó la utilidad del ejercicio ni se producirá un aumento en el capital contable.

El caso de los aumentos de pasivo puede ilustrarse de la siguiente manera: la empresa obtiene un préstamo de un acreedor bancario por \$200 000, importe que es depositado a su cuenta de cheques. En este caso, si bien se produce un incremento en el activo, derivado del aumento en la cuenta de bancos por \$ 200 000, este aumento no es un ingreso, toda vez que se produce un incremento en el pasivo, pero no se incrementó la utilidad del ejercicio ni se producirá un aumento en el capital.

Respecto a los aumentos de capital provenientes de transacciones con los propietarios, o patrocinadores, como son los movimientos del capital contribuido por aportaciones, lo demostraremos con los datos de La Ganadora, S. A., que utilizamos cuando estudiamos la utilidad neta.

### **Ejemplo**

Suponga que en el 2012 ingresa un nuevo socio que aporta \$100 000 en efectivo, cantidad con que se abre una cuenta de cheques.

En este caso se producirá un incremento en el activo representado por el efectivo en bancos por \$100 000 y un aumento en el capital contable, en la cuenta de capital social, por el mismo importe.

El balance general al 31 de diciembre del 2012 muestra la siguiente información:

| <b>Activo</b><br><b>Circulante</b>            |                     | <b>Capital contable</b><br>Capital contribuido |          |
|-----------------------------------------------|---------------------|------------------------------------------------|----------|
| Caja<br>Bancos                                | \$60000<br>\$100000 | Capital social<br>Capital ganado               | \$200000 |
| Mercancías                                    | \$50000             | <b>UNE 2011</b>                                | \$10000  |
| $\underline{\underline{\quad \text{Active}}}$ | \$210000            | <b>Capital contable</b>                        | \$210000 |

**La Ganadora, S.A. Balance general al 31 de diciembre de 2012**

Aun cuando se experimentó un incremento en el capital, éste no corresponde a la utilidad neta del ejercicio, por tanto no es un ingreso.

En el caso del pasivo, la NIF A-5 dice que no deben reconocerse como ingreso los decrementos de pasivos derivados de (figura 6.19):

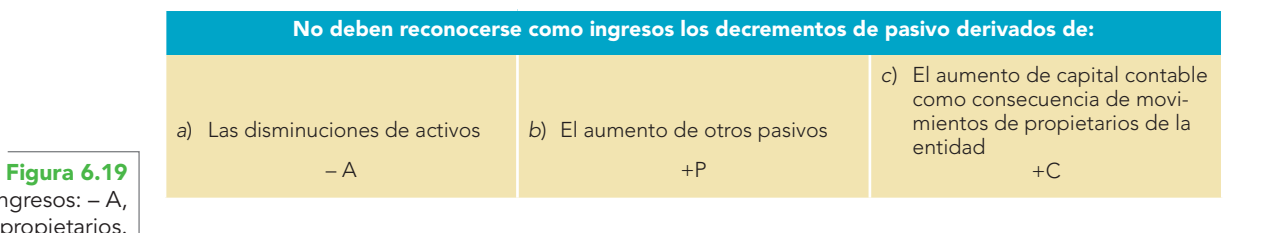

No son ingresos: – A,

+ P, + C propietarios.

Para ejemplificar el primer caso, suponga que la empresa paga a sus proveedores \$500 000 mediante la expedición de un cheque. En este caso, aun cuando se presenta un decremento en el pasivo, por el pago a proveedores, y una disminución en el activo en la cuenta de bancos, éste no es un ingreso, puesto que no se incrementó la utilidad del ejercicio ni se producirá un aumento en el capital contable.

Los aumentos de pasivo los ilustramos de la siguiente manera. La empresa refinancia su deuda con sus acreedores a corto plazo, logrando un acuerdo para pagar su deuda de \$750 000 hasta dentro de 18 meses, es decir, a largo plazo. En este supuesto, si bien es cierto que se produce un decremento en el pasivo, derivado de la disminución de la cuenta de acreedores, por \$750 000, éste no es un ingreso, toda vez que se produce un incremento en el pasivo a largo plazo, pero no se incrementó la utilidad del ejercicio ni se producirá un aumento en el capital.

Finalmente, tampoco se reconocen como ingreso los aumentos de capital provenientes de transacciones con los propietarios, o patrocinadores, como son los movimientos del capital contribuido por aportaciones y reembolsos, así como los movimientos al capital ganado por la distribución de las utilidades o la aplicación de pérdidas**.**

Suponga que la empresa emitió obligaciones convertibles en acciones, y que a la fecha de vencimiento uno de los obligacionistas decide ejercer su derecho de convertir las obligaciones en acciones por \$10 000 000. En este caso se producirá un decremento en el pasivo, representado en las obligaciones en circulación por \$10 000 000 y un aumento en la cuenta de capital social por el mismo importe. Aun cuando se experimentó un incremento en el capital contable, éste no corresponde a la utilidad neta del ejercicio, por tanto no es un ingreso.

## Tipos de ingresos

A pesar de que las entidades pueden recibir una amplia variedad de ingresos, se clasifican en dos grupos:

*Ingresos ordinarios***.** Son los que se derivan de transacciones, transformaciones internas y otros eventos usuales, es decir, que son propios del giro de la entidad, ya sean frecuentes o no.

*Ingresos no ordinarios***.** Son los que se derivan de transacciones, transformaciones internas y de otros eventos inusuales, es decir, que no son propios del giro de la entidad, ya sean frecuentes o no.

Una ganancia es un ingreso no ordinario, que por su naturaleza debe reconocerse deducido de sus costos y gastos relativos, en su caso.

## Costos y gastos

Los costos y gastos son decrementos de los activos o incrementos de los pasivos de una entidad, durante un periodo contable, con la intención de generar ingresos y con un impacto desfavorable en la utilidad o pérdida neta o, en su caso en el cambio neto en el patrimonio contable y, consecuentemente, en su capital ganado o patrimonio contable, respectivamente.

Se dice que el *costo* es un egreso que representa el valor de los recursos que se entregan o prometen entregar para la realización de actividades que generan un ingreso; se identifica como generador directo de ingreso y, por tanto, es teóricamente recuperable a través de éste.

El **costo** corresponde a una disminución acumulada de los beneficios económicos futuros fundadamente esperados por una entidad durante el periodo contable, y provoca un efecto desfavorable sobre su utilidad neta; también representa una disminución de activos o un incremento de pasivos y, en consecuencia, una disminución del capital o patrimonio contable.

Por su parte, un gasto es un egreso que no se identifica de manera directa con un ingreso, aunque coadyuva a la generación de éste. El gasto corresponde a una disminución acumulada de los beneficios económicos futuros fundadamente esperados de una entidad durante el periodo contable, y provoca un efecto desfavorable en su utilidad neta; también representa una disminución de activos o un incremento de pasivos y, en consecuencia, una disminución del capital contable o patrimonio.

# Relación entre los términos gasto, costo y pérdida

Con frecuencia se relaciona el *costo* con los conceptos de gasto o pérdida. Aun cuando puede abarcar una amplia gama de signifi cados, para fi nes contables y de estados fi nancieros por *costo* debe entenderse "el valor de los recursos que se entregan o prometen entregar (sacrificio económico) a cambio de un bien o de un servicio". El concepto de costo abarca los de activo, gasto y pérdida. Las entidades incurren en costos para obtener ingresos. Los costos que tienen potencial para generar ingresos son los activos. Los costos expirados, los que perdieron el potencial generador de ingresos, son los gastos y las pérdidas.

A diferencia de las pérdidas**,** los *gastos* ayudan a generar ingresos en el periodo contable. Las pérdidas no generan ingresos, ya que son el resultado de la comparación o enfrentamiento (identifi cación) entre los ingresos y los gastos.

El marco conceptual de las NIC define los gastos como:

Los decrementos de los beneficios económicos, producidos a lo largo del periodo contable, en forma de salidas o disminuciones de valor de los activos; o como surgimiento de obligaciones que dan por

#### **Costo**

Disminución acumulada de los beneficios económicos futuros esperados durante un periodo contable.

#### **Gasto**

Disminución acumulada de los beneficios económicos futuros esperados durante un periodo contable que provoca un efecto desfavorable en su utilidad neta. resultado decrementos del patrimonio neto, y no están relacionados con las distribuciones realizadas de los propietarios de este patrimonio.

### **Análisis de la defi nición**

*Durante un periodo contable.* Se refiere a que el costo y el gasto deben reconocerse contablemente en el periodo en el que pueden asociarse con el ingreso relativo.

El costo y el gasto deben considerarse devengados en resultados en el periodo con el que se identifiquen, o bien, en el periodo en que se obtenga el beneficio derivado de su erogación, independientemente de la fecha en que se realicen, o sea, independientemente de la fecha en que se paguen.

El reconocimiento de los costos y gastos sólo tiene significado dentro del periodo al cual corresponden.

*Con la intención de generar utilidades***.** Se refiere a que el costo y el gasto representan el esfuerzo económico efectuado por la administración para alcanzar sus logros y generar ingresos.

Estos esfuerzos se ven reflejados en el consumo, uso o disfrute de activos o en la ocurrencia de pasivos durante un periodo contable. A este respecto, los costos y gastos se deben identificar con los ingresos que ayudaron a generar y con el periodo contable en el cual se generan los ingresos.

*Impacto desfavorable***.** De conformidad con la NIF A-5, el reconocimiento de un costo o un gasto debe hacerse sólo cuando el movimiento de activos y pasivos impacte desfavorablemente al capital ganado o patrimonio contable de una entidad, a través de la utilidad o pérdida neta o, en su caso, del cambio neto en el patrimonio contable, respectivamente.

Para comprender esto veamos algunos ejemplos.

### **Ejemplos**

- *1. Pago de gastos de venta por \$10 000 mediante la expedición de un cheque.* Esta operación presenta una disminución del activo por \$10 000, representada por la disminución del efectivo en bancos, y un incremento de sus gastos de venta, los cuales, al enfrentarse con los ingresos del periodo, disminuirá la utilidad y, en consecuencia, el capital contable.
	- En esta transacción, el valor de los recursos entregados fue de \$10 000 en efectivo.
- *2. Venta de mercancías al contado por \$220 000, cuyo costo es de \$200 000.*

En primer lugar, en esta transacción se debe reconocer el aumento del activo en bancos por \$220 000 y, al mismo tiempo, el ingreso por la misma cantidad, situación explicada en el apartado anterior de ingresos. Lo importante es que esta mercancía vendida tenía un costo de \$200 000 y que se encontraba físicamente en el almacén. Por tanto, al venderla se entrega al cliente, lo cual representa una disminución del activo en la cuenta de almacén.

Ahora bien, debido a que el activo ha brindado su beneficio, deja de ser activo y se convierte en un costo, representado por el costo de ventas, el cual, al enfrentarse directamente con los ingresos por ventas, reducirá la utilidad, lo que disminuirá, a su vez, el capital contable.

En este caso, el valor de los recursos entregados fue de \$200 000 en mercancías.

*3. Se pagan en efectivo \$30 000 por concepto de intereses.*

Esta operación presenta una disminución del activo por \$30 000, representada por la disminución del efectivo en bancos, y un incremento de gastos financieros, los cuales, al enfrentarse con los ingresos del periodo, disminuirá la utilidad y, en consecuencia, el capital contable.

En esta transacción, el valor de los recursos entregados fue de \$30 000 en efectivo.

*4. La empresa había pagado rentas por anticipado por \$40 000 correspondientes a ofi cinas de ventas; ahora, al transcurrir el tiempo, se reconoce el gasto.*

Esta transacción presenta una disminución del activo por \$40 000, representada por la disminución de las rentas pagadas por anticipado y un incremento de sus gastos de venta, que al enfrentarse con los ingresos del periodo disminuirá la utilidad y, en consecuencia, el capital contable.

En esta transacción no se entregaron recursos, sino que la disminución del activo por \$40 000 derivó del hecho de haber aprovechado el activo, es decir, el activo le proporcionó a la entidad sus beneficios económicos.

*5. La empresa había contratado una póliza de seguro por \$50 000 para asegurar sus vehículos de reparto de mercancías; ahora, al transcurrir el tiempo, reconoce el gasto.*

Esta operación, similar a la anterior, presenta una disminución del activo por \$50 000, representada por la disminución de las primas de seguros pagadas por anticipado y un incremento de los gastos de ventas, que al enfrentarse con los ingresos del periodo disminuirá la utilidad y, en consecuencia, el capital contable.

En esta transacción tampoco se entregaron recursos, sino que la disminución del activo por \$50 000 tuvo su origen en haber aprovechado el activo, es decir, éste le proporcionó a la entidad sus beneficios económicos.

*6. La empresa tiene un edifi cio destinado para ofi cinas administrativas con un costo original de \$6 000 000; al transcurrir un año, se registra la depreciación que importó \$300 000.*

Este caso presenta una disminución del valor en libros del activo por \$300 000, representada por la depreciación acumulada, y un incremento de los gastos de administración que, al enfrentarse con los ingresos del periodo, disminuirá la utilidad y, en consecuencia, el capital contable.

En esta transacción tampoco se entregaron recursos, sino que la disminución del activo por \$300 000 tuvo su origen en su utilización, o sea, se aprovechó el activo, lo que equivale a decir que el activo, por medio de su uso, le proporcionó a la entidad sus beneficios económicos.

Este caso se presenta de igual manera para maquinaria, equipo de reparto, transporte, mobiliario y equipo y todos los bienes destinados al uso.

*7. La empresa sufre un robo de mercancías con un importe de \$80 000.*

Esta operación presenta una disminución del activo por \$80 000, representada por la disminución del efectivo en mercancías y un incremento de otros gastos, pues un robo es una situación extraordinaria. Al enfrentar los otros gastos con los ingresos del periodo disminuirá la utilidad y, en consecuencia, el capital contable.

En esta transacción el valor de los recursos entregados (aun cuando haya sido contra la voluntad de la empresa) fue de \$80 000 en mercancías.

Si analizamos estos ejemplos, podemos ver que en todos ellos el activo se convirtió en gasto, esto es, se realizó un flujo a través de los estados financieros, del balance general al estado de resultados. En otras palabras, cada vez que recibimos efectivo; compramos mercancías; pagamos por anticipado por propaganda, papelería, primas de seguros y fianzas, rentas o intereses; o adquirimos edificios, equipo de reparto, transporte, cómputo, mobiliario y equipo; o pagamos gastos de instalación, organización, patentes, marcas, derechos de autor, etc., en todos los casos lo contabilizamos como activos, permaneciendo en el balance general, en virtud de que representan beneficios económicos futuros fundadamente esperados. Después, a medida que se venden, usan, consumen, disfrutan, o sea, cuando el activo ha brindado ese beneficio a través de la realización del ingreso por medio de la venta, el costo del inventario se convierte en un gasto (costo de ventas), y todos los demás se convierten en gastos, ya sea de venta, administración, financiero u otro. En ese momento debemos trasladarlos al estado de resultados, para que de conformidad con el postulado de la asociación de costos y gastos con ingresos, en el periodo contable se enfrenten contra los ingresos y permitan determinar, en primer lugar, la utilidad bruta y, posteriormente, la utilidad o pérdida neta del ejercicio. Lo anterior se representa de manera esquemática en la figura 6.20.

Ahora se demuestra que un costo o gasto representa un incremento de pasivos, con un efecto desfavorable sobre su utilidad neta, es decir, una disminución de su capital contable.

### **Ejemplos**

*1. Se compran mercancías por \$90 000 a crédito.*

Esta operación presenta un aumento del pasivo por \$90 000, por el incremento de la obligación con proveedores y un incremento del costo de adquisición por la compra de mercancías, el cual, al identificarse o enfrentarse con los ingresos del periodo, disminuirá la utilidad y, en consecuencia, el capital contable. En esta transacción el valor de los recursos que se promete entregar a los proveedores es de \$90 000.

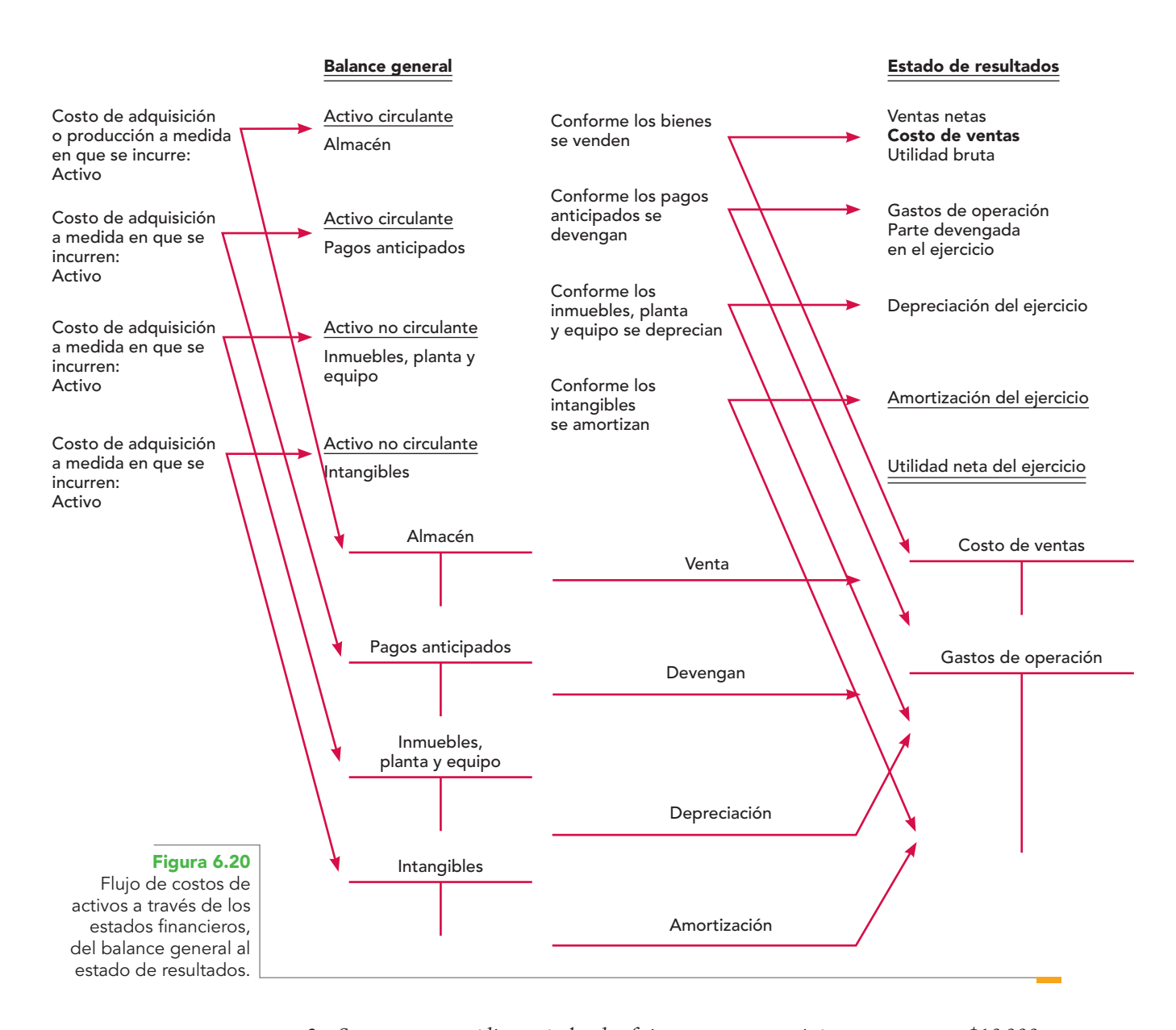

*2. Se compran a crédito artículos de ofi cina que se consumirán en un mes por \$10 000.* Esta operación presenta un aumento del pasivo por \$10 000, representado por el incremento de la obligación con los acreedores, y un incremento de los gastos de administración que, al enfrentarse contra los ingresos del periodo, disminuirá la utilidad y, en consecuencia, el capital contable.

En esta transacción el valor de los recursos que se promete entregar a los acreedores es de \$10 000.

*3. Los gastos del departamento de ventas importaron \$11 000 y quedaron pendientes de pago.* Esta operación presenta un aumento del pasivo por \$11 000, por el incremento de la obligación con los acreedores, y un incremento de los gastos de venta, los que al enfrentarse contra los ingresos del periodo disminuirán la utilidad y, en consecuencia, el capital contable.

En esta transacción el valor de los recursos que se promete entregar a los acreedores es de \$11 000.

*4. El ISR por pagar del ejercicio importó \$35 000.*

Esta operación presenta un aumento del pasivo por \$35 000, representado por el incremento de nuestra obligación con la SHCP de pagarle \$35 000 y un incremento de los gastos del ejercicio, los que al identificarse o enfrentarse con los ingresos del periodo disminuirán la utilidad y, en consecuencia, el capital contable.

En esta transacción se cumple el hecho de que el valor de los recursos que se prometen entregar son \$35 000.

Al analizar en detalle los cuatro últimos ejemplos, se observa que todos cumplen el postulado de la devengación contable, ya que en términos generales se reconoce el gasto, independientemente de la fecha en que se paguen. Estos ejemplos son típicos de una contabilidad llevada sobre la base del devengo, es decir, una contabilidad devengada.

Al igual que se cuestionó en los ingresos, costos y gastos, se puede preguntar: ¿todas las disminuciones de activo y aumentos de pasivo son costos y gastos? La respuesta es no. Por ello, resulta de gran importancia comprender los casos en los que las disminuciones de activo o aumentos de pasivo dan como resultado un costo o gasto.

En primer lugar, analicemos el caso del activo. La NIF A-5 dice que no se deben reconocer como costo o gasto los decrementos de activos derivados de (figura 6.21):

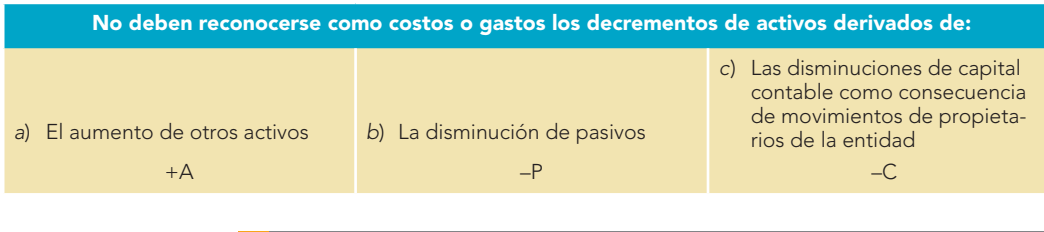

**Figura 6.21** No son costos y gastos:  $+ A$ ,  $- P$ ,  $- C$ propietarios.

Para ejemplificar el primer caso, suponga que se compra un edificio por \$15 000 000, pagado con cheque. Aunque se presenta un decremento en el activo en la cuenta de bancos, éste no es un costo o gasto, puesto que no se disminuyó la utilidad del ejercicio ni se producirá una disminución en el capital contable.

Las disminuciones de pasivo pueden ilustrarse de la siguiente manera: la empresa paga con cheque \$150 000 a sus proveedores. Aquí, si bien se produce un decremento en el pasivo, en la cuenta de proveedores por \$150 000, no es un costo o gasto, pues se da una disminución en el activo, pero no una disminución a la utilidad del ejercicio ni se producirá una disminución en el capital.

Respecto a las disminuciones de capital provenientes de transacciones con los propietarios, o patrocinadores, como son los movimientos del capital contribuido por reembolsos, así como los movimientos al capital ganado por la distribución de las utilidades o la aplicación de pérdidas, demuestra con los datos de La Ganadora, S.A. que se utilizó al estudiar la utilidad neta.

Suponga que, en el 2014, los socios deciden en asamblea que de la utilidad neta del ejercicio 2011 se paguen dividendos en efectivo por \$5 000 mediante la expedición de un cheque. En este caso se experimentará una disminución en el activo en el renglón de efectivo en bancos por \$5 000, y por el mismo importe disminuirán el capital ganado, en la cuenta utilidad neta del ejercicio 2011.

El balance general al 31 de diciembre de 2013 se muestra la siguiente información:

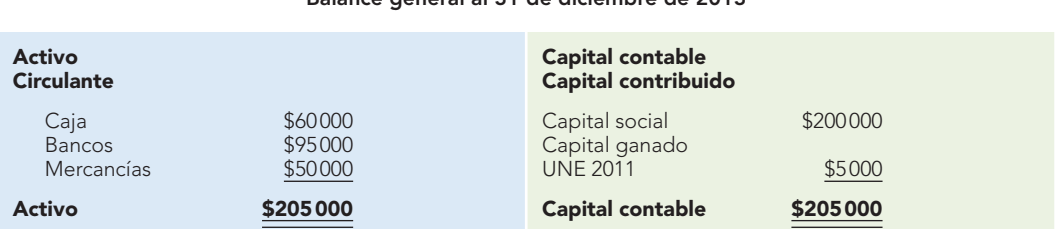

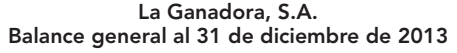

# **Capítulo 6 Introducción a los estados financieros 244**

Vemos que aunque se experimentó una disminución en el capital, éste no corresponde a pérdidas.

Analicemos ahora el caso del pasivo. La NIF A-5 dice que no se deben reconocer como costo y gasto los incrementos de pasivos derivados de (figura 6.22):

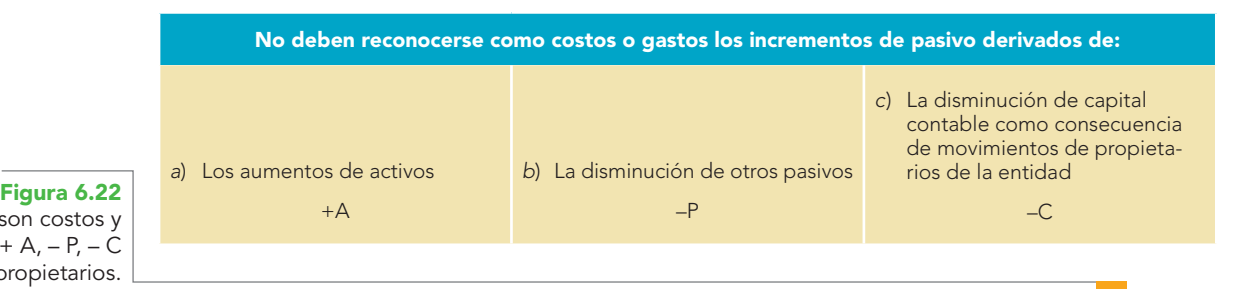

Para ejemplificar el primer caso, suponga que la empresa recibe un anticipo de sus clientes por \$800 000, que deposita a su cuenta de cheques. En este caso, aunque se presenta un incremento en el pasivo, por el anticipo de clientes, y un aumento en el activo en bancos, éste no es un costo o gasto, puesto que no se decrementó la utilidad del ejercicio ni se producirá una disminución en el capital contable.

Los aumentos de pasivo pueden ilustrarse de la siguiente manera: para garantizar un adeudo que se tenía a crédito abierto con sus acreedores por \$465 000, la empresa firma un pagaré.

En este supuesto, si bien es cierto que se produce un decremento en el pasivo, derivado de la disminución de la cuenta de acreedores, por \$465 000, éste no es un costo o gasto, pues se produce un incremento en el pasivo en documentos por pagar, pero no se decrementó la utilidad del ejercicio, ni se producirá una disminución en el capital.

Finalmente, en cuanto a las disminuciones de capital provenientes de transacciones con los propietarios, o patrocinadores, como son los movimientos del capital contribuido, reembolsos, así como los movimientos al capital ganado por la distribución de las utilidades o la aplicación de pérdidas, suponga que la asamblea de socios decreta el pago de dividendos con cargo a la utilidad del ejercicio por \$3 800 000, y establece que el pago se efectuará dentro de tres meses.

En este caso se producirá un incremento en el pasivo en la cuenta dividendos por pagar por \$3 800 000, y una disminución en la utilidad del ejercicio por el mismo importe.

Aunque se experimentó una disminución en el capital contable, éste no afectó a la utilidad neta del ejercicio, por tanto, no es un costo o gasto.

Atendiendo a su naturaleza, los costos y gastos se clasifican en ordinarios y no ordinarios.

*Ordinarios***.** Son aquellos que se derivan de operaciones usuales, es decir, que son propios del giro de la entidad, ya sean frecuentes o no.

*No ordinarios***.** Son los que se derivan de operaciones inusuales, es decir, que no son propios del giro de la entidad, ya sean frecuentes o no.

Respecto de los costos y gastos, la NIF B-3 menciona que en atención a las prácticas de los sectores industriales, las entidades, conforme a sus necesidades específicas, podrán utilizar alguno de los criterios siguientes: presentarlos clasificados por función, por naturaleza o una combinación de ambos.

*Costos y gastos por función***.** Son los que muestran rubros genéricos atendiendo a su contribución a los diferentes niveles de utilidad o pérdida. Esta clasificación tiene como característica fundamental separar el costo de ventas de los demás costos y gastos. Los sectores comercial e industrial la utilizan frecuentemente. La figura 6.23 muestra un estado de resultados donde los costos y gastos se clasifican por función. En este ejemplo incluimos un renglón para la utilidad de operación, el cual, de conformidad con la NIF B-3, estrictamente no desaparece y nos da la opción de revelarlo, según las necesidades de información.

No son costos y gastos:  $+$  A,  $-$  P,  $-$  C propietarios.

#### **Alpha y Omega, por Función, S.A. Estado de resultados al 31 de diciembre de 20X1**

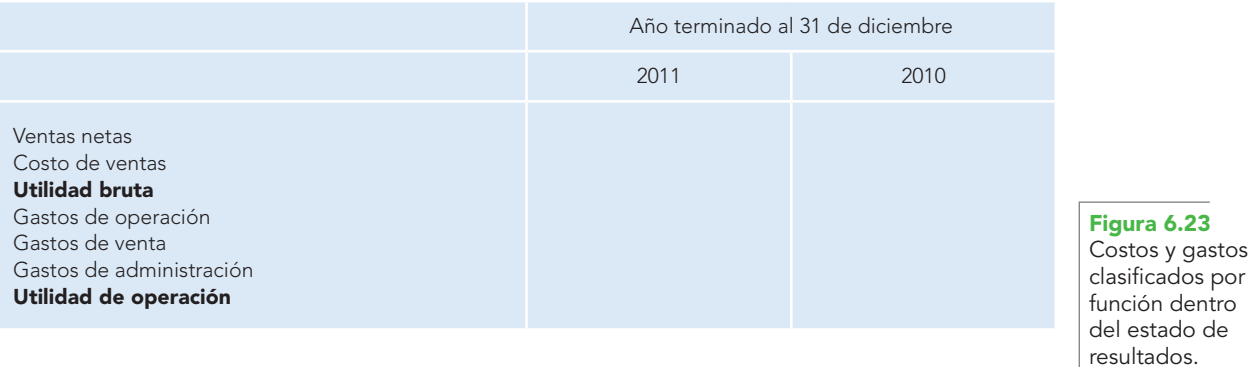

*Costos y gastos por naturaleza***.** Son los que se desglosan por rubros de costos y gastos, atendiendo a la esencia específica del tipo de costo o gasto de la entidad; es decir, no se agrupan en rubros genéricos. El sector de servicios utiliza comúnmente esta clasificación (figura 6.24).

#### **Alpha y Omega, por Naturaleza, S.A. Estado de resultados al 31 de diciembre de 20X1**

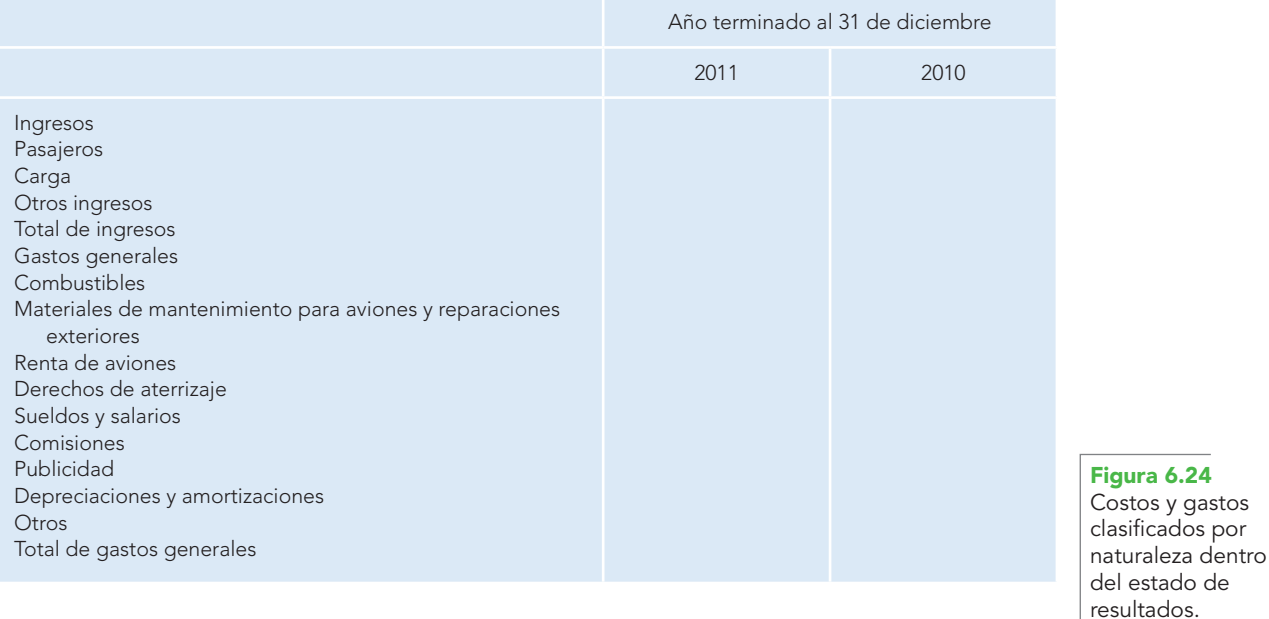

# Elaboración del estado de resultados

El estado de resultados, como cualquier otro estado financiero, se integra de tres partes, que son:

- *a*) Encabezado.
- *b*) Cuerpo.
- *c*) Pie.

*Encabezado***.** En esta parte se debe anotar el nombre, razón o denominación social de la entidad; la mención de que se trata de un estado de resultados o de pérdidas y ganancias (uno de los dos), y el periodo contable o ejercicio a que se refiere, normalmente expresado con las palabras "del... al".

### **Ejemplos**

JARDÍN DE NIÑOS SANTA MARÍA Estado de resultados del 1 de enero al 31 de diciembre de 2012

TUBERÍAS GOM, S.A. DE C.V. Estado de pérdidas y ganancias del 1 de enero al 31 de diciembre de 2013

*Cuerpo***.** Aquí se anotan de manera clara y comprensible los ingresos enfrentados con sus costos y gastos, así como la utilidad o pérdida neta resultante, teniendo en cuenta que debemos anotar en primer lugar los ingresos, costos y gastos ordinarios y después los no ordinarios.

En relación con el uso de las columnas, al igual que en el balance, no hay una regla fija. Aun cuando tradicionalmente se han empleado un concepto y cuatro columnas, lo importante es que los datos se presenten con claridad y en una forma fácil de entender, en cumplimiento de la característica cualitativa de información suficiente en la presentación del estado y las recomendaciones que se dieron; respecto de los encabezados, subrayado, uso del signo de pesos y corte, son aplicables los que se dieron en relación con el balance general.

Pie. Esta parte se destina a anotar los nombres, puestos y firmas de quienes lo autorizaron y elaboraron, y las notas al mismo, o la mención de que las notas que se acompañan son parte integrante del estado financiero.

De conformidad con las normas generales de revelación de la NIF B-3, la utilidad por acción debe revelarse al calce del estado de resultados, conforme a lo dispuesto por la NIF particular relativa.

Para lograr una adecuada estructura del estado de resultados, de conformidad con la NIF A-3, se deben presentar en primer lugar las partidas ordinarias y, cuando menos, los niveles siguientes:

- *a*) Utilidad o pérdida antes de impuestos a la utilidad.
- *b*) Utilidad o pérdida antes de las operaciones discontinuadas, en su caso.
- *c*) Utilidad o pérdida neta.

En este momento el objetivo es entender que, de conformidad con los postulados de la devengación contable y la asociación de costos y gastos con ingresos, el estado de resultados debe arrojar la utilidad o pérdida neta resultante del enfrentamiento de los ingresos contra los costos y gastos del periodo.

Como comentamos, el estado de resultados, en términos generales, debe presentar en primer lugar las partidas ordinarias, o sea, los ingresos ordinarios enfrentados con los costos y gastos ordinarios, agrupados de tal manera que permitan apreciar las ganancias derivadas de sus operaciones ordinarias de las no ordinarias.

### Clasificación de los costos y gastos por función

Cuando la entidad clasifica sus costos y gastos por función, inicialmente y de conformidad con el postulado de asociación de costos y gastos con ingresos, se enfrentan los ingresos por venta o prestación de servicios y su costo correspondiente, con lo que se obtiene una primera utilidad, llamada *utilidad bruta* **(**figura 6.25).

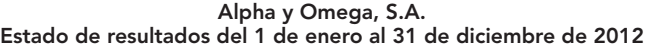

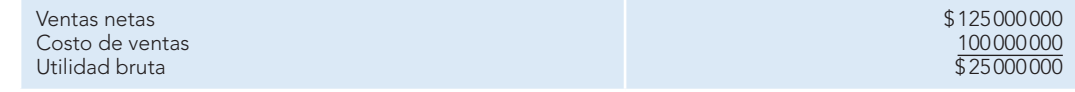

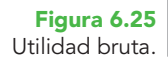

En relación con lo anterior, conviene hacer hincapié en el párrafo 23 de la NIF B-3, que señala que: el costo de ventas sólo se presenta en una clasificación por función. Derivado de ello, la entidad puede presentar el nivel de utilidad o pérdida bruta.

*Ventas netas o ingresos netos***.** A este respecto, la NIF A-3 dice que este rubro se integra por los ingresos que genera una entidad o por cualquier otro concepto que se deriva de las actividades primarias que representan la principal fuente de ingresos de la propia entidad.

Los descuentos y bonificciones comerciales otorgadas a los clientes, así como las devoluciones efectuadas, deben disminuirse de las ventas o ingresos para así obtener el importe de las ventas o ingresos netos; esta NIF permite la presentación de estos rubros por separado.

Ahora bien, para determinar las ventas netas se procede de la manera siguiente: agrupar las ventas totales, a las que se restan las devoluciones, rebajas y descuentos sobre ventas, para obtener las ventas netas (figura 6.26).

| Ventas totales                     |            | \$200000000 |             |
|------------------------------------|------------|-------------|-------------|
| Descuentos sobre venta             | \$40000000 |             |             |
| Devoluciones y rebajas sobre venta | 35000000   | 75000000    |             |
| Ventas netas                       |            |             | \$125000000 |
|                                    |            |             |             |

**Alpha y Omega, S.A. Estado de resultados del 1 de enero al 31 de diciembre de 2012**

**Costo de ventas.** A continuación, para las empresas que clasifican sus costos y gastos por función, se determinará el costo de ventas, para lo cual se toma en cuenta el inventario inicial, al cual se le suman las compras netas que se obtuvieron de manera análoga a las ventas netas; es decir, a las compras se les sumarán los costos de adquisición (gastos de compra) para obtener las compras totales; a éstas se les restará el importe de las devoluciones y rebajas sobre compra, y el resultado serán las compras netas. La suma del inventario inicial más las compras netas da como resultado las mercancías disponibles para la venta, a las que se restan las mercancías que no se vendieron durante el periodo contable y que al finalizar el ejercicio aún permanecen en el almacén, llamadas inventario fi nal, con lo que determinaremos el costo de las mercancías que efectivamente se vendieron, es decir, el costo de ventas (figura 6.27).

Al respecto, la NIF B-3 dice que este rubro muestra el costo de adquisición<sup>10</sup> de los artículos vendidos o el costo de los servicios prestados relativos a las ventas o ingresos netos.

**Alpha y Omega, S.A. Estado de resultados del 1 de enero al 31 de diciembre de 2012**

| Inventario inicial        |             |             | \$80000000 |                                 |
|---------------------------|-------------|-------------|------------|---------------------------------|
| Compras                   | \$200000000 |             |            |                                 |
| Gastos de compra          | 30000000    |             |            |                                 |
| Compras totales           |             | \$230000000 |            |                                 |
| Devoluciones sobre compra | \$20000000  |             |            |                                 |
| Rebajas sobre compra      | 40000000    | 60000000    |            |                                 |
|                           |             |             |            | Figura 6.27<br>Costo de ventas. |

**<sup>10</sup>** De conformidad con la NIF A-6, "Reconocimiento y valuación", por costo de adquisición debe entenderse "el monto pagado de efectivo o equivalente por un activo o servicio al momento de su adquisición. Como adquisición debe considerarse también la construcción, fabricación, instalación o maduración de un activo".

## **Capítulo 6 Introducción a los estados financieros 248**

Costo

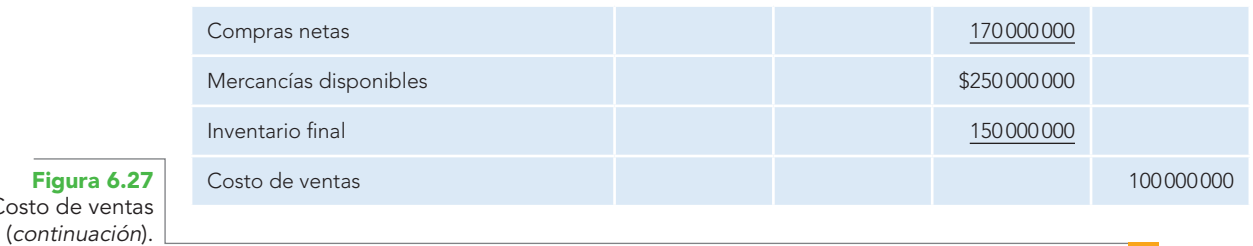

### Lo anterior puede ilustrarse como se aprecia en la figura 6.28.

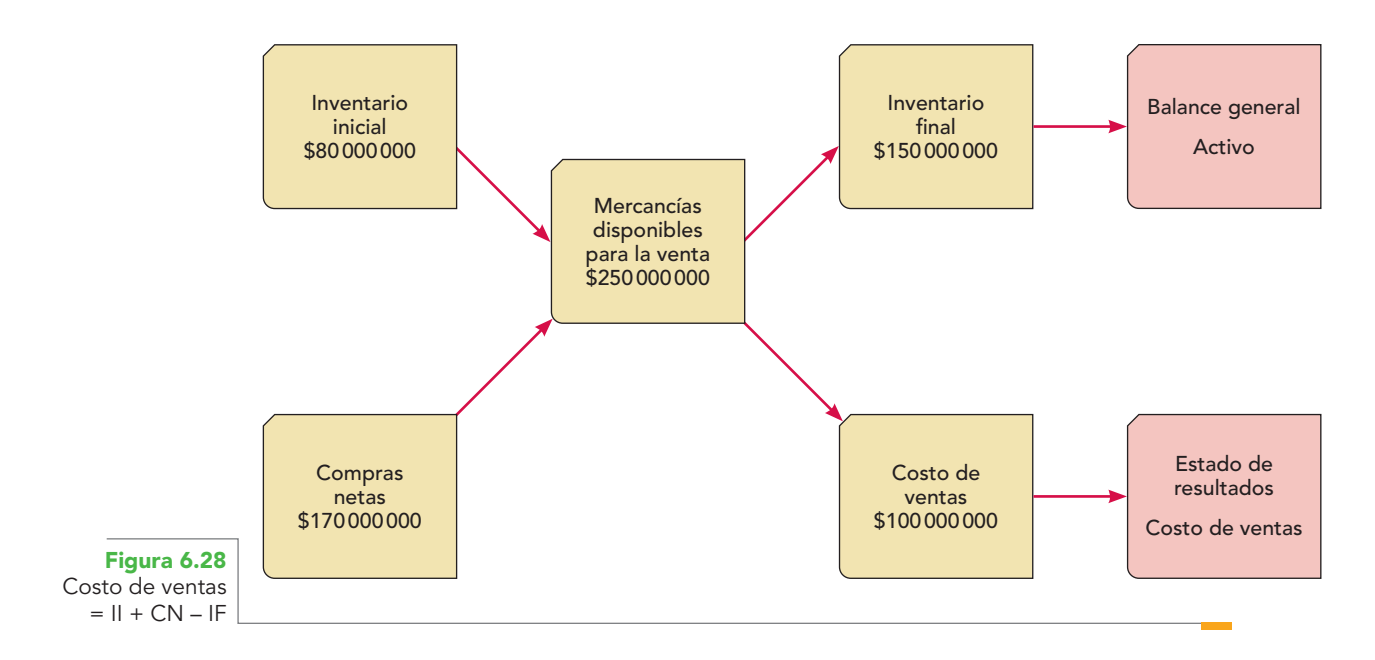

*Utilidad bruta***.** Del enfrentamiento de las ventas netas con el costo de ventas, se obtiene la *utilidad bruta* (figura 6.29)**.** Sobre el particular, la NIF B-3 menciona que la utilidad o pérdida bruta es la diferencia entre las ventas o ingresos netos y el costo de ventas.

**Alpha y Omega, S.A. Estado de resultados del 1 de enero al 31 de diciembre de 2012**

|                                       | Ventas netas<br>Costo de ventas<br>Utilidad bruta | \$125000000<br>100000000<br>\$25000000 |
|---------------------------------------|---------------------------------------------------|----------------------------------------|
| <b>Figura 6.29</b><br>Utilidad bruta. |                                                   |                                        |

*Gastos generales***.** A continuación presentaremos los gastos ordinarios, tradicionalmente denominados *gastos de operación*. En este caso hemos utilizado la clasificación por función y dentro de ellos están los gastos de venta, de administración, investigación y otros; en seguida se efectúa la resta entre la utilidad bruta y los gastos de operación, obteniendo como resultado la utilidad o pérdida por operación**<sup>11</sup>** (figura 6.30).

**<sup>11</sup>** Conviene mencionar que, estrictamente, la NIF B-3 no hace referencia a este concepto, ni requiere su presentación como tal dentro del estado de resultados; sin embargo, dado que cuando la empresa prepara estados comparativos este renglón aparecía en los anteriores estados, creemos conveniente mostrarlo para garantizar la comparabilidad de la información.

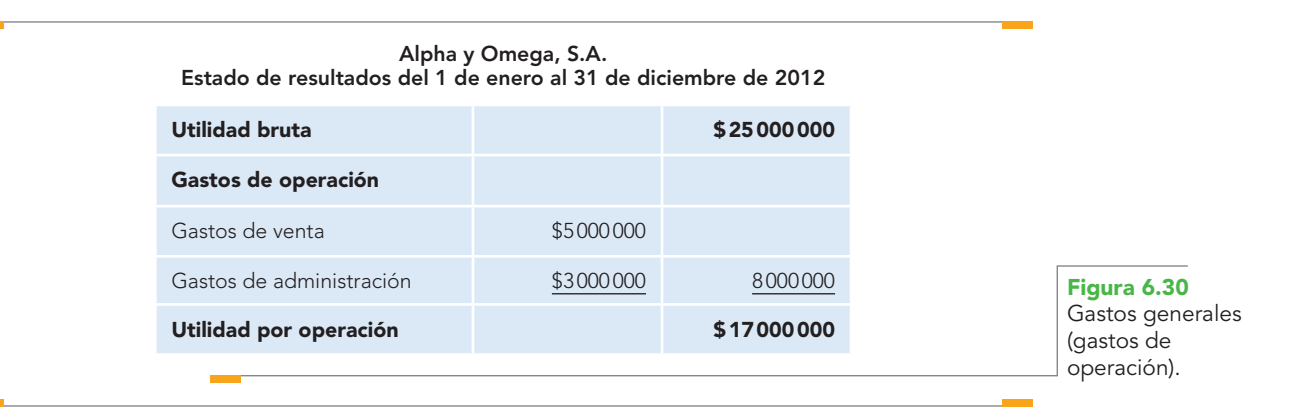

*Otros ingresos y gastos***.** Después de obtener la utilidad o pérdida en operación, se incorporan los otros ingresos y gastos que se derivan de operaciones incidentales y que no constituyen RIF ni participación en los resultados de subsidiarias no consolidadas y asociadas; tales como las ganancias o pérdidas derivadas de la extinción de pasivos y las donaciones recibidas. Las partidas de este rubro que tengan en un periodo contable naturaleza deudora y acreedora, como la utilidad o pérdida en venta de inmuebles, maquinaria y equipo y de activos intangibles, deben presentarse netas (figura 6.31).

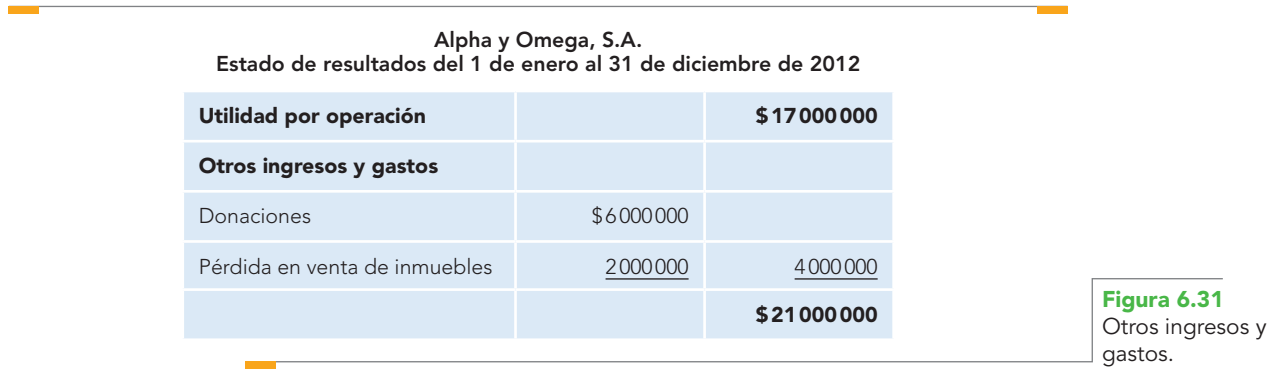

*Resultado integral de financiamiento (RIF)***.** De conformidad con la NIF B-3, el RIF se conforma de los conceptos señalados en la figura 6.32.

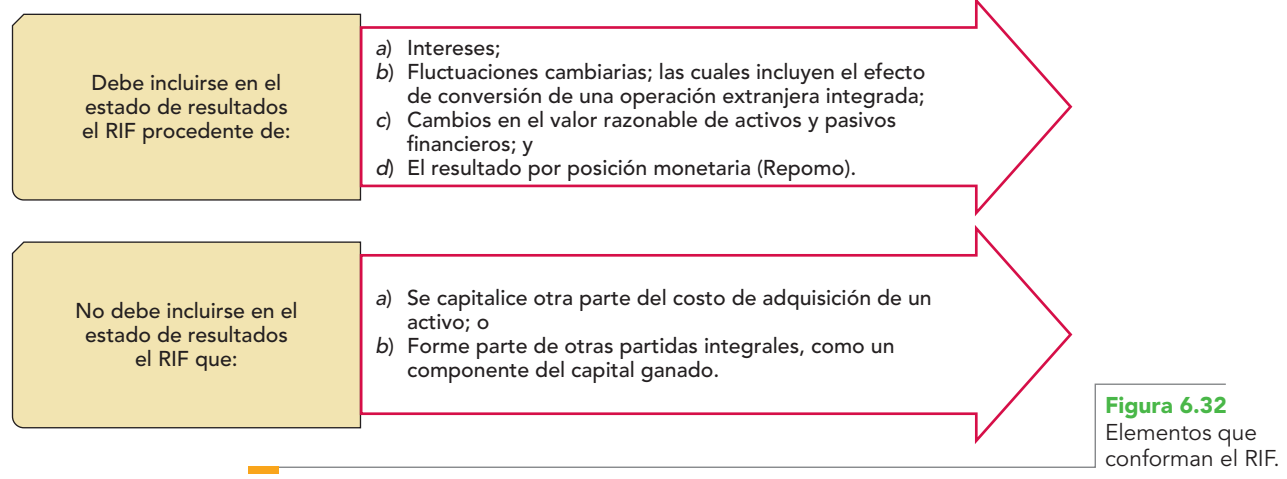

El RIF debe desglosarse en cada uno de sus componentes, ya sea en el cuerpo del mismo estado de resultados o en notas a los estados financieros (figura 6.33).

|                                | Resultado integral de financiamiento |           | \$21000000 |
|--------------------------------|--------------------------------------|-----------|------------|
|                                | Intereses a favor                    | \$9000000 |            |
|                                | Eluctuaciones cambiarias a favor     | 3000000   |            |
|                                | Repomo a cargo                       | (5000000) | 7000000    |
| Figura 6.33                    |                                      |           | \$28000000 |
| b integral de<br>niento (RIF). |                                      |           |            |

**Alpha y Omega, S.A. Estado de resultados del 1 de enero al 31 de diciembre de 2012**

Resultado integral de financiamiento (RIF).

> Conviene aclarar que, de conformidad con la NIF B-3, a continuación se deberá mostrar la participación en los resultados de subsidiarias no consolidadas y asociadas, y en seguida, las partidas no ordinarias, después, se obtiene la utilidad o pérdida antes de impuestos a la utilidad.

> En virtud de que el conocimiento de estos conceptos rebasa los objetivos de este curso, no se ejemplifi carán, aunque sí se mencionan a continuación.

> Para los efectos de este texto, después de sumar o restar el resultado integral de financiamiento, en todos los casos, se obtiene como resultado la utilidad o pérdida antes de impuestos a la utilidad.

> *Participación en los resultados de subsidiarias no consolidadas y asociadas***.** En este rubro se presenta la utilidad o pérdida neta proveniente de las subsidiarias no consolidadas y de las asociadas, la cual resulta de la aplicación del método de participación en la valuación de inversiones permanentes en acciones en los términos definidos por la NIF relativa.

> *Partidas no ordinarias***.** Son las que se derivan de las actividades que no representan la principal fuente de ingresos para la entidad. Estas partidas son infrecuentes; algunos ejemplos son: la cancelación de una concesión, una expropiación y el exceso del valor razonable de los activos netos adquiridos sobre su costo de adquisición.

> *Utilidad o pérdida antes de impuestos a la utilidad***.** Representa el valor residual de las ventas o ingresos netos después de sumar o restar, según proceda, los otros ingresos y gastos, ordinarios y no ordinarios, sin incluir los impuestos a la utilidad y las operaciones discontinuadas.

> Como ya se mencionó, toda vez que no hemos incluido la participación en los resultados de subsidiarias no consolidadas y asociadas ni partidas no ordinarias, el resultado que se obtiene después de presentar el RIF será la utilidad o pérdida antes de impuestos a la utilidad (figura 6.34).

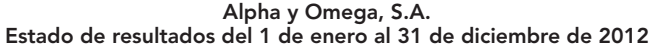

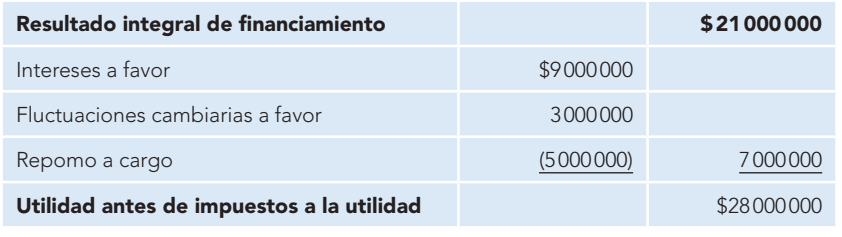

**Figura 6.34** Utilidad antes de impuestos a la utilidad.

*Impuestos a la utilidad***.** Corresponden al importe de los impuestos a la utilidad, determinados conforme a la NIF particular relativa, sin incluir el atribuible a operaciones discontinuadas y otras partidas integrales.

En nuestro caso, **para** efectos didácticos, se utiliza en todos los casos la tasa de 28% (figura 6.35).

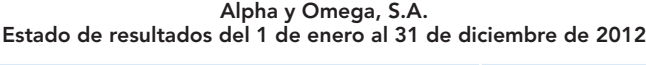

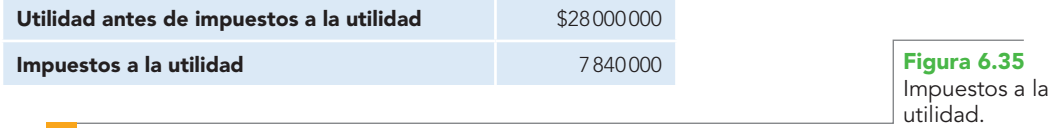

Aquí es pertinente hacer una aclaración. Según la NIF B-3, en seguida se deberá mostrar la utilidad o pérdida antes de operaciones discontinuadas, luego las operaciones discontinuadas, para fi nalmente obtener la utilidad o pérdida neta.

Como el conocimiento de estos conceptos rebasa los objetivos de este curso, tampoco se ejemplifican estos elementos, aunque a continuación los mencionamos.

Por ello, para los efectos de este texto, después de restar el impuesto a la utilidad se obtiene como resultado la utilidad o pérdida neta.

*Utilidad o pérdida antes de operaciones discontinuadas***.** Es la suma algebraica de la utilidad o pérdida antes de impuestos a la utilidad y el rubro de impuestos a la utilidad. En caso de no existir operaciones discontinuadas, este nivel se considera como la utilidad o pérdida neta.

*Operaciones discontinuadas***.** En este renglón se presentan los ingresos, costos y gastos relativos a las operaciones discontinuadas de una entidad de acuerdo con lo dispuesto por la NIF particular relativa. Este rubro debe mostrarse neto de impuestos a la utilidad.

*Utilidad o pérdida neta***.** Es el importe neto de la utilidad o pérdida antes de las operaciones discontinuadas y del rubro de operaciones discontinuadas, cuando exista dicho rubro. De lo contrario, se dependerá de lo dispuesto por el párrafo 35 (es la suma algebraica de la utilidad o pérdida antes de impuestos a la utilidad y el rubro de impuestos a la utilidad. En caso de no existir operaciones discontinuadas, este nivel se considera como la utilidad o pérdida neta).

Como ya se señaló, para los efectos de este texto, después de restar el impuesto a la utilidad a la utilidad antes de impuestos a la utilidad se obtiene como resultado la utilidad o pérdida neta (figura 6.36).

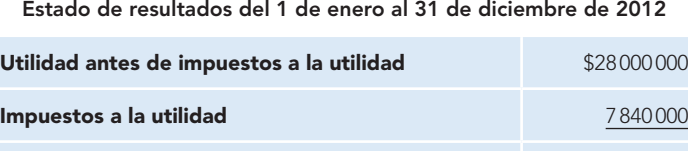

**Alpha y Omega, S.A.**

**Utilidad neta del ejercicio \$20 160 000 Figura 6.36** Utilidad neta del ejercicio.

La figura 6.37 muestra el estado de resultados con todos los elementos estudiados.

Con la finalidad de apreciar que en el cuerpo del estado se pueden hacer modificaciones al uso de las columnas, a continuación, como figura 6.38, se incluye otro estado de resultados, donde no se utilizan todas las cuentas, situación que hace necesario cambiar el uso de las columnas.

Asimismo, se advierte que cuando los gastos de operación son mayores que la utilidad bruta, el resultado del enfrentamiento arroja pérdida por operación, y, que en el caso de no obtener utilidad, no existe la obligación de pagar ISR.

| Ventas totales                               |             |             | \$200000000 |             |
|----------------------------------------------|-------------|-------------|-------------|-------------|
| Descuentos sobre venta                       |             | \$40000000  |             |             |
| Devoluciones y rebajas<br>sobre venta        |             | 35000000    | 75000000    |             |
| <b>Ventas netas</b>                          |             |             |             | \$125000000 |
| Inventario inicial                           |             |             | \$80000000  |             |
| Compras                                      | \$200000000 |             |             |             |
| Gastos de compra                             | 30000000    |             |             |             |
| Compras totales                              |             | \$230000000 |             |             |
| Devoluciones sobre compra                    | \$20000000  |             |             |             |
| Rebajas sobre compra                         | 40000000    | 60000000    |             |             |
| Compras netas                                |             |             | 170000000   |             |
| Mercancías disponibles                       |             |             | \$250000000 |             |
| Inventario final                             |             |             | 150000000   |             |
| Costo de ventas                              |             |             |             | 100000000   |
| <b>Utilidad bruta</b>                        |             |             |             | \$25000000  |
| Gastos de operación                          |             |             |             |             |
| Gastos de venta                              |             |             | \$5000000   |             |
| Gastos de administración                     |             |             | 3000000     | 8000000     |
| Utilidad por operación                       |             |             |             | \$17000000  |
| Otros ingresos y gastos                      |             |             |             |             |
| Donaciones                                   |             |             | \$6000000   |             |
| Pérdida en venta de inmuebles                |             |             | 2000000     | 4000000     |
|                                              |             |             |             | \$21000000  |
| Resultado integral<br>de financiamiento      |             |             |             |             |
| Intereses a favor                            |             |             | \$9000000   |             |
| Fluctuaciones cambiarias a favor             |             |             | 3000000     |             |
| Repomo a cargo                               |             |             | (5000000)   | 7000000     |
| Utilidad antes de impuestos<br>a la utilidad |             |             |             | \$28000000  |
| Impuestos a la utilidad                      |             |             |             | 7840000     |
| Utilidad neta del ejercicio                  |             |             |             | \$20160000  |
|                                              |             |             |             | \$21000000  |

**Alpha y Omega, S.A. Estado de resultados del 1 de enero al 31 de diciembre de 2012**

Las notas que se acompañan son parte integrante de este estado financiero.

**Figura 6.37** Utilidad neta del ejercicio. Sr. Roberto Romero Aguilar Director general

C.P.C. Virginia López Reyes Contador general

| Ventas totales                       |             | \$300000000 |              |
|--------------------------------------|-------------|-------------|--------------|
| Devoluciones y rebajas sobre venta   |             | 95000000    |              |
| <b>Ventas netas</b>                  |             |             | \$205000000  |
| Inventario inicial                   |             | \$120000000 |              |
| Compras totales                      | \$250000000 |             |              |
| Rebajas sobre compra                 | 50000000    |             |              |
| Compras netas                        |             | 200000000   |              |
| Mercancías disponibles               |             | \$320000000 |              |
| Inventario final                     |             | 170000000   |              |
| Costo de ventas                      |             |             | 150000000    |
| <b>Utilidad bruta</b>                |             |             | \$55000000   |
| Gastos de operación                  |             |             |              |
| Gastos de venta                      |             | \$35000000  |              |
| Gastos de administración             |             | 33000000    | 68000000     |
| Pérdida por operación                |             |             | (\$13000000) |
| Otros ingresos y gastos              |             |             |              |
| Utilidad en venta de inmuebles       |             |             | 4500000      |
|                                      |             |             | ( \$8500000) |
| Resultado integral de financiamiento |             |             |              |
| Intereses a favor                    |             |             | 1000000      |
| Pérdida neta del ejercicio           |             |             | (\$7500000)  |
|                                      |             |             |              |

**Alpha y Omega, S.A. Estado de resultados del 1 de enero al 31 de diciembre de 2012**

Según la NIF B-3, cuando proceda, la utilidad o pérdida neta debe distribuirse en:

*Participación no controladora***.** Es la parte de la utilidad o pérdida neta consolidada del ejercicio que les corresponde a los accionistas que no tienen el control sobre las subsidiarias que forman parte de la entidad consolidada.

*Participación controladora***.** Es la parte de la utilidad o pérdida neta consolidada del ejercicio que les corresponde a los accionistas que tienen el control sobre las subsidiarias que forman parte de la entidad consolidada.

Para notar la diferencia entre los estados de resultados cuando los costos y gastos se clasifican por función, por naturaleza o combinado, y apreciar todos los conceptos señalados en la NIF B-3, se presentan tres ejemplos:

La figura 6.39 muestra un estado de resultados que incluye todos los elementos requeridos por la NIB B-3, donde los costos y gastos se clasifican por función.

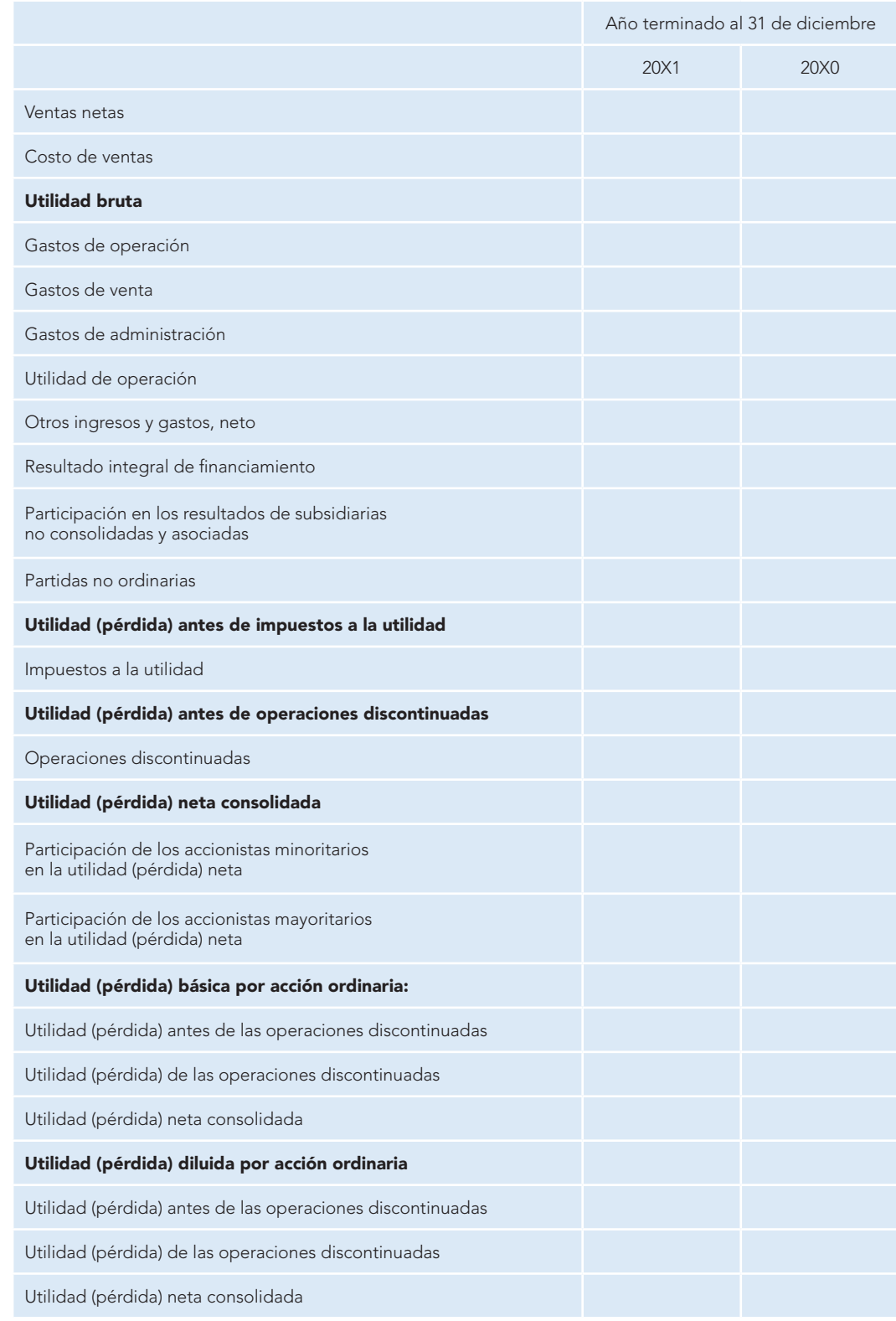

#### **Alpha y Omega, por Función, S.A., y subsidiarias Estado de resultados consolidado al 31 de diciembre de 20X1**

**Figura 6.39** Estado de resultados por función.

La figura 6.40 muestra un estado de resultados que incluye todos los elementos requeridos por la NIB B-3, donde los costos y gastos de clasifican por naturaleza.

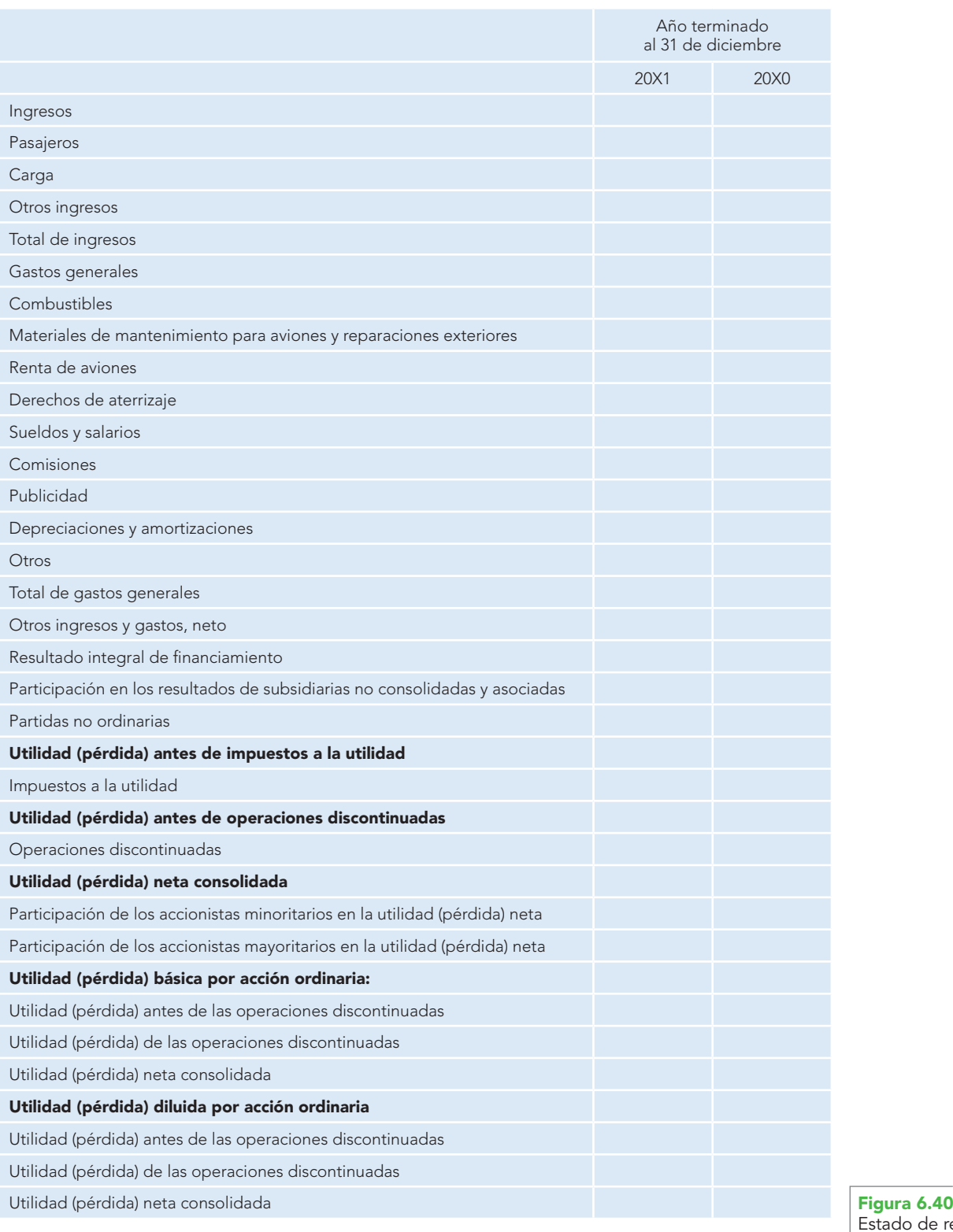

#### **Alpha y Omega, por Naturaleza, S.A. y subsidiarias Estado de resultados consolidado al 31 de diciembre de 20X1**

Estado de resultados por naturaleza.

La figura 6.41 muestra un estado de resultados donde los costos y gastos se clasifican de manera combinada.

|                             |                                                                             | Año terminado | al 31 de diciembre |
|-----------------------------|-----------------------------------------------------------------------------|---------------|--------------------|
|                             |                                                                             | 20X1          | 20X0               |
|                             | Ingresos                                                                    |               |                    |
|                             | Paquete todo incluido                                                       |               |                    |
|                             | Tiempo compartido                                                           |               |                    |
|                             | Habitaciones                                                                |               |                    |
|                             | Alimentos y bebidas                                                         |               |                    |
|                             | Otros ingresos                                                              |               |                    |
|                             | Total de ingresos                                                           |               |                    |
|                             | Paquete todo incluido                                                       |               |                    |
|                             | Tiempo compartido                                                           |               |                    |
|                             | <b>Habitaciones</b>                                                         |               |                    |
|                             | Alimentos y bebidas                                                         |               |                    |
|                             | Otros                                                                       |               |                    |
|                             | Total de costos y gastos departamentales                                    |               |                    |
|                             | Gastos generales                                                            |               |                    |
|                             | Sueldos y salarios                                                          |               |                    |
|                             | Publicidad                                                                  |               |                    |
|                             | Energía                                                                     |               |                    |
|                             | Mantenimiento                                                               |               |                    |
|                             | Otros                                                                       |               |                    |
|                             | Depreciaciones y amortizaciones                                             |               |                    |
|                             | Honorarios de administración                                                |               |                    |
|                             | Rentas                                                                      |               |                    |
|                             | Total de gastos generales                                                   |               |                    |
|                             | Otros ingresos y gastos, neto                                               |               |                    |
|                             | Resultado integral de financiamiento                                        |               |                    |
|                             | Participación en los resultados de subsidiarias no consolidadas y asociadas |               |                    |
|                             | Partidas no ordinarias                                                      |               |                    |
|                             | Utilidad (pérdida) antes de impuestos a la utilidad                         |               |                    |
|                             | Impuestos a la utilidad                                                     |               |                    |
|                             | Utilidad (pérdida) antes de operaciones discontinuadas                      |               |                    |
| Figura 6.41<br>e resultados | Operaciones discontinuadas                                                  |               |                    |
|                             |                                                                             |               |                    |

**Alpha y Omega, S.A. y subsidiarias Estado de resultados consolidado al 31 de diciembre de 20X1**

Estado de resultados combinado.

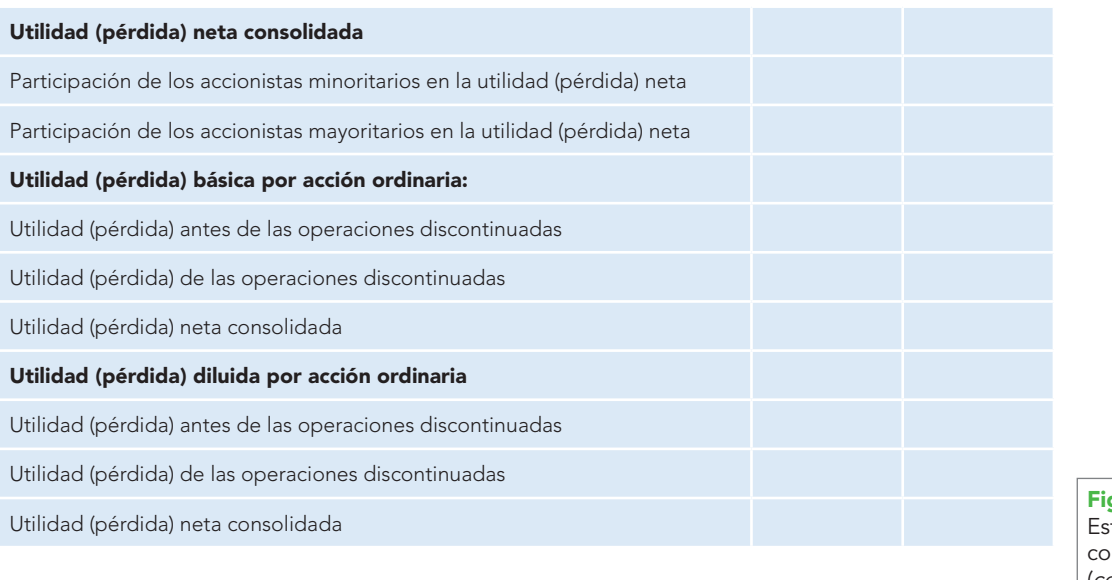

**Figura 6.41** tado de resultados combinado (continuación).

# **Reconocimiento de los efectos de la inflación en el estado de resultados**

Al estudiar el balance general se mencionó que el conocimiento particular de los efectos de la inflación, normada en la NIF B-10, corresponde a estudios posteriores. No obstante, es conveniente que desde este momento el alumno tenga presente la trascendencia que para la toma de decisiones del usuario reviste el reconocimiento de los efectos inflacionarios en los estados financieros.

Conviene recordar que la NIF B-10, en vigor a partir del 1 de enero de 2008, consideró que cuando en determinados periodos la inflación sea baja, es irrelevante su reconocimiento; sin embargo, cuando cambie el entorno económico, se tiene la necesidad de reconocer los efectos de la inflación, incluso de manera acumulativa, ya que al no hacerlo se desvirtuaría la información financiera.

De acuerdo con la NIF B-10, cuando la empresa se encuentre en un entorno inflacionario*,* el cual se presenta *c*uando la inflación es igual o mayor que 26% acumulado en los tres ejercicios anuales anteriores (promedio anual de 8%) se deben reconocer los efectos de la inflación aplicando el método integral, para presentar información financiera expresada en unidades monetarias de poder adquisitivo a la fecha de cierre del balance general.

# Reexpresión de las cuentas de resultados y estado de actividades

La NIF B-10 establece que dentro del estado de resultados o del estado de actividades, todos los ingresos y gastos deben expresarse en unidades monetarias de poder adquisitivo a la fecha de cierre del balance general, por lo que debe determinarse su cifra reexpresada a dicha fecha.

Señala que la cifra reexpresada de cada uno de los ingresos, costos y gastos, mensuales debe determinarse multiplicando su cifra base por el factor de reexpresión a la fecha de cierre del balance general.

El efecto de reexpresión debe reconocerse dentro del estado de resultados o del de actividades, en cada uno de los rubros que le dieron origen; por ejemplo, el efecto de reexpresión de las ventas debe reconocerse como parte del rubro de ventas, y el costo de ventas, como parte de éste.

# Resultado por posición monetaria (Repomo)

En la aplicación del método integral, el Repomo debe calcularse mensualmente multiplicando la posición monetaria al inicio de cada mes (final del mes anterior) por el porcentaje de inflación del mismo mes.

Posteriormente, el Repomo de cada mes debe expresarse en unidades monetarias de poder adquisitivo a la fecha de cierre del balance general, por lo que debe determinarse su cifra reexpresada a dicha fecha.

# **Elementos de análisis e interpretación del estado de resultados para la toma de decisiones**

Es recomendable que, como cualquier otro estado financiero, éste se presente en forma comparativa con el del ejercicio o ejercicios anteriores, para poder juzgar la evolución o retroceso de la entidad en lo que respecta a sus utilidades o pérdidas.

En la práctica también se acostumbra presentar lo expresado en porcentajes, en donde a las ventas se les asigna 100% y a los demás elementos una parte porcentual de ellas para poder interpretar qué parte de cada peso de ventas corresponde al costo, a los gastos y a las utilidades.

Lo anterior se deriva de una técnica de análisis financiero conocida como *por cientos integrales*, la cual se basa en la fórmula:

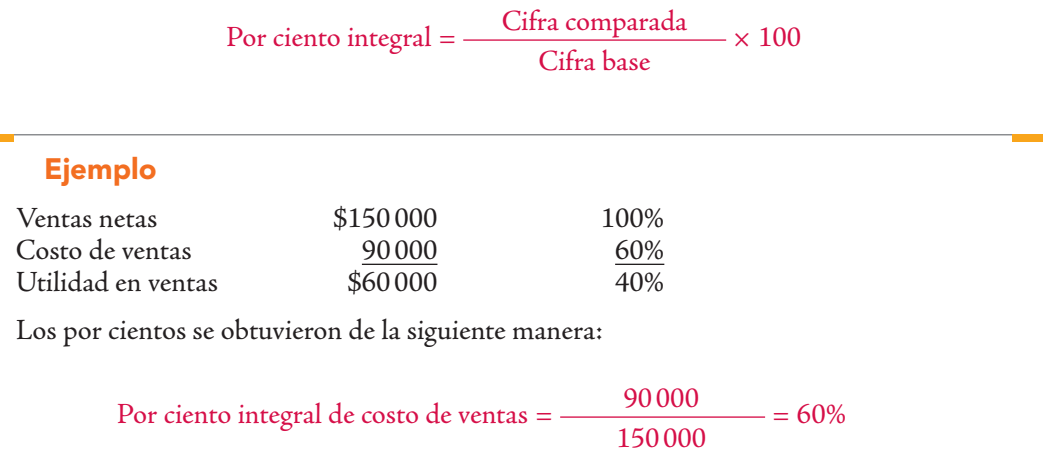

Los análisis derivados del estado de resultados resultan de vital importancia para la gerencia, en virtud de que, en gran parte, el logro de los objetivos se mide con base en las utilidades obtenidas en el periodo, las cuales permitirán, además, prever el futuro.

Por ciento integral de utilidad bruta  $=$   $\frac{60\,000}{150\,000}$   $=$  40%

**150 000** 

La importancia de este estado financiero radica, según varios autores y hombres de negocios, en que mide la eficacia de la dirección, el cumplimiento de sus objetivos y su rentabilidad, así como de la eficiencia y eficacia de la entidad en su conjunto.

La figura 6.42 muestra un estado de resultados comparativo, con los por cientos integrales.

# **Estado de flujos de efectivo**

Aunque el aprendizaje de la metodología para elaborar este estado financiero se pospone para niveles avanzados, conscientes de la importancia de la información que comunica el estado de flujos de efectivo, es necesario que el futuro profesional de la contaduría pública conozca sus conceptos más importantes, por lo aquí se incluyeron solamente los elementos sobresalientes.12

<sup>12</sup> Un estudio completo de la NIF B-2, "Estado de flujos de efectivo", se encuentra en el capítulo 1 de Contabilidad avanzada 1, de Javier Romero López, McGraw-Hill, México, 2009.

|                                      | 2012      | %               | 2011     | %              |
|--------------------------------------|-----------|-----------------|----------|----------------|
| Ventas netas                         | \$1200000 | 100             | \$850000 | 100            |
| Costo de ventas                      | 650000    | 54              | 385000   | 45             |
| Utilidad bruta                       | \$550000  | 46              | \$465000 | 55             |
| Gastos de operación                  |           |                 |          |                |
| Gastos de venta                      | \$170000  | 14              | \$120000 | 14             |
| Gastos de administración             | 200000    | 17              | 180000   | 21             |
|                                      | \$370000  | 31              | \$300000 | $\frac{35}{5}$ |
| Utilidad de operación                | \$180000  | 15              | \$165000 | 20             |
| Otros ingresos y gastos              | \$120000  | 10 <sup>°</sup> | \$115000 | 13             |
| Resultado integral de financiamiento | (160000)  | 13              | 60000    | 7              |
| Utilidad antes de impuestos          | \$140000  | 12              | \$220000 | 26             |
| <b>ISR</b>                           | \$39200   | $\overline{3}$  | 61600    | 7              |
| Utilidad neta del ejercicio          | \$100800  | 9               | \$158400 | 19             |

**GALILEO, S.A. DE C.V. Estado de resultados comparativo de los ejercicios terminados el 28 de febrero de 2012 y 2011**

Las notas que se acompañan son parte integrante de este estado financiero

Autorizado por Ing. José Galileo Sánchez Gutiérrez Director general

Elaborado por C.P. Amelia Romero Buenaventura Contador general

**Figura 6.42**

Estado de resultados comparativo, expresado en por cientos integrales.

Con la entrada en vigor de la NIF B-2, "Estado de flujos de efectivo", a partir del 1 de enero de 2008, se deroga el Boletín B-12, "Estado de cambios en la situación financiera".

El CINIF comenta que en años recientes ha crecido sustancialmente el interés de los usuarios de los estados financieros por contar con información relativa a los flujos de efectivo de la entidad.

Esto es motivo de satisfacción del autor, pues el modelo *Contabilidad total. La contabilidad base efectivo y base devengado aplicadas simultáneamente*, ganadora del segundo lugar en el XII Premio Nacional de Contaduría Pública 1992-1993 convocado por el IMCP, y presentado por el autor, coincide con la nueva norma, en el sentido de que es obligatorio presentar el estado de flujo de efectivo, lo cual era una de las propuestas centrales de dicho trabajo.

*Contabilidad total* expone y sostiene la tesis de que la información comunicada debe incluir estados financieros preparados sobre la base devengada, y sobre la base de efectivo, simultáneamente, ya que los usuarios de información requieren además de la información elaborada sobre la base devengada contenida en el estado de resultados, el balance general, el estado de cambios en la situación financiera, en su caso el de origen y aplicación de recursos, y el de variaciones en el capital contable, conocer los flujos de efectivo, las entradas y salidas de efectivo y sus equivalentes, y su resultado neto de incremento o decremento de efectivo y sus equivalentes*.* 13

El CINIF decidió sustituir el estado de cambios en la situación financiera como parte de los estados financieros básicos y establecer en su lugar, de forma obligatoria, la emisión del estado de flujos de efectivo como estado financiero básico porque considera que es prioritario proporcionar información sobre los flujos de efectivo realizados, entre otras razones, debido a que el efectivo es esencial no sólo para mantener o acrecentar la operación de una entidad, sino también para resarcir a sus acreedores y propietarios los recursos que han canalizado a la entidad; además con el establecimiento del estado de flujos de efectivo, también se cumple el objetivo de converger con las NIIF.

Es un gran acierto del CINIF exigir de manera obligatoria que los usuarios de la información financiera presenten información de los flujos de efectivo, dada la situación económica del país, que

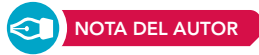

**<sup>13</sup>** Un estudio completo del modelo Contabilidad total se encuentra en el capítulo 2 de Contabilidad avanzada 1, de Javier Romero López, McGraw-Hill, México, 2009.

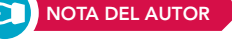

requiere revelar cifras expresadas en pesos nominales. Sin embargo, la opinión del autor es que, independientemente de la situación económica que se presente en el país, sería conveniente y necesario revelar, además del balance general, el estado de resultados y el de modificaciones a las cuentas del capital, el estado de origen y la aplicación de los recursos, y el estado de cambios en la situación financiera, todos ellos preparados sobre la base devengada, además de comunicar información sobre los flujos de efectivo por medio del estado de flujos de efectivo, es decir, sobre la base efectiva, de conformidad con el postulado de la realización, pues es necesario mostrar los flujos de efectivo, como los recursos, ya que no se trata de informar, los flujos de efectivo o los recursos, sino ambos.

La NIF A-3 afirma que "...esta doble evaluación se apoya especialmente en la posibilidad de obtener recursos y de generar liquidez". Dado que se necesita conocer la liquidez, los flujos de efectivo, es necesario un sistema de contabilidad sobre la base de efectivo, ahora conocido por realización.

Al respecto, y de acuerdo con la NIF A-2, "Postulados básicos", mientras que el estado de resultados muestra las operaciones de la entidad devengadas en el periodo contable, el estado de flujos de efectivo comunica las operaciones realizadas*.*

Financieramente, uno de los elementos más importantes es la información que se refiere a los flujos de efectivo presentes y futuros, derivados de las operaciones realizadas por la empresa, como la venta de mercancías, los cobros a clientes y otras entradas de efectivo, además de los flujos de salida de efectivo originados por compras de mercancías, pagos a proveedores y acreedores, pago de gastos e intereses, y otros. La contabilidad debe suministrar suficiente información para permitir a los usuarios determinar montos, oportunidad e incertidumbre de los flujos netos de efectivo de la empresa.

A partir del 1 de enero de 2008, cuando entró en vigor la NIF B-2, "Estado de flujo de efectivo", el CINIF decidió eliminar el boletín B-12 y establecer como obligatoria la elaboración del estado de flujos de efectivo, el cual debe ser elaborado sobre la base de valores o pesos nominales cuando la entidad económica se encuentre en un entorno calificado como no inflacionario. Cuando el entorno económico se califique como inflacionario, debe mostrarse en unidades monetarias de poder adquisitivo a la fecha de cierre del periodo actual, pesos constantes.

La importancia del estado de flujo de efectivo radica no sólo en el hecho de dar a conocer el impacto de las operaciones de la entidad en su efectivo, sino también en que comunica el origen de los flujos de efectivo generados, es decir, las entradas de efectivo y equivalentes, así como el destino de los flujos de efectivo aplicados, o sea, las salidas de efectivo y sus equivalentes. Esto se debe a que el usuario general de los estados financieros está interesado en saber cómo la entidad origina o genera efectivo y sus equivalentes y la manera en que aplica o utiliza dicho efectivo y sus equivalentes, independientemente de sus actividades.

### **Objetivo**

El estado de flujos de efectivo es un estado financiero básico y la NIF tiene como objetivo establecer las normas generales para la presentación, estructura y elaboración del estado, así como para las revelaciones que lo complementan.

### Alcance

Las disposiciones de esta NIF son aplicables a todas las entidades que emiten estados de flujos de efectivo en los términos establecidos por la NIF A-3, "Necesidades de los usuarios y objetivos de los estados financieros", o sea, que es elaborado tanto por entidades lucrativas como por entidades con propósitos no lucrativos.

### **Definiciones**

La NIF B-2 lo define así: "Con base en la NIF A-3, el estado de flujos de efectivo es un estado financiero básico que muestra las fuentes y aplicaciones de efectivo de la entidad en el periodo, las cuales son clasifi cadas en actividades de operación, de inversión y financiamiento".

*a*) Efectivo: es la moneda de curso legal en caja y en depósitos bancarios a la vista disponibles para la operación de la entidad: tal como lo que se tiene en cuentas de cheques, giros bancarios, telegráficos o postales y remesas en tránsito. El rubro de efectivo también incluye partidas consideradas como equivalentes de efectivo.

- *b*) Equivalentes de efectivo: son los valores a corto plazo, de gran liquidez, fácilmente convertibles en efectivo y que están sujetos a riesgos poco significativos de cambios en su valor; tales como, monedas extranjeras, metales preciosos amonedados e inversiones temporales a la vista.
- *c*) Flujos de efectivo: son las entradas y salidas de efectivo y equivalentes de efectivo.
- *d*) Entradas de efectivo: son operaciones que provocan aumentos del saldo de efectivo.
- *e*) Salidas de efectivo: son operaciones que provocan disminuciones del saldo de efectivo.

El efectivo es un recurso, un activo; entonces, los orígenes y aplicaciones de efectivo, o sea, las salidas y entradas de efectivo, deberán seguir la misma lógica del origen y aplicaciones de los recursos, por lo que le son aplicables las mismas reglas de aumentos y disminuciones de activo, pasivo y capital, las reglas o leyes universales de la dualidad económica, que dicen que:

$$
A = P + C \qquad o \qquad -A = -P - C
$$

# Estructura básica

La NIF B-2 señala que las entidades deben clasificar y presentar los flujos de efectivo, según su naturaleza, en:

- *a*) actividades de operación;
- *b*) actividades de inversión;
- *c*) actividades de financiamiento.

Con lo cual el usuario puede evaluar la relación de cada una de estas actividades, su impacto en la situación financiera de la entidad y el resultado final en el incremento o disminución del efectivo y equivalentes de efectivo (figuras 6.43 y 6.44).

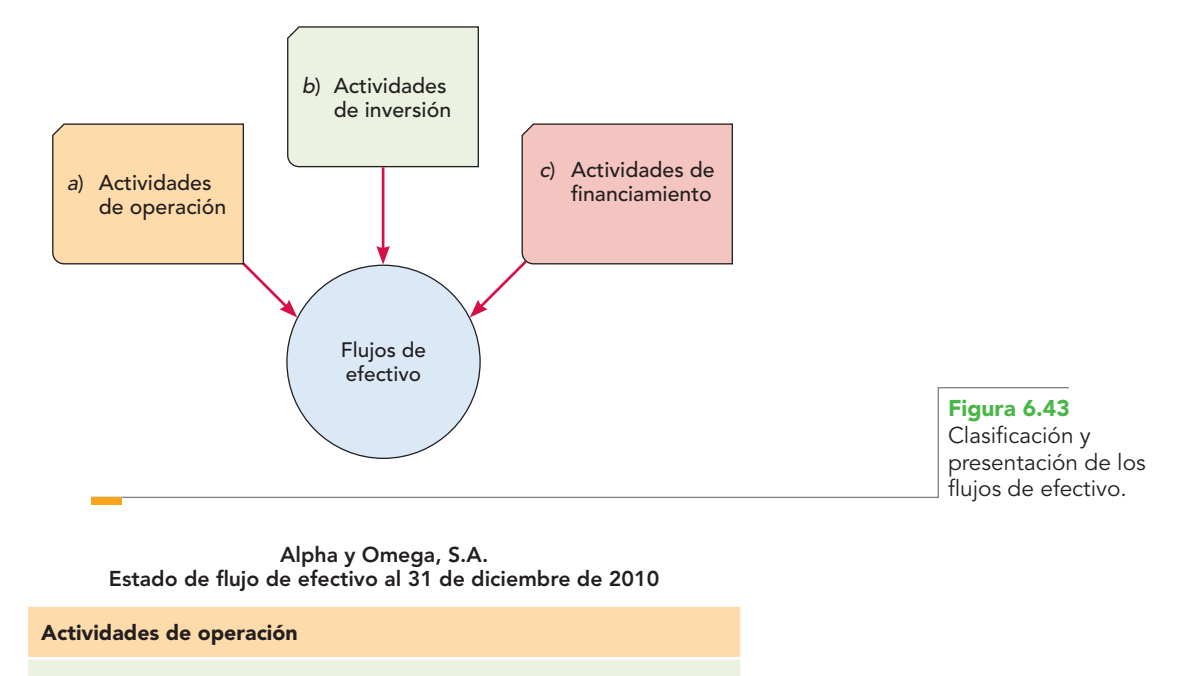

**Actividades de inversión**

Actividades de financiamiento

**Figura 6.44** Clasificación de los flujos de efectivo por actividades.

Para una adecuada clasificación de los flujos de efectivo en alguna de las categorías de operación, inversión o financiamiento, es importante tener presente el postulado de la sustancia económica, por tanto, los flujos de efectivo se deben clasificar atendiendo a su sustancia económica y no a la forma que se utilizó para llevarla a cabo.

Según la NIF B-2, las actividades de operación son las que constituyen la principal fuente de ingresos para la entidad; también incluyen otras actividades que no pueden clasificarse como de inversión o de financiamiento.

Estas actividades pueden relacionarse con las que están encaminadas a la obtención de la utilidad o pérdida neta del ejercicio (CG), y las actividades normales que involucran al efectivo, así como a las partidas del activo circulante (AC) y del pasivo a corto plazo (PCP).

Esto puede ilustrarse en la figura 6.45, donde se identifican las actividades de operación, inversión y financiamiento dentro de un esquema de balance.

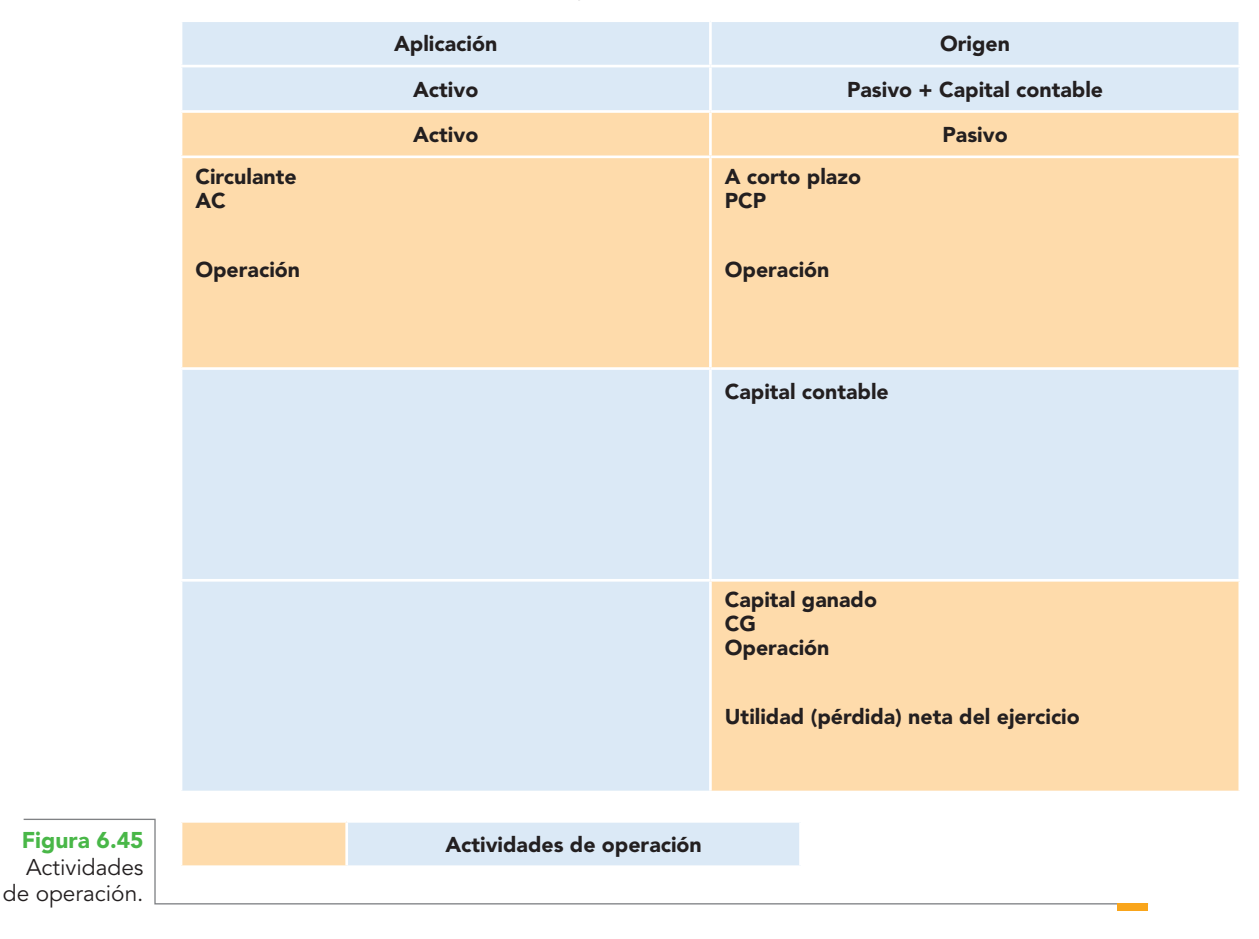

**Alpha y Omega, S.A. Balance general al 31 de diciembre de 20X1**

Las actividades de inversión se relacionan con la adquisición y disposición de activos no circulantes (ANC):

- *a*) Inmuebles, maquinaria y equipo, activos intangibles y otros activos destinados al uso, a la producción de bienes o a la prestación de servicios.
- *b*) Instrumentos financieros disponibles para la venta, así como los conservados a vencimiento.
- *c*) Inversiones permanentes en instrumentos financieros de capital.
- *d*) Actividades relacionadas con el otorgamiento y recuperación de préstamos que no están relacionadas con las actividades de operación (figura 6.46).

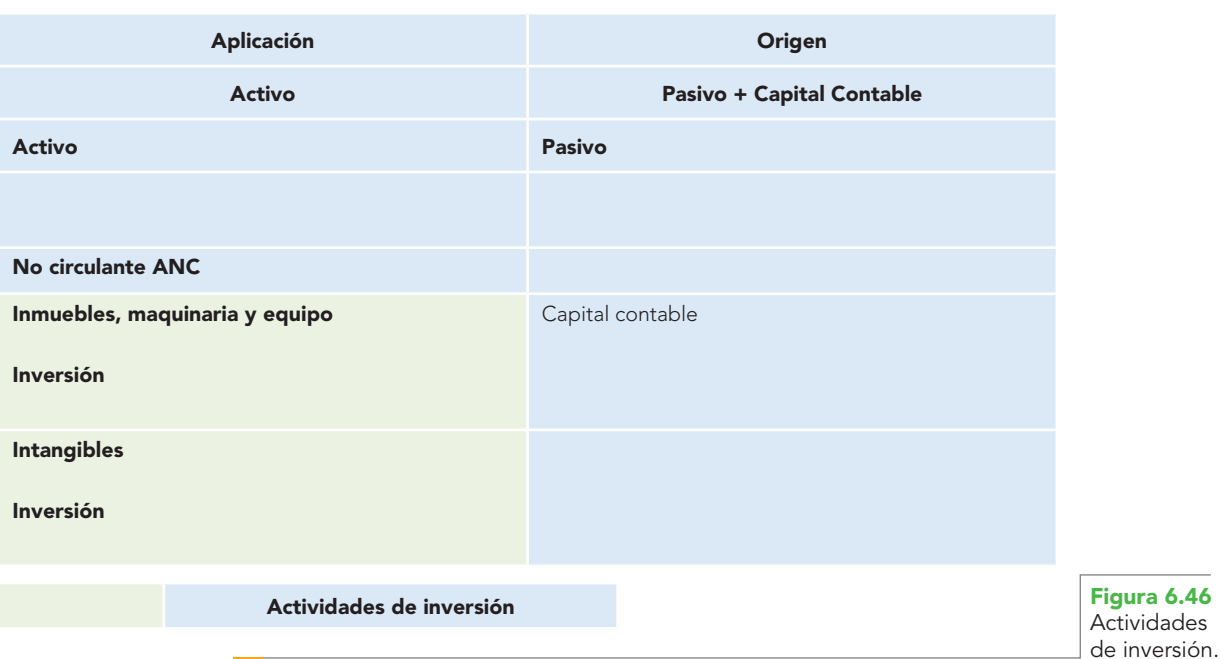

**Alpha y Omega, S.A. Balance general al 31 de diciembre de 20X1**

Las actividades de financiamiento son las que se relacionan con la obtención, retribución y resarcimiento de fondos provenientes de: *a*) los propietarios de la entidad (CC); *b*) los acreedores otorgantes de financiamientos que no están relacionados con las operaciones habituales de suministro de bienes y servicios y *c*) la emisión, por parte de la entidad, de instrumentos de deuda e instrumentos de capital diferentes a las acciones (PLP) (figura 6.47).

**Alpha y Omega, S.A. Balance general al 31 de diciembre de 20X1**

| Aplicación                    | Origen                           |
|-------------------------------|----------------------------------|
| <b>Activo</b>                 | <b>Pasivo + Capital Contable</b> |
| <b>Activo</b>                 | <b>Pasivo</b>                    |
|                               |                                  |
|                               | A largo plazo PLP                |
|                               | <b>Financiamiento</b>            |
|                               | <b>Capital contable</b>          |
|                               | Capital contribuido CC           |
|                               | <b>Financiamiento</b>            |
|                               |                                  |
| Actividades de financiamiento |                                  |

**Figura 6.47** Actividades de financiamiento.

La figura 6.48 muestra todas las actividades de operación, inversión y financiamiento definidas en la NIF B-2.

| Aplicación                     | Origen                                |
|--------------------------------|---------------------------------------|
| <b>Activo</b>                  | Pasivo + Capital Contable             |
| <b>Activo</b>                  | <b>Pasivo</b>                         |
| <b>Circulante AC</b>           | A corto plazo PCP                     |
| <b>Operación</b>               | Operación                             |
| <b>No Circulante ANC</b>       | A largo plazo PLP                     |
|                                | <b>Financiamiento</b>                 |
| Inmuebles, maquinaria y equipo | <b>Capital contable</b>               |
| Inversión                      | Capital contribuido CC                |
|                                | <b>Financiamiento</b>                 |
| <b>Intangibles</b>             | <b>Capital ganado CG</b>              |
| <b>Inversión</b>               | <b>Operación</b>                      |
|                                | Utilidad (pérdida) neta del ejercicio |
| Actividades de operación       |                                       |
| Actividades de inversión       |                                       |
| Actividades de financiamiento  |                                       |
|                                |                                       |

**Alpha y Omega, S.A. Balance general al 31 de diciembre de 20X1**

**Figura 6.48** Actividades de operación, inversión y financiamiento de la

# Normas de presentación

Como norma general, la entidad debe excluir todas las operaciones que no afectaron los flujos de efectivo, o sea, ni generaron ni consumieron efectivo, manifestados como entradas o salidas de efectivo y sus equivalentes.

Esto es fundamental porque éste es un estado de flujos de efectivo que debe mostrar operaciones realizadas, que se convirtieron en entradas o salidas de efectivo; por esta razón, deben eliminarse todas las transacciones, transformaciones internas y eventos económicos devengados.

La estructura del estado de flujos de efectivo deberá contener, como mínimo, los rubros que muestra la figura 6.49.

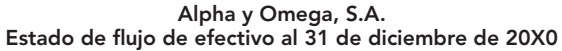

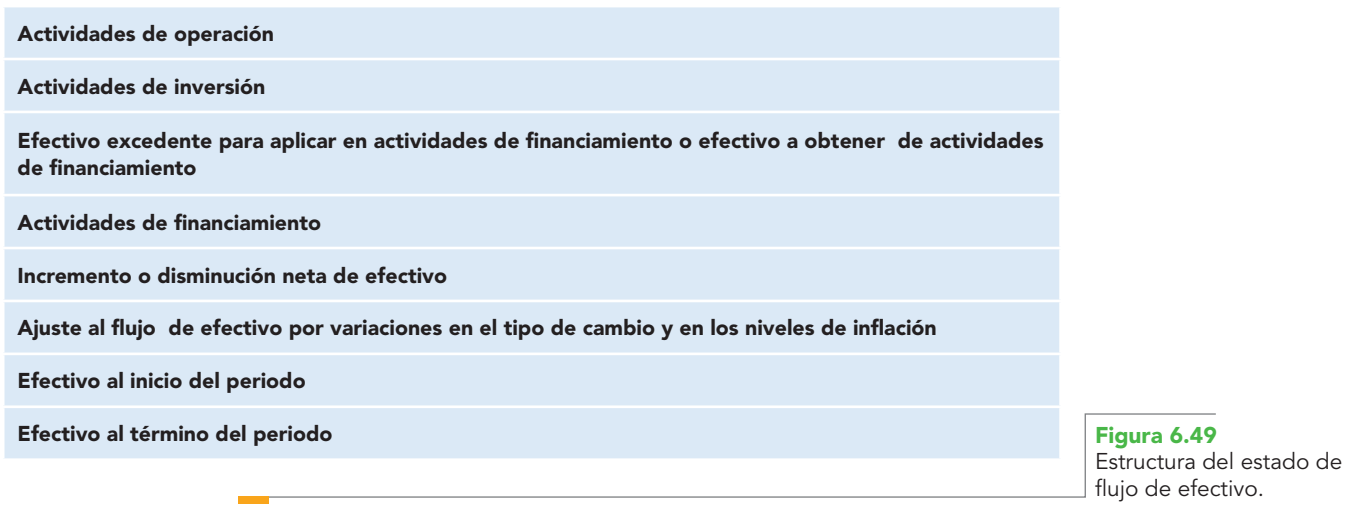

# Métodos para determinar y presentar las actividades de operación

La entidad debe determinar y presentar los flujos de efectivo de las actividades de operación usando uno de los dos métodos siguientes (figura 6.50).

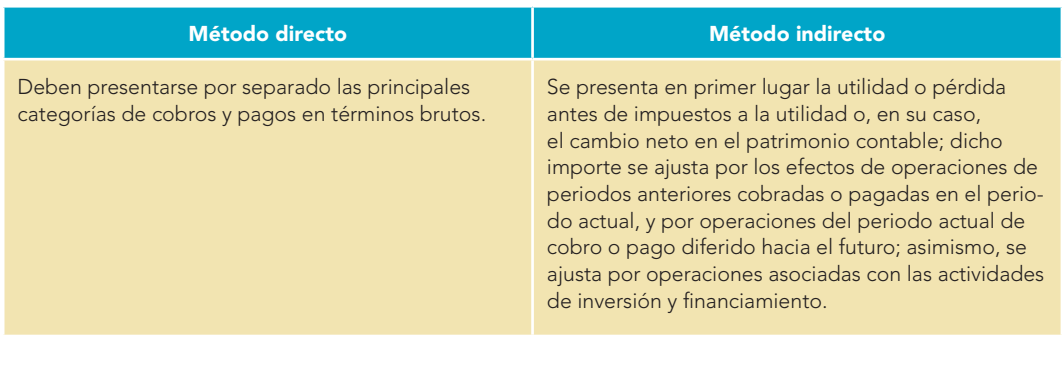

### **Figura 6.50**

Métodos para determinar y presentar los flujos de efectivo de las actividades de operación.

# Método directo

La determinación de los flujos de efectivo de actividades de operación debe hacerse con cualquiera de las mecánicas mostradas en la figura 6.51.

1. Utilizando directamente los registros contables de la entidad, respecto de las partidas que se afectaron por entradas o por salidas de efectivo; o

- 2. Modificando cada uno de los rubros del estado de resultados o del estado de actividades por: <sup>a</sup>) Los cambios habidos durante el periodo en las cuentas por cobrar, en las cuentas por pagar y en los
	- inventarios, derivados de las actividades de operación;
	- b) Otras actividades sin reflejo en el efectivo; y
	- c) Otras partidas que se eliminen por considerarse flujos de efectivo de inversión o financiamiento.

**Figura 6.51** Mecánicas para la

directo.

aplicación del método

En la aplicación del método directo deben presentarse por separado, y como mínimo, las siguientes actividades de operación (figura 6.52).

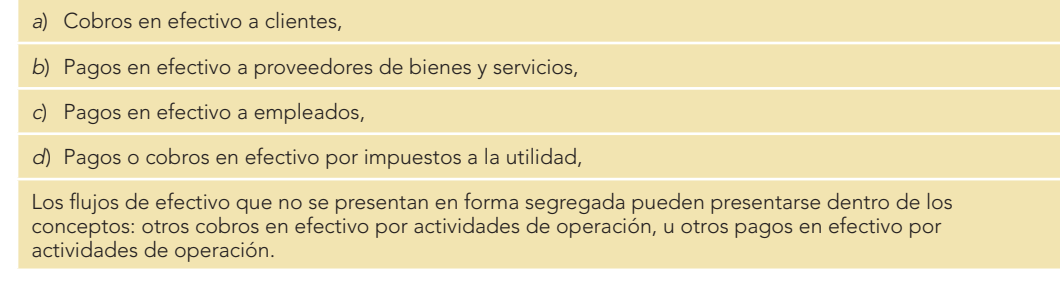

### **Figura 6.52**

Rubros mínimos para presentar las actividades de operación.

> Según la norma, para la elaboración del estado de flujos de efectivo se pueden usar directamente los registros contables, o modificar cada uno de los rubros del estado de resultados o actividades por las partidas que no consumieron o generaron efectivo. Al respecto, se recomienda consultar el capítulo 1 de *Contabilidad avanzada 1*14 para apreciar la metodología propuesta por la NIF B-2, y después el capítulo 2 para conocer el modelo de Contabilidad total, así como ingresar al sitio de internet y hacer uso del sistema que acompaña a la obra, *Contabilidad Total AJRL en Excel*, para que el maestro, el alumno, el profesional y en general el usuario de la información, comparen los resultados y la facilidad o dificultad de cada modelo y determinen cuál le es más útil.

La figura 6.53 muestra un ejemplo del estado de flujos de efectivo.

| Estado de fiujo de efectivo al 31 de diciembre de 2001 |             |
|--------------------------------------------------------|-------------|
| Actividades de operación                               |             |
| Cobro a clientes                                       | \$19000000  |
| Venta de mercancías                                    | 30750000    |
| Pagos a proveedores                                    | $-10000000$ |
| Compra de mercancías                                   | $-22600000$ |
| Pago de gastos de operación                            | $-2270000$  |
| Pago de impuestos a la utilidad                        | $-1650000$  |
| Pago por beneficios a empleados, PTU                   | $-412500$   |
| Otros cobros en efectivo                               | 4646550     |
| Otros pagos en efectivo                                | $-3835500$  |
| Flujos netos de efectivo de actividades de operación   | \$13628550  |
| Actividades de inversión                               |             |
| Intereses cobrados                                     | 227000      |
| Dividendos cobrados                                    | 188000      |
| Adquisición de inmuebles, maquinaria y equipo          | $-700000$   |

**Alpha y Omega, S.A. Estado de fl ujo de efectivo al 31 de diciembre de 2001**

**Figura 6.53** Estado de flujos de efectivo.

**<sup>14</sup>** Javier Romero López, Contabilidad avanzada 1, McGraw-Hill, México, 2009.
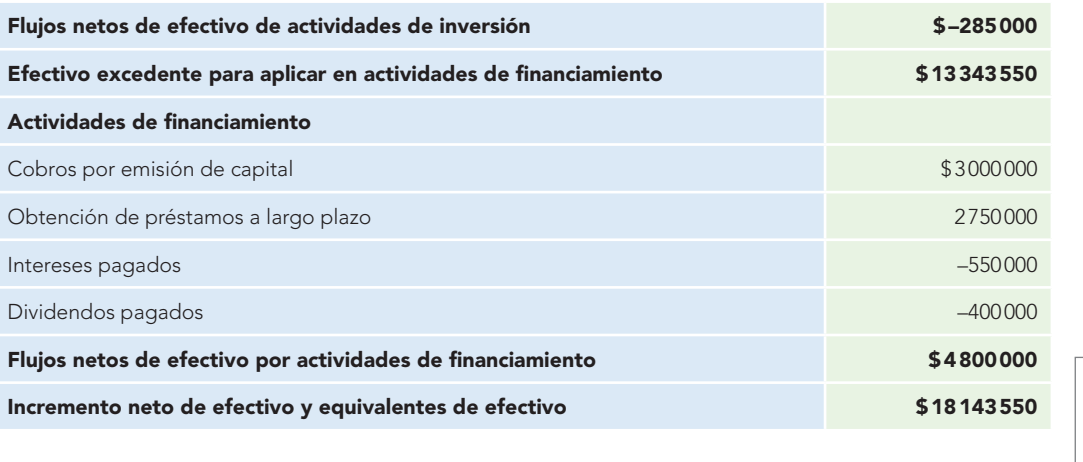

**Figura 6.53** Estado de flujos de efectivo. (continuación)

# **Estado de variaciones en el capital contable**

Como parte del juego de estados financieros que se presentan a los usuarios, se incluye el estado de variaciones en el capital contable, el cual, según la NIF A-1, es un estado financiero que muestra los cambios en el capital contable. En el caso de entidades no lucrativas, esos cambios se presentan en el estado de actividades.

Dado que la actual NIF no define este estado, y a pesar de que el Boletín B-1 ha quedado derogado en lo general, se expone la definición que en dicho boletín se daba.

# Concepto

Un concepto es: "El estado de variaciones en el capital contable muestra los cambios en la inversión de los propietarios durante el periodo".

Abraham Perdomo Moreno lo define como "el estado financiero dinámico que muestra el movimiento deudor y acreedor de las cuentas del capital contable de una empresa determinada", o bien, "estado financiero que muestra los saldos iniciales y finales, así como los movimientos de las cuentas del capital contable relativos a un ejercicio".15

Este estado es de mucha utilidad para los propietarios de la entidad, ya que muestra los movimientos que se efectuaron en las cuentas que registran precisamente sus aportaciones, es decir, que registran el importe de los recursos de que podrán disponer en un momento dado, así como el comportamiento de la administración en el logro de sus objetivos, ya que también se presentan las cuentas de utilidades o pérdidas tanto del ejercicio como de ejercicios anteriores, así como los movimientos efectuados en esas cuentas de capital.

# Elaboración

Para elaborar este estado financiero se sigue un proceso sencillo. Consiste en tomar en cuenta los saldos iniciales de las cuentas del capital contable y mostrar los aumentos y/o las disminuciones que sufrieron durante el periodo contable que se reporta. A continuación se suman o restan, según sea el caso, tales aumentos o disminuciones para obtener los saldos finales.

Se presenta en forma de reporte o de cuenta dependiendo de las necesidades de información. En la figura 6.54 se muestra un ejemplo en forma de reporte.

**<sup>15</sup>** Abraham Perdomo Moreno, op. cit., p. 46.

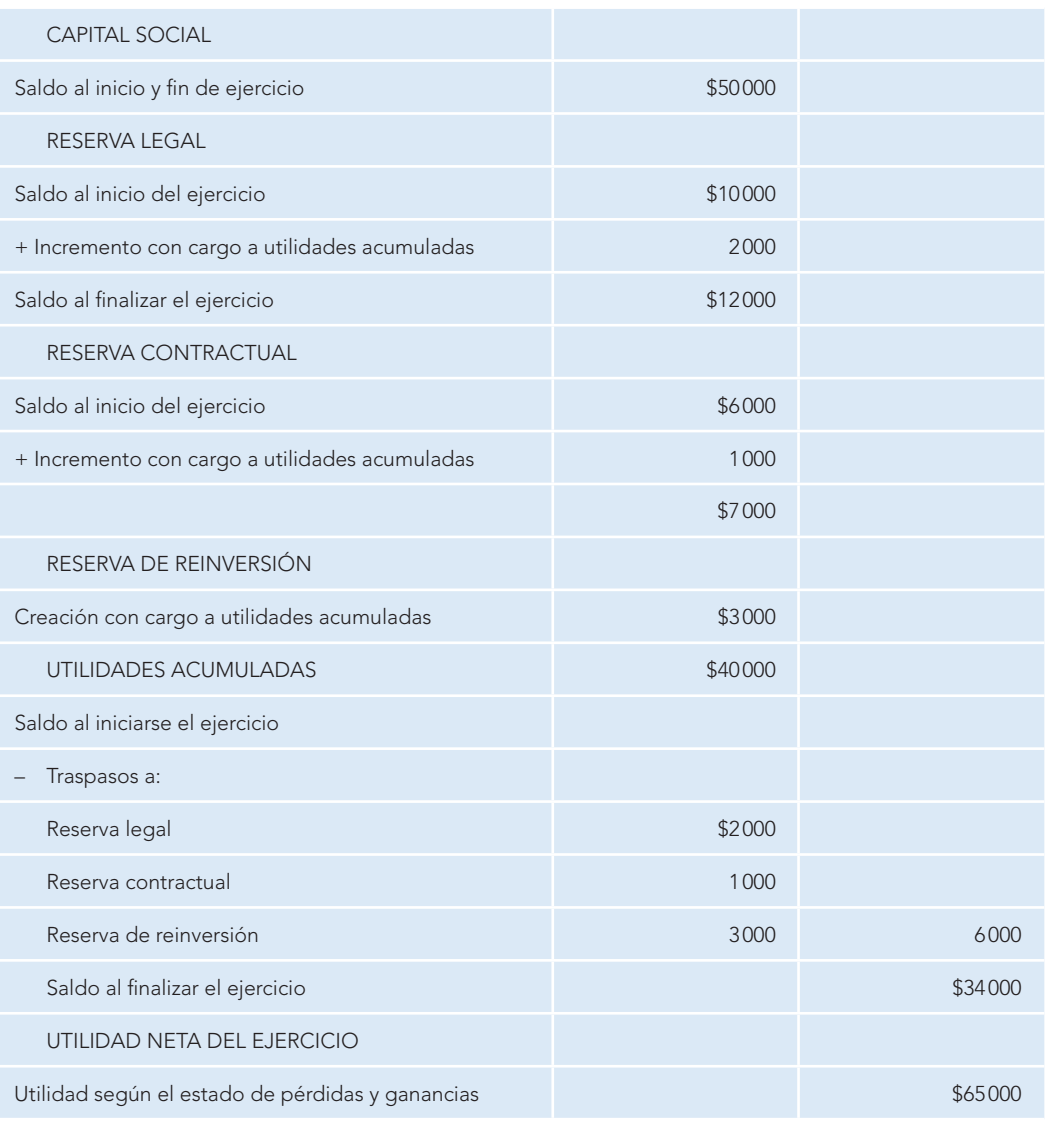

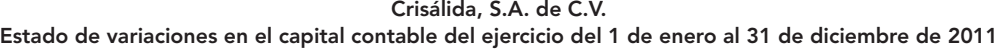

Las notas que se acompañan son parte integrante de este estado financiero.

**Figura 6.54** Estado de modificaciones al capital contable en forma de cuenta.

Autorizó Profra. Ma. Lilia Bautista Asomoza Director general

Elaboró C.P. Luz Ma. Osorio Arronte Contador general

**Ejercicios** 

**EN ESTE CAPÍTULO ESTUDIAMOS** los estados financieros, que son medios de los que se vale la contabilidad financiera para transmitir a los usuarios la información que emplearán para la toma de decisiones acertadas con miras al logro de los objetivos de la organización.

Estos estados y sus notas explicativas o aclaratorias tienen las mismas características que la información financiera, es decir, deben ser confiables, relevantes, comprensibles y comparables.

Dependiendo de las necesidades de información de cada entidad, se pueden presentar diversos estados financieros; cuando se presenten con fines de información de carácter y uso general, deberán apegarse a las NIF. Por ello, se deben formular los siguientes estados financieros:

Balance general o estado de situación financiera: muestra los activos, pasivos y capital contable de una entidad a una fecha determinada.

**Estado de resultados:** presenta los ingresos (ventas), los costos y gastos, así como la utilidad o pérdida neta de un periodo contable que se obtuvieron como resultado de las operaciones devengadas.

Estado de flujos de efectivo: muestra las entradas y salidas de efectivo y su resultado de incremento o disminución neta de efectivo y equivalentes.

**Estado de variaciones en el capital contable:** muestra los cambios en la inversión de los propietarios en el periodo.

# I. Conteste lo siguiente:

- 1. Mencione qué es la información financiera en los términos de la NIF A-3, "Necesidades de los usuarios y objetivos de la información financiera".
- 2. Comente y explique ampliamente los objetivos de los estados financieros en los términos de la NIF A-3.
- 3. De conformidad con la NIF A-3, ¿qué estados financieros básicos responden a las necesidades comunes del usuario general y a los objetivos de los estados financieros?
- 4. Señale las características cualitativas de los estados financieros según la NIF A-4.
- 5. Indique a qué se refiere la relevancia como característica cualitativa de los estados financieros.
- 6. Señale a qué se refiere la comprensibilidad como característica cualitativa de los estados financieros.
- 7. Indique a qué se refiere la representatividad como característica cualitativa secundaria de los estados financieros.
- 8. Señale a qué se refiere la objetividad como característica cualitativa secundaria de los estados financieros.
- 9. Comente la característica cualitativa secundaria de la información suficiente.
- 10. Comente a qué se refiere la característica posibilidad de predicción y confirmación.
- 11. Comente y explique la característica de importancia relativa.
- 12. Entre las restricciones a las características cualitativas está la oportunidad; indique a qué se refiere.
- 13. Diga qué estados financieros integran una presentación razonablemente adecuada de las entidades lucrativas.
- 14. Diga qué estados financieros integran una presentación razonablemente adecuada de las entidades no lucrativas.
- 15. Comente las limitaciones en el uso de los estados financieros.
- 16. Señale las partes integrantes de los estados financieros e indique lo que debe anotarse en cada una de ellas.
- 17. ¿Qué manifiesta John A. Tracy respecto de los dos lados del balance general?
- 18. ¿Qué afirma del balance general Hernández Robles?
- 19. Proponga una definición personal de balance general.
- 20. ¿Para qué sirve o qué uso puede darle el usuario al balance general?
- 21. ¿Cuáles son las formas de presentación del balance general?
- 22. ¿En qué fórmulas descansan las presentaciones del balance general?
- 23. Muestre y explique de manera esquemática las formas de presentación.
- 24. ¿Qué ventajas ofrece al usuario presentar este estado en forma comparativa?
- 25. Mencione las ventajas de analizar e interpretar la información financiera comunicada por el balance general.
- 26. Defina el estado de resultados de conformidad con el párrafo 5 de la NIF B-3 Estado de Resultados, en vigor a partir del 1 de enero de 2007.
- 27. ¿Qué postulado básico de contabilidad se concreta y demuestra con el estado de resultados o de pérdidas y ganancias?
- 28. ¿Cómo se define utilidad neta?
- 29. ¿Cómo se define el ingreso?
- 30. ¿En cuántos grupos se clasifican los ingresos?
- 31. ¿Qué es un ingreso no ordinario?
- 32. ¿Cómo se definen los costos y gastos?
- 33. Explique la relación y diferencias entre los conceptos de costo, gasto y pérdida.
- 34. ¿En cuántos grupos se clasifican los costos y gastos?
- 35. Explique la diferencia entre los costos y gastos ordinarios y los no ordinarios.
- 36. La NIF B-3 menciona que en atención a las prácticas de los sectores industriales, las entidades, conforme a sus necesidades específicas, podrán utilizar algunos criterios para presentar y clasificar los costos y gastos; diga cuáles son.
- 37. ¿Qué son los costos y gastos por naturaleza?
- 38. Cuando se presenta en forma comparativa y en términos porcentuales, ¿qué ventajas ofrece al usuario el estado de resultados?
- 39. Señale qué se entiende por otros ingresos y gastos.
- 40. Mencione de qué elementos se conforma el resultado integral de financiamiento.
- 41. Mencione la definición del estado de fluios de efectivo según la NIF B-2.
- 42. Defina los siguientes conceptos:
	- a) Efectivo.
	- b) Equivalentes de efectivo.
	- c) Flujos de efectivo.
	- d) Entradas de efectivo.
	- e) Salidas de efectivo.
- 43. De conformidad con la NIF B-2, señale cómo se deben clasificar y presentar los flujos de efectivo, según su naturaleza.

#### II. Complete las líneas en blanco.

- 1. Las características cualitativas primarias establecen que la información financiera debe ser confiable, \_\_\_\_\_\_\_\_\_, \_\_\_\_\_\_\_\_\_\_\_\_ y comparable.
- 2. La confiabilidad como característica cualitativa primaria de la información financiera es aquella que se manifiesta cuando su contenido es esta contenidade es esta contenidade es esta contenidade esta esta contenida las transacciones, transformaciones internas y eventos sucedidos, por lo que el usuario la \_\_\_\_\_\_ y \_\_\_\_\_\_\_ para tomar \_\_\_\_\_\_\_\_\_\_ basándose en ella.
- 3. Para que la información financiera sea comparable debe permitir a los usuarios generales \_\_\_\_\_\_\_\_\_\_\_ y analizar las diferencias y \_\_\_\_\_\_\_\_\_\_\_ entre la información de la entidad y entre \_\_\_\_\_ entidades a lo largo del \_\_\_\_\_\_.
- 4. Las características cualitativas secundarias de la confiabilidad son: \_\_\_\_\_\_\_\_, representatividad, objetividad, \_\_\_\_\_\_\_\_\_\_\_\_\_\_\_ e información \_\_\_\_\_\_\_\_\_\_.
- 5. Para que la información sea deberá reflejar transacciones, \_\_\_\_\_\_\_\_\_\_\_\_\_\_\_\_ internas y \_\_\_\_\_\_\_ realmente sucedidos. La \_\_\_\_\_\_ acredita la \_\_\_\_\_\_\_\_\_ y credibilidad del usuario en la información financiera.
- 6. Para ser \_\_\_\_\_\_\_\_\_\_\_ la información financiera debe poder \_\_\_\_\_\_\_\_\_\_\_ y validarse.
- 7. Las características cualitativas secundarias de la información financiera que la hacen \_\_\_\_\_\_\_\_ son: posibilidad de \_\_\_\_\_\_\_\_\_\_\_ y confirmación e \_\_\_\_ relativa.
- 8. La NIF A-4 dice que la información financiera es útil para el proceso de toma de decisiones pero, al mismo tiempo, su obtención origina \_\_\_\_\_. Por esta razón, los \_\_\_\_\_\_\_\_\_\_ derivados de la información financiera deben \_\_\_\_\_\_\_ el costo de obtenerla.
- 9. Según el autor, el balance general es un estado financiero que muestra los \_\_\_\_\_\_\_\_ de que dispone la entidad para la realización de sus fines  $(\_\_\_\)$  y las \_\_\_\_\_\_\_ externas e \_\_\_\_\_\_\_\_ de dichos recursos (\_\_\_\_\_\_\_\_\_\_ más capital contable), a una \_\_\_\_\_\_\_\_ determinada. De su análisis e \_\_\_\_\_\_\_\_\_\_\_\_\_\_\_ podemos conocer, entre otros aspectos, la situación financiera, la \_\_\_\_\_\_\_\_\_\_\_\_ y la \_\_\_\_\_\_\_\_\_\_\_\_\_\_ de una entidad.
- 10. El autor propone esta definición del balance general: es un estado financiero \_\_\_\_\_\_\_-\_\_\_\_\_\_\_\_\_\_ que muestra los recursos de que dispone la entidad para la realización de sus fines (activo) y las fuentes externas e internas de dichos recursos (pasivo más capital contable), a una fecha determinada. De su análisis e interpretación podemos conocer, entre otros aspectos, la situación financiera y económica, la liquidez y la rentabilidad de una entidad.
- 11. Para el autor, el estado de resultados es un estado financiero que muestra los \_\_\_\_\_\_\_, identificados con sus \_\_\_\_\_\_ y \_\_\_\_\_\_ correspondientes y, como resultado de tal \_\_\_\_\_\_\_\_\_\_\_\_\_\_, la \_\_\_\_\_\_\_ o pérdida neta del periodo contable.
- 12. Pérdida neta es el valor \_\_\_\_\_\_\_\_ de los \_\_\_\_\_\_\_\_ de una entidad lucrativa, después de haber sus costos y gastos relativos reconocidos en el estado de resultados, cuando los costos y gastos sean \_\_\_\_\_\_\_\_\_\_\_\_\_\_\_\_\_\_ a los ingresos durante un periodo contable.
- 13. Ingresos ordinarios son los que \_\_\_\_\_\_\_ de transacciones, transformaciones internas y otros eventos \_\_\_\_\_\_\_, es decir, que son \_\_\_\_\_\_ del giro de la entidad, ya sean \_\_\_\_\_\_\_\_\_\_ o no.
- 14. Costos y gastos por función son aquellos que muestran rubros \_\_\_\_\_\_\_\_\_ atendiendo a su \_\_\_\_\_\_\_\_\_\_\_ a los diferentes niveles de utilidad o pérdida.
- 15. Según la NIF B-2, las actividades de operación son las que constituyen la \_\_\_\_\_\_\_\_\_ fuente de \_\_\_\_\_\_\_\_ para la entidad; incluyen también otras actividades que no pueden clasificarse como de inversión o de financiamiento.
- 16. Las actividades de \_\_\_\_\_\_\_\_\_ son las relacionadas con la adquisición y disposición de activos no circulantes.
- 17. Las actividades de financiamiento son las relacionadas con la \_\_\_\_\_\_\_\_\_, así como con la \_\_\_\_\_\_\_\_\_\_\_ y resarcimiento de fondos provenientes de: a) los \_\_\_\_\_\_\_\_\_\_\_ de la entidad; b) \_\_\_\_\_\_\_\_\_\_ otorgantes de financiamientos que no están relacionados con las operaciones habituales de suministro de bienes y servicios; y c) la \_\_\_\_\_\_\_, por parte de la entidad, de instrumentos de \_\_\_\_\_ e \_\_\_\_\_\_\_\_\_\_\_\_ de capital diferentes a las acciones.
- 18. Según el IMCP, el estado de variaciones en el capital contable muestra los \_\_\_\_\_\_\_\_\_ en la \_\_\_\_\_\_\_\_\_ de los \_\_\_\_\_\_\_\_\_ durante el periodo.

### III. Resuelva los siguientes ejercicios.

#### 1. **Balance general en forma de reporte**

- 1.1 a) Nombre de la entidad: **La Argentina**.
	- b) Periodo contable: **del 1 de abril al 31 de diciembre de 2011.**

 Nombre de quien autoriza: el nombre de su maestro. Nombre de quien elabora: su nombre.

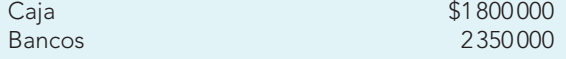

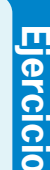

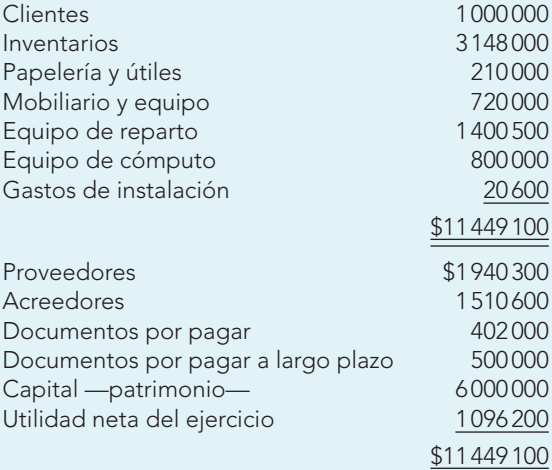

#### 1.1.1 **Problema de decisión**

 Después de elaborar el balance general, analícelo mediante el empleo de las siguientes razones:

- De capital de trabajo.
- Severa o prueba del ácido.
- De liquidez o de pago inmediato.
- De endeudamiento.
- Entre inversión y capital contable.
- De protección al pasivo circulante.
- Rotación de cuentas por cobrar.
- Plazo medio de cobro.
- Rotación de inventarios.
- Plazo medio de ventas.
- Del margen de utilidad.
- De rentabilidad de la inversión.

 Como dato adicional, considere que las ventas netas del periodo fueron por \$12 650 000; luego desarrolle la interpretación de los resultados que obtuvo y efectúe las propuestas de solución que juzgue convenientes y necesarias para mejorar la situación financiera de la entidad.

- 1.2 a) Nombre de la entidad: **Macondo, S.A.**
	- b) Periodo contable: **del 1 de enero al 31 de diciembre de 2011.**

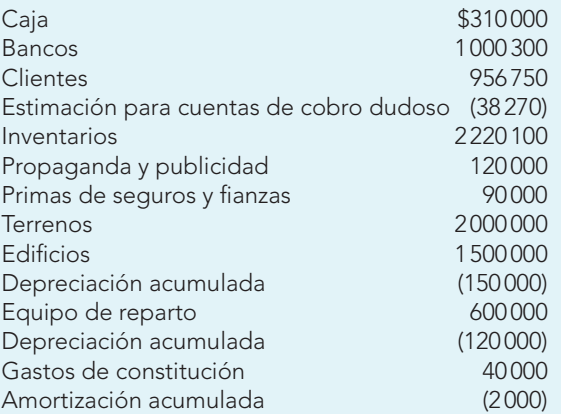

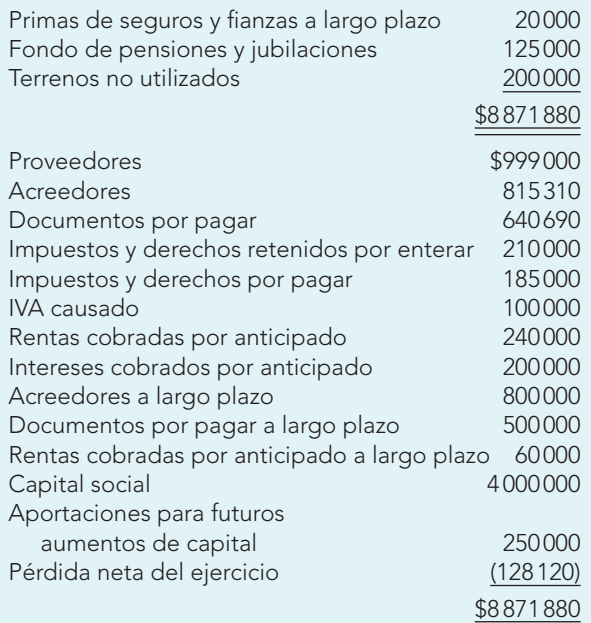

# Consulta en internet

En las siguientes actividades, en todos los casos, además de proporcionar la información solicitada, indique la dirección del sitio de internet correspondiente.

Ingrese a la dirección electrónica de tres empresas y obtenga su balance general en forma de reporte.

#### 1.3 a) Nombre de la entidad: **Atenea, S.A.**

 b) Periodo contable: **del 1 de junio al 31 de diciembre de 2011.**

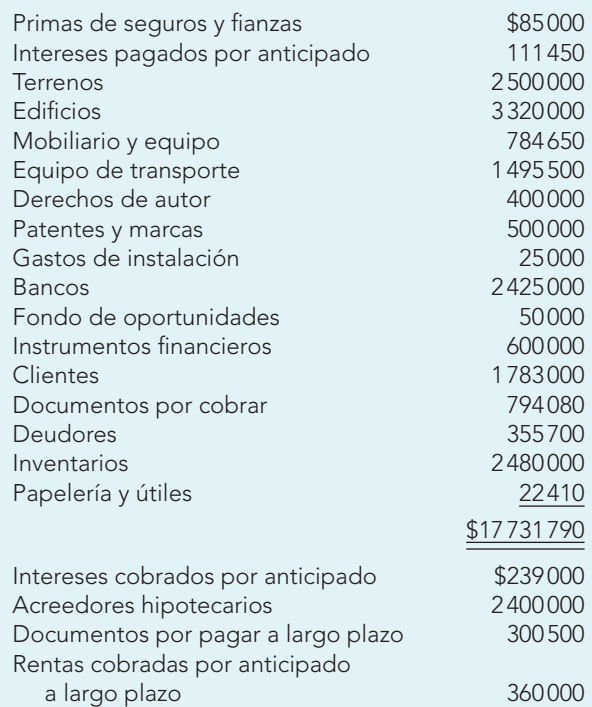

# **Ejercicios**

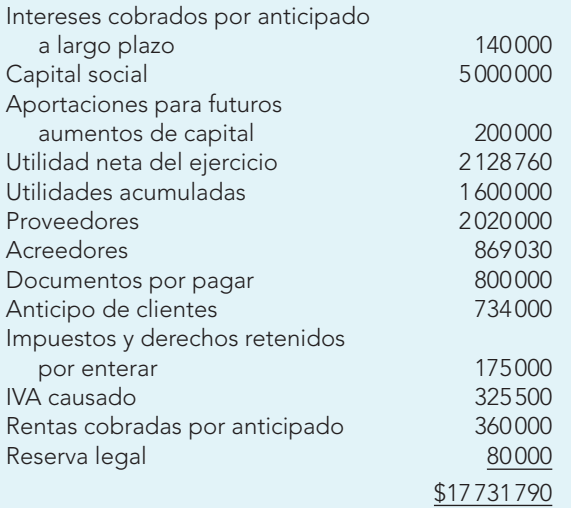

#### 1.3.1 **Problema de decisión**

 Después de elaborar el balance general, analícelo mediante el empleo de las siguientes razones:

- De capital de trabajo.
- Severa o prueba del ácido.
- De liquidez o de pago inmediato.
- De endeudamiento.
- Entre inversión y capital contable.
- De protección al pasivo circulante.
- Rotación de cuentas por cobrar.
- **Plazo medio de cobro.**
- Rotación de inventarios.
- Plazo medio de ventas.
- Del margen de utilidad.
- De rentabilidad de la inversión.

 Como dato adicional, considere que las ventas netas del periodo ascendieron a \$19 255 400; a continuación interprete los resultados que obtuvo y efectúe las propuestas de solución que juzgue convenientes y necesarias para mejorar la situación financiera de la entidad.

#### 1.4 a) Nombre de la entidad: **Percival S.A. de C.V.** b) Periodo contable: **del 1 de enero al 31 de diciembre de 2011.**

 Caja, \$1 145 000; proveedores, \$1 976 700; bancos, \$6 424 300; acreedores, \$2 926 280; instrumentos fi nancieros, \$2 000 000; acreedores hipotecarios a corto plazo, \$100 000; clientes, \$1 197 520; IVA acreditable, \$196 560; intereses cobrados por anticipado, \$410000; funcionarios y empleados. \$79000; acreedores hipotecarios, \$650 000; inventarios, \$1 196 000; obligaciones en circulación, \$2 000 000; papelería y útiles, \$101 100; intereses cobrados por anticipado a largo plazo, \$200000; primas de seguros y fianzas, \$120 000; intereses pagados por anticipado, \$98 000; capital social, \$10 000 000; pérdida neta del ejercicio, \$(2 720 000); mobiliario y equipo, \$675 000; resultados

acumulados, \$2 410 000; equipo de reparto, \$1 250 000; reserva legal, \$120 500; equipo de transporte, \$920 000; equipo de cómputo, \$614 000; gastos de constitución, \$60 000; gastos de instalación, \$75 000; primas de seguros y fianzas a largo plazo, \$80000; intereses pagados por anticipado a largo plazo, \$42 000; fondo de amortización de obligaciones, \$1 000 000; terrenos no utilizados, \$800 000.

1.5 a) Nombre de la entidad: **Percival, S.A. de C.V.** b) Periodo contable: **del 1 de enero al 31 de diciembre de 2012.**

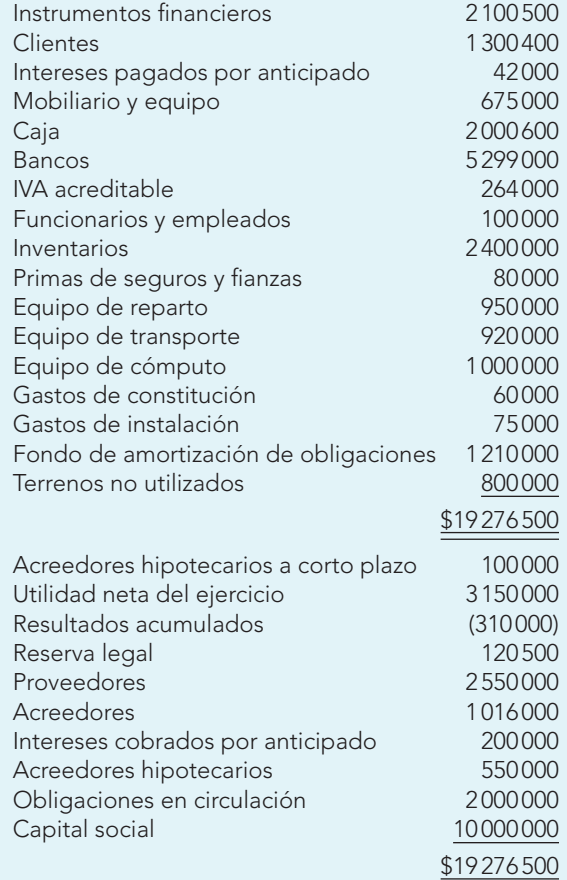

#### 1.5.1 **Problema de decisión**

 Después de elaborar el balance general, analícelo mediante el empleo de las siguientes razones:

- De capital de trabajo.
- Severa o prueba del ácido.
- De liquidez o de pago inmediato.
- De endeudamiento.
- **Entre inversión y capital contable.**
- **De protección al pasivo circulante.**
- Rotación de cuentas por cobrar.
- Plazo medio de cobro.
- Rotación de inventarios.
- **Plazo medio de ventas.**
- Del margen de utilidad.

 Como dato adicional, considere que las ventas netas del periodo fueron de \$29 600 000; a continuación interprete los resultados que obtuvo y efectúe las propuestas de solución que juzgue convenientes y necesarias para mejorar la situación financiera de la entidad.

1.6 Con los datos de los balances generales que obtuvo la empresa Percival, S.A. de C.V., presente un balance general comparativo en forma de reporte de los ejercicios terminados al 31 de diciembre de 2011 y 2012.

#### 2. **Balance general en forma de cuenta**

- 2.1 a) Nombre de la entidad: **Helena de Troya**.
	- b) Periodo contable: **del 1 de junio al 30 de noviembre de 2011.**

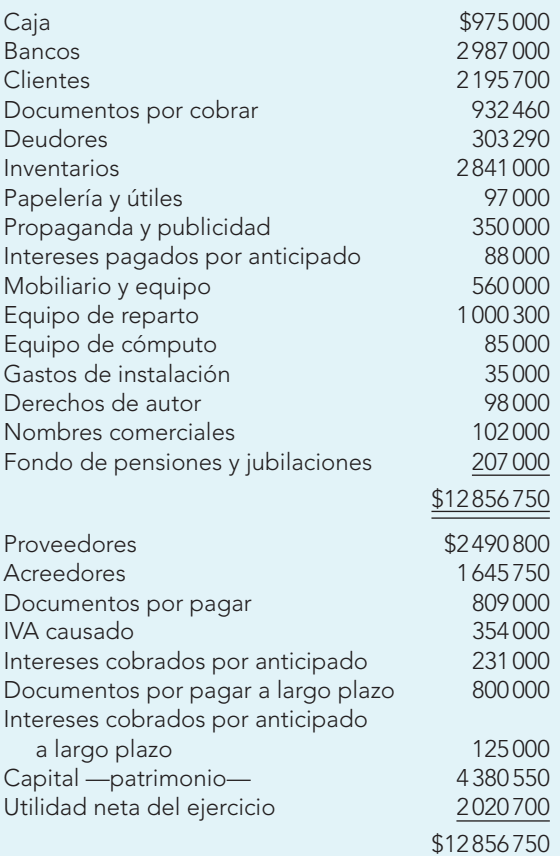

#### 2.1.1 **Problema de decisión**

 Después de elaborar el balance general analícelo mediante el empleo de las siguientes razones:

- De capital de trabajo.
- Severa o prueba del ácido.
- De liquidez o de pago inmediato.
- De endeudamiento.
- **Entre inversión y capital contable.**
- **De protección al pasivo circulante.**
- Rotación de cuentas por cobrar.
- Plazo medio de cobro.
- Rotación de inventarios.
- **Plazo medio de ventas.**
- Del margen de utilidad.

Como dato adicional, considere que las ventas netas del periodo ascendieron a \$17 231 620; a continuación interprete los resultados que obtuvo y efectúe las propuestas de solución que juzgue convenientes y necesarias para mejorar la situación financiera de la entidad.

- 2.2 a) Nombre de la entidad: **Aquiles, S.A.**
	- b) Periodo contable: **del 1 de enero al 31 de diciembre de 2011.**

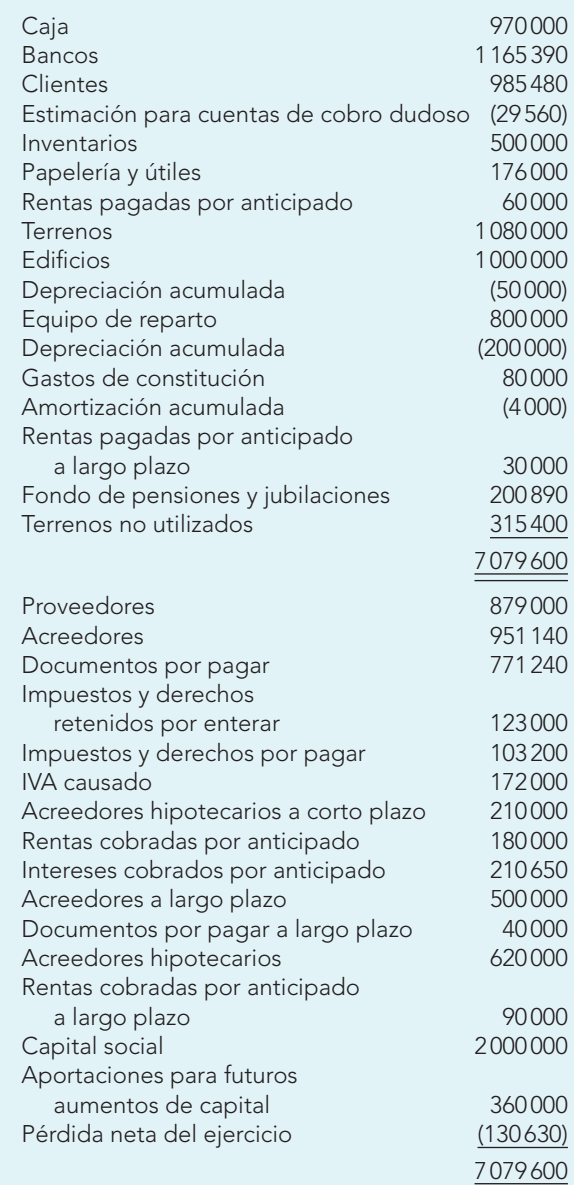

# Consulta en internet

En las siguientes actividades, en todos los casos, además de proporcionar la información solicitada, indique la dirección del sitio de internet correspondiente.

Ingrese a la dirección de tres empresas y obtenga su balance general en forma de cuenta.

- 2.3 a) Nombre de la entidad: **Cronos, S.A.**
	- b) Periodo contable: **del 1 de mayo al 31 de diciembre de 2011.**

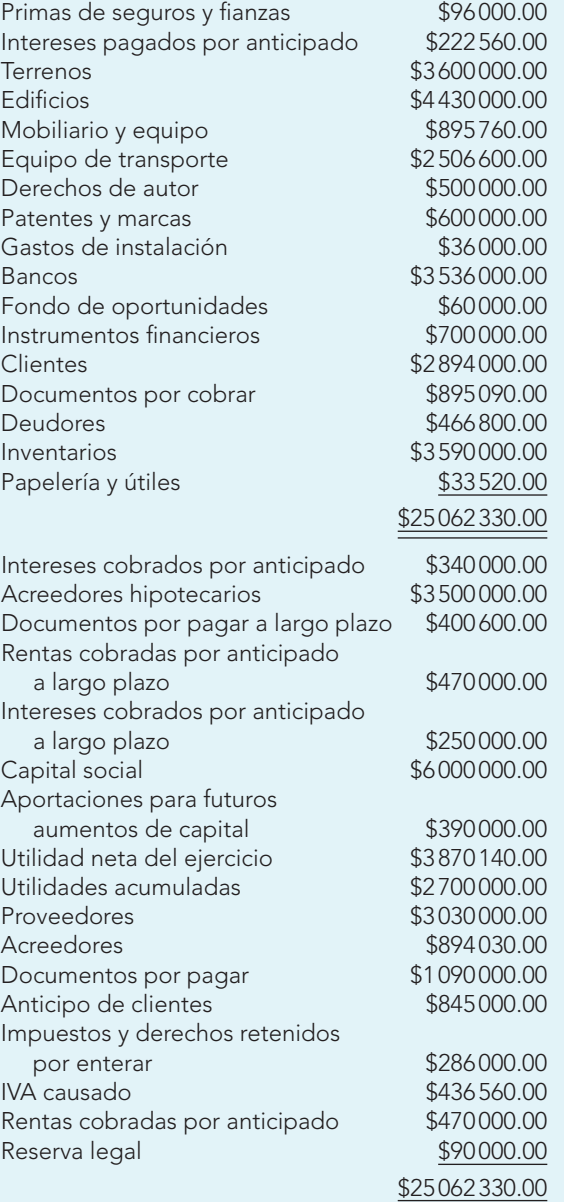

#### 2.3.1 **Problema de decisión**

 Después de elaborar el balance general analícelo mediante el empleo de las siguientes razones:

- De capital de trabajo.
- Severa o prueba del ácido.
- De liquidez o de pago inmediato.
- De endeudamiento.
- Entre inversión y capital contable.
- De protección al pasivo circulante.
- Rotación de cuentas por cobrar.
- Plazo medio de cobro.
- Rotación de inventarios.
- Plazo medio de ventas.
- Del margen de utilidad.

Como dato adicional, considere que las ventas netas del periodo sumaron \$16 552 000; a continuación interprete los resultados que obtuvo y efectúe las propuestas de solución que juzgue convenientes y necesarias para mejorar la situación financiera de la entidad.

- 2.4 a) Nombre de la entidad: **Odiseo S.A. de C.V.**
	- b) Periodo contable: **del 1 de enero al 31 de diciembre de 2011**.

Caja, \$1452000; proveedores, \$2287800; fondo fijo de caja chica, \$10 000; acreedores, \$3 037 390; bancos, \$7 535 400; acreedores hipotecarios a corto plazo, \$200 000; clientes, \$2 208 630; documentos por cobrar, \$208 670; intereses cobrados por anticipado, \$520 000; intereses por cobrar, \$80 000; acreedores hipotecarios, \$760 000; inventarios, \$2 307 000; obligaciones en circulación, \$3 000 000; papelería y útiles, \$202 200; intereses cobrados por anticipado a largo plazo, \$300 000; primas de seguros y fianzas, \$230000; intereses pagados por anticipado, \$109000; capital social, \$11 000000; pérdida neta del ejercicio, \$(3 830 000); mobiliario y equipo, \$786 000; resultados acumulados, \$3 887 110; equipo de reparto, \$2 360 000; reserva legal, \$230 600; equipo de transporte, \$1 030 000; equipo de cómputo, \$725 000; gastos de constitución, \$70 000; gastos de instalación, \$86000; primas de seguros y fianzas a largo plazo, \$90 000; intereses pagados por anticipado a largo plazo, \$53 000; fondo de amortización de obligaciones, \$950 000; terrenos no utilizados, \$900 000.

2.5 a) Nombre de la entidad: **Odiseo, S.A. de C.V.**

 b) Periodo contable: **del 1 de enero al 31 de diciembre de 2012.**

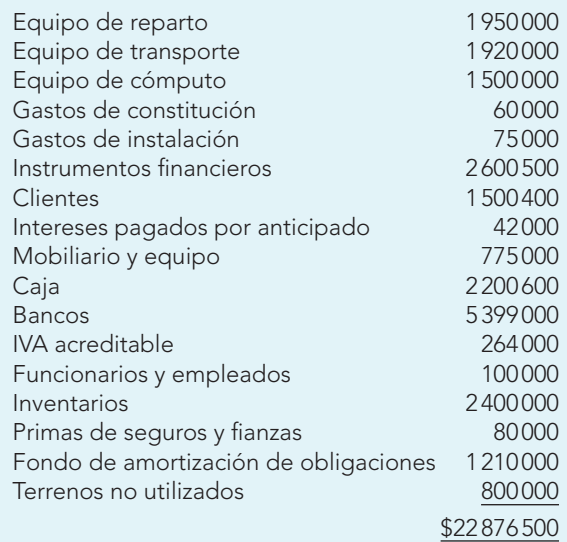

**Ejercicios**

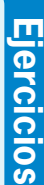

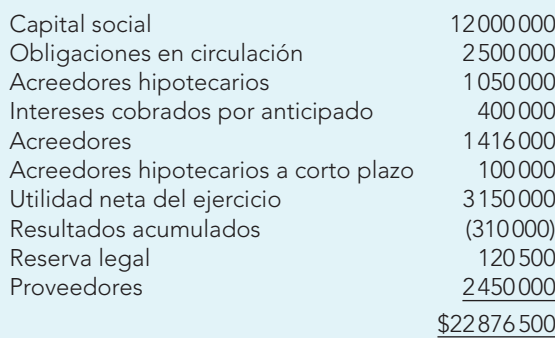

# 2.5.1 **Problema de decisión**

Después de elaborar el balance general analícelo mediante el empleo de las siguientes razones:

- De capital de trabajo.
- Severa o prueba del ácido.
- De liquidez o de pago inmediato.
- De endeudamiento.
- Entre inversión y capital contable.
- De protección al pasivo circulante.
- Rotación de cuentas por cobrar.
- Plazo medio de cobro.
- Rotación de inventarios.
- Plazo medio de ventas.
- Del margen de utilidad.

Como dato adicional, considere que las ventas netas del periodo sumaron \$33 890 000. A continuación interprete los resultados que obtuvo y efectúe las propuestas de solución que juzgue convenientes y necesarias para mejorar la situación financiera de la entidad.

2.6 Con los datos de los balances generales que obtuvo de la empresa Odiseo, S.A. de C.V., presente un balance general comparativo en forma de cuenta de los ejercicios terminados al 31 de diciembre de 2011 y 2012.

### 3. **Estado de resultados**

- 3.1 a) Nombre de la empresa: **La Diáspora, S.A.**
	- b) Periodo contable: **del 1 al 29 de febrero de 2011.** c) En estos problemas, en los casos de obtener utili-
	- dad antes de impuestos a la utilidad, emplee una tasa de 28% para el ISR.

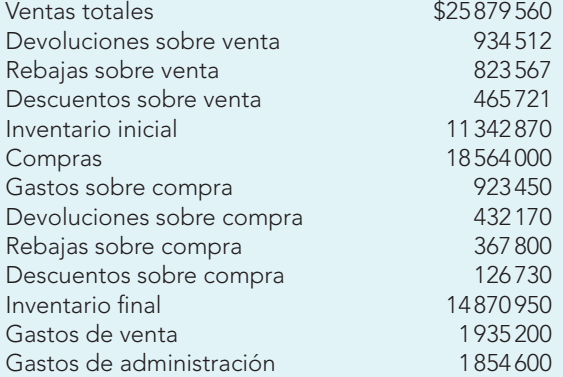

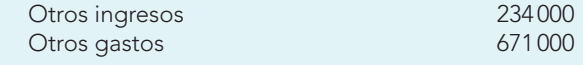

# Consulta en internet

En las siguientes actividades, en todos los casos, además de proporcionar la información solicitada, indique la dirección del sitio de internet correspondiente.

Ingrese a la dirección de tres empresas y obtenga su estado de resultados.

3.2 a) Nombre de la entidad: **Costa, S.A.**

 b) Periodo contable: **del 1 de marzo al 31 de mayo de 2011.**

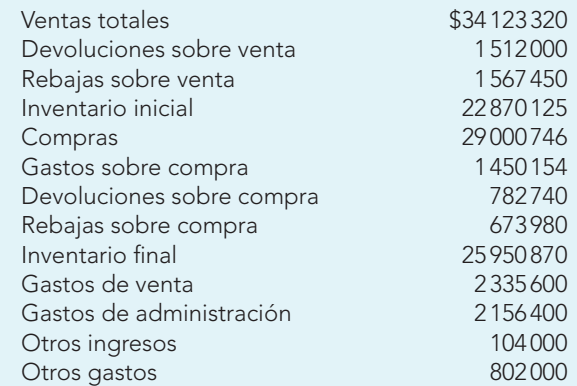

3.3 a) Nombre de la entidad: **La Gran Analista.** b) Periodo contable: **del 1 de enero al 31 de diciem-**

**bre de 2011.**

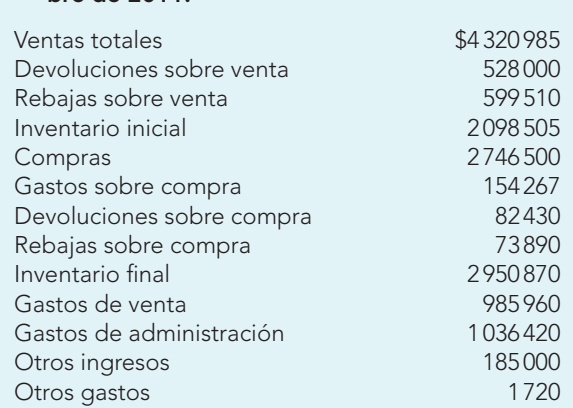

3.4 a) Nombre de la entidad: **Diógenes, S.A. de C.V.** b) Periodo contable: **del 1 de marzo al 30 de septiembre de 2011.**

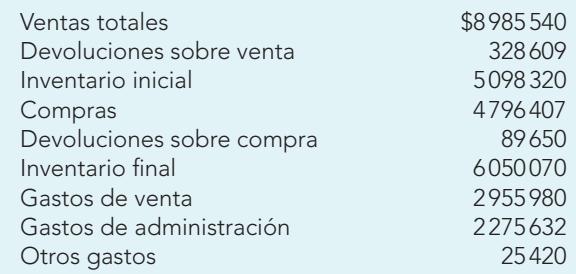

**275**

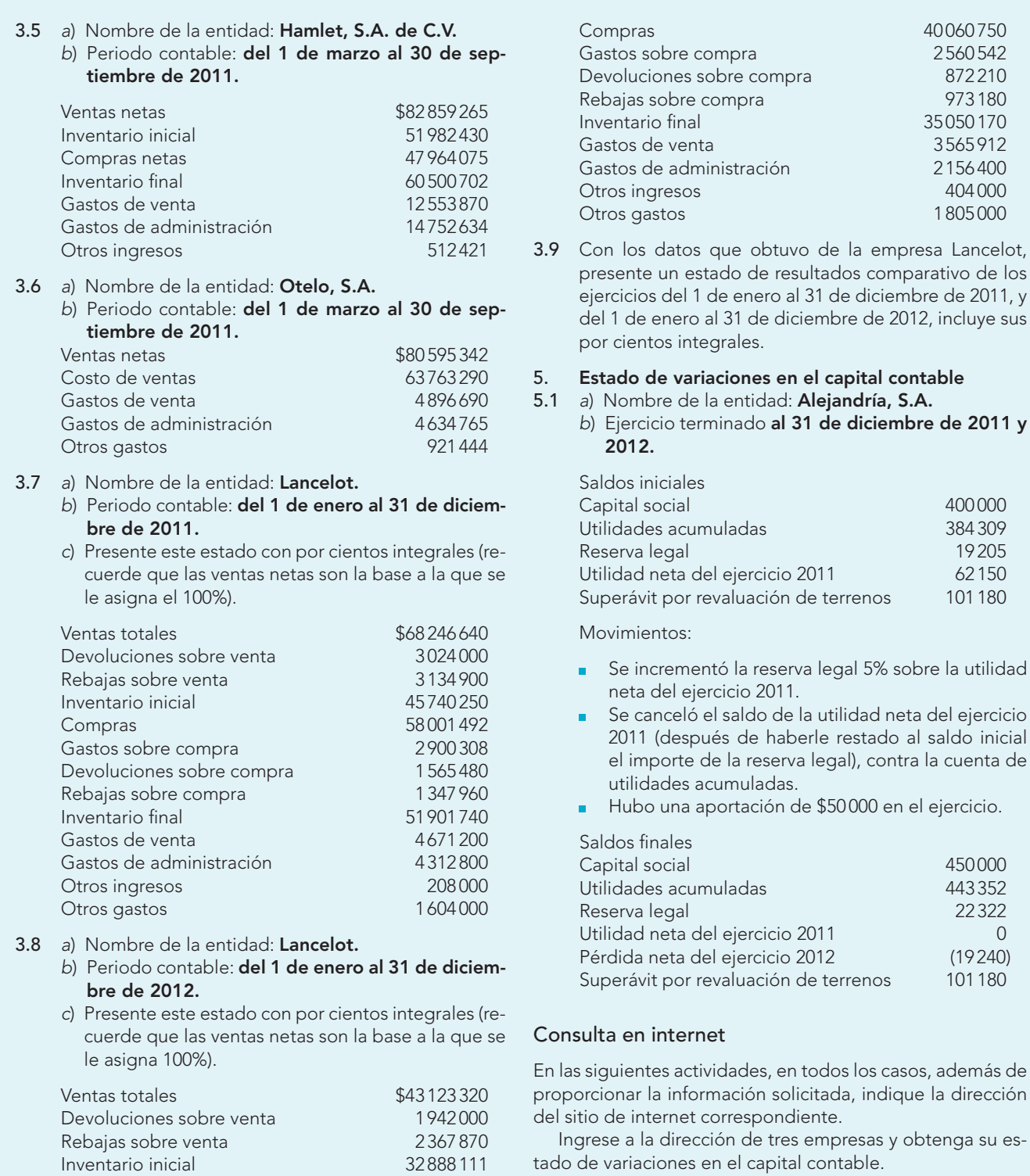

40 060 750 2 560 542

973 180 35 050 170 3 5 6 5 9 1 2

> 404 000 1805000

> > 400 000 384 309<br>19 205

> > 450 000 443 352

 $(19240)$ 

# IV. Lecturas recomendadas

- **Instituto Mexicano de Contadores Públicos,** A.C. Principios de Contabilidad. B-4. Estado de cambios en la situación financiera. Editorial IMCP, 1973, Consejo Nacional Directivo, México, octubre de 1973.
- **Instituto Mexicano de Contadores Públicos,** A.C. Principios de Contabilidad Generalmente Aceptados. Boletín B-1 Objetivos de los estados financieros.

**International Accounting Standard Committee.** Normas Internacionales de Contabilidad. Marco conceptual para la preparación y presentación de los estados financieros.

- Tracy, John A. Fundamentos de contabilidad financiera. México, Limusa, 1979, pp. 20, 25, 55.
- Hernández Robles, Felipe. Contabilidad y finanzas, bases y herramientas actuales. Editorial PAC, México, 1988, cap. 3, p. 14.

# **CAPÍTULO**

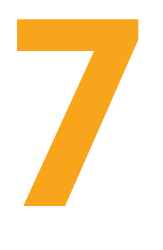

# **Estudio general de la cuenta**

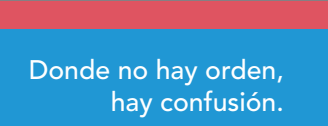

FRAY LUCA PACIOLI

# **OBJETIVOS DE APRENDIZAJE**

# **Al fi nalizar este capítulo, el alumno será capaz de:**

- **1** Expresar el concepto de cuenta.
- **2** Distinguir y explicar las partes que componen la cuenta.
- **3** Identificar y explicar los conceptos: debe, haber, cargo, abono, movimientos, movimiento deudor, movimiento acreedor, saldo, saldo deudor, saldo acreedor y cuenta saldada.

# **Introducción**

La contabilidad financiera se define como una técnica que se utiliza para registrar operaciones, transacciones, transformaciones y otros eventos identificables y cuantificables que afectan económicamente a una entidad y que produce sistemática y estructuradamente información financiera expresada en unidades monetarias, a fin de que los usuarios puedan tomar decisiones relacionadas con esa entidad económica.

En capítulos anteriores se ha señalado que para presentar información financiera, la contabilidad debe registrar las transacciones efectuadas por la entidad, así como las transformaciones internas y los eventos identificables y cuantificables que la afectan, y que este registro debe efectuarse con orden, clasificando en forma debida las diversas partidas que integran los estados financieros.

Las transacciones que la contabilidad cuantifica y registra originan aumentos y/o disminuciones en los recursos de la entidad (activo), así como en sus fuentes, ya sean externas (pasivo) o internas (capital contable).

Por tanto, para cumplir con su finalidad, es preciso que el sistema de información financiera (contabilidad) cuente con un instrumento que le permita registrar en forma clara, ordenada y comprensible los aumentos y/o las disminuciones que experimentan el activo, el pasivo y el capi-

> tal. Este instrumento es la **cuenta**, que registra en un lado los aumentos y, en el otro, las disminuciones.

> Debido a la naturaleza de cada tipo de cuenta, no todas utilizan el mismo lado para registrar aumentos o disminuciones, ya que unas se emplean para registrar recursos y otras para registrar fuentes de recursos, unas controlan ingresos y otras costos y gastos.

Todas las cuentas utilizan el mismo formato con las partes que se estudian a continuación; la parte izquierda siempre será izquierda y la derecha siempre será derecha, con el significado que veremos más adelante.

Blanco Dopico y coautoras,<sup>1</sup> al referirse a la disposición y estructura de las cuentas, señalan que es preciso destacar dos características básicas: *a*) el nombre y *b*) cada cuenta tendrá dos lados, para indicar las variaciones que ha sufrido como consecuencia de los distintos hechos contables. De manera que, en un lado se recogen los aumentos de valor y en el otro, las disminuciones.

# **Teorías en que se basa la cuenta**

En el funcionamiento de la cuenta no sólo se refleja el postulado de dualidad económica, sino también diversas teorías que se desarrollaron a medida que evolucionaba el pensamiento contable. A continuación se presenta una breve síntesis de las más importantes.

Postulado de dualidad económica. Fundamento de la partida doble, justifica la existencia de dos lados en las cuentas, ya que en cada hecho contable hay una aplicación y un origen de recursos, lo que implica que, como mínimo, tienen que intervenir dos elementos en el sistema.

*Teoría economigráfica.* Se basa en causas económicas y destaca la naturaleza económica de los hechos contables: en cada uno se encuentra un empleo y un recurso que origina que las cuentas afectadas, como consecuencia de un hecho contable, sufran variaciones.

*Teoría matemática.* En ella se utilizan las matemáticas para justificar los convenios adoptados para guiar el movimiento de las cuentas, es decir, las formas de recoger los aumentos y disminuciones de valor que sufren. La teoría matemática justifica de esta manera el funcionamiento de las cuentas que, como veremos más adelante, por un lado recogen aumentos de activo, disminuciones de pasivo y capital y, por el otro, las reducciones de activo y los aumentos de pasivo y capital.

**OA1**

# **Cuenta**

Instrumento que permite registrar los aumentos y/o disminuciones del activo, pasivo y capital que experimenta la entidad.

**<sup>1</sup>** Blanco Dopico, María Isabel, María América Álvarez Domínguez, María Rosario Babío Arcay, Sara Cantorna Agra y Asunción Ramos Stolle. Introducción a la contabilidad. Contabilidad financiera I. Prentice Hall, Madrid, 2000, pp. 92-94.

**Esquema de mayor**

contable en forma de T.

Representación gráfica de un libro

# **Concepto**

La cuenta es un registro donde se anotan en forma clara, ordenada y comprensible los aumentos y las disminuciones que sufre un valor o concepto del activo, pasivo o capital contable, como consecuencia de las transacciones celebradas por la entidad, transformaciones internas y eventos de todo tipo que la afectan**.**

# **Partes de la cuenta**

En un sentido formal, la cuenta es una T, conocida como **esquema de mayor**, ya que corresponde **OA2** a una representación esquemática de un libro contable que agrupa las cuentas que

integran la contabilidad de una empresa, conocido como **libro mayor**.

Como se aprecia claramente, el esquema o cuenta T se compone de dos partes: una izquierda y una derecha.

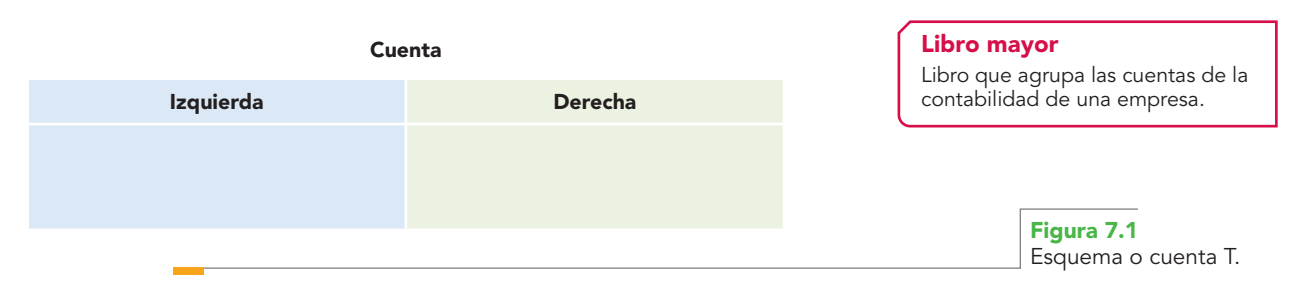

El nombre que se le asigne a cada cuenta debe ser claro, de tal manera que permita identificar con facilidad el valor o concepto que registra. Por ejemplo, a la cuenta que registra los aumentos y las disminuciones del efectivo propiedad de la empresa se le denominará "Caja"; a la que registre los vehículos destinados al reparto de la mercancía se le llamará "Equipo de reparto"; a la que controle las aportaciones de los socios, "Capital social"; a la que registre las ventas, "Ventas", etcétera.

# Debe, haber

La denominación de los conceptos "debe" y "haber", es decir, las partes en las que se divide la cuenta, no es una decisión arbitraria de la contabilidad financiera; pues, por tratarse de un sistema dual, es inobjetable que la cuenta debe tener dos partes, una para registrar los aumentos y otra para registrar las disminuciones del activo, pasivo y capital. Aunque pudieron emplearse otras denominaciones, como izquierda y derecha; aumentos y disminuciones; disminuciones y aumentos; recursos y fuentes; origen y aplicación, etc., los nombres "debe" y "haber" son el resultado de la propia evolución de la contaduría a lo largo de su historia. Al respecto, Guadalupe E. Villarreal2 afirma que "debe" es una terminología contable y de ninguna manera se refiere a que lo registrado en este lado de la cuenta se le deba a alguien. "Debe" es el lado *izquierdo* de la cuenta. Su nombre proviene de los inicios de la contabilidad en el lenguaje romano. Debe = deudor = *debitor* = persona sobre la cual se tiene un derecho. Esto, en lenguaje contable, es la definición de un activo ( José Luis Elizondo Cantú, *Revista Contaduría Pública*, mayo de 1994).

Asimismo, la palabra "haber" no significa que lo que se registra en ese lado es lo que tiene la empresa; sino que, en la cuenta "T", es el lado *derecho.* Su nombre proviene también del latín *creditor* o del italiano *habileitor***,** es decir, persona que nos habilita o provee bienes con la cual tenemos una obligación por habernos provisto algún bien, "traducido al lenguaje contable, hablamos de pasivos o deudas ( José Luis Elizondo Cantú, *Revista Contaduría Pública*, mayo de 1994)". Es

# **OA3**

<sup>&</sup>lt;sup>2</sup> Guadalupe E. Ramos Villarreal, Contabilidad práctica, 2a. ed., McGraw-Hill, México, 2002, p. 51.

indispensable que para un buen ejercicio profesional se comprendan bien los significados que en contabilidad tienen los nombres debe y haber, que tan bien ha expresado Elizondo Cantú, citado por Guadalupe E. Ramos Villarreal: emplear el lado izquierdo de alguna cuenta, el debe, no significa que se tenga un derecho de cobro sobre un deudor; por otra parte, el lado derecho de una cuenta, el haber, no implica que se tenga una obligación de pagar algún crédito.

Para ejemplificar lo anterior, analicemos dos casos. En una operación de venta de mercancías al contado se utilizará la parte izquierda de la cuenta de caja, el debe, para registrar el aumento del activo representado por efectivo en caja. Aquí se hace notar que emplear el debe (la parte izquierda de la cuenta Caja) no significa que se deba la venta, ya que se pagó en efectivo. Para completar el registro de la transacción, a continuación se anota la cantidad de la venta a la derecha (en la cuenta de ventas, es decir, en el haber), para dejar constancia del incremento en el capital motivado por la venta de mercancías al contado. Sin embargo, el hecho de utilizar el haber de la cuenta Ventas no quiere decir que se deba dicha venta, ya que se pactó al contado.

# **Ejemplo**

Analicemos el caso de la compra de un automóvil que se paga al contado con un cheque. Por una parte se utiliza el lado izquierdo de la cuenta Equipo de transporte, es decir, el lado del debe, para registrar la compra del automóvil, que pagamos al contado; el hecho de emplear el lado del debe no quiere decir que el coche se deba, o sea que no se haya pagado. Por otro lado, al registrar el pago en efectivo, emplearemos el lado derecho de la cuenta Bancos, es decir, el haber, y entonces se comprende con claridad que no se trata de que aún debamos el automóvil.

**Debe.** Es la parte izquierda de la cuenta. **Haber.** Es la parte derecha de la cuenta.

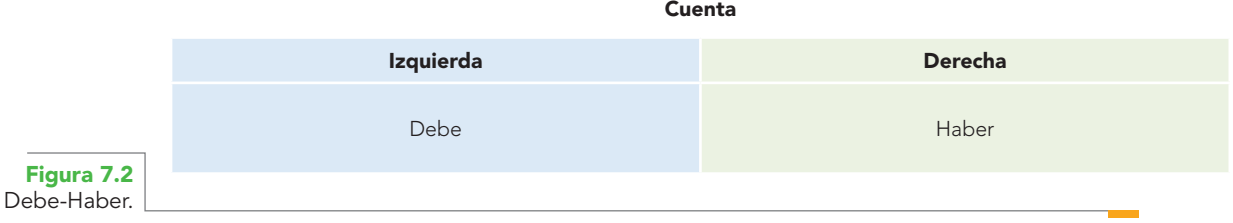

Cualquier cuenta, sea del tipo que sea, maneje el concepto que maneje, registre el valor que registre, siempre tendrá dos partes: una izquierda, llamada **debe**, y una derecha, llamada **haber.**

# Cargo o cargar

0A3� Cargo o cargar significa registrar una cantidad en el debe de la cuenta, es decir, en la parte izquierda. También se dice *débito* o *debitar*.

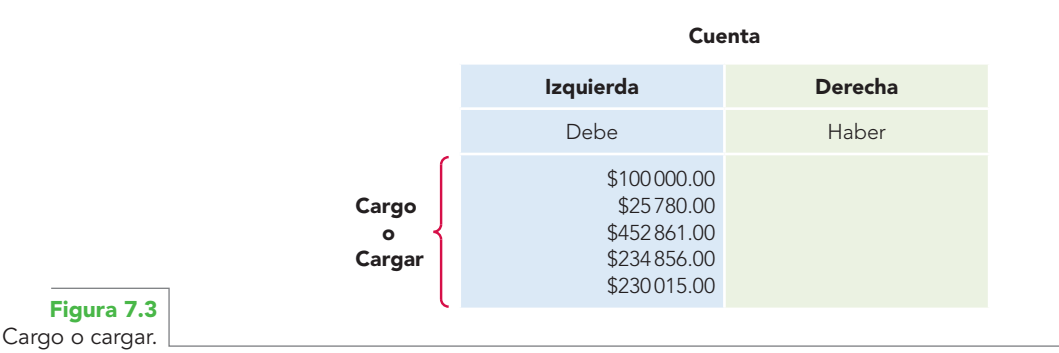

# Abono o abonar

Abono o abonar significa registrar una cantidad en el haber de la cuenta, es decir, registrar una  **GOA3** cantidad en la parte derecha. También se designa como *crédito* o *acreditar*.

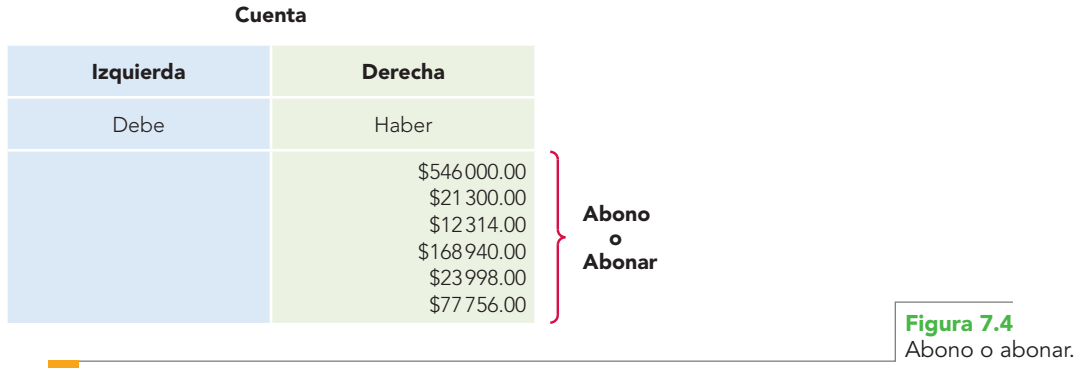

# Movimientos

Se llama *movimiento* a la suma de los cargos y a la suma de los abonos. Por su naturaleza pueden **OA3**ser: movimiento deudor y movimiento acreedor.

**Movimiento deudor,** es la suma de los cargos de una cuenta, es decir, la suma del debe.

**Movimiento acreedor.** Se llama así a la suma de abonos de una cuenta, es decir, a la suma del haber.

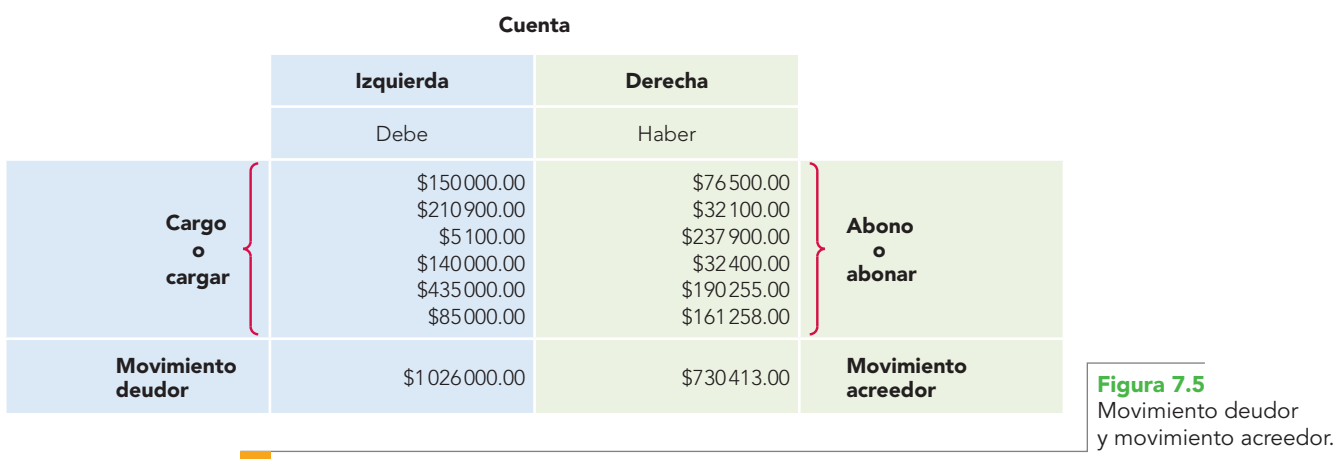

# Saldo

Se llama *saldo* a la diferencia entre los movimientos deudor y acreedor. En virtud de que existen dos clases de movimientos, y que la diferencia puede ser mayor en uno y otro caso, puede también haber dos clases de saldos: saldo deudor y saldo acreedor.

*Saldo deudor.* Una cuenta tendrá saldo deudorcuando el importe del movimiento deudor sea mayor que el importe del movimiento acreedor, o cuando la cuenta sólo haya recibido cargos, es decir, cuando solamente tenga movimiento deudor.

# **OA3**

# **Capítulo 7 Estudio general de la cuenta 284**

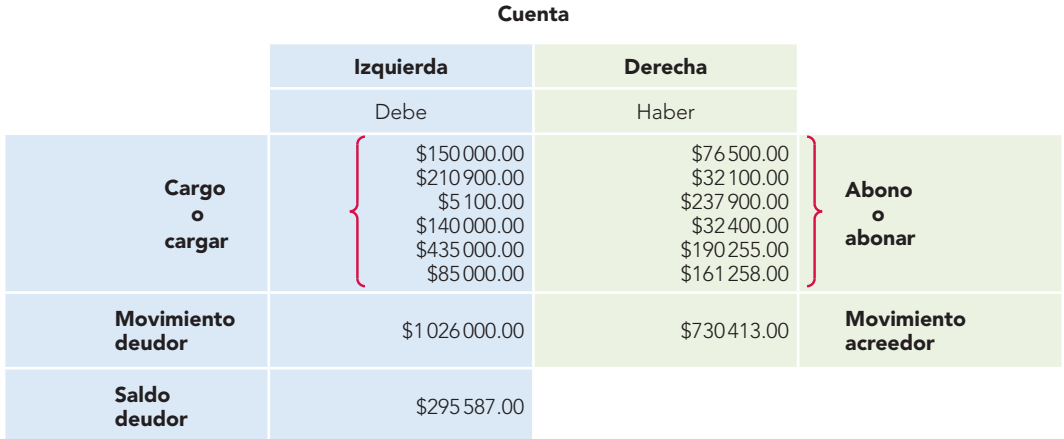

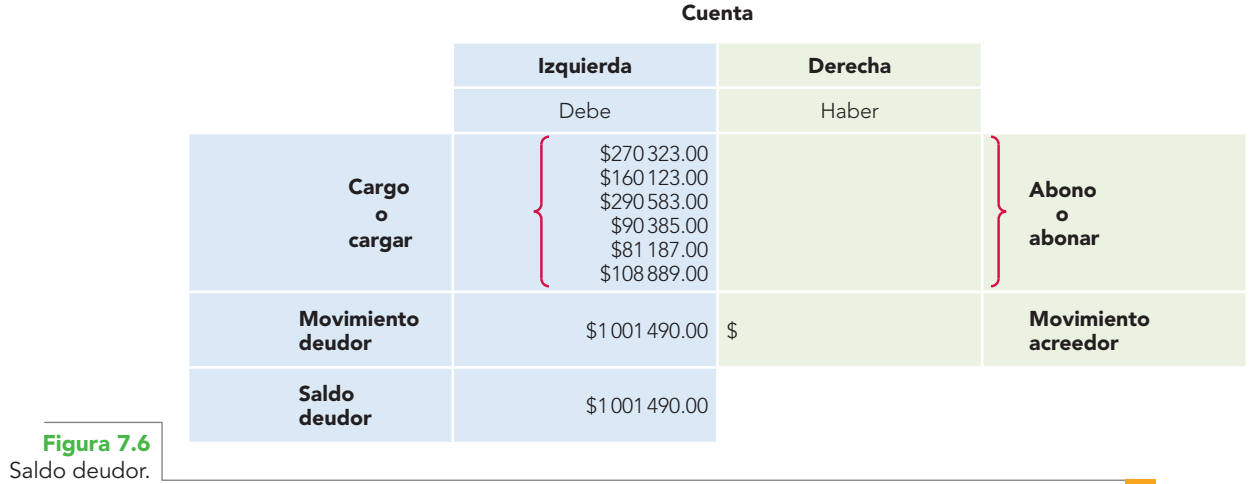

# Saldo acreedor

Una cuenta tiene saldo acreedor cuando el importe del movimiento acreedor es mayor que el **OA3**importe del movimiento deudor, o cuando la cuenta sólo haya recibido abonos, es decir, cuando sólo tenga movimiento acreedor.

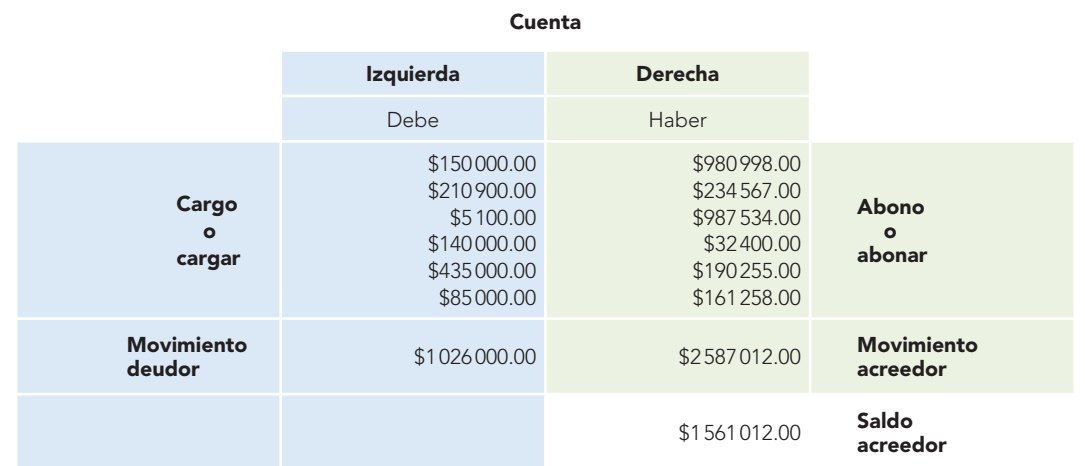

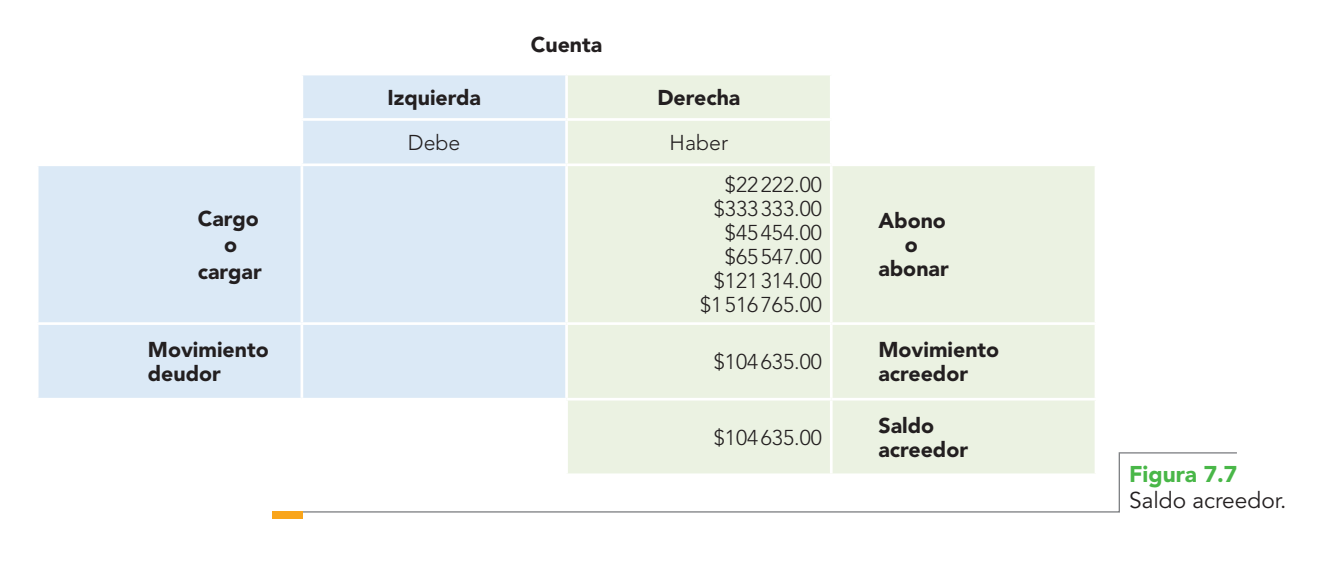

# Cuenta saldada

Se dice que una cuenta está *saldada* o *cerrada* cuando el importe de la suma del movimiento deudor es igual a la suma del movimiento acreedor.

Normalmente, para representar una cuenta saldada se acostumbra cortar la cuenta o el esquema de mayor con doble línea.

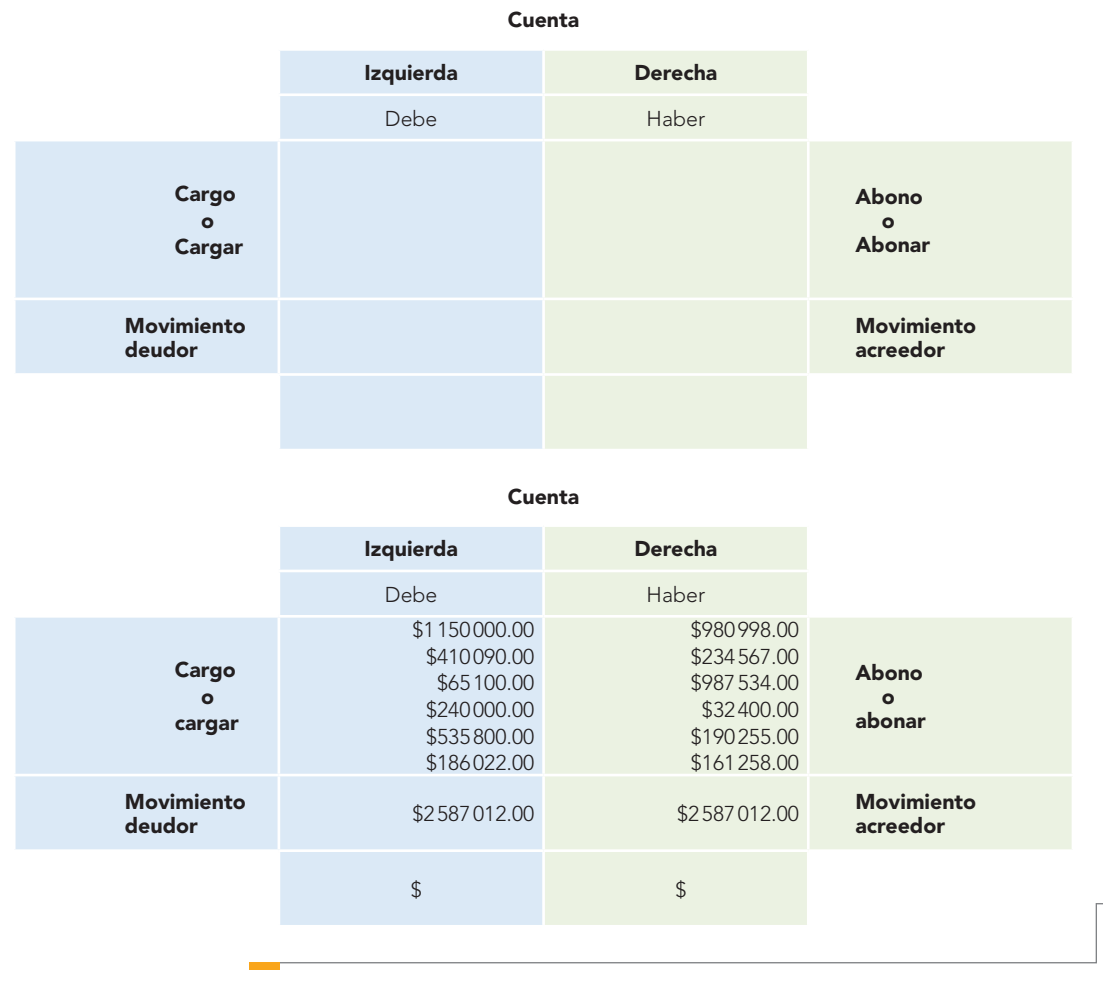

**Figura 7.8** Cuenta saldada. **EN ESTE CAPÍTULO ESTUDIAMOS** el instrumento de que se vale la contabilidad para registrar en forma ordenada, clara y comprensible los aumentos y disminuciones que sufre un valor o concepto del activo, pasivo y capital contable, que es la cuenta.

La cuenta está integrada de dos partes: una izquierda, denominada **debe**, y una derecha, que se conoce como **haber**.

**Cargar** o **cargo** es anotar una cantidad en la parte izquierda de la cuenta, es decir, en el debe.

**Abonar** o **abono** es anotar una cantidad en la parte derecha de la cuenta, o sea, en el haber.

**Movimiento** es la suma de cargos y abonos. **Movimiento deudor** es la suma de los cargos.

**Movimiento acreedor** es la suma de los abonos de una cuenta.

**Saldo** es la diferencia entre los movimientos.

Una cuenta tiene **saldo deudor** cuando el importe del movimiento deudor es mayor que el importe del movimiento acreedor, o cuando la cuenta sólo haya recibido cargos, es decir, cuando únicamente tenga movimiento deudor.

Una cuenta tiene **saldo acreedor** cuando el importe del movimiento acreedor es mayor que el importe del movimiento deudor, o cuando la cuenta sólo haya recibido abonos, es decir, cuando únicamente tenga movimiento acreedor.

Una cuenta está **saldada** o **cerrada** cuando el importe de sus movimientos es igual.

# I. Conteste lo siguiente.

- 1. ¿Qué papel desempeñan las cuentas en el sistema contable?
- 2. ¿Qué afirman Blanco Dopico y coautoras sobre el principio de dualidad económica y su relación con los lados de la cuenta?
- 3. ¿Qué expresa la teoría economigráfica, según Blanco Dopico y coautoras?
- 4. Mencione qué relación tienen la teoría matemática y los movimientos de las cuentas, según Blanco Dopico.
- 5. Exprese el concepto de cuenta.
- 6. ¿Qué es el debe?
- 7. ¿Qué es el haber?
- 8. En relación con el debe, ¿qué señala Elizondo Cantú?, (citado por Guadalupe E. Ramos Villarreal).
- 9. Proponga tres ejemplos donde demuestre que usar el debe de la cuenta no implica que la transacción se deba.
- 10. En relación con el haber, ¿qué afirma Elizondo Cantú?, (citado por Guadalupe E. Ramos Villarreal).
- 11. Proponga tres ejemplos donde demuestre que usar el haber de la cuenta no significa que exista una obligación de pagar.
- 12. ¿Qué es cargo o cargar?
- 13. *¡Qué es abono o abonar*?
- 14. ¿Qué es movimiento y cuántas clases de movimientos hay?
- 15. *¡Qué es movimiento deudor*?
- 16. ¿Qué es movimiento acreedor?
- 17. ¿Qué es saldo y cuántas clases de saldos hay?
- 18. ¿Cuándo tiene saldo deudor una cuenta?
- 19. ¿Cuándo tiene saldo acreedor una cuenta?
- 20. ¿Qué es cuenta saldada o cerrada?

#### II. Complete las líneas en blanco.

- 1. Debe es la parte de la cuenta.
- 2. \_\_\_\_\_\_\_\_\_\_\_\_\_\_\_\_\_\_\_\_\_\_\_ es la parte derecha de la cuenta.
- 3. \_\_\_\_\_\_\_\_\_\_\_\_\_\_\_\_\_\_ es anotar una cantidad en la parte izquierda de la cuenta.
- 4. Se llama \_\_\_\_\_\_\_\_\_\_\_\_\_\_\_\_\_\_ a la \_\_\_\_\_\_\_\_\_\_\_\_\_\_\_\_ de los cargos y a la suma de los \_\_\_\_\_\_\_\_\_\_\_\_\_\_\_\_\_\_.
- 5. Se llama \_\_\_\_\_\_\_\_\_\_\_\_\_\_\_ a la \_\_\_\_\_\_\_\_\_\_\_\_\_\_ entre los movimientos \_\_\_\_\_\_\_\_\_\_\_\_\_\_\_\_\_ y \_\_\_\_\_\_\_\_\_\_\_\_.
- 6. Una cuenta tiene saldo \_\_\_\_\_\_\_\_\_\_\_\_\_\_\_ cuando el importe del electronic acreedor es que el importe del movimiento deudor.

# III. Relacione las columnas 1 y 2.

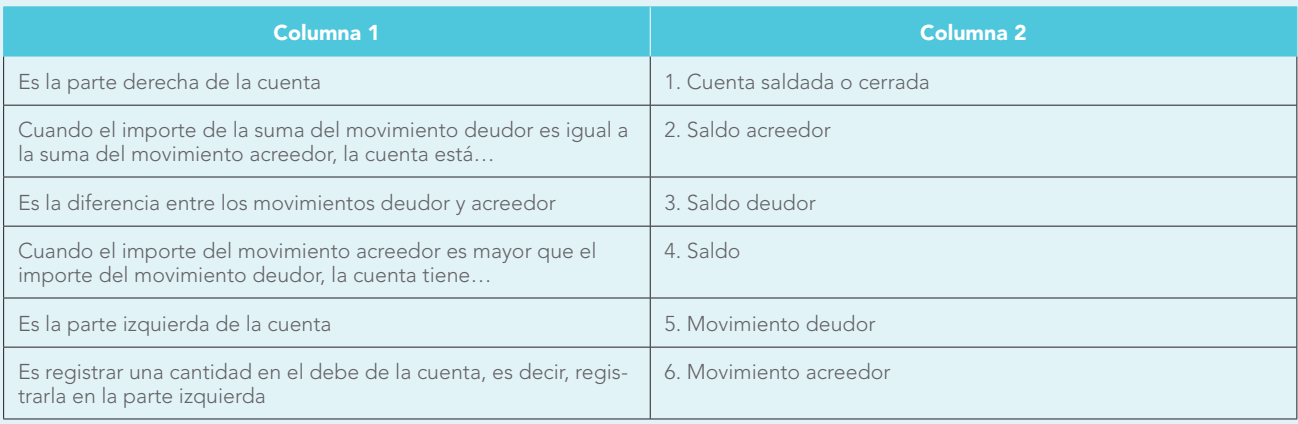

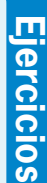

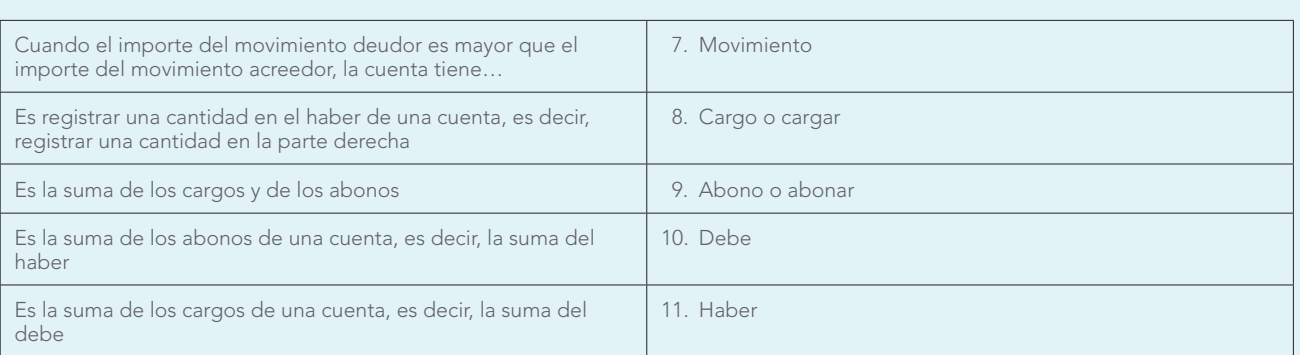

# IV. Verdadero o falso

- 1. A la parte izquierda de la cuenta se le llama saldo.  $V$   $F$
- 2. A la suma de los cargos, es decir, al debe, se le llama movimiento deudor.
	- $V$   $F$
- 3. Cuando se deposita dinero propiedad de la empresa en el banco y se anota por una parte en el debe de la cuenta de bancos, y por la otra, en el haber de la cuenta de caja, significa que debemos ese dinero.  $V = F$
- 4. A la suma de los abonos, es decir, del haber de la cuenta, se le llama saldo acreedor.
	- $V = F$
- 5. Cuando la suma del movimiento deudor y acreedor son iguales, se dice que la cuenta está saldada o cerrada.  $V$   $F$
- 6. Cuando se obtiene un premio de la lotería y se registra por una parte en el debe de bancos, y por la otra en el haber de otros productos u otros ingresos, significa que se debe ese dinero.
	- $V = F$
- 7. A la parte derecha de la cuenta se le llama haber.  $V = F$
- 8. Abono o abonar significa registrar una cantidad en el haber de la cuenta, es decir, en la parte derecha.  $V$   $F$
- 9. A la suma de los cargos de una cuenta se le llama movimiento acreedor.
- $V = F$
- 10. Se llama saldo deudor cuando el importe del movimiento deudor es menor que el importe del movimiento acreedor.  $V = F$

### V. Resuelva los siguientes ejercicios.

En las siguientes cuentas, señale los cargos y los abonos, determine sus movimientos deudor y acreedor, y obtenga el saldo ya sea deudor o acreedor; por último, señale con doble línea las cuentas que están saldadas o cerradas.

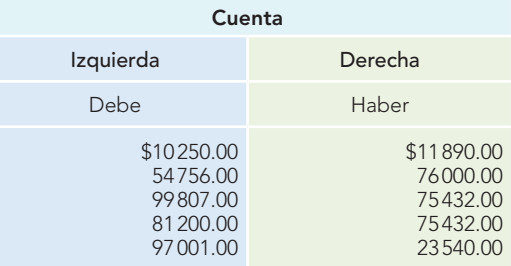

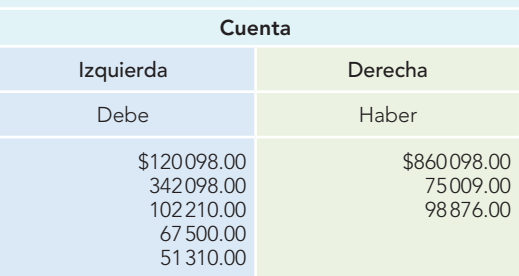

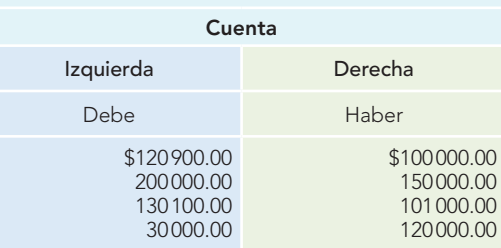

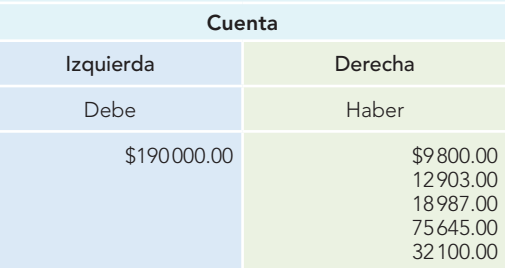

# **Capítulo 7 Estudio general de la cuenta 288**

**Ejercicios**

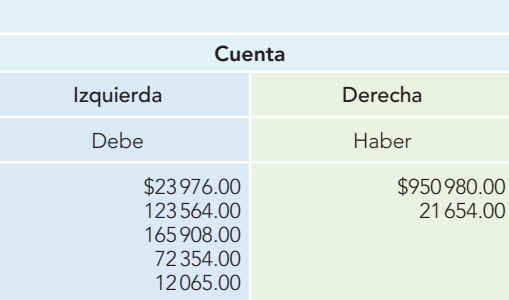

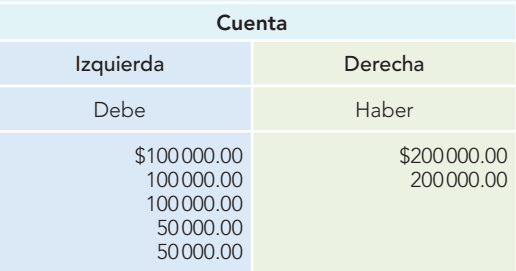

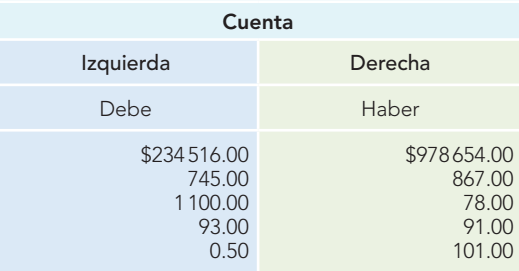

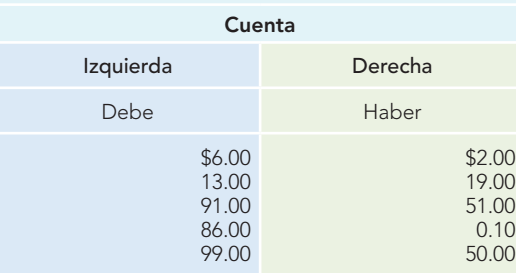

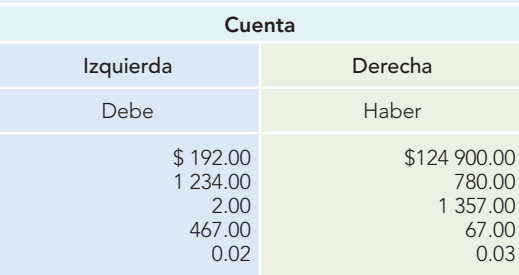

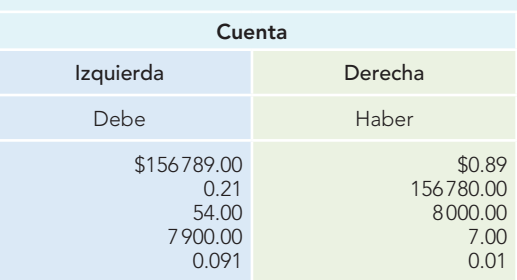

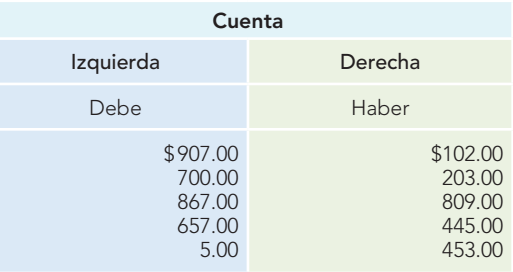

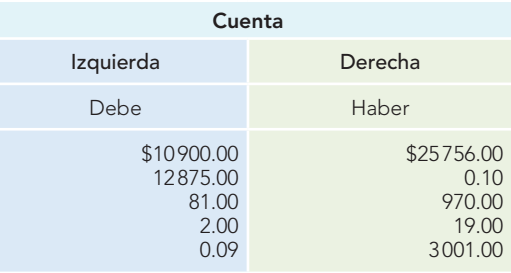

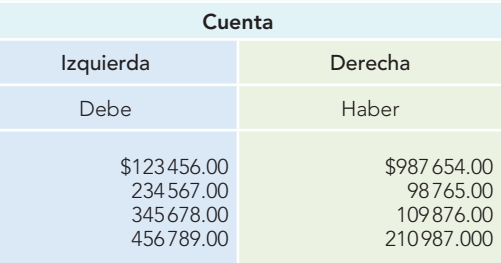

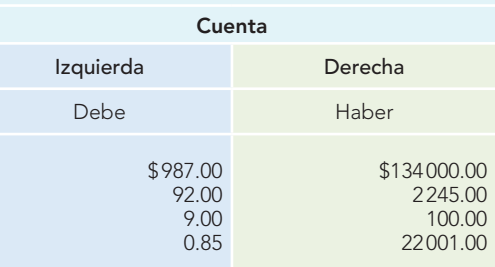

# **289 Referencias**

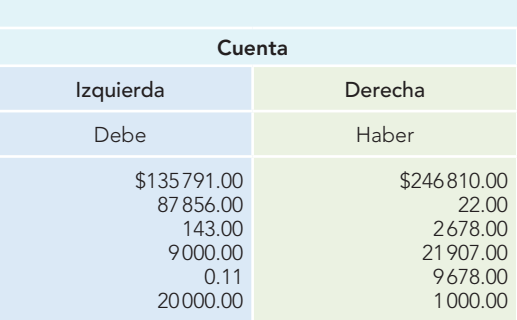

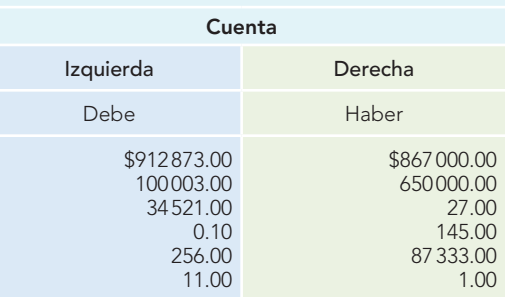

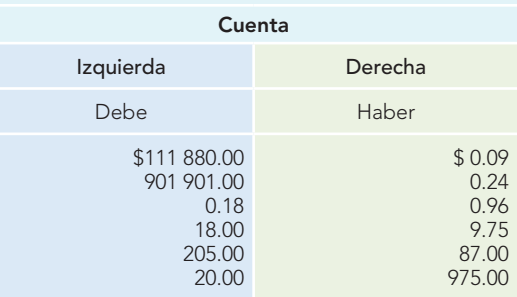

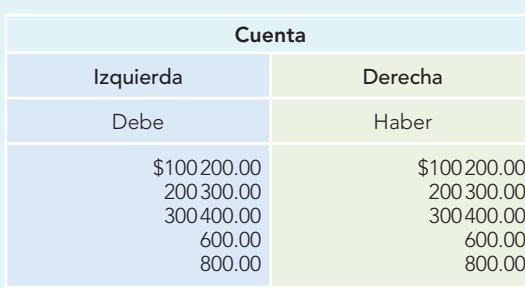

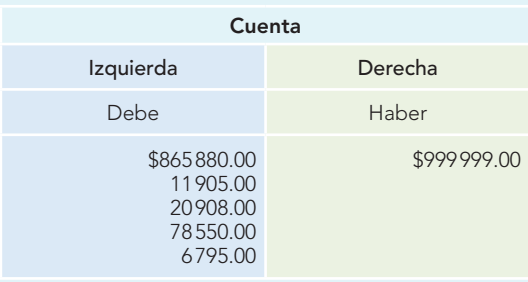

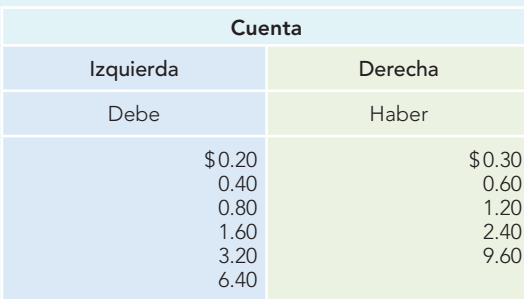

# VI. Lecturas recomendadas

- **Ballesteros Inda,** Nicolás, y Ma. Antonieta Martín Granados. Fundamentos de contabilidad, México, UNAM, F.C.A., Sistema Universidad Abierta, Editorial Interamericana, Bogotá, 1990, unidad 5.
- **Blanco Dopico,** María Isabel; María América Álvarez Domínguez, María Rosario Babío Arcay, Sara Cantorna Agra y Asunción Ramos Stolle. Introducción a la contabilidad. Contabilidad financiera I, Prentice-Hall, Madrid, 2000, cap. 5.

**Catacorra Carpio,** Fernando. Contabilidad. La base para las decisiones gerenciales, McGraw-Hill, Bogotá, 1998, cap. 3.

- Guajardo Cantú, Gerardo. Contabilidad financiera, 4a. ed., McGraw-Hill, México, 2004, cap. 3.
- **Moreno Fernández,** Joaquín. Contabilidad básica, "Serie Contabilidad financiera 1", Grupo Patria Cultural, México, cap. 2.
- **Paz Zavala,** Enrique. Introducción a la contaduría, Fundamentos. ECAFSA-Thomson Learning, México, cap. 6.
- **Ramos Villarreal,** Guadalupe E. Contabilidad práctica, 2a., ed., McGraw-Hill, México, 2002, unidad 1.

# **CAPÍTULO**

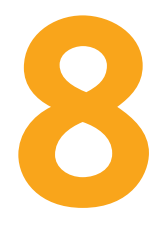

# **Reglas del cargo y del abono**

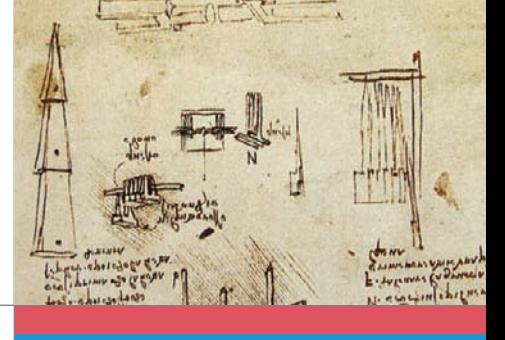

¿Qué importancia tiene la comunicación?

Usted puede tener brillantes ideas, pero si no sabe comunicarlas, jamás llegará a ninguna parte.

LEE IACOCA

# **OBJETIVOS DE APRENDIZAJE**

# Al finalizar este capítulo, **el alumno será capaz de:**

- **1** Explicar, aplicar y probar las reglas del cargo y del abono.
- **2** Identificar, aplicar y probar los aumentos y disminuciones a las cuentas del activo, pasivo y capital.
- **3** Identificar, aplicar y probar la naturaleza y saldo de cuentas de activo, pasivo y capital.
- **4** Aplicar las reglas del cargo y del abono.

# **Introducción**

En el capítulo anterior se estudió la cuenta, entendida como el registro donde se deben anotar en forma clara, ordenada y comprensible los aumentos y disminuciones que sufre un valor o concepto del activo, pasivo y capital contable como consecuencia de las transacciones efectuadas por una entidad. Por tanto, para cada uno de los conceptos que intervienen en las operaciones celebradas debe existir una cuenta que registre el aumento o la disminución que experimentó dicho valor o concepto.

**OA1**

A partir de la contabilidad por partida doble, cada transacción celebrada por la entidad debe registrarse considerando tanto la causa como el efecto de la misma, pues cualquier operación involucra cuando menos dos cuentas, las cuales aumentarán o disminuirán y originarán una anotación en el debe de la cuenta, es decir, un cargo, y otra en el haber, un abono.

Este procedimiento se puede ejemplificar de manera sencilla con cuentas cuyo entendimiento es claro.

- 1. *Compra de mercancías al contado*. Debe registrarse tanto el *aumento* en el activo de la cuenta de mercancías, como la *disminución* en el activo en la cuenta de bancos.
- 2. *Compra de mercancías a crédito*. Se registra el *aumento* en el activo en la cuenta de mercancías, así como el *aumento* en el pasivo en la cuenta de proveedores.
- 3. *Pago a proveedores*. Se debe registrar tanto la *disminución* en el activo en la cuenta de bancos, como la *disminución* en el pasivo en la cuenta de proveedores.
- 4. *Aportaciones de los socios en efectivo*. Aquí debe registrarse tanto el *aumento* en el activo en la cuenta de bancos, como el *aumento* de capital en la cuenta del capital social.
- 5. *Pago de gastos en efectivo*. Es necesario registrar la *disminución* en el activo en la cuenta de bancos y la *disminución* del capital por concepto del gasto.

De los ejemplos anteriores surgen dos observaciones importantes: en primer lugar, cualquier operación llevada a cabo involucra cuando menos dos cuentas y éstas van a sufrir alteraciones o modifi caciones como consecuencia de la transacción, la cual debe *registrarse* mediante *aumentos*  o *disminuciones*, que al hablar de cuentas reciben el nombre de *cargos* y *abonos;* en segundo lugar, podemos constatar que no en todas las operaciones efectuadas se presenta forzosamente un aumento y una disminución en las cuentas (ejemplos 2, 3, 4 y 5), pues no todas las cuentas tienen la misma naturaleza, es decir, no todas sirven para registrar los mismos conceptos o valores, ya que unas registran recursos (activos), otras las fuentes externas de los recursos (pasivos) y otras más las fuentes internas de los recursos (capital).

Ya se ha estudiado que el debe es la parte izquierda de la cuenta y que cuando se hace una anotación en esta parte se efectúa un cargo o cargamos a la cuenta. También ha aprendido que el haber es la parte derecha de la cuenta y que cuando se hace una anotación en esta parte, se efectúa un abono o abonamos a la cuenta. Además, que las distintas cuentas de activo, pasivo y capital experimentan aumentos y disminuciones como consecuencia de las transacciones celebradas por la entidad. Asimismo, conoce la importancia del postulado de dualidad económica en la contabilidad por partida doble. Por ello, es pertinente que recuerde algunos conceptos más aprendidos en capítulos anteriores.

En primer lugar, tenga presente que el postulado de dualidad económica señala que ésta la constituyen: 1) Los recursos de los que dispone la entidad para la realización de sus fines y 2) Las fuentes de dichos recursos, que son la especificación de los derechos que sobre los mismos existen; y que la doble dimensión de la representación contable de la entidad es fundamental para una adecuada comprensión de su estructura y relación con otras entidades.

Asimismo, recordemos que desde 1973, cuando la CPC del IMCP publicó el Boletín B-4, "Estado de cambios en la situación financiera", $^{\rm 1}$  en la sección "Alcance y limitaciones" señaló que su propósito es establecer reglas de observancia general relativas a la preparación y presentación de los elementos que integran el estado de cambios en la situación financiera, así como para la

**<sup>1</sup>** Instituto Mexicano de Contadores Públicos, A.C., Principios de Contabilidad. B-4, "Estado de cambios en la situación financiera", 1a. ed., 1973.

identifi cación del origen y aplicación de los recursos, la CPC reglamenta con toda claridad y de manera obligatoria para toda la profesión contable qué conceptos deben identificarse como orígenes y aplicaciones de recursos; y señala:

se ha hecho palpable la necesidad de información adicional que refleje en forma directa las fuentes y orígenes de los recursos (principio de dualidad económica) a que acude la entidad, así como la aplicación o empleo de dichos recursos en el mismo periodo.

Respecto del estado, el boletín menciona que ha recibido varios nombres, como: estado de origen y aplicación de recursos, estado de origen y aplicación de fondos, estado de fondos, estado de cambios en la posición financiera, estado de cambios en la situación financiera.

Además, establece la identificación de las fuentes de recursos y sus aplicaciones:

- Los orígenes de los recursos están representados por disminuciones de activos, aumentos de pasivo y aumentos de capital.
- Las aplicaciones de recursos están representadas por aumentos de activos, disminuciones de pasivo y disminuciones de capital contable.

Ahora bien, ¿cuándo un aumento representa un cargo o un abono?, ¿cuándo una disminución representa un cargo o un abono? Para responder estas preguntas, la contabilidad toma como base la fórmula de la dualidad económica, que también hemos denominado *fórmula de balance*, que señala que:

$$
Active = passive + capital
$$

Si esta igualdad la presentamos dentro de una cuenta T o esquema de mayor, nos dará la pauta a seguir en cuanto a la naturaleza del activo, el pasivo y el capital, para de ahí deducir qué aumentos y disminuciones deben cargarse y cuáles abonarse, para concluir por deducción también las reglas del cargo.

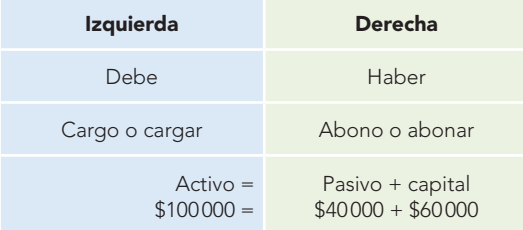

En la representación anterior se aprecia que el activo aparece cargando, es decir, con una anotación en el debe de la cuenta, por lo cual se dice que su naturaleza es deudora; y que el pasivo y el capital aparecen abonando, es decir, con una anotación en el haber de la cuenta, por lo que su naturaleza es acreedora.

Como cada cuenta no consta de una sola parte sino de dos, es necesario que representemos al activo, al pasivo y al capital en una cuenta particular para cada uno.

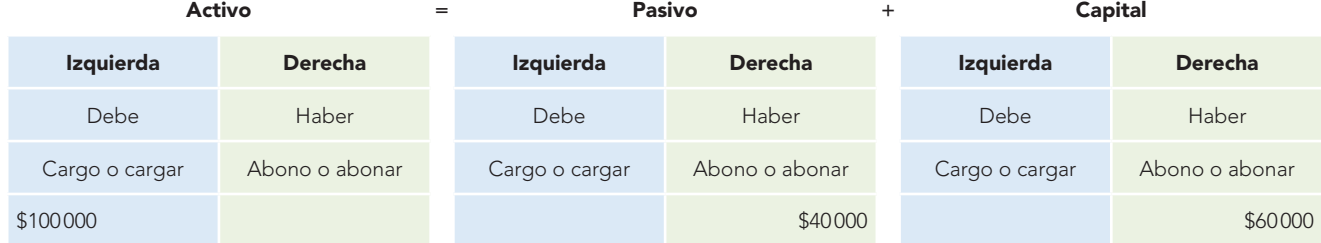

En esta representación, la cual ya incluye el debe y el haber en cada concepto de activo, pasivo y capital, el activo aparece cargando, y el pasivo y el capital abonando.

Como los estados financieros se elaboran con cuentas particulares, para mantener un orden lógico, procederemos a asignar cuentas al activo, al pasivo y al capital contable.

# **Capítulo 8 Reglas del cargo y del abono 294**

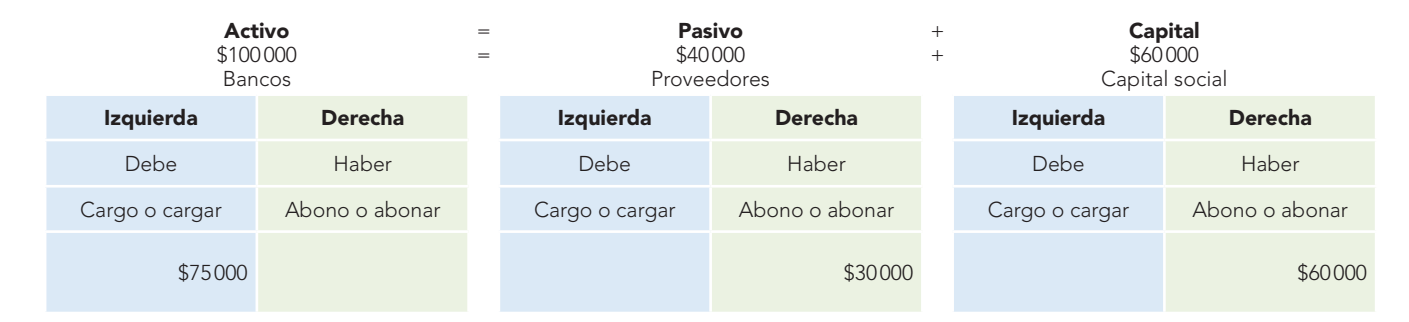

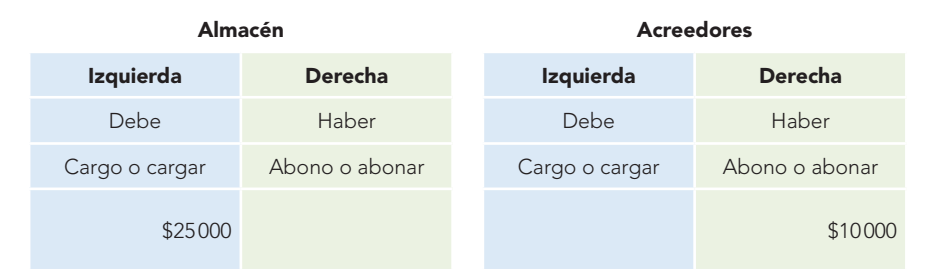

De lo anterior pueden obtenerse las primeras conclusiones:

- 1. Las cuentas de activo empiezan cargando, es decir, con una anotación en el debe.
- 2. Las cuentas de pasivo empiezan abonando, o sea, con una anotación en el haber.
- 3. Las cuentas de capital empiezan abonando, esto es, con una anotación en el haber.

# **Aumentos y disminuciones de activo**

Como las cuentas del activo empiezan cargando, es decir, con una anotación en el debe, resulta lógico que para *aumentar* su saldo deben seguir su misma naturaleza, o sea, los aumentos de activo se tendrán que *cargar*. **OA2**

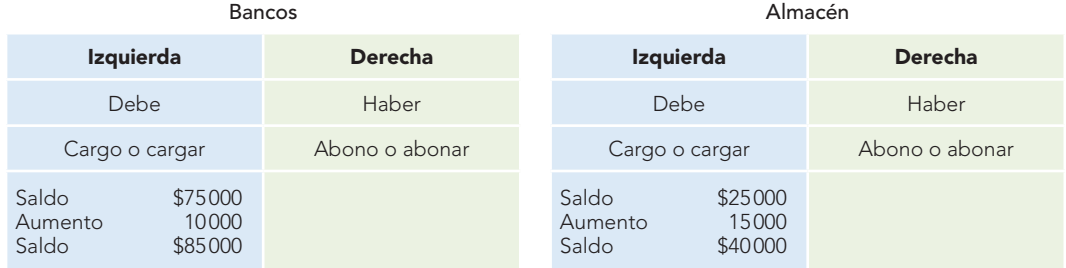

Cuando la cuenta registra de manera ordenada aumentos y disminuciones, resulta evidente que si los aumentos del activo se cargan, las *disminuciones* de activo se tendrán que *abonar*.

Continuando con el mismo ejemplo se tiene que:

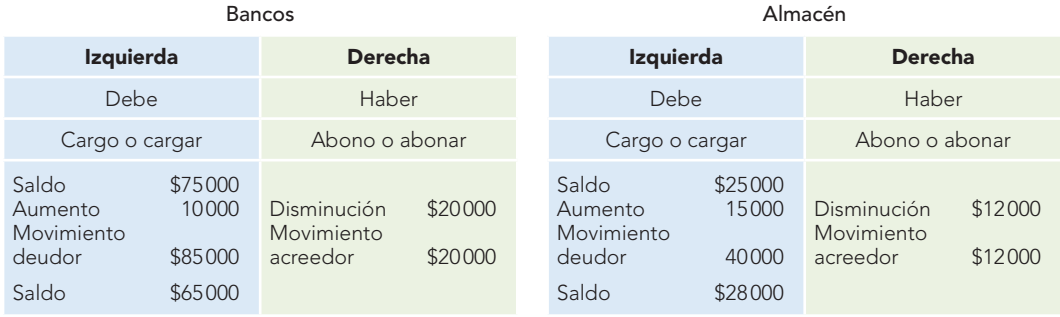

Por tanto, se puede afirmar que:

- **Los aumentos de activo se cargan.**
- Las disminuciones de activo se abonan.
- El saldo de las cuentas de activo es deudor.

# **Conclusiones**

Con base en lo anterior, en cuanto a las cuentas de activo, se concluye que:

- 1. Todas las cuentas de activo empiezan cargando, es decir, con una anotación en el debe.
- 2. Todas las cuentas de activo aumentan cargando, o sea, con una anotación en el debe.
- 3. Todas las cuentas de activo disminuyen abonando, esto es, con una anotación en el haber.
- 4. Todas las cuentas de activo tienen saldo deudor.

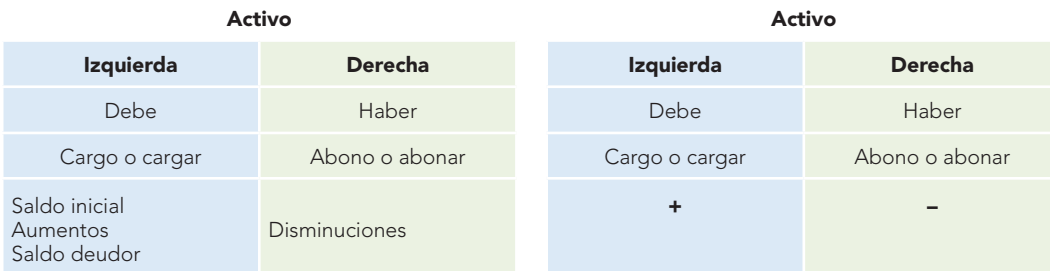

Esto se representa en forma esquemática en una cuenta T de la siguiente manera:

# **Aumentos y disminuciones de pasivo**

Ya que el pasivo empieza abonando, es decir, con una anotación en el haber, también resulta lógico que para *aumentar* su saldo es necesario seguir su misma naturaleza; por tanto, los *aumentos*  de pasivo se tendrán que *abonar*. **OA2**

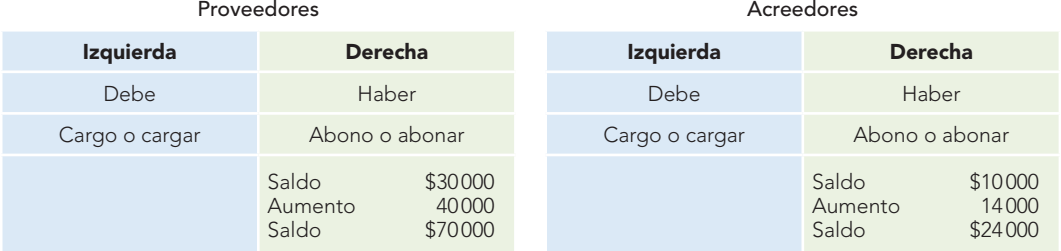

Si los aumentos del pasivo se abonan, las *disminuciones* de pasivo se tienen que *cargar*.

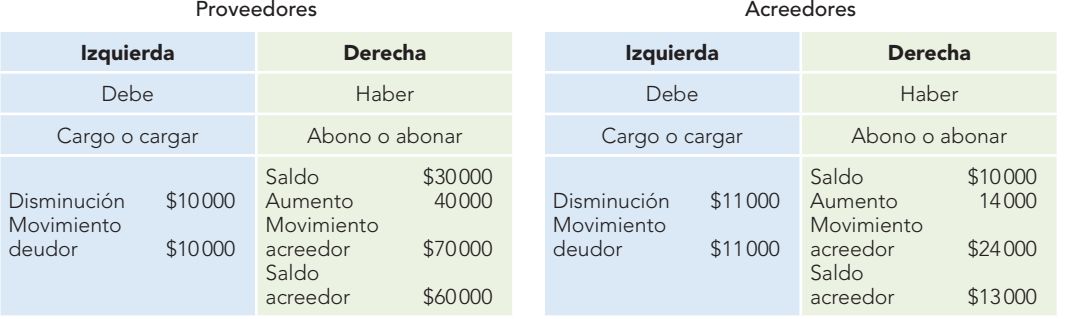

Por tanto, se puede afirmar que:

Los aumentos de pasivo se abonan.

- **Las disminuciones de pasivo se cargan.**
- El saldo de las cuentas de pasivo es acreedor.

# **Conclusiones**

- 1. Todas las cuentas de pasivo empiezan abonando, es decir, con una anotación en el haber.
- 2. Todas las cuentas de pasivo aumentan abonando, o sea, con una anotación en el haber.
- 3. Todas las cuentas de pasivo disminuyen cargando, esto es, con una anotación en el debe.
- 4. Todas las cuentas de pasivo tienen saldo acreedor.

También podemos representarlo en un esquema de mayor o T.

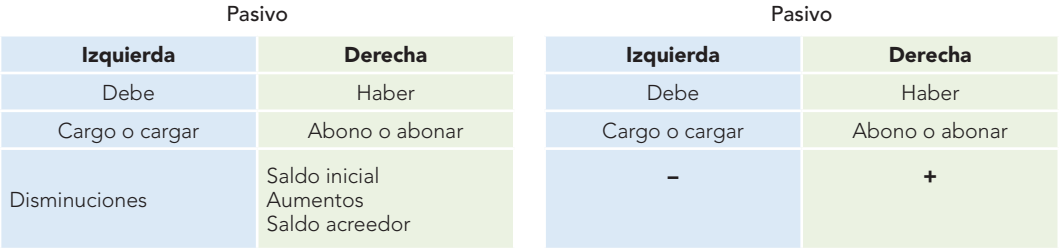

# **Aumentos y disminuciones de capital**

Al igual que el pasivo, el capital contable, por ser de naturaleza acreedora, tendrá los mismos **OA2**movimientos para registrar los aumentos y disminuciones; por tanto, los *aumentos* de capital, siguiendo su naturaleza, se tienen que *abonar*.

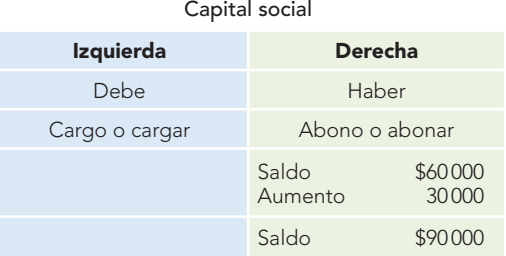

Si los aumentos al capital se abonan, las *disminuciones* de capital se tienen que *cargar.*

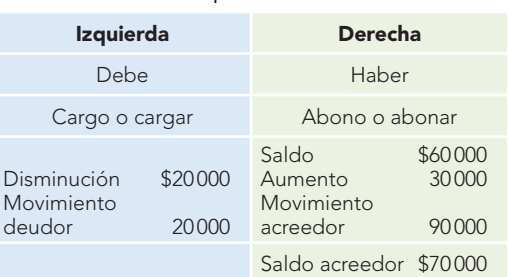

Capital social

Por tanto, se puede afirmar que:

- **Los aumentos de capital se abonan.**
- Las disminuciones de capital se cargan.
- El saldo de las cuentas de capital es acreedor.

#### **Conclusiones**

- 1. Todas las cuentas de capital empiezan abonando, es decir, con una anotación en el haber.
- 2. Todas las cuentas de capital aumentan abonando, o sea, con una anotación en el haber.

- 3. Todas las cuentas de capital disminuyen cargando, esto es, con una anotación en el debe.
- 4. Todas las cuentas de capital tienen saldo acreedor.

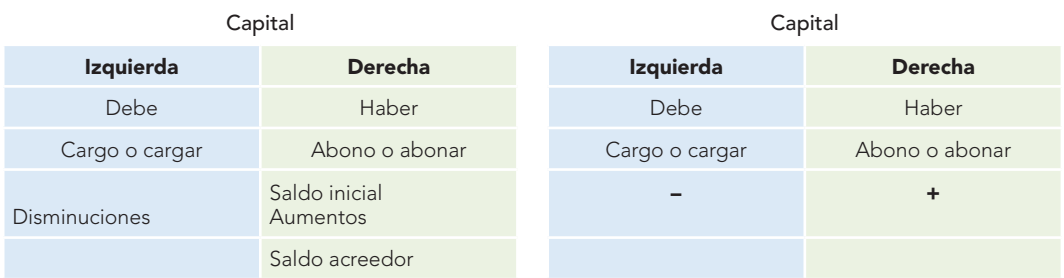

Asimismo, lo anterior se representa en esquemas de mayor o T.

# **Reglas del cargo y del abono**

Con base en los casos de aumento y disminución del activo, pasivo y capital, es decir, de los cargos y abonos a tales conceptos, se deducen las reglas del cargo y del abono.

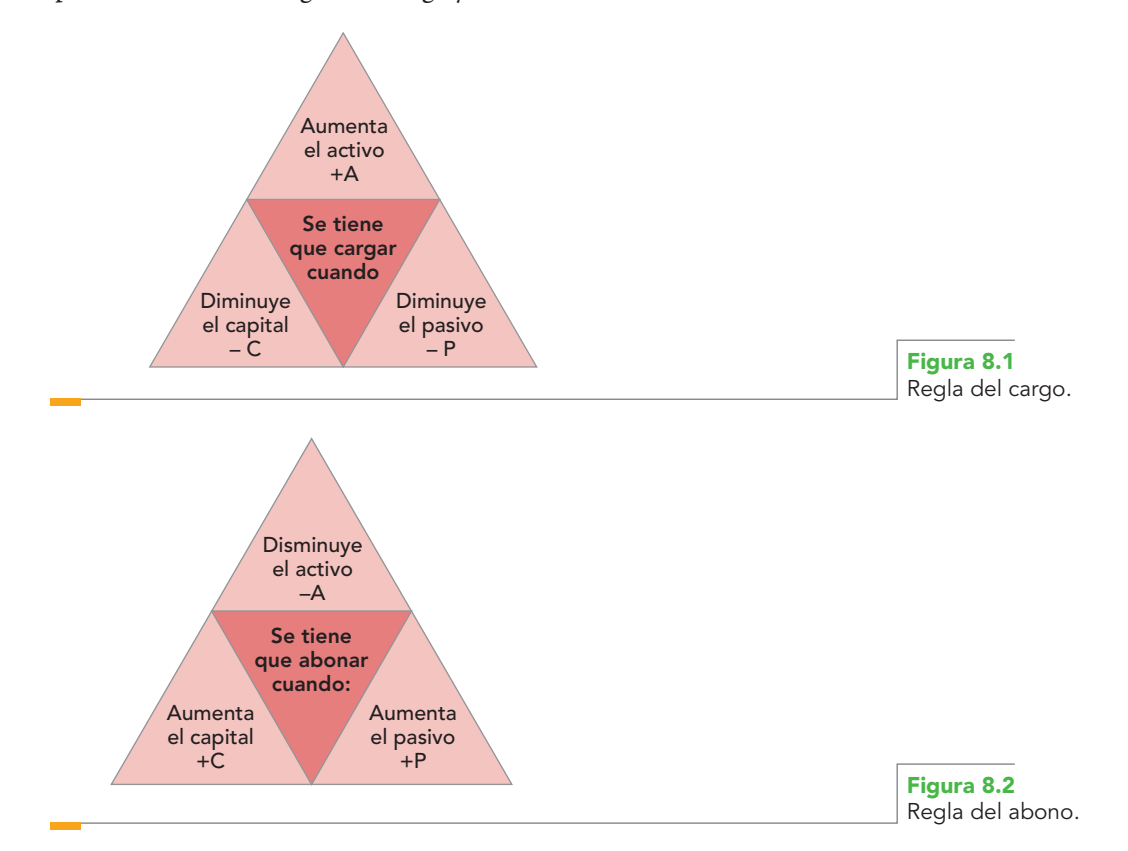

En un esquema de mayor o T, lo anterior se representa como sigue:

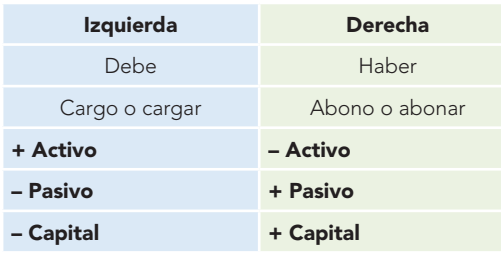

Después de estudiar las reglas del cargo y del abono, conviene mostrar lo que dispone la CPC del IMCP en el boletín B-4 respecto de la identificación del origen y aplicación de recursos, donde señala que los orígenes de los recursos están representados por disminuciones de activos, aumentos de pasivo y aumentos de capital, y que las aplicaciones de recursos están representadas por aumentos de activos, disminuciones de pasivo y disminuciones de capital contable. Dicha identificación del origen y aplicación de recursos se representa de manera esquemática en la figura 8.3.

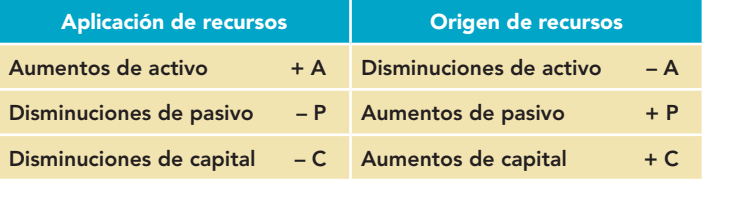

**Figura 8.3** Origen y aplicación de los recursos según el boletín B-4.

> Antes de presentar algunos ejemplos para demostrar lo anterior, es pertinente hacer algunos comentarios en relación con las cuentas de capital.

> Como ya se expuso, el capital contable de la entidad experimentará aumentos o disminuciones derivadas de los resultados de operación, es decir, como consecuencia de las operaciones efectuadas por la empresa en un periodo contable, por lo que obtendrá utilidades que incrementarán el capital o pérdidas que lo disminuirán. Este aumento o disminución, que de manera general se registra mediante las cuentas de utilidad o pérdida neta del ejercicio que representan el resumen del enfrentamiento de los ingresos con los costos y gastos del periodo, no permite conocer en un determinado momento las clases de los diferentes ingresos que obtuvo la entidad ni los conceptos particulares de los costos y gastos. Por ello, para conocer de manera específica tanto los ingresos como los costos y gastos del periodo, es necesario establecer cuentas para cada uno de estos conceptos, las cuales se denominan *cuentas de capital* o *de resultados.*

> Los aumentos y disminuciones que afectan al capital contable se representan esquemáticamente como muestra la figura 8.4.Además, permitirá elaborar el estado de resultados. Cabe aclarar que, como cada empresa es diferente, no todas tendrán en su contabilidad las mismas cuentas de ingresos y gastos (resultados).

> Si se parte de que el capital aumenta con las utilidades y disminuye con las pérdidas, y que los aumentos de capital se abonan y las disminuciones de capital se cargan, puede afirmarse que las cuentas de resultados son de dos tipos:

- Cuentas de resultados deudoras.
- Cuentas de resultados acreedoras.

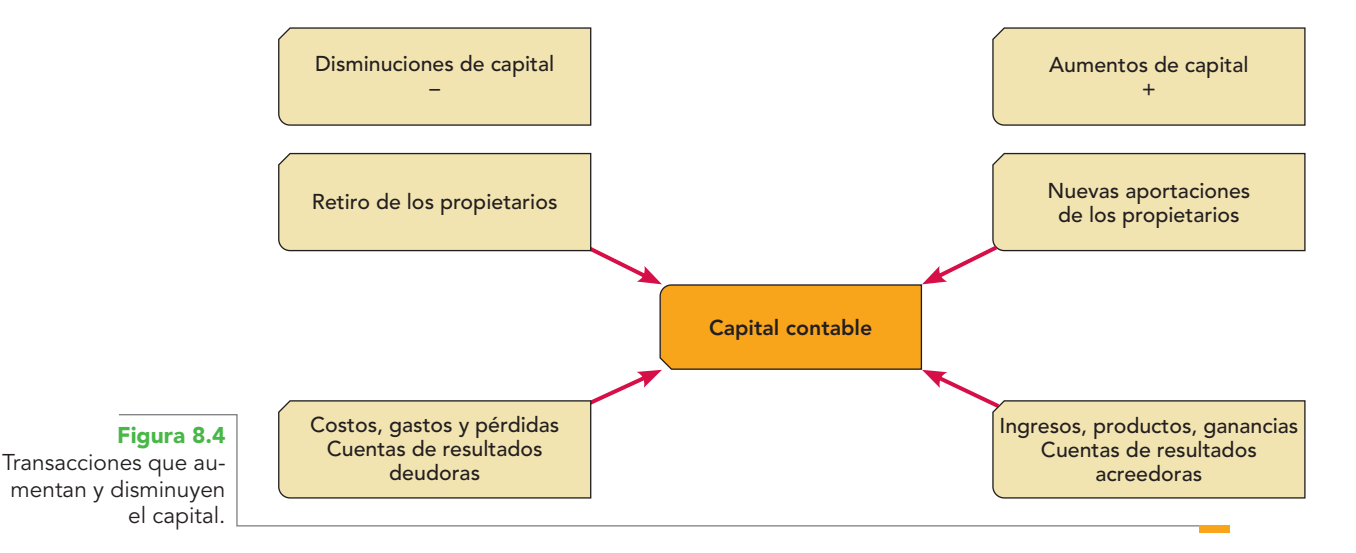

# Cuentas de resultados deudoras

Son las que registran costos, gastos y pérdidas; por tanto, aumentarán cargando, disminuirán **OA3**abonando y su saldo será deudor.

Ejemplo de estas cuentas son las compras, los gastos de compra, las devoluciones, rebajas y descuentos sobre venta, los gastos de venta, los gastos de administración, los gastos financieros y los otros gastos.

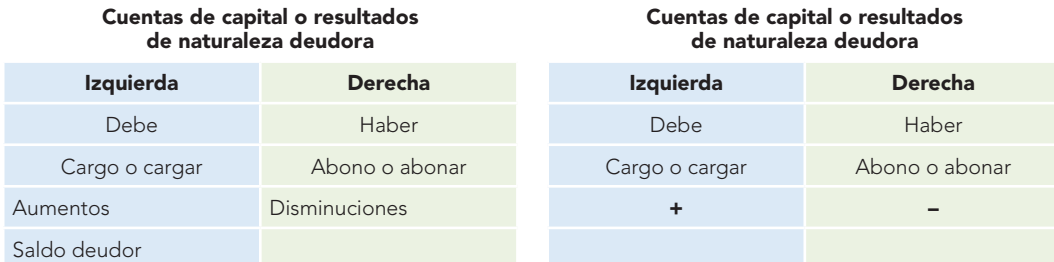

# Cuentas de resultados acreedoras

Son las que registran ingresos, productos, ganancias y utilidades; por tanto, aumentarán abonando, disminuirán cargando y su saldo será acreedor.

Ejemplo de estas cuentas son las ventas, las devoluciones sobre compra, las rebajas y descuentos sobre compra, los productos financieros y los otros productos.

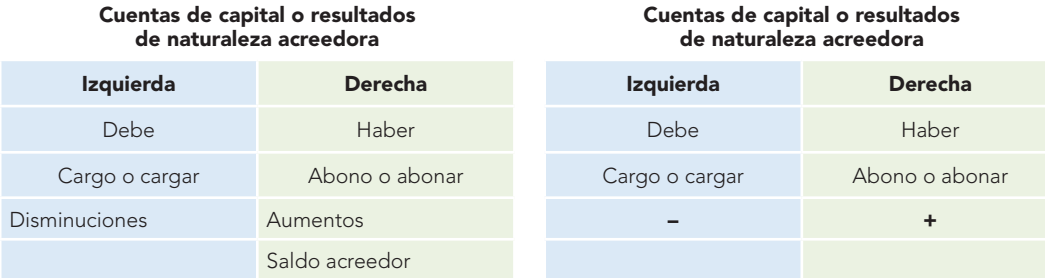

# **Cuentas reales y cuentas nominales**

Con el fin de ampliar el vocabulario, las cuentas del balance general también se denominan cuentas reales. Esto parece deberse a que los conceptos registrados en ellas existen bajo una forma objetiva. Por su lado, a las cuentas del estado de resultados se les denomina "cuentas nominales", dado que los conceptos registrados en ellas existen tan sólo de nombre.<sup>2</sup>

A continuación presentaremos algunos ejemplos sencillos e ilustrativos de la aplicación de los cargos y de los abonos. En el capítulo siguiente se exponen en forma amplia las cuentas con sus conceptos de cargo y abono, y más adelante la teoría de la partida doble. En estos ejemplos se utilizarán pocas cuentas, cuyo concepto es fácil de entender, sin incluir el IVA, que se estudiará en el capítulo 10.

### **Ejemplos**

- 1. *Compra de mercancías al contado por \$10 000 Análisis de la operación*
	- + Activo en la cuenta de mercancías \$10 000
	- Activo en la cuenta de bancos 10000

**<sup>2</sup>** W. Pyle, William y Larson Kermit D., Principios fundamentales de contabilidad. Primer curso, CECSA, México, p. 61.

A continuación se aplican las reglas del cargo y del abono que dicen que: **OA4**

- **Los aumentos de activo se cargan,**
- Las disminuciones de activo se abonan.

### Por tanto:

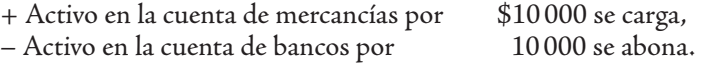

Lo anterior lo registramos con un *asiento*, el cual se define como "el registro completo de una transacción".

Se anota en primer lugar la cuenta de cargo al margen izquierdo y el importe en la columna izquierda (debe) y, después, dejando una pequeña sangría, ligeramente a la derecha, la cuenta de abono y su importe en la columna de la derecha (haber).

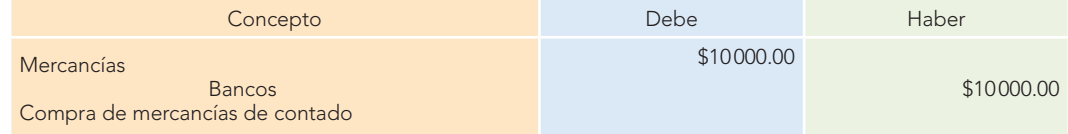

En seguida, hacemos el pase al libro mayor o esquemas de mayor.

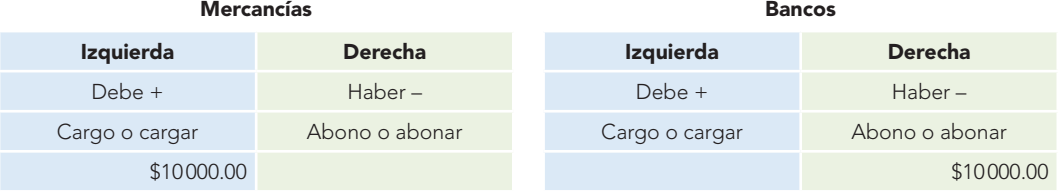

2. *Compra de mercancías a crédito por \$15 000 Análisis de la operación*

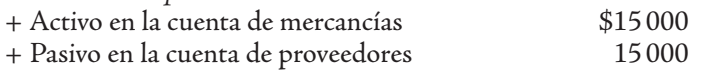

A continuación aplicamos las reglas del cargo y del abono que afirman que:

**Los aumentos de activo se cargan,** 

**Los aumentos de pasivo se abonan.** 

#### Por tanto:

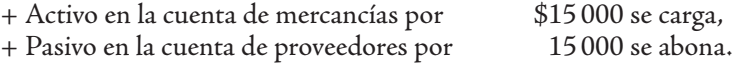

*Asiento de la operación*

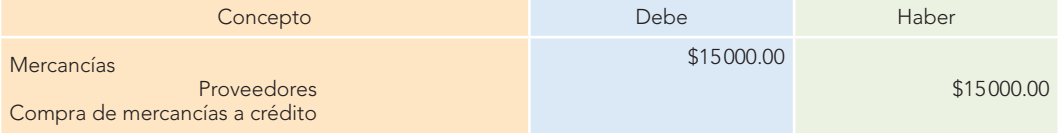

En seguida hacemos el pase al libro mayor o esquemas de mayor.

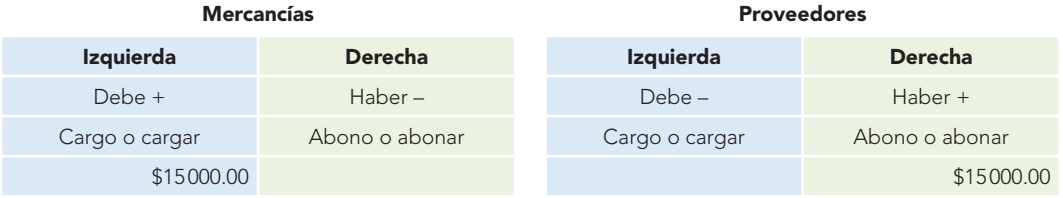

- 3. *Aportación del señor Salgado por \$8 000 al negocio de su propiedad en efectivo Análisis de la operación*
	- + Activo en la cuenta de caja  $$8000$ + Capital en la cuenta de capital 8 000

A continuación aplicamos las reglas del cargo y del abono que sostienen que:

- **Los aumentos de activo se cargan,**
- Los aumentos de capital se abonan.

### Por tanto:

- + Activo en la cuenta de caja por \$8 000 se carga, + Capital en la cuenta de capital por
- *Asiento de la operación*

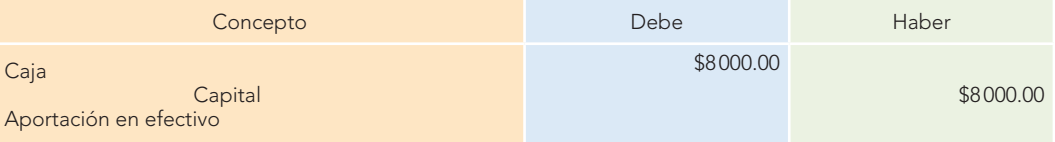

En seguida hacemos el pase al libro mayor o esquemas de mayor.

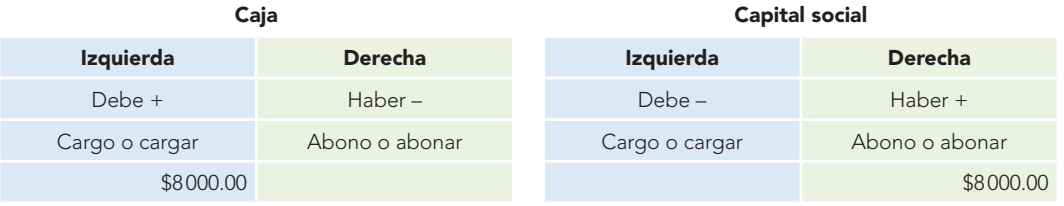

- 4. *Pago a proveedores en efectivo por \$12 000 Análisis de la operación* – Pasivo en la cuenta de proveedores \$12 000
	-

A continuación aplicamos las reglas del cargo y del abono que sustentan que:

Las disminuciones de pasivo se cargan,

– Activo en la cuenta de bancos

Las disminuciones de activo se abonan.

#### Por tanto:

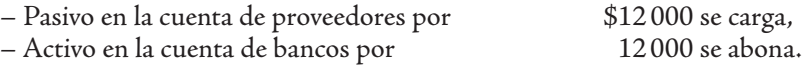

*Asiento de la operación*

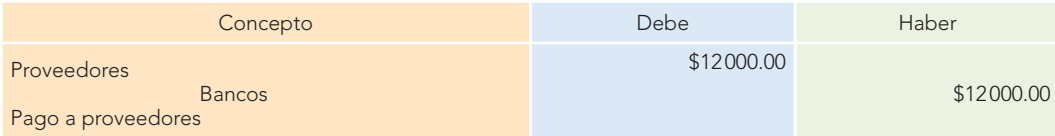

En seguida hacemos el pase al libro mayor o esquemas de mayor.

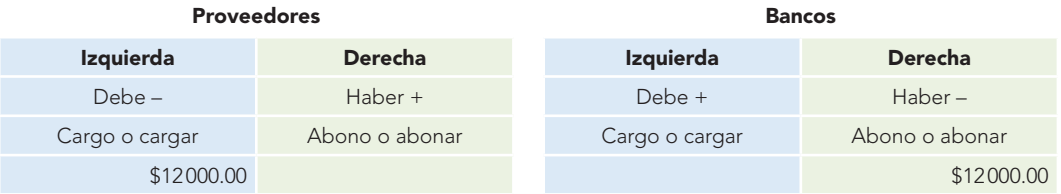

# **Capítulo 8 Reglas del cargo y del abono 302**

5. *Para garantizar el pago a proveedores por \$5 000 fi rmamos una letra de cambio Análisis de la operación*

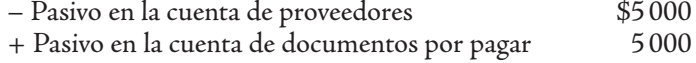

A continuación citamos las reglas del cargo y del abono que afirman que:

- **Las disminuciones de pasivo se cargan,**
- Los aumentos de pasivo se abonan.

Por tanto:

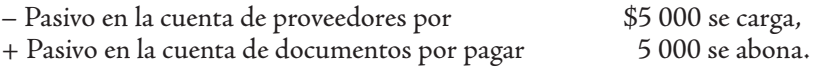

*Asiento de la operación*

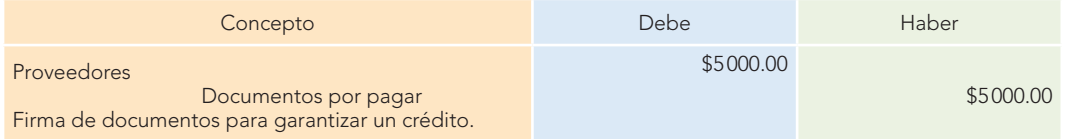

En seguida hacemos el pase al libro mayor o esquemas de mayor.

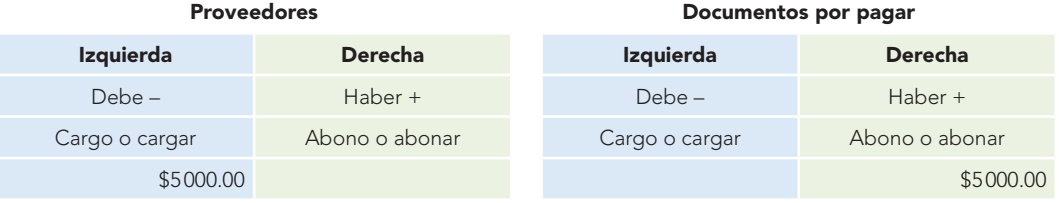

- 6. *Para liquidar el importe del adeudo con proveedores les entregamos acciones de la compañía con importe de \$50 000*
	- *Análisis de la operación*
	- Pasivo en la cuenta de proveedores \$50 000 + Capital en la cuenta de capital social 50 000

A continuación aplicamos las reglas del cargo y del abono que sostienen que:

- Las disminuciones de pasivo se cargan,
- Los aumentos de capital se abonan.

Por tanto:

– Pasivo en la cuenta de proveedores por \$50 000 se carga,

+ Capital en la cuenta de capital social 50 000 se abona.

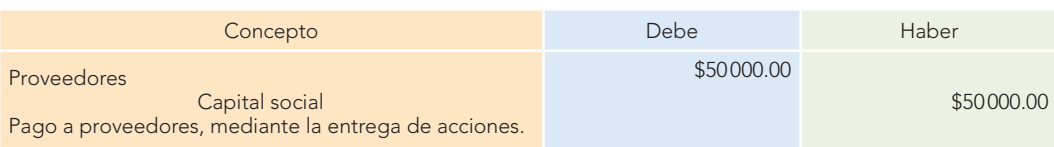

#### *Asiento de la operación*

En seguida hacemos el pase al libro mayor o esquemas de mayor.

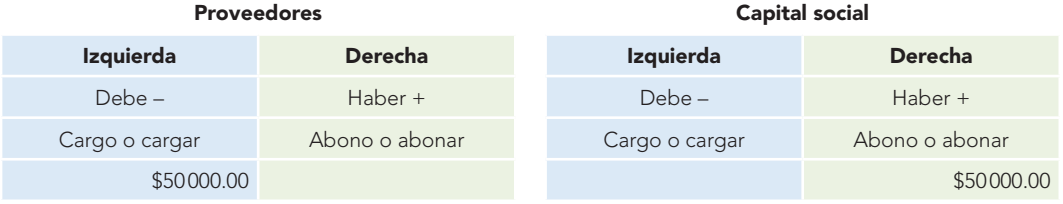
7. *Pago de gastos de venta en efectivo por \$11 000*

*Análisis de la operación*

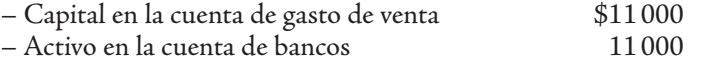

A continuación aplicamos las reglas del cargo y del abono que dicen que:

- Las disminuciones de capital se cargan,
- Las disminuciones de activo se abonan.

Por tanto:

– Capital en la cuenta de gastos de venta \$11 000 se carga,

– Activo en la cuenta de bancos por 11 000 se abona. *Asiento de la operación*

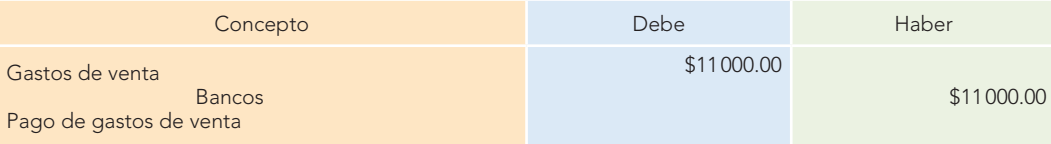

En seguida hacemos el pase al libro mayor o esquemas de mayor.

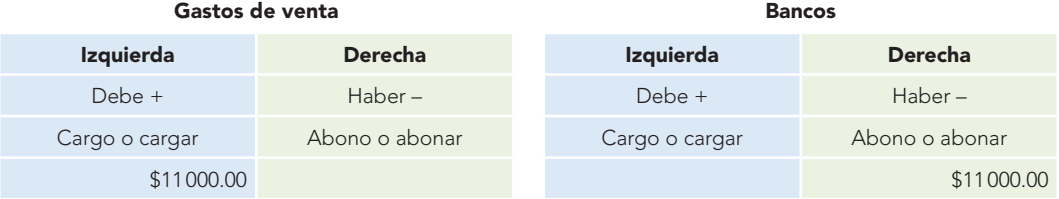

8. *Los gastos de administración del periodo (devengados) quedaron pendientes de pago por \$18 000*

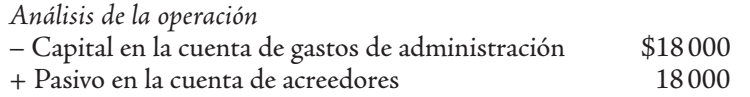

A continuación aplicamos las reglas del cargo y del abono que afirman que:

- Las disminuciones de capital se cargan,
- Los aumentos de pasivo se abonan.

Por tanto:

– Capital en la cuenta de gastos de administración por \$18 000 se carga,

+ Pasivo en la cuenta de acreedores por *Asiento de la operación*

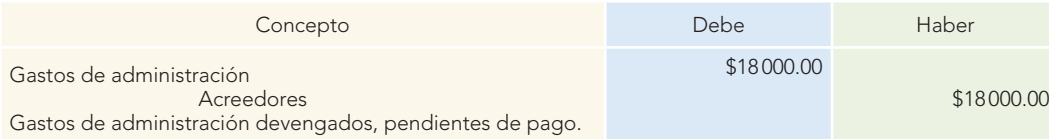

En seguida hacemos el pase al libro mayor o esquemas de mayor.

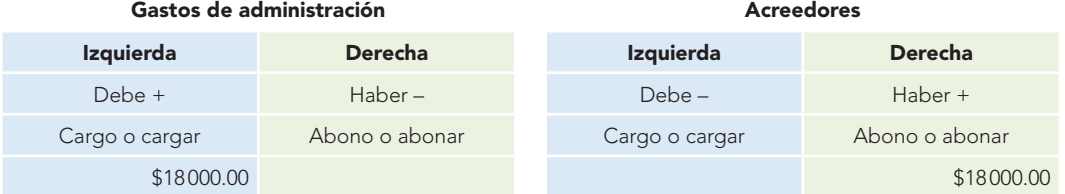

9. *Se incrementa la reserva legal en 5%, con cargo a la utilidad neta del ejercicio cuyo saldo es de \$1 000 000*

*Análisis de la operación*

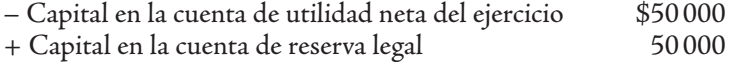

A continuación aplicamos las reglas del cargo y del abono que afirman que:

- Las disminuciones de capital se cargan,
- Los aumentos de capital se abonan.

## Por tanto:

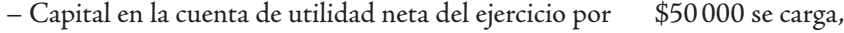

+ Capital en la cuenta de reserva legal por \$50 000 se abona.

*Asiento de la operación*

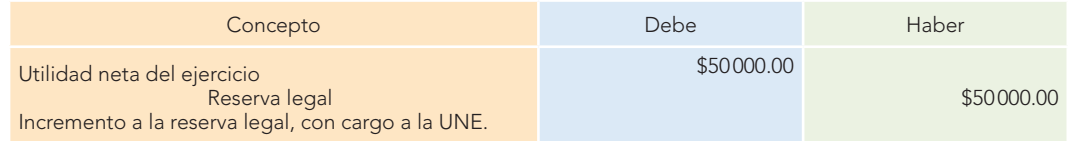

En seguida hacemos el pase al libro mayor o esquemas de mayor.

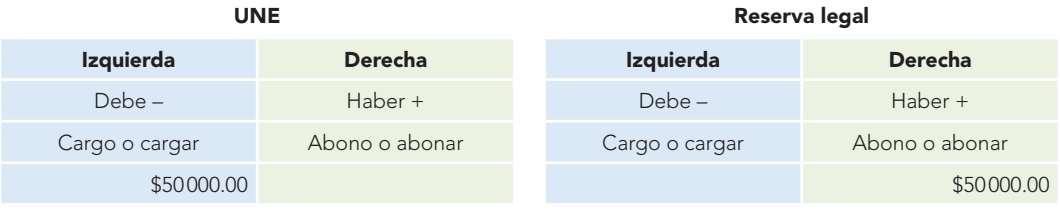

Resumen **Resumen**

**Este capítulo expone** las reglas del cargo y del abono, las cuales se derivan de la propia fórmula del balance o de la dualidad económica, la cual dice que  $A = P + C$ , y se representan en un esquema de mayor o cuenta T, con lo que se llega a la conclusión de que el activo empieza cargando y que el pasivo y el capital abonando.

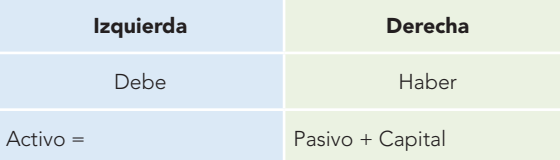

Se analizaron los aumentos y disminuciones del activo, pasivo y capital contable, así como la naturaleza de su saldo, de lo cual se obtuvieron las siguientes conclusiones:

- **Las cuentas de activo empiezan cargando.**
- Las cuentas de activo aumentan cargando.
- **Las cuentas de activo disminuyen abonando.**
- El saldo de las cuentas de activo es deudor.
- Las cuentas de pasivo empiezan abonando.
- Las cuentas de pasivo aumentan abonando.  $\blacksquare$
- Las cuentas de pasivo disminuyen cargando. 'n
- $\blacksquare$ El saldo de las cuentas de pasivo es acreedor.
- Las cuentas de capital empiezan abonando. ř.
- Las cuentas de capital aumentan abonando. É
- Las cuentas de capital disminuyen cargando. É
- El saldo de las cuentas de capital es acreedor.  $\blacksquare$

Las cuentas de capital o resultados pueden ser de dos clases: de naturaleza deudora y de naturaleza acreedora. Las primeras representan disminuciones del capital, como aquellas que registran en términos generales gastos, costos o pérdidas y, por tanto, aumentan cargando, disminuyen abonando y su saldo es deudor. Las segundas son las que representan aumentos de capital y que registran ingresos, productos, utilidades o ganancias; por tanto, aumentan abonando, disminuyen cargando y su saldo es acreedor.

Como conclusiones se determinaron las reglas del cargo y del abono.

# **Ejercicios**

#### I. Conteste lo siguiente.

- 1. ¿Cuál es el punto de partida para determinar las reglas del cargo y del abono?
- 2. ¿Qué reglamentó en 1973 el boletín B-4, en la sección Alcance y limitaciones?
- 3. ¿Qué mencionaba el boletín B-4 respecto del postulado de dualidad económica y qué nombres recibió el estado financiero que revelaba dicha información?
- 4. ¿Qué estableció de manera normativa el boletín B-4 respecto de la identificación de las fuentes de recursos y la aplicación de los mismos?
- 5. ¿Con qué tipo de registro empiezan las cuentas de activo?
- 6. ¿Cómo se registran los aumentos y las disminuciones de activo?
- 7. ¿Qué tipo de saldo (naturaleza) tienen las cuentas de activo?
- 8. ¿Con qué tipo de registro empiezan las cuentas de pasivo?
- 9. ¿Cómo se registran los aumentos y disminuciones del pasivo?
- 10. ¿Qué tipo de saldo (naturaleza) tienen las cuentas de pasivo?
- 11. ¿Con qué tipo de registro empiezan las cuentas de capital?
- 12. ¿Cómo se registran los aumentos y las disminuciones del capital?
- 13. ¿Qué tipo de saldo (naturaleza) tienen las cuentas de capital?
- 14. ¿Cómo se designa a las cuentas de capital que registran los ingresos, productos, ganancias, utilidades, costos, gastos, pérdidas?
- 15. ¿Qué objetivo tiene la separación en cuentas especiales de los ingresos, gastos, etcétera?
- 16. ¿Cómo se registran los aumentos y las disminuciones de las cuentas de capital o resultados de naturaleza deudora? ¿Cuál es su saldo?
- 17. ¿Cómo se registran los aumentos y las disminuciones de las cuentas de capital o resultados de naturaleza acreedora? ¿Cuál es su saldo?
- 18. ¿Cuáles son las reglas del cargo y del abono?

#### II. Complete las líneas en blanco.

- 1. Las cuentas de activo empiezan es decir, con una anotación en el \_\_\_\_\_\_\_\_\_\_\_\_\_\_\_\_\_\_. 2. Las cuentas de pasivo empiezan es decir, con una anotación en el \_ 3. Las cuentas de \_\_\_\_\_\_\_\_\_\_\_\_\_\_\_\_\_\_\_\_\_\_\_\_\_, empiezan
- \_\_\_\_\_\_\_\_\_\_\_\_\_\_\_\_\_\_\_\_\_\_\_, es decir, con una anotación en el haber.
- 4. Los aumentos de activo se
- 5. Las disminuciones de pasivo se \_\_\_\_\_\_\_\_\_\_\_\_\_\_
- 6. Los aumentos de capital se \_\_\_\_\_\_\_\_\_\_\_\_\_\_\_\_\_\_\_.
- 7. Todas las cuentas de activo tienen deudor.
- 8. Todas las cuentas de pasivo y \_\_\_\_\_\_\_\_\_\_\_\_\_\_\_\_\_\_\_\_\_\_\_ tienen saldo \_\_\_\_\_\_\_\_\_\_\_\_\_\_\_\_\_\_\_\_\_\_\_\_\_\_\_\_\_.

# III. Relacione las columnas 1 y 2.

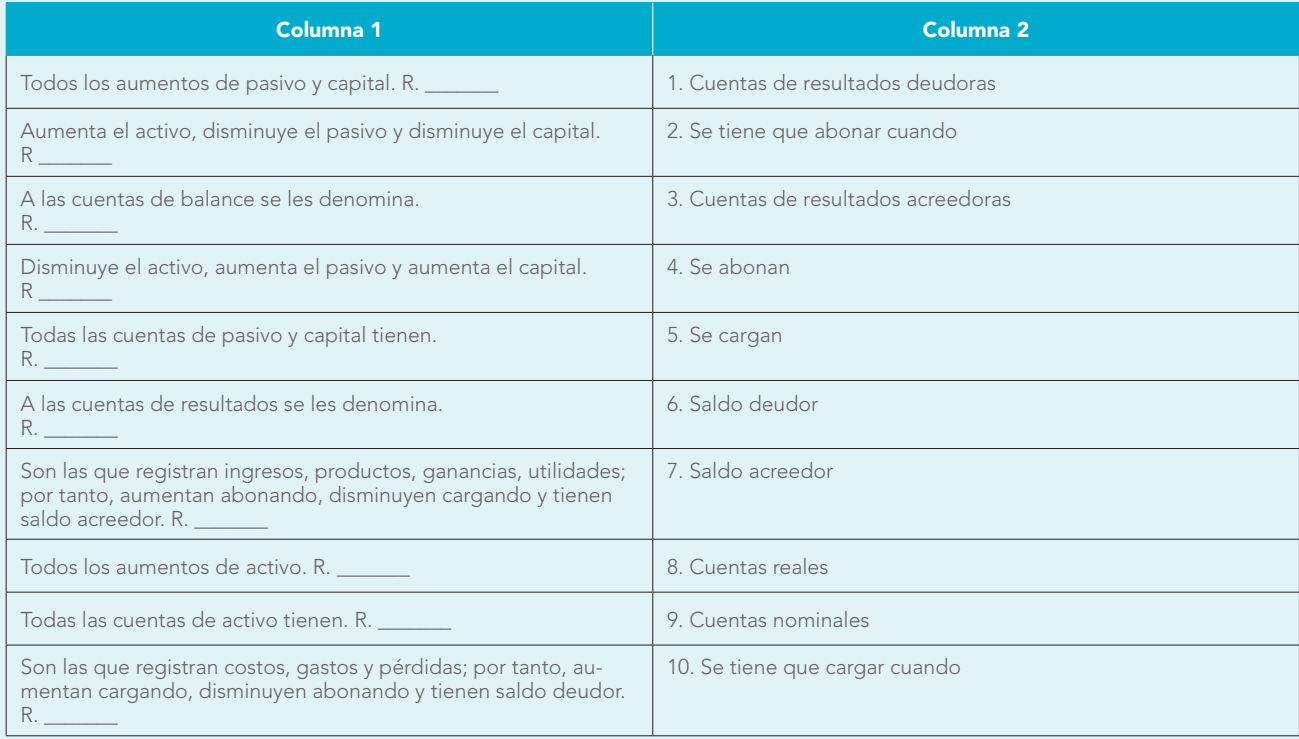

#### IV. Conteste verdadero o falso.

- 1. Las cuentas de activo empiezan abonando.  $V$   $F$
- 2. Las cuentas de pasivo empiezan abonando.  $V$   $F$
- 3. Las cuentas de capital empiezan cargando.  $V$   $F$
- 4. Las cuentas de activo aumentan abonando.  $V$   $F$
- 5. Las cuentas de pasivo y de capital aumentan cargando.  $V \_ F$
- 6. Las cuentas de activo disminuyen cargando.  $V$   $F$
- 7. Las cuentas de pasivo y de capital disminuyen cargando.  $V$   $F$
- 8. Las cuentas de activo tienen saldo deudor.  $V$   $F$
- 9. Las cuentas de pasivo tienen saldo acreedor.  $V$   $F$
- 10. Se tiene que cargar cuando disminuye el activo, aumenta el pasivo y aumenta el capital.  $V$   $F$

#### V. Resuelva los siguientes ejercicios.

En los siguientes ejercicios, efectúe el análisis, aplicación de las reglas del cargo y del abono, registro del asiento y pase a esquemas de mayor, tal como se hizo en la explicación.

En la resolución se pueden emplear indistintamente las cuentas de caja o bancos cuando se hable de efectivo o contado.

- 1. Compramos mercancías al contado por \$25 000.
- 2. Vendemos mercancías al contado por \$20000.
- 3. Pagamos a proveedores en efectivo por \$14 000.
- 4. Compramos mercancías a crédito por \$17 000.
- 5. Depósito en el banco de \$15 000 en efectivo.
- 6. Aportaciones de socios en efectivo por \$30 000.
- 7. Retiro de socios; se les paga en efectivo \$22 000.
- 8. Retiro de socios; quedan pendientes de pago \$29 000.
- 9. Firma de una letra de cambio para garantizar un adeudo a acreedores por \$35 000.
- 10. Pago de una letra de cambio por \$6 000.
- 11. Pago de gastos de venta por \$13 000.
- 12. Los gastos de administración devengados y pendientes de pago en el periodo importaron \$9 000.
- 13. Pagamos a acreedores \$4 000 en efectivo.
- 14. Incremento en la reserva legal por \$2 000 con cargo a las utilidades del ejercicio.
- 15. La empresa sufrió un robo en efectivo por \$13 000 (cometido por asaltantes).

### VI. Lecturas recomendadas

**Catacorra Carpio**, Fernando, Contabilidad. La base para las decisiones gerenciales, Bogotá, McGraw-Hill, 1988, cap. 2.

- Guajardo Cantú, Gerardo, Contabilidad financiera, 4a. ed., McGraw-Hill, México, 2004, cap. 3.
- **Horngren**, Charles, T. y Walter T. Harrison, Jr., Contabilidad, Prentice-Hall Hispanoamericana, México, 1991, cap. 1.
- **Meigs**, Robert F., Mary A. Meigs, Mark Bettner y Ray Whittington, Contabilidad. La base para decisiones gerenciales, McGraw-Hill, Bogotá, 1998, cap. 1.
- **Paz Zavala**, Enrique, Introducción a la contaduría. Fundamentos, ECAFSA, Thomson Learning, México, cap. 6.
- **Ramos Villarreal**, Guadalupe E., Contabilidad práctica, 2a. ed., McGraw-Hill, México, 2002, unidad I.

# **CAPÍTULO**

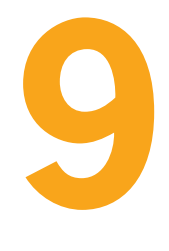

# **Estudio particular de las cuentas**

Disponer en buen orden toda su hacienda, a fin de que, con brevedad, pueda tener noticia en cuanto a su débito como a su crédito, que a otra cosa no atiende el comercio.

Y esta parte entre las otras es utilísima, ya que sin el debido orden en la contabilidad, imposible le sería dirigir sus negocios, y sin ningún reposo, su mente estaría siempre en gran trabajo.

FRAY LUCA PACIOLI

# Al finalizar este capítulo, **el alumno será capaz de:**

- 1 Recordar y expresar el significado de las diferentes cuentas.
- **2** Registrar los aumentos y disminuciones de las transacciones realizadas, mediante cargos y abonos al inicio, durante y al final del ejercicio.
- **3** Expresar la naturaleza y presentación del saldo en los estados financieros.
- **4** Diseñar catálogos de cuentas.

**OBJETIVOS DE APRENDIZAJE**

> **5** Identificar las diferentes cuentas que componen la contabilidad de una entidad.

# **Introducción**

En este capítulo se estudiarán las distintas cuentas que integran la contabilidad de una entidad de tipo comercial. Es pertinente destacar la imposibilidad de estudiar todas las cuentas que pueden llegar a existir, ya que cada empresa tiene cuentas con características particulares. Por otra parte, conviene señalar que tampoco se tratarán las cuentas de empresas industriales, de servicios y públicas, ya que su estudio corresponde a materias o temas específicos.

Para llevar a cabo este estudio es necesario recordar las reglas del cargo y del abono, expuestas en el capítulo precedente, dado que para lograr un pleno entendimiento, comprensión y aprendizaje de las cuentas es requisito indispensable dominar las mencionadas reglas.

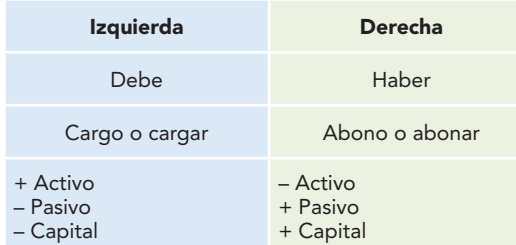

De acuerdo con esto, se estudiará cada cuenta en particular. Al principio se mostrará un esquema que represente al activo, al pasivo y al capital con sus cargos y abonos, sus aumentos y disminuciones, la naturaleza de su saldo y su presentación en los estados financieros.

Por último, tenga presente que estas cuentas intervienen en las operaciones realizadas por las entidades durante un periodo contable o ciclo financiero. Por tanto, se habla de un saldo al inicio del ciclo y un saldo al final. Asimismo, cada vez que termina un periodo, es necesario determinar su utilidad o pérdida neta y después efectuar su cierre. Por ello, las cuentas también deberán tener un cierre al finalizar el periodo contable, el cual señala hasta dónde termina ese año, ciclo financiero o periodo contable.

# Cuentas de activo

Presentamos algunos lineamientos para trabajar con cuentas de activo: **OA1**

- Las cuentas de activo empiezan cargando.
- Las cuentas de activo aumentan cargando.
- Las cuentas de activo disminuyen abonando. Ē
- Las cuentas de activo tienen saldo deudor.

Con base en lo anterior, el estudio de las cuentas se desarrollará como sigue: se dará inicio con una explicación del concepto o conceptos que maneja la cuenta estudiada y, a continuación, se empleará un esquema de mayor con los siguientes conceptos:

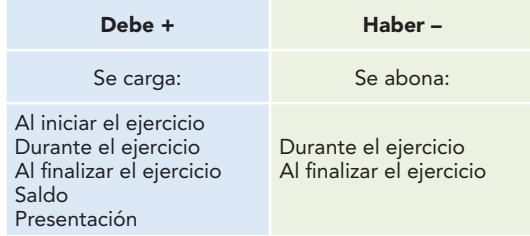

# Caja

Esta cuenta registra los aumentos y las disminuciones del dinero en efectivo propiedad de la entidad, que está representado por la moneda de curso legal o sus equivalentes, tales como giros bancarios, postales o telegráficos, o la moneda extranjera y los metales preciosos amonedados.

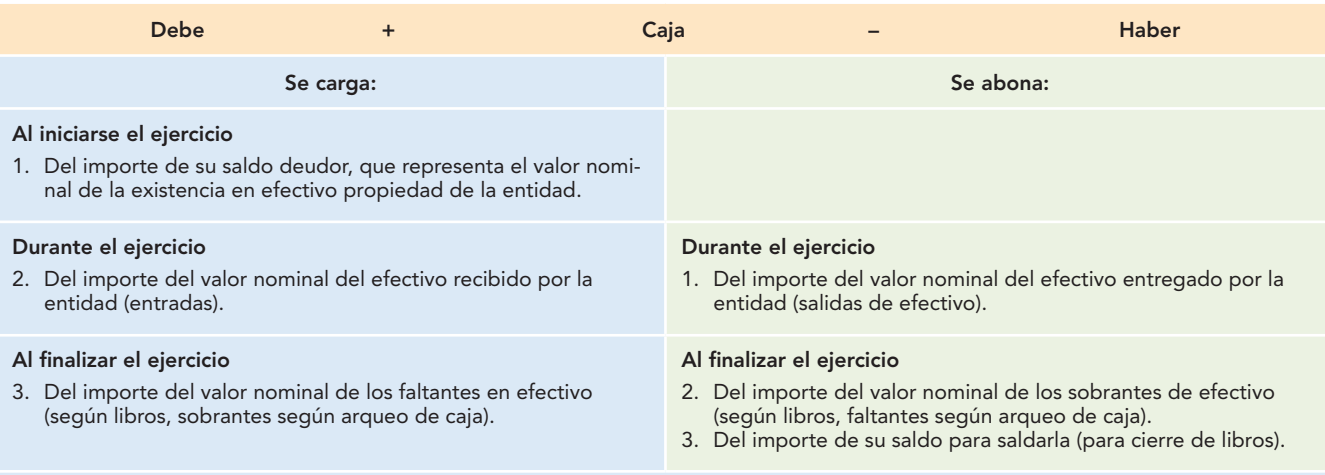

#### **Saldo**

Su saldo es deudor y representa el valor nominal del efectivo propiedad de la entidad.

#### **Presentación**

Se presenta en el balance general como la primera partida del activo circulante, cuando no tenga restricciones. En caso de existir restricciones formales en cuanto a su disponibilidad o fin, estas partidas de efectivo se muestran en renglón por separado en el activo circulante o no circulante, si su disponibilidad es mayor a un año o al ciclo financiero a corto plazo; o bien, si su destino está relacionado con la adquisición de activos no circulantes o con la amortización de pasivos a largo plazo, en cuyo caso se mostrará como activo no circulante.

# Fondo fijo de caja chica

Esta cuenta registra los movimientos que experimente el fondo fijo de caja chica, la cual representa el importe del valor nominal del dinero efectivo propiedad de la entidad establecido en un importe fijo, destinado a efectuar pagos menores.

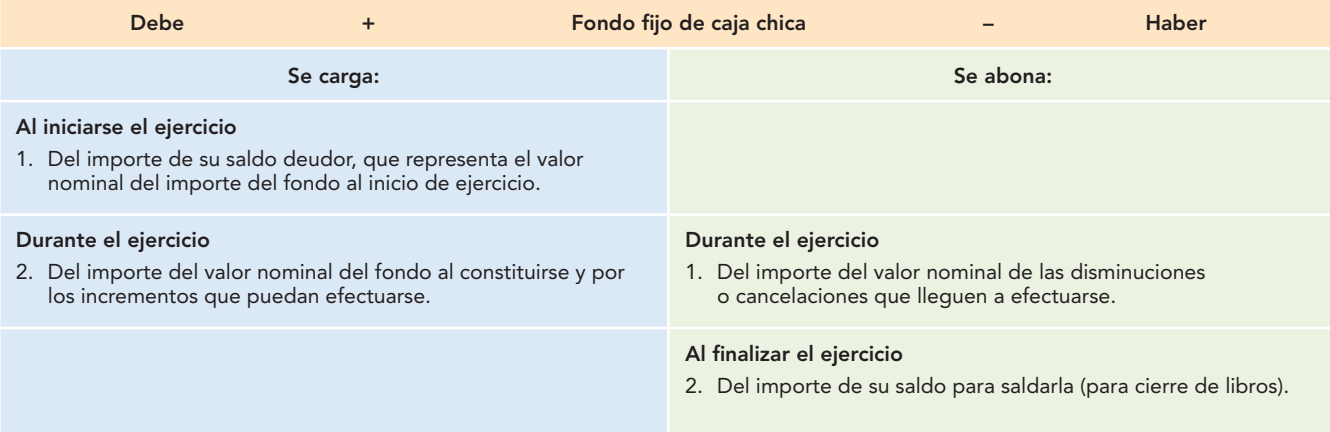

#### **Saldo**

Su saldo es deudor y representa el valor nominal del importe del fondo en efectivo, en comprobantes, o por la suma de ambos.

#### **Presentación**

Se presenta en el balance general como una de las primeras partidas del activo circulante, inmediatamente después del efectivo en caja.

## Bancos

La cuenta de bancos registra los aumentos y las disminuciones que experimenta el efectivo propiedad de la entidad, depositado en cuentas de cheques de instituciones del sistema financiero (bancos).

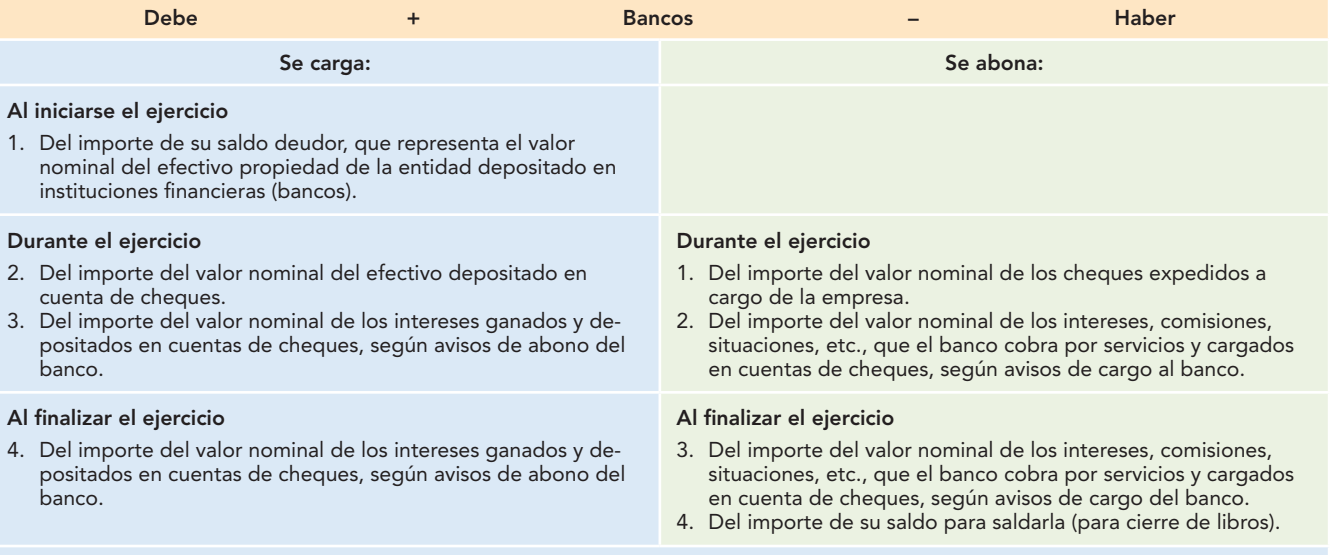

## **Saldo**

Su saldo es deudor y representa el valor nominal del efectivo propiedad de la entidad, depositado en instituciones financieras (bancos).

#### **Presentación**

Se presenta en el balance general dentro del activo circulante, excepto cuando existan restricciones formales en cuanto a su disponibilidad y fin, en cuyo caso se mostrarán por separado.

En caso de que contablemente exista sobregiro en alguna de las cuentas de cheques, debe presentarse como un pasivo a corto plazo. Si su disponibilidad es mayor a un año o al ciclo financiero a corto plazo, o si su destino está relacionado con la adquisición de activos no circulantes o con la amortización de pasivos a largo plazo, se mostrará como activo no circulante.

## **Clientes**

La cuenta de clientes registra los aumentos y las disminuciones derivados de la venta de mercancías o la prestación de servicios, única y exclusivamente a crédito, ya sea documentado (títulos de crédito) o no. Tradicionalmente, algunos autores y contadores registran en la cuenta de clientes sólo las ventas de mercancías a crédito abierto, y las ventas de mercancías a crédito con documentos las registran como documentos por cobrar. De conformidad con el párrafo 10 del Boletín C-3, "Cuentas por cobrar", la cuenta de clientes debe incluir los documentos y las cuentas por cobrar provenientes de las ventas de mercancías como la prestación de servicios que constituyen la actividad principal de la entidad.

Por tanto, esta cuenta representa el derecho que tiene la entidad de exigir a sus clientes el pago de su adeudo por la venta de mercancías o la prestación de servicios a crédito; es decir, representa un beneficio futuro fundadamente esperado.

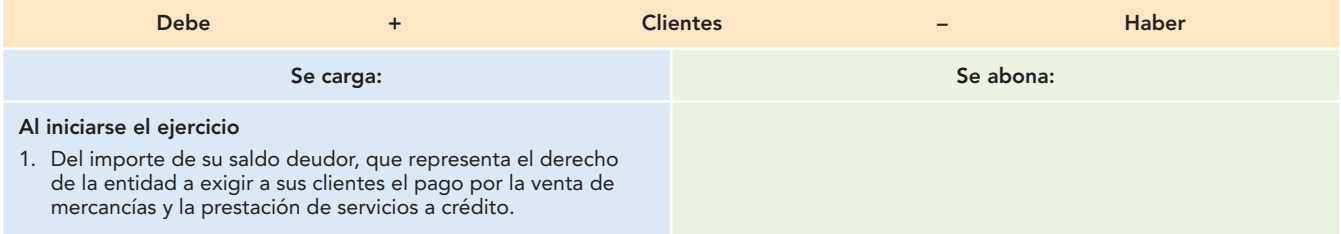

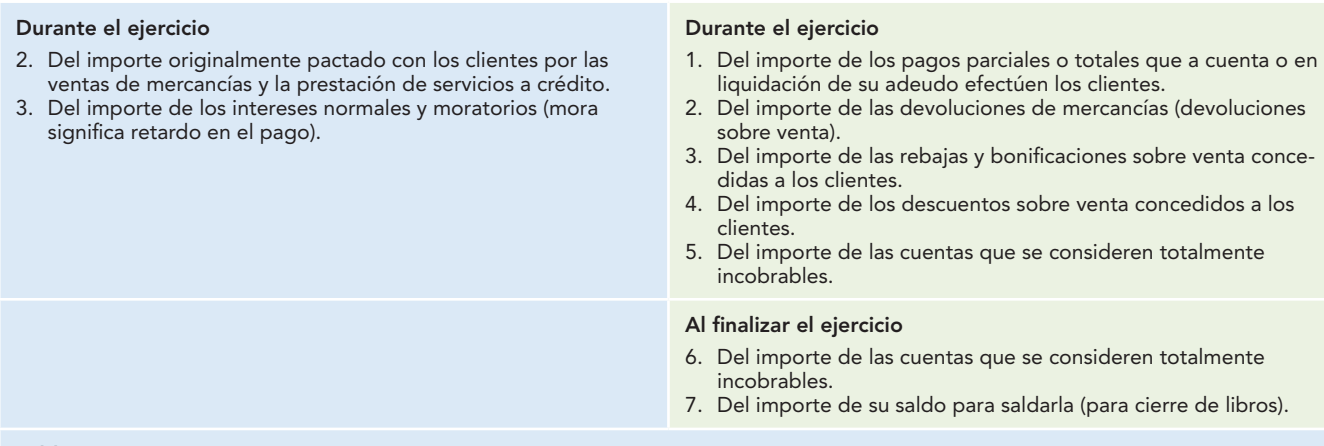

#### **Saldo**

Su saldo es deudor y representa el importe de ventas de mercancías y la prestación de servicios a crédito, por las cuales se tiene el derecho de exigir el pago, es decir, representa un beneficio futuro fundadamente esperado.

#### **Presentación**

Se presenta en el balance general dentro del grupo del activo circulante, inmediatamente después del efectivo (caja, bancos, fondos, instrumentos financieros).

# Estimación para cuentas de cobro dudoso de clientes

Esta cuenta registra los aumentos y las disminuciones realizadas a las estimaciones que se efectúan con la finalidad de determinar las partidas que se consideran de cobro difícil. Esta cuenta es complementaria del activo, de naturaleza acreedora, la cual es aquella cuenta de valuación que aumenta o disminuye el valor de una cuenta de activo, que forma parte del activo, pero que no es activo en sí misma.

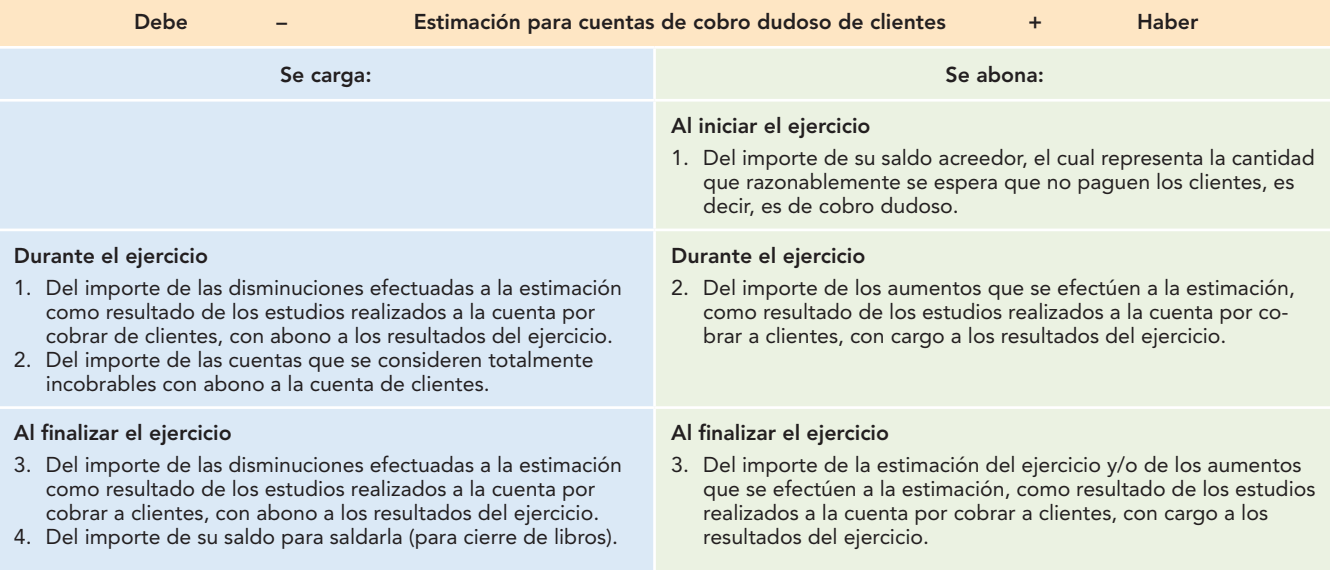

#### **Saldo**

Su saldo es acreedor y representa la cantidad que razonablemente no se recuperará en efectivo (cobro) de las ventas de mercancías o la prestación de servicios a crédito (clientes), como resultado del estudio efectuado a la cuenta por cobrar a clientes.

#### **Presentación**

Se presenta en el balance general dentro del activo circulante, disminuyendo el saldo de la cuenta por cobrar a clientes.

# Documentos por cobrar

La cuenta de documentos por cobrar registra los aumentos y las disminuciones derivados de la venta de conceptos distintos a mercancías o prestación de servicios, única y exclusivamente a crédito documentado (títulos de crédito, letras de cambio y pagarés) a favor de la empresa.

Por tanto, esta cuenta presenta el derecho que tiene la entidad de exigir a los suscriptores de los títulos de crédito el pago de su adeudo (documentado) derivado de venta de conceptos diferentes de las mercancías o la prestación de servicios a crédito; es decir, presenta un beneficio futuro fundadamente esperado.

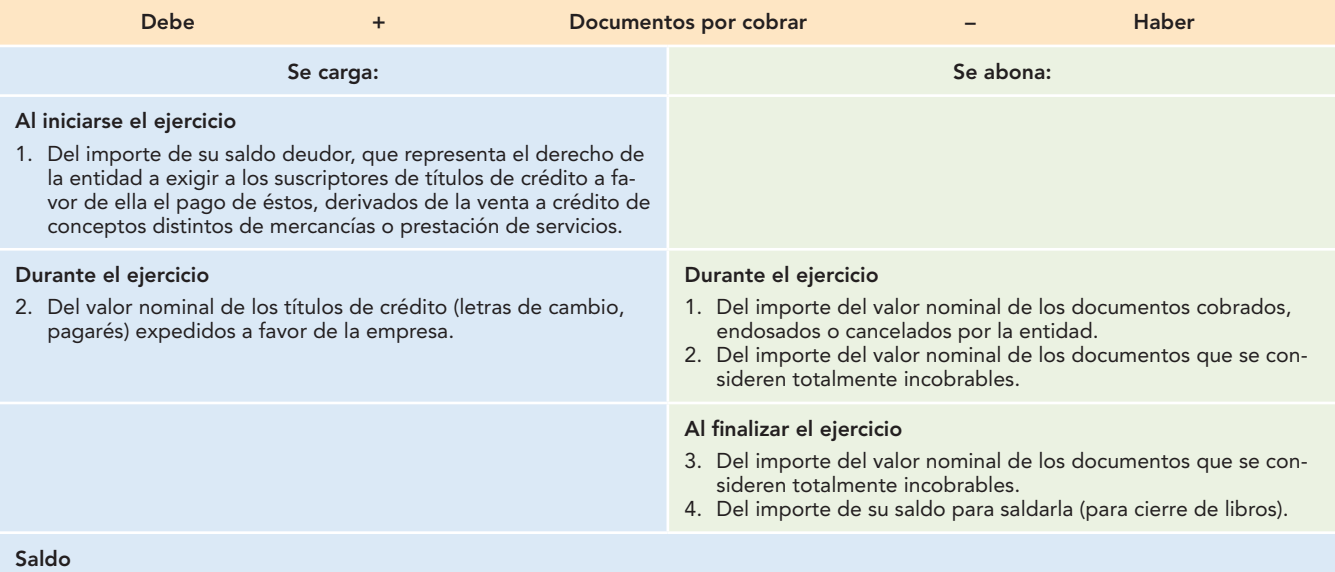

Su saldo es deudor y representa el importe del valor nominal de los títulos de crédito (letras de cambio, pagarés) expedidos a favor de la entidad, derivados de las ventas de conceptos distintos de mercancías y prestación de servicios a crédito, por las cuales se tiene el derecho de exigir el pago, es decir, representa un beneficio futuro fundadamente esperado.

#### **Presentación**

Se presenta en el balance general dentro del grupo del activo circulante, inmediatamente después del efectivo (caja, bancos, fondos, instrumentos financieros), como parte de las cuentas por cobrar.

# Deudores

La cuenta de deudores registra los aumentos y las disminuciones derivados de la venta de conceptos distintos de mercancías o prestación de servicios, préstamos concedidos y otros conceptos de naturaleza análoga, única y exclusivamente a crédito abierto, sin exigir garantía documental representada por títulos de crédito (letras de cambio y pagarés).

Por tanto, esta cuenta representa el derecho que tiene la entidad de exigir a aquellas personas a las que les vendió a crédito conceptos distintos de las mercancías o la prestación de servicios, a quienes les concedió préstamos (deudores), el pago de su adeudo; es decir, representa un beneficio futuro fundadamente esperado.

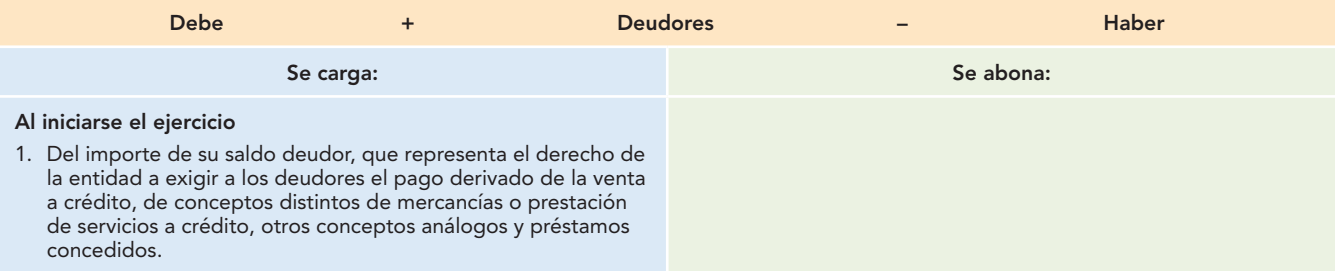

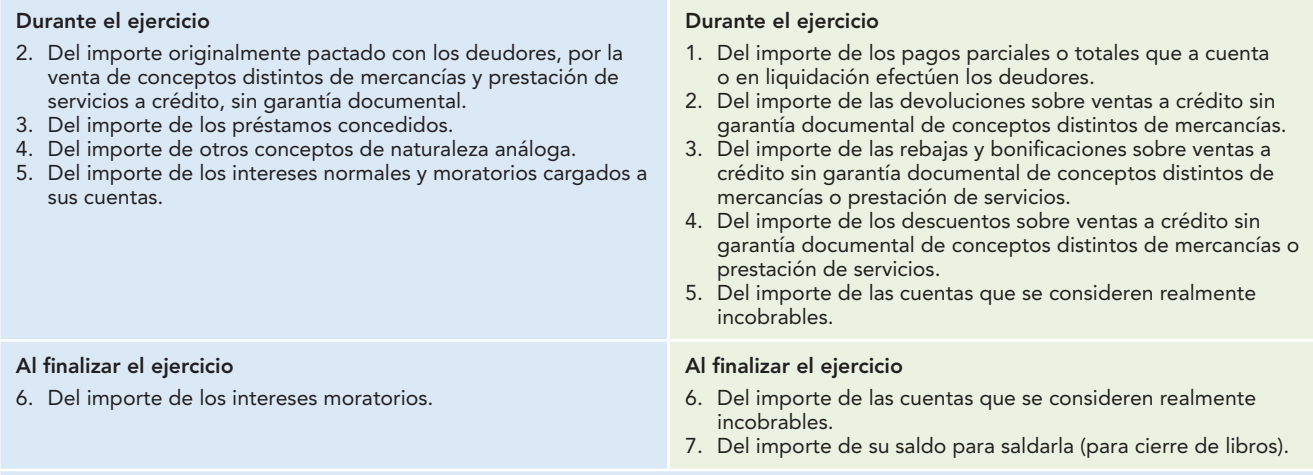

#### **Saldo**

Su saldo es deudor y representa el importe del derecho de cobro derivado de las ventas a crédito de conceptos distintos de mercancías y prestación de servicios, sin garantía documental. Otros conceptos de naturaleza análoga y los préstamos concedidos, por los cuales se tiene el derecho de exigir el pago, es decir, representa un beneficio futuro fundadamente esperado.

#### **Presentación**

Se presenta en el balance general dentro del grupo del activo circulante, inmediatamente después del efectivo (caja, bancos, fondos, instrumentos financieros), como parte de las cuentas por cobrar.

# Anticipo de impuestos

Esta cuenta registra los aumentos y las disminuciones que experimentan los pagos provisionales a cuenta de impuestos a cargo de la entidad, como sujeto de las leyes fiscales respectivas (principalmente los pagos provisionales de la ley del ISR).

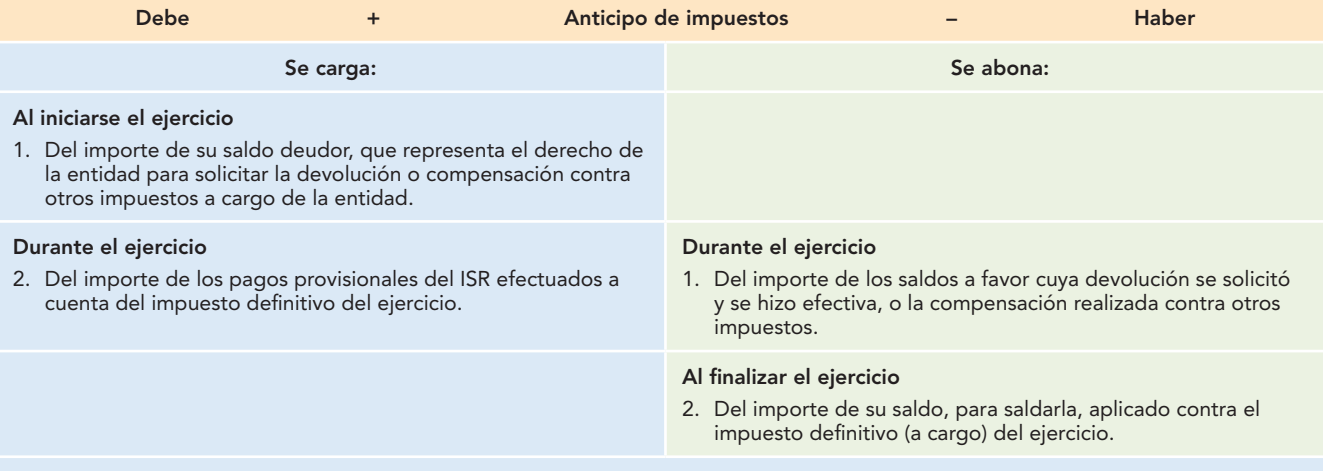

#### **Saldo**

Su saldo es deudor y representa el importe del derecho que tiene la entidad de solicitar la devolución a la Secretaría de Hacienda o la compensación contra otros impuestos a cargo.

En caso de que el impuesto definitivo a cargo de la entidad sea mayor que los anticipos efectuados, esta cuenta quedará saldada. En caso contrario, es decir, que los anticipos sean mayores que el impuesto definitivo a cargo, la cuenta tendrá saldo deudor; es decir, representa un beneficio futuro fundadamente esperado.

#### **Presentación**

Se presenta en el balance general dentro del grupo del activo circulante, inmediatamente después del efectivo (caja, bancos, fondos, instrumentos financieros), como parte de las cuentas por cobrar.

# Mercancías, inventarios, almacén

Estas cuentas registran los aumentos y las disminuciones que sufren las mercancías propiedad de la entidad, las cuales se adquieren para venderse, como actividad principal y normal de toda entidad comercial.

Dada la importancia que reviste el control de las mercancías, y en virtud de que existen varios procedimientos para registrar sus operaciones, esta cuenta se estudiará por separado en el capítulo 12.

# Papelería y útiles

Esta cuenta registra los aumentos y disminuciones que experimentan los materiales y útiles de ofi cina, por ejemplo, papel, facturas, recibos, sobres, lápices, plumas, etc., junto con las que estudiaremos a continuación, tales como propaganda, primas de seguros y fianza, rentas pagadas por anticipado e intereses pagados por anticipado. Se aumentarán cada vez que se adquieran y disminuirán por el precio del costo de los bienes que se vayan utilizando o consumiendo; es decir, conforme se vayan "gastando" se considerarán como un gasto y deberán descargarse de la cuenta de activo y aplicarse a los resultados de operación.

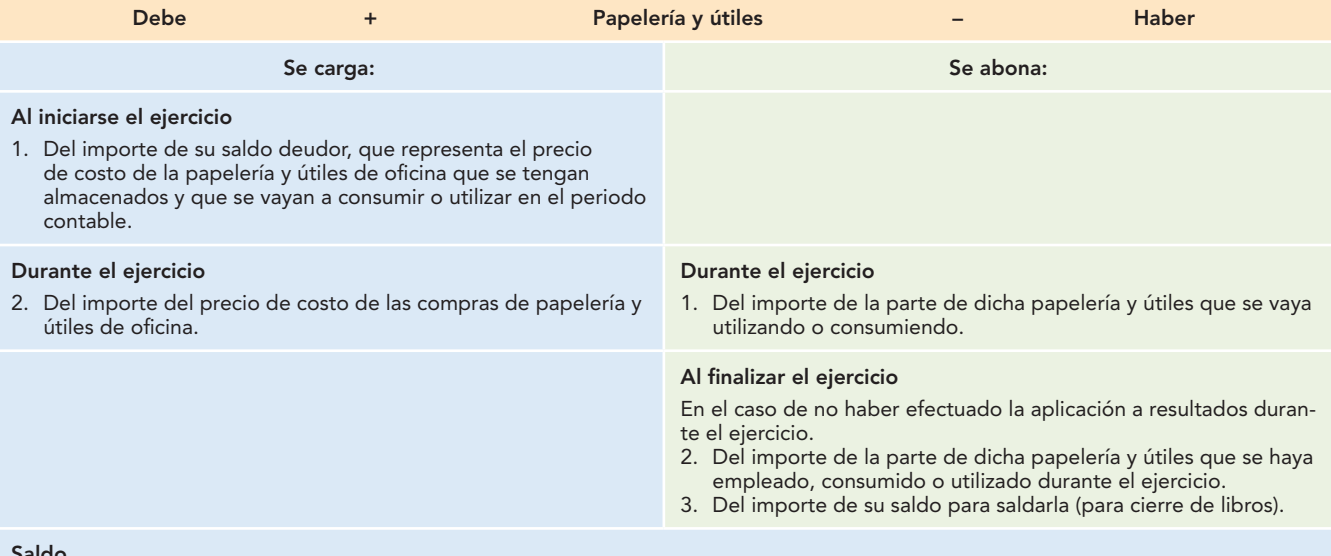

#### **Saldo**

Su saldo es deudor y representa el precio de costo de la papelería y útiles de oficina propiedad de la entidad, que está pendiente de utilizarse.

#### **Presentación**

Estos pagos anticipados, de los cuales podrán ser a corto plazo o diferidos, según la fecha de su utilización, se presentan en el balance general dentro del activo circulante, inmediatamente después de los inventarios, formando parte de los pagos anticipados, cuando se espere utilizar o consumir en un plazo de un año o del ciclo financiero a corto plazo. En caso de que exista una porción de papelería y útiles cuyo uso exceda un año o el ciclo financiero a corto plazo se presentará dentro del activo no circulante.

# Propaganda y publicidad

Esta cuenta registra los aumentos y las disminuciones que sufren las inversiones efectuadas por la empresa en los medios de comunicación para informar al público sobre las mercancías, productos o servicios que ofrece. Dentro de ellos están: prensa, radio, televisión, revistas generales o especializadas, folletos, volantes, etcétera.

Es importante señalar que esta cuenta se considerará de activo cuando el material publicitario sirva para lanzar al mercado un nuevo producto o servicio.

Una vez que el producto o servicio se lanza al mercado, todo el material publicitario debe aplicarse a los resultados, y cada nuevo gasto efectuado en propaganda y publicidad (cuando el producto se encuentre en el mercado) se deberá contabilizar como un gasto de operación y no como un activo.

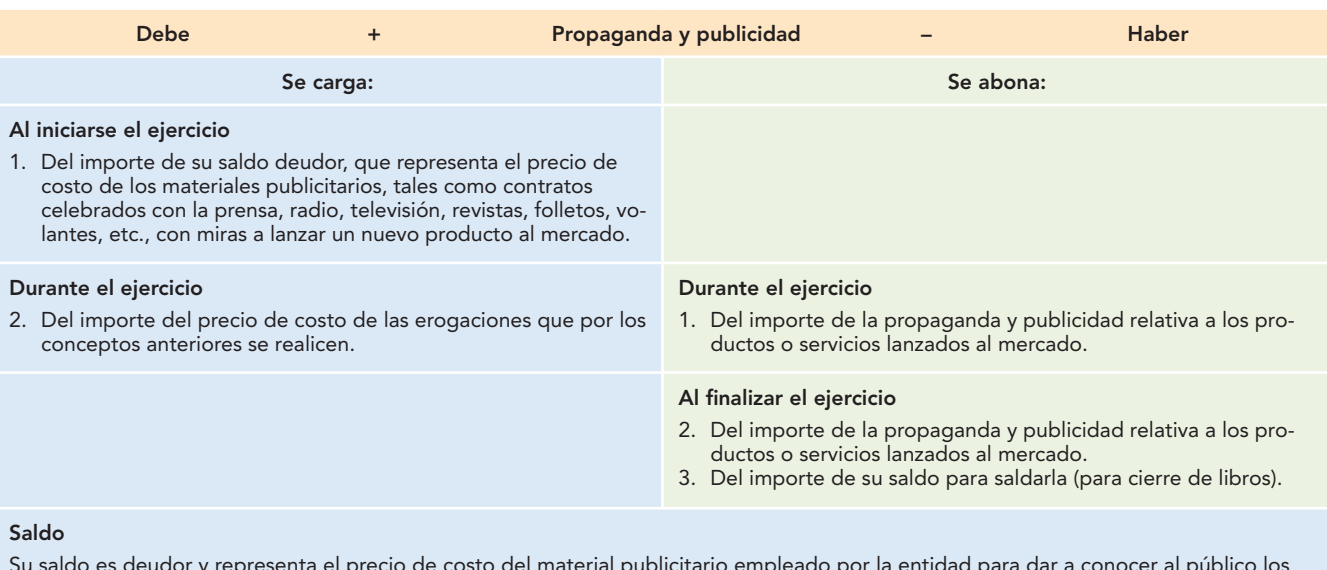

Su saldo es deudor y representa el precio de costo del material publicitario empleado por la entidad para dar a conocer al público los productos, bienes o servicios que ofrece cuando no han sido lanzados al mercado.

#### **Presentación**

Se presenta en el balance general dentro del grupo del activo circulante, inmediatamente después de los inventarios, y forma parte de los pagos anticipados, cuando el artículo, bien o servicio que la empresa ofrece al público se vaya a lanzar al mercado dentro de un periodo de un año o del ciclo financiero a corto plazo. Cuando exista una porción que exceda el periodo de un año o del ciclo financiero a corto plazo se mostrará dentro del grupo de activo no circulante.

# Primas de seguros y fianzas

Esta cuenta registra los aumentos y las disminuciones que experimentan los pagos efectuados por la empresa a las compañías de seguros y fianzas, por los cuales adquiere el derecho de asegurar sus bienes contra siniestros tales como robo, incendio, riesgos, accidentes, etc. Registra el importe de la prima pagada a la compañía aseguradora y no el importe de los bienes asegurados ni el importe a recibir en el caso de que ocurra el siniestro objeto del seguro.

Esta cuenta aumentará cuando se paguen primas por contratos de seguros y fianzas, y disminuirá por la parte que de estas primas se vaya devengando; al consumirse esta parte devengada, deberá considerarse como un gasto y aplicarse contra los resultados de operación del periodo.

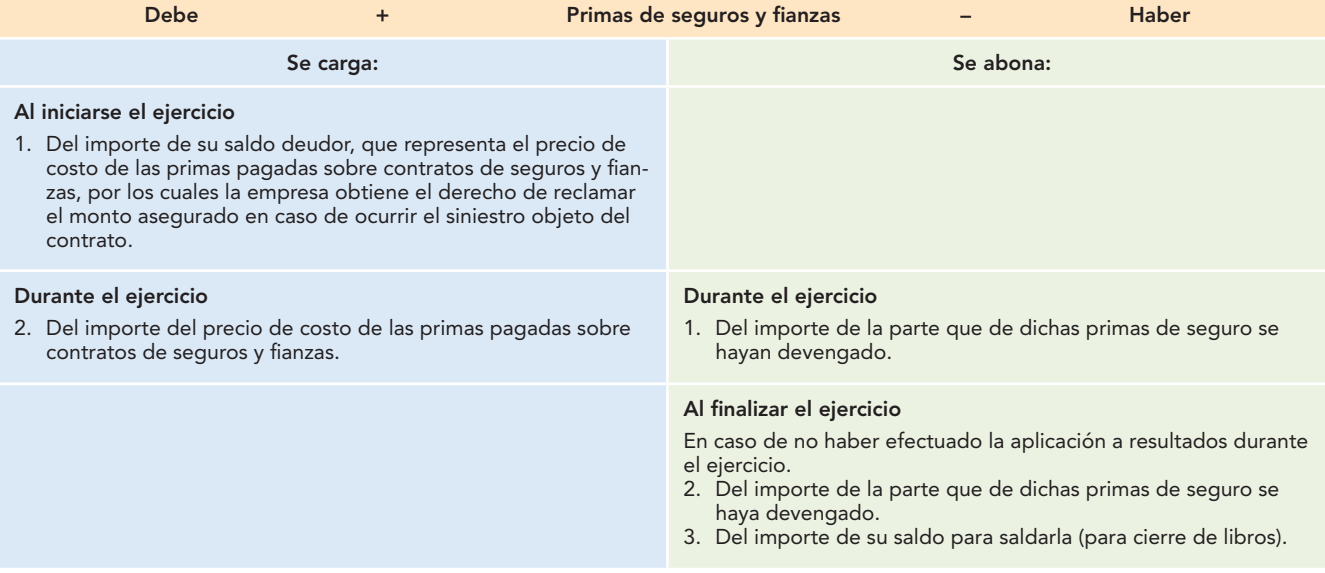

#### **Saldo**

Su saldo es deudor y representa el precio de costo de pagos efectuados por concepto de primas sobre contratos de seguros y fianzas, por las cuales la empresa adquiere el derecho de reclamar el monto asegurado, en el caso de ocurrir el siniestro, pendientes de devengarse.

#### **Presentación**

Se presentan en el balance dentro del grupo del activo circulante, inmediatamente después de los inventarios, y forman parte de los gastos anticipados cuando la fecha de vencimiento de los contratos de seguro (parte pendiente de devengarse) sea a un plazo de un año o del ciclo financiero a corto plazo. En caso de que exista una porción de primas de seguro cuyo vencimiento o plazo para devengarse exceda de un año o del ciclo financiero a corto plazo se presentará dentro del grupo del activo no circulante.

# Rentas pagadas por anticipado

Esta cuenta registra los aumentos y las disminuciones relativos a los importes de una o varias rentas mensuales, trimestrales, semestrales, anuales, etc., pagadas anticipadamente y pendientes de devengarse. Aumentará cada vez que se paguen rentas en forma anticipada y disminuirá por la parte que de dichas rentas se devengue. Al igual que los conceptos anteriores de pagos anticipados, la parte consumida deberá considerarse como gasto y aplicarse contra los resultados de operación del periodo.

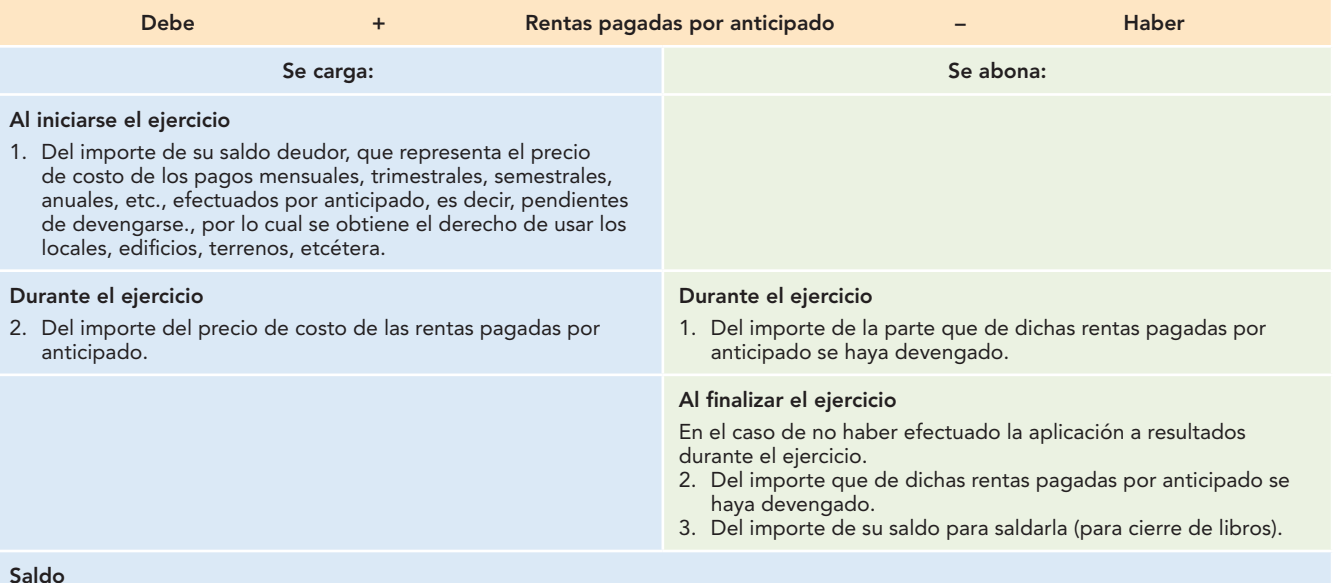

#### **Saldo**

Su saldo es deudor y representa el precio de costo de las rentas pagadas por anticipado pendientes de devengarse, por las cuales se adquiere el derecho de usar los locales, edificios, terrenos, etcétera.

#### **Presentación**

Se presentan en el balance general dentro del grupo del activo circulante, inmediatamente después de los inventarios, formando parte de los pagos anticipados, cuando las rentas se vayan a devengar en un plazo de un año o del ciclo financiero a corto plazo. En caso de que exista una porción de rentas pagadas por anticipado que exceda un año o el ciclo financiero a corto plazo se presentará dentro del grupo del activo no circulante.

# Intereses pagados por anticipado

Esta cuenta registra los aumentos y las disminuciones relativos a los importes de los intereses pagados por anticipado, antes del vencimiento del crédito, pendientes de devengarse, por los cuales la empresa obtiene el derecho de utilizar el dinero recibido y efectuar el pago hasta el fin del periodo contratado. Aumentará cada vez que se paguen intereses en forma anticipada y disminuirá por la parte que de dichos intereses se vayan devengando; al igual que conceptos anteriores de pagos anticipados, la parte devengada deberá considerarse un gasto y aplicarse contra los resultados de operación del periodo.

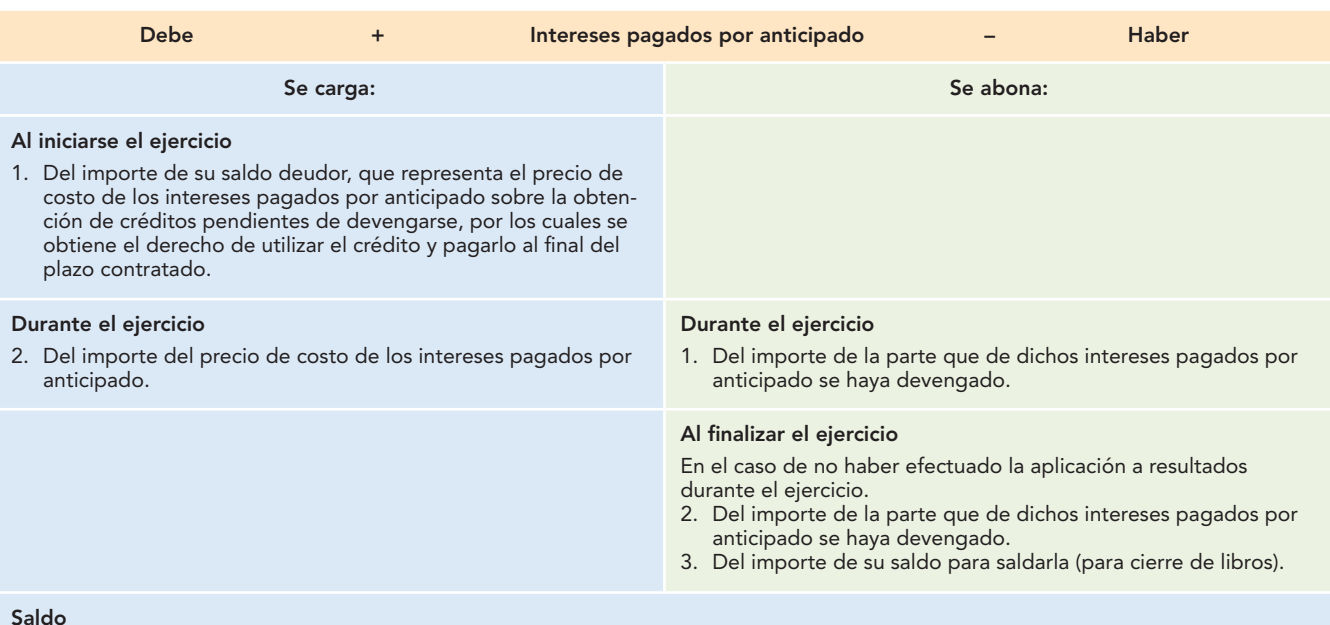

Su saldo es deudor y representa el precio de costo de los intereses pagados por anticipado, pendientes de devengarse, por los cuales se adquiere el derecho de utilizar el crédito y pagarlo al final del periodo contratado.

#### **Presentación**

Se presentan en el balance general dentro del grupo del activo circulante, inmediatamente después de los inventarios y forman parte de los pagos anticipados, cuando los intereses se devenguen en un plazo de un año o del ciclo financiero a corto plazo. En caso de que exista una porción de intereses pagados por anticipado que exceda a un año o el ciclo financiero a corto plazo se presentará dentro del grupo del activo no circulante.

## Terrenos

Esta cuenta registra los aumentos y las disminuciones de valor de los terrenos propiedad de la empresa, valuados a precio de costo. En relación con esta cuenta y las que estudiaremos en seguida, pertenecientes al grupo del activo fijo tangible (edificios, mobiliario y equipo de oficina, muebles y enseres, equipo de transporte, equipo de entrega y reparto), es importante señalar algunos aspectos que de cierta manera les son comunes o característicos, independientemente de que en cada caso particular se harán los comentarios pertinentes sobre los aspectos específicos y particulares de cada cuenta.

En términos generales, estas cuentas se registrarán a precio de costo en el momento de su adquisición y aumentarán por las adquisiciones, incluyendo costos y gastos. Asimismo, aumentarán en los casos de erogaciones por conceptos de adaptaciones o mejoras y reconstrucciones.

Por otra parte, disminuirán por la venta de éstos o por la baja al haber terminado su vida útil de servicio, o por ser obsoletos; en este caso, lo importante es resaltar el hecho de que en cualquier situación de baja (abono al activo) deben registrarse a precio de costo, y que la diferencia existente entre el precio de costo de adquisición y el precio de venta del bien, o su precio o valor en la fecha de baja se deberá considerar como una utilidad o pérdida y registrarla dentro de los resultados de operación del periodo.

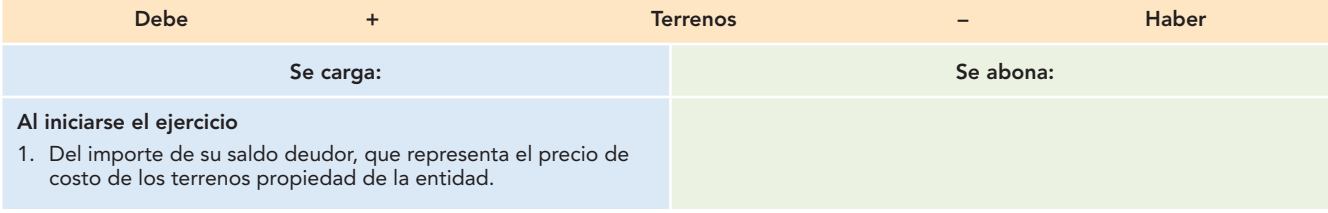

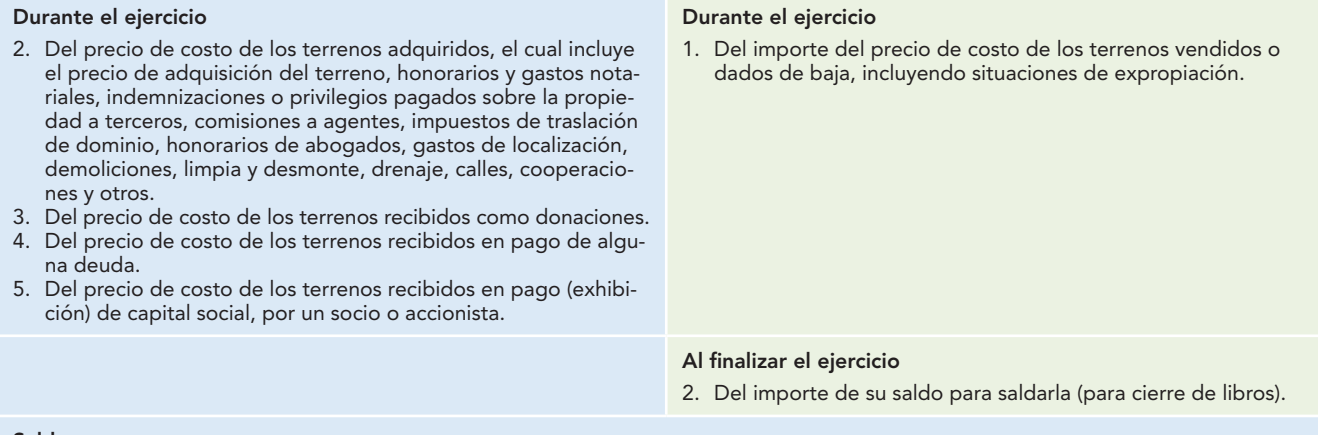

#### **Saldo**

Su saldo es deudor y representa el precio de costo de los terrenos propiedad de la entidad.

#### **Presentación**

Se presenta en el balance general dentro del activo no circulante, formando parte del grupo inmuebles, maquinaria (planta) y equipo.

# **Edificios**

Esta cuenta registra los aumentos y las disminuciones relativos a los edificios adquiridos o construidos, propiedad de la entidad, a precio de costo.

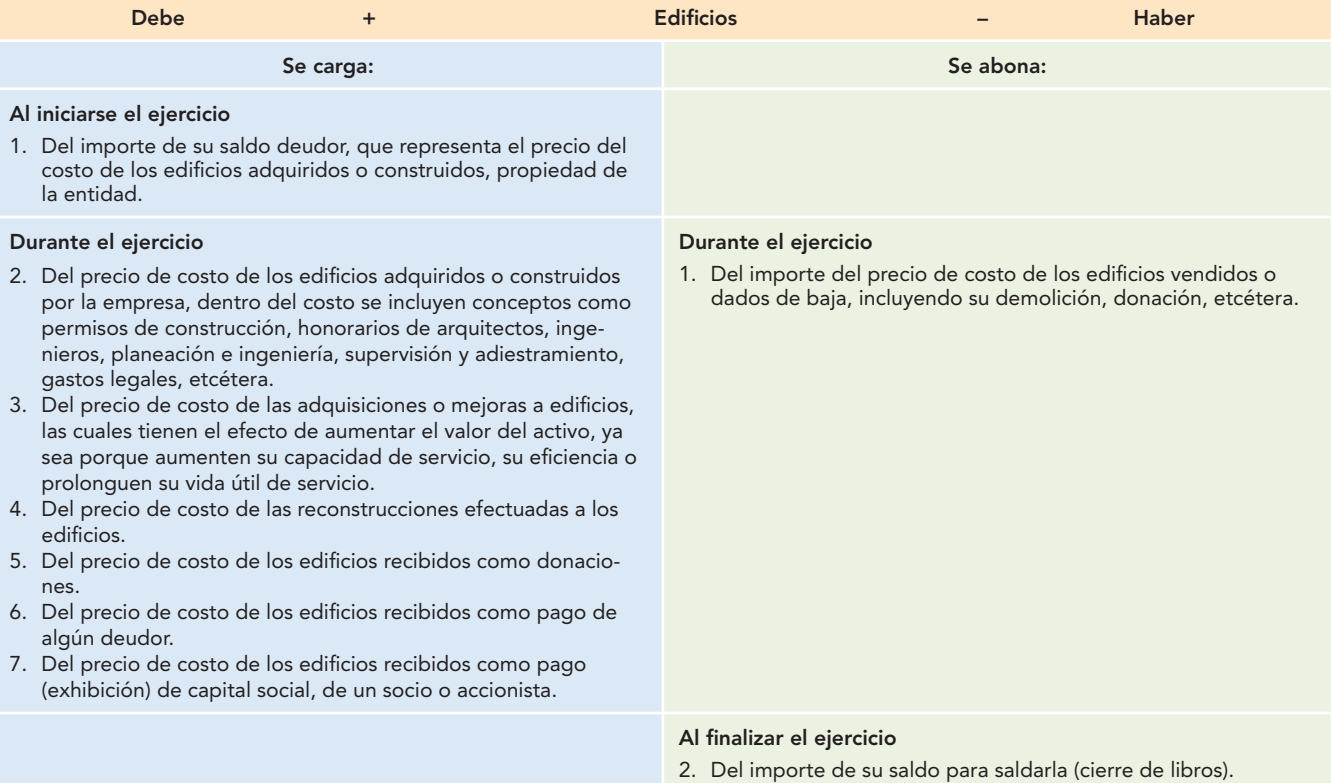

#### **Saldo**

Su saldo es deudor y representa el precio de costo de los edificios comprados o construidos propiedad de la entidad.

#### **Presentación**

Se presenta en el balance general dentro del activo no circulante, formando parte del grupo inmuebles, maquinaria y equipo.

# Depreciación acumulada de edificios

Esta cuenta registra los aumentos y las disminuciones que sufre la depreciación de edificios, la cual representa la parte recuperada del costo de adquisición, a través de su vida útil de uso o servicio y considerando un valor (o no) de desecho. Es complementaria de activo, de naturaleza acreedora, las cuales son aquellas cuentas de valuación que aumentan o disminuyen el valor de una cuenta de activo, que forman parte del activo, pero que no son activo en sí mismas.

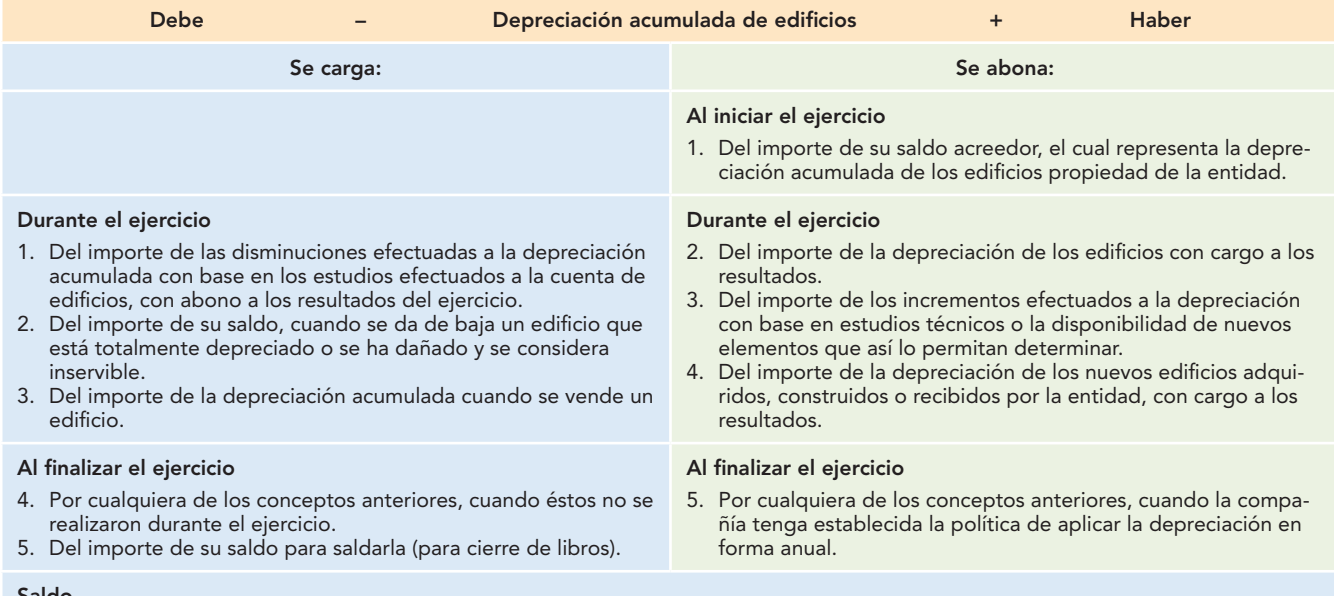

**Saldo**

Su saldo es acreedor y representa la cantidad del precio de costo de adquisición de edificios que se ha recuperado a través de los cargos efectuados a los resultados del periodo, es decir, representa la depreciación acumulada.

#### **Presentación**

Se presenta en el balance general dentro del activo no circulante, formando parte del grupo inmuebles, maquinaria y equipo, disminuyendo el saldo de la cuenta edificios.

# Mobiliario y equipo de oficina

Esta cuenta registra los aumentos y las disminuciones que se realizan en los muebles y el equipo de oficina propiedad de la empresa, valuados a precio de costo.

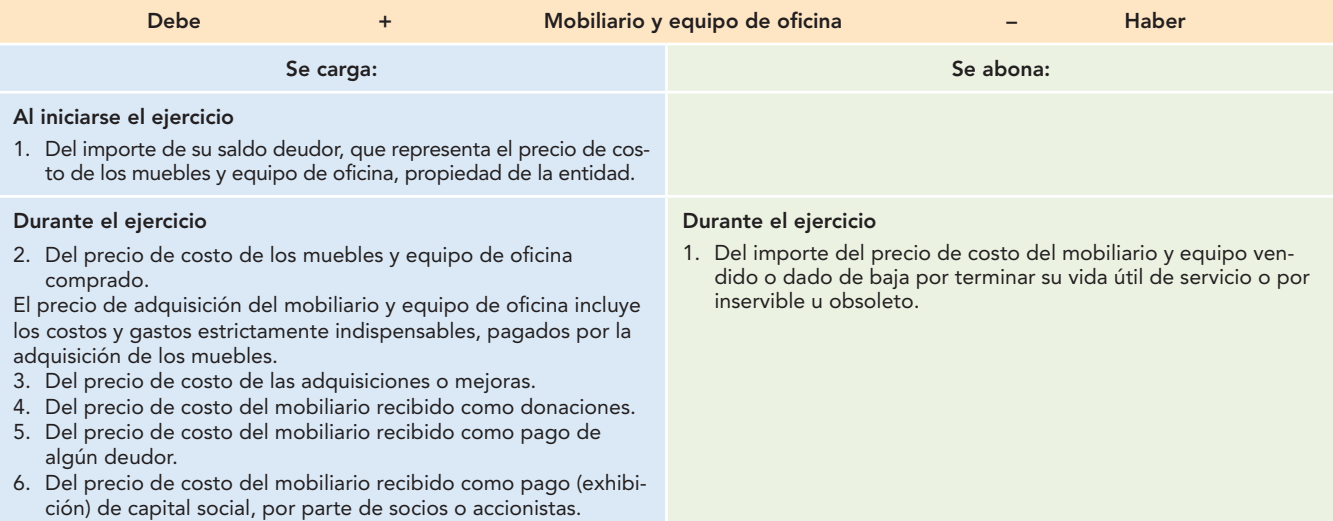

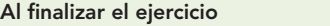

2. Del importe de su saldo para saldarla (cierre de libros).

#### **Saldo**

Su saldo es deudor y representa el precio de costo del mobiliario y equipo de oficina propiedad de la entidad.

#### **Presentación**

Se presenta en el balance general dentro del activo no circulante, formando parte del grupo inmuebles, maquinaria y equipo.

# Muebles y enseres

Esta cuenta registra los aumentos y las disminuciones que se realizan en los muebles y enseres propiedad de la empresa, valuados a precio de costo.

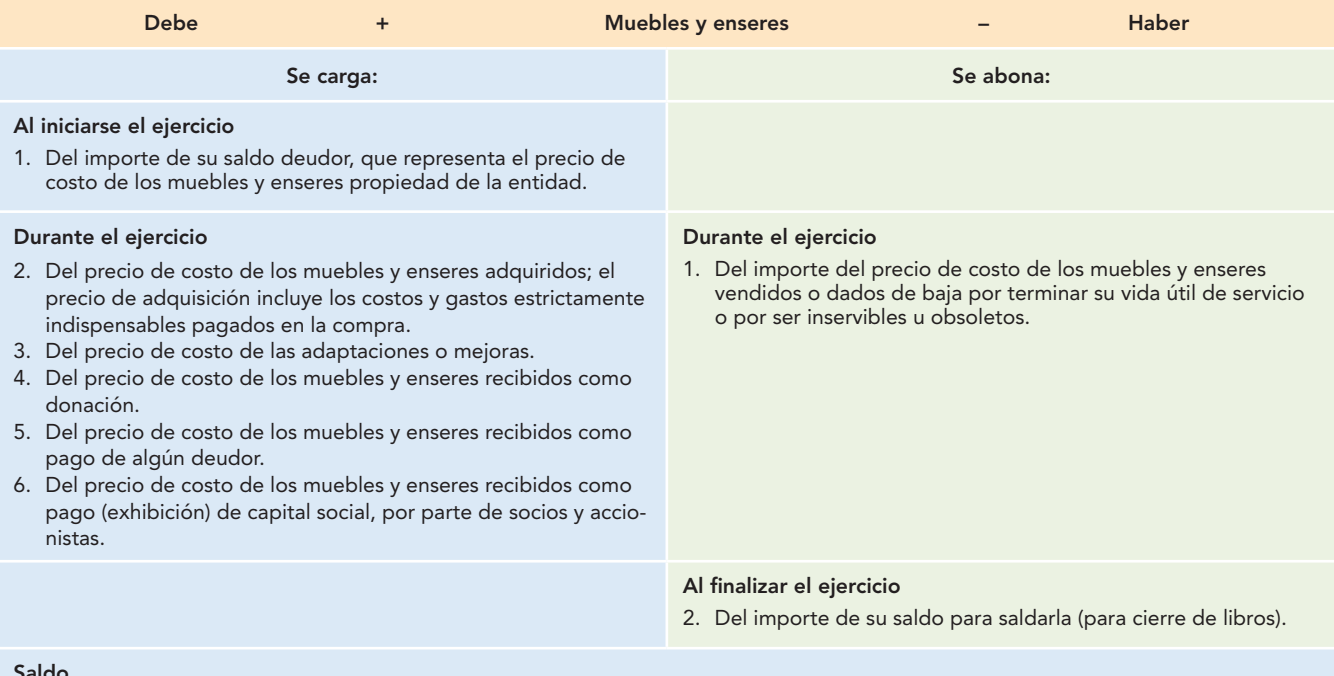

#### **Saldo**

Su saldo es deudor y representa el precio de costo de los muebles y enseres propiedad de la entidad.

#### **Presentación**

Se presenta en el balance general dentro del activo no circulante y forma parte del grupo inmuebles, maquinaria y equipo.

# Equipo de transporte

Esta cuenta registra los aumentos y las disminuciones que se realizan en los vehículos propiedad de la entidad, los cuales se usan para el transporte de los empleados o ejecutivos, valuados a precio de costo.

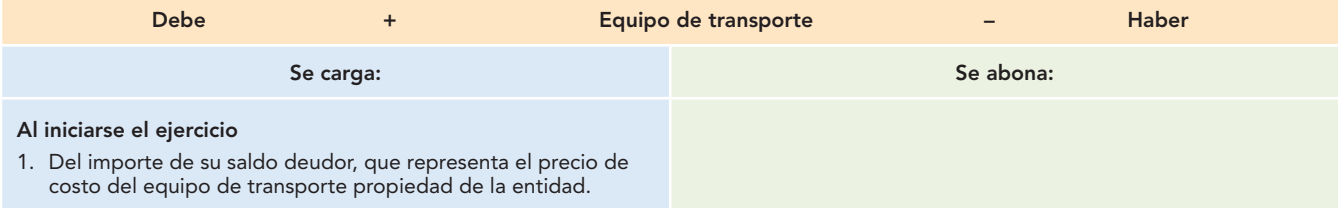

## **Introducción 321**

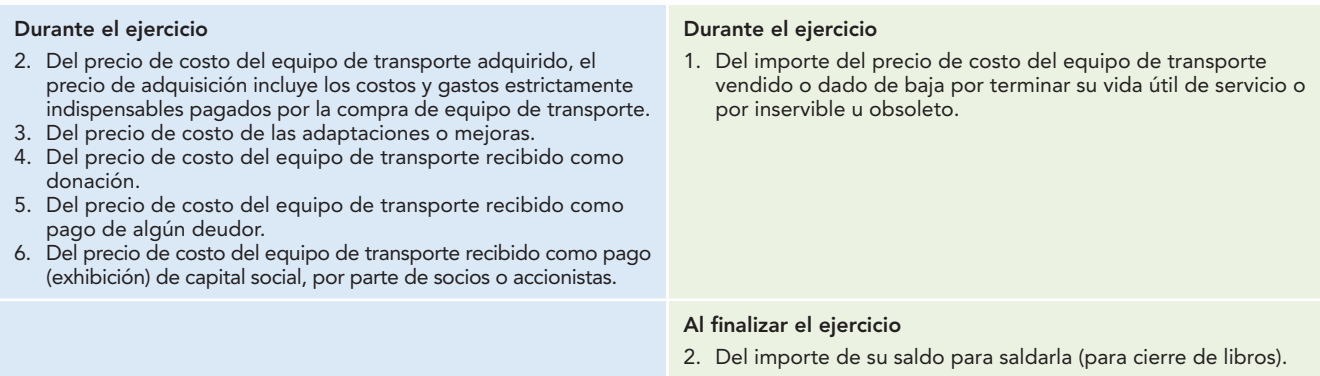

#### **Saldo**

Su saldo es deudor y representa el precio de costo del equipo de transporte propiedad de la entidad.

#### **Presentación**

Se presenta en el balance general dentro del activo no circulante, formando parte del grupo inmuebles, maquinaria y equipo.

# Equipo de entrega y reparto

Esta cuenta registra los aumentos y disminuciones que se realizan en los vehículos que la empresa utiliza para el reparto y la entrega de la mercancía o productos que vende a los clientes, propiedad de la empresa, valuados a precio de costo.

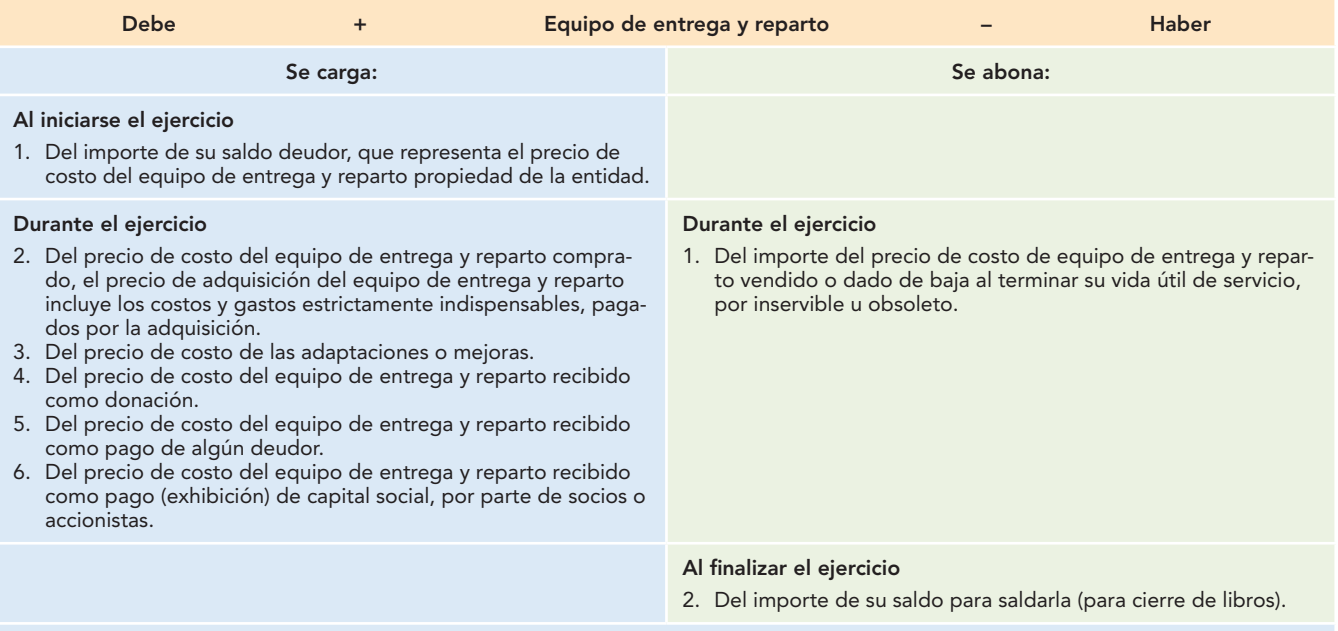

#### **Saldo**

Su saldo es deudor y representa el precio de costo del equipo de entrega y reparto, propiedad de la entidad.

#### **Presentación**

Se presenta en el balance general dentro del activo no circulante, formando parte del grupo inmuebles, maquinaria y equipo.

# Derechos de autor

Esta cuenta registra los aumentos y las disminuciones que se realizan al registrar una obra ya sea técnica, científica, literaria, musical, etc., por lo cual el gobierno concede a su autor el derecho exclusivo de publicarla, difundirla o venderla durante toda su vida. Los costos de estos derechos, normalmente, sólo incluyen el pago de las cuotas al gobierno que los otorga. Por tal razón, en

# **Capítulo 9 Estudio particular de las cuentas 322**

ocasiones se recomienda registrarlos directamente como un gasto del periodo, aun cuando por necesidades de control e información se registran en esta cuenta, la cual no tiene mayores movimientos, sino hasta el momento en que se ha amortizado completamente en un periodo considerablemente menor a su vigencia, o cuando se ha hecho uso total del derecho.

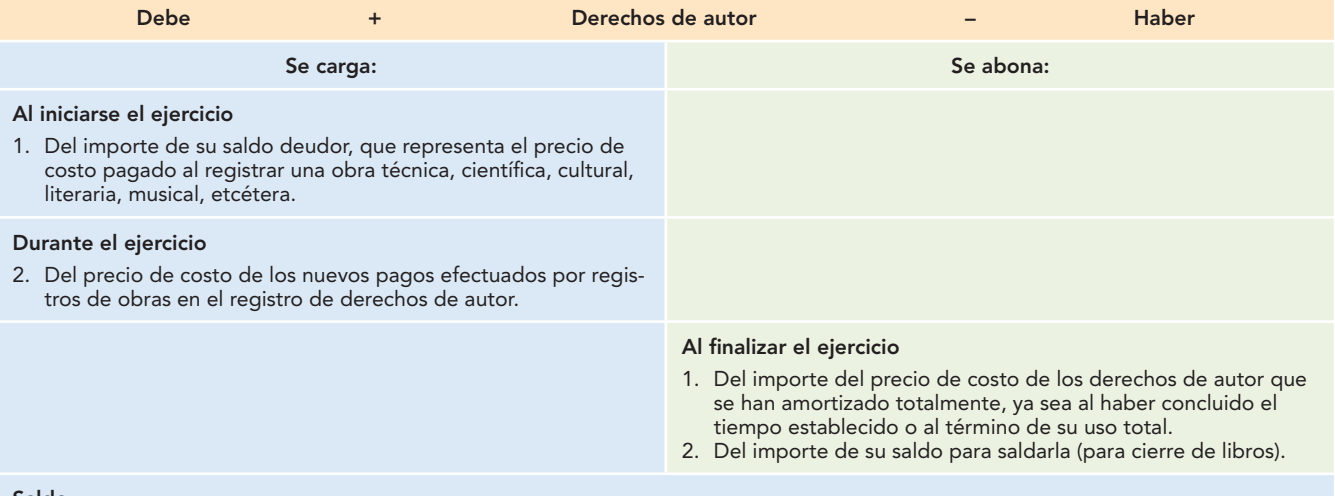

#### **Saldo**

Su saldo es deudor y representa el precio de costo de las cuotas pagadas al registrar obras en el registro de derechos de autor.

#### **Presentación**

Se presenta en el balance general dentro del activo no circulante, como parte del grupo del activo intangible.

# **Patentes**

Esta cuenta registra los aumentos y las disminuciones que se realizan debido a los pagos efectuados al gobierno para el registro de las patentes por inventos de maquinarias, procedimientos técnicos, compuestos, etc., con los cuales se adquiere el derecho exclusivo de explotar comercialmente, producir y vender un determinado producto.

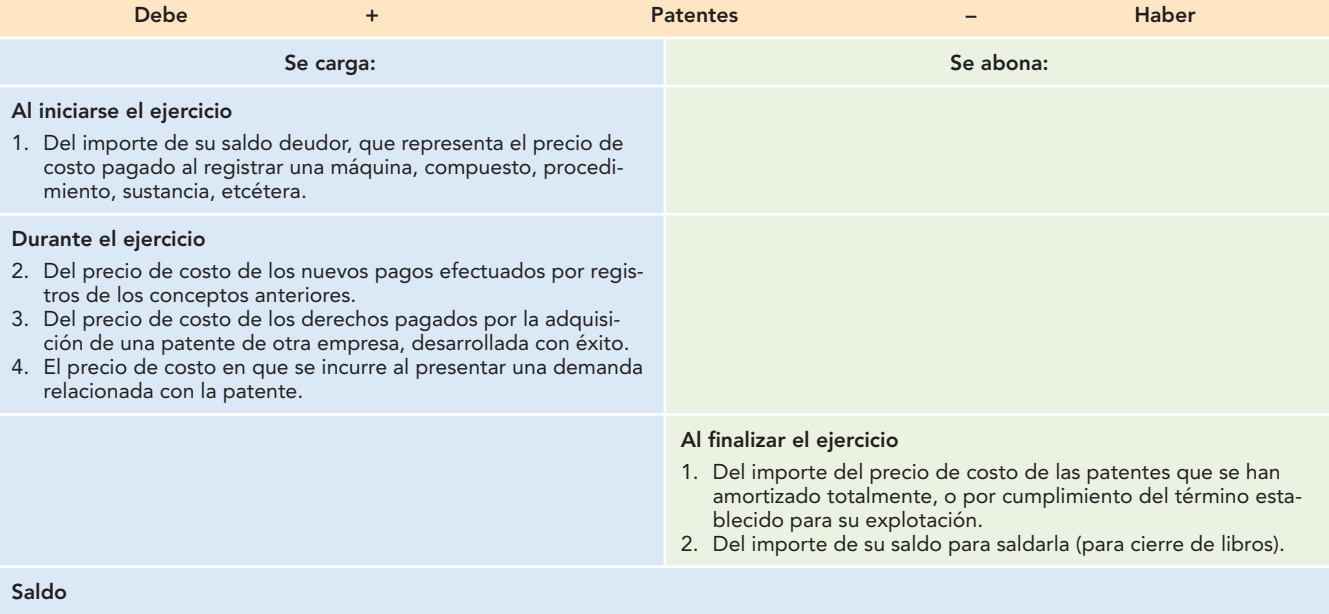

Su saldo es deudor y representa el precio de costo de las cuotas pagadas por las patentes.

#### **Presentación**

Se presenta en el balance general dentro del activo no circulante, formando parte del grupo del activo intangible.

# Gastos de constitución

Esta cuenta registra los aumentos y disminuciones que se realizan por concepto de las erogaciones que la empresa paga cuando se lleva a cabo el proceso de constitución como sociedad mercantil.

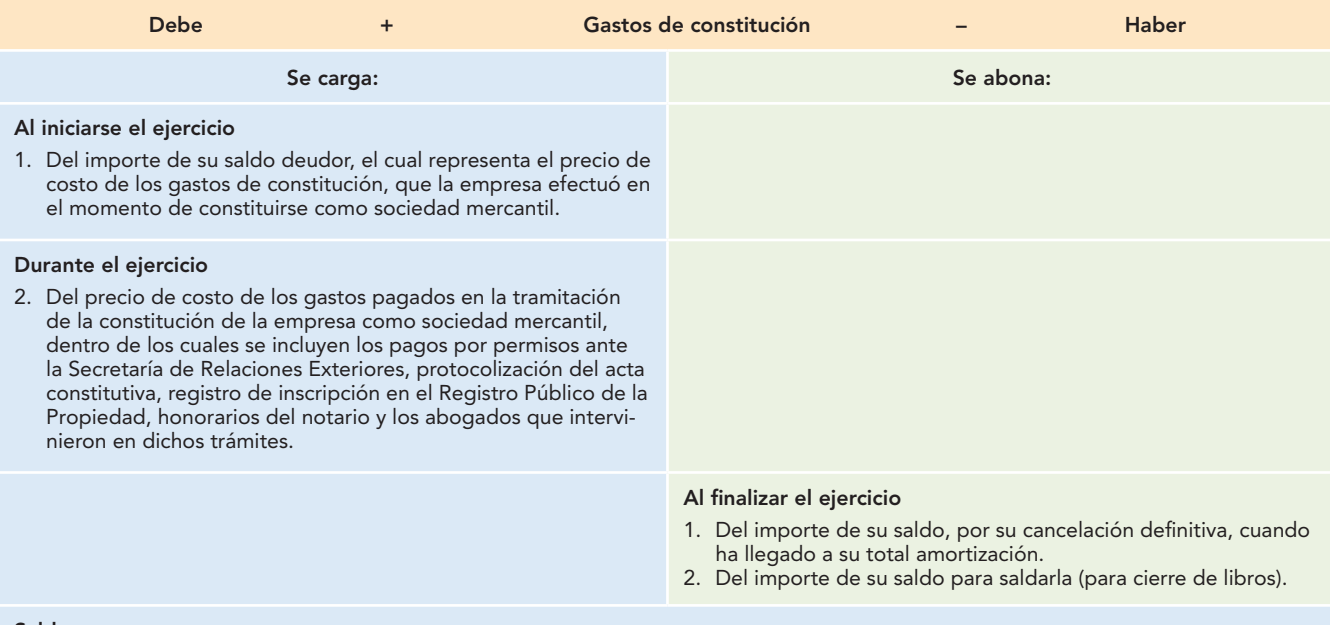

#### **Saldo**

Su saldo es deudor y representa el precio de costo de los gastos erogados por la empresa para constituirse como sociedad mercantil.

#### **Presentación**

Se presenta en el balance general dentro del activo no circulante, como parte del grupo del activo intangible.

# Amortización acumulada de gastos de constitución

Esta cuenta registra los aumentos y las disminuciones que se realizan a la amortización acumulada de los gastos de constitución, la cual representa la recuperación del costo de estos gastos, cargada a los resultados del ejercicio. Es complementaria de activo, de naturaleza acreedora, las cuales son aquellas cuentas de valuación que aumentan o disminuyen el valor de una cuenta de activo, que forman parte del activo, pero que no son activo en sí mismas.

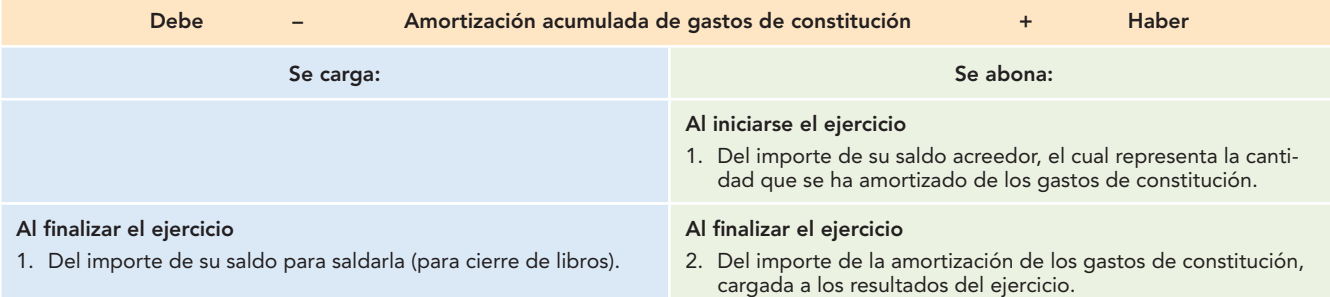

#### **Saldo**

Su saldo es acreedor y representa la cantidad que se ha amortizado de los gastos de constitución.

#### **Presentación**

Se presenta en el balance general dentro del activo no circulante, formando parte del grupo del activo intangible, disminuyendo el saldo de la cuenta gastos de constitución.

# Gastos de instalación

Esta cuenta registra los aumentos y las disminuciones que se realizan por concepto de las erogaciones que la empresa paga para instalar y adaptar las oficinas e instalaciones y dejarlas en condiciones de uso adecuadas a las necesidades de la entidad.

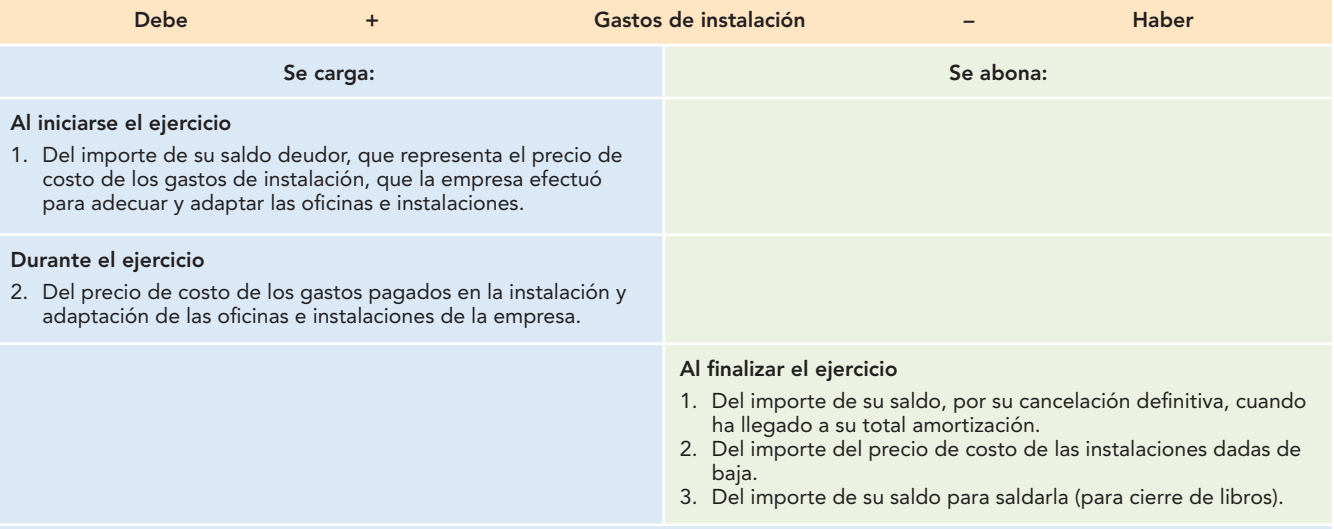

#### **Saldo**

Su saldo es deudor y representa el precio de costo de los gastos erogados por la empresa por instalar y adaptar las oficinas e instalaciones de la empresa para adecuarlos a sus necesidades.

#### **Presentación**

Se presenta en el balance general dentro del activo no circulante, como parte del grupo del activo intangible.

# Depósitos en garantía

Esta cuenta registra los aumentos y las disminuciones que se realizan por las cantidades dejadas en guarda para garantizar bienes o servicios.

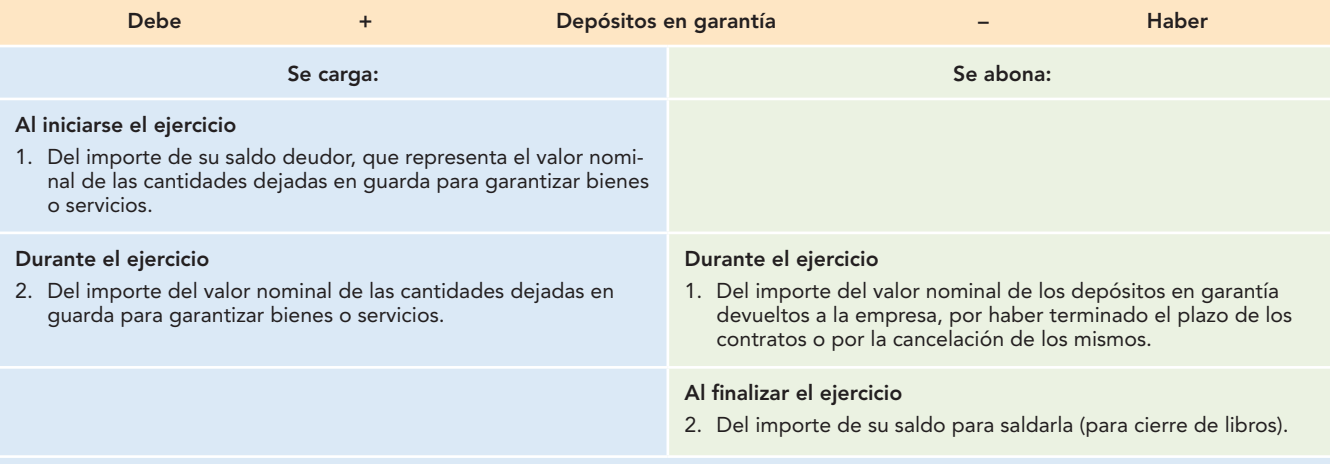

#### **Saldo**

Su saldo es deudor y representa el valor nominal de las cantidades dejadas en guarda para garantizar bienes o servicios.

#### **Presentación**

Se presenta en el balance general en el activo no circulante, dentro del grupo de otros activos.

# **Cuentas de pasivo**

Presentamos algunos lineamientos para trabajar con cuentas de pasivo:

- **Las cuentas de pasivo empiezan abonando.**
- Las cuentas de pasivo aumentan abonando.
- **Las cuentas de pasivo disminuyen cargando.**
- Las cuentas de pasivo tienen saldo acreedor.

Con base en lo anterior, el estudio de las cuentas de pasivo se realizará de la siguiente manera: en todos los casos, al inicio se ofrece una explicación del o los conceptos que maneja la cuenta estudiada; a continuación se empleará un esquema de mayor en el cual se estudiarán los siguientes conceptos:

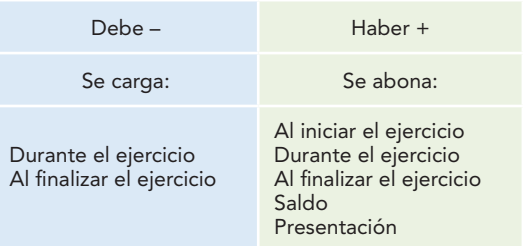

# Proveedores

La cuenta de proveedores registra los aumentos y las disminuciones derivados de la compra de mercancías única y exclusivamente a crédito, ya sea documentada (títulos de crédito) o no. Tradicionalmente, algunos autores y contadores registran en la cuenta de proveedores sólo las compras de mercancías a crédito abierto, y las compras de mercancías a crédito con documentos las registran como documentos por pagar; sin embargo, de conformidad con el párrafo 22 del Boletín C-9 (pasivo), en la cuenta de proveedores se deben incluir tanto las compras de mercancías a crédito, ya sean documentadas o no, que constituyen la actividad principal de la entidad. Por tanto, esta cuenta representa la obligación que tiene la entidad de pagar a sus proveedores los adeudos provenientes de la compra de mercancías a crédito.

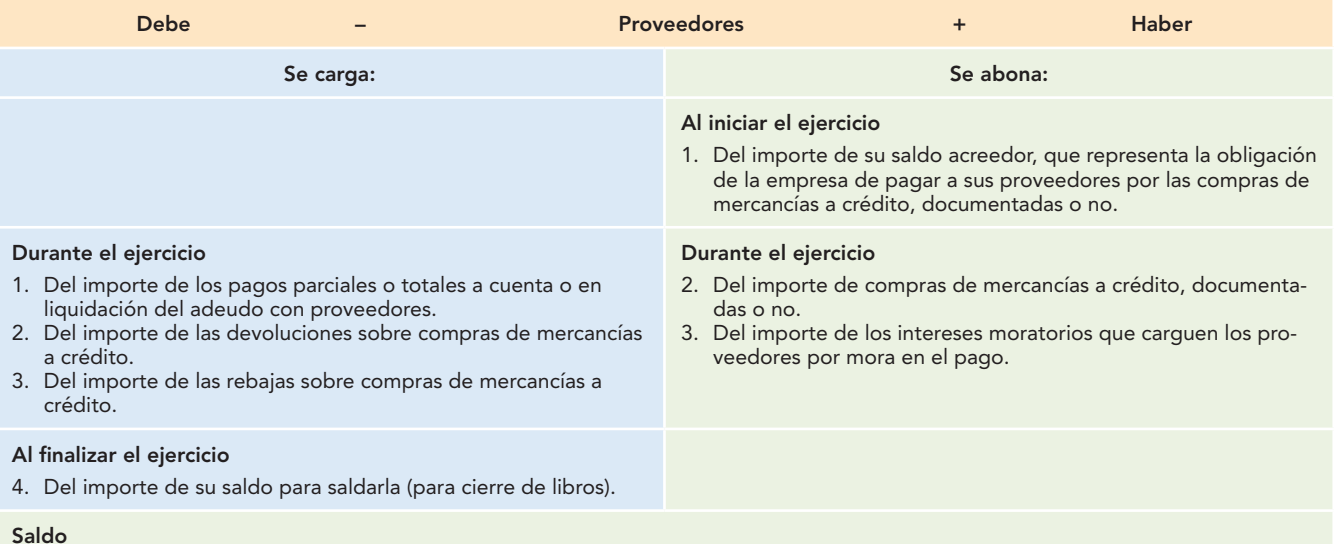

Su saldo es acreedor y representa el importe de las compras de mercancías a crédito, por las cuales se adquiere la obligación de pagar.

#### **Presentación**

Se presenta en el balance general dentro del grupo del pasivo circulante o a corto plazo como la primera partida, como parte de las cuentas por pagar.

# Documentos por pagar

La cuenta de documentos por pagar registra los aumentos y las disminuciones derivados de la compra de conceptos distintos de mercancías o prestación de servicios, única y exclusivamente a crédito documentado (títulos de crédito, letras de cambio y pagarés) a cargo de la empresa.

Por tanto, esta cuenta representa la obligación que tiene la empresa de liquidar (pagar) el valor nominal de los títulos de crédito expedidos a cargo de la entidad por la compra de bienes y servicios distintos de las mercancías a crédito.

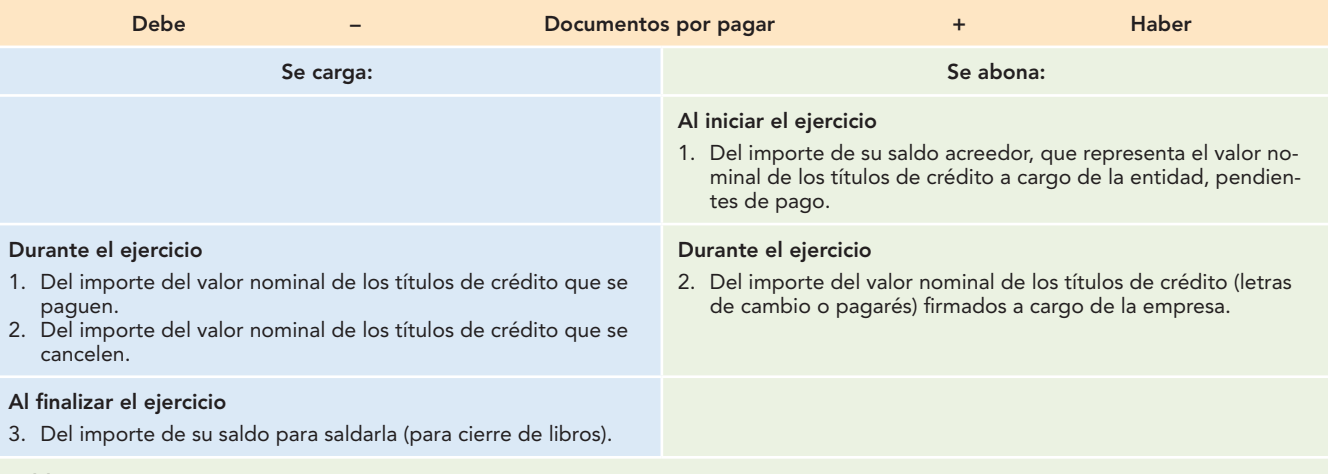

#### **Saldo**

Su saldo es acreedor y representa el importe del valor nominal de los títulos de crédito (letras de cambio, pagarés) suscritos a cargo de la empresa, por la compra de conceptos distintos de mercancías, a crédito, por los cuales se adquiere la obligación de pagarlos.

#### **Presentación**

Se presenta en el balance general dentro del grupo del pasivo a corto plazo, inmediatamente después de los proveedores, cuando su vencimiento sea a un plazo de un año o del ciclo financiero a corto plazo; en caso de que su vencimiento exceda el año o el ciclo financiero a corto plazo, se mostrará dentro del pasivo a largo plazo.

# Acreedores

La cuenta de acreedores registra los aumentos y las disminuciones derivados de las compras de conceptos distintos de mercancías o prestación de servicios, los préstamos recibidos y otros conceptos de naturaleza análoga, única y exclusivamente a crédito abierto, sin otorgar garantía documental representada por títulos de crédito (letras de cambio y pagarés). Por tanto, esta cuenta representa la obligación que tiene la entidad de liquidar (pagar) a las empresas o personas a las que les compró bienes y servicios distintos de mercancías a crédito o prestación de servicios, sin garantía documental, o a quienes le concedieron préstamos.

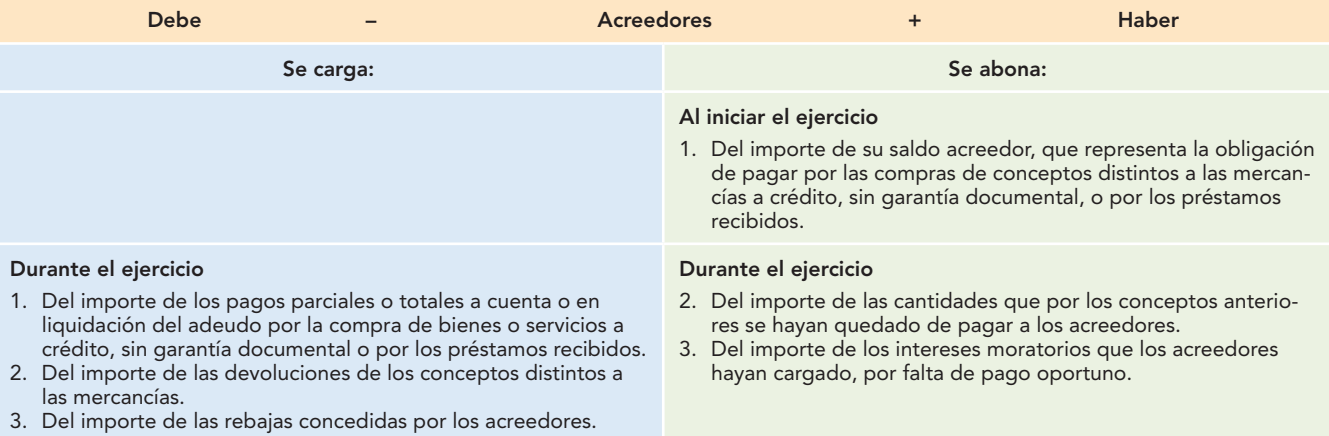

#### **Al fi nalizar el ejercicio**

4. Del importe de su saldo para saldarla (para cierre de libros).

#### **Saldo**

Su saldo es acreedor y representa el importe de la obligación de pago, derivada de la compra de conceptos distintos de mercancías a crédito, sin otorgar garantía documental, o la obtención de préstamos.

#### **Presentación**

Se presenta en el balance general dentro del pasivo a corto plazo, como parte de las cuentas por pagar.

# Acreedores bancarios

Esta cuenta registra los aumentos y las disminuciones derivados de la obtención de crédito (financiamiento) de las instituciones financieras (bancos) a corto plazo. Por tanto, representa la obligación de la empresa de pagar sus adeudos con las instituciones financieras que le concedieron préstamos a corto plazo.

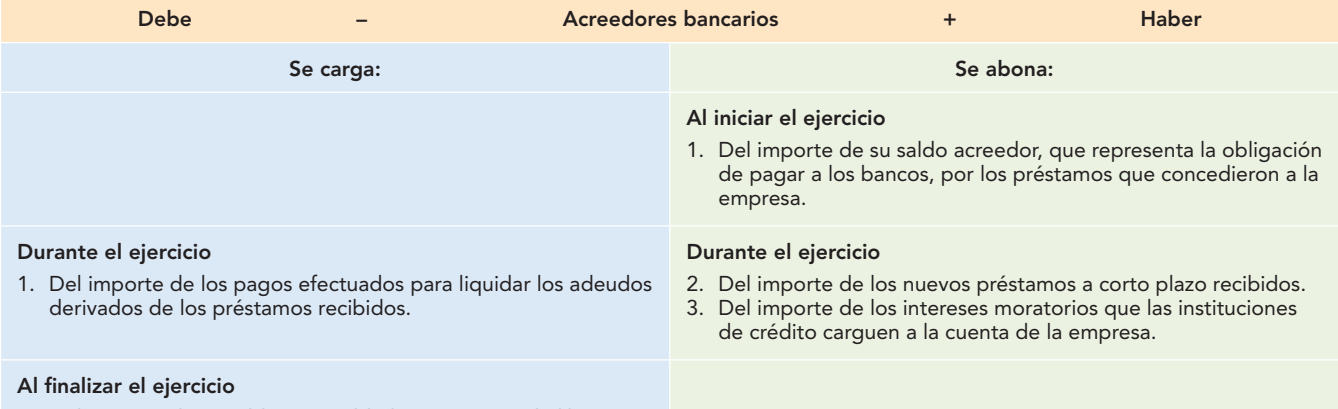

2. Del importe de su saldo para saldarla (para cierre de libros).

#### **Saldo**

Su saldo es acreedor y representa el importe de la obligación que tiene la empresa de pagar a las instituciones financieras por los préstamos recibidos a corto plazo.

#### **Presentación**

Se presenta en el balance general dentro del grupo del pasivo a corto plazo, formando parte de las cuentas por pagar, cuando los préstamos sean a corto plazo (un año o el ciclo financiero a corto plazo); en caso de que excedan estos plazos se presentarán dentro del pasivo a largo plazo.

# Impuestos y derechos por pagar

Esta cuenta registra los aumentos y las disminuciones derivados de los impuestos y derechos a cargo de la entidad a los que está sujeta. Dentro de éstos pueden citarse los siguientes: 5% Infonavit, 2% fondo de retiro, 1% sobre remuneraciones pagadas, 1% estatal IMSS cuota patronal. Es una cuenta de pasivo, pues representa la obligación de la empresa de contribuir con el Estado mediante el pago de impuestos.

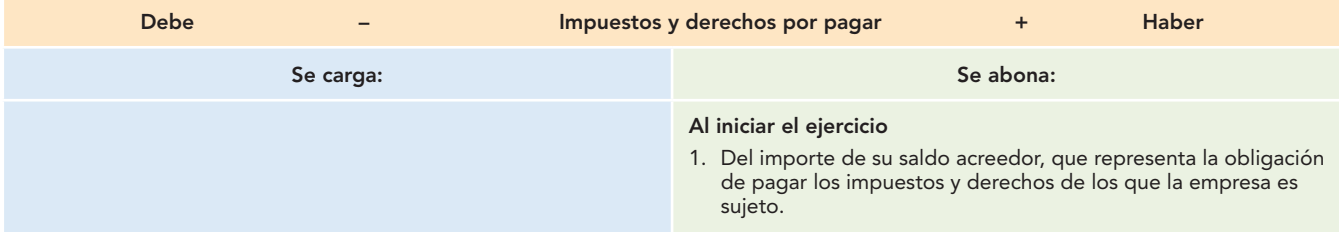

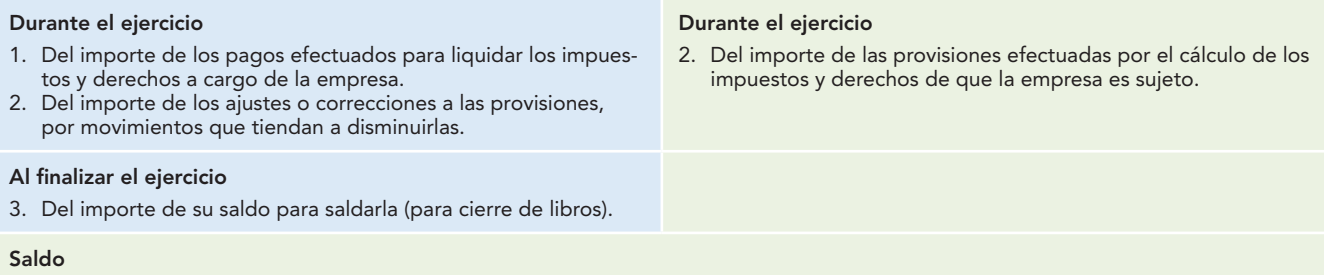

Su saldo es acreedor y representa el importe de la obligación que tiene la empresa de pagar a las autoridades hacendarias y de otro tipo los impuestos y derechos de que es sujeto.

#### **Presentación**

Se presenta en el balance general dentro del grupo del pasivo a corto plazo, como parte de las cuentas por pagar.

# Impuestos y derechos retenidos por enterar

Esta cuenta registra los aumentos y las disminuciones derivados de la obligación que tiene la empresa de actuar como retenedora, tales como: impuestos sobre productos del trabajo, IMSS cuota obrera, IVA, 10% retenciones a profesionales independientes. Representa la obligación de retener los impuestos a cargo de terceros.

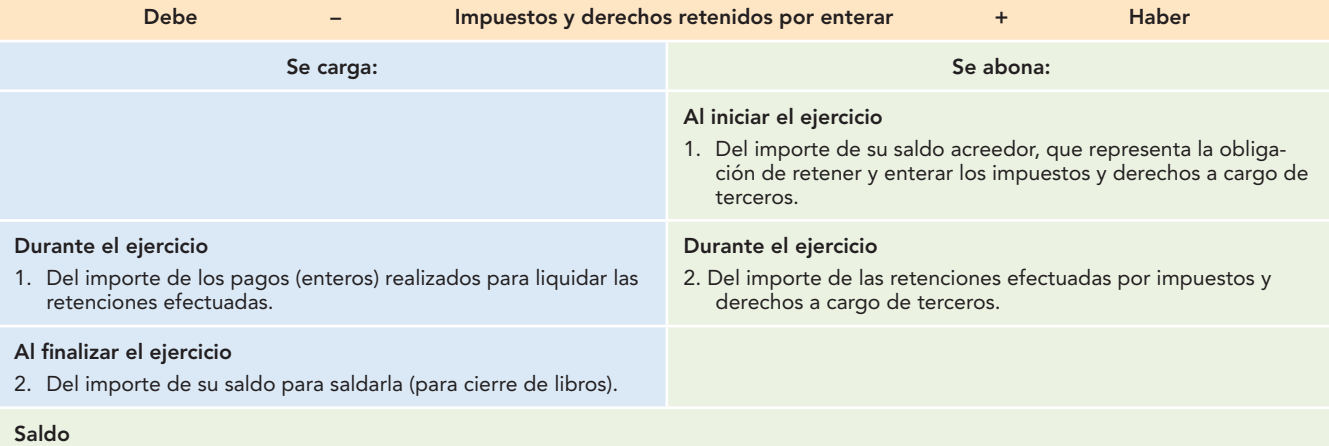

Su saldo es acreedor y representa el importe de la obligación que tiene la empresa de retener y enterar (pagar) los impuestos y derechos a cargo de terceras personas.

#### **Presentación**

Se presenta en el balance general dentro del grupo del pasivo a corto plazo, como parte de las cuentas por pagar.

# Impuesto sobre la renta (ISR) por pagar

Esta cuenta registra los aumentos y las disminuciones derivados del cálculo del impuesto sobre la renta a cargo de la empresa. Es una cuenta de pasivo porque representa la obligación de la empresa de pagar el impuesto sobre la renta, para contribuir con el Estado a solventar los gastos públicos.

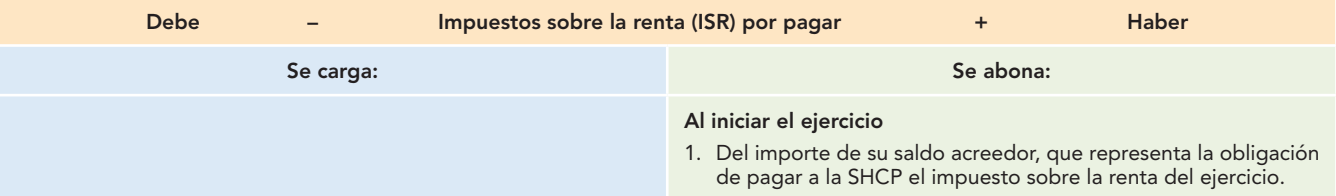

#### **Durante el ejercicio** 1. Del importe del pago realizado para liquidar el impuesto sobre la renta del ejercicio. **Al fi nalizar el ejercicio** 2. Del importe de su saldo para saldarla (para cierre de libros). **Al fi nalizar el ejercicio** 2. Del importe del impuesto sobre la renta del ejercicio, calculado sobre las utilidades. **Saldo**

Su saldo es acreedor y representa el importe de la obligación que tiene la empresa de pagar a la SHCP el ISR del ejercicio.

#### **Presentación**

Se presenta en el balance general dentro del grupo del pasivo a corto plazo, formando parte de las cuentas por pagar.

# Participación de los trabajadores en las utilidades de la empresa (PTU) por pagar

Esta cuenta registra los aumentos y las disminuciones derivados de la obligación, que establece la Ley Federal del Trabajo, de participar a los trabajadores en las utilidades de la empresa.

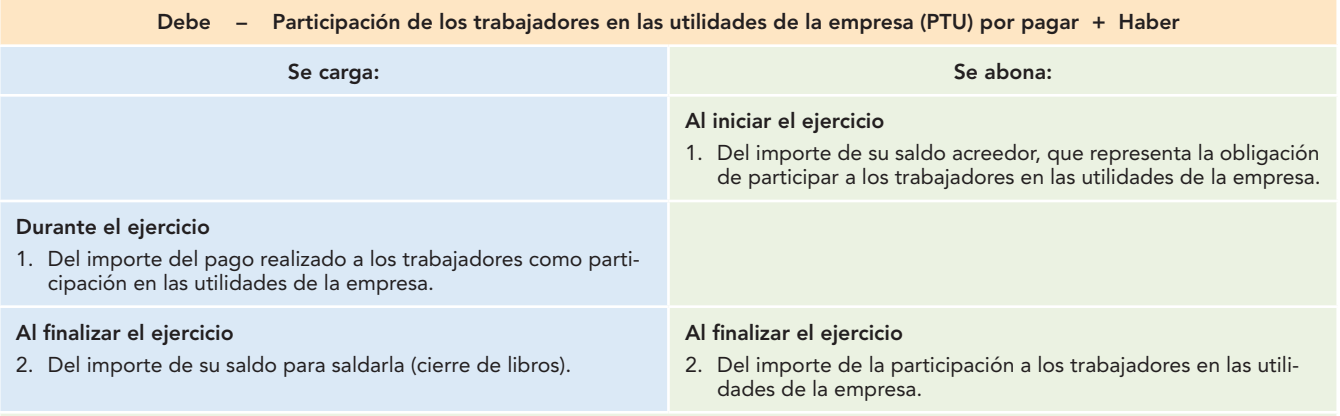

#### **Saldo**

Su saldo es acreedor y representa el importe de la obligación que tiene la empresa de participar a sus trabajadores en las utilidades.

## **Presentación**

Se presenta en el balance general dentro del grupo del pasivo a corto plazo, como parte de las cuentas por pagar.

# Rentas cobradas por anticipado

Esta cuenta registra los aumentos y las disminuciones derivados de los cobros por concepto de rentas. Es de pasivo porque representa la obligación de dejar usar al arrendatario los locales, edifi cios y bienes por los cuales la empresa ya cobró la renta en forma anticipada. La parte devengada de estas rentas cobradas de manera anticipada es la que debe considerarse como utilidad.

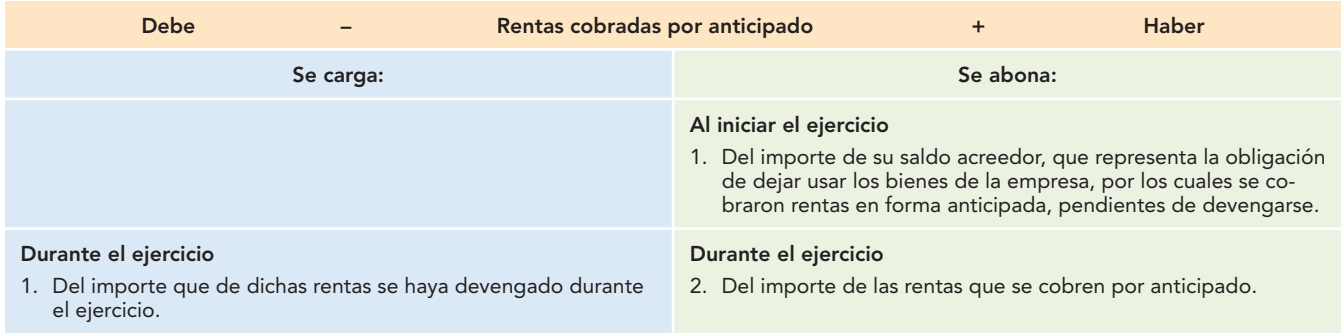

#### **Al fi nalizar el ejercicio**

2. Del importe de su saldo para saldarla (para cierre de libros).

#### **Saldo**

Su saldo es acreedor y representa el importe de la obligación que tiene la empresa de dejar usar sus bienes por los cuales se cobró rentas en forma anticipada, pendientes de devengarse.

#### **Presentación**

Se presenta en el balance general dentro del grupo del pasivo a corto plazo, cuando las rentas se hayan cobrado por un plazo de un año o del ciclo financiero a corto plazo; en caso de que una porción de las rentas cobradas por anticipado exceda este plazo, se presentará dentro del grupo del pasivo a largo plazo.

# Intereses cobrados por anticipado

Esta cuenta registra los aumentos y las disminuciones derivados de los cobros anticipados por concepto de intereses. Es de pasivo porque representa la obligación de dejar usar al deudor el dinero prestado, por el cual se cobró un interés en forma anticipada. La parte devengada de estos intereses cobrados por anticipado es la que debe considerarse como utilidad.

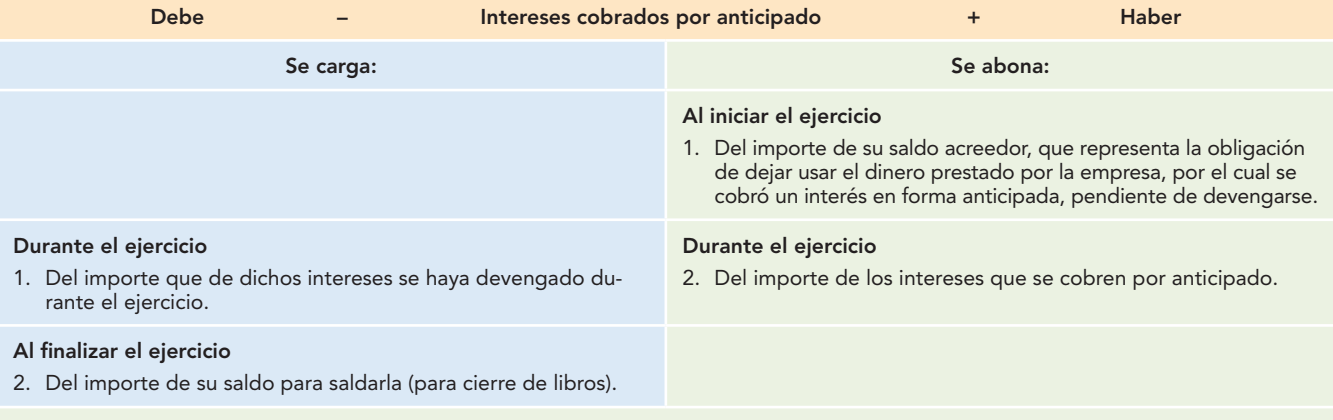

#### **Saldo**

Su saldo es acreedor y representa el importe de la obligación que tiene la empresa de dejar usar el dinero que prestó y por el cual cobró un interés en forma anticipada, pendiente de devengarse.

#### **Presentación**

Se presenta en el balance general dentro del grupo del pasivo a corto plazo cuando los intereses se hayan cobrado por un plazo de un año o del ciclo financiero a corto plazo; en caso de que una porción de los intereses cobrados por anticipado exceda este plazo, se presentarán dentro del grupo del pasivo a largo plazo.

# Acreedores hipotecarios

Esta cuenta registra los aumentos y las disminuciones derivados de los préstamos que la empresa obtiene de instituciones financieras, por los cuales se ha otorgado como garantía bienes inmuebles (terrenos, edificios). Estos préstamos son a largo plazo. Es de pasivo porque representa la obligación de la empresa de pagar tales préstamos.

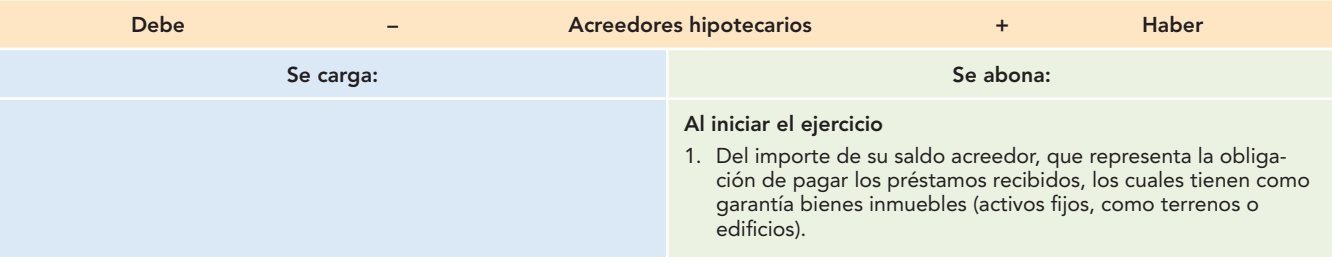

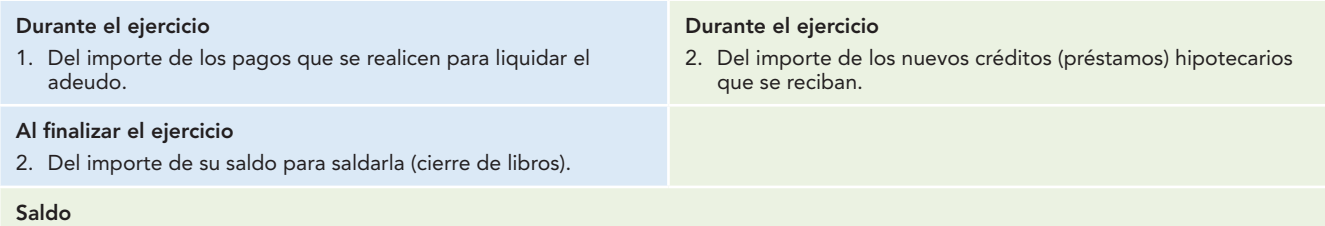

Su saldo es acreedor y representa el importe de la obligación que tiene la empresa de pagar los préstamos obtenidos, los cuales están garantizados con bienes del activo fijo propiedad de la empresa.

#### **Presentación**

Se presenta en el balance general dentro del grupo del pasivo a largo plazo.

# **Cuentas de capital contable**

Presentamos algunos lineamientos para trabajar con cuentas de capital contable:

- Las cuentas de capital empiezan abonando.
- Las cuentas de capital aumentan abonando.
- Las cuentas de capital disminuyen cargando.
- Las cuentas de capital tienen saldo acreedor.

Con base en lo anterior, las cuentas de capital se expondrán de la siguiente manera: en todos los casos se inicia con una explicación del concepto o conceptos que maneja la cuenta estudiada; a continuación se empleará un esquema de mayor en el cual se estudiarán los siguientes conceptos:

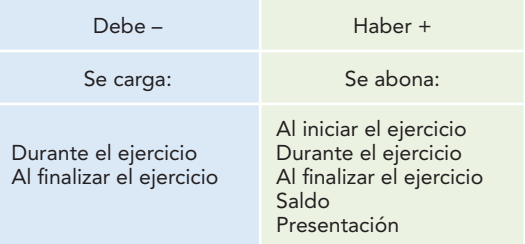

# Capital social

Esta cuenta registra los aumentos y las disminuciones derivadas de las aportaciones que efectúan los socios o accionistas de sociedades mercantiles. Se utilizará en el caso de empresas constituidas como sociedades mercantiles.

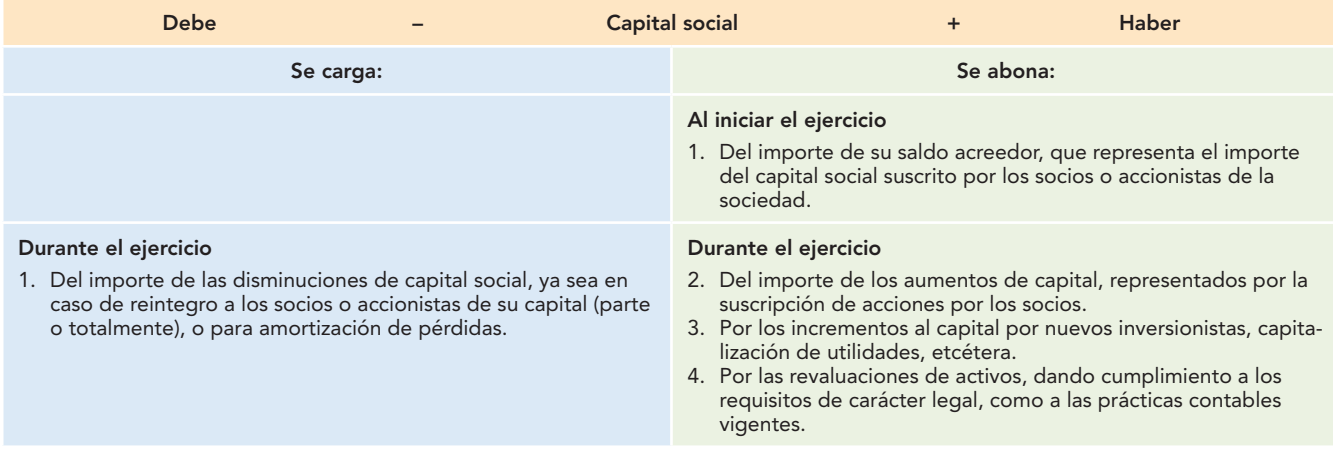

#### **Al fi nalizar el ejercicio**

2. Del importe de su saldo para saldarla (para cierre de libros).

#### **Saldo**

Su saldo es acreedor y representa el importe del capital social de la empresa, totalmente suscrito, aun cuando pudiera estar no totalmente exhibido (pagado).

#### **Presentación**

Se presenta en el balance general, dentro del capital contable, como parte del capital contribuido.

# **Capital**

Esta cuenta registra los aumentos y las disminuciones que se efectúan en el capital del propietario de la empresa. Esta cuenta se empleará en los casos de empresas de propiedad individual.

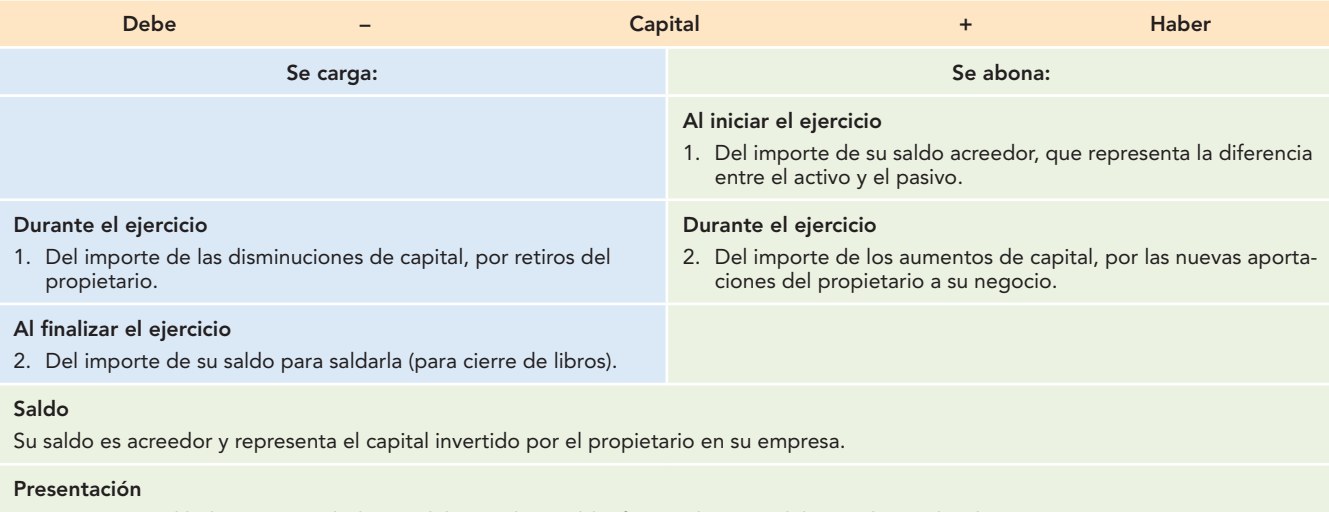

Se presenta en el balance general, dentro del capital contable, formando parte del capital contribuido.

# Aportaciones para futuros aumentos de capital

Esta cuenta registra los aumentos y las disminuciones derivados de las cantidades aportadas por los socios, decretados por la asamblea de accionistas (socios), para ser aplicados posteriormente como aumentos de capital social.

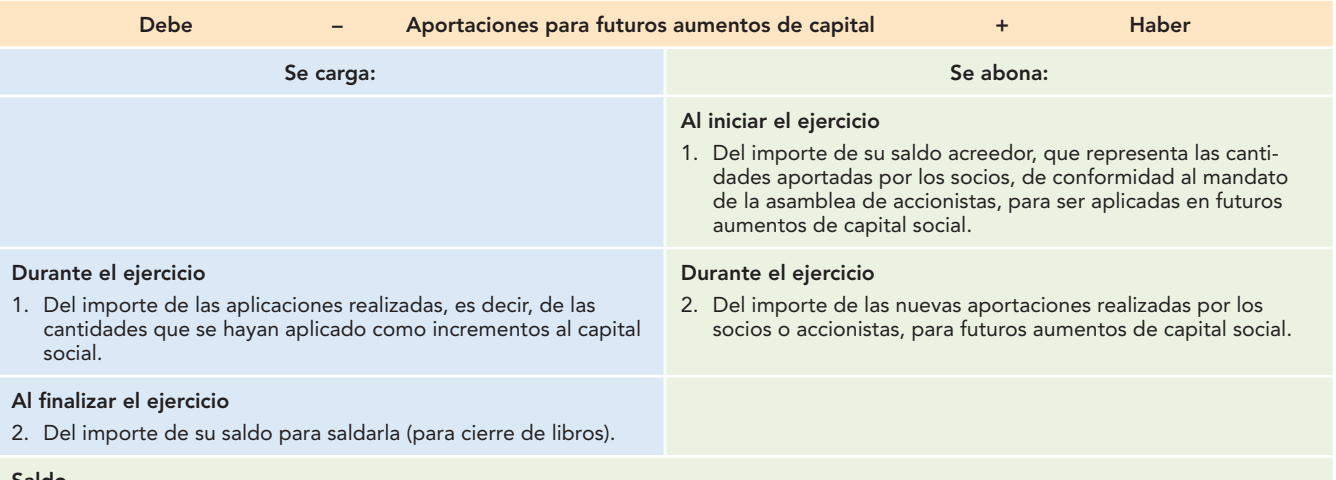

#### **Saldo**

Su saldo es acreedor y representa las aportaciones realizadas por los socios para ser aplicadas a futuros aumentos de capital social.

#### **Presentación**

Se presenta en el balance general, dentro del capital contable, como parte del capital contribuido.

# Utilidad neta del ejercicio

Esta cuenta registra los aumentos y las disminuciones que experimenta la utilidad neta del ejercicio.

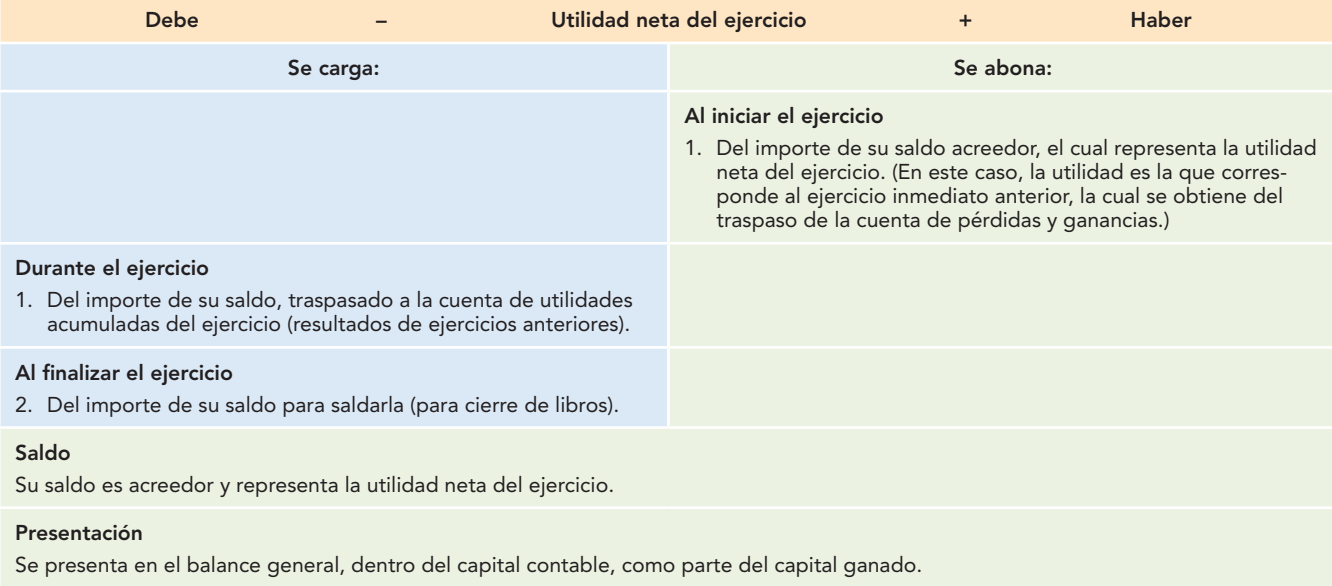

# Pérdida neta del ejercicio

Esta cuenta registra los aumentos y las disminuciones que experimenta la pérdida neta del ejercicio.

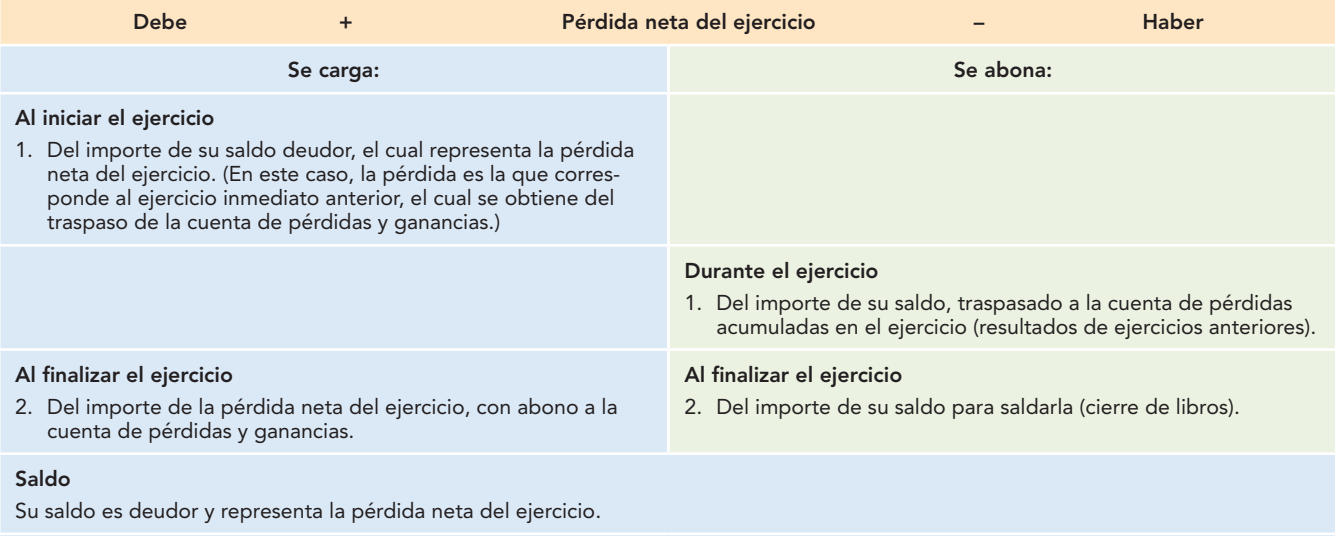

#### **Presentación**

Se presenta en el balance general, dentro del capital contable, como parte del capital ganado (déficit).

# Utilidades acumuladas (retenidas)

Esta cuenta registra los aumentos y las disminuciones derivados de los traspasos de las utilidades netas del ejercicio (de cada periodo contable).

# **Capítulo 9 Estudio particular de las cuentas 334**

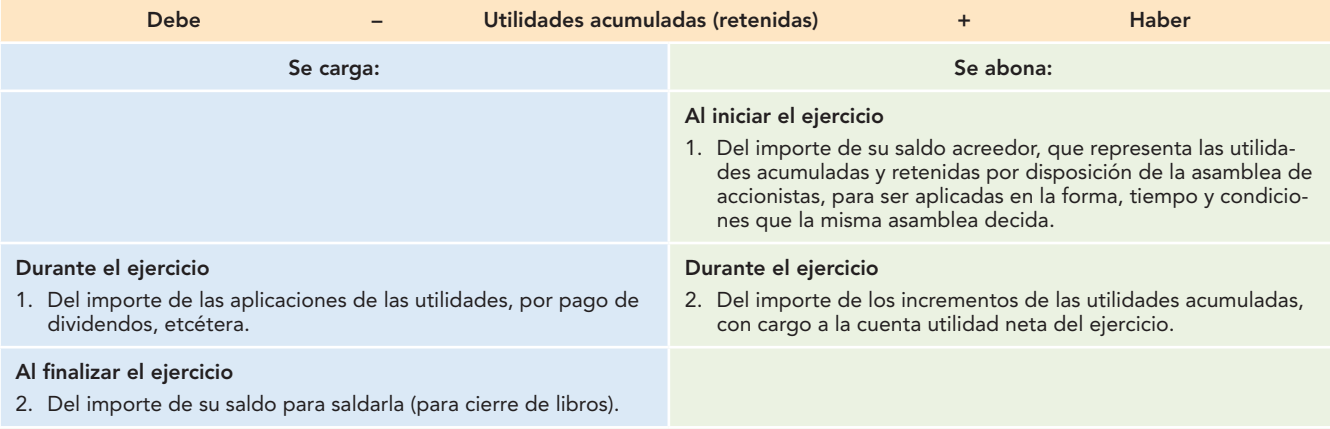

#### **Saldo**

Su saldo es acreedor y representa las utilidades acumuladas y retenidas en la empresa por decisión de la asamblea de accionistas.

#### **Presentación**

Se presenta en el balance general, dentro del capital contable, como parte del capital ganado.

# Pérdidas acumuladas

Esta cuenta registra los aumentos y las disminuciones de las pérdidas acumuladas.

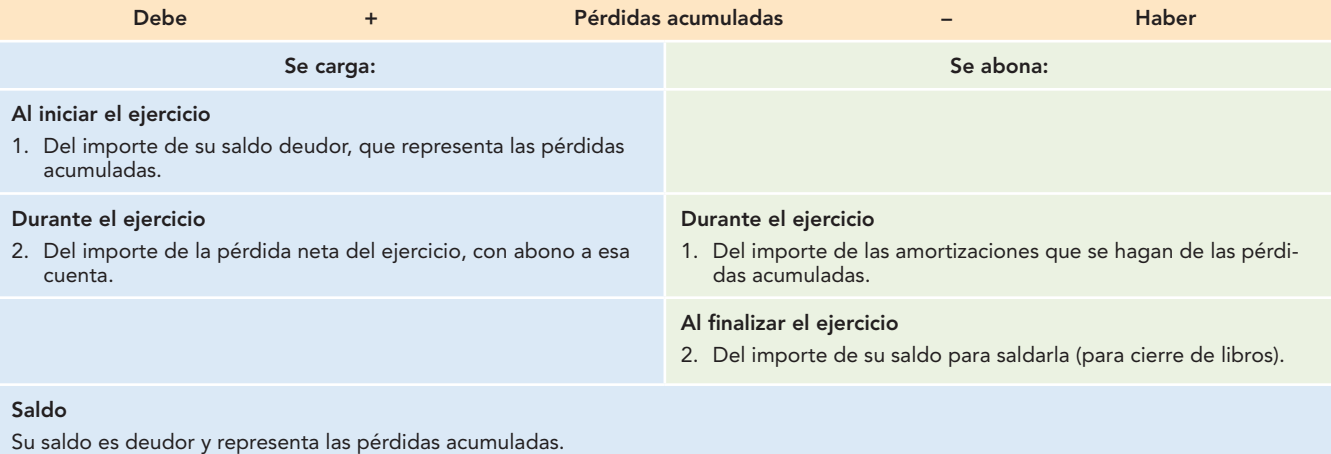

#### **Presentación**

Se presenta en el balance general, dentro del capital contable, como parte del capital ganado (déficit).

# Reserva legal

Esta cuenta registra los aumentos y las disminuciones derivados de la creación e incrementos de reservas establecidos por la Ley General de Sociedades Mercantiles.

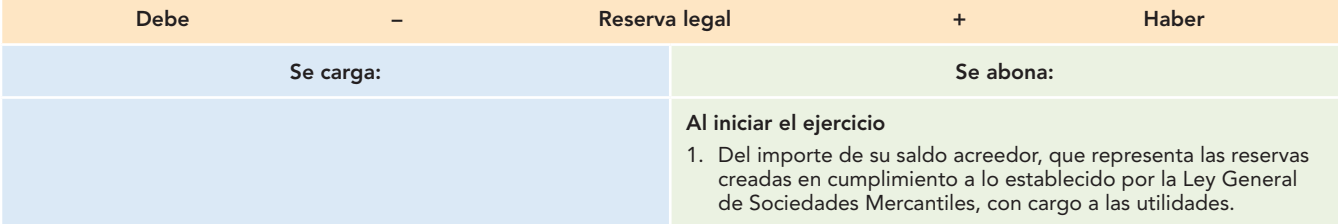

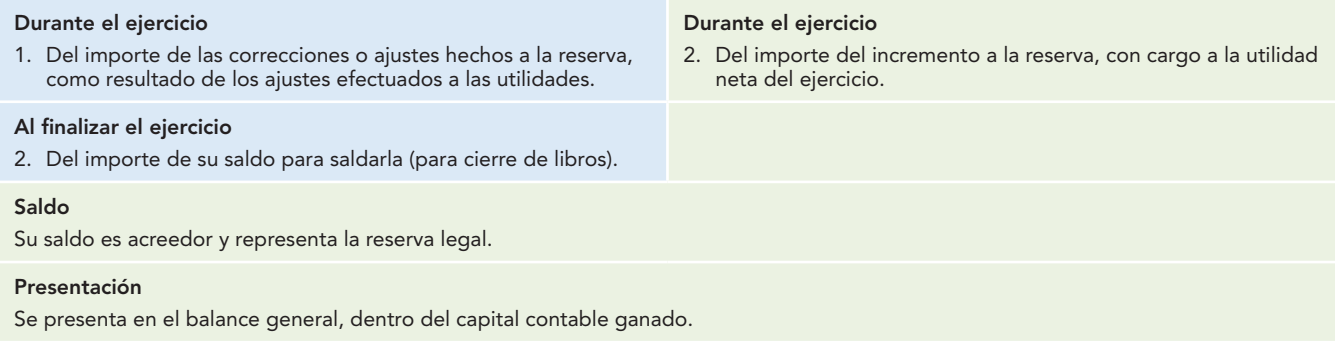

# Reserva estatutaria

Esta cuenta registra los aumentos y las disminuciones derivados de la creación e incrementos de reservas establecidas en los estatutos de la sociedad (escritura constitutiva y sus modificaciones).

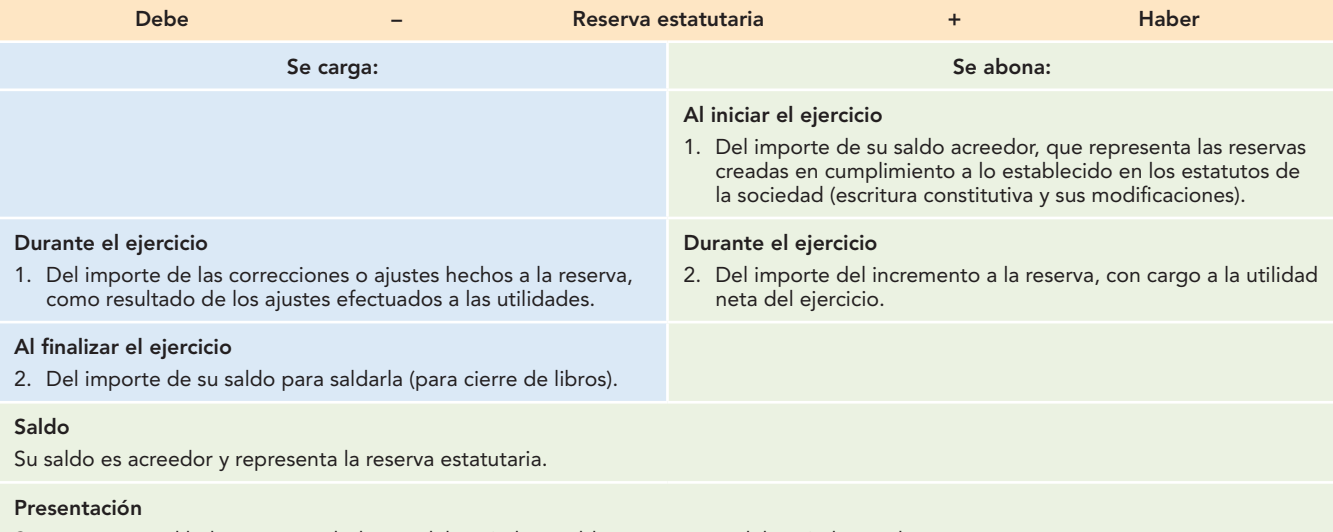

Se presenta en el balance general, dentro del capital contable, como parte del capital ganado.

# Reserva contractual

Esta cuenta registra los aumentos y las disminuciones derivados de la creación e incrementos de reservas, establecidos por contratos celebrados por la empresa con sus clientes, proveedores, etcétera.

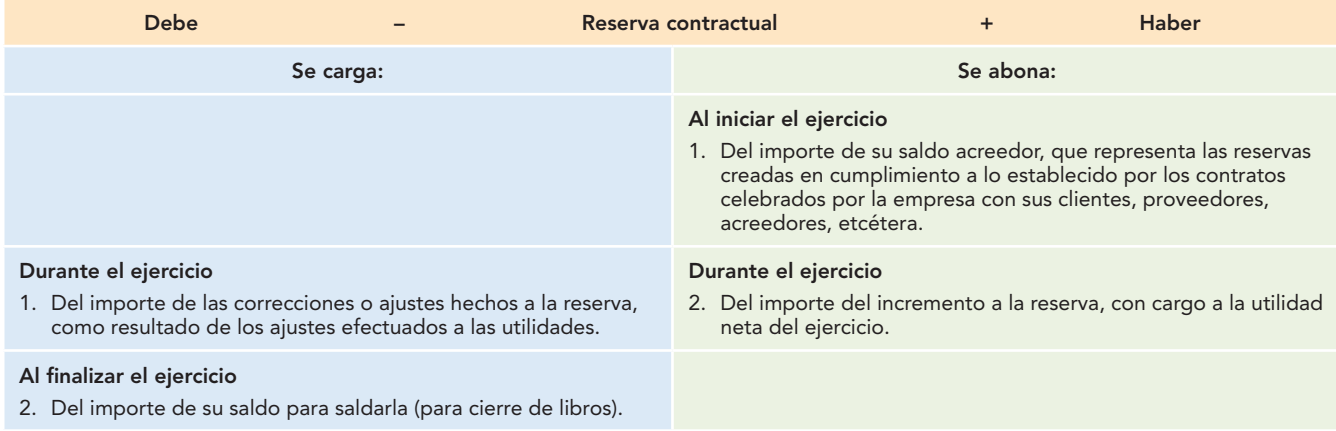

#### **Saldo**

Su saldo es acreedor y representa la reserva contractual.

#### **Presentación**

Se presenta en el balance general, dentro del capital contable, como parte del capital ganado.

# Cuentas de capital o de resultados acreedoras y deudoras

Como se comentó en el capítulo 8, las cuentas de capital o de resultados pueden considerarse en dos grupos, con base en que la cuenta de capital es de naturaleza acreedora y, por tanto, aumenta abonando, disminuye cargando y tiene saldo acreedor. Consecuentemente, las cuentas de capital o de resultados que registren utilidades, ganancias, productos o ingresos deberán ser de naturaleza acreedora, mientras que las que registren disminuciones al capital, como los costos, gastos o pérdidas, serán de naturaleza deudora, es decir, aumentarán cargando, disminuirán abonando y su saldo deberá ser deudor.

En seguida se exponen las cuentas de resultados, incluyendo aquellas que nos permiten determinar la utilidad en ventas (utilidad bruta), la cual es el resultado del enfrentamiento de los ingresos (ventas netas), con su costo correspondiente (costo de ventas), pero, dependiendo de los distintos procedimientos que existen para el control y registro de la operación de mercancías, se estudiarán en el capítulo 12. Estas cuentas pueden emplearse de distinta manera en uno y otro; es más, en cada procedimiento se emplean cuentas especiales para su registro; en consecuencia, en lo referente a las cuentas de ventas, devoluciones sobre venta, rebajas sobre venta, descuentos sobre venta, compras, gastos de compra, devoluciones sobre compra, rebajas sobre compra y descuentos sobre compra, se estudiarán en este capítulo sólo con el cargo o el abono que represente la operación principal.

En cuanto a las demás cuentas de resultados, tales como gastos de venta, de administración y financieros, productos financieros, otros gastos y otros ingresos, y pérdidas y ganancias, independientemente del procedimiento empleado para el registro de las operaciones de mercancías, la manera de saldarlas no difiere de uno a otro procedimiento. En este capítulo se incluirán los movimientos necesarios para saldarlas.

Cabe resaltar que las cuentas de capital o resultados sólo tendrán movimientos durante y al fi nalizar el ejercicio, es decir, no tendrán movimientos al inicio del ejercicio. La razón es a la vez obvia, fácil de entender e importantísima, de conformidad con los postulados de devengación y asociación de ingresos con costos y gastos, que señalan que al finalizar el periodo deben enfrentarse los ingresos con sus costos y gastos relativos para determinar los resultados (utilidad o pérdida) del ejercicio. Esto se lleva a cabo saldando todas las cuentas de ingresos y costos y gasto contra una cuenta denominada pérdidas y ganancias, en la cual se obtiene el resultado del periodo, que también se traspasa contra las cuentas de capital contable, utilidad o pérdida neta del ejercicio.

En razón de lo anterior, las cuentas que se estudian a continuación, en el momento de traspasar sus saldos (saldarse) quedan en 0, es decir, sin saldo. Observe que la diferencia entre la operación de saldar estas cuentas, lo cual da como resultado la determinación de la utilidad o la pérdida, y las cuentas de balance (activo, pasivo y capital contable), que se saldan pero únicamente para cierre de libros y su saldo se vuelve a abrir en el siguiente periodo contable como reapertura.

Con la finalidad de facilitar la comprensión de estas cuentas de resultados no se estudiarán en el orden de cuentas acreedoras y cuentas deudoras por grupos, sino que se seguirá el orden en que aparecen en el estado de resultados, lo cual, por un lado, hará más lógico su estudio y, por otro, permitirá reafirmar el correcto orden de su presentación.

Al igual que con las demás cuentas, se hará un comentario en relación con el concepto o conceptos que registran; a continuación se presenta el esquema de mayor, donde estudiaremos los cargos, los abonos, la naturaleza de su saldo y su presentación dentro del estado de resultados.

Antes de estudiar cada cuenta en particular, conviene presentar dos esquemas de mayor, donde se muestran de manera general los tipos de movimientos, su saldo y su presentación.

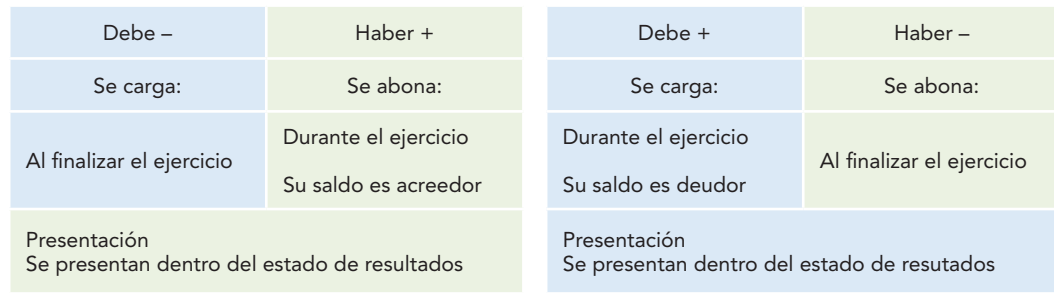

#### **Cuentas de resultados acreedoras Cuentas de resultados deudoras**

# Ventas

Esta cuenta registra los aumentos y las disminuciones relativos a la operación de ventas de mercancías de la entidad, que constituyen su actividad o giro principal, ya sean al contado, a crédito o con documentos. Se registran a precio de venta.

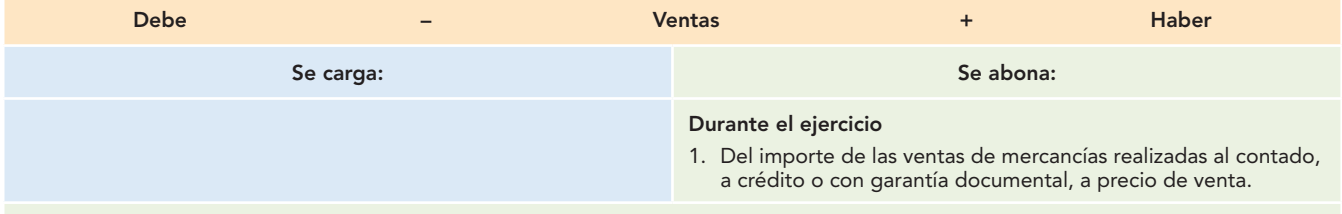

#### **Saldo**

Su saldo es acreedor y representa el importe de las ventas de mercancías realizadas en el periodo contable al contado, a crédito o con garantía documental.

#### **Presentación**

Se presenta en la primera parte del estado de resultados.

# Devoluciones sobre venta

Esta cuenta registra los aumentos y las disminuciones realizados por concepto de la mercancía que los clientes devuelven a la empresa, por no ser la que pidieron, o por no estar conformes con ella, ya sea por cuestiones de calidad, color, tamaño, etc. Estas devoluciones pueden ser sobre ventas al contado, crédito o documentadas, registradas a precio de venta.

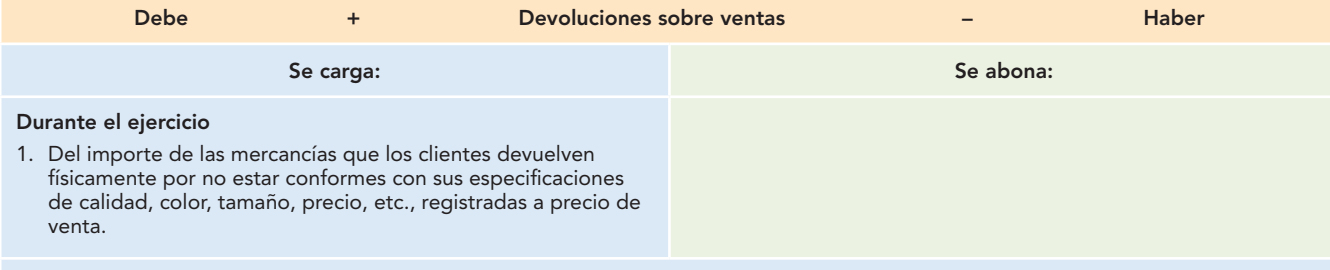

#### **Saldo**

Su saldo es deudor y representa el importe de las mercancías que los clientes devolvieron durante el periodo contable por no satisfacer sus necesidades, registradas a precio de venta.

#### **Presentación**

Se presenta en la primera parte del estado de resultados.

# Rebajas sobre ventas

Esta cuenta registra los aumentos y las disminuciones derivados de las bonificaciones que sobre el precio de venta se concede a los clientes, sobre ventas de mercancías al contado, a crédito o documentadas, registradas a precio de venta.

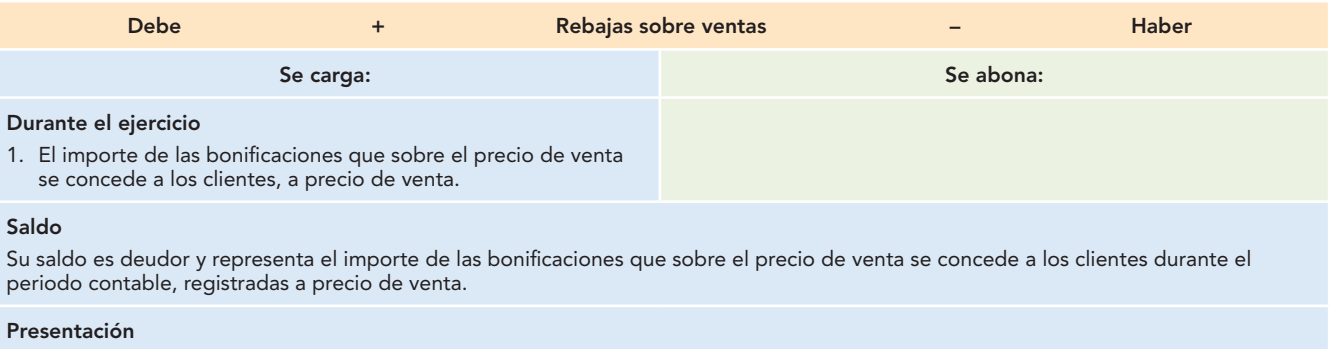

Se presenta en la primera parte del estado de resultados.

# Descuentos sobre venta

Esta cuenta registra los aumentos y las disminuciones que por descuentos por pronto pago (pago anticipado, es decir, antes del vencimiento) se concede a los clientes.

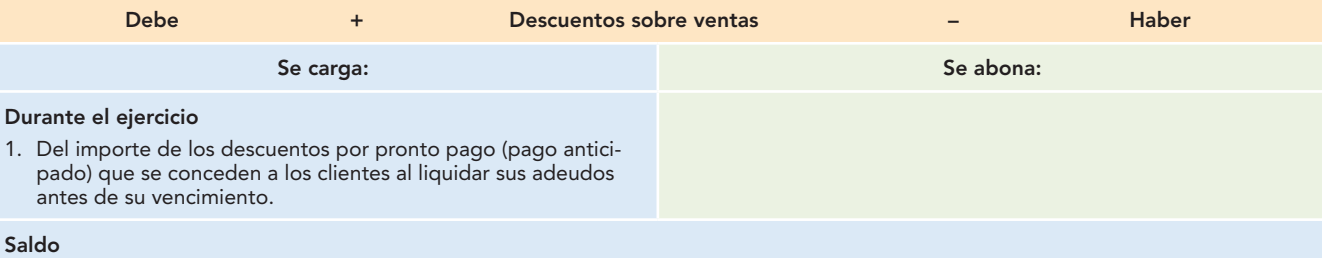

Su saldo es deudor y representa el importe de los descuentos que se conceden a los clientes por liquidar sus adeudos antes de la fecha de vencimiento, es decir, por pronto pago.

#### **Presentación**

Se presenta en la primera parte del estado de resultados.

# Compras

Esta cuenta registra los aumentos y las disminuciones de las operaciones de mercancías al contado, a crédito o con garantía documental, las cuales constituyen el objetivo o giro principal de la entidad, registradas a precio de costo de adquisición.

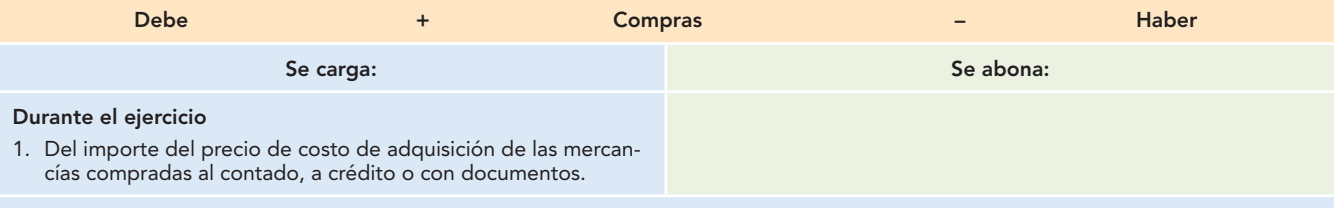

#### **Saldo**

Su saldo es deudor y representa el precio de costo de adquisición de las mercancías compradas durante el periodo contable, de contado, a crédito o con garantía documental.

#### **Presentación**

Se presenta en la primera parte del estado de resultados.
## Gastos de compra

Esta cuenta registra los aumentos y las disminuciones de las erogaciones efectuadas para hacer llegar las mercancías adquiridas desde las bodegas del proveedor hasta las bodegas de la empresa, que incluye fletes y acarreos, maniobras de carga y descarga, permisos, impuestos, derechos, etcétera.

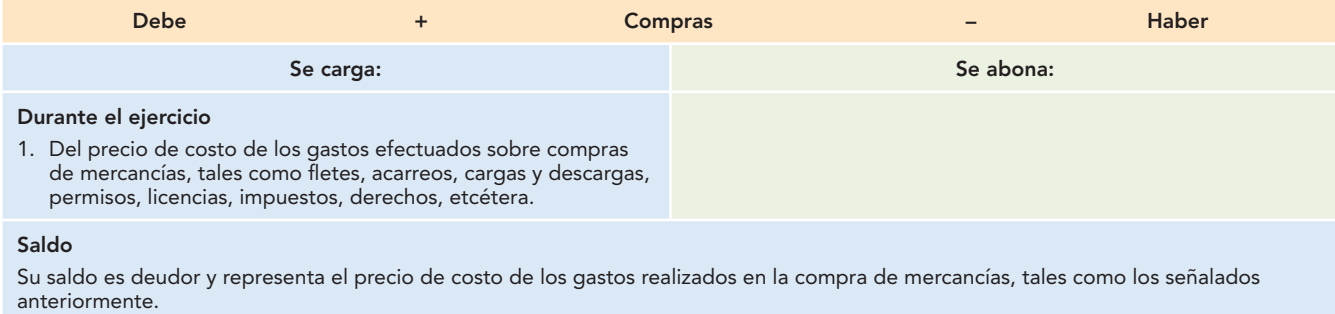

#### **Presentación**

Se presenta en la primera parte del estado de resultados.

## Devoluciones sobre compra

Esta cuenta registra los aumentos y las disminuciones derivados de las mercancías que la empresa devuelve físicamente a sus proveedores, por no estar satisfecha en cuanto a condiciones de calidad, color, tamaño, precio, estilo, talla, etc. Se registran a precio de costo.

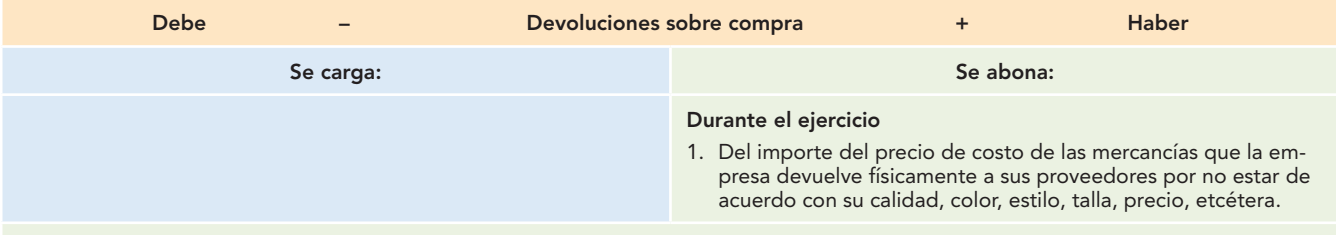

#### **Saldo**

Su saldo es acreedor y representa el precio de costo de la mercancía que la empresa devolvió a sus proveedores durante el ejercicio.

#### **Presentación**

Se presenta en la primera parte del estado de resultados.

## Rebajas sobre compra

Esta cuenta registra los aumentos y las disminuciones derivados de las bonificaciones que sobre el precio de costo de las mercancías compradas conceden los proveedores a la empresa.

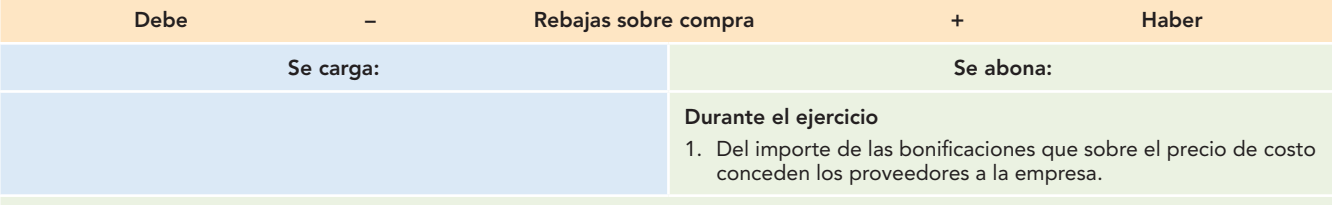

#### **Saldo**

Su saldo es acreedor y representa el importe de las bonificaciones que sobre el precio de costo concedieron los proveedores durante el periodo contable.

#### **Presentación**

Se presenta en la primera parte del estado de resultados.

## **Capítulo 9 Estudio particular de las cuentas 340**

## Descuentos sobre compra

Esta cuenta registra los aumentos y las disminuciones que por pronto pago (pago anticipado, o sea, antes del vencimiento) conceden los proveedores a la empresa.

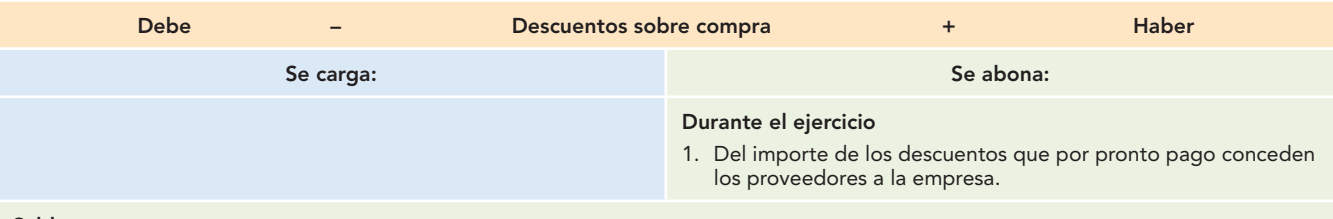

#### **Saldo**

Su saldo es acreedor y representa el importe de los descuentos que por pronto pago concedieron los proveedores durante el ejercicio a la empresa.

#### **Presentación**

Se presenta en la primera parte del estado de resultados.

## Costo de ventas

Esta cuenta registra los aumentos y las disminuciones que sufre el precio de costo de las mercancías vendidas.

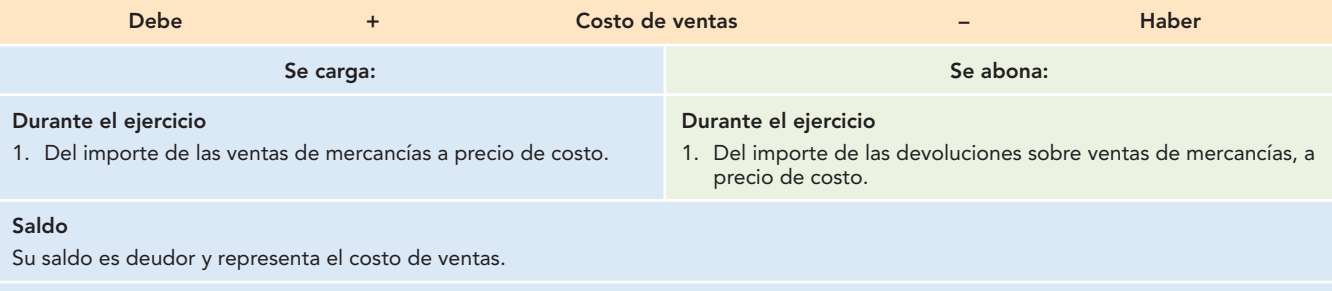

#### **Presentación**

Se presenta en la primera parte del estado de resultados.

## Gastos de venta

Esta cuenta registra los aumentos y las disminuciones relativos a las erogaciones que la empresa realiza con la finalidad de incrementar el volumen de sus ventas, o derivados del departamento de ventas.

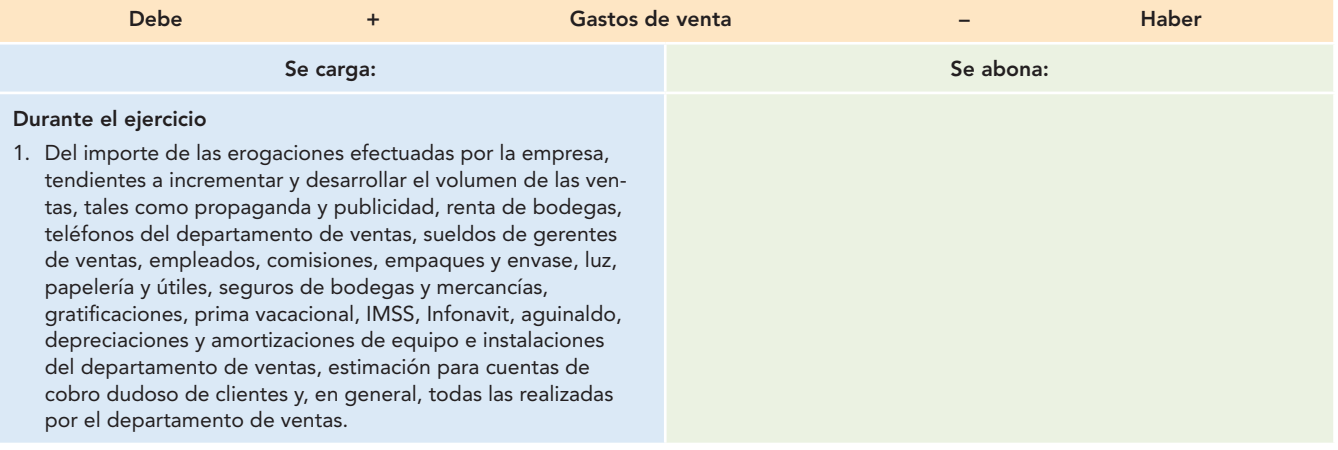

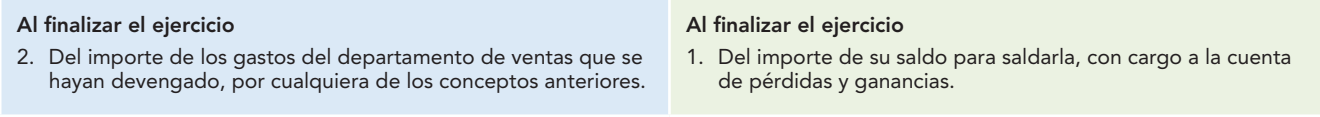

#### **Saldo**

Su saldo es deudor y representa el precio de costo de las erogaciones efectuadas por el departamento de ventas, con la finalidad de incrementar o desarrollar el volumen de ventas.

#### **Presentación**

Se presenta en la segunda parte del estado de resultados, como parte de los gastos de operación.

## Gastos de administración

Esta cuenta registra los aumentos y las disminuciones relativos a las erogaciones que la empresa realiza con la finalidad de lograr los objetivos para los que fue establecida, es decir, los gastos relacionados con las personas y oficinas encargadas de la dirección o administración del negocio.

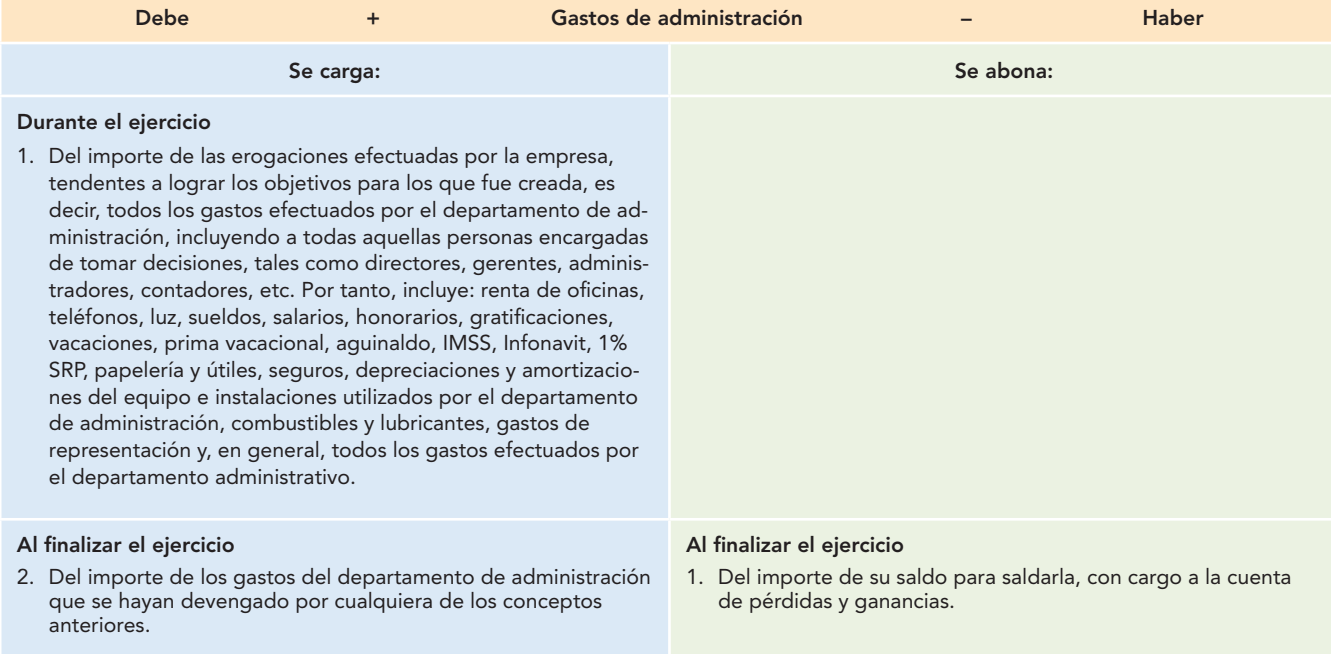

#### **Saldo**

Su saldo es deudor y representa el precio de costo de las erogaciones efectuadas por el departamento de administración, el cual es el encargado de tomar las decisiones, con miras a lograr los objetivos para los cuales fue creada la sociedad o empresa.

#### **Presentación**

Se presenta en la segunda parte del estado de resultados, como parte de los gastos de operación.

## Otros ingresos

Esta cuenta registra los aumentos y las disminuciones derivadas de las operaciones incidentales y que no constituyen RIF ni participación en los resultados de subsidiarias no consolidadas y asociadas, tales como las utilidades derivadas de la extinción de pasivos y las donaciones recibidas, utilidad en venta de inmuebles, maquinaria y equipo o de intangibles.

## **Capítulo 9 Estudio particular de las cuentas 342**

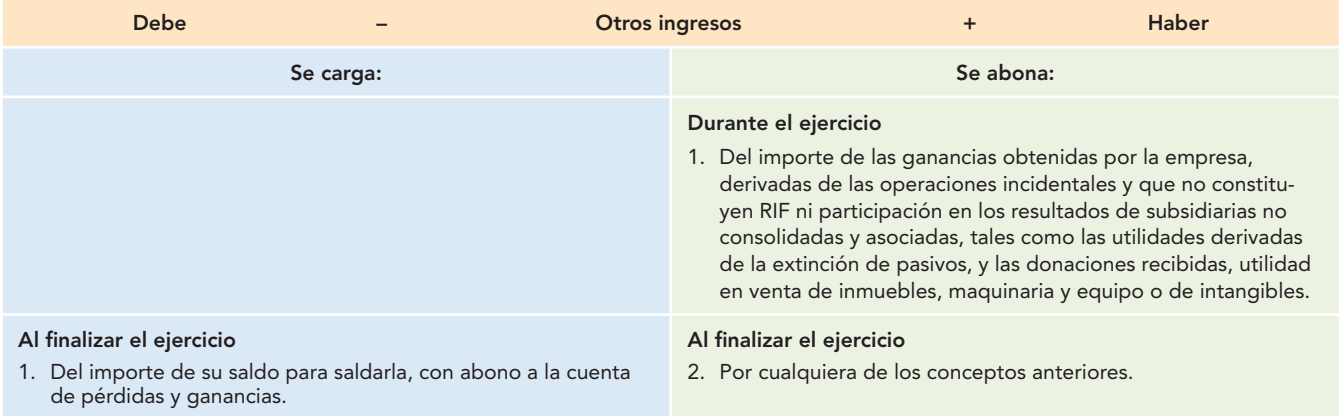

#### **Saldo**

Su saldo es acreedor y representa las ganancias obtenidas por la empresa, derivadas de las operaciones incidentales y que no constituyen RIF ni participación en los resultados de subsidiarias no consolidadas y asociadas.

#### **Presentación**

Se presenta en el estado de resultados, antes del RIF.

## Otros gastos

Esta cuenta registra los aumentos y disminuciones derivadas de las operaciones incidentales y que no constituyen RIF ni participación en los resultados de subsidiarias no consolidadas y asociadas, tales como las pérdidas derivadas de la extinción de pasivos, pérdidas en venta de inmuebles, maquinaria y equipo e intangibles.

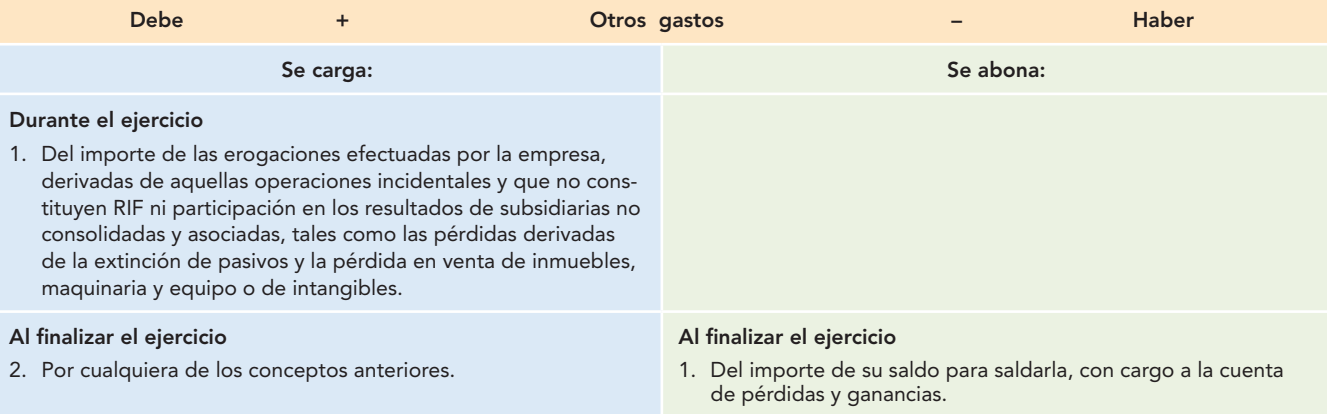

#### **Saldo**

Su saldo es deudor y representa el precio de costo de las erogaciones efectuadas por la empresa, derivadas de las operaciones incidentales y que no constituyen RIF ni participación en los resultados de subsidiarias no consolidadas y asociadas, o las pérdidas derivadas de la extinción de pasivos y la pérdida en venta de inmuebles, maquinaria y equipo o de intangibles.

#### **Presentación**

Se presenta en el estado de resultados antes del RIF.

## Resultado integral de financiamiento (RIF)

Esta cuenta registra los aumentos y las disminuciones relativos a las erogaciones relacionadas con el RIF, tales como intereses, fl uctuaciones cambiarias, cambios en el valor de activos y pasivos financieros y el resultado por posición monetaria (Repomo).

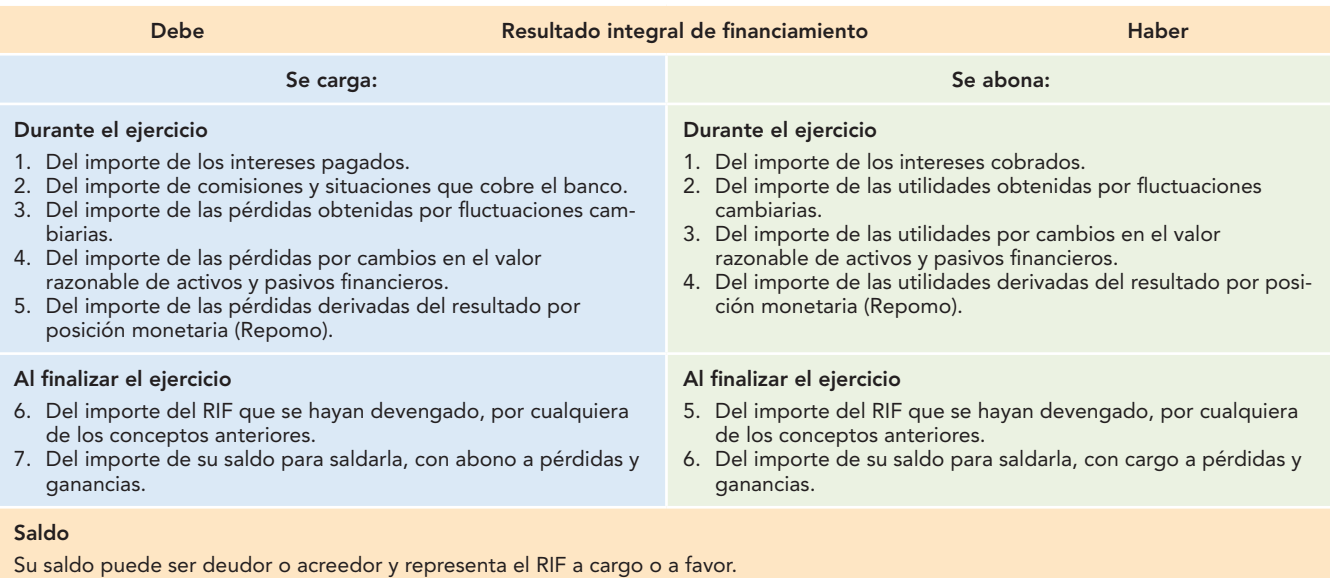

#### **Presentación**

Se presenta en el estado de resultados.

## **Catálogo de cuentas**

El catálogo de cuentas se define como "el plan de cuentas que nos sirve para el registro, clarificación y aplicación de las operaciones a las actividades correspondientes".1

O bien, el "catálogo de cuentas será una lista ordenada de cuentas, esto es, un listado de las cuentas que en un momento determinado son las requeridas para el control de operaciones de una entidad quedando sujeto, por ende, a una permanente actualización".2

La importancia del catálogo puede expresarse de la siguiente manera:

- 1. Es la base del sistema contable.
- 2. Es la base para unificar criterios del registro uniforme de las transacciones realizadas.
- 3. Es la base y guía para la elaboración de los estados financieros.
- 4. Sirve de guía para la elaboración de presupuestos.
- 5. Es imprescindible si se cuenta con un sistema de cómputo.

De lo anterior se desprende que, al elaborar un catálogo de cuentas, debe tomarse en consideración el tipo de empresa, sus actividades, operaciones y el volumen de las mismas, para preparar una adecuada agrupación y clasifi cación de las cuentas y subcuentas en los diversos tipos que ya conocemos.

## Clasificación

Los catálogos se clasifican de la siguiente manera:

- 1. *Sistema decimal*. Se basa en la clasificación de grupos y subgrupos, tomando como base la numeración del 0 al 9.
- 2. *Sistema numérico*. Se basa en la clasificación de grupos y subgrupos, mediante la cual se asigna un número corrido a cada una de las cuentas.

 **<sup>1</sup>** E. Reyes Pérez, Contabilidad de costos. Primer curso. Limusa Wiley, México, p. 28.

**<sup>2</sup>** Juan Carlos Torres Tovar, Catálogo de cuentas. Cómo hacerlo, Fondo Editorial Universidad Nacional Autónoma de México, Facultad de Contaduría y Administración, México, p. 17.

- 3. *Sistema nemotécnico*. Se basa en el empleo de letras que representan una característica especial o particular de la cuenta, lo que facilita su recuerdo. Por ejemplo, Activo = *A*, Activo circulante = *AC*, Caja = *ACc*, etcétera.
- 4. Sistema alfabético. Se basa en la aplicación del alfabeto para clasificar las cuentas.
- 5. *Sistemas combinados*. Son una mezcla de los anteriores.

Los más usados son los numéricos, combinados con el decimal. La figura 9.1 presenta un ejemplo de catálogo de cuentas numérico, combinado con decimal.

Para elaborar un catálogo de cuentas no es necesario seguir un patrón determinado. Por ejemplo, puede ser que las cuentas complementarias de activo circulante o no circulante no se presenten en un grupo especial, sino inmediatamente después de la cuenta principal.

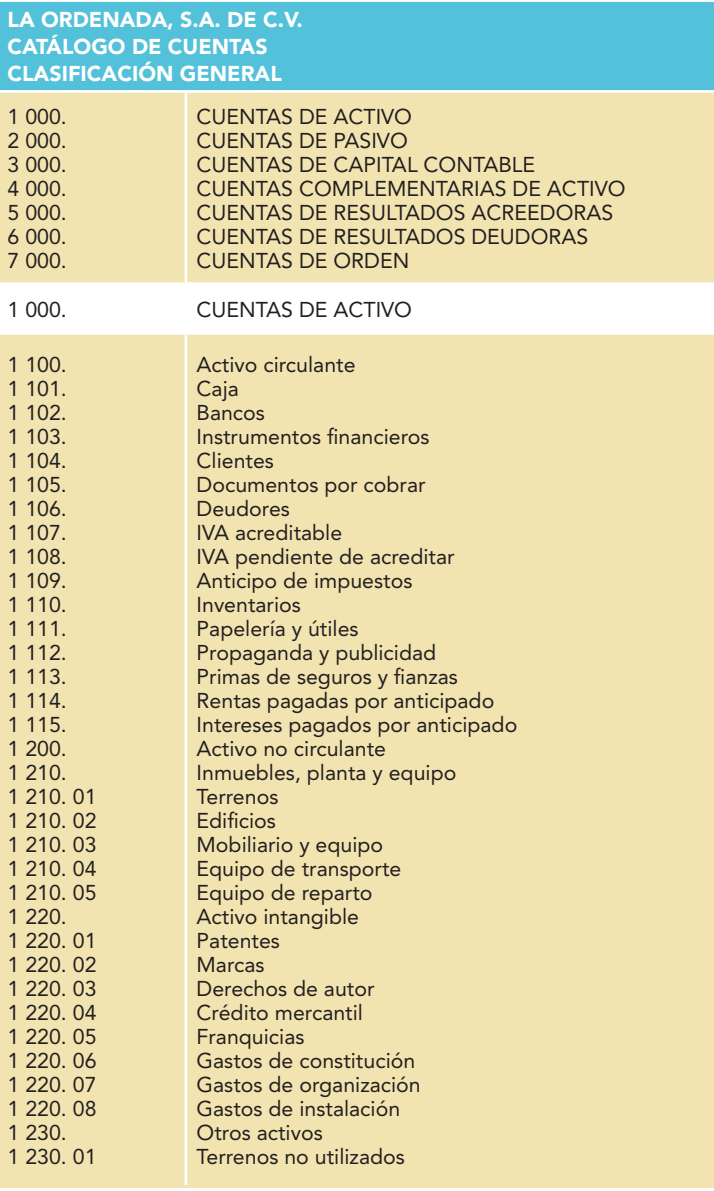

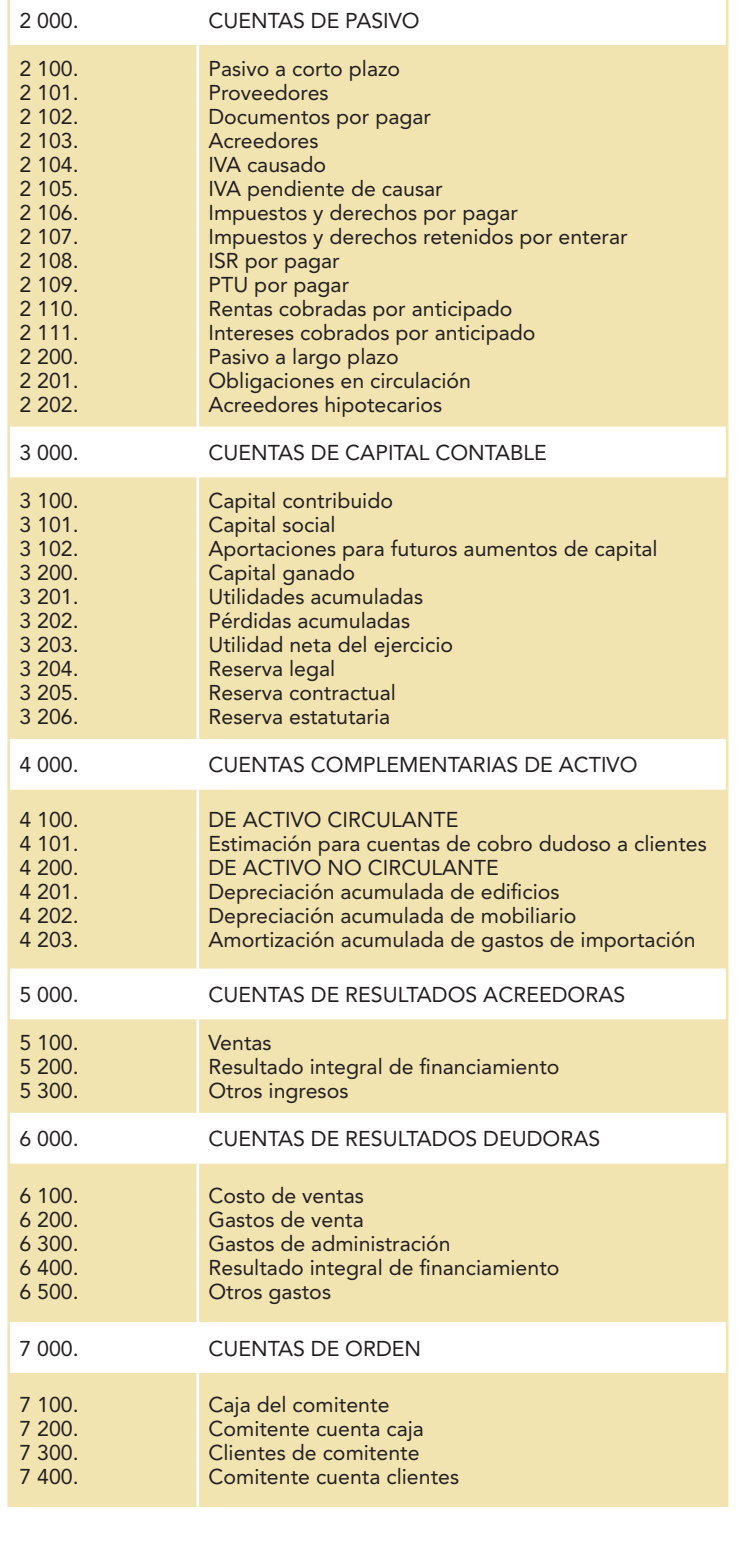

**Figura 9.1** Catálogo de cuentas (continuación).

**EN ESTE CAPÍTULO ESTUDIAMOS** los conceptos de las cuentas de activo, pasivo, capital y resultados, así como los conceptos de los cargos y abonos al inicio, durante y al finalizar el ejercicio, la naturaleza de su saldo y su presentación en el balance general o en el estado de resultados.

Se hace hincapié en que una técnica adecuada para entender y comprender los movimientos y saldos de cada cuenta en lo particular es conocer perfectamente a qué grupo pertenece (activo, pasivo, capital o resultados, deudora o acreedora) y, con base en ello, recordar el movimiento y saldo de cada uno en lo general. Así, la cuenta tendrá prácticamente el mismo movimiento y saldo.

Se definió también al catálogo de cuentas como un instrumento necesario para un adecuado registro y presentación de la información financiera.

#### I. De todas las cuentas estudiadas, comente los conceptos, por qué cargan y abonan al inicio, durante y al finalizar el ejercicio, la naturaleza de su saldo y su presentación en el balance general o en el estado de resultados.

#### II. Elabore tres catálogos de cuentas.

- 1. Numérico.
- 2. Alfabético.
- 3. Combinado.

#### III. Relacione las columnas 1 y 2.

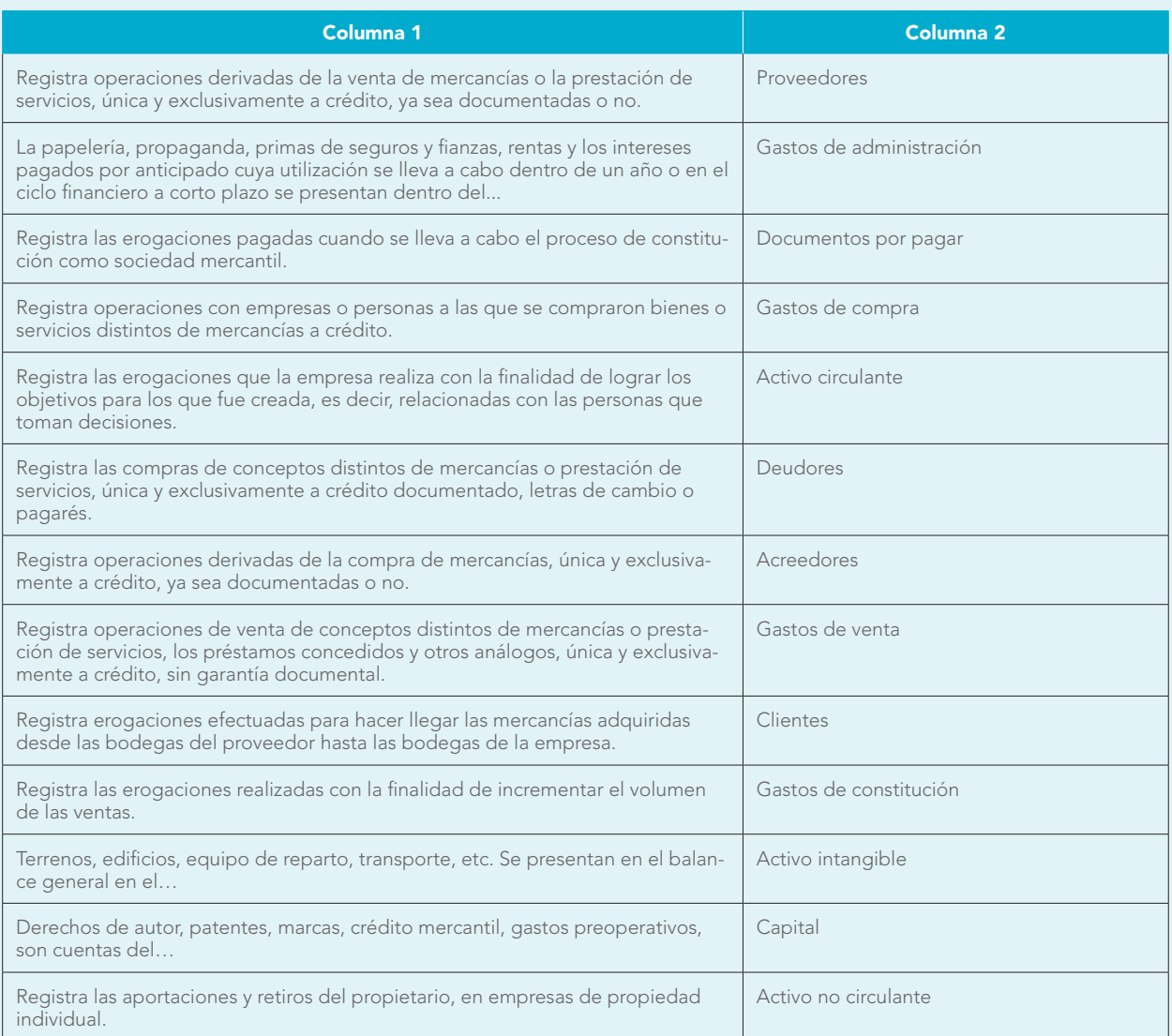

- IV. Señale con una X si el enunciado es verdadero o falso.
- 1. La cuenta estimación para cuentas de cobro dudoso a clientes es de naturaleza deudora.  $V \_$  F
- 2. Cuando la cuenta de bancos tiene saldo acreedor, se muestra como un pasivo a corto plazo o circulante.  $V = F$
- 3. Las cuentas que representan pagos anticipados como papelería y útiles, propaganda, primas de seguros y fianzas, rentas e intereses pagados por anticipado siempre se presentan como un activo diferido.  $V = F$
- 4. La cuenta rentas cobradas por anticipado, al devengarse, se convierte en utilidad.  $V = F$
- 5. La cuenta aportaciones para futuros aumentos de capital aumenta cargando y disminuye abonando, y su saldo es deudor.  $V = F$
- 6. Las cuentas de resultados, tales como gastos de venta, administración financiera, etc., tienen saldo inicial, es decir, se cargan al iniciar el ejercicio.  $V = F$
- 7. La cuenta pérdidas y ganancias sólo tiene movimientos al finalizar el ejercicio y se conoce como cuenta liquidadora.  $V$   $F$
- 8. La cuenta depreciación acumulada de edificios aumenta abonando, disminuye cargando y tiene saldo acreedor.

 $V$   $F$ 

- 9. La cuenta crédito mercantil se presenta en el balance general dentro del activo no circulante como parte del grupo del activo intangible.  $V$   $F$
- 10. El saldo deudor de la cuenta gastos de constitución se presenta dentro del estado de resultados como parte de los gastos de operación.  $V = F$

#### **Horizontales**

- 1. Se conoce como cuenta liquidadora. Registra aumentos y disminuciones del efectivo propiedad de la entidad depositado en cuentas de cheques.
- 3. Su creación e incremento los establece la Ley General de Sociedades Mercantiles. Inversiones efectuadas en medios de comunicación para informar al público sobre las mercancías, productos o servicios que la entidad ofrece.
- 5. Resultado integral de financiamiento, siglas. Cuenta empleada por empresas constituidas como sociedad mercantil que registra las aportaciones de los socios o accionistas.
- 6. Instituto Mexicano de Ejecutivos de Finanzas, siglas.
- 7. International Accounting Standard Board, siglas.
- 8. Registra las adquisiciones de mercancías al contado o a crédito, que constituyen el objetivo o giro principal de la entidad.
- 9. Empresas o personas a las que se les compró bienes y servicios distintos de mercancías a crédito o prestación de servicios sin garantía documental.
- 10. Registra el dinero en efectivo propiedad de la entidad, representado por moneda de curso legal o sus equivalentes, tales como giros bancarios, postales o telegráficos.
- 12. Registra aumentos y disminuciones relacionados con el pago en el desarrollo de una \_\_\_\_\_\_\_\_\_, así como los relativos a los derechos de su registro.
- 15. Cuenta que registra la obligación por la compra de mercancías única y exclusivamente a crédito, documentada o no.
- 17. Registra las compras de materiales de oficina, como papel, facturas, recibos, etcétera.
- 19. American Institute of Certified Public Accountants, siglas.
- 20. Cuenta de resultados que registra las erogaciones realizadas con la finalidad de lograr los objetivos para los que fue establecida, o sea, los relacionados con las personas encargadas de tomar decisiones: gasto de...
- 22. Cuenta de activo no circulante, de bienes adquiridos o elaborados por la entidad a precio de costo. Vehículos utilizados para la distribución y entrega de las mercancías o productos que la entidad vende, equipo de….
- 24. Cuenta que registra las adquisiciones de terrenos propiedad de la entidad. Pagos efectuados por la entidad a compañías de seguros y fianzas, por las cuales se adquiere el derecho de asegurar los bienes contra siniestros tales como robo, incendio, etcétera.
- 26. Esta cuenta registra el precio de costo de las mercancías vendidas. Registra los aumentos y disminuciones derivados de la venta de conceptos distintos a las mercancías o la prestación de servicios única y exclusivamente a crédito.

#### **Verticales**

- 1. Registra las pérdidas sufridas por la empresa en años anteriores.
- 2. Pagos efectuados al gobierno para el registro de inventos, procedimientos técnicos, compuestos, etc., por los cuales se adquiere el derecho exclusivo de explotar comercialmente, producir y vender determinado producto.
- 3. Su creación e incremento se establece en contratos celebrados por la empresa con sus clientes, proveedores, etcétera.
- 7. Esta cuenta registra los aumentos y disminuciones derivadas de las operaciones incidentales y que no constitu-

yen RIF, ni participación en los resultados de subsidiarias no consolidadas y asociadas, tales como las utilidades derivadas de la extinción de pasivos y las donaciones recibidas, utilidad en venta de inmuebles, maquinaria y equipo o de intangibles: otros…, invertido.

- 8. Bonificaciones concedidas a los clientes sobre el precio de venta.
- 11. Esta cuenta registra el derecho sobre las personas a las que se vendió única y exclusivamente mercancías a crédito, documentadas o no.
- 13. Obligación de contribuir con el gobierno sobre las utilidades... (ISR por…). Registra los aumentos y disminuciones de las mercancías que la empresa entrega físicamente a sus proveedores por no estar satisfecha en las condiciones, calidad, precio, tamaño, etcétera.
- 15. Lo integran las utilidades o pérdidas del ejercicio, las utilidades acumuladas y reservas: capital…
- 16. Esta cuenta registra la operación fundamental de la empresa para generar ingresos.
- 19. Entidades que prestan dinero a la empresa, garantizados con bienes como terrenos, edificios, etc... (hipotecarios).
- 20. Equipo de..., usado por los empleados, ejecutivos de la empresa, valuados a precio de costo.
- 24. Cuenta de los gastos efectuados al registrar una obra ya sea técnica, científica, literaria, musical: ... de autor.
- 26. Esta cuenta registra los aumentos y disminuciones derivadas de las operaciones incidentales y que no constituyen RIF, ni participación en los resultados de subsidiarias no consolidadas y asociadas, tales como las pérdidas derivadas de la extinción de pasivos, pérdidas en venta de inmuebles, maquinaria y equipo e intangibles: invertido. Cuenta también conocida como inventarios o almacén.

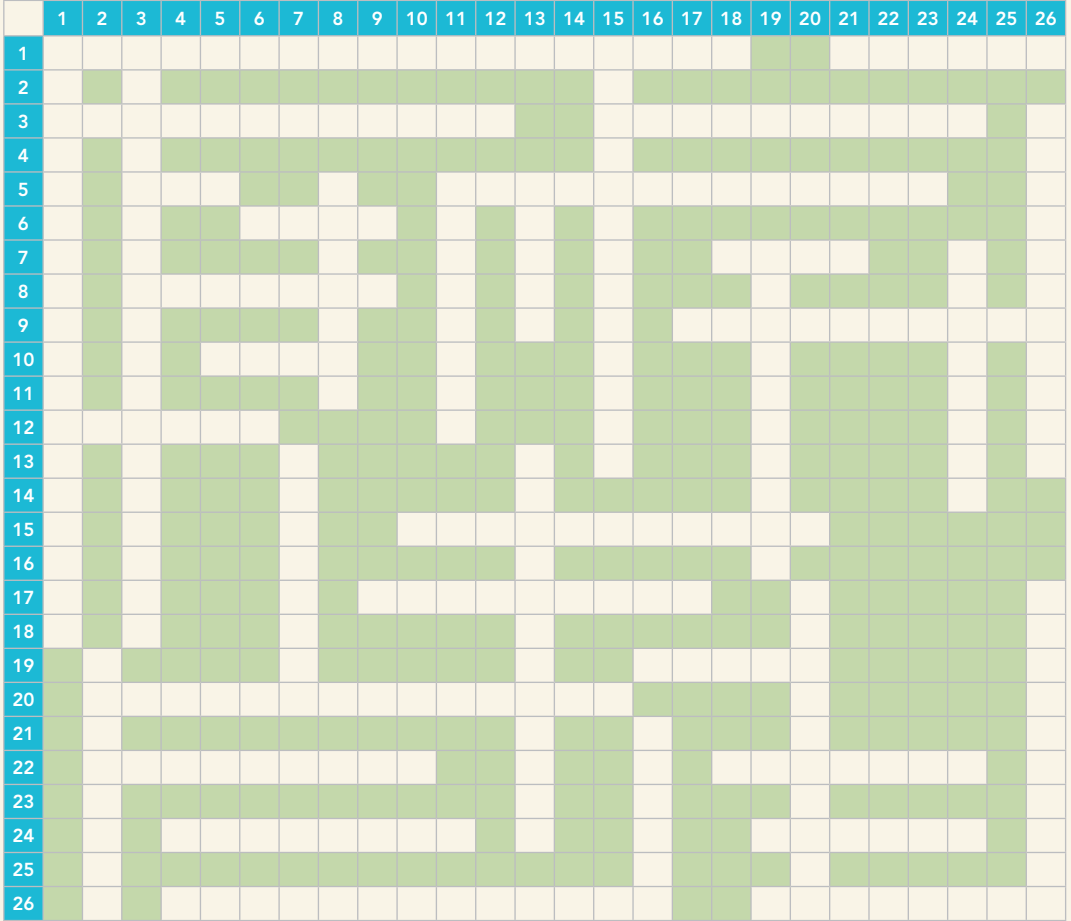

# **CAPÍTULO**

# **10**

## **Impuesto al Valor Agregado (IVA), nociones y registro contable**

#### **OBJETIVOS DE APRENDIZAJE**

## Al finalizar este capítulo, **el alumno será capaz de:**

- **1** Recordar los antecedentes del Impuesto al Valor Agregado (IVA) y los aspectos elementales de la ley que lo regula.
- **2** Distinguir las cuentas que se emplean para registrar el IVA de una operación de compra y una de venta o prestación de servicios.
- **3** Aplicar correctamente las cuentas respectivas y determinar el fin de cada periodo a que corresponda el importe del IVA a cargo o a favor de la empresa.

Afectará esto la manera en que se preparan y se forman los contadores.

Esto significa que los contadores deberán ser más competitivos, estar más dispuestos a prestar nuevos servicios, aun a riesgo de incursionar en campos reservados tradicionalmente a otras profesiones.

XV CONGRESO MUNDIAL DE CONTADORES, PARÍS

## **Impuesto al Valor Agregado (IVA)**

En este capítulo se expondrá el Impuesto al Valor Agregado, que es un impuesto que afecta de manera directa una operación de compraventa, como las estudiadas en este libro. No sólo es aplicable a la enajenación (compraventa), sino a otras situaciones tales como la prestación de servicios independientes, el otorgamiento del uso o goce temporal de bienes y la importación de bienes y servicios.

Si bien el conocimiento amplio y profundo de este impuesto no es el objetivo en este momento, en algunos planes y programas de estudio de instituciones educativas de nivel superior se contempla la situación particular de que al registrar las operaciones de compraventa de mercancías y algunas prestaciones de servicios se incluye el registro del IVA, de donde surge la necesidad de analizar aquí, aunque sea de forma somera, este impuesto.

Este impuesto, como cualquier otro, ha sufrido una serie de modificaciones desde su establecimiento, y lo que se expone deberá ser asimilado tomando en consideración que en este texto se tratan principalmente temas de contabilidad financiera más que de tipo fiscal. Por ello, sin desconocer su importancia, el texto se abocará fundamentalmente a su estudio en función del registro contable. Sin embargo, se debe estar atento a cualquier modificación posterior a este ordenamiento, ya sea por cambios de tasas o de cualquier otro tipo, con el fin de realizar las adecuaciones que sean pertinentes.

#### Antecedentes

El Impuesto al Valor Agregado, que entró en vigor en la República mexicana el 1 de enero de 1980, **OA1**de conformidad con lo establecido en el Diario Oficial de la Federación del 29 de diciembre de 1979, sustituyó a otros impuestos, principalmente al Impuesto sobre Ingresos Mercantiles (ISIM). Este antiguo gravamen tenía un efecto denominado "en cascada" o "piramidal", pues cada intermediario incrementaba el precio del bien con el ISIM, lo cual originaba que se pagara impuesto sobre impuesto, con el consecuente detrimento del último consumidor, quien debía pagar "todos" los impuestos (según el número de intermediarios involucrados en las diversas fases de compraventa desde el productor inicial). En seguida se exponen algunos artículos de la ley del IVA.

## Ley del Impuesto al Valor Agregado (IVA)

A reserva de que el lector conozca a profundidad esta ley, aquí reproducimos algunos artículos importantes que le ayudarán a entender los conceptos expuestos:

**Artículo 1.** Están obligadas al pago del impuesto al valor agregado establecido en esta Ley las personas físicas y las morales que, en territorio nacional, realicen los actos o actividades siguientes:

- I. Enajenen bienes.
- II. Presten servicios.
- III. Otorguen el uso o goce temporal de bienes.
- IV. Importen o exporten bienes o servicios.

A partir del 1o. de enero de 2010, el impuesto se calculará aplicando a los valores que señala esta Ley, la tasa de 16%, salvo en el caso de la exportación de bienes o servicios, en el que se aplicará la tasa del 0%. El impuesto al valor agregado en ningún caso se considerará que forma parte de dichos valores.

Los contribuyentes trasladarán dicho impuesto, en forma expresa y por separado, a las personas que adquieran los bienes, los usen o gocen temporalmente o reciban los servicios. Se entenderá por traslado del impuesto el cobro o cargo que los contribuyentes deben hacer a dichas personas de un monto equivalente al impuesto establecido en esta Ley.

Los contribuyentes pagarán en las oficinas autorizadas la diferencia entre el impuesto a su cargo y el que les hubieran trasladado efectivamente y el que hubiesen pagado en la importación de bienes o servicios, siempre que sean acreditables en los términos de esta Ley. En su caso, los contribuyentes disminuirán del impuesto a su cargo, el impuesto que se les hubiere retenido.

El traslado del impuesto a que se refiere este artículo no se considerará violatorio de precios o tarifas, incluyendo los oficiales.

**Artículo 3.** Cuando el precio o la contraprestación que reciban los contribuyentes por la enajenación de bienes, la prestación de servicios o el otorgamiento del uso o goce temporal de bienes no sea en dinero, sino total o parcialmente en otros bienes o servicios, se considerará como valor de éstos el de mercado o, en su defecto, el de avalúo. Los mismos valores se tomarán en cuenta en caso de donación, cuando por ella se deba pagar el impuesto establecido en esta ley.

En las permutas y pagos en especie, el impuesto al valor agregado se deberá pagar por cada bien cuya propiedad se transmita, o cuyo uso o goce temporal se proporcione, o por cada servicio que se preste.

Forman parte del precio o contraprestación pactados, los anticipos o depósitos que reciba el enajenante, el prestador del servicio o quien otorgue el uso o goce temporal del bien, cualquiera que sea el nombre que se dé a dichos anticipos o depósitos.

Cuando el precio o contraprestación pactados por la enajenación de bienes, la prestación de servicios o el otorgamiento del uso o goce temporal de bienes se pague mediante cheque, se considera que el valor de la operación fue efectivamente pagado en la fecha de la expedición del mismo.

Se presume que la emisión de títulos de crédito a favor de los contribuyentes, diversos al cheque, por quien adquiere el bien, recibe el servicio o usa o goza temporalmente el bien, constituye garantía del pago del precio o la contraprestación pactados. En estos casos se entenderá recibido el pago cuando efectivamente se realice, o cuando los contribuyentes transmitan a un tercero los títulos de crédito, excepto cuando dicha transmisión sea en procuración.

**Artículo 12.** El impuesto se calculará por cada mes de calendario y se pagará a más tardar el día 17 del mes siguiente al que corresponda el pago.

Los contribuyentes de este impuesto [...] calcularán el impuesto a pagar, disminuyendo del impuesto a su cargo por los actos o actividades realizados en el mes de que se trate, a excepción de las importaciones de bienes o servicios, el impuesto acreditable efectivamente pagado en dicho mes.

Los contribuyentes disminuirán del impuesto a su cargo del mes, el impuesto que se les hubiere retenido efectivamente en dicho mes.

**Artículo 13.** Cuando en la declaración de pago resulte saldo a favor, los contribuyentes únicamente podrán compensarlo contra el impuesto al valor agregado que determinen por pagar en los meses siguientes, hasta agotarlo.

Si en la declaración de pago los contribuyentes tuvieran saldo a favor, podrán solicitar su devolución siempre que en los cinco meses posteriores al mes en que se obtuvo el saldo a favor no tengan impuesto a pagar y no lo hayan compensado con anterioridad.

**Artículo 14.** Los contribuyentes que reciban la devolución de bienes enajenados u otorguen descuentos o bonificaciones con motivo de la realización de actividades gravadas por esta Ley, del impuesto causado en el mes en que reciban la devolución u otorguen los descuentos o bonificaciones disminuirán el monto del impuesto correspondiente a la devolución, descuento o bonificación que hubiesen trasladado y enterado, siempre que expresamente se haga constar que el impuesto al valor agregado que se hubiere trasladado, se restituyó.

Los contribuyentes que reciban el descuento, la bonificación o devuelvan los bienes adquiridos, disminuirán el impuesto que les hubiere sido restituido, del impuesto que tuvieren pendiente acreditar.

Si el impuesto acreditable es menor que el importe del impuesto restituido, la diferencia la enterarán al presentar la declaración de pago que corresponda al mes en que se les hubiere hecho la restitución del impuesto.

## **Cuentas que se emplean**

Para el registro ordenado de este impuesto se acostumbra emplear las siguientes cuentas: en las operaciones de compra de bienes o servicios al contado la cuenta denominada *IVA acreditable,* y en las realizadas a crédito, la cuenta *IVA pendiente de acreditar*; en sentido inverso, es decir, para registrar las ventas o enajenaciones de bienes o prestación de servicios al contado, se utiliza la cuenta *IVA causado*, y cuando estas operaciones se realicen a crédito, la cuenta *IVA pendiente de causar*.

#### **OA2**

## **Capítulo 10 Impuesto al Valor Agregado (IVA), nociones y registro contable 352**

Desde el punto de vista contable, conviene mencionar que en operaciones realizadas al contado, el impuesto se basa en la contabilidad efectiva, o contabilidad base efectivo; es decir, las transacciones que se realizan al contado, donde se genera un flujo de entradas y salidas de efectivo, utilizamos las cuentas de *IVA acreditable* e *IVA causado*, respectivamente, cuando dichas operaciones estén pagadas o cobradas en efectivo, según sea el caso. Por otra parte, cuando las transacciones se pactan a crédito, o sea, sobre la base devengada, de conformidad con el postulado de la devengación contable, que establece que en términos generales debemos enfrentar a los ingresos con sus costos y gastos correspondientes, independientemente de la fecha en que se cobren o paguen (realicen), las cuentas empleadas serán las de *IVA pendiente de acreditar* e *IVA pendiente de causar*. **OA3**

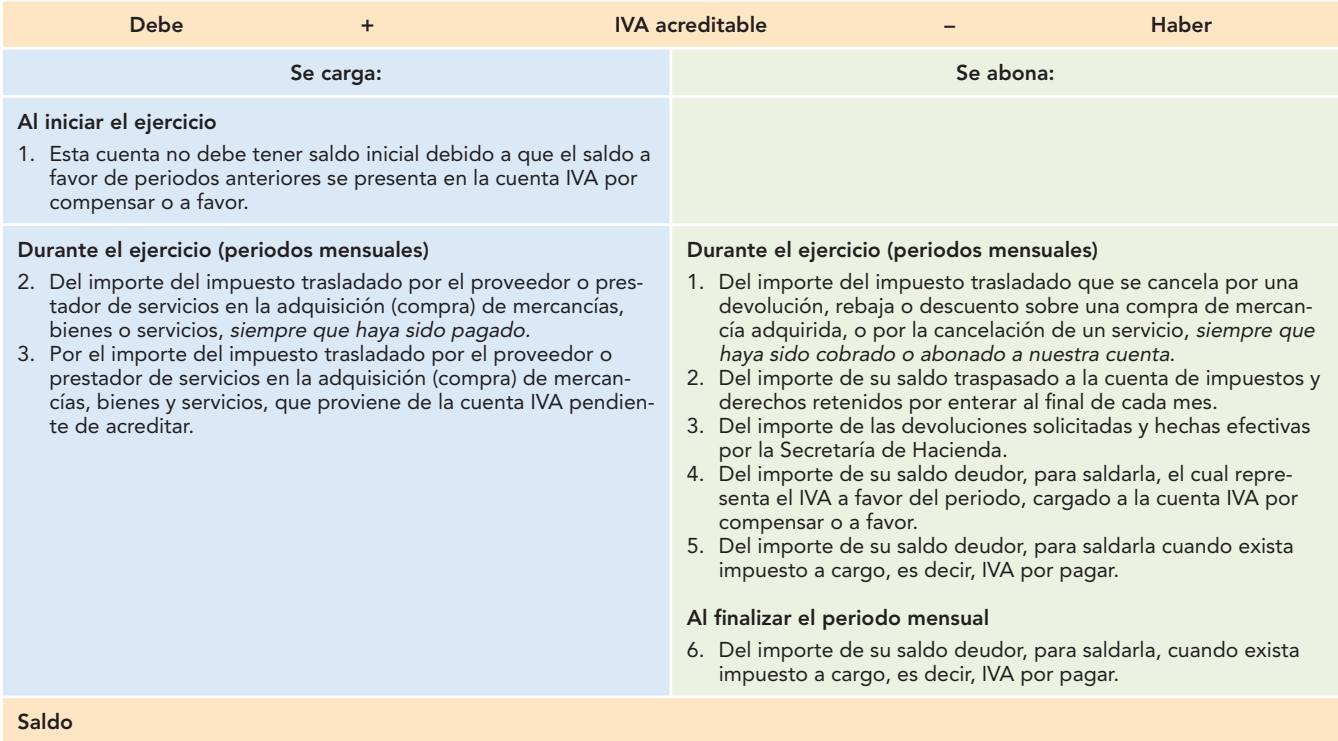

Esta cuenta no tiene saldo, ya que se salda contra la cuenta IVA por compensar o a favor.

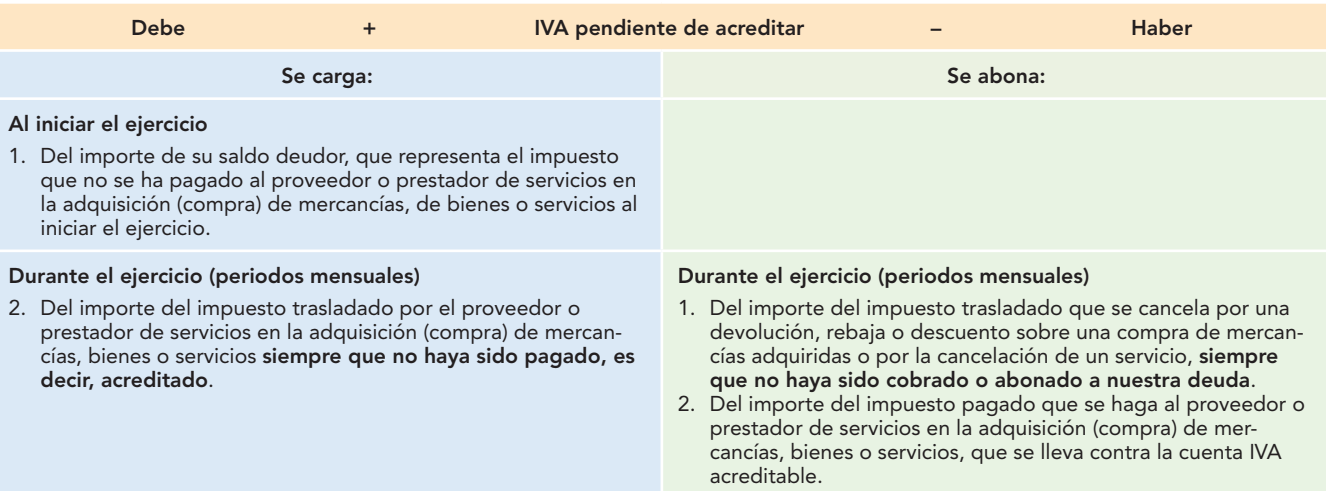

#### **Saldo**

Su saldo es deudor y representa el IVA que no ha sido pagado a los proveedores o acreedores por compras de mercancías, bienes o servicios a crédito.

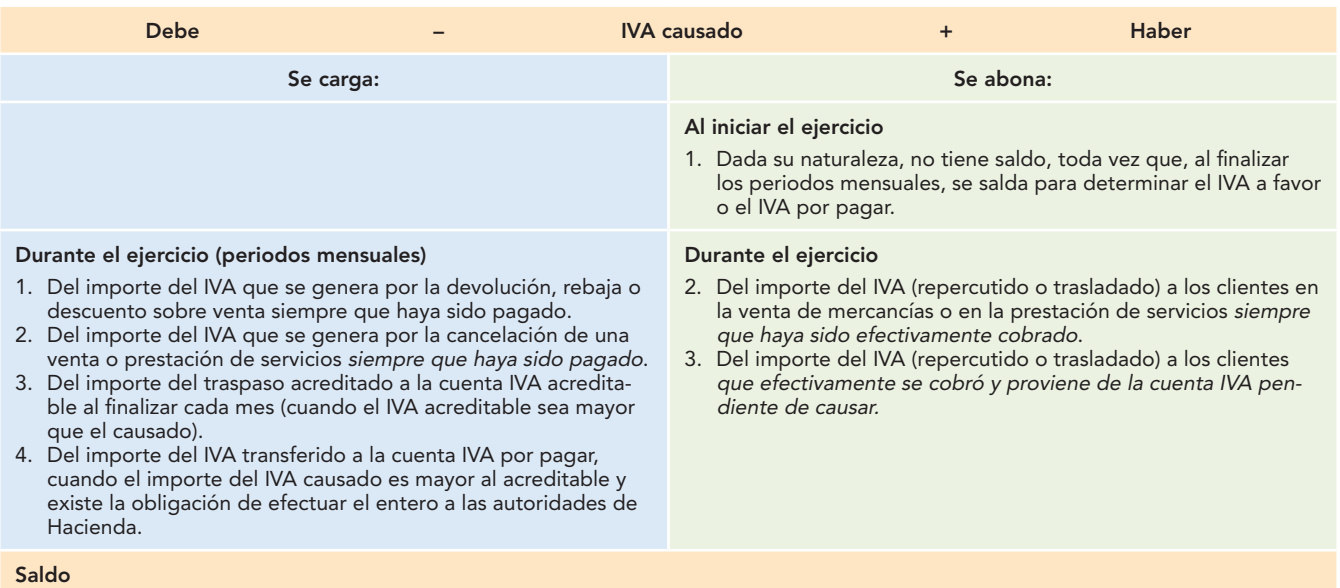

Esta cuenta no tiene saldo cada mes, ni al finalizar el ejercicio, ya que se salda para determinar el IVA a favor o IVA por pagar.

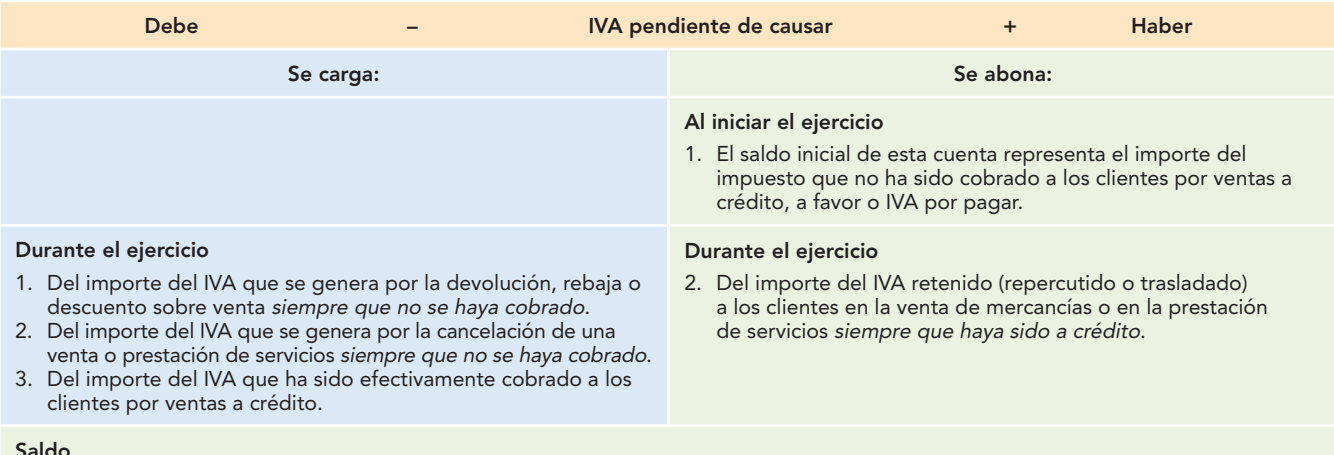

#### **Saldo**

Su saldo es acreedor y representa el IVA que no ha sido cobrado a los clientes por ventas a crédito al finalizar el ejercicio.

## **Ejemplos**

En estos ejemplos se verá el manejo del IVA en relación estrecha con operaciones de compraventa y otras transacciones celebradas de manera usual por las empresas, en las cuales se aplica la tasa general de 16%.

Como el número de transacciones a las que se aplica el IVA es muy grande, analizar todas y cada una de ellas resultaría muy prolijo; por ello, las que se presentan son enunciativas y no limitativas.

Para no perder la atención, cuando se hace referencia a cobros o pagos en efectivo, se ha decidido utilizar bancos en todos los casos, así como las cuentas del procedimiento analítico, que se estudian a detalle en el capítulo siguiente.

#### **Por la compra de mercancías al contado:**

Se compran mercancías con un precio de costo de \$100 000.00 con pago al contado, para lo cual se expide el cheque respectivo.

## **Capítulo 10 Impuesto al Valor Agregado (IVA), nociones y registro contable 354**

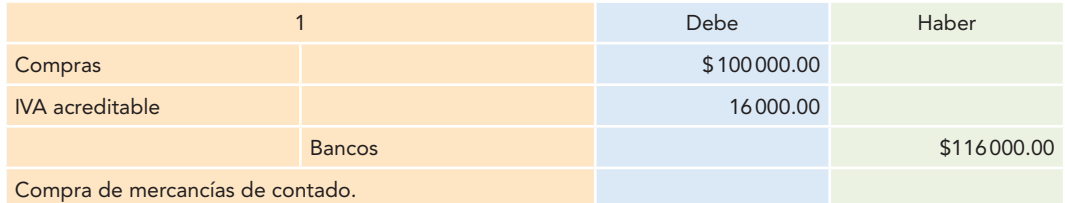

#### **Por la compra de mercancías a crédito:**

Se compran mercancías a crédito, con un precio de costo de \$200 000.00.

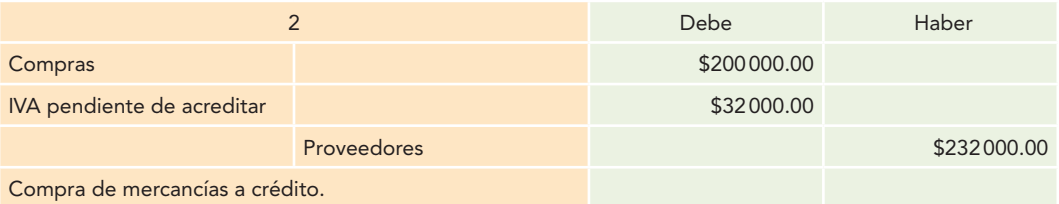

#### **Por los gastos sobre compra de mercancías, pagados al contado:**

Las compras de mercancías originan gastos por \$300 000.00, que se pagan al contado, con cheque.

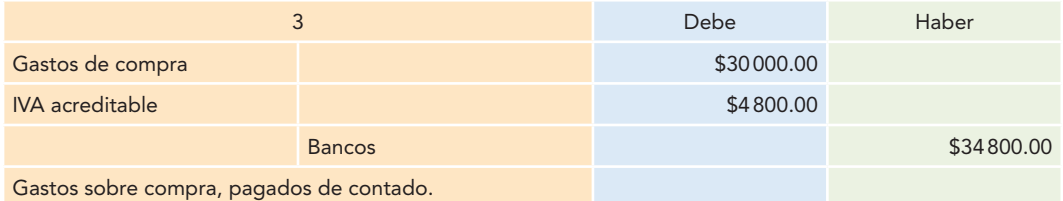

#### **Por los gastos sobre compra de mercancías, pendientes de pago:**

Las compras de mercancías originan gastos por \$40 000.00, que no se pagan, esto es, pendientes de pago.

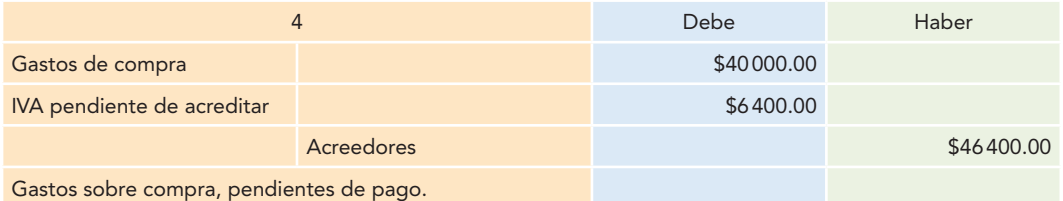

#### **Por la devolución sobre compra de mercancías al contado:**

Se devuelven mercancías a los proveedores con un precio de costo de \$50 000.00, importe que se paga al contado.

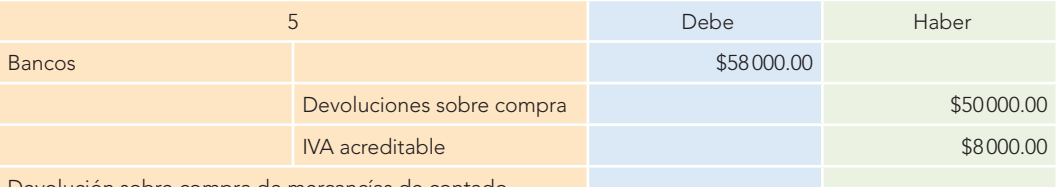

Devolución sobre compra de mercancías de contado.

#### **Por la devolución sobre compra de mercancías a crédito:**

Sobre las compras a crédito se devuelve a los proveedores mercancías con un precio de costo de \$60 000.00, importe que acreditan a la cuenta.

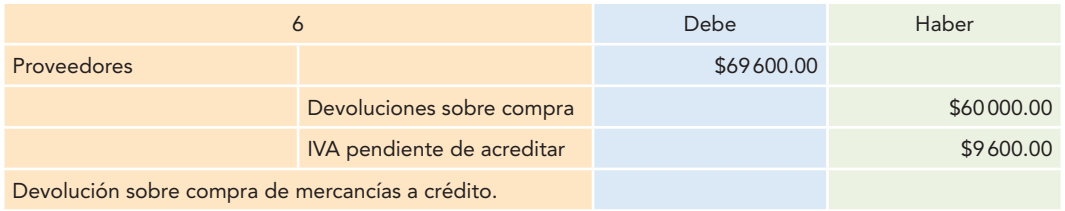

#### **Por la rebaja sobre compra de mercancías al contado:**

Los proveedores nos conceden rebajas sobre las compras al contado por \$70 000.00, importe que nos pagan en efectivo.

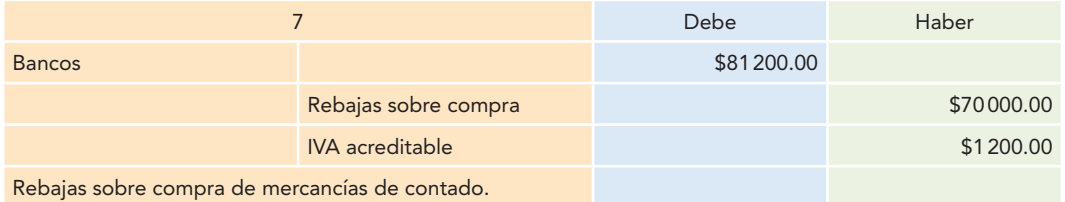

#### **Por la rebaja sobre compra de mercancías a crédito:**

Los proveedores nos conceden rebajas sobre las compras de mercancías a crédito por \$80 000.00.

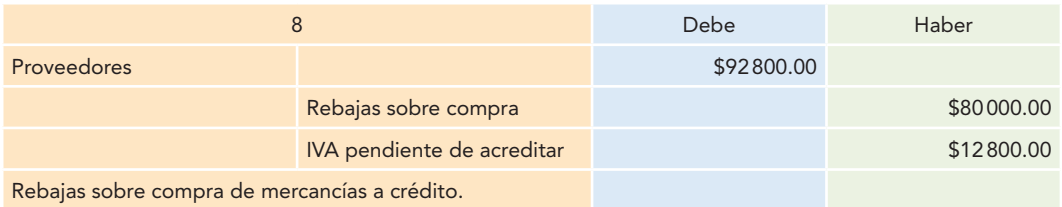

#### **Por la compra de mobiliario y equipo al contado:**

Se compra mobiliario y equipo con un precio de costo de \$160 000.00, con pago al contado, para lo cual se expide el cheque respectivo.

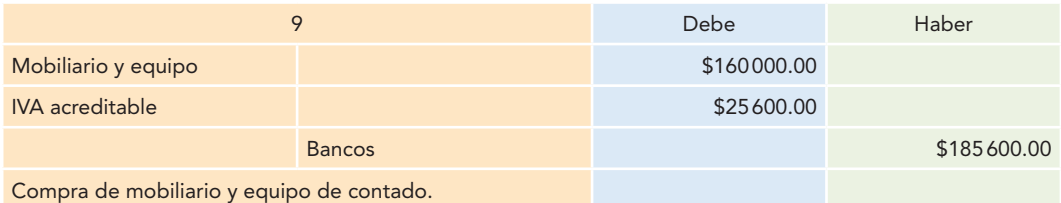

## **Por la compra de equipo de reparto a crédito:**

Se compra equipo de reparto con un precio de costo de \$180 000.00, firmando doce pagarés.

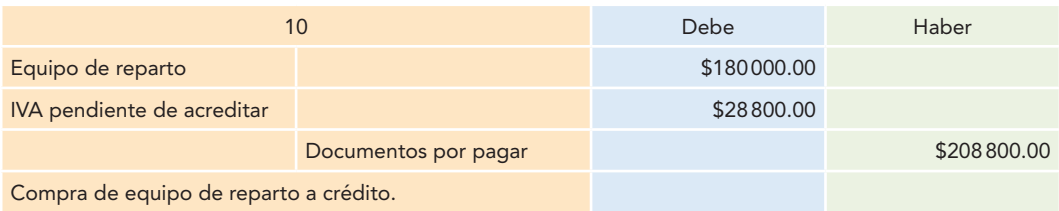

#### **Por el pago de gastos:**

Se pagan \$214 000.00 con cheque a una compañía de publicidad por concepto de una campaña destinada a promover los artículos que comercializamos.

## **Capítulo 10 Impuesto al Valor Agregado (IVA), nociones y registro contable 356**

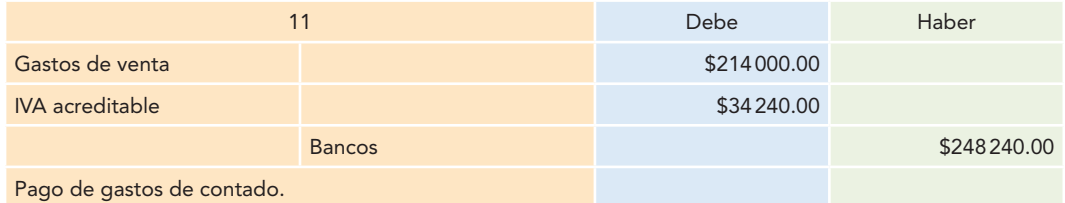

#### **Por los gastos devengados, pendientes de pagar:**

Se compra papelería y útiles de escritorio que se emplearán en el departamento de administración, con precio de costo de \$7 200.00, suma que queda pendiente de pago.

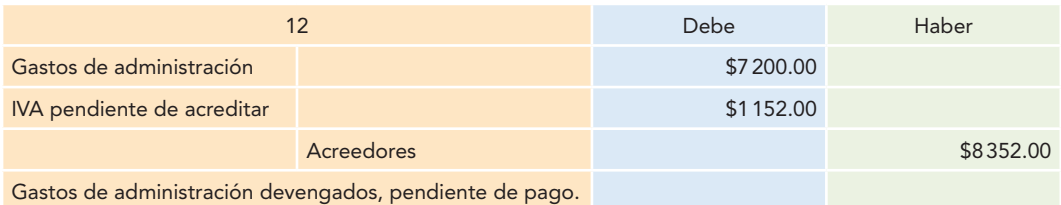

#### **Por los intereses pagados:**

El banco nos notifica haber cargado a la cuenta \$22 000.00 de intereses.

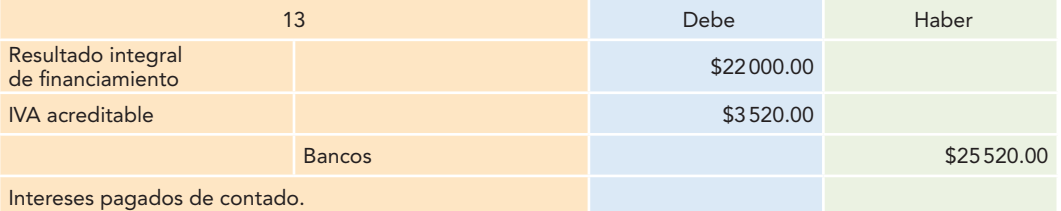

#### **Por la venta de mercancías al contado:**

Se venden mercancías en \$660 000.00, suma que nos pagan al contado.

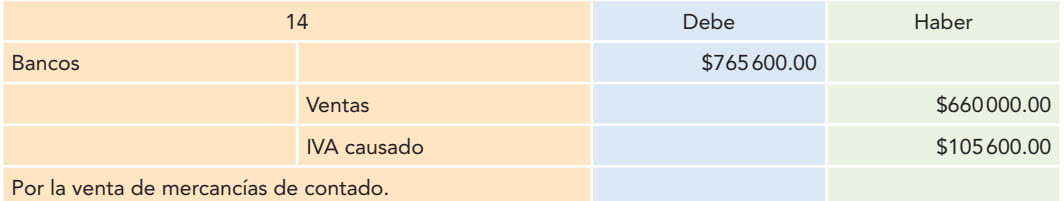

#### **Por la venta de mercancías a crédito:**

Se venden mercancías en \$1 540 000.00 a crédito.

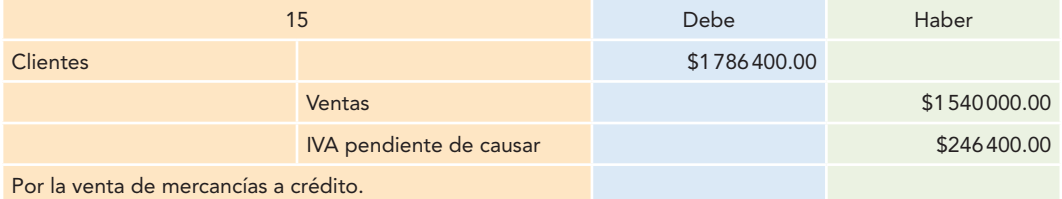

#### **Por las devoluciones sobre venta de mercancías al contado:**

De las ventas de mercancías al contado, nuestros clientes nos devuelven \$49 000.00, importe que les pagamos al contado.

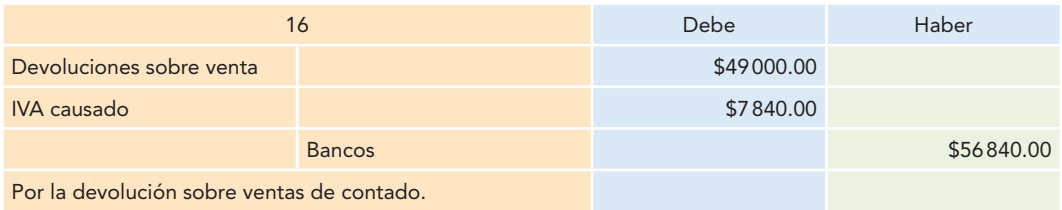

#### **Por las devoluciones sobre venta de mercancías a crédito:**

De las ventas de mercancías a crédito, se conceden rebajas a nuestros clientes a cuenta de su adeudo por \$82 000.00.

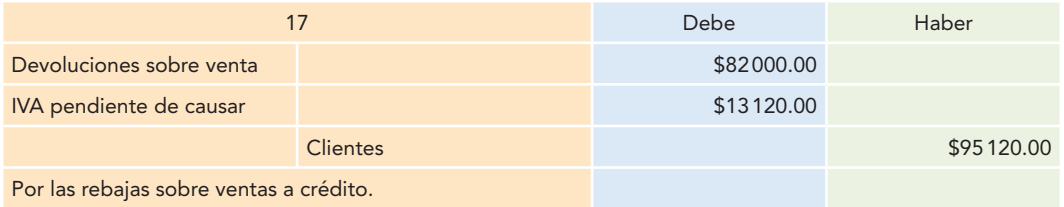

#### **Por las rebajas sobre venta de mercancías al contado:**

De la venta de mercancías al contado, se conceden rebajas a nuestros clientes por \$104 000.00, importe que les pagamos al contado, para lo cual se expide el cheque respectivo.

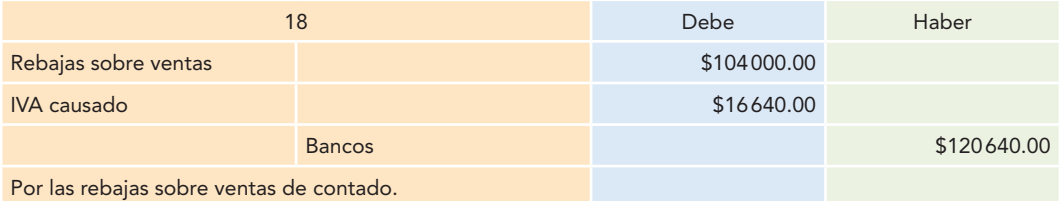

#### **Por las rebajas sobre ventas de mercancías a crédito:**

De las ventas de mercancías a crédito, se conceden rebajas a nuestros clientes por \$186 000.00, importe que acreditamos a sus cuentas.

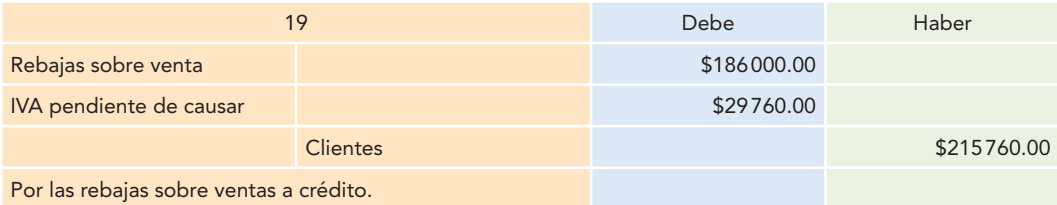

#### **Por los intereses cobrados:**

Cobramos a nuestros clientes intereses por \$34 000.00.

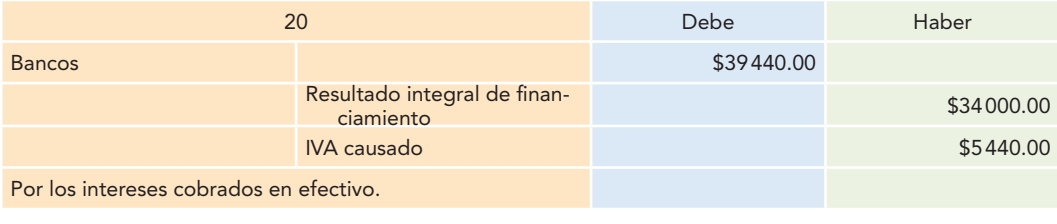

A continuación se expone la forma de determinar el IVA a favor, el que representa la cantidad que se puede compensar o solicitar su devolución, y el IVA por pagar o IVA a cargo.

## IVA a favor

Este caso se presenta cuando el importe del IVA acreditable es mayor que el IVA causado, lo cual quiere decir que se paga más impuesto por la adquisición de bienes o servicios que el que causaron los clientes.

Para registrar el IVA a favor se emplea una cuenta de activo de naturaleza deudora con los siguientes movimientos, saldo y presentación:

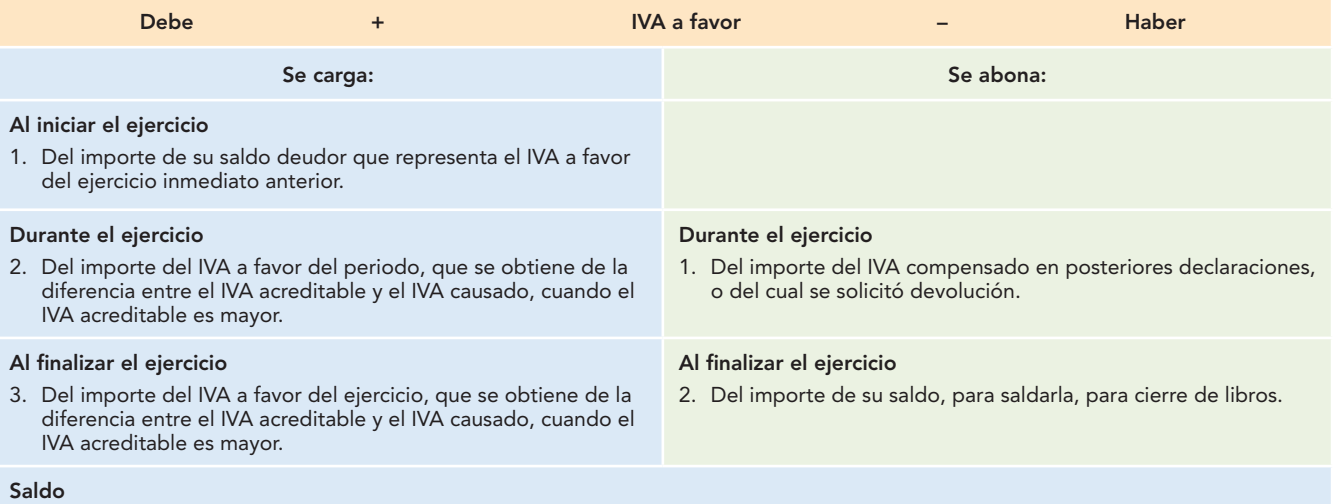

Su saldo es deudor y representa el derecho de la empresa por el IVA a favor, del que podremos compensar o solicitar devolución.

#### **Presentación**

Se presenta en el balance general dentro del activo circulante, formando parte de las cuentas por cobrar.

#### **Ejemplo**

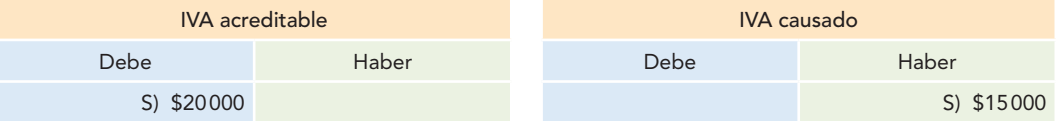

En primer lugar, se determina la diferencia existente entre ambas cuentas:

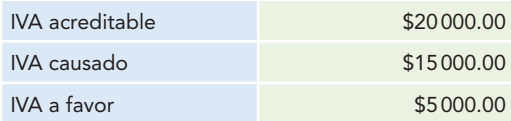

Una vez determinada la diferencia, se registra el asiento correspondiente cargando a la cuenta IVA causado el importe de su saldo para saldarla; también cargamos a la cuenta IVA a favor el importe de la diferencia entre el IVA acreditable y el causado, con abono a la cuenta IVA acreditable el importe de su saldo para saldarla.

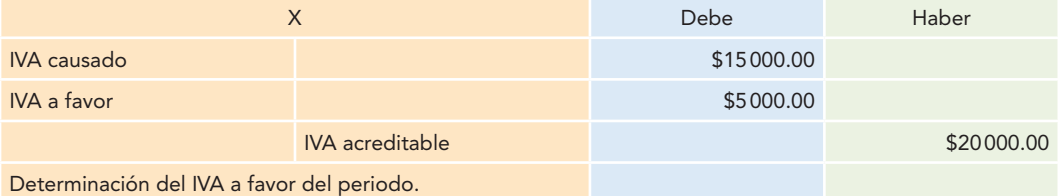

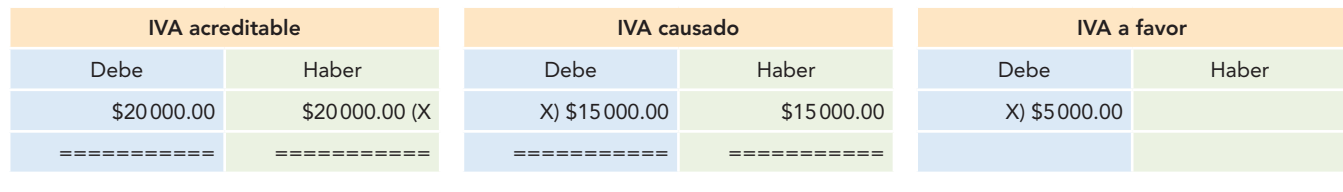

## IVA por pagar

Este caso se presenta cuando el importe del IVA acreditable es "menor" que el IVA causado, lo cual quiere decir que se pagó menos impuesto por la adquisición de bienes o servicios que el que causaron los clientes, por lo que se tiene la obligación de realizar el pago de dicho impuesto a la Secretaría de Hacienda y Crédito Público (SHCP).

Para registrar el IVA por pagar se emplea una cuenta de pasivo de naturaleza acreedora, con los siguientes movimientos, saldo y presentación.

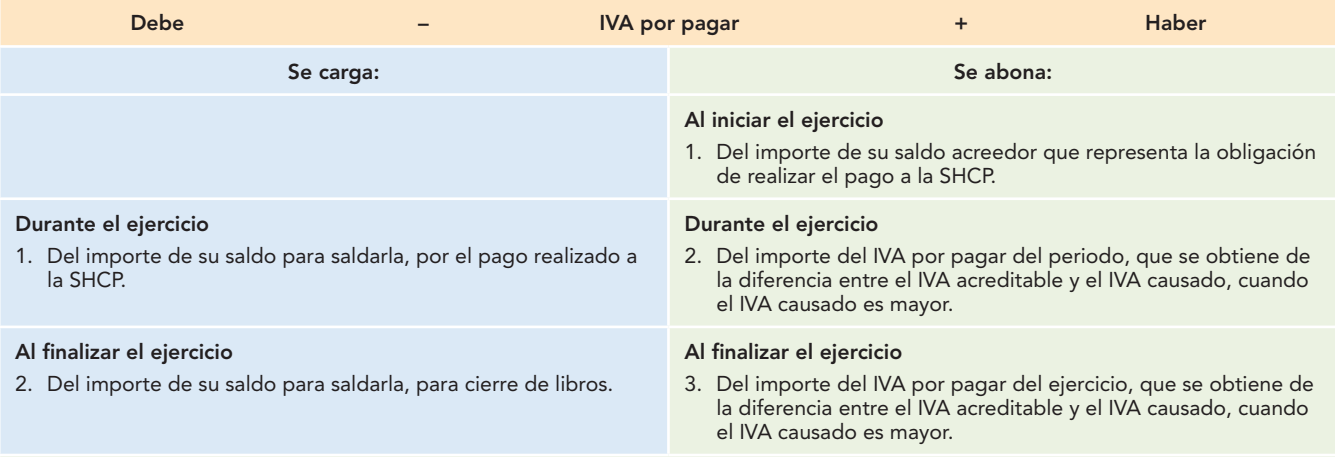

#### **Saldo**

Su saldo es acreedor y representa la obligación de la empresa de efectuar el pago a la SHCP por el periodo correspondiente o del ejercicio.

#### **Presentación**

Se presenta en el balance general dentro del pasivo a corto plazo.

#### **Ejemplo**

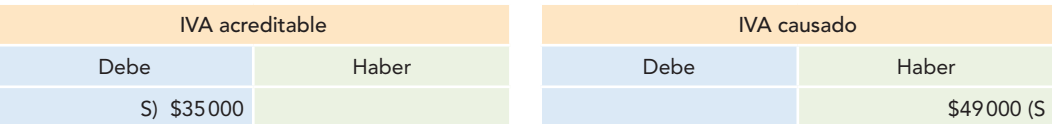

En primer lugar, se determina la diferencia entre ambas cuentas:

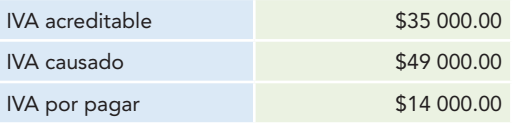

Una vez determinada la diferencia, se registra el asiento correspondiente por medio de un cargo a la cuenta IVA causado del importe de su saldo para saldarla, con abono a la cuenta IVA acreditable el importe de su saldo para saldarla; también abonamos a la cuenta IVA por pagar el importe de la diferencia entre el IVA causado y el IVA acreditable.

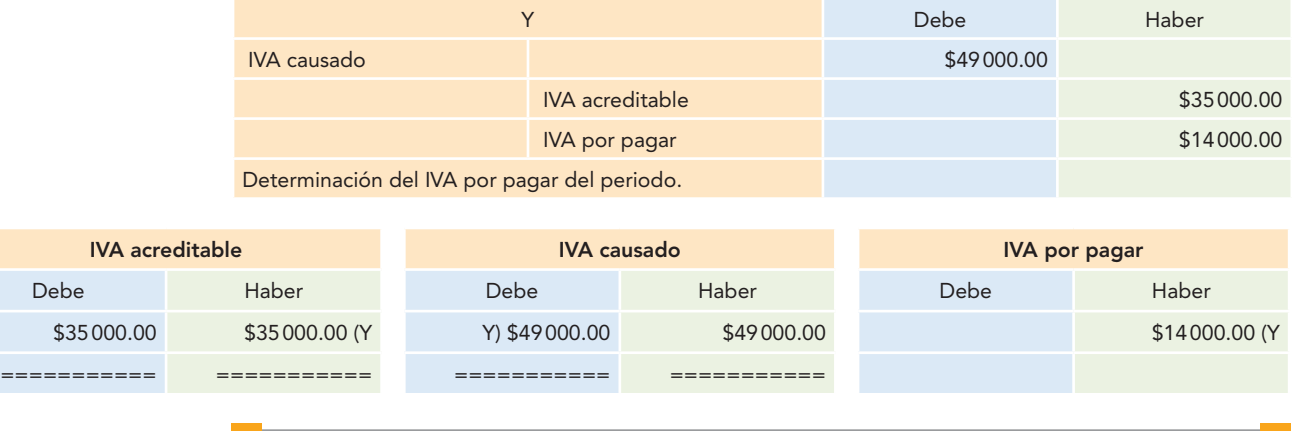

**Ejercicios**

**EN ESTE CAPÍTULO SE ANALIZÓ** el Impuesto al Valor Agregado, debido a la necesidad de aplicarlo en las operaciones de compraventa de mercancías, bienes o servicios, uso o goce temporal de bienes, prestación de servicios personales independientes y la importación y exportación de bienes o servicios.

Se expusieron sus antecedentes, como la fecha en que entró en vigor en México, los artículos que establecen los actos o actividades gravados, la tasa general de 16% aplicable a partir del 1o. de enero de 2010 y otros que establecen situaciones de importancia en su aplicación. Se hizo hincapié en que esta ley es amplia y tiene sus aspectos particulares, cuyo estudio y conocimiento amplio y profundo corresponde a niveles posteriores.

Se estudiaron las cuentas que se emplean para su registro y control contable. Se señaló que la cuenta que se emplea en las operaciones relacionadas con la compra de mercancías al contado es la del IVA acreditable; si las operaciones de compra de mercadería son a crédito, se usa la cuenta IVA pendiente de acreditar. Asimismo, cuando se trate de operaciones de venta al contado, la cuenta empleada es la de IVA causado, y si las ventas son a crédito, se utiliza la cuenta IVA pendiente de causar.

Las cuentas IVA acreditable e IVA pendiente de acreditar son cuentas de activo y las cuentas de IVA causado e IVA pendiente de causar son de pasivo.

Por último vimos que cuando el saldo de la cuenta del IVA acreditable es mayor que la del IVA causado, se tiene un saldo a favor a fin de mes, el cual puede acreditarse en el siguiente periodo.

A su vez, cuando el impuesto causado es mayor que el acreditable, se crea un impuesto a cargo por pagar, el cual se registra en la cuenta de impuestos por pagar, para que este impuesto sea liquidado en la declaración correspondiente.

#### I. Conteste lo siguiente.

- 1. ¿En qué fecha entró en vigor el IVA en México?
- 2. ¿Qué actos o actividades están gravados por esta ley?
- 3. ¿Cuál es la tasa general?
- 4. Investigue los actos o actividades sujetos a tasa 0%.
- 5. ¿En qué fecha se deben efectuar los pagos provisionales?
- 6. ¿En qué fecha debe efectuarse el pago del impuesto del ejercicio?
- 7. Mencione los movimientos, saldo, significado y presentación de la cuenta IVA acreditable.
- 8. Mencione los movimientos, saldo, significado y presentación de la cuenta IVA pendiente de acreditar.
- 9. Mencione los movimientos, saldo, significado y presentación de la cuenta IVA pendiente causado.
- 10. Mencione los movimientos, saldo, significado y presentación de la cuenta IVA pendiente de causar.
- 11. Mencione los movimientos, saldo, significado y presentación de la cuenta IVA a favor.
- 12. Mencione los movimientos, saldo, significado y presentación de la cuenta IVA por pagar.
- 13. ¿De dónde procede el saldo a favor? ¿Qué representa o qué significa? ¿Qué asiento debemos registrar para reflejarlo?
- 14. ¿Cuándo se tiene saldo a cargo?

#### II. Resuelva los siguientes ejercicios.

Deben resolverse de la siguiente manera:

- a) Registro de las operaciones en diario.
- b) Registro de las operaciones en esquemas de mayor.
- c) Determinación del saldo a cargo o a favor, y el asiento correspondiente para reflejar tal saldo.

#### Notas:

- **Para registrar las operaciones que impliquen compras o** ventas se sugiere aplicar las cuentas del procedimiento analítico.
- Todas las operaciones implican un IVA, ya sea acreditable, pendiente de acreditar, causado o pendiente de causar.
- **En todos los casos utilice la tasa general de 16%.**
- Toda vez que la finalidad de estos ejercicios no es la obtención de estados financieros, en los asientos que impliquen pagos en efectivo se debe considerar que existe un saldo en la cuenta de caja o bancos con un importe suficiente que permita hacer tales pagos.

#### A. La empresa ABC realiza las siguientes operaciones:

- 1. Compra mercancías con un costo de \$10 000.00 al contado.
- 2. Devuelve a sus proveedores mercancías con un costo de \$1 000.00, cuyo importe le pagan al contado.
- 3. Sus proveedores le conceden rebajas por \$30 000.00 en efectivo.
- 4. Compra, en efectivo, mobiliario con un costo de \$30 000.00.
- 5. Paga diversos gastos del departamento de ventas por \$2 000.00.
- 6. Vende mercancías por \$9 000.00 al contado.
- 7. Sus clientes le devuelven mercancías con un importe de \$2 600.00, que paga al contado.
- 8. Concede rebajas a sus clientes por \$1 400.00, cuyo importe paga al contado.

#### B. La empresa DEF realiza las siguientes operaciones:

- 1. Compra a crédito mercancías con un costo de \$15 000.00.
- 2. Devuelve a sus proveedores mercancías con un costo de \$2 100.00, que acreditan a su cuenta.
- 3. Sus proveedores le conceden rebajas a cuenta de su adeudo por \$950.00.
- 4. Vende a crédito mercancías por \$25 000.00.
- 5. Sus clientes le devuelven mercancías por \$3 000.00, que paga al contado.

# **CAPÍTULO**

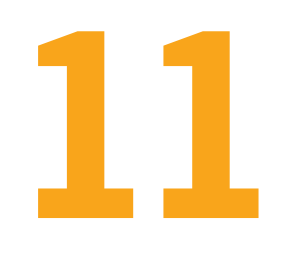

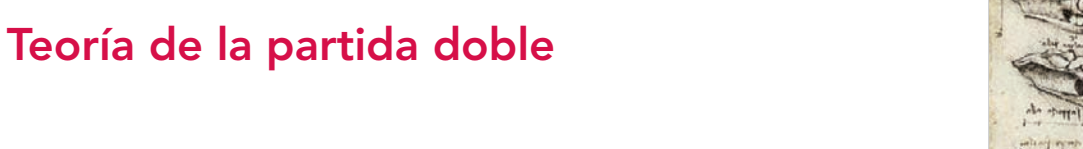

Quien no hace nada, no yerra y quien no yerra, no aprende.

FRAY LUCA PACIOLI

#### **OBJETIVOS DE APRENDIZAJE**

## Al finalizar este capítulo, **el alumno será capaz de:**

- **1** Conocer que la partida doble se basa en el postulado de dualidad económica.
- **2** Aplicar y demostrar las reglas de la partida doble, partiendo de la base de que todas las operaciones que celebra una entidad generan un efecto, las cuales deberán registrarse mediante un cargo y un abono en una o más cuentas.
- **3** Saber cómo se elabora la balanza de comprobación con el fin de verificar que se respetó la partida doble en los asientos de diario y de mayor.

## **Introducción**

Esta obra hace hincapié en que la contabilidad financiera es una técnica que deben conocer los contadores públicos de una manera lógica, razonada e inteligente con la finalidad de resolver los problemas o necesidades de información que requieren sus usuarios; es decir, es la aplicación de la teoría contable en el mundo de los negocios.

A partir de este capítulo, el alumno podrá aplicar los conocimientos teóricos que ha aprendido a lo largo del texto. Desde este momento podrá registrar las transacciones que celebran las entidades económicas, con lo cual le será posible contar con la información necesaria para elaborar estados financieros.

Además, logrará la confianza y seguridad de que con estos conocimientos será capaz de contabilizar las operaciones que se le presenten en el campo de actuación profesional, con la única diferencia de que los problemas que resuelva en el aula se basarán en los datos que le proporcione el profesor o el texto, mientras que en la vida profesional la información se la brindará la documentación comprobatoria resultante de las transacciones efectuadas por la empresa.

Por ejemplo, en el aula y en el libro se le dirá: la empresa *X*, S.A., vende mercancías al contado por \$100 000; en su ejercicio profesional, la empresa le entregará una factura de venta por \$100 000. En ambos casos registrará el incremento en la cuenta de bancos y el incremento en las cuentas de ventas e IVA causado.

Repasemos la definición de entidad económica según la NIF A-2: una entidad que persigue fines económicos particulares y que es independiente de otras entidades es una unidad identificable cuando *a*) existe un conjunto de recursos disponibles, con estructura y operación propios, encaminados al cumplimiento de fines específicos.

Además, el postulado de *dualidad económica* establece que esta dualidad se constituye de:

- 1. Los *recursos* de los que dispone la entidad para la realización de sus fines.
- 2. Las *fuentes* de dichos recursos, que a su vez son la especificación de los derechos que sobre los mismos existen, considerados en su conjunto.

La doble dimensión de la representación contable de la entidad es fundamental para una adecuada comprensión de su estructura y relación con otras entidades.

Ahora ya sabe que los resultados de las actividades u operaciones realizadas por las entidades se recopilan adecuadamente, se registran y se comunican mediante los estados financieros, basados en las NIF A-1, A-2, A-3, A-4 y A-5, las cuales definen los postulados básicos, analizan las necesidades de los usuarios y objetivos de los estados financieros y determinan las características cualitativas y los elementos básicos de los estados financieros de los negocios.

Los estados financieros básicos obedecen a la necesidad de dar a conocer información resumida y general a la propia gerencia o a terceros interesados en su desarrollo. Por tanto, su razón de ser surge de una necesidad de información. Como ya se vio en el capítulo 3, los estados financieros básicos deben cumplir el objetivo de informar sobre la situación financiera de la empresa en cierta fecha, los resultados de sus operaciones y los cambios en su situación financiera por el periodo contable terminado en dicha fecha; y son el balance general, el estado de resultados, el estado de variaciones en el capital contable y el estado de flujos de efectivo o, en su caso, estado de cambios en la situación financiera y las notas, que son parte integrante de ellos.

También es necesario evaluar el origen y las características de los recursos financieros del negocio, pues los usuarios desean conocer de qué recursos financieros dispone la empresa para llevar a cabo sus fines, cómo los obtuvo, cómo los aplicó y, por último, qué rendimiento ha obtenido y qué se puede esperar de ellos.

El balance general muestra los activos, pasivos y el capital contable a una fecha determinada. El estado de cambios en la situación financiera indica cómo se modificaron los recursos y sus fuentes en el periodo. Dado el crecimiento y la complejidad de los negocios en la época actual, es indispensable contar con información adicional que refleje, en forma directa, las fuentes y orígenes de los recursos (postulado de dualidad económica) a los que acude la entidad, así como la aplicación o empleo de dichos recursos en el mismo periodo, es decir, los cambios ocurridos en la situación financiera de la entidad entre dos fechas.

La necesidad de satisfacer esta nueva exigencia de información ha propiciado el surgimiento de un nuevo estado financiero, inicialmente con carácter complementario, que ha recibido diferentes nombres, los más comunes son: estado de origen y aplicación de recursos, estado de origen y aplicación de fondos, estado de fondos, estado de cambios en la posición financiera, estado de cambios en la situación financiera, actualmente estado de flujos de efectivo. El propósito de este boletín es establecer reglas de observancia general relativas a la preparación y presentación de los elementos que integran el estado de cambios en la situación financiera, así como a la identificación del origen y la aplicación de los recursos.

Asimismo, toda la profesión contable se rigió por esta norma de manera obligatoria:

Los orígenes de los recursos están representados por disminuciones de activos, aumentos de pasivo y aumentos de capital, y las aplicaciones de recursos están representadas por aumentos de activos, disminuciones de pasivo y disminuciones de capital contable.<sup>1</sup>

En este mismo sentido, se aprendió que "Las cuentas del **activo** serán aquellas que demuestren las **aplicaciones** del **capital**", es decir, que: "en el **activo** se demuestran las **aplicaciones** de los valores e inversiones de la empresa o entidad"; y que: "Las cuentas del **pasivo** serán las que expresen los **orígenes** de los valores aplicados", o sea que: "En el **pasivo** se demuestran los **orígenes** de las aplicaciones o las fuentes de las inversiones".2

## **Fray Luca Pacioli y la partida doble**

La mayor aportación de Luca Pacioli a la contabilidad financiera fue que recopiló los usos y costumbres de los comerciantes de Génova y Venecia en su libro *Summa*, publicado en 1494, donde trata de la contabilidad por partida doble, además de otras valiosas contribuciones.

Su aporte a la contabilidad, la partida doble, es el principio que rige la contabilidad actual, lo que implica realizar al menos dos entradas (o asientos) para cada transacción; esto proporciona un sistema sencillo para detectar errores.<sup>3</sup>

El legado de Fray Luca Pacioli es la moderna contabilidad que se establece con la partida doble, genial expresión de la matemática aplicada para servir al noble ejercicio del comercio. A partir de 1494, la necesidad de reflejar los ingresos y egresos pierde la frialdad y se explica como una condición de "causa" y "efecto" y nace la moderna contabilidad sostenida por sólidos principios: para sustentar la partida doble comprobó y demostró que toda operación mercantil que se practicara tenía una causa, la cual debía producir necesariamente un efecto, por lo que existía una *compensación numérica* entre *causa y efecto*, respectivamente".4

Como teoría, la partida doble descansa en el **principio de causalidad**, es decir, que toda causa tiene un efecto. Este principio se comprende con facilidad si lo comparamos con la ley del movimiento de Newton que sostiene que "a toda acción corresponde una reacción igual...".

Hablando de *contabilidad por partida doble*, basada en el postulado de dualidad económica, puede afi rmarse que todas las operaciones o transacciones realizadas por las entidades económicas se manifiestan siempre mediante una causa y un efecto; en otras palabras, siempre se producirán aumentos o disminuciones de activo, pasivo y capital contable, es decir, cada transacción se manifiesta como origen y aplicación de recursos, lo que se debe registrar por partida doble como aumentos o disminuciones de activo, pasivo y capital contable.

**Principio de causalidad** Toda causa tiene un efecto.

Instituto Mexicano de Contadores Públicos, A.C. Principios de Contabilidad. B 4. Estado de cambios en la situación financiera, Editorial IMCP, México, octubre de 1973.

 **<sup>2</sup>** A. Lopes de Sá, Cómo hacer un balance, Editorial Selección Contable, Buenos Aires, 1960. Título del original en portugués, Como se faz um balanco.

**<sup>3</sup>** www://www.vialibre.org.ar/index.php/article/articleview/106

**<sup>4</sup>** Gabriela Romero Gómez, "500 años del legado de un humanista al empresariado del nuevo milenio", en http://www. sis.uia.mx/ idea/dos/indices/articulo/idea01/acad/01sa04.htm

La esencia del postulado de dualidad consiste en una propiedad bidimensional que permite identificar una doble relación dentro de un conjunto de clases. Si asociamos esta propiedad a un suceso económico, como puede ser una transacción económica, podremos identificar siempre una corriente de flujos de distinto signo: el *origen* y la *aplicación*, o un recurso y un empleo.

#### **Ejemplo**

La empresa A recibe un bien, mercancías de la empresa B, y, a cambio, le entrega dinero. Se produce un flujo real de entrada (compra) de la empresa B a la empresa A, y un flujo financiero de salida (pago) de la empresa A a la empresa B. Esta misma operación, contemplada desde la perspectiva de la empresa B, es de signo contrario: cede mercancías y, a cambio, recibe dinero, por lo que se da un flujo real de salida (venta) y un flujo financiero de entrada (cobro); esto se representa en la figura 11.1.

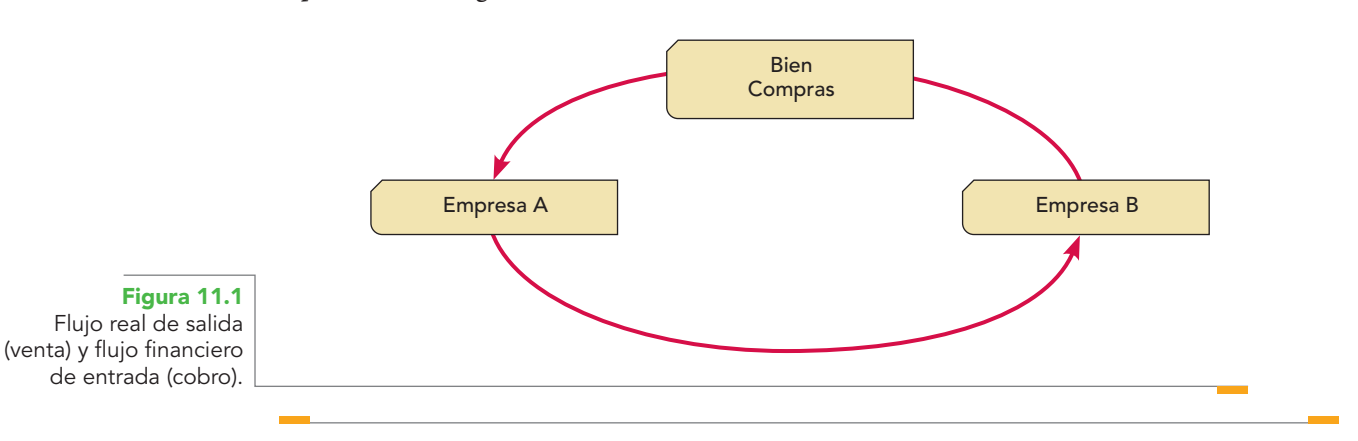

La presencia en toda transacción de dos flujos opuestos, como mínimo, uno de entrada y otro de salida, permite analizar los intercambios desde la perspectiva del origen y la aplicación de los recursos y empleo. Desde ésta, el flujo de salida representa los recursos (financiamiento) a los que se renuncia para obtener un nuevo derecho, el cual constituye el flujo de entrada o empleo (inversión) dado a los recursos cedidos, por lo que siempre se mantiene la identidad:

> Recursos = Empleos  $F$ inanciamientos = Inversión<sup>5</sup>

Esta técnica se basa en el efecto compensatorio que tienen siempre todas las operaciones, las cuales ocasionan una acción que producirá una reacción en la misma medida, pero en sentido inverso, haciendo posible la ecuación contable básica:

#### $Active = passive + capital contable$

Tanto la acción como la reacción de toda transacción se registran contablemente a través de los aumentos y/o disminuciones que presentan las cuentas afectadas. En consecuencia, se logra un *equilibrio perenne* entre ellos y demuestran que el total de recursos (activo) de una entidad proviene de las dos fuentes de financiamiento: contrayendo deudas (pasivo), o utilizando recursos propios (capital contable).6

Un efecto tiene como origen una causa, y viceversa. Ahora bien, puede existir cierta pluralidad, porque varios efectos pueden ser producidos por una sola causa, y al revés. Los hechos o causas determinantes que se presentan en una empresa comercial están bien definidos, ya que constituyen un movimiento de valores. Por ejemplo, una propiedad tiene un valor y, al venderse, genera

**<sup>5</sup>** María Isabel Blanco Dopico, María América Álvarez Domínguez, María Rosario Babío Arcay, Sara Cantorna Agra y Asunción Ramos Stone, Introducción a la contabilidad. Contabilidad financiera I, Prentice Hall, Madrid, 2000, pp. 45-46.

**<sup>6</sup>** Paz Zavala, Enrique, Introducción a la Contaduría. Fundamentos, ECAFSA/Thomson Learning, México, 2001, p. 231.

un movimiento de valores, tanto para el que la vende —en este caso una empresa— como para el que la adquiere, cliente o comprador; es decir, la causa debe estar cuantifi cada, y el efecto que se produce también estará cuantifi cado en la misma proporción y de manera precisa.

Otro ejemplo que muestra la proporcionalidad que existe al aplicar la partida doble es el siguiente.

#### **Ejemplo**

Tenemos como causa u origen la compra de una mercancía. Esta operación tendrá los efectos siguientes:

- 1. Disminuirá el efectivo o disponibilidad, porque se desembolsa cierta cantidad para pagarla.
- 2. Aumentan las deudas u obligaciones, si por el momento no se paga y se queda a deber la mercancía.7

La doble afectación en los libros (partida doble) es reflejo de una doble afectación en la realidad financiera de la entidad (origen y aplicación de los recursos financieros).<sup>8</sup> Como ya vimos*,* este postulado de la contabilidad se llama dualidad económica y consta de:

- 1. Los recursos de que dispone la entidad para la realización de sus fines (aplicación).
- 2. Las fuentes de dichos recursos, que son la especificación de los derechos que sobre los mismos existen, considerados en su conjunto (origen).

"Toda operación siempre tiene una doble repercusión, que comúnmente se denomina partida doble". Se considera a esta teoría como la base fundamental de la contabilidad, la cual ha dado lugar al único sistema en uso, denominado sistema de partida doble:

Toda operación tiene una causa, que a su vez produce un efecto, y existe una compensación numérica entre ambos (figura 11.2).

La contabilidad se fundamenta en la teoría de causa-efecto, y opera como una balanza en perfecto equilibrio, de tal suerte que lo que afecta a uno de sus lados necesariamente se reflejará en el otro.

## **Teoría de la partida doble: ¿postulado o ley universal?**

Según el postulado de dualidad económica establece que activo es igual a pasivo más capital contable

$$
A = P + C
$$

es decir, que los recursos de que dispone la entidad para la realización de sus fines proceden de fuentes externas e internas, y que las operaciones que la contabilidad cuantifica se registran por

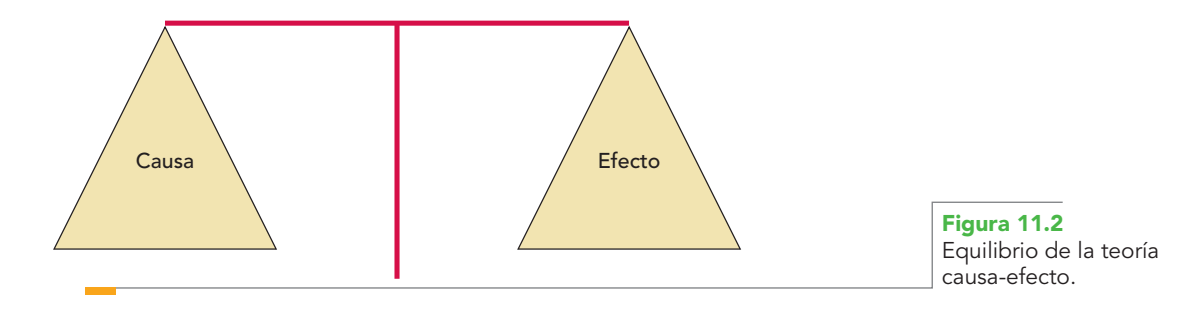

**<sup>7</sup>** Humberto Oropeza Martínez, La partida doble. Introducción a la estructura de la contabilidad, ECAFSA, México, 1984, pp. 26-27.

**<sup>8</sup>** Nicolás Ballesteros Inda y Ma. Antonieta Martín Granados. Fundamentos de Contabilidad, UNAM, McGraw-Hill, 2a. ed., México, 1989, p. 126.

medio de la teoría de la partida doble mediante cargos y abonos que representan los aumentos o disminuciones del activo, pasivo y capital contable. Ahora bien, ¿se cumple siempre dicha igualdad? La respuesta es afirmativa, pues siempre se cumple la ecuación matemática  $A = P + C$ . Sin importar qué tipo de operación se registre, siempre se cumple la igualdad, es decir, la dualidad económica que, por ello, es una ley universal.

Para comprender mejor lo anterior, veamos unos ejemplos, los cuales primero se resolverán mediante la teoría de la partida doble, y después se representarán en un plano cartesiano, donde quedará demostrado que la dualidad económica y la partida doble siempre se cumplen cuando los pares ordenados (coordenadas) son iguales. Conviene recordar que en un plano cartesiano hay dos ejes, el de las *X* y el de las *Y*, por lo cual es necesario que la fórmula o igualdad que representa la dualidad económica  $A = P + C$  sea sustituida por la ecuación  $X = Y$ .

Siendo:

$$
\begin{aligned}\nX &= A \\
Y &= P + C\n\end{aligned}
$$

Recuerde que en un plano cartesiano, en el eje de las *X*, el signo + se ubica a la derecha del origen y el signo – a la izquierda; y en el eje de las *Y*, el signo + se encuentra arriba y el – debajo del origen. Tenga presente también que los aumentos de activo se cargan y las disminuciones se abonan; además, que los aumentos de pasivo y capital se abonan y que sus disminuciones se cargan.

#### **Ejemplos**

*a) Ingresa un nuevo socio y aporta \$4 500, que se depositan en la cuenta de cheques.*

En este ejemplo, la causa y el efecto, de conformidad con el postulado de dualidad económica, las reglas del cargo y del abono y la teoría de la partida doble se explican y registran de la manera siguiente:

- 1. El aumento del activo, en la cuenta de bancos por \$4 500.
- 2. El aumento del capital, en la cuenta capital social, por \$4 500.

Aplicando las reglas del cargo y del abono, se tiene que:

Al aumentar el activo en la cuenta de bancos, se carga.

Al aumentar el capital en la cuenta capital social, se abona.

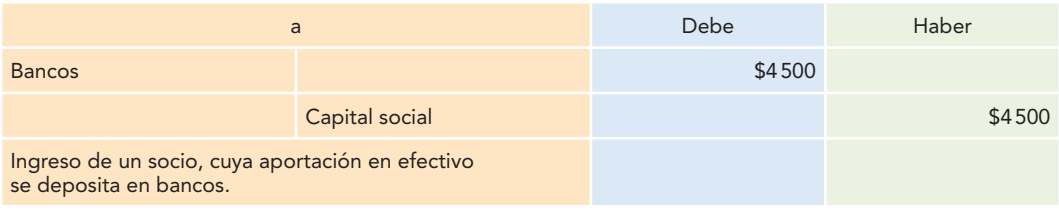

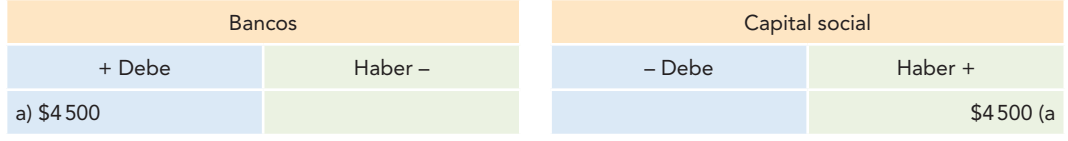

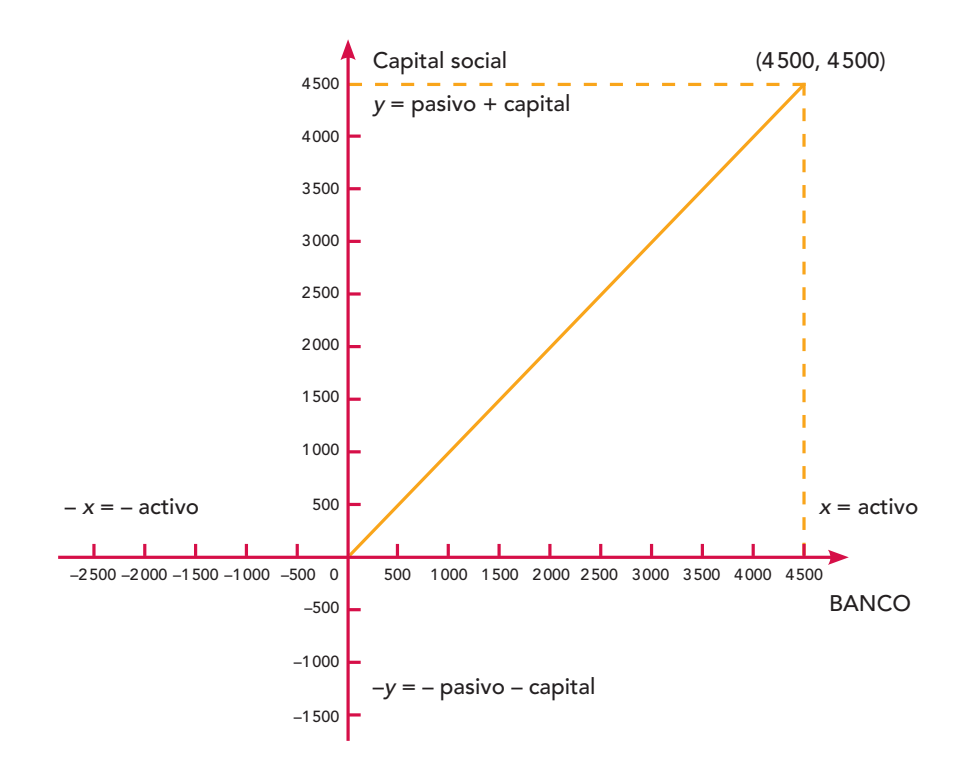

- $X = 4500$ *Y* = 4 500 (4 500, 4 500)
- *b) Venta de mercancías por \$1 000 al contado.*

La causa y el efecto, de conformidad con el postulado de dualidad económica, las reglas del cargo y del abono y la teoría de la partida doble, se explican y registran de la manera siguiente:

- 1. El aumento del activo en la cuenta de caja por \$1 160.
- 2. El aumento del capital, representado por los ingresos, en la cuenta de ventas por \$1 000.
- 3. El aumento del pasivo en la cuenta IVA causado por \$160.

Aplicando las reglas del cargo y del abono, se tiene que:

Al aumentar el activo en la cuenta de caja, se carga.

Al aumentar el capital por los ingresos de las ventas, se abona.

Al aumentar el pasivo en la cuenta IVA causado, se abona.

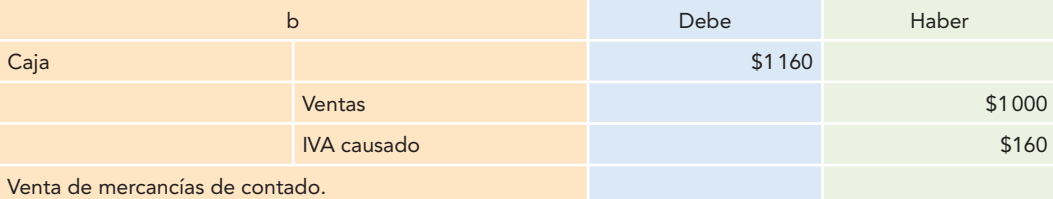

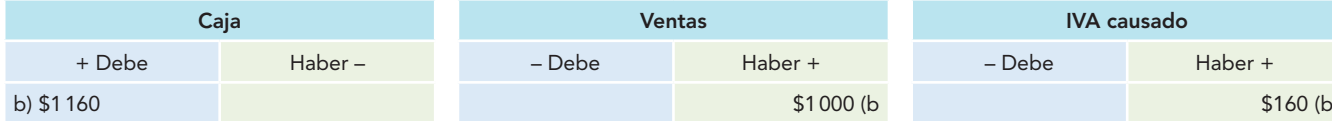

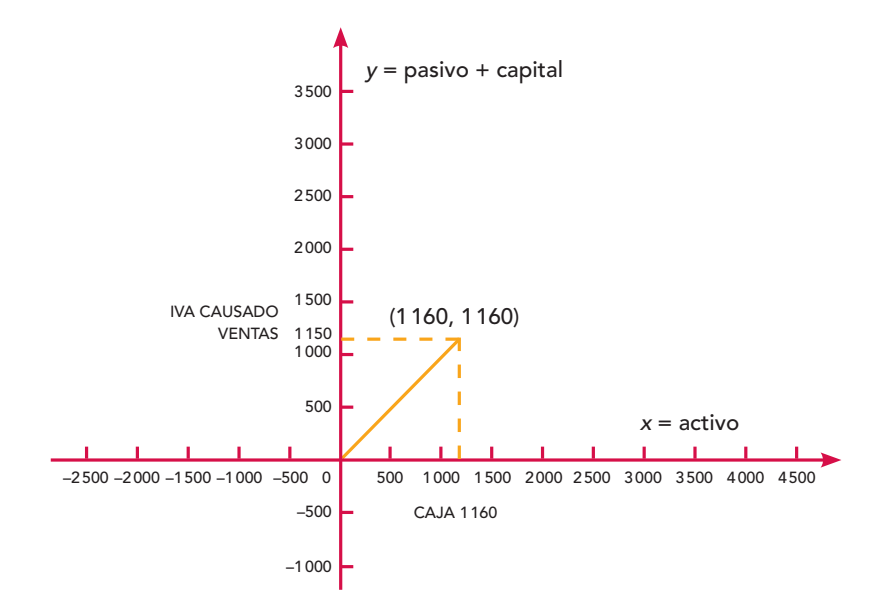

 $X = 1160$  $Y = 1000 + 160$  $(1160 = 1160)$ 

*c) Compra de mercancías por \$2 000 a crédito.*

En este ejemplo, la causa y el efecto, de conformidad con el postulado de dualidad económica, las reglas del cargo y del abono y la teoría de la partida doble, se explican y registran de la manera siguiente:

- 1. El aumento del activo en la cuenta de mercancías por \$2 000.
- 2. El aumento del activo en la cuenta IVA acreditable por \$320.
- 3. El aumento del pasivo en la cuenta proveedores, por \$2 320.

Aplicando las reglas del cargo y del abono, se tiene que:

Al aumentar el activo en la cuenta de mercancías, se carga.

Al aumentar el activo en la cuenta IVA pendiente de acreditar, se carga.

Al aumentar el pasivo en la cuenta proveedores, se abona.

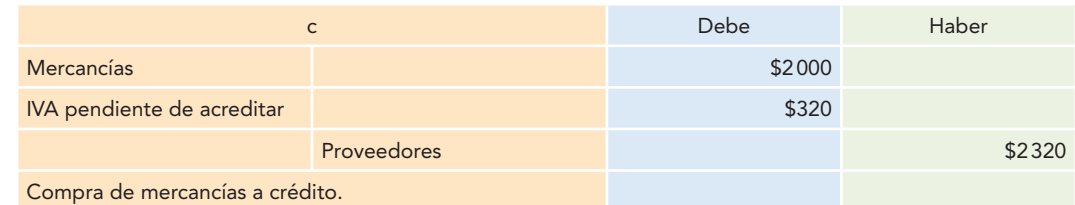

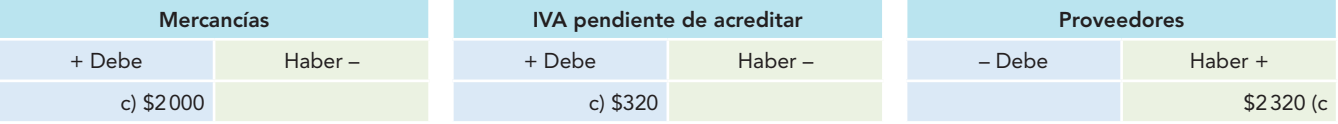

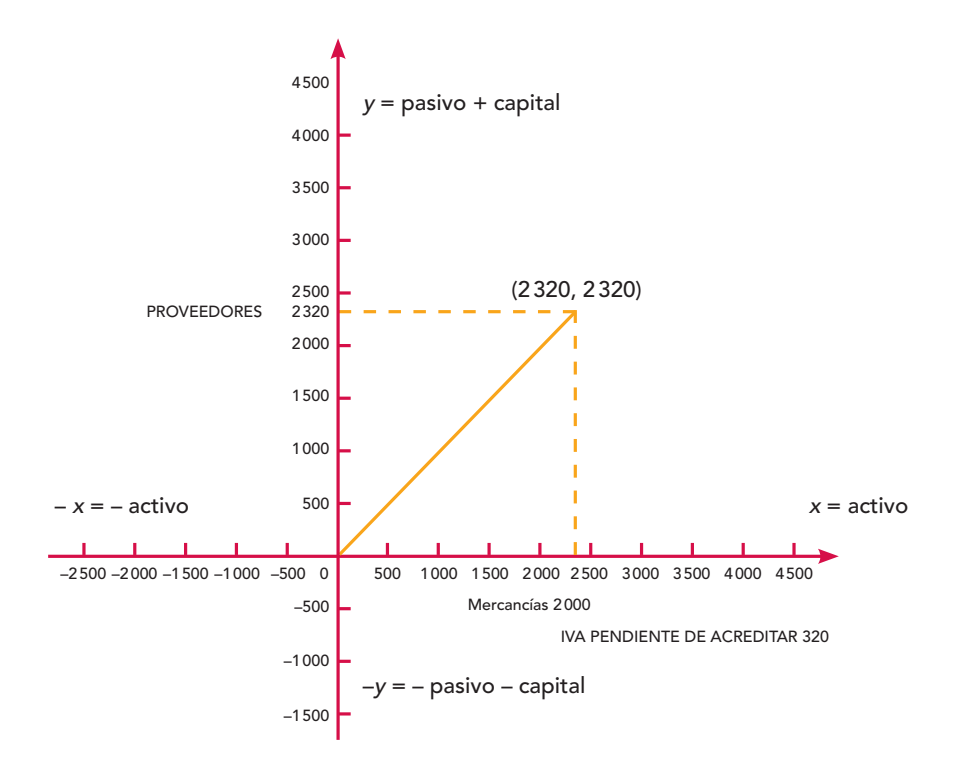

 $X = 2000 + 320$ *Y* = 2 320 (2 320, 2 320)

*d) Compra de papelería y útiles por \$3 000 pendientes de pago.*

En este ejemplo, la causa y el efecto, de conformidad con el postulado de dualidad económica, las reglas del cargo y del abono y la teoría de la partida doble se explican y registran de la manera siguiente:

1. El aumento del activo en la cuenta de papelería y útiles por \$3 000.

2. El aumento del activo en la cuenta IVA pendiente de acreditar por \$480.

3. El aumento del pasivo en la cuenta de acreedores por \$3 480.

Aplicando las reglas del cargo y del abono, se tiene que:

Al aumentar el activo en la cuenta de papelería y útiles, se carga.

Al aumentar el activo en la cuenta IVA pendiente de acreditar, se carga.

Al aumentar el pasivo en la cuenta de acreedores, se abona.

Por tanto, expresado en un asiento contable en forma de diario, se tiene:

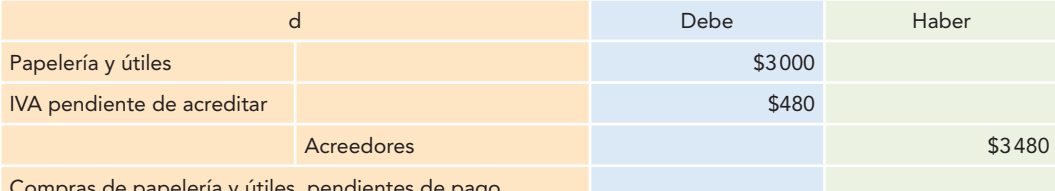

pripras de papelería y útiles, p

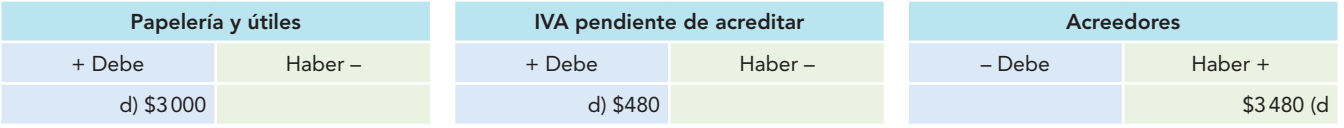

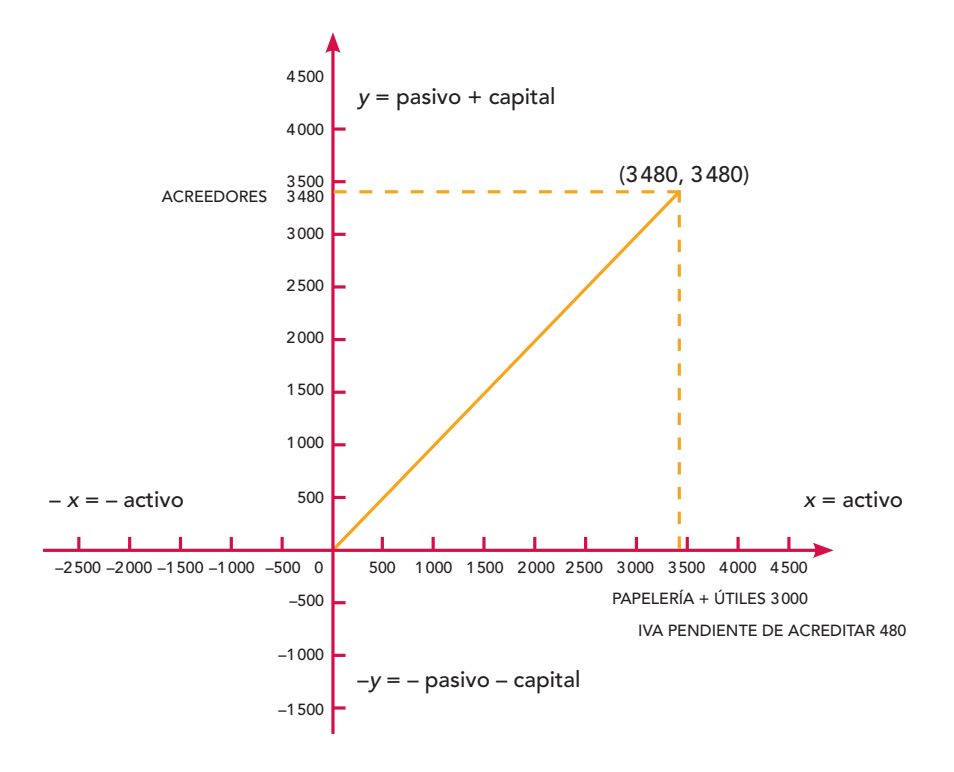

 $X = 3000 + 480$ *Y* = 3 480 (3 480, 3 480)

*e) Se retira un socio y se le paga con cheque su aportación de \$1 000.*

En este ejemplo, la causa y el efecto, de conformidad con el postulado de dualidad económica, las reglas del cargo y del abono y la teoría de la partida doble, se explican y registran de la manera siguiente:

- 1. La disminución del activo en la cuenta de bancos por \$1 000.
- 2. La disminución del capital en la cuenta capital social por \$1 000.

Aplicando las reglas del cargo y del abono, se tiene que:

Al disminuir el activo en la cuenta de bancos, se abona. Al disminuir el capital en la cuenta capital contable, se carga.

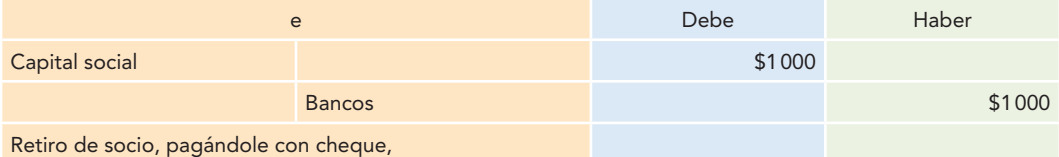

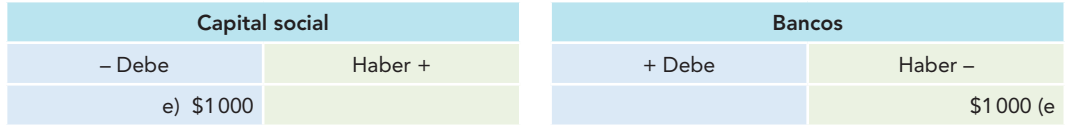

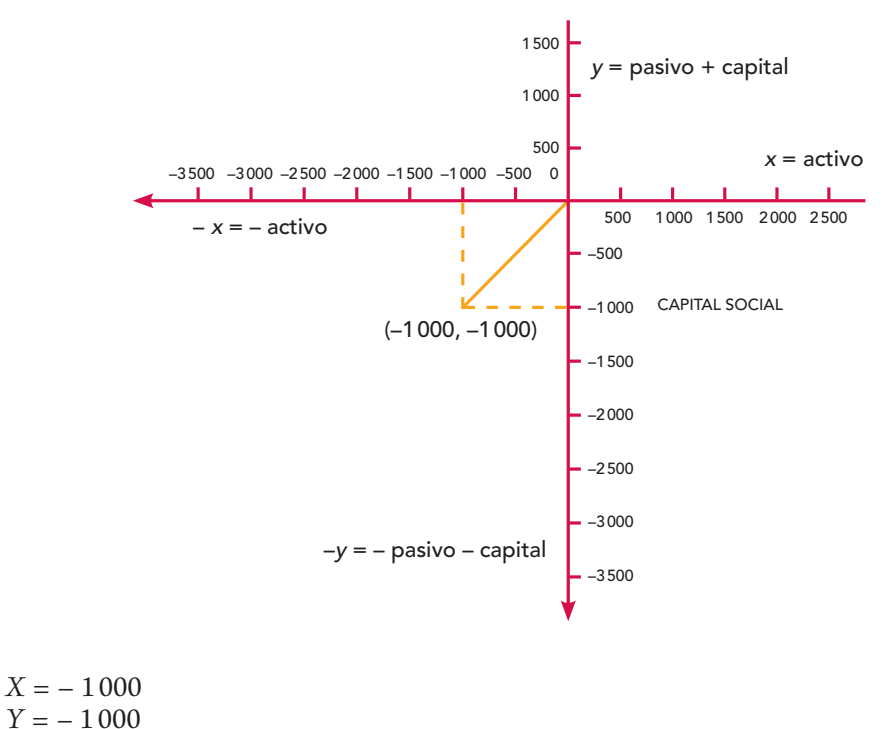

- $(-1000, -1000)$
- *f*) Se pagan con cheque el ISR y la PTU del ejercicio anterior, por el que se había creado el pasivo correspondiente, que importaban \$2 500 y \$800, respectivamente.

En este ejemplo, la causa y el efecto, de conformidad con el postulado de dualidad económica, las reglas del cargo y del abono y la teoría de la partida doble, se explican y registran de la manera siguiente:

- 1. La disminución en el activo en la cuenta de bancos por \$3 300.
- 2. La disminución en el pasivo en la cuenta ISR por pagar por \$2 500.
- 3. La disminución en el pasivo en la cuenta PTU por pagar por \$800.

Aplicando las reglas del cargo y del abono, se tiene que:

- Al disminuir el activo en la cuenta de bancos, se abona.
- Al disminuir el pasivo en la cuenta ISR por pagar, se carga.

Al disminuir el pasivo en la cuenta PTU por pagar, se carga.

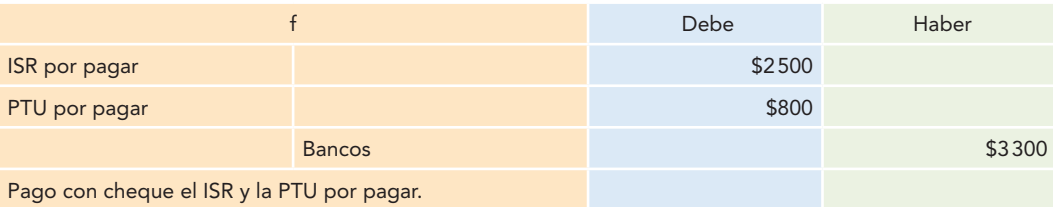

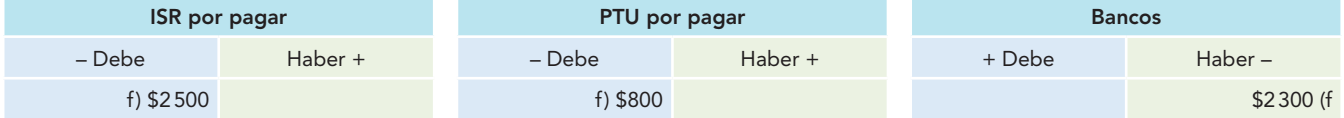

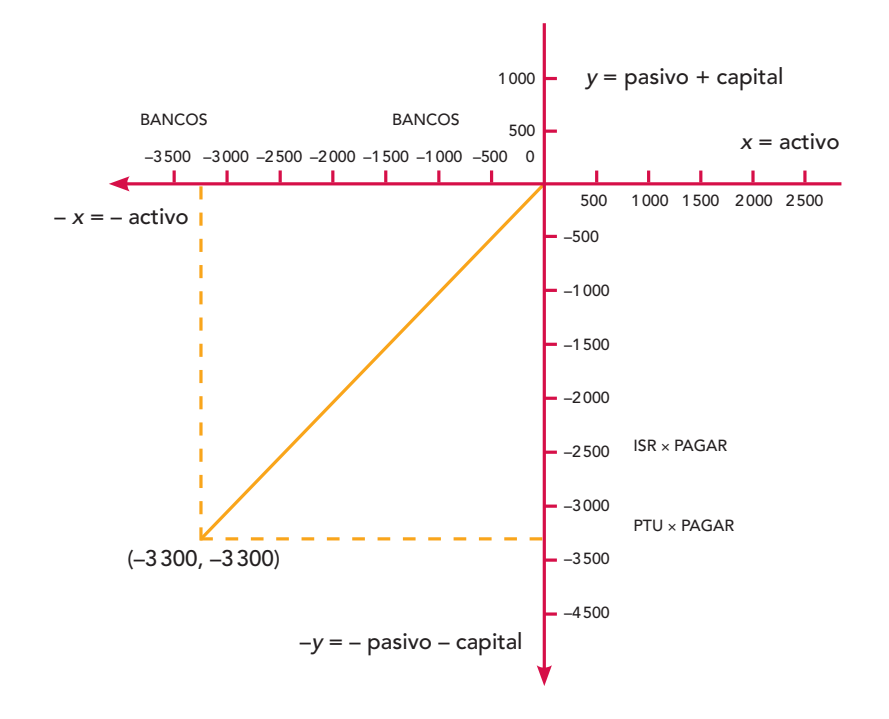

- *X* = 3 300  $Y = -2500 + (-800) = -2500 - 800$  $(-3300, -3300)$
- *g) Como resultado de un accidente, se pierden mercancías con un costo de \$4 000, las cuales no estaban aseguradas.*

En este ejemplo, la causa y el efecto, de conformidad con el postulado de dualidad económica, las reglas del cargo y del abono y la teoría de la partida doble, se explican y registran de la manera siguiente:

- 1. La disminución en el activo en la cuenta de mercancías por \$4 000.
- 2. La disminución en el capital en la cuenta otros gastos por \$4 000.

Aplicando las reglas del cargo y del abono, se tiene que:

Al disminuir el activo en la cuenta de mercancías, se abona.

Al disminuir el capital, en la cuenta otros gastos, se carga.

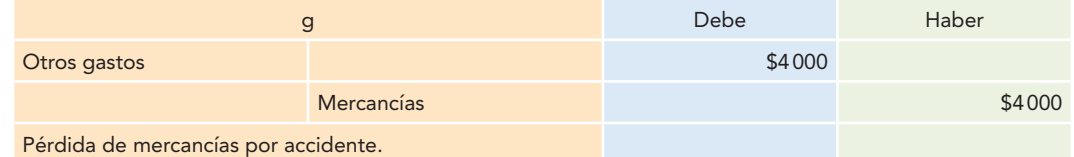

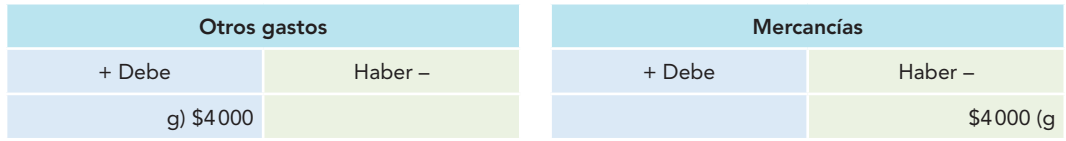
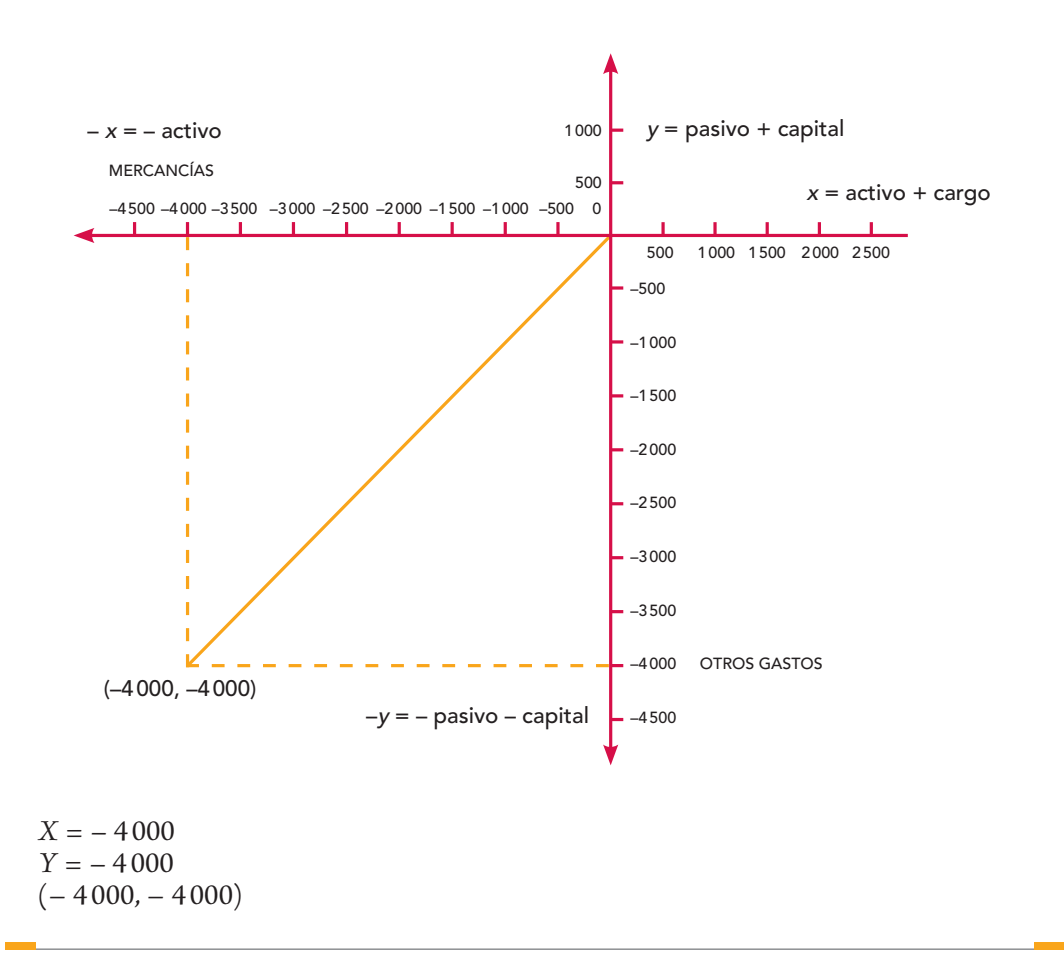

A continuación se muestran las siete operaciones anteriores en un solo plano cartesiano, donde se constata que, por la dualidad económica y su registro por partida doble, siempre se obtienen pares ordenados (coordenadas) iguales, y siempre se presenta una recta de 45˚ que pasa por el origen.

Para completar esta demostración matemática, utilizando el mismo plano cartesiano, pero ahora suponiendo que *X* (activo) aumenta hasta el valor de *n*, y que *Y* (pasivo + capital) aumenta hasta el valor de *n*; asimismo, que *X* (activo) disminuye hasta el valor de – *n*, y que *Y* (pasivo + capital) también disminuye hasta el valor de –*n*.

Así,

$$
X = n \qquad -X = -n
$$
  
 
$$
Y = n \qquad -Y = -n
$$

Entonces, matemáticamente, siempre se obtendrá una recta de 45˚ que pasa por el origen, que va desde menos  $(-)$  infinito hasta más  $(+)$  infinito, es decir desde  $(- X, - Y)$  hasta  $(X, Y)$ ; por causa de la dualidad económica, los pares ordenados siempre coincidirán, por lo que, cuando se efectúe una transacción y se registre por partida doble, se prueba la dualidad económica A = P + C, con lo cual queda plenamente demostrado que tanto la dualidad económica, como la partida doble, basadas en una igualdad matemática, son leyes universales.

También existen transacciones donde se presentan tanto aumentos como disminuciones de activo, pasivo o capital contable, o en que la operación afecta sólo a uno de los miembros de la ecuación. En este caso, como se verá a continuación, también se cumple lo demostrado.

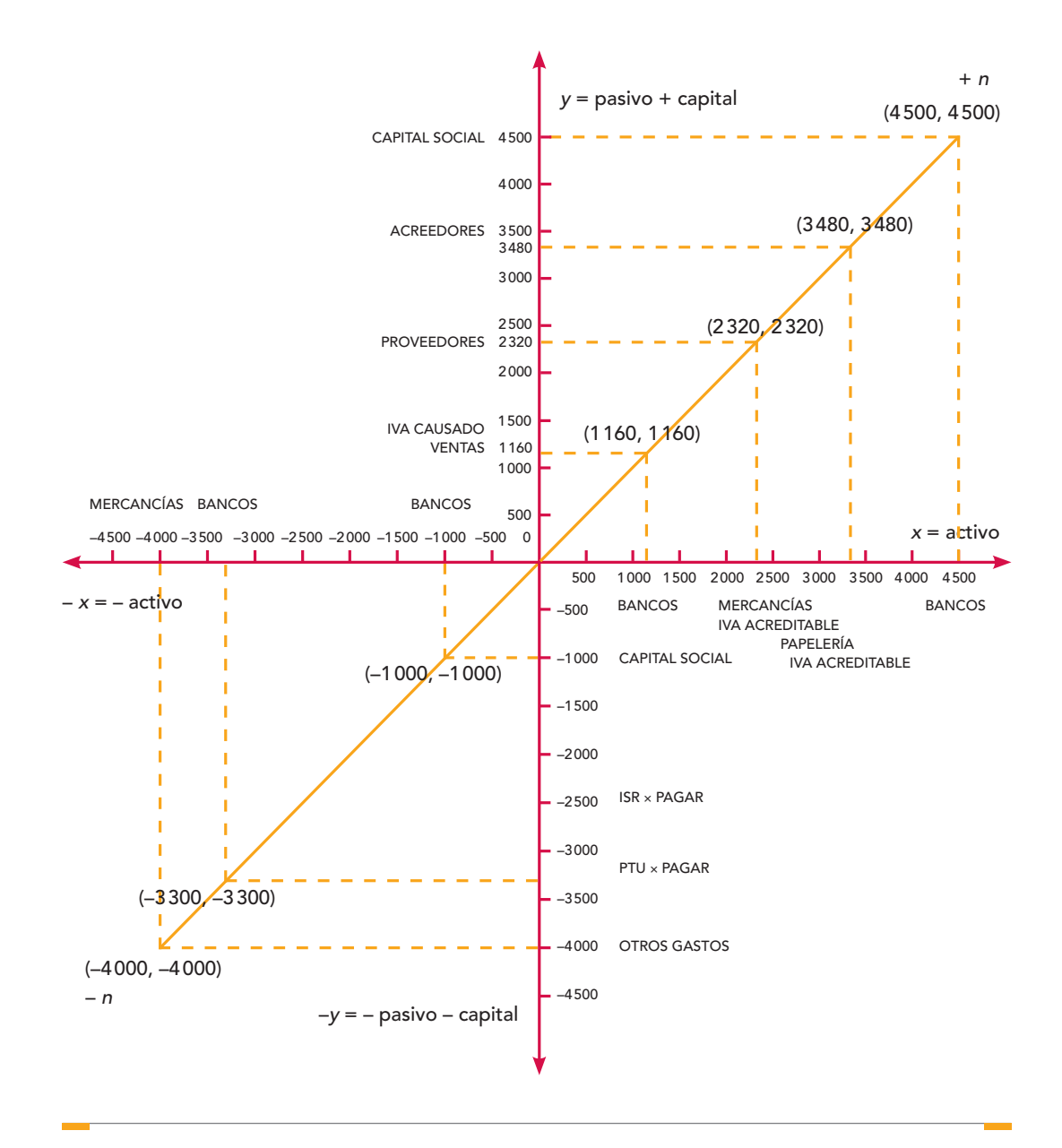

#### **Ejemplos**

*a) Se pagan gastos de venta por \$1 000 mediante la expedición de un cheque.*

En este ejemplo, la causa y el efecto, de conformidad con el postulado de dualidad económica, las reglas del cargo y del abono y la teoría de la partida doble, se explican y registran de la manera siguiente:

- 1. La disminución del activo en la cuenta de bancos por \$1 160.
- 2. El aumento del activo en la cuenta IVA acreditable por \$160.
- 3. La disminución del capital en la cuenta gastos de venta por \$1 000.

Aplicando las reglas del cargo y del abono, se tiene que:

Al disminuir el activo en la cuenta bancos, se abona.

Al disminuir el activo en la cuenta IVA acreditable, se carga.

Al disminuir el capital, en la cuenta gastos de venta, se carga.

Por tanto, expresado en un asiento contable en forma de diario, se tiene:

## **377 Teoría de la partida doble: ¿postulado o ley universal?**

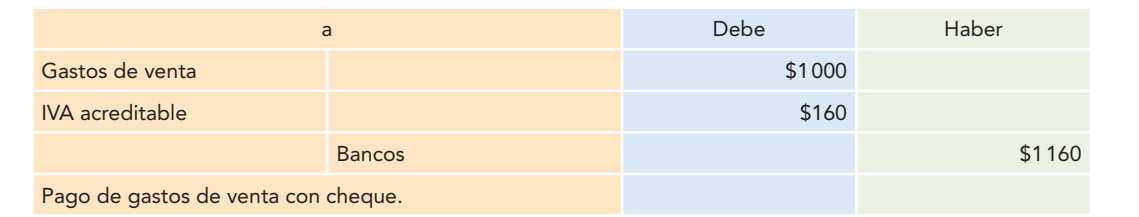

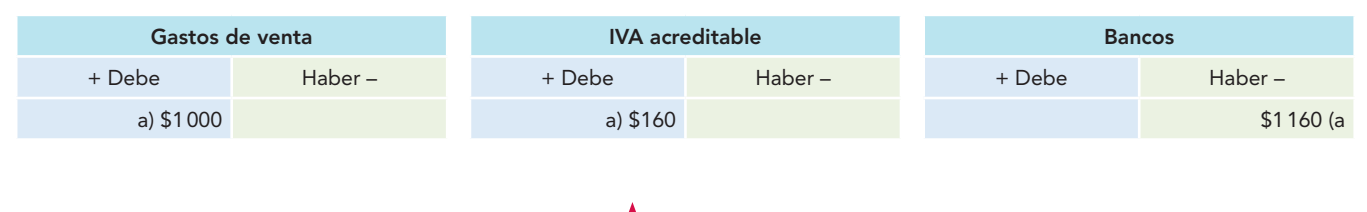

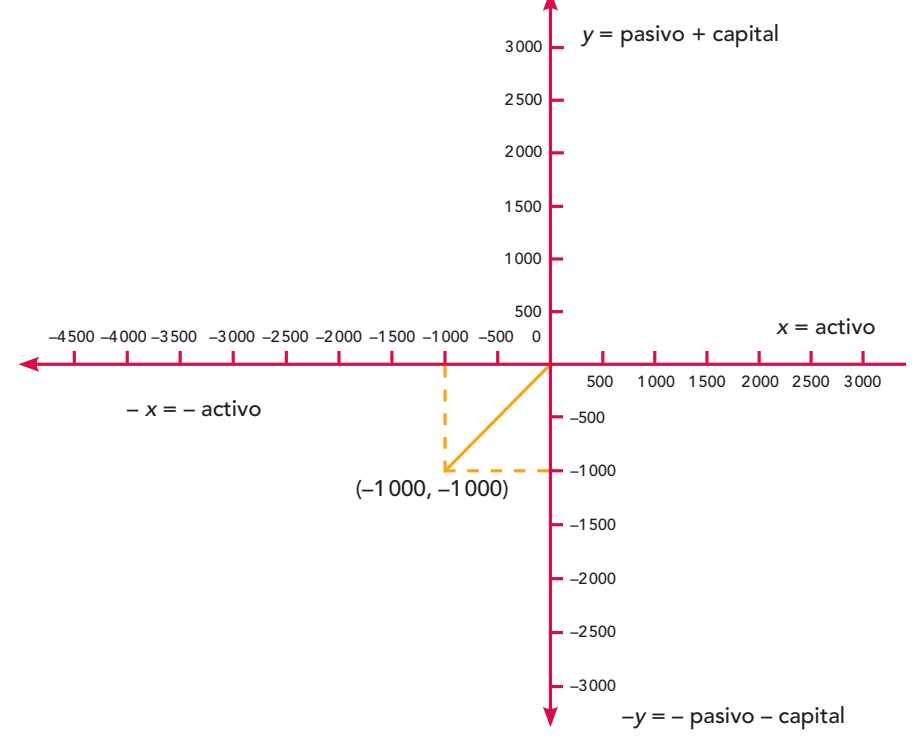

 $X = -1160 + (+160) = -1160 + 160 = -1000$  $Y = -1000$  $(-1000, -1000)$ 

En este caso, se presentó un incremento en la cuenta de IVA acreditable por \$160 y una disminución en la cuenta de bancos por \$1 160, por lo cual la disminución neta del activo fue de \$1 000, y así se muestra en el plano cartesiano, como una disminución del activo de \$1 000 y una disminución del capital por \$1 000.

*b) Se compran mercancías por \$1 000, cuyo pago se efectúa mediante cheque.*

En este ejemplo, la causa y el efecto, de conformidad con el postulado de dualidad económica, las reglas y del abono y la teoría de la partida doble, se explican y registran de la manera siguiente:

- 1. El aumento del activo en la cuenta de mercancías por \$1 000.
- 2. El aumento del activo en la cuenta de IVA acreditable por \$160.
- 3. La disminución del activo en la cuenta de bancos por \$1 160.

Aplicando las reglas del cargo y del abono, se tiene que:

Al aumentar el activo en la cuenta de mercancías, se carga. Al aumentar el activo en la cuenta IVA acreditable, se carga. Al disminuir el activo en la cuenta de bancos, se abona.

Por tanto, expresado en un asiento contable en forma de diario, se tiene:

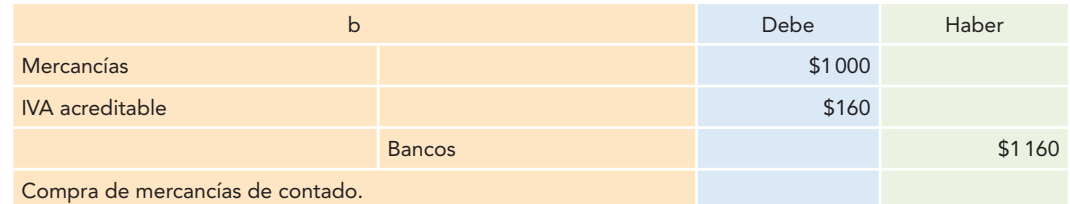

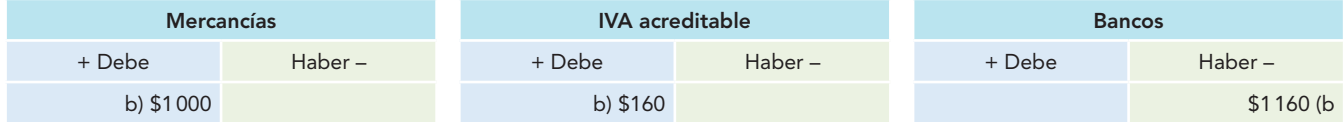

 $X = 1000 + 160 - 1160 = 0$ 

El aumento y la disminución se manifestó en un solo miembro de la ecuación, con un resultado neto de 0. En esta transacción también se cumplió la dualidad económica y la partida doble, ya que en el plano cartesiano, el efecto del resultado 0 es que no nos movimos del origen, por el cual pasa la recta.

- *c) Para liquidar a un proveedor su deuda de \$4 500, le entregamos acciones con igual valor nominal.* En este ejemplo, la causa y el efecto, de conformidad con el postulado de dualidad económica, las reglas del cargo y del abono y la teoría de la partida doble se explican y registran de la manera siguiente:
- 1. El aumento del capital, en la cuenta capital social, por \$4 500.
- 2. La disminución del pasivo, en la cuenta proveedores, por \$4 500.

Aplicando las reglas del cargo y del abono, se tiene que:

Al aumentar el capital en la cuenta capital social, se abona.

Al disminuir el pasivo en la cuenta proveedores, se carga.

Por tanto, expresado en un asiento contable en forma de diario, se tiene:

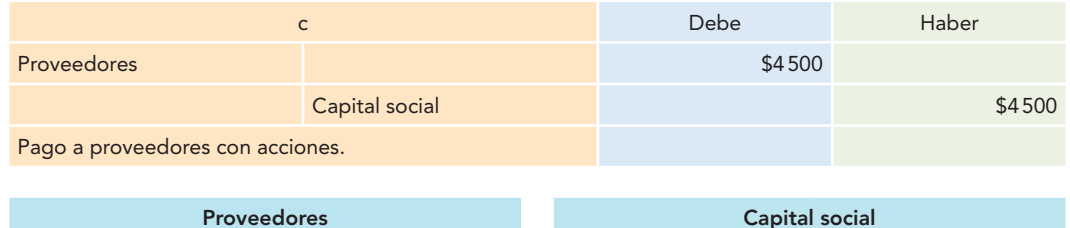

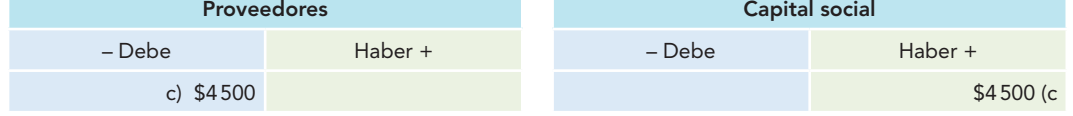

$$
Y = -4500 + (+4500) = 0
$$

El aumento y la disminución se presentaron en un solo miembro de la ecuación, con un resultado neto en 0, por lo que en esta transacción también se cumplió la dualidad económica y la partida doble, ya que en el plano cartesiano el efecto del resultado 0 es que no nos movimos del origen, por el cual pasa la recta.

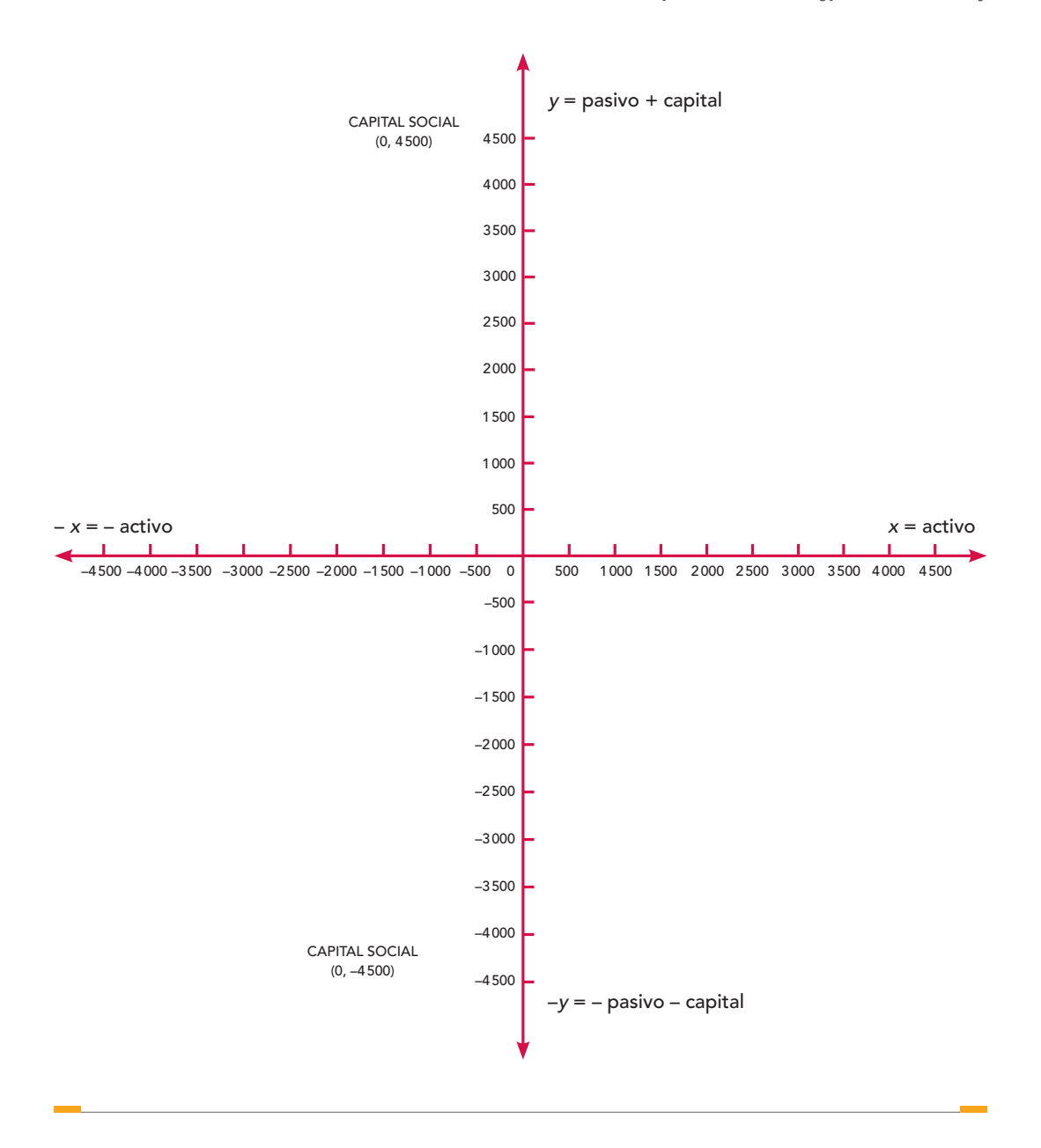

En todos los ejemplos se constató y confirmó por medio de la demostración que en la contabilidad basada en el postulado de dualidad económica y la teoría de la partida doble todas las operaciones realizadas siempre generan una causa y un efecto, un recurso y una fuente de recursos, es decir, un origen y una aplicación de recursos. También se demostró que las operaciones registradas por partida doble se anotan mediante cargos y abonos, y que la suma de los cargos es igual a la suma de los abonos, y que la suma de todos los recursos de que dispone la entidad para la realización de sus fines es igual a la suma de las fuentes externas e internas de los mismos; por ello se dice que a todo cargo corresponde un abono.

Ahora bien, cuando se expresa esto no se debe entender que sólo se afectará una cuenta en el cargo y una cuenta en el abono, ya que puede haber transacciones en las cuales intervengan una o varias cuentas de cargo y una o varias cuentas de abono; lo que debe entenderse es que las sumas de los cargos y los abonos siempre son iguales.

## **Teoría de la partida doble**

Cualquier transacción, transformación interna o evento que afecte a la entidad siempre genera una causa y un efecto, que modifican la estructura de sus recursos y sus fuentes, registradas mediante cargos y abonos, sin alterar la igualdad numérica de su balance.

Desde el punto de vista de las matemáticas, en el plano cartesiano, en el eje de las *X* se presentan los aumentos a la derecha del 0 y las disminuciones a la izquierda. Para efectos de demostración de la partida doble y la dualidad económica, se usará el plano cartesiano y la ecuación que representa la dualidad económica.

Para ello, observe el hecho de que al registrar operaciones por partida doble se hace uso de cargos y abonos, es decir, de la parte izquierda y derecha de la cuenta, el debe y el haber; y tomando en consideración que las cuentas de activo son de naturaleza deudora, aumentan cargando y disminuyen abonando, sus aumentos se registran mediante cargos en la parte izquierda, el debe; y las disminuciones, mediante abonos en la parte derecha, el haber; y que las cuentas de pasivo y capital son cuentas de naturaleza acreedora, esto es, aumentan abonando y disminuyen cargando, por lo cual sus aumentos se registran mediante abonos en la parte derecha, el haber; y las disminuciones, mediante cargos en la parte izquierda, el debe.

Todo esto se presenta en la fórmula de la dualidad económica:

$$
A = P + C
$$

la cual indica:

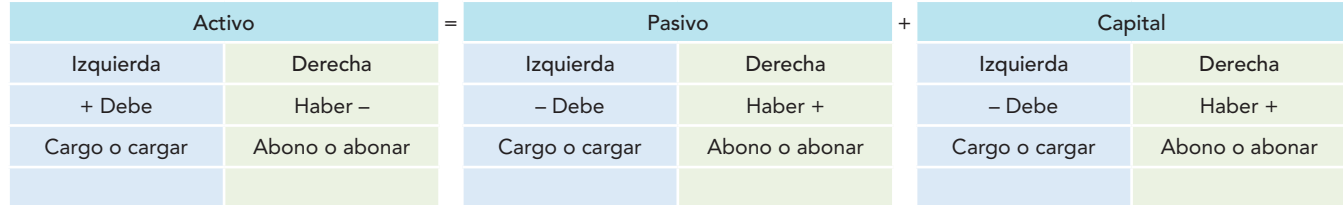

Este argumento se basa en que en la ecuación *A* = *P* + *C*, el activo queda a la izquierda del signo = y el pasivo y capital a la derecha; luego, reconociendo que en la contabilidad por partida doble las cuentas de activo son deudoras, sus aumentos se registran en la izquierda y las disminuciones en la derecha. Por tanto, en el plano cartesiano, el eje de las *X* muestra los aumentos a la izquierda del 0 y las disminuciones a la derecha; las cuentas de pasivo y capital, los signos + y –, se muestran igual que en el plano cartesiano, o sea, el + arriba del origen, y el – abajo.

Para demostrar esta propuesta, se tomarán los datos de las siete operaciones que se usaron, que en este caso ya no se analizarán, sino que sólo se observará el asiento en mayor con sus aumentos y disminuciones, que se presentan en forma gráfica en un plano cartesiano.

#### **Ejemplos**

*a) Ingresa un nuevo socio que aporta \$4 500 que son depositados en la cuenta de cheques.*

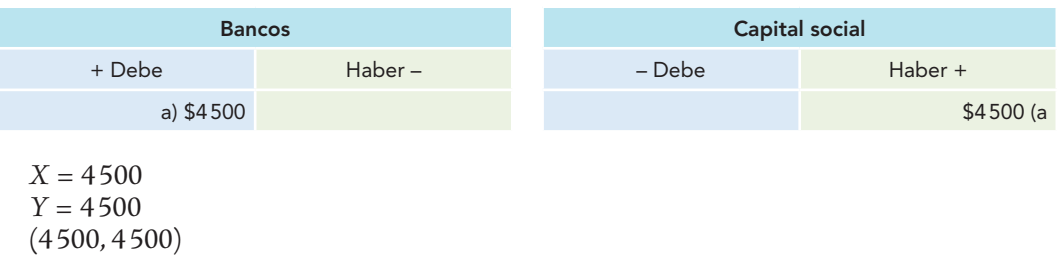

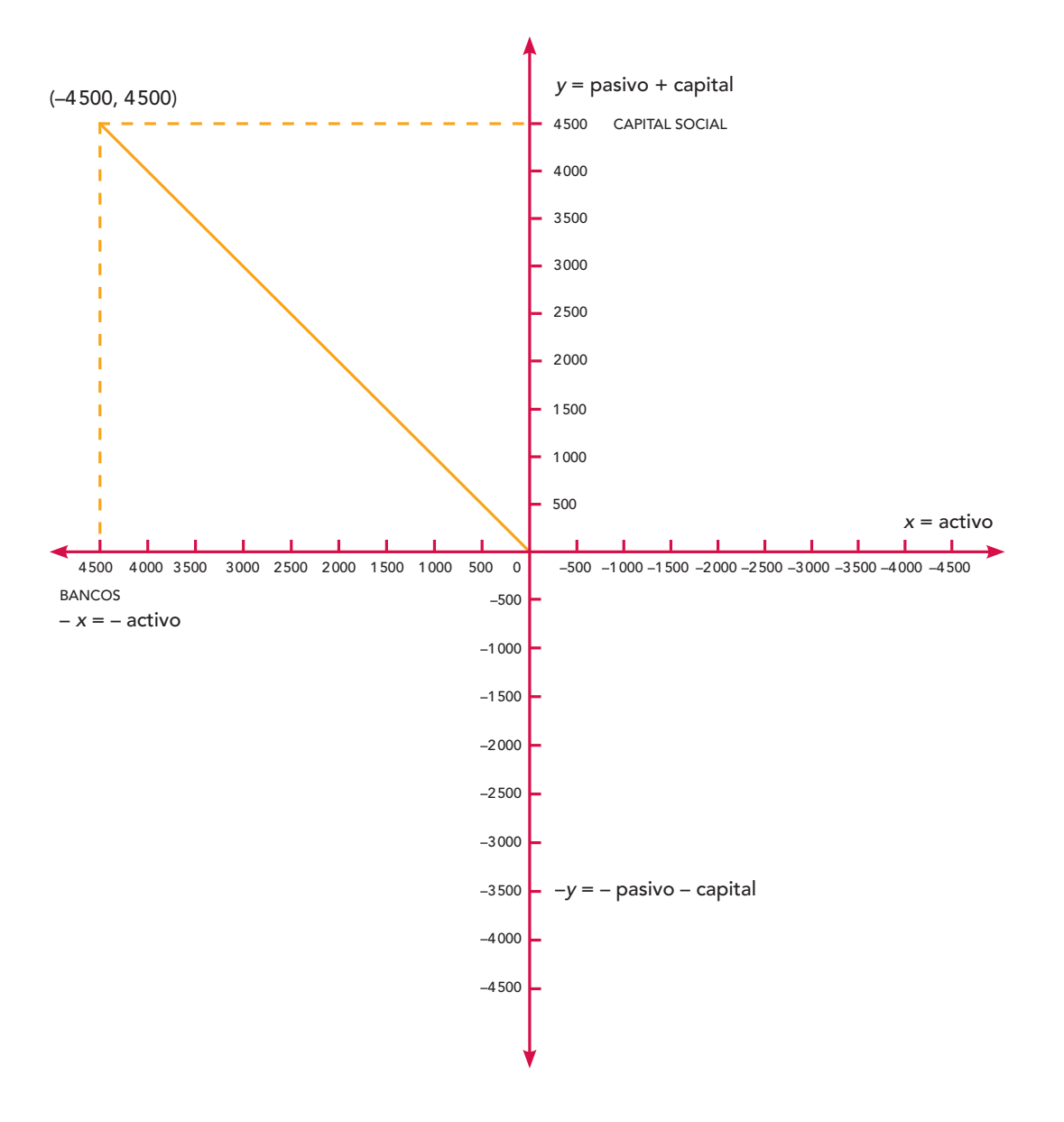

*b) Venta de mercancías por \$1 000 al contado.*

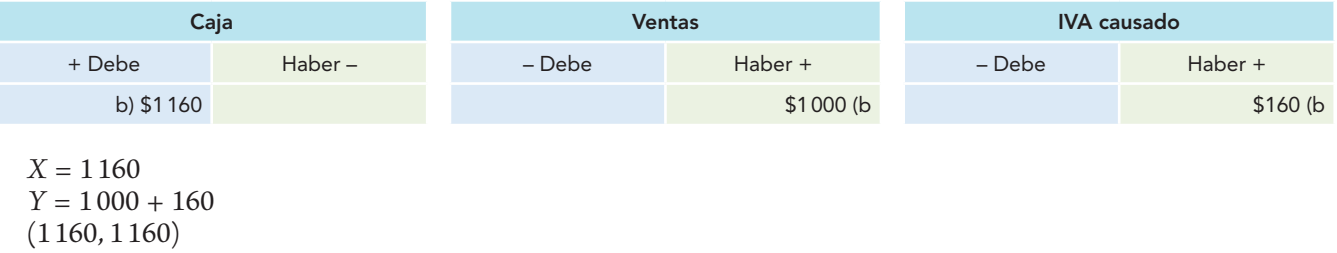

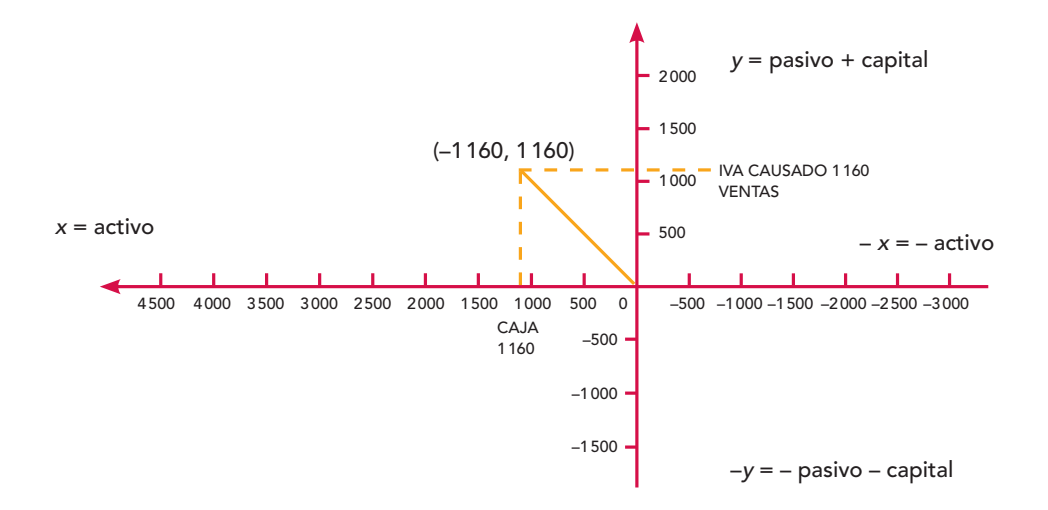

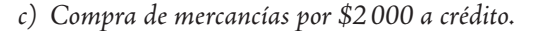

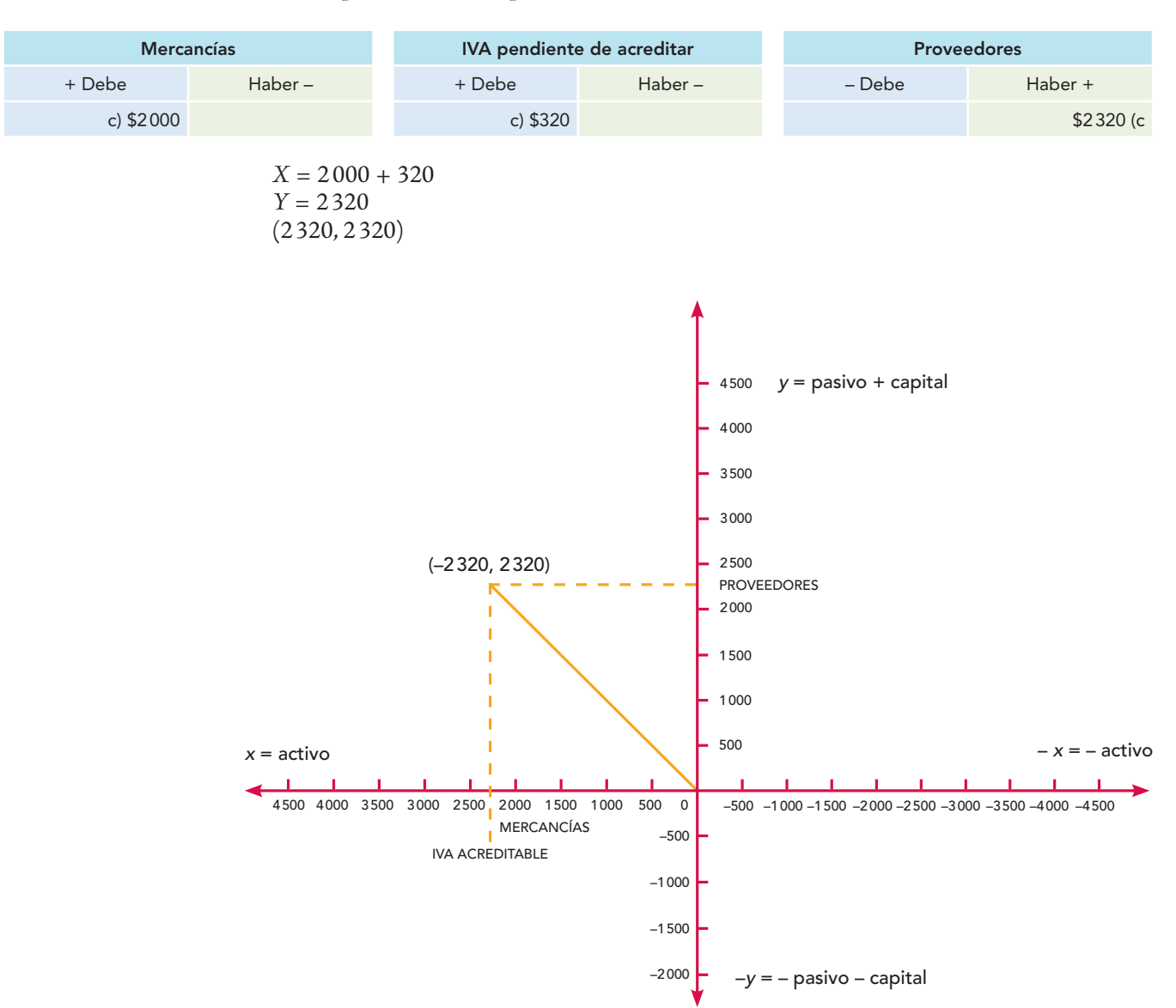

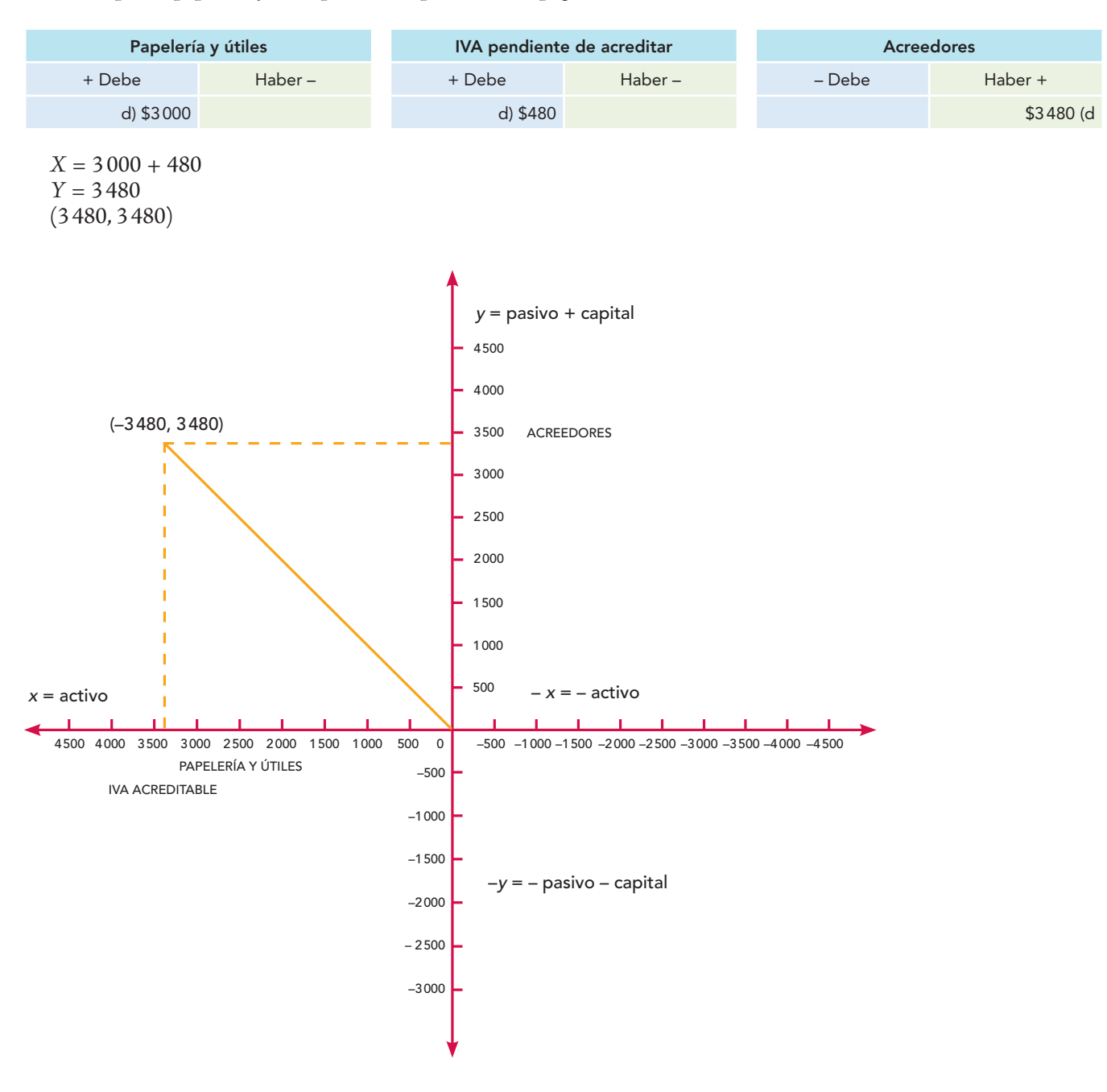

*d) Compra de papelería y útiles por \$3 000 pendientes de pago.*

*e) Se retira un socio; se le paga con cheque su aportación de \$1 000.*

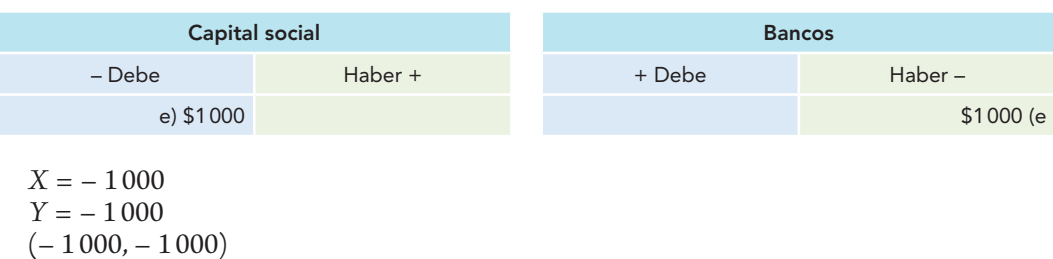

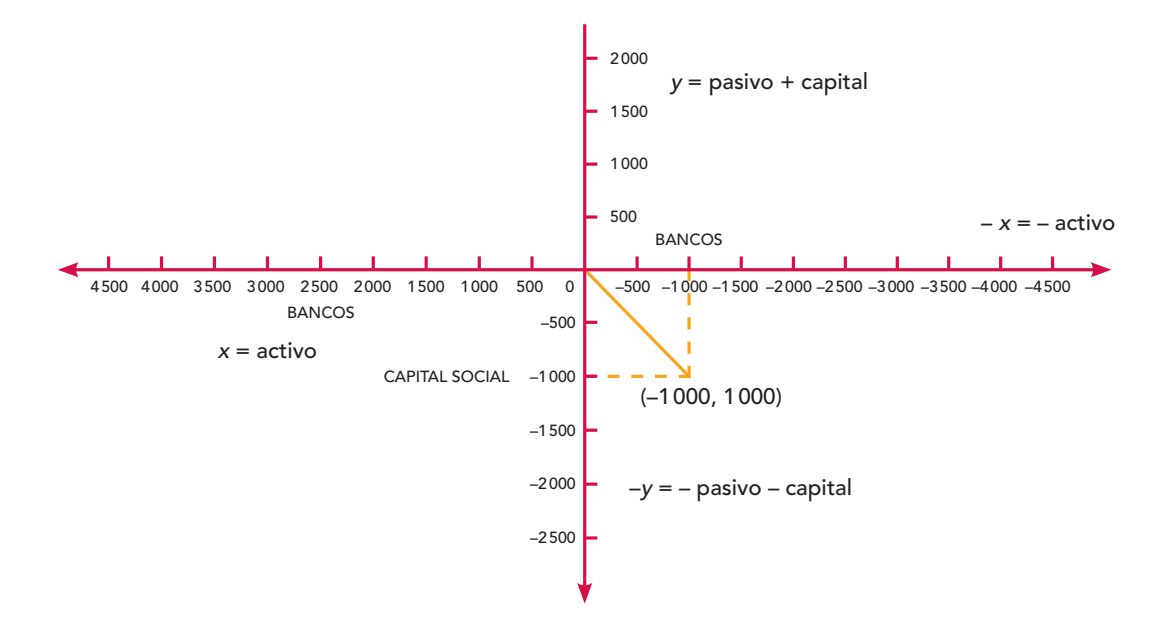

*f) Se paga con cheque el ISR y la PTU del ejercicio anterior, por el que se había creado el pasivo correspondiente, que importaban \$2 500 y \$800, respectivamente.*

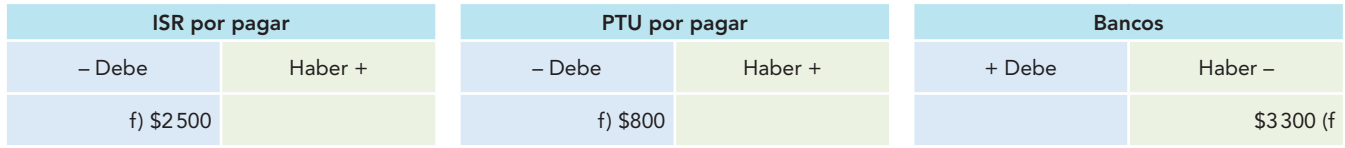

$$
X = -3300
$$
  
Y = -2500 + (-800) = -2500 - 800  
(-3300, -3300)

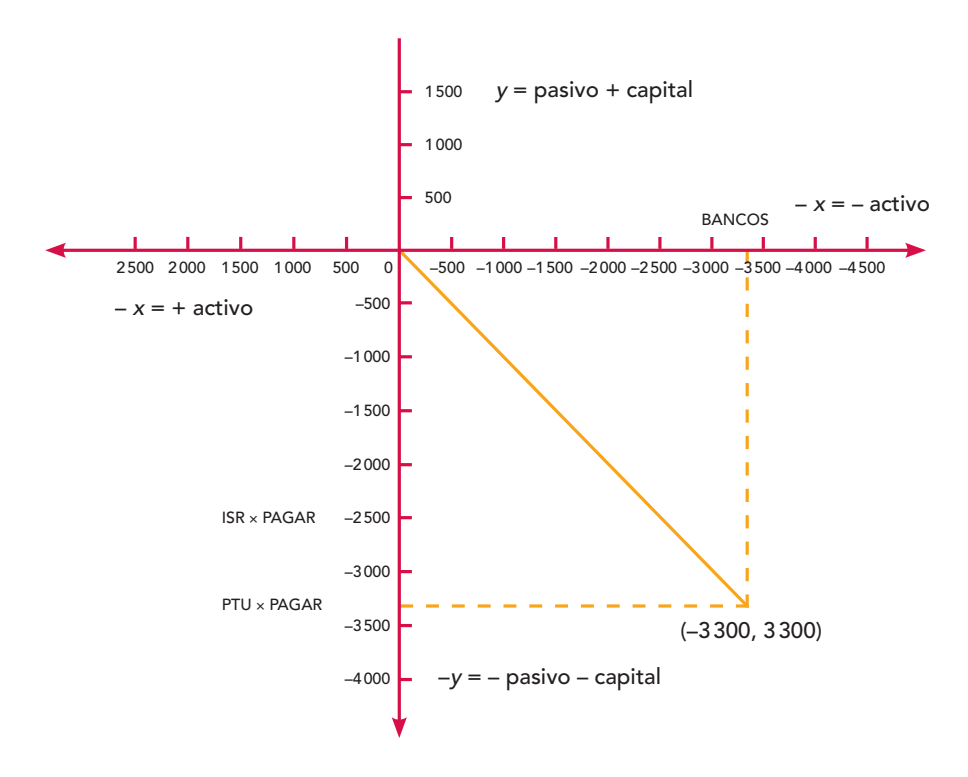

*g) Como resultado de un accidente, se pierden mercancías con un costo de \$4 000, las cuales no estaban aseguradas.*

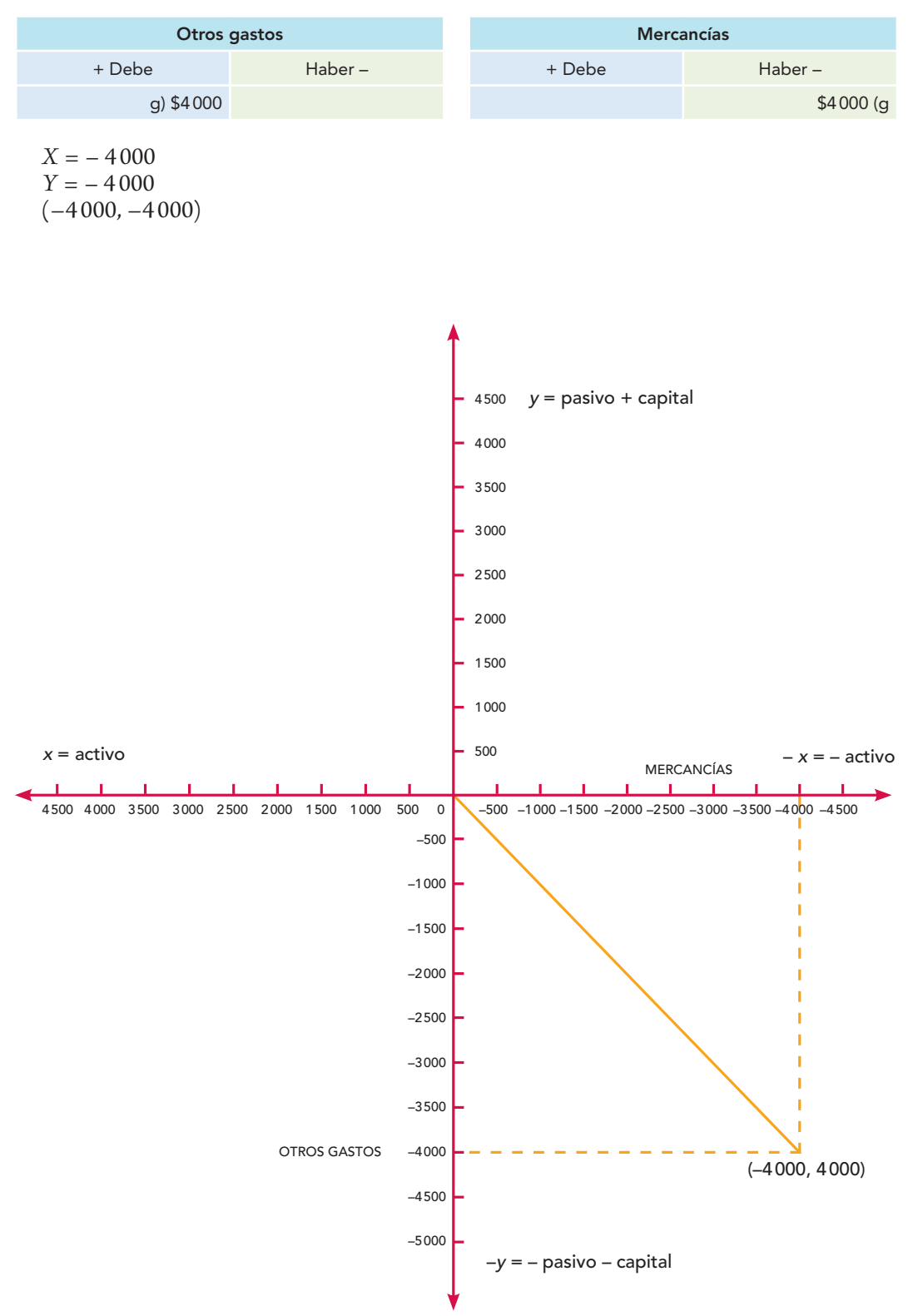

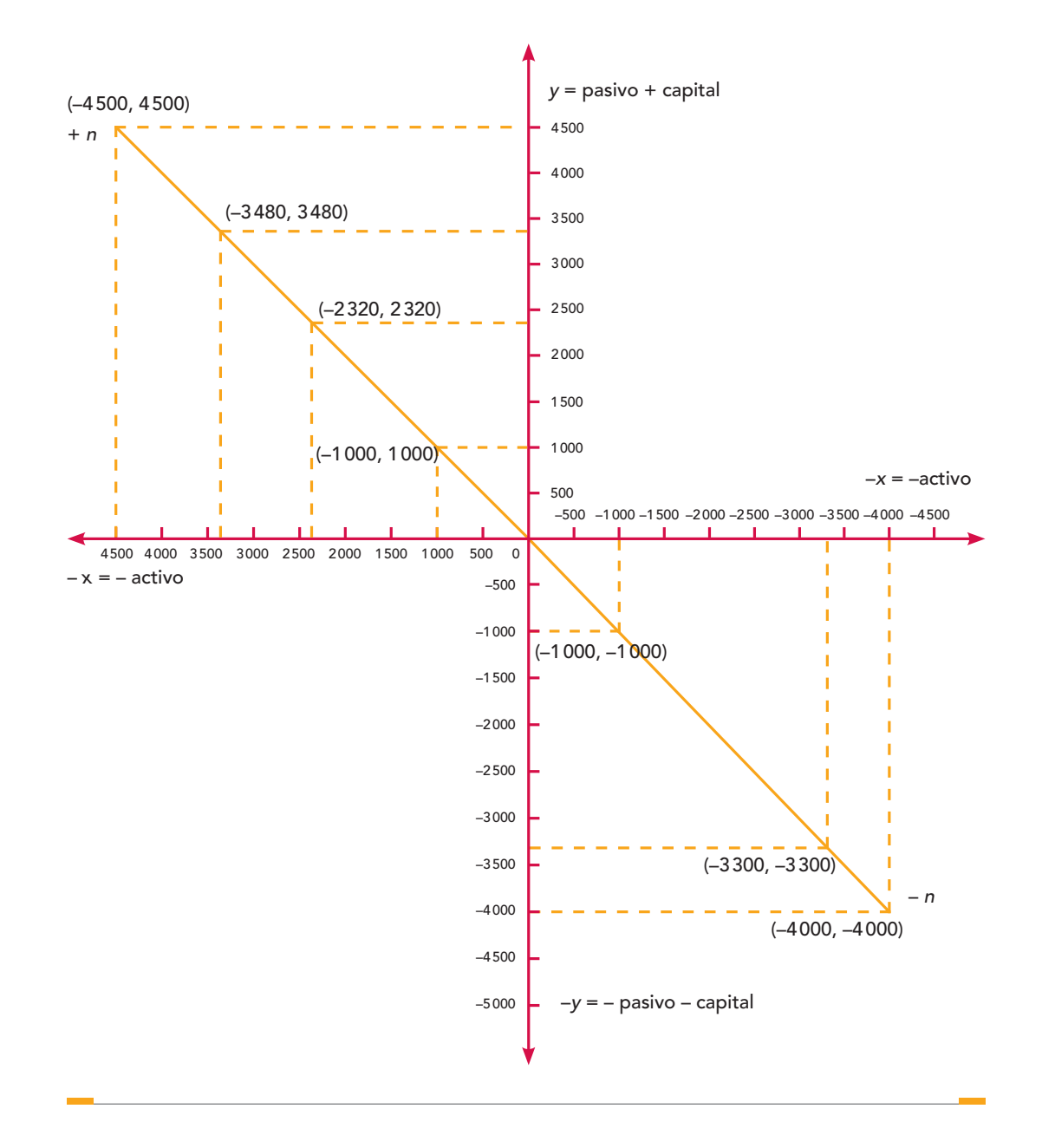

En primer lugar, en esta representación también se demuestra la partida doble y la dualidad económica, con lo cual estaremos convencidos de que al basarse en una ecuación matemática, en una ley universal, no inventada por el hombre, cada vez que se realicen transacciones y se registren mediante cargos y abonos por medio de la partida doble, lo que en realidad se representa es la causa y el efecto de la operación realizada, la afectación o modificación de sus recursos y sus fuentes, en una palabra, el origen y la aplicación de tales recursos, manifestados como aumentos y disminuciones de activo, pasivo y capital contable.

Por otra parte, haber cambiado en el eje de las *X* del plano cartesiano el orden de los signos (–, +) por (+, –) pretende demostrar lo siguiente: si en este momento, el eje de las X lo mantenemos en la misma posición y el eje de las *Y* lo hacemos girar 90˚ a la derecha y lo separamos con el signo =, entonces quedan dos cuentas o esquemas de mayor con la naturaleza deudora y acreedora que la contabilidad ha empleado desde la época de Pacioli y que, por estar basados en la matemática, siguen vigentes en nuestra época.

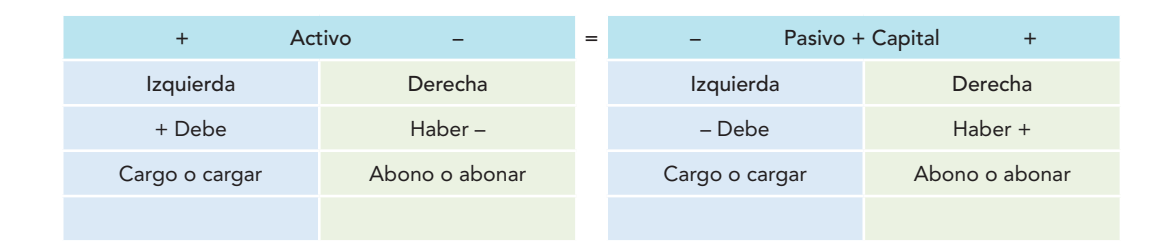

# **Igualdad (ecuación) fundamental: activo = pasivo + capital contable**

En el concepto anterior se aprecia que las transacciones registradas por partida doble, mediante cargos y abonos, afectan la dualidad económica sin alterar la igualdad o equilibrio que se debe dar entre el activo y la suma del pasivo y el capital contable (aplicación y origen de recursos).

Ahora bien, al registrar una operación no se debe tener como objetivo buscar la partida doble, es decir, la suma igual de cargos y abonos, ya que lo correcto es el adecuado registro de la operación que afecte las cuentas que correspondan. Se debe tener presente que, al registrar cualquier transacción, el objetivo deber ser cuantificar y afectar las cuentas precisas que intervienen en la transacción, ya que la partida doble por sí misma se presentará; o sea, al registrar las operaciones se debe atender más a la corrección de la aplicación de las cuentas de activo, pasivo y capital, pues así la igualdad de cargos y abonos se producirá de manera automática.

## Reglas del cargo y del abono

Antes de iniciar el estudio de las reglas de la teoría de la partida doble conviene recordar las reglas del cargo y del abono, las cuales son un antecedente normal y natural de las reglas de la partida doble, en virtud de que se refieren a la misma situación: el registro de operaciones, lo cual se efectúa mediante cuentas que están compuestas por el debe y el haber, donde se registran cargos y abonos. Si la partida doble consiste en registrar de manera doble los aumentos y disminuciones del activo, pasivo y capital, y estos aumentos se contabilizan mediante cargos y abonos, es imprescindible repasar nuevamente estas reglas.

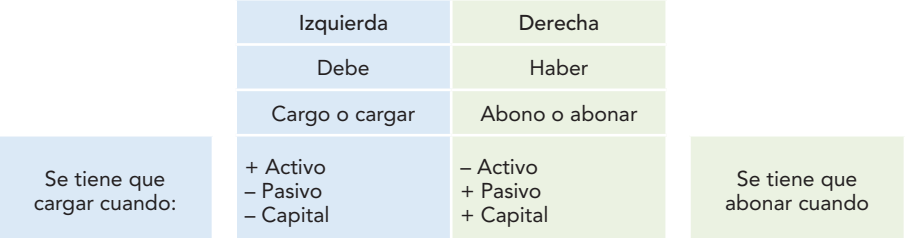

## Reglas de la partida doble

Si la teoría de la partida doble dice que a todo cargo corresponde un abono, las reglas de esta teoría se obtienen de las propias reglas del cargo y del abono, de la manera siguiente:

#### **Primera regla**

*Se tiene que cargar cuando aumenta (+) el activo.*

Este cargo debe corresponderse con un abono (recuerde que existe la posibilidad de ser uno o más abonos en una o más cuentas), el cual se presenta de cualquiera de las siguientes formas:

#### **OA2**

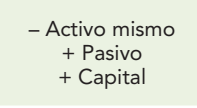

Lo anterior puede representarse en un esquema de mayor:

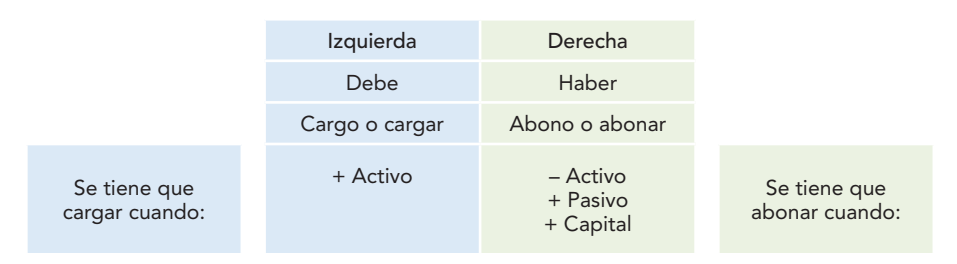

La primera regla de la teoría de la partida doble se puede expresar así:

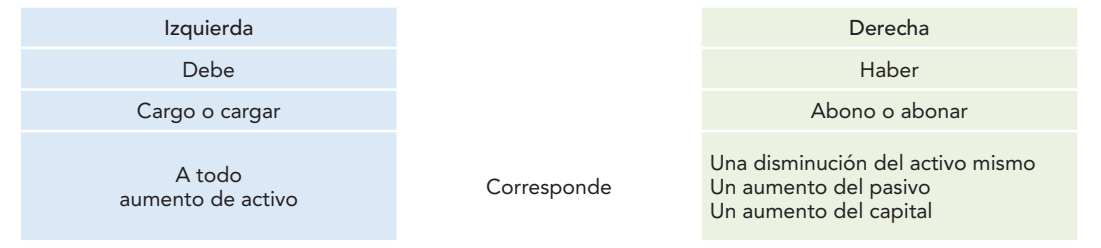

A continuación varios ejemplos comprobarán esta primera regla.

#### **Ejemplos**

1. *A todo aumento de activo corresponde una disminución del activo mismo.*

*a*) Compra de mercancías al contado por \$8 000.

Análisis de la operación:

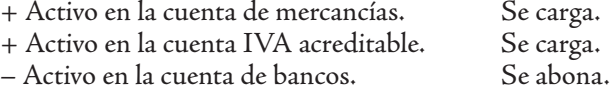

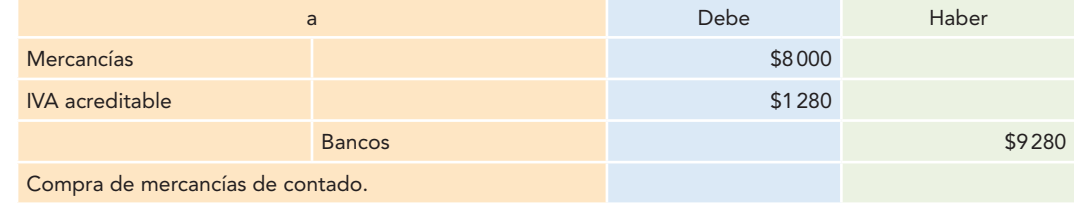

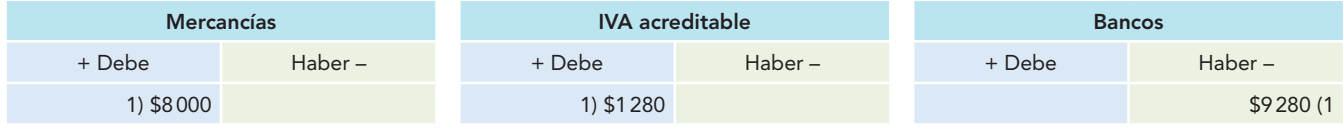

*b*) Pago de un cliente a cuenta de su adeudo por \$6 000 en efectivo.

Análisis de la operación:

- + Activo en la cuenta de caja. Se carga.
- Activo en la cuenta de clientes. Se abona.

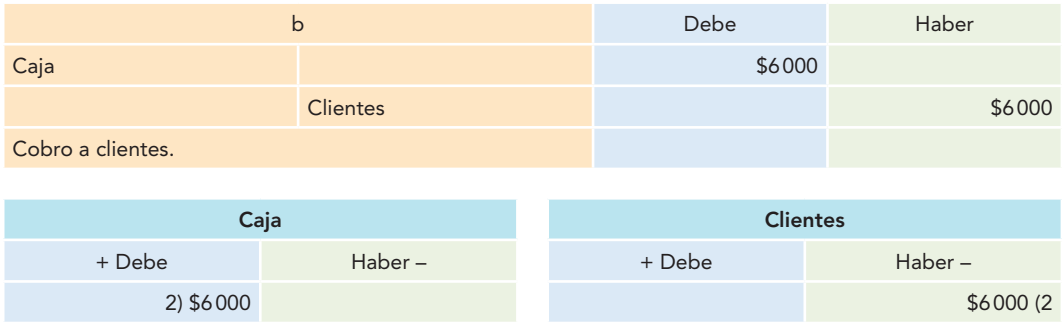

*c*) Compra de un automóvil por \$50 000 al contado, con cheque.

Análisis de la operación:

- + Activo en la cuenta de equipo de transporte. Se carga.
- + Activo en la cuenta IVA acreditable. Se carga.
- Activo en la cuenta de bancos.

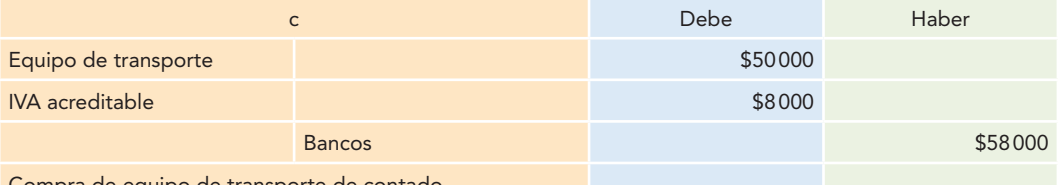

Compra de equipo de transporte de contado.

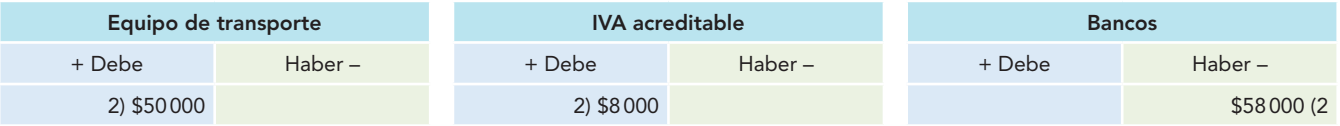

En el siguiente ejemplo se aprecia que en el registro de una operación no sólo interviene una cuenta de cargo y una de abono, sino que pueden ser varias.

*d*) En la compra de mercancías por \$100 000 se liquidó 80% con cheque y 20% con efectivo de caja.

Análisis de la operación:

- *+* Activo en la cuenta de mercancías. Se carga.
- *+* Activo en la cuenta IVA acreditable. Se carga.
- Activo en la cuenta de caja. Se abona.
- $-$  Activo en la cuenta de bancos.

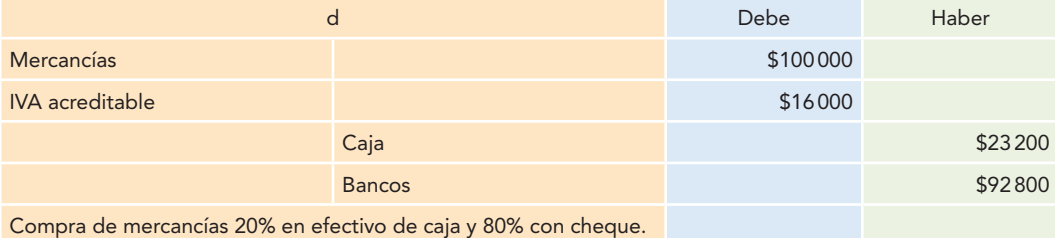

**Mercancías IVA acreditable** + Debe Haber – + Debe Haber – d) \$10 000 d) \$16 000

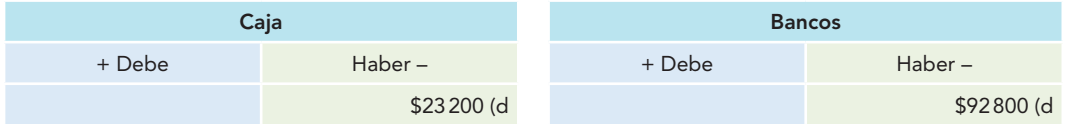

2. *A todo aumento de activo corresponde un aumento de pasivo.*

*a*) Compra de mercancías a crédito por \$45 000.

Análisis de la operación:

- + Activo en la cuenta de mercancías. Se carga.
- + Activo en la cuenta IVA pendiente de acreditar. Se carga.
- + Activo en la cuenta de proveedores. Se abona.

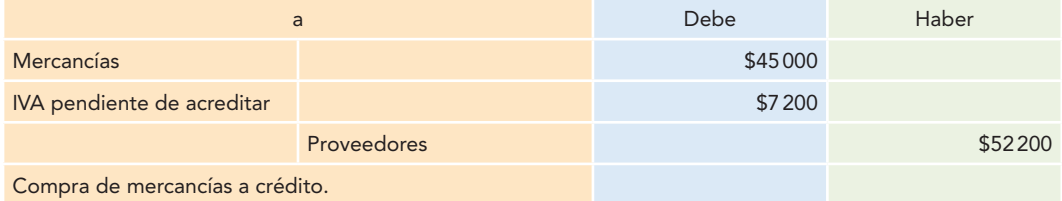

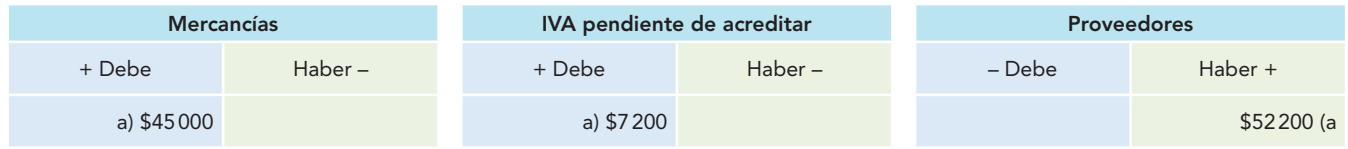

*b)* Compra de mobiliario y equipo de oficina por \$30 000, 50% a crédito abierto y 50% con garantía documental, mediante la firma de un pagaré.

Análisis de la operación:

- + Activo en la cuenta de mobiliario y equipo de oficina. Se carga.
- + Activo en la cuenta IVA pendiente de acreditar. Se carga.
- + Pasivo en la cuenta de acreedores. Se abona.
- 
- + Pasivo en la cuenta de documentos por pagar.

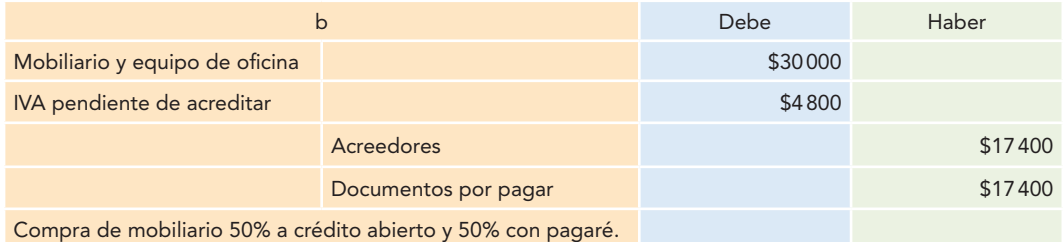

Mobiliario y equipo de oficina **IVA pendiente de acreditar** + Debe Haber – + Debe Haber – b) \$30 000 b) \$4 800 b) \$4 800

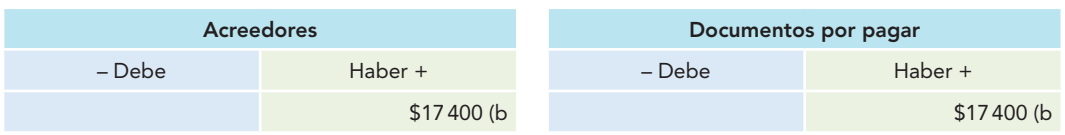

*c*) Obtenemos un préstamo del banco por \$25 000 a corto plazo.

Análisis de la operación:

+ Activo en la cuenta de bancos. Se carga.

+ Pasivo en la cuenta de acreedores bancarios. Se abona.

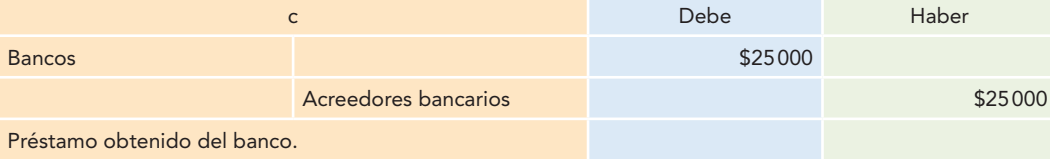

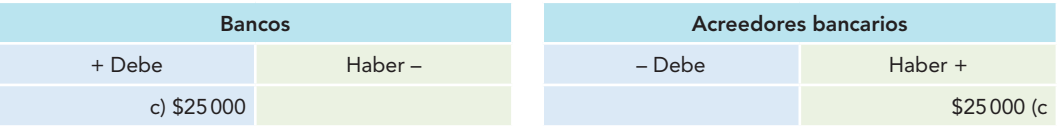

3. *A todo aumento de activo corresponde un aumento en el capital.*

En la solución de estos ejemplos debe tenerse presente que al hablar de capital también se hace referencia a las cuentas de resultados, y ya que se está estudiando el caso de aumentos, se utilizarán las cuentas de resultados acreedoras.

*a*) Exhibición (pago) por parte de socios o accionistas del capital social suscrito, \$50 000 en efectivo, con lo cual se abre una cuenta de cheques y \$50 000 en mercancías.

Análisis de la operación:

- + Activo en la cuenta de bancos. Se carga.
- + Activo en la cuenta de mercancías. Se carga.
- + Capital en la cuenta de capital social.

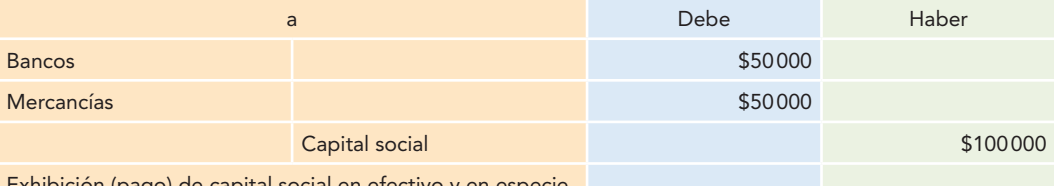

Exhibición (pago) de capital social en efectivo y en especie.

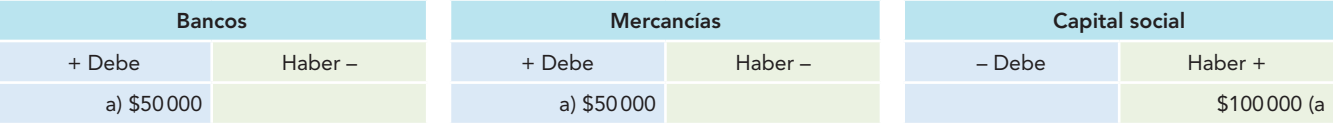

*b*) Los socios exhiben (pagan) \$75 000 a cuenta de futuros aumentos de capital, según determinación de la asamblea general de accionistas.

Análisis de la operación:

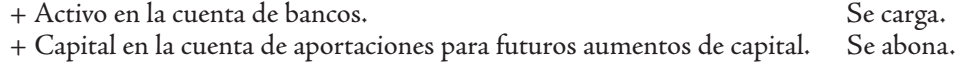

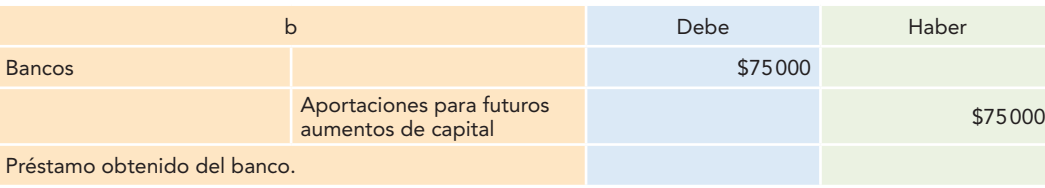

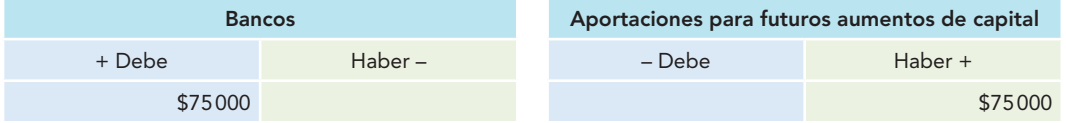

*c*) Se recibe en donación un edificio con un costo de \$9 000 000.

Análisis de la operación:

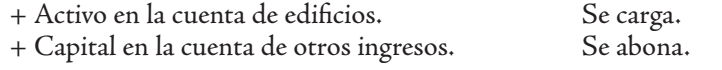

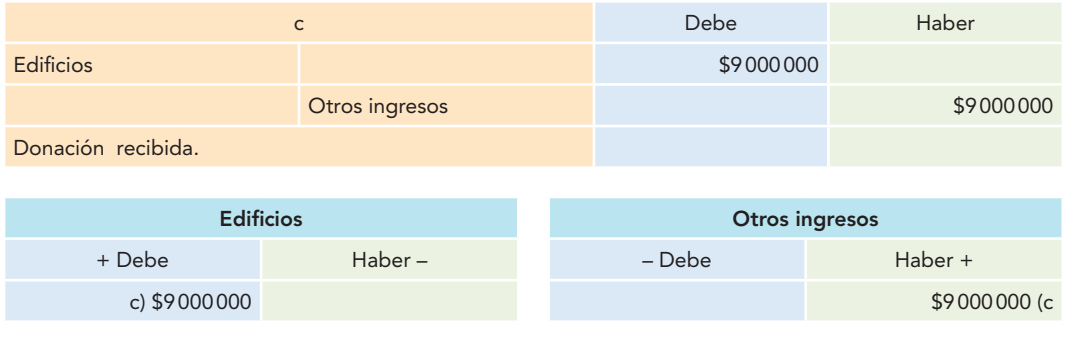

## **Segunda regla**

**Se tiene que cargar cuando disminuye (–) el pasivo.**

Este cargo debe corresponderse con un abono (recuerde que existe la posibilidad de ser uno o más abonos en una o más cuentas), el cual se puede presentar en cualquiera de las siguientes alternativas:

> – Activo + Pasivo mismo + Capital

Esto se representa en un esquema de mayor:

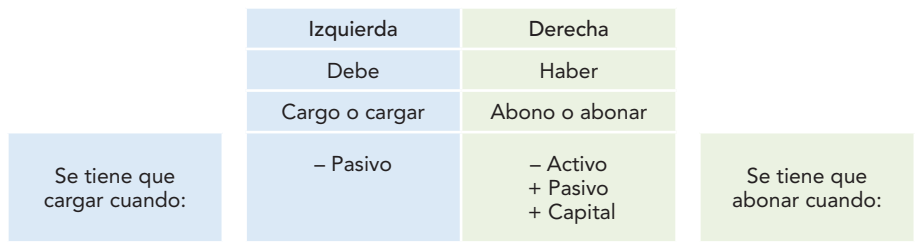

La segunda regla de la teoría de la partida doble se puede expresar así:

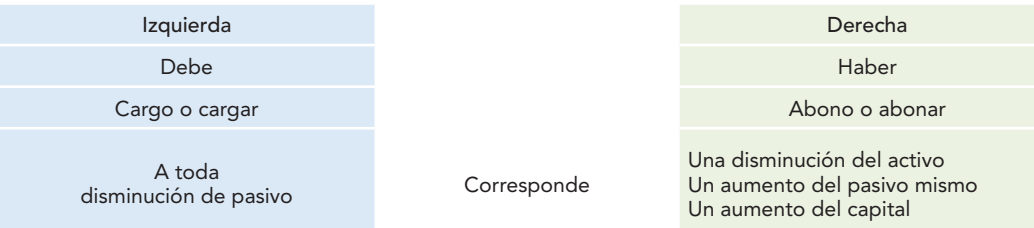

En seguida varios ejemplos comprueban esta segunda regla.

## **Ejemplos**

- 1. *A toda disminución de pasivo corresponde una disminución del activo.*
	- *a*) Pago a proveedores por \$11 000 en efectivo, más IVA.

Análisis de la operación:

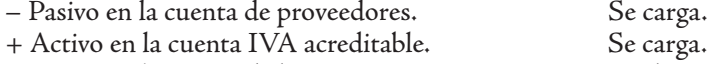

- 
- Activo en la cuenta de bancos. Se abona.<br>– Activo en la cuenta IVA pendiente de acreditar. Se abona. – Activo en la cuenta IVA pendiente de acreditar.

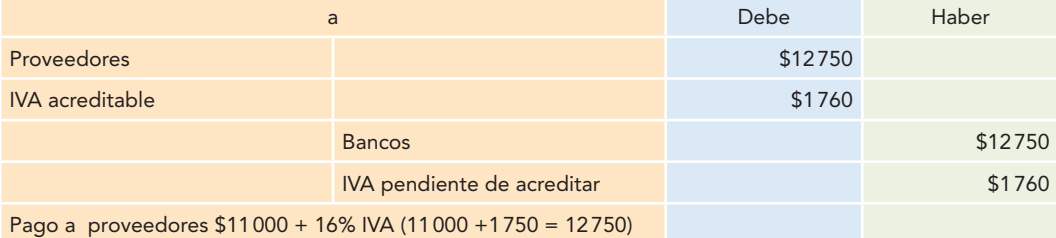

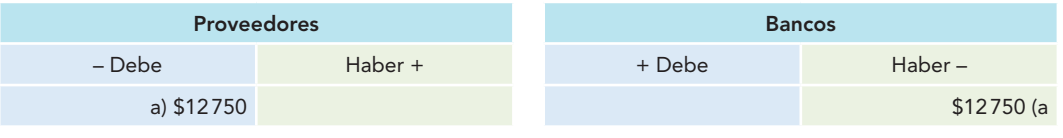

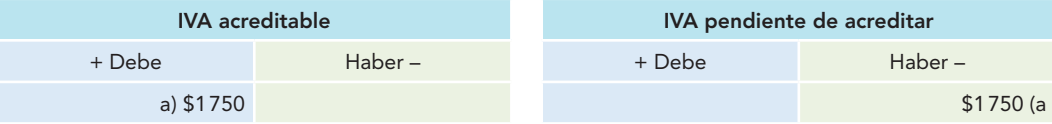

*b*) Pago en efectivo por \$8 500 a cuenta del adeudo con acreedores, más IVA.

Análisis de la operación:

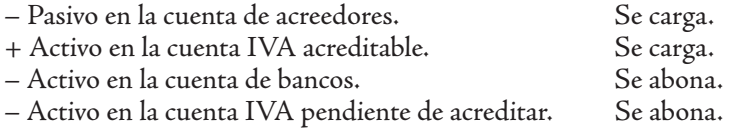

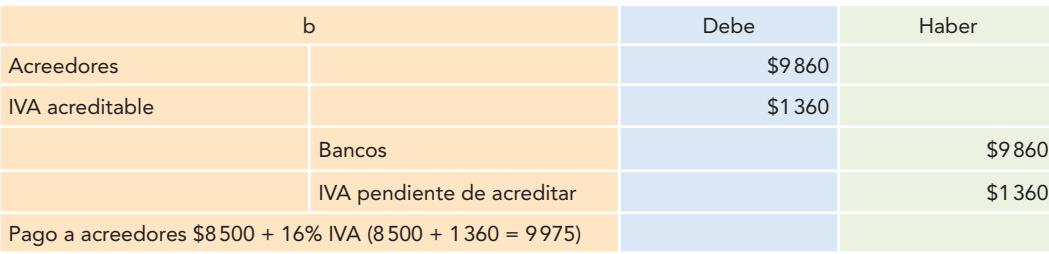

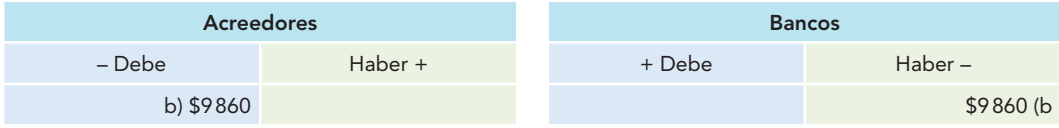

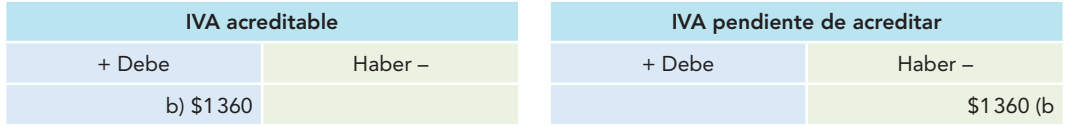

- 2. *A toda disminución del pasivo corresponde un aumento del pasivo mismo.*
	- *a*) Se garantiza un adeudo a acreedores mediante la firma de un título de crédito, con un importe de \$9 000.

- Pasivo en la cuenta de acreedores. Se carga.
- + Pasivo en la cuenta de documentos por pagar. Se abona.

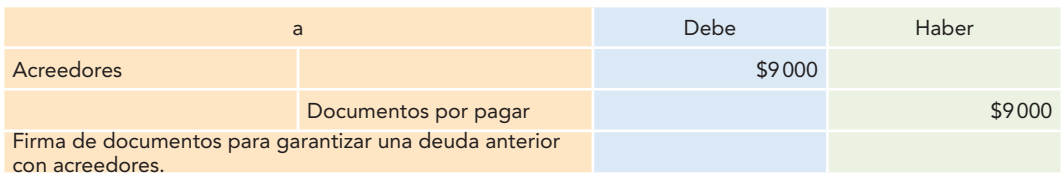

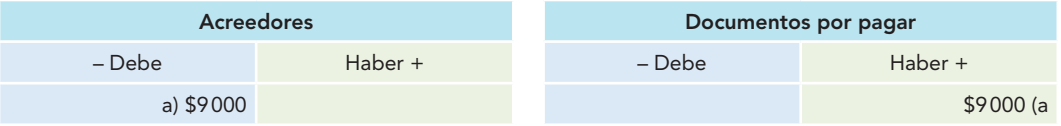

b) Se acuerda con el beneficiario de una letra de cambio de \$12000 a cargo de la empresa sustituirla por tres pagarés con valor nominal de \$4 000 cada uno.

Análisis de la operación:

- Pasivo en la cuenta de documentos por pagar. Se carga.
- + Pasivo en la cuenta de documentos por pagar.

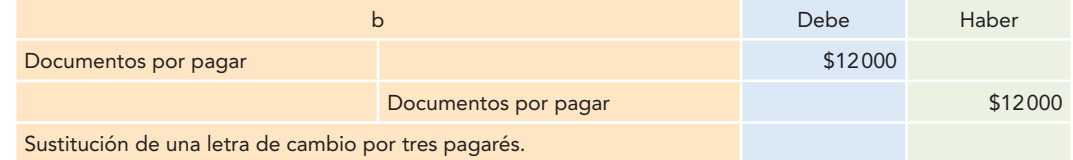

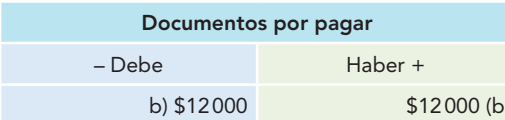

- 3. *A toda disminución de pasivo corresponde un aumento del capital.*
	- *a*) Para liquidar el adeudo con proveedores por \$25 000 se les entrega 25 acciones de la compañía, con valor nominal de \$1 000 cada una.

Análisis de la operación:

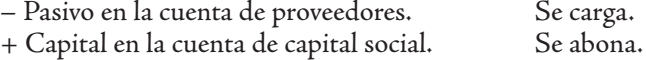

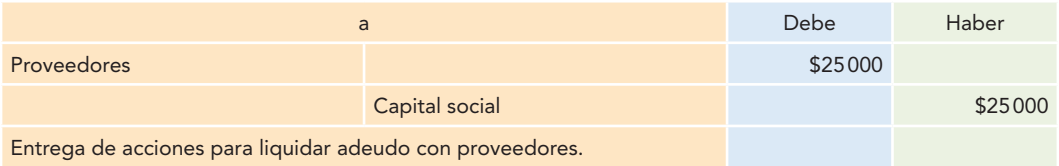

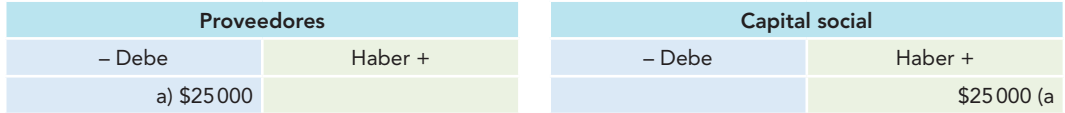

*b*) En asamblea de accionistas se acuerda cambiar las obligaciones de la compañía por acciones con un valor de \$ 6 000 000.

Análisis de la operación:

- Pasivo en la cuenta de obligaciones en circulación. Se carga.
- + Capital en la cuenta de capital social.

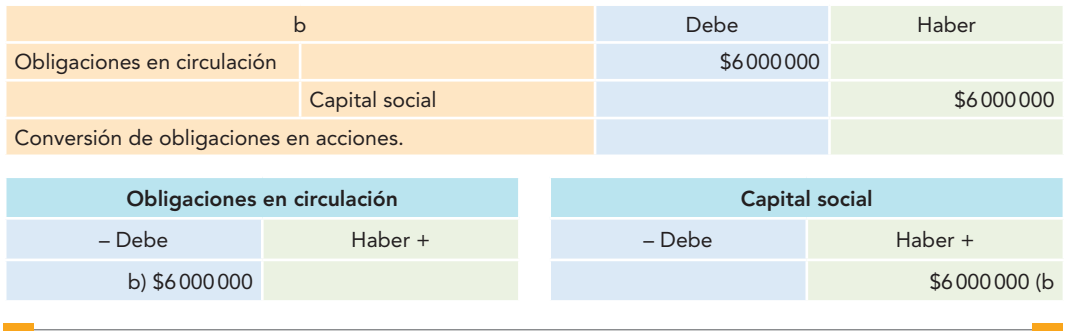

## **Tercera regla**

**Se tiene que cargar cuando disminuye (–) el capital.**

Este cargo debe corresponderse con un abono (recuerde que existe la posibilidad de ser uno o más abonos, en una o más cuentas), el cual se puede presentar de cualquiera de las siguientes alternativas:

> – Activo + Pasivo + Capital mismo

Lo anterior se representa en un esquema de mayor:

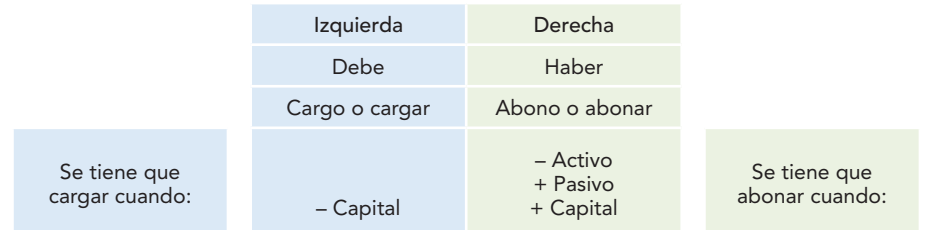

La tercera regla de la teoría de la partida doble se puede expresar así:

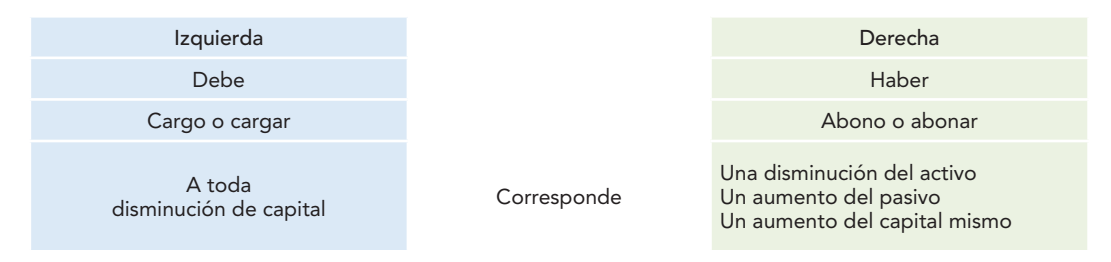

Los siguientes ejemplos comprueban esta tercera regla.

- 1. *A toda disminución de capital corresponde una disminución en el activo.*
	- *a*) Al retirarse un socio de la empresa se le liquida en efectivo el importe de sus aportaciones con valor de \$20 000.

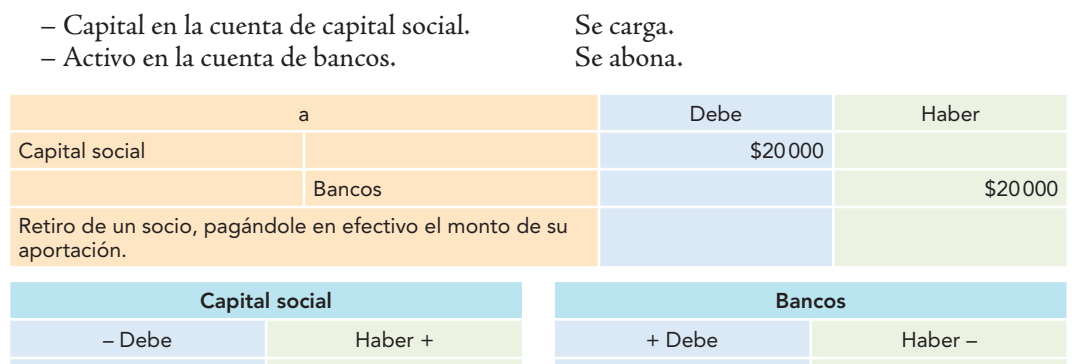

a) \$20 000 (a) \$20 000 (a) \$20 000 (a) \$20 000 (a) \$20 000 (a) \$20 000 (a) \$20 000 (a) \$20 000 (a) \$20 000 (a)

*b*) Los gastos del departamento de administración por \$4 300 se pagan con cheque.

Análisis de la operación:

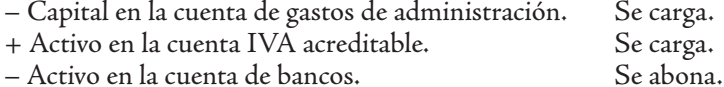

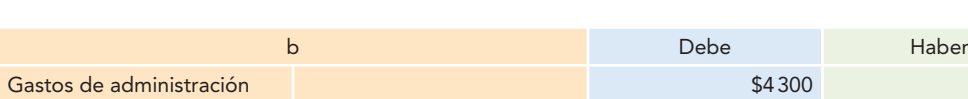

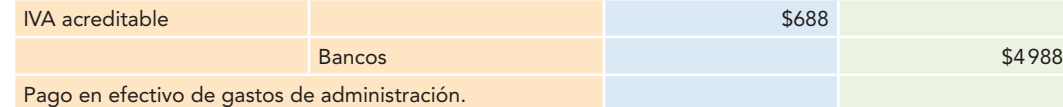

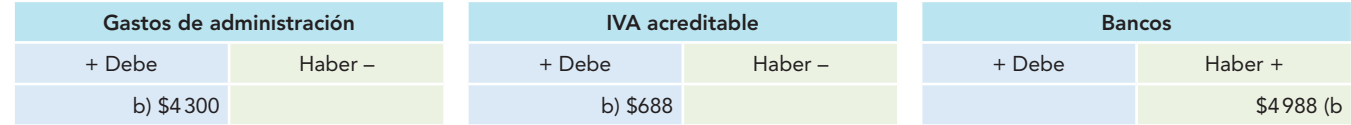

*c*) Según el estado de cuenta, el banco carga en cuenta intereses y comisiones por \$2 000.

Análisis de la operación:

- Capital en la cuenta resultado integral de financiamiento (RIF). Se carga.<br>+ Activo en la cuenta IVA acreditable. Se carga.
- 

+ Debe Haber – + Debe Haber – + Debe Haber +

c) \$2 000 c) \$2 320 c) \$320 c) \$320 c) \$320 c) \$320 c) \$2 320 c) \$2 320 c

+ Activo en la cuenta IVA acreditable. Se carga. – Activo en la cuenta de bancos.

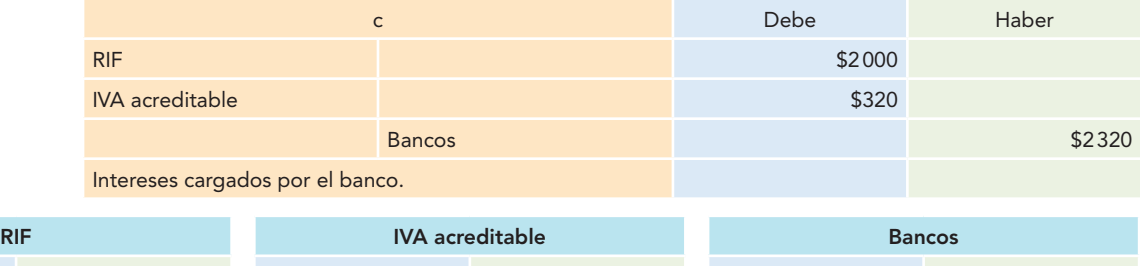

- 2. *A toda disminución de capital corresponde un aumento del pasivo.*
	- *a*) Los gastos del departamento de administración que importan \$8 000 quedan pendientes de pago.

- Capital en la cuenta de gastos de administración. Se carga.
- + Activo en la cuenta IVA pendiente de acreditar. Se carga.
- + Pasivo en la cuenta de acreedores. Se abona.

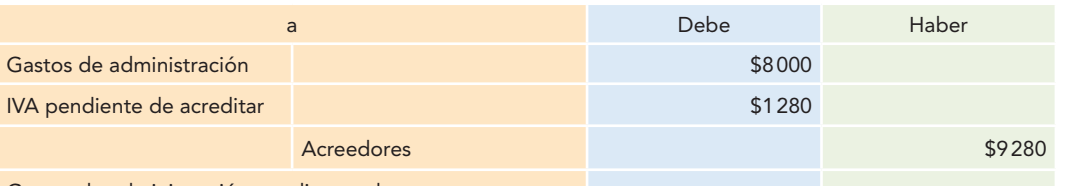

Gastos de administración pendientes de pago.

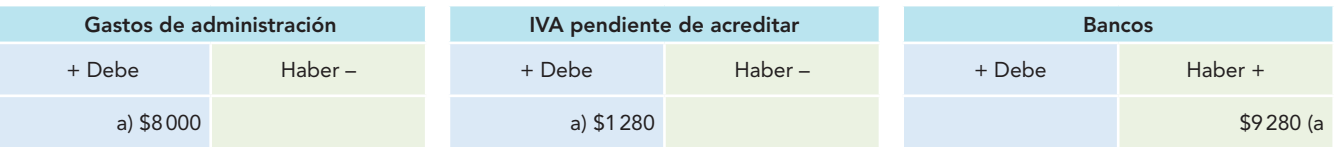

*b*) Un socio decide retirarse de la compañía, por lo cual se le cubre el importe de su aportación de \$100 000 mediante un pagaré.

Análisis de la operación:

- Capital en la cuenta de capital social. Se carga.
- + Pasivo en la cuenta de documentos por pagar. Se abona.

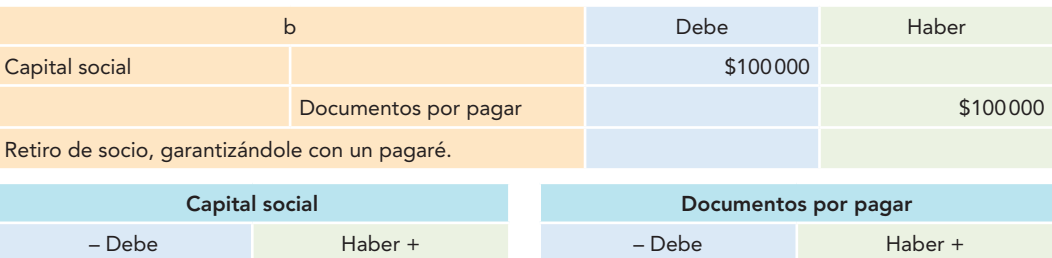

*c*) La asamblea de accionistas decide pagar dividendos, con cargo a las utilidades acumuladas, por un importe de \$75 000.

b) \$100 000 (b) \$100 000 (b) \$100 000 (b) \$100 000 (b) \$100 000 (b) \$100 000 (b) \$100 000 (b) \$100 000 (b) \$100 000 (b) \$100 000 (b) \$100 000 (b) \$100 000 (b) \$100 000 (b) \$100 000 (b) \$100 000 (b) \$100 000 (b) \$100 000 (b

Análisis de la operación:

- Capital en la cuenta de utilidades acumuladas. Se carga.
- + Pasivo en la cuenta de dividendos por pagar. Se abona.

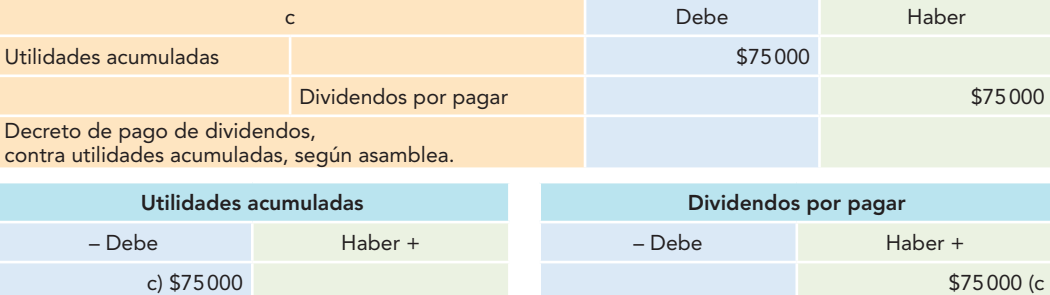

- 3. *A toda disminución de capital corresponde un aumento del mismo capital.*
	- *a*) Se establece una reserva legal de 5%, con cargo a la utilidad neta del ejercicio, que importó \$1 000 000.

- Capital en la cuenta de utilidad neta del ejercicio. Se carga.
- + Capital en la cuenta de reserva legal. Se abona.

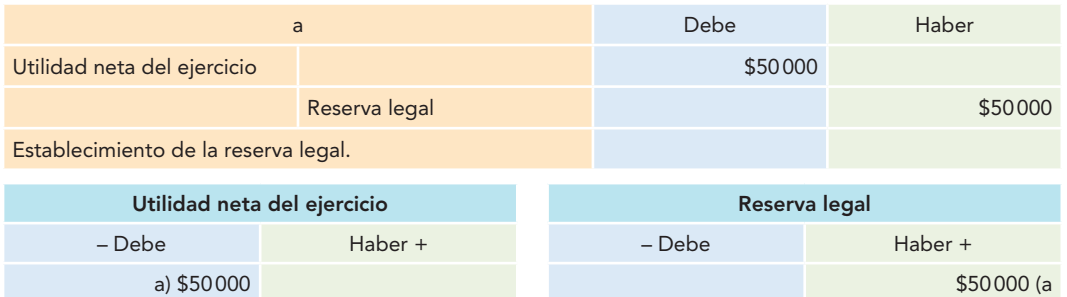

*b*) Se capitalizan (se convierten en capital) las aportaciones para futuros aumentos de capital por \$150 000.

Análisis de la operación:

- Capital en la cuenta aportaciones para futuros aumentos de capital. Se carga.
- + Capital en la cuenta de capital social.

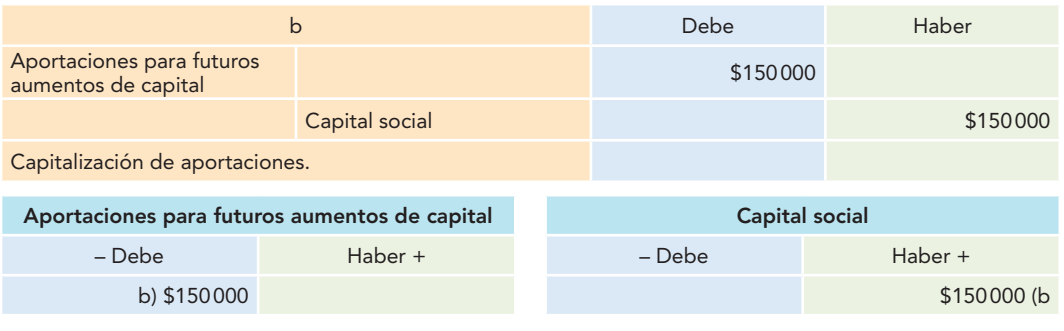

Con los ejemplos resueltos se demuestran las tres reglas de la teoría de la partida doble, las cuales se resumen en la figura 11.2.

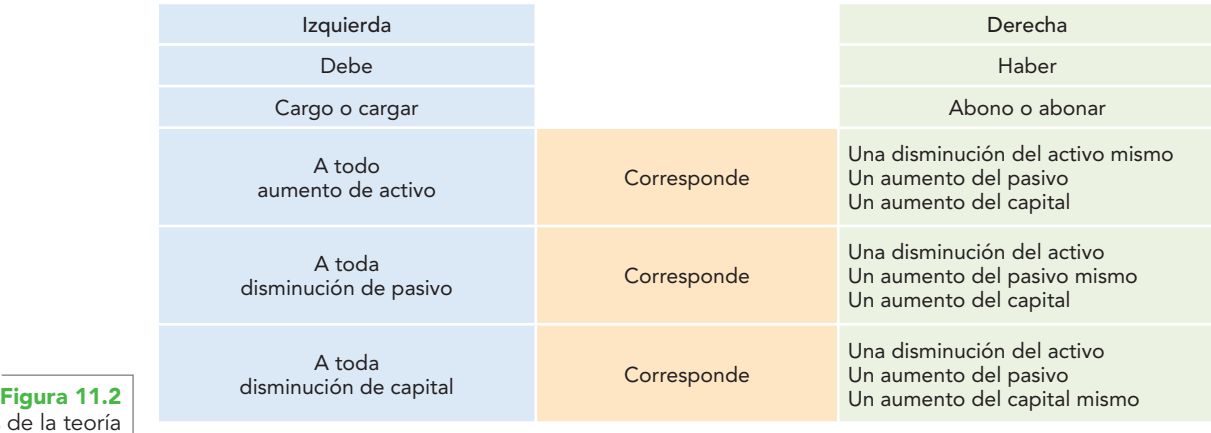

Reglas de la teoría de la partida doble.

Como se comentó al inicio de las demostraciones de las reglas de la partida doble, éstas son una derivación de las reglas del cargo y del abono. A manera de comprobación final, observe que los tres conceptos que aparecen en la figura 11.2, las expresiones como "a todo aumento de activo", "a toda disminución de pasivo", "a toda disminución de capital" son o equivalen a los conceptos de cargos. Y por lo que hace a los enunciados después de la frase "corresponde", es decir, "una disminución del activo", "un aumento del pasivo", "un aumento del capital", son los conceptos de abono. Por tanto, se asegura la validez de las reglas de la teoría de la partida doble y de las reglas del cargo y del abono, las cuales se vuelven a transcribir.

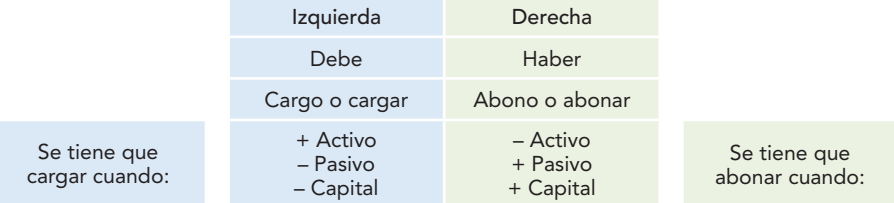

Conocida la importancia de la aplicación de estas reglas, es menester proponer varios ejemplos que permitan tener una visión más amplia, corroborar lo estudiado y estar en condiciones de resolver cualquier asiento que se presente. Note que en los siguientes ejemplos se omitirá el análisis de la operación, con la finalidad de que vaya pensando en la solución correspondiente en los términos en que se hizo en el momento de la explicación y compruebe su resultado con el asiento de diario que se presentará, en el cual se prescinde también de la redacción. Asimismo, se excluye el registro en mayor.

1. Compramos mercancías por \$2 000, 50% al contado y 50% a crédito.

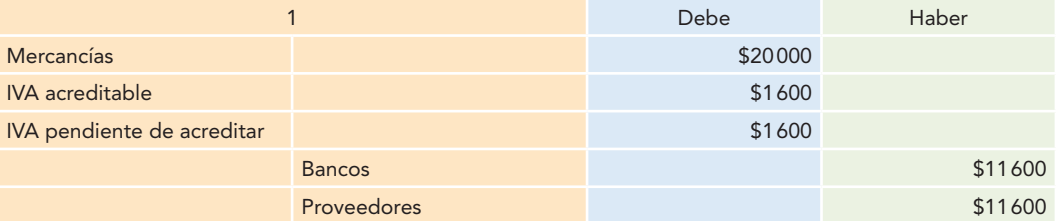

2. Compramos muebles y enseres por \$10 000, 50% al contado, 25% a crédito abierto y 25% con documentos.

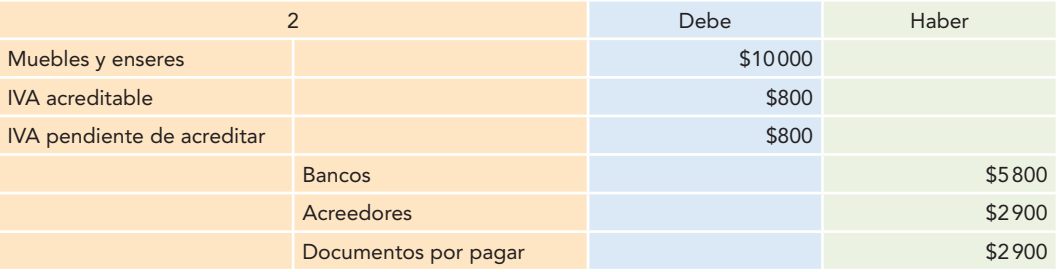

3. Vendemos mercancías en \$60 000, 40% al contado y 60% a crédito.

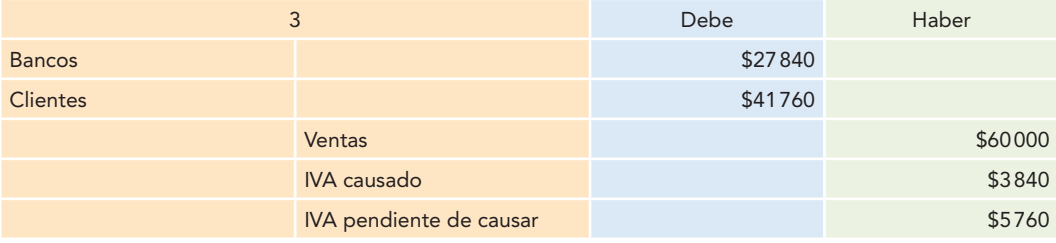

4. Concedemos un préstamo por \$2 000.

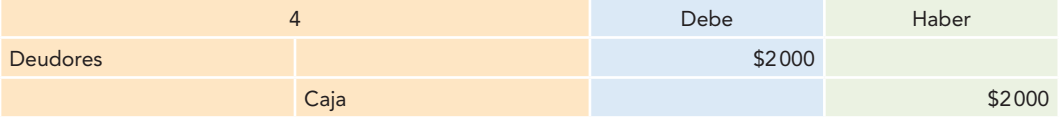

5. Pagamos propaganda y publicidad de artículos que serán lanzados al mercado en el próximo periodo contable por \$110 000.

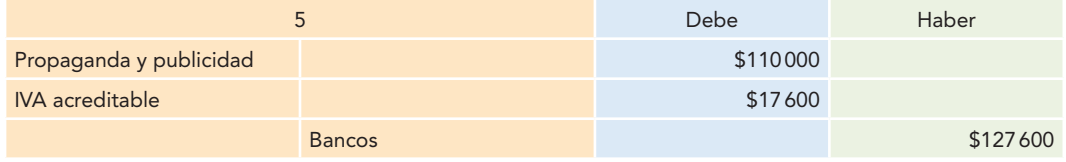

6. Compramos un edificio con un precio de costo de \$860 000, pagando \$30 000 a la inmobiliaria que intervino en la operación y \$20 000 por otros conceptos.

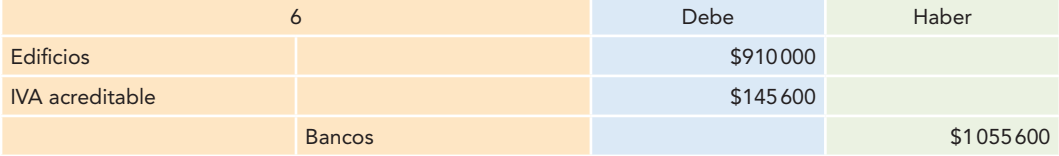

7. Compramos un terreno en \$2 000 000, 60% al contado, 20% a crédito abierto y por el resto firmamos un pagaré.

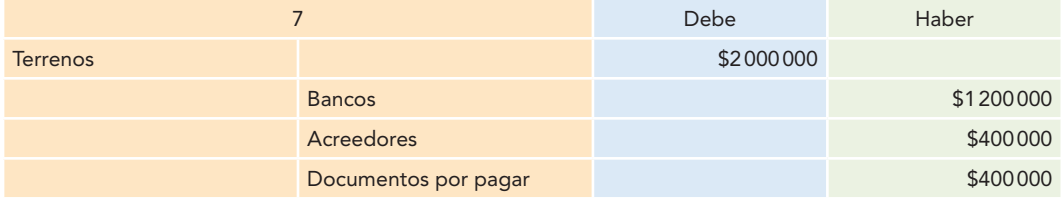

8. Compramos papelería y útiles por \$24 000 a crédito.

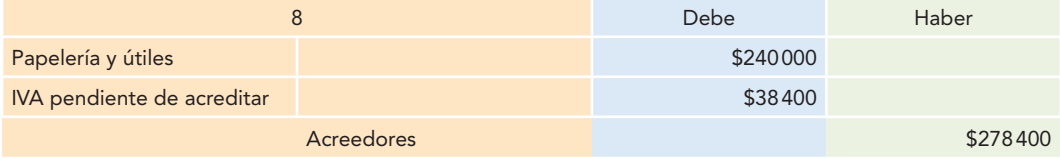

9. Pagamos a proveedores \$250 000 en efectivo (con cheque) más IVA.

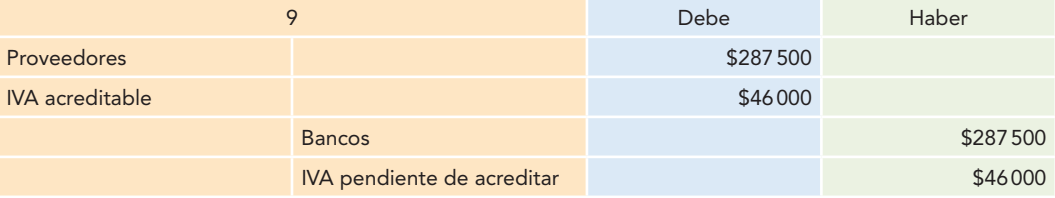

10. Los clientes nos pagan \$530 000 en efectivo, más IVA.

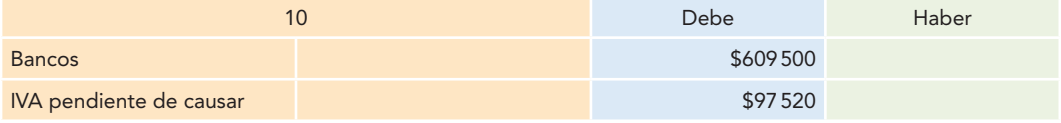

## **401 Igualdad (ecuación) fundamental: activo = pasivo + capital contable**

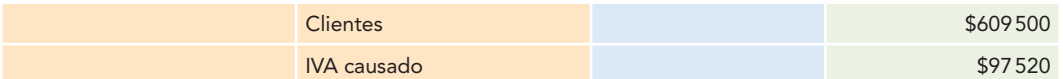

11. Los gastos del departamento de ventas por \$13 400 quedan pendientes de pago.

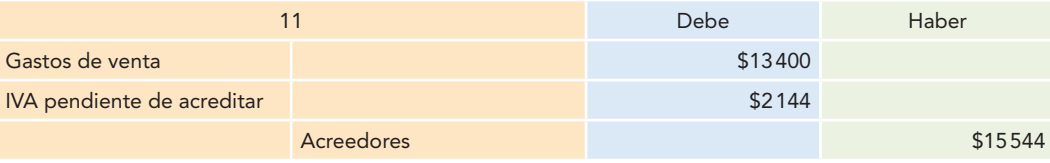

12. Se devengan \$70 000 de papelería y útiles, de lo cual corresponde 50% al departamento de ventas y 50% al de administración.

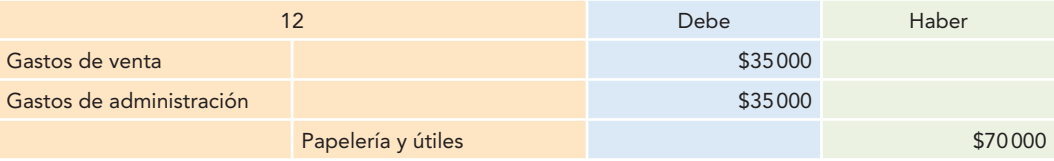

13. Se devengan \$89 000 de las primas de seguro que amparan los vehículos de reparto de mercancías.

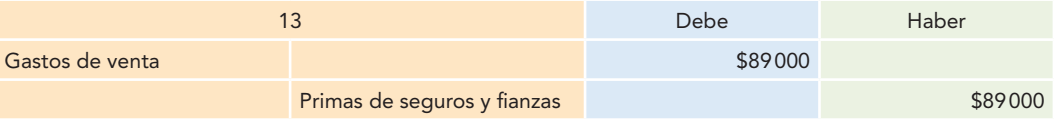

14. Se lanzan al mercado artículos promocionados anteriormente; el saldo de la cuenta de propaganda correspondiente a tales artículos es de \$645 000.

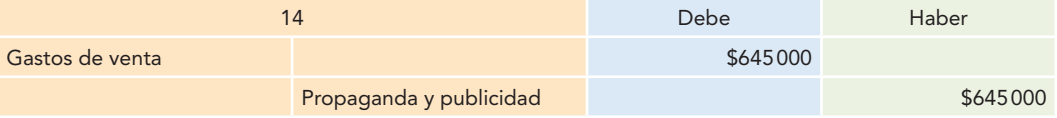

15. Se devengan \$100 000 de intereses pagados por anticipado.

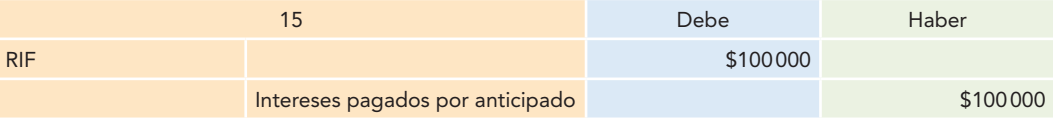

16. Se devengan \$270 000 de intereses cobrados por anticipado.

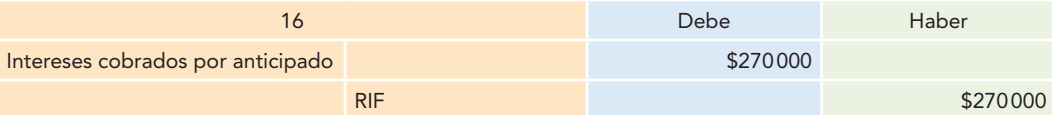

17. Se devengan \$520 000 de rentas cobradas por anticipado.

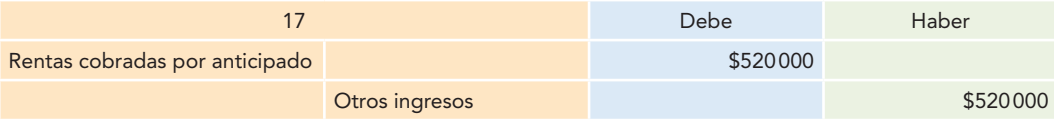

18. Se devengan \$380 000 de rentas pagadas por anticipado, de los cuales corresponden 50% a cada departamento (ventas y administración).

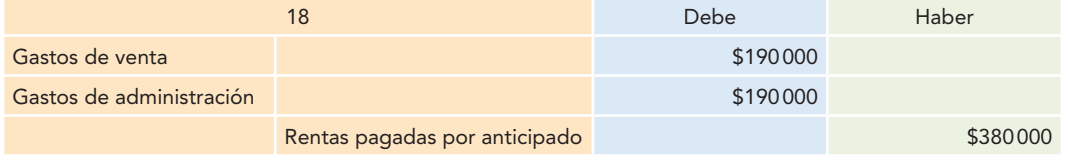

19. Se envía a los proveedores un cheque por \$300 000 a cuenta de futuras compras de mercancías.

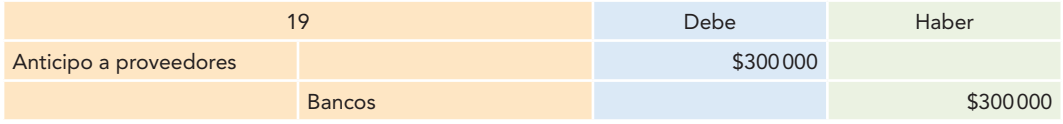

20. Recibimos de los clientes \$230 000 a cuenta de futuras ventas de mercancías.

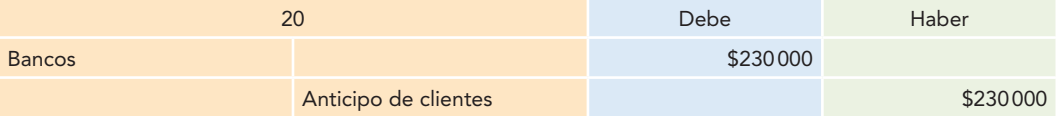

21. La nómina del departamento de ventas importa \$180 000, sobre los cuales se efectúan retenciones por IMSS (cuota obrera) \$20 000 y por ISPT, \$15 000. La diferencia se paga al contado.

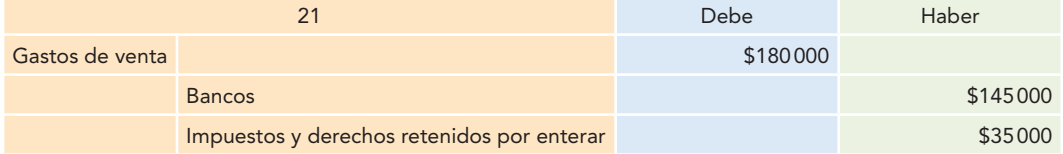

22. Los impuestos a cargo de la empresa del presente mes importan \$510 000, por los cuales se crea el pasivo correspondiente.

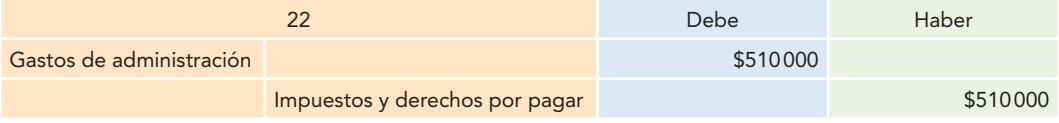

23. Pagamos a nuestros acreedores hipotecarios \$120 000.

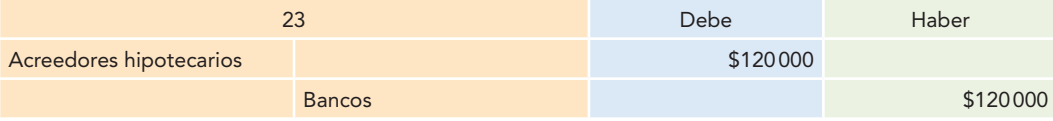

24. Recibimos un préstamo de \$1 500 000 a corto plazo, por lo que pagamos al banco intereses en forma anticipada por \$150 000.

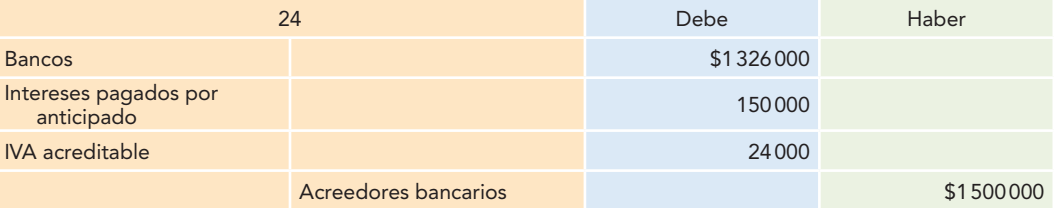

25. Concedemos un préstamo por \$100 000, por los cuales cobramos intereses en forma anticipada por \$10 000.

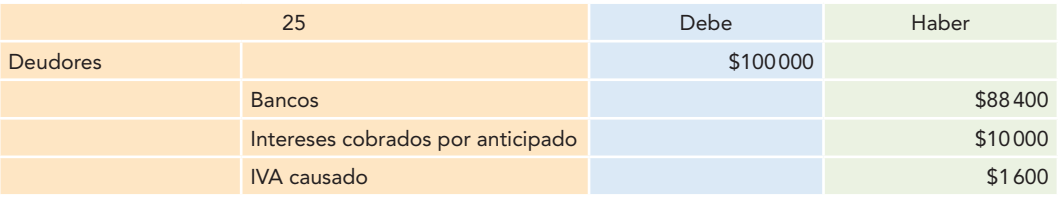

26. Enteramos los impuestos y derechos retenidos por enterar con un importe de \$20 000, y los impuestos y derechos por pagar por \$30 000.

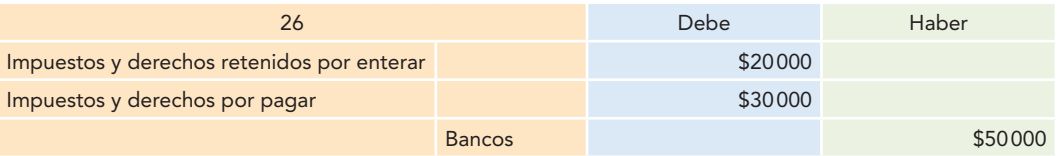

27. Se hicieron cobros en efectivo por \$25 000 correspondientes a rentas de una parte del edificio que se tiene alquilado.

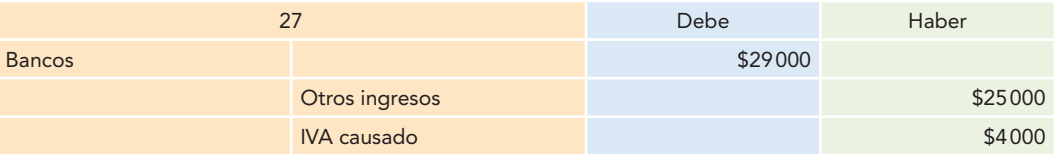

28. Vendemos equipo de reparto en \$400 000 a crédito; el precio de costo del equipo es de \$500 000.

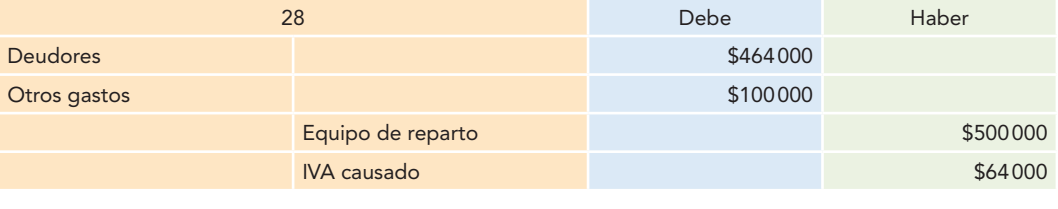

# **Balanza de comprobación**

La dualidad económica persiste en los ejemplos resueltos para comprobar las reglas del cargo y del abono, así como las de la partida doble, aun cuando se alteren o modifiquen los valores o saldos de las distintas cuentas de activo, pasivo y capital; es decir, la igualdad entre la suma del activo y la suma del pasivo más el capital contable se mantiene como tal, a la vez que permanece la equidad en los elementos del balance.

Al finalizar un periodo contable es necesario verificar que al registrar los asientos se respete la partida doble, es decir, que la suma de los cargos sea igual a la suma de los abonos, los cuales modificaron sus movimientos.

Para lograr lo anterior se elabora un documento contable (no un estado financiero) denominado balanza de comprobación.

La **balanza de comprobación** es un documento contable que se elabora para verificar que se respetó la partida doble en los asientos de diario y en su pase al mayor.

En la actualidad, con el uso de los sistemas informáticos, en los cuales se realiza de manera automática la captura del diario y todos los pases, tanto a los mayores como a sus registros auxiliares, es necesario que el estudiante sepa qué datos debe contener, los cuales son:

**Balanza de comprobación**

Documento contable que sirve para verificar que se respetó la partida doble en los asientos de diario y en su pase al mayor.

- 1. Nombre de la entidad.
- 2. Mención de ser una balanza de comprobación y periodo de formulación.

#### **OA3**

- 3. Número de catálogo de cuentas.
- 4. Nombre o rubro de las cuentas.
- 5. Movimientos.
	- *a*) Deudor.
	- *b*) Acreedor.
- 6. Saldos.
	- *a*) Deudor.
	- *b*) Acreedor.
- 7. Sumas iguales.

En la figura 11.3 se presenta un modelo de balanza de comprobación.

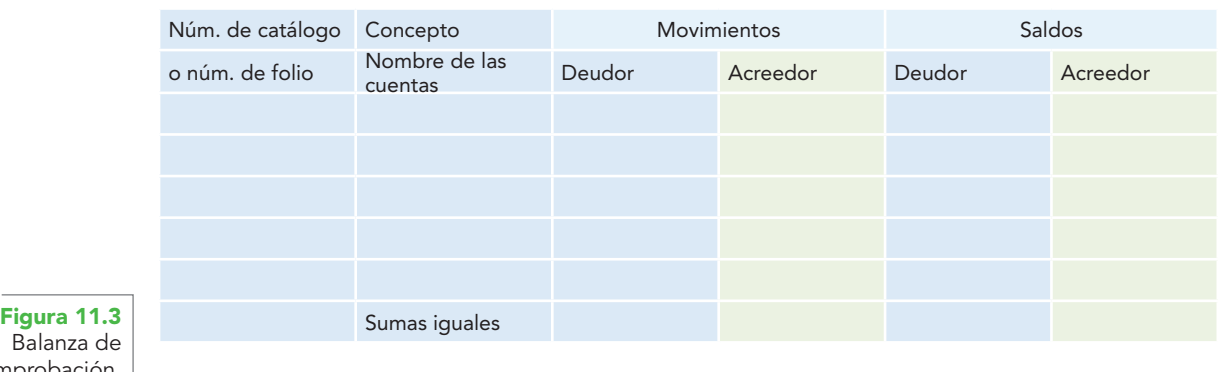

Alpha y Omega, S.A. Balanza de comprobación del 1 de enero al 31 de diciembre de 2012

comprobación.

En la actualidad, la balanza de comprobación obtenida de los sistemas computacionales arroja sumas iguales, y algunos de los errores que se daban en los sistemas manuales de registro ya no se presentan.

Los errores que se presentaban en los registros manuales y que la balanza de comprobación permitía detectar pudieron ser ocasionados por alguna de las causas siguientes:

- *a*) Errores en la suma de los movimientos o saldos de la propia balanza.
- *b*) Sumar en forma equivocada los movimientos en el libro mayor.
- *c*) Equivocación al pasar una cantidad del diario al mayor.
- *d*) Registro en diario de un asiento sin respetar la partida doble y así haberlo pasado al mayor.
- *e*) Registro en el mayor de sólo los cargos o los abonos de un asiento.

El uso de la computadora y los programas de contabilidad no son garantía de llevar una adecuada contabilidad, pues aun con el uso de estos sistemas se pueden llegar a cometer algunos errores que no detecta la balanza de comprobación, y que pudieran pasar inadvertidos; por ejemplo:

- *a*) Omitir el registro completo de un asiento.
- *b*) Duplicar un asiento completo.
- c) Cargar una cuenta en lugar de otra.
- *d*) Abonar una cuenta en lugar de otra.

El alumno debe estar consciente de que la computadora no es la que ha de decidir si la contabilidad es correcta, sino el contador quien determina qué cuentas se tienen que cargar y abonar en cada asiento.

Para ejemplificar la balanza de comprobación se resolverá un breve ejercicio, el cual presenta una serie de operaciones, que se registrarán primero en el diario, después se hacen los pases al mayor, donde se determinan los movimientos tanto deudores como acreedores, para formular la balanza de comprobación.

#### **Ejemplo**

1. Administradora de Libros, S.A., inicia operaciones el 1 de mayo de 2012, con los siguientes valores obtenidos de su balance inicial:

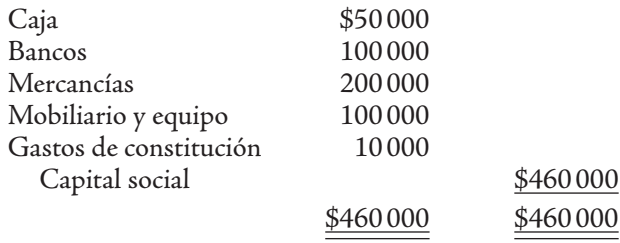

Durante el periodo contable del mes de mayo, realiza las siguientes operaciones:

- 2. Compra de mercancías por \$80 000, 50% al contado y 50% a crédito.
- 3. Vende mercancías por \$120 000, 60% al contado y 40% a crédito.
- 4. Paga a sus proveedores \$23 000 (\$20 000 + 16% IVA).
- 5. Sus clientes le pagan \$34 500 (\$30 000 + 16% IVA).
- 6. Compra mercancías a crédito por \$40 000.
- 7. Vende mercancías al contado por \$30 000.
- 8. Vende mercancías a crédito por \$10 000.
- 9. Sus clientes le pagan \$5 750 (\$5 000 + 16% IVA).
- 10. Vende su mobiliario y equipo a crédito en \$120 000.

Se pide:

- *a*) Registrar las operaciones en diario.
- *b*) Hacer los pases al libro mayor.
- *c*) Determinar los movimientos de las cuentas.
- *d*) Elaborar la balanza de comprobación al 31 de mayo de 20X1.
- *a*) Registro de las operaciones en diario.

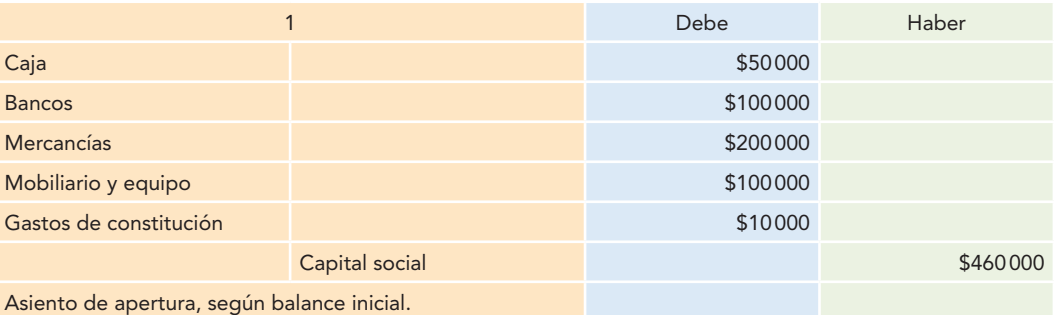

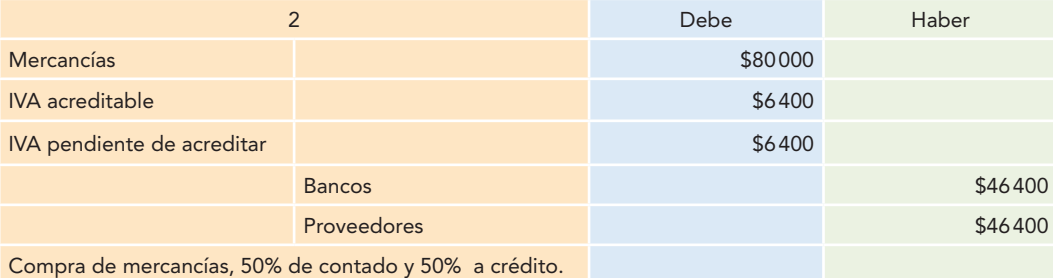

# **Capítulo 11 Teoría de la partida doble 406**

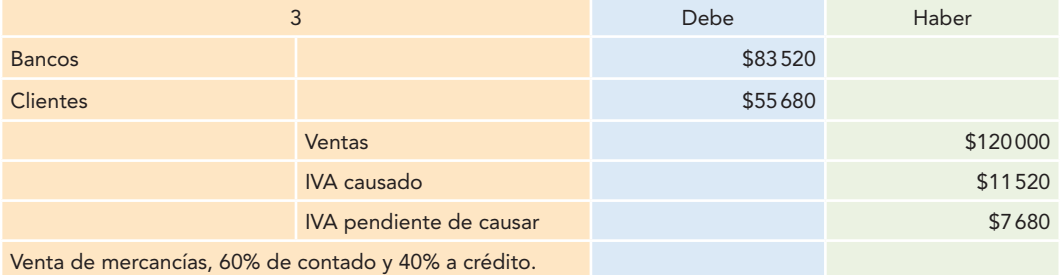

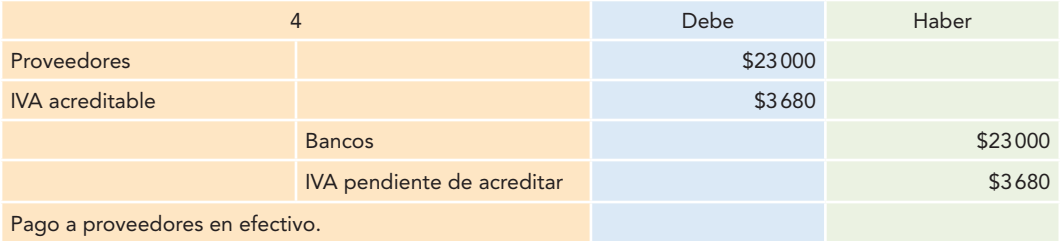

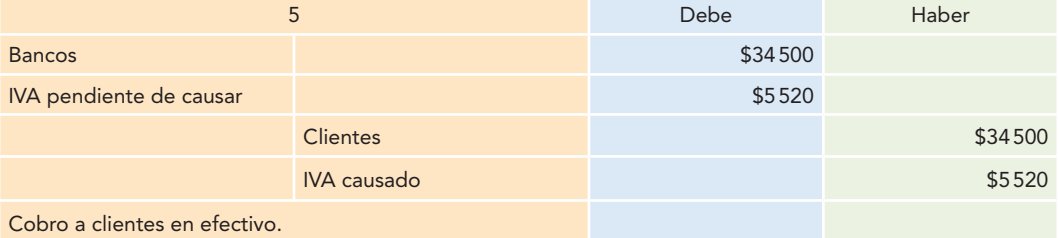

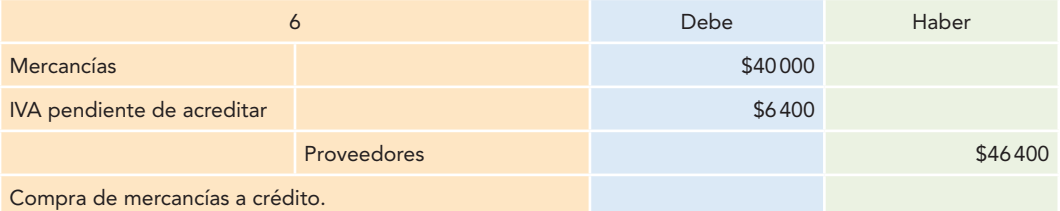

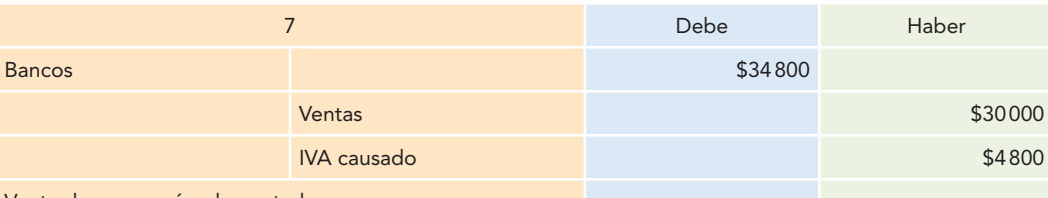

Venta de mercancías de contado.

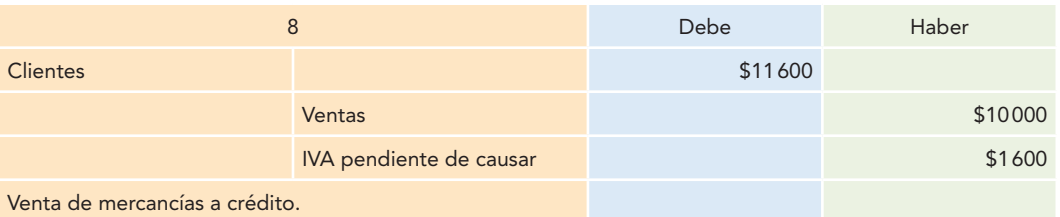

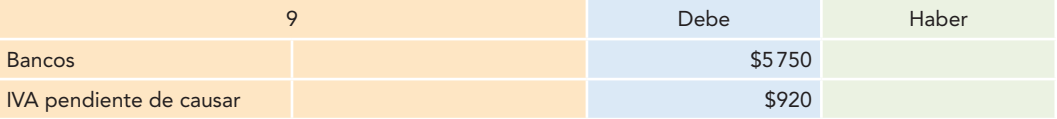

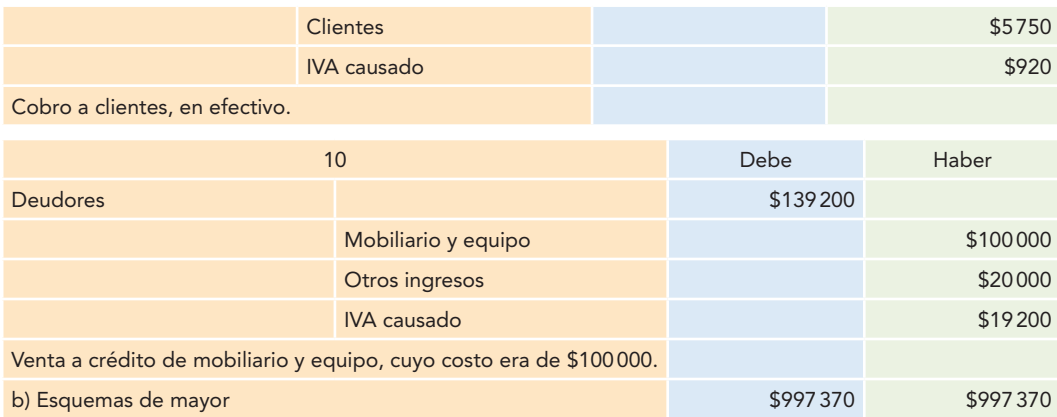

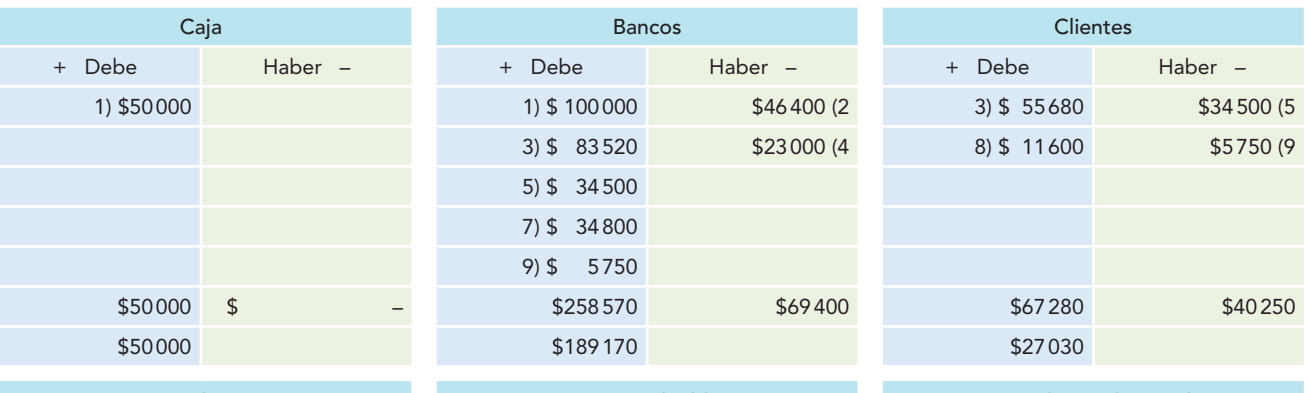

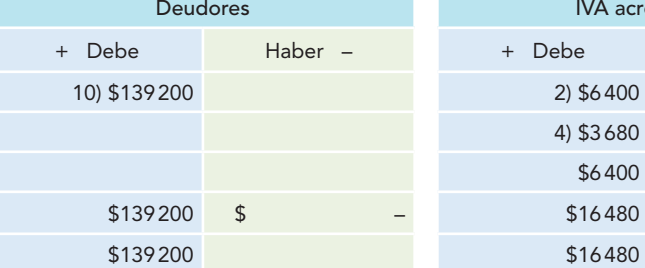

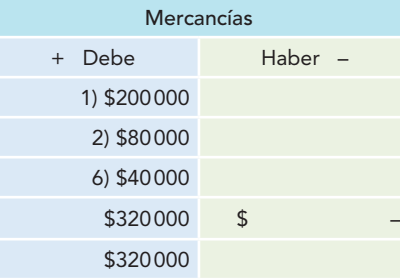

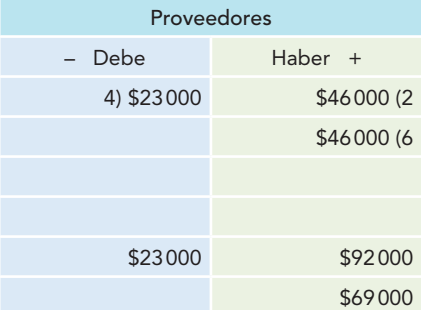

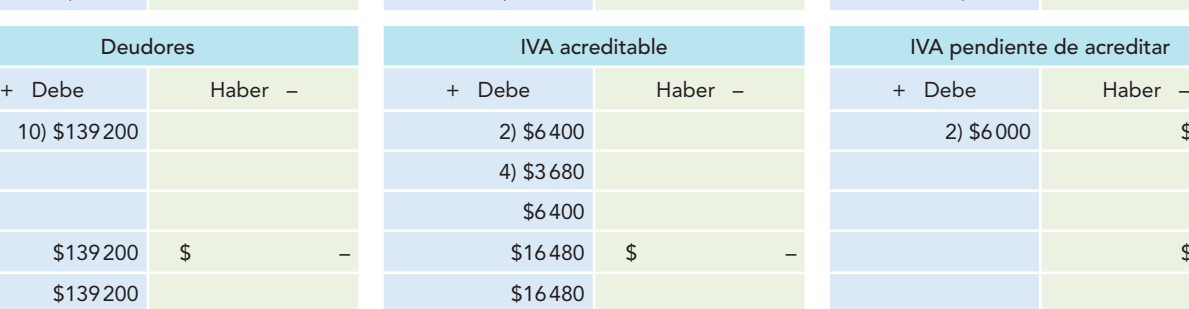

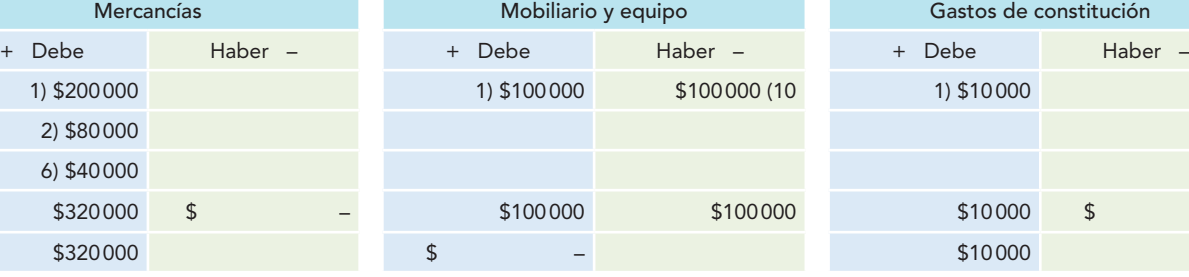

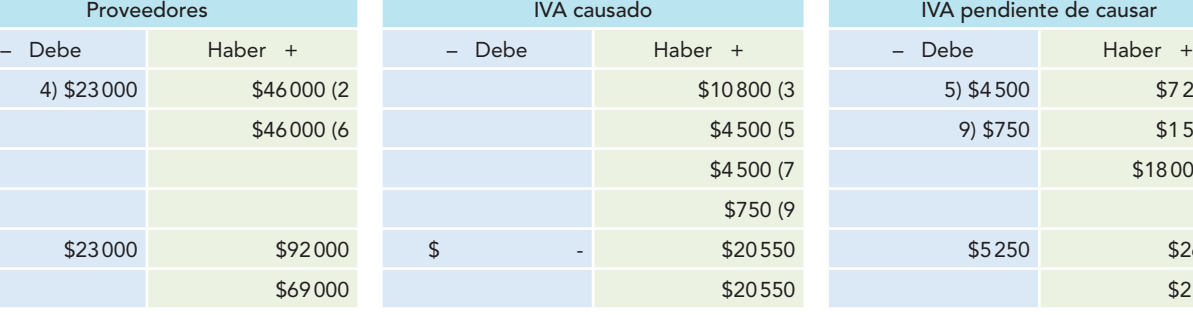

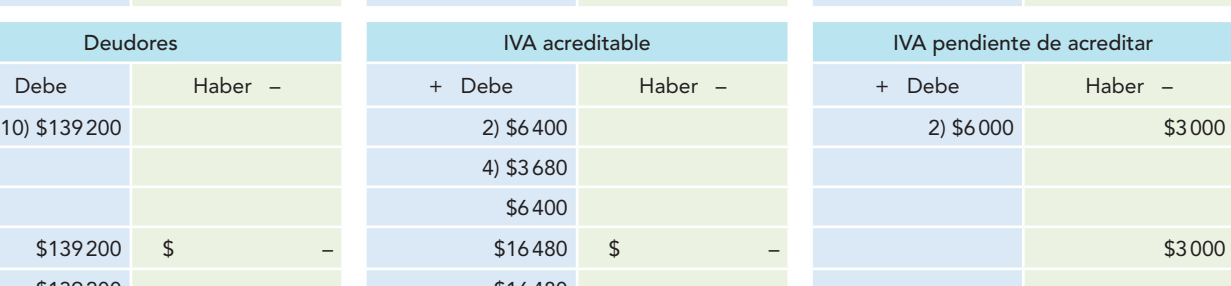

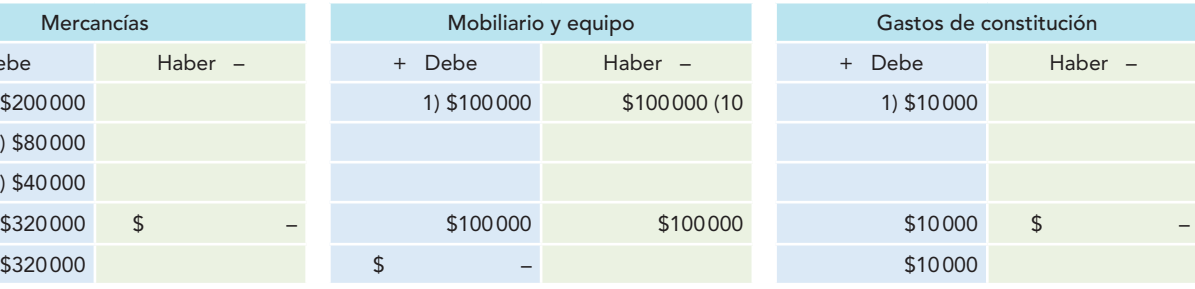

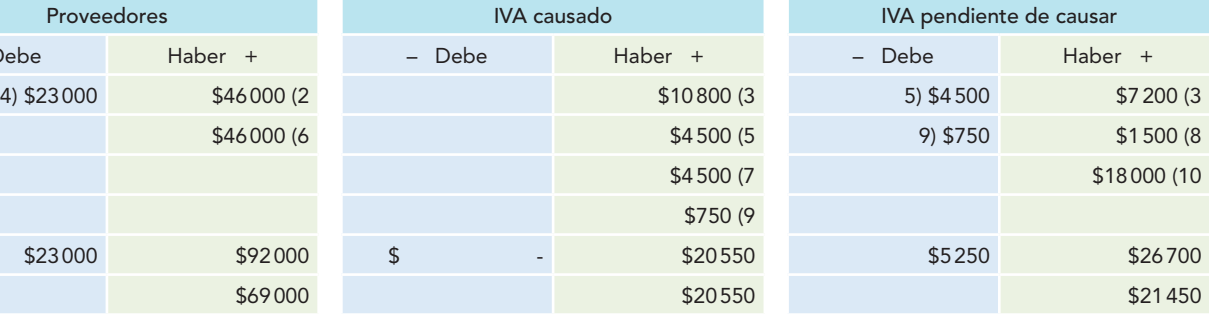

## **Capítulo 11 Teoría de la partida doble 408**

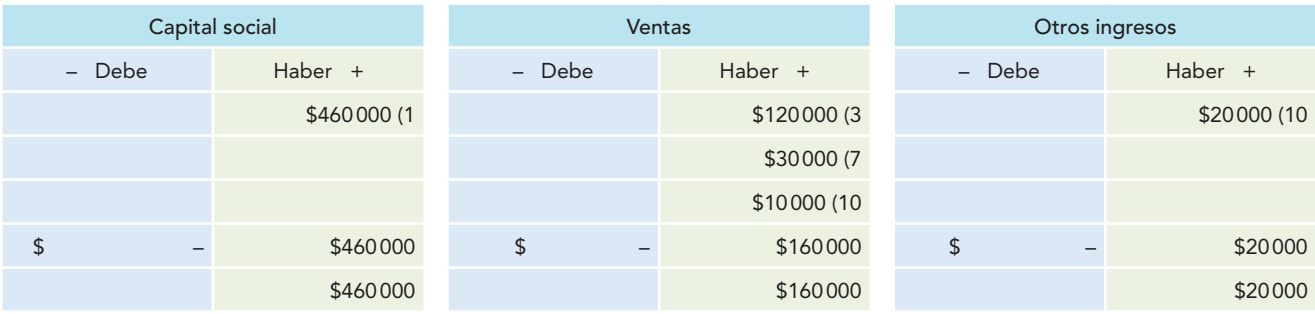

- *c*) A continuación se ofrecen recomendaciones para la elaboración de la balanza de comprobación y para la elaboración de los estados financieros.
	- 1. Se deben anotar en primer lugar todas las cuentas del balance general.
	- 2. Luego se deben poner en el orden de activo, pasivo y capital contable.
	- 3. A su vez, tanto las cuentas de activo, pasivo y capital contable se agrupan según sus características, es decir, circulante y no circulante, a corto y largo plazos, contribuido, ganado, etcétera.
	- 4. Después se deben anotar las cuentas del estado de resultados, dando inicio por las cuentas de ventas, las que representen el costo de ventas, a continuación las cuentas de gastos de operación, es decir, venta, administración, otros ingresos y gastos y resultado integral de financiamiento (RIF).
	- 5. Para la determinación de los saldos utilice sus fórmulas lógicas.

En este caso, el nombre de la cuenta de caja quedó en la celda B5, el movimiento deudor en la C5, el movimiento acreedor en la D5, el saldo deudor en la E5 y el saldo acreedor en la F5.

Para obtener los saldos deudores en la celda E5, se utiliza una fórmula como la siguiente: =si(C5>D5,C5–D5,0,), la cual se lee de la siguiente manera: si el movimiento deudor de la celda C5 es mayor que el movimiento acreedor de la celda D5, entonces resta C5 menos D5, en caso contrario anota cero.

Posteriormente, se selecciona la celda E5 y se desplaza hacia abajo hasta la última cuenta.

Para determinar los saldos acreedores en la celda F5, se usa una fórmula como la siguiente: =si(D5>C5,D5–C5,0,) la cual se lee de la siguiente manera: si el movimiento acreedor de la celda D5 es mayor que el movimiento deudor de la celda C5, entonces resta D5 menos C5, en caso contrario anota cero.

Posteriormente, se selecciona la celda F5 y se desplaza hacia abajo hasta la última cuenta.

| Núm. de catálogo | Concepto                   | Movimientos |          |                          | Saldos      |          |
|------------------|----------------------------|-------------|----------|--------------------------|-------------|----------|
| o Núm. de folio  | Nombre de las cuentas      | Deudor      | Acreedor | Deudor                   |             | Acreedor |
|                  | Caja                       | \$50000     | \$       | $\qquad \qquad -$        | \$50000.00  |          |
|                  | <b>Bancos</b>              | \$258570    | \$69400  |                          | \$189170.00 |          |
|                  | <b>Clientes</b>            | \$67280     | \$40250  |                          | \$27030.00  |          |
|                  | <b>Deudores</b>            | \$139200    | \$       | $\overline{\phantom{m}}$ | \$139200.00 |          |
|                  | <b>IVA</b> acreditable     | \$16480     | \$       | $\overline{\phantom{m}}$ | \$16480.00  |          |
|                  | IVA pendiente de acreditar | \$6400      | \$3680   |                          | \$2720.00   |          |
|                  | Mercancías                 | \$320000    | \$       | $\qquad \qquad -$        | \$320000.00 |          |
|                  | Mobiliario y equipo        | \$100000    | \$100000 | \$                       |             |          |
|                  | Gastos de constitución     | \$10000     | \$       |                          | \$10000.00  |          |
|                  | Proveedores                | \$23000     | \$92800  |                          |             | \$69800  |

Alpha y Omega, S.A. Balanza de comprobación del 1 al 31 de mayo de 2012

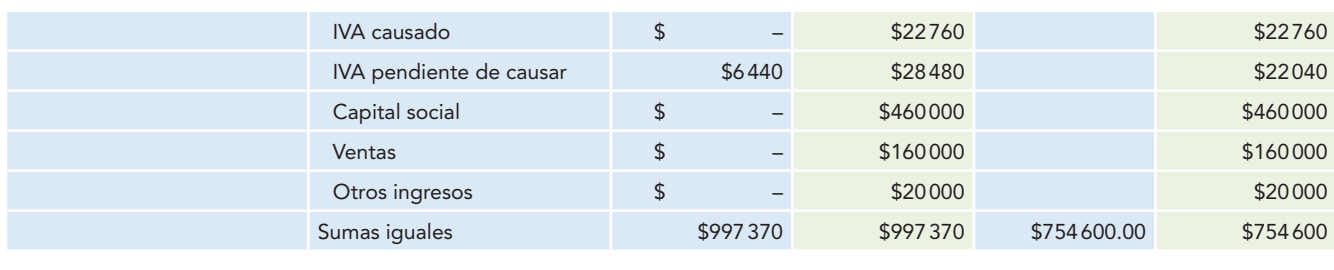

**ESTE CAPÍTULO MUESTRA** las reglas de la teoría de la partida doble, para lo cual se hizo referencia a Fray Luca Pacioli, quien contribuyó de manera significativa y decisiva al fortalecimiento de la contabilidad al recopilar los usos y costumbres de los comerciantes de su época.

Asimismo, refirió las reglas del cargo y del abono como antecedente necesario para un correcto estudio de la teoría de la partida doble.

Con base en el análisis de las reglas del cargo y del abono, se determinaron las reglas de la teoría de la partida doble, las cuales se resumen de la manera siguiente:

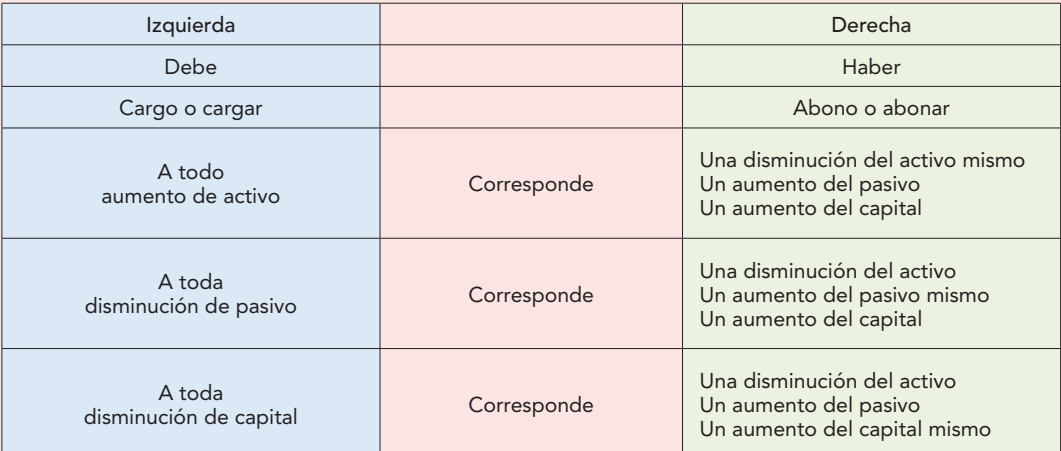

Por último, se estudia la balanza de comprobación, documento necesario para la verificación de la correcta contabilización de las operaciones por partida doble.

#### I. Conteste lo siguiente.

- 1. ¿A quién se debe la recopilación de la contabilidad por partida doble?
- 2. ¿En qué año publicó su obra y cuál es su título?
- 3. Explique y dé un ejemplo de cada una de las reglas de la teoría de la partida doble.
- 4. ¿Con qué finalidad se prepara la balanza de comprobación? ¿Qué errores permite detectar y cuáles no?

#### II. Realice los siguientes ejercicios.

Estos ejercicios deben resolverse de la manera siguiente:

- a) Análisis de la operación y determinación de qué cuenta o cuentas se cargan y cuál o cuáles se abonan.
- b) Registro de la operación en forma de diario, con su respectiva redacción.
- c) Pase a esquemas de mayor. En este caso no será necesario emplear las mismas cuentas de mayor para todas las operaciones, es decir, no se deberán acumular los movimientos, ya que no se trata de asientos que tengan relación unos con otros, ni de transacciones realizadas por una entidad en un periodo contable con la finalidad de preparar estados financieros, sino que el objetivo de estos ejercicios es aplicar las reglas de la teoría de la partida doble. Por tanto, en cada asiento se deben elaborar los esquemas de mayor necesarios.
- d) En relación con el Impuesto al Valor Agregado, en los casos en que éste sea aplicable, al finalizar cada ejercicio aparecerá entre paréntesis la palabra IVA, lo que le indicará que debe determinar el IVA acreditable, IVA pendiente de acreditar, IVA causado o IVA pendiente de causar, según corresponda, empleando la

tasa general de 16%; cuando no aparezca la palabra IVA, quiere decir que tales asientos no lo incluyen.

- 1. Depositamos \$5 200 en efectivo en el banco.
- 2. Compramos mercancías por \$543 000 que pagamos de la siguiente manera: 10% con efectivo de caja, 30% con efectivo mediante un cheque y 60% a crédito (IVA).
- 3. Vendemos mercancías por \$185 000, que nos pagan mediante la firma de un pagaré (IVA).
- 4. Expedimos un cheque por \$6 000 para establecer un fondo de caja chica para el pago de gastos menores.
- 5. Concedemos préstamos a nuestros trabajadores por \$18 000.
- 6. Compramos en efectivo, por \$19 200, una póliza de seguro que ampara los vehículos del departamento de administración, expidiendo un cheque (IVA).
- 7. Adquirimos un terreno con costo de \$995 000, pagando por diversos gastos como honorarios, nivelación, desmonte, etc., \$82 000 (más 15% del IVA); el pago lo realizamos de la siguiente manera: 40% al contado mediante un cheque, 20% a crédito abierto, por 20% firmamos un pagaré y por 20% restante endosamos una letra de cambio (IVA).
- 8. Compramos equipo de cómputo con precio de costo de \$100 000; como pago, entregamos a cambio equipo de transporte con costo de adquisición de \$115 000.
- 9. Obtenemos un crédito bancario a corto plazo por \$180 000, por lo cual pagamos al banco intereses en forma anticipada por \$26 000; la diferencia queda depositada en nuestra cuenta de cheques (IVA).
- 10. Establecemos una reserva legal por \$120 500, con cargo a la utilidad neta del ejercicio 20X1.
- 11. Pagamos en forma anticipada \$120 000 correspondientes a la renta de 12 meses a razón de \$10 000 mensuales (IVA). Investigue la diferencia entre los asientos de una persona física y una moral, y registre, en su caso, las retenciones de 10% para el ISR e IVA.
- 12. El banco nos avisa haber cargado a nuestra cuenta \$2 000 por concepto de comisiones (IVA).
- 13. El banco nos avisa haber abonado \$4 000 por concepto de intereses ganados por nuestras inversiones (IVA).
- 14. Pagamos a nuestros proveedores \$18 000 en efectivo, más IVA, expidiendo el cheque respectivo.
- 15. Obtenemos un préstamo de \$600 000, por lo cual pagamos intereses en forma anticipada al banco por \$60 000; este préstamo se garantiza con un terreno y un edificio de nuestra propiedad (IVA).
- 16. La nómina del presente mes del departamento de ventas importó \$4 800, sobre la cual se efectuaron las retenciones por IMSS (cuota obrera) e ISPT por \$800; la diferencia se pagó en efectivo.
- 17. Nuestros socios aportan \$2000000; la exhibición o pago de sus acciones lo realizan de la siguiente manera: 50% en efectivo que depositamos en el banco, 30% en mercancías y el resto en equipo de oficina.
- 18. Una persona física inicia operaciones con \$15 000 en efectivo, \$22 000 de mercancías, un coche de \$165 000, deudas con sus proveedores por \$9 000, y la diferencia como capital.
- 19. Pagamos con cheque los gastos de viaje de ejecutivos por \$37 000 (IVA).
- 20. Quedamos a deber las comisiones de los vendedores que importaron \$195 000 (IVA).
- 21. Se devengan \$23 000 de las primas de seguro que amparan los edificios de las oficinas administrativas.
- 22. Se devengan \$5 480 de los intereses pagados por anticipado.
- 23. Se devengan \$30,000 de las rentas pagadas por anticipado; 75% corresponde al departamento de ventas y 25% al de administración.
- 24. Se devengan \$41 980 de los intereses cobrados por anticipado.
- 25. Se devengan \$75 000 de las rentas cobradas por anticipado. (La empresa no se dedica a rentar inmuebles.)
- 26. Cobramos \$17 540 como comisión por haber vendido un automóvil de un cliente (IVA).
- 27. Pagamos en efectivo de caja \$4 200 de la gasolina de los vehículos de los ejecutivos (IVA).
- 28. Pagamos el teléfono con cheque por \$9 630, de donde 45% corresponde al departamento de ventas y 55% al de administración (IVA).
- 29. Pagamos con cheque el consumo de energía eléctrica por \$5 170; corresponde 50% a cada departamento  $(IVA)$ .
- 30. Pagamos con cheque a nuestros acreedores hipotecarios una mensualidad de \$15 000.
- 31. Pagamos \$33 000 por concepto de acondicionamiento de las oficinas (IVA).
- 32. Se pagan con cheque los impuestos y derechos a cargo de la empresa por \$36 750.
- 33. Se enteran (pagan) con cheque los impuestos y derechos a cargo de terceros, en los cuales la empresa actuó como retenedora por \$84 000.
- 34. Pagamos con cheque \$3000 de la renta de las oficinas (IVA).
- 35. Pagamos \$11 900 por concepto de mantenimiento y conservación de los vehículos del departamento de administración (IVA).
- 36. Pagamos a un acreedor 1 400 dólares, los cuales nos aceptó a \$13.50; la cotización del día es de \$12.70.
- 37. Un cliente nos paga 4 150 dólares, los cuales aceptamos a \$14.15; la cotización del día es de \$14.90.
- 38. Vendemos en \$175 000, que nos pagan en efectivo, un coche que nos había costado \$180 000 (IVA).

Los siguientes ejercicios deberá registrarlos desde el punto de vista de las dos entidades que intervienen en la transacción, como se ejemplifica a continuación.

En estos ejercicios no es necesario que realice el análisis de la operación; tan sólo deberá registrar en diario y esquemas de mayor.
a) Alpha y Omega, S.A., compra a Delta, S.A., mercancías por \$543000 que paga de la manera siguiente: 40% con efectivo mediante un cheque y 60% a crédito (IVA).

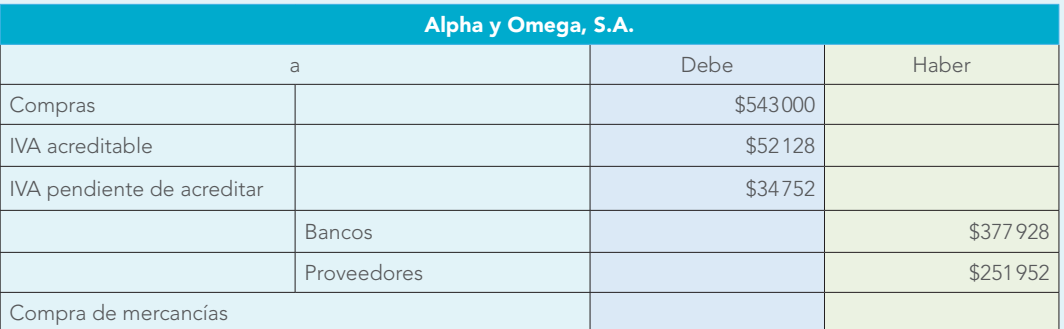

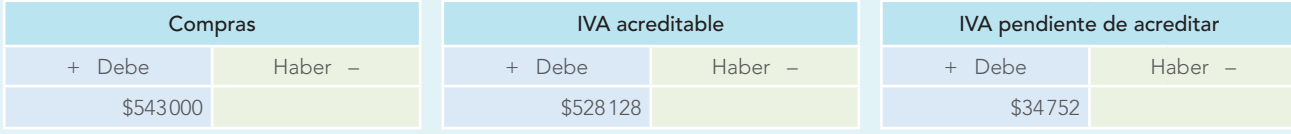

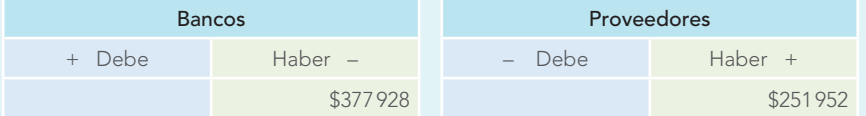

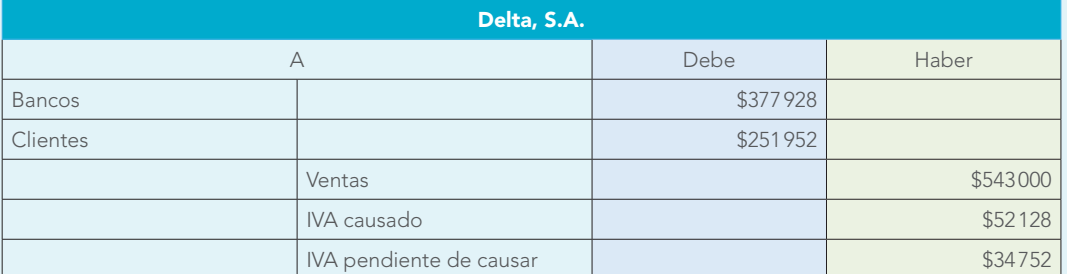

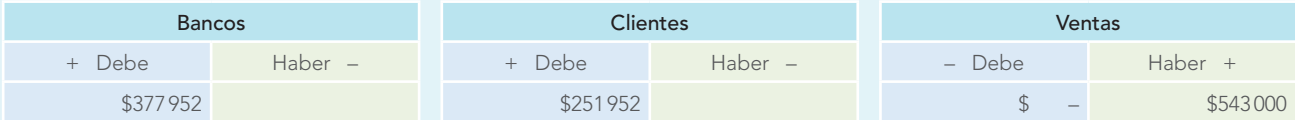

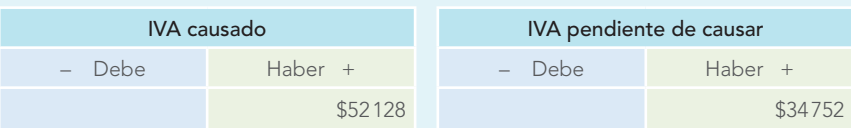

### b) Los honorarios del contador importaron \$16 000 que La Comercial (persona física) paga con cheque (IVA).

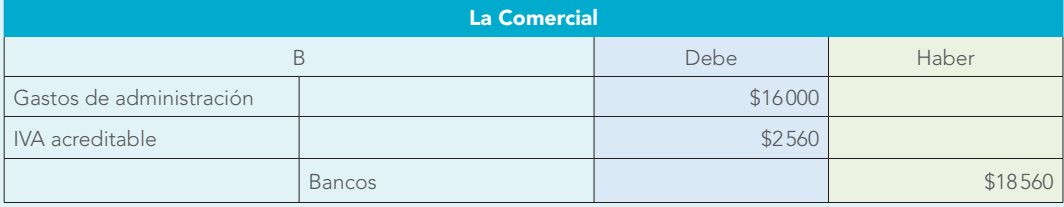

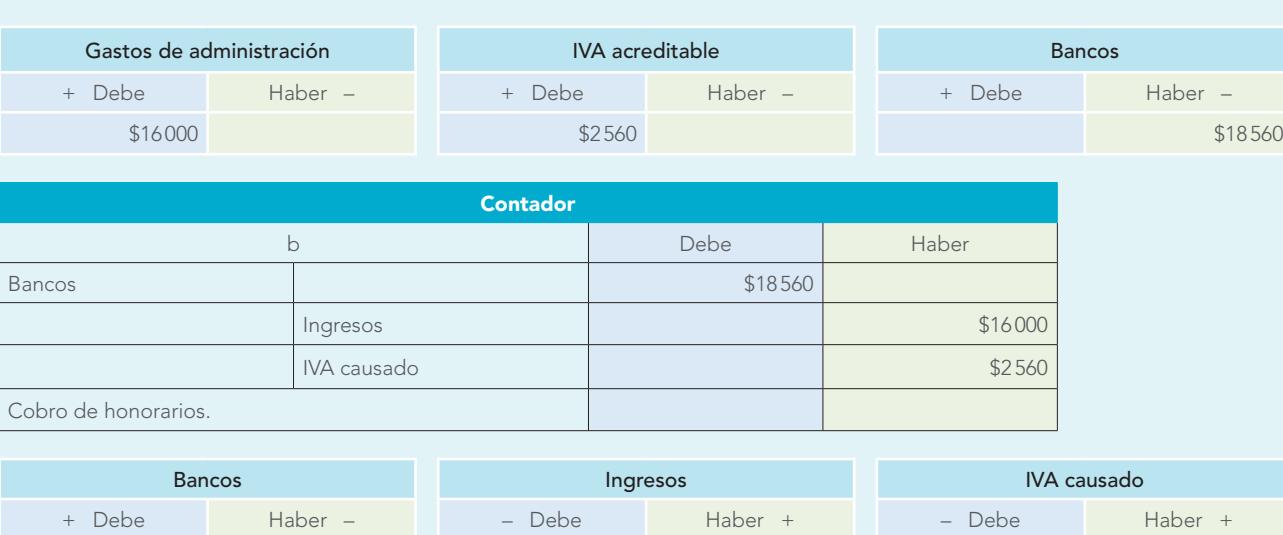

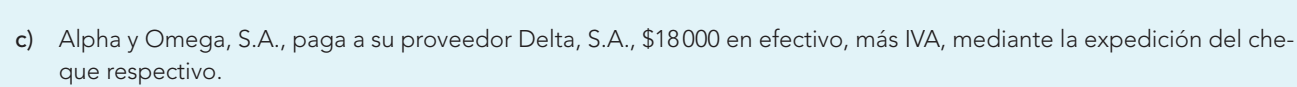

 $$18560$  \$18560 \$2560

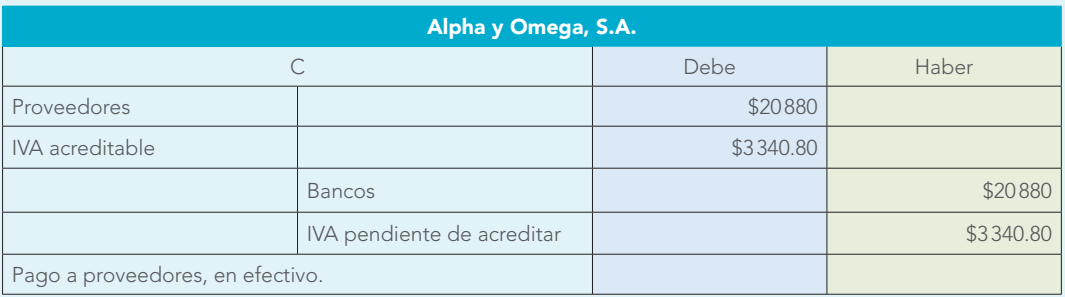

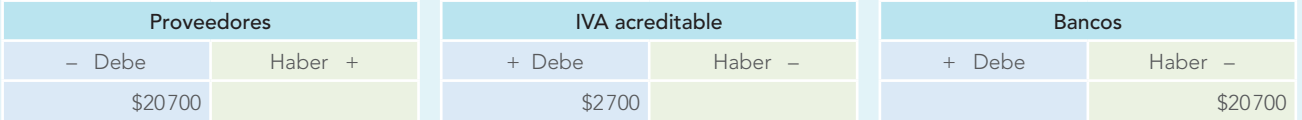

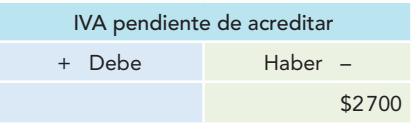

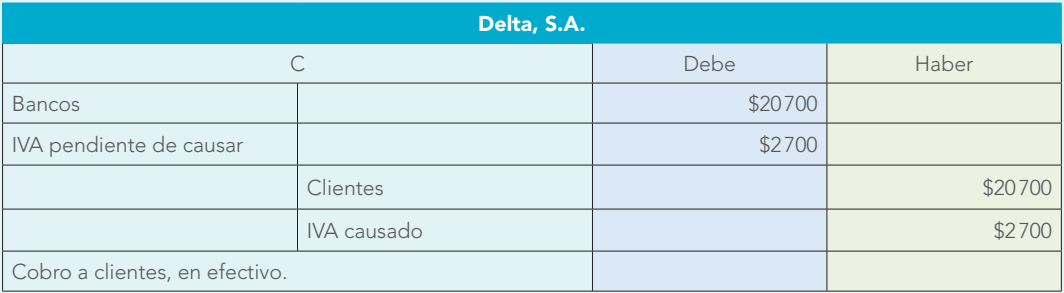

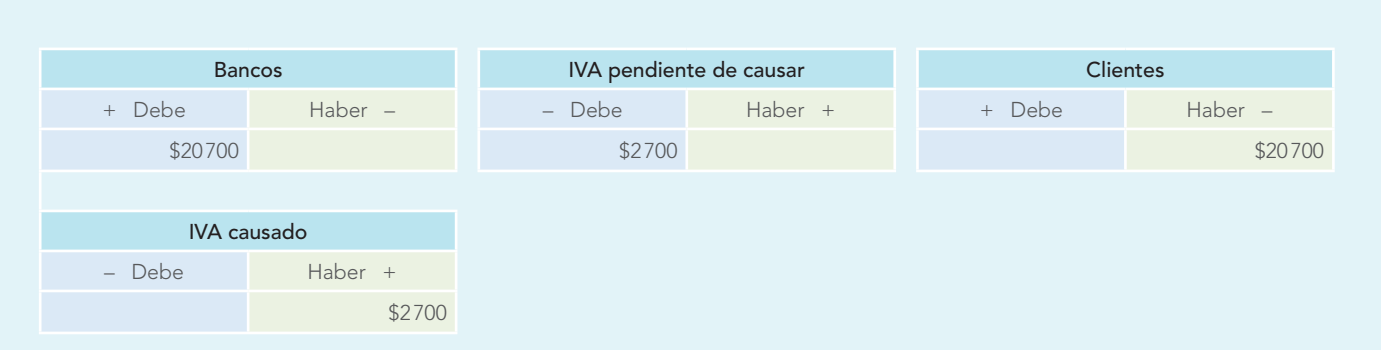

- 1. Alpha y Omega, S.A., vende a Delta, S.A., mercancías por \$684 000, las cuales le son pagadas de la manera siguiente: 70% en efectivo que se deposita en el banco y 30% a crédito (IVA).
- 2. Alpha y Omega, S.A., cobra a su cliente Delta, S.A., \$5 460 en efectivo; aún no realiza el depósito al banco.
- 3. Alpha y Omega, S.A., cobra en efectivo un pagaré a su favor con valor nominal de \$15 750.
- 4. Alpha y Omega, S.A., compra a Papelería Pegaso papelería y útiles por \$19 800, pagando mediante el endoso de una letra de cambio de igual valor nominal (IVA).
- 5. Alpha y Omega, S.A., envía a su proveedor Almacenes Rotterdam un cheque por \$16 000 a cuenta de futuras compras de mercancías.
- 6. Alpha y Omega, S.A., concede un préstamo a la empresa El triunfo, S.A., por \$18 600, por lo que le cobra intereses en forma anticipada por \$3 200; la diferencia la entregó en efectivo de caja (IVA).
- 7. Los honorarios del contador de Alpha y Omega, S.A., importaron \$20 000 que paga con cheque (IVA y retenciones de IVA e ISR).
- 8. Alpha y Omega, S.A., paga con cheque al despacho Estrategia Intelectual, de asesoría contable y administrativa, \$85 000 por concepto de la elaboración de un manual de organización (IVA).
- 9. Alpha y Omega, S.A., compra a Mueblería Elegance muebles de oficina por \$97 340, firmando una letra de cambio (IVA).
- 10. El señor Oropeza pagó a Alpha y Omega, S.A., en efectivo \$5 600 de un pagaré con valor nominal de \$14 000; por la diferencia, le firmó una letra de cambio.
- 11. El cliente Petrarca's le pagó en efectivo a Alpha y Omega, S.A., \$419 000 a cuenta de su adeudo, junto con \$21 000 de intereses moratorios (IVA).
- 12. Alpha y Omega, S.A., paga a su proveedor Talavera y Estilo 5 000 dólares, los cuales le aceptan a \$12.75; la cotización del día es de \$14.00.
- 13. El señor Joaquín Aguilar, deudor de Alpha y Omega, S.A., paga a ésta 970 dólares, los cuales le son aceptados a \$13.95; la cotización del día es de \$12.80.
- 14. Alpha y Omega, S.A., cobra \$3 720 de una letra de cambio a su favor con valor nominal de \$8 000; por la diferencia, Distribuidora Mercantil le firma un pagaré, que incluye 4% de interés (IVA).
- 15. Bernardo Osorio renta a María Lilia Bautista un local comercial, cobrando en forma anticipada la renta correspondiente a 12 meses a razón de \$4 500 mensuales (IVA).

### III. Preguntas de opción múltiple.

En los siguientes ejercicios, señale cuál es el asiento correcto.

 1. Expedimos un cheque por \$90 000 para establecer un fondo de oportunidades.

 $a)$  \_\_\_\_\_ b) \_\_\_\_\_ c) \_\_\_\_

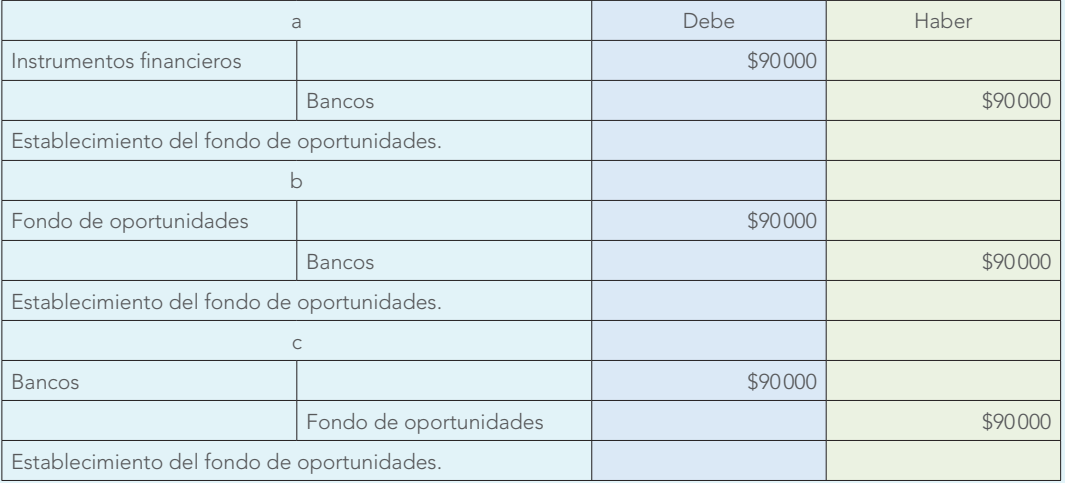

 2. Vendemos en \$130 000 un automóvil que nos costó \$150 000, cuyo cobro realizamos de la manera siguiente: 20% al contado que depositamos en el banco, 40% a crédito abierto y 40% mediante un pagaré (IVA). a) \_\_\_\_\_ b) \_\_\_\_\_ c) \_\_\_\_\_

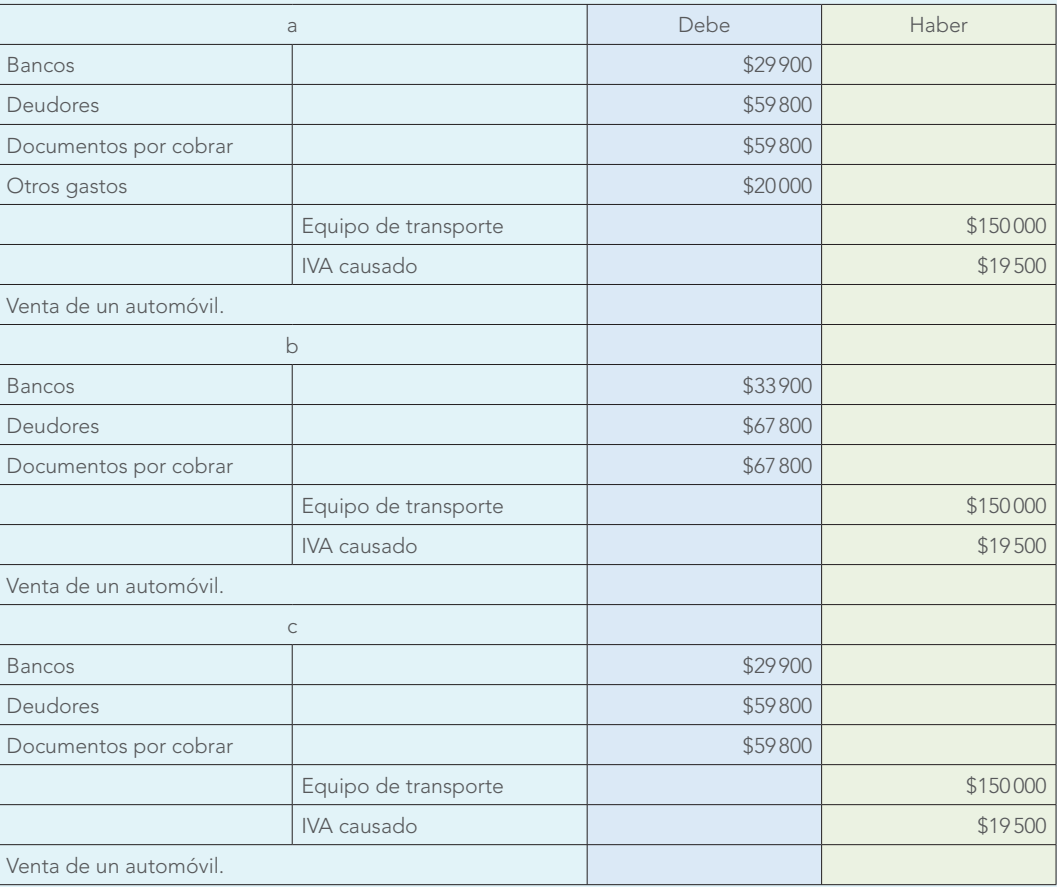

 3. Adquirimos un camión a precio de oportunidad de \$55 000, que se paga en efectivo del fondo respectivo (IVA). a) \_\_\_\_\_ b) \_\_\_\_\_ c) \_\_\_\_\_

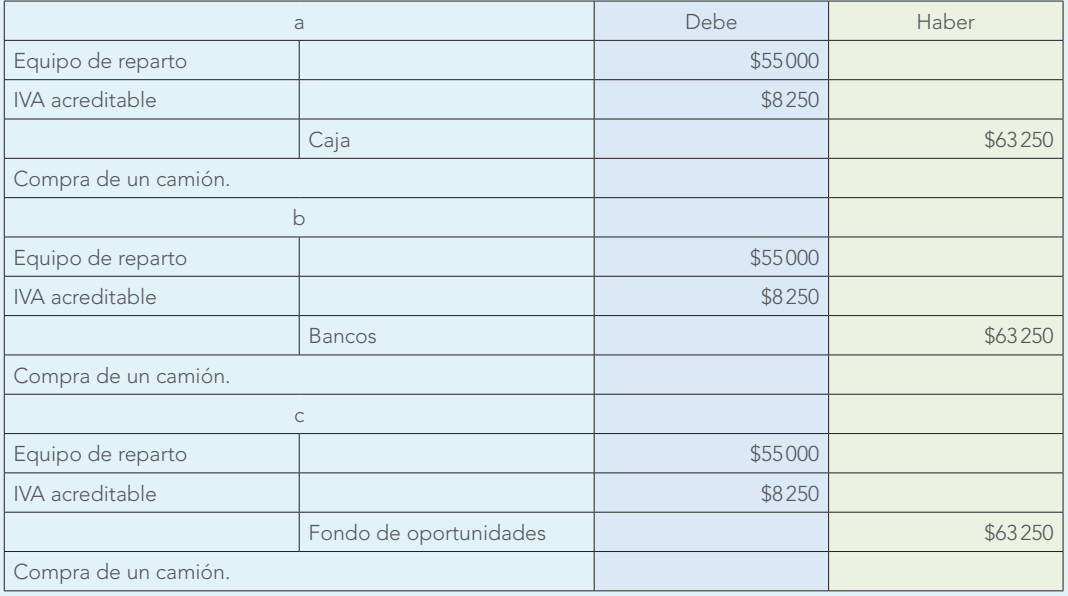

# **Ejercicios**

 4. Endosamos (descontamos) en el banco una letra de cambio con valor nominal de \$37 400, debido a lo cual el banco nos cobra intereses por \$2 000; la diferencia la deposita en nuestra cuenta de cheques (IVA). a) \_\_\_\_\_ b) \_\_\_\_\_ c) \_\_\_\_\_

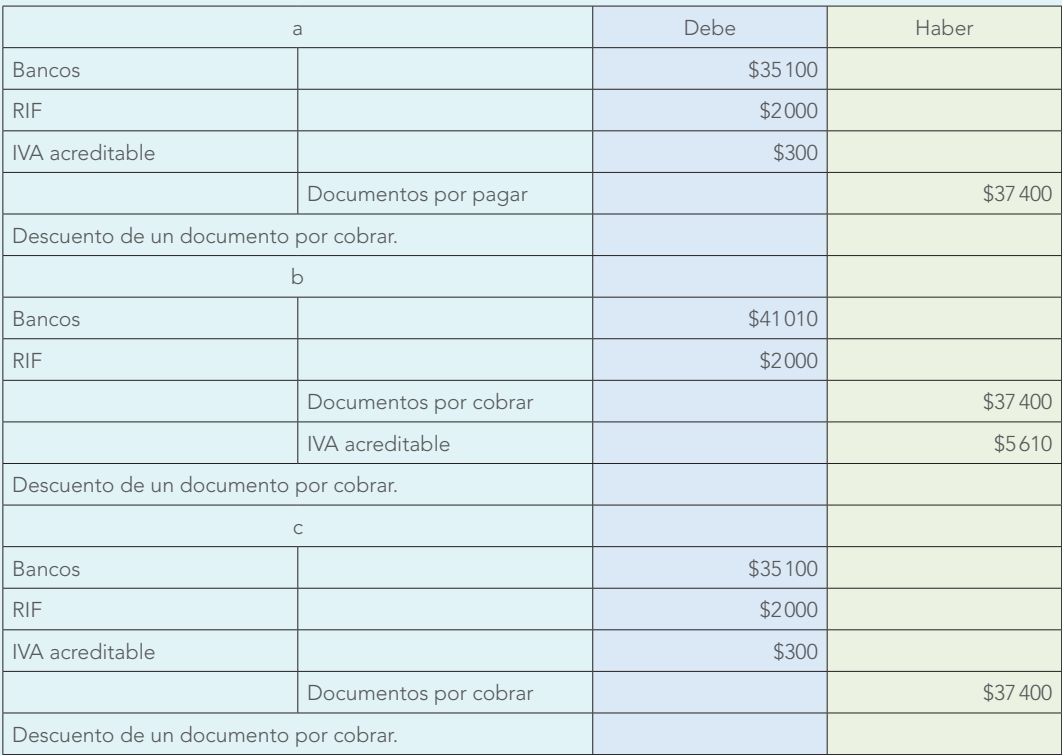

 5. Contratamos los servicios de una compañía publicitaria para que diseñe una campaña por radio y televisión de los artículos que lanzaremos al mercado; el costo de la campaña asciende a \$300 600, suma que pagamos mediante la expedición de un cheque (IVA).

a) \_\_\_\_\_ b) \_\_\_\_\_ c) \_\_\_\_\_

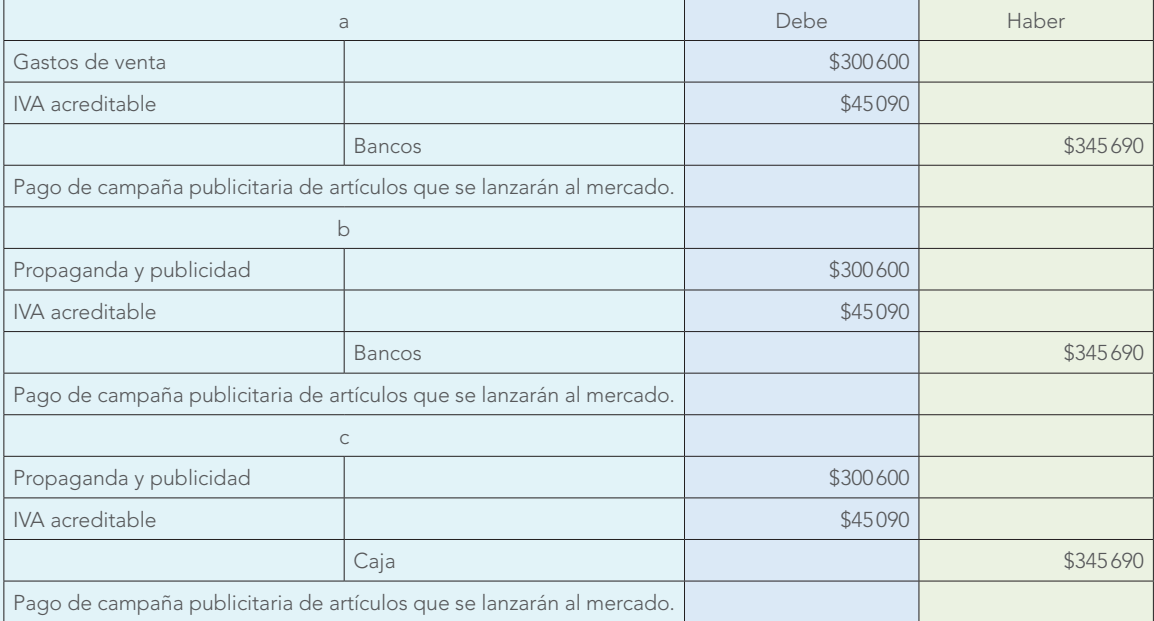

 6. Los impuestos y derechos del presente mes a cargo de la empresa por concepto de IMSS (cuota patronal), Infonavit, 1% SRP, 2% IA, importaron \$15 400, por los cuales se crea el pasivo correspondiente; estos impuestos fueron generados por el personal del departamento de administración.  $a)$  b) c) c) and b)

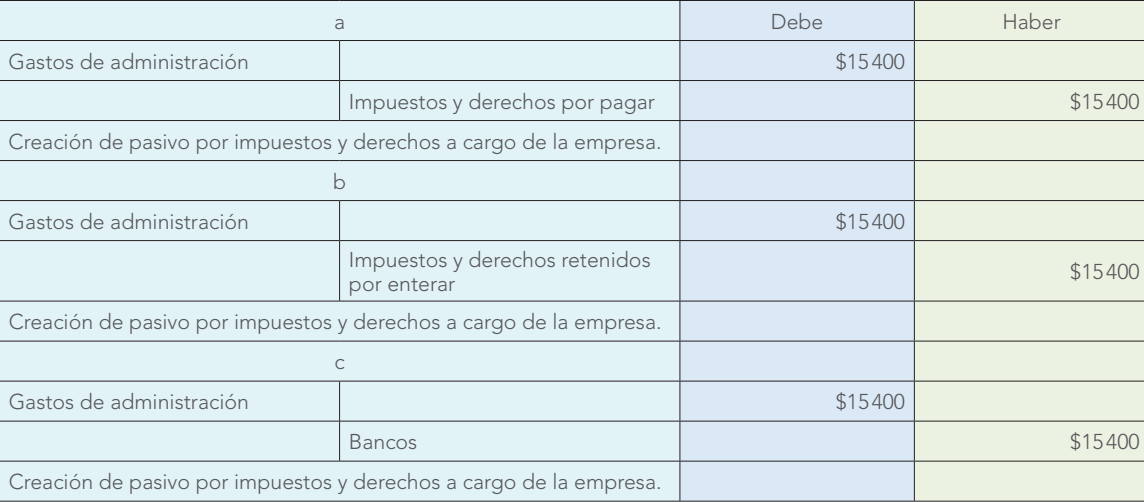

 7. Recibimos un terreno de \$750 000, como donación de una institución que fomenta el desarrollo de las medianas empresas.

a) \_\_\_\_\_\_\_\_ b) \_\_\_\_\_\_\_ c) \_\_\_\_\_\_\_

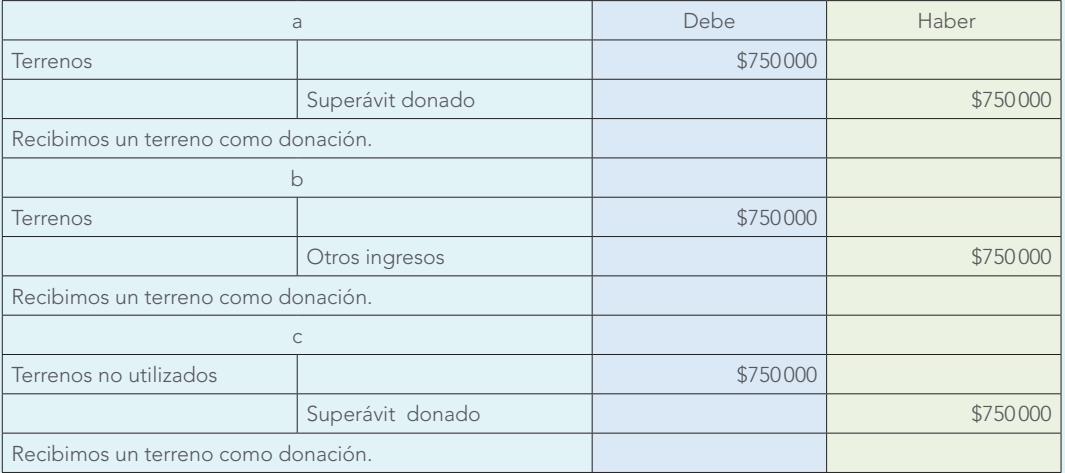

 8. Se devengan \$49 000 de la papelería y útiles, 60% de los cuales corresponden al departamento de ventas y 40% al de administración.

a) \_\_\_\_\_ b) \_\_\_\_\_ c) \_\_\_\_\_

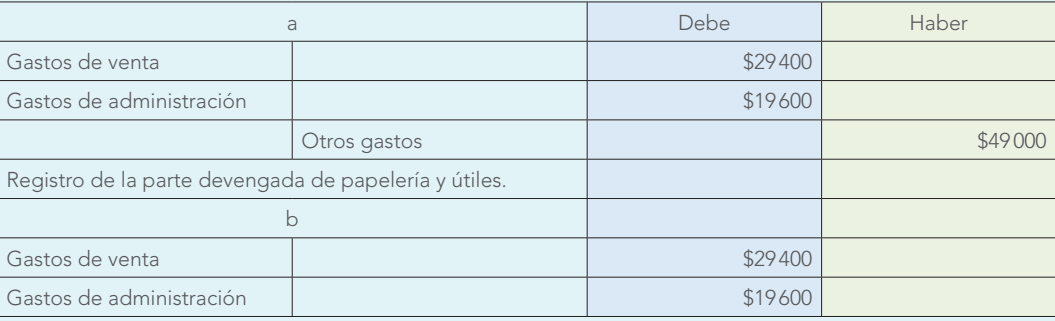

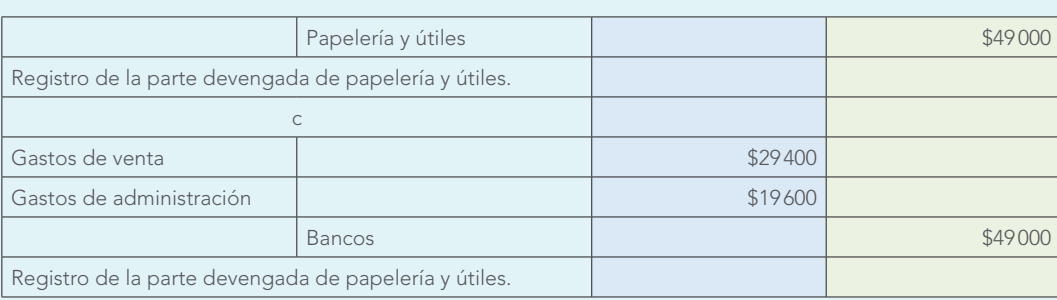

 9. Se lanzan al mercado artículos nuevos, cuya propaganda y publicidad importó \$82 000. a) \_\_\_\_\_ b) \_\_\_\_\_ c) \_\_\_\_\_

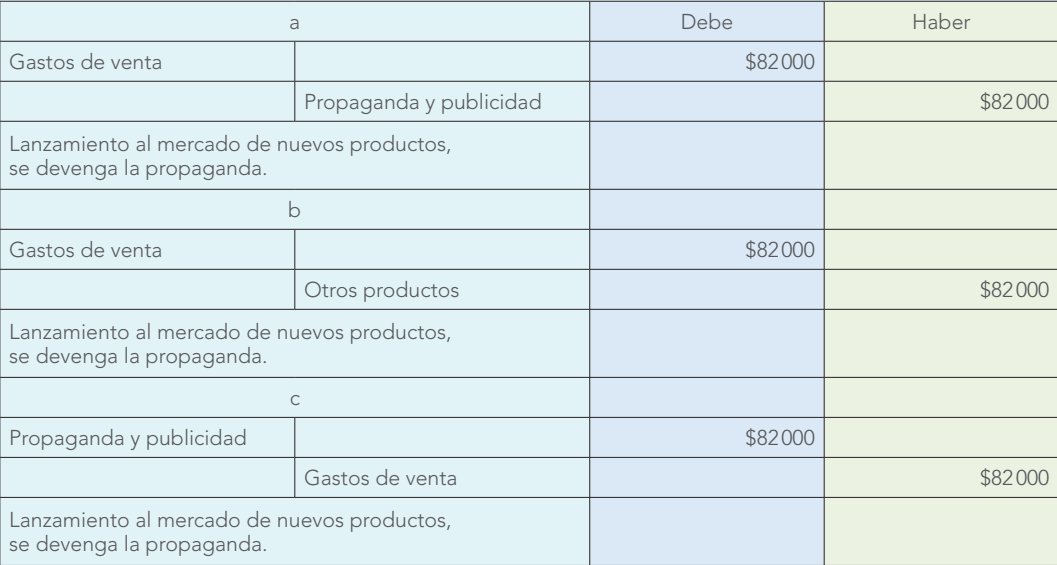

10. Pagamos en efectivo de caja \$19 800 de la gasolina de los vehículos de reparto de mercancías (IVA). a) \_\_\_\_\_ b) \_\_\_\_\_ c) \_\_\_\_\_

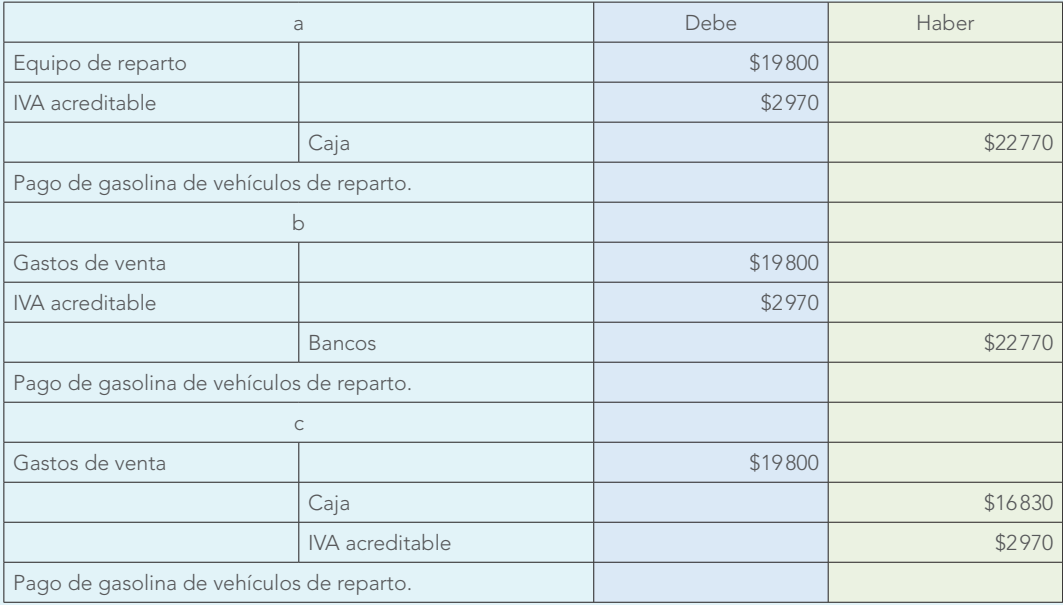

11. Un empleado auxiliar del departamento de contabilidad reporta la pérdida de una laptop que llevó a su casa sin autorización, con un costo de \$12 100; el importe lo pagará el empleado, descontándoselo de su sueldo. a) \_\_\_\_\_ b) \_\_\_\_\_ c) \_\_\_\_\_

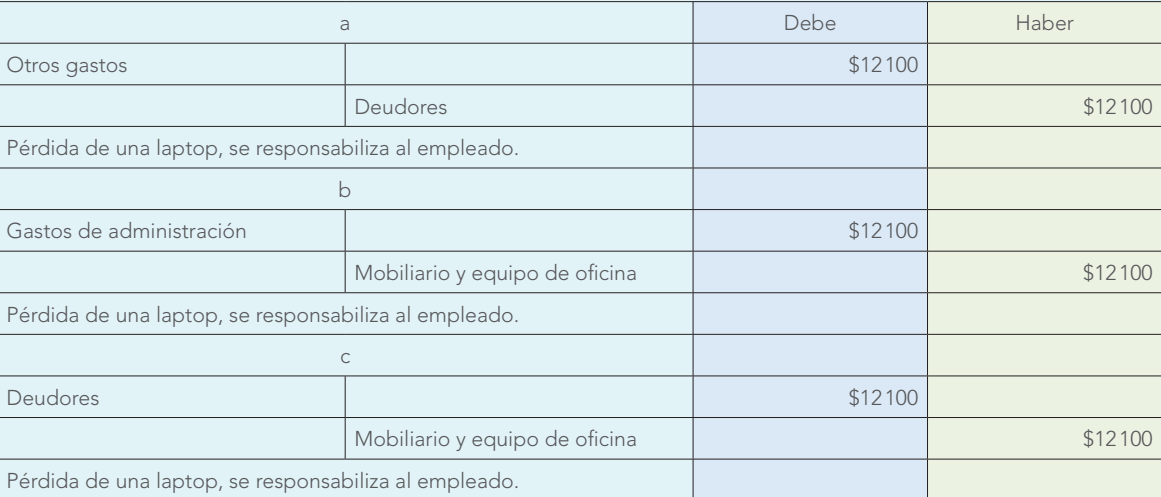

12. Pagamos con cheque \$8 000 de una letra de cambio a nuestro cargo con valor nominal de \$22 000; por la diferencia firmamos un pagaré, que incluye 5% de interés (IVA). a) \_\_\_\_\_ b) \_\_\_\_\_ c) \_\_\_\_\_

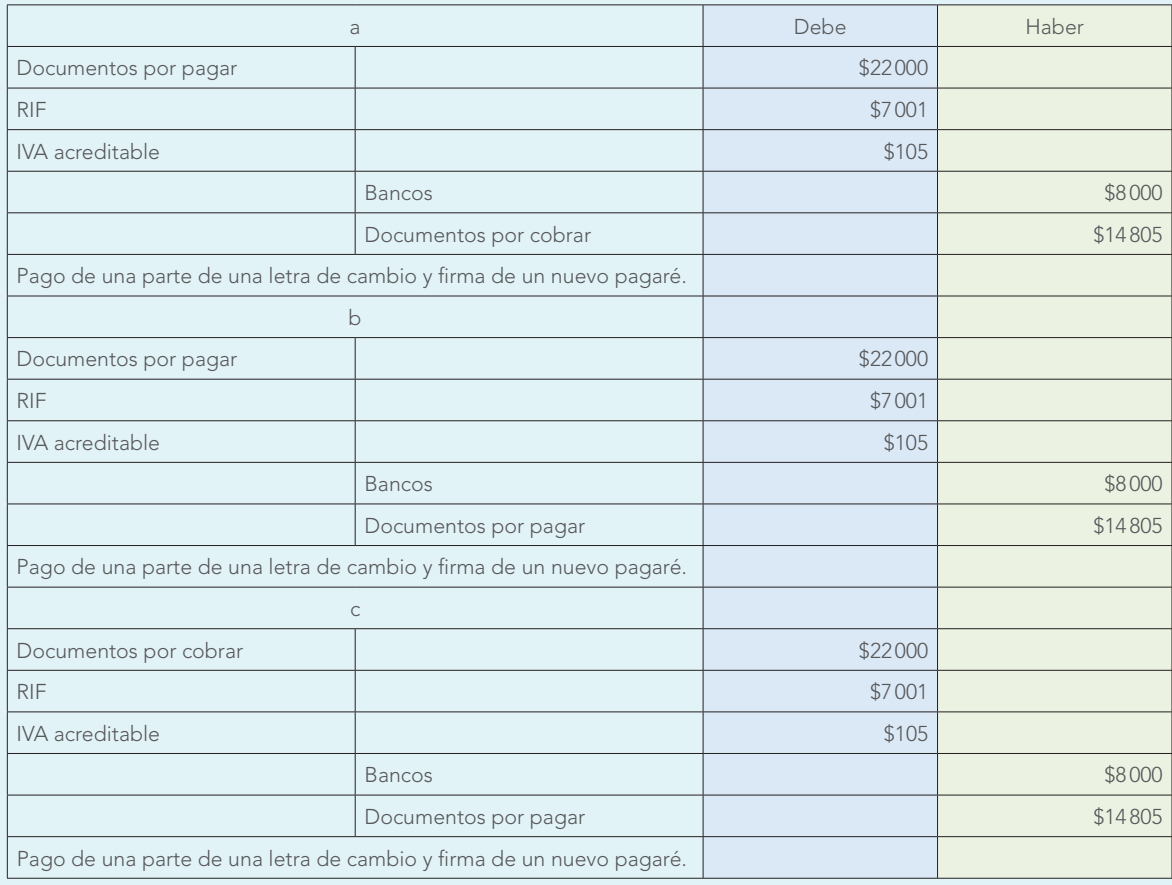

13. Adquirimos una camioneta para el reparto de las mercancías con un costo de \$180 000; entregamos a cambio otra camioneta que nos había costado \$188 000 (IVA). a) \_\_\_\_\_ b) \_\_\_\_\_ c) \_\_\_\_\_

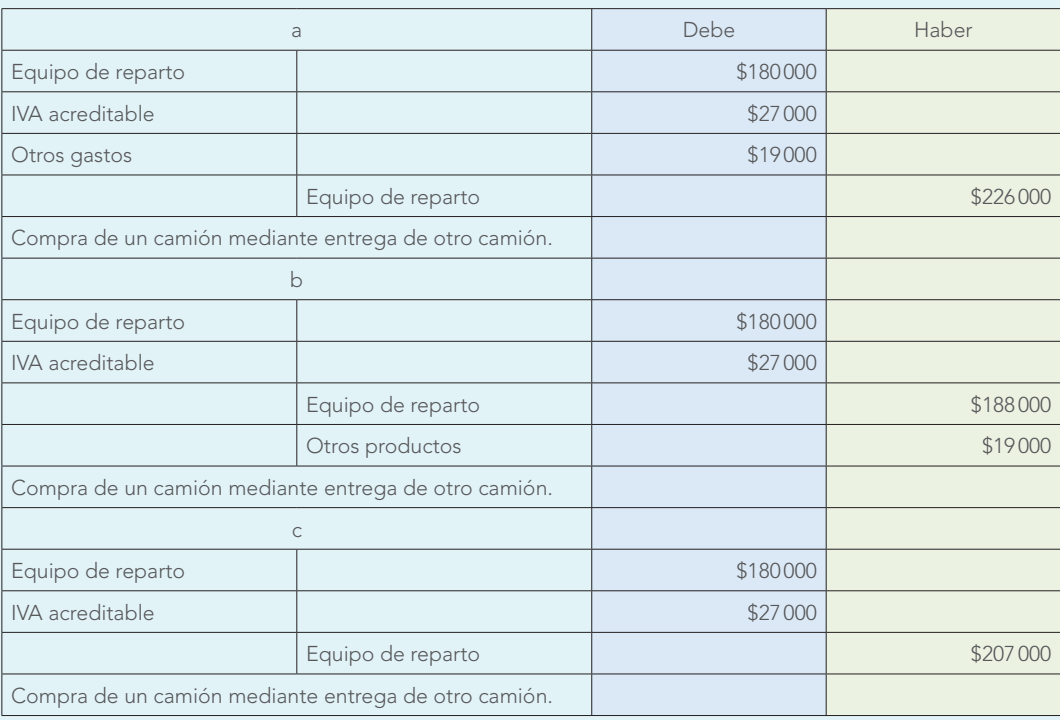

14. Pagamos al notario \$24 000 con motivo de los trámites de la constitución de la sociedad (IVA). a) \_\_\_\_\_\_\_ b) \_\_\_\_\_\_\_ c) \_\_\_\_\_\_\_

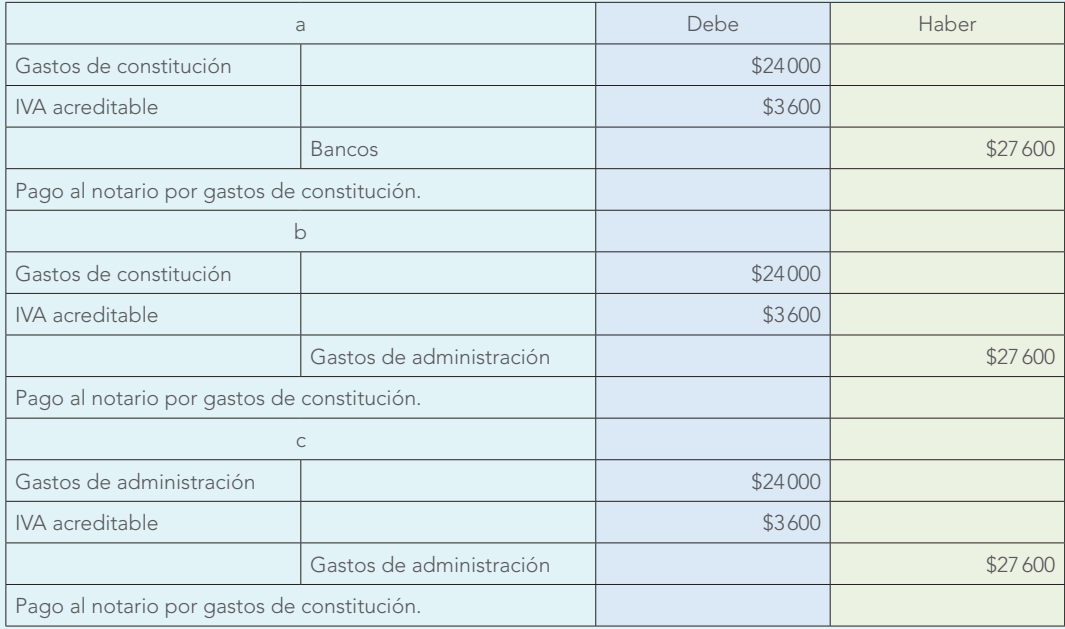

### IV. Balanza de comprobación.

Estos ejercicios deberán resolverse de la manera siguiente:

- a) Registro de las operaciones en diario (sin análisis).
- b) Pase a esquemas de mayor.
- <sup>c</sup>) Balanza de comprobación.
- A. Crisantemo, S.A., inició operaciones el 1 de enero de 20X1 con los saldos siguientes:

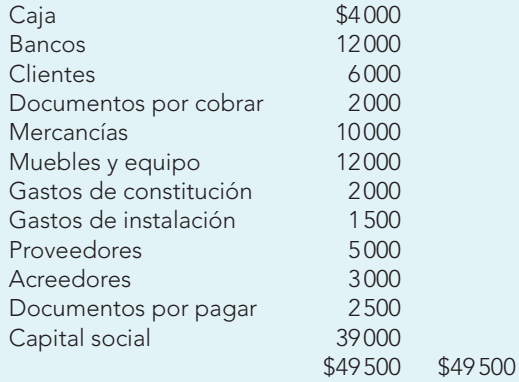

Durante el mes de enero realiza las siguientes operaciones:

- 1. Compra mercancías a crédito por \$8 000 (IVA).
- 2. Compra mercancías al contado por \$6 200 (IVA).
- 3. Venta de mercancías a crédito por \$7 000 (IVA).
- 4. Paga a sus proveedores \$3 300.
- 5. Sus clientes le pagan \$4 000.
- 6. Cobra el documento a su favor.
- 7. Paga \$1 000 del documento a su cargo, y por la diferencia firma un pagaré, que incluye 2% de interés (IVA).
- 8. Paga gastos de venta por \$1 300 (IVA).
- 9. Los gastos del departamento de administración importan \$2 000, que quedan pendientes de pago (IVA).
- 10. Compra muebles y equipo por \$10000 entregando a cambio sus muebles anteriores (IVA).
- 11. Compra papelería y útiles por \$1 750 a crédito (IVA).
- 12. Cobra \$650 como comisión por una operación que realizó por uno de sus proveedores (IVA).
- B. El señor Ruiz abrió el 1 de abril de 2012 un negocio con los siguientes valores:

### Caja \$10 000; bancos \$20 000

En el mes realizó las siguientes operaciones:

- 1. Pago de \$600 de diversos gastos para acondicionar el local (IVA).
- 2. La renta de 6 meses, a razón de \$1 000 mensuales, la paga por anticipado (IVA).
- 3. Compra papelería y útiles por \$800 (IVA).
- 4. Compra mercancías por \$12 000, 20% al contado y 80% a crédito (IVA).
- 5. Vende mercancías en \$8 000, 60% al contado y 40% a crédito (IVA).
- 6. Compra mobiliario y equipo con un costo de \$7 000, firmando un pagaré, que incluye 3% de interés (IVA).
- 7. Compra mercancías por \$7 500, las cuales garantiza con un pagaré (IVA).
- 8. Vende mercancías por \$9 000, que le fueron pagadas con la firma de una letra de cambio (IVA).
- 9. Paga a sus proveedores \$3 500.
- 10. Sus clientes le pagan \$2 900.
- 11. Paga el teléfono y la luz, que importan \$400 (IVA).
- 12. Compra una camioneta en \$15 000 a crédito (IVA).
- 13. Queda a deber los honorarios del contador por \$1 000 (IVA).
- 14. Obtiene un préstamo de \$20 000, por los cuales paga intereses en forma anticipada por \$4 000 (IVA).
- 15. Paga \$3 000 a cuenta de un pagaré de \$7 500; por la diferencia firma un nuevo pagaré (IVA).
- C. Autopartes del Norte, S.A., inicia operaciones el 1 de junio de 20X1 con los saldos siguientes:

### Bancos \$50 000 Capital social \$50 000

Durante el mes realiza las operaciones siguientes:

- 1. Paga gastos notariales de protocolización de su escritura constitutiva por \$2 000 (IVA).
- 2. Compra mercancías por \$30 000, 30% al contado y el resto a crédito (IVA).
- 3. Paga un mes de renta de sus oficinas y locales por \$3 000 (IVA).
- 4. Paga \$2 500 al periódico por la publicación de anuncios de su nuevo establecimiento (IVA).
- 5. Adquiere papelería y útiles por \$1 750 a crédito (IVA).
- 6. Compra muebles y equipo de oficina por \$4500, firmando un pagaré (IVA).
- 7. Vende mercancías por \$20 000, 75% al contado, y por el resto le firman un pagaré (IVA).
- 8. Sus clientes le pagan el pagaré.
- 9. Paga en forma anticipada por la renta del local \$18 000 a cuenta de 6 meses (IVA).
- 10. Obtiene un crédito por \$50 000, pagando intereses en forma anticipada por \$10 000 (IVA).
- 11. Paga diversos gastos de su departamento de administración por \$4 580 (IVA).
- 12. Paga la nómina de sus empleados del departamento de ventas por \$6 000, reteniendo por concepto del IMSS e ISPT \$750; el neto se liquida en efectivo.
- 13. Se devengan \$3 000 de las rentas pagadas por anticipado.
- 14. Se devengan \$1 000 de los intereses pagados por anticipado.

### V. Lecturas recomendadas.

- **Ballesteros Inda,** Nicolás, Ma. Antonieta Martín Granados, UNAM, F.C.A. Fundamentos de contabilidad, McGraw-Hill/Interamericana, Medellín, 1990, quinta unidad.
- **Blanco Dopico,** María Isabel, María América Álvarez Domínguez, María Rosario Babío Arcay, Sara Cantorna Agra y Asunción Ramos Stolle. Introducción a la contabilidad. Contabilidad financiera I, Prentice Hall, Madrid, 2000, cap. 3.
- Hernández Robles, Felipe. Contabilidad y finanzas, bases y herramientas actuales, Editorial PAC, México, 1992, caps. 2 y 3.
- **Instituto Mexicano de Contadores Públicos.** Principios de contabilidad. Boletín A-1, "Esquema de la teoría básica de la contabilidad financiera".
- **Instituto Mexicano de Contadores Públicos.** Principios de contabilidad. Boletín B-1, "Objetivo de los estados financieros".
- **Instituto Mexicano de Contadores Públicos.** Principios de contabilidad. Boletín B-4, "Estado de cambios en la situación financiera", México, octubre de 1973.
- **Izutani,** Katsumi. "El origen de la partida doble", en la revista Contaduría Pública, Instituto Mexicano Contadores Públicos, México, octubre de 1985, pp. 4-22.
- **Lopes de Sá,** A. Cómo hacer un balance, Editorial Selección Contable, Buenos Aires, 1960. Título del original en portugués, Como se faz um balanco, caps. I y IV.
- **Muy y Mendoza,** Raúl. Contabilidad, Nueva Editorial Interamericana, México, 1987, cap. 4.
- **Oropeza Martínez,** Humberto. La partida doble. Introducción a la estructura de la contabilidad, ECAFSA, México, 1984, pp. 26-27.
- **Paz Zavala,** Enrique. Introducción a la contaduría. Fundamentos, ECAFSA/Thomson Learning, 2001, caps. II y IV.
- **Romero Gómez,** Gabriela. "500 Años del legado de un humanista al empresario del nuevo milenio", en http:// www.sis.uia.mx/idea/docs/indices/articulo/idea01/ acad/01sa04.htm
- Tracy, John A. Fundamentos de contabilidad financiera, Limusa, México, 1979, pp. 20, 25, 55.

# **CAPÍTULO**

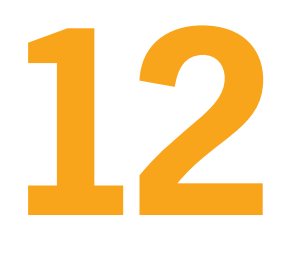

**Procedimientos para registrar las operaciones de compra y venta de mercancías**

> Antes de dirigir con éxito, es necesario conocer en forma precisa lo que se está dirigiendo.

(no tel palma tolo man be tellion vales allergence ette far

PETER F. DRUCKER

**OBJETIVOS DE APRENDIZAJE**

# Al finalizar este capítulo, **el alumno será capaz de:**

- **1** Explicar y aplicar los distintos procedimientos para el registro de las operaciones de mercancías según las características particulares de cada empresa.
- **2** Conocer las particularidades del procedimiento global o de mercancías generales.
- **3** Entender el procedimiento analítico o pormenorizado y su aplicación.

# **Introducción**

Los inventarios (mercancías) se integran de aquellos bienes que las empresas adquieren para su posterior venta, pudiendo mediar o no el proceso de transformación; por tanto, son mercancías sujetas a la compraventa y constituyen el objetivo principal de cualquier empresa comercial o industrial: la obtención de utilidades.

En este capítulo se estudian las operaciones con mercancías que realizan las empresas comerciales, ya que el estudio de los inventarios de empresas industriales corresponde a un nivel superior.

# **Registro y control de inventarios**

El registro y control de los inventarios es muy importante, ya que, por un lado, la exactitud en **OA1**el cálculo de la utilidad bruta depende de una contabilización adecuada de las operaciones realizadas con las mercancías, puesto que uno de los principales objetivos de la contabilidad de inventarios, según el American Institute of Certified Public Accountants, es el enfrentamiento proporcional entre los ingresos y sus costos. La utilidad bruta se obtiene al restar el costo de la mercancía vendida a los ingresos netos. Y por otro lado, las empresas mantienen grandes inversiones en inventarios como parte de su activo circulante.

La inversión realizada en el renglón de inventarios constituye una de las principales partes del total del activo. De ahí la necesidad de sistemas, métodos y procedimientos adecuados de administración, control, valuación y registro.

Aquí es necesario tener presente la finalidad de la información financiera que es ser *útil*, apegándose a los propósitos del usuario y ajustándose a sus necesidades de información. Al establecer o diseñar el procedimiento para registrar las operaciones realizadas se debe considerar, entre otras cosas:

- *a*) Giro de la empresa
- *b*) Volumen de operaciones
- *c*) Capacidad económica
- *d*) Tipo de mercado
- *e*) Información deseada
- *f*) Claridad en los registros y en la información

Es conveniente recordar que los procedimientos para el registro de las operaciones de mercancías representan un claro ejemplo de la constante evolución y adecuación de los sistemas contables a la solución de las necesidades de información de los usuarios. En la figura 12.1 se muestran los principales procedimientos de registro; pero antes de estudiar cada uno de ellos analizaremos el concepto de cada operación de mercancías, así como los elementos que conforman el estado de resultados, o de pérdidas y ganancias en su primera sección hasta la determinación de la utilidad bruta; es decir, las operaciones de compra y venta, con el correspondiente enfrentamiento de los ingresos (ventas netas) con su costo (costo de ventas).

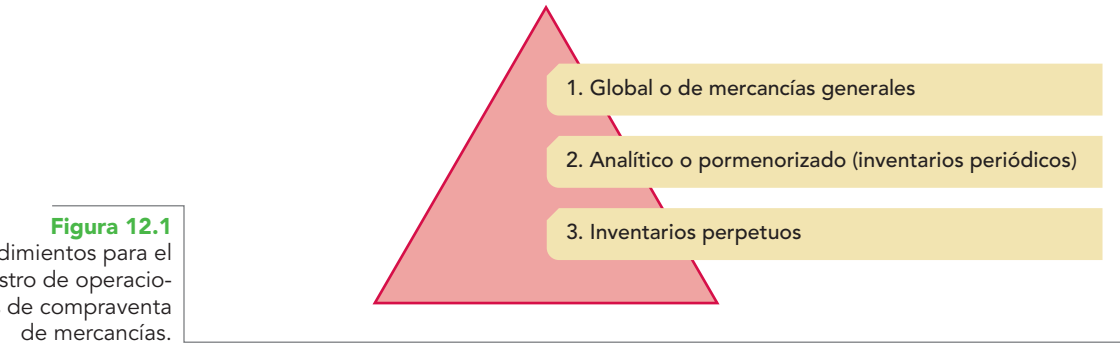

Procedimientos para el registro de operaciones de compraventa

A continuación se listan las operaciones de mercancías realizadas como consecuencia de la compraventa. El lector notará que aparecen los inventarios inicial y final, los cuales no corresponden a una operación o transacción celebrada, pero que en su carácter de existencias propiedad de la empresa son indispensables para determinar las mercancías disponibles y el costo de ventas.

- 1. Ventas
- 2. Devoluciones sobre venta
- 3. Rebajas sobre venta
- 4. Descuentos sobre ventas
- 5. Inventario inicial
- 6. Compras
- 7. Gastos de compra
- 8. Devoluciones sobre compra
- 9. Rebajas sobre compras
- 10. Descuentos sobre compra
- 11. Inventario final

También se listan los elementos o secciones que forman parte del estado de resultados.

- 1. Ventas totales
- 2. Ventas netas
- 3. Compras totales
- 4. Compras netas
- 5. Mercancías disponibles para la venta
- 6. Costo de ventas
- 7. Utilidad en venta (bruta)

Antes de estudiar las operaciones de mercancías, es necesario aclarar que los distintos procedimientos para su registro emplean un criterio diferente, ya que algunos consideran las mercancías y las operaciones realizadas con ellas como activo; es decir, al determinar los cargos o abonos que se tengan que efectuar, se basan en el concepto del activo, como entrada y salida de bienes del almacén; por tanto, se dice que las entradas al almacén son o corresponden a aumentos de activo, por lo cual se tendrán que cargar, y las salidas son o corresponden a disminuciones de activo, de manera que se abonan.

Otro enfoque considera las transacciones realizadas con las mercancías como operaciones y cuentas de resultados; es decir, las compras se consideran como el pago de un *costo de adquisición*  y, por tanto, una disminución del capital, con un registro mediante un cargo, y las ventas como la obtención de un ingreso que aumenta el capital, por consiguiente, dará lugar a un registro mediante un abono.

Debido a estas diferencias de criterios, al comentar y estudiar las operaciones de mercancías se indicará el concepto que representan, así como la mención del enfoque que se emplea para determinar si tienen que registrarse a través de un cargo o de un abono.

## Registro de operaciones de compraventa de mercancías

Es importante apreciar que, independientemente del criterio empleado, al registrar una operación, los cargos serán cargos y los abonos serán abonos; es decir, desde cualquier enfoque (activo o resultados) las compras siempre se cargarán en una cuenta que se llame compras o almacén, según se trate del procedimiento analítico o de inventarios perpetuos.

En los casos que ejemplifican las diversas operaciones de mercancías se señalan los cargos o abonos a las diferentes cuentas que se emplean en los distintos procedimientos sin hacer una identificación específica de cada uno, pues se analizarán más adelante.

1. **Inventario inicial.** Representa el total de la existencia de mercancías al iniciar un periodo contable, valuado a precio de costo.

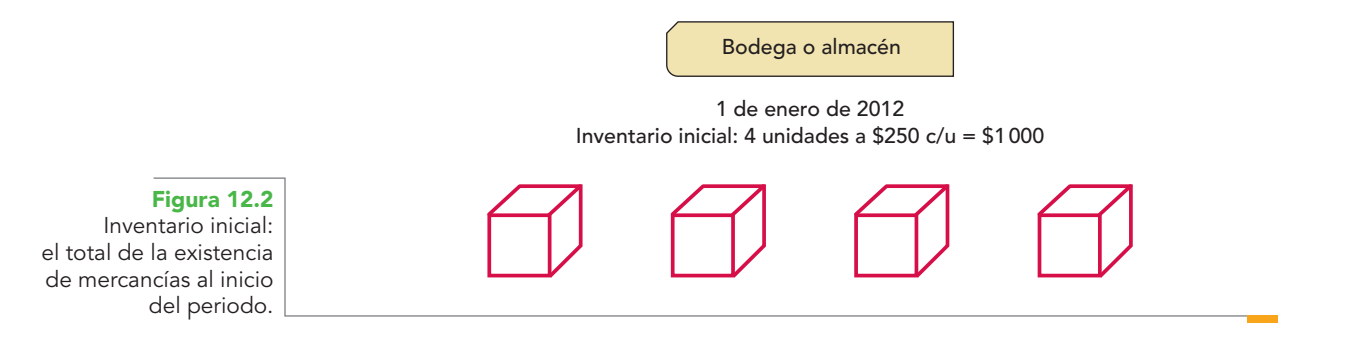

Es conveniente señalar que cuando se habla de un negocio en marcha, el inventario final del ejercicio inmediato anterior vendrá a ser el inventario inicial del presente ejercicio o periodo contable.

El inventario inicial se considera según el enfoque del activo, por lo que, al representar mercancías propiedad de la empresa, se carga.

### **Ejemplo**

Se inician operaciones con \$100 000 de mercancías.

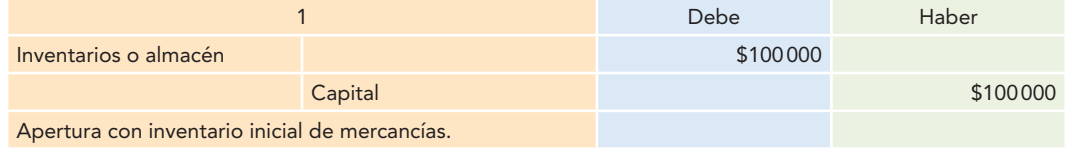

2. **Compras.** Representan las adquisiciones de mercancías realizadas durante el ejercicio, ya sea de contado o a crédito.

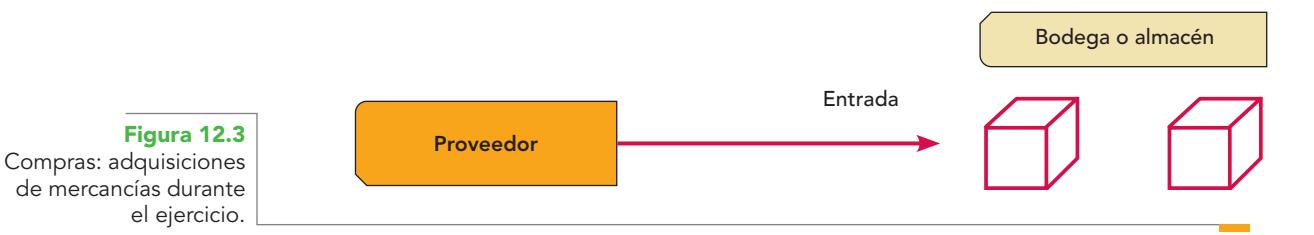

Consideradas como activo, se dice que representan entradas al almacén, por tanto, son aumentos de activo; en consecuencia, se cargan.

Estudiadas como partida de resultados, constituyen el *costo de adquisición*, el cual representa una disminución de capital, por lo que se tendrán que cargar.

### **Ejemplo**

Se compran mercancías con un precio de costo de \$200 000.

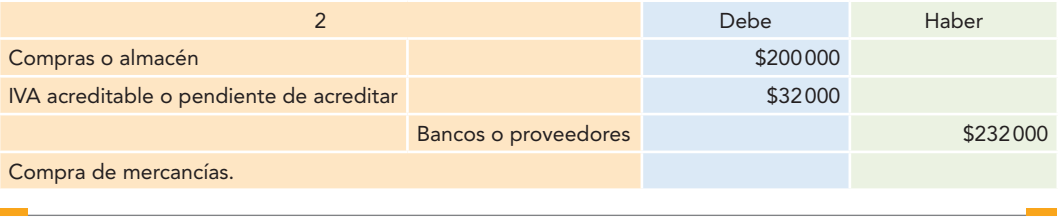

*a*) *Compras de contado.* Estas adquisiciones motivan una disminución en el efectivo de la empresa, que puede representar una salida del efectivo de la caja o del banco.

### **Ejemplo**

Se compran mercancías de contado por \$21 000 pagadas mediante la expedición de un cheque.

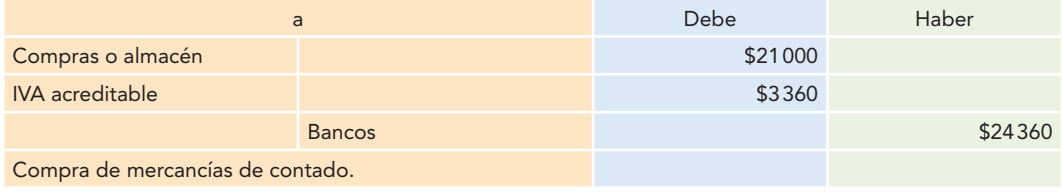

*b*) *Compras a crédito.* Este tipo de adquisiciones origina un incremento en el pasivo de la empresa por la deuda contraída con los proveedores.

### **Ejemplo**

Compra de mercancías a crédito por \$22 000.

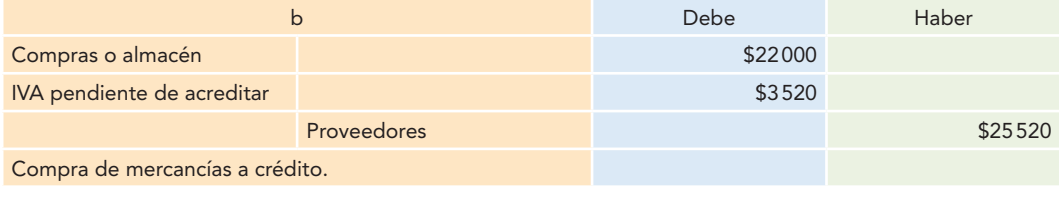

**3. Gastos de compra.** Representan el costo pagado por el traslado de la mercancía adquirida, incluyendo fletes, acarreos, maniobras de carga y descarga, impuestos, derechos aduanales, etcétera.

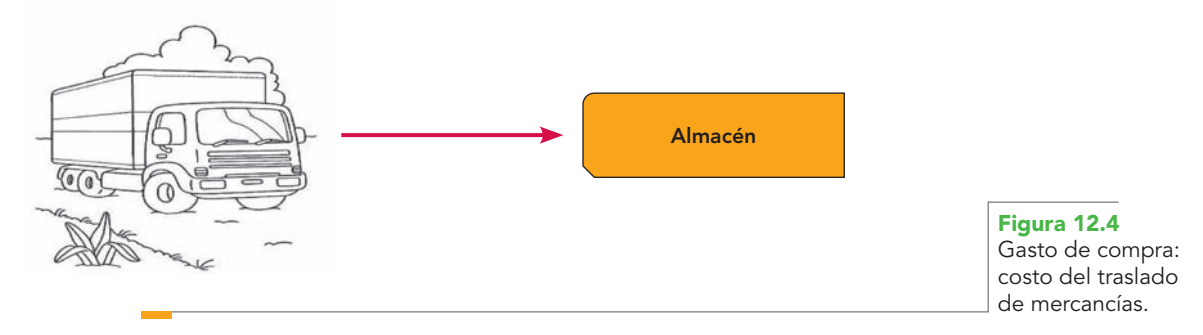

Estudiadas como activo, representan un incremento en el costo de las mercancías existentes en el almacén, por lo que se tendrán que cargar.

Considerados como cuenta de resultados, los gastos representan un costo, el cual origina una disminución en el capital, razón por la que se deberá cargar.

De conformidad con el Boletín C-4, "Inventarios", la regla de valuación para inventarios es el costo de adquisición o producción en que se incurre al comprar o fabricar un artículo, lo que significa, en principio, la suma de las erogaciones aplicables a la compra y los cargos que directa o indirectamente se incurran para dar a un artículo su condición de uso o venta. Con base en lo anterior, se dice que el costo de una adquisición (compra) se determina sumando al precio de factura los costos y gastos incurridos en la adquisición.

Según la NIC 2, "Valuación y presentación de los inventarios en el contexto del sistema de costos históricos", el costo histórico de los inventarios es la suma de los costos de compra, costos de conversión y otros costos en los que se haya incurrido para que los inventarios adquieran su ubicación y condición actuales, y que los costos de compra comprenden el precio de compra, incluyendo los derechos de importación y otros impuestos de compras, costos de transporte y manejo y cualquier otro atribuible, de manera directa, a los costos de adquisición deduciendo los descuentos mercantiles, rebajas y subsidios.

En teoría, el costo de los bienes vendidos y el costo del inventario final deben incluir todos los cargos en los que se haya incurrido para transportar la mercancía hasta la ubicación y condición actuales. Estrictamente interpretada, la teoría contable requiere la aplicación de los costos de ordenamiento, recepción, inspección y almacenaje. En la práctica, muchos de estos costos no pueden identificarse ni seguirse.

Ahora bien, si al momento de adquirir mercancías se conoce el importe de los gastos sobre compra originados por la adquisición, y dadas las características de la empresa y sus necesidades de información y políticas contables se determina incluir los gastos sobre compra dentro del costo unitario de adquisición, entonces se deberá efectuar un prorrateo de tales gastos, ya sea entre el número de unidades adquiridas, su costo o alguna otra base de prorrateo y, con tal importe, registrar un cargo a la cuenta compras o almacén, según sea el tipo de procedimiento empleado para el registro de sus operaciones de mercancías. A excepción de lo comentado antes, los gastos sobre compra deberán registrarse como se muestra en el ejemplo.

### **Ejemplo**

Las compras de mercancías originan gastos por \$3 000.

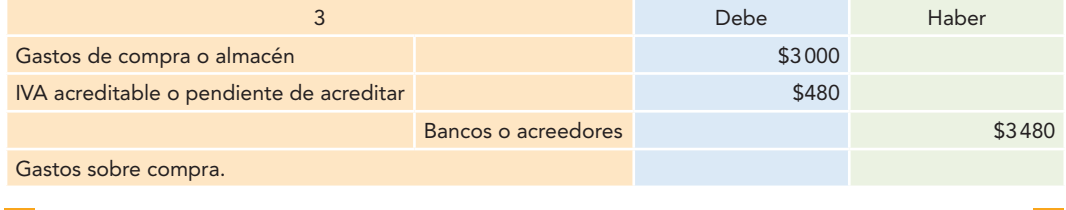

*a*) *Gastos de compra al contado*. Este tipo de gastos ocasiona una disminución en el efectivo de la empresa, en la cuenta de caja o bancos.

### **Ejemplo**

Los gastos de compra importaron \$3 400, que se pagaron con efectivo de la caja.

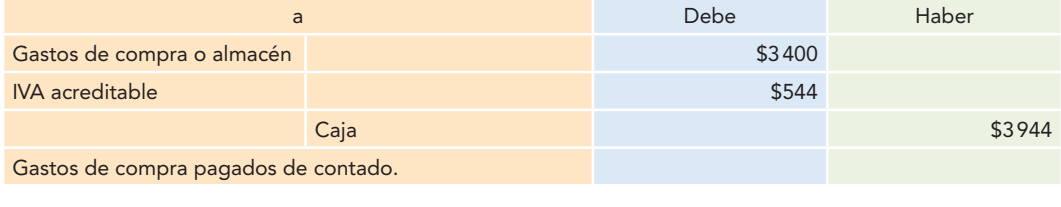

*b*) *Gastos de compra a crédito*. Los gastos de compra a crédito originan un incremento en la cuenta de acreedores del pasivo; note que no se incrementa el pasivo en la cuenta de proveedores, ya que no se registra la adquisición de la mercancía, sino el servicio de transporte, por fletes, acarreos, etcétera.

### **Ejemplo**

Las compras de mercancías ocasionaron gastos de fletes, impuestos, etc., por \$3 200, que se quedaron a deber.

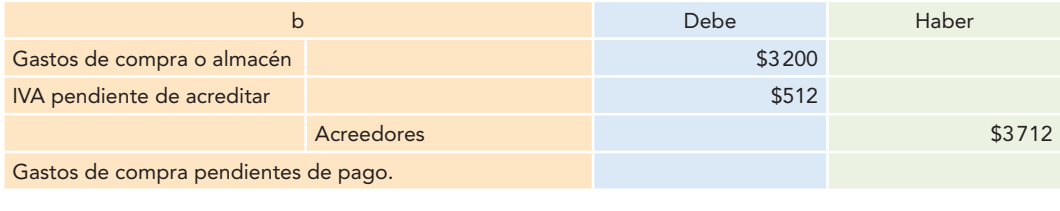

**4. Devoluciones sobre compra.** Representan el costo de las mercancías que la empresa regresa (devuelve) a sus proveedores, de manera física, por no estar de acuerdo con el color, precio, talla, estilo, modelo, etc., tanto sobre compras realizadas de contado como a crédito.

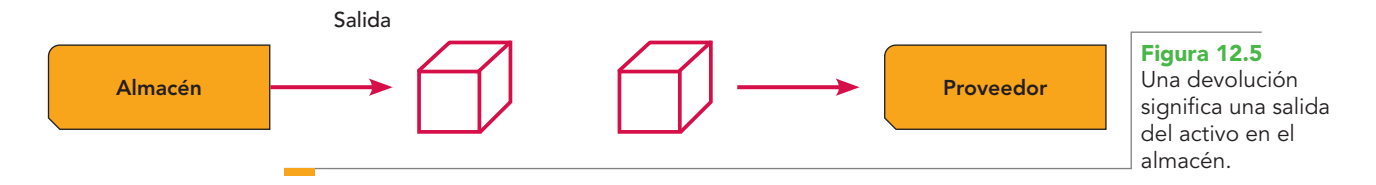

Considerada como activo, una devolución significa una salida o disminución del activo en el almacén, por lo que se tendrá que abonar.

Si se introduce dentro del concepto de partida de resultados, una devolución representa una disminución en los costos de adquisición, por lo que al existir menos gastos por pagar el capital aumentará y los aumentos de capital se abonan.

### **Ejemplo**

Se devuelven mercancías con un costo de \$4 000.

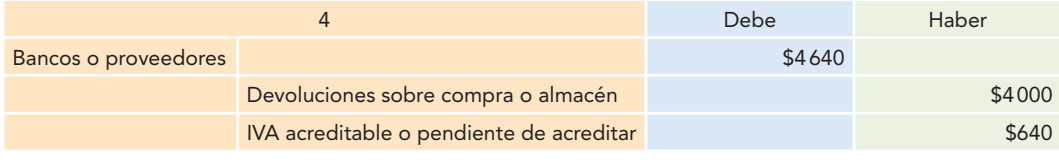

*a*) *Devoluciones sobre compras de contado*. Este tipo de transacción origina un incremento en el efectivo de la cuenta de caja o bancos.

### **Ejemplo**

Se devuelve a los proveedores mercancías con un costo de \$4 800 compradas de contado; el proveedor pagó el importe en efectivo.

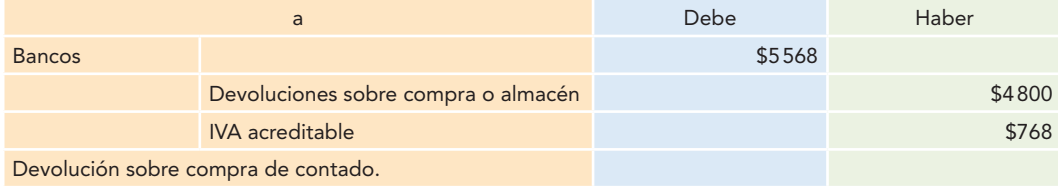

*b*) *Devoluciones sobre compras a crédito*. Esta operación motiva una disminución en el pasivo en la cuenta de proveedores.

### **Ejemplo**

Se devuelve a los proveedores mercancías con un costo de \$4 200, sobre compras a crédito, cuyo importe se acredita a nuestra cuenta.

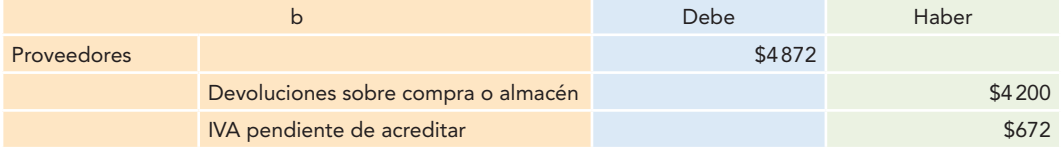

**5. Rebajas o bonifi caciones sobre compras**. Representan las disminuciones que sobre el costo conceden los proveedores, con la fi nalidad de evitar una devolución física o por efectuar *compras en volumen*.

Las bonificaciones sobre compras se consideran partida de activo y se dice que al recibir la bonifi cación, ésta disminuye el costo unitario de los artículos en el almacén y, en consecuencia, deberá abonarse.

Si se introduce dentro del concepto de partida de resultados, una bonificación representa una disminución en el costo que se tiene que pagar; debido a esto, deberá abonarse, ya que una disminución en el costo (que es de naturaleza deudora) se registra mediante un abono.

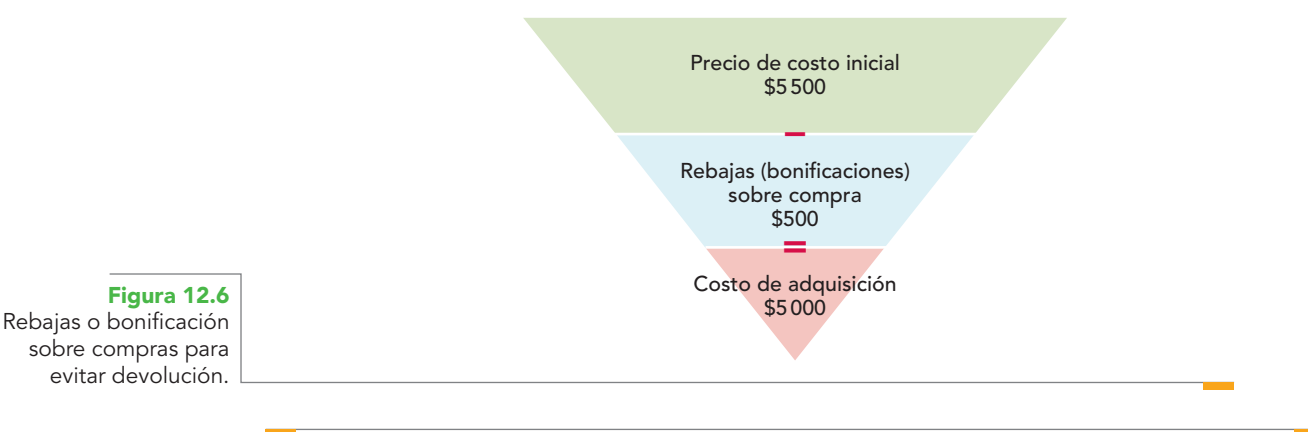

### **Ejemplo**

Los proveedores conceden una bonificación sobre compra por \$5 000.

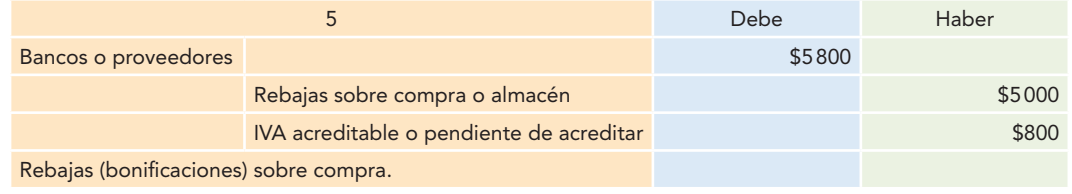

*a*) *Rebajas sobre compras de contado*. Este tipo de operación genera un incremento en el efectivo, debido a la recuperación del dinero que se paga al momento de realizar la compra.

### **Ejemplo**

Los proveedores conceden una rebaja sobre la compra de mercancías de contado por \$5 400.

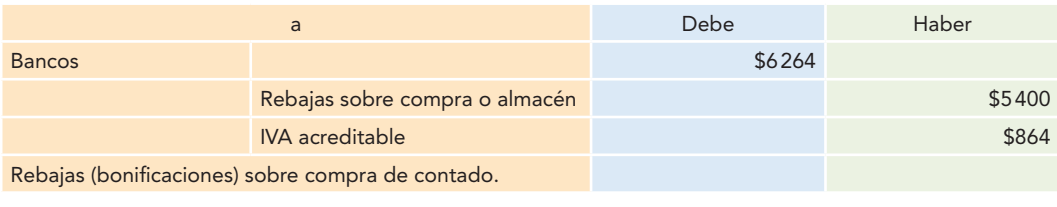

*b) Rebajas sobre compras a crédito*. Las operaciones efectuadas de esta manera generan una disminución en el pasivo con los proveedores.

### **Ejemplo**

Los proveedores conceden rebajas por \$5 200 sobre compras de mercancías a crédito, cuyo importe acreditan a nuestra cuenta.

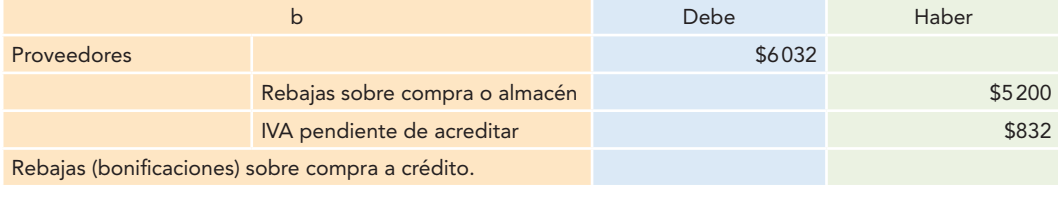

**6. Descuentos sobre compra.** Descuento sobre compra es el importe de las disminuciones en porcentaje (%) que conceden los proveedores por pronto pago.

Al respecto de los descuentos, han existido y coexistido varias formas para su registro. Algunas se han utilizado mucho, aun cuando desde el punto de vista de la teoría y la técnica contables no estén fundamentadas y tengan poca validez, si se les considera a la luz de los beneficios administrativos, ya que reportan a la gerencia encargada de la toma de decisiones.

En primera instancia, puede afirmarse que existen dos tipos de descuento que no deben confundirse:

*a*) *Descuentos comerciales.* Estos descuentos los conceden empresarios industriales, comerciales y distribuidores, y se emplean para señalar los precios de venta en sus catálogos o listas de precios. Es importante precisar que no tienen relación alguna con los descuentos por pronto pago, por tanto, al registrar la adquisición de mercancías este tipo de descuentos no debe considerarse como un beneficio para la empresa, y se ha de contabilizar sólo el precio pagado por los bienes.

### **Ejemplo**

En la compra de mercancías por \$6 000 se establece un descuento comercial de 10% sobre el precio de catálogo.

Entonces, se tiene:

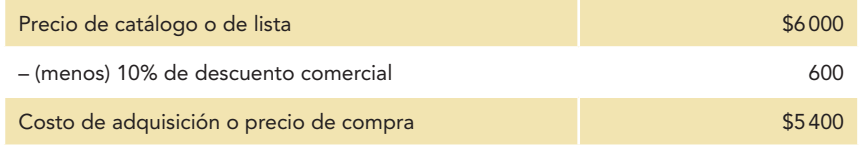

Con el importe anterior, se registra el incremento en las cuentas de compras o almacén, según sea el caso, con abono al efectivo en bancos o a proveedores, según haya sido la operación de contado o a crédito.

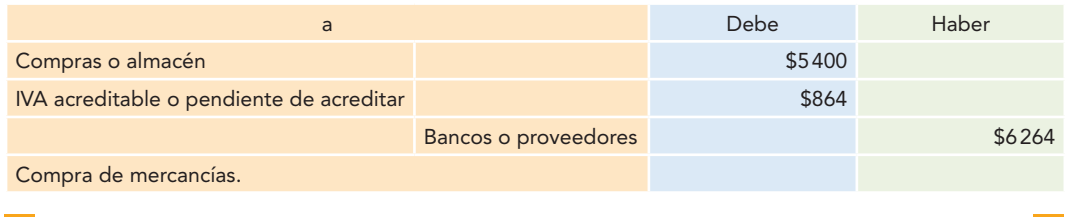

*b*) *Descuentos por pronto pago*. Estos descuentos se deben considerar, de manera efectiva, como tales, ya que los conceden los proveedores como un estímulo al pago anticipado de las facturas de compra.

Con frecuencia se establecen de la manera siguiente:  $1/15$ ;  $N/30$ , lo cual significa que si se paga en los primeros 15 días, se obtendrá un descuento de 1%; en caso de no pagar en esa fecha, se liquidará el importe total de la factura a 30 días.

Para el registro de los descuentos sobre compra hay dos procedimientos, el denominado *precio neto* y el *precio bruto*. El primero reporta más beneficios a la gerencia en términos de su forma de registro práctico y utilidad administrativa, además de estar más apegado a los principios contables fundamentales.

**Método del precio neto.** Desde el punto de vista teórico, el precio neto es el precio o costo real del inventario; dicho de otra forma, la empresa que adquiere el activo (mercancías), lo compra por este monto, llamado precio de contado, por lo que cualquier cantidad adicional que se pague se relaciona con la forma en que se financia la compra de las mercancías. Si el precio bruto se paga al final, la cantidad adicional representa la multa por un pago fuera del plazo de descuento; o sea, un cargo financiero y no un incremento en el costo del activo.

Si la política de la empresa es aprovechar todos los descuentos, normalmente pagará las compras dentro de la fecha de descuento establecida o pactada. Dado que serán pocos los descuentos que no se aprovecharán, la contabilización por el método de precio neto resulta sencilla.

### **Ejemplo**

Compra de mercancías a crédito por \$6 000, bajo las siguientes condiciones: 5/30; N/60, lo cual quiere decir que si se paga dentro del plazo de 30 días, habrá un descuento de 5%; en caso de no pagar en esa fecha, hay que pagar el precio bruto a los 60 días.

Por tanto, se tiene:

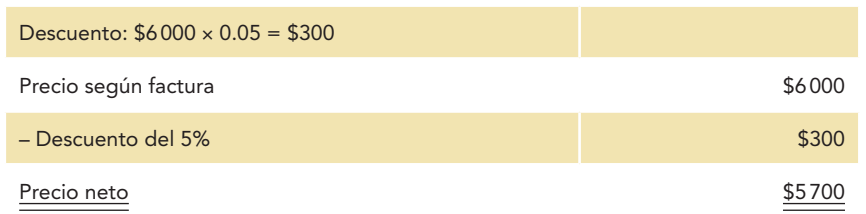

Con este precio neto se registra la compra de la manera siguiente:

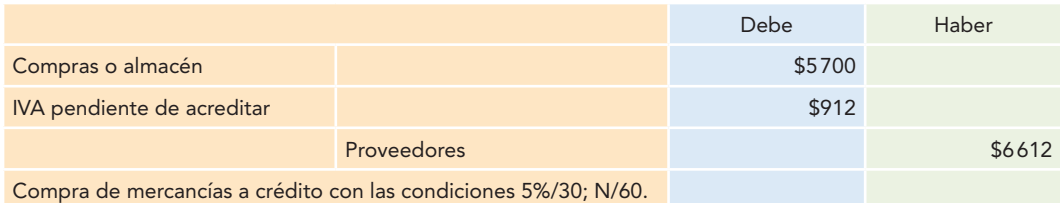

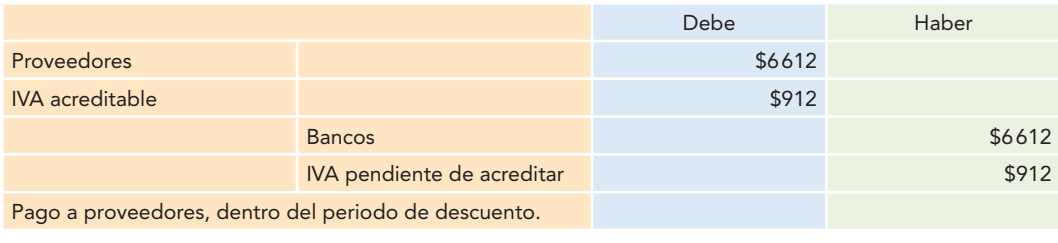

Al momento de registrar el pago a proveedores dentro del periodo de descuento se registra el siguiente asiento:

Ahora bien, este método tiene otra ventaja para la gerencia desde el punto de vista administrativo: cuando las facturas no se pagan dentro del periodo de descuento, los descuentos no aprovechados aparecerán en el estado de resultados, siendo esta información la que le interesa a la empresa, pero que no se presenta en el registro por el precio bruto, como se observará adelante.

Si la factura se paga después de la fecha de descuento, el registro será el siguiente:

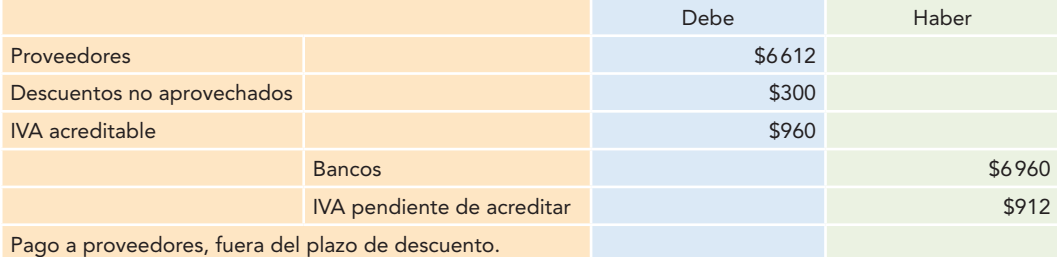

Este descuento no aprovechado aparece en el estado de resultados como se aprecia en la figura 12.7.

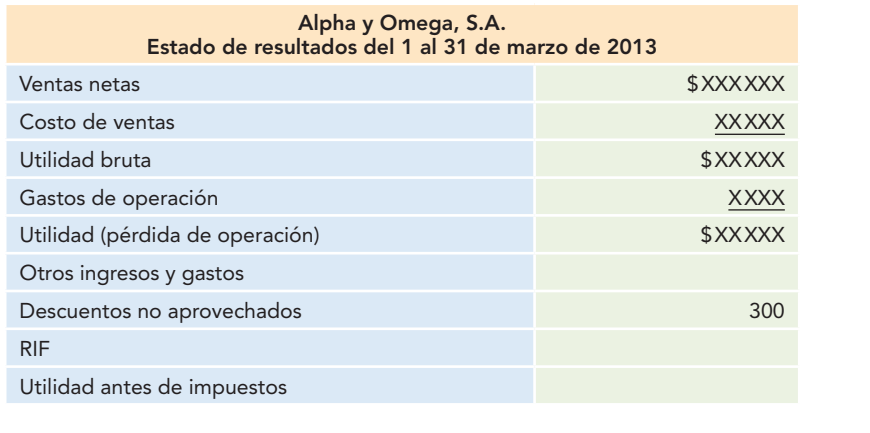

**Figura 12.7** Presentación de los descuentos no aprovechados en el estado de resultados.

*Método del precio bruto o total.* Consiste en registrar la adquisición de mercancías a precios de factura y contabilizar los descuentos hasta el momento de efectuar el pago, lo que sobrevalúa el costo del inventario. Desde el punto de vista administrativo, el importe de los descuentos aprovechados se deduce de la cuenta de compras cuando son concedidos desde el momento de la adquisición, como en el caso que estamos tratando, y la empresa tiene la intención de aceptarlos, ya que suelen canalizarse al estado de resultados como un ingreso por su naturaleza acreedora. "El ingreso mide el flujo de activos provenientes de la venta del producto; no surge de las compras y del pronto pago".<sup>1</sup>

 **<sup>1</sup>** Earl A. Spiller Jr. y Martin L. Gossman, op. cit., p. 240.

Además, cuando se registran las compras con este método y por descuido no se aprovechan los descuentos, su importe no se contabilizará en ninguna cuenta; es decir, no aparecerá en los estados financieros, por lo que esta información pasará desapercibida para la gerencia, sin embargo, es la que le interesa.

### **Ejemplo**

Se toman los mismos datos del ejemplo anterior para efectuar la comparación.

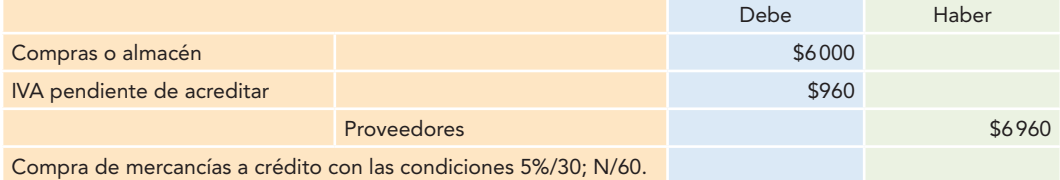

Registro de la operación en caso de aprovecharse el descuento:

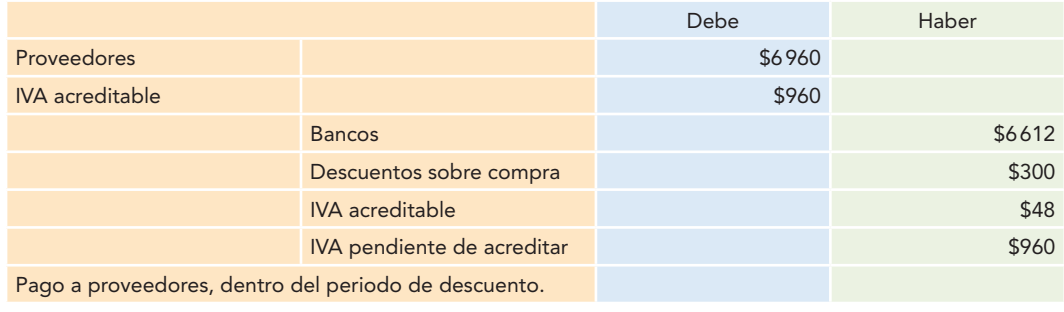

Estos descuentos se reflejarían en el estado de resultados como una disminución a las compras de mercancías, para determinar las compras netas, como se observa en la figura 12.8.

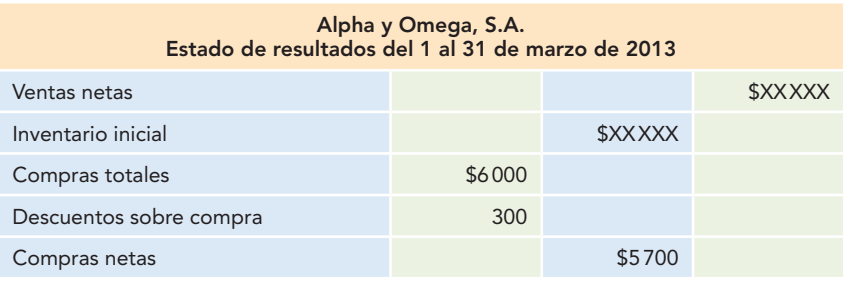

**Figura 12.8** Presentación de los descuentos no aprovechados en el estado de

resultados con el método del precio bruto.

### Si el pago se efectúa fuera del periodo de descuento, el registro es:

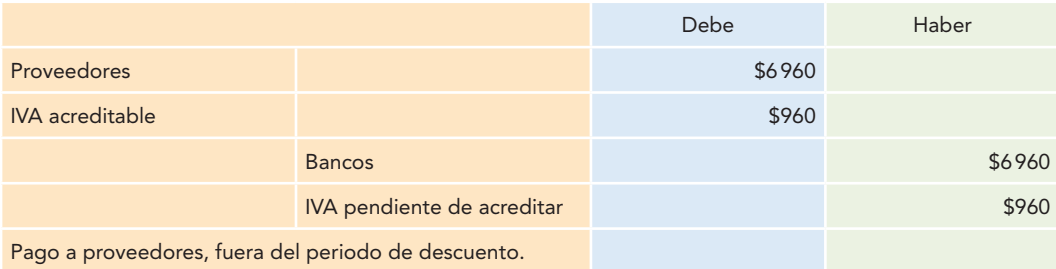

Como se observa, en este tipo de registro no se señala y, por tanto, la gerencia no tendrá información de que la factura se pagó fuera del periodo de descuento y que, por tanto, no fue aprovechado, lo cual representa una carga financiera.

También es posible que un proveedor no ofrezca el descuento al momento de la compra, sino hasta el momento del pago (lo cual resulta poco usual, ya que indicaría un proveedor poco organizado o administrado), entonces, el registro más adecuado y lógico sería el del precio total, ya que al momento de la adquisición se desconoce el descuento y se registraría al momento del pago.

**7. Inventario final.** Representa el total de la existencia de mercancías al finalizar un ejercicio, periodo contable, valuado a precio de costo.

Cuando se habla de un negocio en marcha, el inventario final del ejercicio pasará a ser el inventario inicial del siguiente periodo contable o ejercicio.

El inventario final se considera bajo el enfoque del activo, por lo que al representar mercancías propiedad de la empresa se carga.

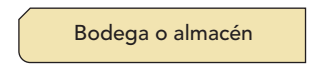

31 de diciembre de 2012 Inventario final: 4 unidades a \$250 c/u = \$1000

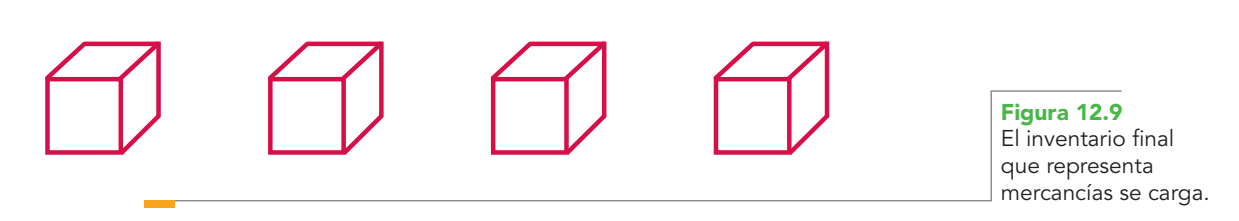

**8. Ventas.** Representa el total de las mercancías vendidas a los clientes, ya sea de contado o a crédito, registradas a precio de venta. Al vender mercancías, el precio de venta se integra por el costo de adquisición más el margen de utilidad que se agrega.

Considere que el costo de adquisición de una unidad de mercancías es de \$1 000 y que se determina un margen de utilidad de 25%, por tanto, el precio de venta del artículo será:

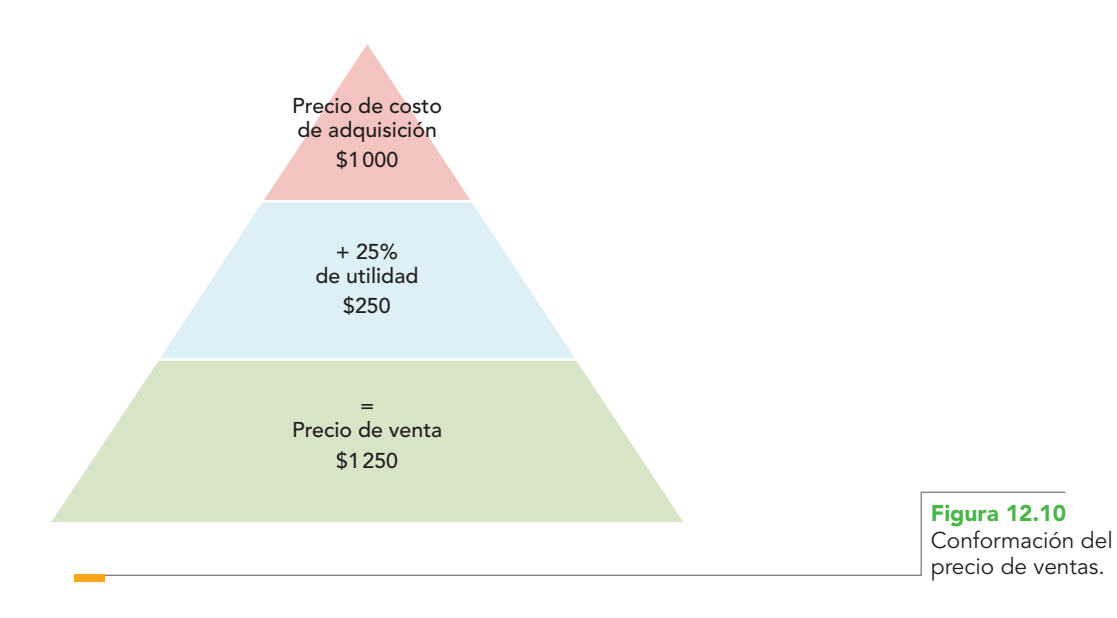

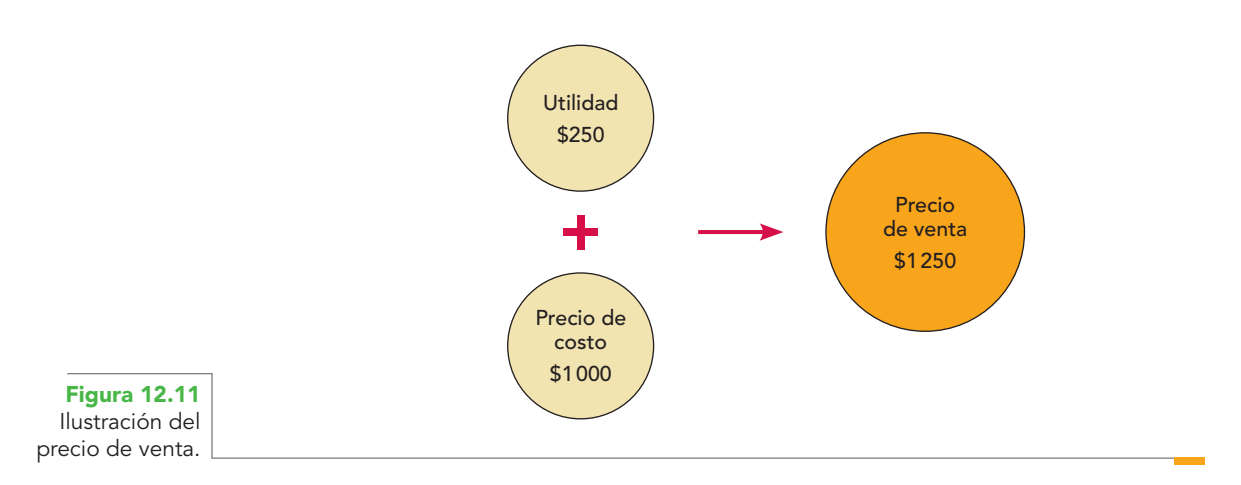

Al mostrarlo de manera gráfica, tenemos:

Con base en lo anterior, se puede afirmar que las ventas de mercancías consideradas bajo el enfoque del activo representan la salida de mercancías del almacén, por lo cual deberá abonarse con la precisión de que esta salida se registrará a precio de costo, ya que las cuentas de activo se registran a precio de costo de adquisición. (En el procedimiento de inventarios perpetuos, que después se analizará, se aprecia esta situación.)

Vista la mercancía desde la perspectiva de las cuentas de resultados, al considerar que el precio de venta incluye la utilidad o ganancia que obtiene la empresa al efectuar la operación, se debe realizar un abono, ya que la utilidad incrementa el capital y el capital aumenta abonando.

### **Ejemplo**

Se venden mercancías en \$80 000.

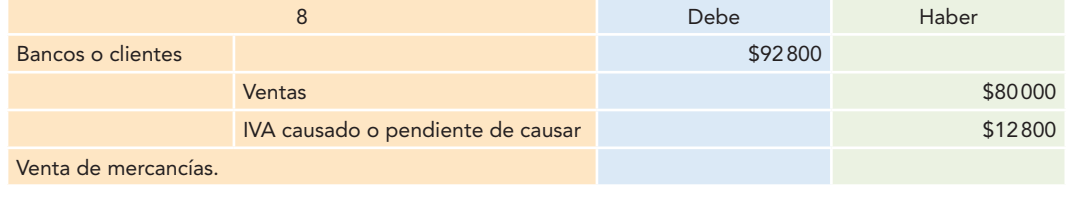

*a*) *Ventas de contado*. Estas ventas originan un incremento en el activo en las cuentas de efectivo o bancos.

### **Ejemplo**

Se venden mercancías de contado por \$80 000, importe que ingresa a bancos.

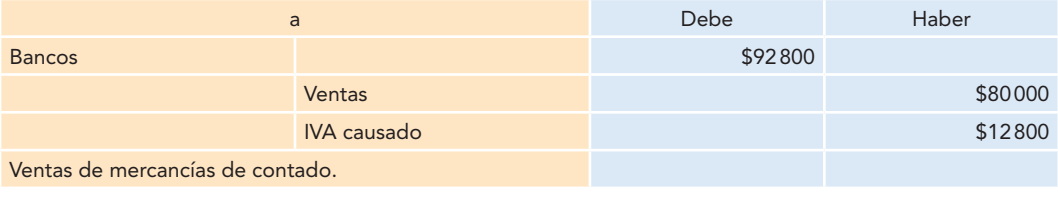

*b*) *Ventas a crédito*. Este tipo de ventas origina un incremento en el activo de las cuentas por cobrar a clientes.

### **Ejemplo**

Venta de mercancías a crédito por \$82 000.

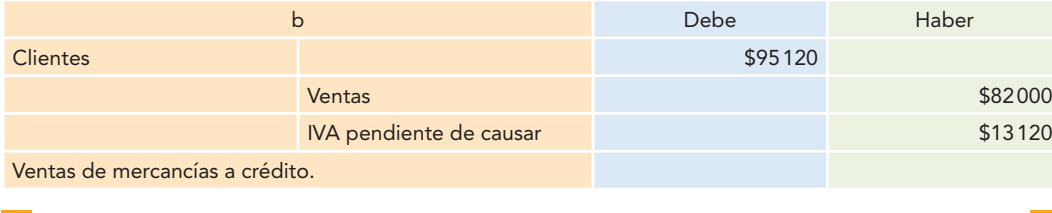

**9. Devoluciones sobre venta.** Representan el importe de las mercancías que los clientes regresan (devuelven) a la empresa, de manera física, por no estar de acuerdo con el color, precio, talla, estilo, modelo, etc., vendidas tanto al contado como a crédito.

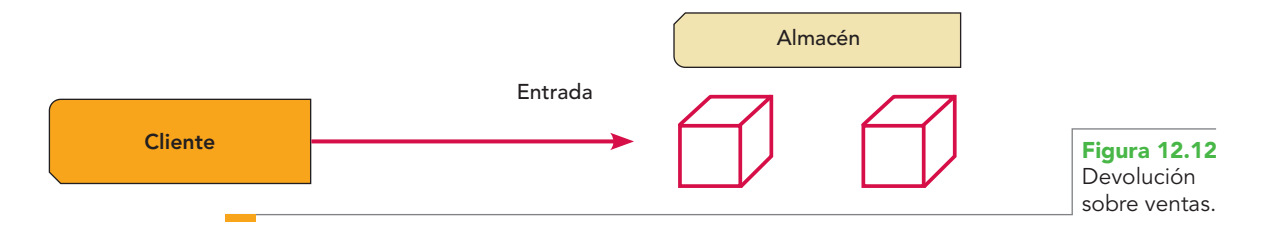

Considerada como activo, una devolución significa una entrada o aumento del activo en el almacén, por lo que se tiene que cargar. La devolución se clasifica como *partida de resultados* y representa una disminución en los ingresos, razón por la cual debe registrarse mediante un cargo, ya que las disminuciones de capital se cargan.

### **Ejemplo**

Devuelven mercancías con un precio de \$9 000.

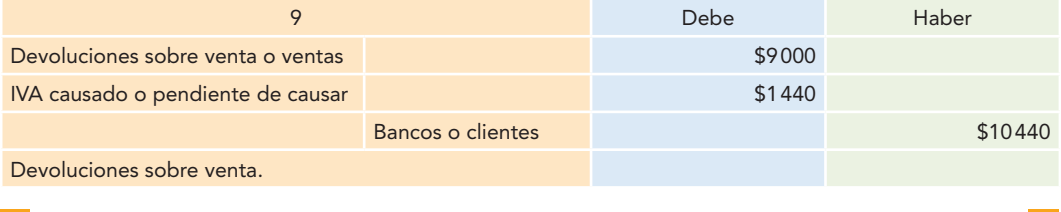

*a*) *Devoluciones sobre ventas de contado*. Este tipo de transacción origina una disminución en el efectivo de bancos del activo.

### **Ejemplo**

Los clientes devuelven mercancías con un importe de \$9 400, que se pagan de contado con un cheque.

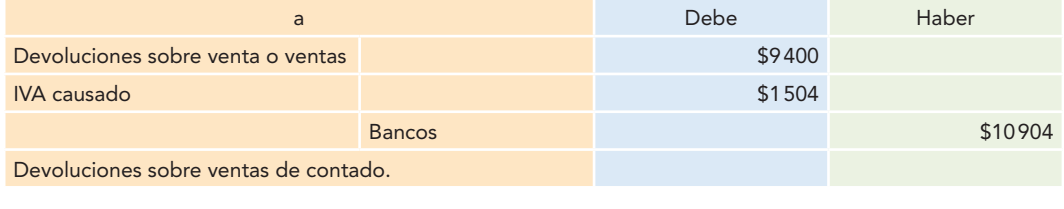

*b*) *Devoluciones sobre ventas a crédito*. Esta operación motiva una disminución en el activo de las cuentas por cobrar a clientes.

### **Ejemplo**

Los clientes devuelven mercancías con un importe de \$9 200, sobre una venta a crédito, y el importe de la devolución lo acreditamos a su cuenta.

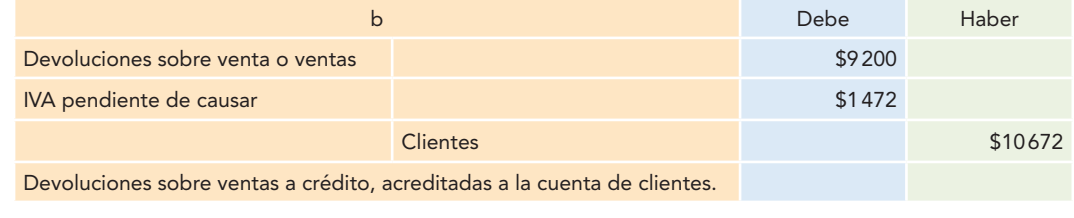

**10. Rebajas y bonificaciones sobre ventas.** Representan la reducción que sobre el *precio de* venta se concede a los clientes para evitar una devolución física (bonificación), porque la mercancía se encuentra defectuosa o porque los clientes realizan compras en volumen.

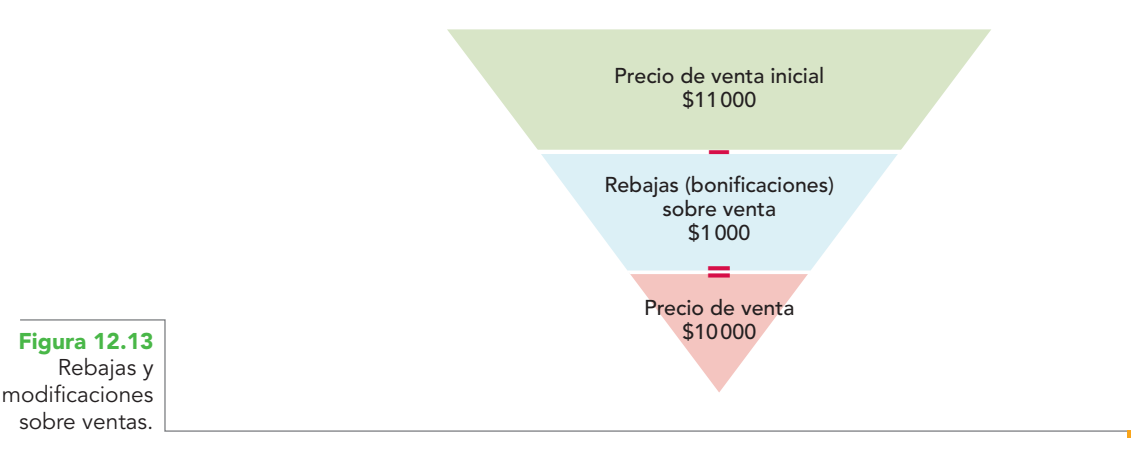

Si se considera que las rebajas sobre venta son reducciones del precio de venta, se deben estudiar desde el punto de vista de las cuentas de resultados, por tanto, se dice que representan una disminución en los ingresos, lo cual origina una reducción del capital, ya que las disminuciones de capital se cargan, por cuanto las rebajas sobre venta se tendrán que cargar.

### **Ejemplo**

Se concede a los clientes una rebaja sobre el precio de venta por \$10 000.

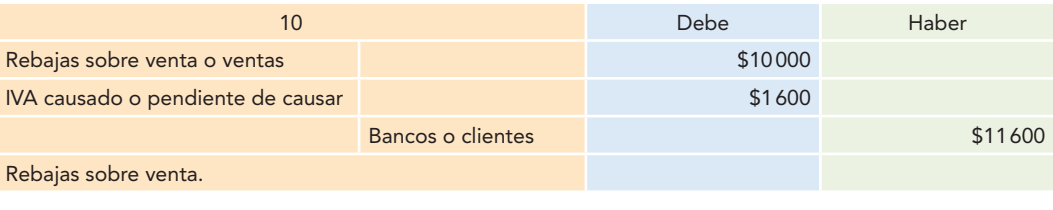

*a*) *Rebajas sobre ventas de contado*. Este tipo de operación generará una disminución en el efectivo en bancos, que se otorga por mercancía maltratada.

### **Ejemplo**

Se concede a los clientes una rebaja por \$2 600 sobre las ventas de contado.

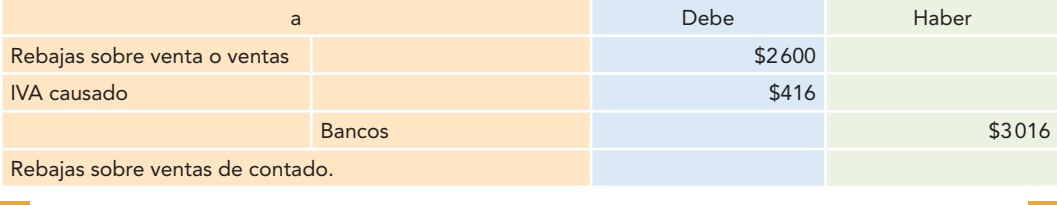

*b*) *Rebajas sobre ventas a crédito*. Las operaciones efectuadas de esta manera generan una disminución en el activo en las cuentas por cobrar a clientes.

### **Ejemplo**

Se concede a los clientes una rebaja de \$2 500, cuyo importe se acredita a su cuenta.

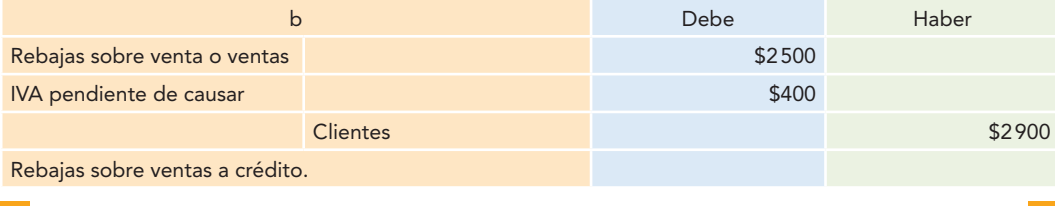

**11. Descuentos sobre venta.** Descuento sobre venta es el importe de las bonificaciones que por pronto pago se conceden a los clientes. Estos descuentos tienen la finalidad de fomentar el pago anticipado por parte de los clientes, situación favorable para la empresa, ya que disminuye sus costos de facturación y cobranza y, lo que es más importante, se disminuye el riesgo de incurrir en cuentas incobrables.

Al igual que en los descuentos sobre compra, en los descuentos sobre venta se pueden registrar de dos formas: el *método del precio bruto* y *el del precio neto*. Aunque se utiliza con más frecuencia el primero, la lógica contable del mundo de los negocios se inclina cada día más hacia el registro a precios netos, pues se fundamenta en el hecho de que el descuento en efectivo es, en realidad, una multa que se carga por el pago extemporáneo que no tienen que remitir quienes pagan a tiempo. El ingreso esperado de la venta de la mercancía es el precio en efectivo o el precio neto. Según el método de precio neto, la cuenta de ventas se acredita sólo con el precio del producto. Se acredita una cuenta separada de ingresos siempre que se cobre un efectivo adicional por el pago extemporáneo.<sup>2</sup>

En el caso de que los clientes no aprovechen los descuentos, se tiene que hacer un ajuste a los ingresos (cuando se registra por el neto).

Asimismo, cuando se registra por el bruto, se debe registrar la cuenta de descuentos sobre venta, considerando éste como un ingreso adicional. Ambos métodos registran el mismo total de ingresos por ventas. Cada empresa, de acuerdo con sus necesidades, podrá usar cualquiera de dichos métodos, pero no ambos al mismo tiempo.

*a*) Método de precio neto:

### **Ejemplo**

Se venden mercancías a crédito por \$10 000, bajo las condiciones 2/15; N/30.

Cálculo del descuento:  $$10000 \times 0.02 = $200$ Precio según factura de la contrada de la contrada de la contrada de la contrada de la contrada de la contrada

 **<sup>2</sup>** Earl, A. Spiller Jr. y Martin, L. Gossman, op. cit., p. 209.

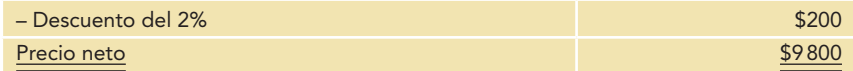

Con este precio neto se registra la venta de la manera siguiente:

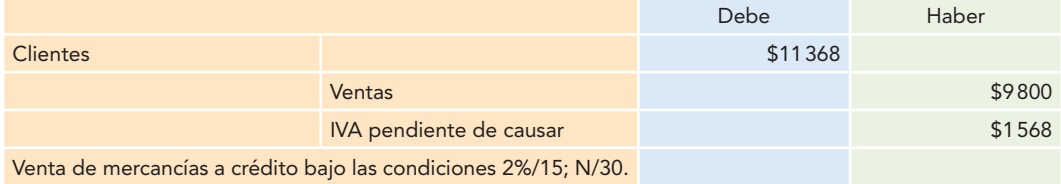

Al momento de registrar el cobro a los clientes, dentro del periodo de descuento, se registra el siguiente asiento:

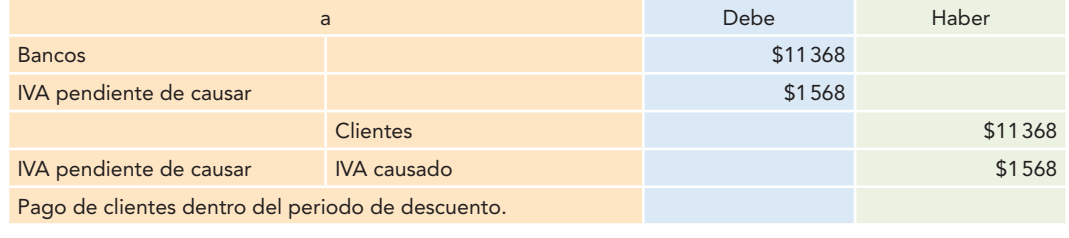

Cuando los clientes pagan fuera del periodo de descuento, se debe registrar tanto el ingreso en efectivo como el importe del descuento que los clientes no aprovecharon. Este descuento lo consideraremos como un ingreso adicional, de la manera siguiente:

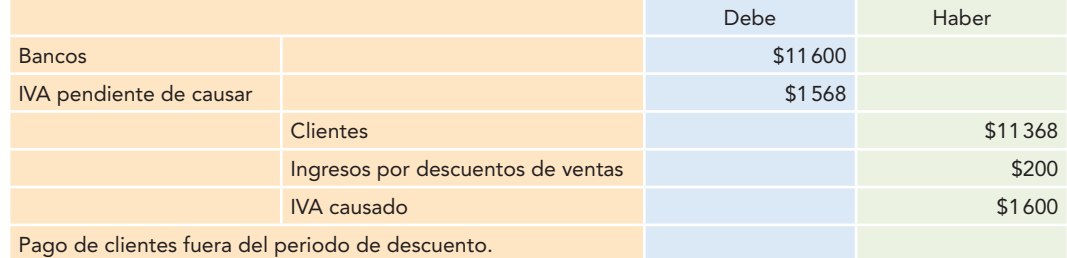

El descuento no aprovechado por los clientes se mostrará en el estado de resultados (vea la figura 12.14).

**Alpha y Omega, S.A. Estado de resultados del 1 al 31 de marzo de 2013**

| Ventas netas                      | <b><i>\$XXXXXX</i></b>      |
|-----------------------------------|-----------------------------|
| Costo de ventas                   | <b>XXXXX</b>                |
| Utilidad bruta                    | <b><i><u>SXXXXX</u></i></b> |
| Gastos de operación               | <b>XXXX</b>                 |
| Utilidad (pérdida de operación)   | <b><i>SXXXXX</i></b>        |
| Otros ingresos y gastos           |                             |
| Ingresos por descuentos de ventas | 200                         |
| <b>RIF</b>                        |                             |
| Utilidad antes de impuestos       |                             |
|                                   |                             |

**Figura 12.14**

Presentación de los descuentos no aprovechados por los clientes en el estado de resultados.

### *b*) Método de precio bruto:

### **Ejemplo**

Se toman los datos del ejemplo anterior para apreciar las diferencias en los registros.

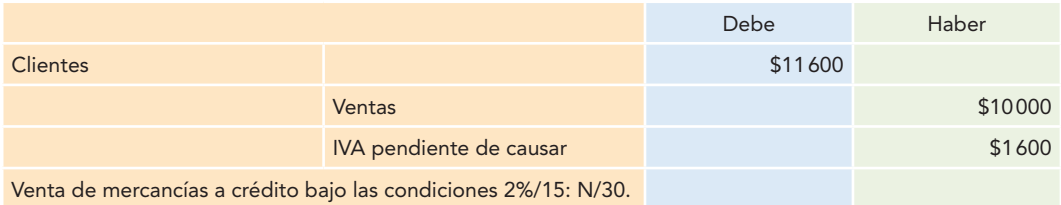

Si el descuento se aprovecha, se debe registrar en la cuenta *descuentos sobre venta*.

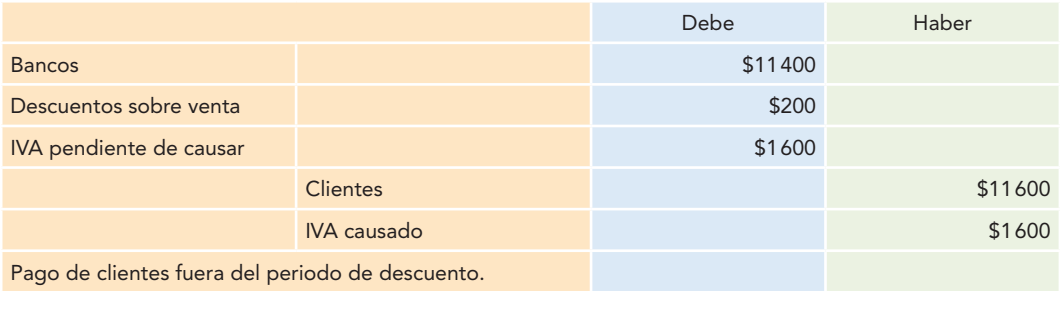

Estos descuentos sobre venta se presentan en el estado de resultados y se restan del importe de las ventas totales, como se aprecia en la figura 12.15.

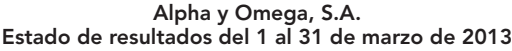

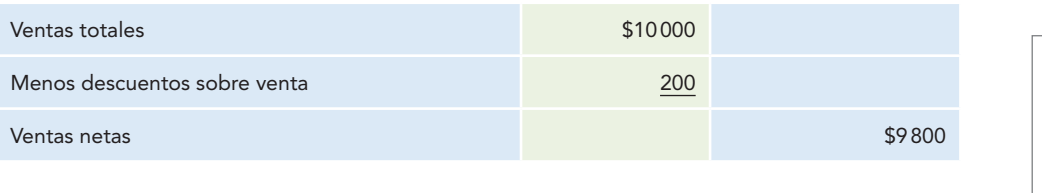

**Figura 12.15** Estado de resultados que muestra el caso en que los clientes aprovecharon el descuento.

Cuando los clientes paguen fuera del periodo de descuento, en el método del precio bruto no será necesario registrar un nuevo asiento, ya que el registro al momento de la venta incluye el importe total de la operación.

# Operaciones de compraventa en el estado de resultados

A continuación se analizarán las partes que integran el estado de resultados derivados de las operaciones de compraventa que se han estudiado, hasta la determinación de la utilidad bruta.

*Ventas netas.* Se obtienen restando a las ventas totales el importe de las devoluciones, rebajas y bonifi caciones sobre ventas y, en el caso de seguir el método de precio bruto, también se le restará el importe de los descuentos sobre venta.

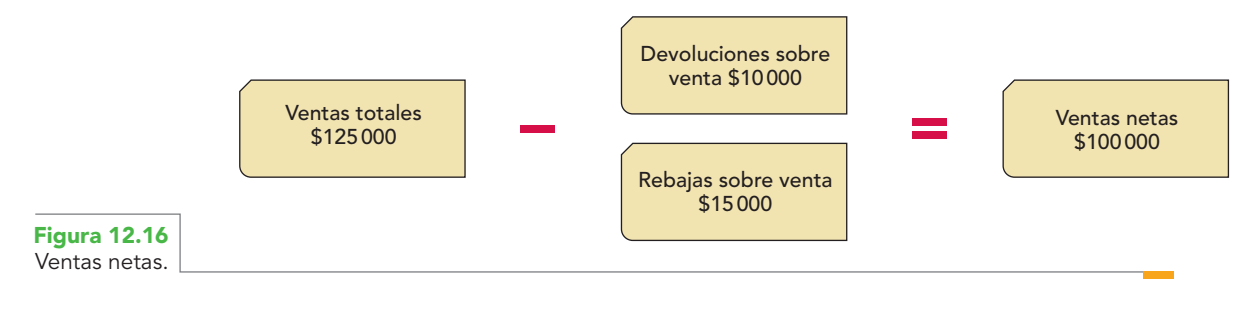

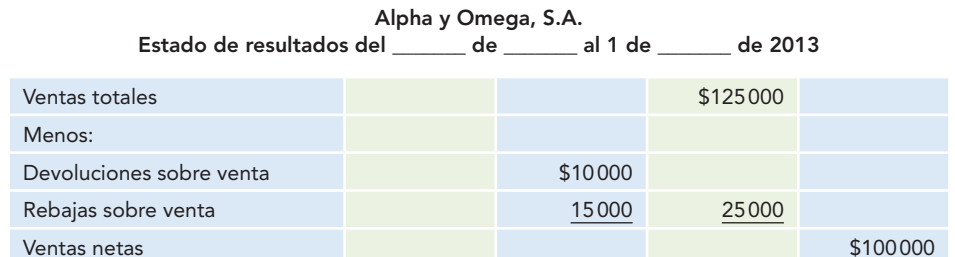

*Compras totales.* Se obtienen sumando a las compras el importe de los gastos sobre compra.

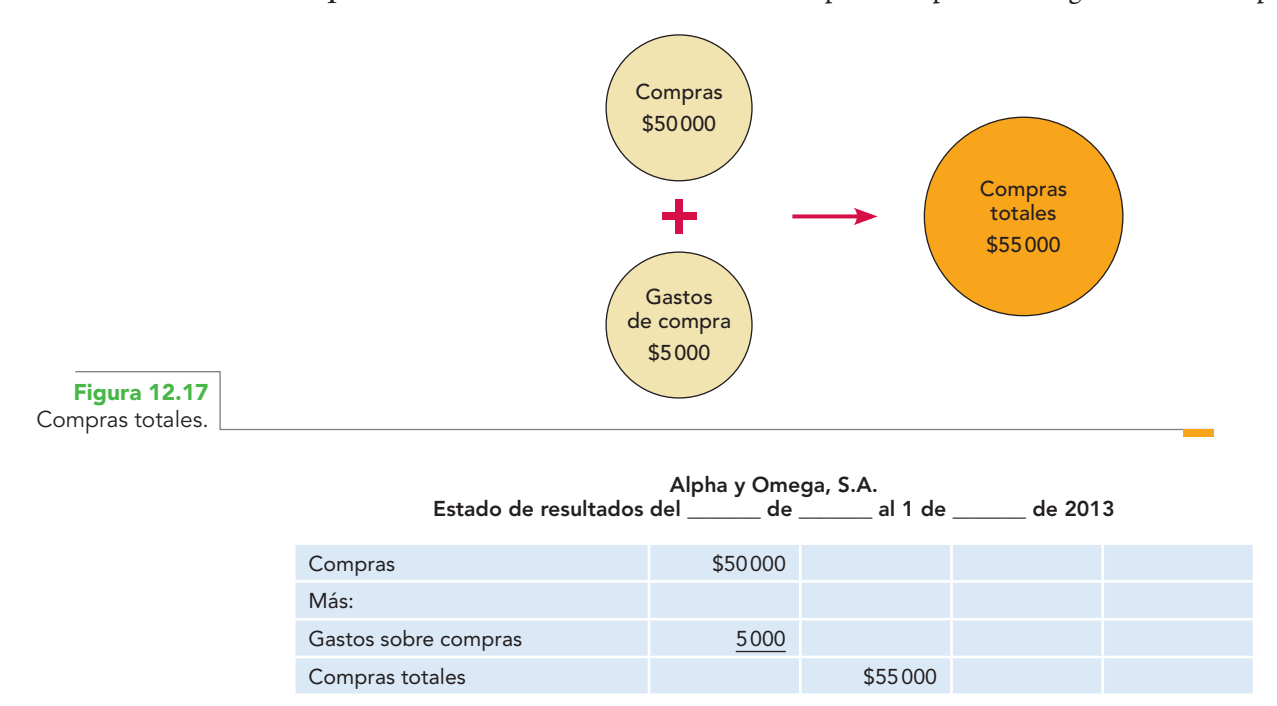

*Compras netas.* Se obtienen restando a las compras totales el importe de las devoluciones, rebajas y bonificaciones sobre compra; en el caso de seguir el registro de precio bruto, también se restará el importe de los descuentos sobre compra.

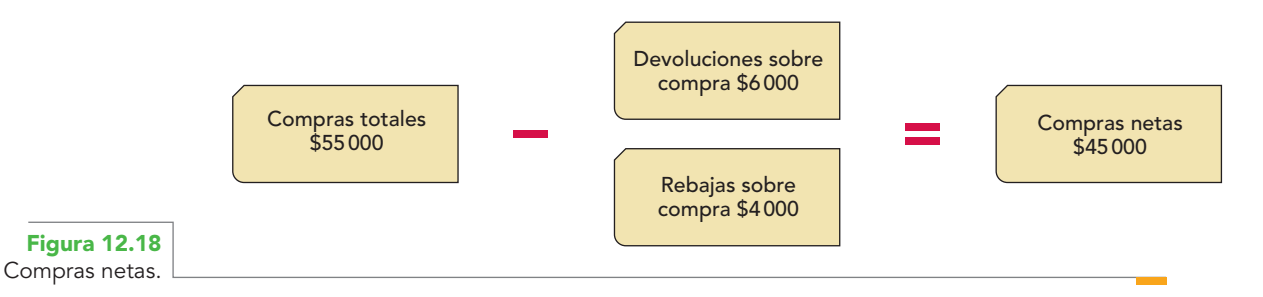

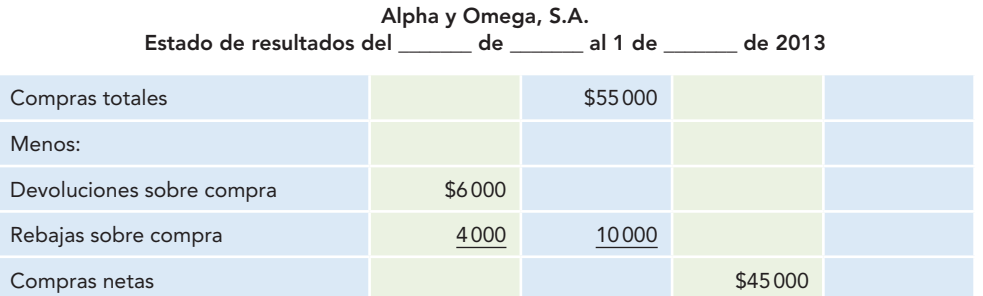

*Mercancías disponibles.* Se obtienen sumando al inventario inicial el importe de las compras netas.

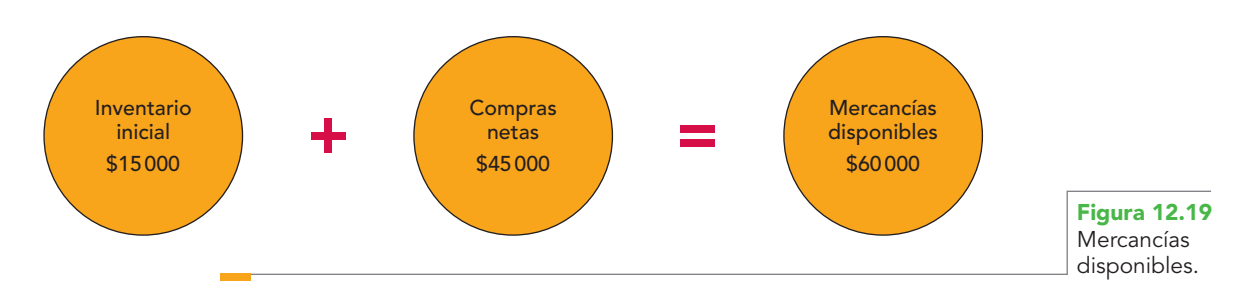

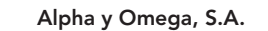

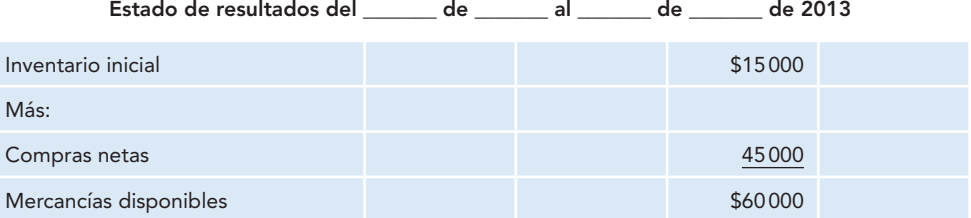

*Costo de ventas.* Se obtiene restando a las mercancías disponibles para la venta el importe del inventario final.

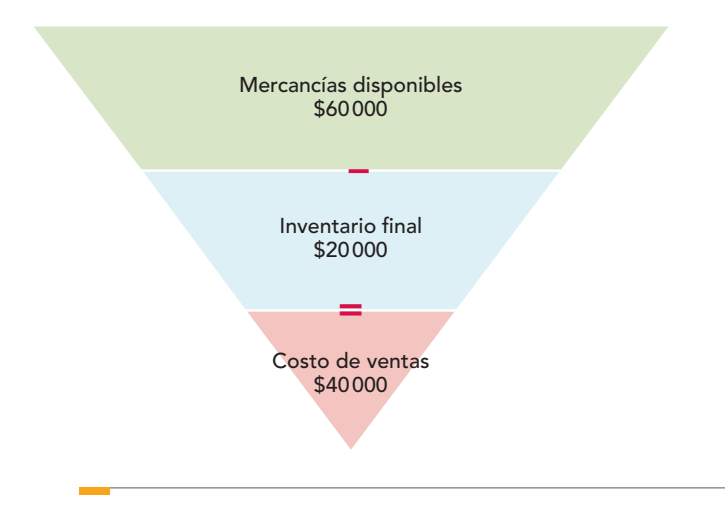

**Figura 12.20** Costo de ventas.

| Alpha y Omega, S.A.                                            |  |  |         |        |  |
|----------------------------------------------------------------|--|--|---------|--------|--|
| Estado de resultados del ______ de _____ al 1 de _____ de 2013 |  |  |         |        |  |
| Mercancías disponibles                                         |  |  | \$60000 |        |  |
| Menos:                                                         |  |  |         |        |  |
| Inventario final                                               |  |  | 20000   |        |  |
| Costo de ventas                                                |  |  |         | 40,000 |  |

*Utilidad bruta.* Se obtiene restando a las ventas el importe del costo de ventas.

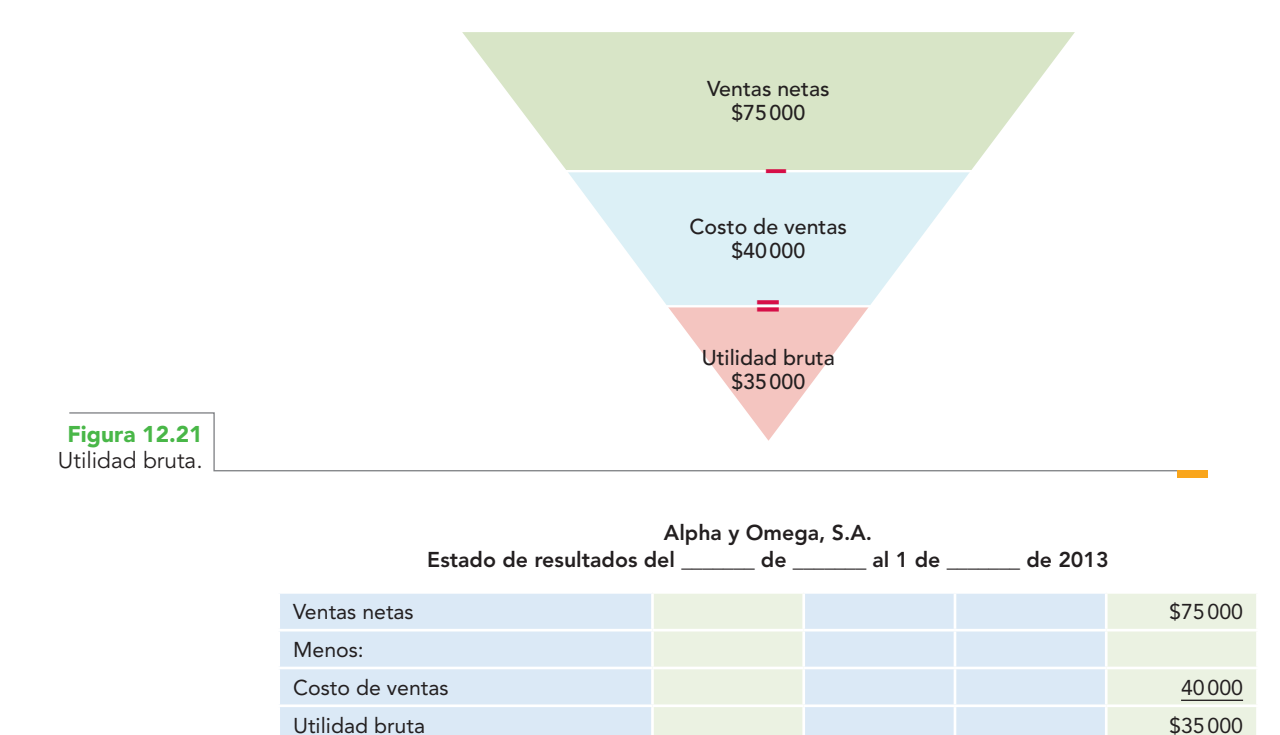

# **Procedimiento global o de mercancías generales**

Antes de estudiar los procedimientos global y analítico para el registro de las operaciones de **OA2**mercancías conviene hacer una observación sobre su objetivo.

Si se toma como punto de partida las características cualitativas de la información financiera y el postulado de sustancia económica, se puede afirmar que el objetivo de cualquiera de estos procedimientos es el mismo, pues están diseñados para determinar la utilidad bruta que resulta de las operaciones de compraventa de mercancías pactadas por una empresa en un periodo contable. Sin embargo, difieren en la forma, ya que pueden emplear una, dos, ocho o más cuentas; pero coinciden en que no pueden controlar ni conocer, en cualquier momento del periodo contable, el inventario final; y necesitan registrar al finalizar el ejercicio uno o varios asientos de ajuste para determinar la utilidad bruta.

### **Procedimiento global o de mercancías generales**

Registro de las operaciones de compraventa de mercancías en dos cuentas, una denominada mercancías generales y la otra llamada inventarios.

Se dice, entonces, que el objetivo del procedimiento global no es emplear dos cuentas (una denominada mercancías generales y otra inventarios) ni el del procedimiento analítico establecer ocho (inventarios, compras, gastos de compra, devoluciones sobre compra, rebajas sobre compra, ventas, devoluciones sobre ventas y rebajas sobre ventas), sino que es determinar la utilidad bruta, ya que estas cuentas son la metodología empleada para lograr esto.

El **procedimiento global** o **de mercancías generales** consiste en registrar las operaciones de compraventa de mercancías en dos cuentas, una denominada *mercancías* 

### *generales* que, como se observará, tendrá un movimiento heterogéneo, es decir, registrará operaciones tanto a *precio de costo* como a *precio de venta*, razón por la cual al finalizar el ejercicio su saldo no tendrá significado alguno; esto es, no representará el importe de los inventarios, las compras, las ventas o la utilidad bruta, ya que contabiliza las operaciones de compraventa tratando las partidas bajo el enfoque del activo. Asimismo, las considera desde la óptica de los resultados, por ello también se dice que su saldo es mixto.

La otra cuenta es la de *inventarios*, que se utiliza al finalizar el ejercicio para registrar un asiento de ajuste para que la cuenta de mercancías generales arroje como saldo la utilidad bruta, que registra a **precio de costo** el importe del inventario final proveniente del recuento físico de las mercancías en existencia propiedad de la empresa.

A continuación se muestra el movimiento y saldo de la cuenta mercancías generales:

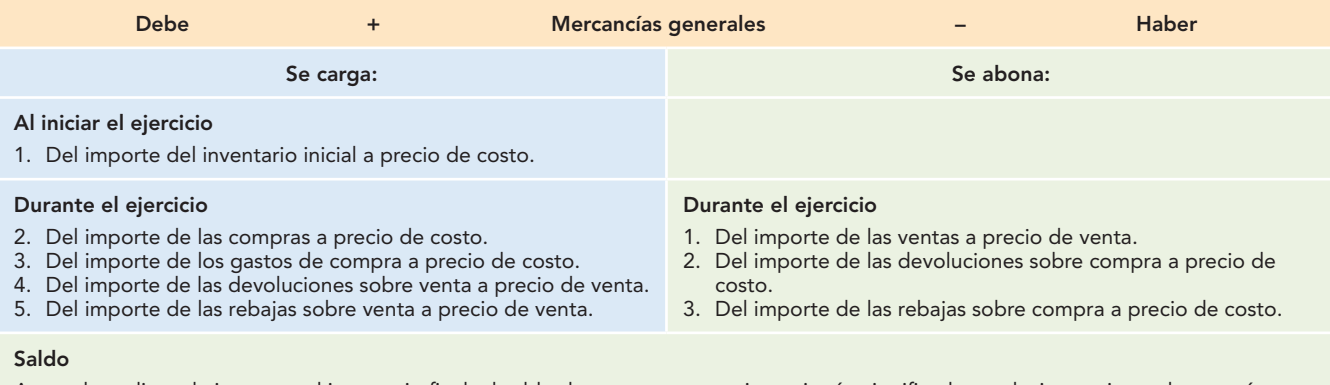

Antes de realizar el ajuste por el inventario final, el saldo de esta cuenta no tiene ningún significado, es decir, es mixto o heterogéneo.

# Asiento de ajuste para determinar la utilidad bruta

Como se observó, al no existir una cuenta que controle el movimiento del inventario, al finalizar el ejercicio será necesario llevar a cabo la toma física del inventario, y que éste se valúe a precio de costo, para obtener el importe del inventario final; con este dato se corre el asiento de ajuste para determinar la utilidad bruta.

El asiento de ajuste será: cargo a la cuenta de inventarios, por representar mercancías propiedad de la empresa, las que en el próximo ejercicio brindarán un beneficio económico, lo cual las convierte en activo; con abono a la cuenta de mercancías generales, la cual después de este ajuste mostrará como *saldo acreedor* el importe de la *utilidad bruta*.

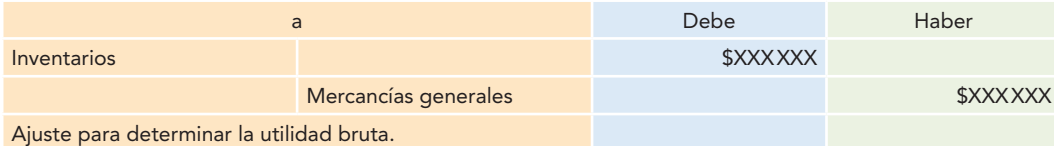

A nivel de mayor, el asiento queda de la siguiente manera:

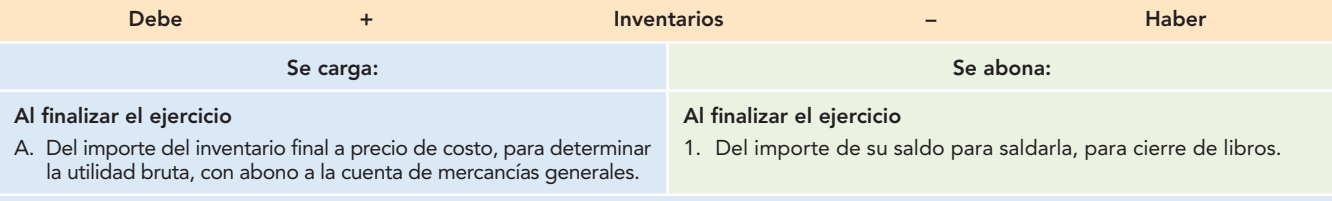

### **Saldo**

Su saldo es deudor y representa el precio de costo del inventario final, mercancías en existencia al finalizar el ejercicio, propiedad de la empresa.

### **Presentación:**

Se presenta en el balance general dentro del activo circulante.

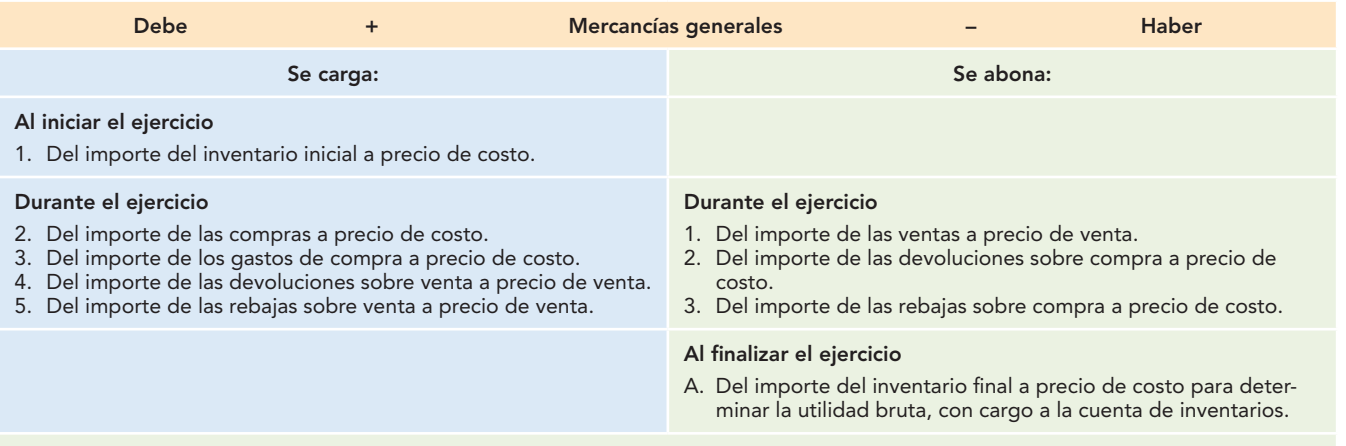

### **Saldo**

Después de realizado el ajuste, su saldo es acreedor y representa la utilidad bruta.

La figura 12.22 muestra en forma esquemática la manera de registrar y controlar las operaciones de compraventa de mercancías, así como los inventarios al inicio, durante y al finalizar el ejercicio.

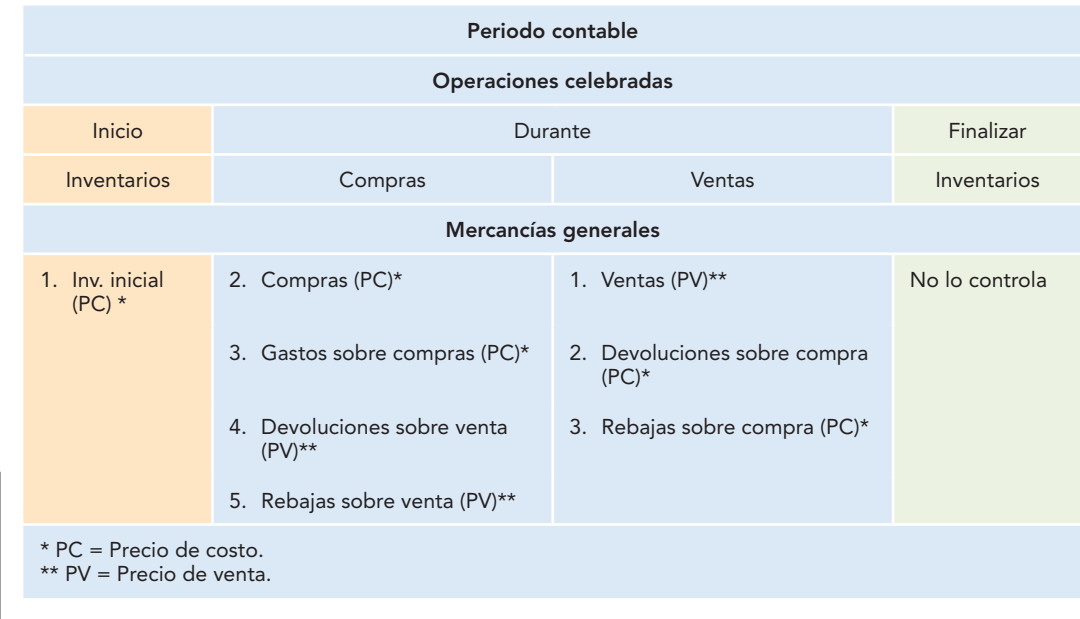

### **Figura 12.22**

Registro y control de las operaciones de compraventa de mercancías al inicio, durante y al final del ejercicio.

# Traspaso de la utilidad bruta a pérdidas y ganancias

El saldo acreedor de la cuenta mercancías generales se cargará a la propia cuenta para liquidarla, con abono a la cuenta de pérdidas y ganancias.

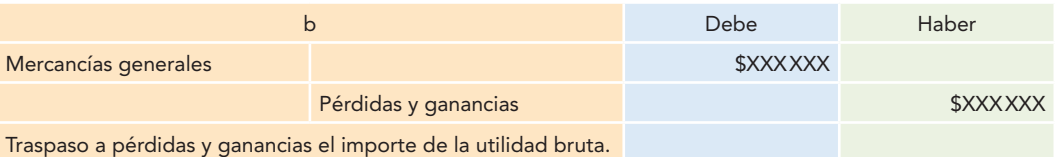

A nivel de mayor, este ajuste queda de la siguiente manera:
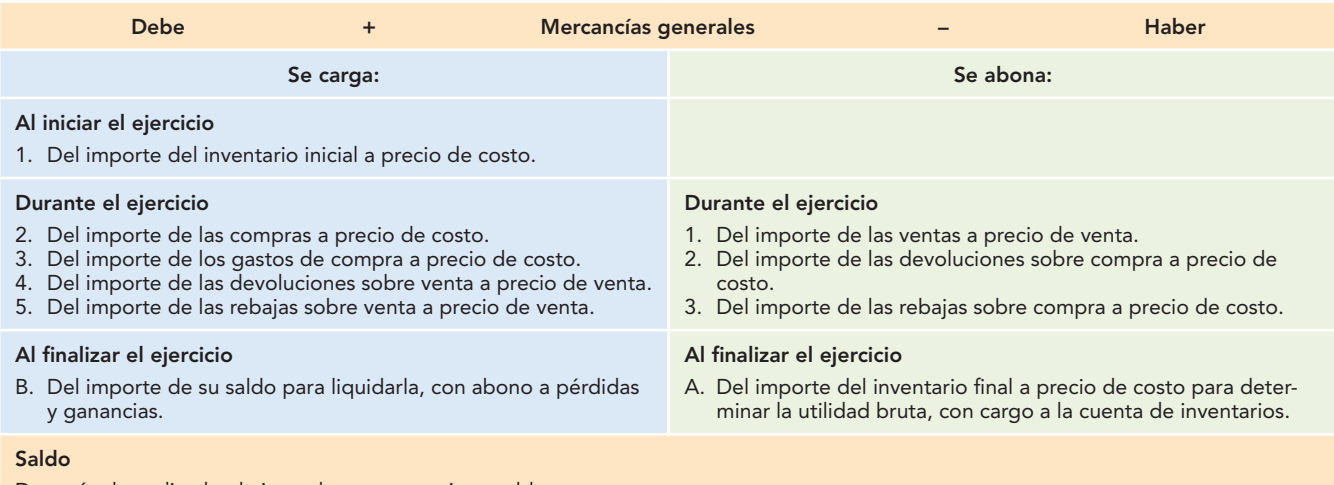

Después de realizado el ajuste, la cuenta no tiene saldo.

En la figura 12.23 se aprecian los ajustes para la determinación de la utilidad bruta y su traspaso a pérdidas y ganancias.

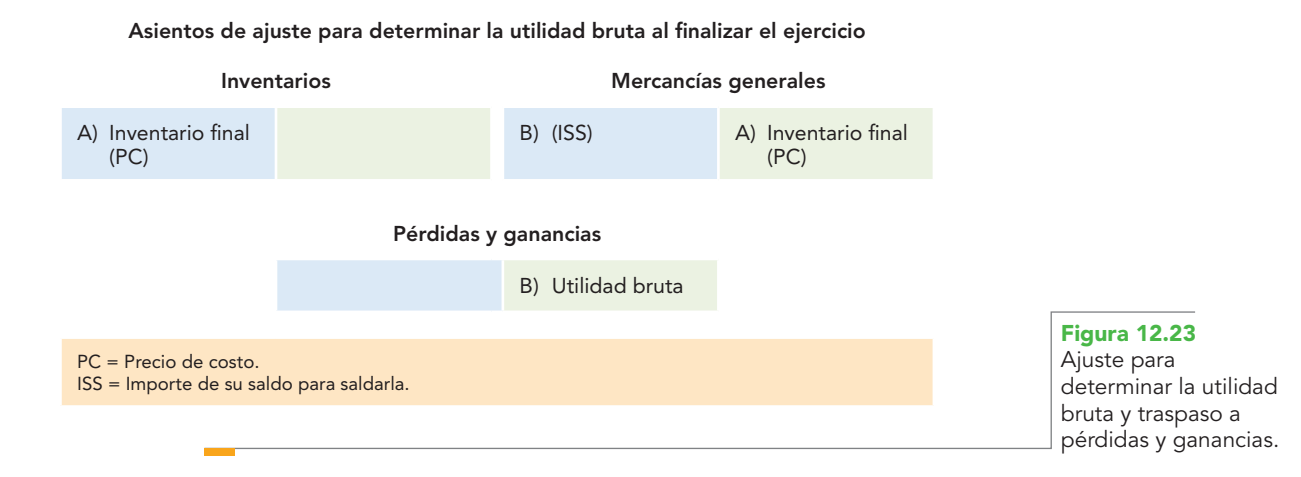

## **Desventajas**

- 1. Al finalizar el periodo contable no es posible conocer o identificar (con facilidad) las distintas operaciones de compraventa realizadas, es decir, no se pueden determinar los importes de las ventas, devoluciones y rebajas sobre venta, las compras, gastos, devoluciones y rebajas sobre compra.
- 2. En consecuencia, resulta evidente que se dificulte la elaboración del estado de resultados.
- 3. No es posible conocer el importe del inventario final de mercancías, en virtud de que no se tiene establecida ninguna cuenta que controle las existencias.
- 4. Para determinar el importe del inventario final, es necesario tomar un inventario físico y valorarlo.
- 5. No se pueden determinar los errores, robos o extravíos en el manejo de las mercancías, ya que no existe ninguna cuenta que las controle.
- 6. Al desconocerse el importe del inventario final (antes del recuento físico), no se puede determinar el importe del costo de ventas ni la utilidad bruta.

Por estas desventajas, es obvio su poco o casi *nulo uso o aplicación* en la práctica profesional, pero su estudio es interesante y necesario, pues de él se derivan los otros procedimientos de registro.

### **Ejemplo**

Alpha y Omega, S.A., inicia operaciones el 1 de enero de 20X1, con los siguientes saldos de su balance general:

1. Bancos: \$50 000

Mercancías: (2 000 unidades a \$25 c/u) \$50 000 Capital social: \$100 000

Durante el ejercicio realiza las siguientes operaciones:

- 2. Compra \$75 000 de mercancías (3 000 unidades a \$25 cada una): 50% de contado y 50% a crédito.
- 3. Estas compras originan gastos por fletes, acarreos, etc., por \$1 500, que paga de contado.
- 4. Devuelve a sus proveedores mercancías por defectos con un costo de \$12 500 (500 unidades a \$25 cada una), cuyo importe le pagan de contado.
- 5. Sus proveedores le conceden rebajas a cuenta de su adeudo por \$8 000, importe que es acreditado a su cuenta.
- 6. Vende mercancías en \$140 000 (3 500 unidades a \$40 cada una): 50% de contado y 50% a crédito.
- 7. Sus clientes le devuelven mercancías con un precio de venta de \$10 000 (250 unidades a \$40 cada una), cuyo importe les paga de contado.
- 8. Concede a sus clientes rebajas a cuenta de su adeudo por \$15 000, importe que acredita a su cuenta.
- 9. El inventario final, según recuento físico valorado, importó la cantidad de \$31 250 (1 250 unidades a \$25 cada una).

**Nota:** En este ejercicio, en caso de obtener utilidad se aplicará una tasa de 30% para el impuesto sobre la renta.

Se pide:

- *a*) Registrar las operaciones en forma de diario.
- *b*) Efectuar los pases a esquemas de mayor.
- *c*) Balanza de comprobación.
- *d*) Ajuste para determinar el IVA a cargo o por pagar.
- *e*) Ajuste para determinar la utilidad bruta.
- *f*) Traspaso de la utilidad bruta a pérdidas y ganancias.
- *g*) Determinar la PTU por pagar.
- *h)* Traspaso de los gastos de operación a pérdidas y ganancias
- *i)* Determinación del ISR por pagar
- *j*) Determinar la utilidad neta del ejercicio.
- *k*) Estado de resultados.
- *l*) Balance general.
- *a*) **Registro en diario**

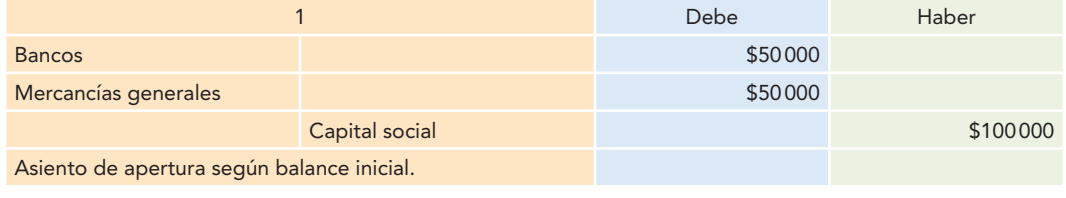

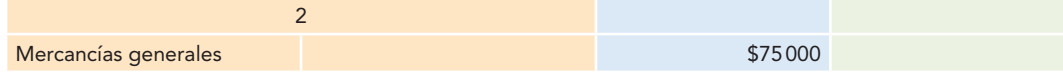

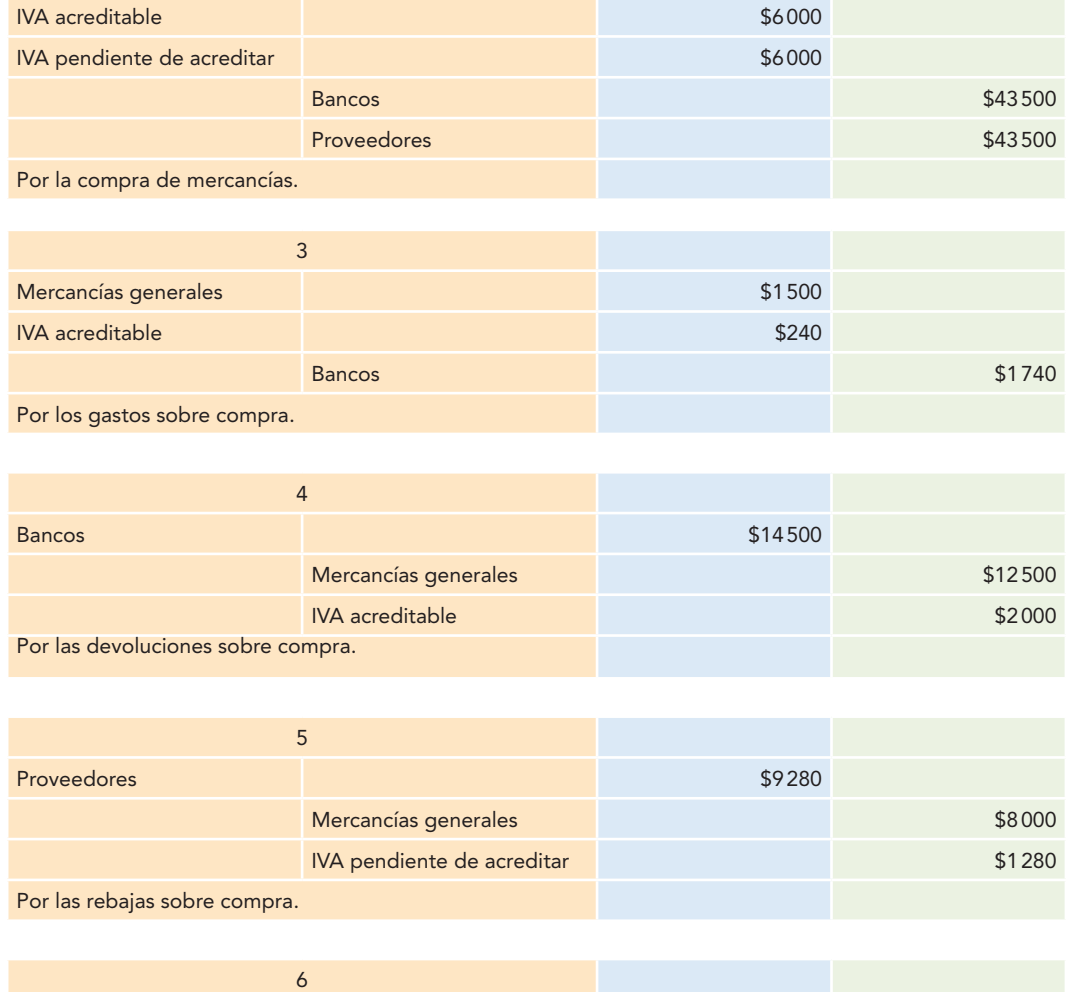

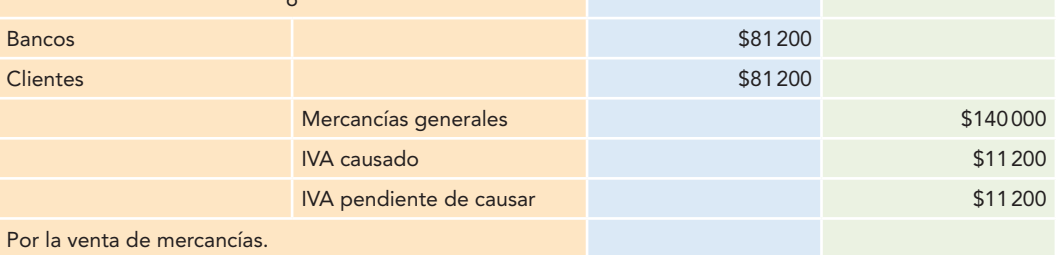

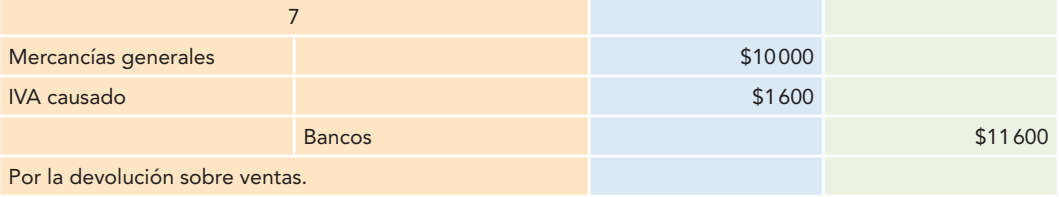

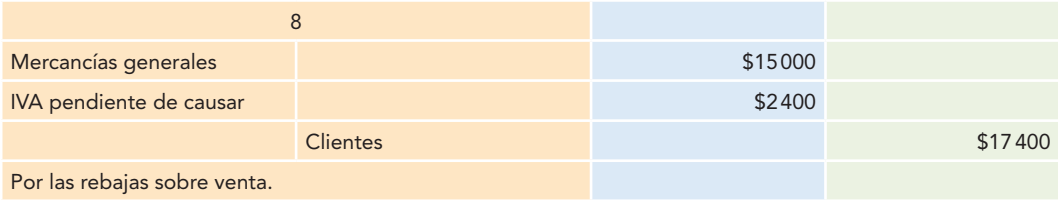

## *b*) **Asientos de mayor**

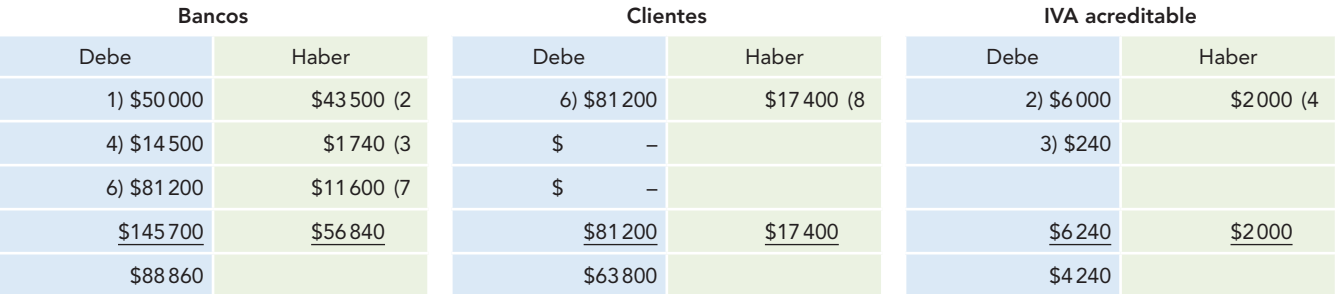

## **IVA pendiente de acreditar Mercancías generales Proveedores**

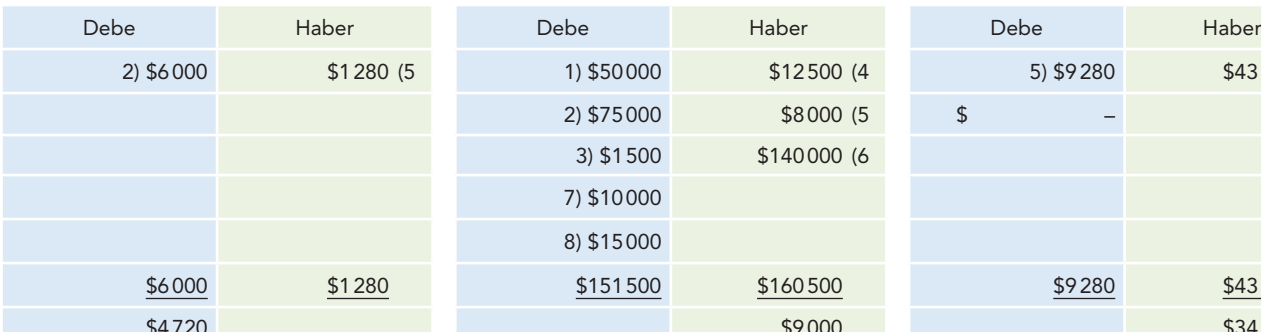

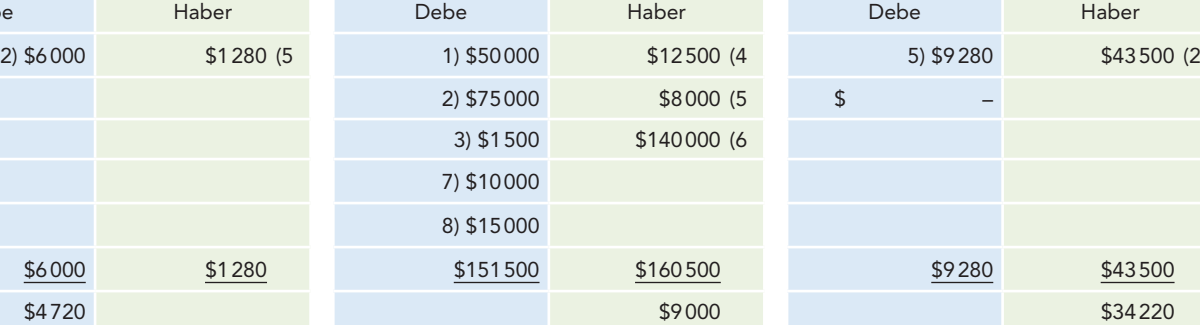

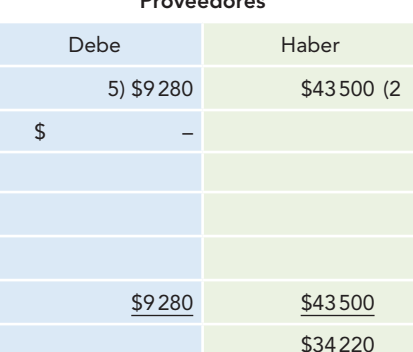

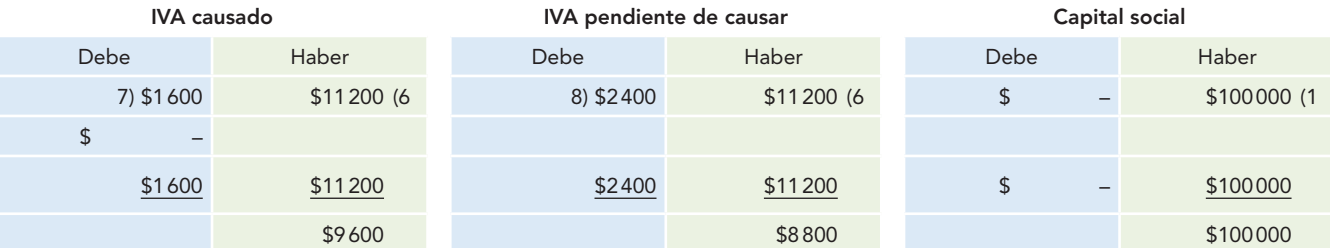

## *c*) **Balanza de comprobación**

#### **Alpha y Omega, S.A. Balanza de comprobación del 1 de enero al 31 de diciembre de 2012**

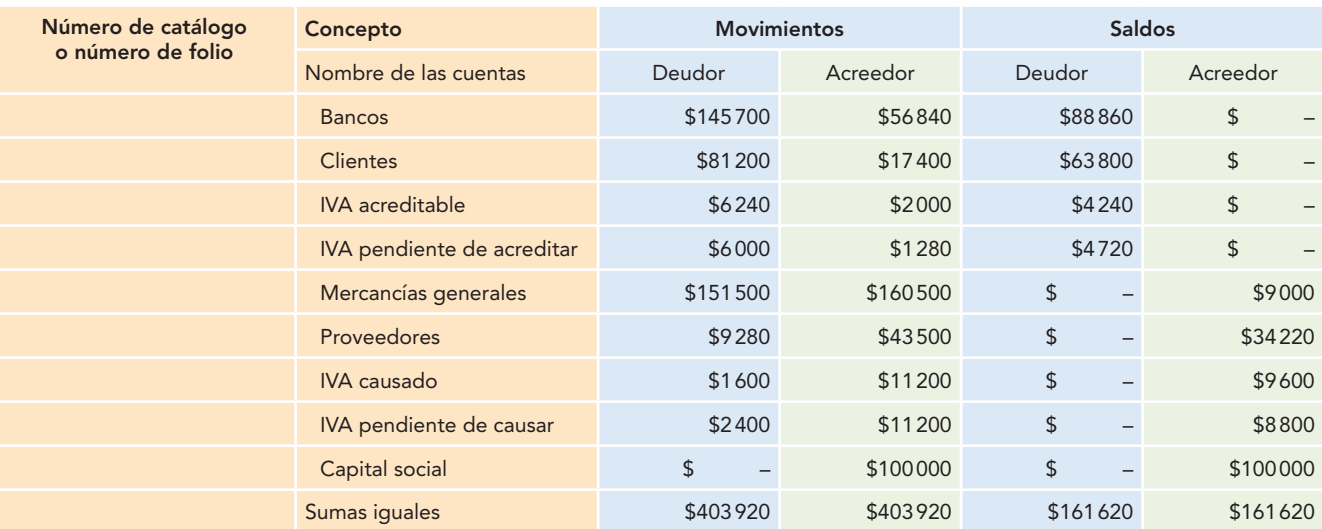

## *d*) **Ajuste para determinar el IVA a cargo o por pagar**

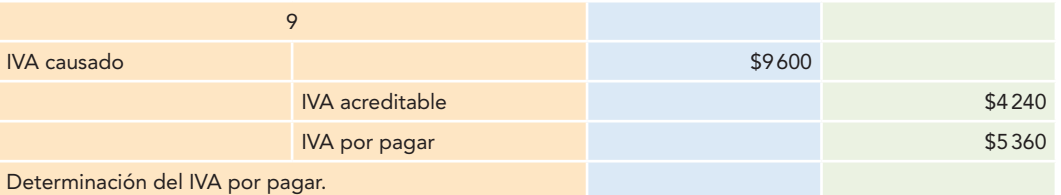

### *e*) **Ajuste para determinar la utilidad bruta**

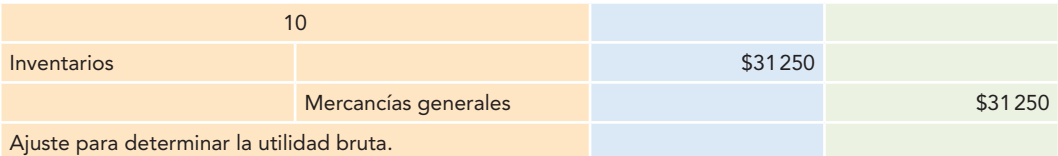

## *f*) **Traspaso a pérdidas y ganancias**

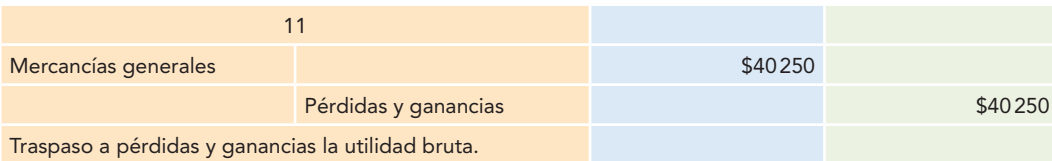

## *g*) **Determinación de la PTU por pagar**

Con la entrada en vigor de la NIF B-3, *"*Estado de resultados", la participación a los trabajadores en las utilidades (PTU) deja de reconocerse como un impuesto a la utilidad, por lo que debe presentarse como gasto de ordinario, atendiendo a lo dispuesto en la NIF particular relativa.

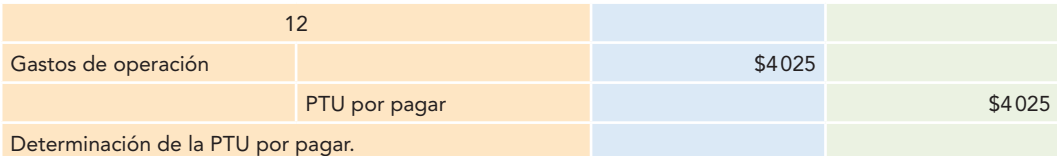

## *h*) **Traspaso de los gastos de operación a pérdidas y ganancias**

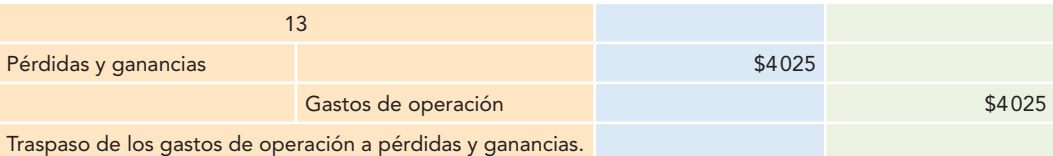

## *i*) **Determinación del ISR por pagar**

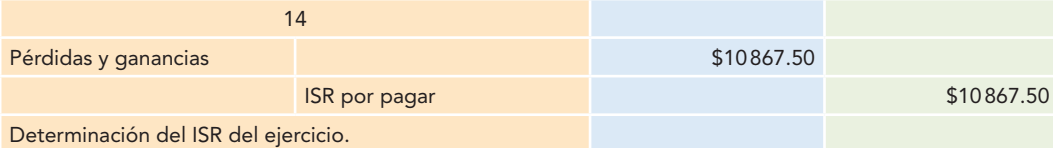

## *j*) **Determinación de la utilidad neta del ejercicio**

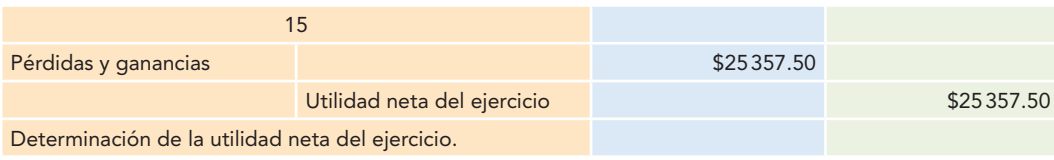

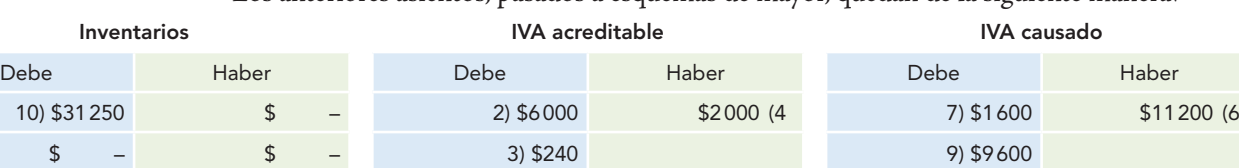

\$31 250 **\$4 240 \$4 240 \$9 600 \$9 600 \$9 600 \$9 600** \$9 600 \$9 600 \$9 600 \$9 600 \$

## Los anteriores asientos, pasados a esquemas de mayor, quedan de la siguiente manera:

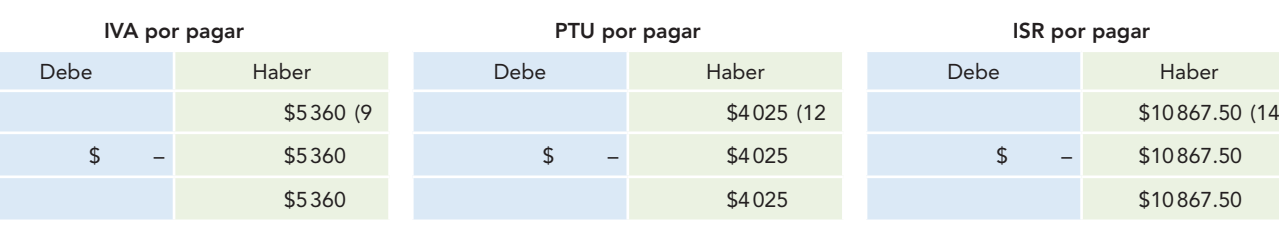

 $$31\,250$  \$ – \$6240 \$2000

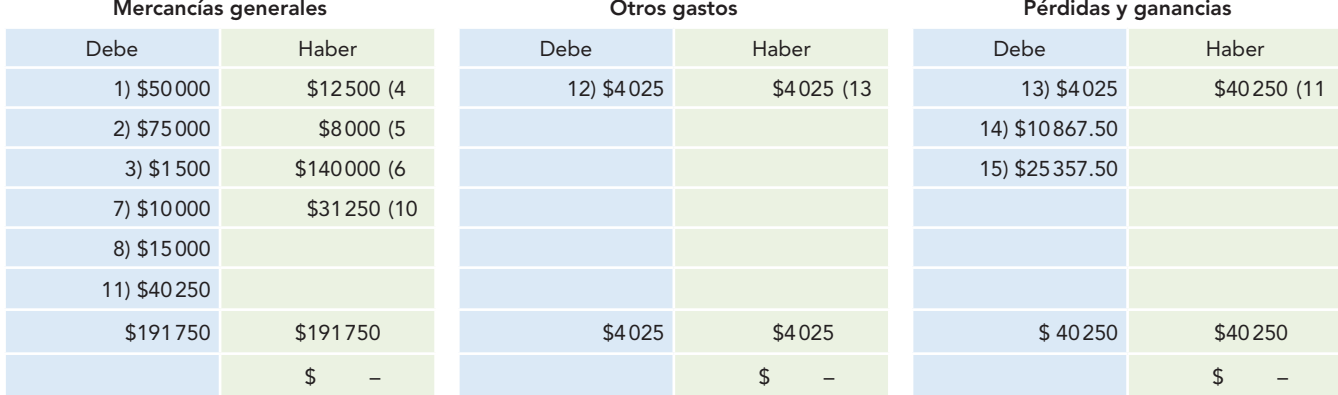

#### **Utilidad neta del ejercicio**

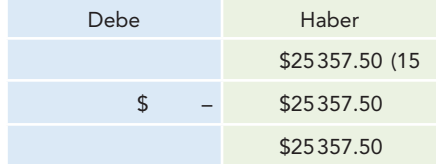

## *k*) **Estado de resultados**

**Alpha y Omega, S.A. Estado de resultados del 1 de enero al 31 de diciembre de 2012**

| Ventas totales            |         |         | \$140000 |          |
|---------------------------|---------|---------|----------|----------|
| Devoluciones sobre venta  |         | \$10000 |          |          |
| Rebajas sobre venta       |         | \$15000 | \$25000  |          |
| Ventas netas              |         |         |          | \$115000 |
|                           |         |         | \$50000  |          |
| Compras                   | \$75000 |         |          |          |
| Gastos sobre compra       | \$1500  |         |          |          |
| Compras totales           |         | \$76500 |          |          |
| Devoluciones sobre compra | \$12500 |         |          |          |

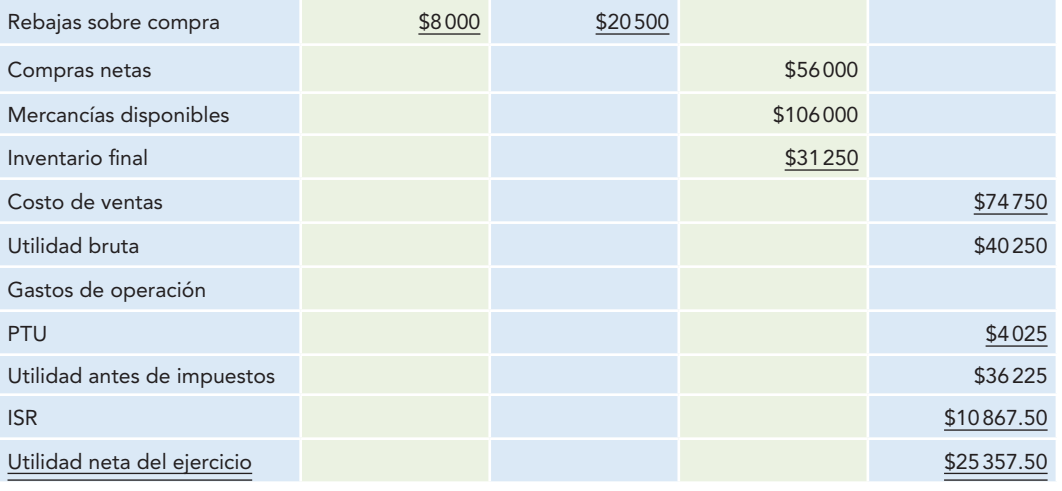

### *l*) **Balance general**

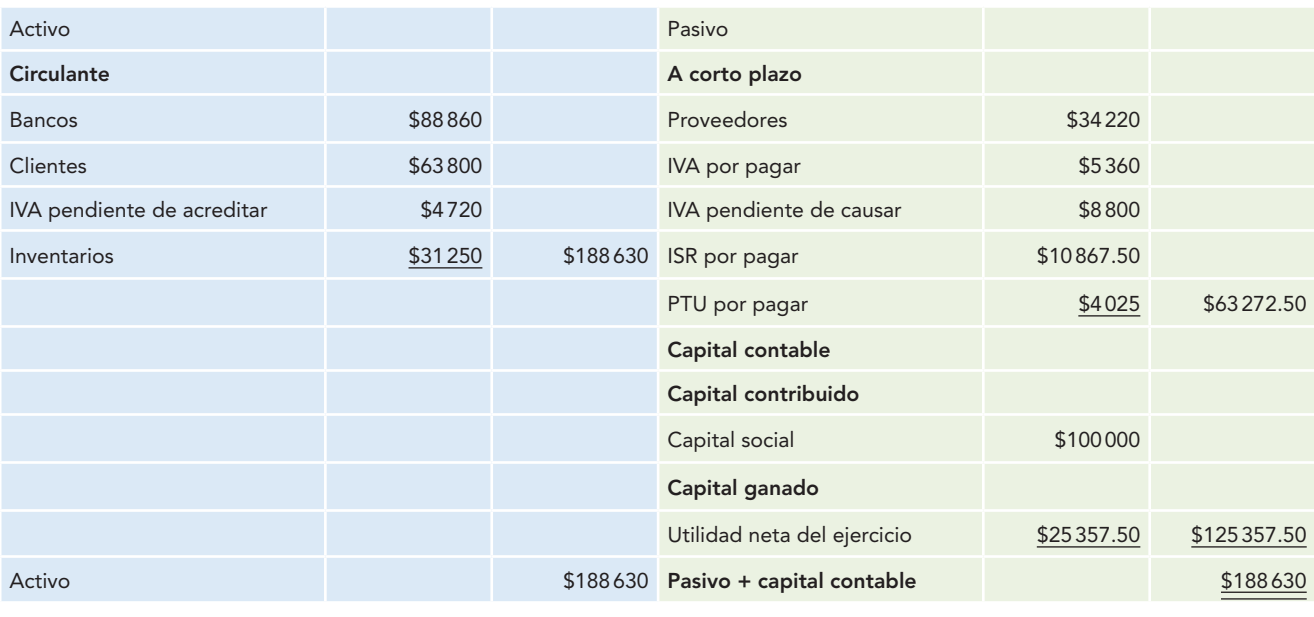

#### **Alpha y Omega, S.A. Balance general al 31 de diciembre de 2012**

## **Procedimiento analítico o pormenorizado**

En algunas empresas, como mueblerías, de línea blanca, agencias de automóviles, cuyo volumen **OA3**diario de operaciones es pequeño y donde es posible recurrir a los registros contables o de control para consultar los precios de costo de cada artículo vendido, en cada operación se puede determinar el importe del costo de esos bienes.

En otras empresas, como abarrotes, ferreterías, farmacias, etc., con un volumen diario de ventas muy grande, no es posible hacer esta actividad de consulta, por lo que al momento de hacer una venta se registra en la máquina registradora el importe de la venta y se espera hasta el final del ejercicio para determinar el precio de costo (costo de ventas) mediante la toma física de un inventario final, que se valúa a precios de costo, para determinar el costo de ventas.

En este procedimiento de registro, para determinar el costo de ventas es necesario conocer lo siguiente:

- 1. El importe de las mercancías en existencia al inicio del periodo contable, o sea, el inventario inicial.
- 2. El importe de las mercancías adquiridas durante el ejercicio (compras netas).
- 3. El importe de las existencias de mercancías no vendidas y que aún se tienen en almacén al finalizar el periodo, es decir, el inventario final.

#### **Inventarios periódicos (procedimiento analítico o pormenorizado)**

Procedimiento de registro para determinar el costo de ventas.

Los inventarios obtenidos de esa forma se denominan **inventarios periódicos**, por lo que el procedimiento se denomina analítico, pormenorizado o de inventarios periódicos. Este procedimiento, en términos generales, lo emplean las empresas que realizan un gran volumen de operaciones de compraventa, y que, por las características de los artículos, no se puede determinar en cada operación el importe del costo de venta.

El procedimiento analítico consiste en abrir una cuenta especial para cada operación de mercancías que se realiza, por tanto, se tienen las cuentas:

- 1. Inventarios
- 2. Compras
- 3. Gastos sobre compras
- 4. Devoluciones sobre compra
- 5. Rebajas sobre compra
- 6. Ventas
- 7. Devoluciones sobre ventas
- 8. Rebajas sobre ventas

A continuación se presentan los movimientos y saldos de estas cuentas, con la indicación de que en este apartado se incluyen sólo las transacciones celebradas durante el ejercicio y el significado de su saldo, antes de ser ajustados para determinar la utilidad bruta, ya que después de ser ajustadas quedarán saldadas (a excepción de los inventarios).

Posteriormente, se analizarán los asientos de ajuste que reciben dichas cuentas y los resultados que se obtienen con cada ajuste.

## Movimiento y saldo de las cuentas del procedimiento analítico, pormenorizado o de inventarios periódicos

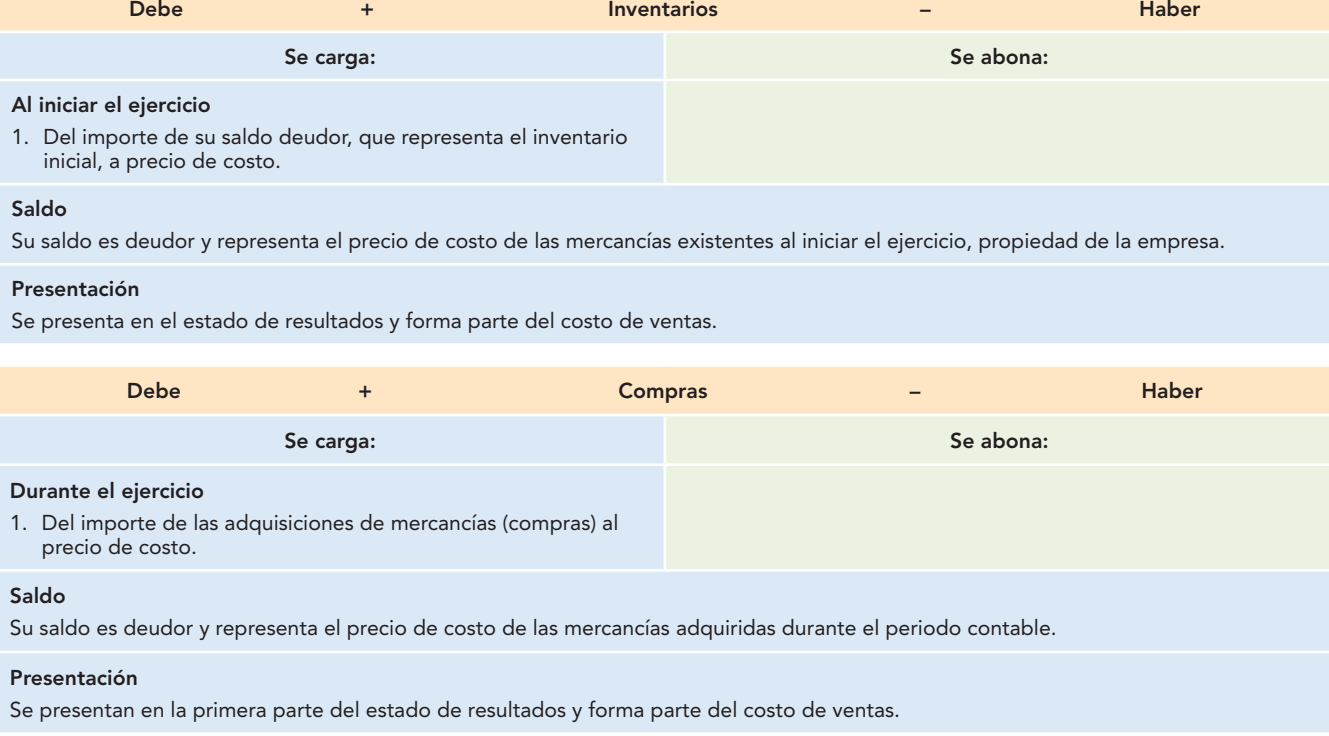

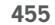

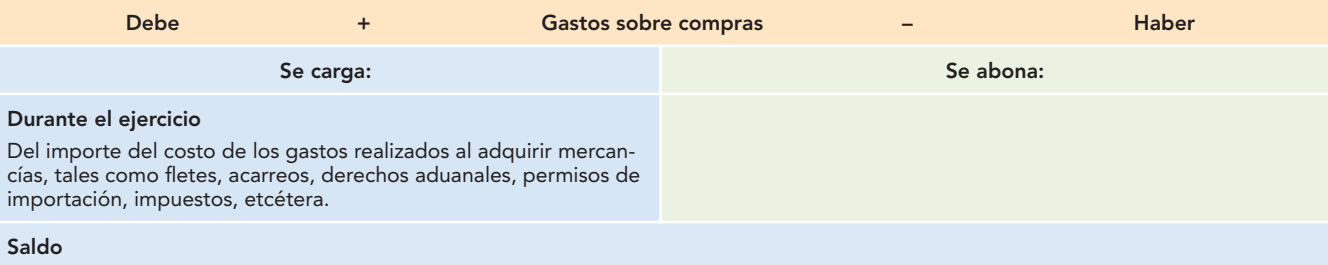

Su saldo es deudor y representa el costo de los gastos efectuados al realizar compras de mercancías.

#### **Presentación**

Se presenta dentro del estado de resultados y forma parte del costo de ventas de una manera general y, de manera particular, para determinar las compras totales.

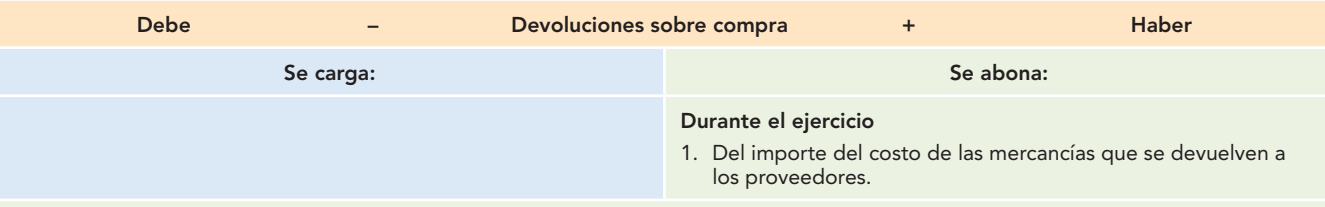

#### **Saldo**

Su saldo es acreedor y representa el costo de las mercancías que se devuelven a los proveedores durante el ejercicio.

#### **Presentación**

Se presenta dentro del estado de resultados y forma parte del costo de ventas de una manera general y, de manera particular, para determinar las compras netas.

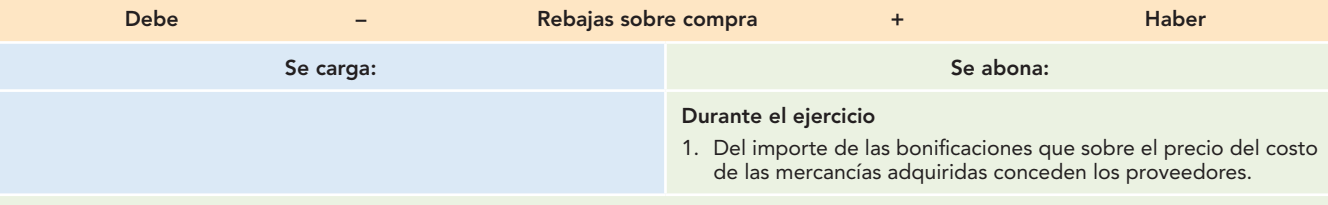

### **Saldo**

Su saldo es acreedor y representa el importe de las bonificaciones recibidas de los proveedores durante el ejercicio.

#### **Presentación**

Se presentan en la primera parte del estado de resultados y forma parte del costo de ventas de manera general y, de manera particular, en la determinación de las compras netas.

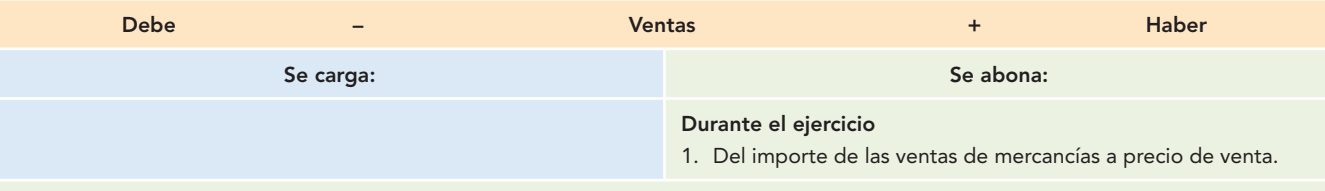

### **Saldo**

Su saldo es acreedor y representa el precio de venta de las mercancías entregadas a los clientes durante el ejercicio.

#### **Presentación**

Se presenta en la primera sección del estado de resultados y forma parte de las ventas netas.

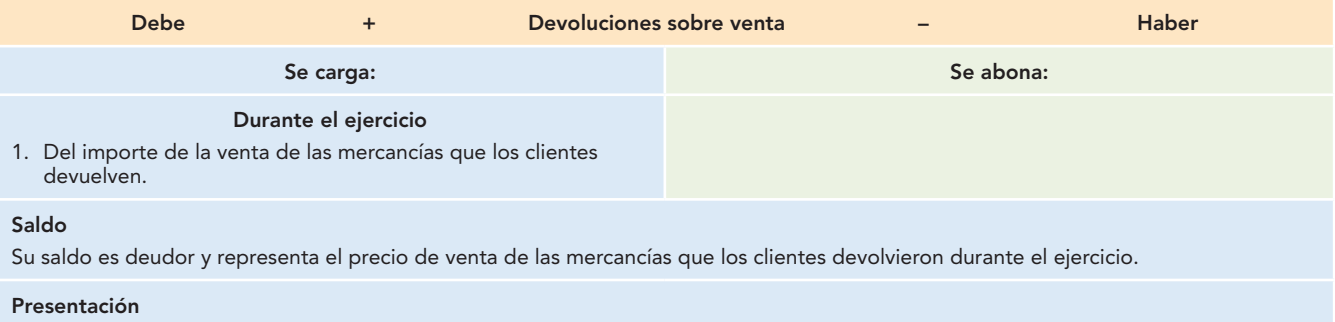

Se presentan en la primera sección del estado de resultados y forma parte de las ventas netas.

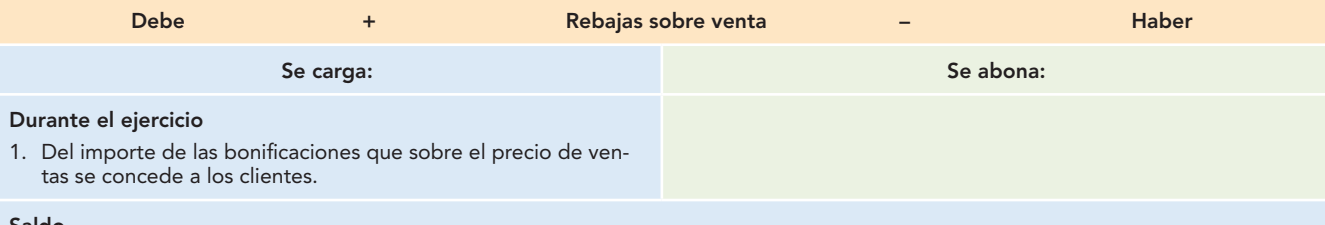

#### **Saldo**

Su saldo es deudor y representa el importe de las bonificaciones que sobre el precio de venta se concedieron a los clientes durante el ejercicio.

#### **Presentación**

Se presentan en la primera sección del estado de resultados y forma parte de las ventas netas.

La figura 12.24 muestra operaciones de compraventa de mercancías, así como los inventarios al inicio, durante y al finalizar el ejercicio.

Al finalizar el ejercicio se conocen los importes del inventario inicial, de las compras, gastos sobre compra, devoluciones, rebajas y bonificaciones sobre compra, ventas, devoluciones, rebajas y bonifi caciones sobre venta, como resultado normal de que este procedimiento ha establecido una cuenta particular para cada operación de mercancías; pero no se conoce el importe del inventario final ni, en consecuencia, el importe del costo de ventas, la utilidad bruta o en ventas, por lo que será necesario llevar a cabo la toma física del inventario y valuarlo a precios de costo para tener el dato del inventario final, con el cual se procede a determinar el costo de ventas y la utilidad en ventas.

También será necesario obtener el importe de las ventas netas, compras totales y compras netas. Debido a esto, hay que realizar ajustes a las cuentas de mercancías.

De manera arbitraria y particular, a este tipo de asientos los denominaremos *asientos de ajuste tradicionales*, en el entendido de que una tradición es algo que se repite cíclica y periódicamente.

De igual manera, los empresarios desean conocer el resultado de sus operaciones, es decir, necesitan saber si obtuvieron utilidades o pérdidas. Para ello, el contador, en cada periodo contable o ejercicio, ha de hacer estos ajustes, que por realizarse también de manera cíclica y periódica se convierten en una *tradición.*

## Asientos de ajuste para determinar la utilidad bruta

## **Determinación de las ventas netas**

Las *ventas netas* se obtienen de la diferencia entre las ventas totales, menos las devoluciones y rebajas sobre venta. Se concluye, entonces, que como la cuenta de ventas es de naturaleza acreedora (aumenta abonando y disminuye cargando) y que para determinar las ventas netas se resta a las ventas el importe de las devoluciones y rebajas sobre venta, esta disminución se hace mediante un cargo, con abono a las cuentas de devoluciones y rebajas sobre venta, el importe de su saldo para saldarlas, ya que son de naturaleza deudora, por tanto, disminuyen abonando.

#### **Periodo contable Operaciones celebradas**

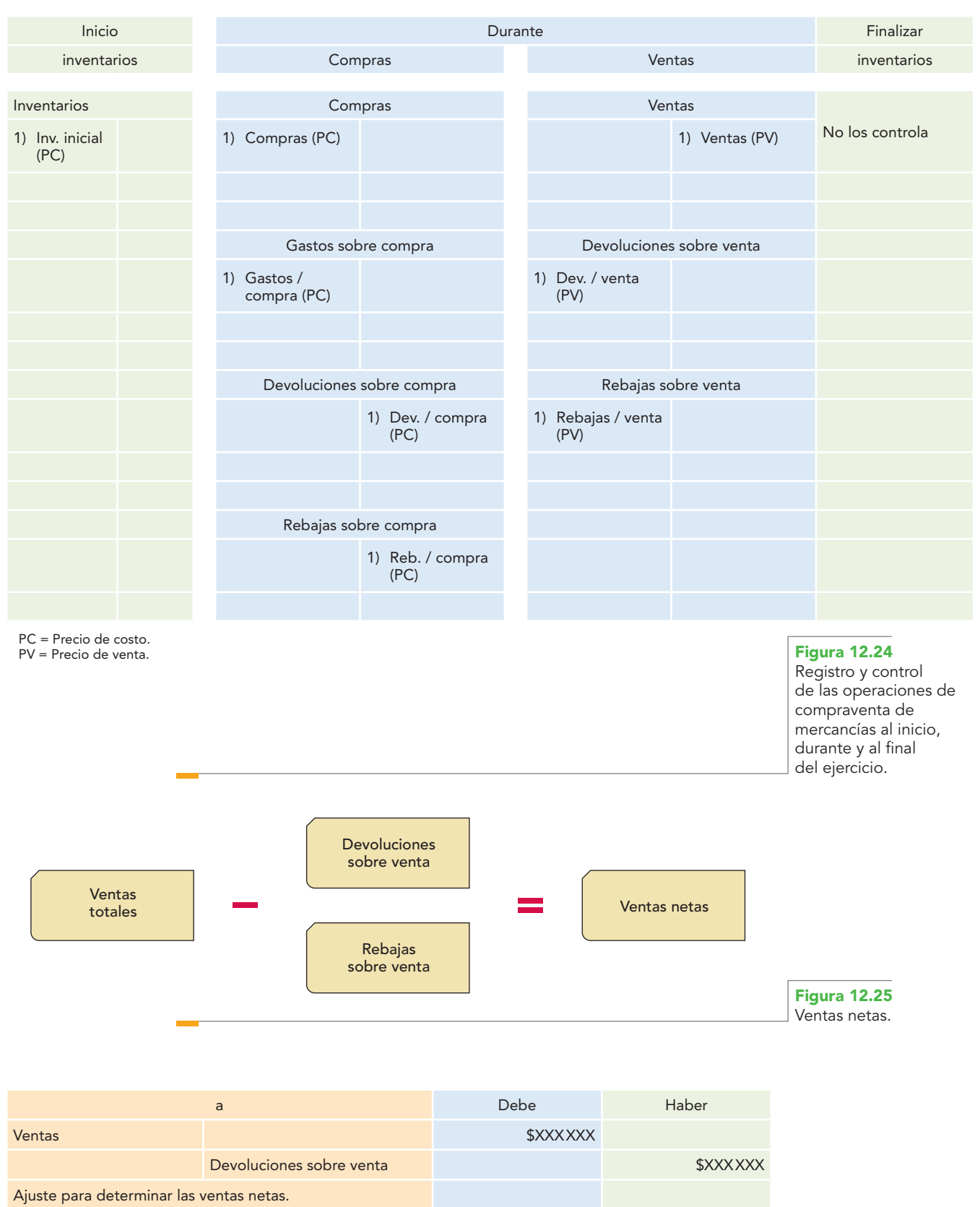

## **Capítulo 12 Procedimientos para registrar las operaciones de compra y venta de mercancías 458**

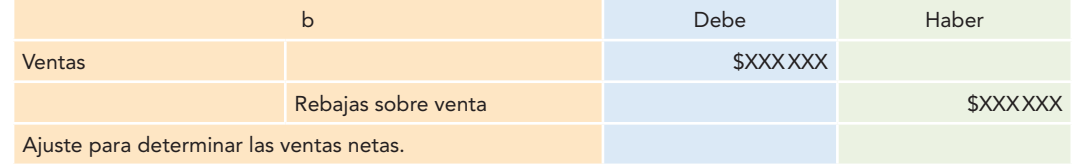

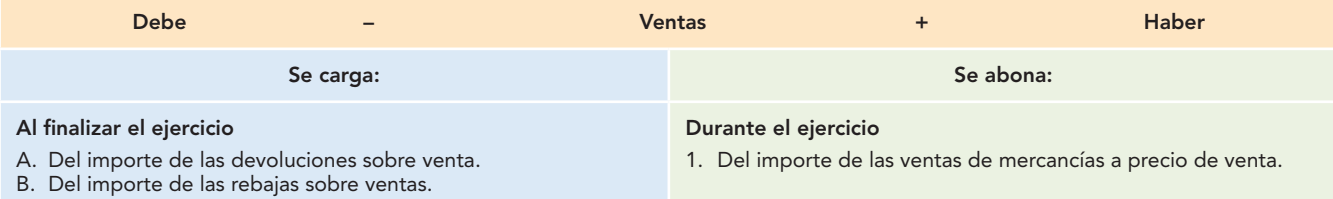

Después de estos ajustes, el saldo acreedor de la cuenta representa las ventas netas.

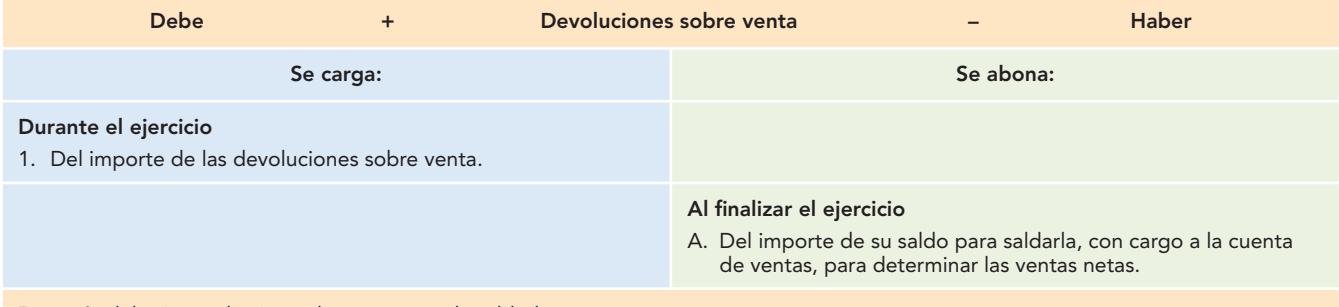

Después del asiento de ajuste, la cuenta queda saldada.

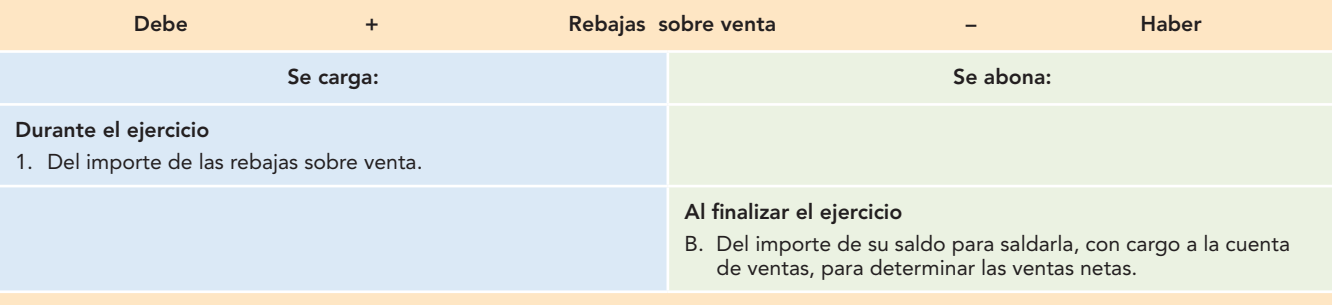

Después del asiento de ajuste, la cuenta queda saldada.

## **Determinación del costo de ventas**

La contabilidad descansa sobre la base de lo devengado, es decir, el registro acumulativo de los ingresos y sus costos al momento de llevar a cabo la operación, y no al momento de recibirse y pagarse el efectivo. Esto trae aparejada la necesidad de que a fin de año se enfrenten los ingresos con sus costos y gastos correspondientes. Uno de esos enfrentamiento, quizá el más importante en las empresas comerciales e industriales, es el de los ingresos obtenidos por las ventas netas con su respectivo costo de ventas.

Lo anterior cumple los postulados de devengación contable y de la asociación de costos y gastos con ingresos, que establece que, "en términos generales", los costos y gastos deben identificarse con el ingreso que originaron, independientemente de la fecha en que se paguen.

Es importante conocer cómo se obtiene el costo de ventas, pero no sólo a nivel técnico, sino de una manera real, para lo cual se ha de tomar en cuenta lo siguiente:

Tener presente, en primer lugar, que las empresas se dedican a comprar mercancías para después venderlas y no para almacenarlas indefinidamente ni para especular con ellas.

Al iniciar el ejercicio, la empresa posee mercancías cuya existencia se denomina *inventario inicial*. Para efectos de esta explicación, suponga que el inventario inicial se compone de 1 000 unidades con un costo unitario de \$1, por tanto, importa \$1 000.

#### **Inventario inicial: \$1 000**

Durante el ejercicio, adquiere 4 000 unidades, a un costo unitario de \$1; estos \$4 000 representan las compras netas, suponiendo que no hubo gastos sobre compra ni devoluciones o rebajas sobre compra. Estas compras netas de \$4 000, sumadas al inventario inicial de \$1 000, nos da como resultado las mercancías disponibles para la venta de \$5 000, es decir, que durante el ejercicio se pudieron vender 5 000 unidades de mercancía.

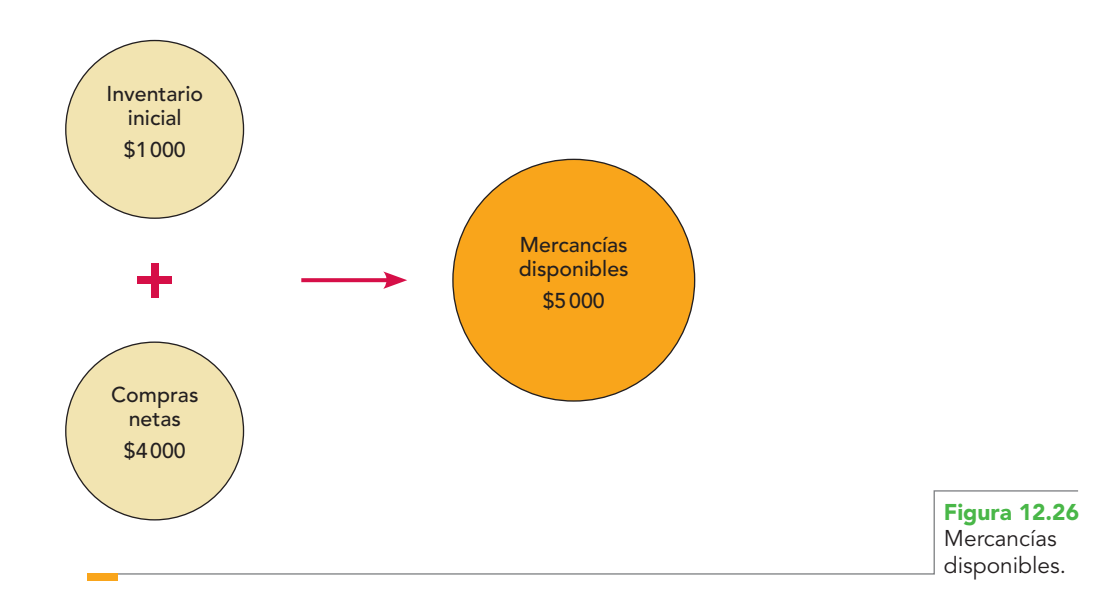

Al finalizar el ejercicio, después de practicar el recuento físico del inventario, resultó que aún tenía en existencia 2 000 unidades. Esta existencia es el inventario final. Lógicamente, si durante el ejercicio había mercancías disponibles para la venta por 5 000 unidades y al finalizar se conservaban 2 000, las otras 3 000 unidades corresponden a las mercancías vendidas.

Del almacén salen a precio de costo, por lo que técnicamente se denominan como *costo de ventas*; o sea, las mercancías vendidas registradas a precios de costo.

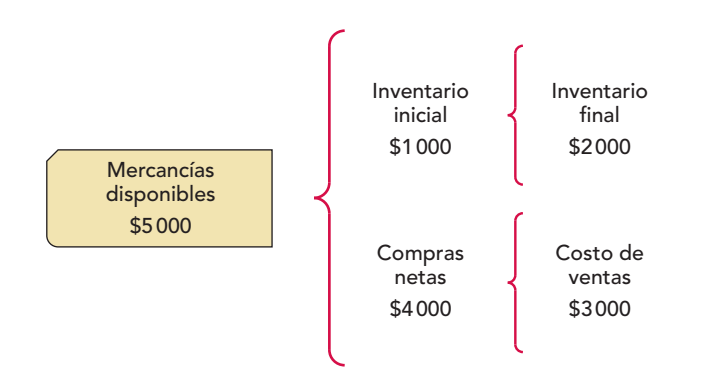

La figura 12.27 representa el costo de ventas.

## **Capítulo 12 Procedimientos para registrar las operaciones de compra y venta de mercancías 460**

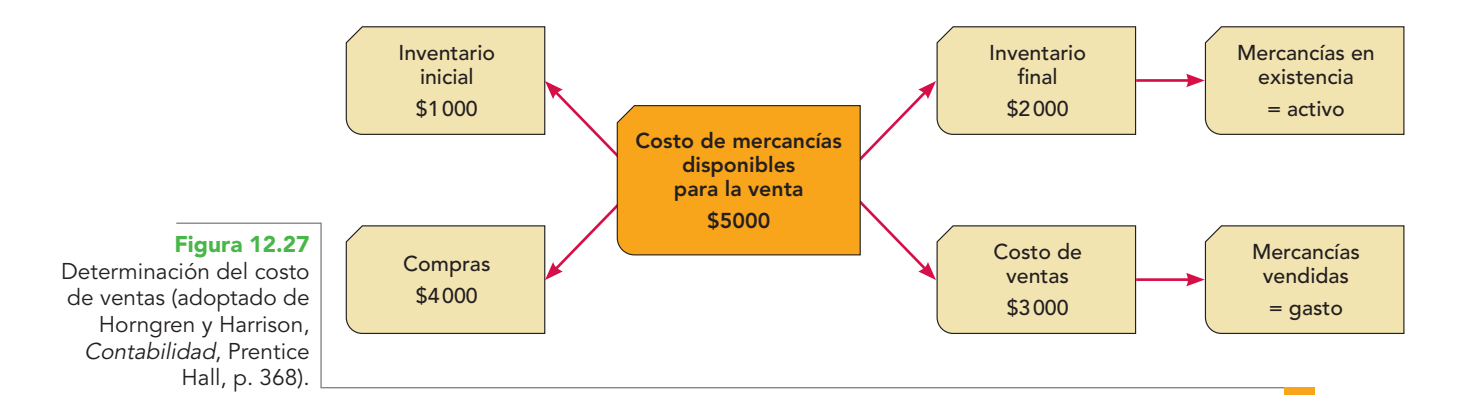

Las figuras anteriores permiten reiterar que la contabilidad registra e informa sobre operaciones realmente celebradas por la empresa.

Presentado a manera del estado de resultados, se tiene:

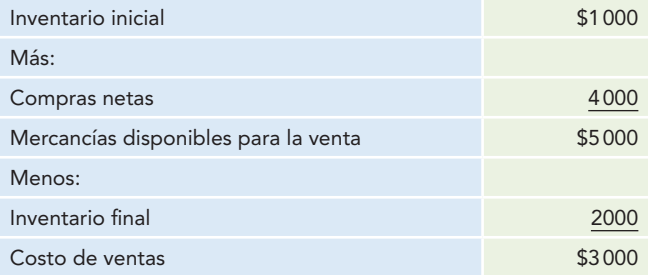

Ahora que se sabe de dónde proviene la determinación del costo de ventas, se puede estar seguro de que es cierta la fórmula con la cual se representa y expresa. Tal fórmula dice:

#### Costo de ventas = inventario inicial + compras netas - inventario final

Conocido lo anterior, se continúa con los asientos de ajuste necesarios para la determinación del costo de ventas: la determinación de las compras totales, las compras netas, las mercancías disponibles para la venta y el costo de ventas.

#### **Determinación de las compras totales**

Las *compras totales* se obtienen sumando a las compras el importe de los gastos sobre compras.

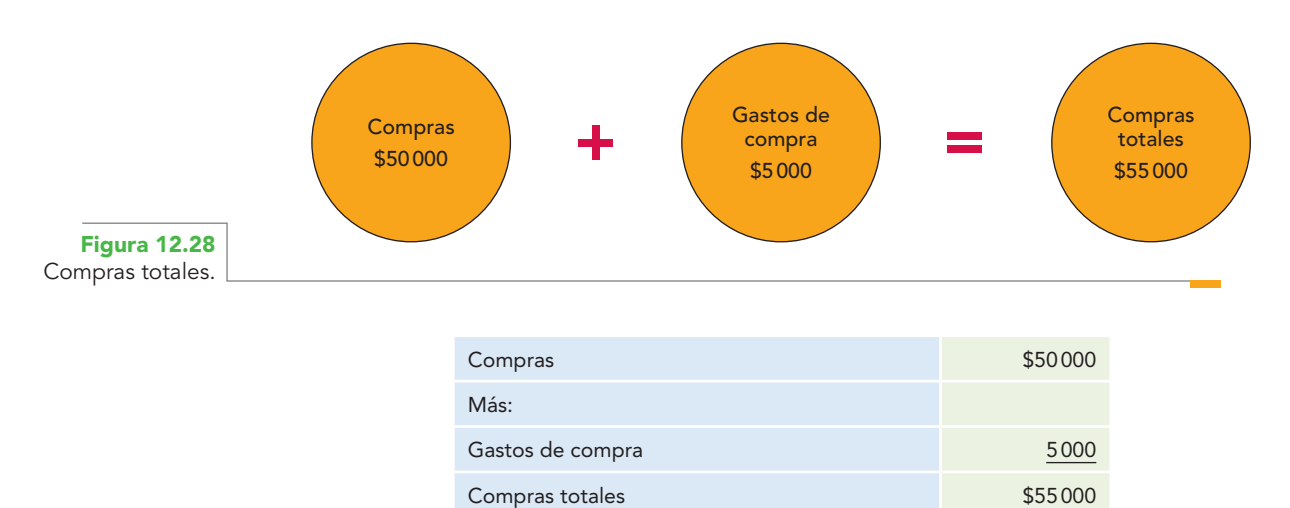

De esto, se concluye que como la cuenta de compras es de naturaleza deudora (aumenta cargando y disminuye abonando), para determinar las compras totales se suma a las compras el importe de los gastos sobre compra. Este aumento se hace mediante un cargo, con abono a la cuenta de gastos sobre compra, del importe de su saldo para saldarla, considerando que esta cuenta es de naturaleza deudora, por lo que disminuye abonando.

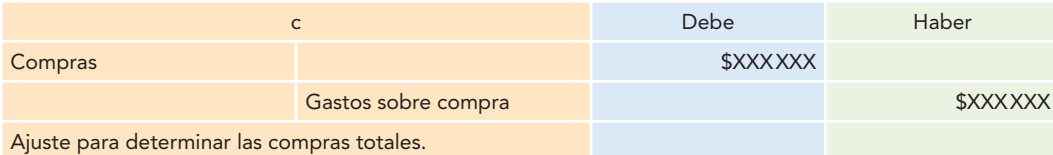

A nivel de mayor, estos ajustes quedan de la manera siguiente:

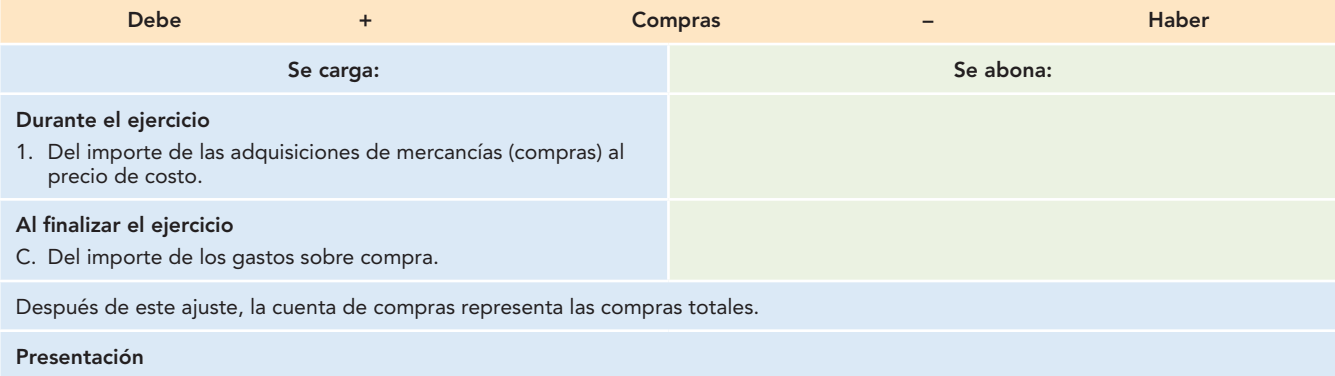

Se presentan en la primera parte del estado de resultados y forma parte del costo de ventas.

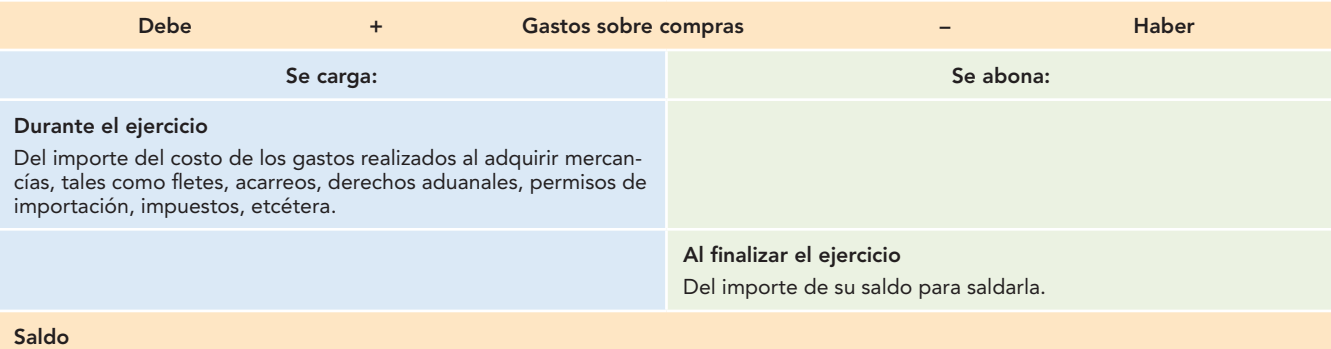

Después del asiento de ajuste, la cuenta queda saldada.

## **Determinación de las compras netas**

Las compras netas se obtienen de la diferencia entre las compras totales menos las devoluciones y rebajas sobre compra.

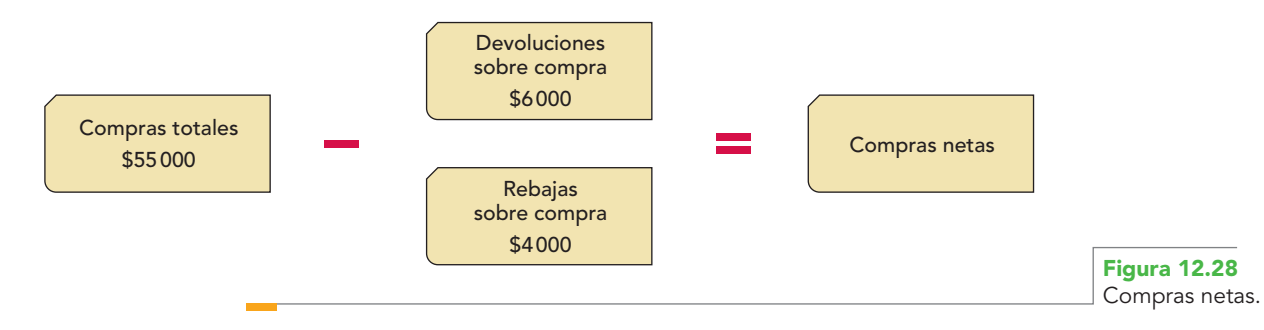

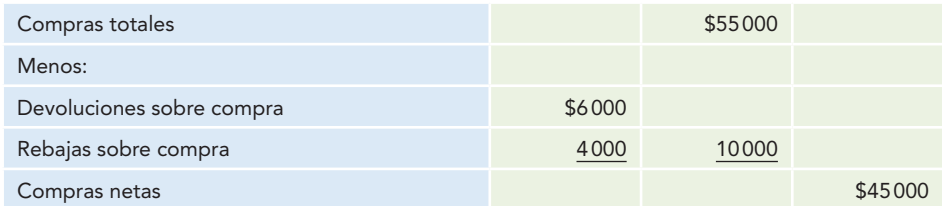

De lo anterior se concluye que como la cuenta de compras es de naturaleza deudora (aumenta cargando y disminuye abonando), para determinar las compras netas se resta a las compras el importe de las devoluciones y rebajas sobre compra. Esta disminución se hace a través de un abono, con cargo a las cuentas de devoluciones y rebajas sobre compras, el importe de su saldo para saldarlas, esto debido a que son cuentas de naturaleza acreedora, por tanto, disminuyen cargando.

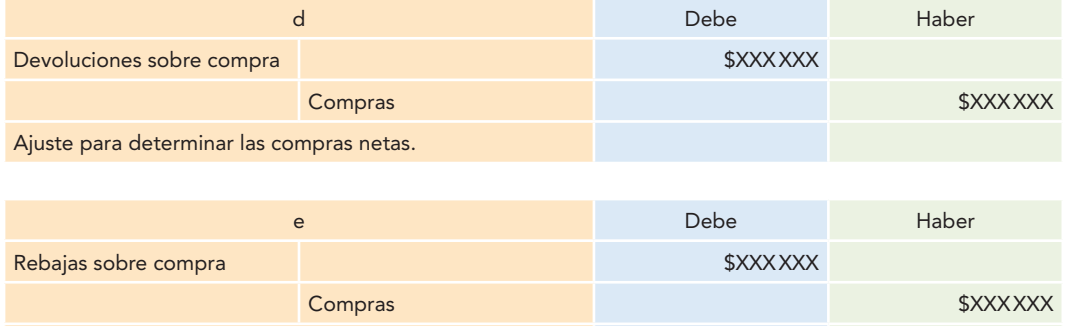

Ajuste para determinar las compras netas.

A nivel de mayor, estos ajustes quedan de la manera siguiente:

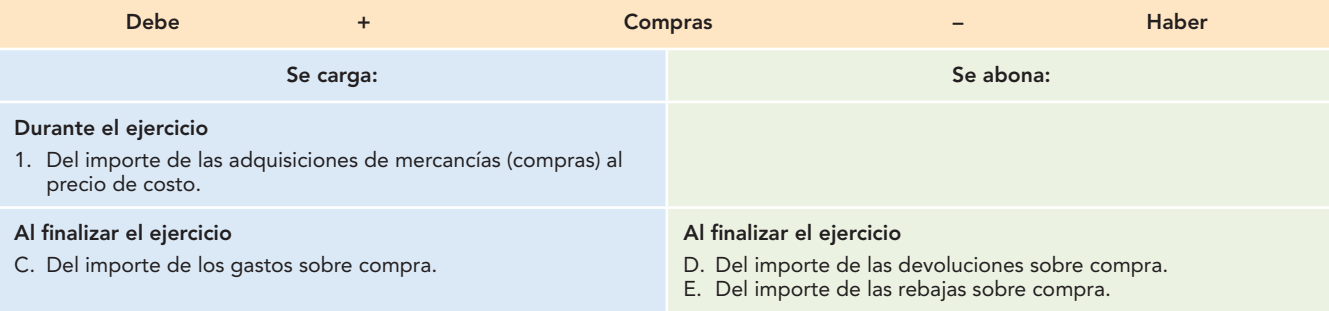

Después de este ajuste, la cuenta de compras representa las compras netas.

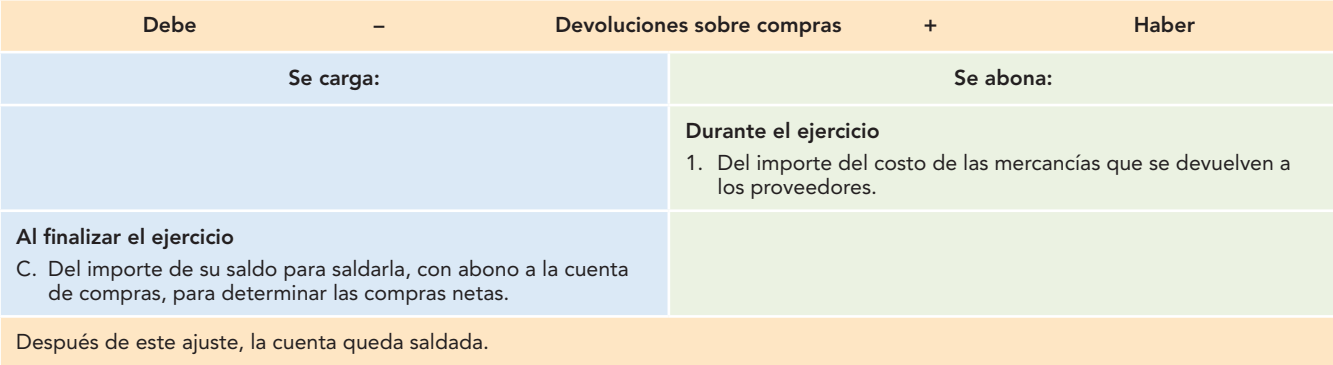

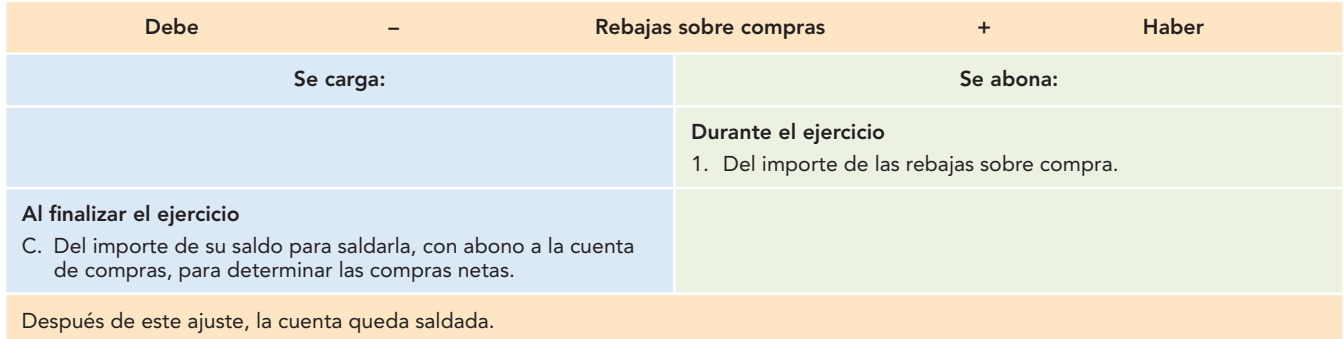

## **Determinación de las mercancías disponibles para la venta**

Las mercancías disponibles se obtienen de la suma de las compras netas, más el inventario inicial.

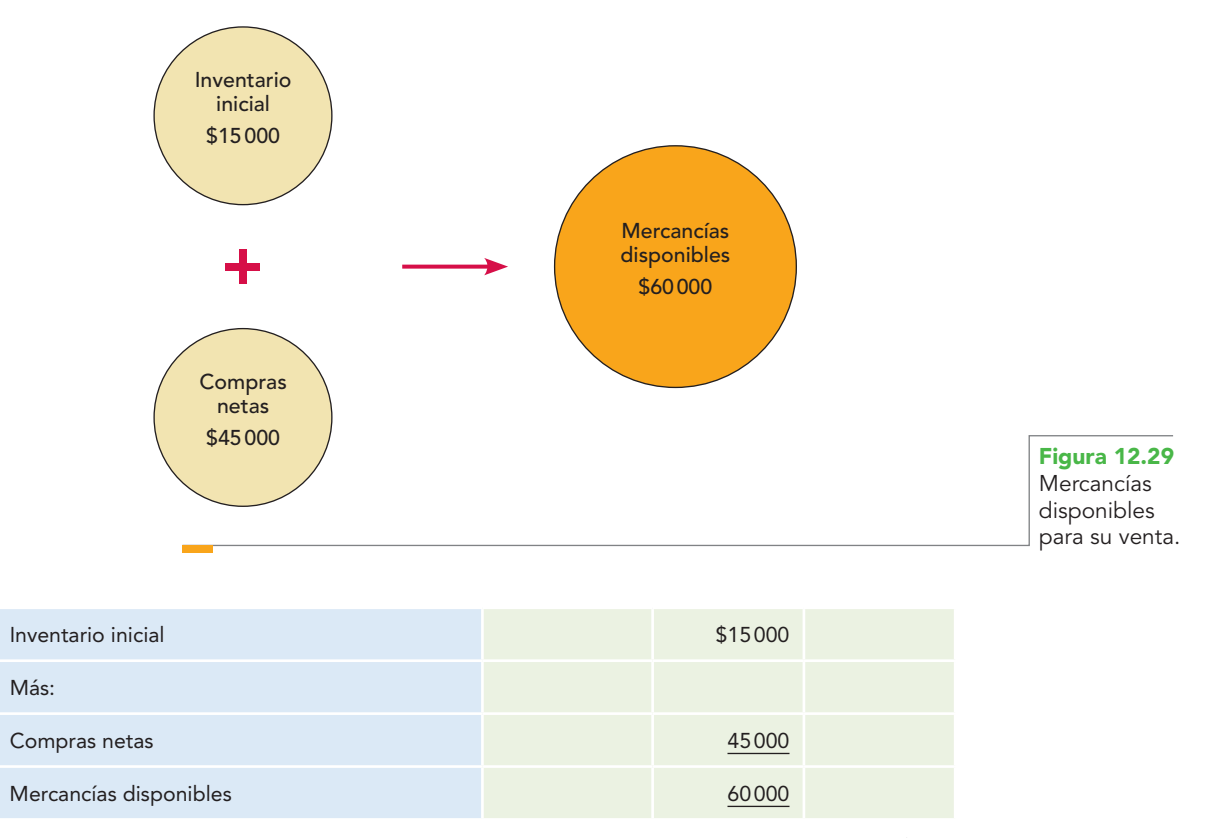

De lo anterior se concluye que como la cuenta de compras es de naturaleza deudora (aumenta cargando y disminuye abonando), para determinar las mercancías disponibles para la venta se suma a las compras netas el importe del inventario inicial. Este aumento se hace a través de un cargo con abono a la cuenta de inventarios, el importe de su saldo que representa el inventario inicial.

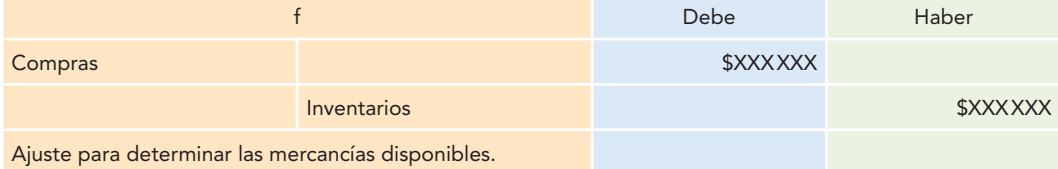

A nivel de mayor, estos ajustes quedan de la manera siguiente:

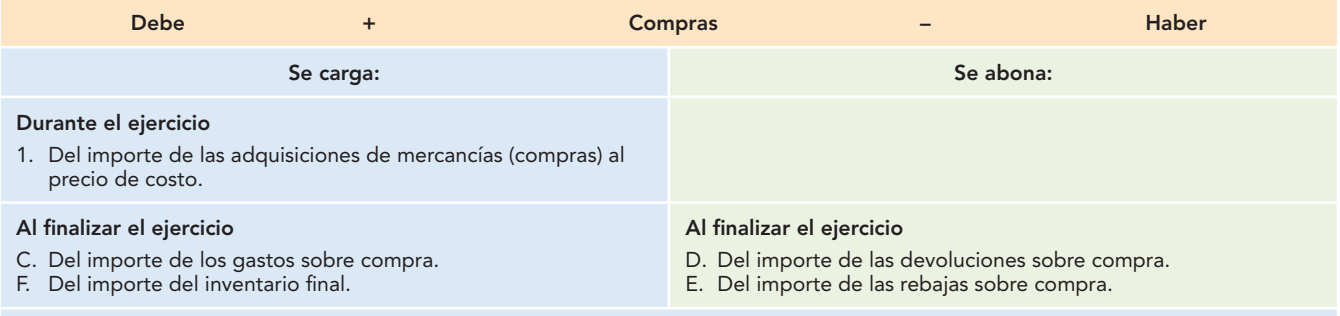

Después de este ajuste, la cuenta de compras representa las mercancías disponibles para la venta.

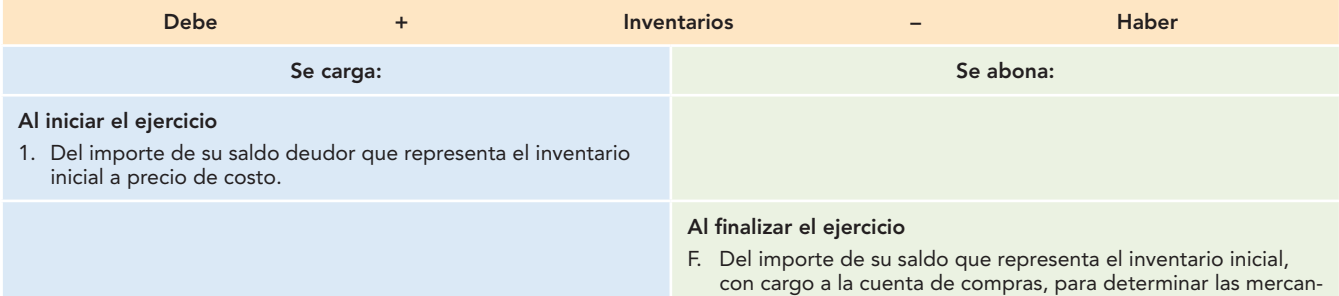

## **Determinación del costo de ventas**

El costo de ventas se obtiene de la resta de las mercancías disponibles para la venta, menos el inventario final.

cías disponibles para la venta.

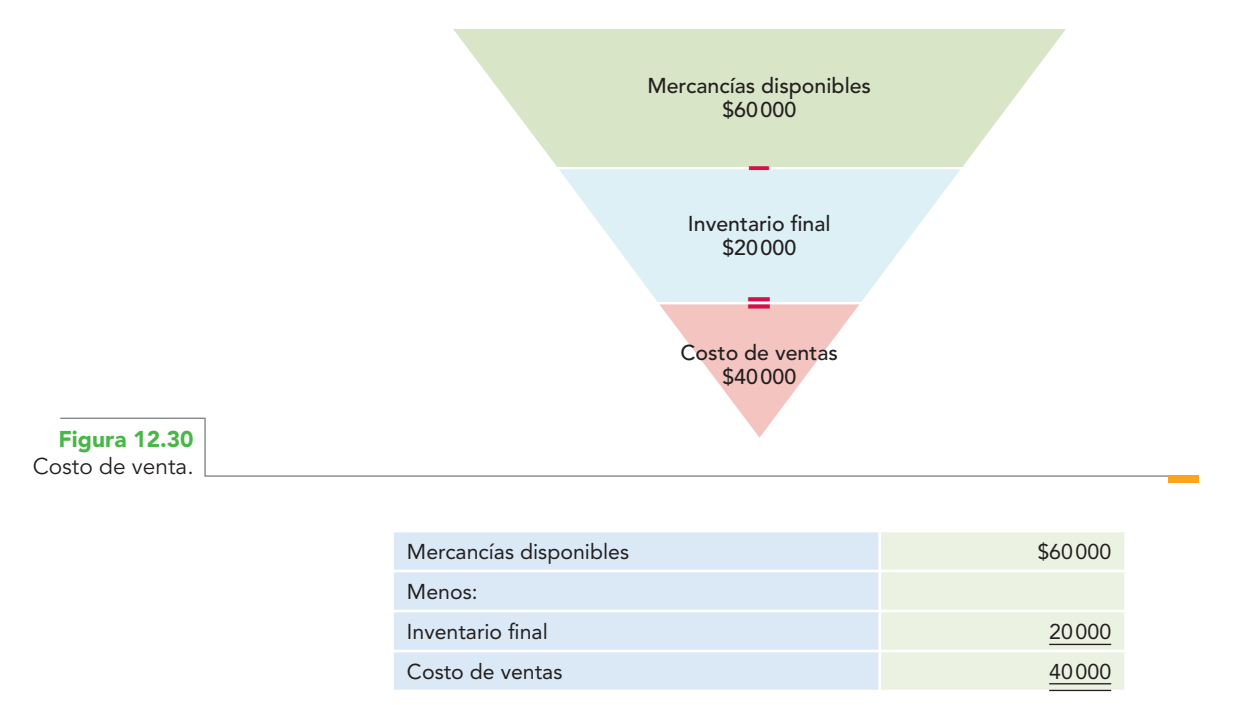

De lo anterior se concluye que como la cuenta de compras es de naturaleza deudora (aumenta cargando y disminuye abonando), para determinar el costo de ventas se resta a las mercancías disponibles para la venta el importe del inventario final. Esta disminución se hace a través de un abono, con cargo a la cuenta de inventarios, el importe del inventario final.

## **465 Procedimiento analítico o pormenorizado**

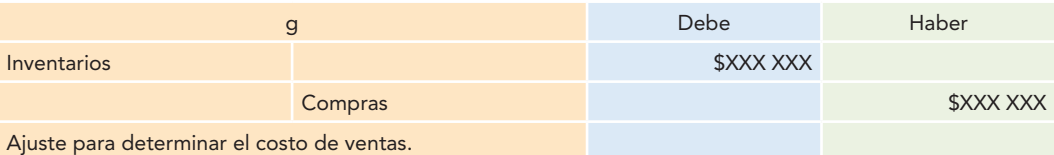

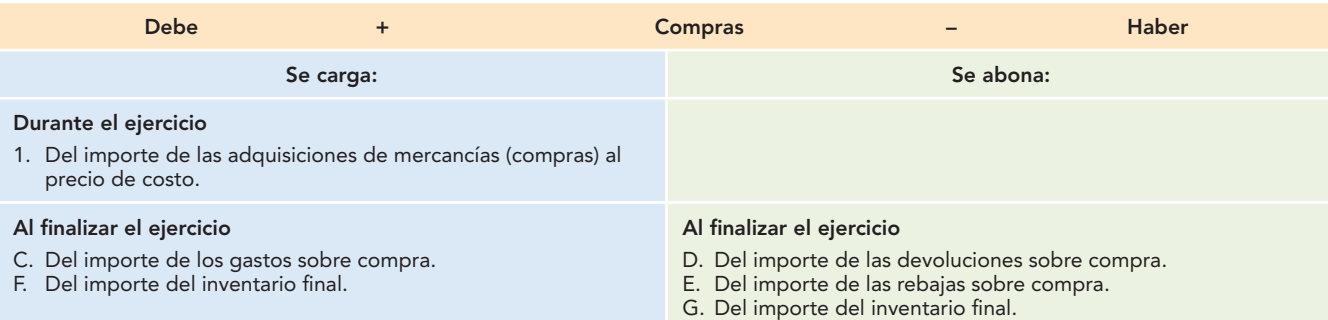

Después de este ajuste, la cuenta de compras representa el costo de ventas.

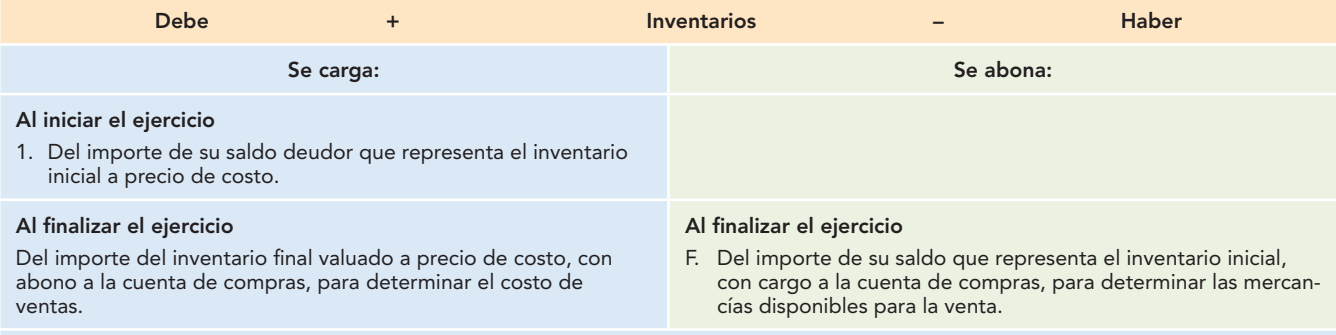

### **Saldo**

Su saldo es deudor y representa el importe del inventario final de mercancías, propiedad de la entidad, valuadas a precio de costo.

#### **Presentación**

Se presenta en el estado de resultados y forma parte del costo de ventas. Por su naturaleza deudora, ya que es cuenta de activo, se presenta en el balance general, dentro del grupo del activo circulante.

## **Determinación de la utilidad bruta**

La utilidad bruta se obtiene de la resta de las ventas netas menos el costo de ventas.

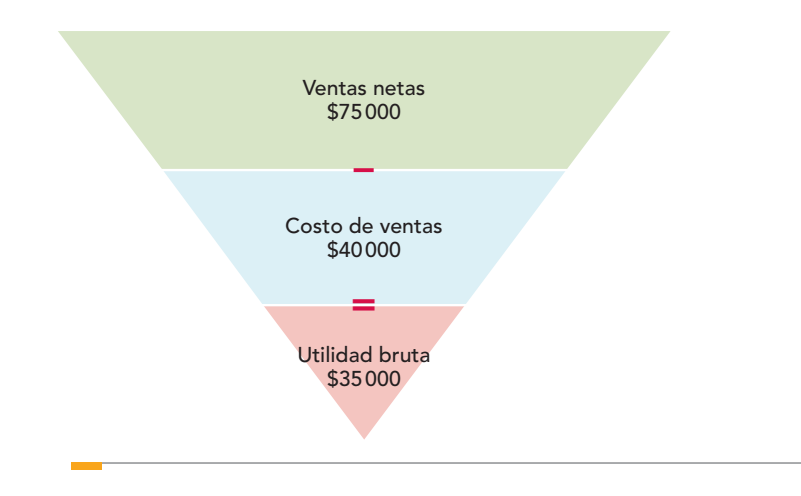

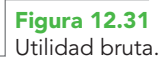

## **Capítulo 12 Procedimientos para registrar las operaciones de compra y venta de mercancías 466**

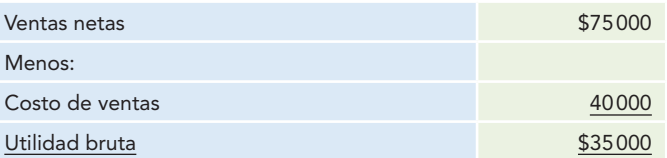

De lo anterior se concluye que como la cuenta de ventas es de naturaleza acreedora (aumenta abonando y disminuye cargando), para determinar la utilidad bruta se resta a las ventas netas el importe del costo de ventas. Esta disminución se hace a través de un cargo a la cuenta de ventas, con abono a la cuenta de compras, el importe de su saldo para saldarla, el cual representa en este momento el costo de ventas.

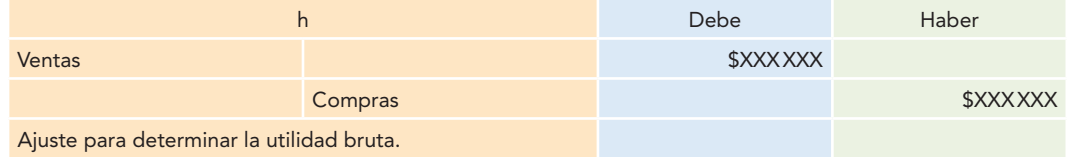

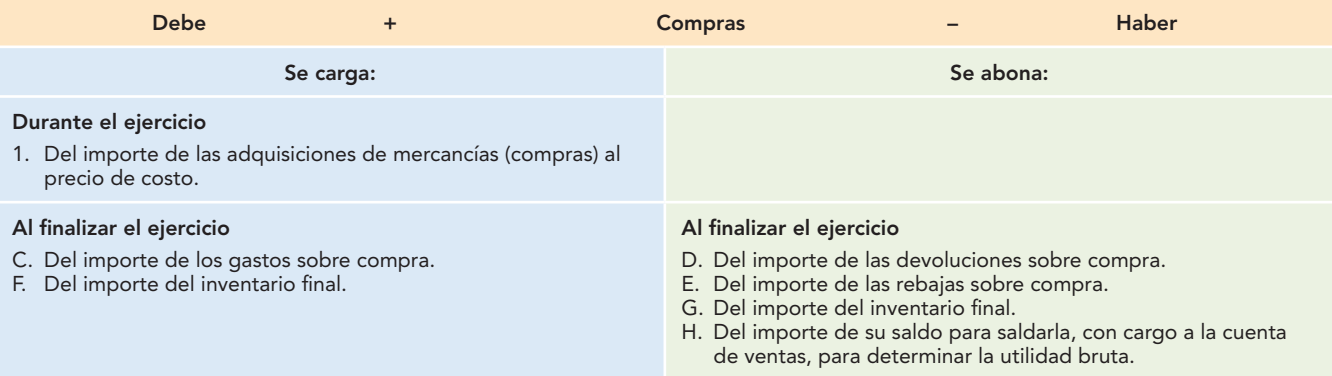

Después de este ajuste, la cuenta de compras queda saldada.

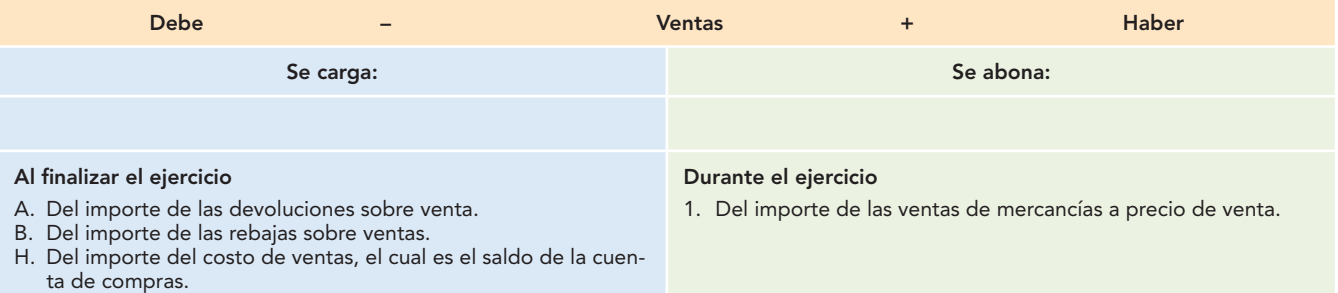

Después de estos ajustes, el saldo acreedor de la cuenta representa la utilidad bruta.

## **Traspaso de la utilidad bruta a pérdidas y ganancias**

A continuación se presenta el asiento que hay que registrar para traspasar el saldo de la cuenta de ventas, el cual representa en estos momentos el importe de la utilidad bruta de ventas.

El saldo acreedor de la cuenta de ventas se cargará a la propia cuenta, para saldarla, con abono a la cuenta de pérdidas y ganancias.

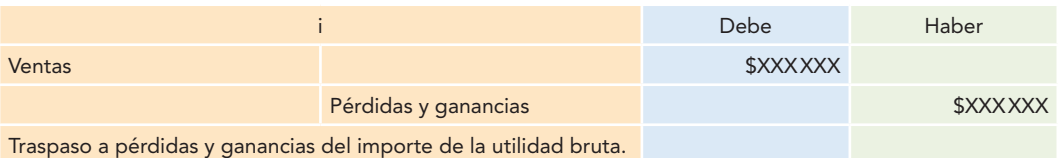

El mayor queda de la manera siguiente:

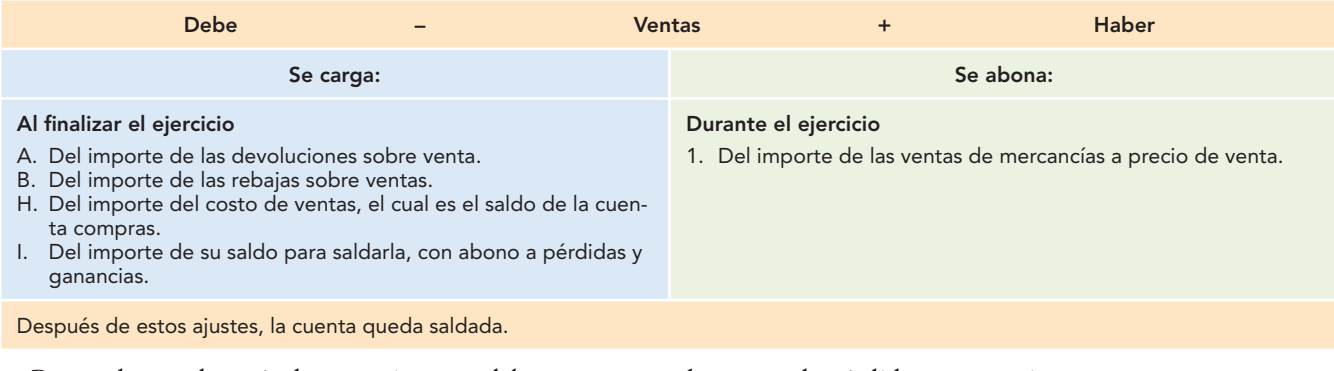

Recuerde que después de este asiento se deben traspasar a la cuenta de pérdidas y ganancias el importe de los gastos de venta, gastos de administración, resultado integral de financiamiento (RIF), otros gastos y otros productos.

La figura 12.32 muestra los ajustes para la determinación de la utilidad bruta y su traspaso a pérdidas y ganancias.

## **Inventarios Compras Ventas** G) Inventario final (PC) F) Inventario inicial (PC) C) Gastos / compra D) Devoluciones / (PC) compra (PC) A) Devoluciones / venta (PV) 1) Ventas (PV) F) Inventario inicial (PC) E) Rebajas / compra (PC) B) Rebajas / venta (PV) G) Inventario final (PC) H) Costo de ventas (PC) H) ISS I) ISS **Gastos sobre compra Devoluciones sobre venta** C) ISS (PC) A) ISS (PV) **Devoluciones sobre compra Devoluciones sobre venta** D) ISS (PC) B) ISS (PV) **Rebajas sobre compra Pérdidas y ganancias** E) ISS (PC) in the contract of the contract of the contract of the contract of the contract of the contract of the contract of the contract of the contract of the contract of the contract of the contract of the contract of PC = Precio de costo. PV = Precio de venta. ISS = Importe de su saldo para saldarla. **Figura 12.32**

#### **Asientos de ajuste para determinar la utilidad bruta Procedimiento analítico o pormenorizado**

Ajustes para determinar la utilidad bruta y traspaso a pérdidas y ganancias.

### **VENTAJAS**

- 1. Se conocen en cualquier momento el importe del inventario inicial, las compras, los gastos sobre compra, las devoluciones y rebajas sobre compra, las ventas, las devoluciones y rebajas sobre venta, debido a que cada uno de estos conceptos tiene una cuenta específica.
- 2. La información es más clara, debido al registro de las operaciones de mercancías.
- 3. Es más fácil elaborar el estado de resultados, debido al conocimiento de cada uno de los conceptos que integran la primera parte de dicho estado.

#### **DESVENTAJAS**

- 1. No es posible conocer el importe del inventario final de mercancías, en virtud de que no se tiene establecida ninguna cuenta que controle las existencias.
- 2. Para determinar el importe del inventario final es necesario tomar un inventario físico y valorarlo.
- 3. No se pueden determinar los errores, robos o extravíos en el manejo de las mercancías, ya que no existe ninguna cuenta que controle tales existencias.
- 4. Al desconocerse el importe del inventario final (antes del recuento físico), no se puede determinar el importe del costo de ventas, ni la utilidad bruta.

Para comparar este procedimiento con el de mercancías generales y apreciar que cualquiera que sea el procedimiento que se utilice el resultado es el mismo, se resolverá el ejemplo con los datos empleados en mercancías generales.

## **Ejemplo**

Alpha y Omega, S.A., inicia operaciones el 1 de enero de 2012, con los siguientes saldos obtenidos de su balance inicial:

1. Bancos: \$50 000 Mercancías: (2 000 unidades a \$25 c/u) \$50 000 Capital social: \$100 000

Durante el ejercicio realiza las siguientes operaciones:

- 2. Compra \$75 000 de mercancías (3 000 unidades a \$25 cada una): 50% de contado y 50% a crédito.
- 3. Estas compras originan gastos (fletes, acarreos, etc.) por \$1 500, que paga de contado.
- 4. Devuelve mercancías con defecto a sus proveedores, con un costo de \$12 500 (500 unidades a \$25 cada una), cuyo importe le pagan de contado.
- 5. Sus proveedores le conceden rebajas a cuenta de su adeudo por \$8 000, importe que es acreditado a la cuenta.
- 6. Vende mercancías en \$140 000 (3 500 unidades a \$40 cada una): 50% de contado y 50% a crédito.
- 7. Sus clientes le devuelven mercancías con un precio de venta de \$10 000 (250 unidades a \$40 cada una), cuyo importe les paga de contado.
- 8. Concede a sus clientes rebajas a cuenta de su adeudo por \$15 000, importe que acredita a su cuenta.
- 9. El inventario final, según recuento físico valorado, importó la cantidad de \$31 250 (1 250 unidades a \$25 cada una).

**Nota:** En este ejercicio, en caso de utilidad, se considera una tasa de impuesto sobre la renta de 30% y de 10% para la participación de los trabajadores de las utilidades.

Se pide:

- *a*) Registrar las operaciones en forma de diario.
- *b*) Efectuar los pases a esquemas de mayor.
- *c*) Balanza de comprobación.
- *d*) Ajuste para determinar el IVA a cargo o a favor.
- *e*) Ajuste para determinar la utilidad bruta.
- *f*) Traspaso a pérdidas y ganancias.
- *g*) Determinar el ISR del ejercicio.
- *h*) Determinar la utilidad neta del ejercicio.

### *a*) **Registro en diario**

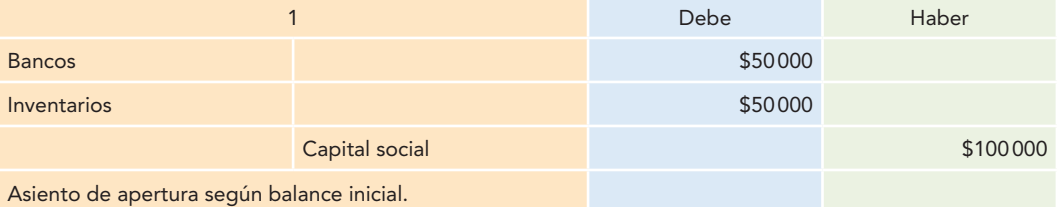

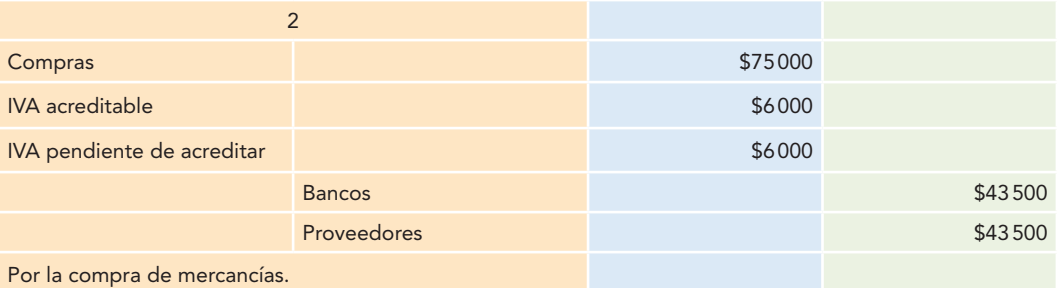

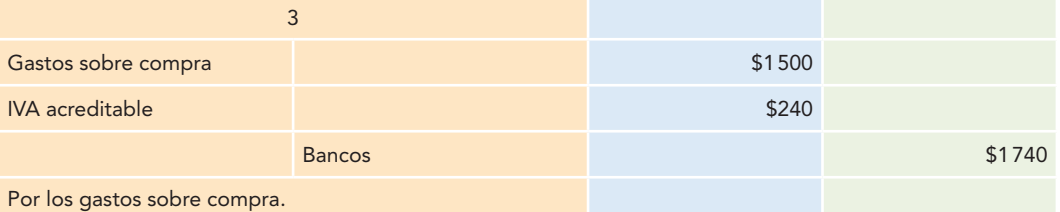

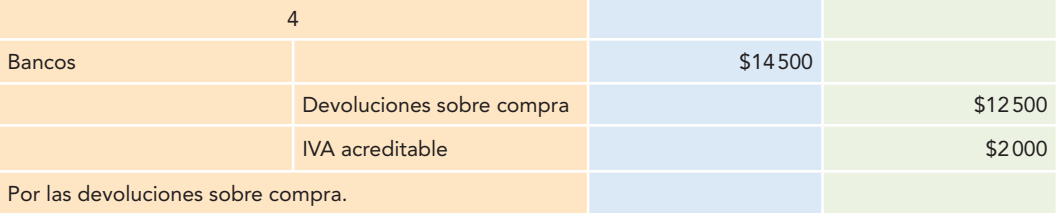

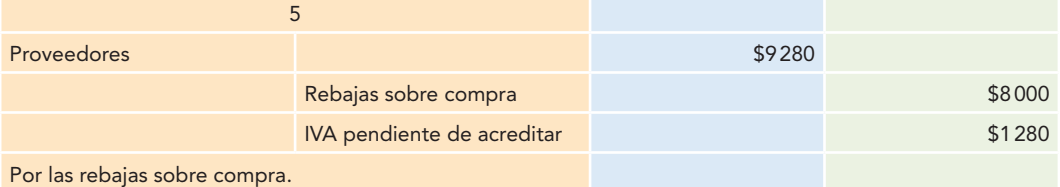

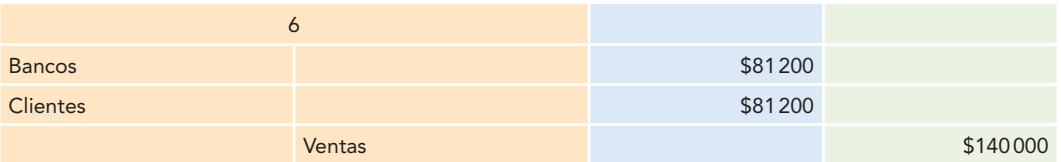

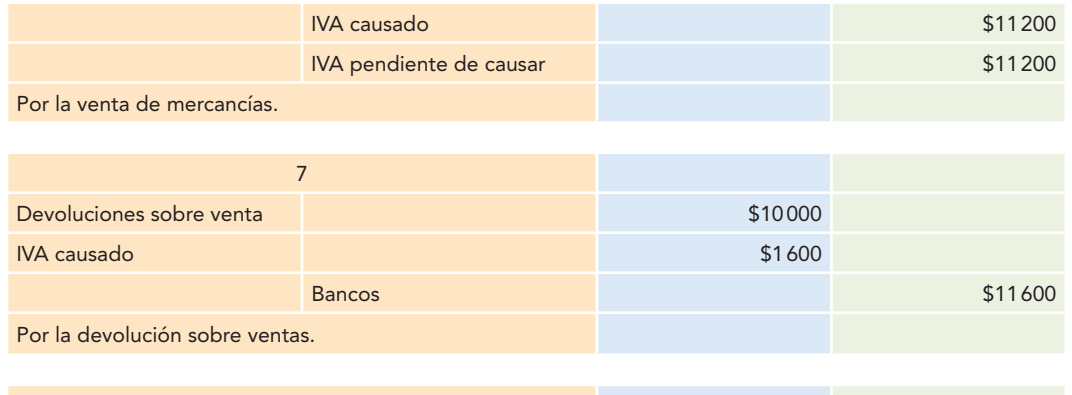

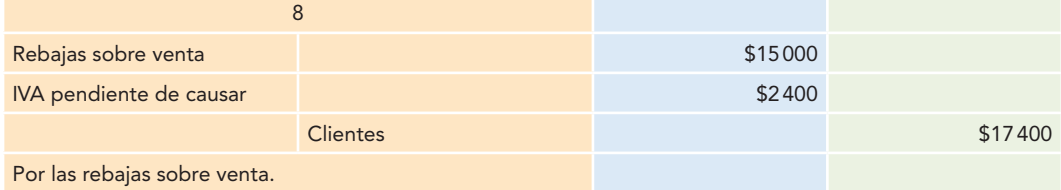

## *b*) **Asientos de mayor**

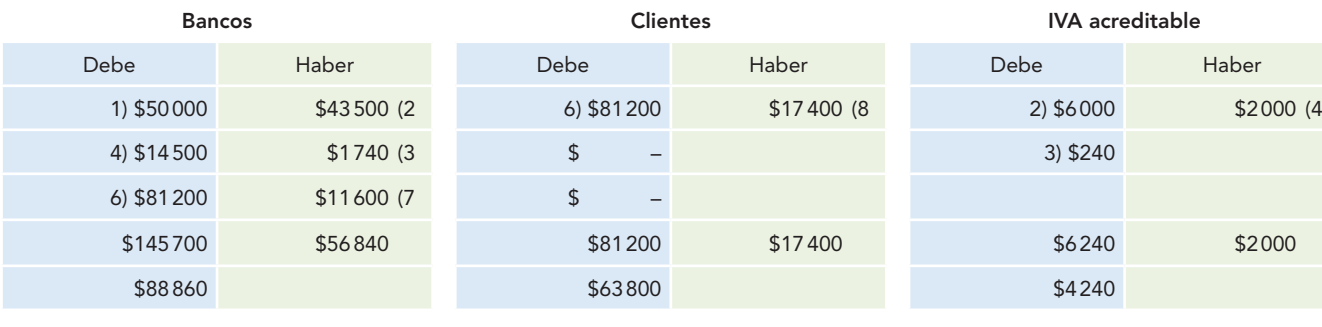

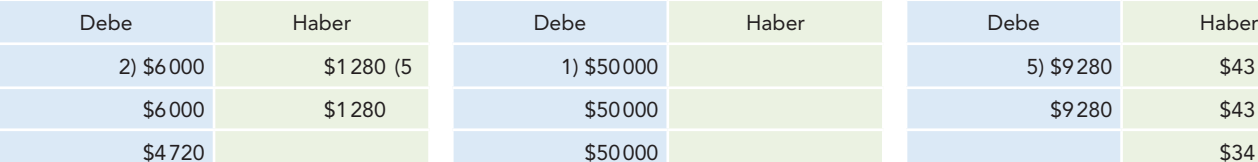

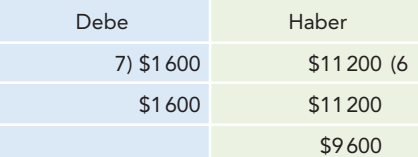

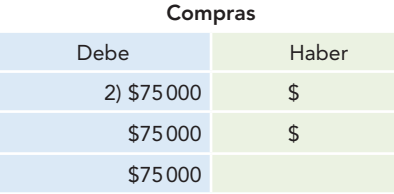

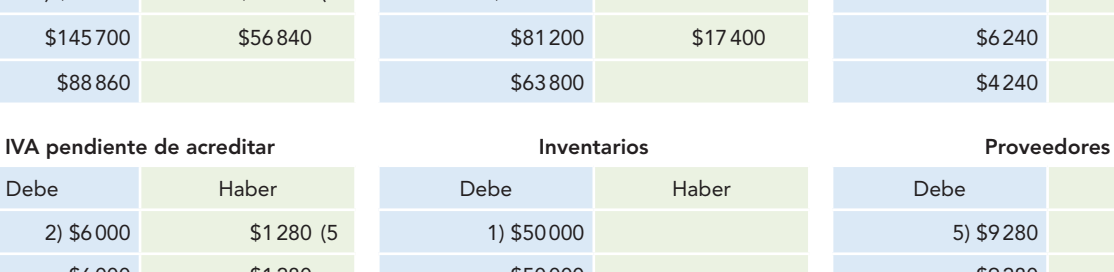

### **IVA causado IVA pendiente de causar Capital social**

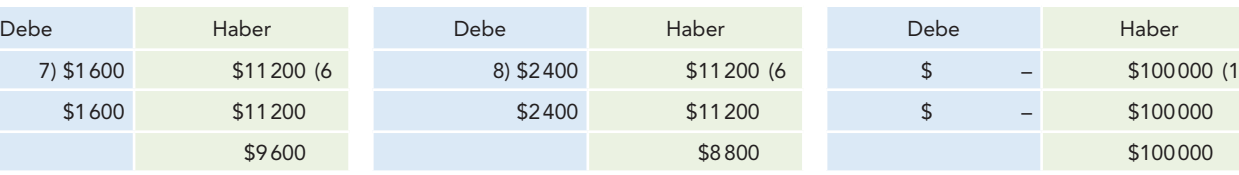

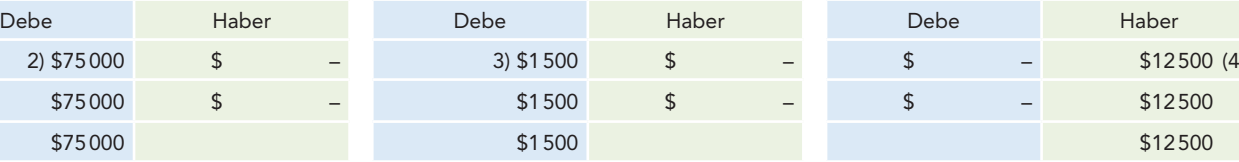

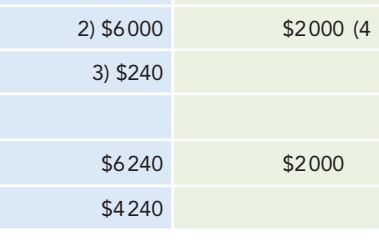

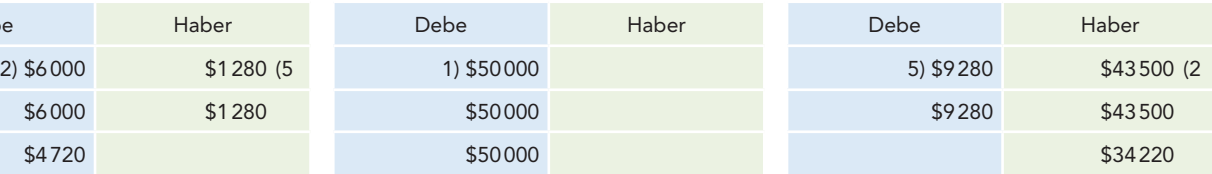

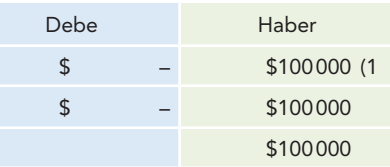

## **Compras Gastos sobre compra Devoluciones sobre compra**

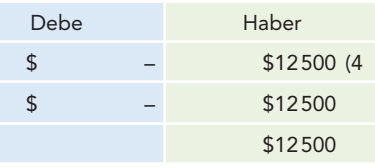

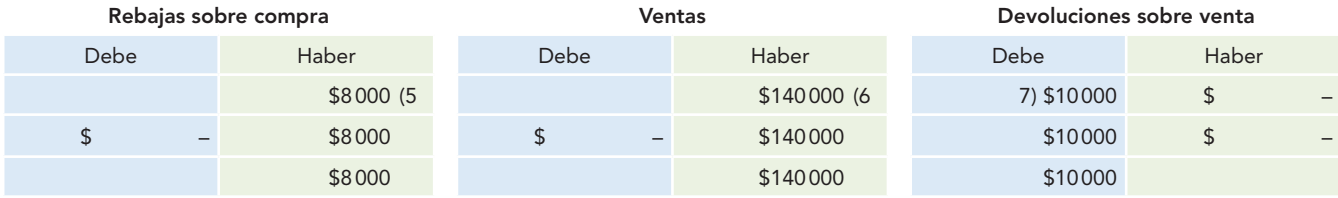

### **Rebajas sobre venta**

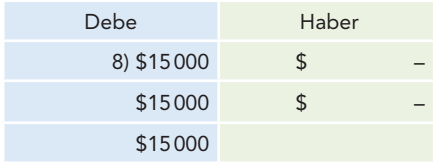

## *c***) Balanza de comprobación**

**Alpha y Omega, S.A. Balanza de comprobación del 1 de enero al 31 de diciembre de 2012**

| Número<br>de catálogo<br>o de folio | Concepto                             | <b>Movimientos</b> |                | <b>Saldos</b> |                |  |
|-------------------------------------|--------------------------------------|--------------------|----------------|---------------|----------------|--|
|                                     | Nombre de las cuentas                | Deudor             | Acreedor       | Deudor        | Acreedor       |  |
|                                     | <b>Bancos</b>                        | \$145700           | \$56840        | \$88860       | \$             |  |
|                                     | <b>Clientes</b>                      | \$81200            | \$17400        | \$63800       | \$             |  |
|                                     | <b>IVA</b> acreditable               | \$6240             | \$2000         | \$4240        | \$             |  |
|                                     | <b>IVA</b> pendiente<br>de acreditar | \$6000             | \$1280         | \$4720        | \$             |  |
|                                     | Inventarios                          | \$50000            | $$\mathsf{S}$$ | \$50000       | $$\mathsf{S}$$ |  |
|                                     | Proveedores                          | \$9280             | \$43500        | \$            | \$34220        |  |
|                                     | <b>IVA</b> causado                   | \$1600             | \$11200        | \$            | \$9600         |  |
|                                     | IVA pendiente de causar              | \$2400             | \$11200        | \$            | \$8800         |  |
|                                     | Capital social                       | \$                 | \$100000       | \$            | \$100000       |  |
|                                     | Compras                              | \$75000            |                | \$75000       | \$             |  |
|                                     | Gastos sobre compra                  | \$1500             |                | \$1500        | $\sqrt{2}$     |  |
|                                     | Devoluciones sobre compra            | $\,$               | \$12500        | \$            | \$12500        |  |
|                                     | Rebajas sobre compra                 | $\mathsf{\$}$      | \$8000         | \$            | \$8000         |  |
|                                     | Ventas                               |                    | \$140000       | \$            | \$140000       |  |
|                                     | Devoluciones sobre venta             | \$10000            |                | \$10000       | \$             |  |
|                                     | Rebajas sobre venta                  | \$15000            |                | \$15000       | \$             |  |
|                                     | Sumas iguales                        | \$401300           | \$403920       | \$313120      | \$313120       |  |

## *d*) **Ajuste para determinar el IVA a cargo o a favor**

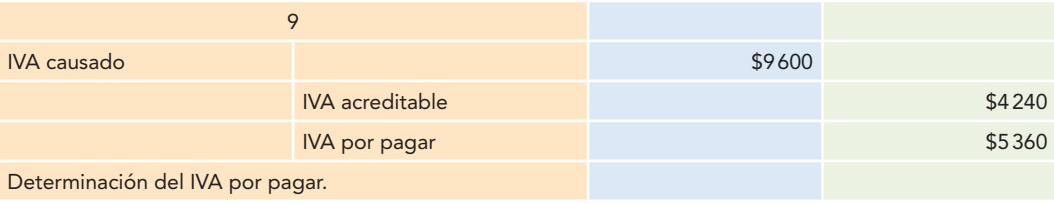

# *e*) **Ajustes para determinar la utilidad bruta** 10

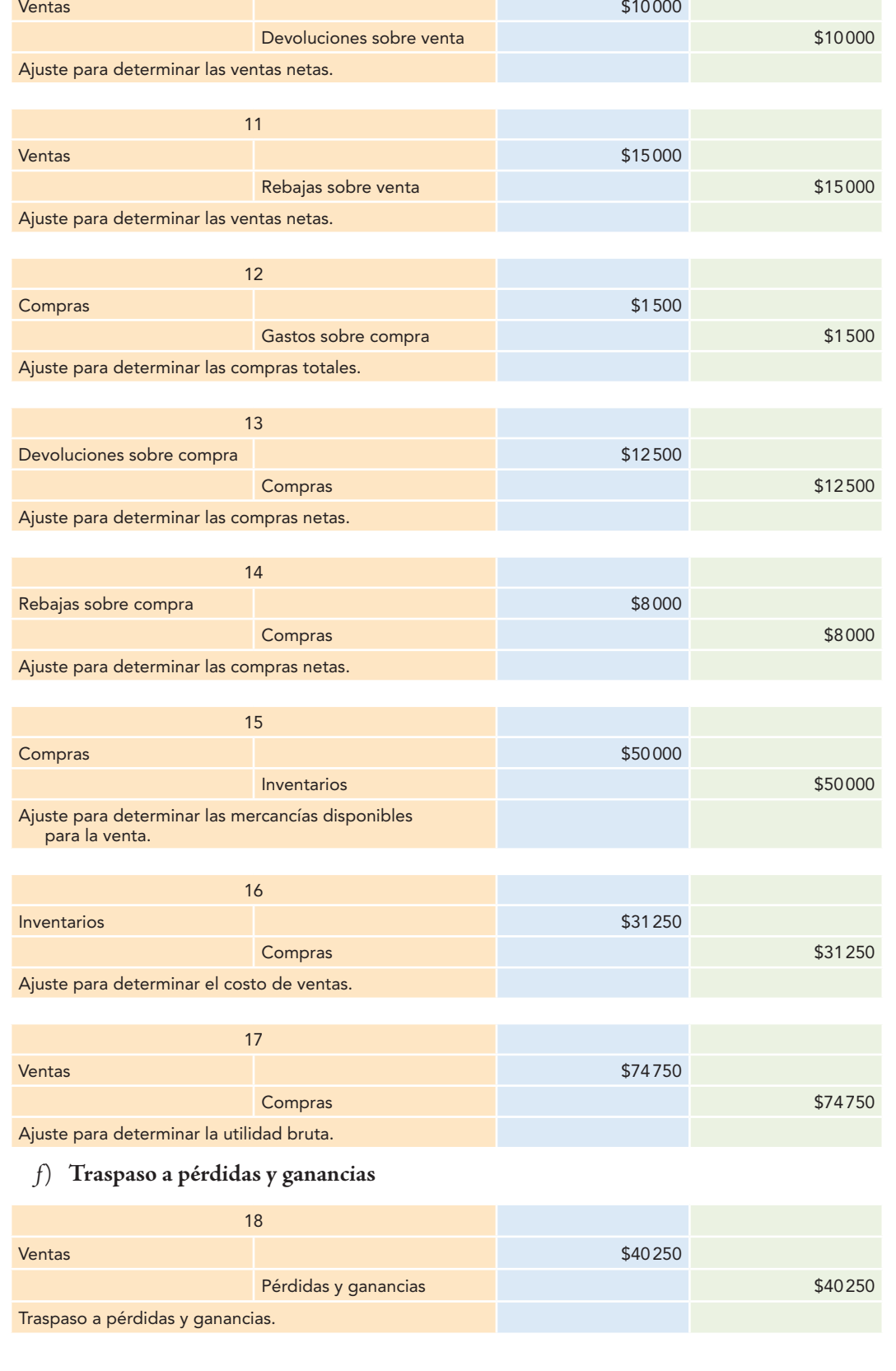

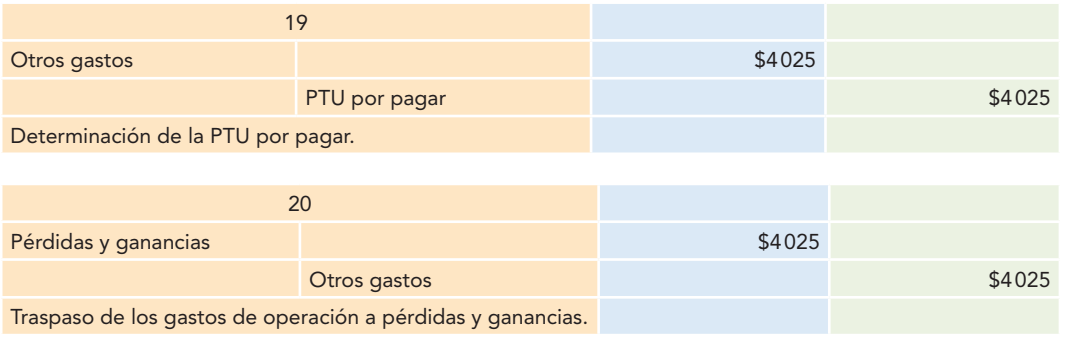

## *g*) **Determinación del ISR del ejercicio**

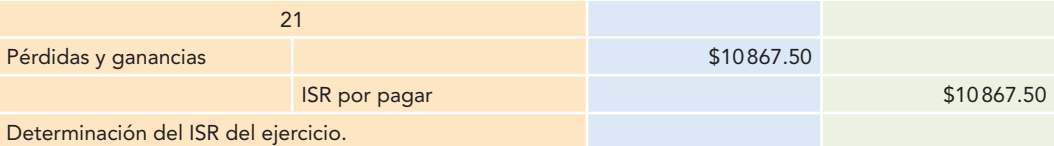

## *h*) **Determinación de la utilidad neta del ejercicio**

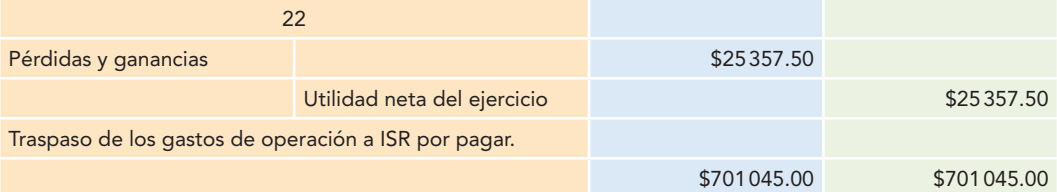

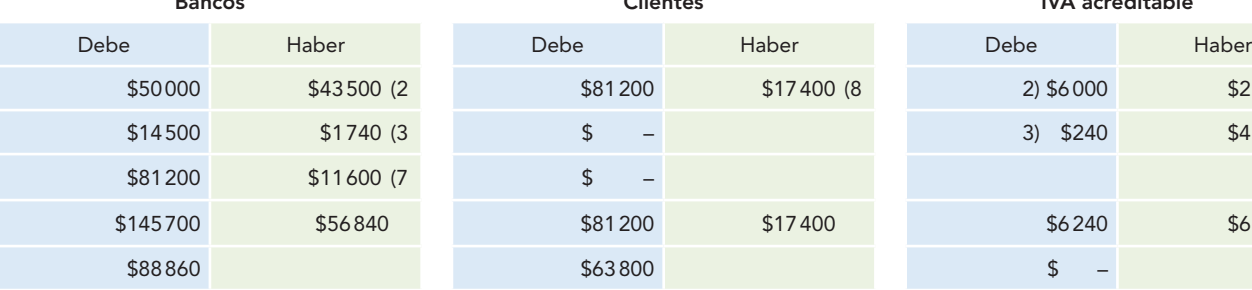

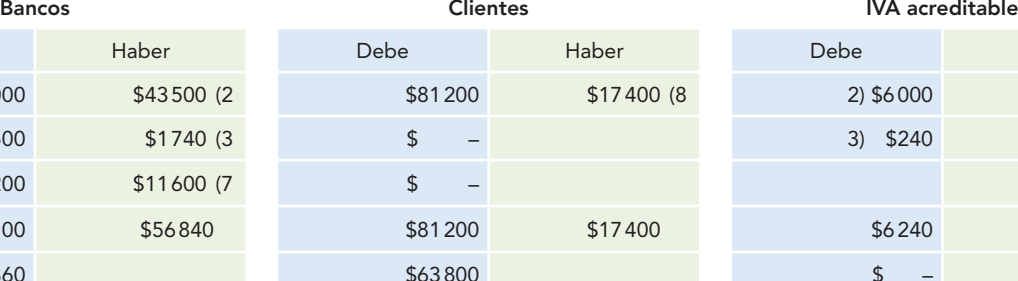

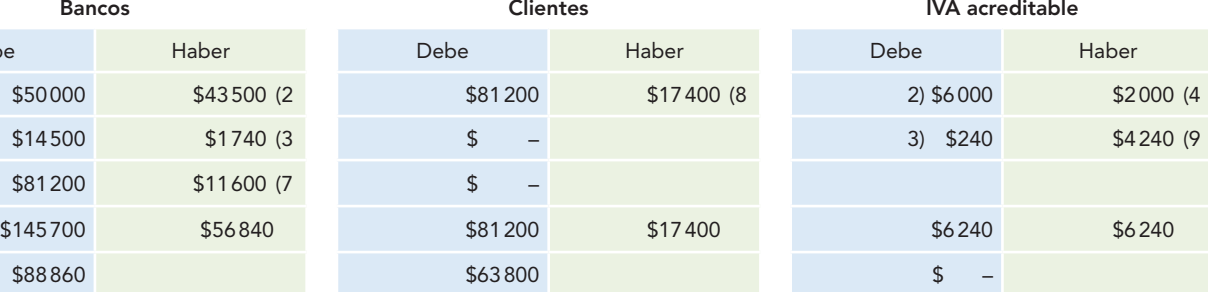

### **IVA pendiente de acreditar Inventarios Inventarios Proveedores**

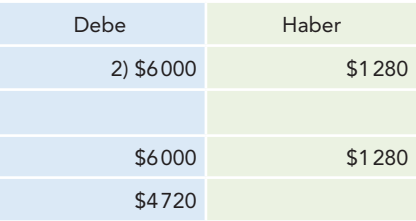

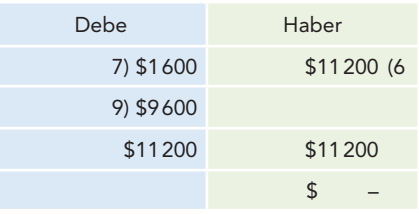

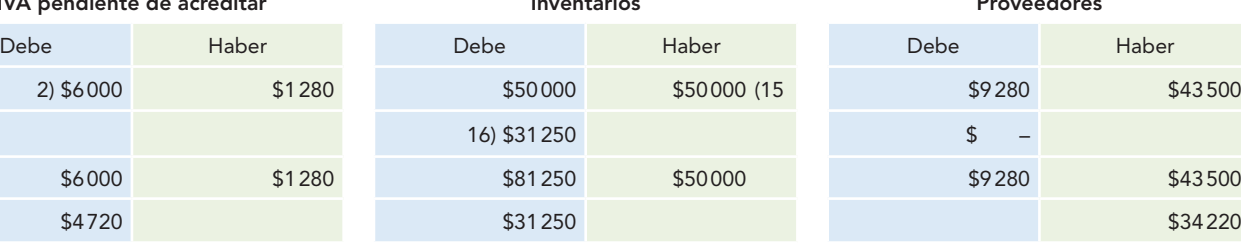

## **IVA causado IVA pendiente de causar Capital social**

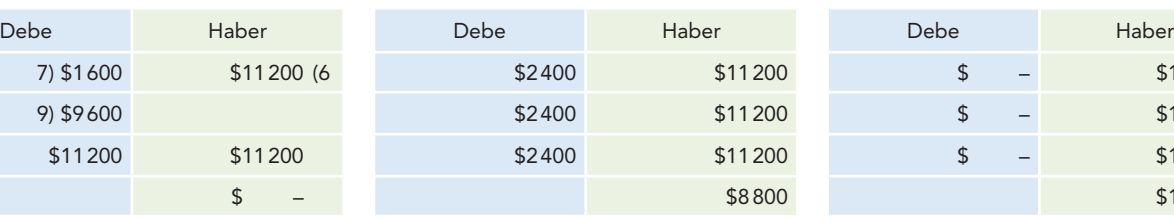

 $$-$ 

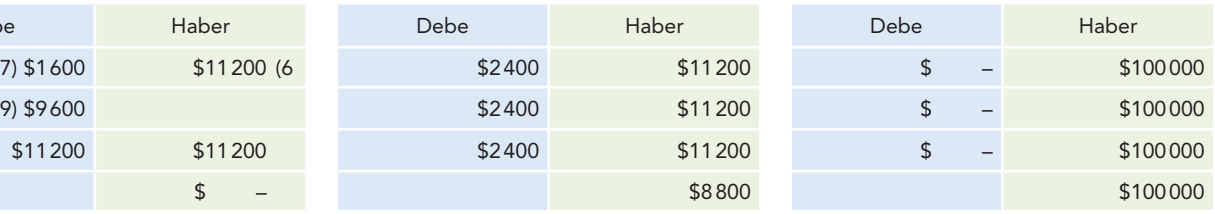

# **Capítulo 12 Procedimientos para registrar las operaciones de compra y venta de mercancías 474**

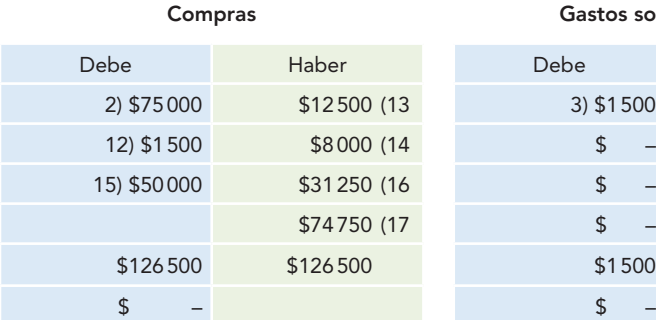

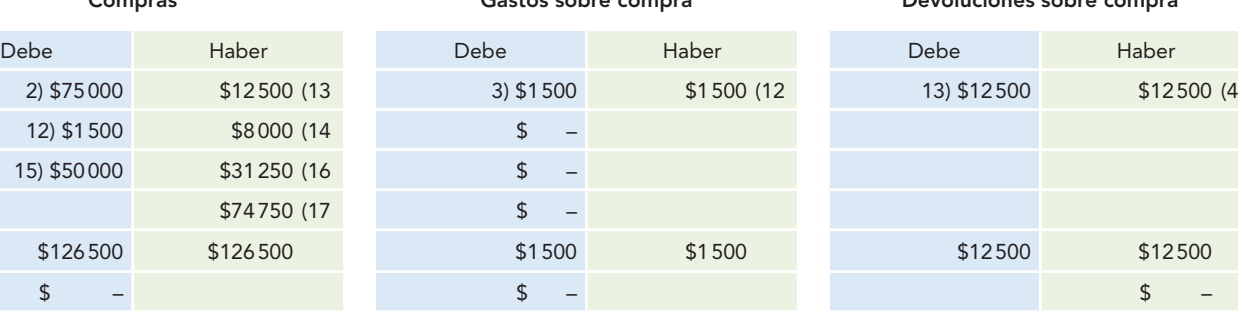

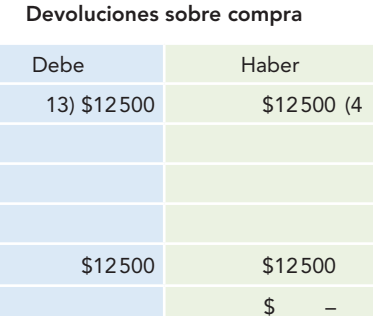

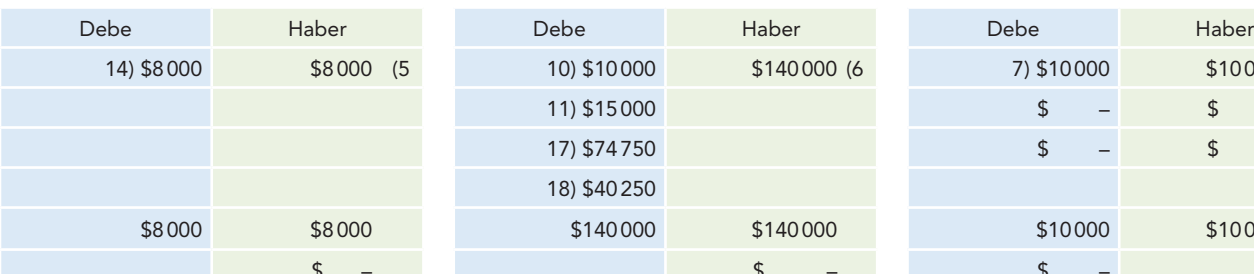

11) \$15000 17) \$74750 18) \$40 250

### **Rebajas sobre compra Ventas Devoluciones sobre venta**

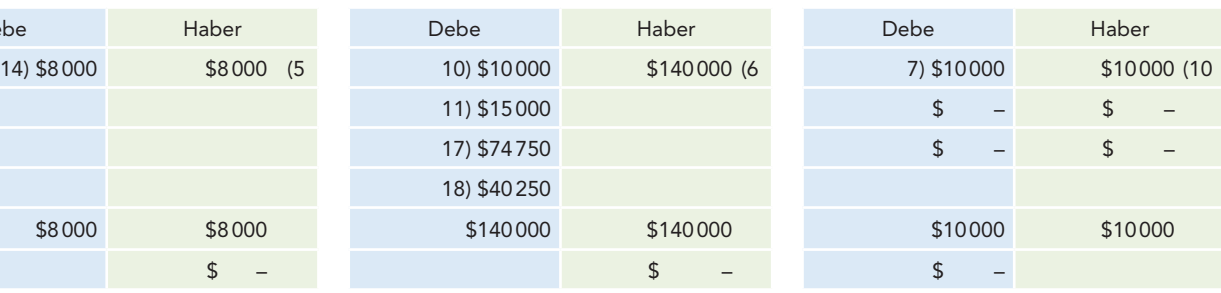

## **Rebajas sobre venta Gastos de operación PTU por pagar**

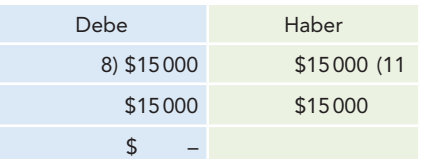

# Debe Haber Debe Haber Debe Haber 8) \$15 000 \$15 000 (11 19) \$4 025 \$4 025 (20 \$ – \$4 025 (19 \$15 000 \$15 000 \$4 025 \$4 025 \$4 025 \$4025 \$4025 \$4025 \$ – \$ – \$4025

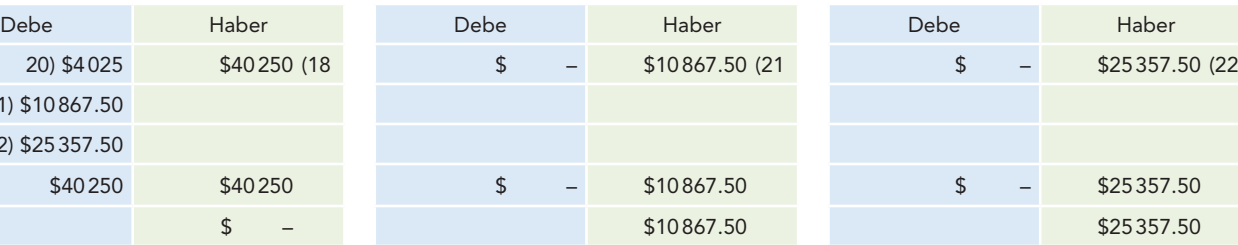

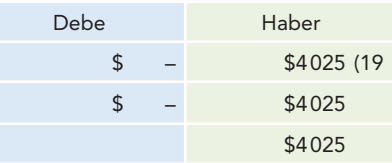

### **Pérdidas y ganancias ISR por pagar Utilidad neta del ejercicio**

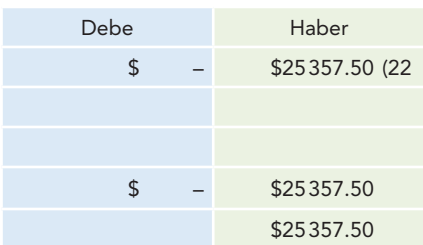

### **IVA por pagar**

21) \$10 867.50 22) \$25 357.50

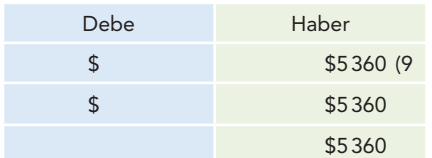

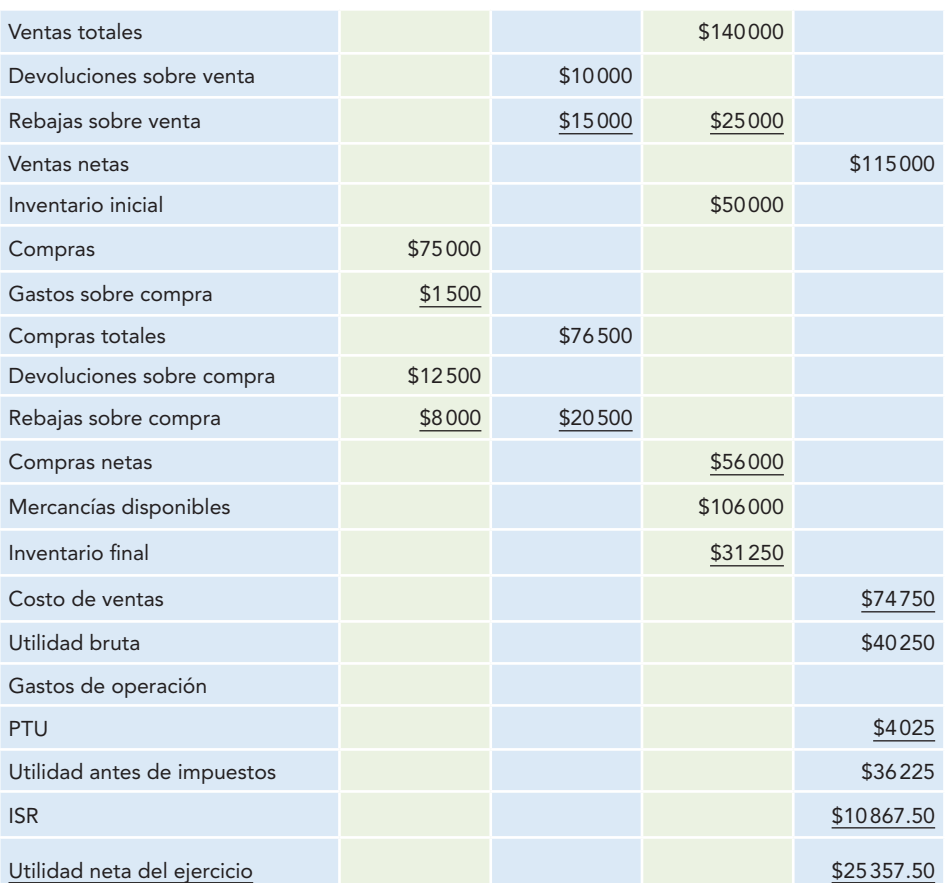

#### **Alpha y Omega, S.A. Estado de resultados del 1 de enero al 31 de diciembre de 2012**

#### **Alpha y Omega, S.A. Balance general al 31 de diciembre de 2012**

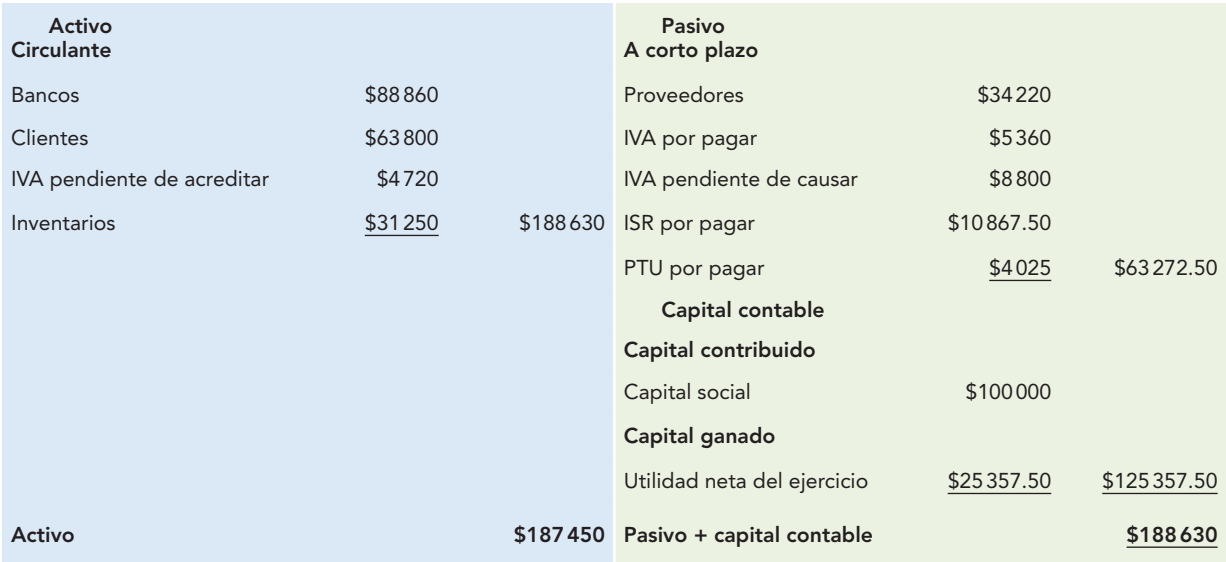

**EN ESTE CAPÍTULO SE EXPUSIERON** los distintos procedimientos para el registro de las operaciones de mercancías realizadas por una entidad comercial, dentro de las cuales están las compras, los gastos, las devoluciones y rebajas sobre compra, las ventas, devoluciones y rebajas sobre venta, así como las existencias de mercancías propiedad de la entidad, inventario inicial y final; como punto inicial de comprensión se señaló el hecho de que para implantar un procedimiento en una empresa es necesario conocer la magnitud de las operaciones realizadas, para que se pueda adecuar el procedimiento a la empresa.

Expuso también dos procedimientos, pero no son los únicos que pueden o podrán existir, ya que la contabilidad se encuentra en constante evolución. Asimismo, se hizo hincapié en el sentido de que el uso de las cuentas propuesto no es el único, ni debe tomarse como un dogma, sino más bien como una guía de acción que deberá ser adecuada a las necesidades de la empresa.

Los procedimientos son: el global o de mercancías generales y el analítico o pormenorizado (denominado también de inventarios periódicos).

El **global** o **de mercancías generales** consiste en el empleo de dos cuentas: mercancías generales e inventarios; registra todas las operaciones, tanto a precios de costo como a precios de venta, por lo que presenta grandes y serias desventajas, incluida la de no proporcionar el importe del inventario final, por lo que al finalizar el ejercicio requiere ese dato para determinar la utilidad bruta mediante un ajuste de cargo a los inventarios, con abono a la cuenta de mercancías generales.

El procedimiento **analítico** o **de inventarios periódicos**  emplea una cuenta para cada operación de mercancías. Éste constituye una gran ventaja en cuanto a la información que proporciona, así como a la elaboración del estado de resultados, aun cuando tiene la desventaja de no brindar el dato del inventario final, el cual también deberá determinarse mediante un recuento físico valorado, con lo que al finalizar el ejercicio se puede conocer el importe del costo de ventas, así como la utilidad bruta mediante una serie de ajustes tradicionales.

### I. Conteste lo siguiente.

- 1. ¿Por qué es importante el registro y control de las mercancías en las empresas?
- 2. Señale las principales operaciones que se realizan con las mercancías.
- 3. Explique qué es el inventario inicial y qué enfoque se emplea para su estudio.
- 4. ¿Qué son las compras y cómo se pueden estudiar?
- 5. ¿Qué tipo de asiento origina una compra de contado y una a crédito, respectivamente?
- 6. ¿Qué son los gastos sobre compra?
- 7. ¿Qué asientos originan los gastos sobre compra al contado y a crédito, respectivamente?
- 8. ¿Qué son las devoluciones sobre compra y bajo qué enfoque se estudian?
- 9. ¿Qué tipo de asiento origina una devolución de contado y una a crédito?
- 10. ¿Qué son las rebajas sobre compra y bajo qué enfoque se estudian? ¿Qué son las bonificaciones sobre compras?
- 11. ¿Qué son los descuentos sobre compra?
- 12. Explique las ventajas y desventajas de los métodos de precio neto y de precio bruto en el registro de los descuentos sobre compra. Dé su opinión al respecto y fundaméntela.
- 13. ¿Qué es el inventario final?
- 14. ¿Qué son las ventajas y bajo qué enfoque se estudian?
- 15. ¿Qué tipo de asiento origina una venta de contado y una a crédito?
- 16. ¿Qué son las devoluciones sobre venta y bajo qué enfoque se estudian?
- 17. ¿Qué tipo de asiento origina una devolución al contado y una a crédito, respectivamente?
- 18. ¿Qué son las rebajas sobre venta y bajo qué enfoque se estudian? ¿Qué son las bonificaciones sobre ventas?
- 19. ¿Qué tipo de asiento origina una rebaja al contado y una a crédito?
- 20. ¿Qué son los descuentos sobre venta?
- 21. ¿Cómo se pueden registrar los descuentos sobre venta? Explique cada uno de ellos. Dé su opinión sobre los descuentos y fundaméntela.
- 22. ¿Qué elementos deben tomarse en cuenta para establecer los distintos procedimientos de registro para las operaciones de mercancías?
- 23. ¿Cuántos y cuáles procedimientos conoce para el registro de las operaciones de mercancías?
- 24. ¿En qué consiste el procedimiento global o de mercancías generales? ¿Qué cuentas emplea y qué carga y abona cada una de ellas? ¿Qué ajuste hay que correr a fin de año para determinar la utilidad bruta?
- 25. ¿En qué consiste el procedimiento analítico o pormenorizado? ¿Qué cuentas emplea? Señale sus ventajas y desventajas.
- 26. Explique los movimientos y saldos de las cuentas del procedimiento analítico.
- 27. Explique los asientos de ajuste tradicionales para la determinación de la utilidad bruta.

### II. Resuelva los siguientes ejercicios. Deberá emplear primero el procedimiento global y después el analítico o pormenorizado (inventarios periódicos).

- A.
- 1. Alpha y Omega, S.A., inicia operaciones el 1 de enero de 2011 con los siguientes saldos tomados de su balance general.

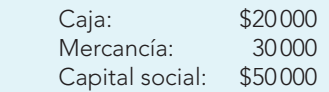

Durante el ejercicio realiza las operaciones siguientes:

- 2. Compra mercancías por \$25 000, 40% de contado y el resto a crédito. (IVA)
- 3. Estas compras originan gastos por \$2 000, que paga de contado. (IVA)
- 4. Devuelve a sus proveedores mercancías con un costo de \$3 000, importe que le es pagado de contado. (IVA)
- 5. Sus proveedores le conceden rebajas a cuenta de su adeudo por \$4 500. (IVA)
- 6. Vende mercancías por \$70 000, 50% de contado y 50% a crédito. (IVA)
- 7. Sus clientes le devuelven mercancías por \$6 000, importe que les paga de contado. (IVA)
- 8. Concede rebajas a sus clientes a cuenta de su adeudo por \$5 000. (IVA)

Nota: El inventario final, según recuento físico valorado, importó \$10 000.

Se pide:

- <sup>a</sup>) Registrar las operaciones en diario.
- b) Hacer los pases a esquemas de mayor.
- <sup>c</sup>) Balanza de comprobación.
- d) Ajustes para la determinación del IVA a favor o por pagar de la utilidad bruta y la utilidad neta del ejercicio.
	- En diario.
	- En esquemas de mayor.

Notas: En este ejemplo y en todos los que siguen, en caso de tener utilidad, en primer lugar registre la PTU del ejercicio contra los gastos de operación, continúe con sus asientos y, en caso de tener utilidad antes de impuestos, emplee la tasa de 30% para el ISR.

- <sup>e</sup>) Estado de resultados.
- f) Balance general.

B.

 1. Alpha y Omega, S.A., inicia operaciones el 1 de enero de 2012, con saldos obtenidos de su balance general al 31 de diciembre de 2011.

Durante el ejercicio realiza las operaciones siguientes:

- 2. Establece la reserva legal en 5%, con cargo a la utilidad neta del ejercicio 2011.
- 3. Cancela el saldo de la utilidad neta del ejercicio 2011 contra las utilidades acumuladas.
- 4. Paga el IVA, el ISR y la PTU (en caso de existir).
- 5. Compra mercancías por \$40 000, 20% de contado y el resto a crédito. (IVA)
- 6. Estas compras originan gastos por \$3 750, que paga de contado. (IVA)
- 7. Devuelve a sus proveedores mercancías con un costo de \$6 500, cuyo importe le pagan de contado. (IVA)
- 8. Sus proveedores le conceden rebajas a cuenta de su adeudo por \$3 500. (IVA)
- 9. Vende mercancías por \$80 000, 60% de contado y el resto a crédito. (IVA)
- 10. Sus clientes le devuelven mercancías con un importe de \$7 500, que les paga de contado. (IVA)
- 11. Concede rebajas a sus clientes por \$4 000 a cuenta de su adeudo. (IVA)
- 12. El inventario final, según recuento físico valorado, importó la cantidad de \$15 000.

Se pide:

- a) Registrar las operaciones en diario.
- b) Hacer los pases a esquemas de mayor.
- <sup>c</sup>) Balanza de comprobación.
- d) Ajustes para la determinación del IVA a favor o por pagar, la utilidad bruta y la utilidad neta del ejercicio.
	- En diario.
	- En esquemas de mayor.
- <sup>e</sup>) Estado de resultados.
- f) Balance general.

C.

 1. Alpha y Omega, S.A., inicia operaciones el 1 de enero de 2013 con los saldos obtenidos de su balance general del 31 de diciembre de 2012.

Durante el ejercicio realiza las operaciones siguientes:

- 2. Establece la reserva legal en 5%, con cargo a la utilidad neta del ejercicio 2012.
- 3. Cancela el saldo de la utilidad neta del ejercicio 2012 contra las utilidades acumuladas.
- 4. Paga el IVA, el ISR y la PTU (en caso de existir).
- 5. Compra mercancías por \$75 000, 25% de contado y el resto a crédito. (IVA)
- 6. Las compras anteriores originan gastos por \$5 000 que paga de contado. (IVA)
- 7. Devuelve a sus proveedores mercancías con un costo de \$9 000, cuyo importe le pagan de contado. (IVA)
- 8. Sus proveedores le conceden rebajas a cuenta de su adeudo por \$4 750. (IVA)
- 9. Vende mercancías por \$100 000, el 60% de contado y el resto a crédito. (IVA)
- 10. Sus clientes le devuelven mercancías con un importe de \$9 550, que les paga de contado. (IVA)
- 11. Concede rebajas a sus clientes por \$6 000 a cuenta de su adeudo. (IVA)
- 12. El inventario final, según recuento físico valorado, importó la cantidad de \$26 000.

Se pide:

- <sup>a</sup>) Registrar las operaciones en diario.
- b) Hacer los pases a esquemas de mayor.
- <sup>c</sup>) Balanza de comprobación.
- d) Ajustes para la determinación del IVA a favor o por pagar de la utilidad bruta y la utilidad neta del ejercicio.
	- En diario.
	- En esquemas de mayor.
- <sup>e</sup>) Estado de resultados.
- f) Balance general.

# **Índice analítico**

Los números de página seguidos de una "n" indican que la entrada se encuentra en las notas

## A

Abonar, concepto de, 283 Abono, 283 regla del, 297 Accionistas o dueños, 75 *Accounting Research and Terminology Bulletins*, 160n Acreditar, 283 Acreedores, 75, 326 derechos de los, 164 hipotecarios, 330 Actitud de servicio, 6 Actitudes del contador público, 17 Actividad económica, 74 definición de, 9 operativa de la entidad, 80 Actividades de financiamiento, 263 inversión, 262 operación, 262 Activo(s), 127, 128 características del, 155 circulante, 159-161 definición de, 160 neto, 157 contingentes, 157 corriente, 160 cuentas del, 128 definición de, 152, 153, 155 disponibilidad de los, 121 disponible, 160 intangible, definición de, 162 monetarios, 157 no circulante, 161-163 definición de, 162 no corriente, 160, 162 no monetarios, 157 otros, 156, 163

 realizable, 161 tipos de, 156 valor del, 154 valor residual de los, 173 valoración del, 154 vida de un, 156 Acumulación, 77 base contable de, 115 concepto de, 115 Addendum al boletín A-1, 106 Administración financiera, 11 Administradores, 75 Adquisición, 247 concepto de costo de, 247 Adquisiciones a título gratuito, 156 Ámbito glocal, 3 American Institute of Certified Public Accountants (AICPA), 160, 169 Antigüedad de cuentas por cobrar, 229 promedio del inventario, 229 Apertura económica internacional, 98 Aplicación universal del código, 29 Aplicaciones de los valores, 365 del capital, 365 Aristóteles, 13 Armonía contable, 72 Asiento(s) cruzados, 49 de ajuste tradicionales, 456 definición de, 300 Asignación de recursos, 77 Asociación de costos y gastos con los ingresos, 122-124 postulado de la, 104, 113, 122, 143 Asociación de Bancos de México, 25 Asociación Interamericana de Contabilidad (AIC), 24, 28 Asociación Mexicana de Contadores Públicos, A. C., 14, 24 código de ética profesional de la, 33 Asociación Mexicana de Intermediarios Bursátiles, 25 Asociación Nacional de Facultades y Escuelas de Contaduría y Administración (ANFECA), 10, 25 Atributos de las personas físicas, 109 personas morales, 109 Auditor de la empresa, 16 Auditoría externa, 37 interna, 37 Axioma, concepto de, 56

## B

Bacon, Francis, 87 Balance final, 224 fórmula del, 176, 293 inicial, 224 presentación del, 215 Balance general, 82, 205 comparativo, 224 definición de, 212, 214 en forma de cuenta, presentación del, 220-225 en forma de reporte, presentación del, 216-220

 nombres de las cuentas del, 215 nombres de los grupos del, 215 uso de columnas en el, 215 Balanza de comprobación, 403-409 Banco de México, 66 Base acumulada, contabilidad sobre una, 119 contable de acumulación, 115 de lo devengado, 458 Beneficios económicos disminución futura de, 166 futuros, 154 Bienes destinados al uso, 156 disponibles para la venta, 156 Boletín A-1, 99, 106, 127 B-1, 212, 267 B-4, 127, 130, 292, 298 B-12, 259, 260 C-1, 135, 159, 160, 180 C-2, 159, 160, 180 C-3, 159, 160, 180, 310 C-4, 159, 160, 181 C-5, 159, 160, 181 C-6, 159, 162, 180 C-7, 159 C-8, 159, 162 C-9, 135, 165, 167, 168, 169, 181 Bolsa de Valores de Nueva York (NYSEC), 40 Bolsa Mexicana de Valores, 25, 66

## $\subset$

Calidad profesional de los trabajos, 29 total, conceptos de, 64 total, enfoque de, 64 Canal, concepto de, 59 Capacidad de ejercicio de las personas, 110 de goce de las personas, 110 jurídica de las personas, 110 físicas, 110 morales, 110 Capital, 332 contribuido, 175 de trabajo, 157, 212 ganado, 175 social, 331 Capital contable, 127, 128 características del, 173 concepto de, 172 cuentas de, 331-336 definición de, 170, 172, 174 fórmula del, 177 mantenimiento de, 173 Características de calidad de la información financiera, 196 del activo, 155 del capital contable, 173 del pasivo, 166 primarias de la información financiera, 83 secundarias de la información financiera, 84 Carga financiera, 435 Cargar, concepto de, 282 Cargo, 282 regla del, 237 Casa de Moneda, 53 Catálogo de cuentas, 343 por sistema alfabético, 344 por sistema combinado, 344 por sistema decimal, 343 por sistema nemotécnico, 344 por sistema numérico, 343 Causalidad, principio de, 365 Centro de Investigación y Desarrollo (CID) del CINIF, 24, 26, 56, 87 Cibernética, 63 Ciclo de operaciones, 159 financiero, 120 definición de, 120, 158 normal de operaciones, 120 Ciencia concepto de, 87 contable, modelo de la, 64 definición de, 13 Clasificación de las empresas, 107 normas particulares, 137 Clientes y beneficiarios, 75 Códice Mendocino, 52 Código de Ética Profesional de la Asociación Mexicana de Contadores Públicos, 33 Código de Mejores Prácticas Corporativas del CCE, 35 Comisión de Principios de Contabilidad (CPC) del IMCP, 25, 56 Comisión Nacional Bancaria y de Valores, 25 Comparabilidad de la información financiera, 84, 134, 197 Componentes del conocimiento, 5 Compra(s), 426 devoluciones sobre, 429 gastos de, 427 netas, 442 rebajas sobre, 430 totales, 442 Compras a crédito, 427 devoluciones sobre, 430 gastos de, 428 rebajas sobre, 431 Compras de contado, 427 devoluciones sobre, 429 gastos de, 428 rebajas sobre, 430 Comprensibilidad de la información financiera, 84, 197 Comuna Genovesa, 49 Concepto en los estados financieros, 215 jurídico de persona, 109 Concepto de abonar, 283 acumulación, 115 arte, 87 axioma, 56 canal, 59 capital contable, 172 cargar, 282 ciencia, 87 competencia, 14

comunicación, 59

 conocer, 5 consistencia, 134 contabilidad, 76 contaduría pública, 4 continuidad empresarial, 51 control ,108 corporativo, 35 corte, 215 costo, 124, 239 de adquisición, 247 cuenta, 280 destino, 60 devolución, 429 eclecticismo, 61 efectivo, 260 empresa, 107, 232 enfrentamiento, 122 entidad, 51 entidad económica, 107 estimación, 157 experimentación, 58 finanzas, 15, 129 fuente, 59 gasto, 239 gobierno, 35 corporativo, 36 hipótesis, 57 identificación, 122 importancia relativa, 200 información financiera, 76 liquidez, 227 mensaje, 59 método, 55 método científico, 87 metodología, 55 movimiento, 283 normas de información financiera, 100 observación, 57 patrimonio contable, 172 pérdida, 239 periodo contable, 120 práctica, 35 presentación en los estados financieros, 136 provisión, 167 realización, 63 realización contable, 114, 119 receptor, 59 reciclar, 233 reconocimiento contable, 116 recursos, 15 responsabilidad moral, 14 revelación en los estados financieros, 136 saldo, 283 sociedad anónima, 51 técnica, 55, 87 teoría contable, 54 transacción, 116 transformaciones internas, 117 transmisor, 59 valuación, 124, 135 vencimiento en el plazo de un año, 169 Conceptos de calidad total, 64 Condiciones para la actividad contable, 48 Confiabilidad de la información financiera, 84, 196 Conocer, concepto de, 5

Conocimiento(s) científico, 13 componentes del, 5 definición de Elizondo de, 12 definición de Fernando Reza de, 12 del contador público, 17 empírico, 12 popular, 12 proceso de, 5 teórico, 13 vulgar, 12 Consejo Coordinador Empresarial (CCE), 35 Consejo de Administración, 36 Consejo Mexicano para la Investigación y Desarrollo de Normas de Información Financiera, AC (CINIF), 22, 24, 25-26, 56 Consistencia concepto de, 134 postulado de la, 104, 134, 143, 198 Contabilidad administrativa, 90 base devengada, 62 base efectivo, 62 con base en la teoría de la comunicación, definición de, 59 concepto de, 76 de costos, 52, 90 definición de, 65 definición del CINIF de, 87 devengada, 243 enfoque ético de la teoría de la, 58 fiscal, 90 gubernamental, 91 objetivos de la, 54-55 objeto de la, 48 por partida doble, 49, 365 sobre la base de efectivo, sistema de, 213 sobre la base devengada, sistema de, 213 sobre una base acumulada, 119 teoría de la, 54, 55 total, modelo de, 62 uso general de la, 2 Contabilidad financiera, 16, 89 definición de, 280 modelo de comunicación de, 59 objetivo de la, 119 postulados básicos de la, 102-105 Contacibernética, 64 Contador financiero, 17 trabajo independiente de, 18 Contador público actitudes del, 17 como consultor fiscal, 32 como docente e investigador, 32 como profesional dependiente, 31 conocimientos del, 17 función del, 16 habilidades del, 18 perfil del, 17 Contaduría pública, 3, 16, 72 concepto de, 4 definición de, 8 disciplinas auxiliares de la, 16 globalización en la, 4 Continuidad empresarial, concepto de, 51 Contribuyentes de impuestos, 75

Control concepto de, 108 interno, sistema de, 38 Controles internos, 40 Convergencia contable, 72 Corte, concepto de, 215 Costo(s) concepto de, 124, 239 de adquisición, 425, 426 concepto de, 247 de ventas, 244, 247, 443 determinación del, 464 definición de, 239 histórico de los inventarios, 428 no ordinarios, 244 ordinarios, 244 por función, 244, 246 por naturaleza, 245 precio de, 124 predeterminados, sistemas de, 52 Crédito, títulos de, 312, 326 Criterio prudencial, 138, 157 Cuantificación en términos monetarios, 126 Cuenta(s) concepto de, 280 de activo, 308-324 de bancos, 310 de capital, 294, 296, 298 de capital contable, 331-336 de pasivo, 294, 295, 325-331 de pérdidas y ganancias, 49 de resultados, 336-343 acreedoras, 299, 336 deudoras, 299, 336 del activo, 128, 294, 295 nominales, 299 por cobrar sobrevaluadas, 125 reales, 299 saldada, 285 T, 281, 293 Cuerpo del estado financiero, 208

## D

da Vinci, Leonardo, 50 de la Cruz, sor Juana Inés, 53 Debe, 49, 281 origen del, 281 Debitar, 282 *Debitor*, 281 Déficit. *Véase* Capital ganado Definición de actividad económica, 9 activo, 152, 153, 155 circulante, 160 intangible, 162 no circulante, 162 asiento, 300 balance general, 212, 214 capital contable, 170, 172, 174 catálogo de cuentas, 343 ciclo financiero, 120 ciencia, 13 contaduría pública, 8, 11
Elizondo López de conocimiento, 12 entidad económica, 364 estado de flujos de efectivo, 260 estado de resultados, 233 estado de variaciones en el capital contable, 267 Fernando Reza de conocimiento, 12 ingreso, 235-236 necesidad, 8 negocio en marcha, 112 pasivo, 164, 165, 166 circulante, 169 persona jurídica, 110 postulados, 103 profesión, 4 profesional, 4 teoría, 53 Definición de contabilidad, 65 como arte, 88 como ciencia, 88 como técnica, 88 con base en la teoría de la comunicación, 59 del CINIF, 87 financiera, 280 *Della mercatura et del mercante perfecto* (Benedetto Cotugli Rangeo), 50 Departamento del Tesoro, 34 Depreciación de edificios, 319 la maquinaria, 52 Derecho consuetudinario contable, 61 de disfrutar, 153 de disponer, 153 de propiedad, 153 de usar, 153 Derechos a recibir efectivo, 156 de los acreedores, 164 Desarrollo del mercantilismo, 51 Descuentos comerciales, 431 por pronto pago, 432 sobre compra, 431 sobre venta, 439 Deseo de servir a la comunidad, 14 Despacho contable, 19 Destino, concepto de, 60 Determinación de la utilidad bruta, 465 del costo de ventas, 464 Devaluación de la moneda, 117 Devengación contable, 113-115 concepto de, 113, 119 momento de la, 116 postulado de la, 104, 113, 142, 153, 165, 352 Devengado, base de lo, 458 Devengo, 77 Devolución, concepto de, 429 Devoluciones sobre compras, 429 a crédito, 430 de contado, 429 Devoluciones sobre ventas, 437 a crédito, 438 de contado, 437 Diario Oficial de la Federación, 350 Dictamen de auditoría, 31

Díez Barroso, Fernando, 53, 66 Diferentes necesidades de información, 10 Dinero. *Véase* Unidad monetaria Dirección de Auditoría Fiscal Federal, 53 Disciplinas auxiliares de la contaduría pública, 16 Disminución futura de beneficios económicos, 166 Disponibilidad de las partidas, 159 grado de, 159 los activos, 121 Docencia, 19 Documento contable, 403 Documentos por pagar, 326 Dualidad económica, 64, 65, 127, 130-134 fórmula de la, 380 postulado de la, 104, 143, 176, 280, 367 principio de, 127

## E

Eclecticismo concepto de, 61 raíz etimológica de, 61 Economía de Mercado, 9 global, 42 Ecuación contable básica, 366 Edad Media, 49 Efectivo, 156 concepto de, 260 derechos a recibir, 156 entradas de, 261 equivalentes de, 156, 261 flujos de, 261 salidas de, 261 Efecto compensatorio, 366 Efectos de la inflación, 225 en la información financiera, reconocimiento de los, 225 inflacionarios en los estados financieros, 257 Eficiencia operativa, 79 Ejercicio del juicio profesional, 138, 140, 141 Empleados, 75 Empresa(s) clasificación de las, 107 concepto de, 107, 232 MPYMES, 3 Encabezado del estado financiero, 207 Enfoque cibernético, 63 de calidad total, 64 de la teoría de la comunicación, 59 conducta, 60 ecléctico, 61 ético de la teoría de la contabilidad, 58 macroeconómico, 60 pragmático, 60 Enfrentamiento, concepto de, 122 Enron Creditors Recovery Corporation, 38 Entidad con propósitos lucrativos, 108 con propósitos no lucrativos, 109 concepto de, 51

 económica, 107 definición de, 364 postulado de la, 104, 106, 108, 142 en marcha, ley de la, 65 ley de la, 64 persona física, 109 persona moral, 109 recurso controlado por una,153 valor económico de la, 108 Entrada o insumos, 63 Entradas de efectivo, 261 Época Contemporánea, 51 Equivalentes de efectivo, 156, 261 Era contable, 2 globalizadora, 3 Escuela Especial de Comercio, 53 Escuela Florentina, 49 Escuela Nacional de Comercio y Administración, 53 Esfuerzos acumulados, 122 Esquema de mayor, 281 Estabilidad financiera, 79 Estadios del método inductivo, 57 Estado(s) de actividades, 82, 205 cambios en la situación financiera, 62, 82, 127, 205 flujos de efectivo, 62, 82, 205, 258 definición de, 260 resultados, 82, 205 definición de, 233 o de pérdidas y ganancias, 232 reexpresión del, 257 situación, 82 financiera, 205 Estado de variaciones en el capital, 82 contable, 205 definición de, 267 Estado financiero cuerpo del, 208 encabezado del, 207 partes del, 207 pie del, 209 Estados financieros, 73, 79, 81-82 concepto en los, 215 de entidades lucrativas, 204 de las entidades no lucrativas, 205 notas a los, 82, 136 reexpresión de, 225 utilidad de los, 74 Estimación, 157 Etapas del reconocimiento contable, 135 Evaluación de la capacidad de la entidad, 78 Exigibilidad de los pasivos, 121 Experimentación, concepto de, 58

#### F

Facultad de Contaduría y Administración de la Universidad Nacional Autónoma de México, 7, 12, 53 Federación Internacional de Contadores (IFAC), 4 Feudalismo, 49 Financial Accounting Standards Board (FASB), 172 Financiamiento actividades de, 263

 resultado integral de, 249 Finanzas, concepto de, 15, 129 Flujo financiero de entrada, 366 financiero de salida, 366 real de entrada, 366 real de salida, 366 Flujo de efectivo, 62 de la empresa, 154 Flujos de efectivo, 261 Fondo Monetario Internacional (FMI), 34 Fórmula de la dualidad económica, 380 de la prueba del ácido, 227 del balance, 176, 220, 393 del capital, 216 contable, 177 del pasivo, 177 Fórmula de la razón de endeudamiento, 227 de liquidez, 227 de protección al pasivo circulante, 228 de rentabilidad de la inversión, 230 de rotación de cuentas por cobrar, 228 de rotación de inventarios, 229 del capital de trabajo, 226 del margen de utilidad, 230 del plazo medio de cobro, 229 del plazo medio de venta, 229 entre inversión y capital contable, 228 Foro Económico Mundial, 34 *Fortune*, 39 Función del contador público, 16 Fuente(s) concepto de, 59 de financiamiento, 11 de la utilidad neta, 235 de los recursos, 15, 128 externas de recursos, 129 internas de recursos, 129 Funciones del Consejo de Administración, 36-38

# G

Gasto(s) concepto de, 239 de compra, 427 a crédito, 428 al contado, 428 de operación, 248 definición de, 239 generales, 248 no ordinarios, 244 ordinarios, 244 por función, 244, 246 por naturaleza, 245 Globalización, 72, 98 en la contaduría pública, 4 internacional, 4 Gobierno corporativo, concepto de, 36 Grado de apalancamiento, 232 disponibilidad de la partida, 159 exigibilidad del pasivo, 168

**Índice analítico 485**

Grados de incertidumbre, 140 Gutenberg, 50

### H

Haber, 49, 281 origen del, 281 *Habileitor*, 281 Habilidades del contador público, 18 Hipótesis, concepto de, 57 Homologación contable, 72

## I

Identificación, concepto de, 122 IFRS (*International Financial Reporting Standards*), 72 Importancia relativa concepto de, 200 de la información financiera, 200 Impuesto a los Depósitos en Efectivo (IDE), 63 Impuesto al Valor Agregado (IVA), 350 Ley del, 350 Impuesto Empresarial a Tasa Única (IETU), 63 Impuesto sobre Ingresos Mercantiles (ISIM), 350 Impuestos a la utilidad, 251 Incertidumbre, 9 Independencia de criterio, 29 Índice de productividad, razón de, 230 Inflación, 118 reconocimiento de la, 167 Información, 65 diferentes necesidades de, 10 oportunidad de la, 203 raíz etimológica de, 65 recibida, 59 sistema de, 15 suficiente, 196, 199 Información contable, 2, 10 vista actual de la, 92 vista histórica de la, 91 vista predictiva de la, 92 Información financiera, 2 características de calidad de la, 196 primarias de la, 83 secundarias de la, 84 comparabilidad de la, 84, 134, 197 comprensibilidad de la, 84, 197 concepto de, 76 confiabilidad de la, 84, 196 importancia relativa de la, 200 normas de, 56, 63, 72 objetividad de la, 85, 199 objetivos de la, 76 oportunidad de la, 85 presentación de la, 136 propósito de la, 74 provisionalidad de la, 122 relación costo-beneficio de la, 86 relevancia de la, 84 representatividad de la, 84, 199 serie A de las normas de, 56 utilidad de la, 60 veracidad de la, 58, 84

 verificabilidad de la, 85, 199 Ingreso(s) definición de, 235-236 netos, 247 no ordinarios, 239 ordinarios, 239 valor residual de los, 234 Inmuebles, maquinaria y equipo, 162 Instituto Mexicano de Auditores Internos, A. C. (IMAI), 25 Instituto Mexicano de Contadores Públicos, A. C. (IMCP), 322 Instituto Mexicano de Ejecutivos de Finanzas, A. C. (IMEF), 24, 25 Instituto Nacional de Estadística Geografía e Informática (INEGI), 3 International Accounting Standard (IAS). *Véase* Normas internacionales de contabilidad International Accounting Standards Board (IASB), 27, 72 International Accounting Standards Committee (IASC), 24, 27 International Federation of Accountants (IFAC), 24, 27, 28 International Organization of Securities Commisions (IOSCO), 73 Interpretaciones a las normas de información financiera, 101 Invención de la imprenta, 50 Inventario(s), 424 costo histórico de los, 428 final, 435 inicial, 425 periódicos, 454 regla para valuación de, 427 Inversión actividades de, 262 de recursos, 77 razón de rentabilidad de la, 230 Inversiones permanentes, 179 Investigación, 19 IVA a favor, 358 acreditable, 351 causado, 351 pendiente de acreditar, 351 pendiente de causar, 351 por pagar, 359

### J

Joint-stock company, 51 Juicio profesional, 143 ejercicio del, 138, 140, 141

# L

Lealtad hacia el patrocinador de los servicios, 30 Lenguaje de los negocios, el, 2, 4, 89 Ley de la entidad, 64 en marcha, 65 Ley del Impuesto al Valor Agregado (IVA), 350 Ley del ISR, 313 Ley Federal del Trabajo, 329 Ley General de Sociedades Mercantiles, 37, 110, 334 Ley Sarbanes-Oxley, 35, 38, 39 Libro mayor, 281 Libro *Memoriale*, 51 Liquidez, 79, 80, 212 concepto de, 227 fórmula de la razón de, 227 inmediata, 227 razón de, 227

### M

Mantenimiento de capital contable, 173 patrimonio contable, 173 Marco conceptual de la serie A de las NIF, 76 Margen de utilidad neta, 229 razón del, 229 Matemáticas comerciales, 50 Mensaje, concepto de, 59 Mercado Común Europeo, 42 Mercado, economía de, 9 Mercancías disponibles, 443 generales, procedimiento de, 444 Método(s) científico, 8, 57 concepto de, 87 padre del, 87 concepto de, 55 de la partida doble, 50, 57 de valuación de inventarios, 57 deductivo, 55 inductivo, 57 estadios del, 57 la teoría y la práctica interdisciplinaria, 50 raíz etimológica de, 55 últimas entradas-primeras salidas (UEPS), 61 Metodología, concepto de, 55 Modelo de comunicación de contabilidad financiera. 59 contabilidad total, 62 la ciencia contable, 64 Momento de la devengación contable, 116 realización contable, 116 Movimiento acreedor, 283 concepto de, 283 deudor, 283

#### N

Naturaleza acreedora, 393 deudora, 393 jurídica del IMCP, 23 Necesidad definición de, 8 Negocio en marcha, 112 postulado del, 104, 112, 142 NIC-1, 106, 205 NIF A-1, 54, 56, 73, 87, 100, 101, 103, 106, 112, 116, 136 A-2, 103, 105, 106, 107, 109, 112, 113, 116, 119, 198, 260 A-3, 74, 204, 213, 226, 246, 260 A-4, 74, 83, 84, 85, 86, 197, 198, 199 A-5, 152, 153, 155, 156, 157, 165, 167, 172, 173, 174, 181, 232, 244 A-6, 116, 153, 165 A-8, 141 B-2, 213, 259, 260 B-3, 208, 213, 232, 244, 246 B-10, 225, 257 NIIF 1, 169

Nombres de las cuentas del balance general, 215 los grupos del balance general, 215 Normas de presentación, 137 de revelación, 137 de valuación, 137 generales del IMCP, 30 particulares, 136 clasificación de las, 137 Normas de información financiera (NIF), 56, 63, 72, 98 conceptuales, 101 interpretaciones a las, 101 particulares, 101 Normas Internacionales de Contabilidad (NIC), 27 Normas Internacionales de Información Financiera (IFRS), 72, 73 Notas a los estados financieros, 82, 136

### $\cap$

Objetividad de la información financiera, 85, 199 Objetivo(s) de la contabilidad, 54-55, 73 financiera, 119 información financiera, 76 Objeto de la contabilidad, 48 Obligación(es) de transferir bienes o servicios, 167 de transferir efectivo, 167 de transferir instrumentos financieros, 167 presente virtualmente ineludible, 165 Observación, concepto de, 57 Operación, actividades de, 262 Operaciones discontinuadas, 251 Oportunidad de la información, 203 financiera, 86 Organismos reguladores, 75 Organización para la Cooperación y el Desarrollo Económicos (OCDE), 35 Órganos de supervisión y vigilancia corporativos, 75 Origen de los recursos financieros, 78 del debe, 281 del haber, 281 y aplicación de los recursos, 130 *Origen y evolución de la contabilidad. Ensayo histórico* (Federico Gertz Manero), 48 Orígenes de los valores, 365 Otros activos, 156, 163 ingresos y gastos, 249 usuarios, 75

# P

Pacioli, Luca, 50, 51, 365 Padre del método científico, 87 Partes del estado financiero, 207 Participación controladora, 253 de los trabajadores en las utilidades (PTU), 329 en los resultados de subsidiarias no consolidadas y asociadas, 250 no controladora, 253 Partida doble, 130

 primera regla de la, 387-392 reglas de la, 387-403 segunda regla de la, 392-395 teoría de la, 367, 380 tercera regla de la, 395-398 Partida simple, sistema de, 49 Partidas no ordinarias, 250 Pasivo(s), 127, 128, 163 a corto plazo, 168, 169 a largo plazo, 168, 169, 170 características del, 166 circulante, definición de, 169 contingente, 167 corriente, 169 cuentas de, 294, 295, 325-331 definición de, 164, 165, 166 exigibilidad de los, 121 fórmula del, 177 grado de exigibilidad del, 168 monetarios, 167 no corriente, 169 no monetarios, 167 reconocimiento del, 167 tipos de, 167 valoración del, 165 Patrimonio no restringido, 175 restringido permanentemente, 175 restringido temporalmente, 175 Patrimonio contable concepto de, 172 mantenimiento de, 173 Patrocinadores, 75 Pérdida antes de impuestos a la utilidad, 250 antes de operaciones discontinuadas, 251 concepto de, 239 neta, 234, 251 del ejercicio, 333 Pérdidas acumuladas, 334 por posición monetaria, 232 Perfil del contador público, 17 Periodo contable, 119 concepto de, 120 Persona concepto jurídico de, 109 jurídica, definición de, 110 Personas capacidad de ejercicio de las, 110 capacidad de goce de las, 110 capacidad jurídica de las, 110 físicas atributos de las, 109 capacidad jurídica de las, 110 morales atributos de las, 109 capacidad jurídica de las, 110 Pie del estado financiero, 209 Plazo medio del cobro, razón del, 229 Por cientos integrales, técnica de, 258 Posibilidad de predicción y confirmación de la información financiera, 200 Posición financiera, 82 Postulado de la

 asociación de costos y gastos con ingresos, 104, 113, 122, 143 consistencia, 104, 134, 143, 198 devengación contable, 104, 113, 142, 153, 165, 352 dualidad económica, 104, 143, 176, 280, 367 entidad económica, 104, 106, 108, 142 sustancia económica, 104, 142 valuación, 104, 143 Postulado del negocio en marcha, 104, 112, 142 Postulados básicos de la contabilidad financiera, 102-105 definición de, 103 del Código de Ética del IMCP, 29-30 Práctica contable, 98 Pragmatismo, 60 Precio bruto, 432 de contado, 432 de costo, 124 neto, 432 Presentación de la información financiera, 136 del balance general, 215 en forma de cuenta, 220-225 en forma de reporte, 216-220 Primera regla de la partida doble, 387-392 Principio de causalidad, 365 dualidad económica, 126 valor histórico original, 124 Principios básicos de un sistema de gobierno corporativo, 36 de contabilidad generalmente aceptados (PCGA), 22, 24, 54, 72, 98 Procedimiento analítico, 453 de mercancías generales, 444 global, 444 pormenorizado, 453 Proceso contable, 10 de toma de decisiones, 9 de transformación, 63 Producción manual, sistema de, 52 mecanizada, sistema de, 52 Productividad, razón de índice de, 230 Profesión, definición de, 4 Profesional, definición de, 4 Promedio de cuentas por cobrar (PCC), 228 inventarios (PI), 229 Pronto pago, 338 Propósito de la información financiera, 74 Proveedores, 75, 325 Provisión, concepto de, 167 Provisionalidad de la información financiera, 122 Prueba de liquidez, 226 del ácido, 226 fórmula de la, 227 Public Company Accounting Oversight Board (PCAOB), 40 *Public Company Accounting Reform and Investor Protection Act* (Acta de Reforma de la Contabilidad Pública de Empresas y de Protección al Inversionista), 39 Punto de equilibrio, 90

### R

Raíz etimológica de balance, 211 eclecticismo, 61 información, 65 método, 55 Razón circulante, 226 de endeudamiento, 227 fórmula de la, 227 de índice de productividad, 230 de liquidez, 227 fórmula de la, 227 de pago inmediato, 227 de protección al pasivo circulante, 228 de relación entre inversión y deuda, 227 de rentabilidad de la inversión, 230 fórmula de la, 230 de rotación de cuentas por cobrar, 228 inventarios, 229 del capital de trabajo, 226 fórmula de la, 226 del margen de utilidad, 229 fórmula de la, 230 del plazo medio de cobro, 229 venta, 229 entre inversión y capital contable, 228 severa, 226 Razones de apalancamiento, 227 de rentabilidad, 229 de solvencia, 227 financieras, 226-232 Real y Pontificia Universidad de México, 53 Realización concepto de, 63 contable, 114, 119 momento de la, 116 Rebajas sobre compras, 430 a crédito, 431 de contado, 430 Rebajas sobre ventas, 438 a crédito, 439 de contado, 438 Receptor, concepto de, 59 Reciclar, concepto de, 233 Reconocimiento contable, 116, 134 de la inflación, 167 del pasivo, 167 inicial, 135 posterior, 135 Recurso(s), 77 ajenos, 15 concepto de, 15 controlado por una entidad, 153 financieros, 15 origen de los, 78 fuentes de los, 15, 128 fuentes externas de, 129 fuentes internas de, 129 propios, 15

Reexpresión de estados financieros, 225 del estado de resultados, 257 Registro Público de Comercio, 110 Regla(s) de la partida doble, 387-403 del abono, 297 del cargo, 297 del cargo y del abono, 134, 300, 308, 387 para valuación de inventarios, 427 particulares de valuación, 207 Relación costo-beneficio, 203 de la información financiera, 86 Relevancia de la información financiera, 84, 197 Renacimiento, 50 Rentabilidad, 79 razones de, 229 Representatividad de la información financiera, 84, 199 Reserva contractual, 335 estatutaria, 335 legal, 334 Responsabilidad personal, 30 Resultado(s) acreedoras, cuentas de, 299, 336 cuentas de, 336-343 deudoras, cuentas de, 299, 336 integral de financiamiento (RIF), 249, 342 por posición monetaria (Repomo), 257, 342 Retroalimentación, 63 Revaluación de la moneda, 117 Revolución Francesa, 51 Revolución Industrial, 51, 52 Riesgo financiero, 79 tipos de, 79 *Riqueza de las naciones, la* (Adam Smith), 52 Ruido, concepto de, 60 Verificabilidad de la información financiera, 199

# S

Saldo acreedor, 284 concepto de, 283 deudor, 283 Salida, 63 Salidas de efectivo, 261 Secretaría de Educación Pública, 22 Secretaría de Hacienda y Crédito Público (SHCP), 25, 359 Secretaría de la Función Pública, 25 Secreto profesional, 30 Sector privado, trabajo en el, 19 público, trabajo en el, 20 Segunda regla de la partida doble, 392-395 Serie A de las normas de información financiera (serie NIF A), 56 Servicio, actitud de, 6 Sistema(s) de contabilidad sobre la base de efectivo, 213 devengada, 213 control interno, 38 costos predeterminados, 52 información, 15

 numeración hindo-arábigo, 50 partida simple, 49 producción manual, 52 mecanizada, 52 Sistemas, teoría general de los, 63 Situación financiera de la entidad, 79 estado de cambios en la, 62, 205 Smith, Adam, 52 Sociedad anónima, concepto de, 51 Sujeto de la contabilidad, 106, 112 *Summa de Arithmetica, Geometria, Proportioni et Proportionalitá, la*  (Luca Pacioli), 50 Sustancia económica de las transacciones, 105 postulado de la, 104, 142

## T

Técnica concepto de, 55, 87 contable, 66 de por cientos integrales, 258 Teoría contable, 54, 55, 98 concepto de, 54 de la comunicación, enfoque de la, 59 de la conducta, enfoque de la, 60 de la contabilidad, enfoque ético de la, 58 de la partida doble, 367, 380 de las cuentas, 61 economigráfica, 280 general de los sistemas, 63 matemática, 280 Tercera regla de la partida doble, 395-398 Tipos de riesgo financiero, 79 Títulos de crédito, 312, 326 Toma de decisiones, proceso de, 9 Trabajo en el sector privado, 19 en el sector público, 19 independiente de contador, 18 Transacción concepto de, 116 no recíproca, 116 recíproca, 116 Transformaciones internas, 117 Transmisor, concepto de, 59 *Trattato de Computi e delle scriture* (Luca Pacioli), 50

#### U

Unidad identificable, 107 monetaria, 124, 126 Unidades gubernamentales, 75 Unión Europea de Expertos Contables (USE), 28 Universidad Nacional Autónoma de México (UNAM), 53 Uso

 de columnas en el balance general, 215 de índices cruzados, 51 general de la contabilidad, 2 Utilidad antes de impuestos a la utilidad, 250 antes de operaciones discontinuadas, 251 bruta, 246, 248, 424, 444 determinación de la, 465 de la información financiera, 60 de los estados financieros, 74 del activo. *Véase* Valor del activo neta, 234, 251 del ejercicio (UNE), 235, 333 margen de, 229 Utilidades acumuladas, 333

# V

Valor del activo, 154 económico de la entidad, 108 económico más objetivo, 126 histórico original, 124 concepto de, 124 principio de, 124 original de intercambio, 126 residual de los activos, 173 ingresos, 234 Valoración del activo, 154 pasivo, 165 Valores del IMCP, 23 Valuación concepto de, 124, 135 de inventarios métodos de, 57 regla para, 427 postulado de la, 104, 143 reglas particulares de, 207 Vencimiento en el plazo de un año, concepto de, 169 Ventas a crédito, 436 devoluciones sobre, 438 rebajas sobre, 439 costo de, 443 de contado, 436 devoluciones sobre, 437 rebajas sobre, 438 descuentos sobre, 439 devoluciones sobre, 437 netas, 247, 441 rebajas sobre, 438 Veracidad de la información financiera, 58, 84, 199 Verificabilidad de la información financiera, 85 Vida de un activo, 156 Vista actual de la información contable, 92 histórica de la información contable, 91 predictiva de la información contable, 92